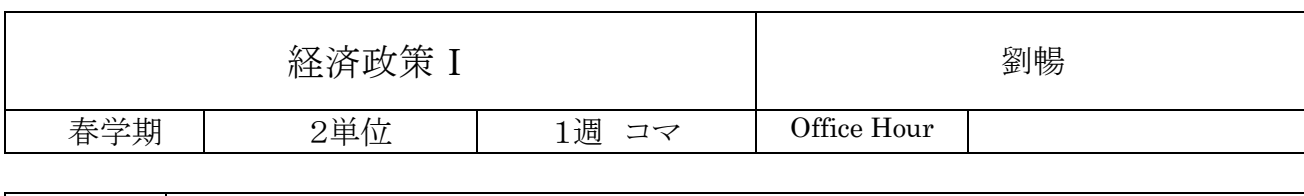

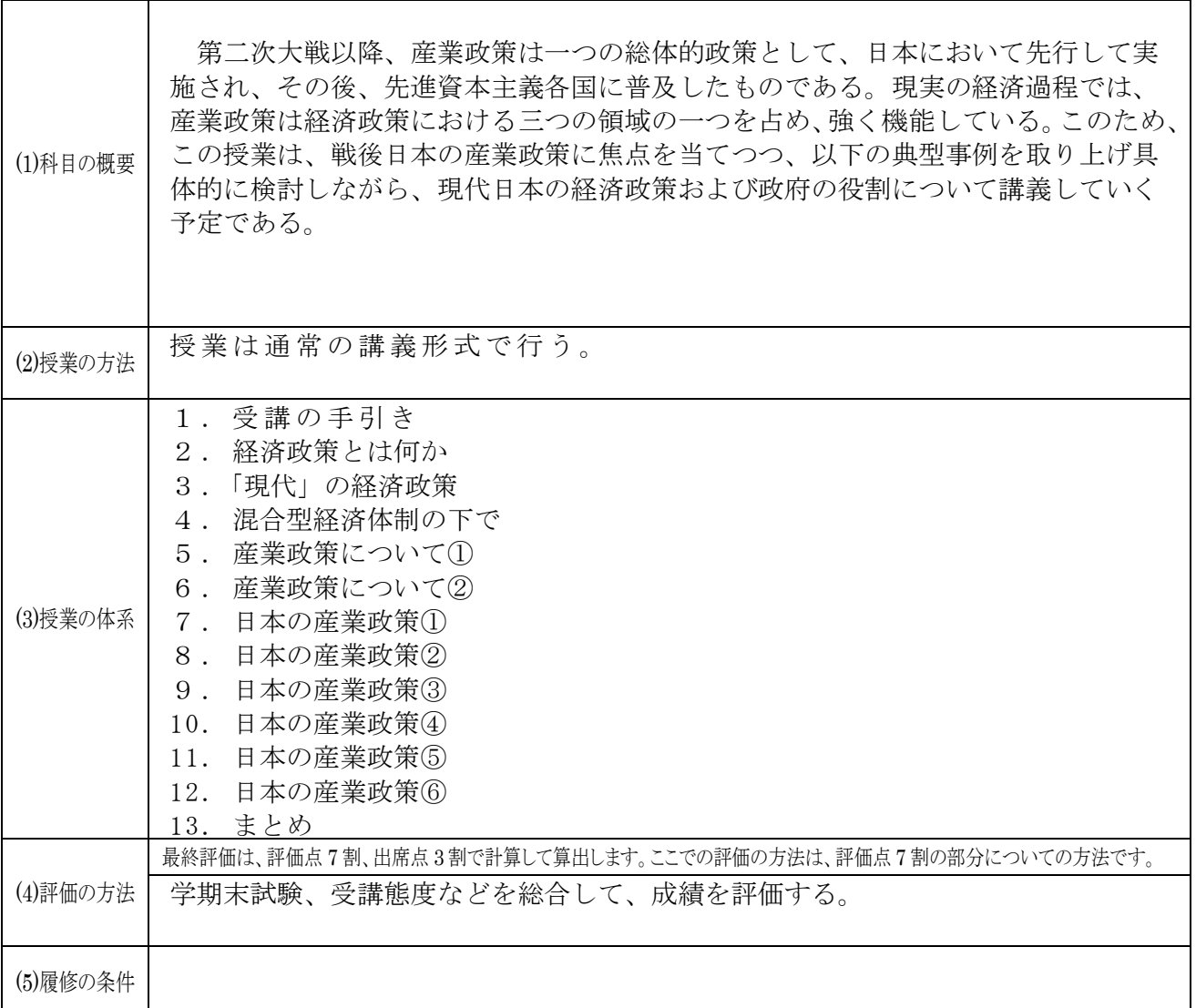

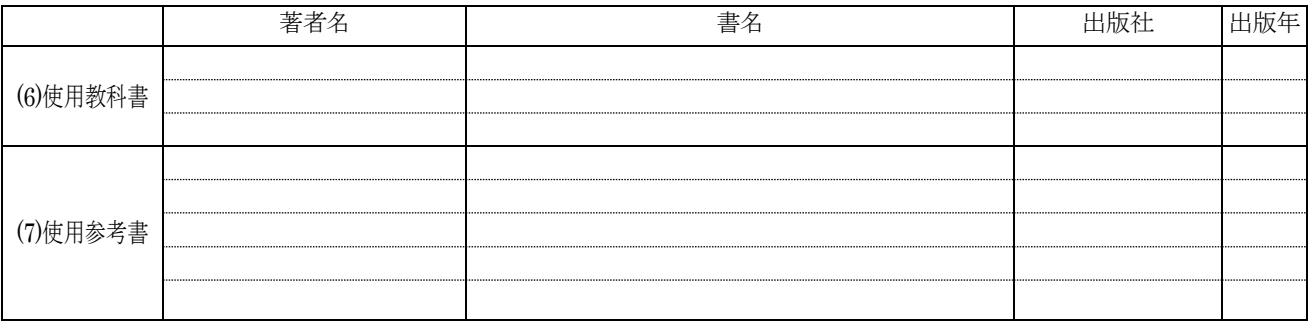

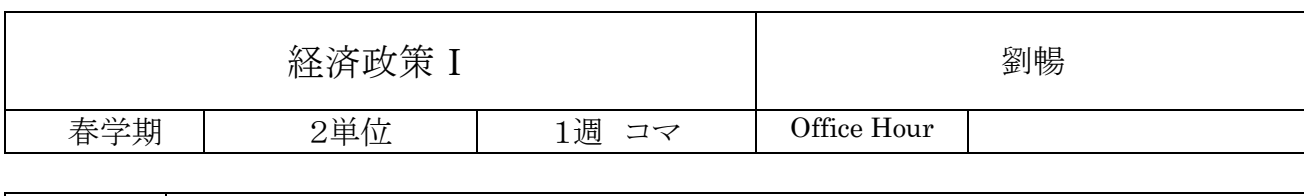

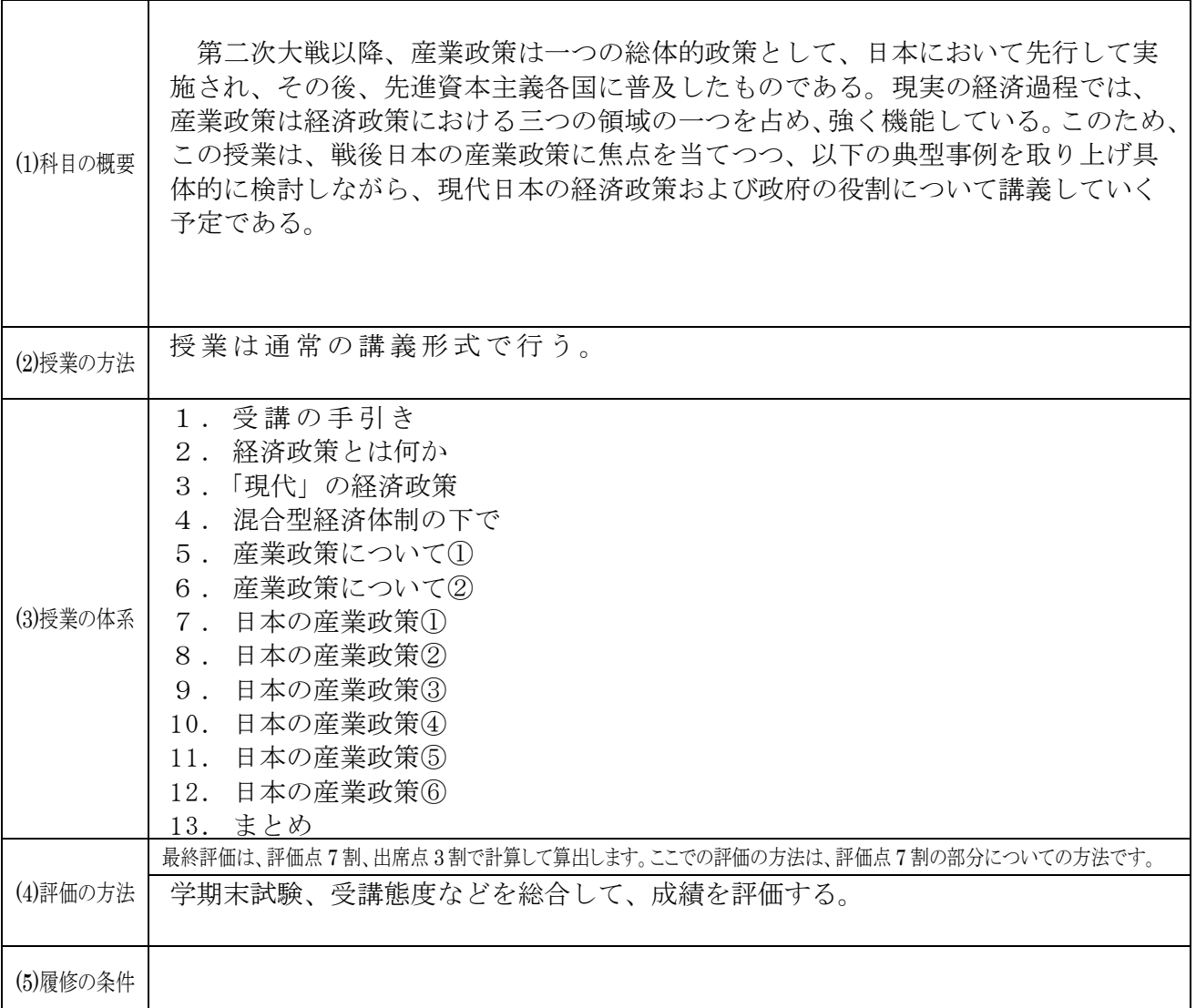

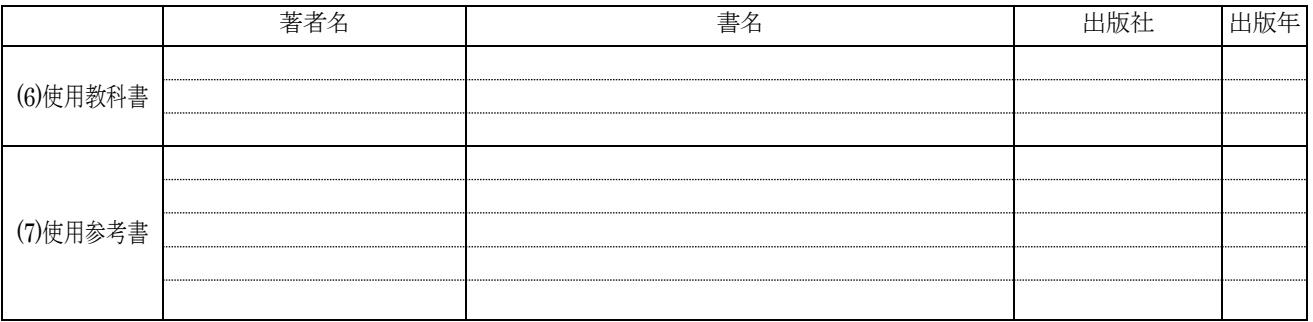

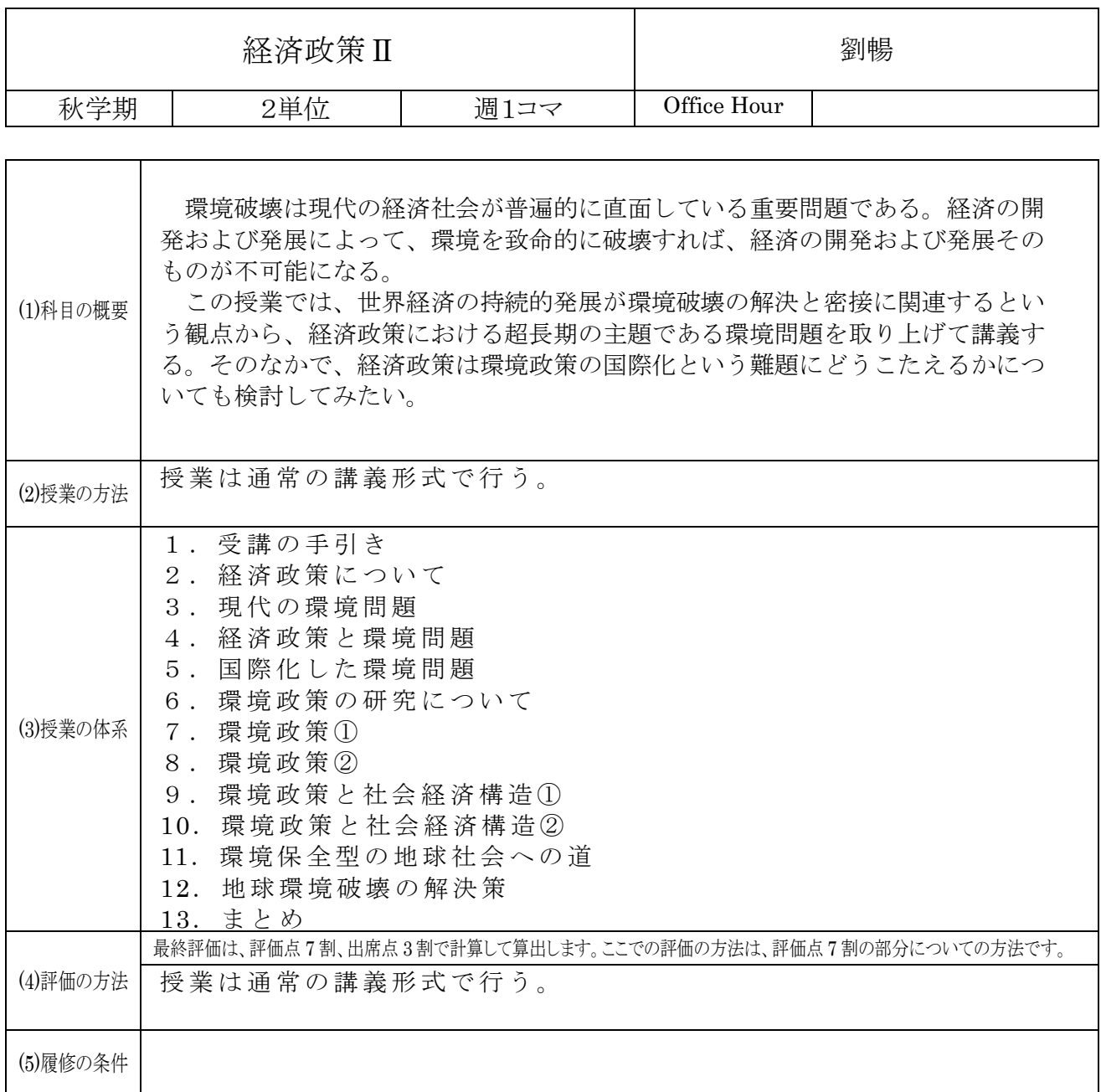

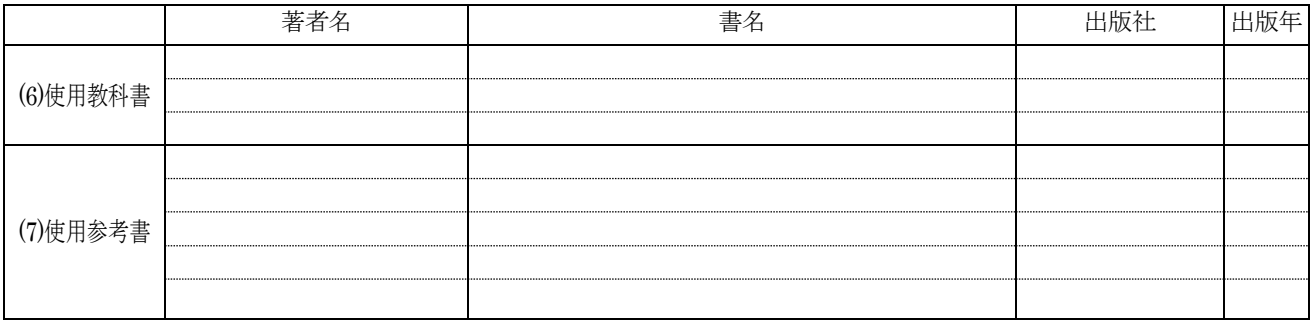

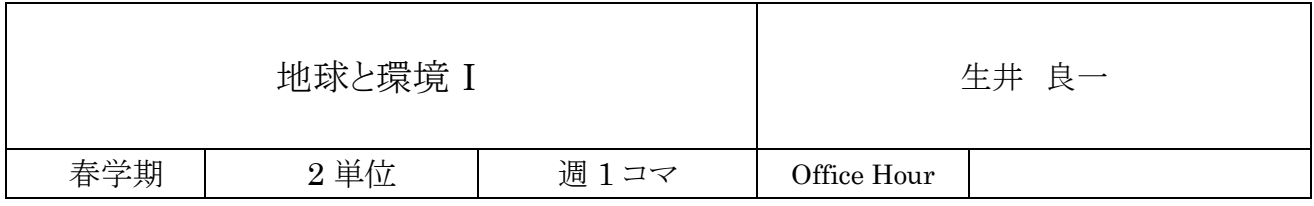

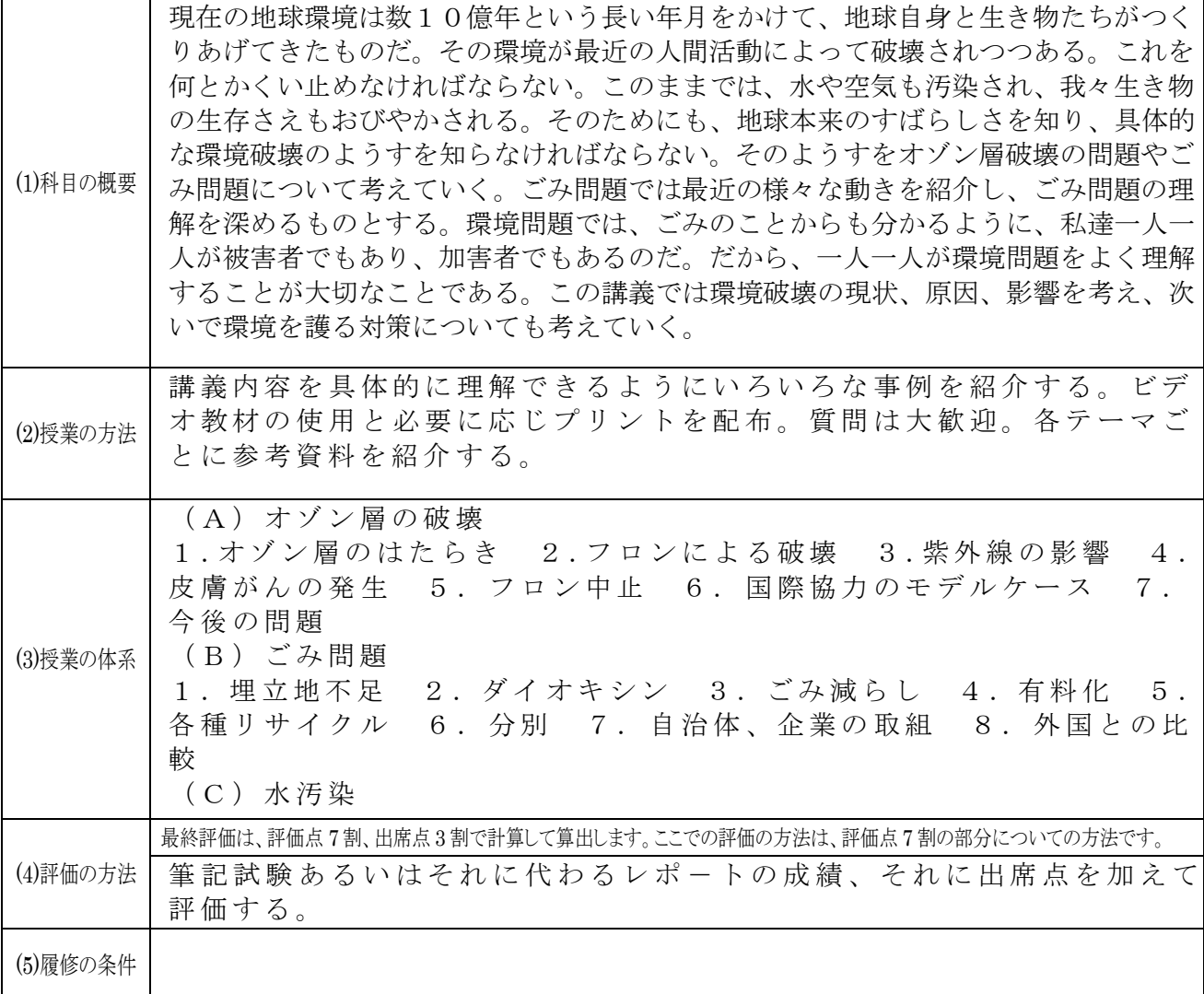

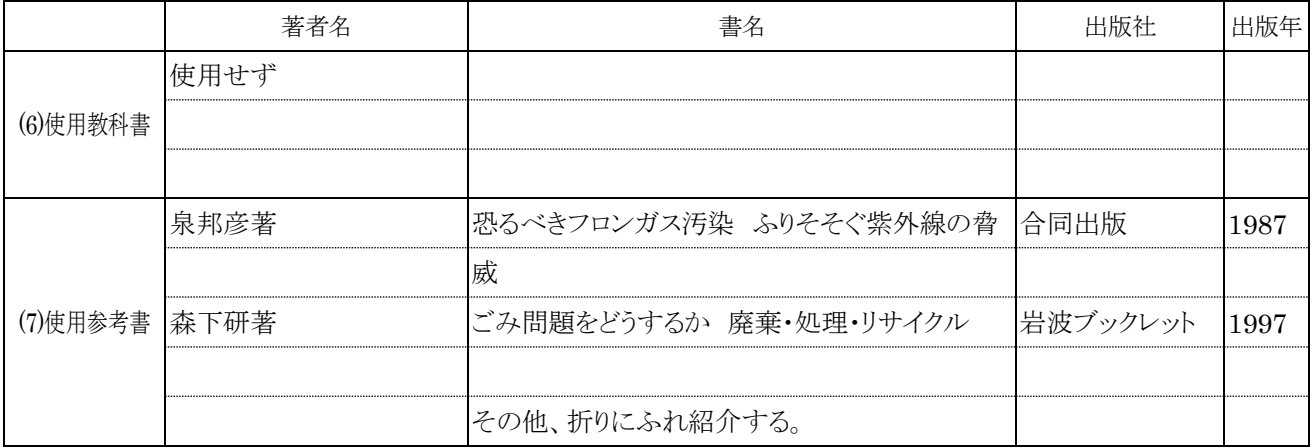

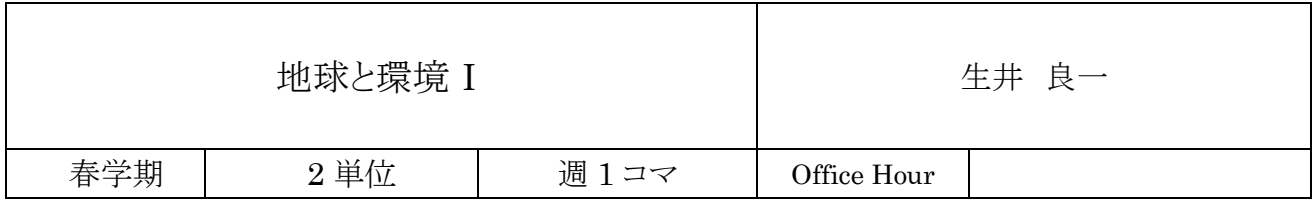

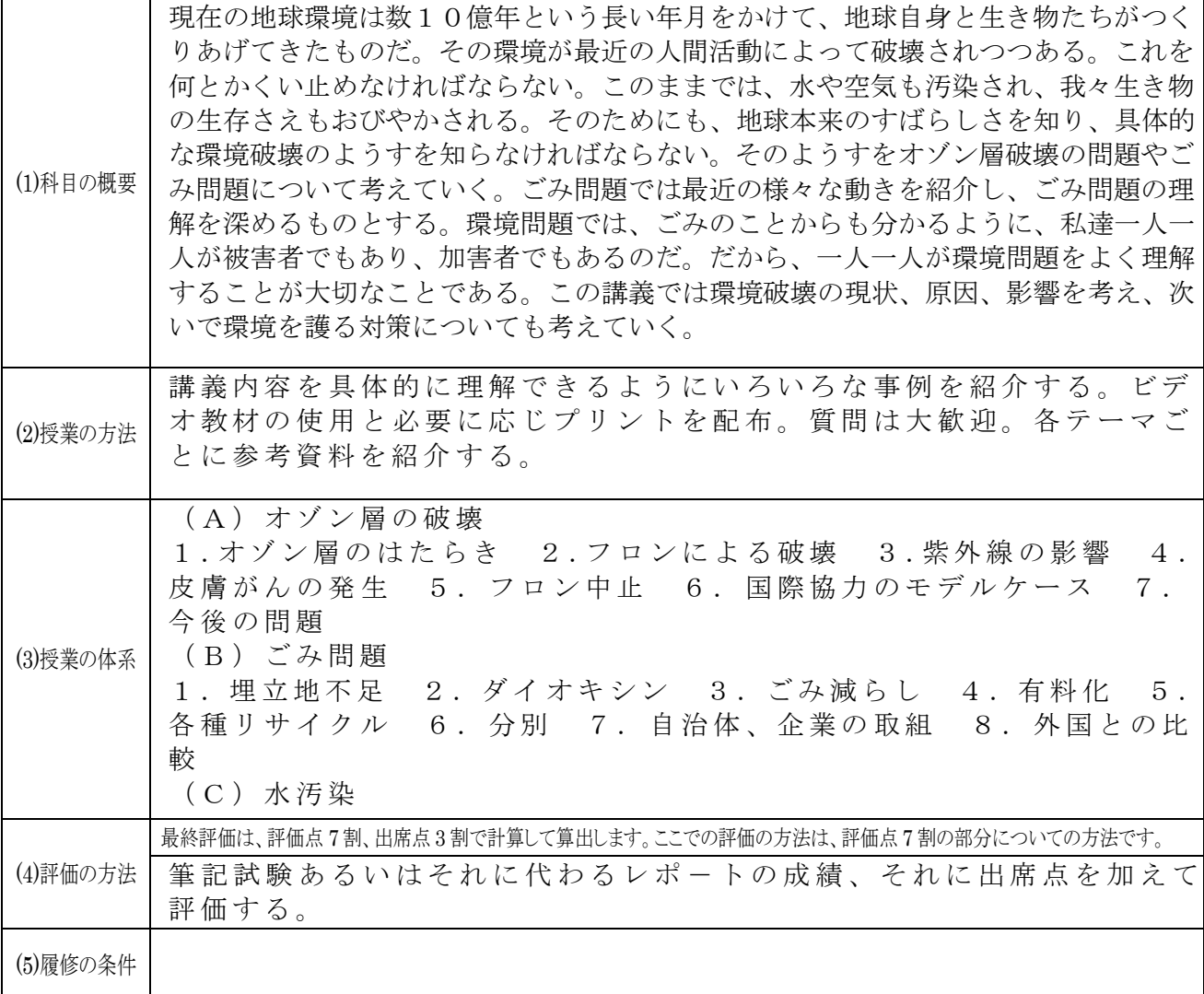

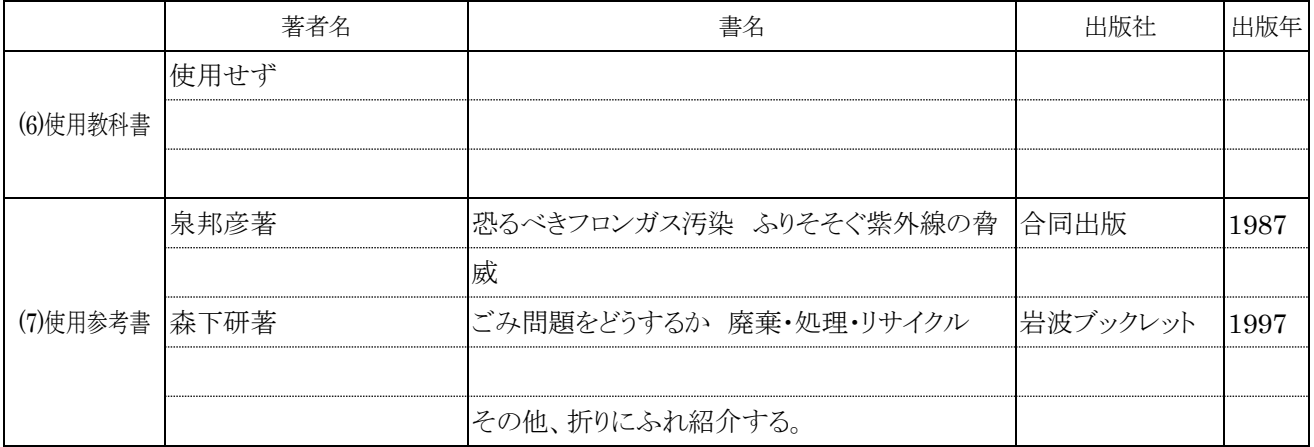

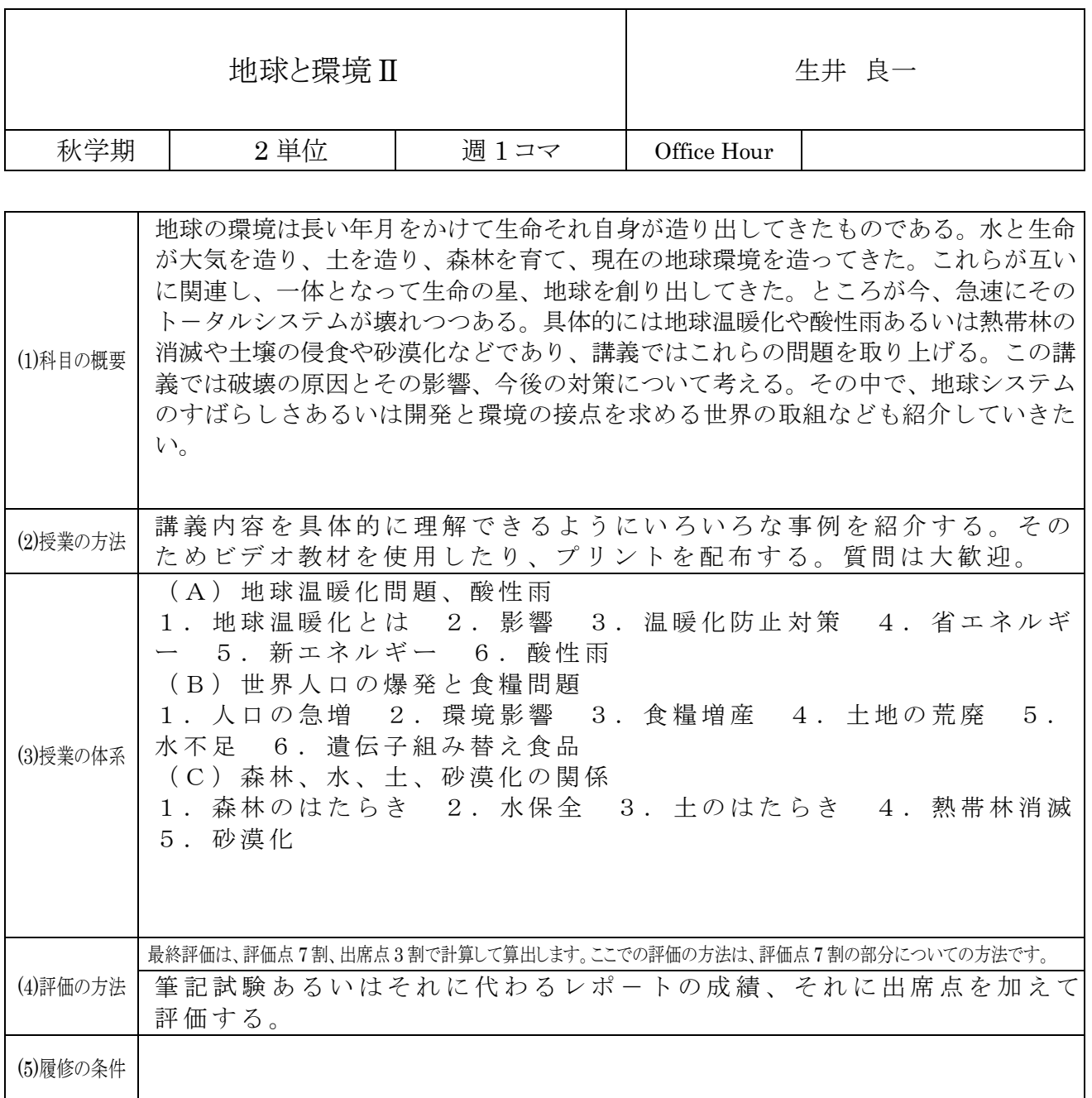

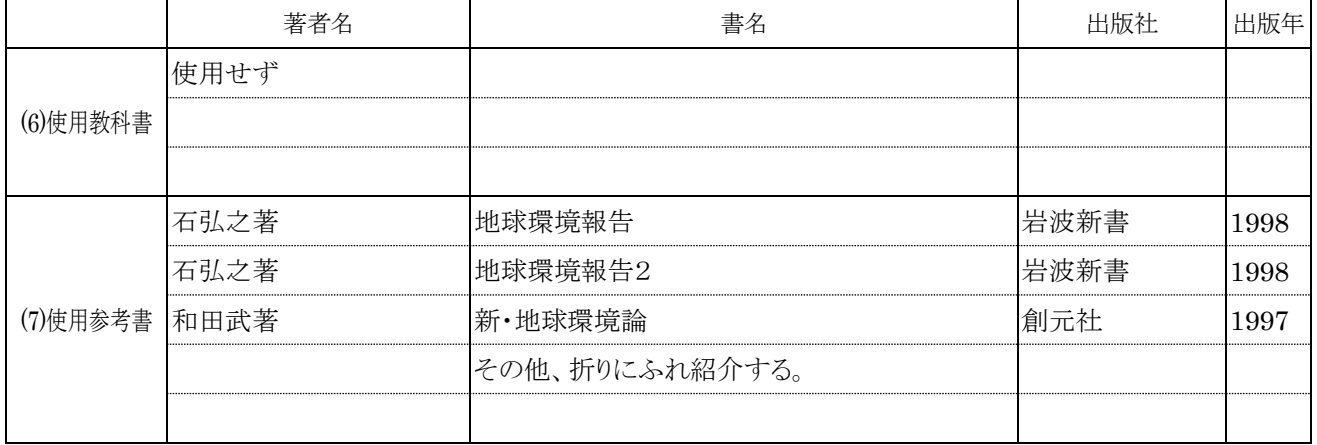

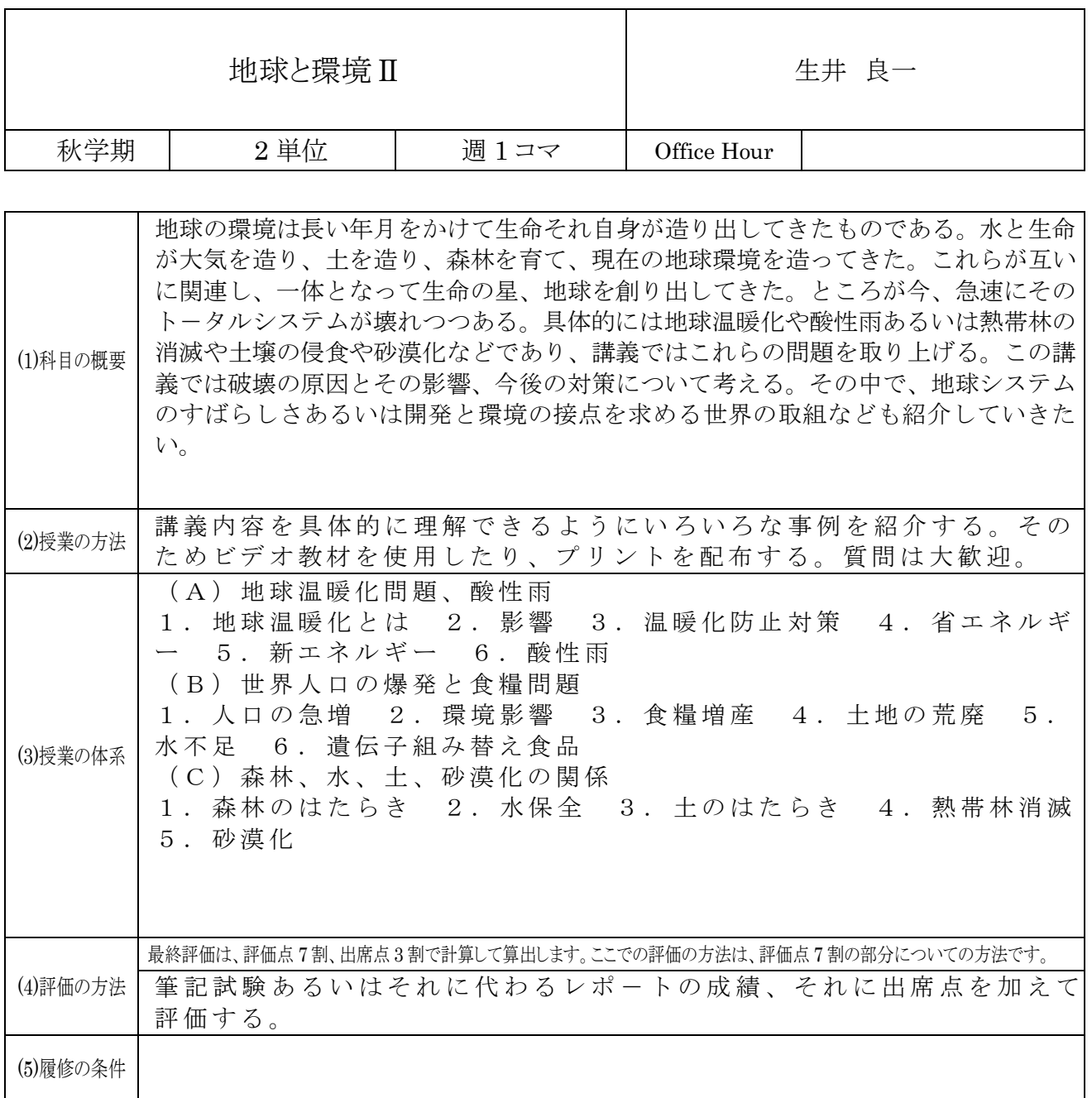

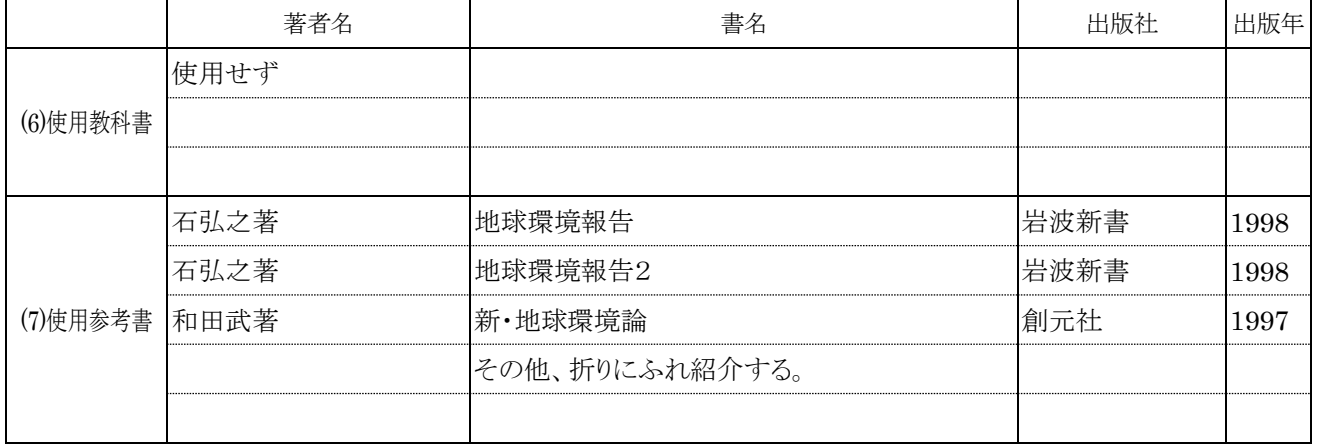

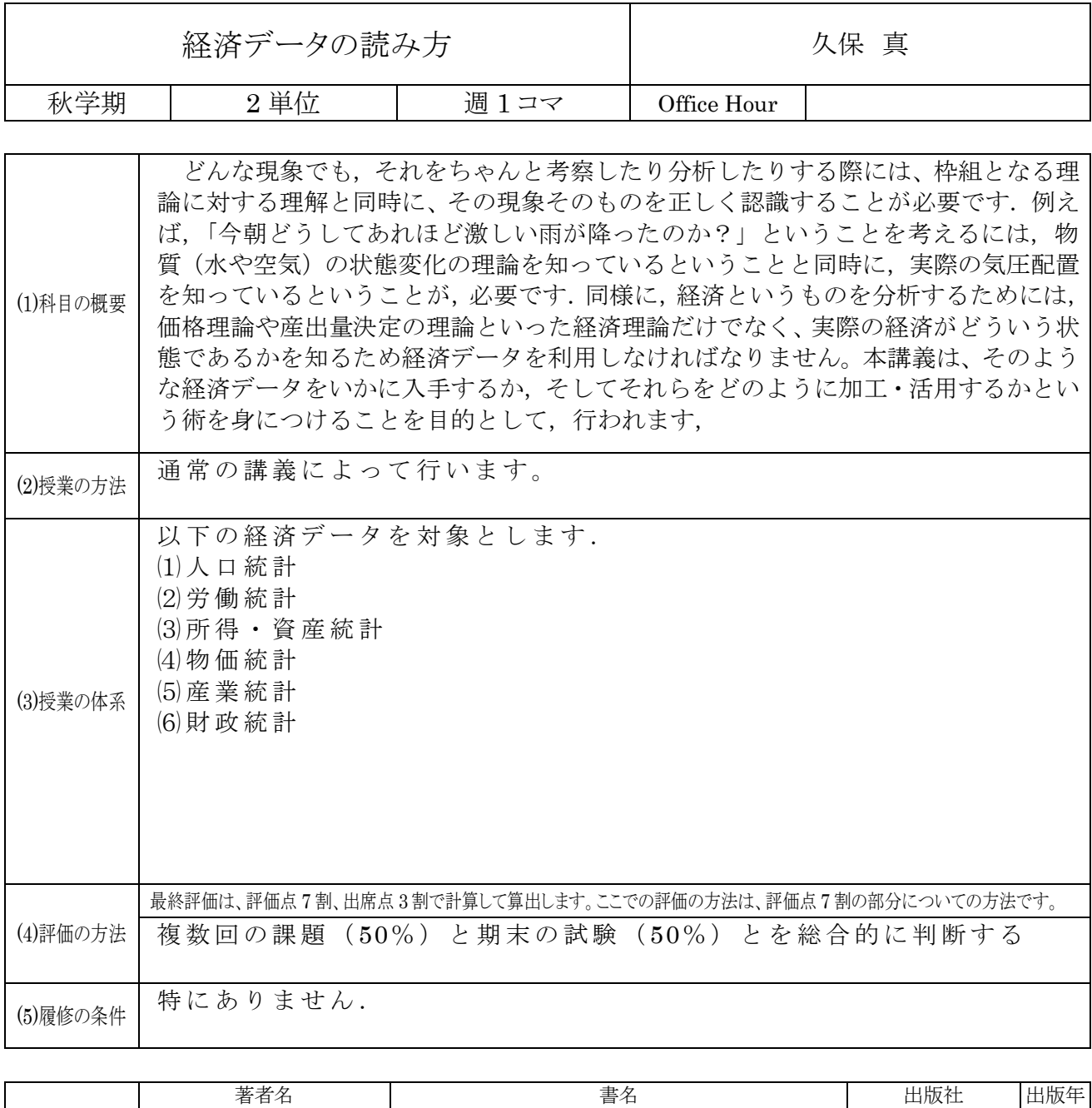

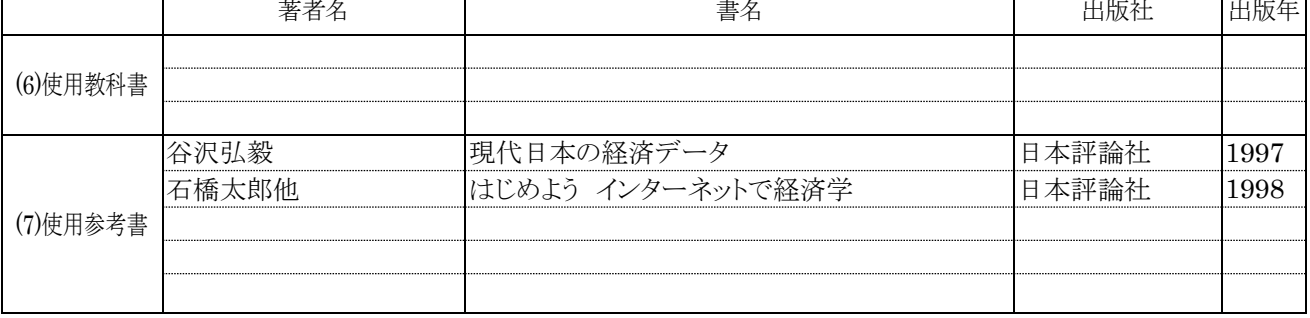

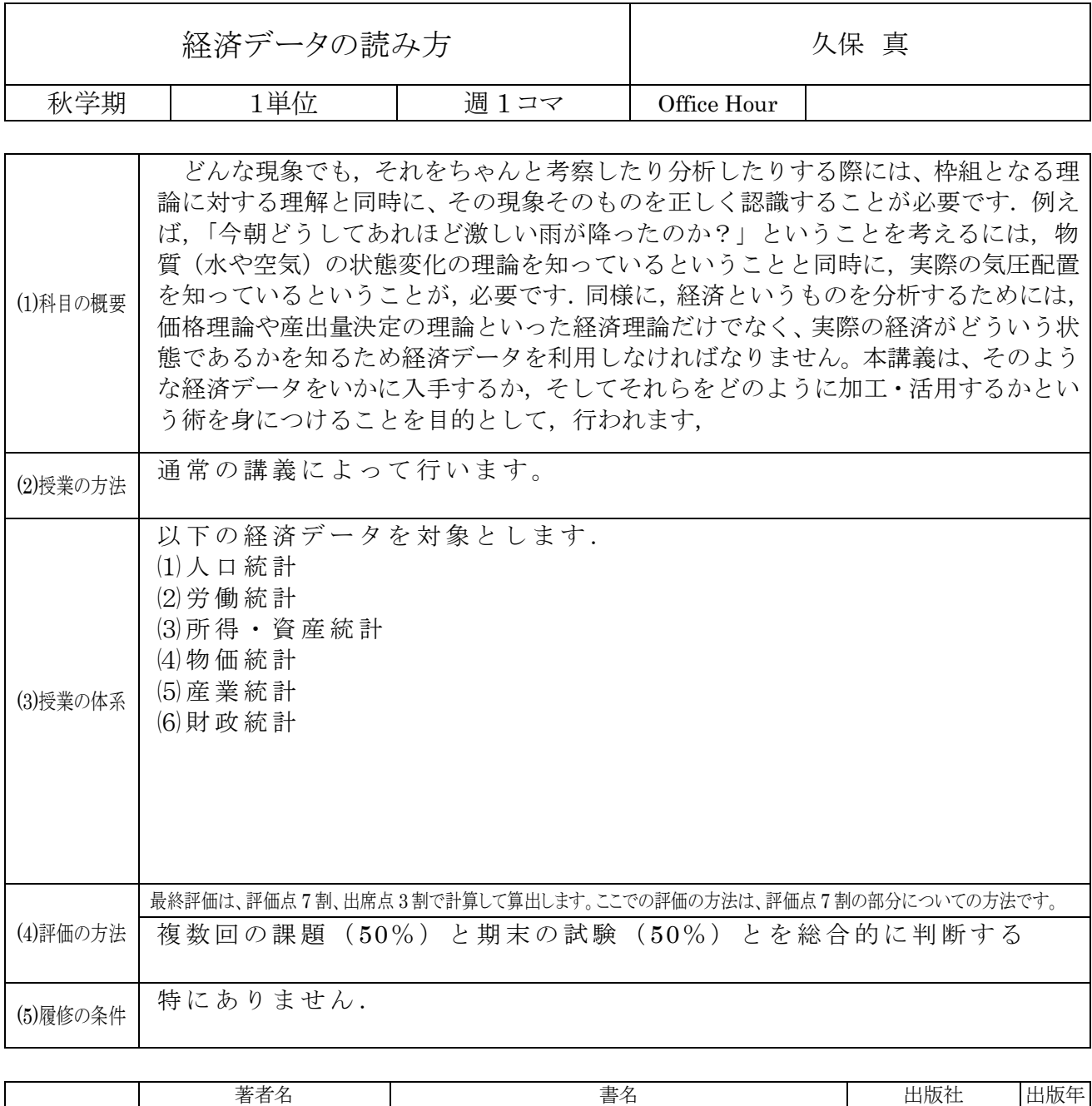

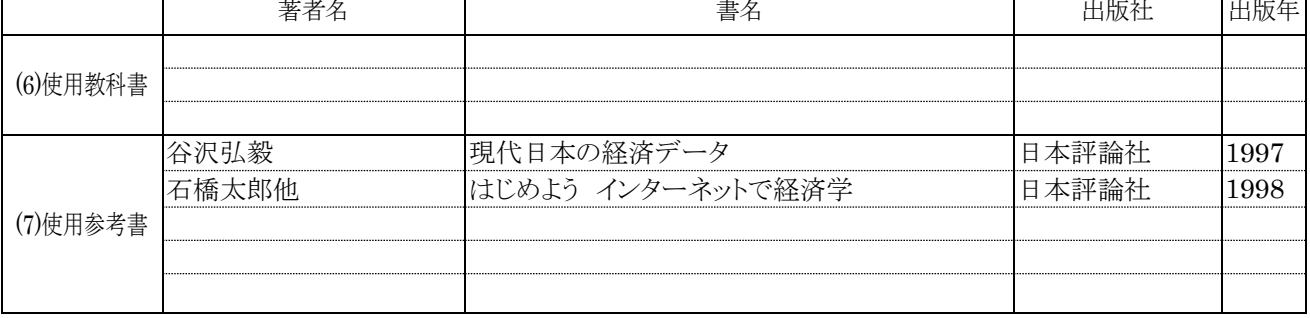

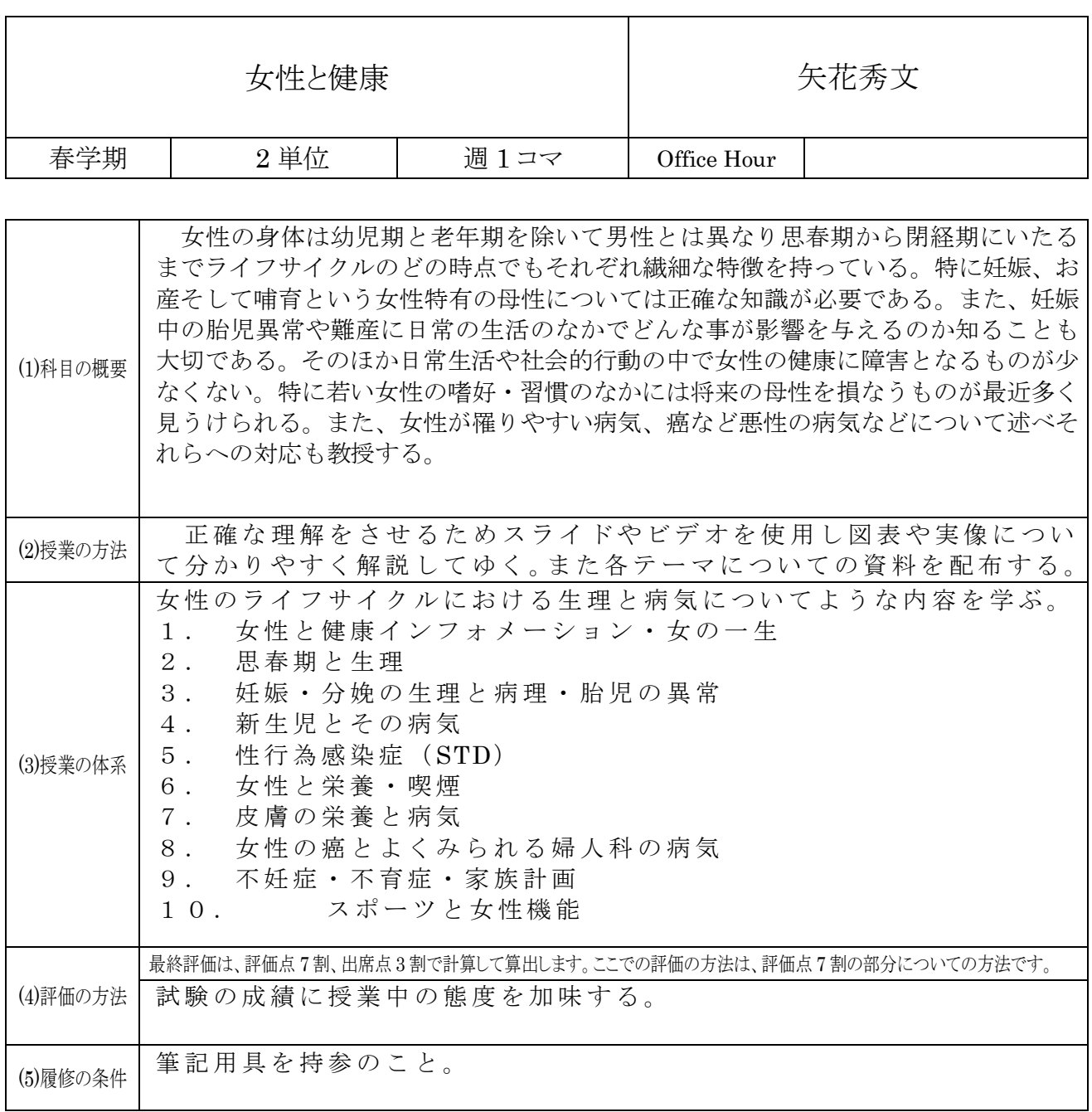

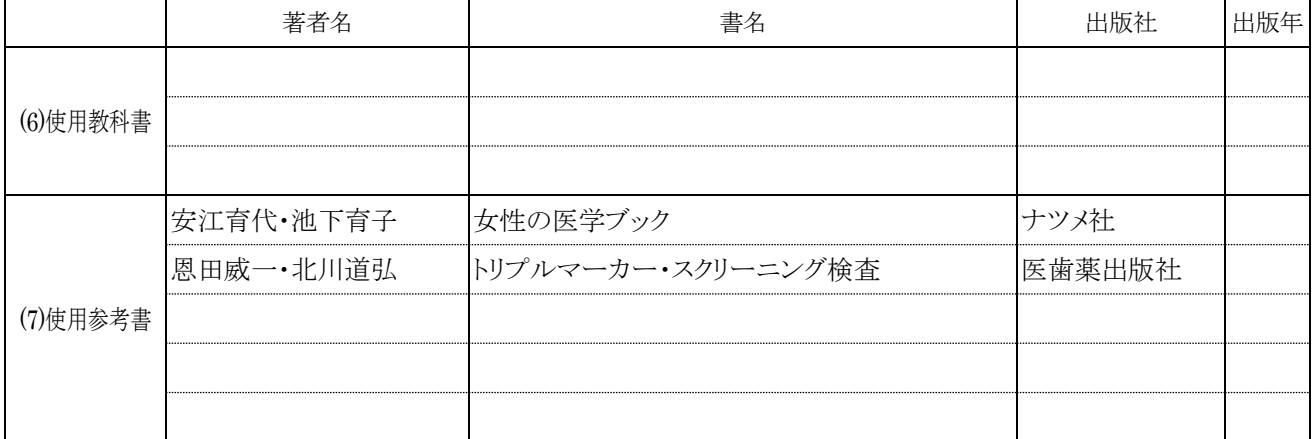

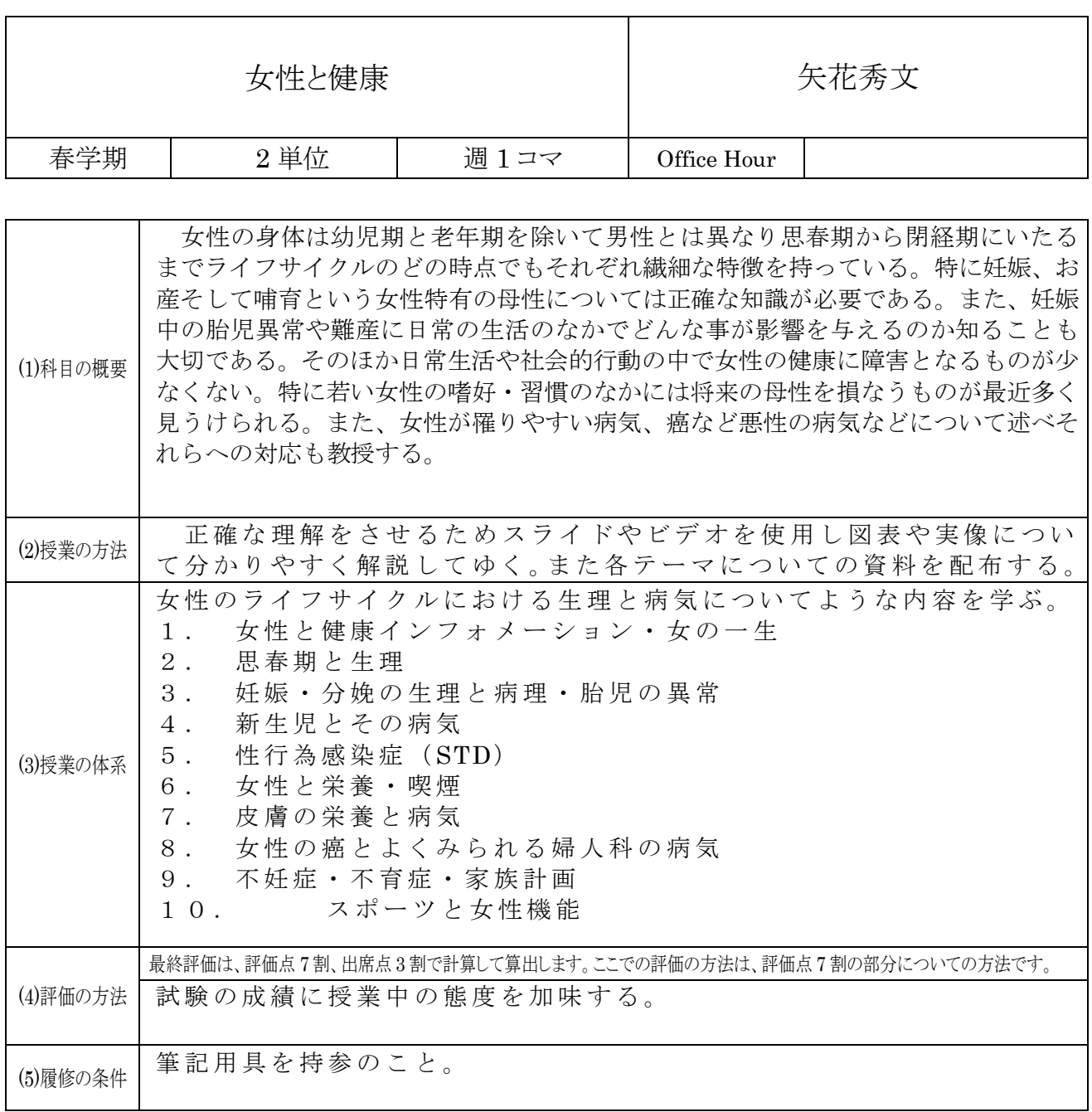

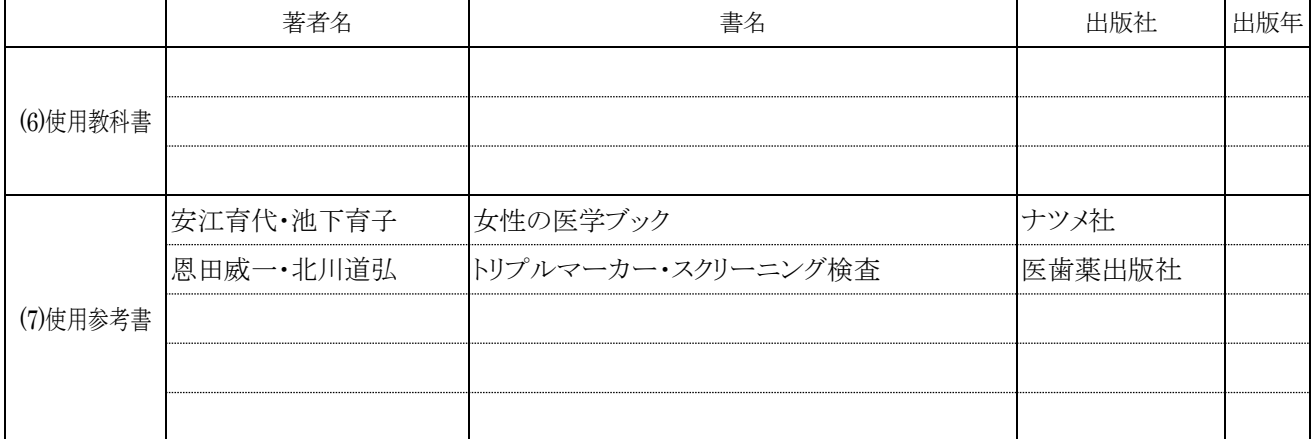

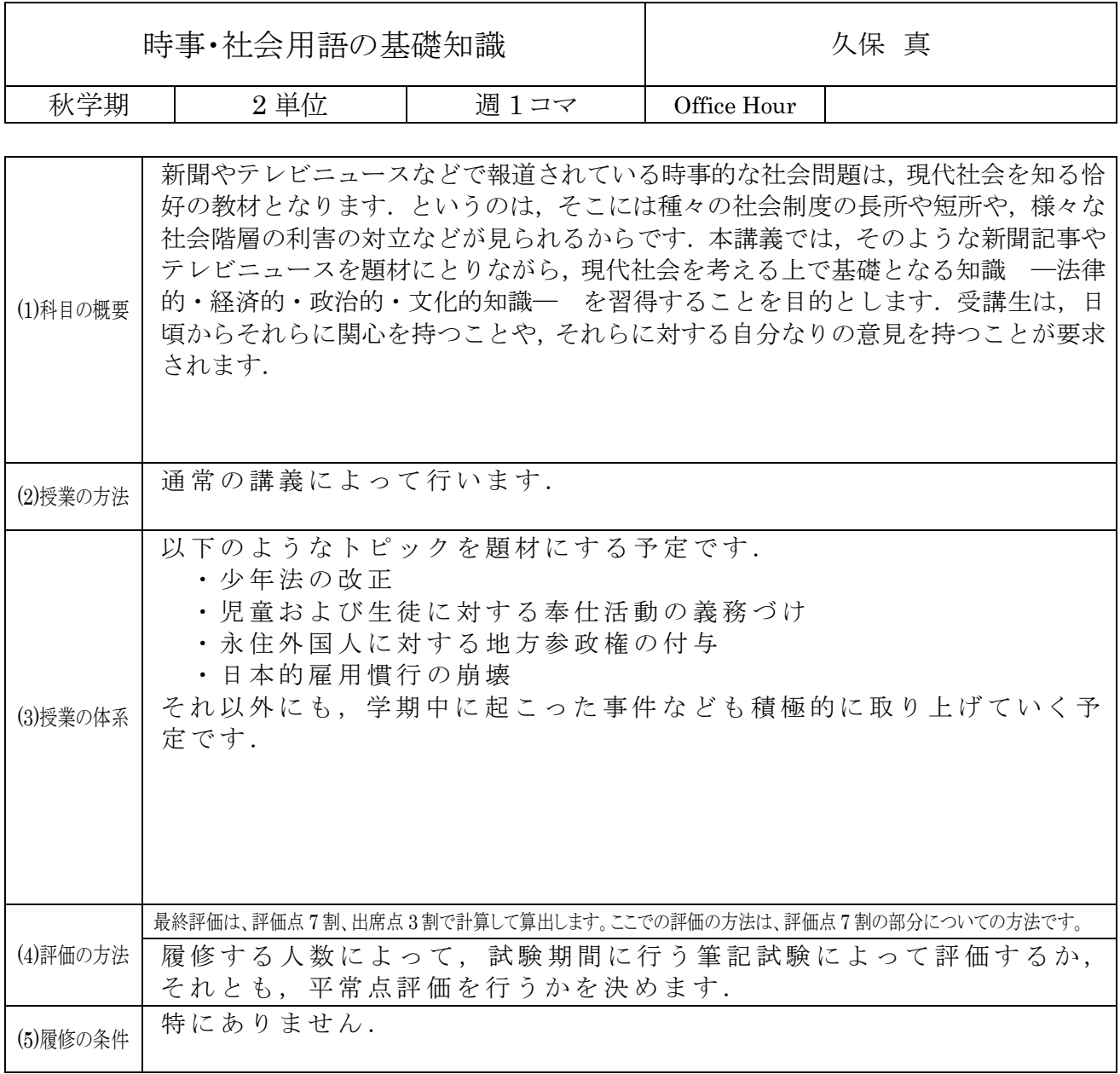

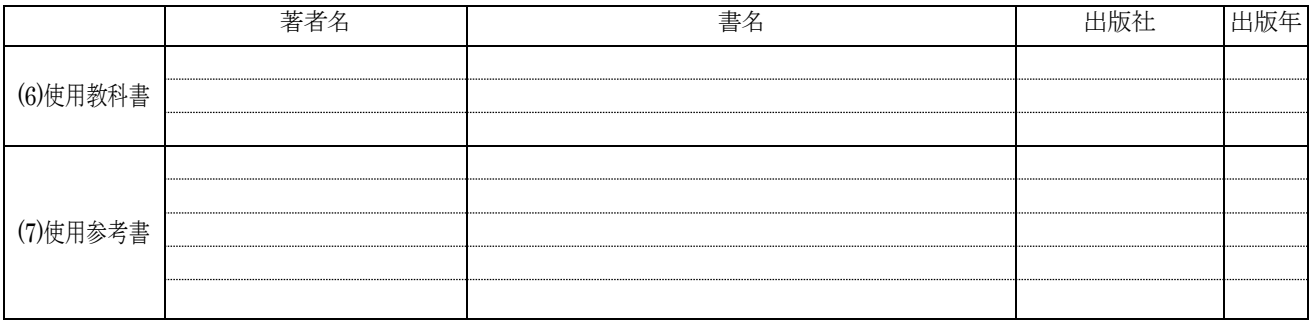

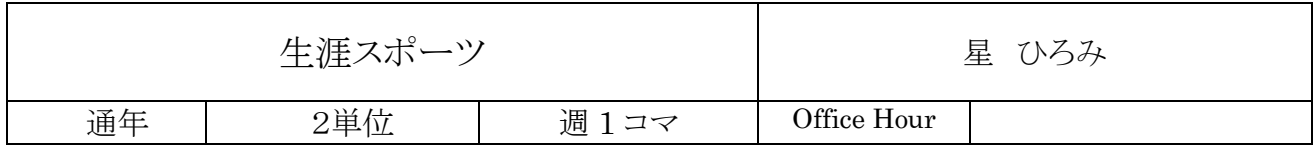

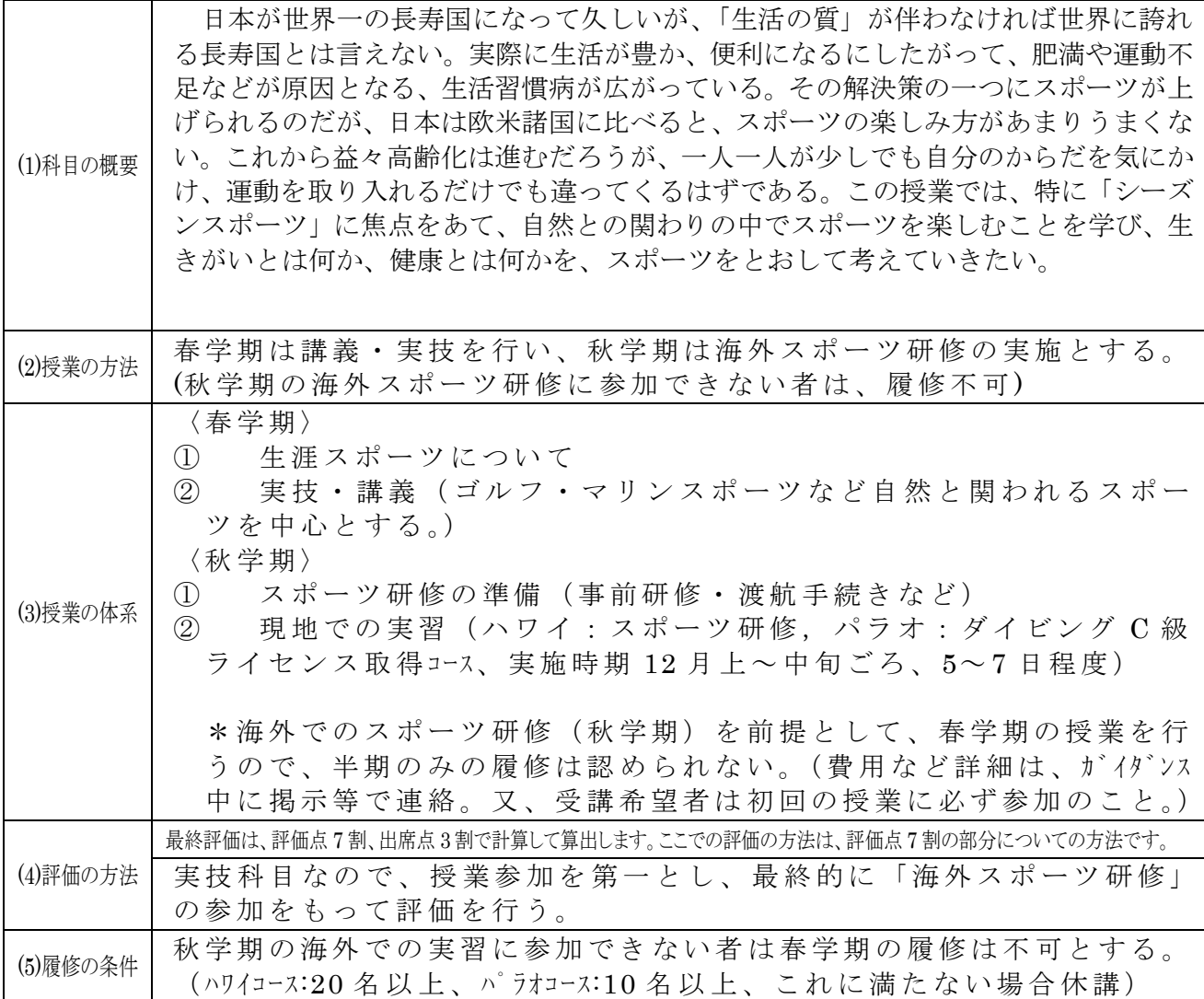

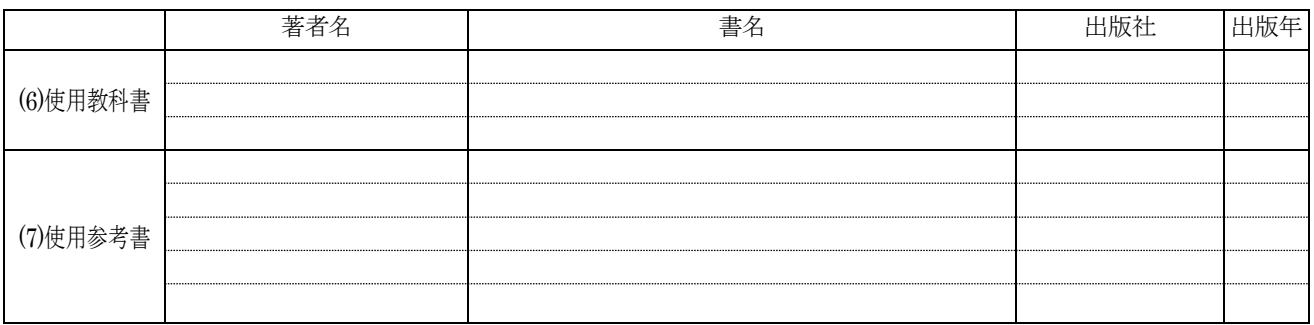

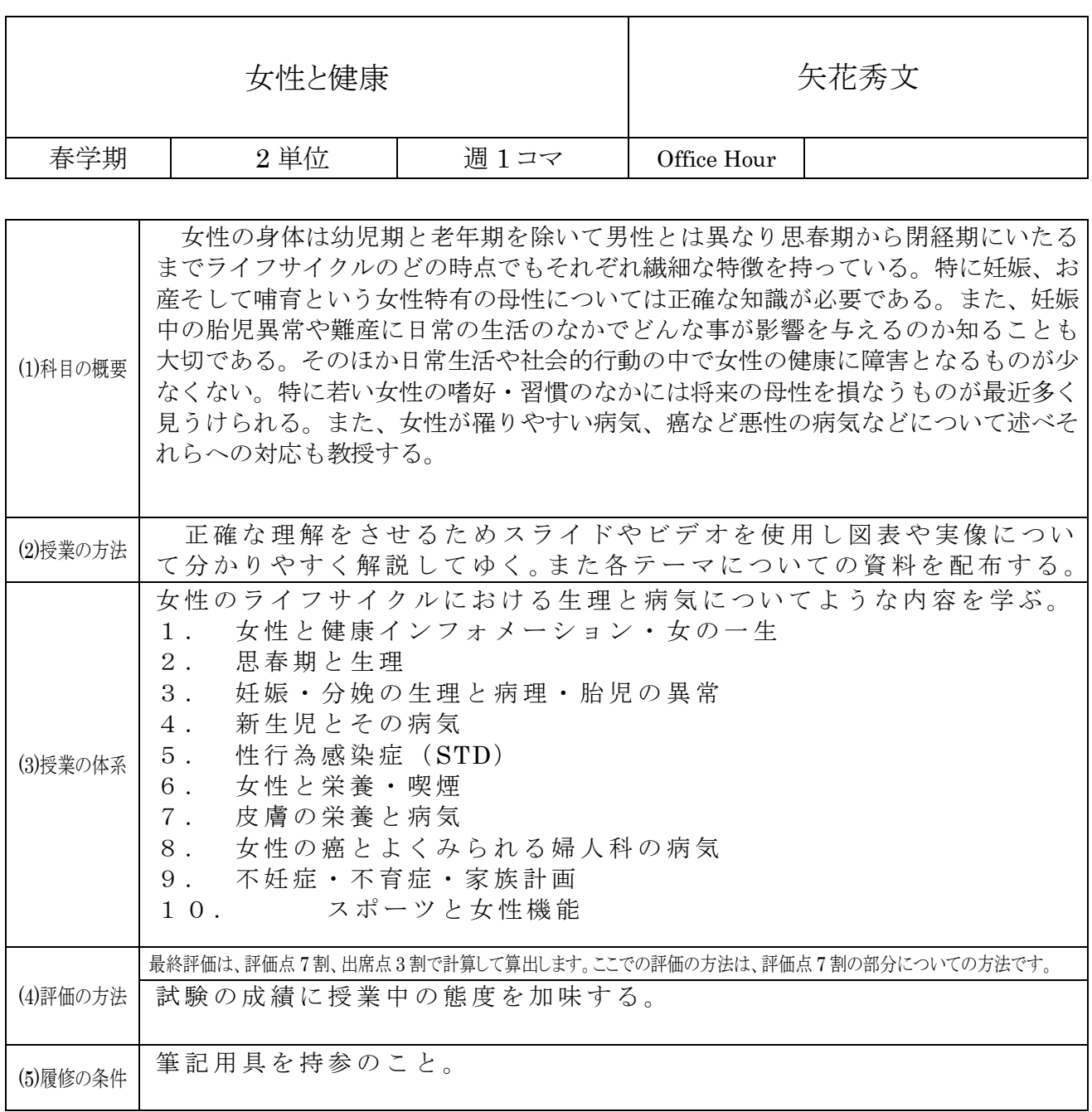

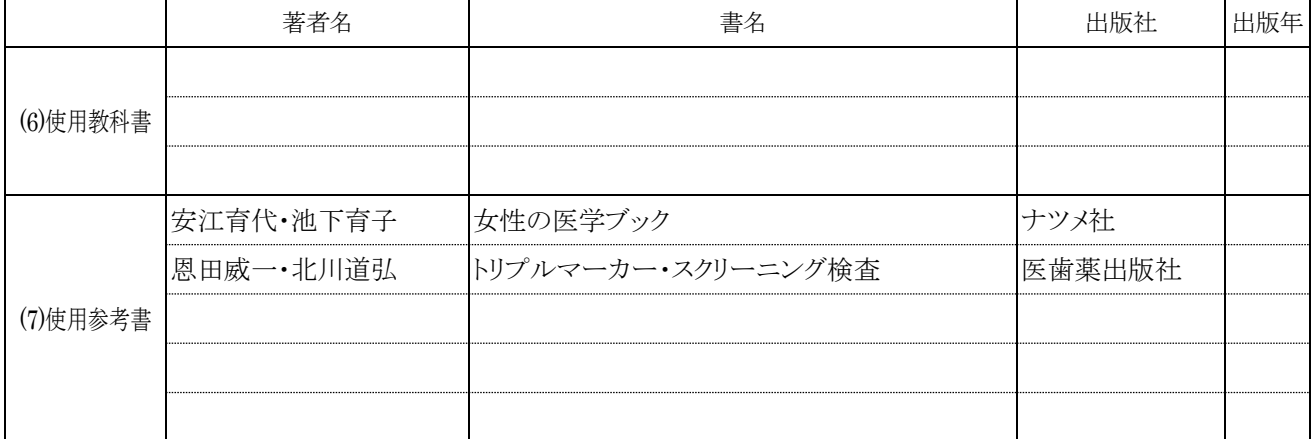

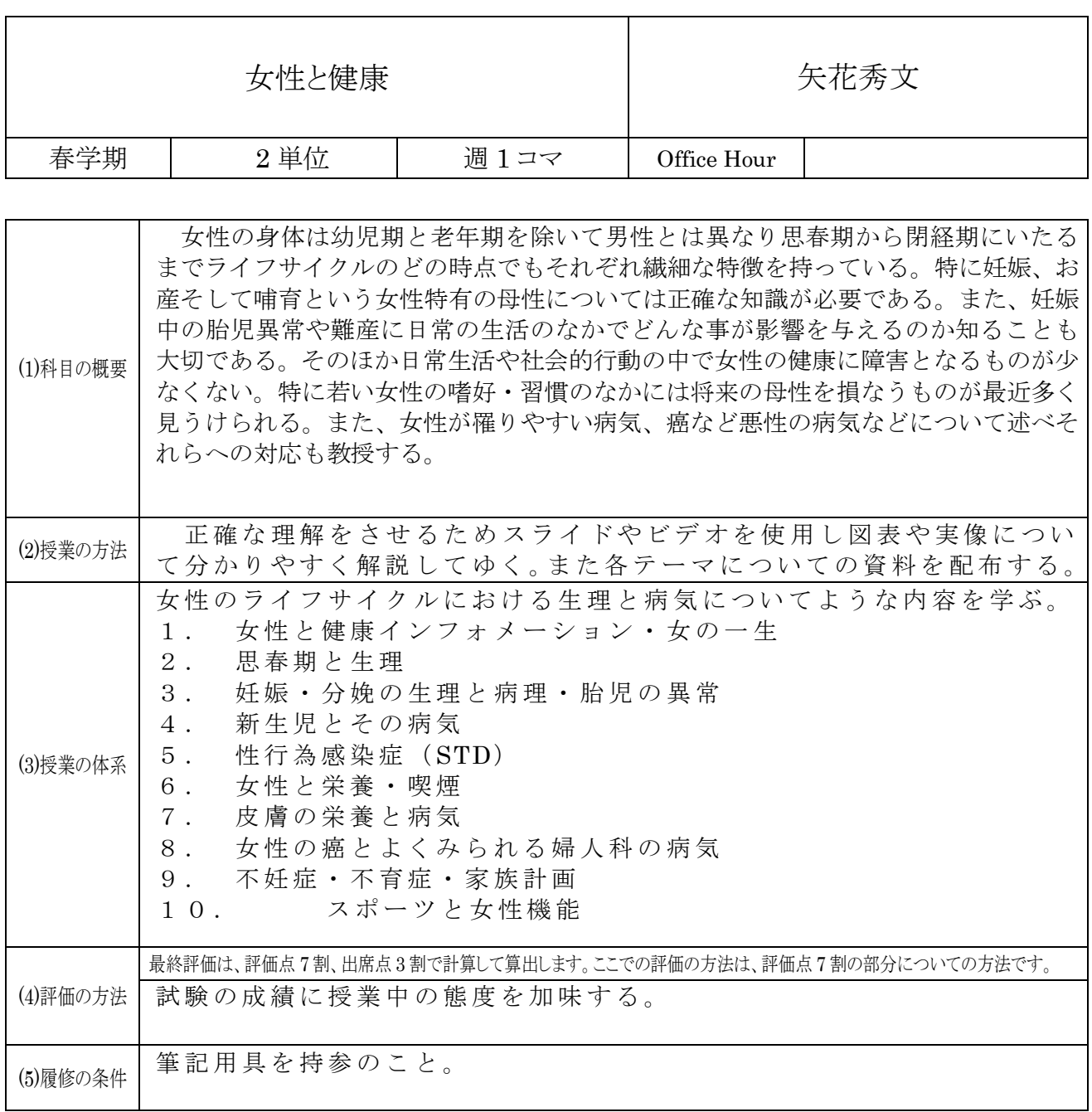

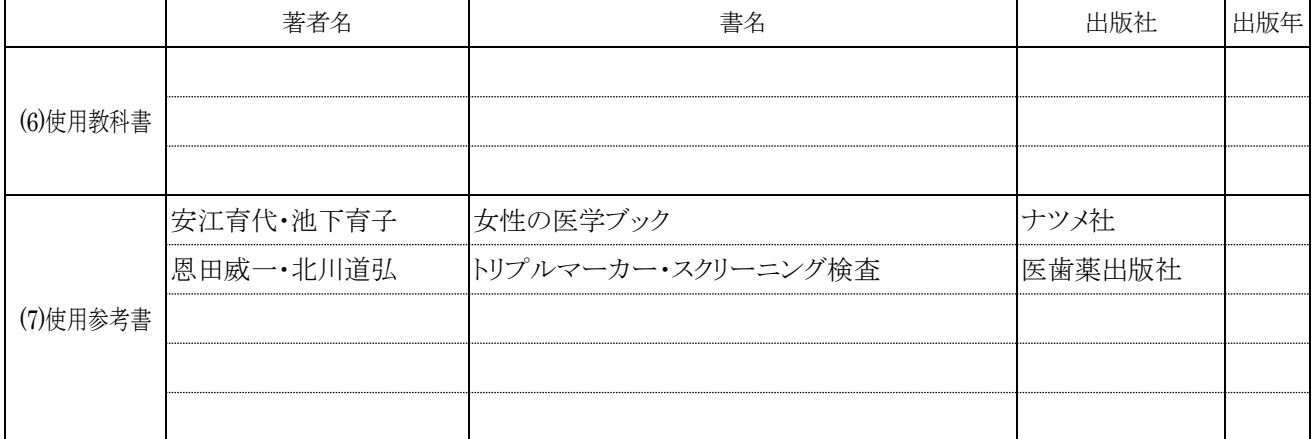

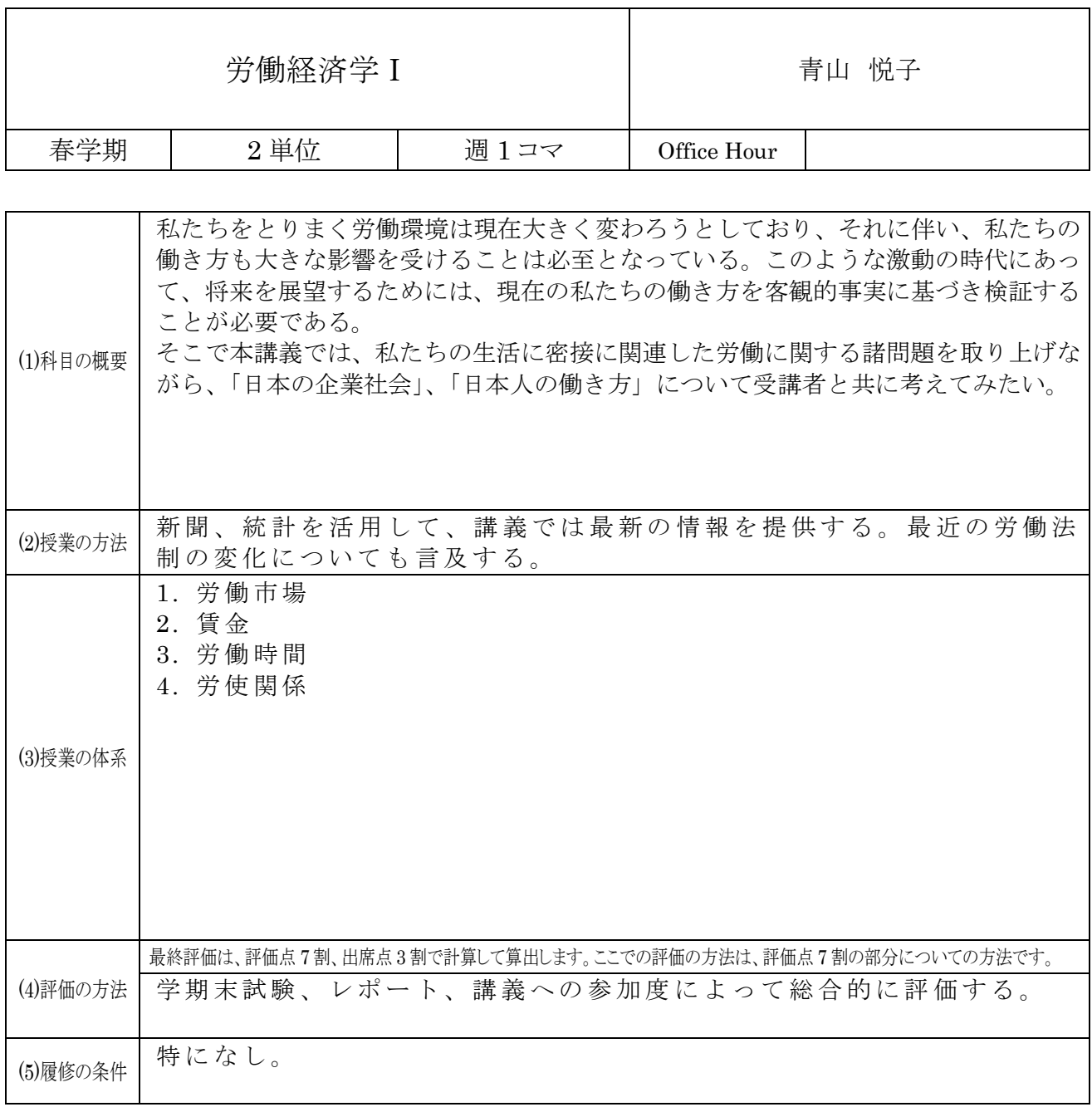

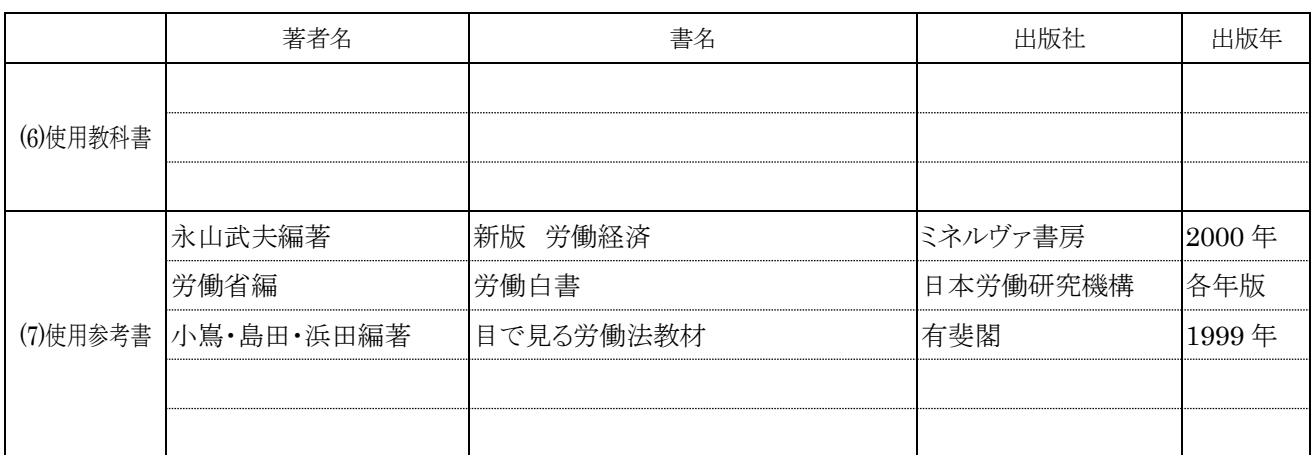

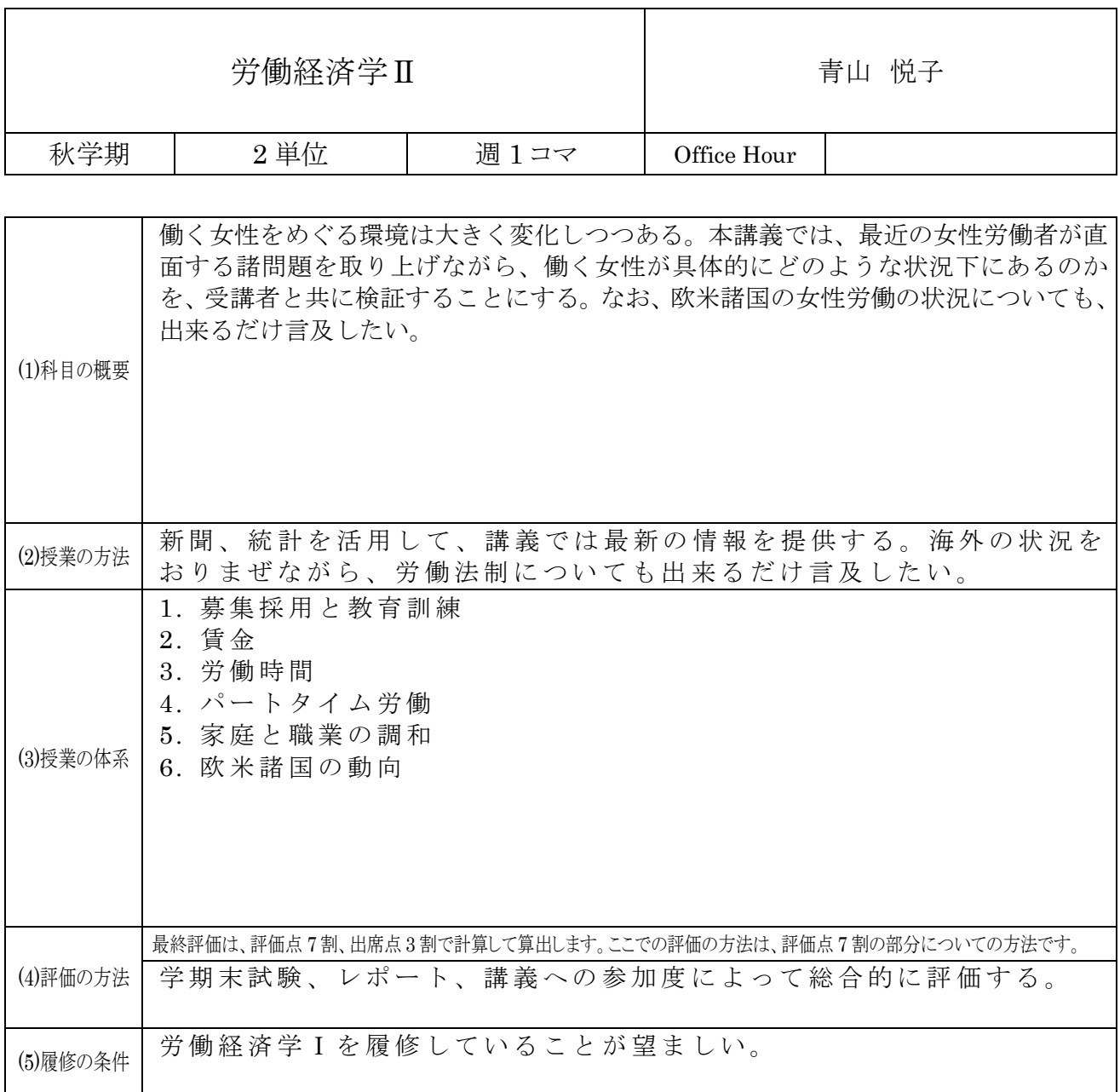

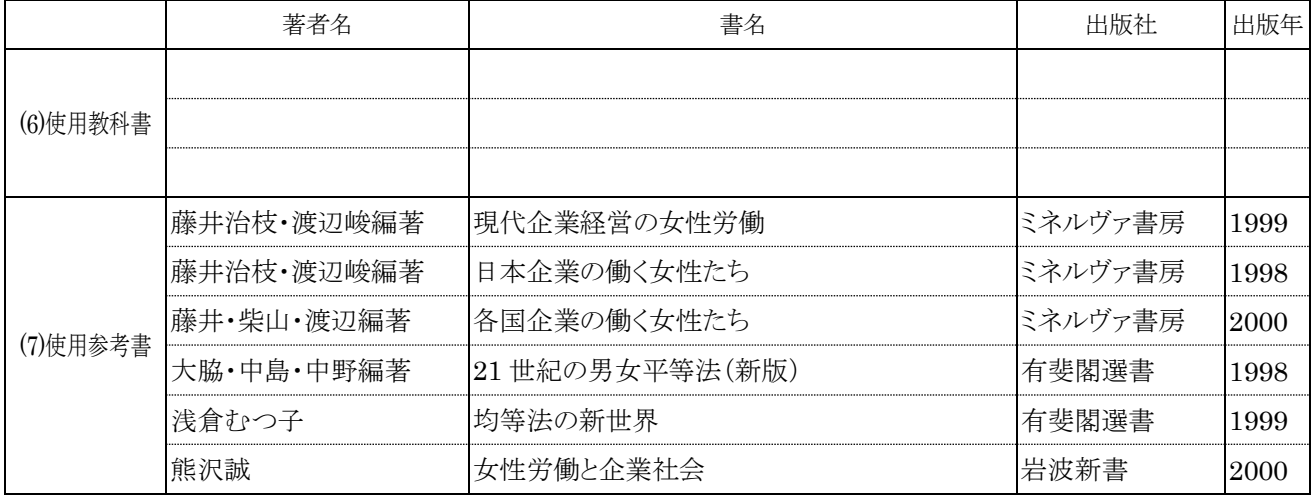

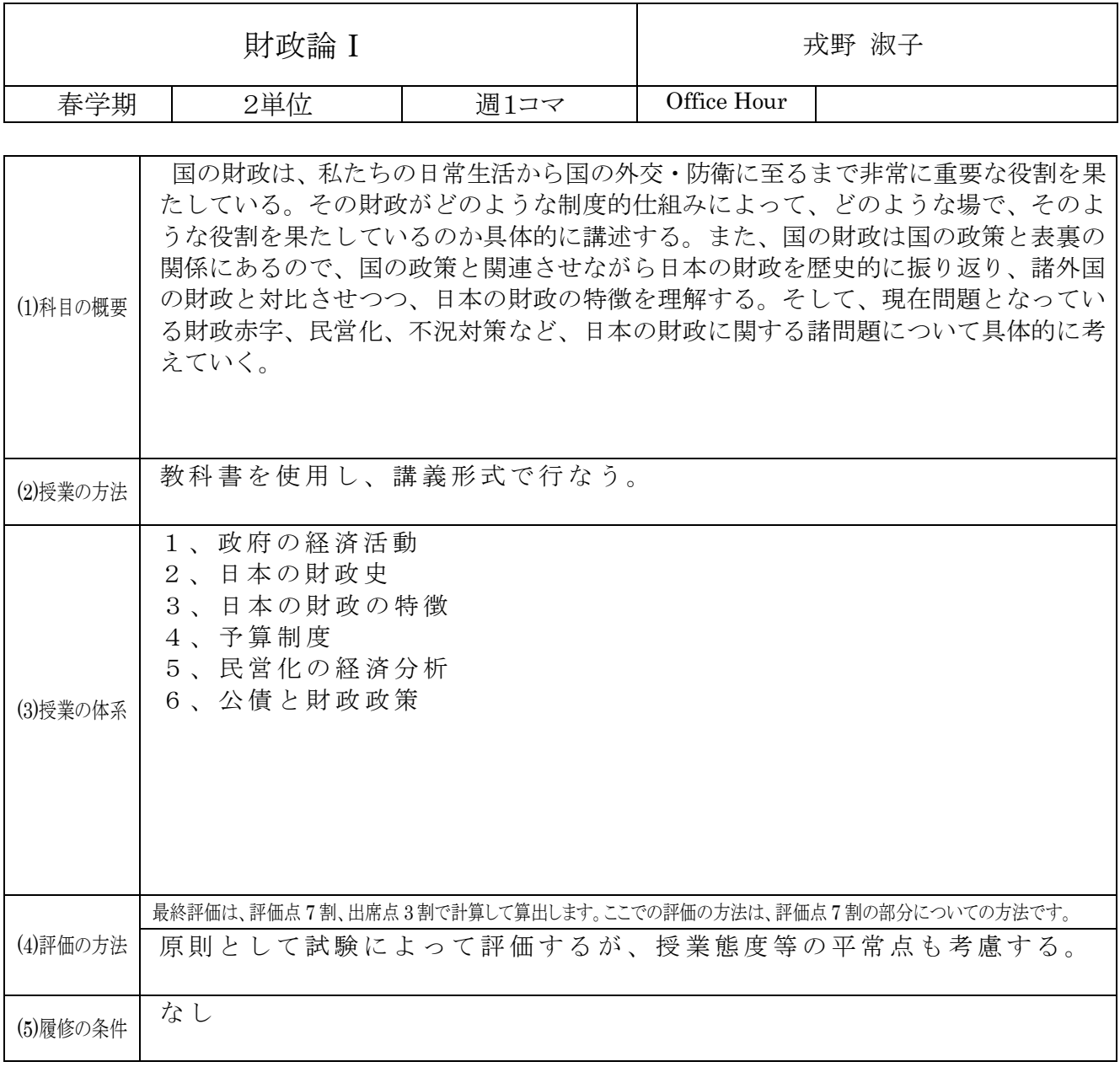

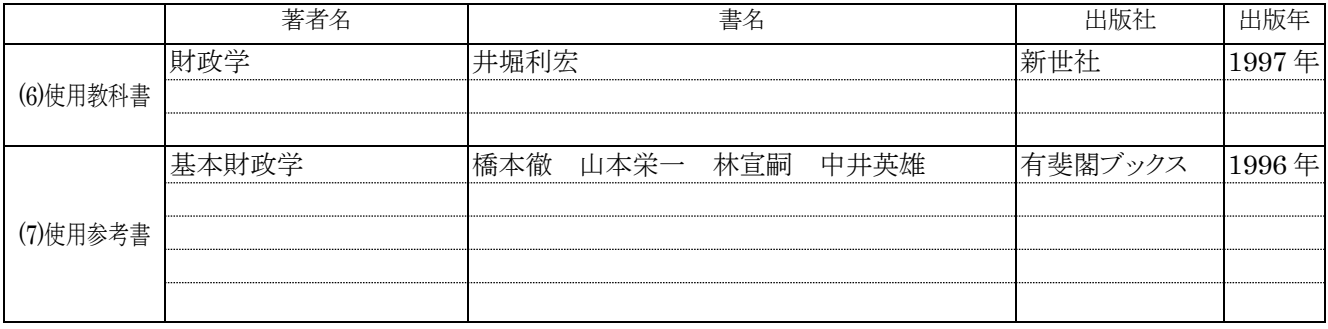

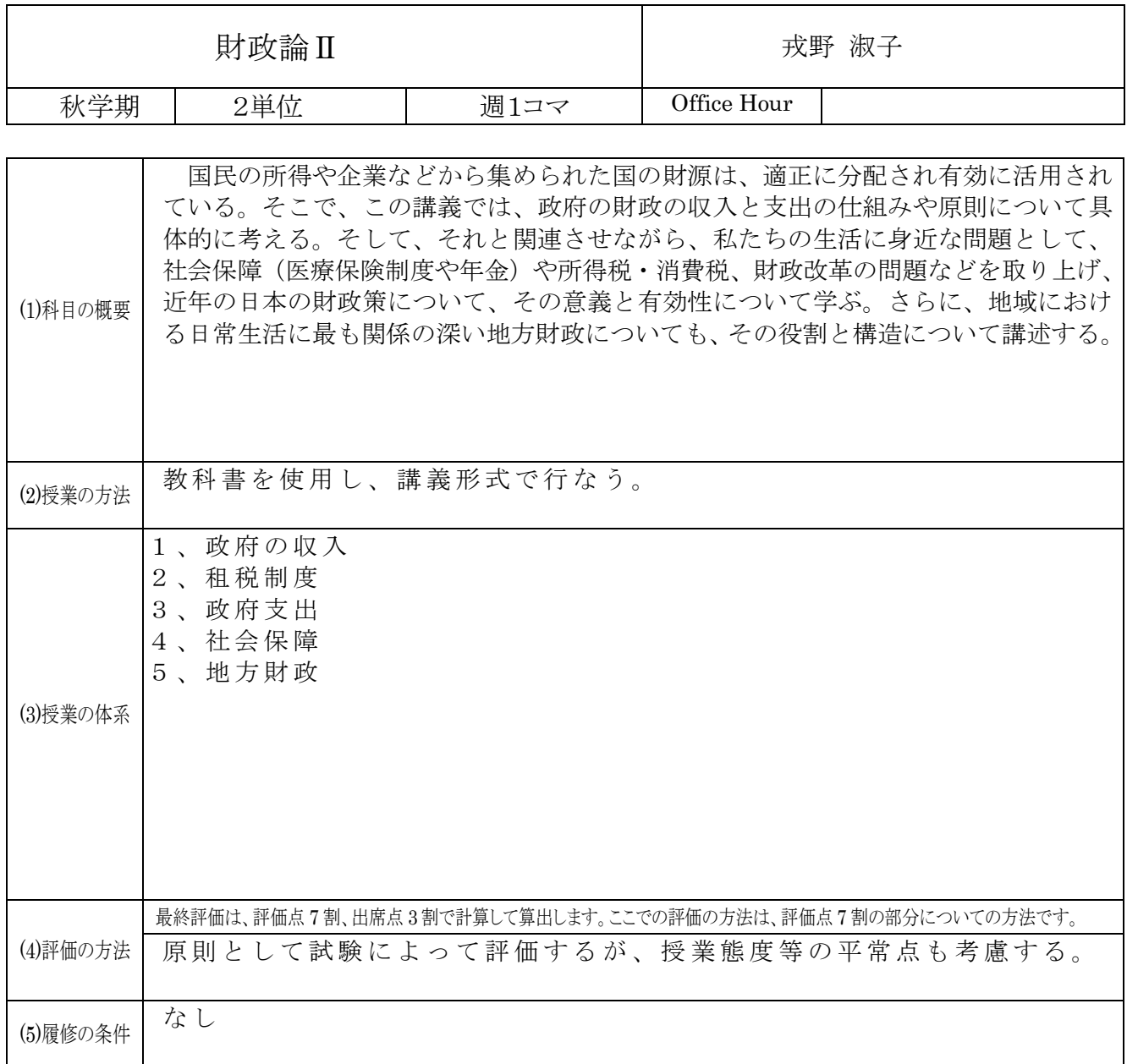

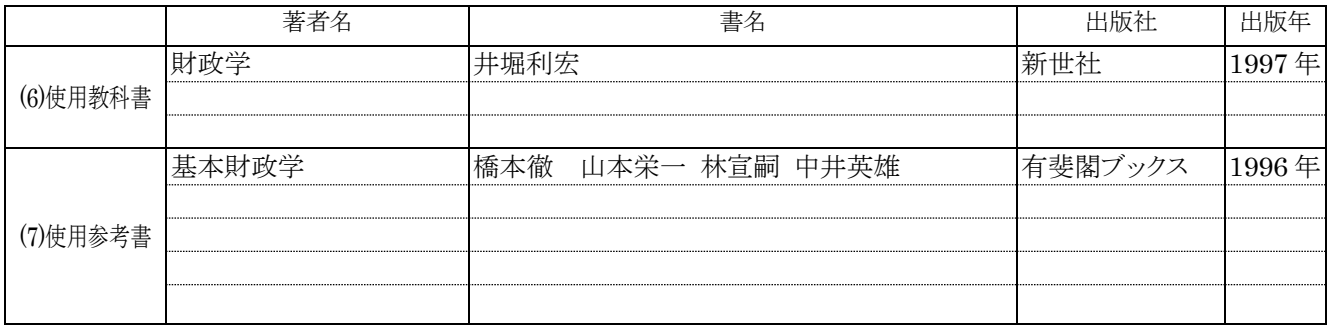

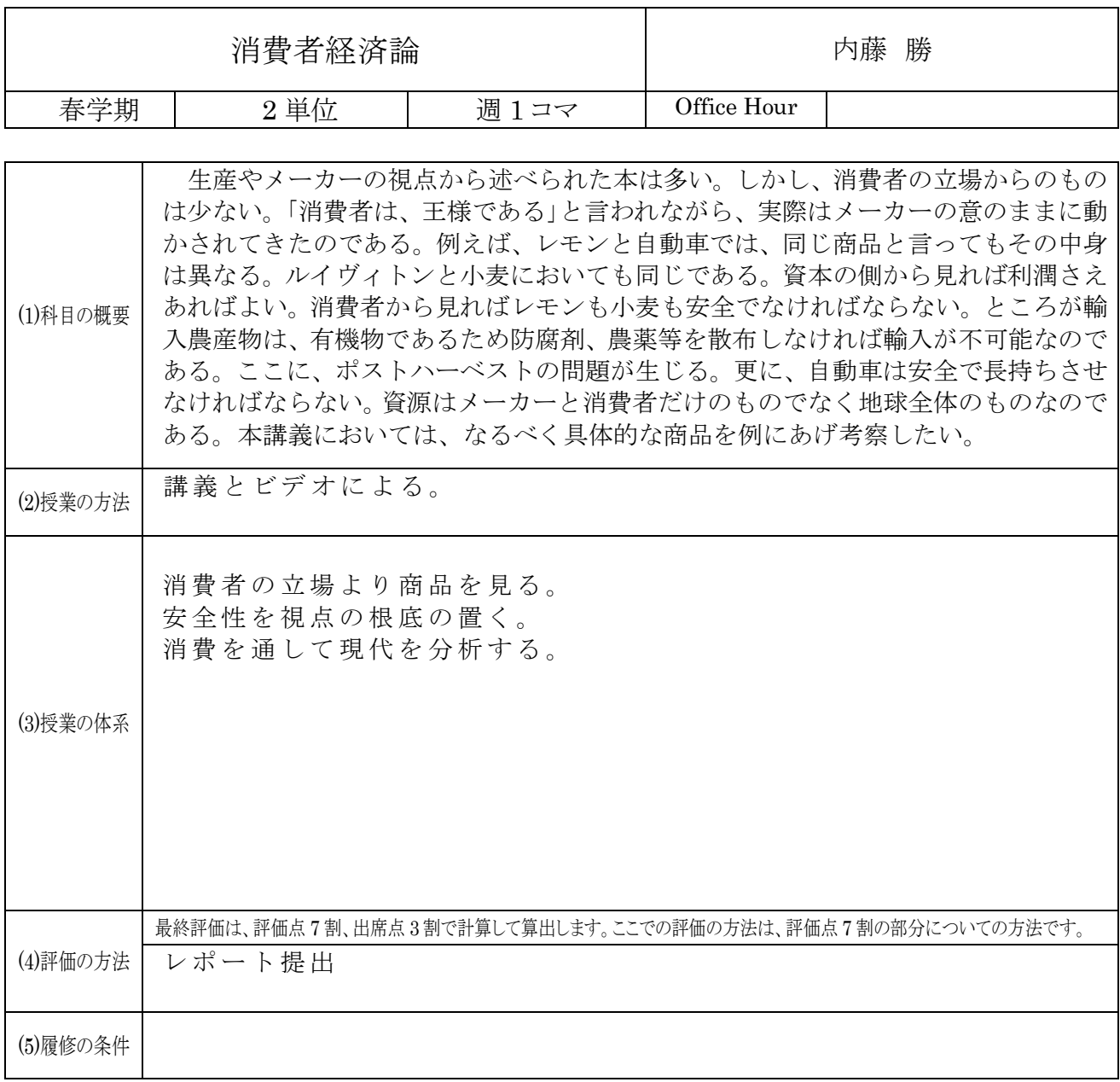

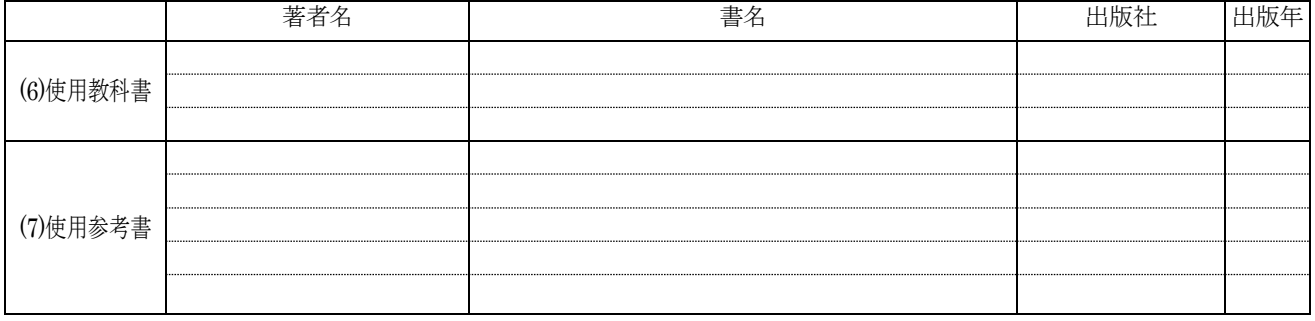

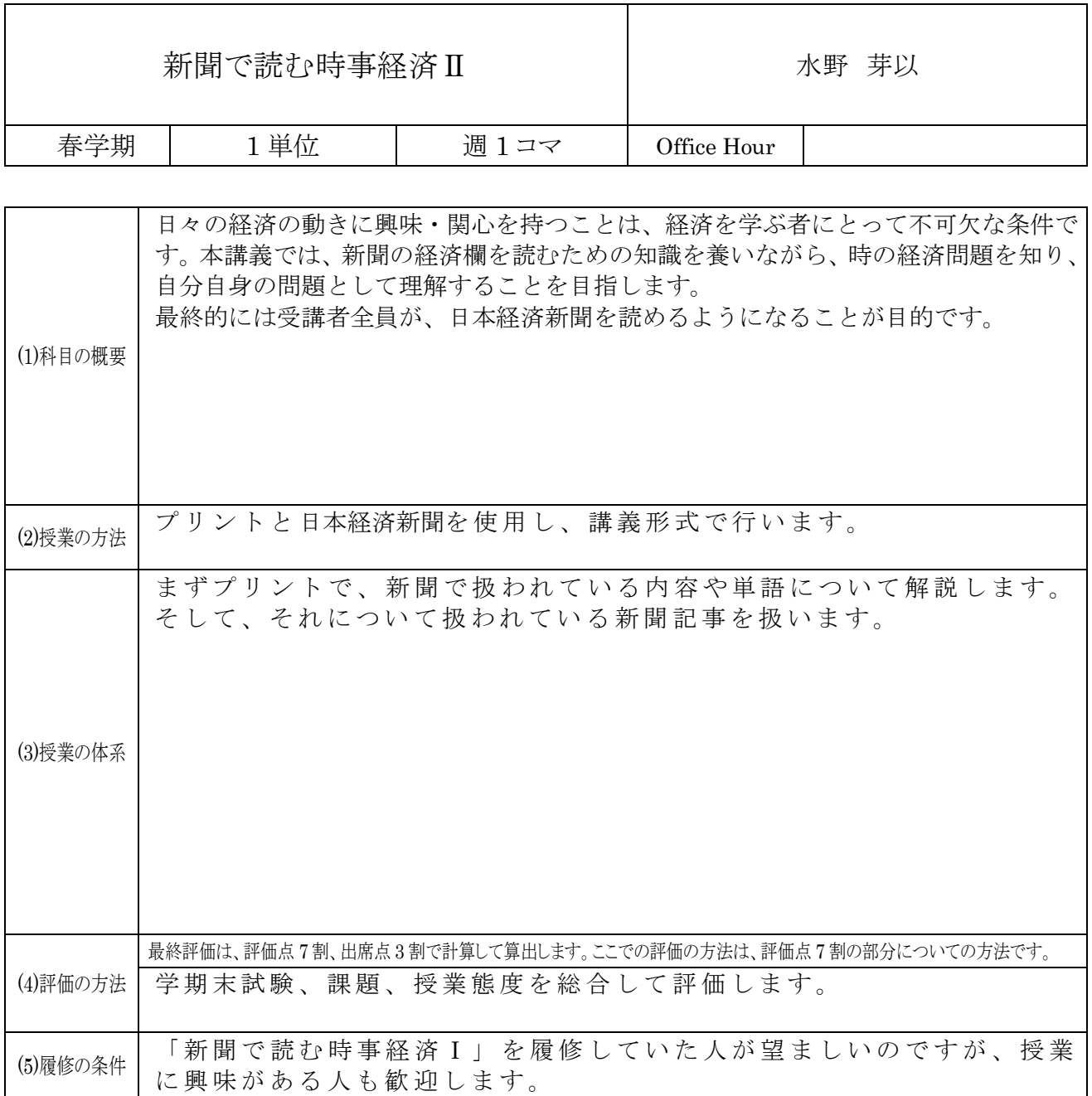

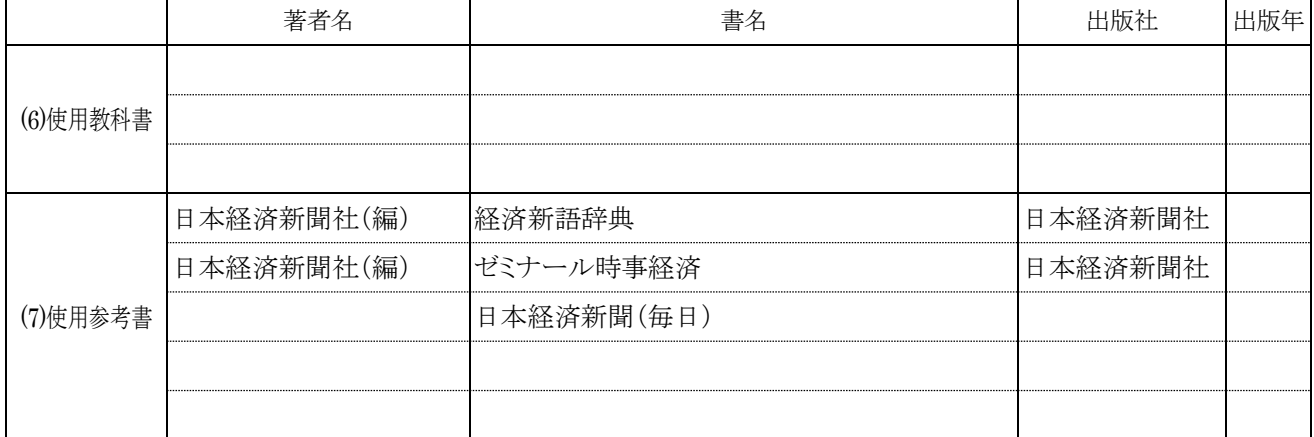

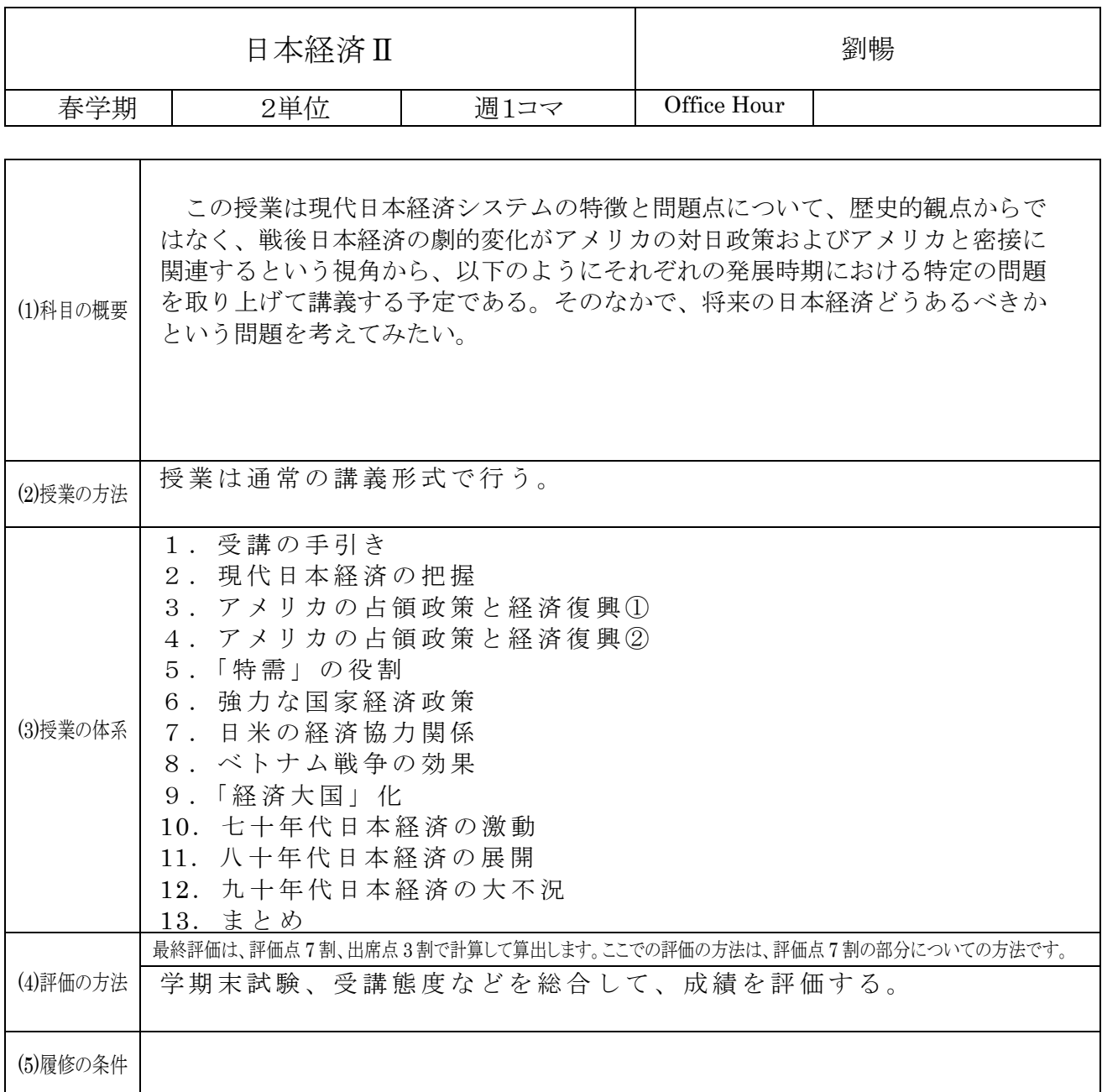

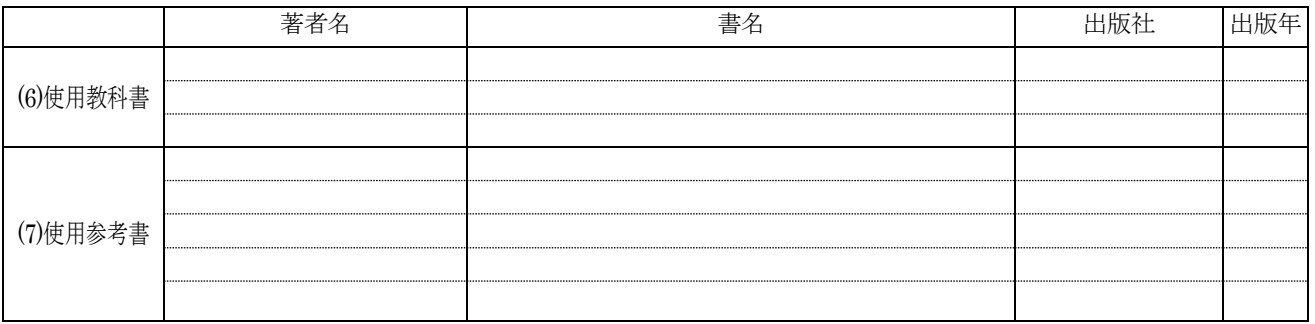

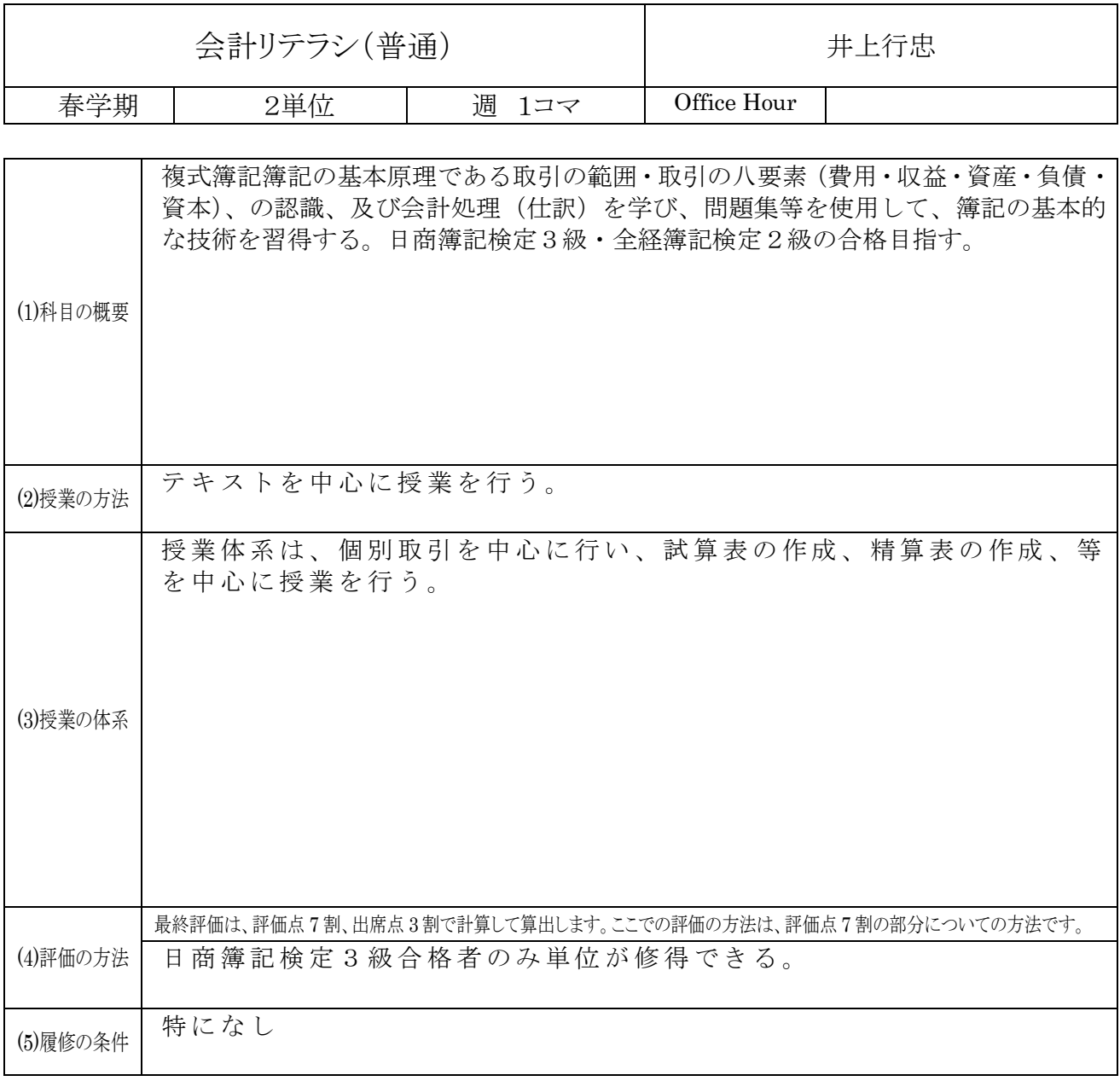

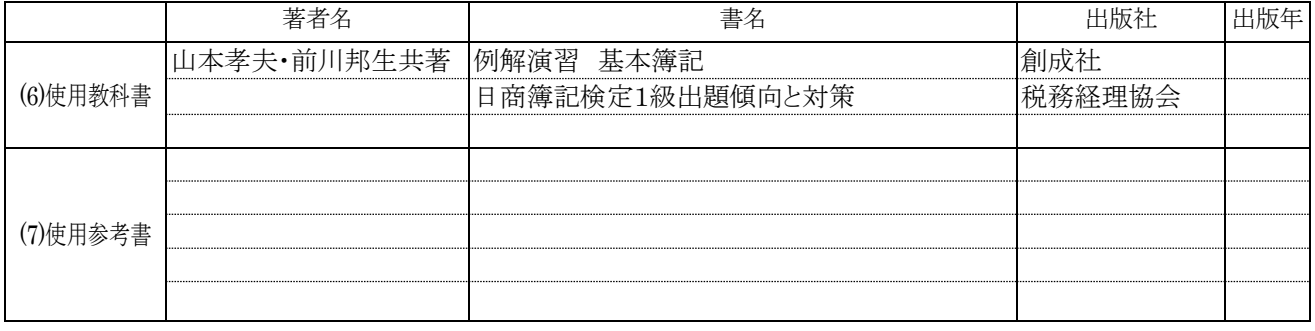

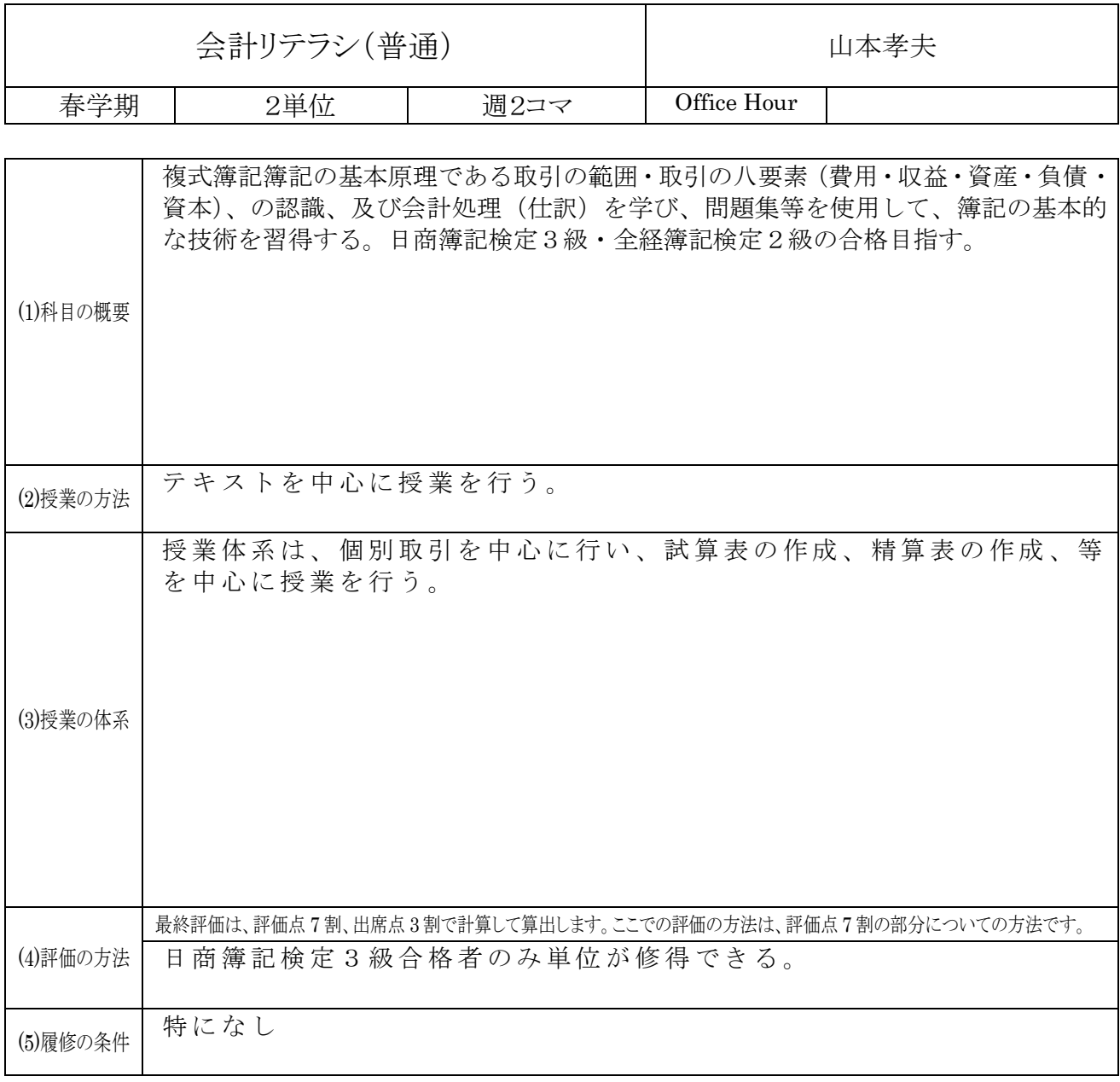

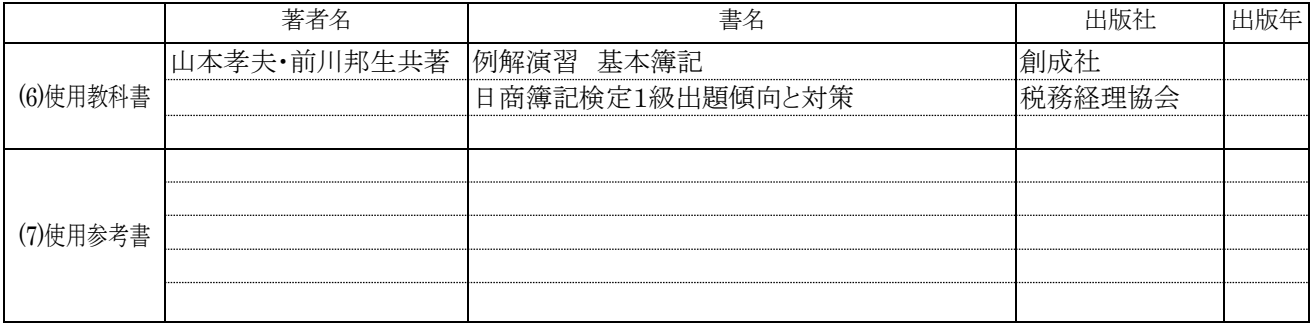

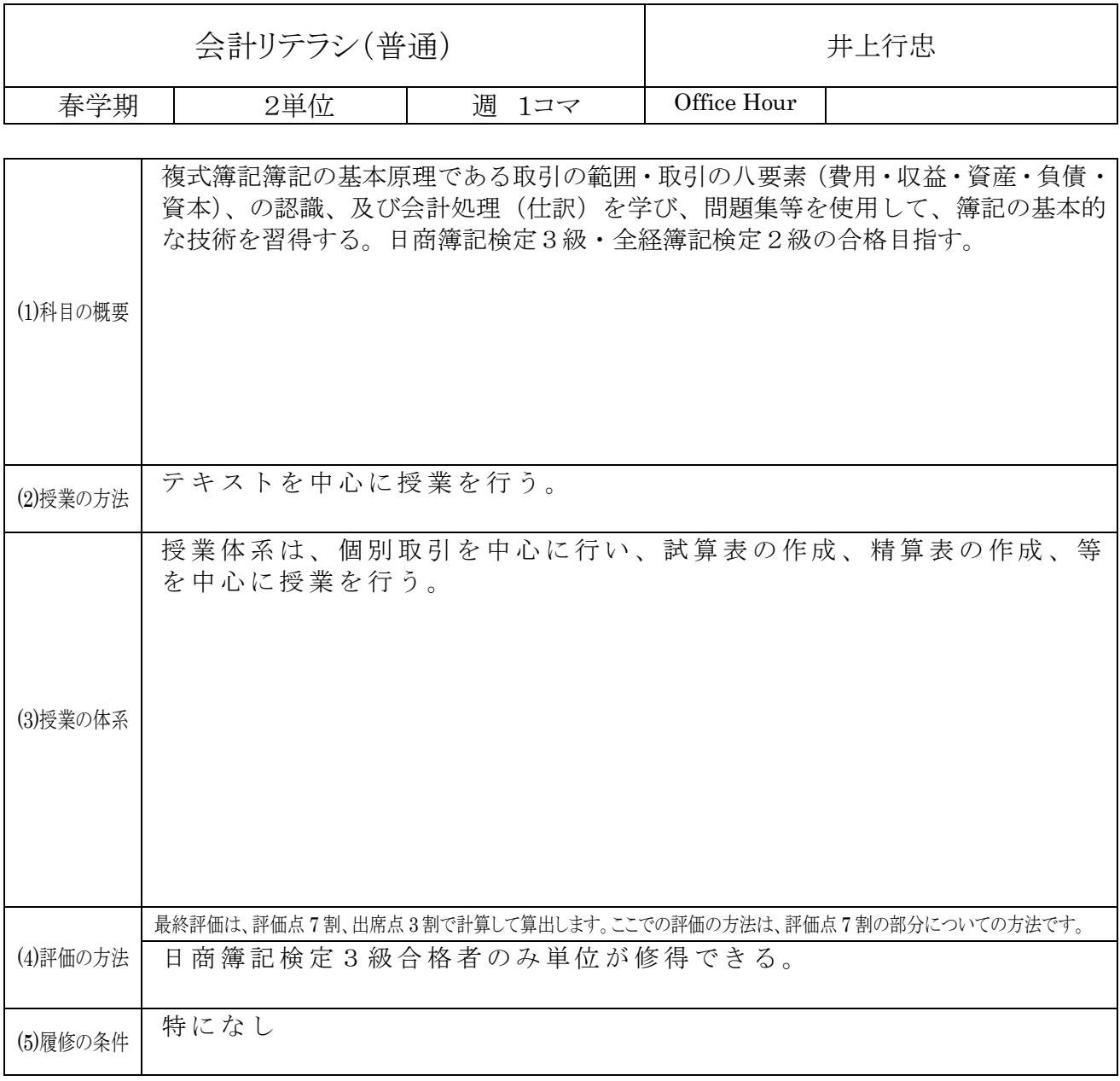

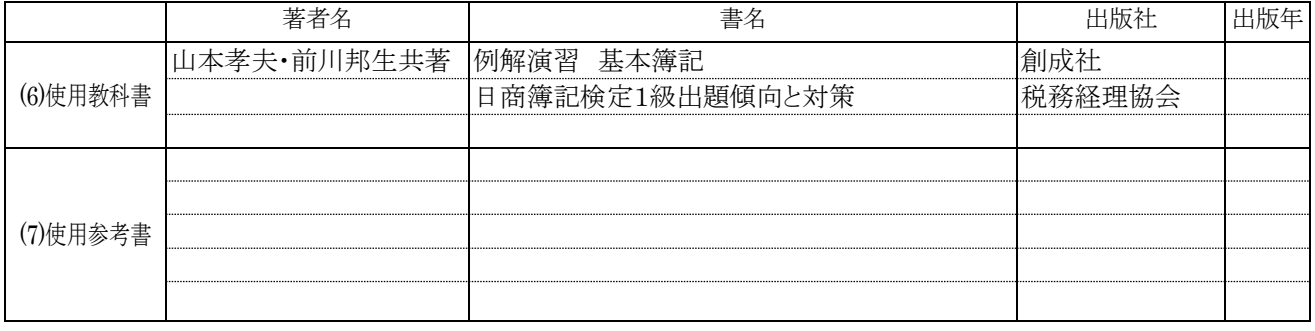

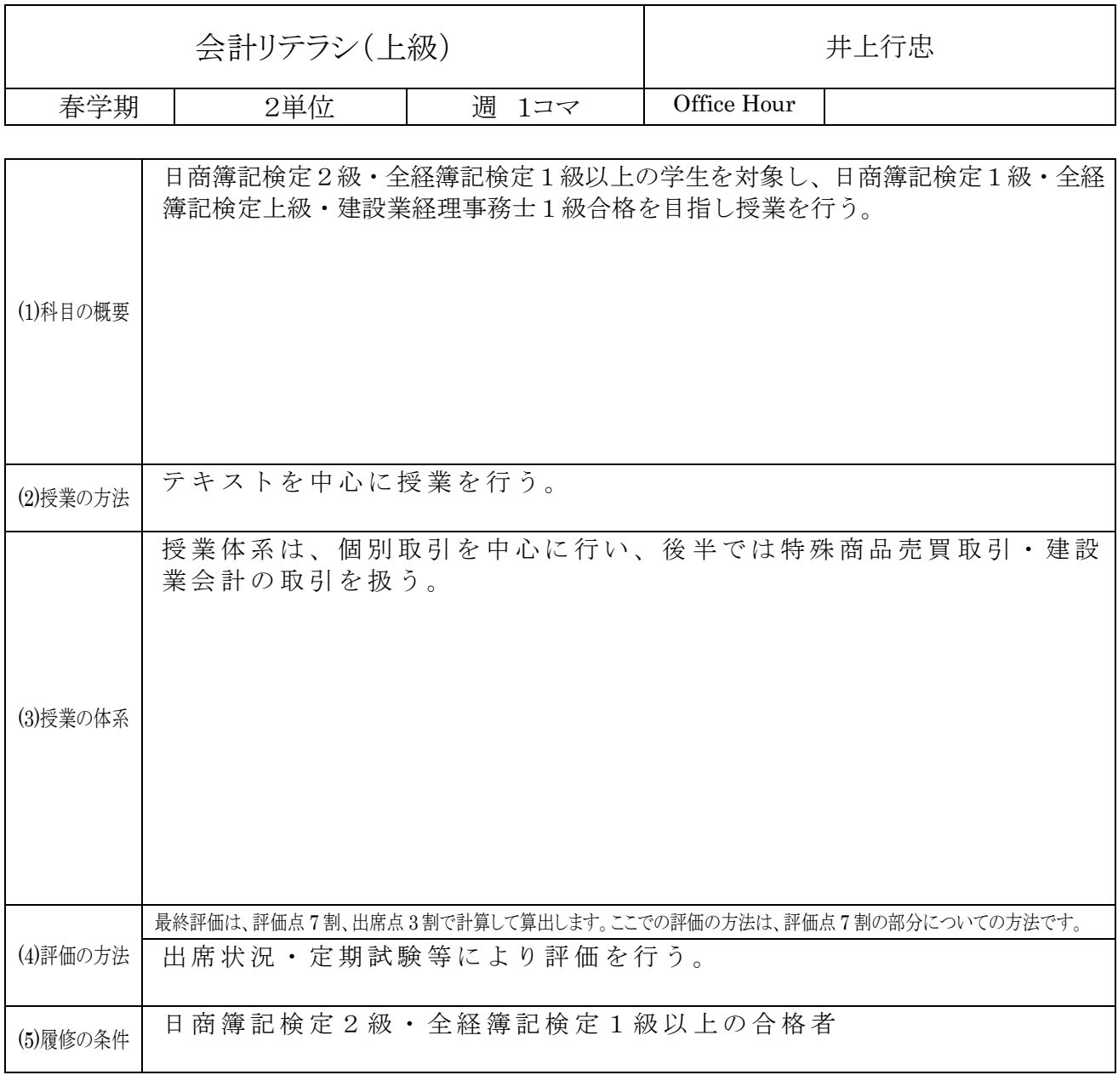

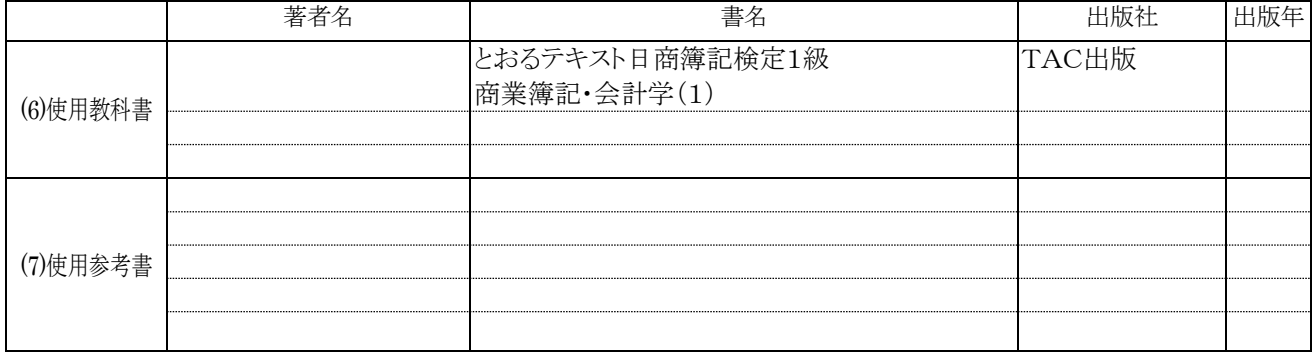

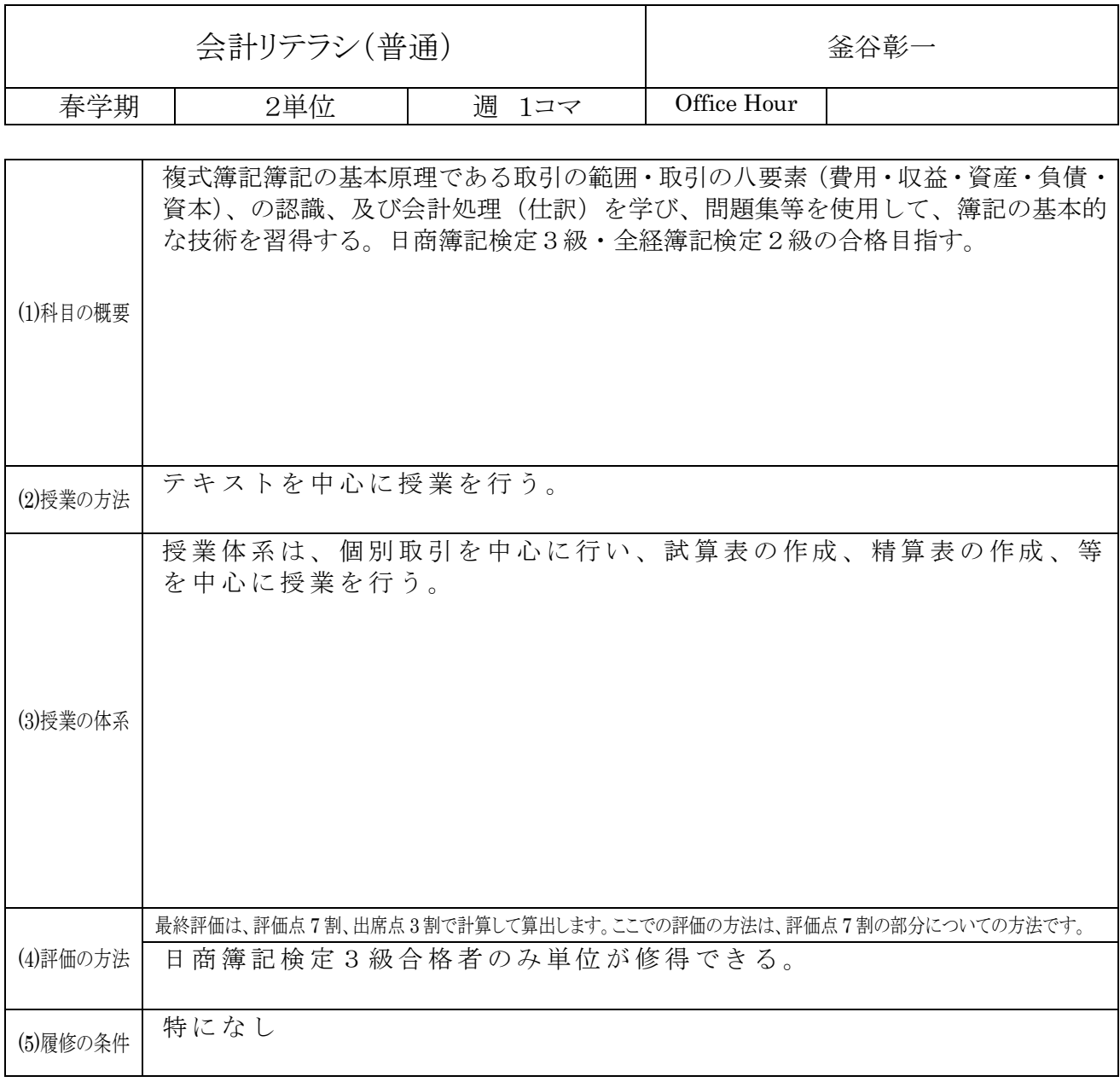

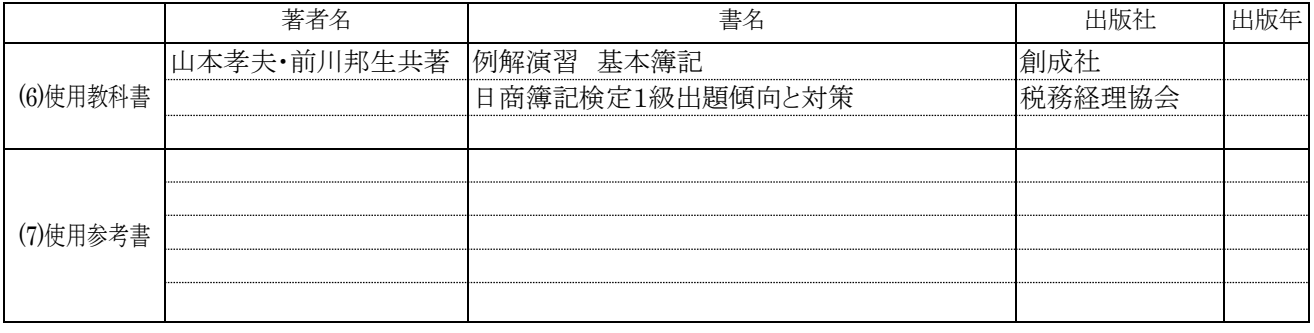

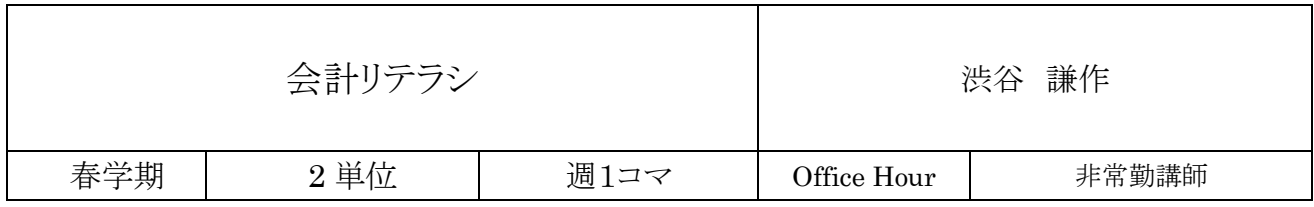

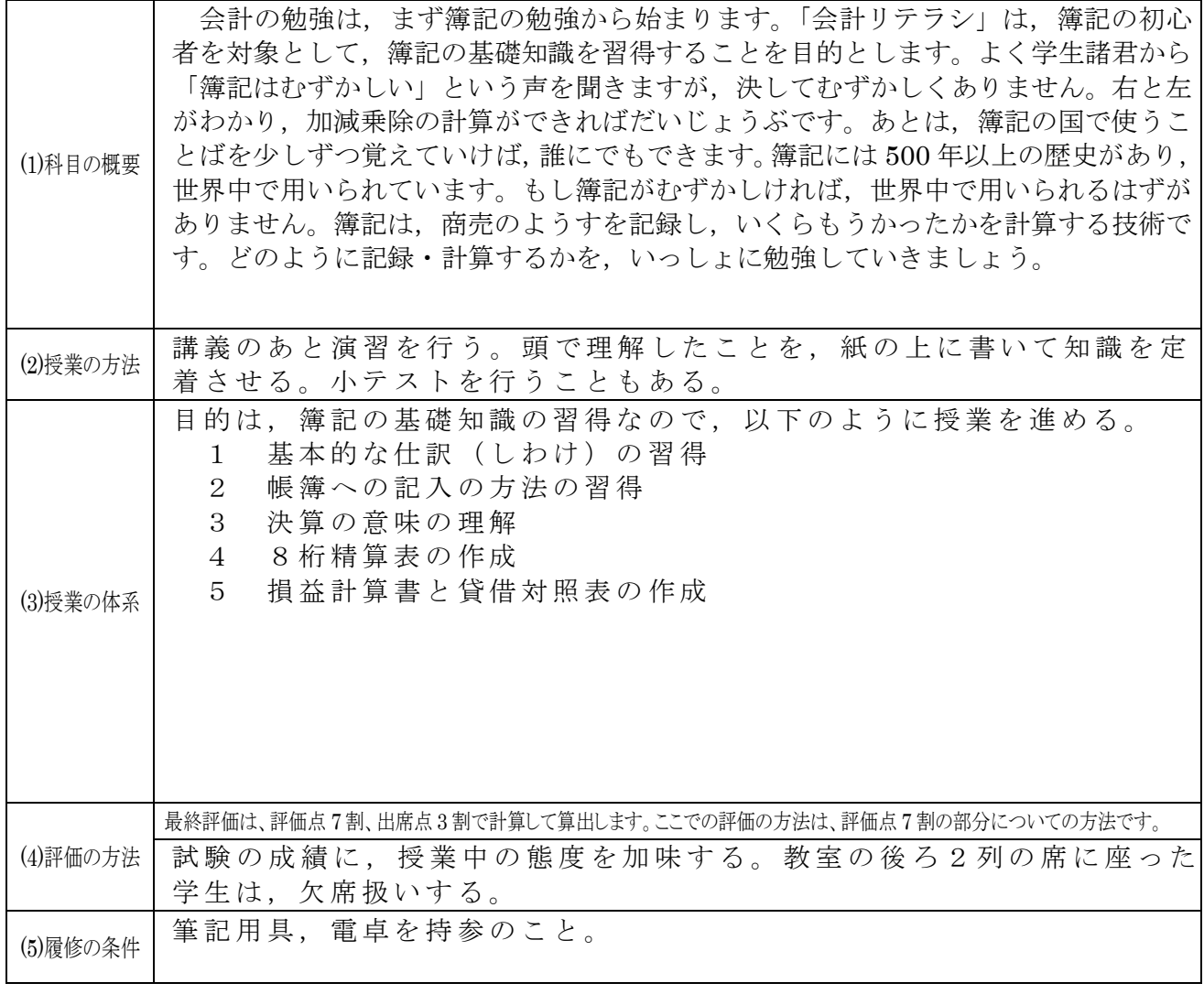

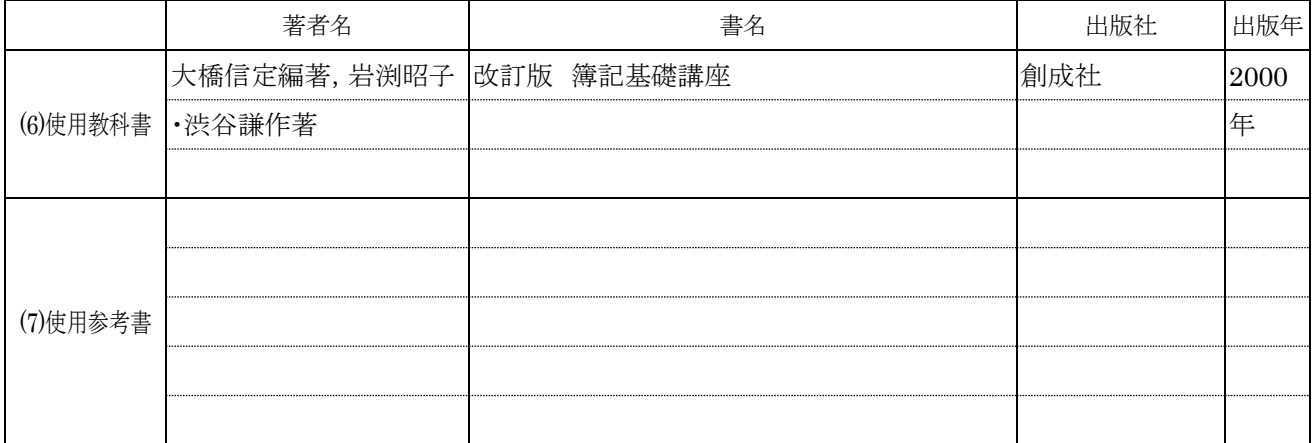

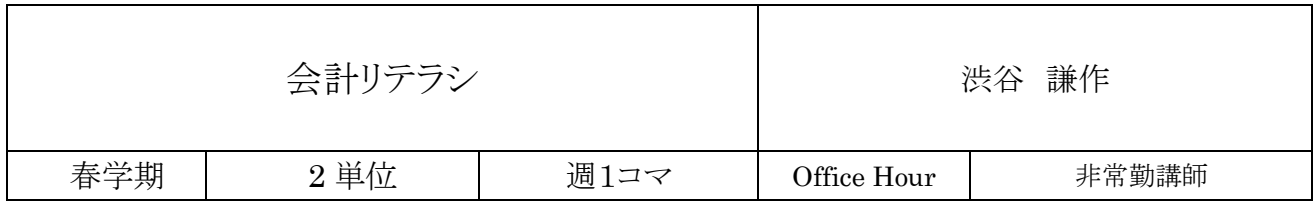

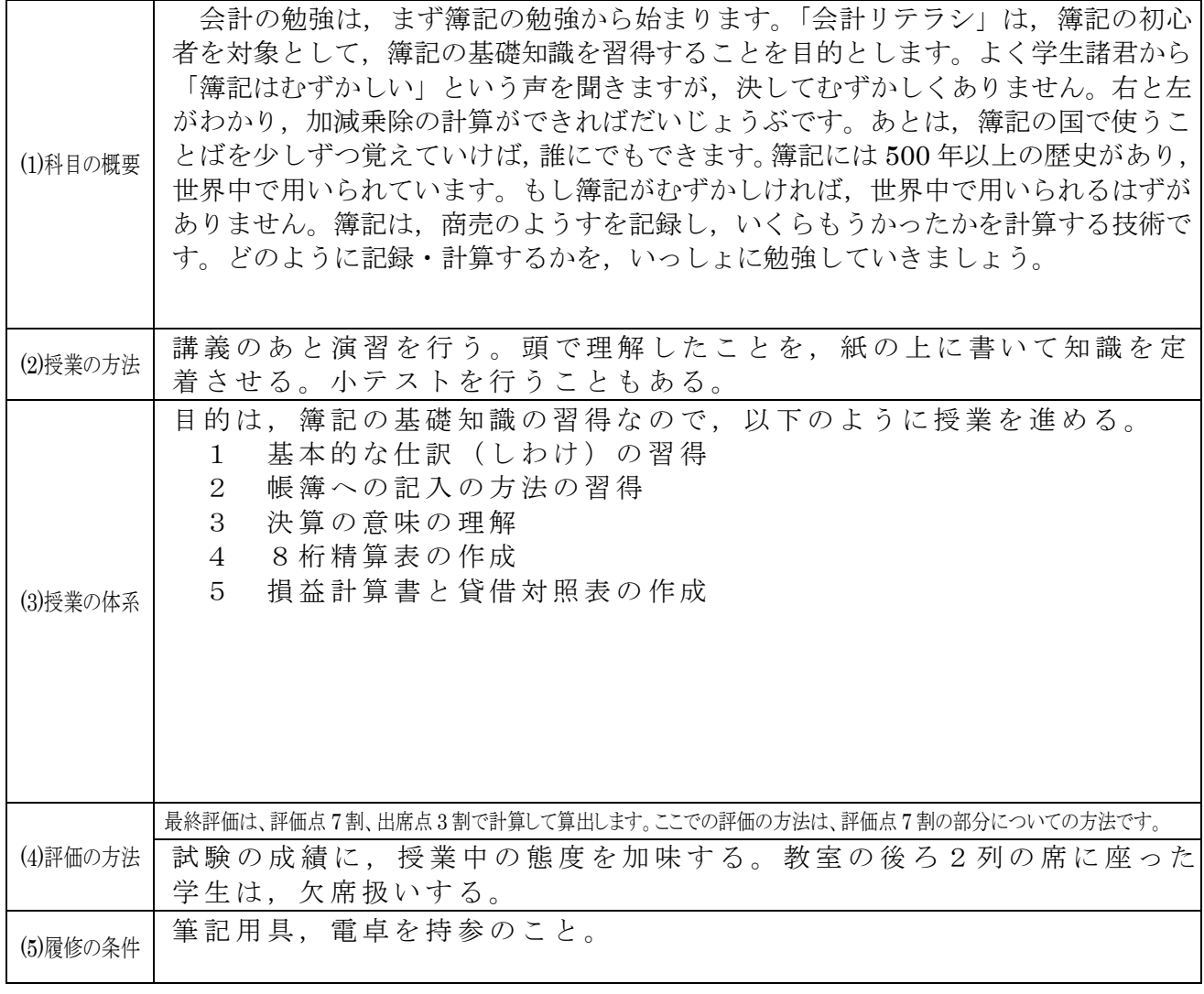

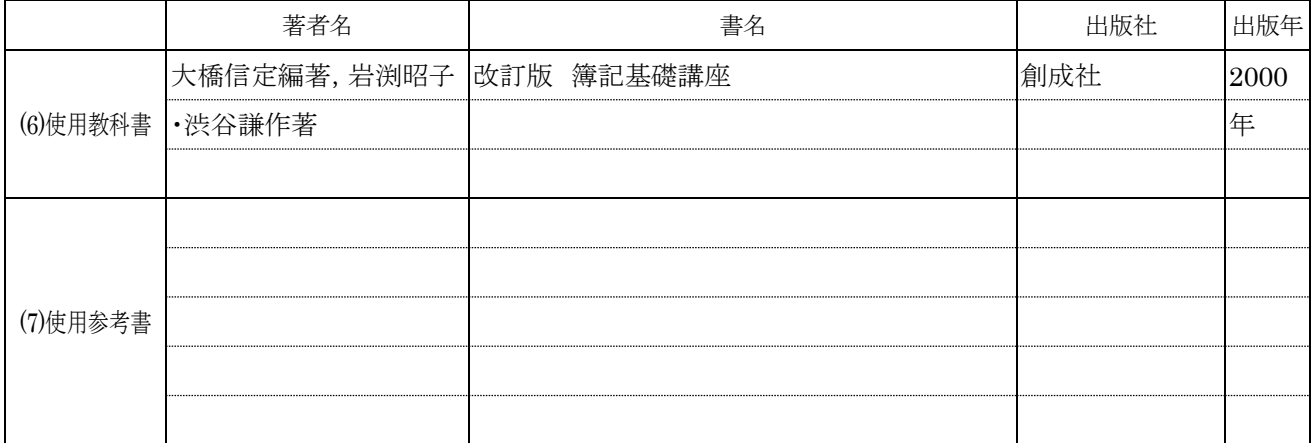

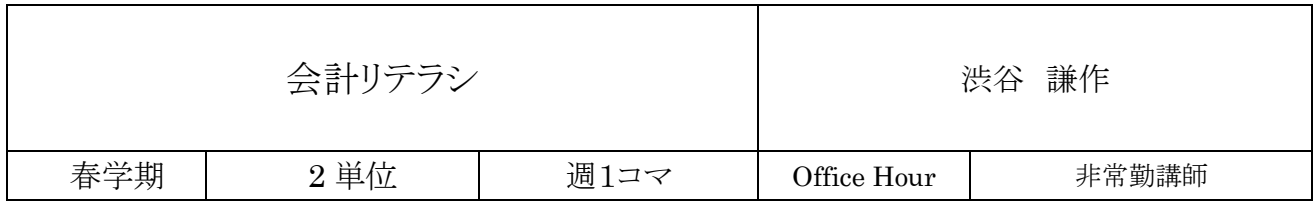

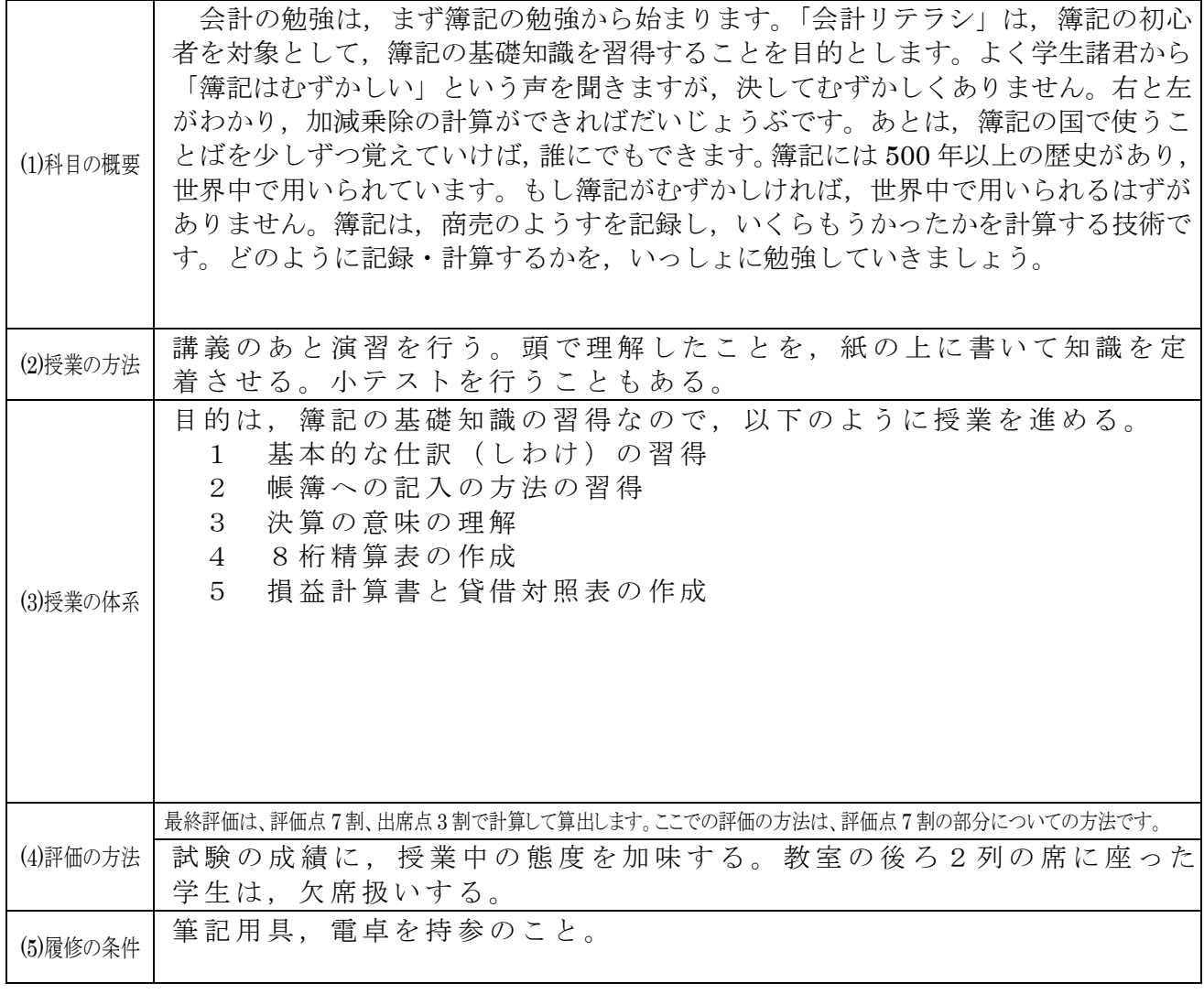

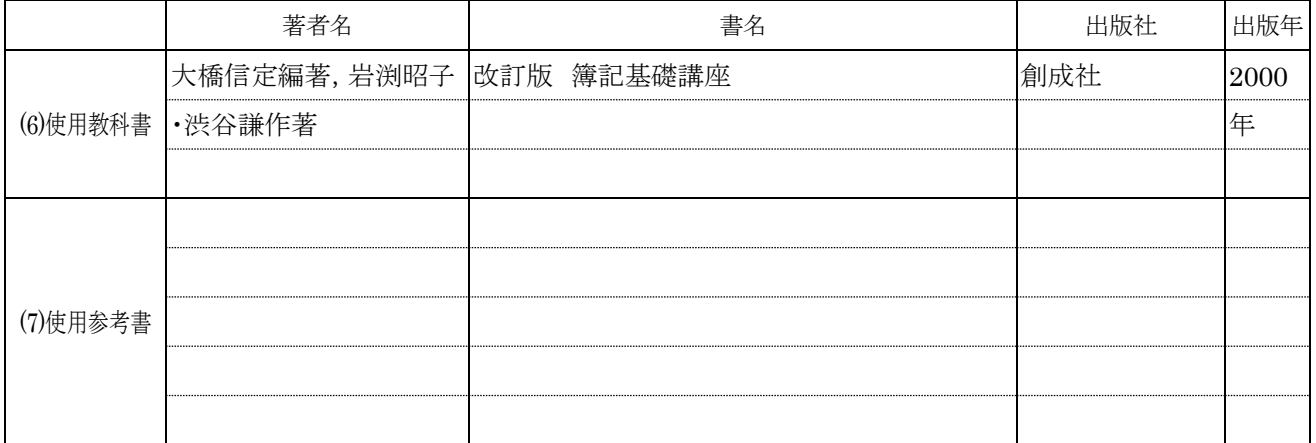

会計リテラシ マンチン マンクリック おおや かいしゃ 渋谷 謙作

## 授業計画 1

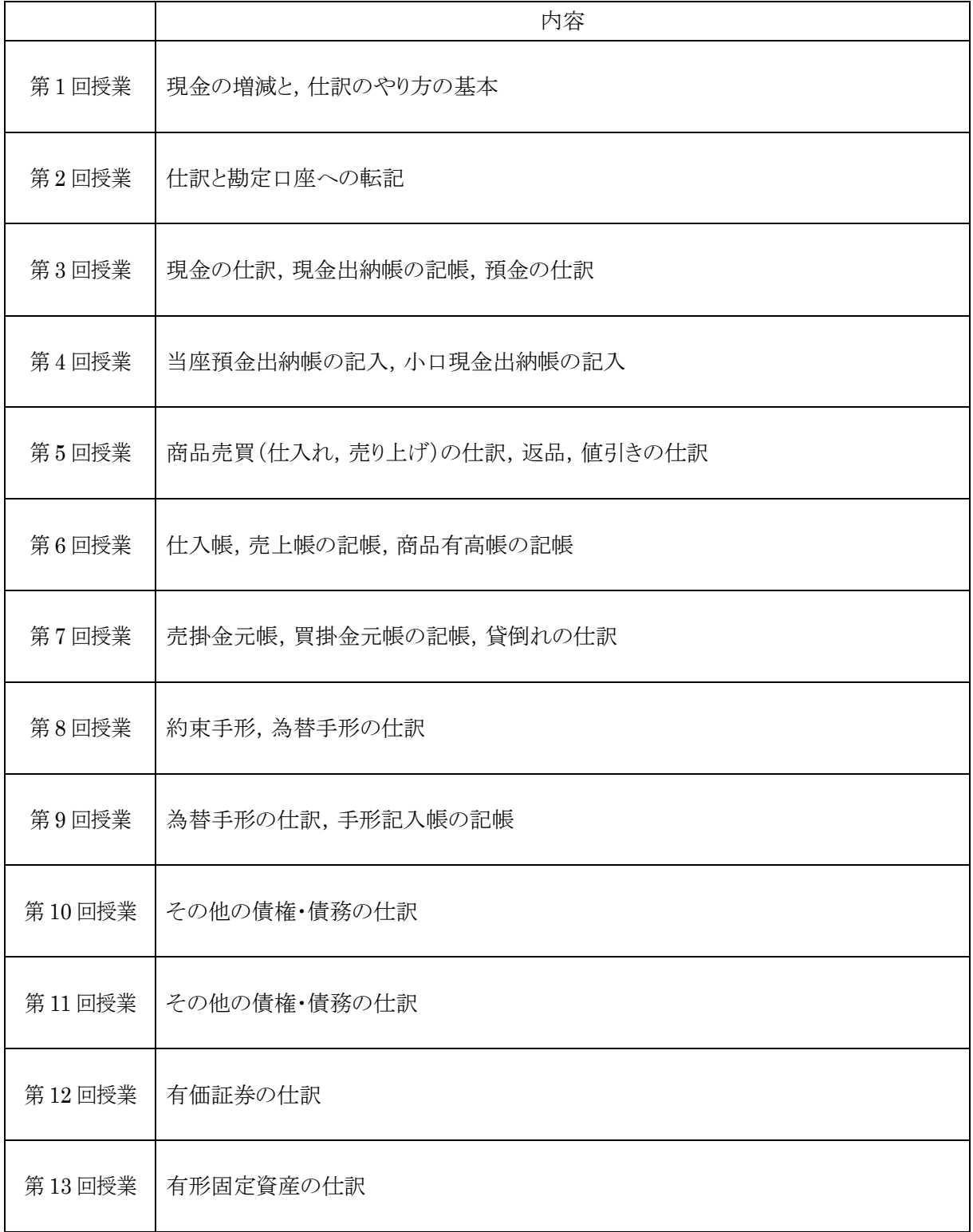

会計リテラシ マンチン マンチン トランプ (装谷) 謙作

## 授業計画 2

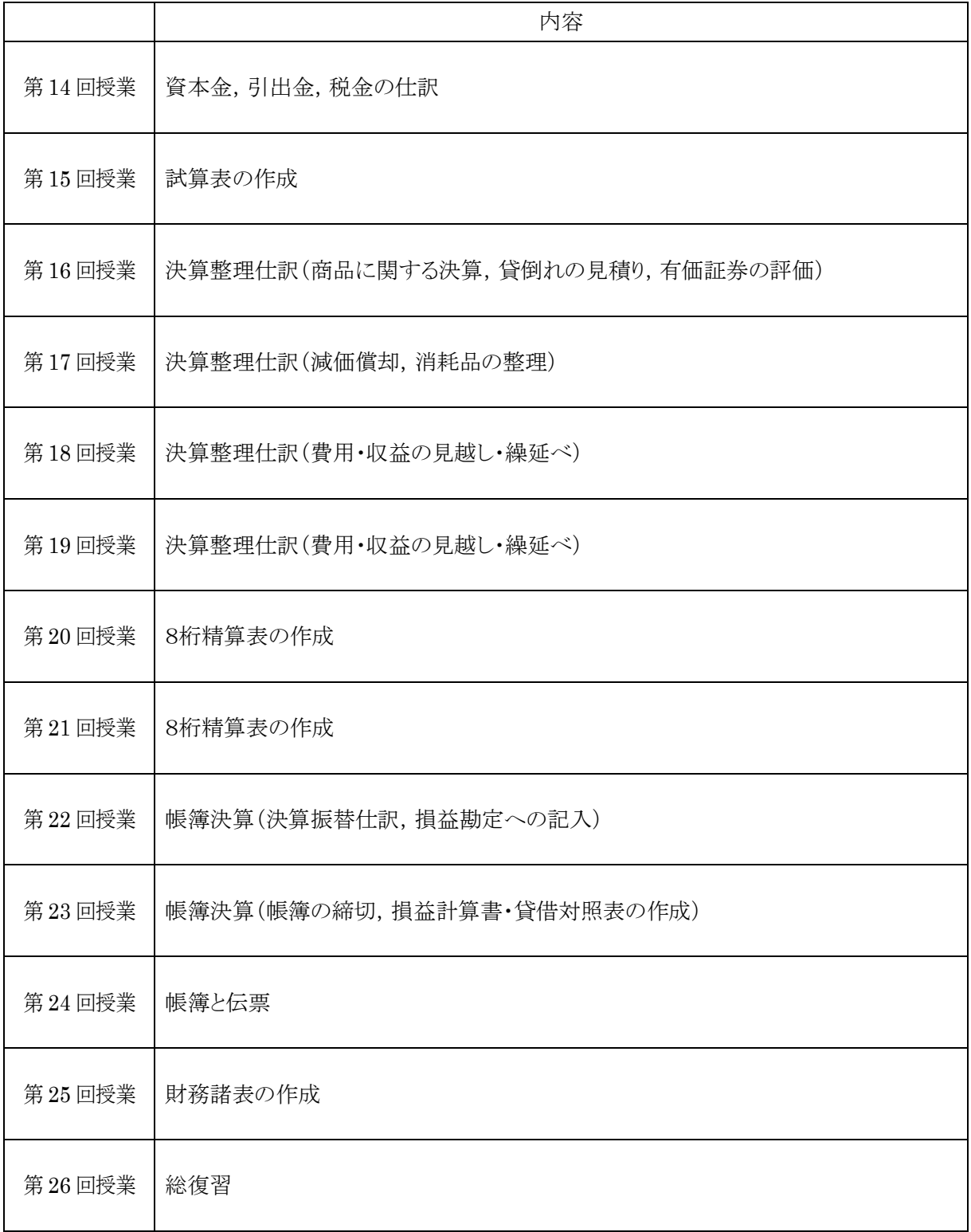

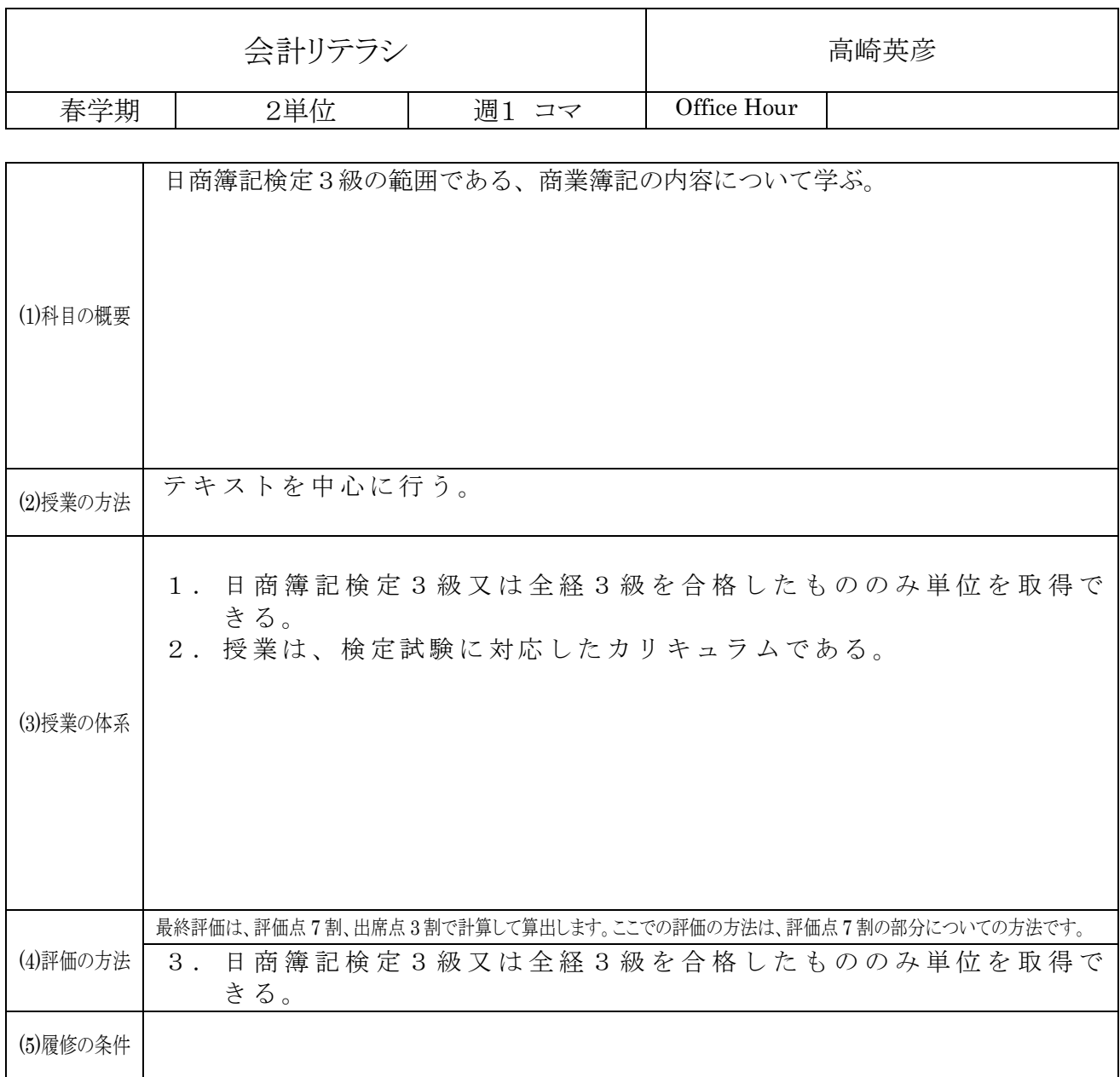

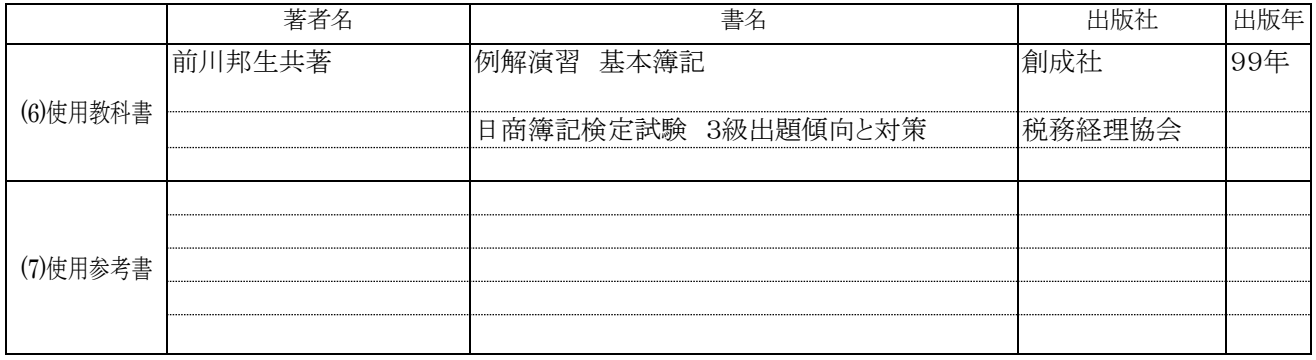

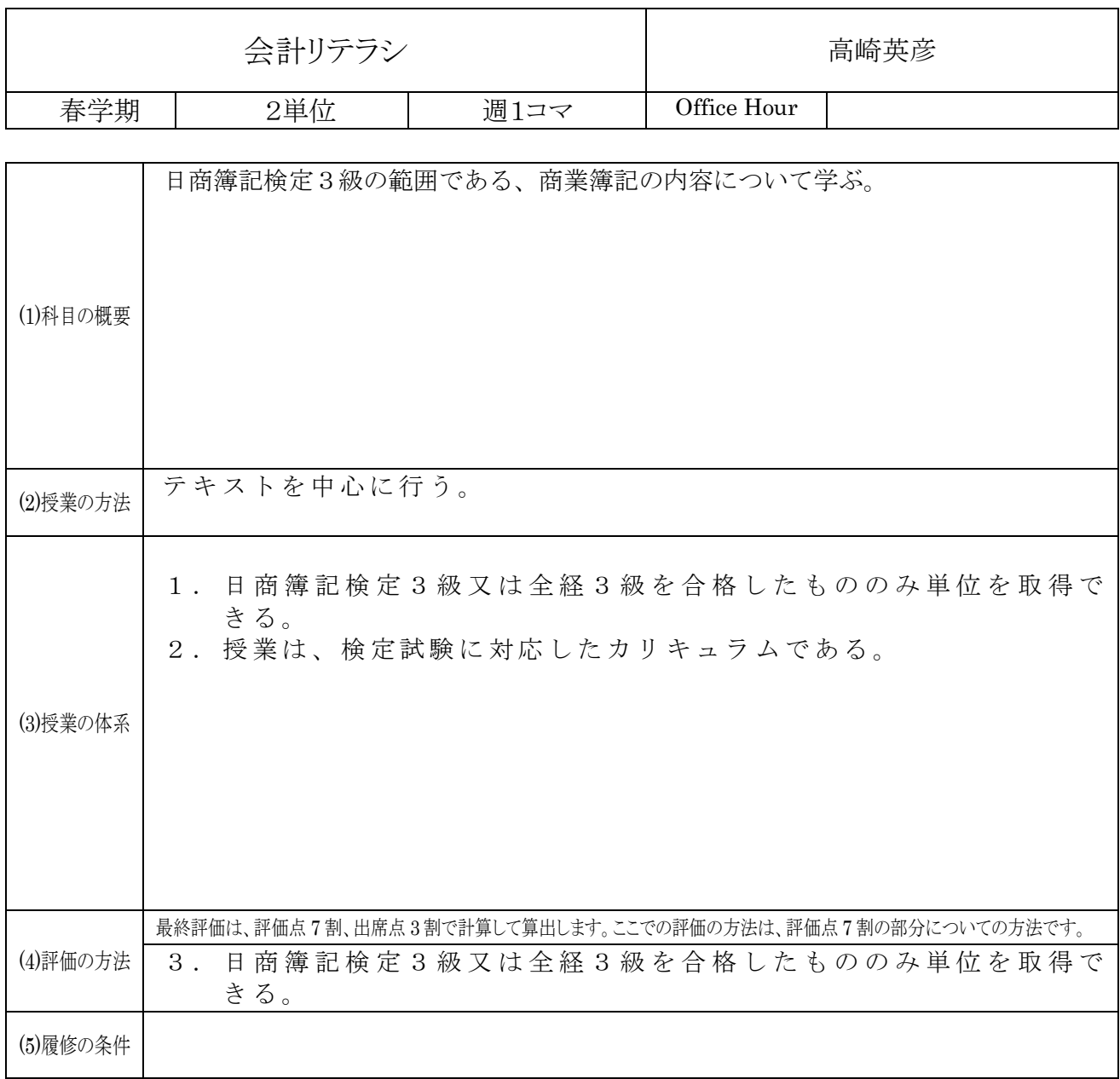

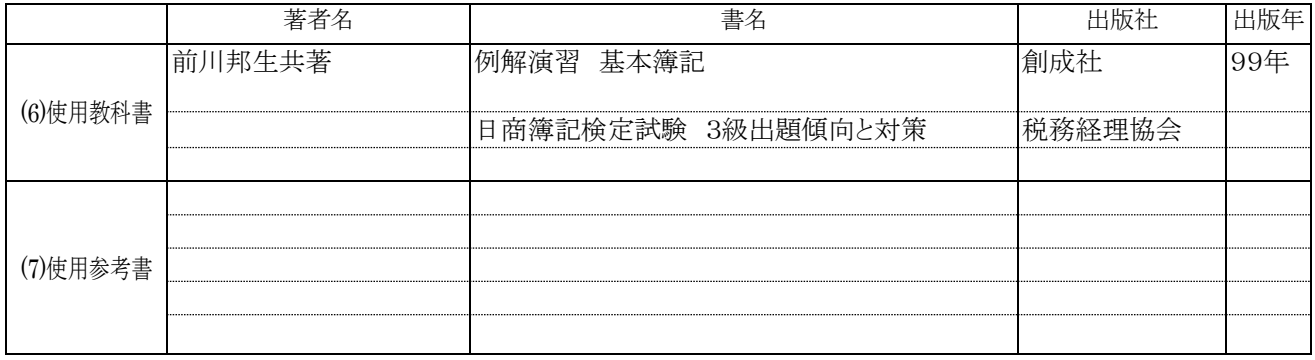

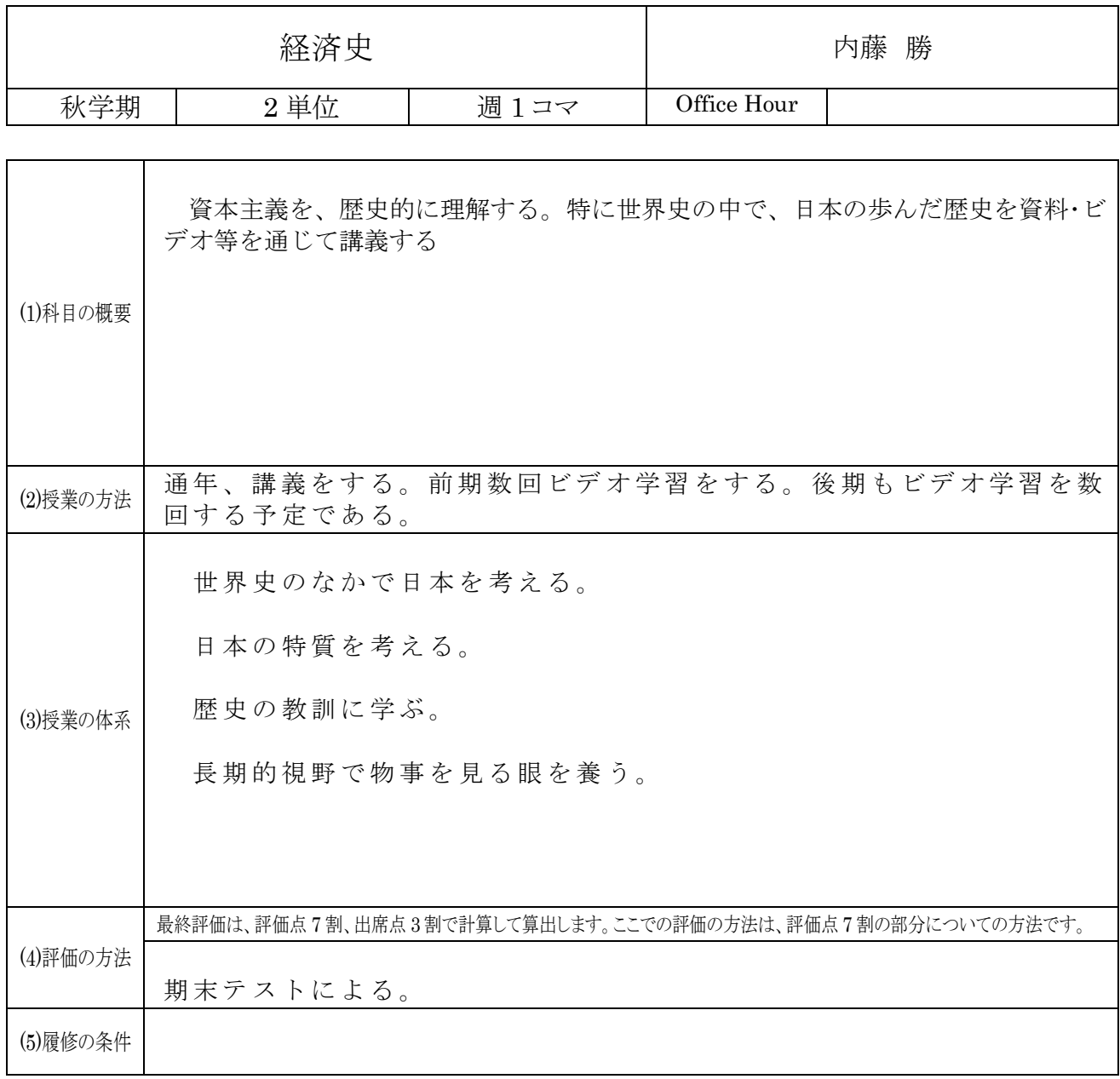

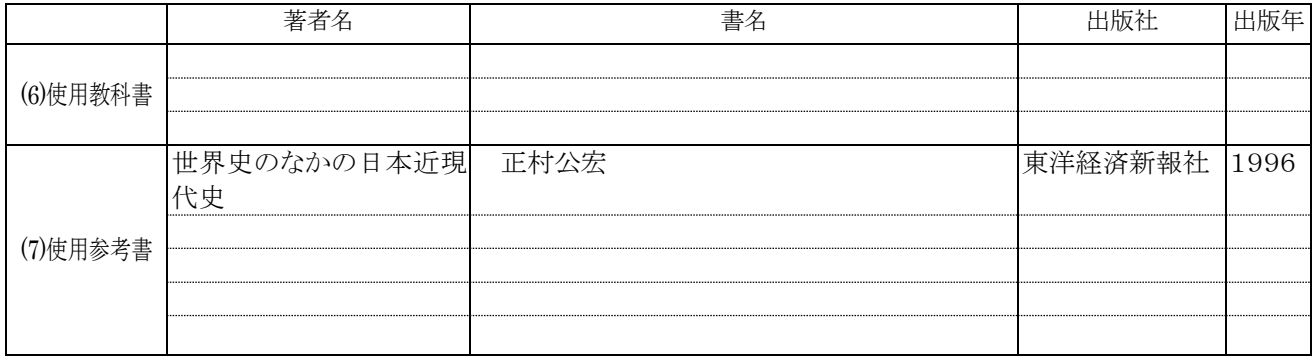

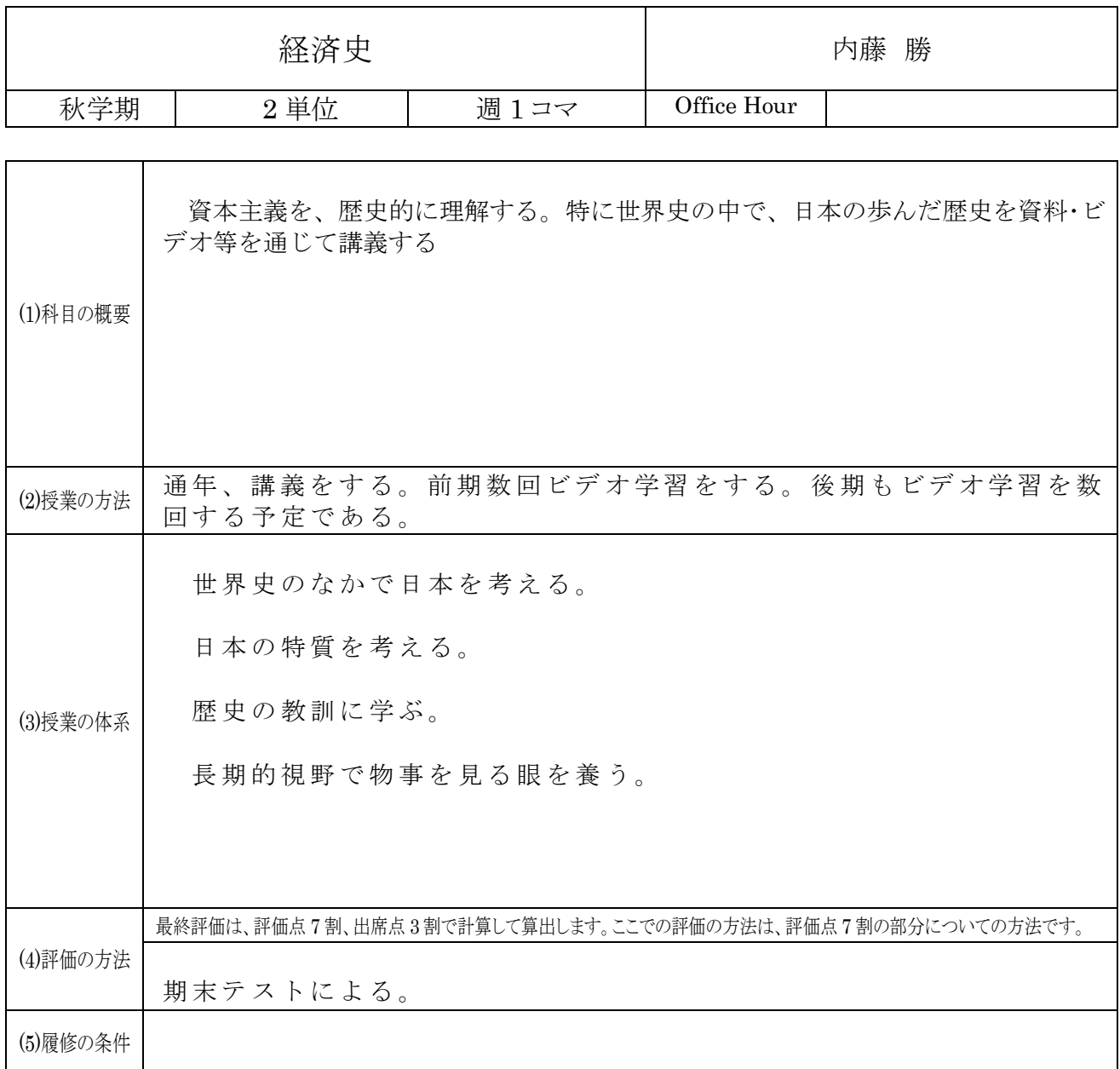

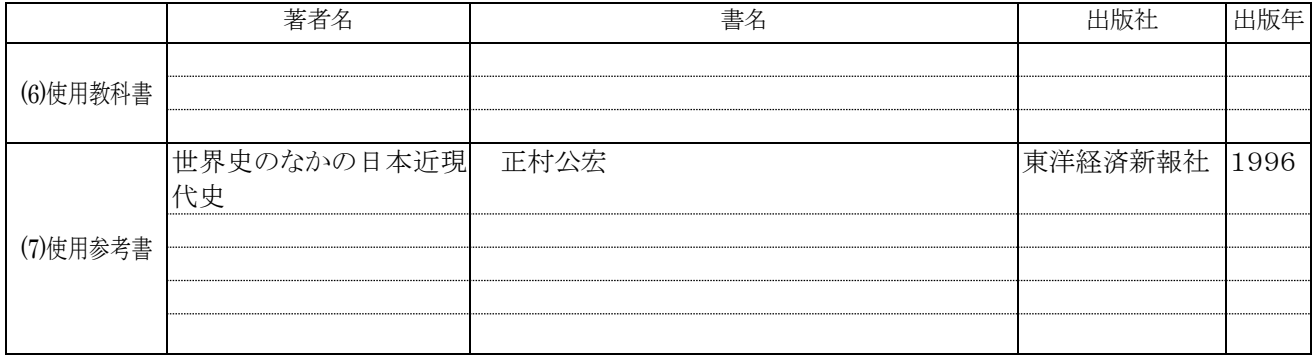
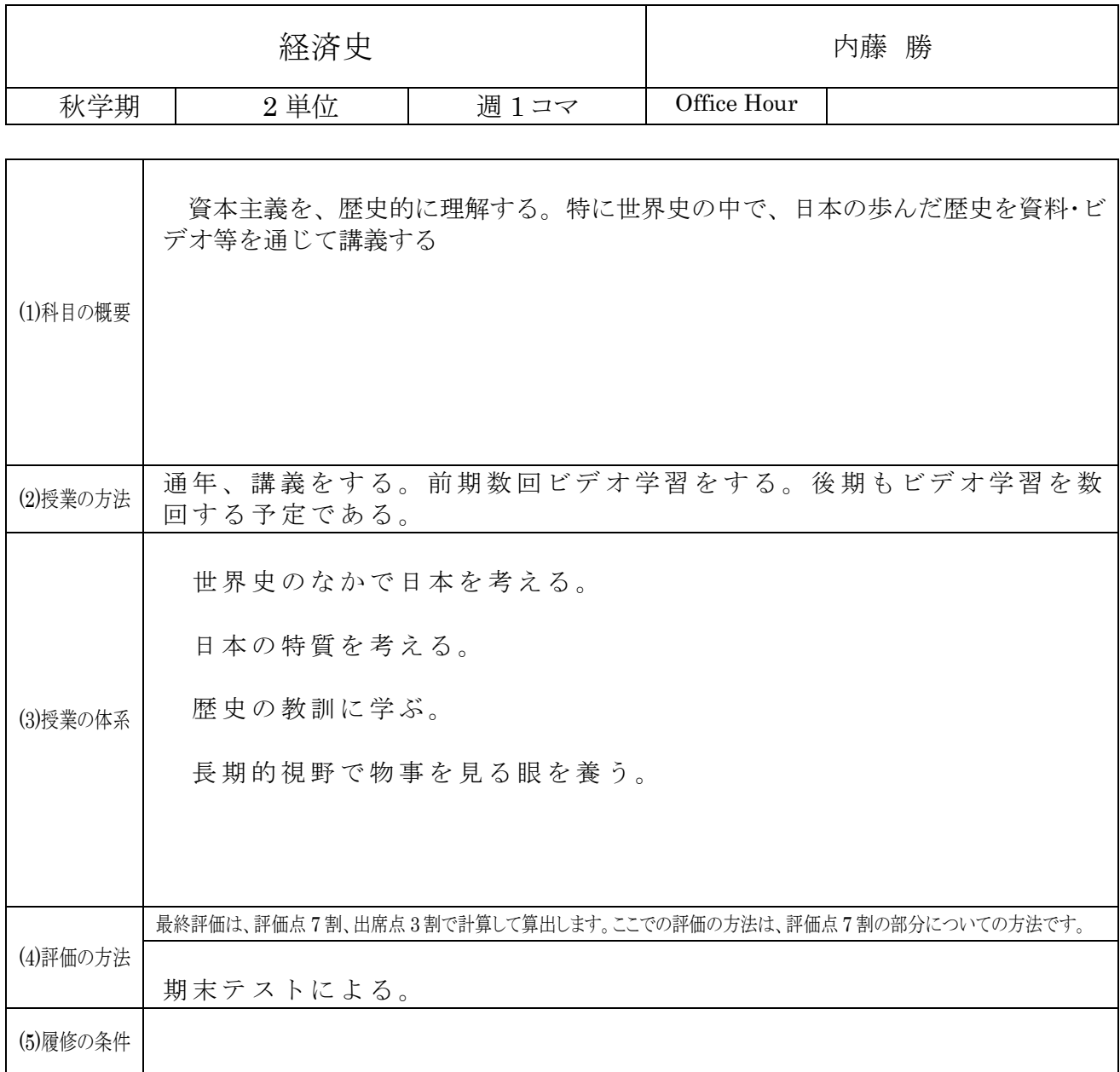

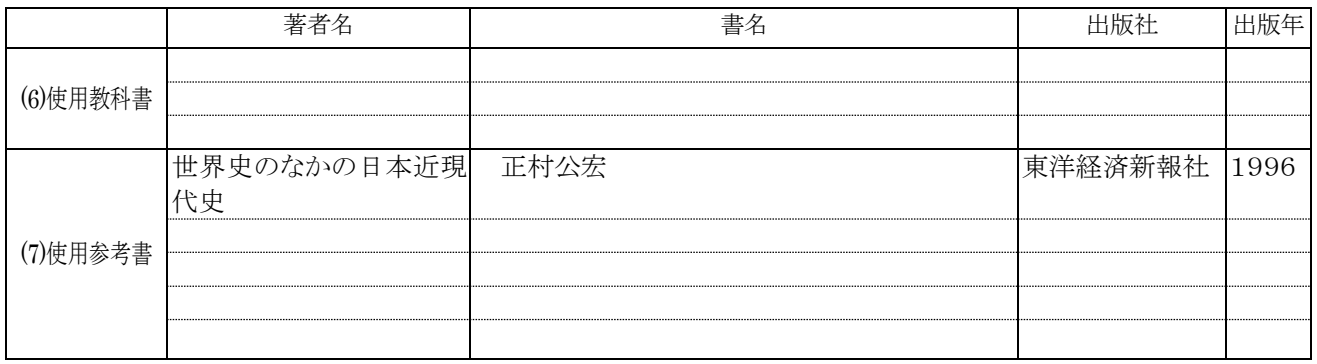

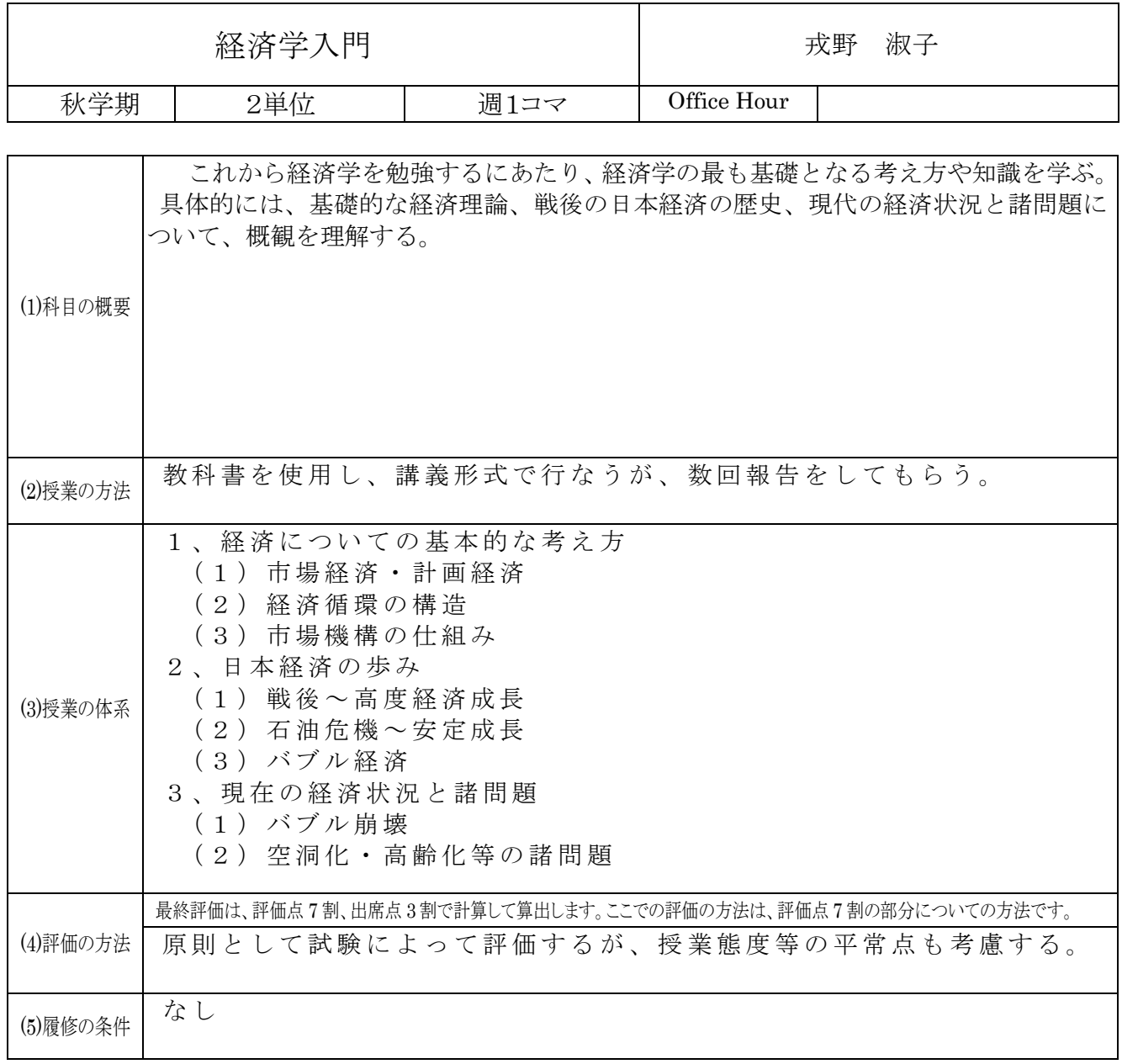

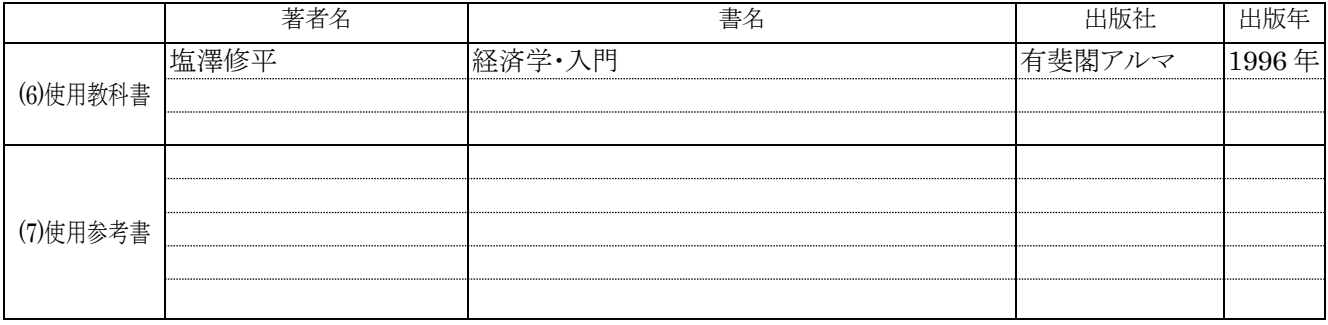

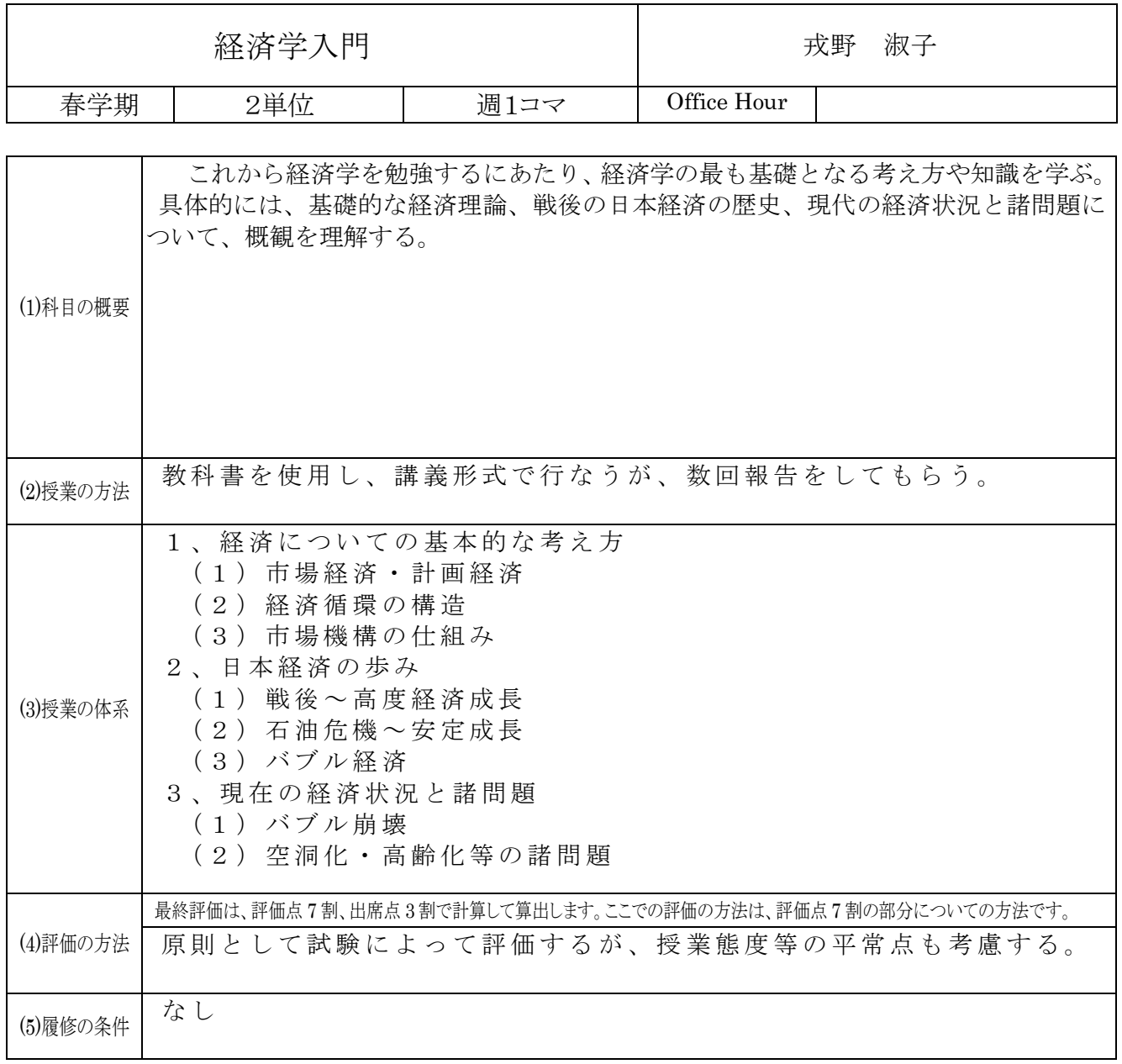

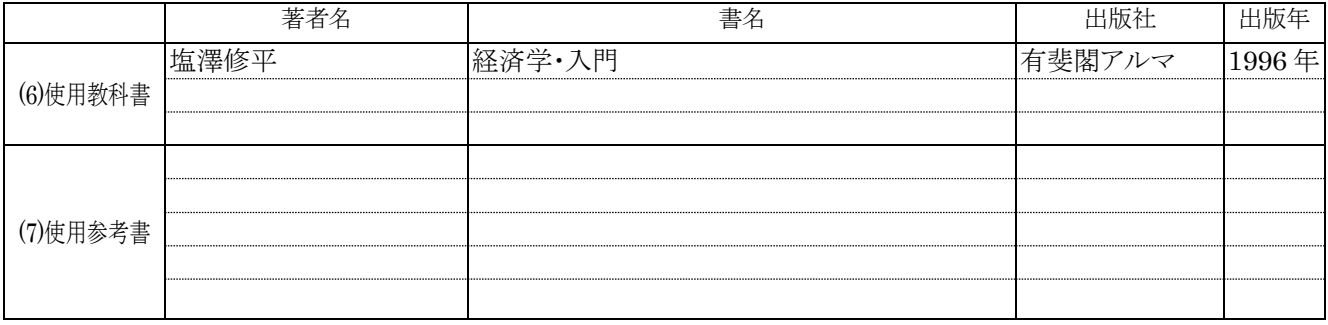

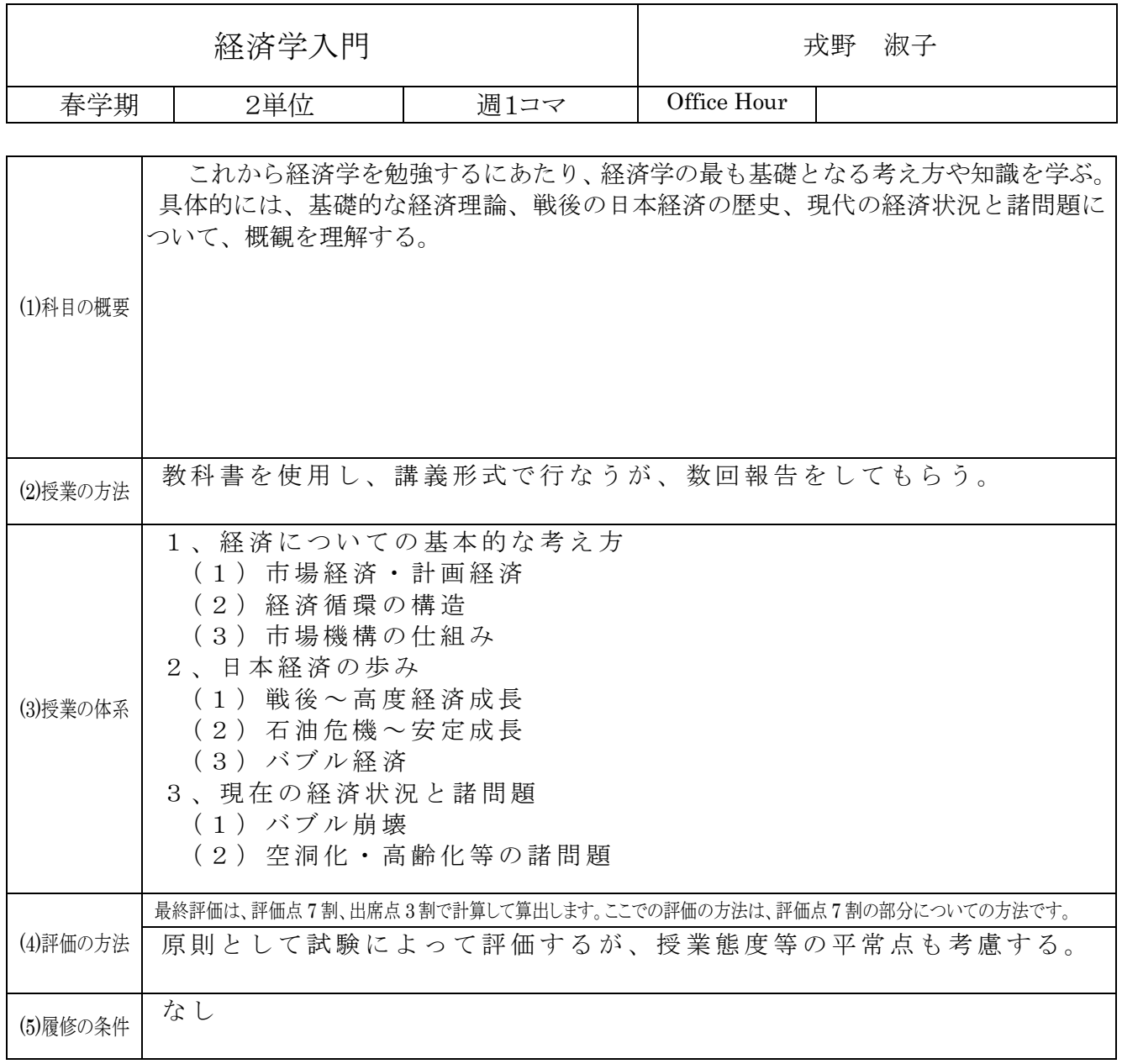

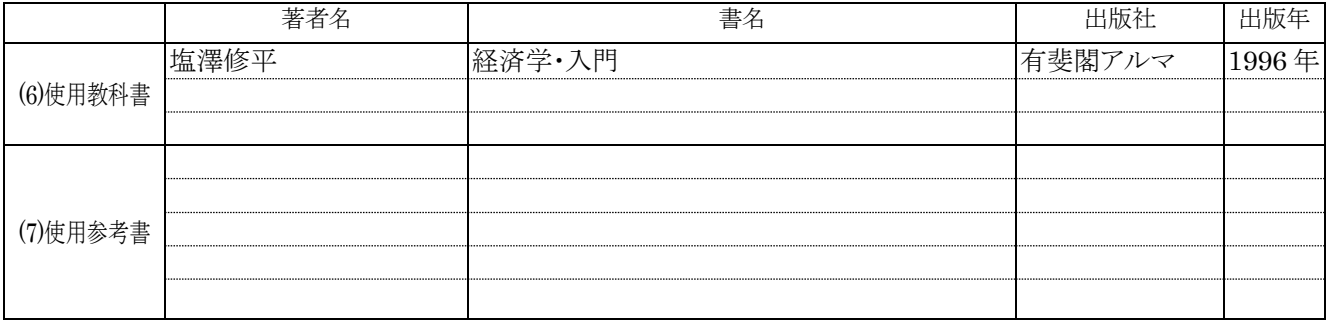

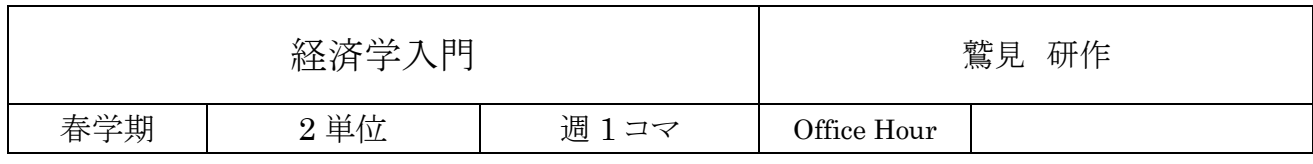

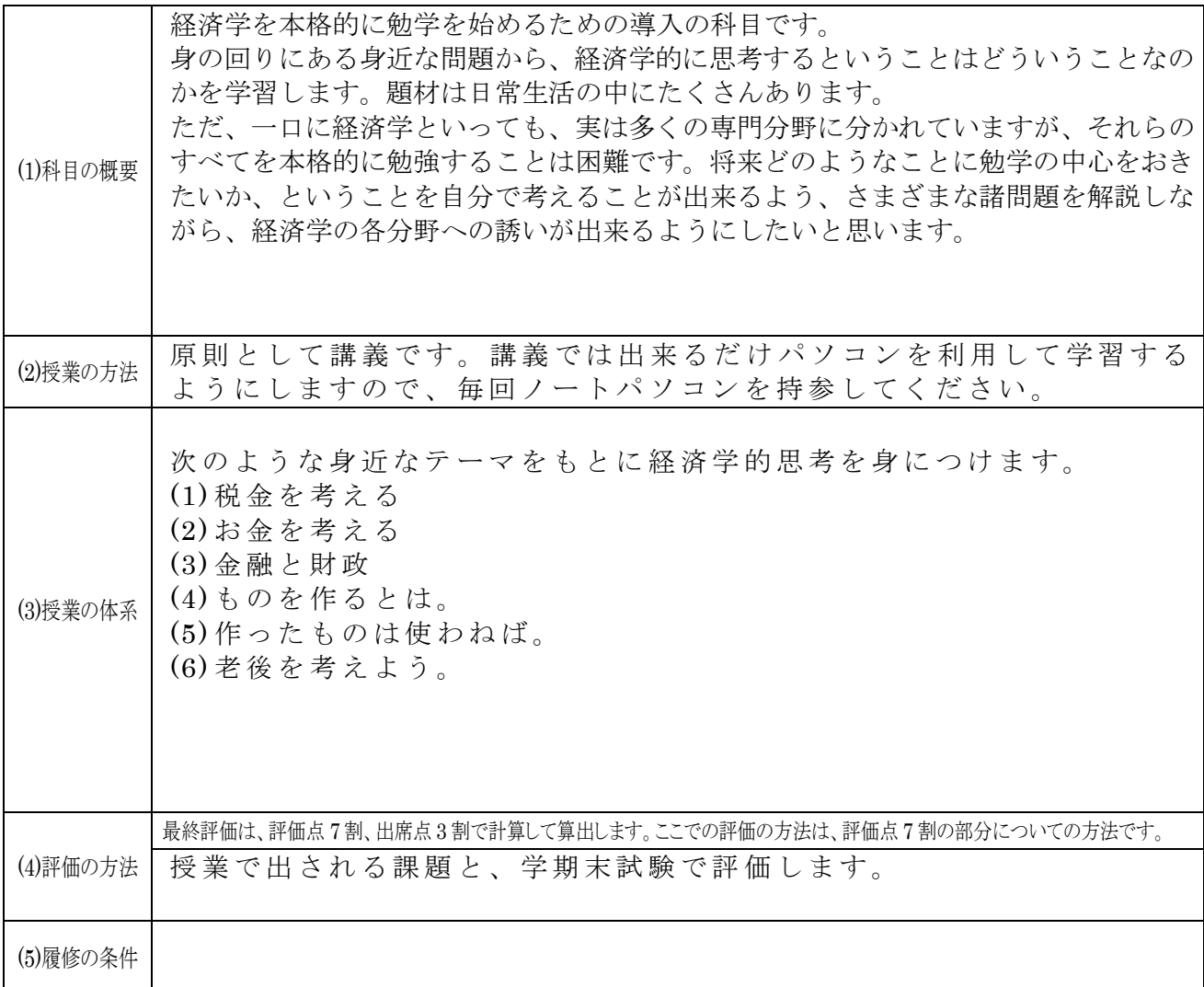

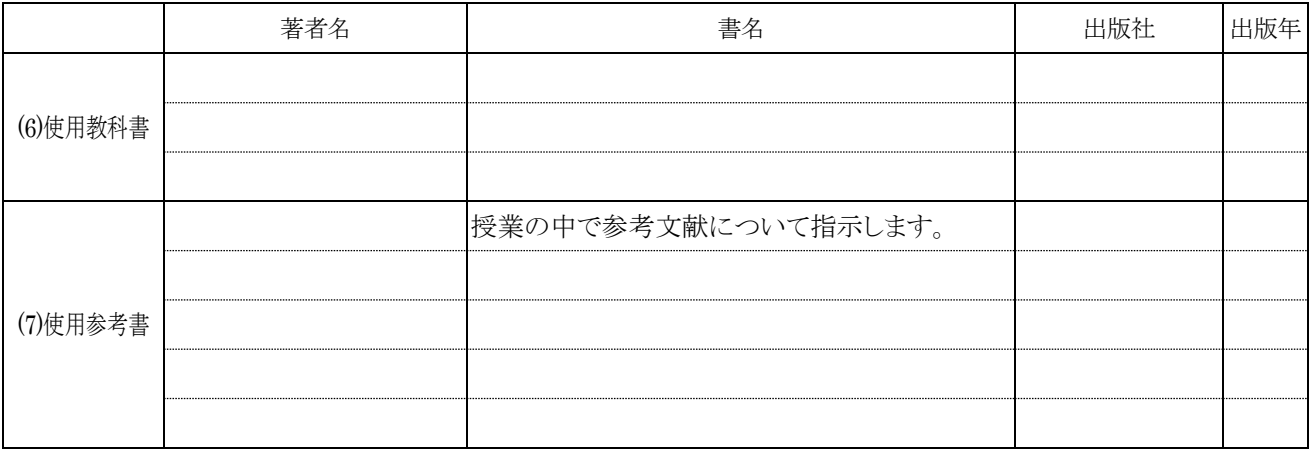

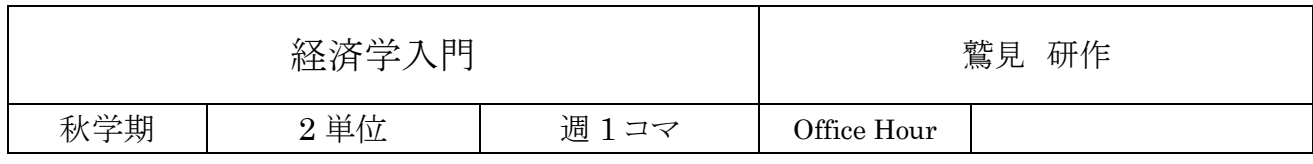

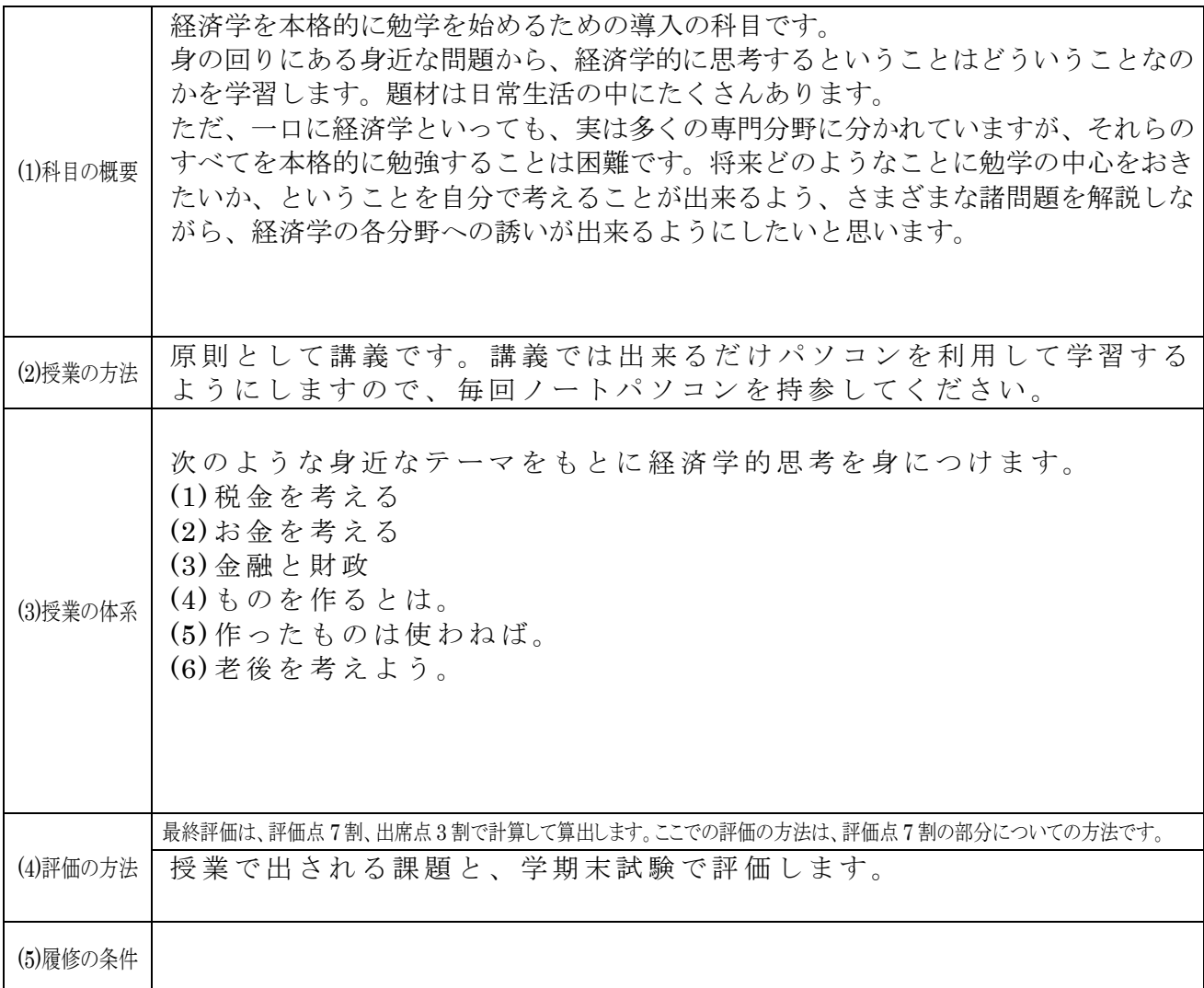

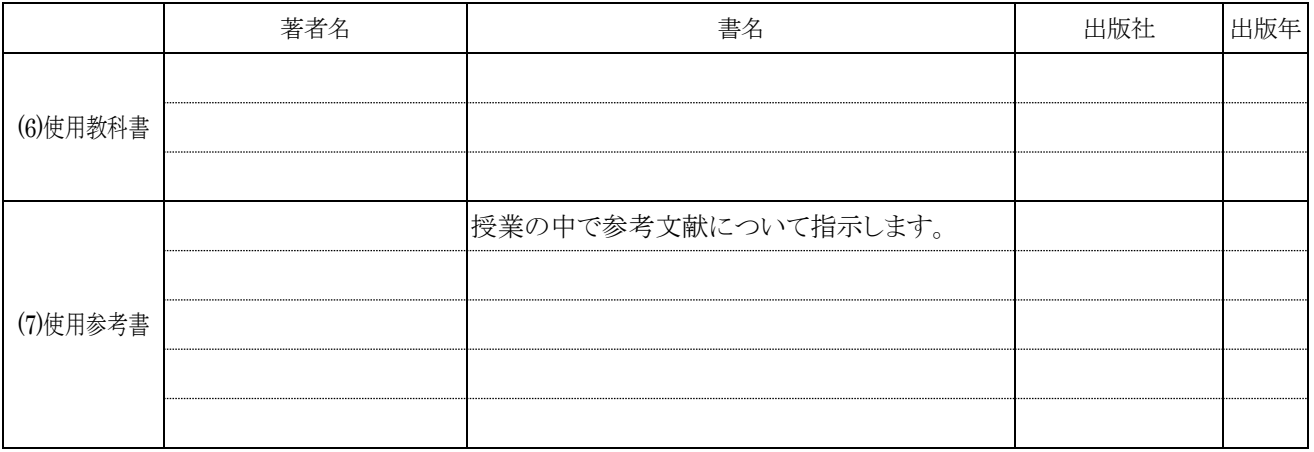

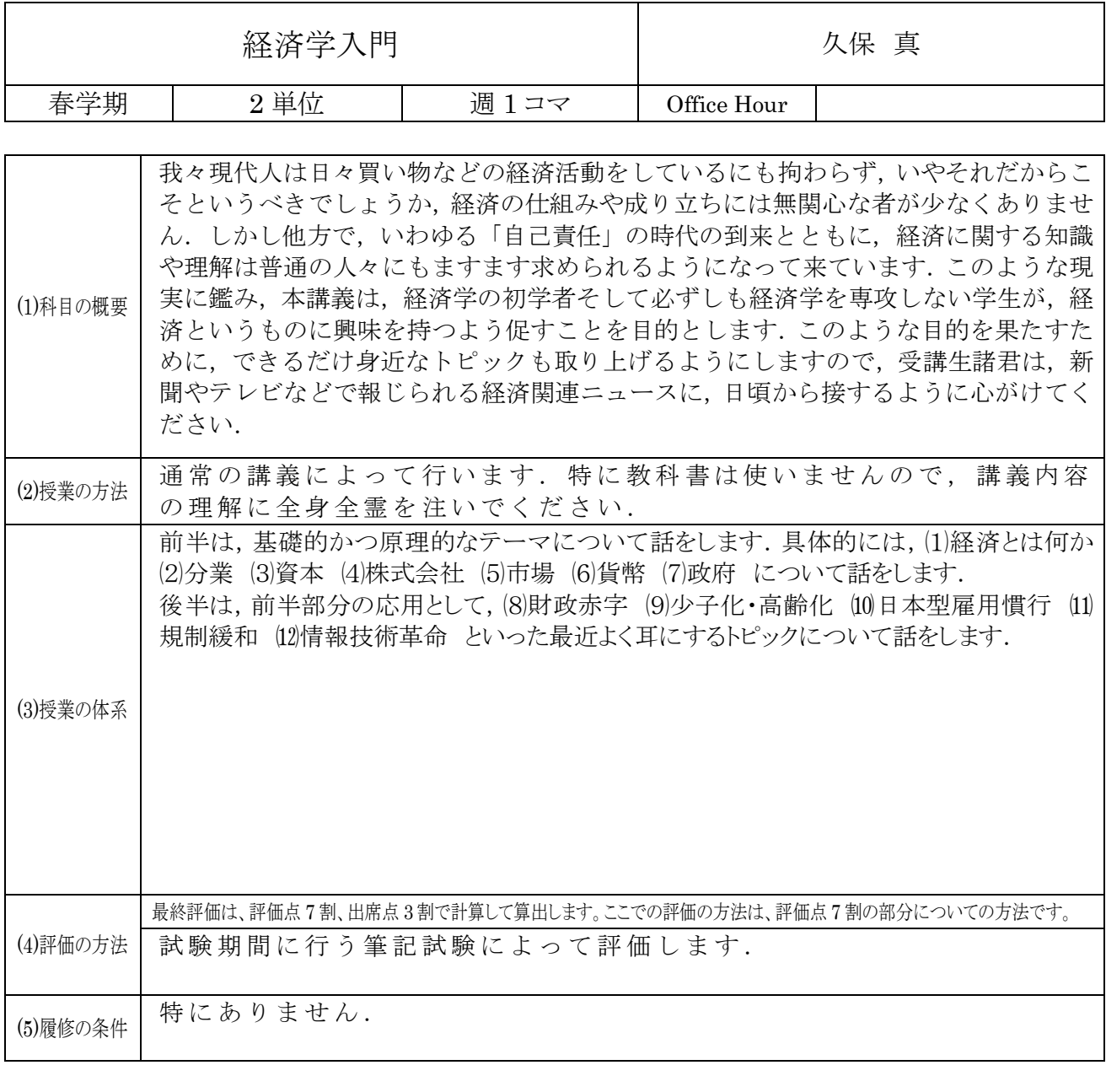

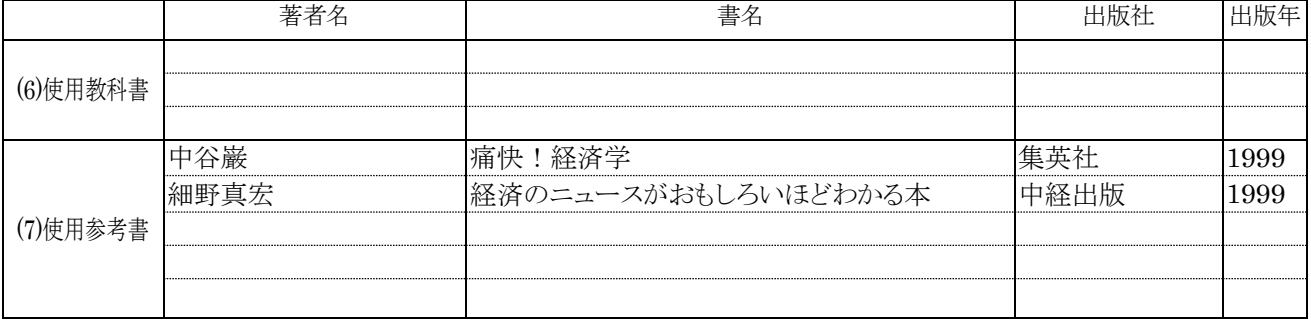

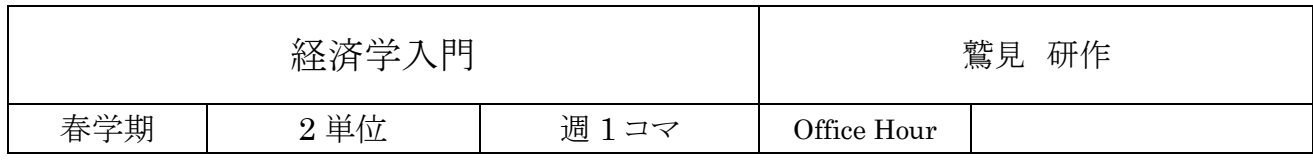

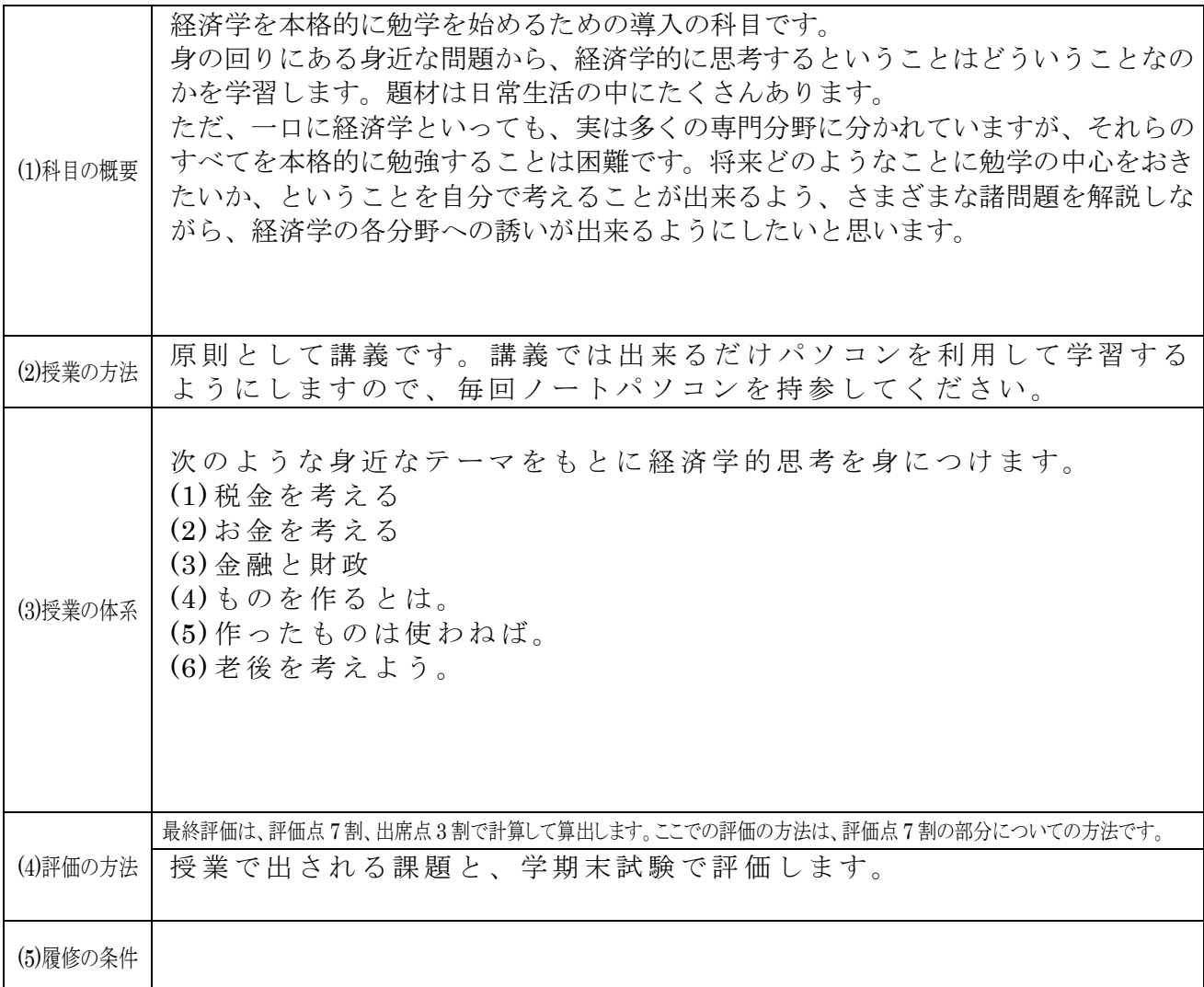

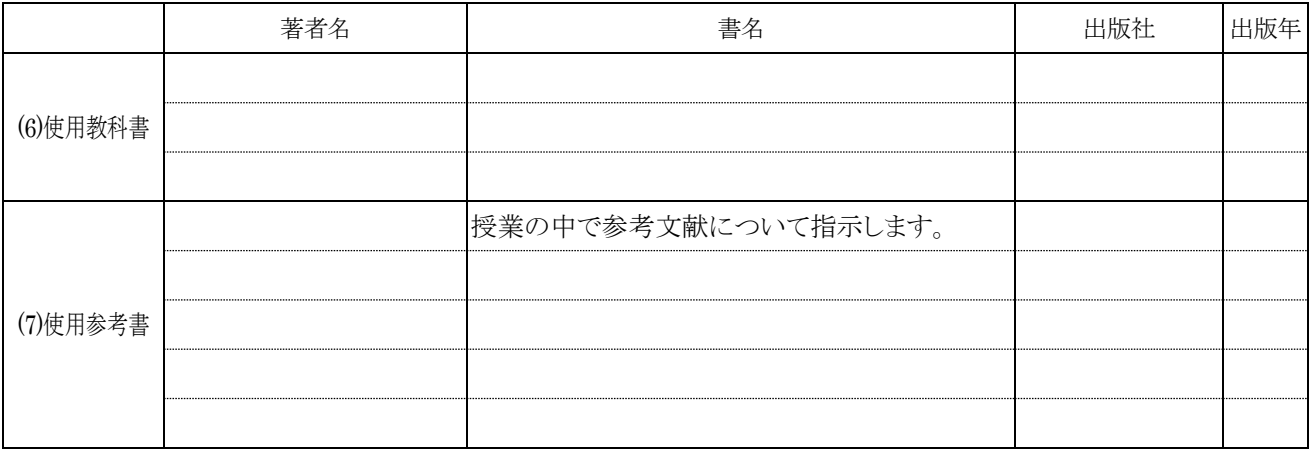

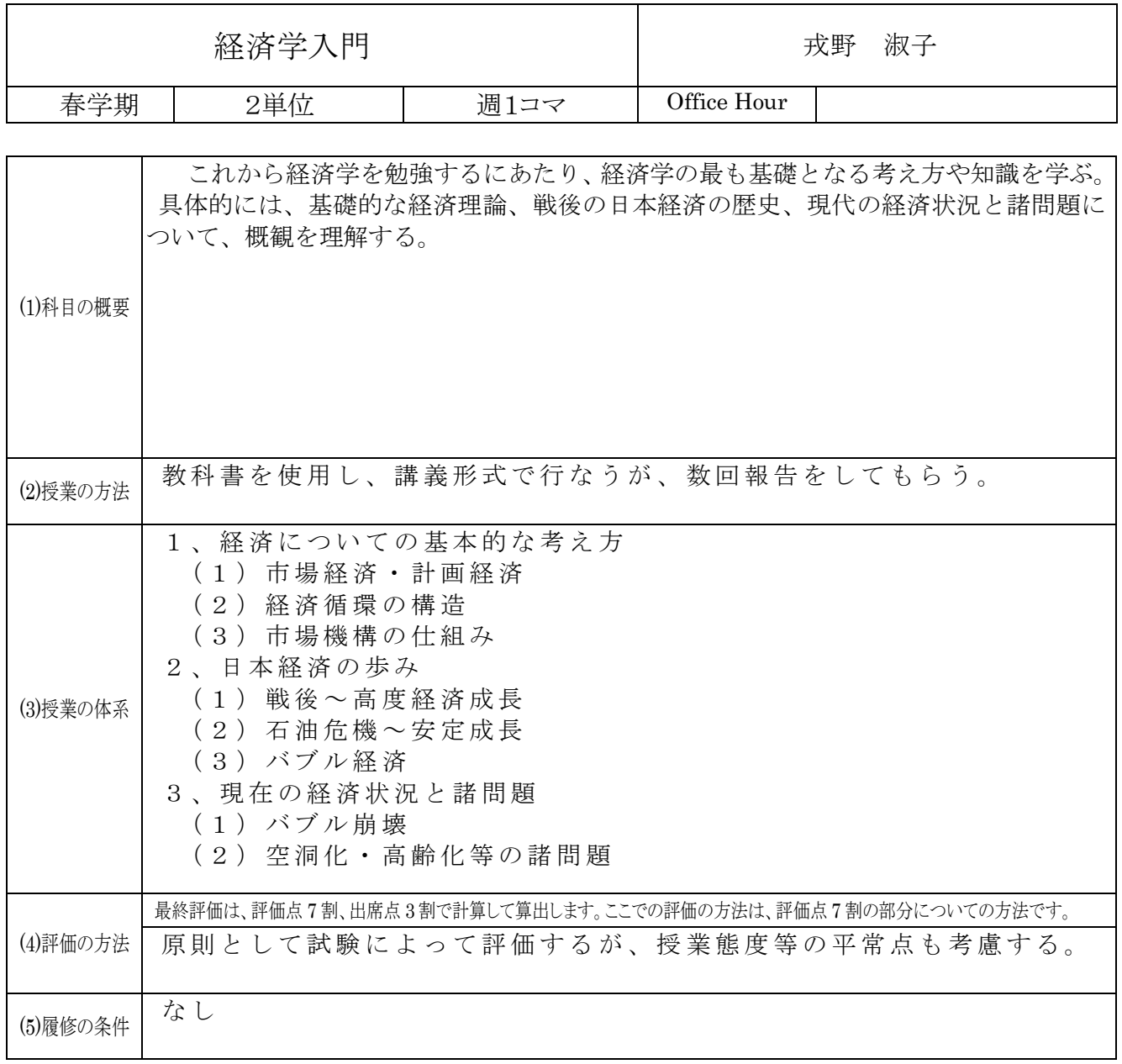

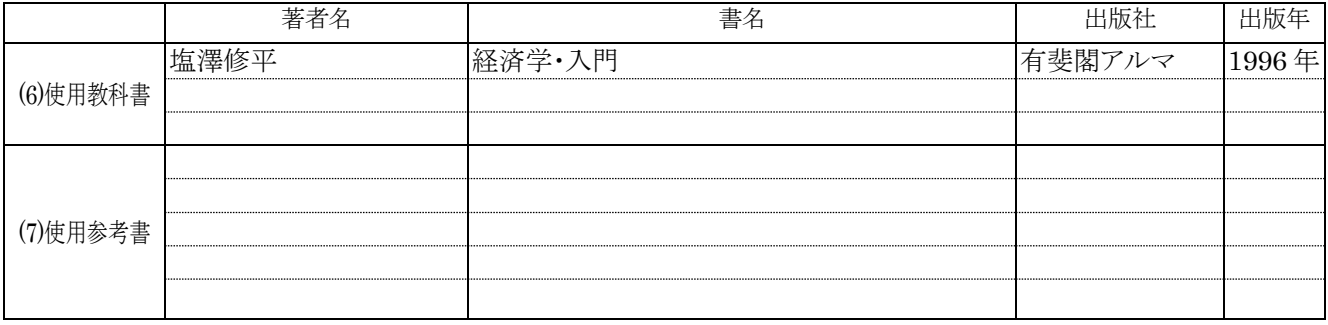

## 授業計画 1

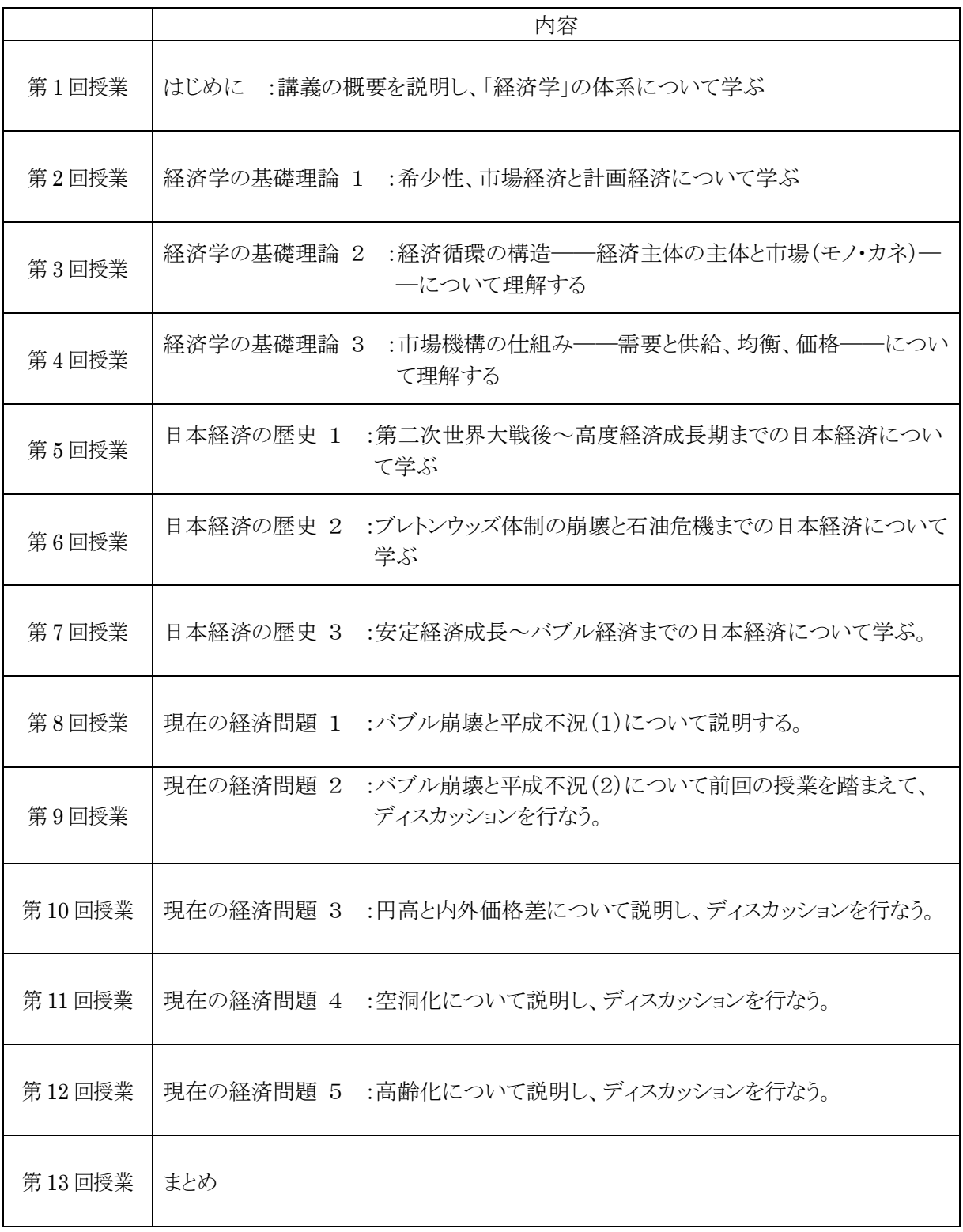

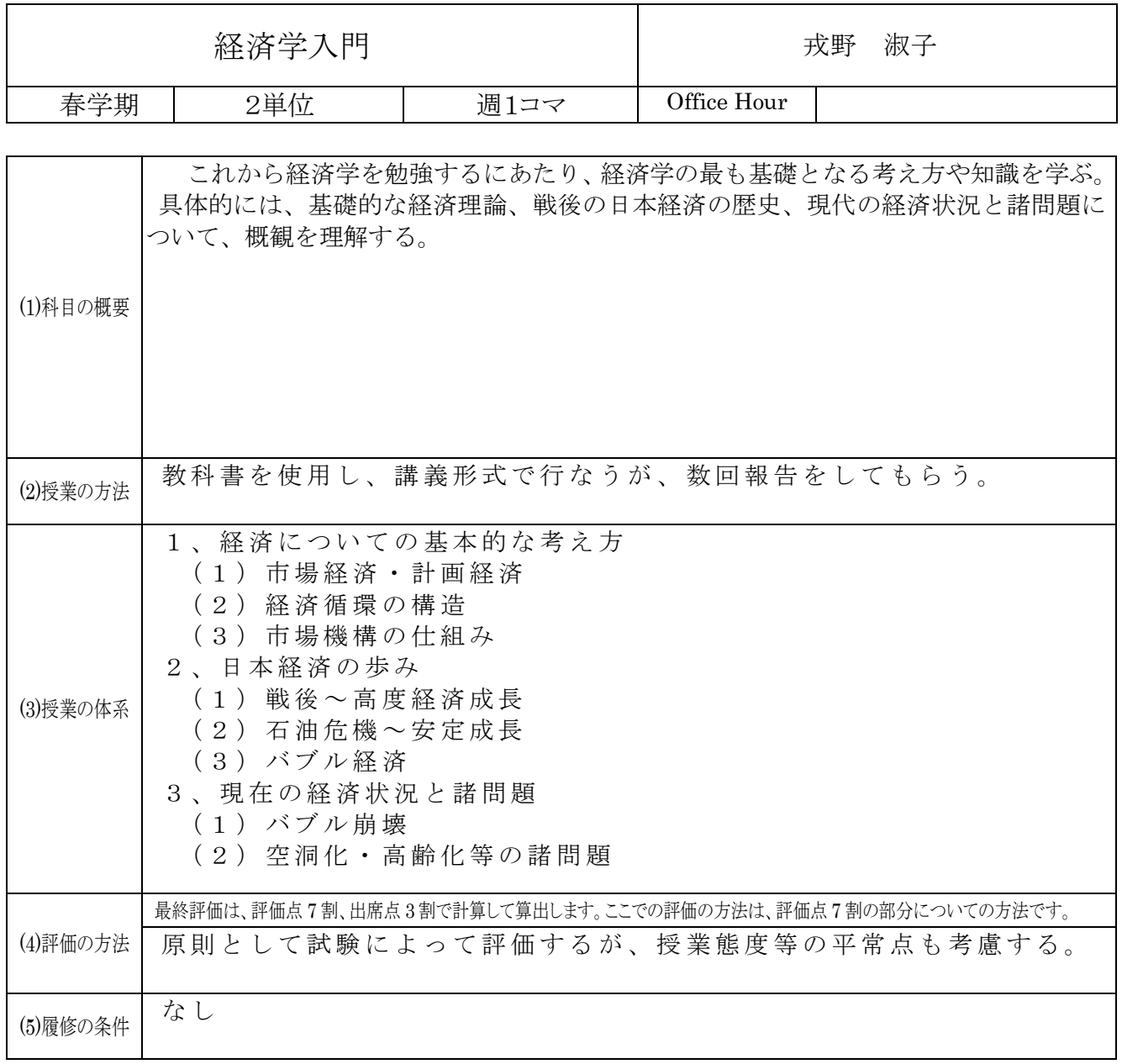

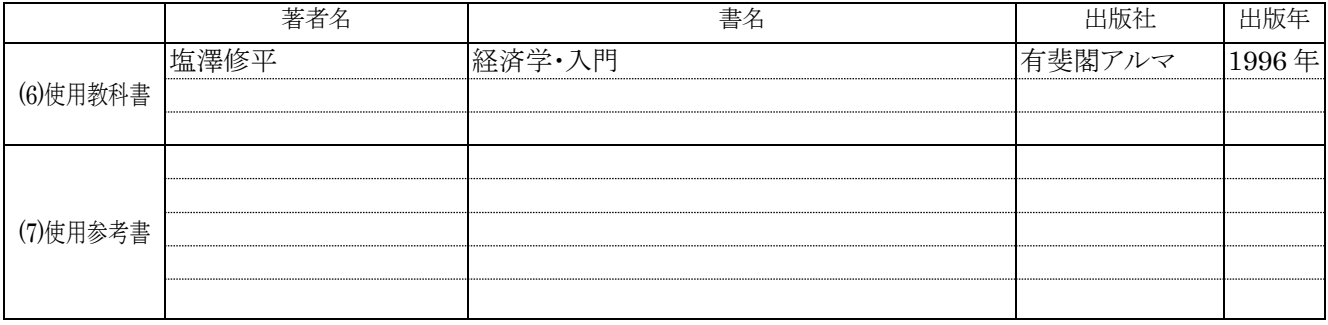

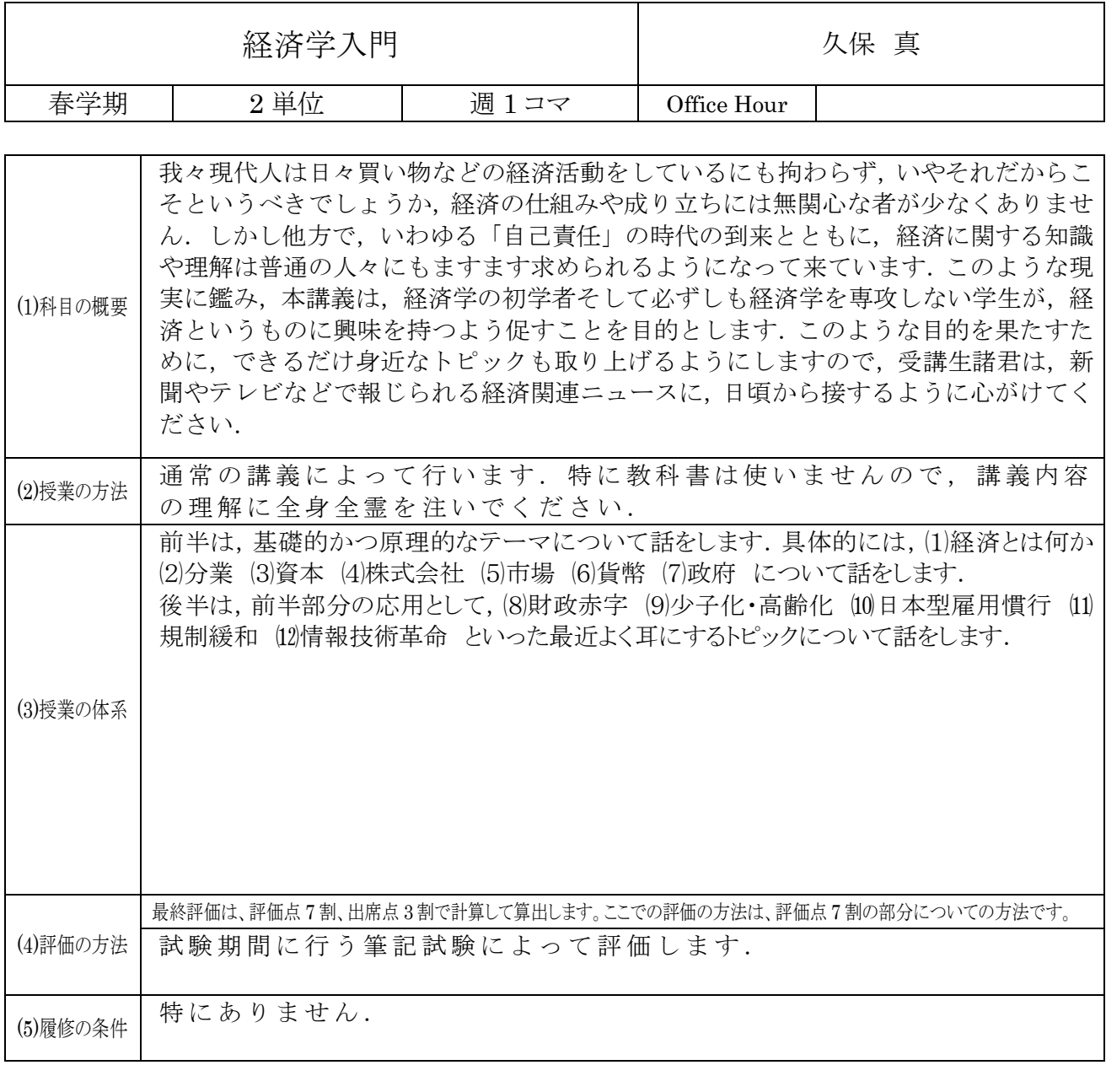

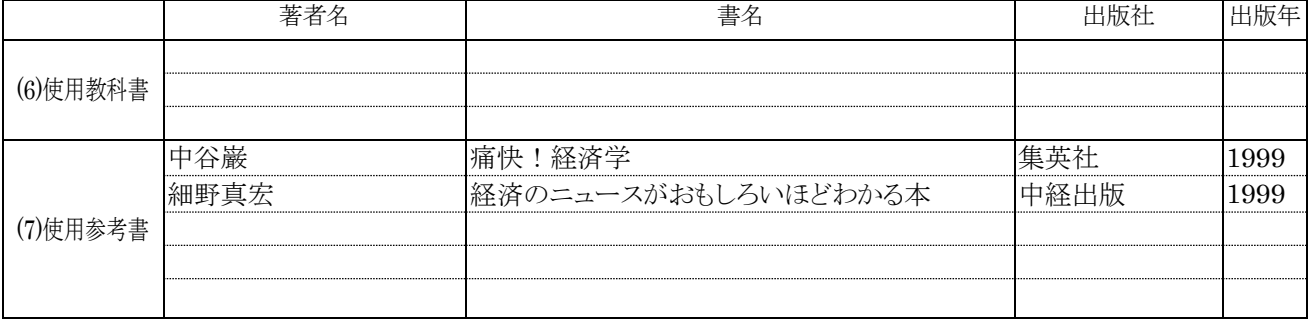

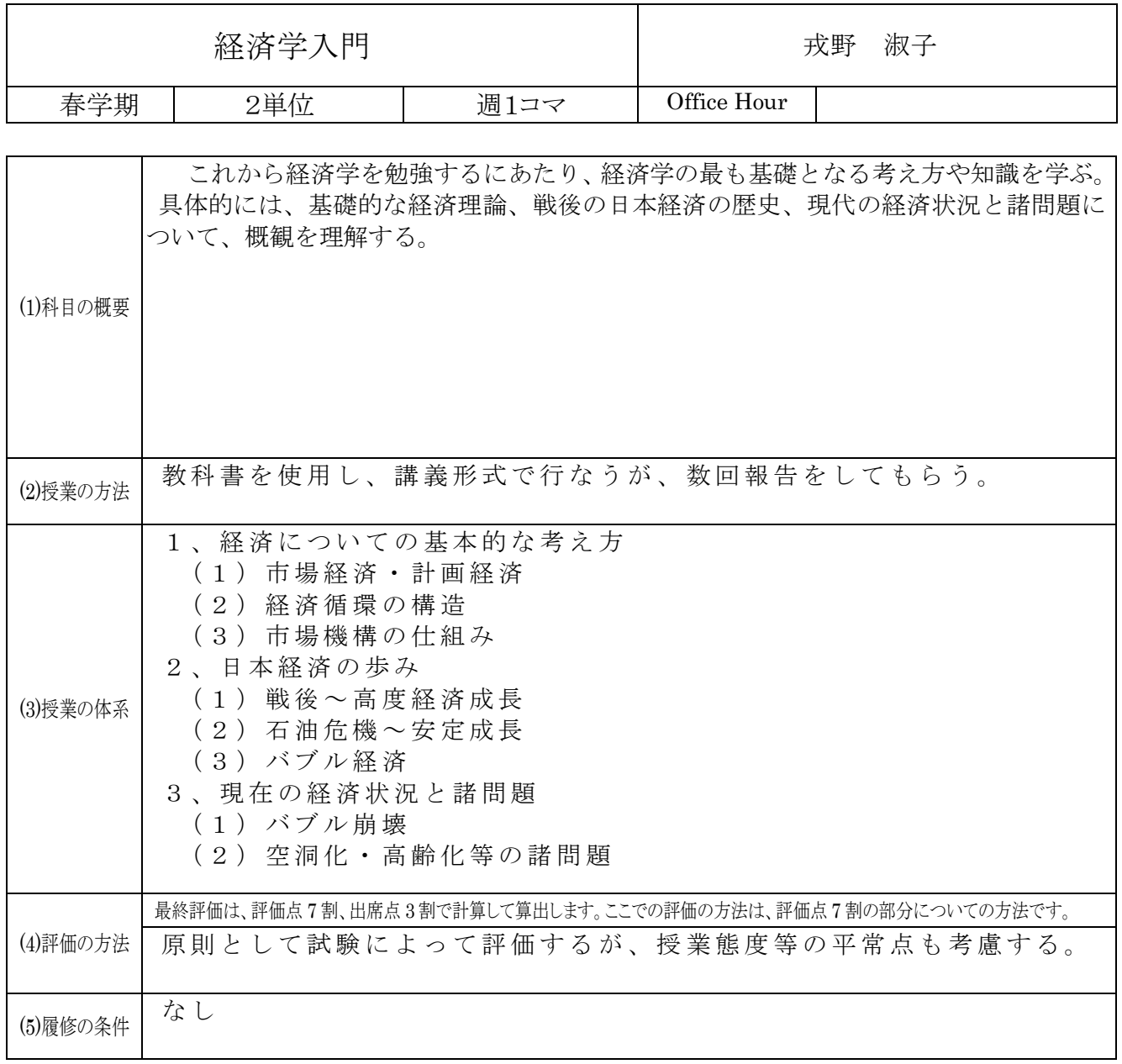

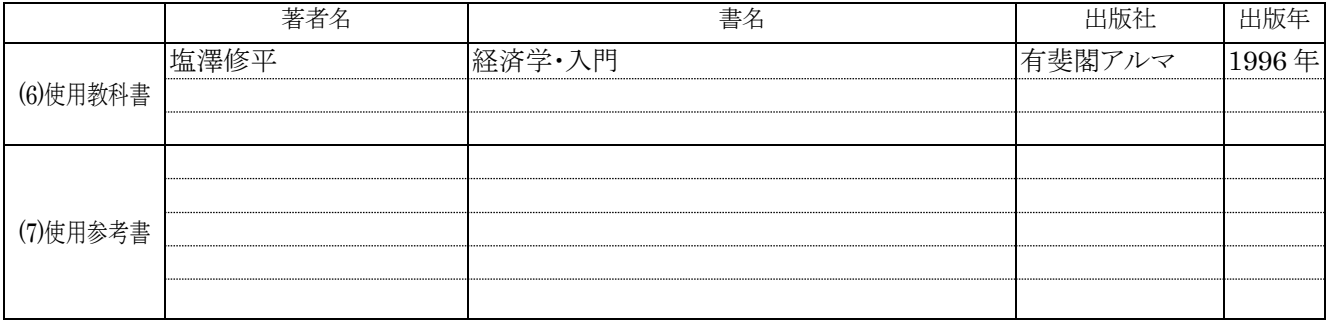

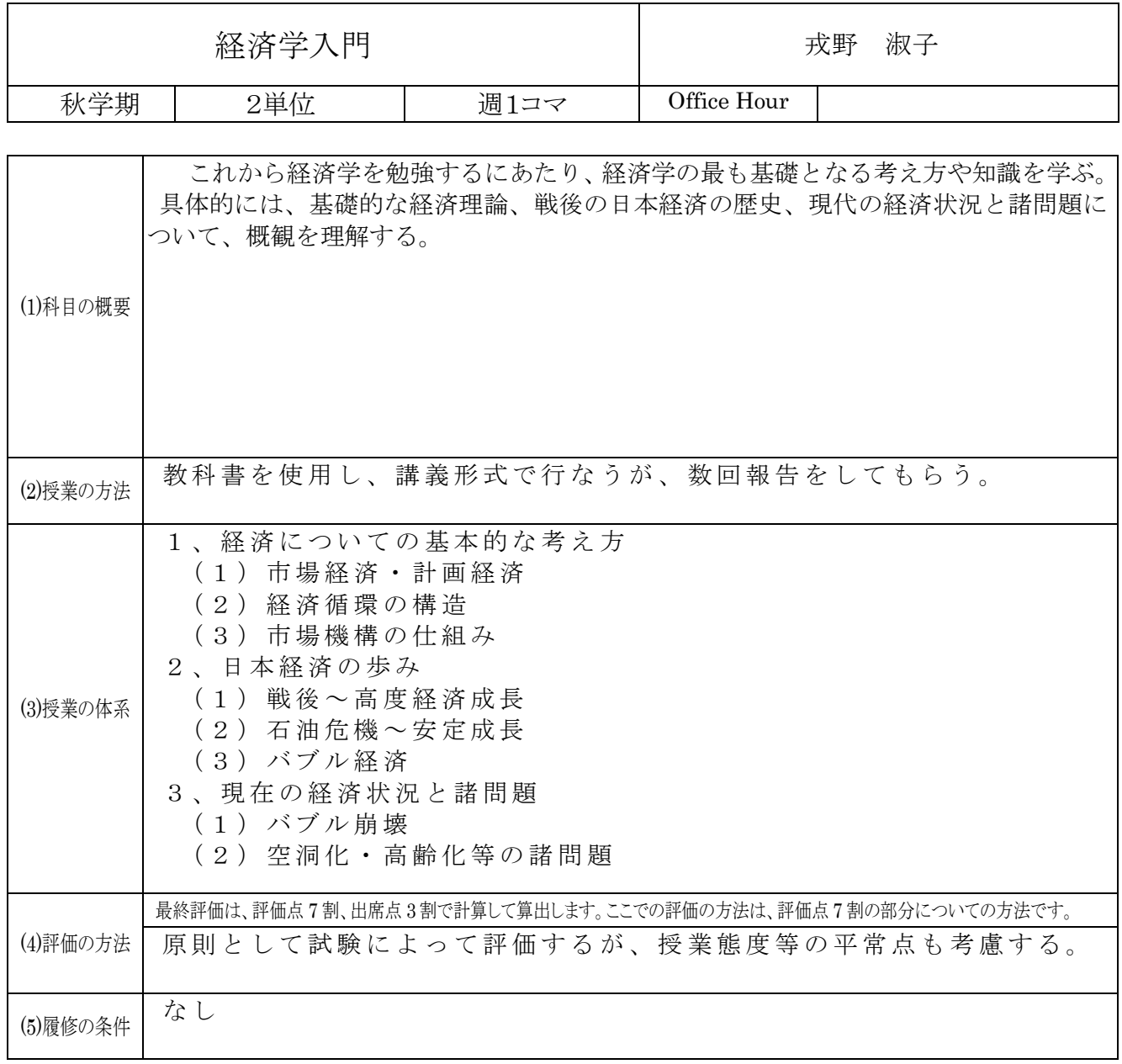

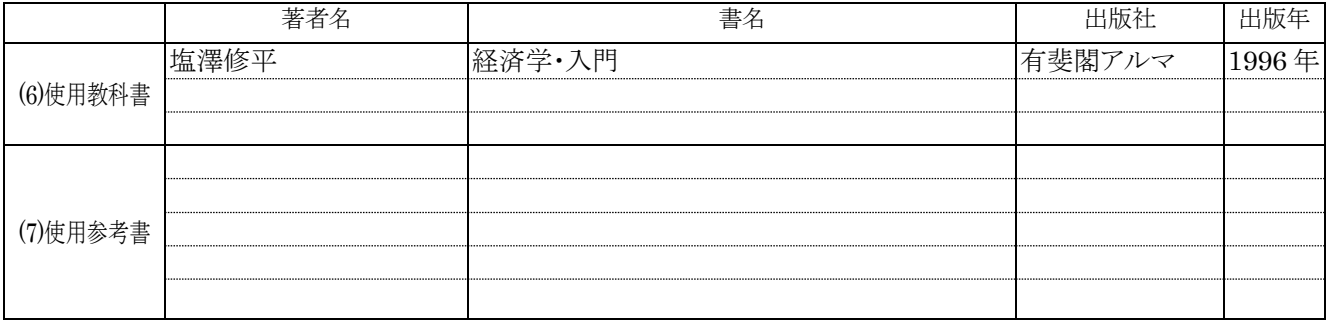

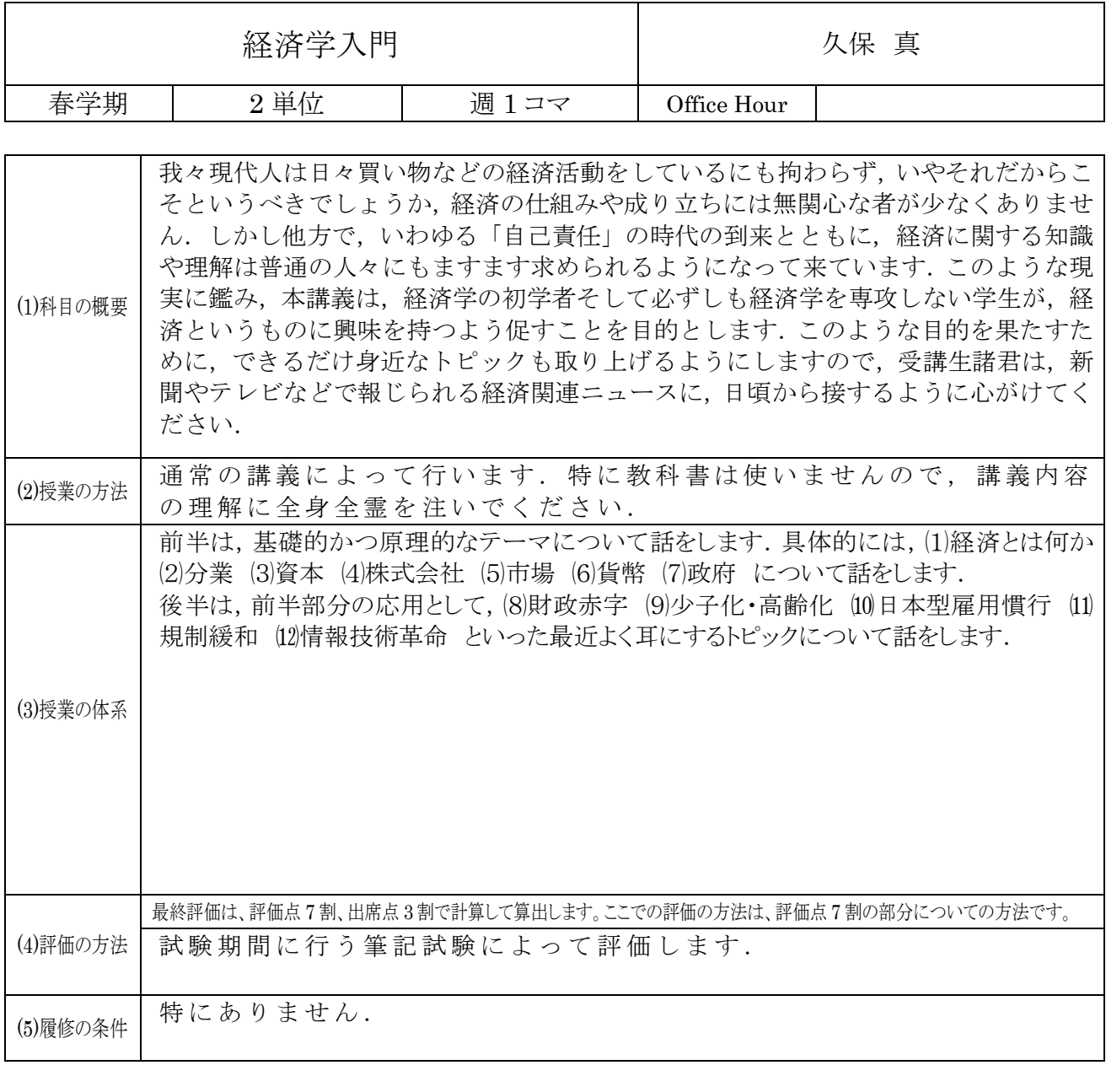

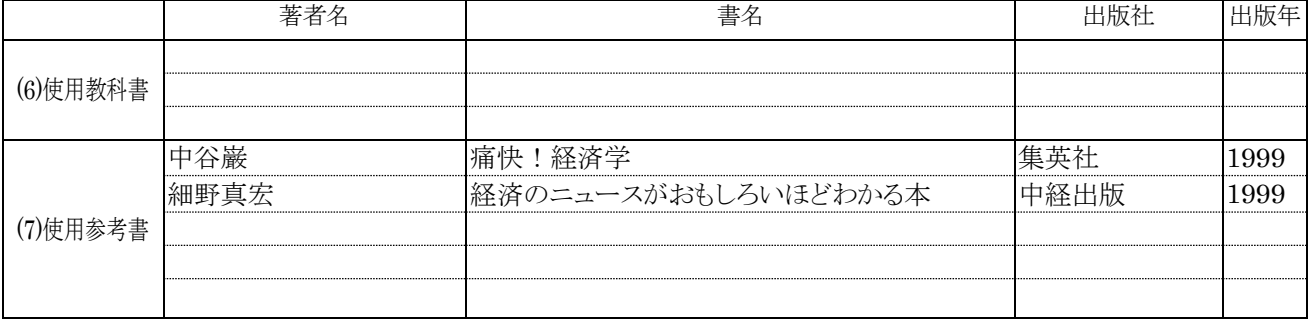

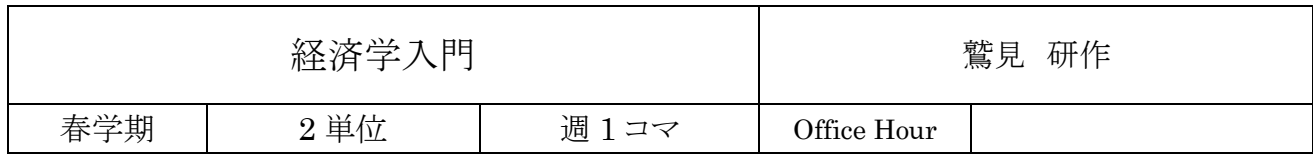

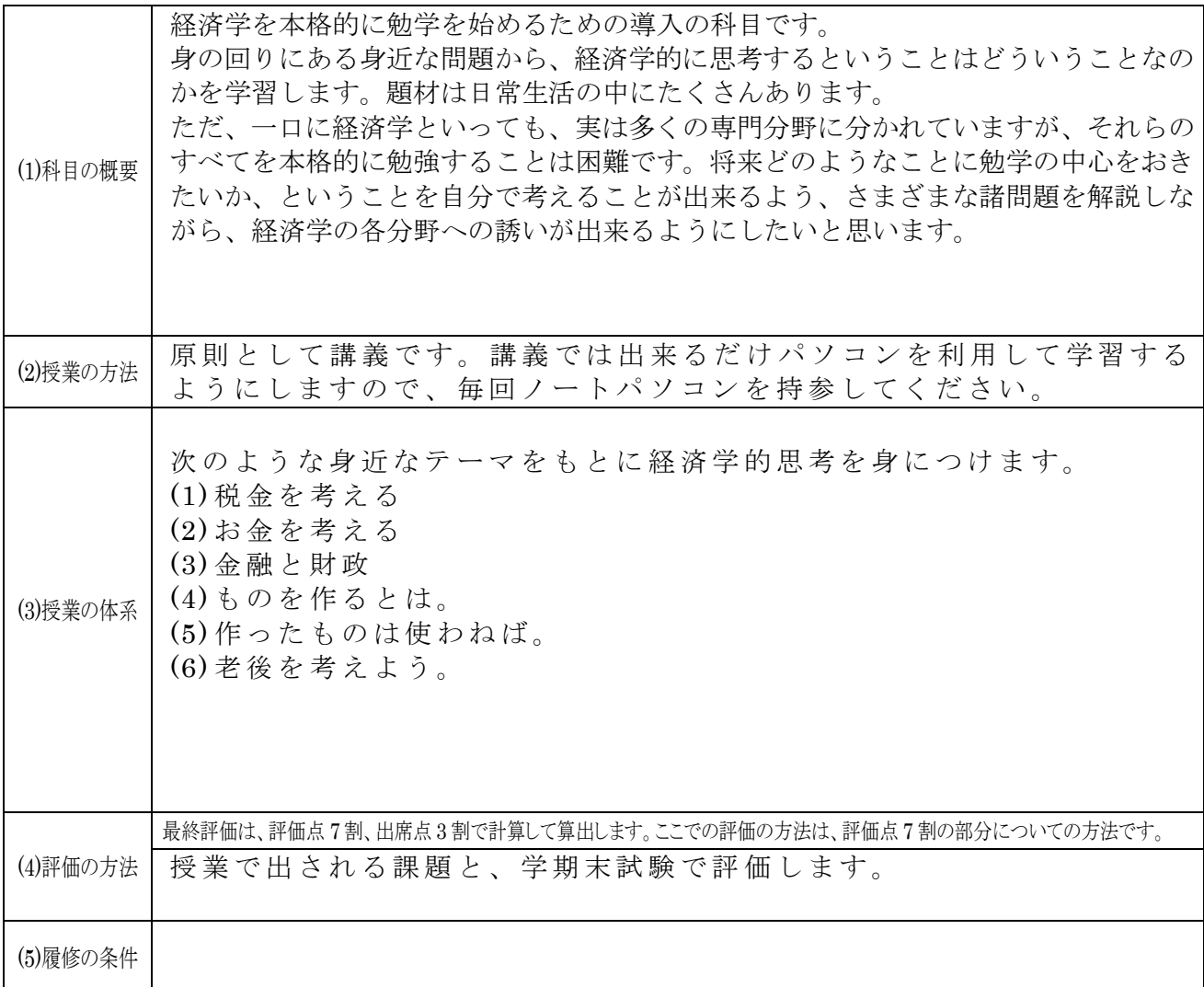

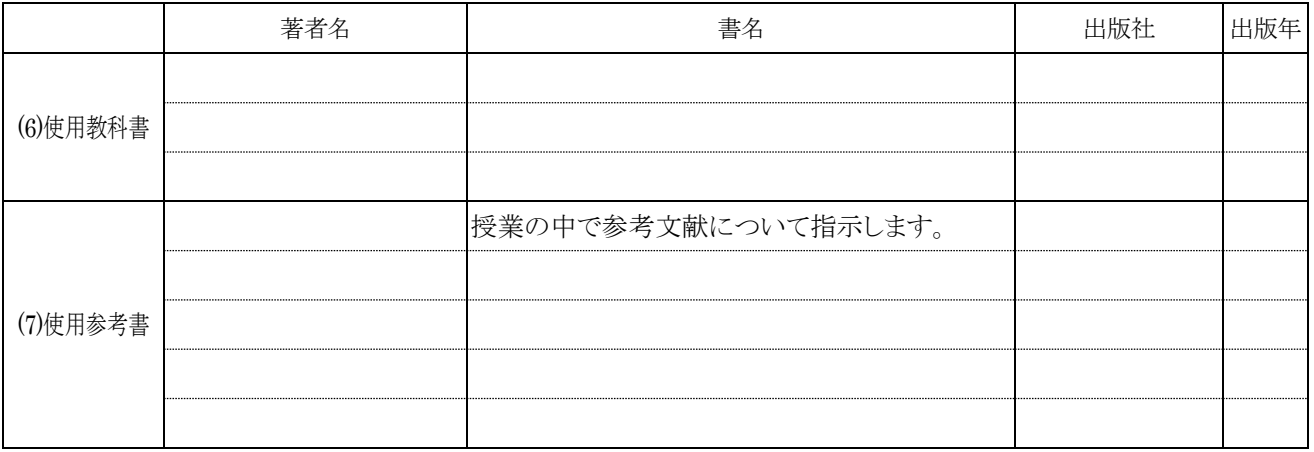

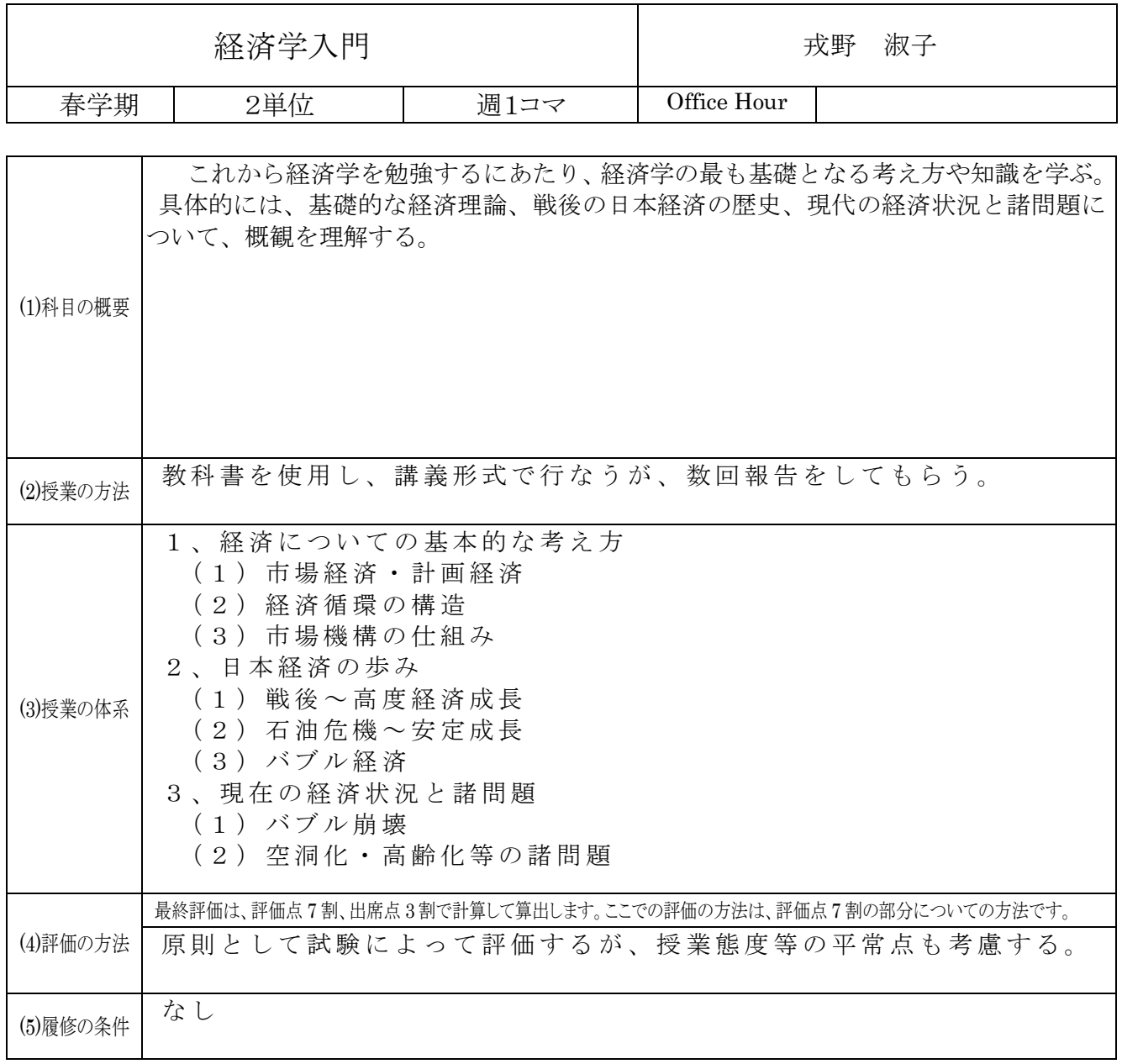

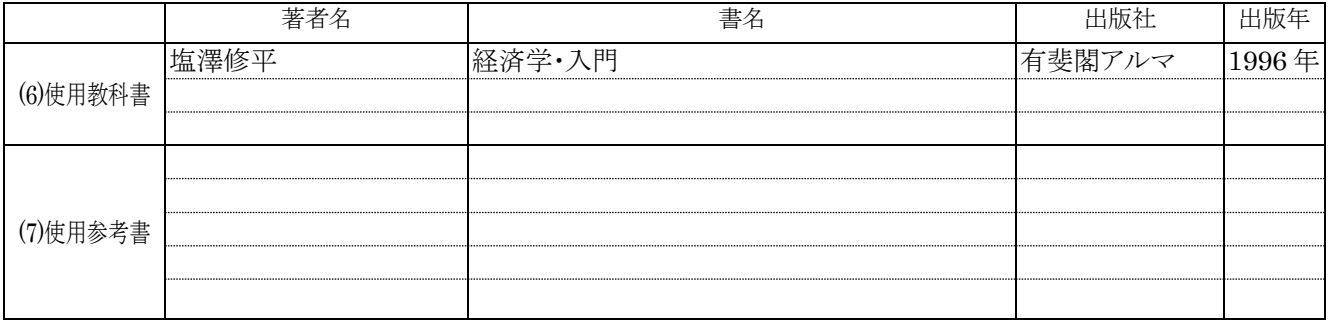

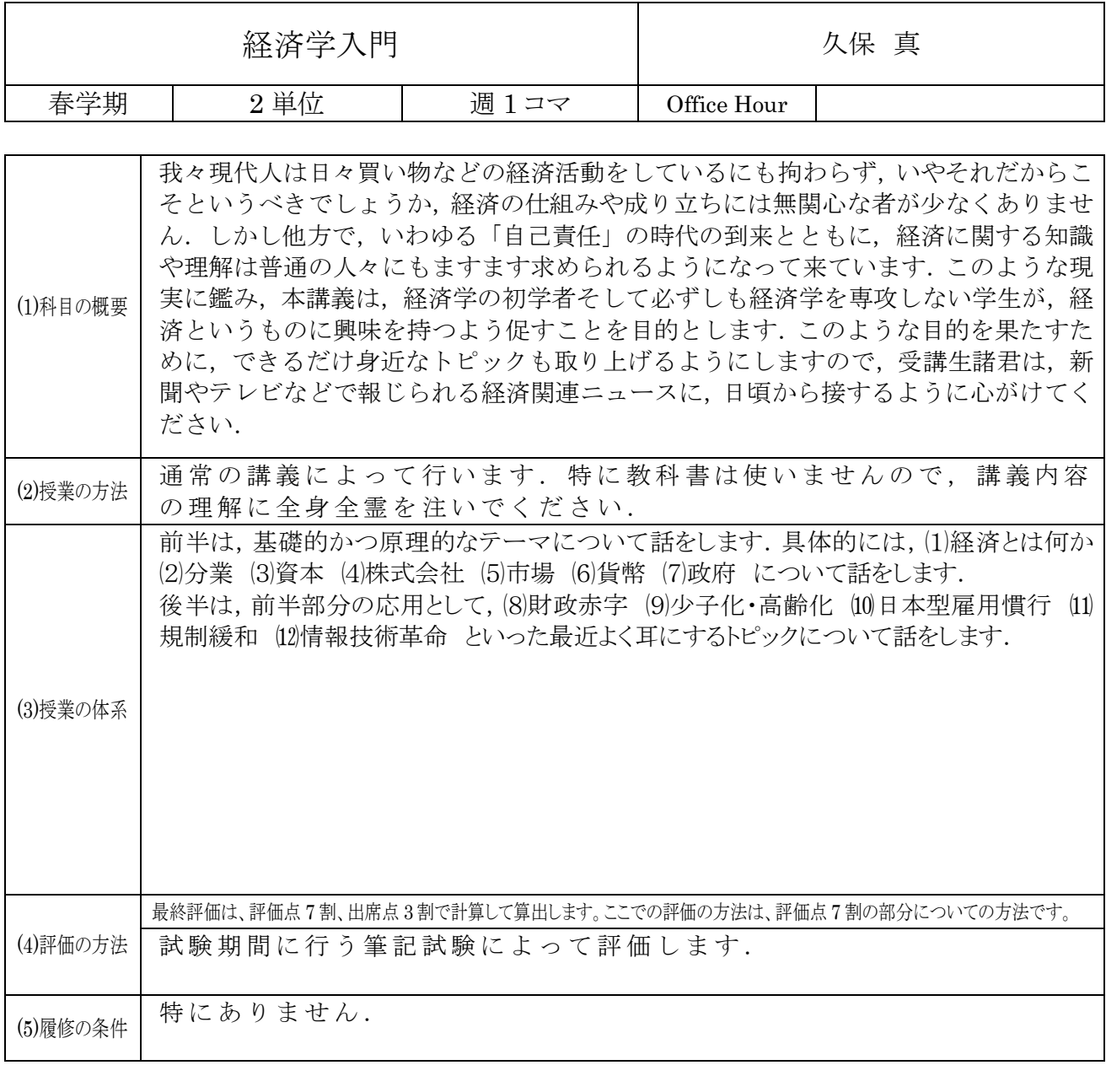

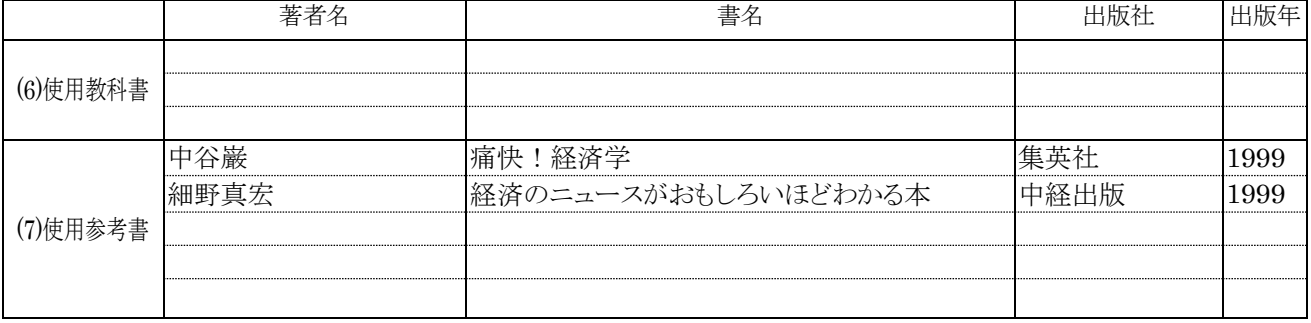

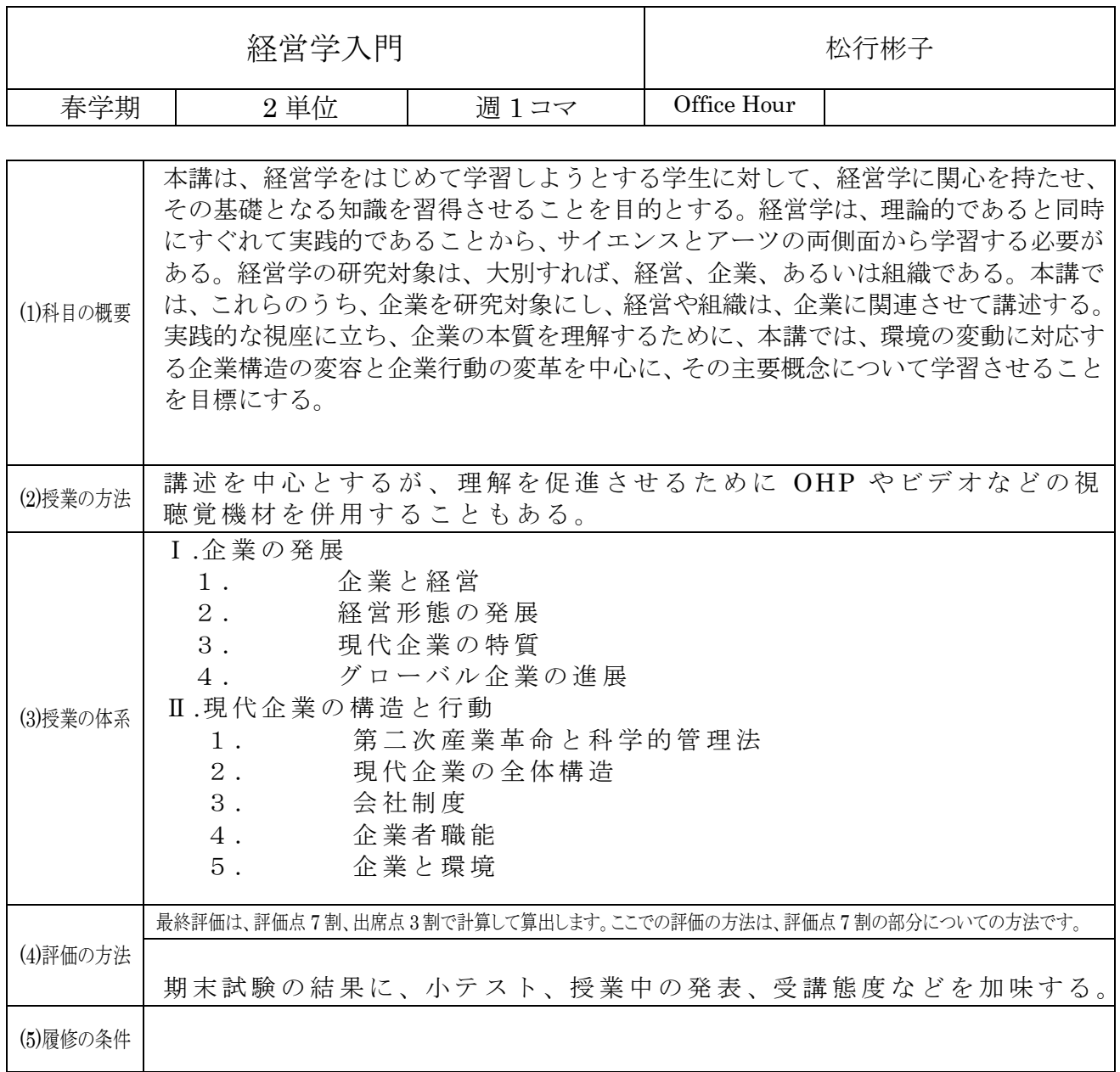

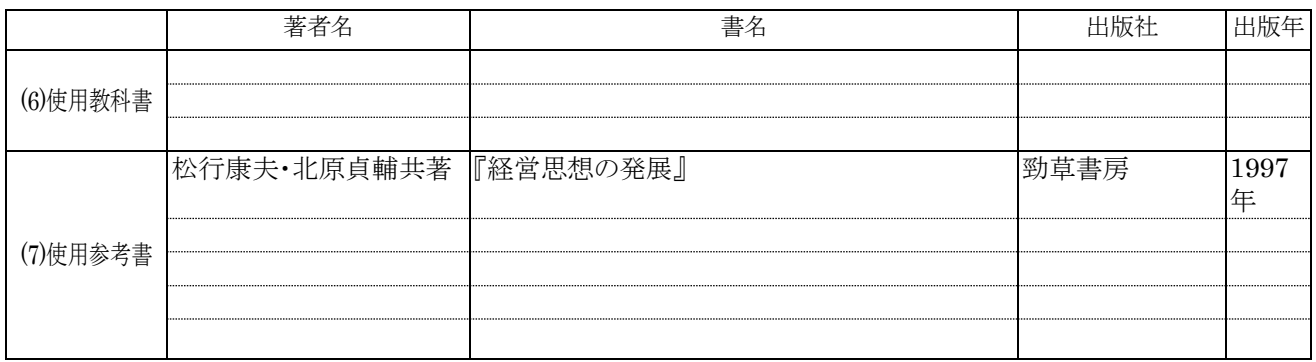

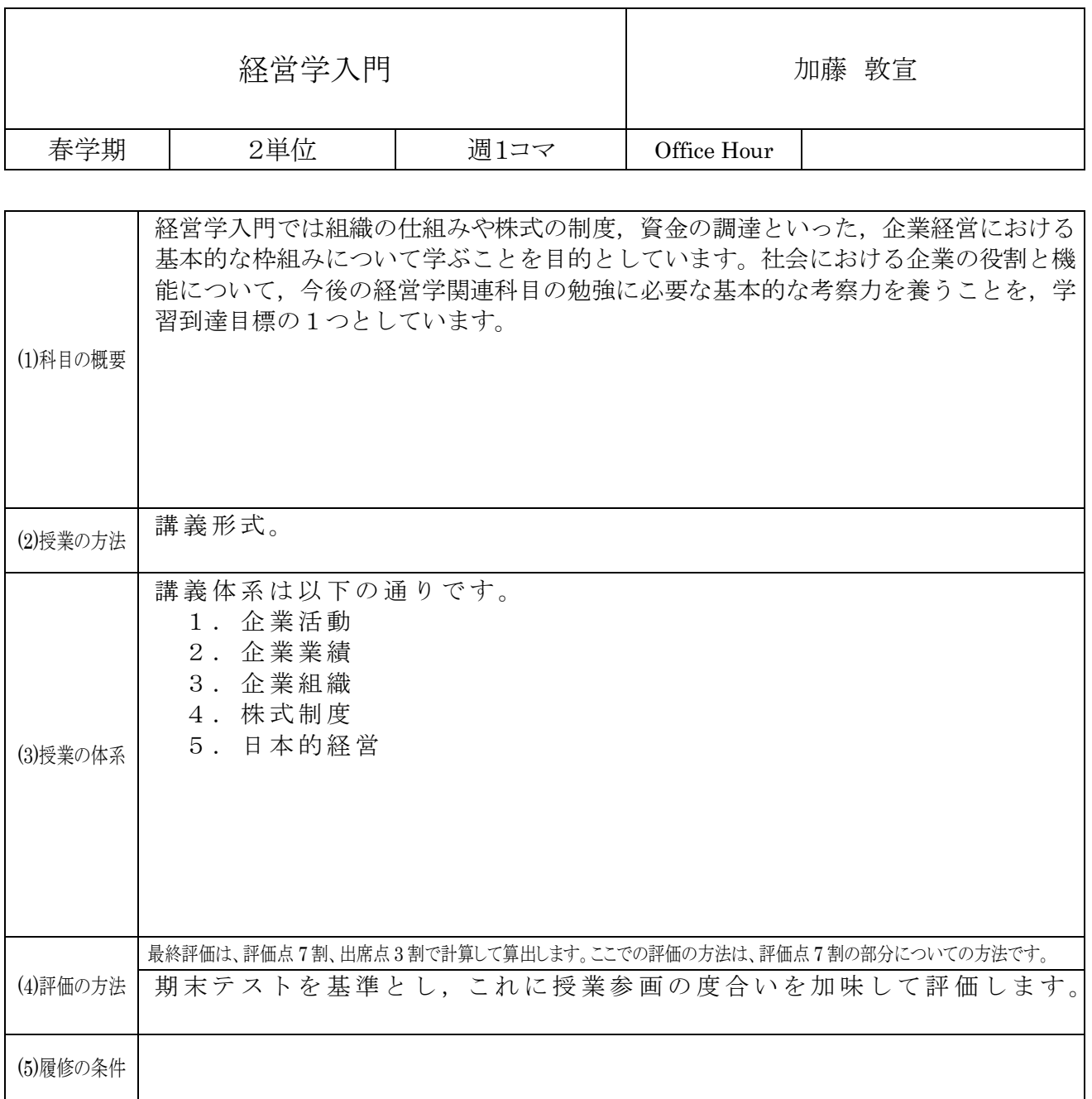

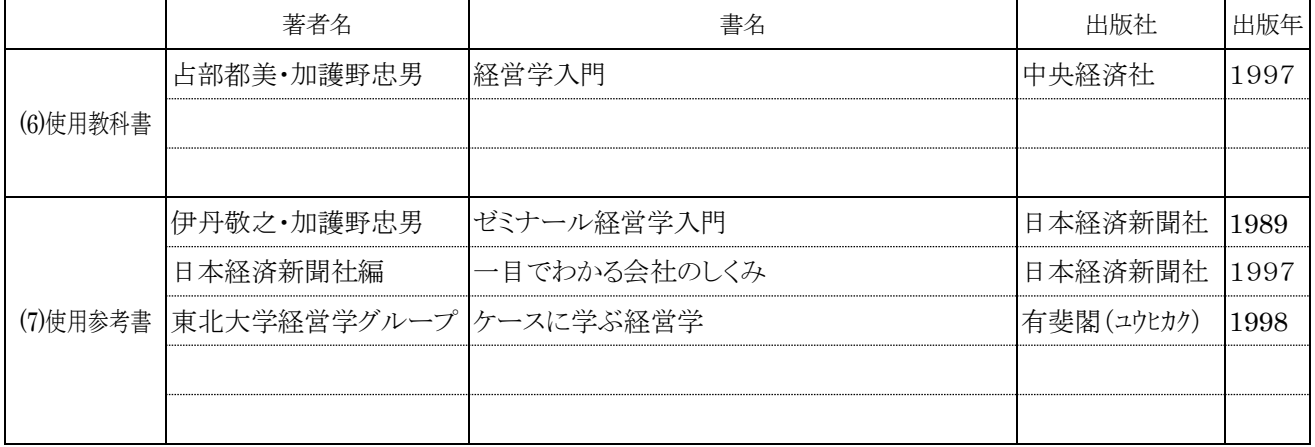

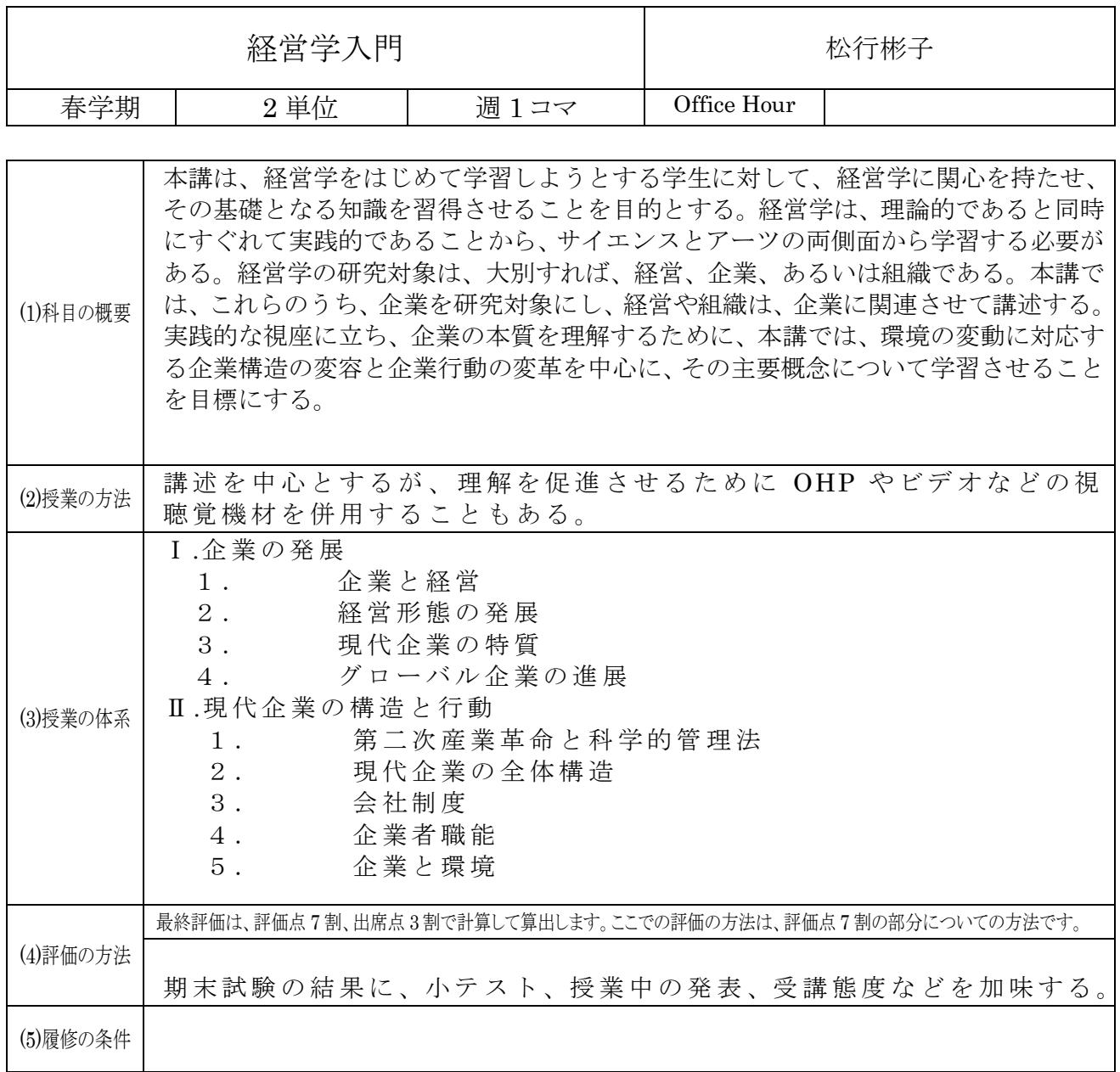

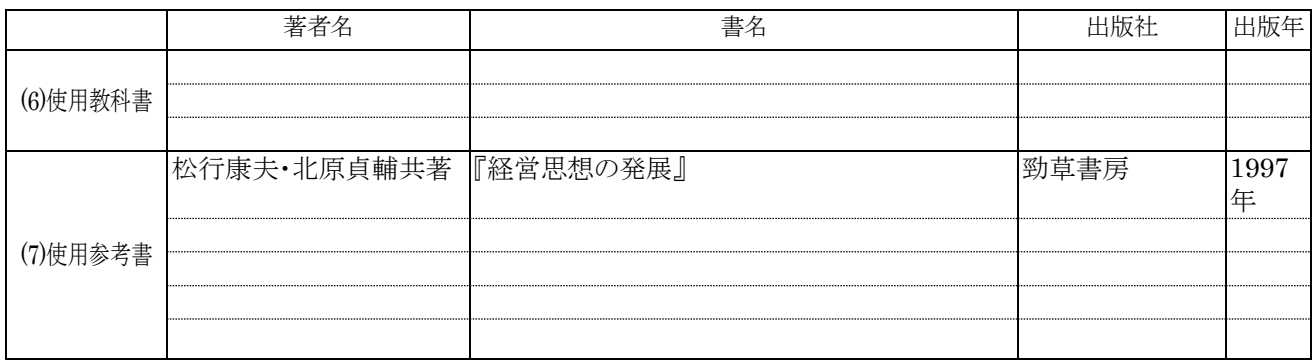

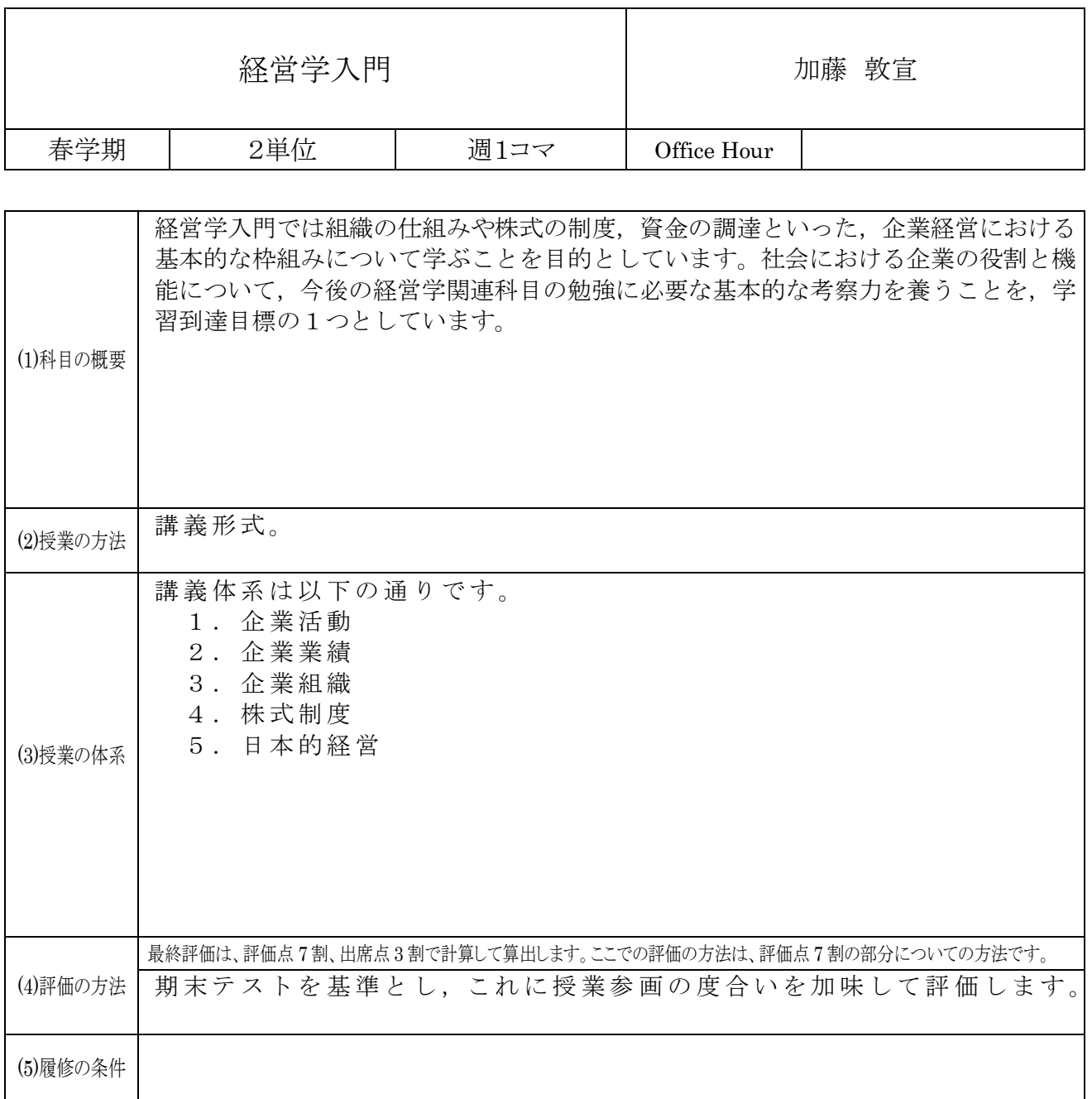

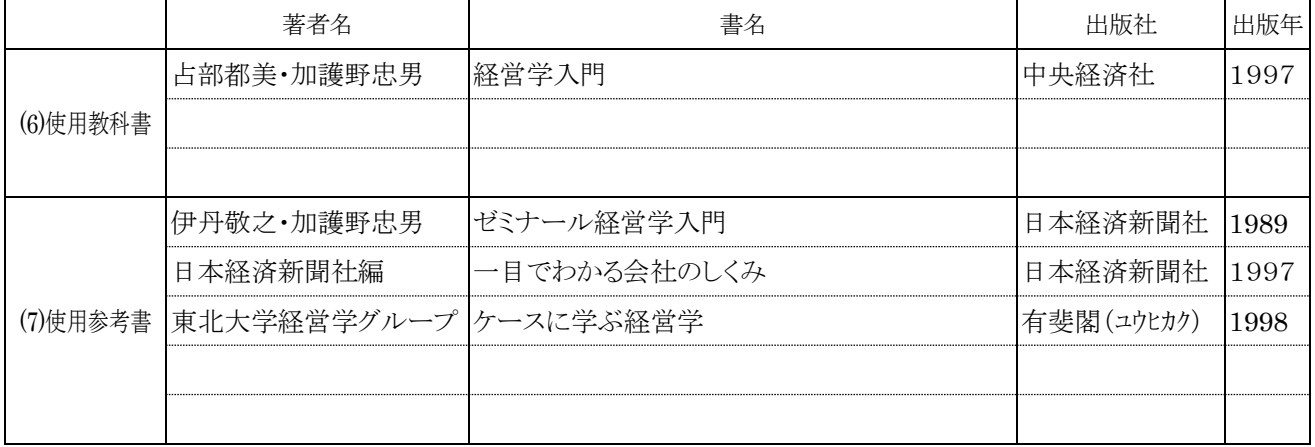

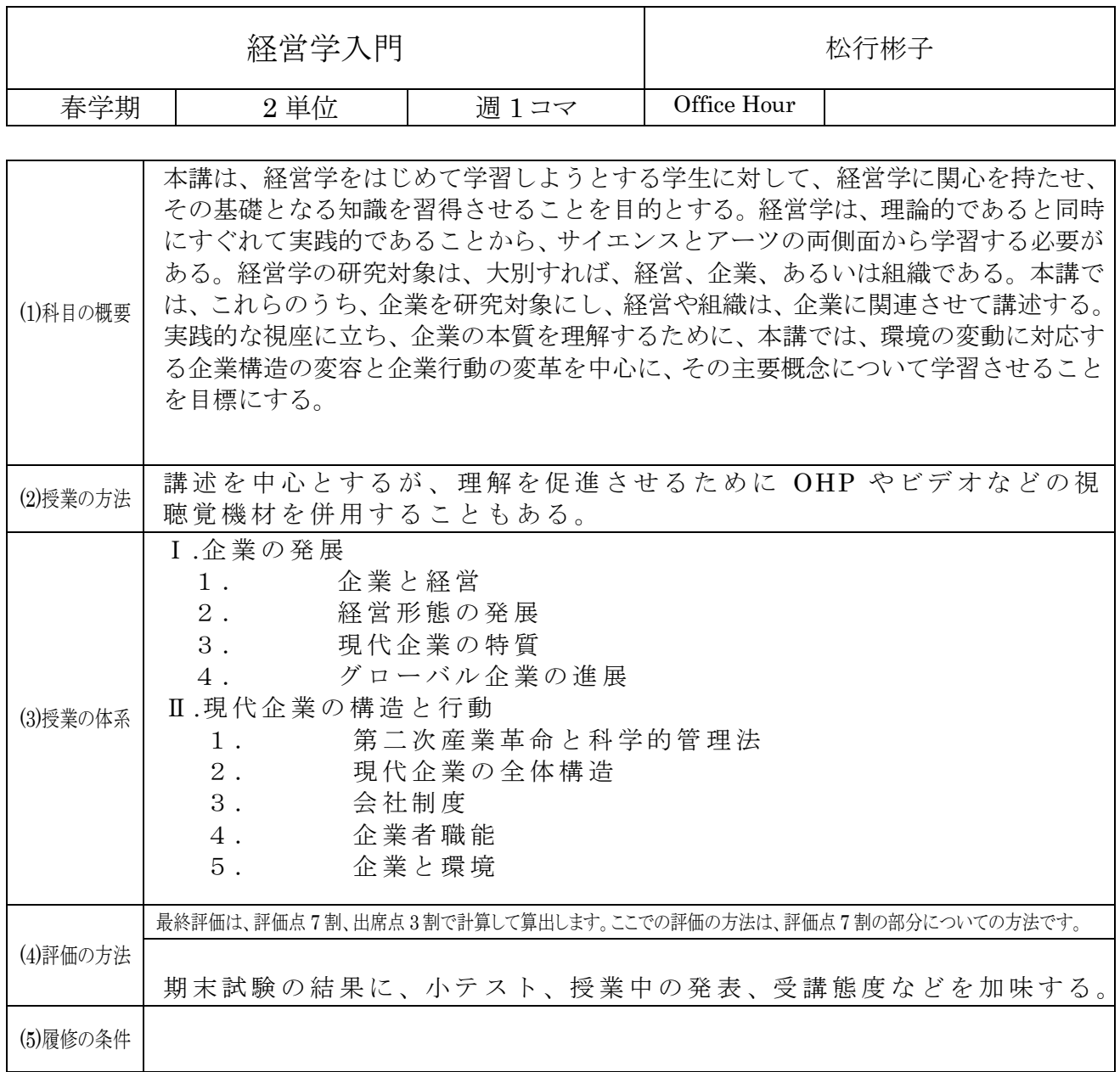

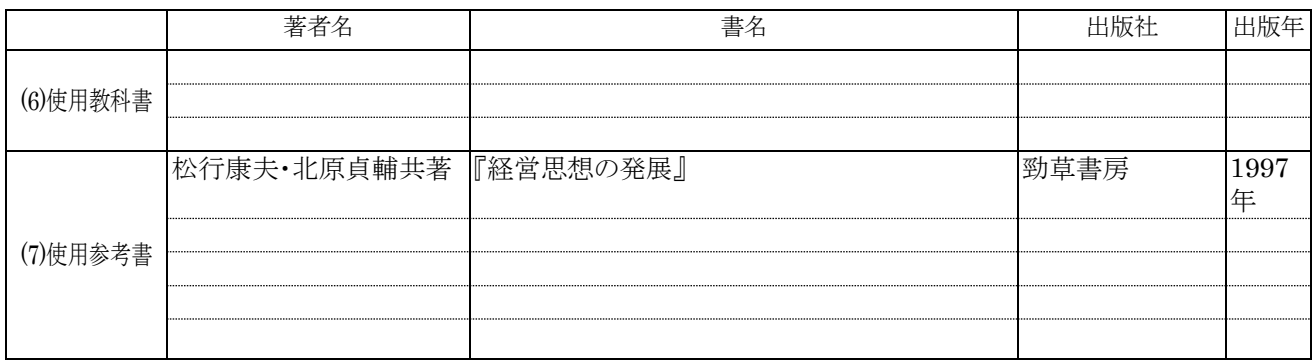

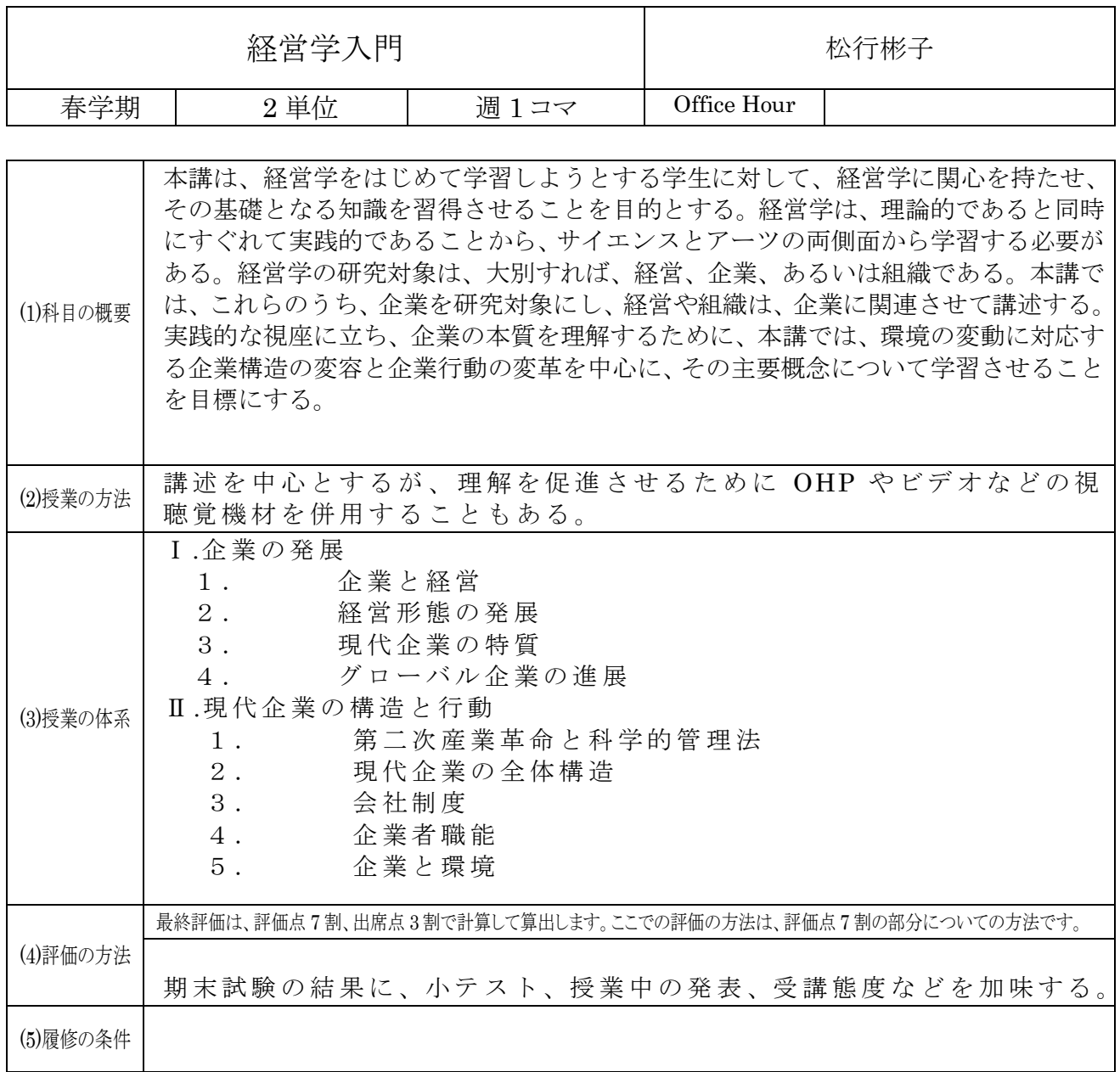

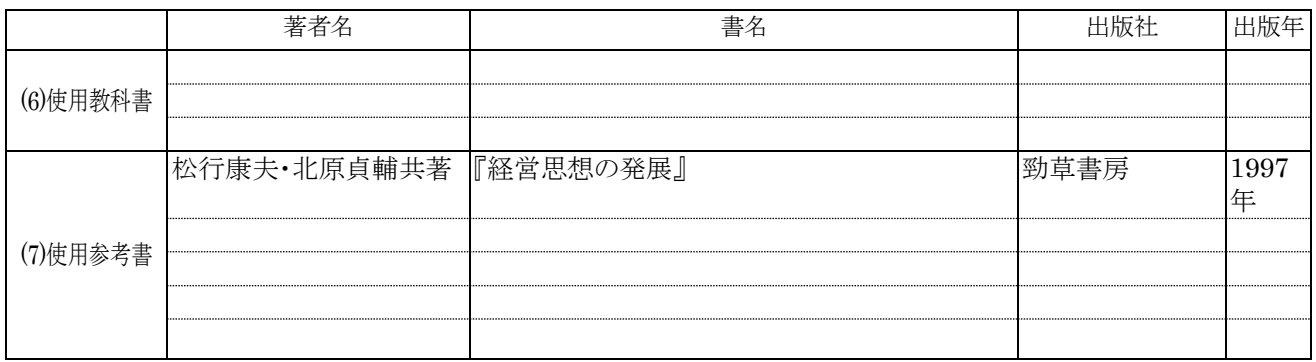

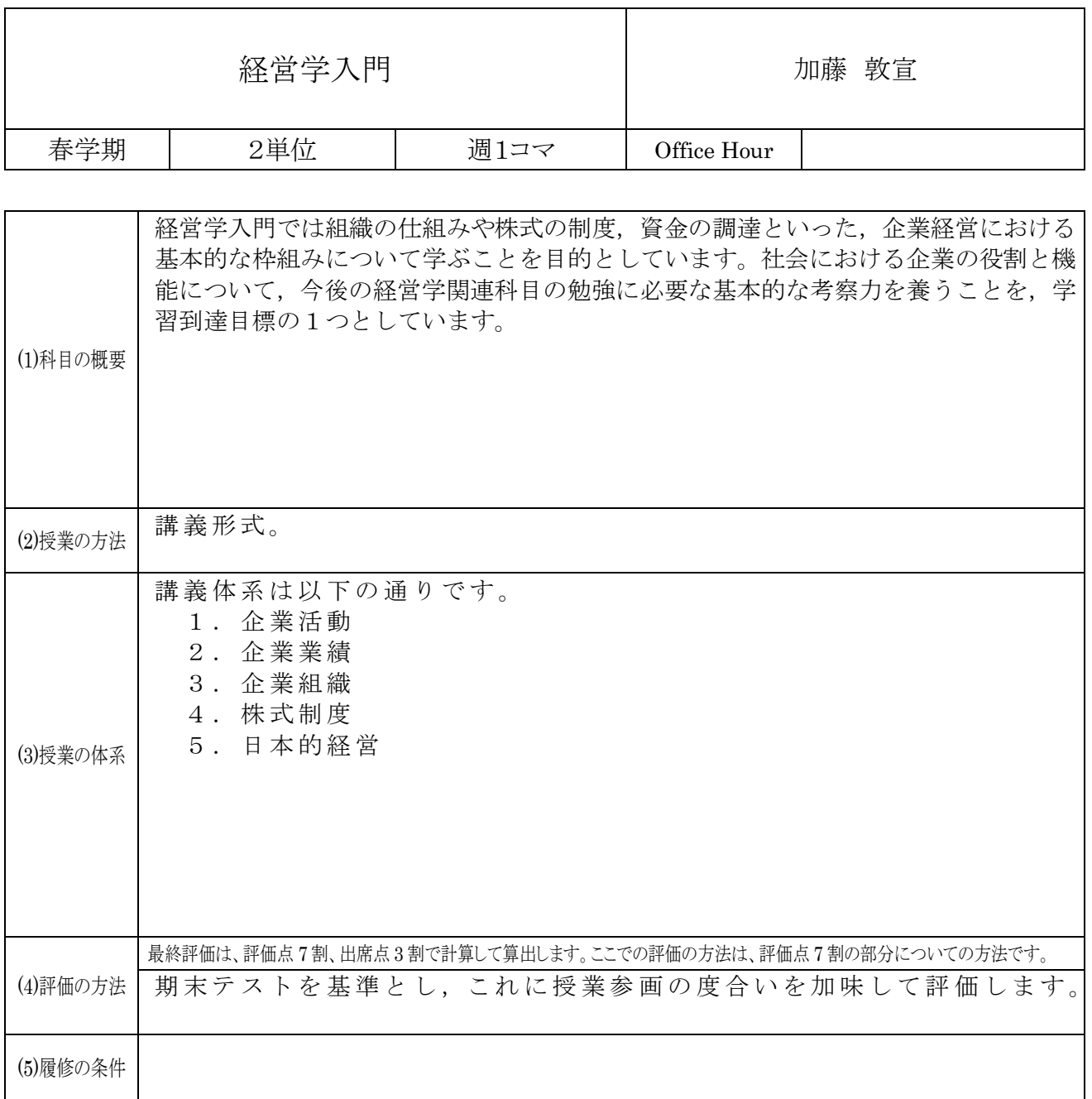

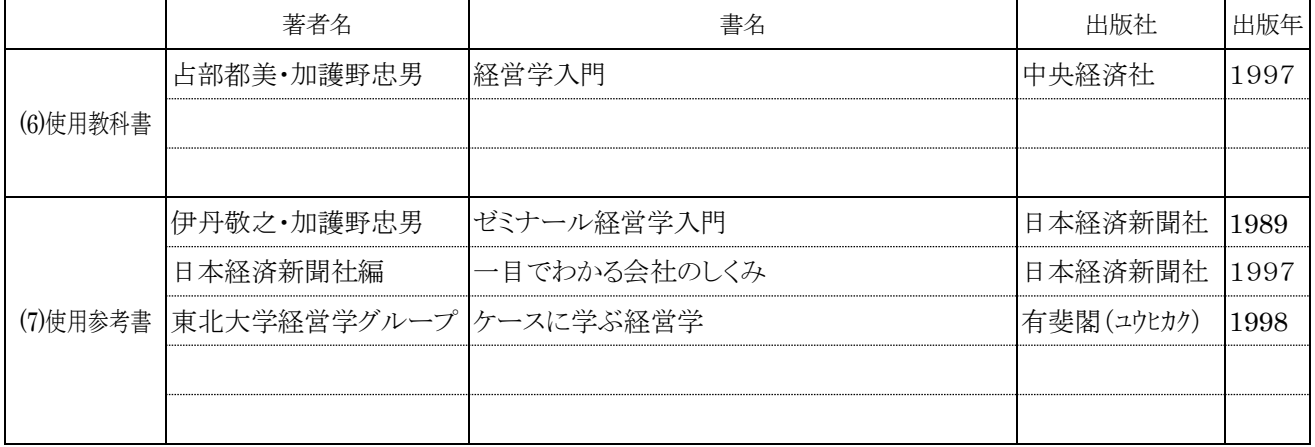

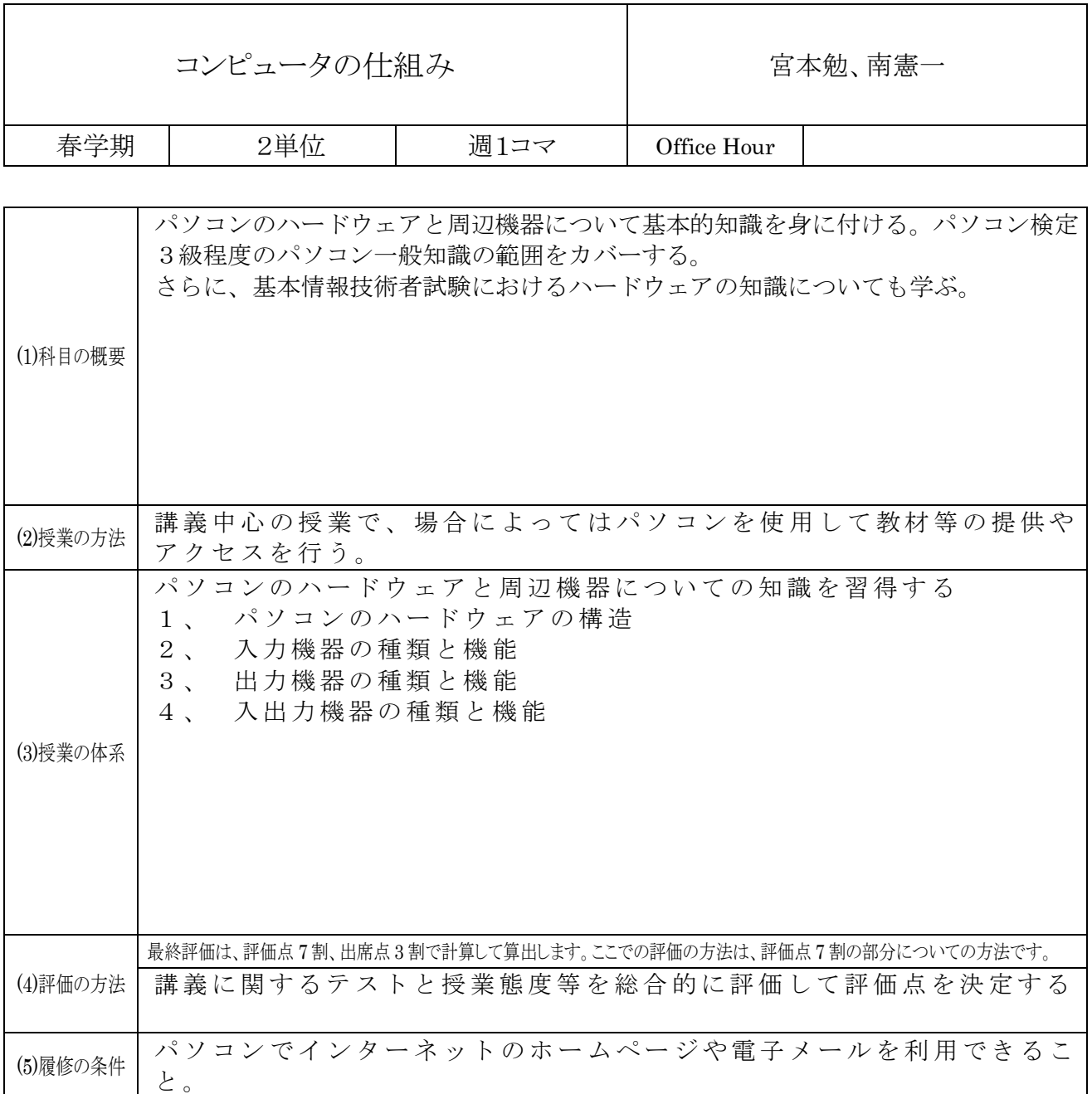

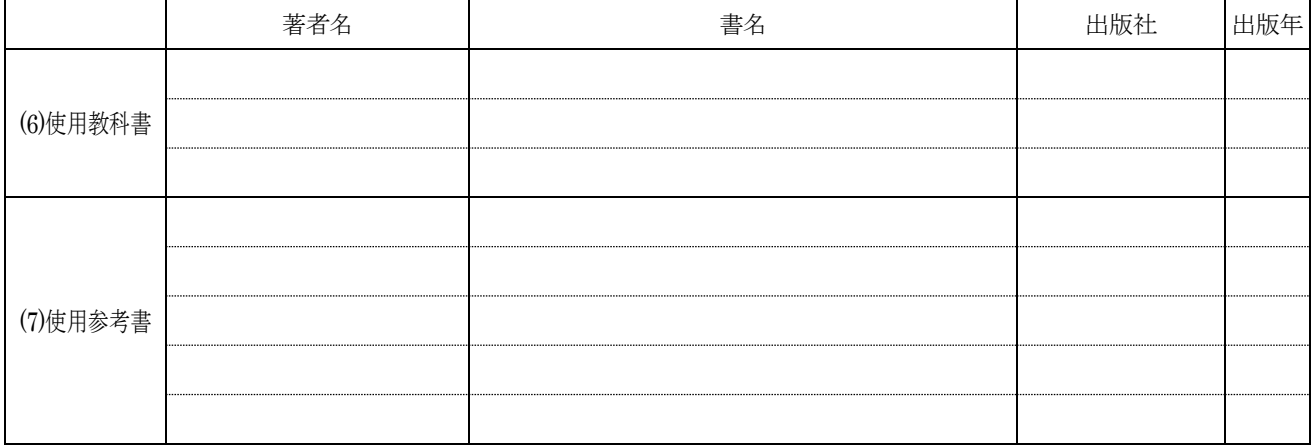

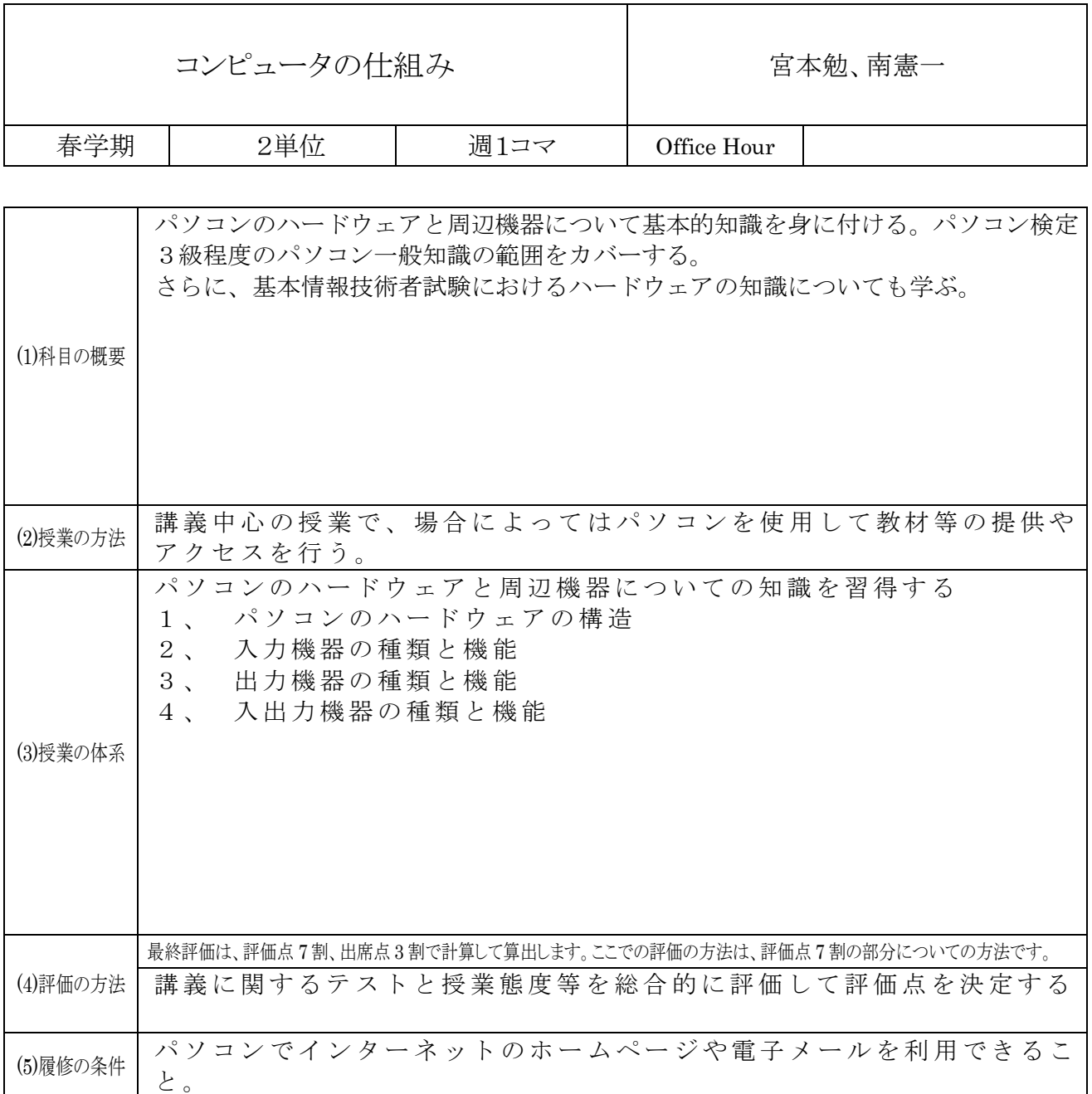

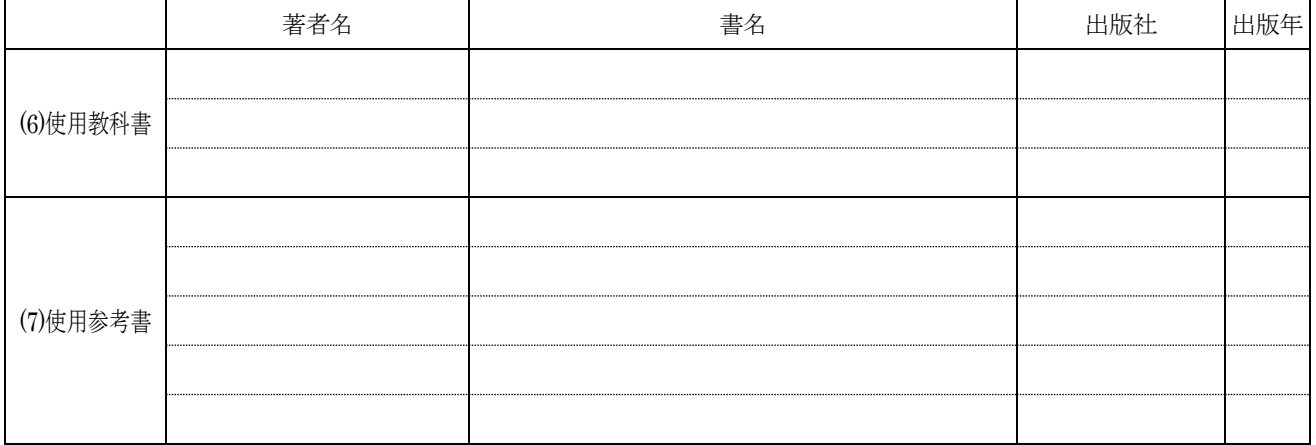

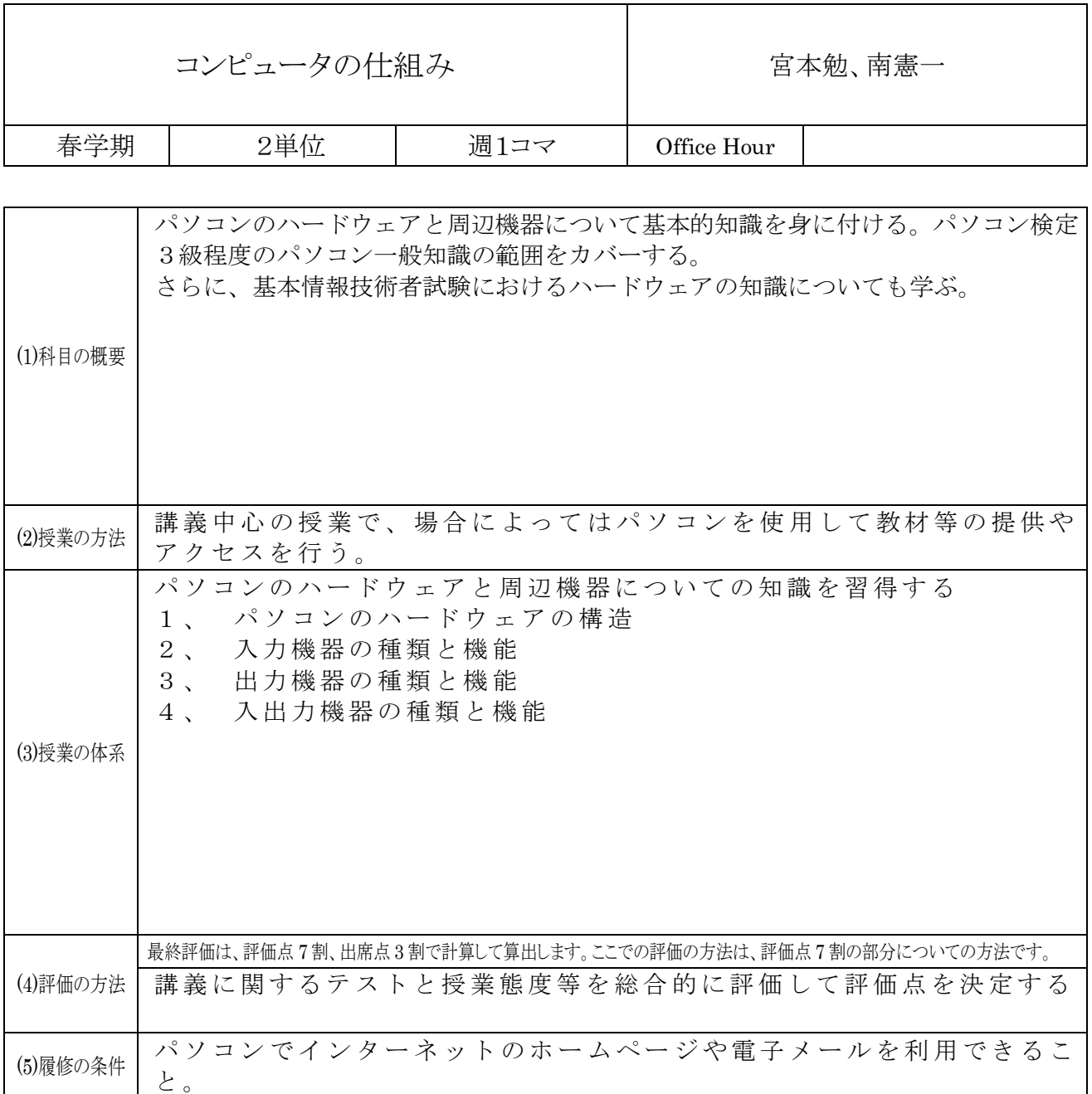

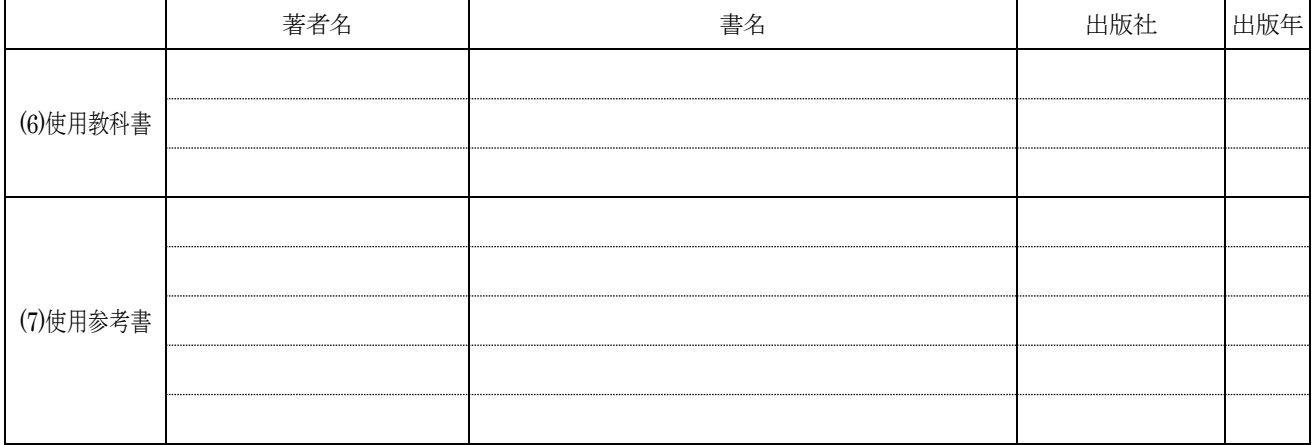

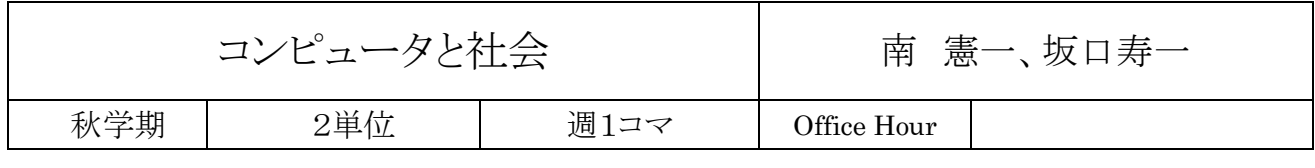

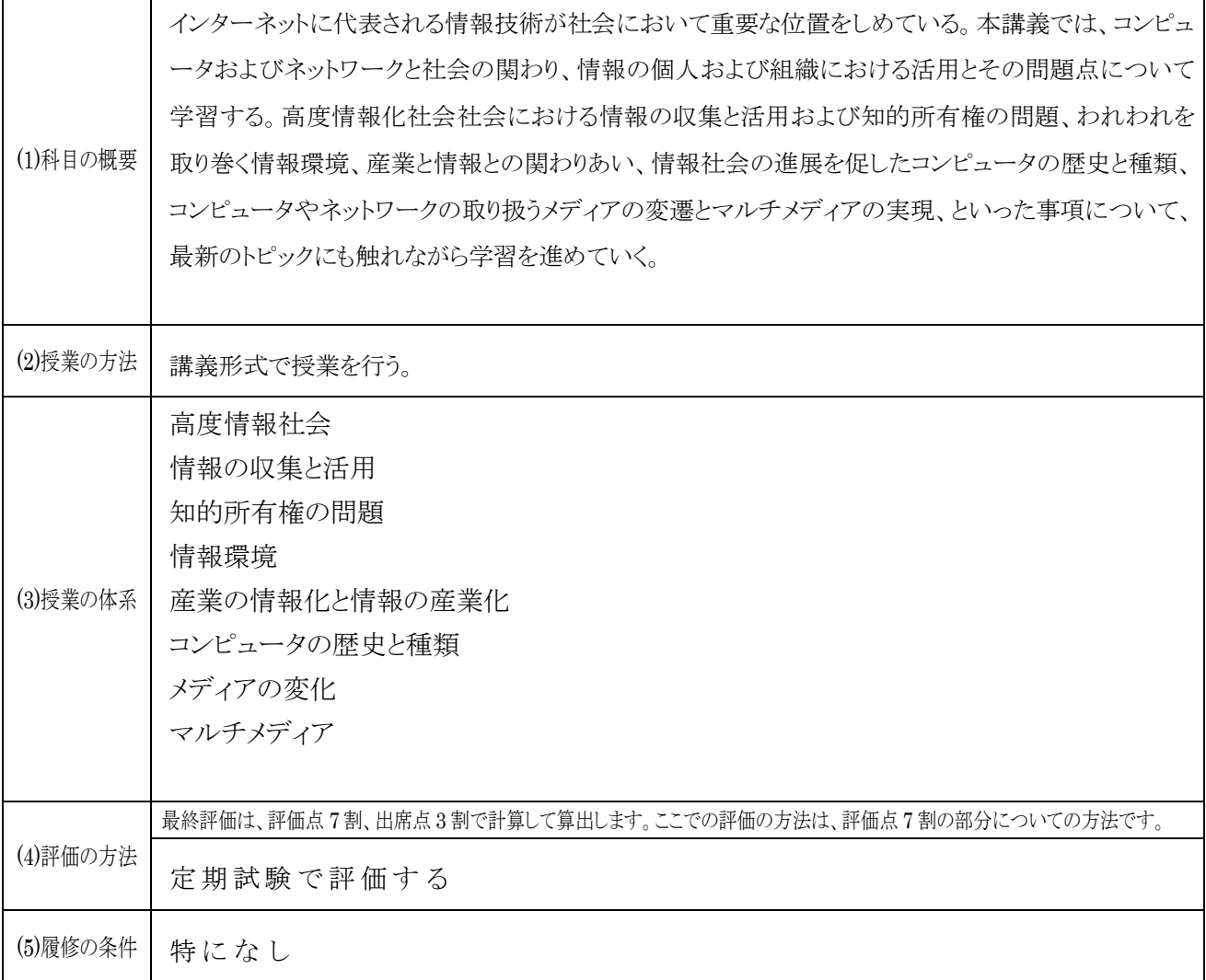

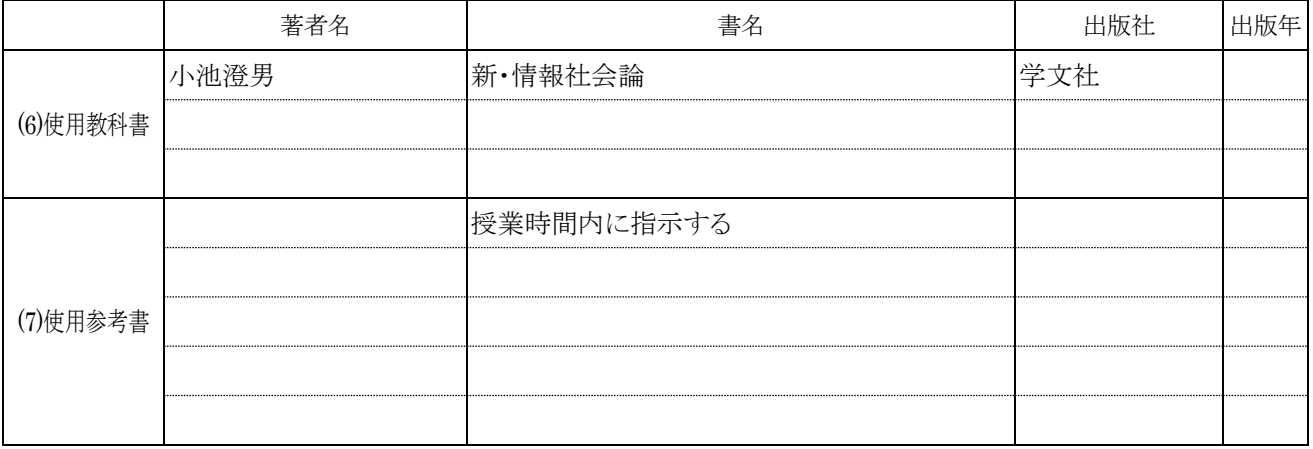

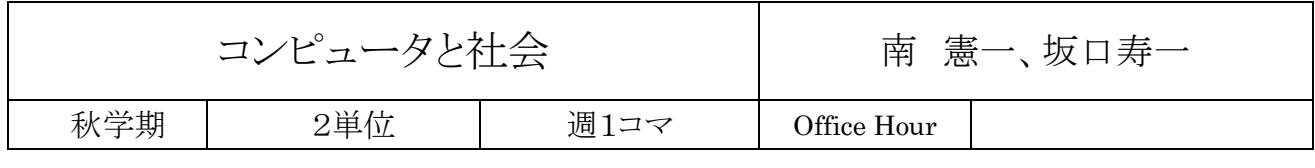

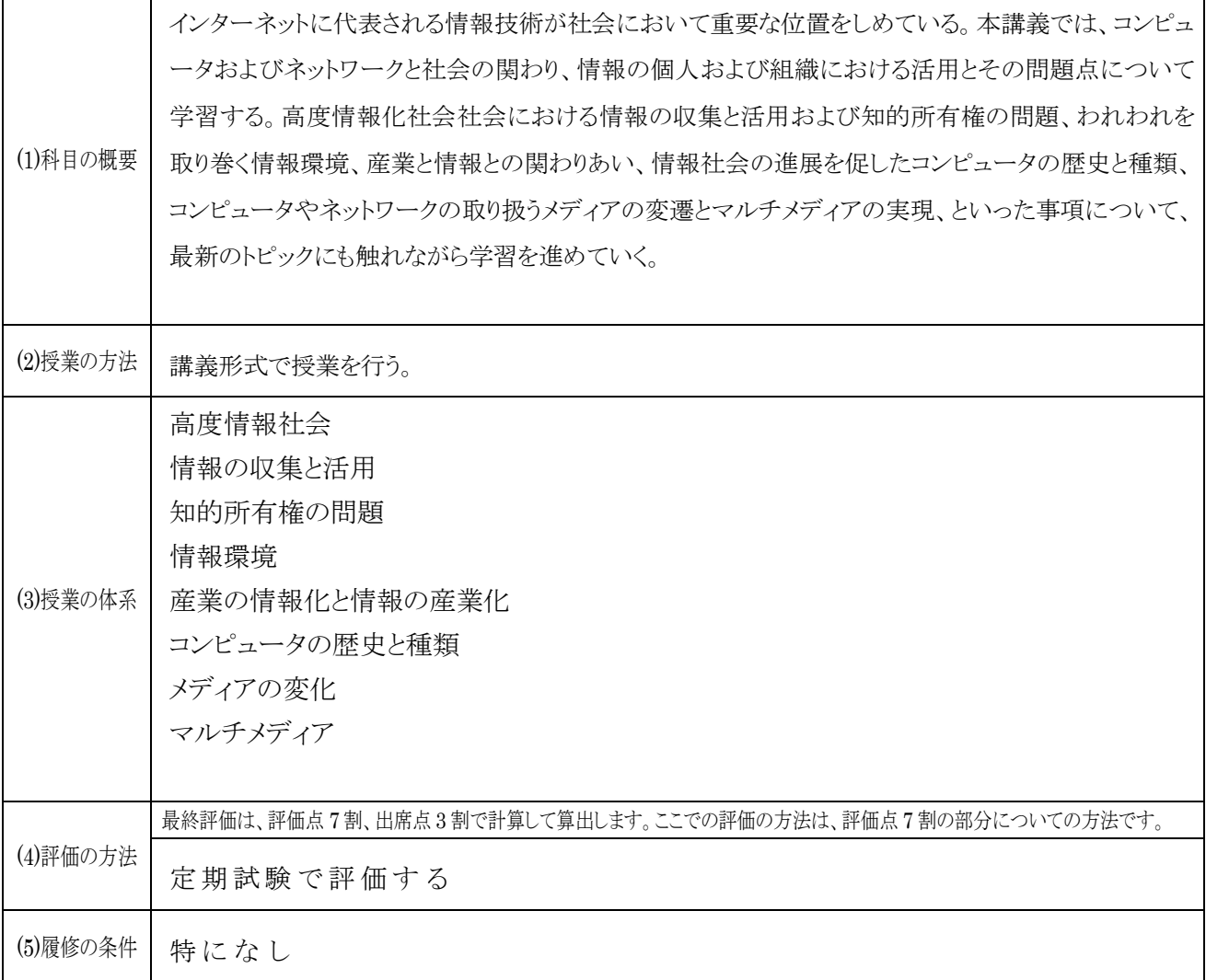

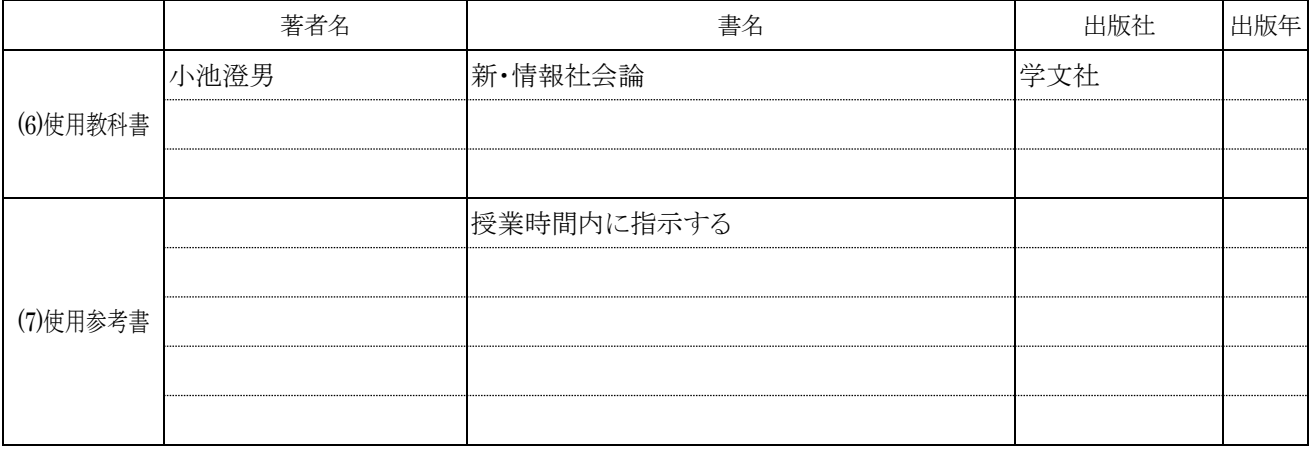
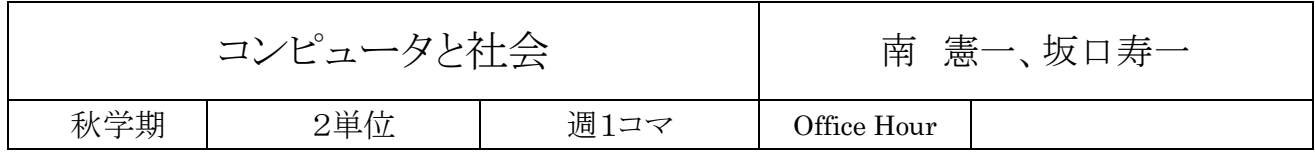

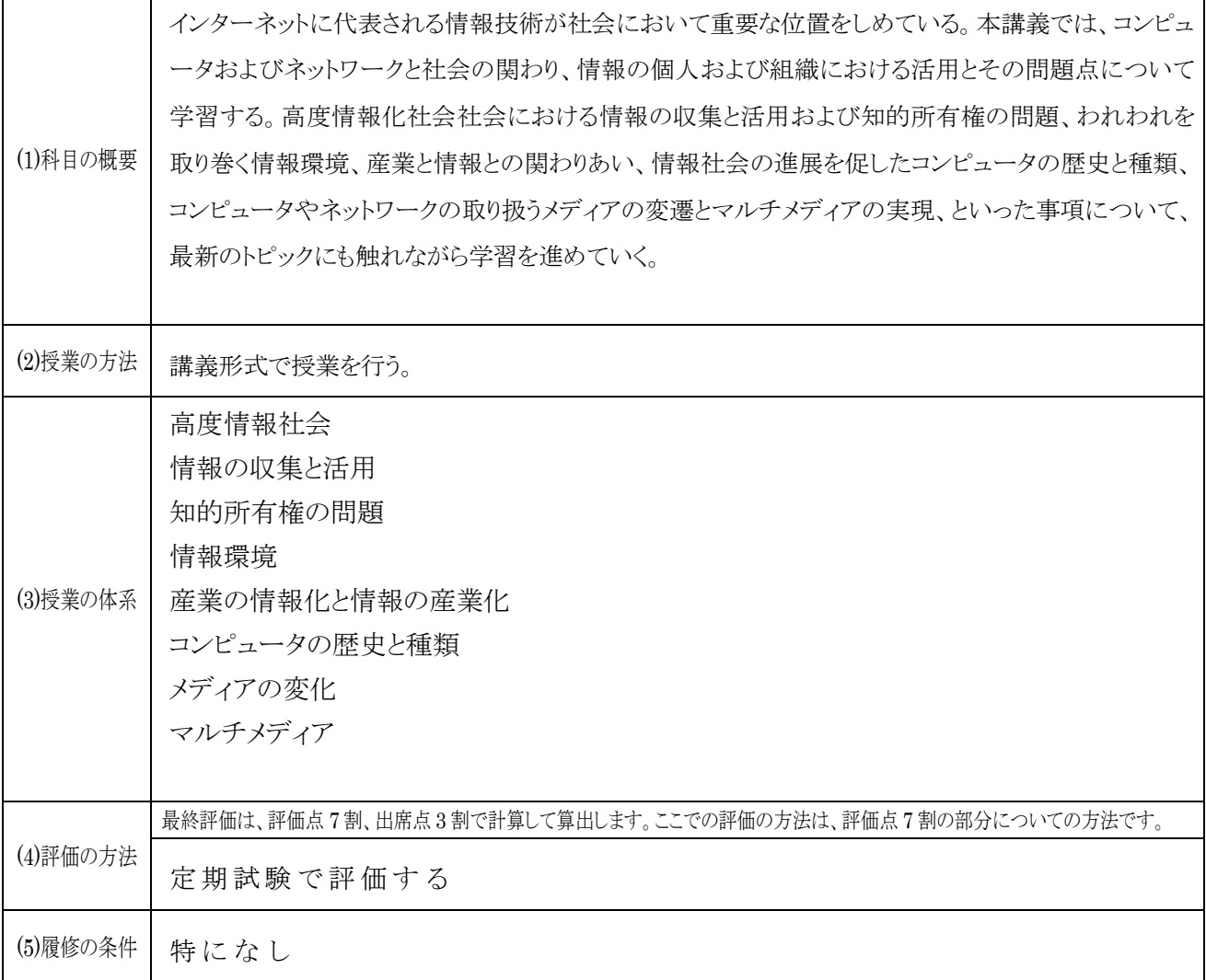

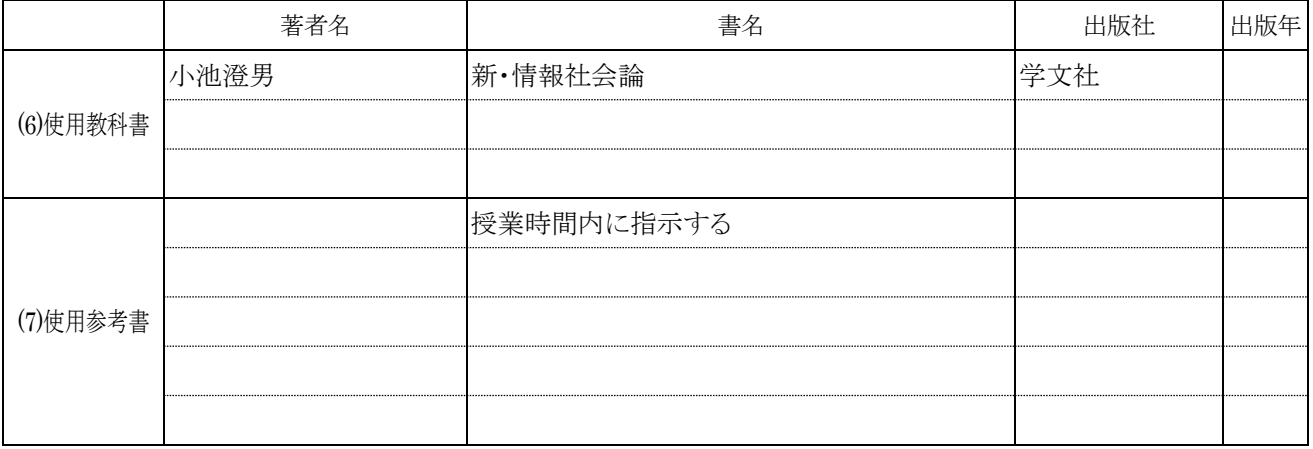

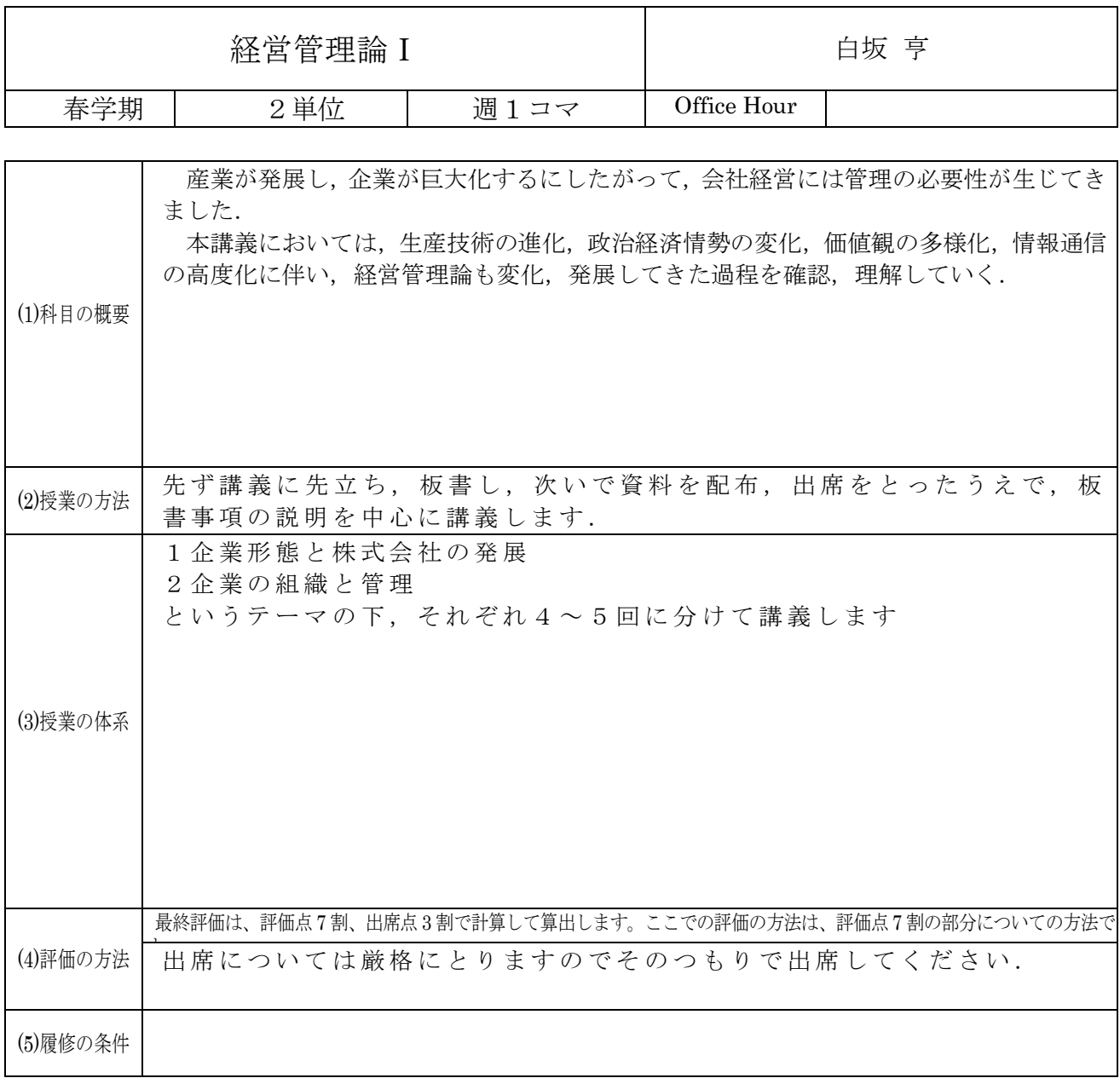

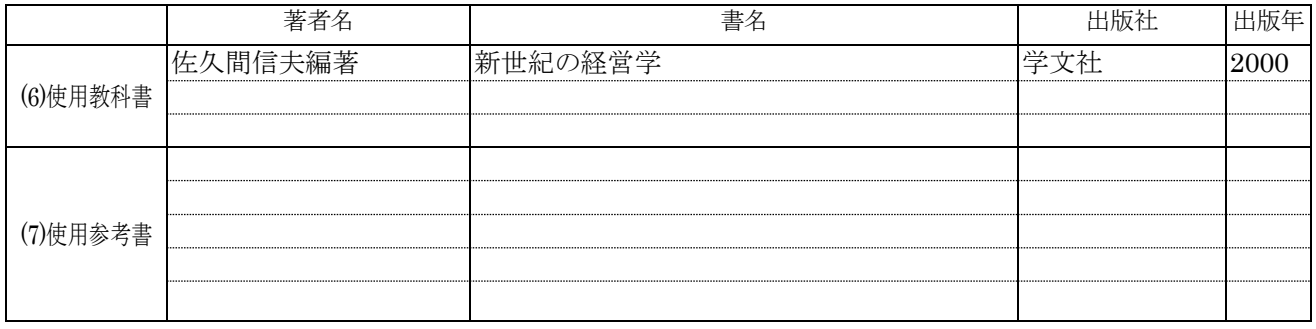

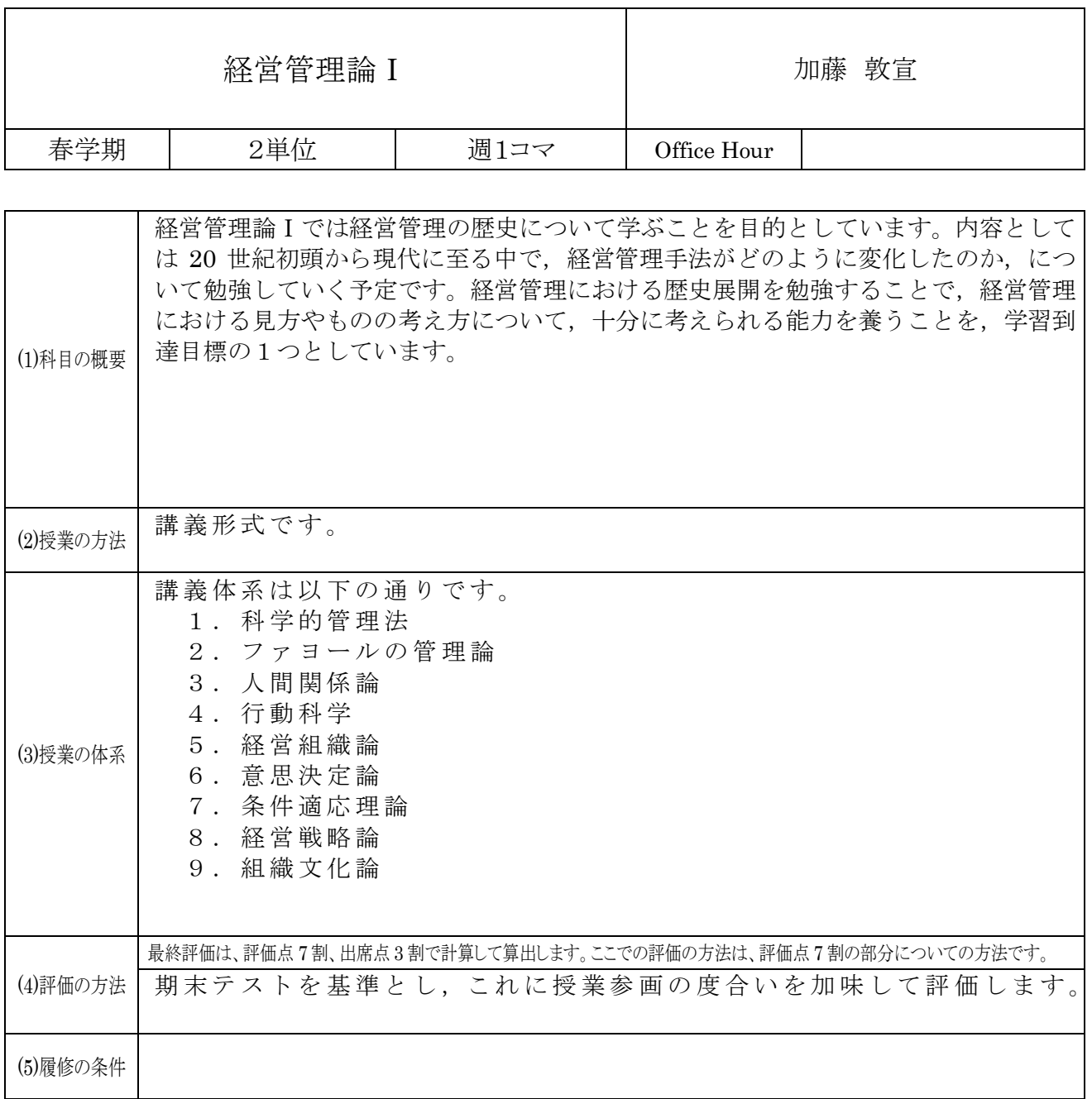

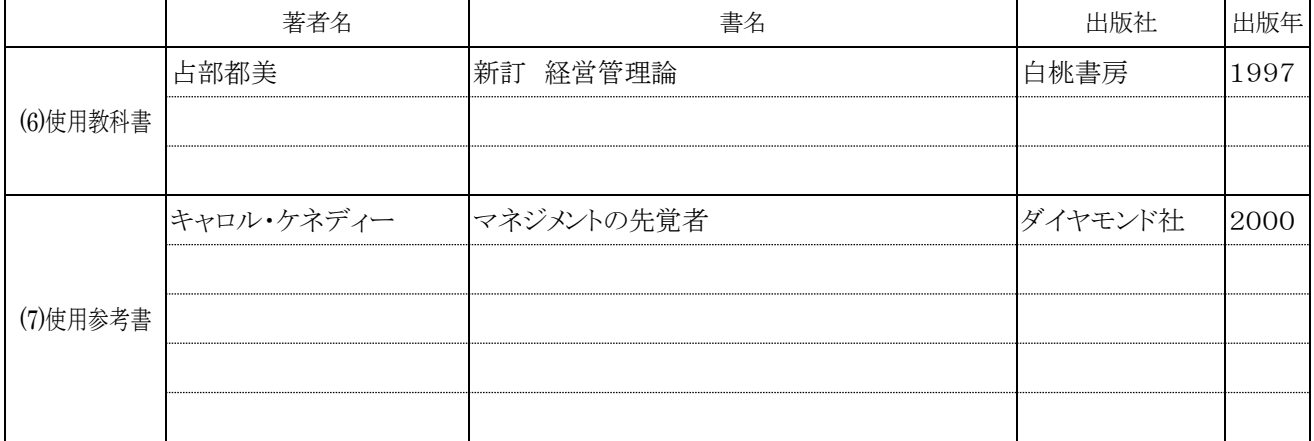

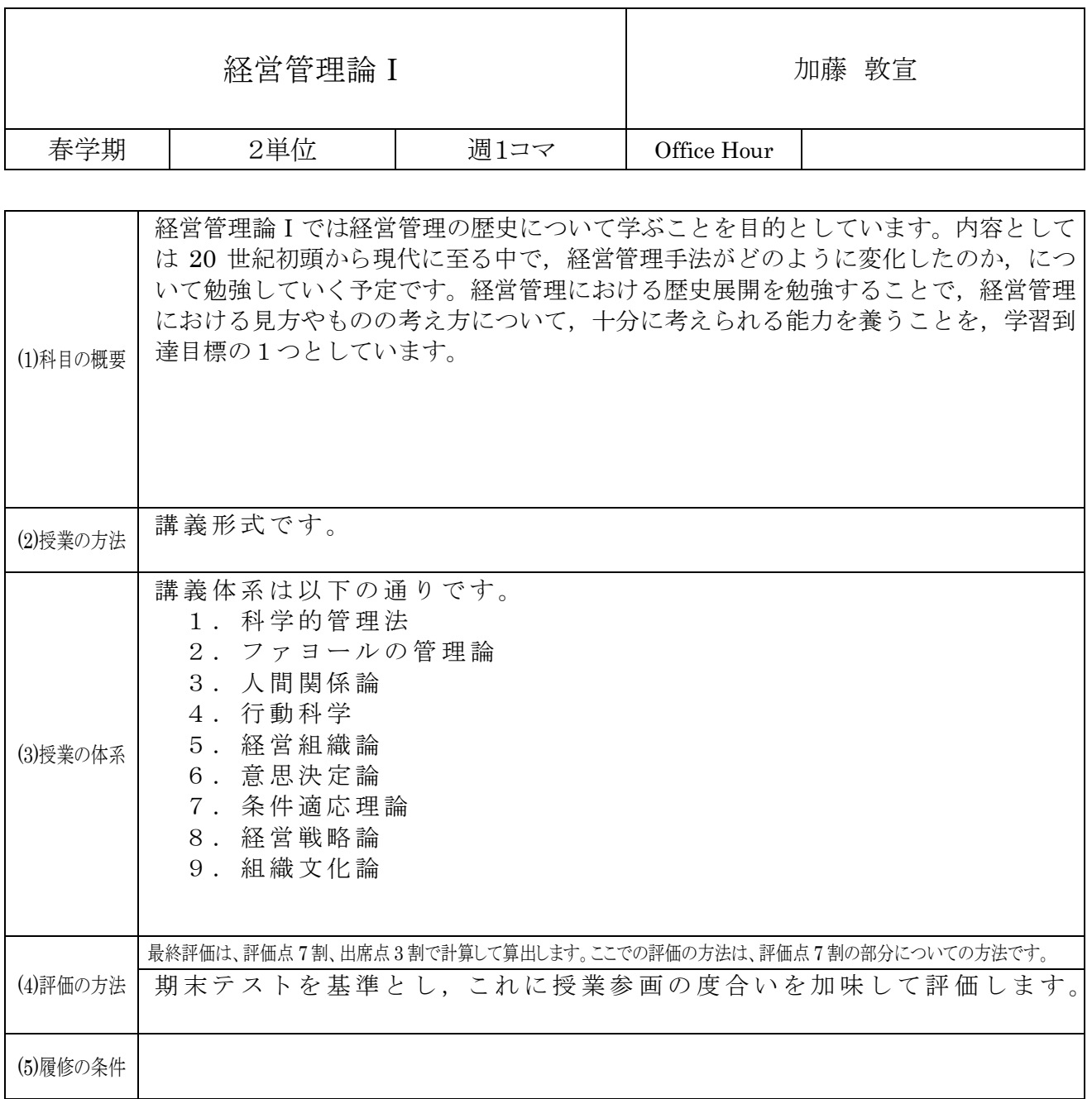

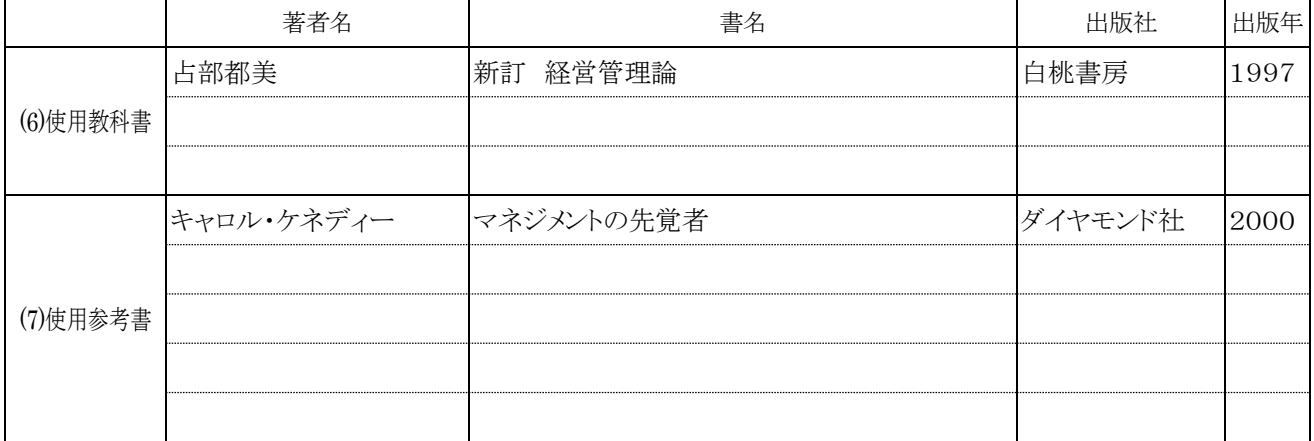

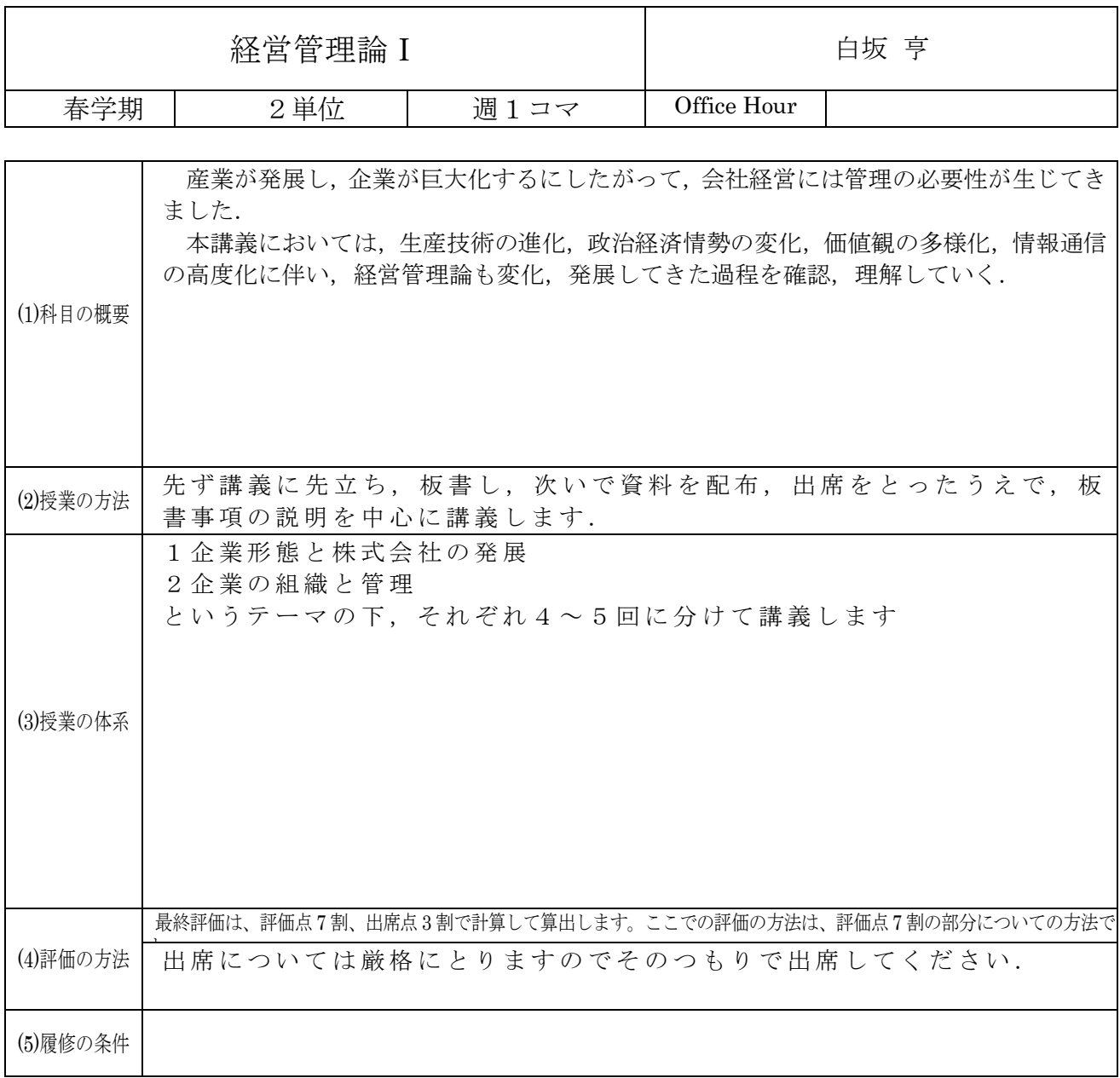

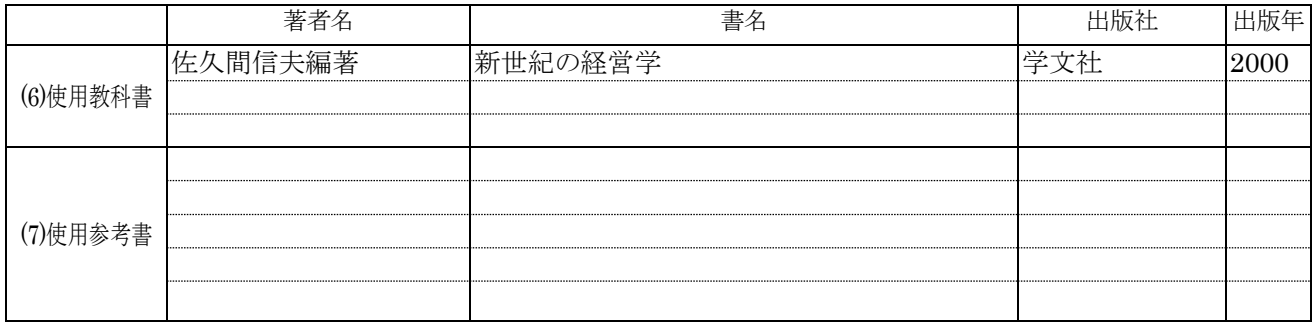

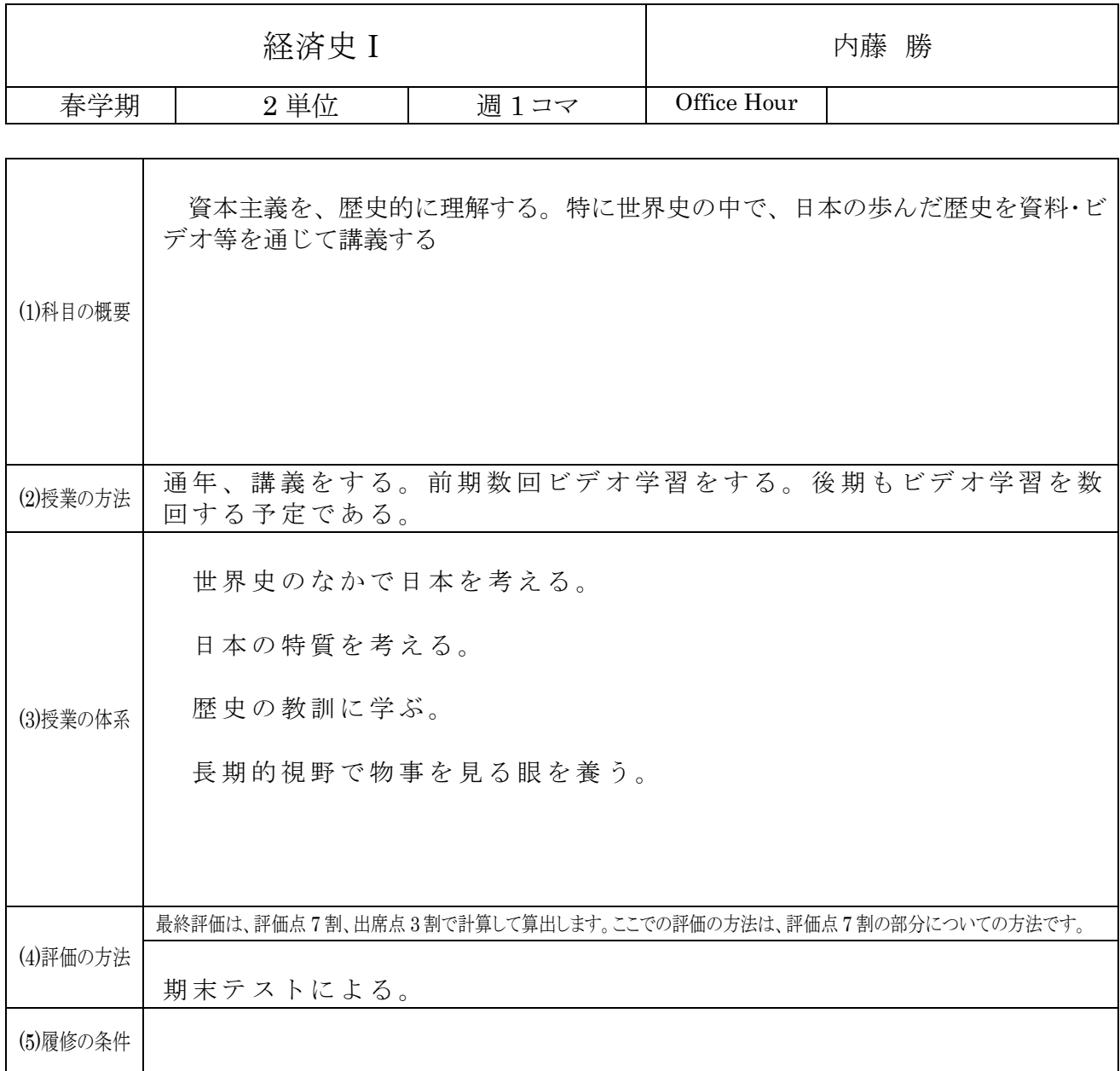

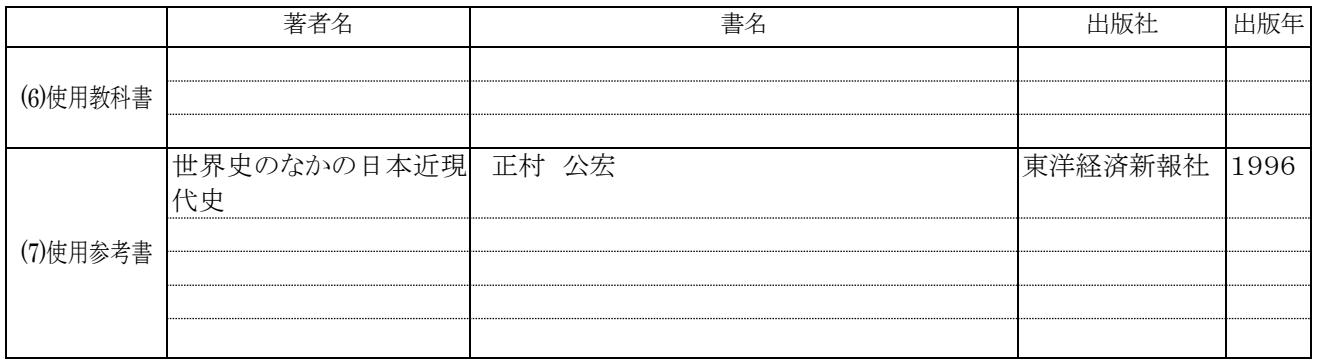

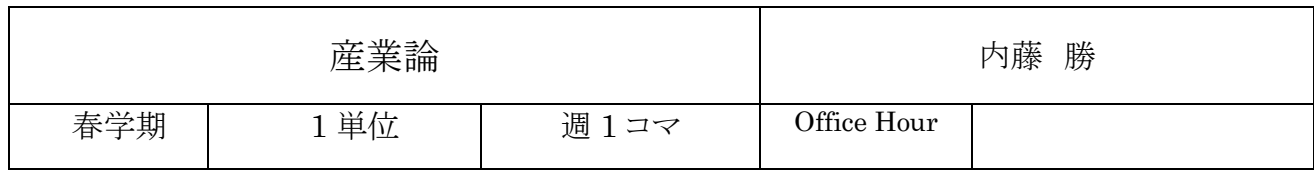

 $\mathsf{r}$ 

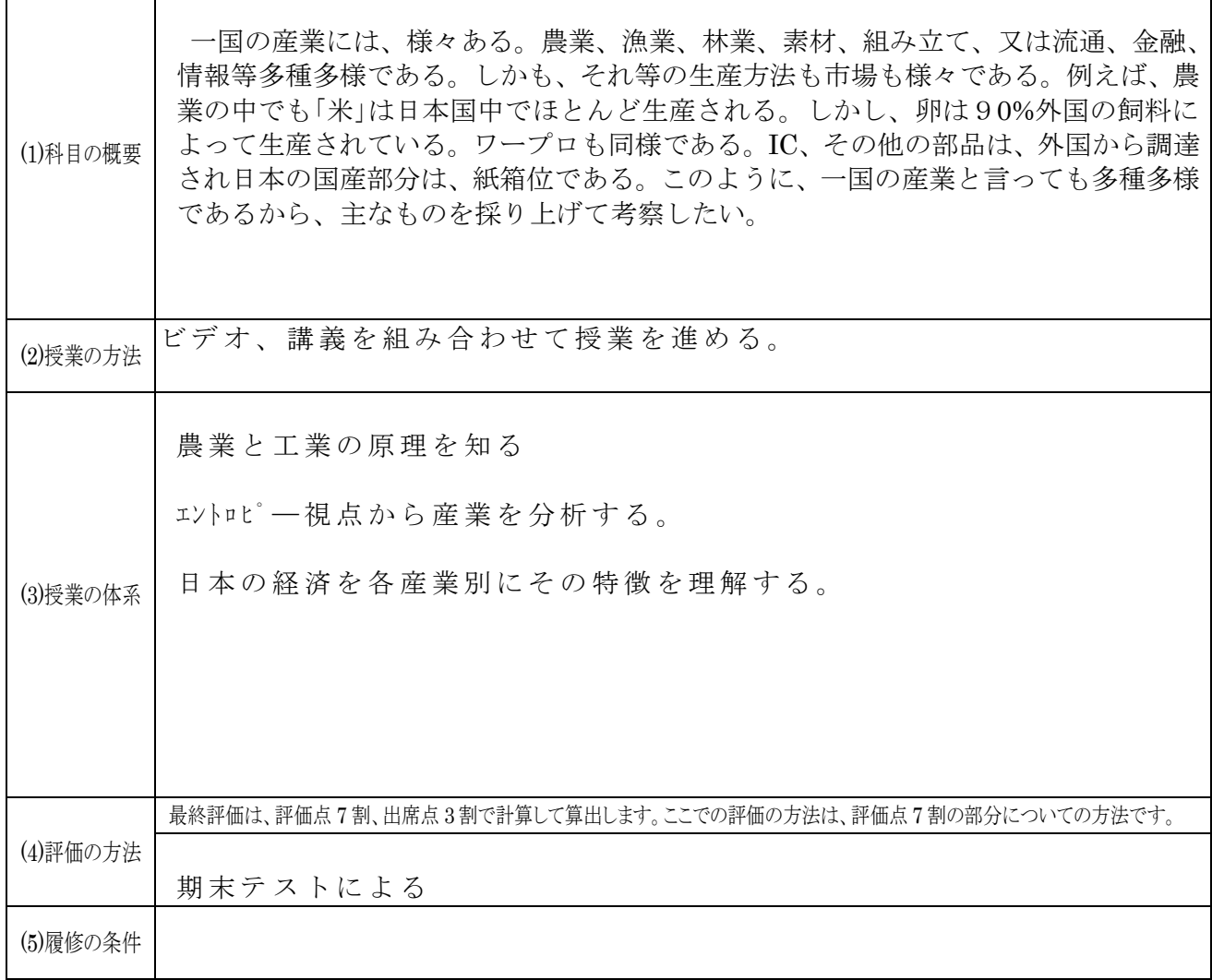

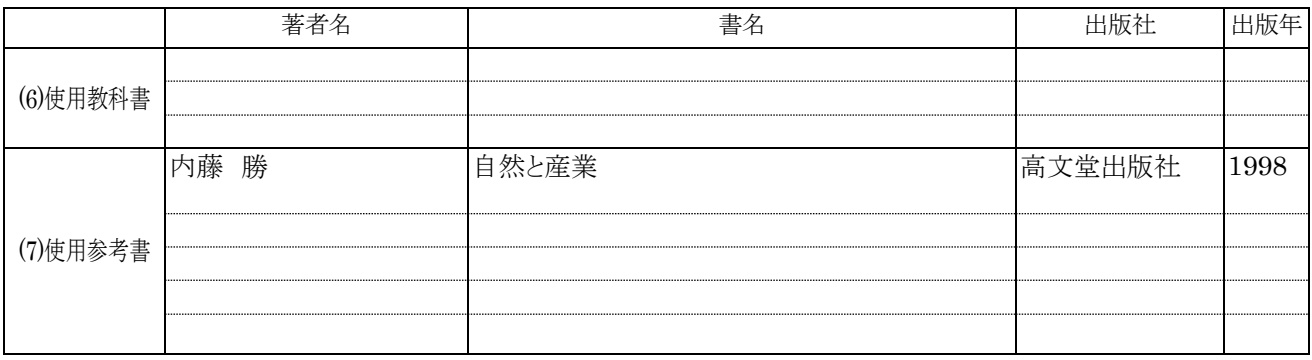

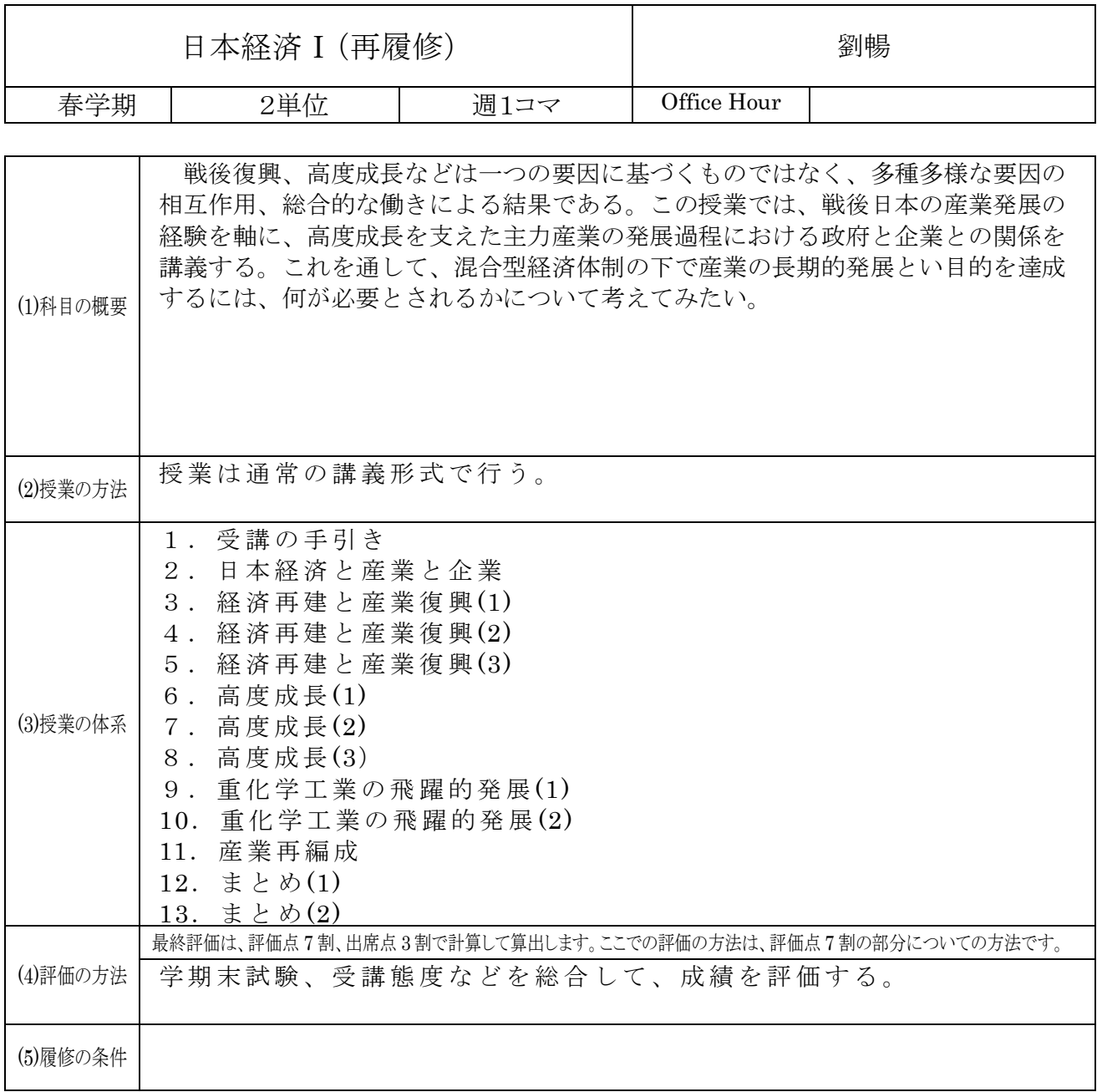

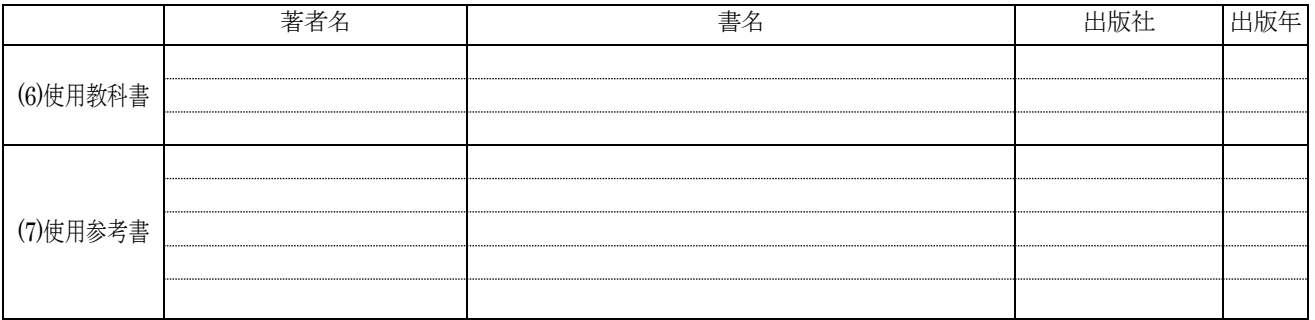

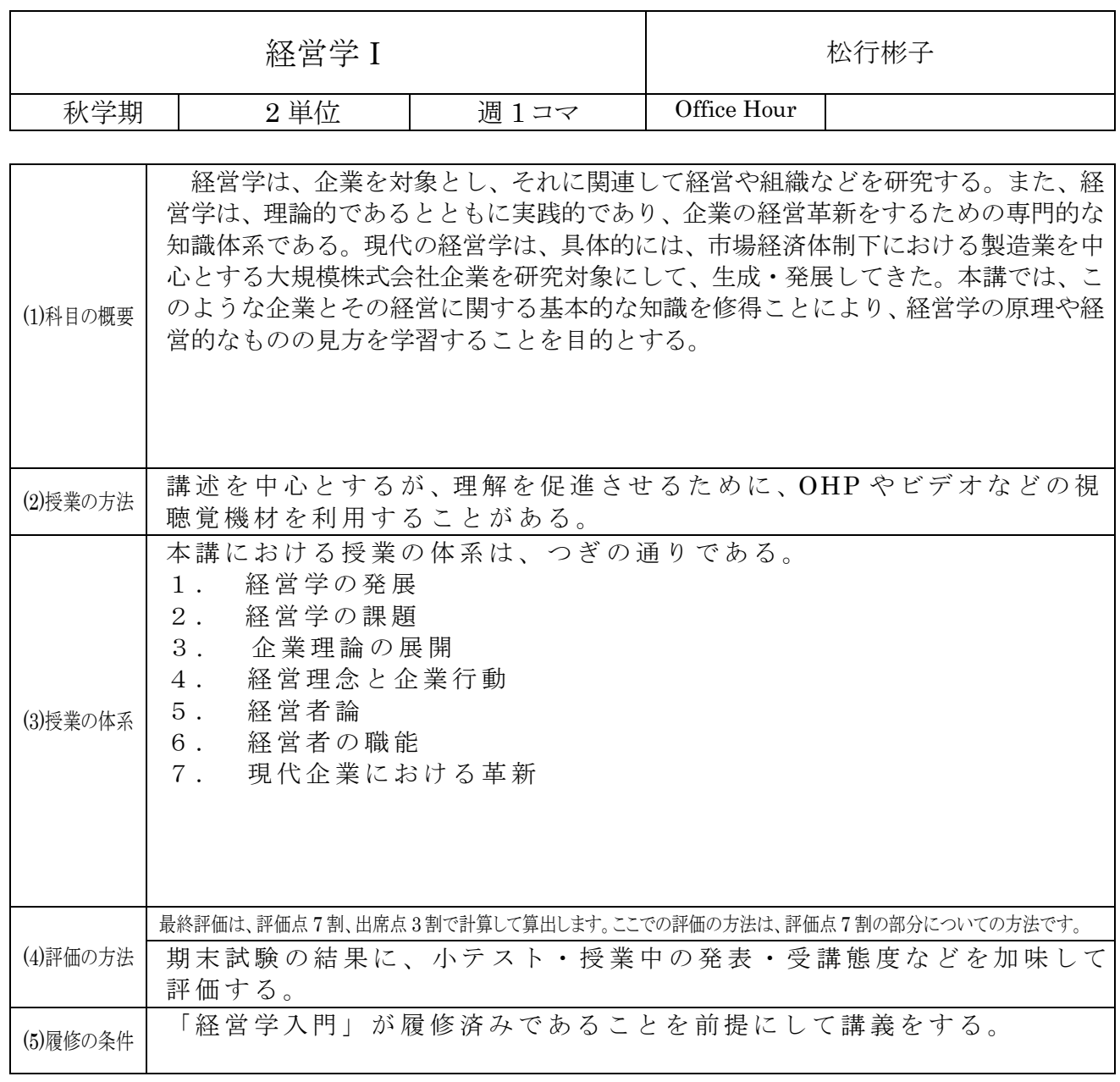

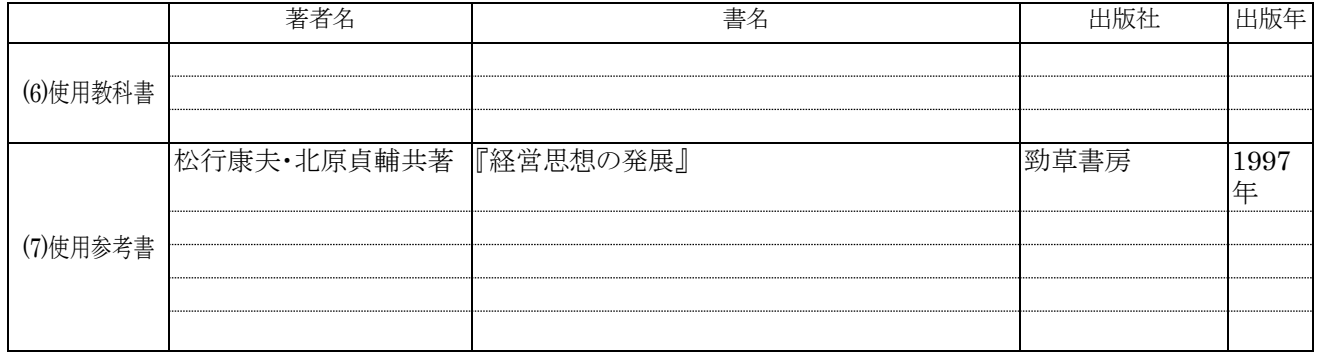

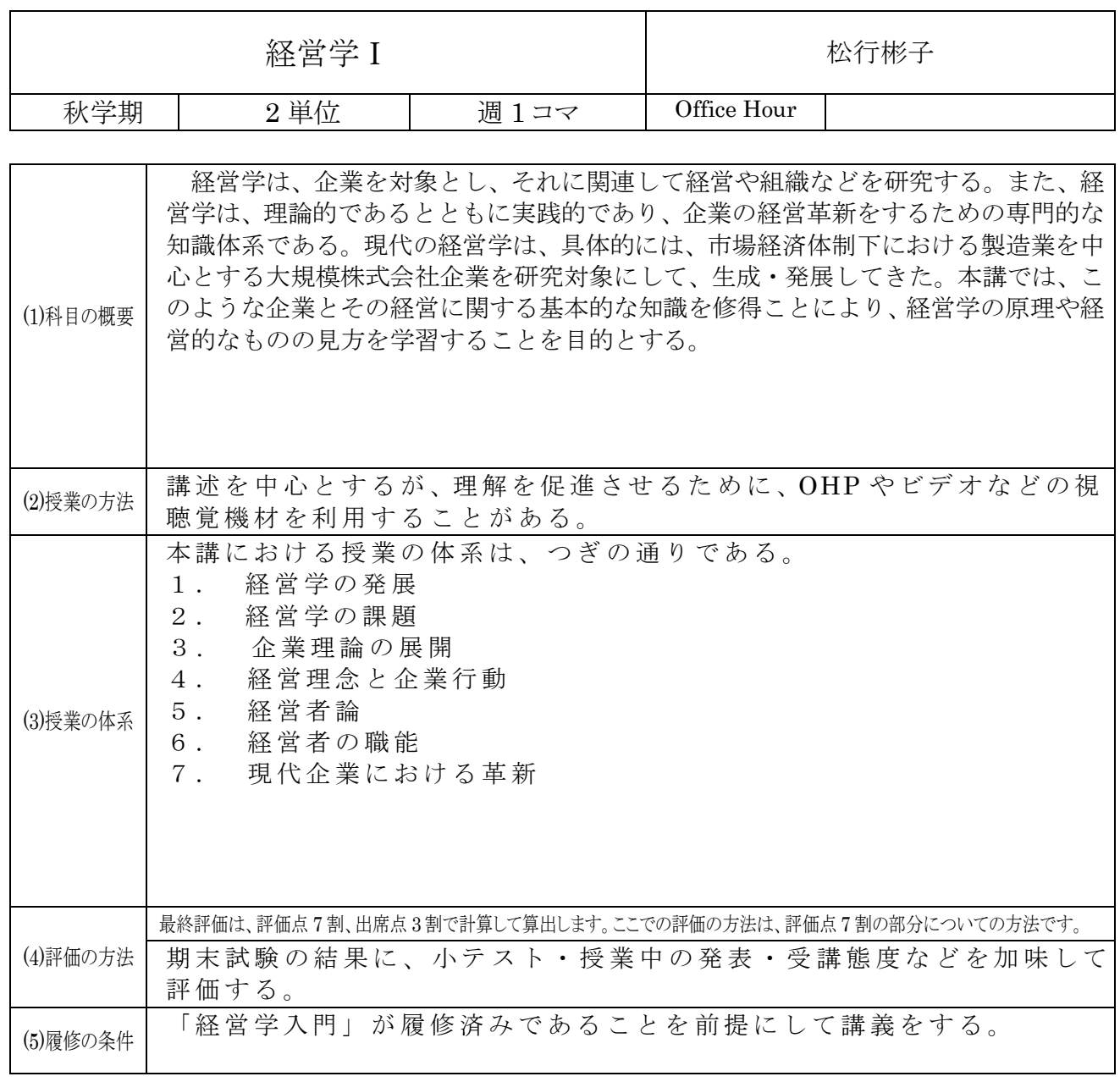

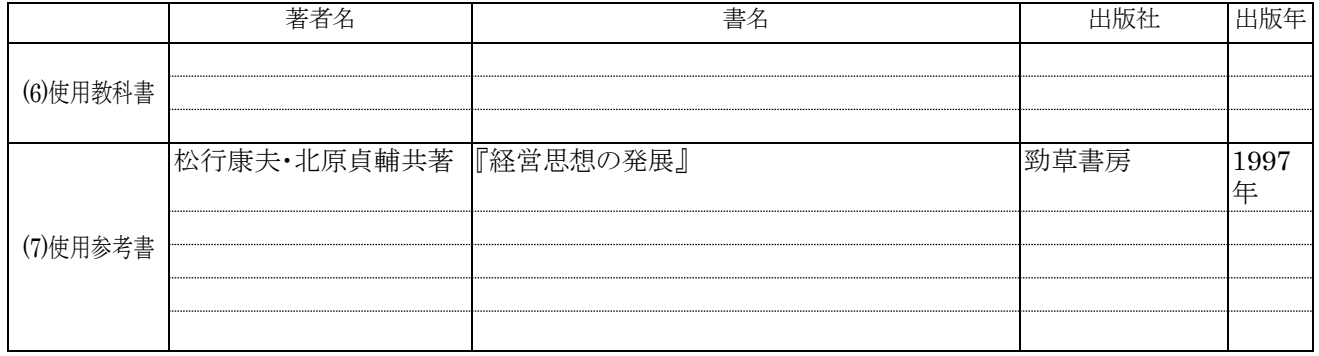

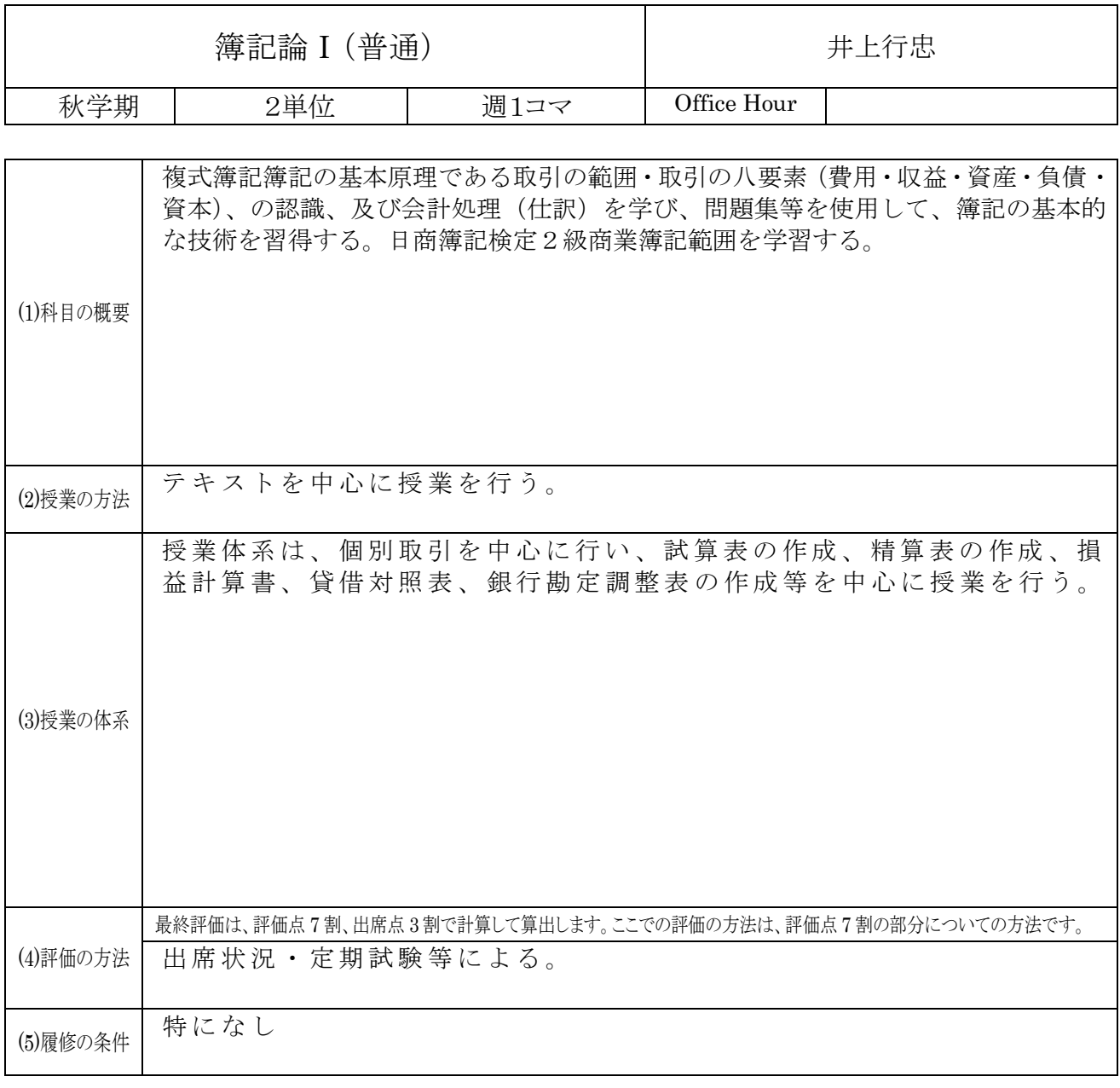

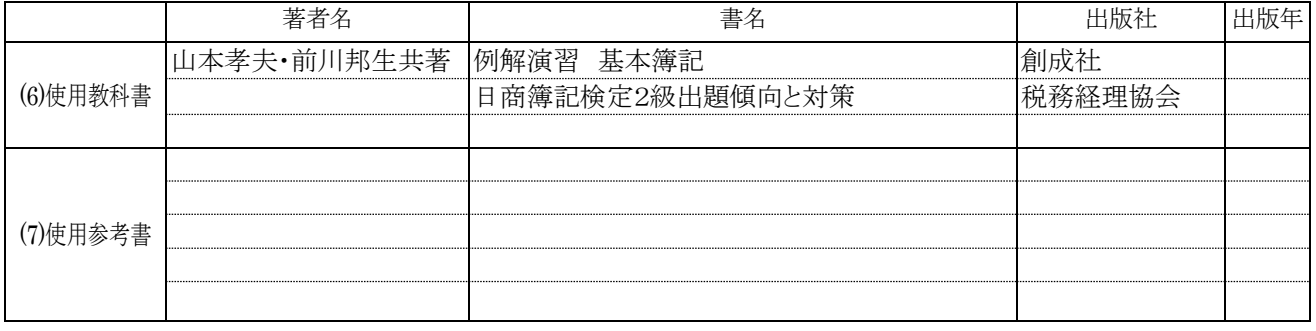

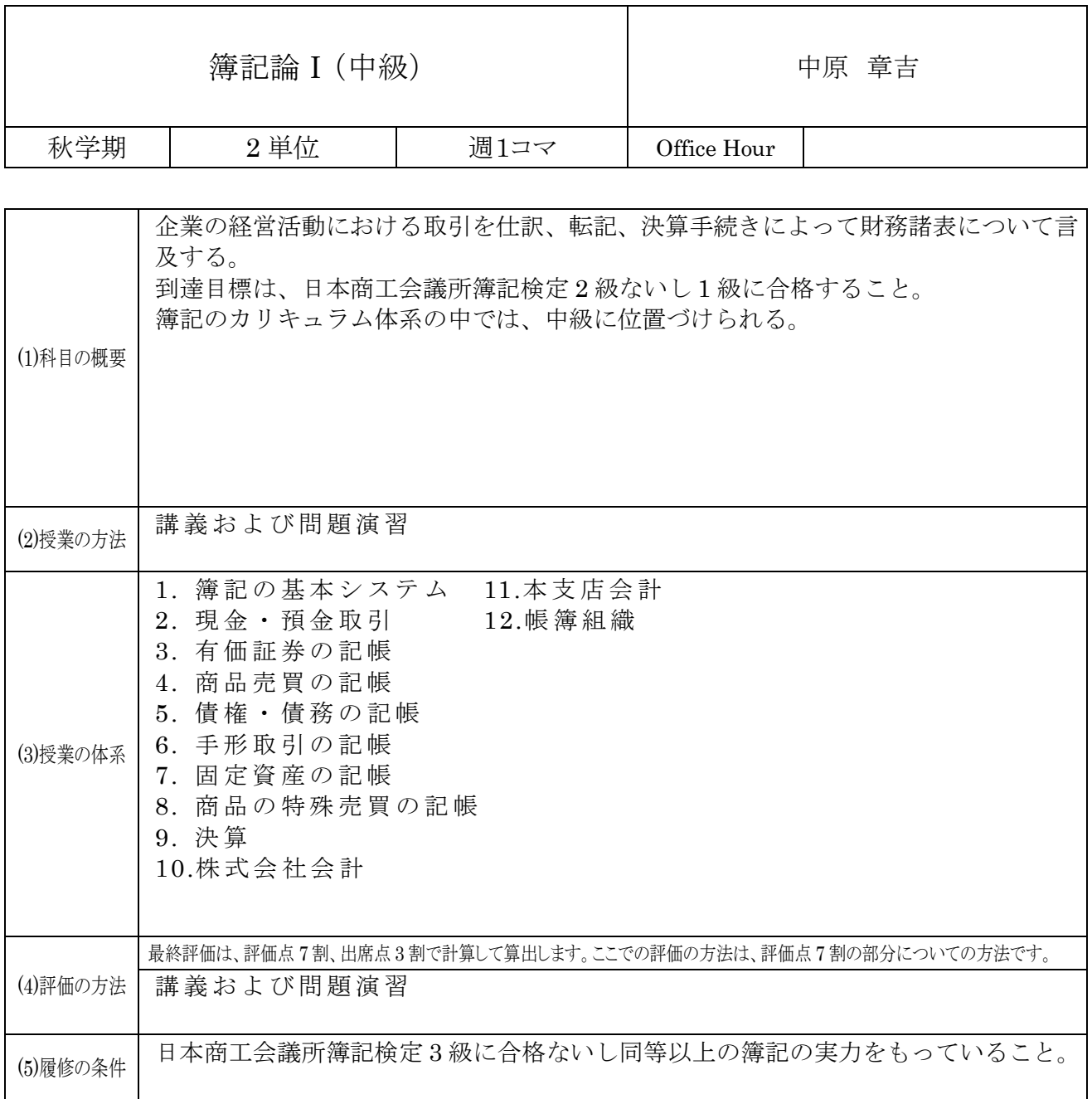

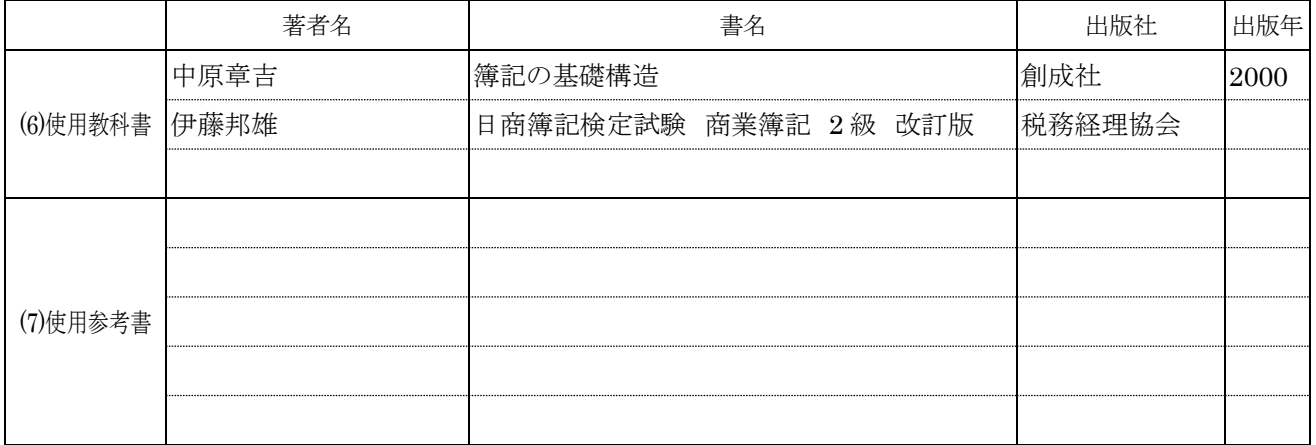

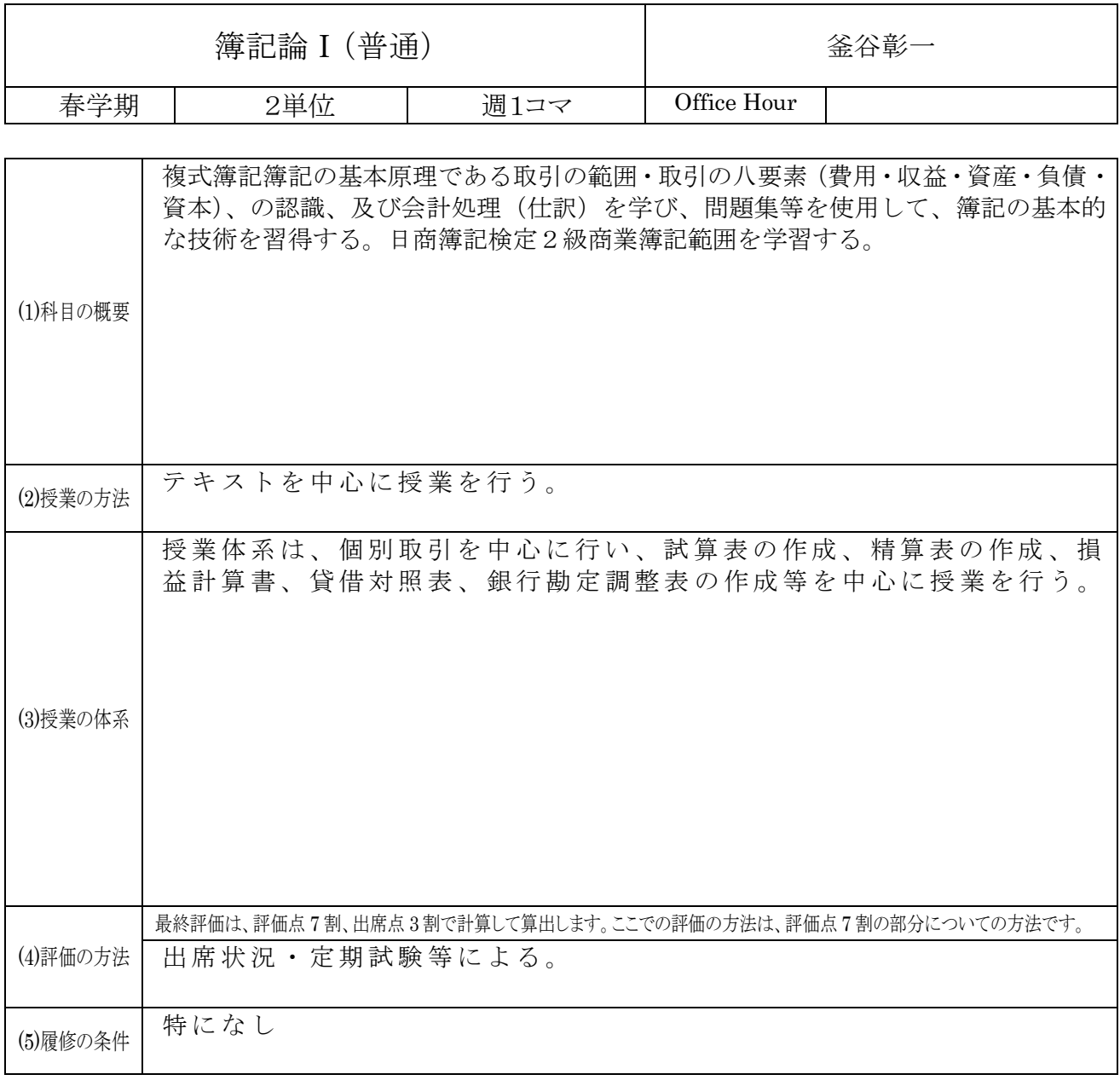

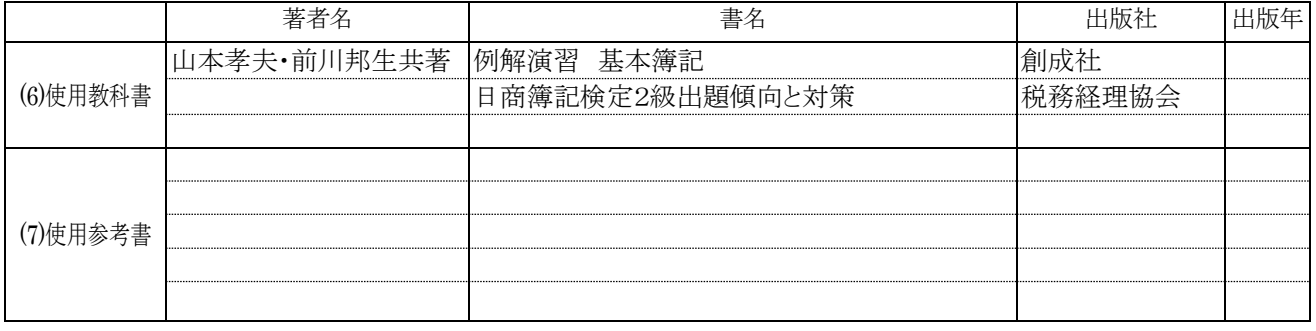

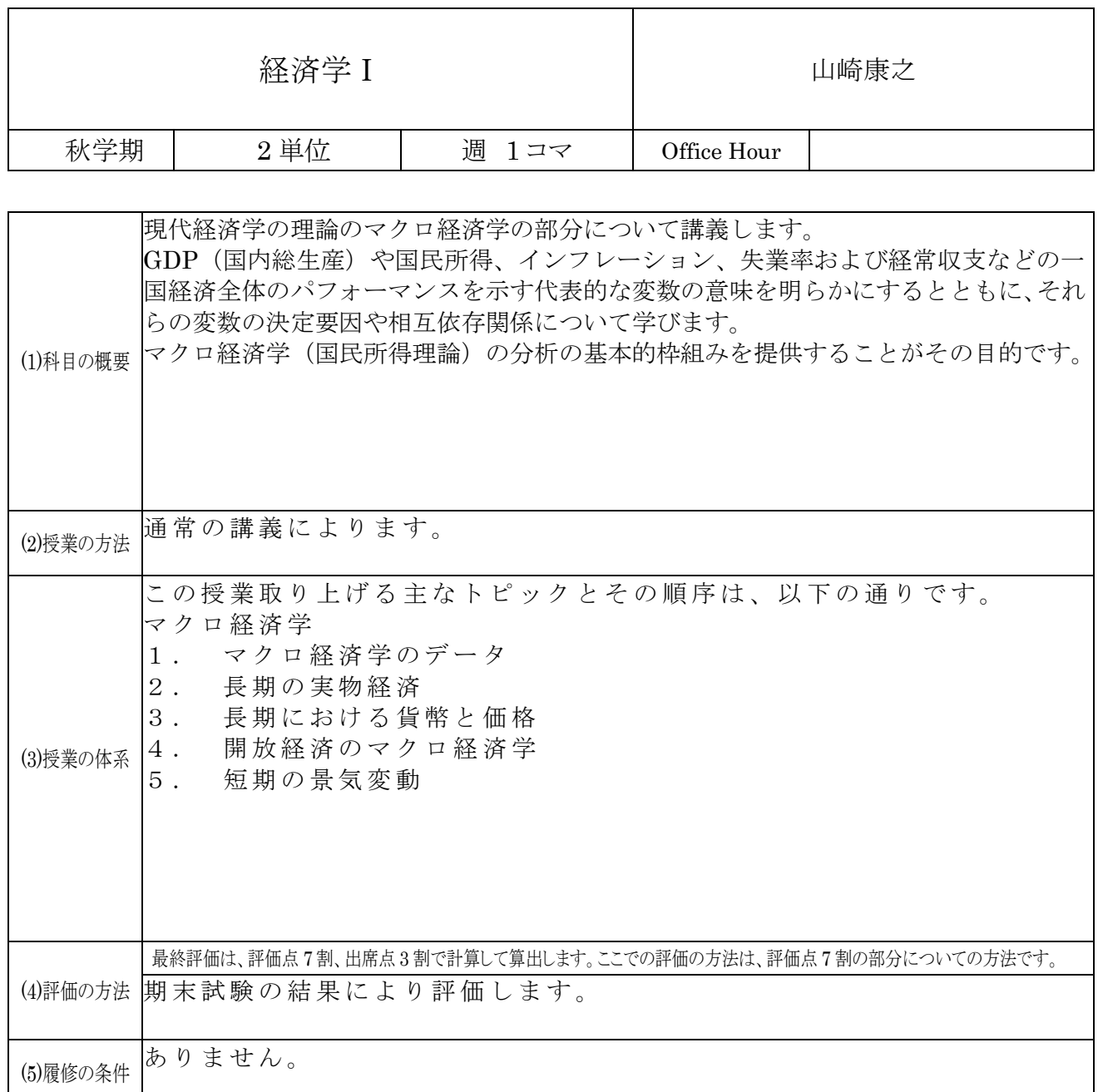

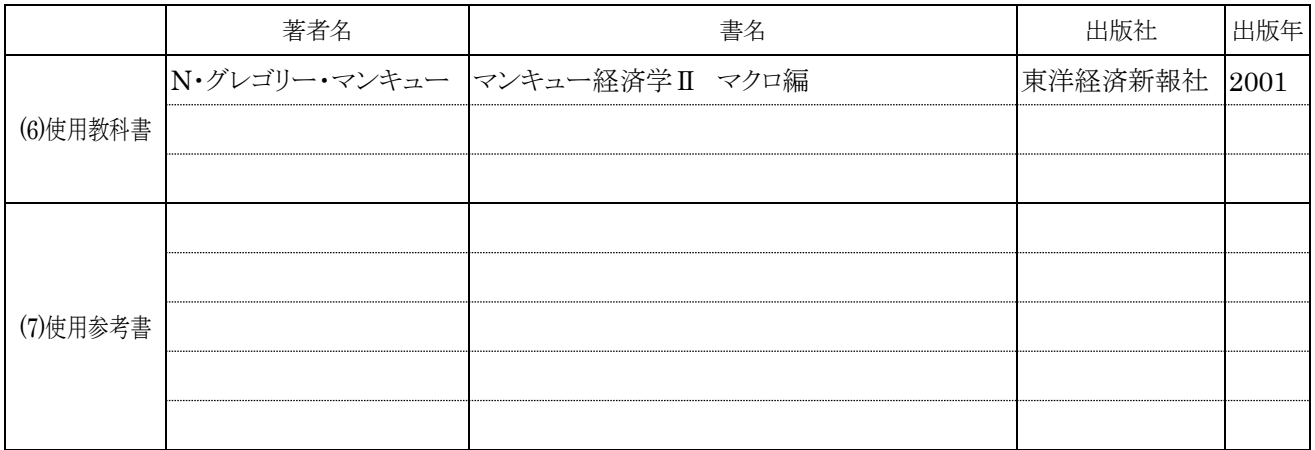

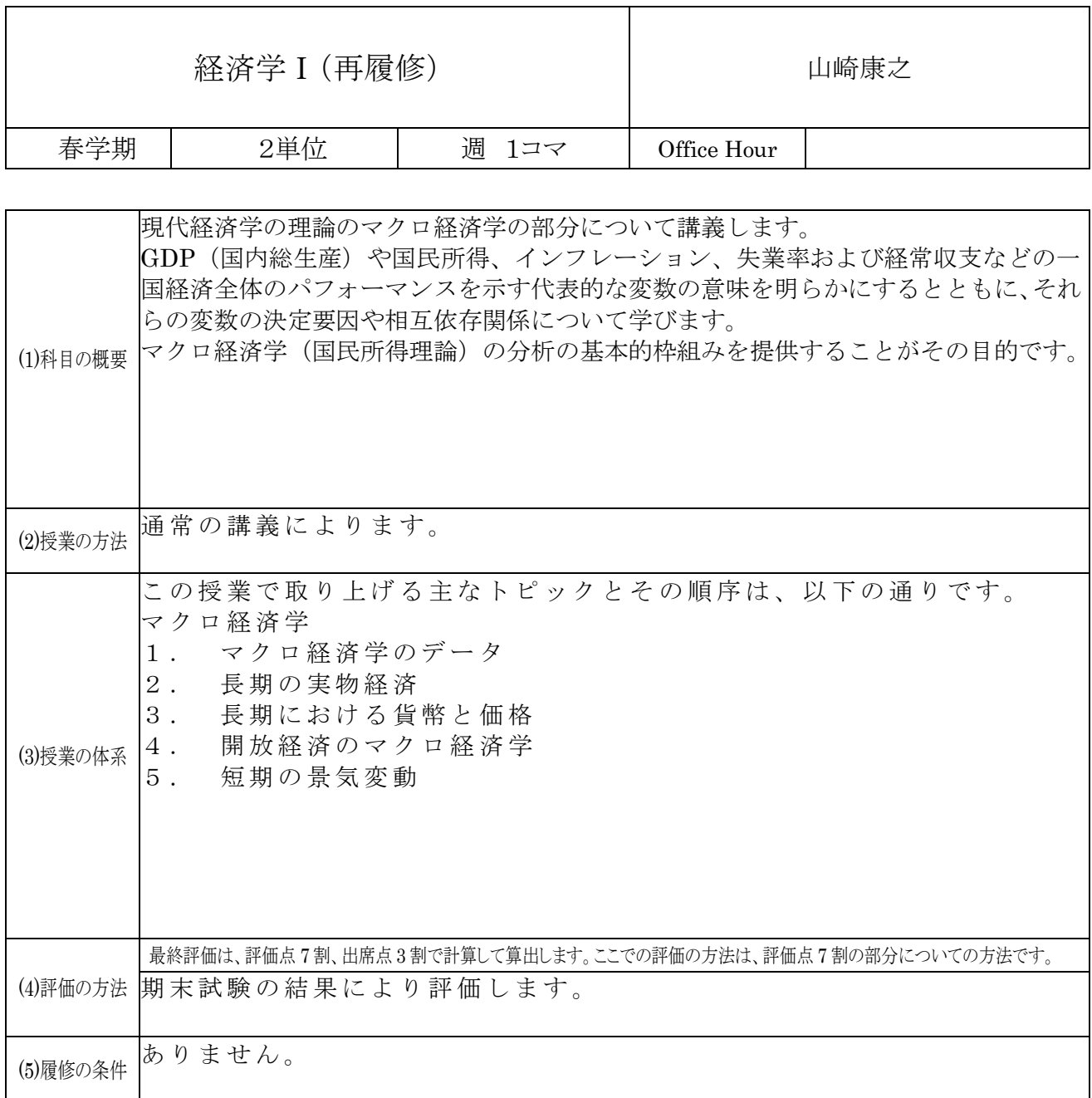

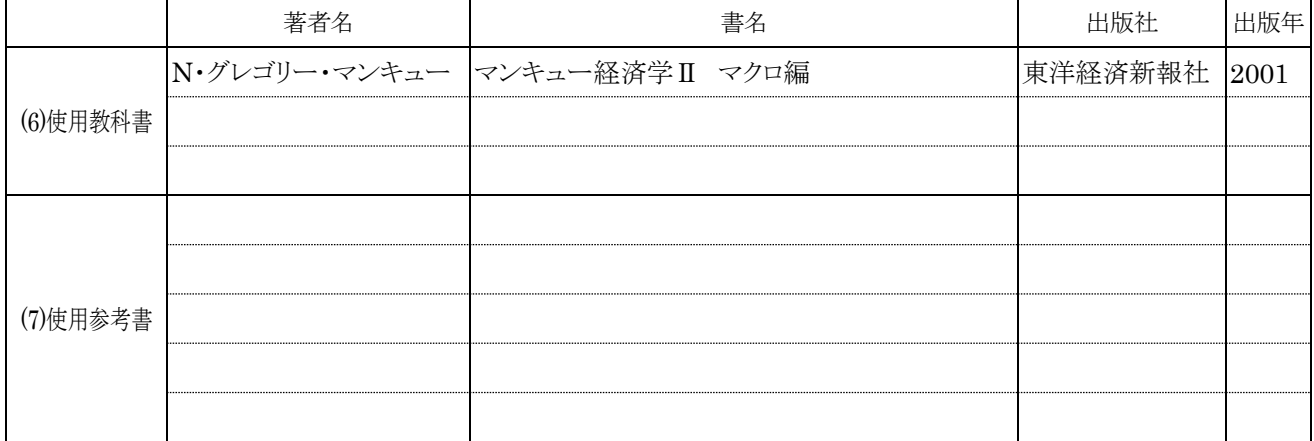

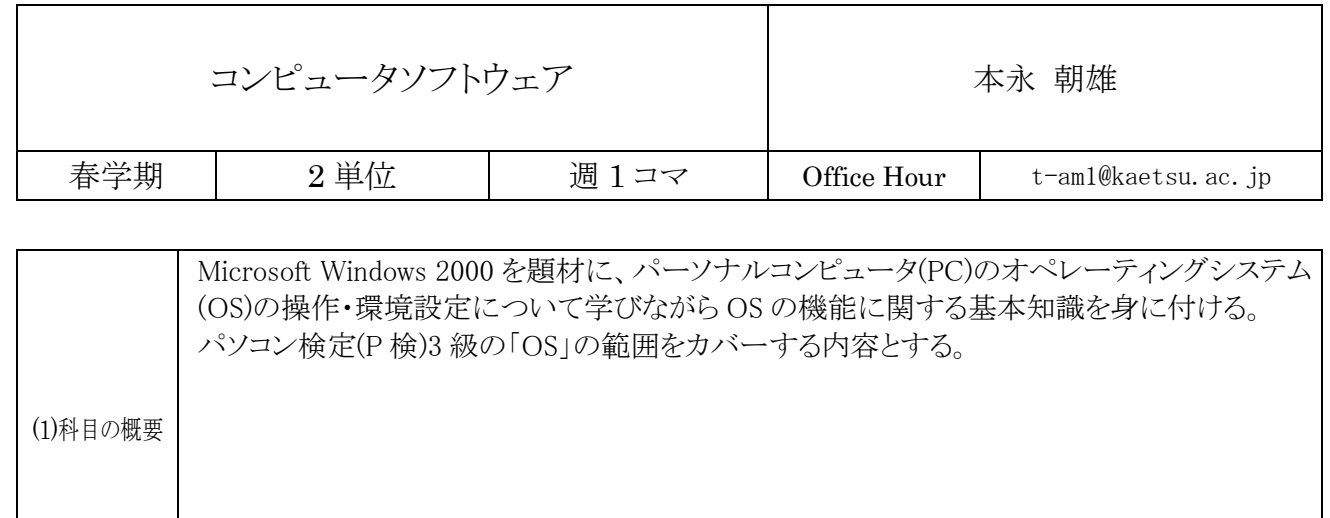

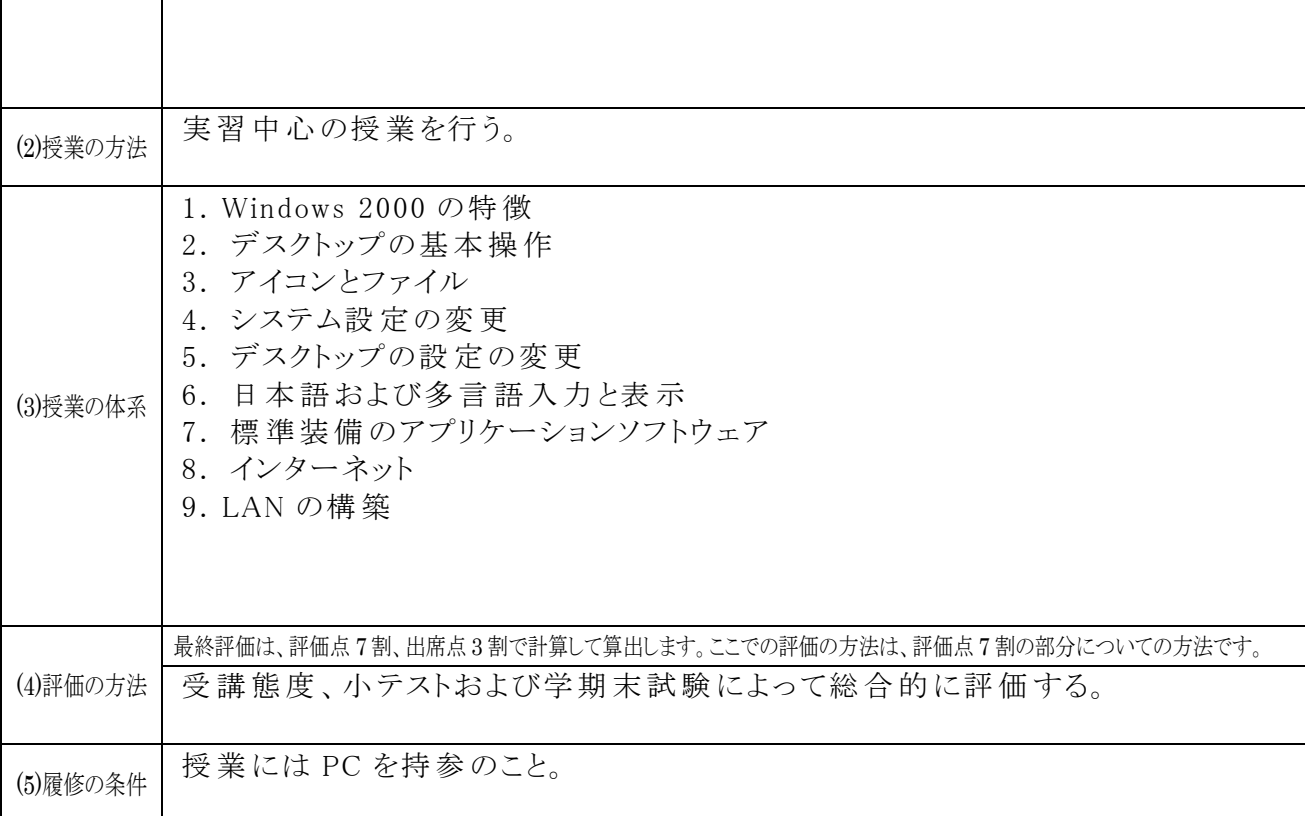

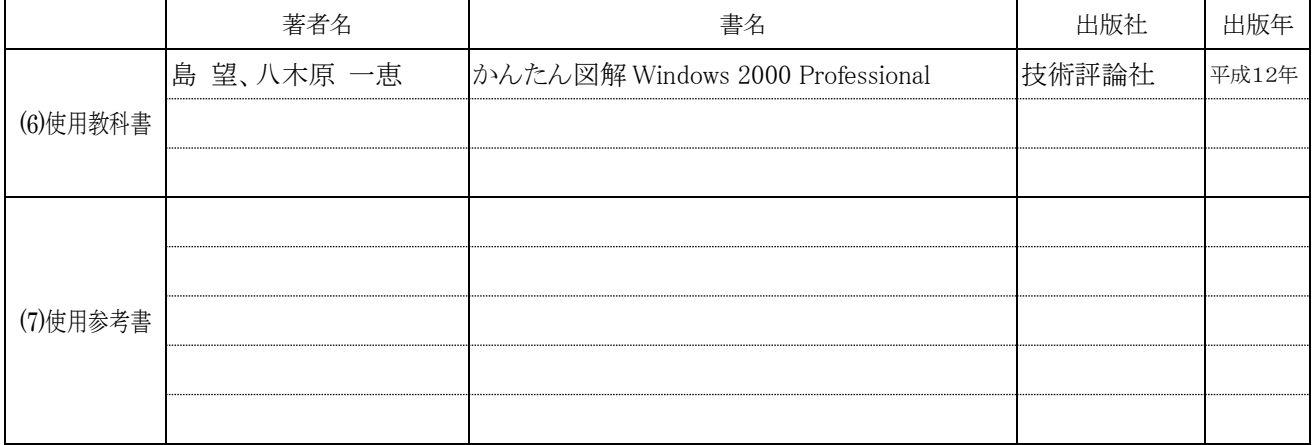

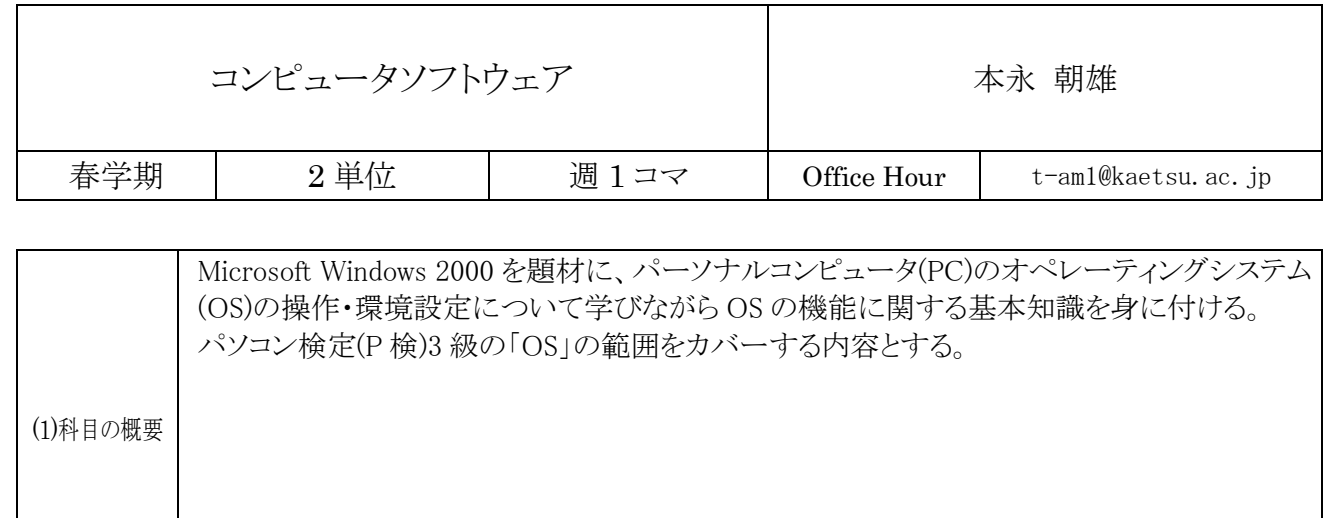

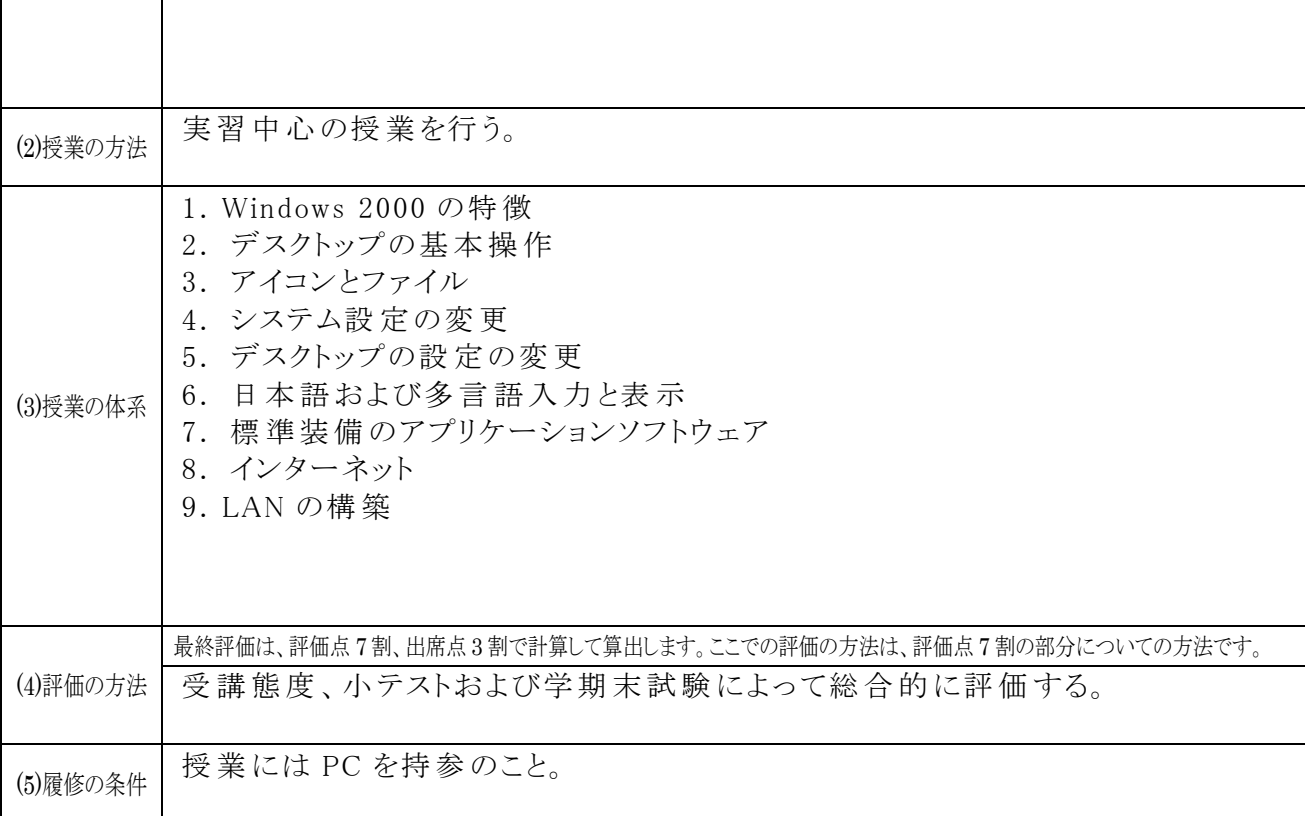

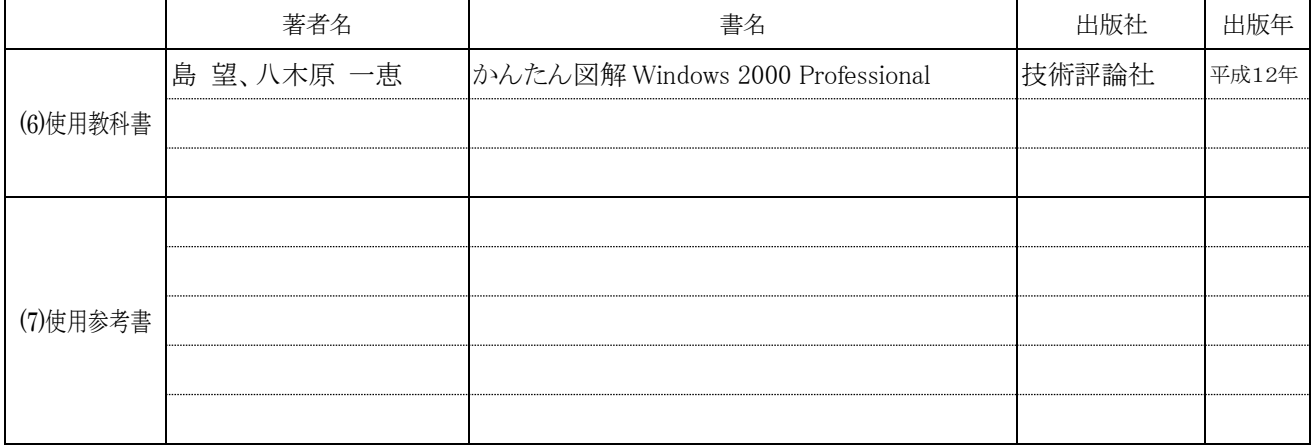

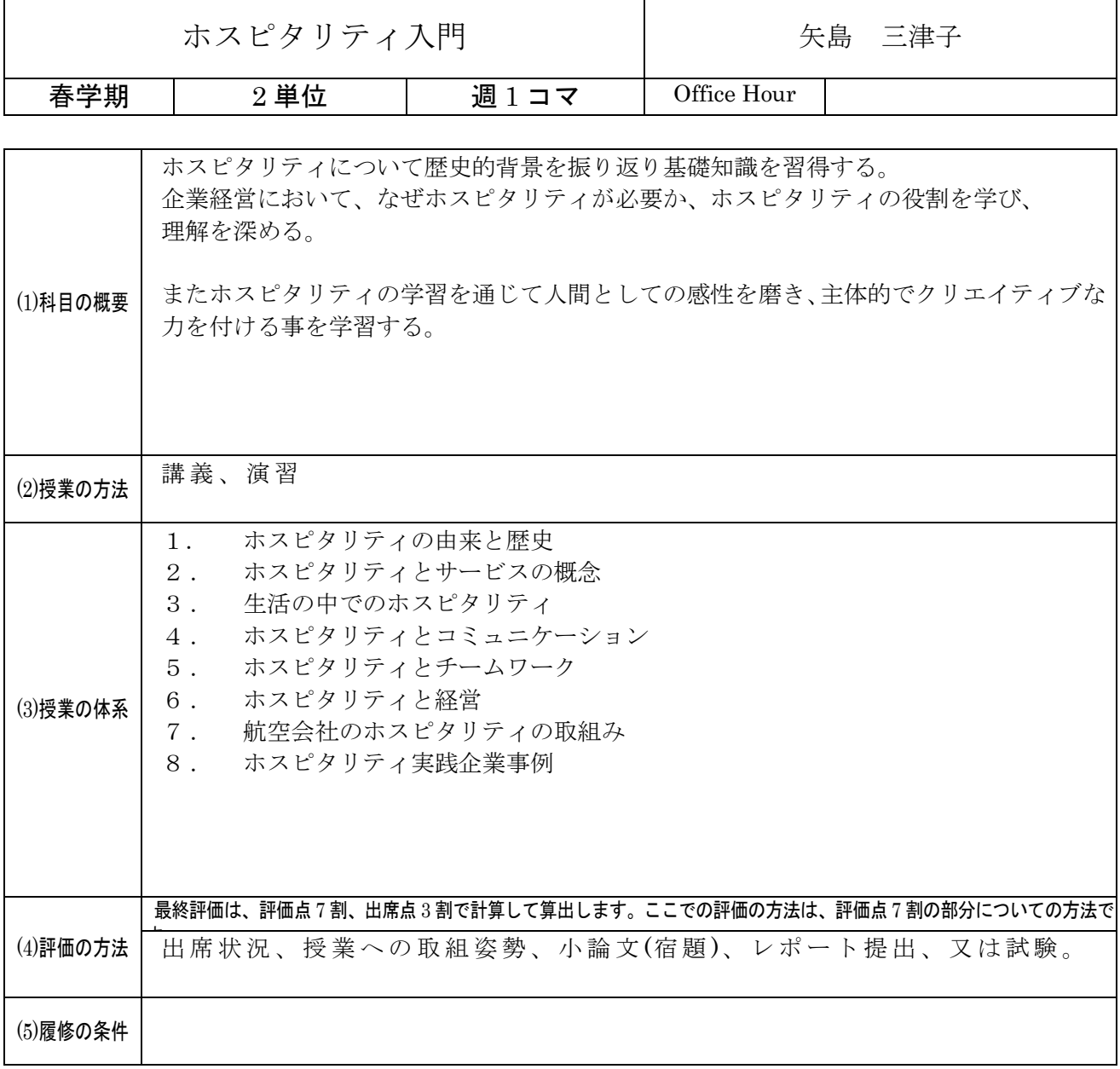

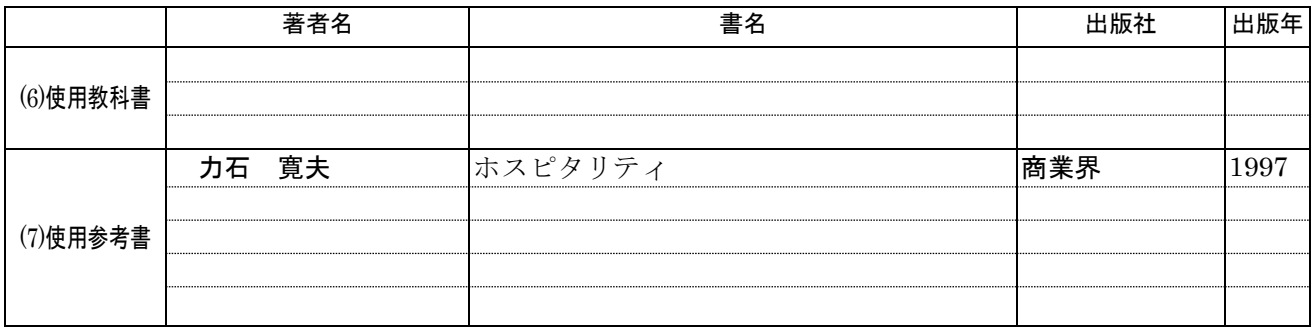

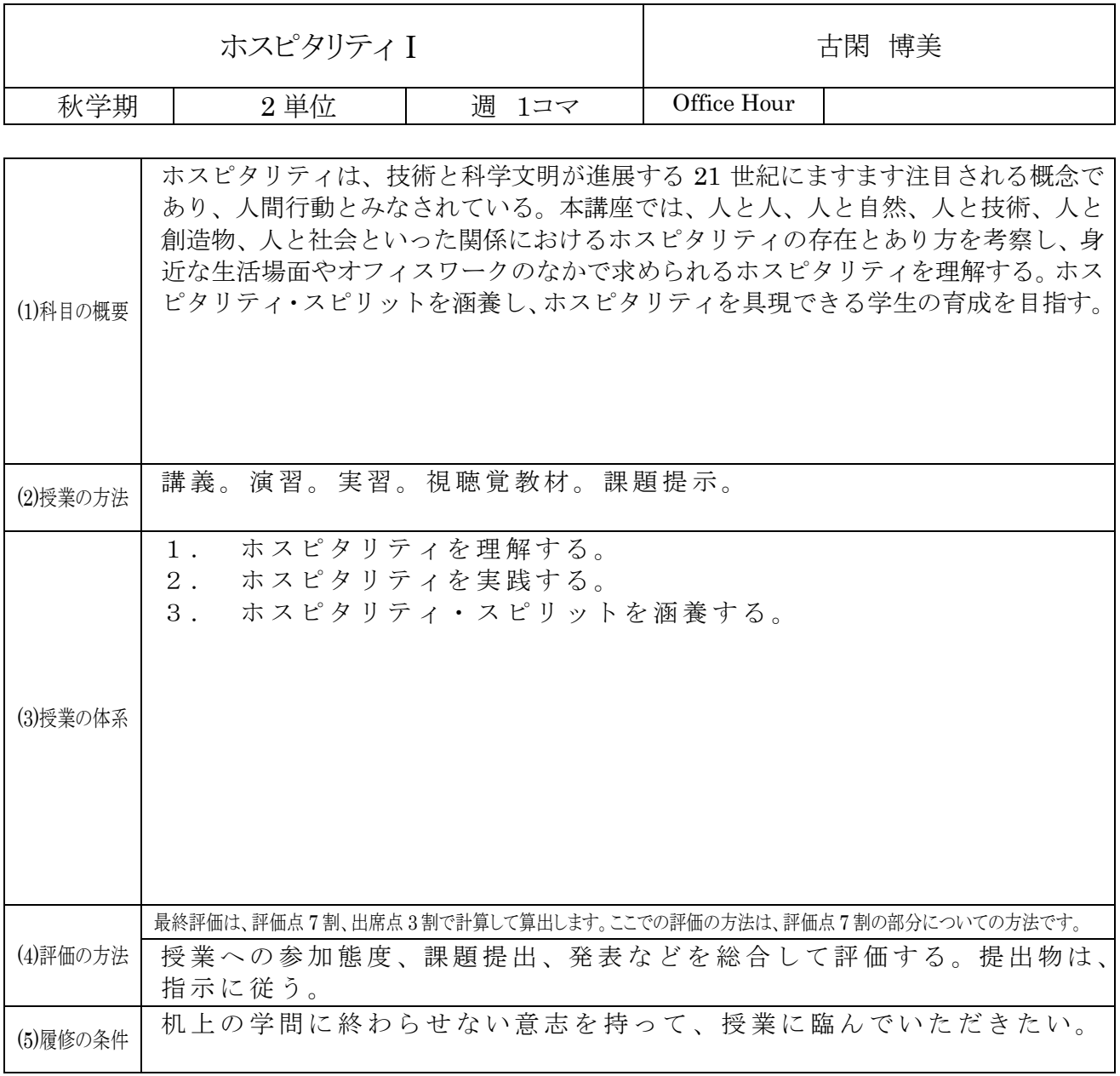

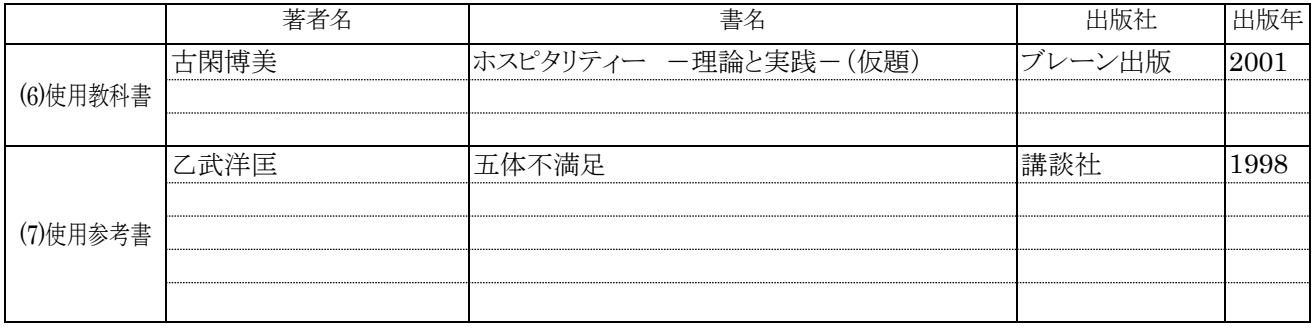

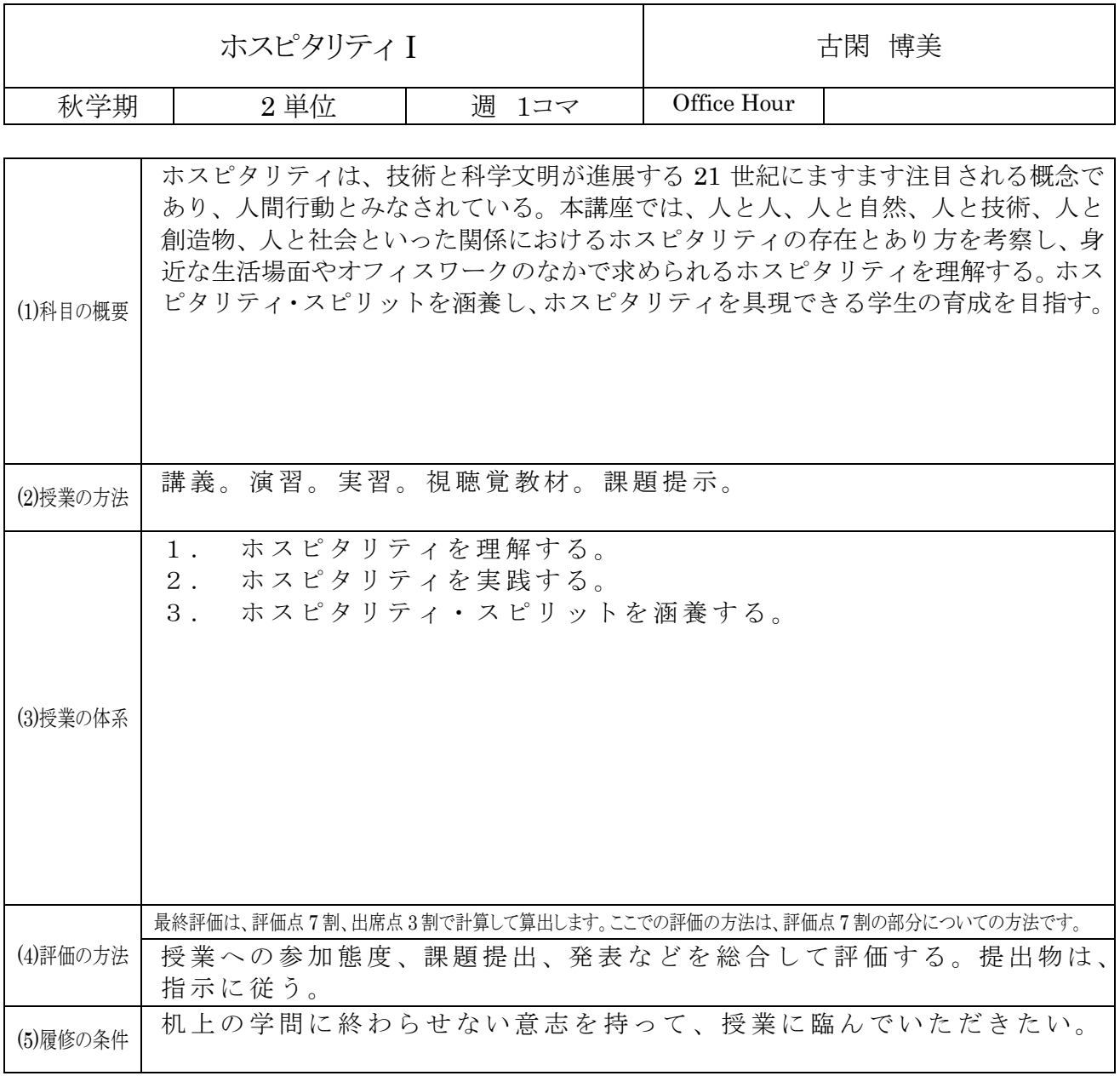

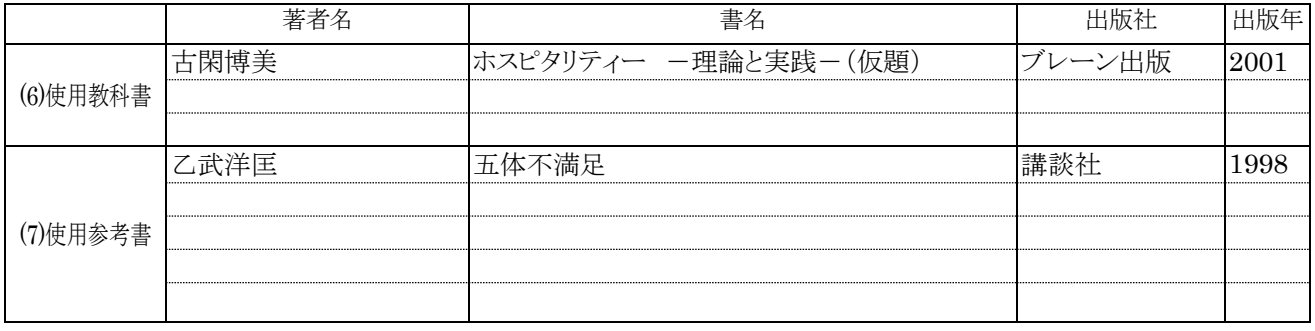

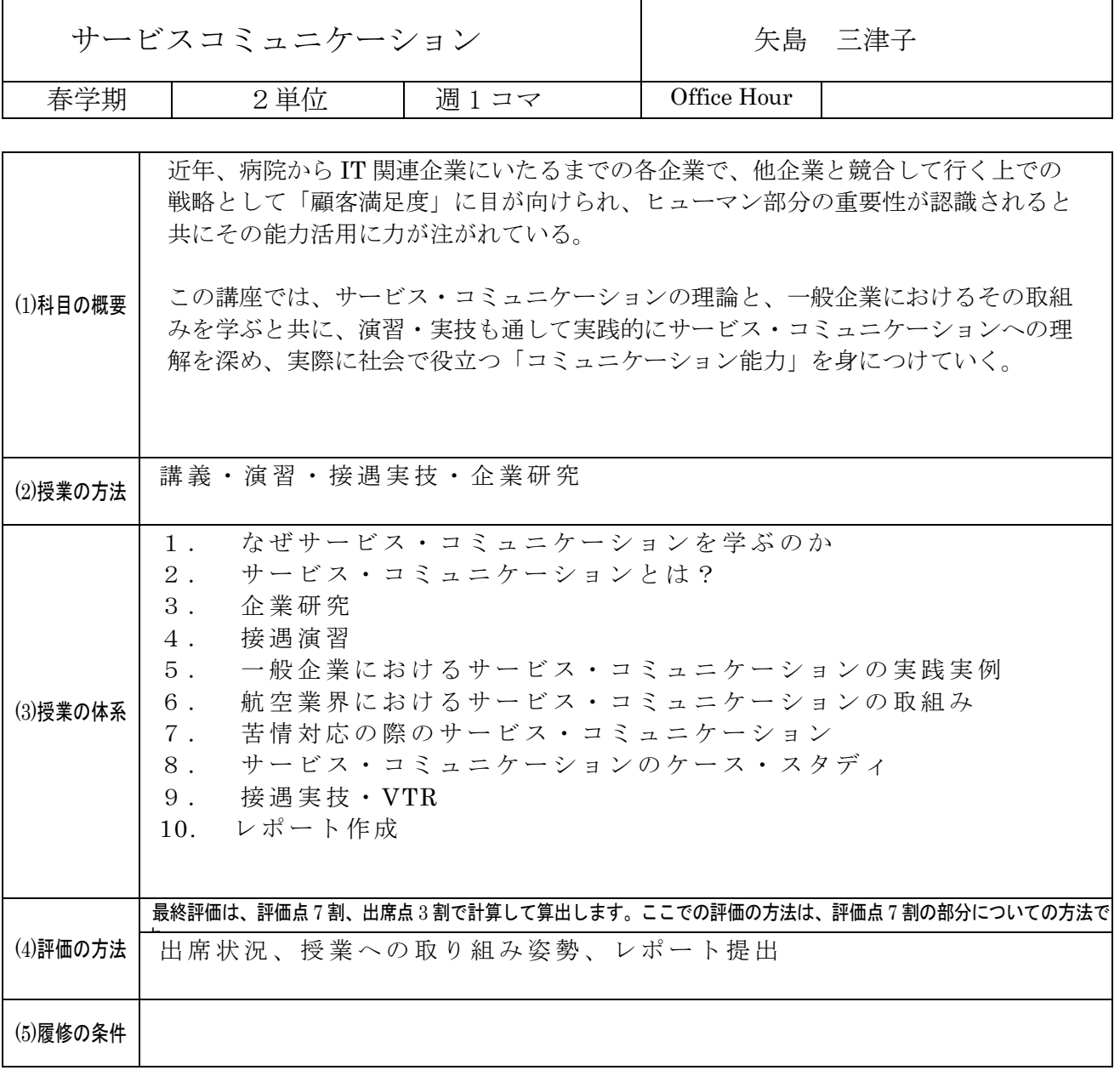

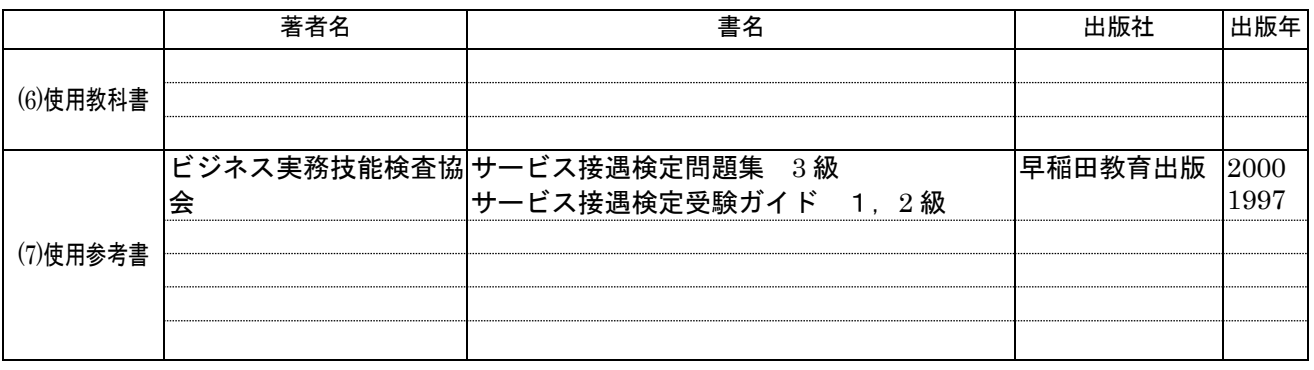

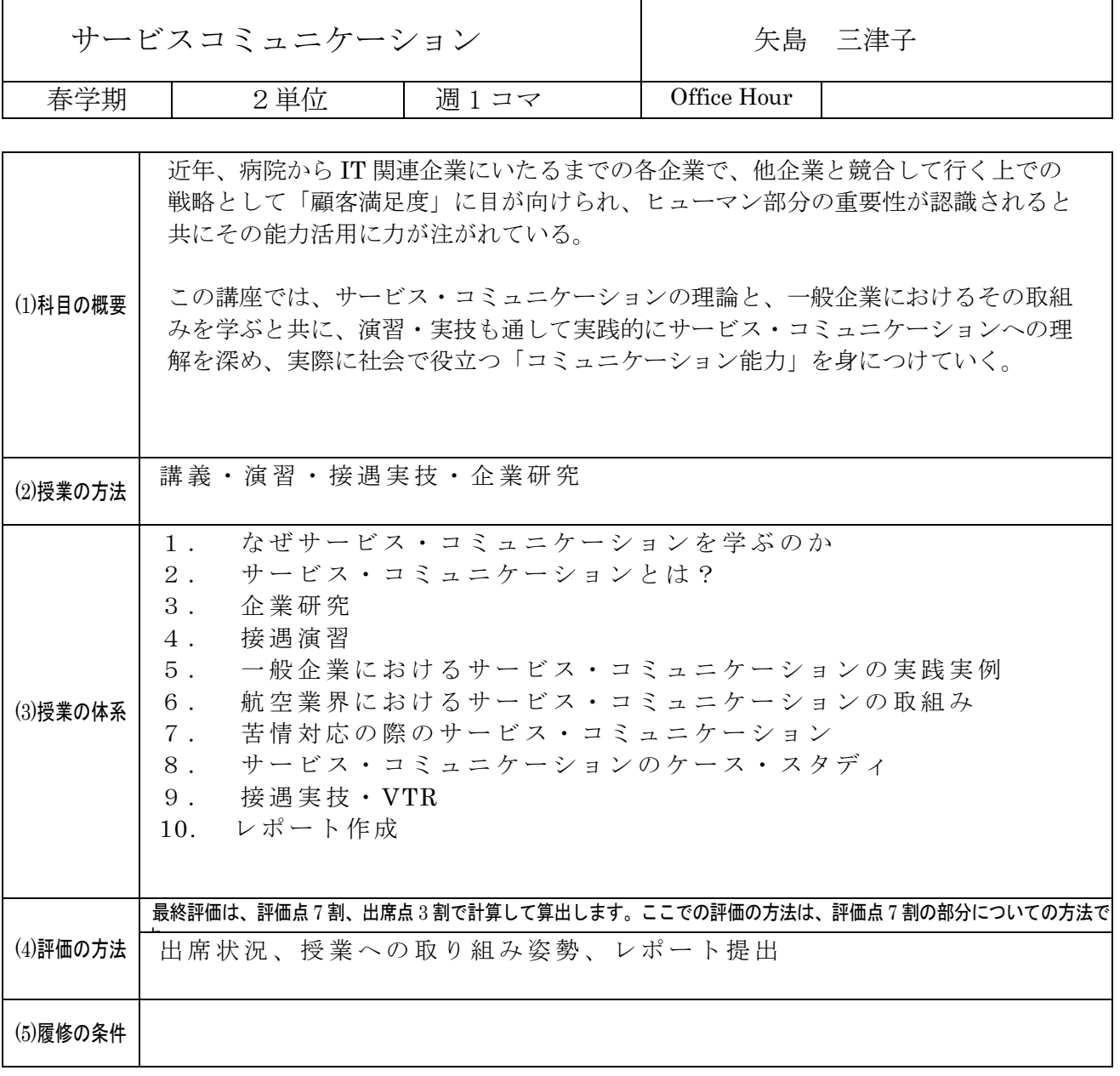

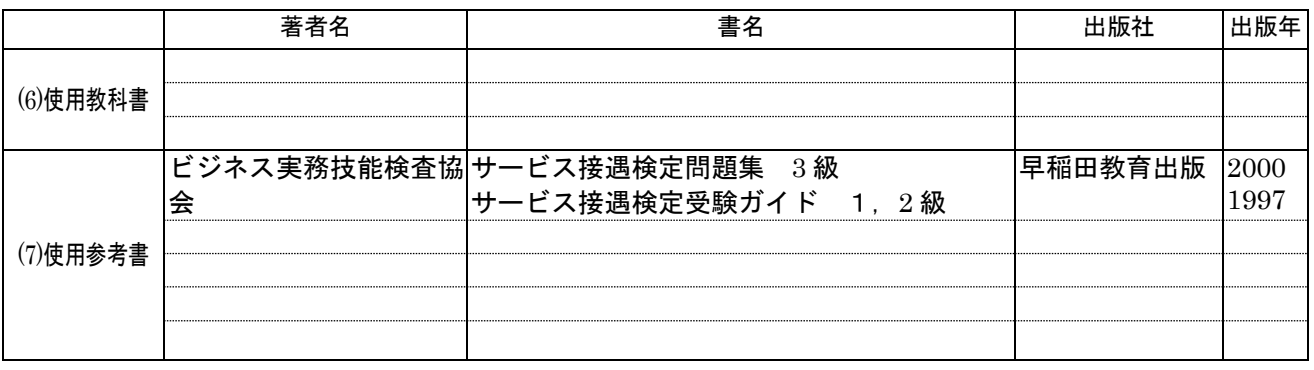

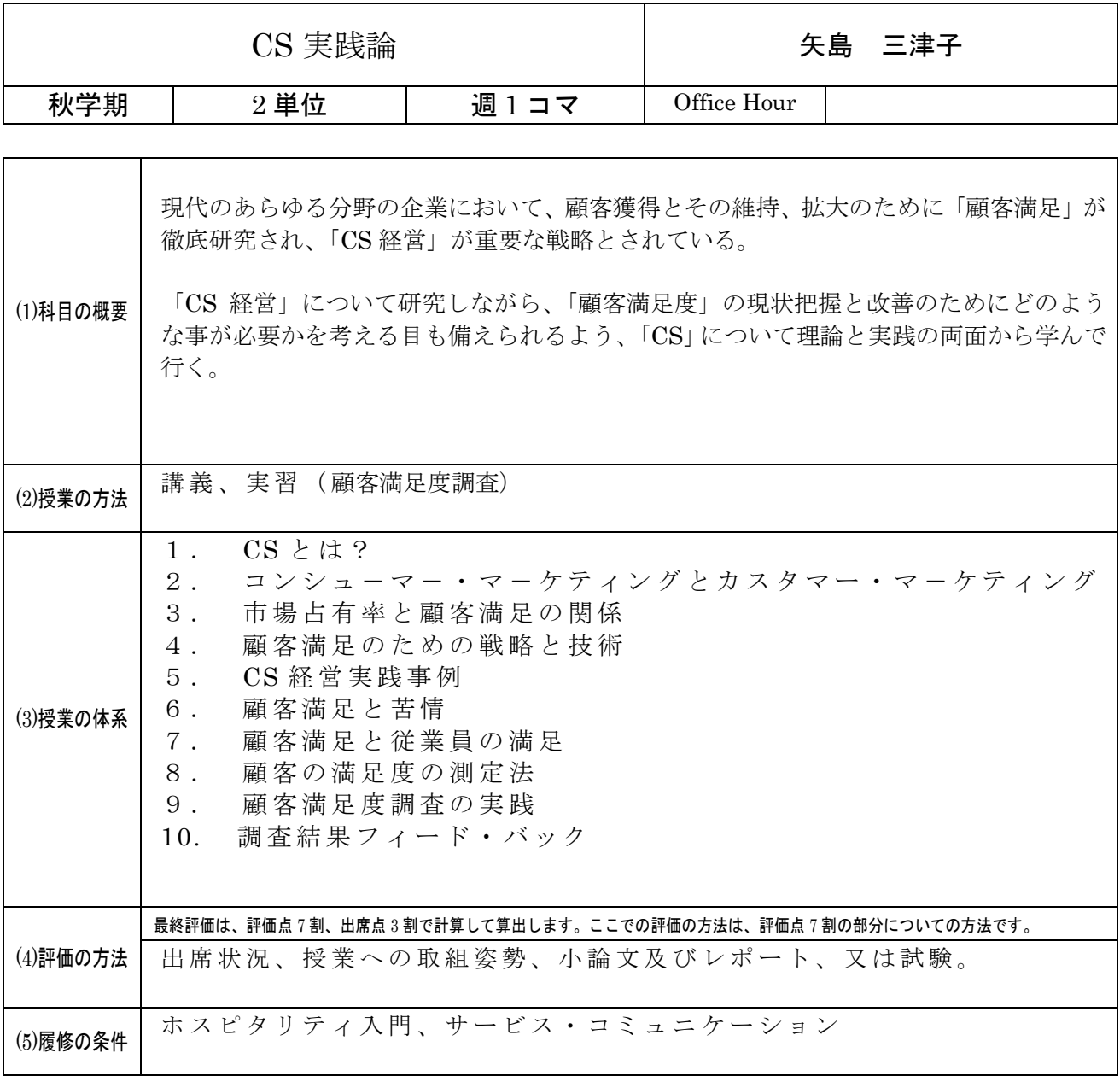

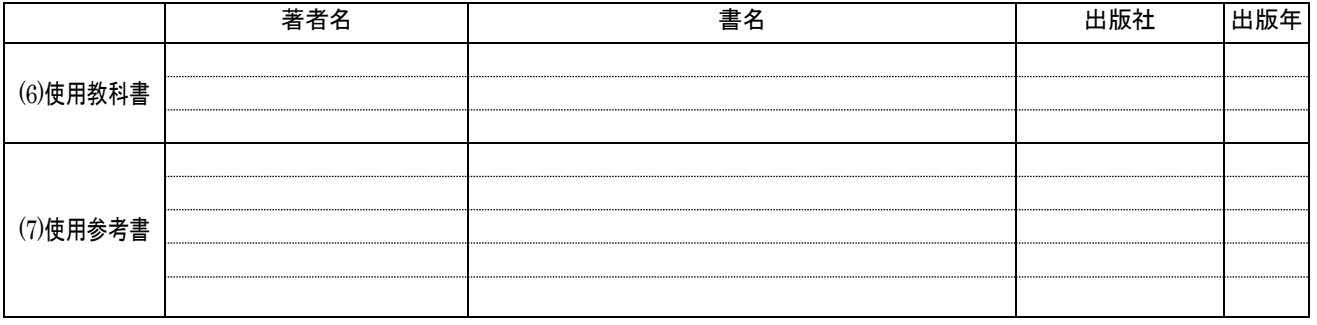

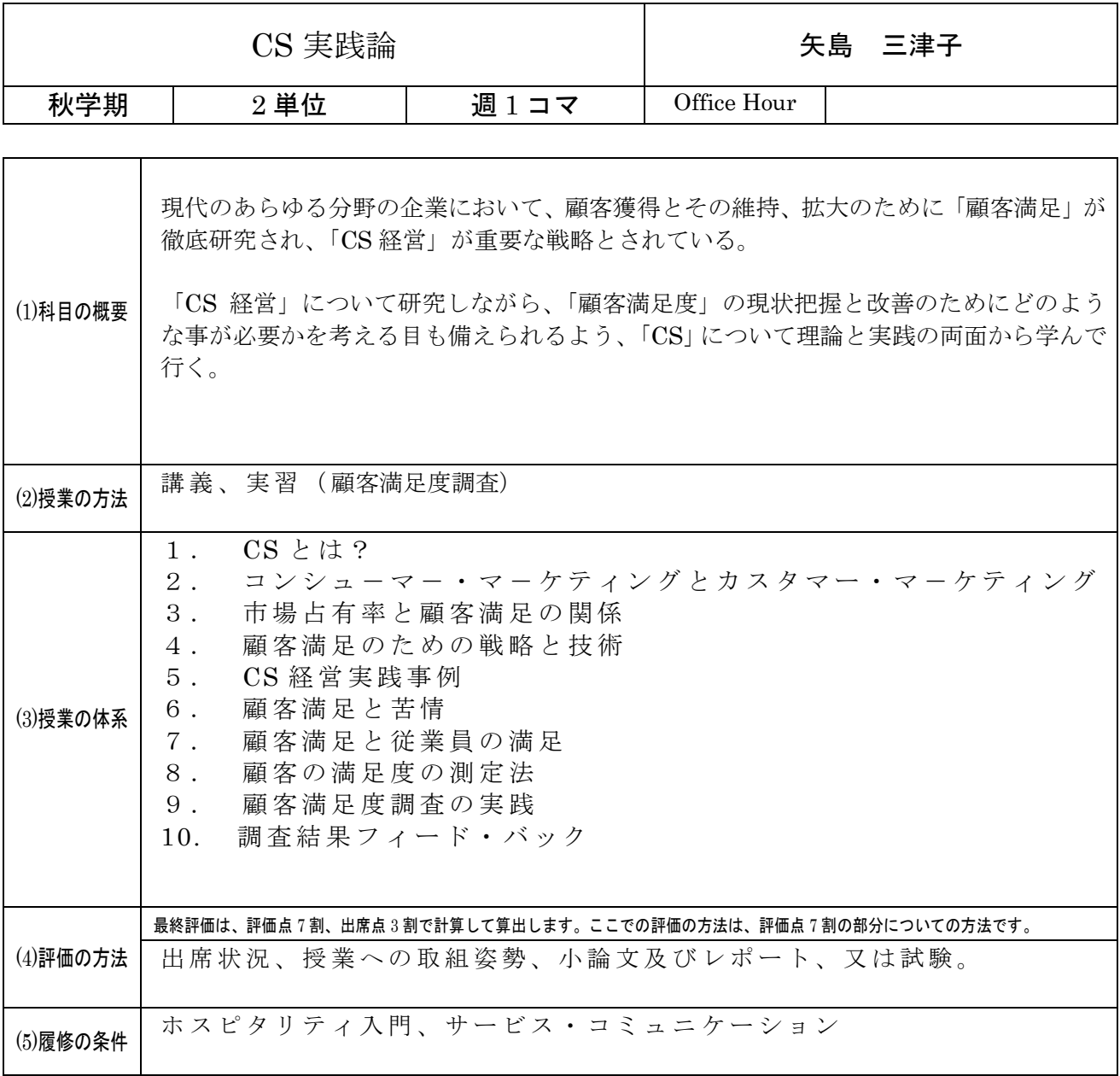

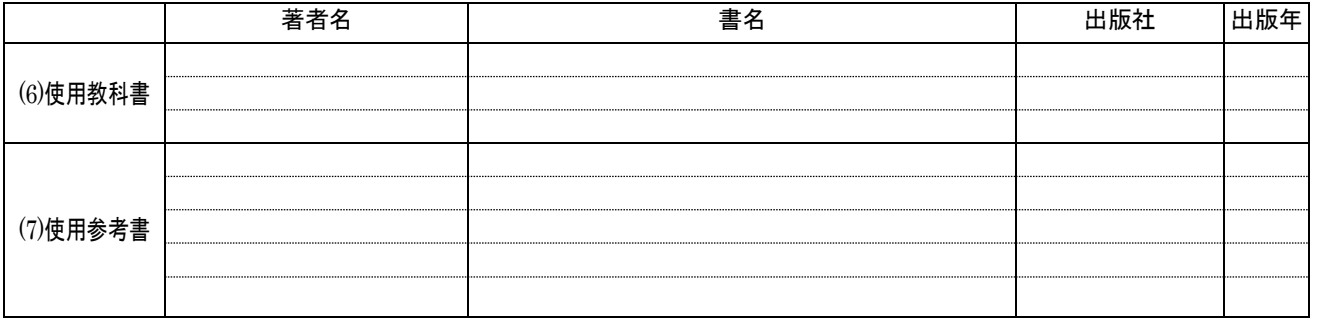

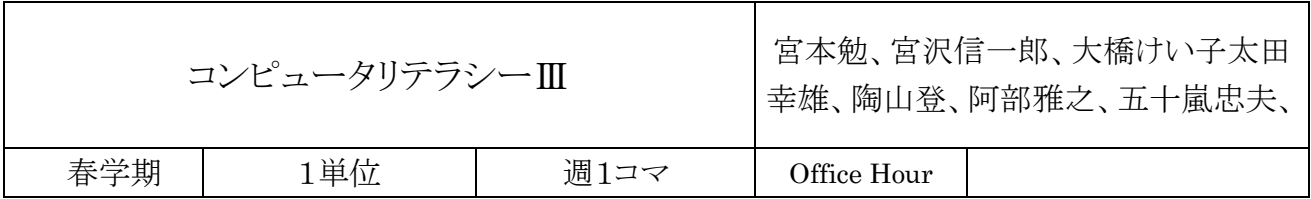

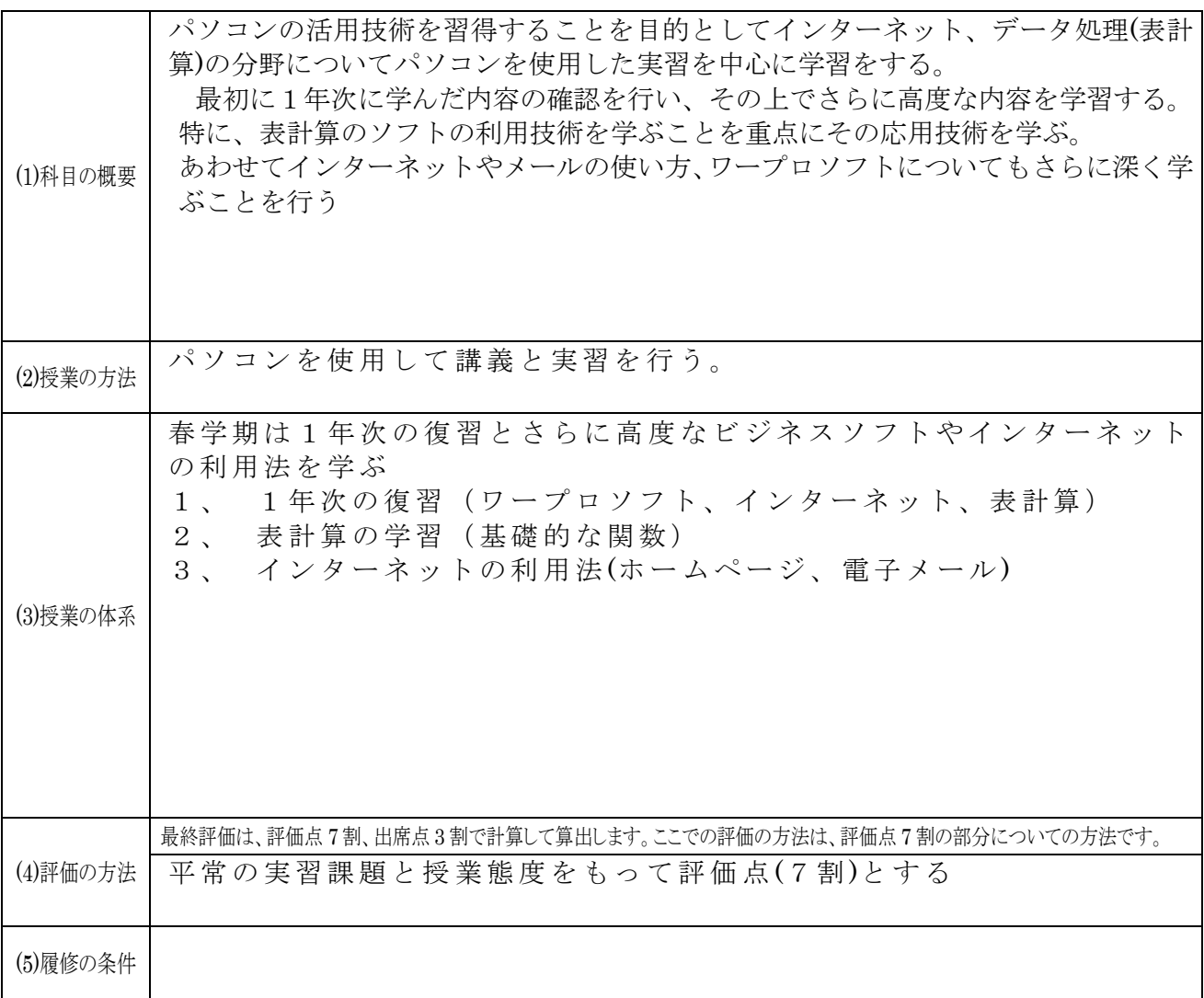

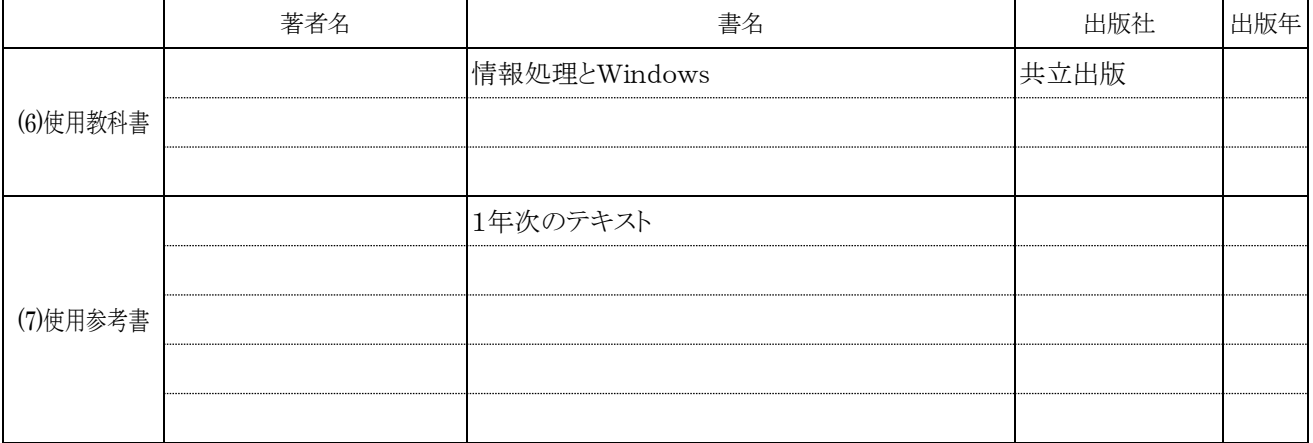

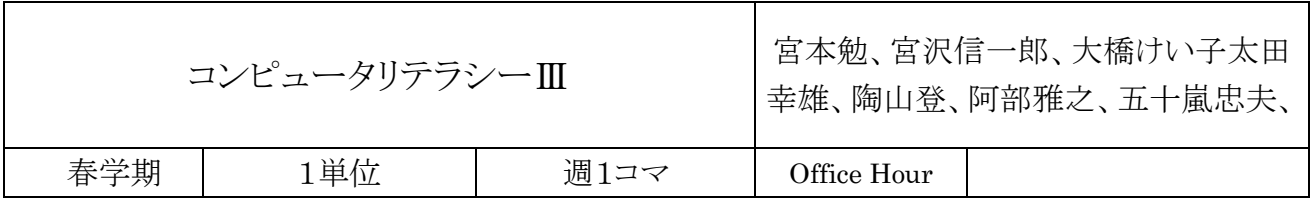

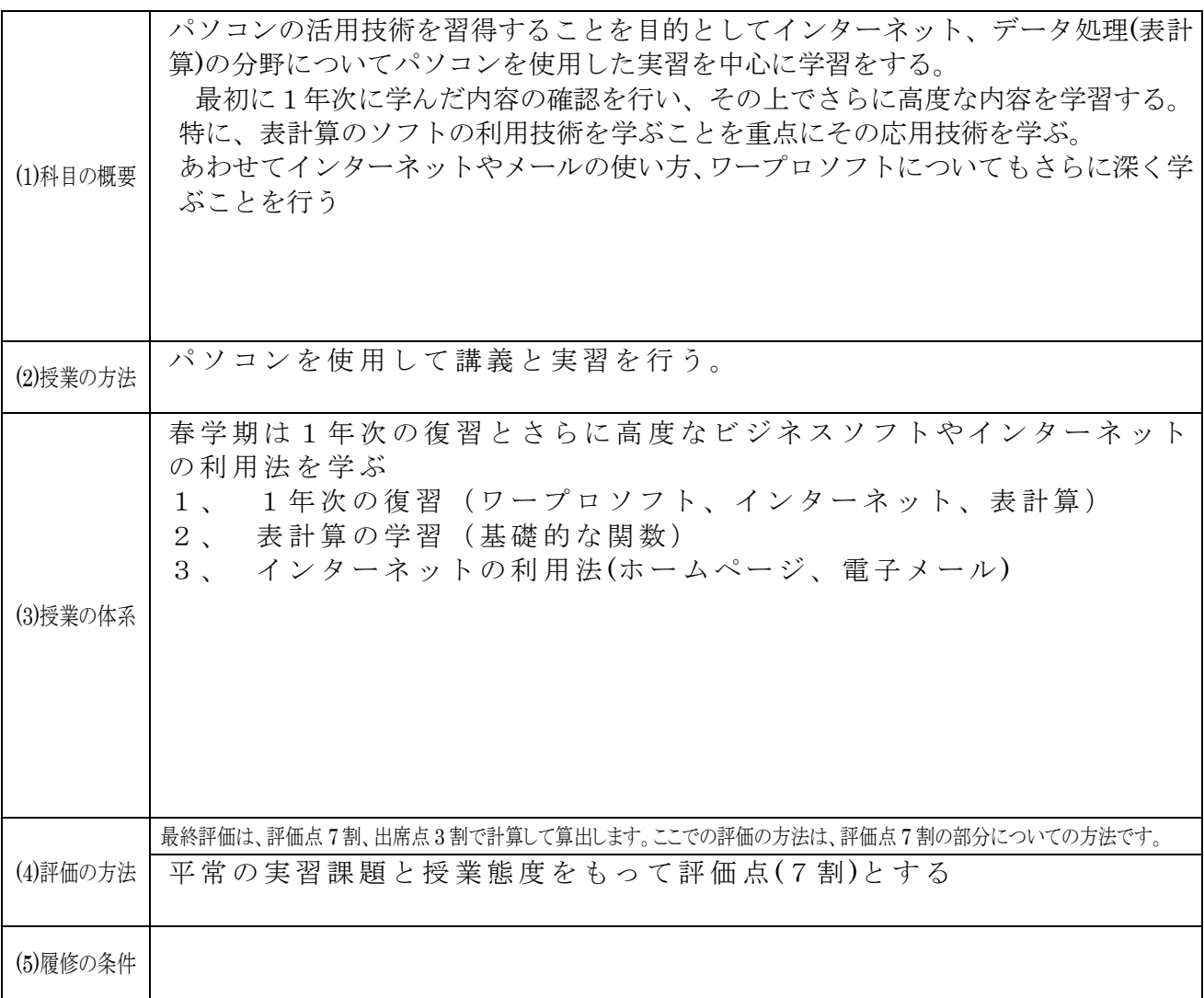

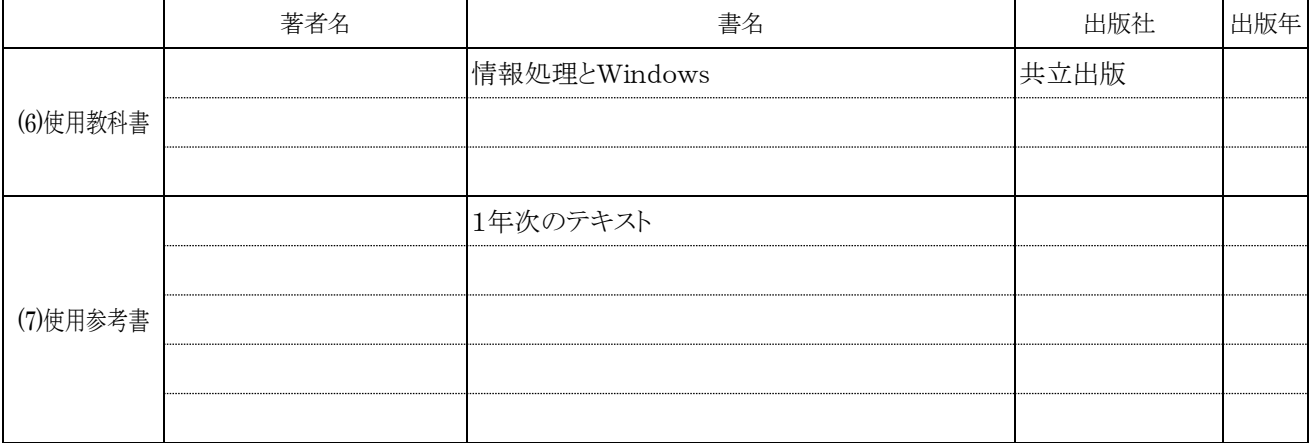

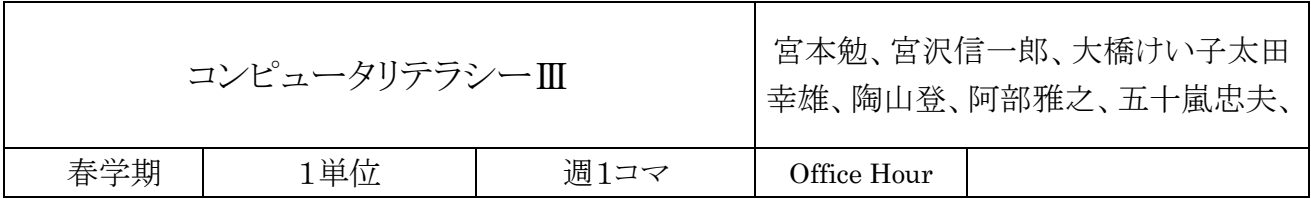

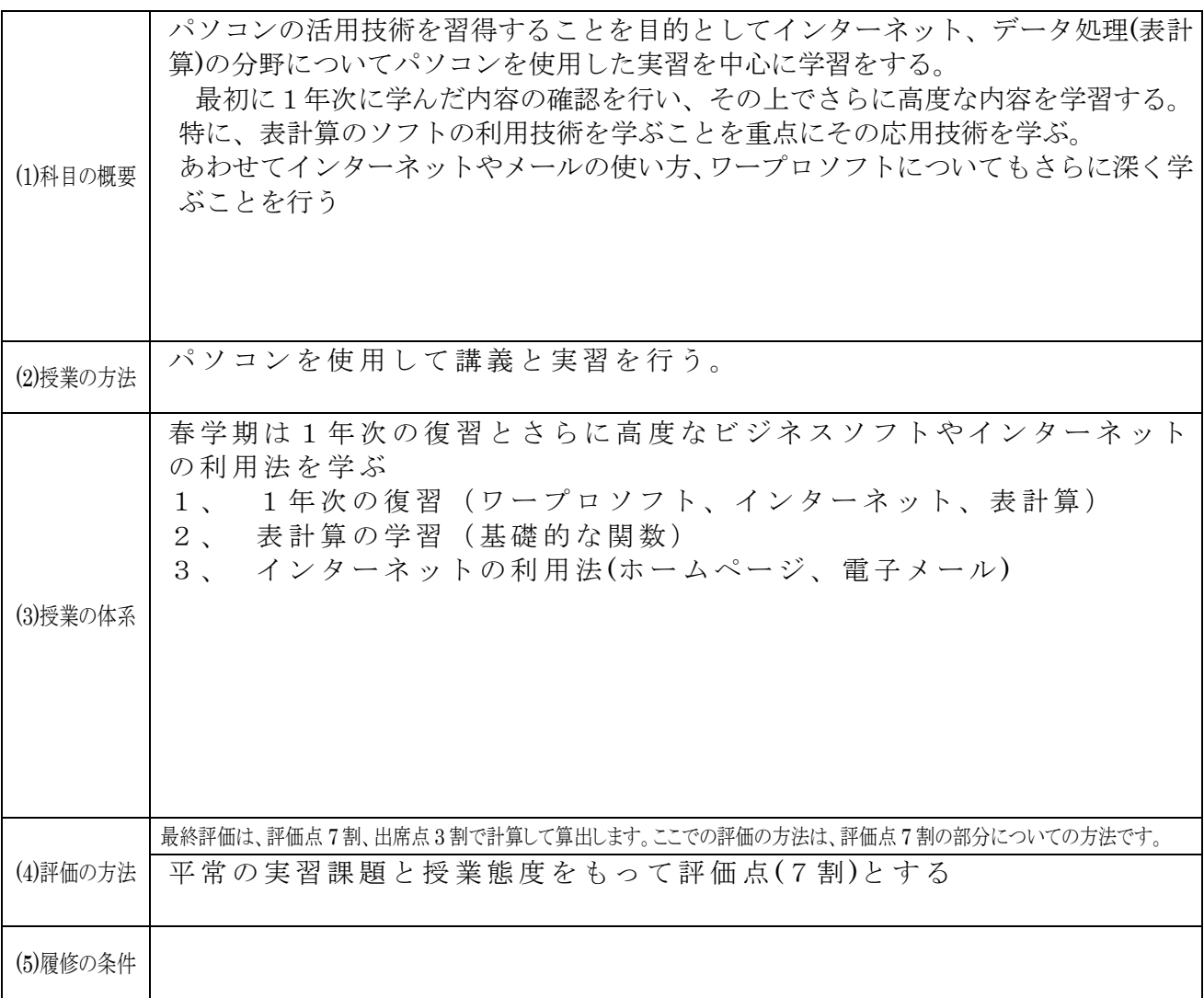

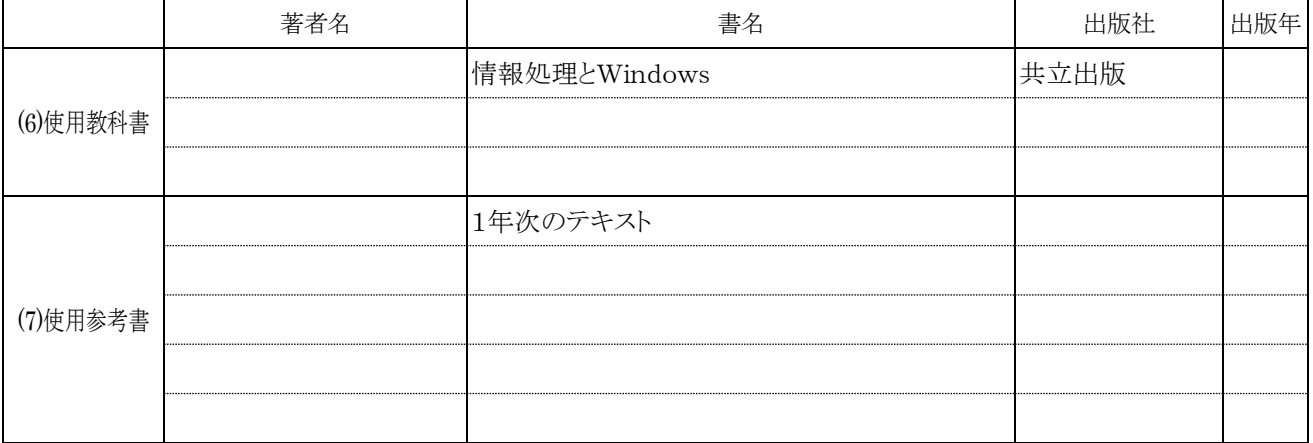

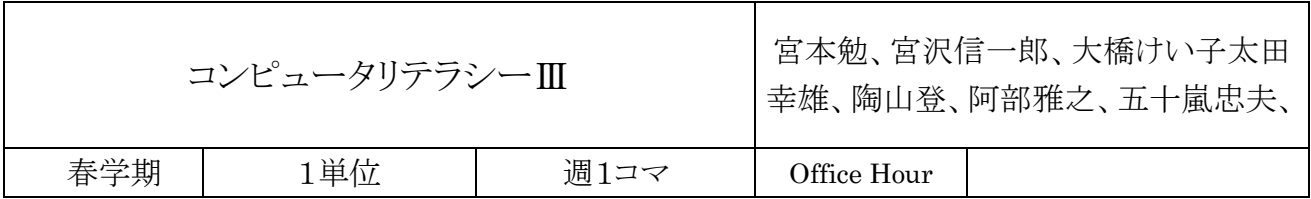

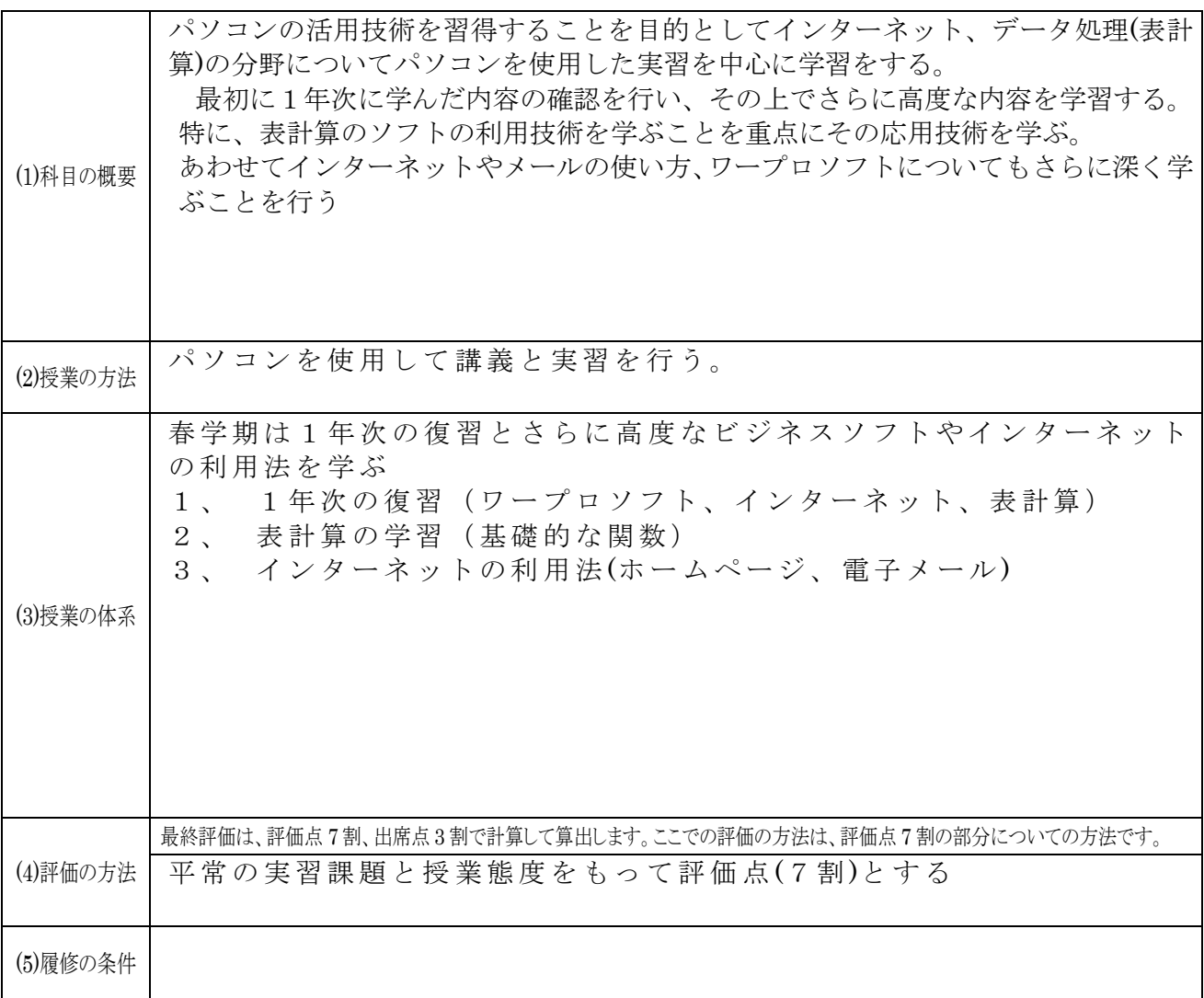

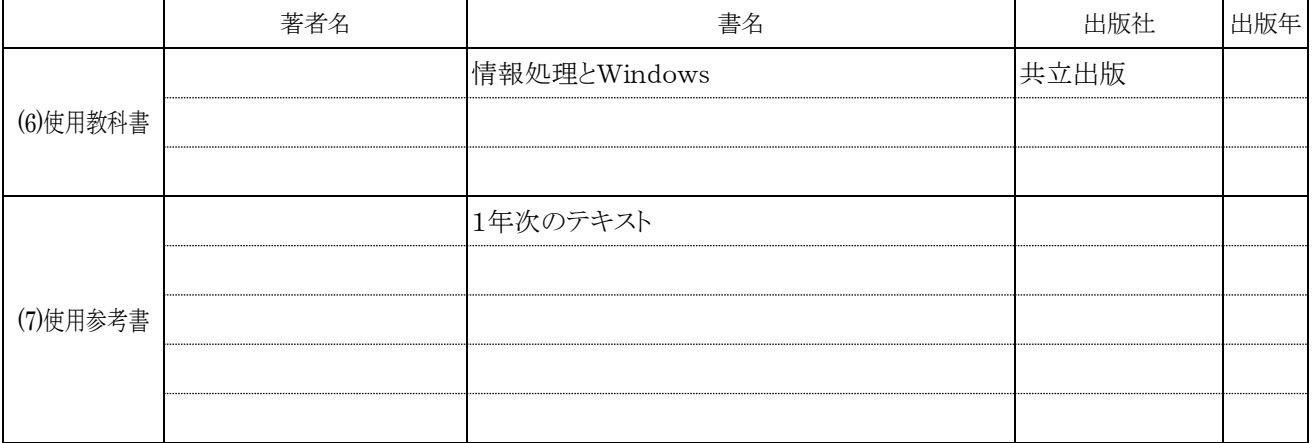

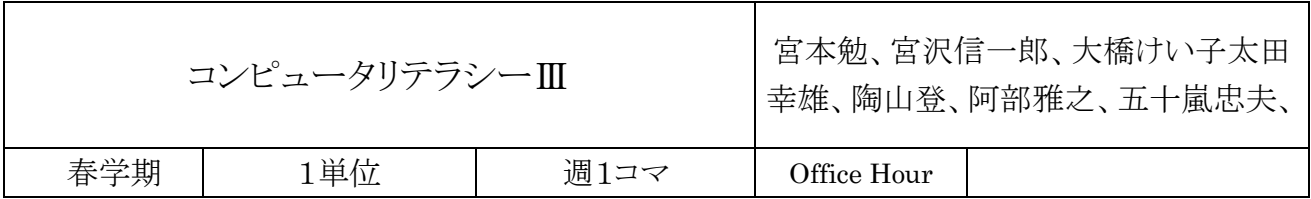

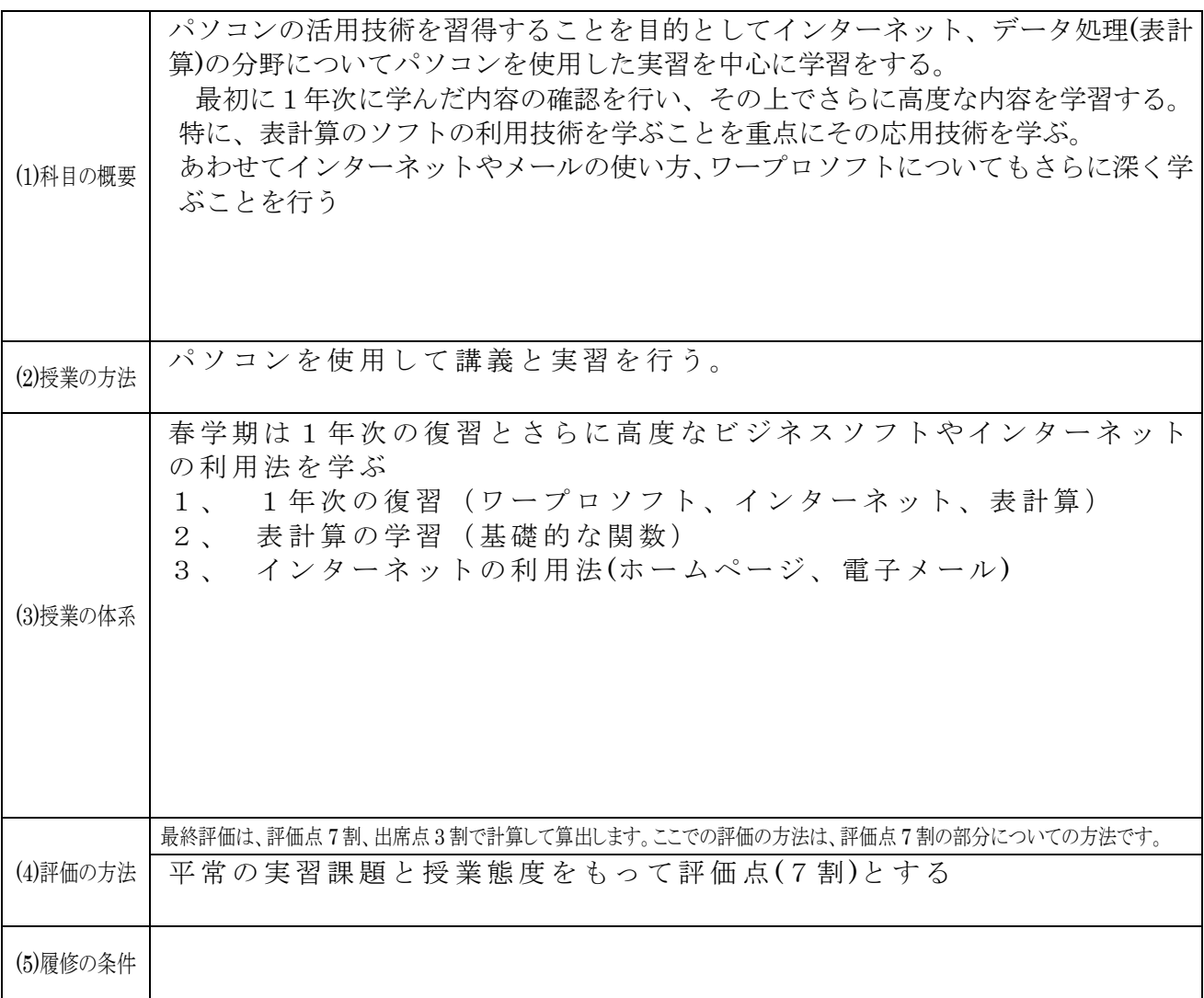

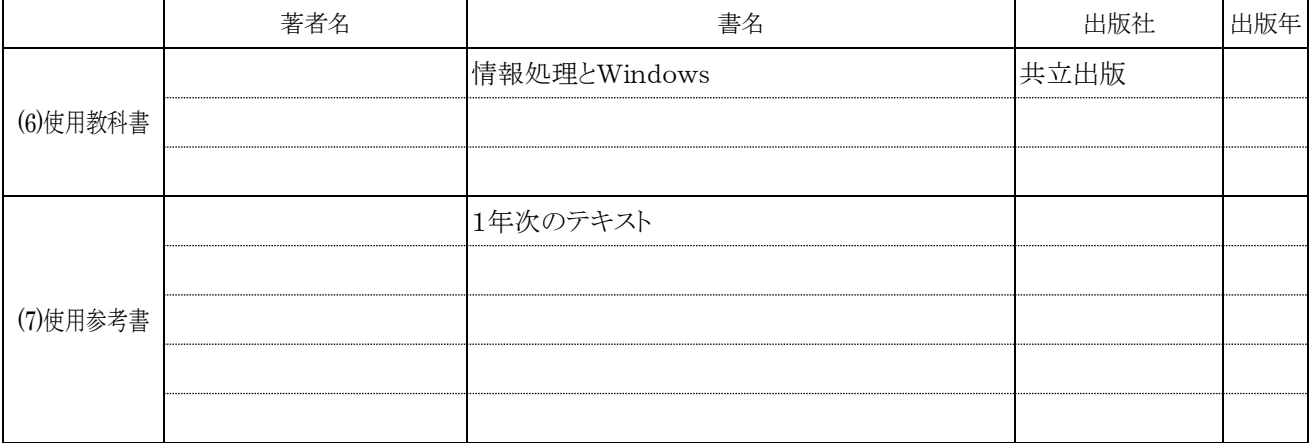

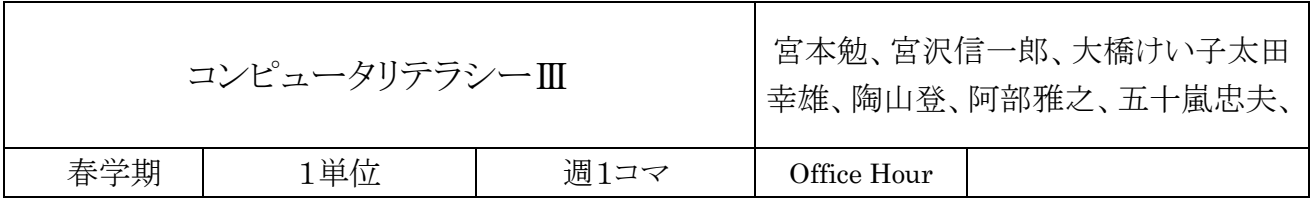

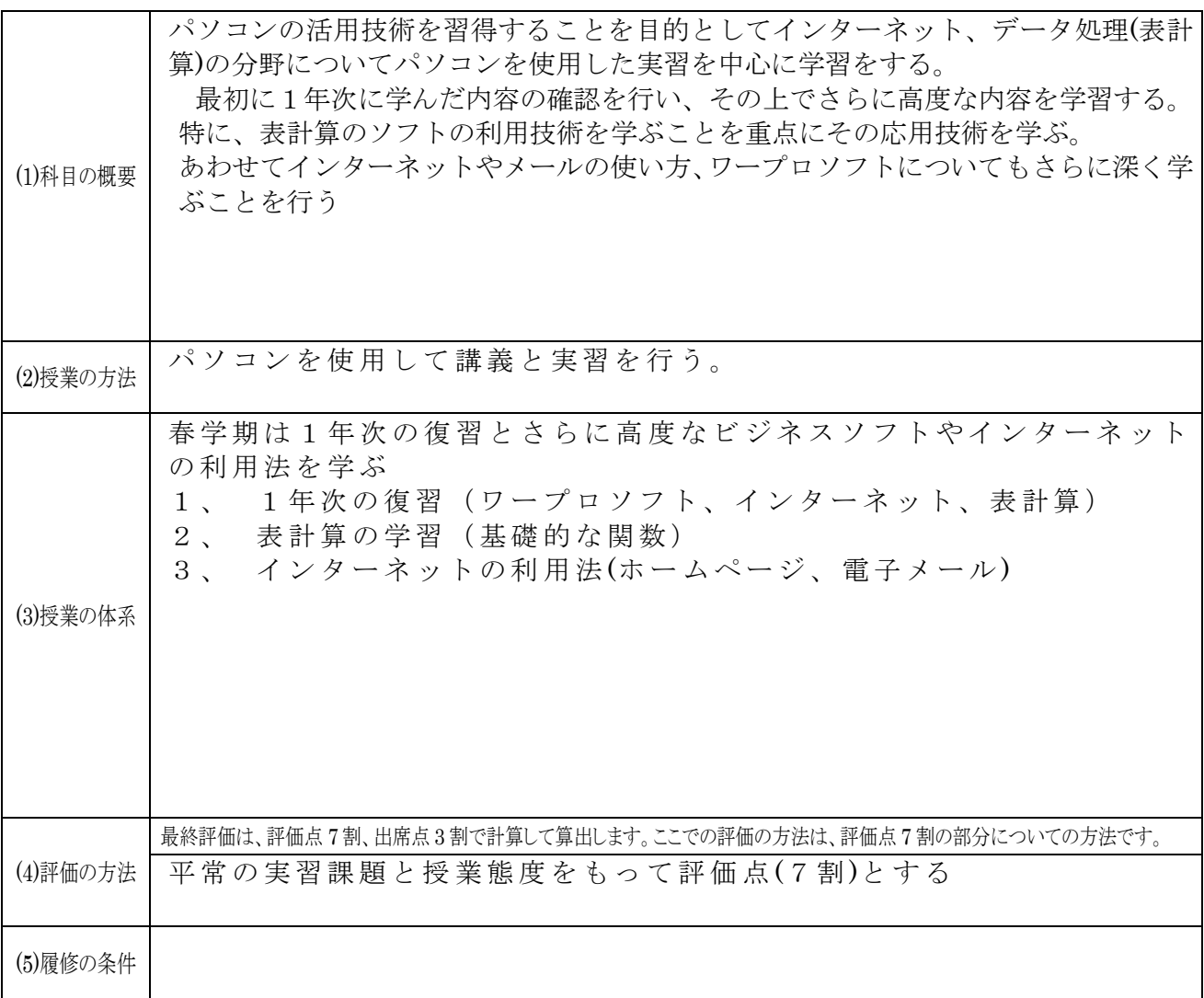

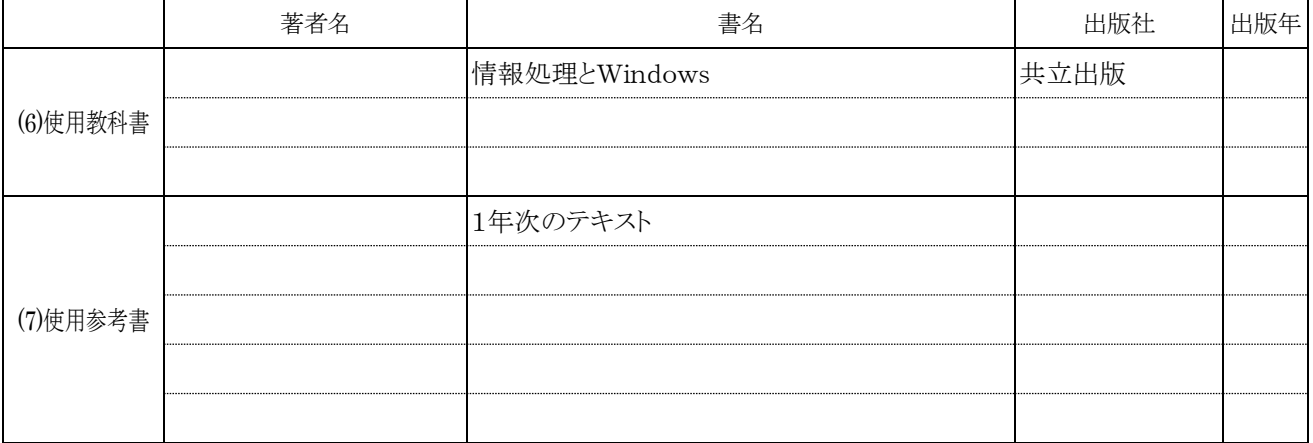

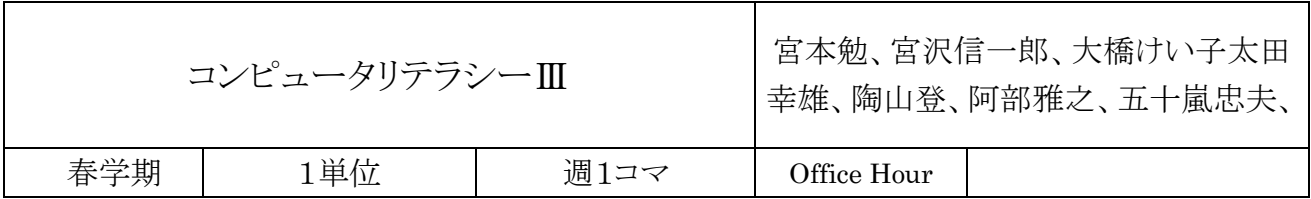

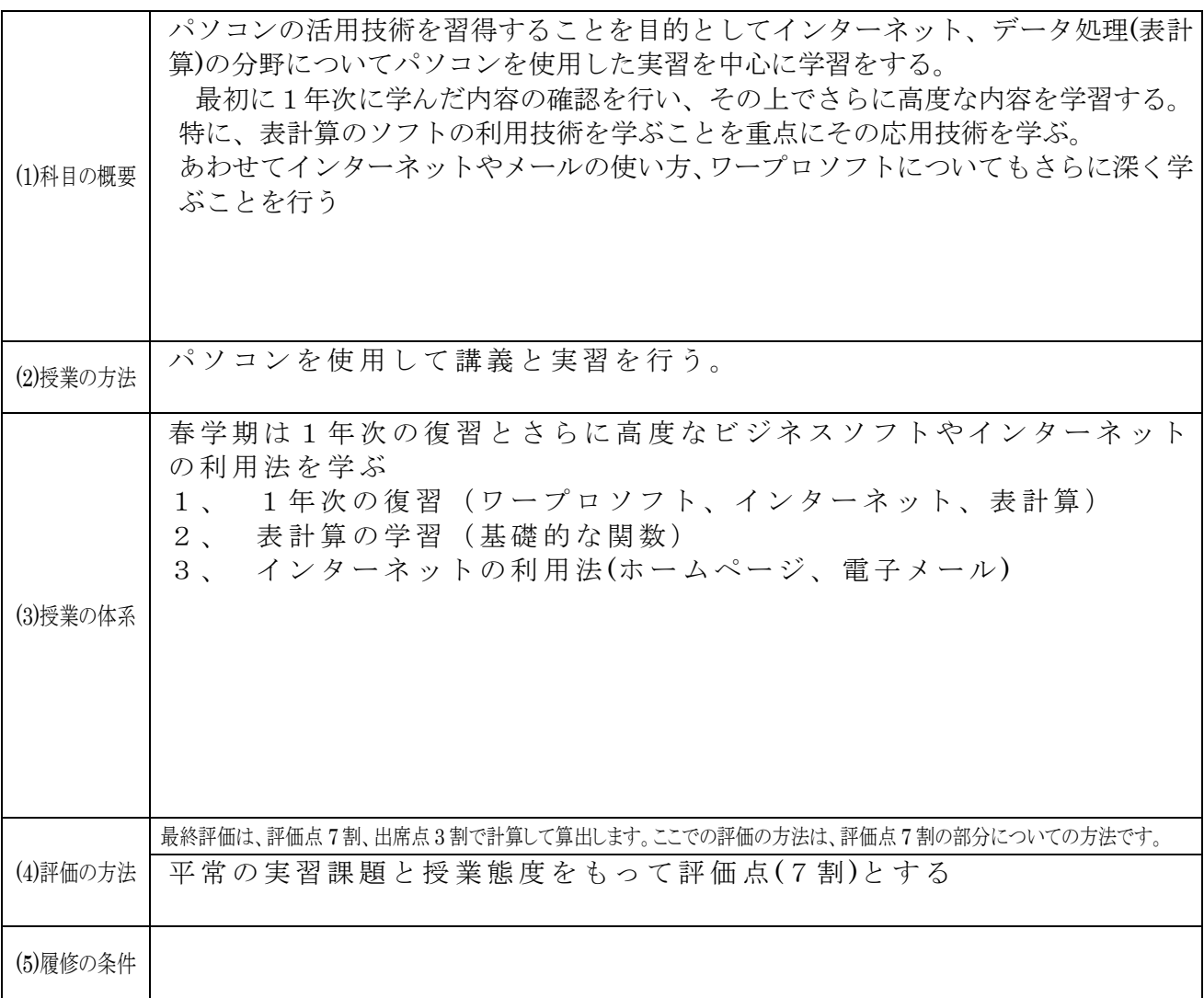

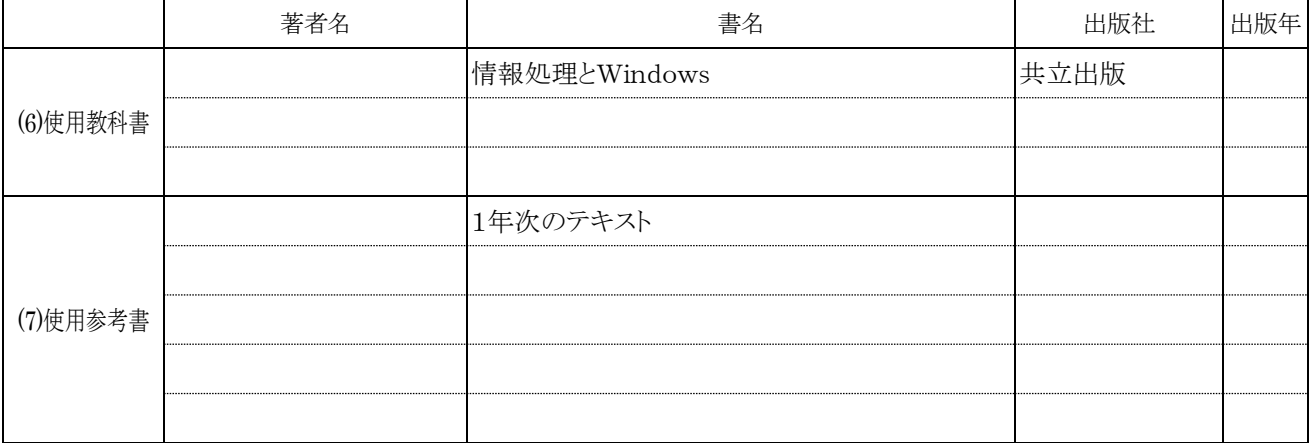

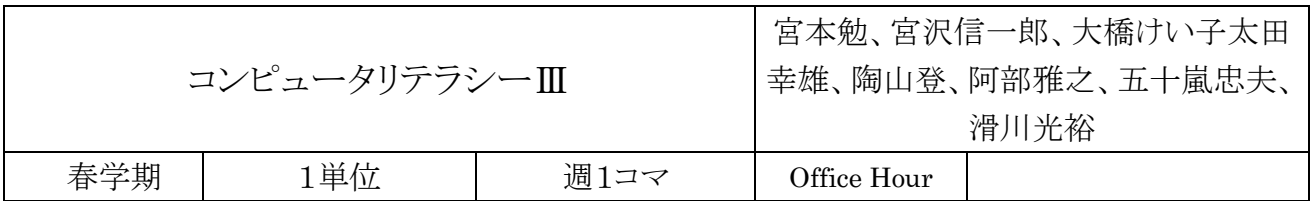

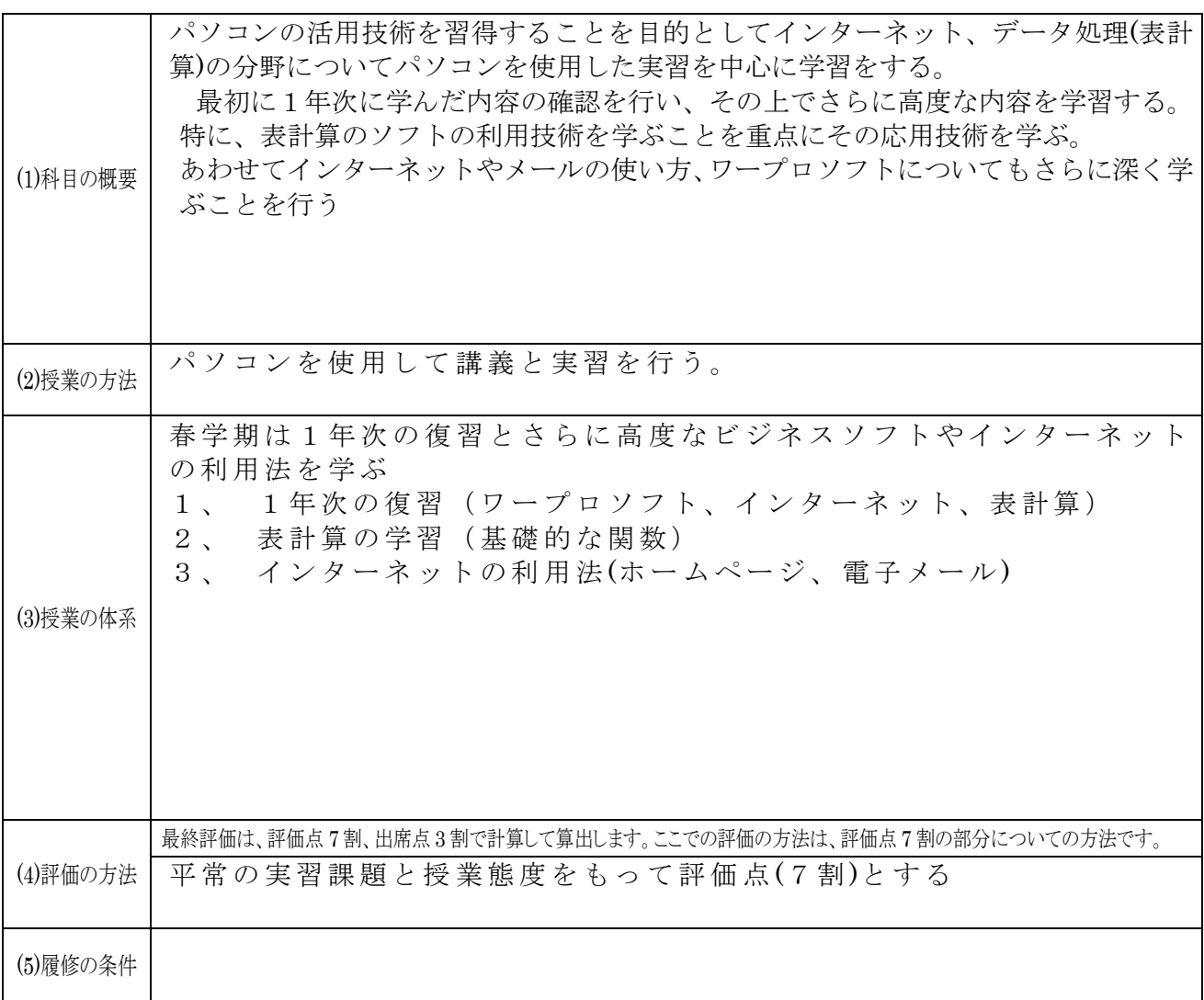

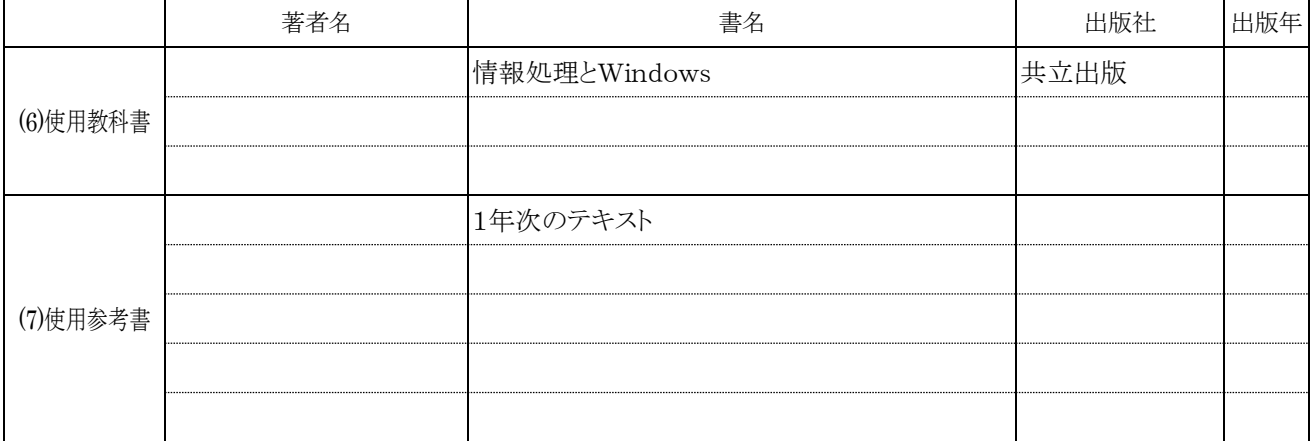

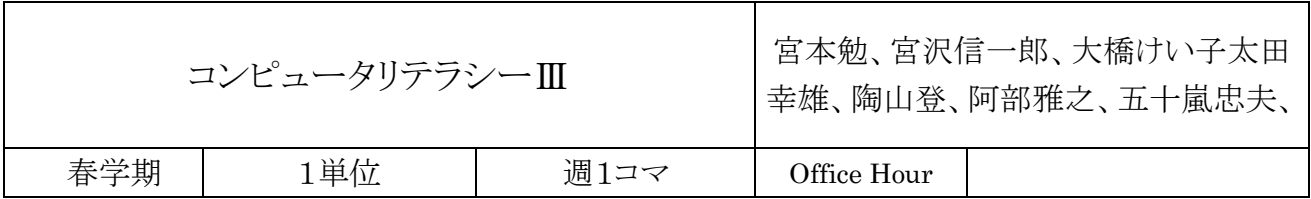

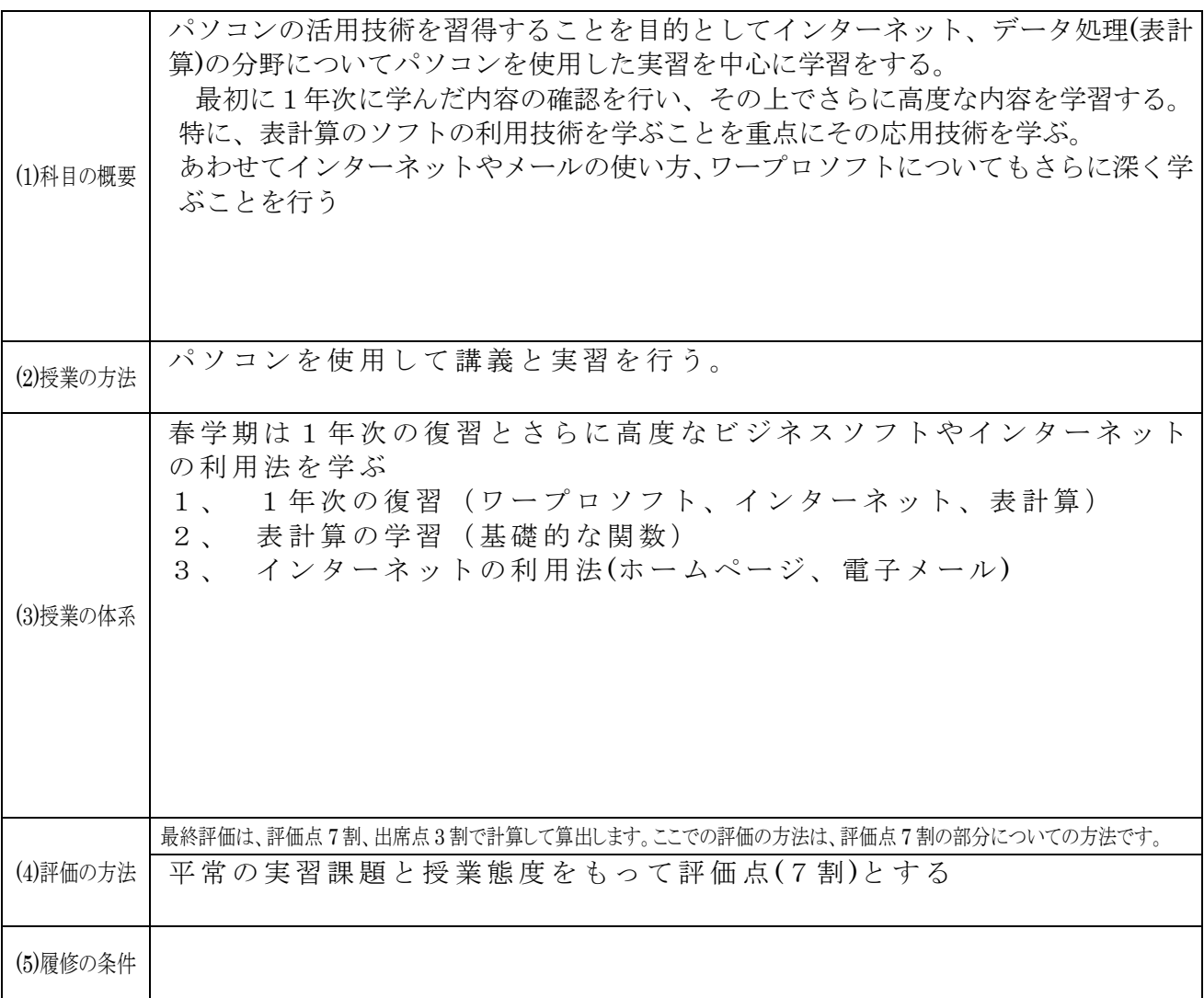

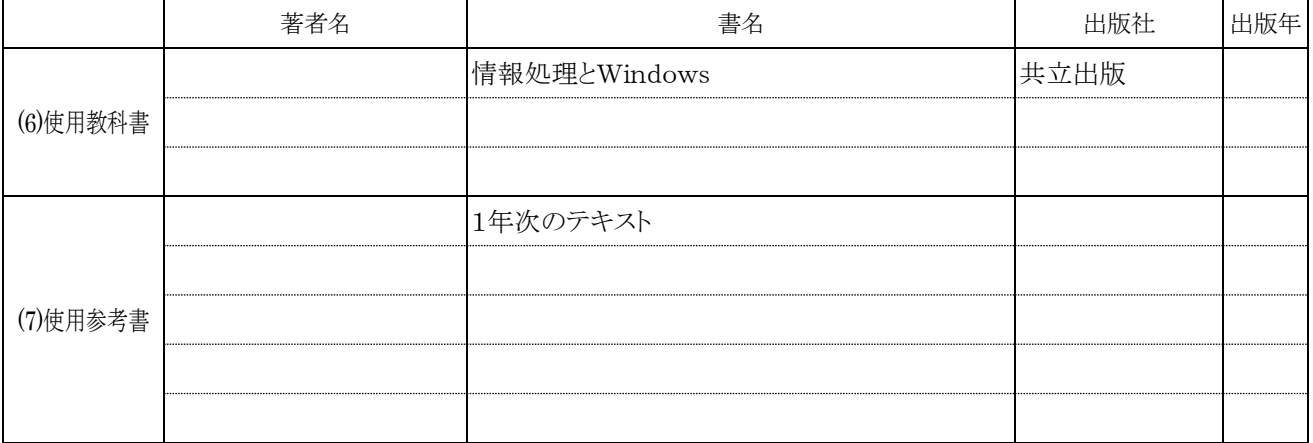

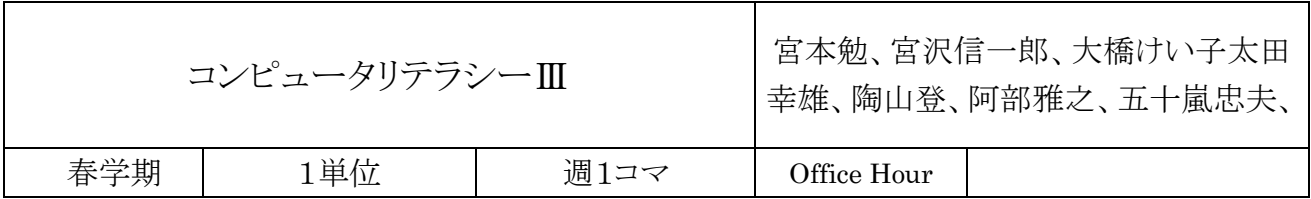

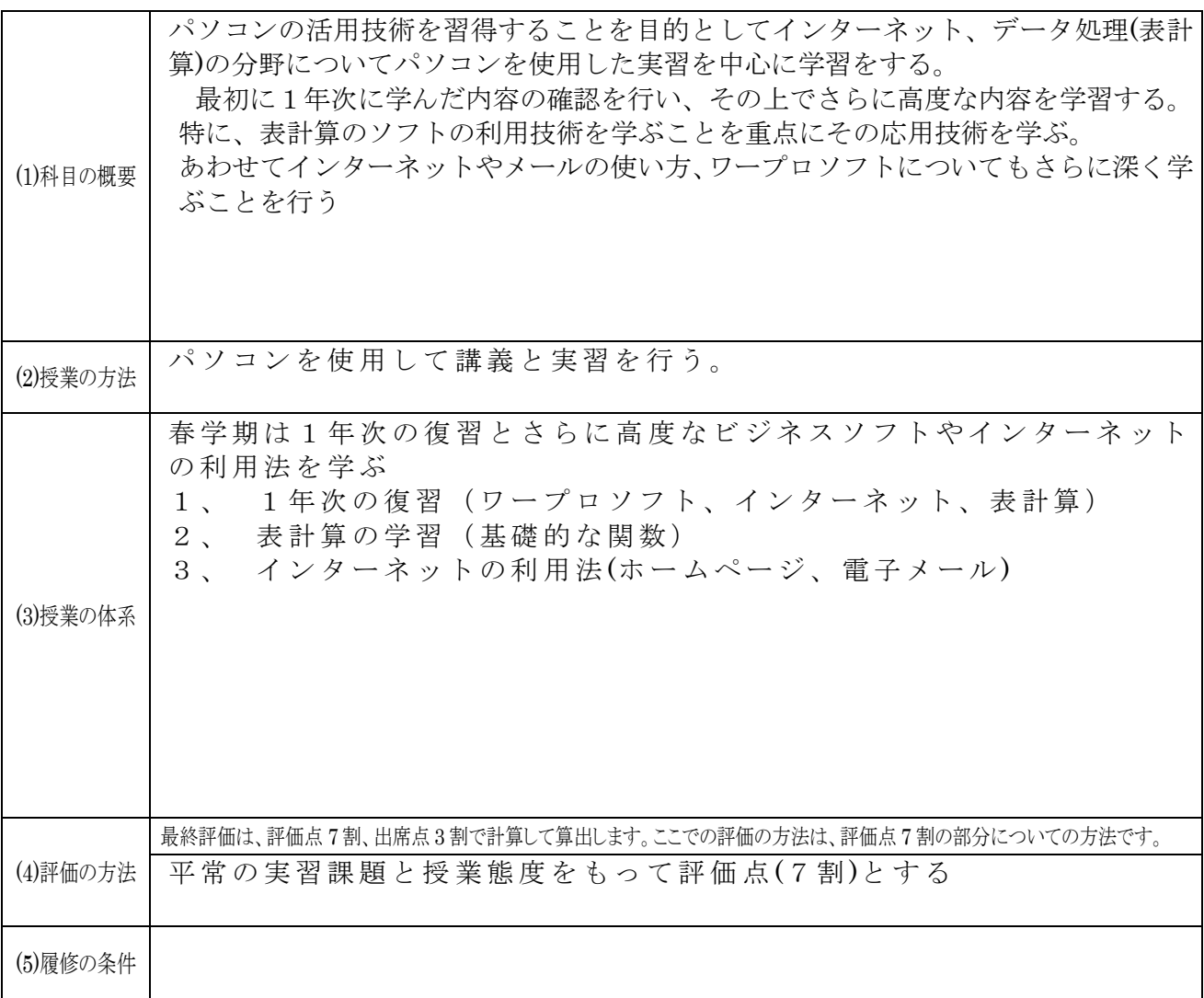

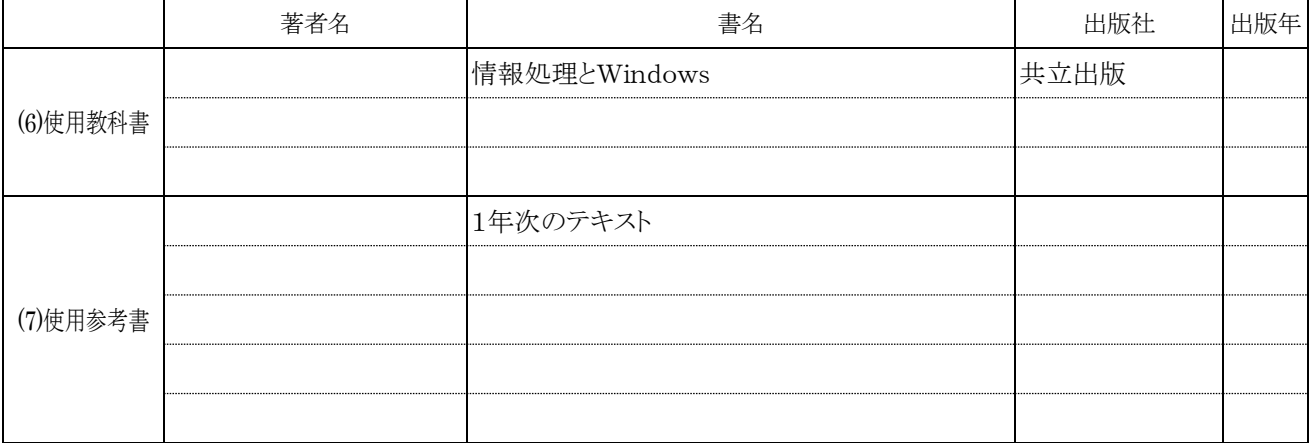

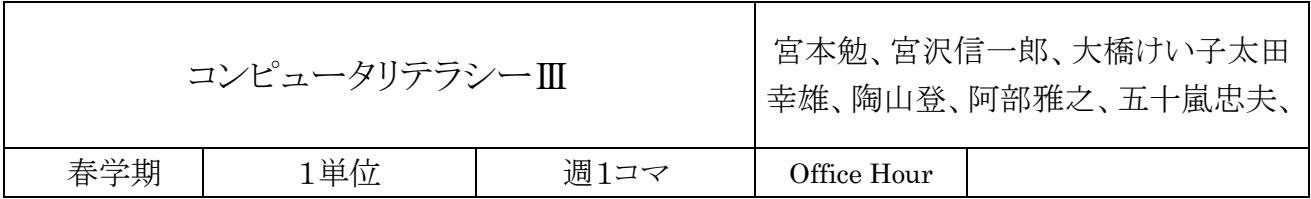

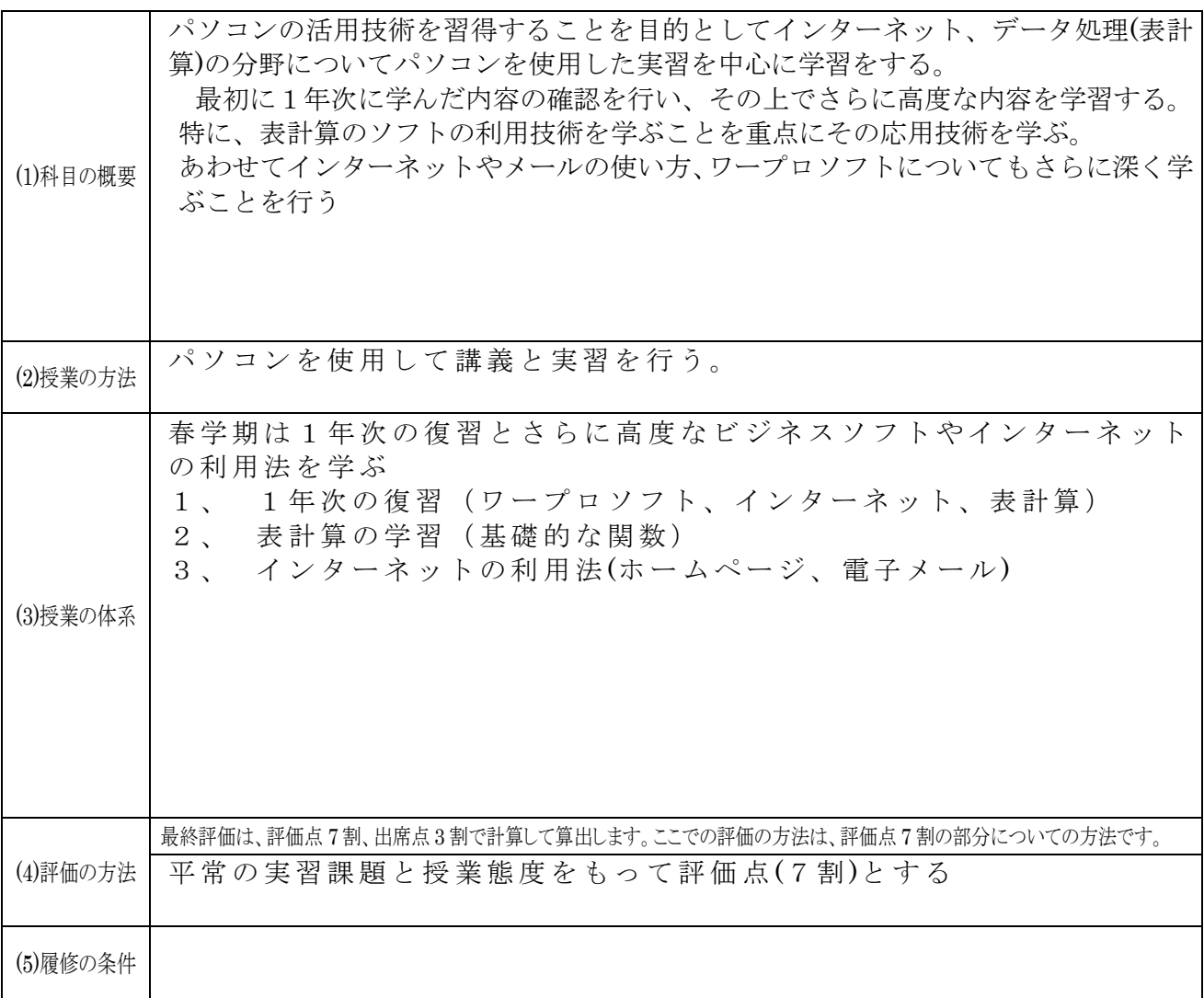

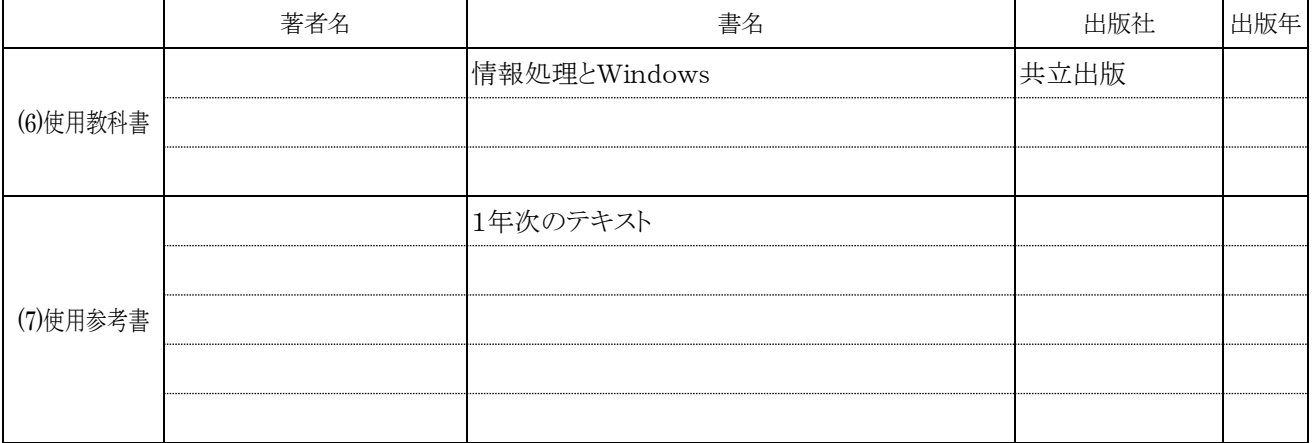

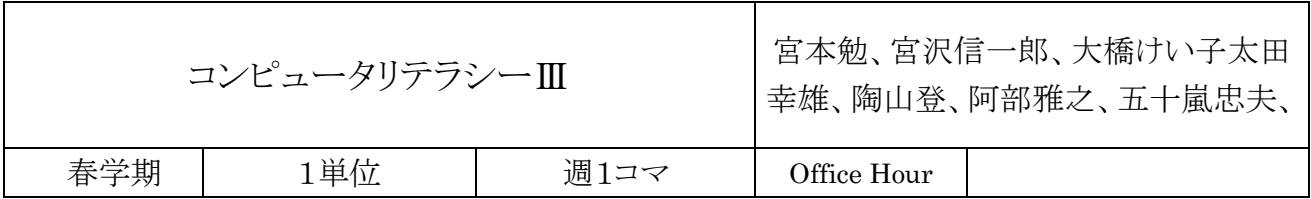

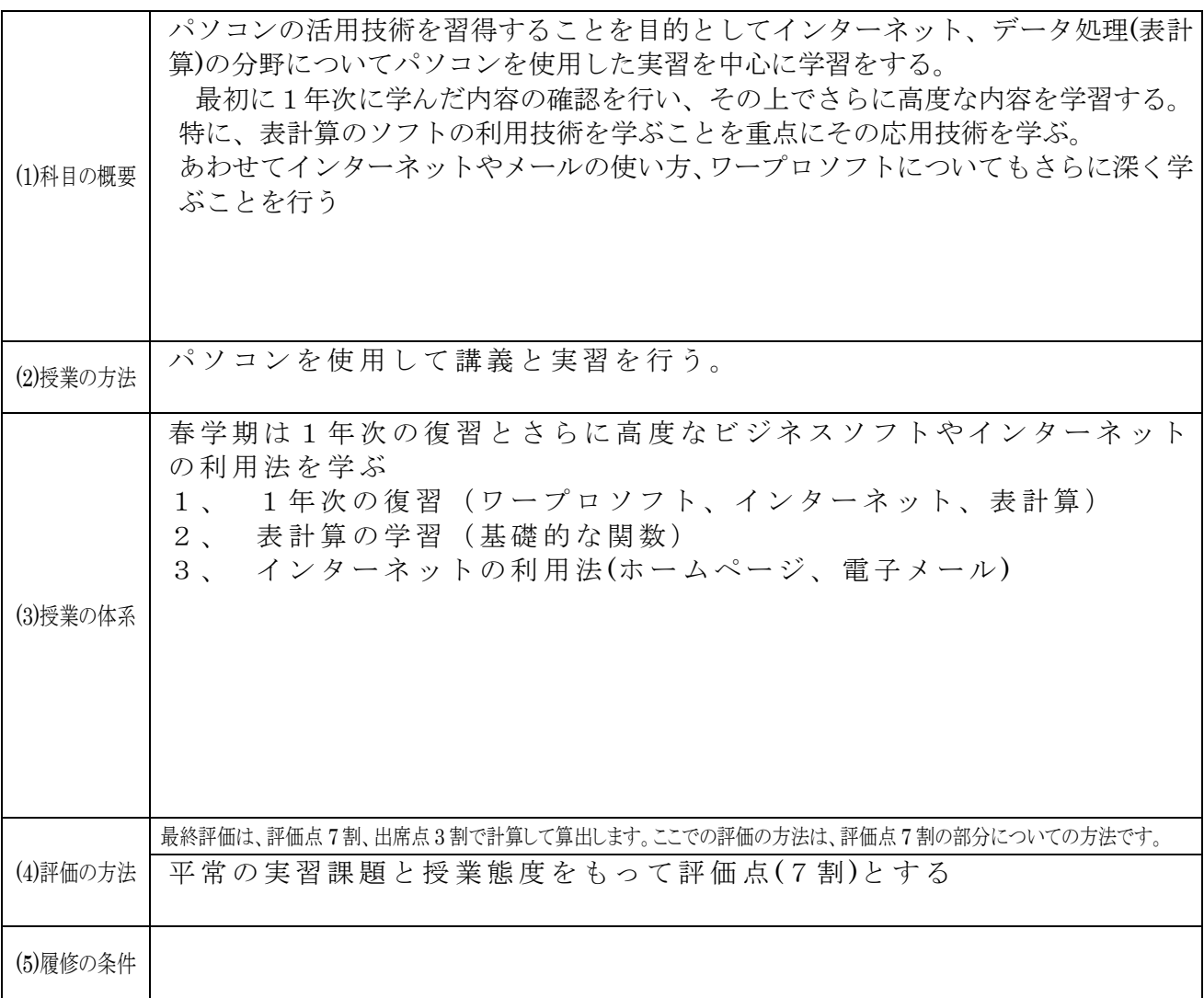

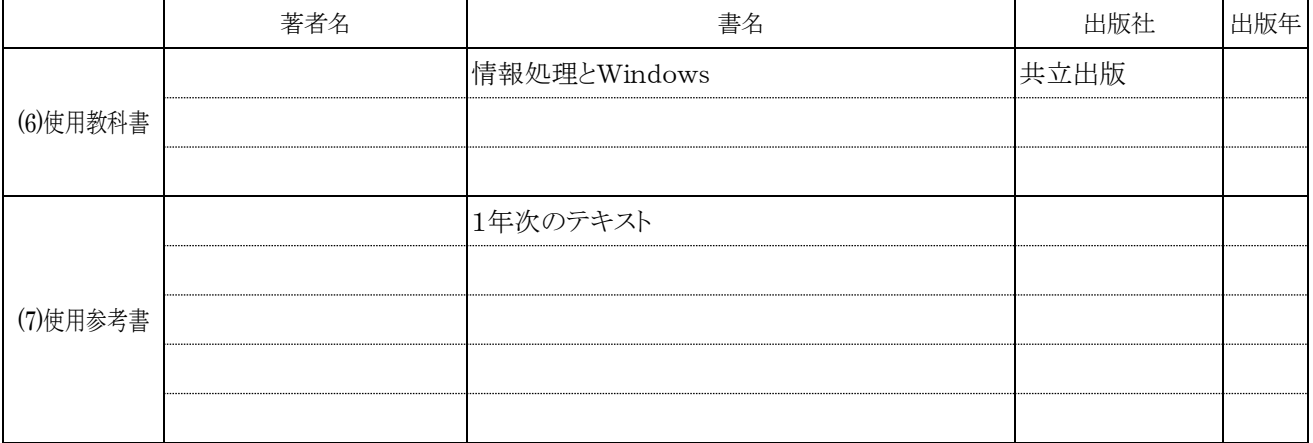
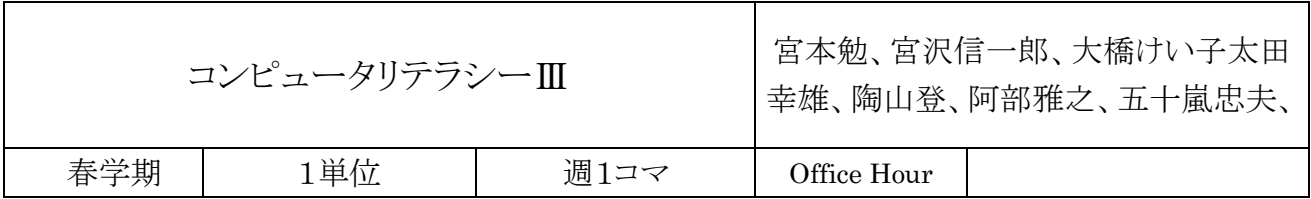

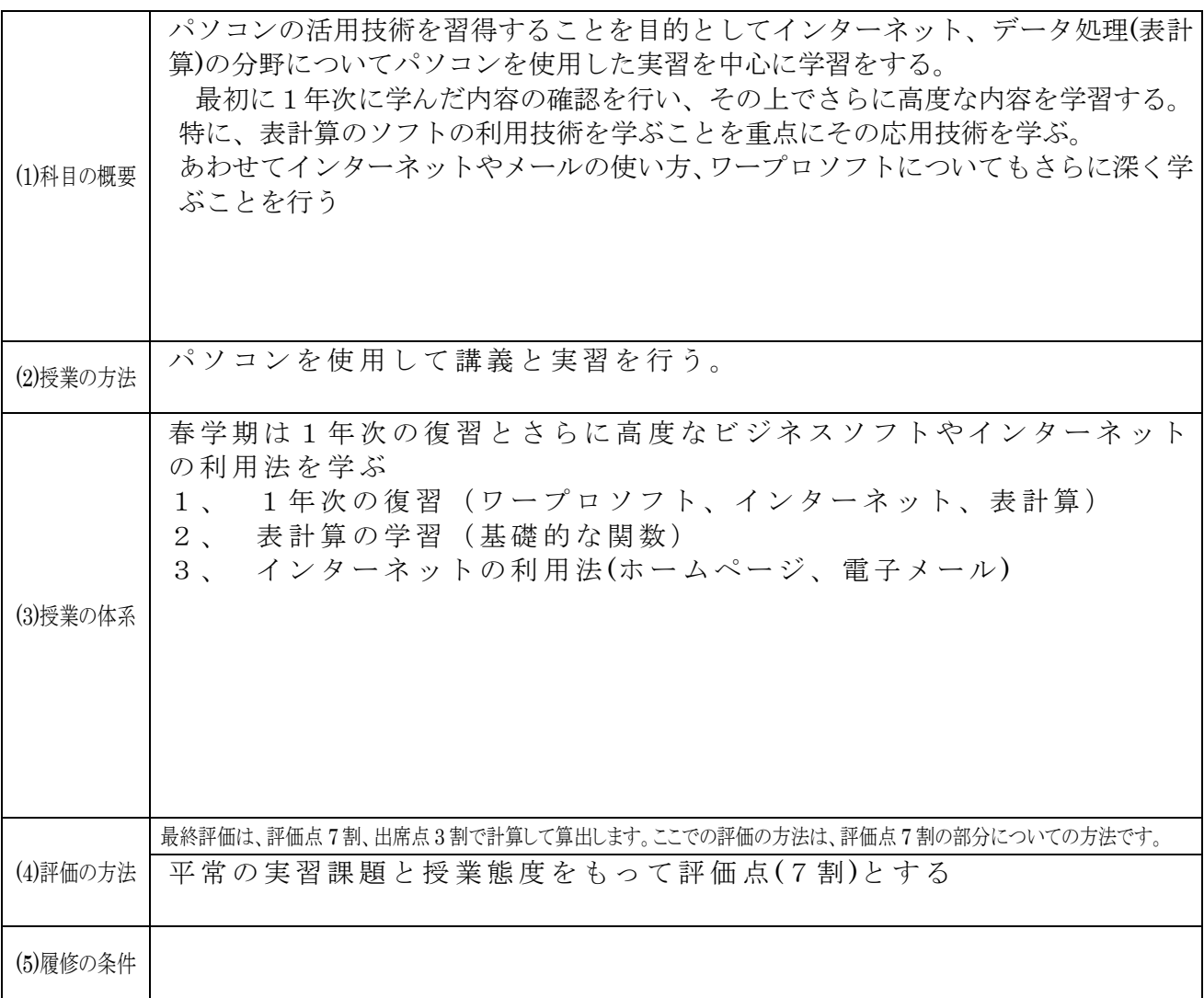

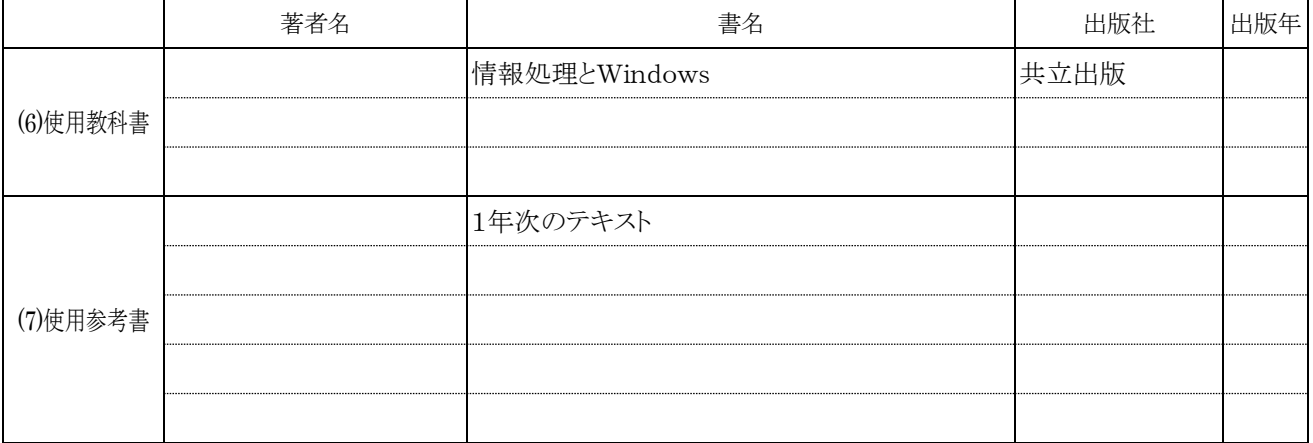

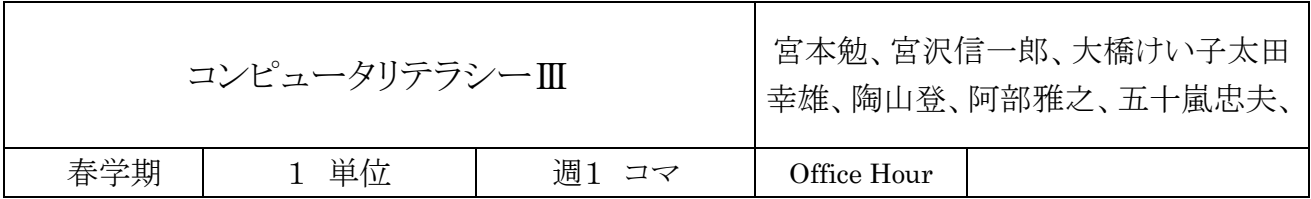

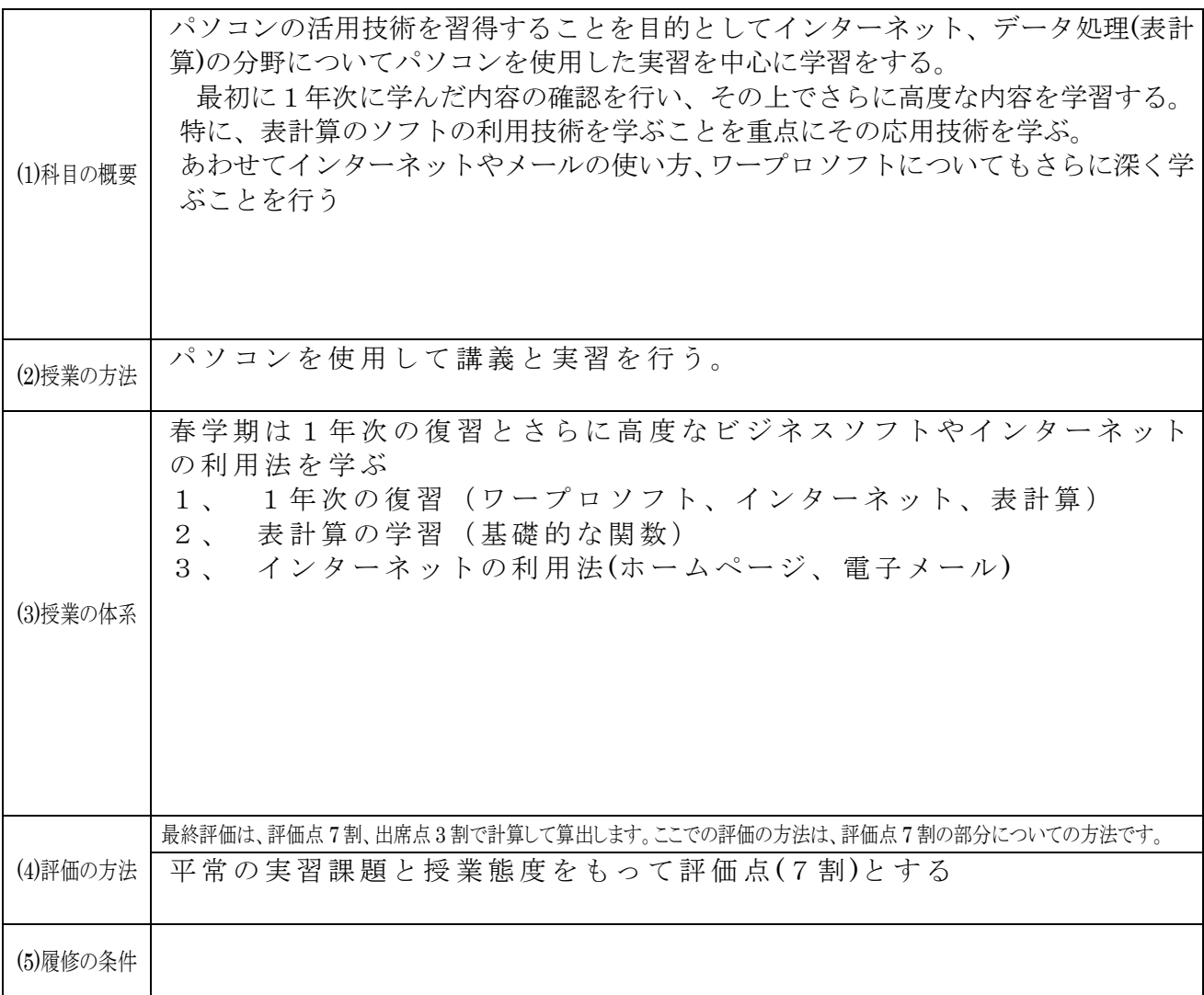

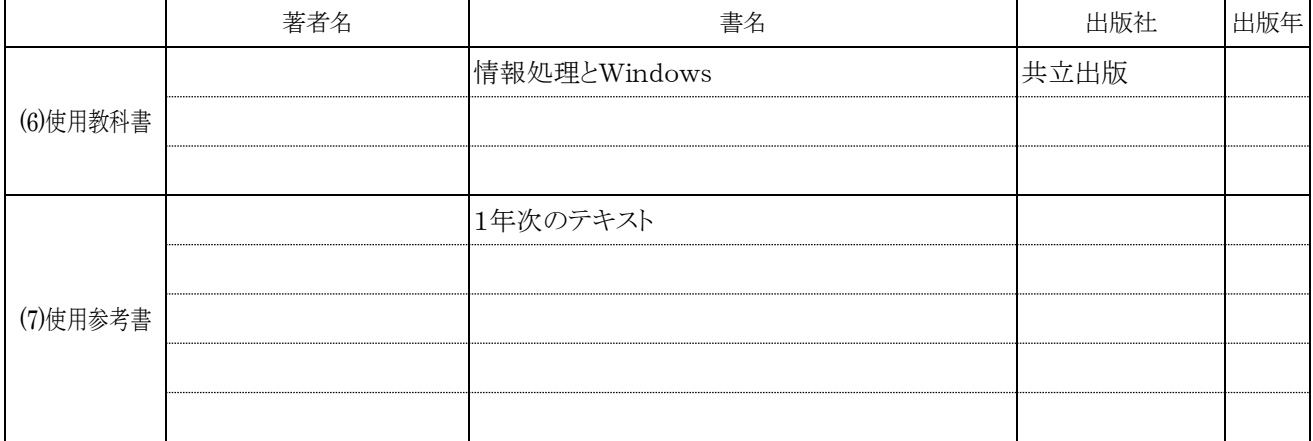

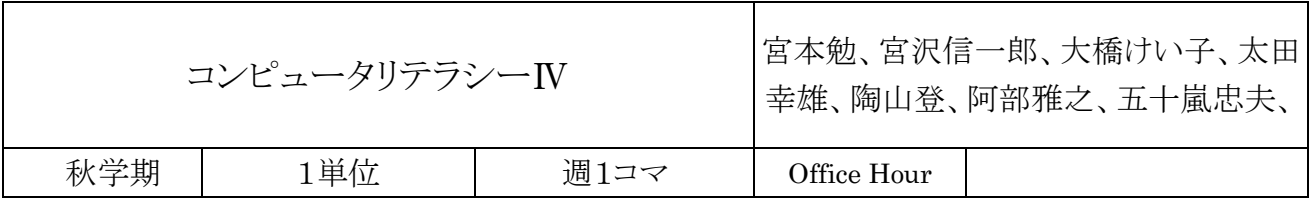

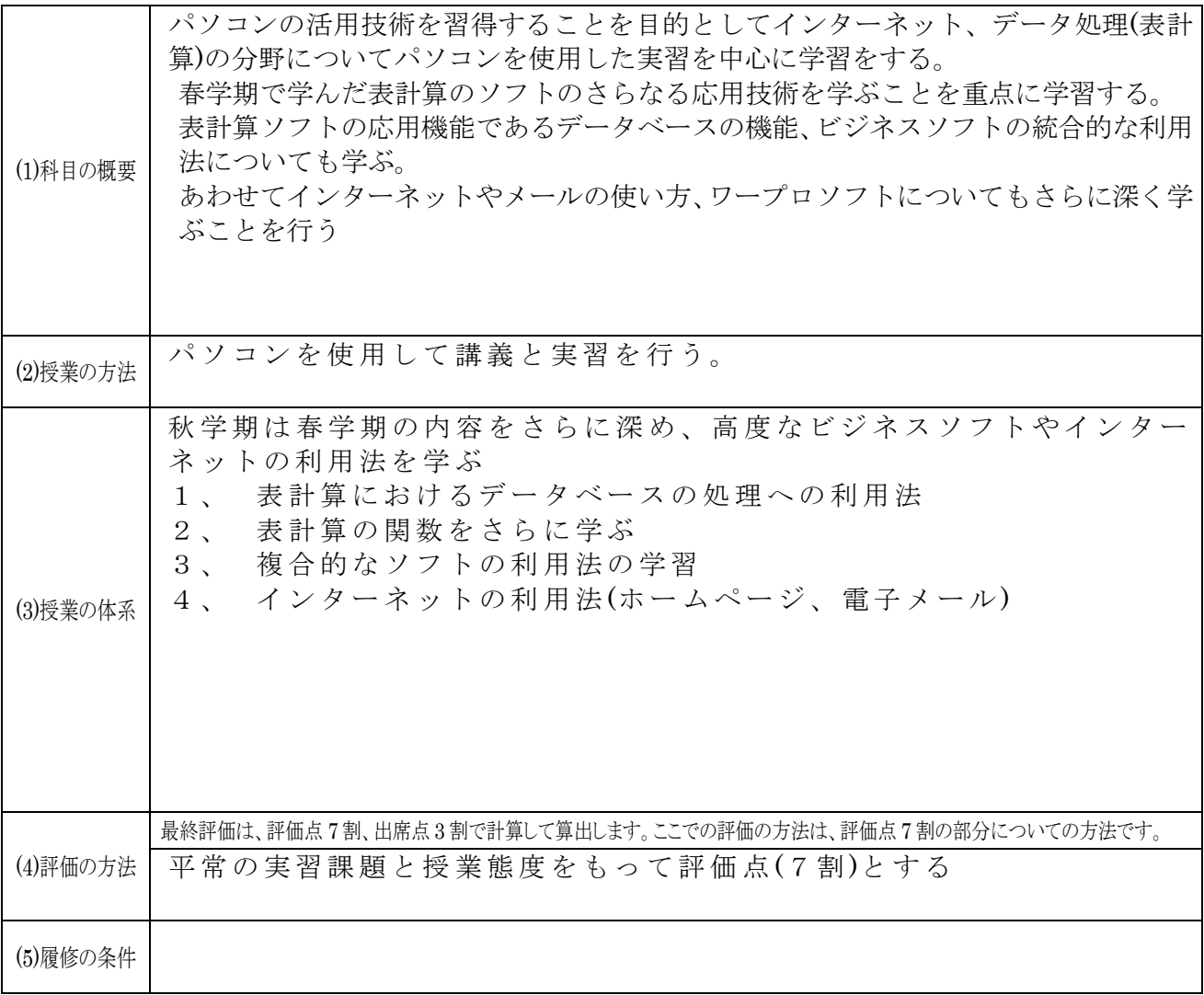

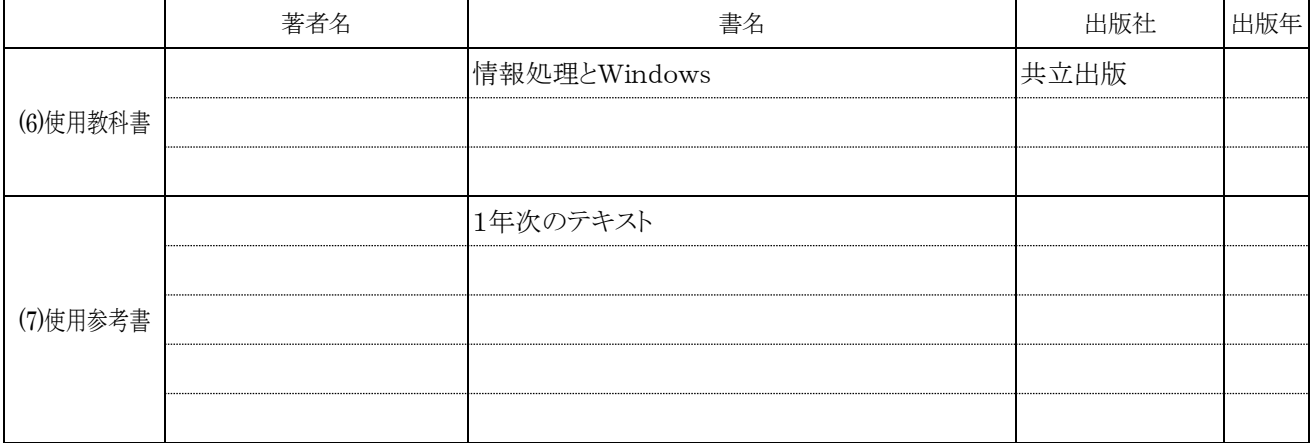

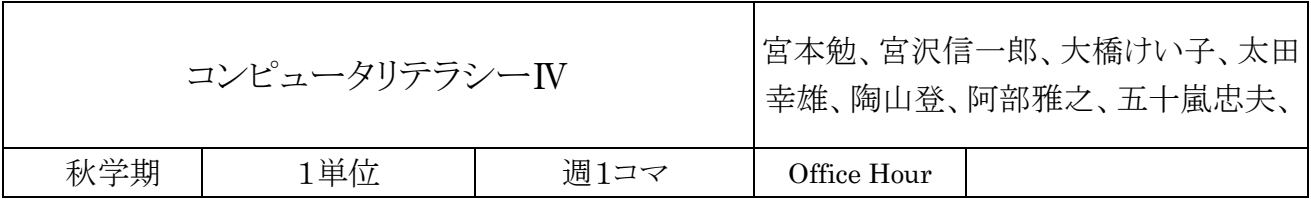

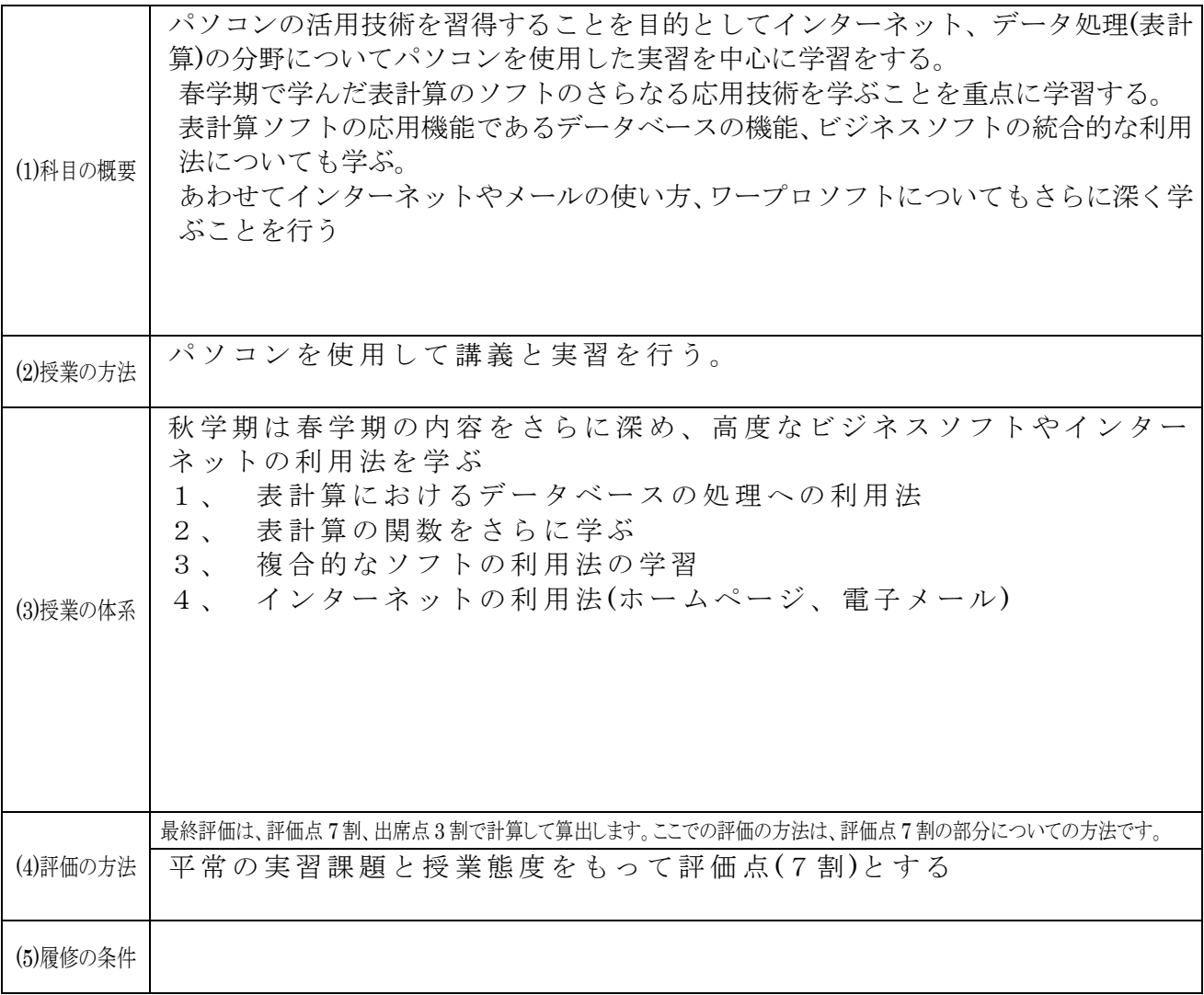

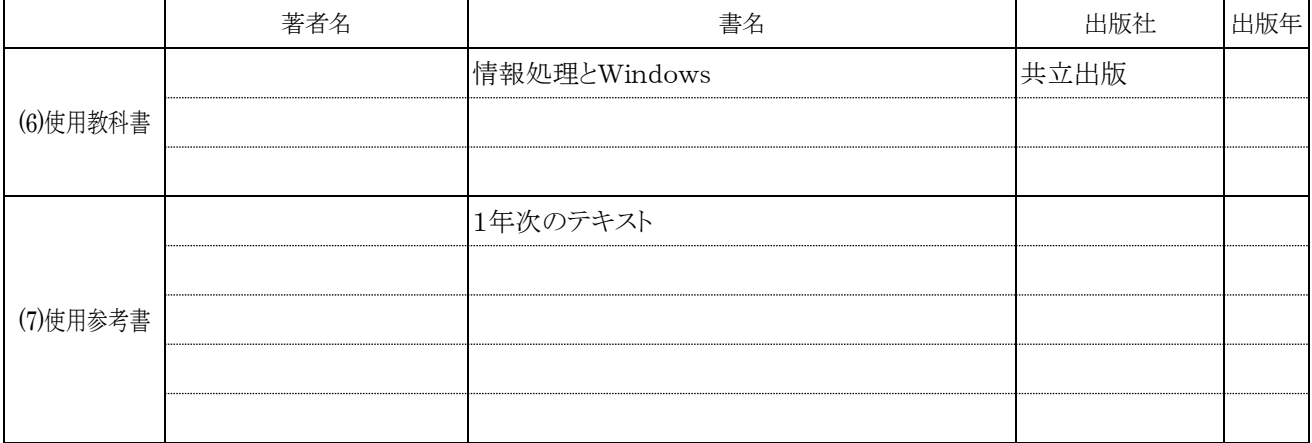

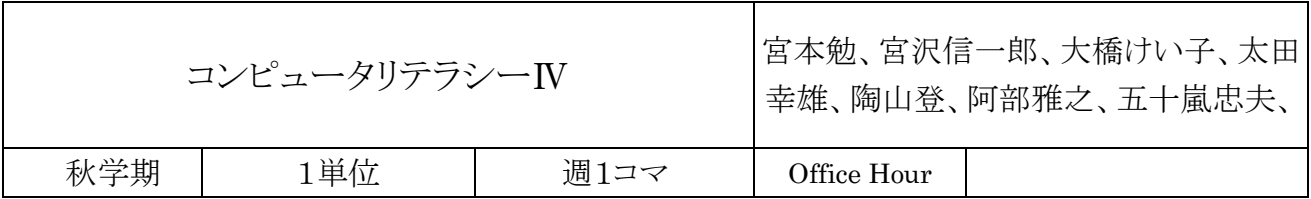

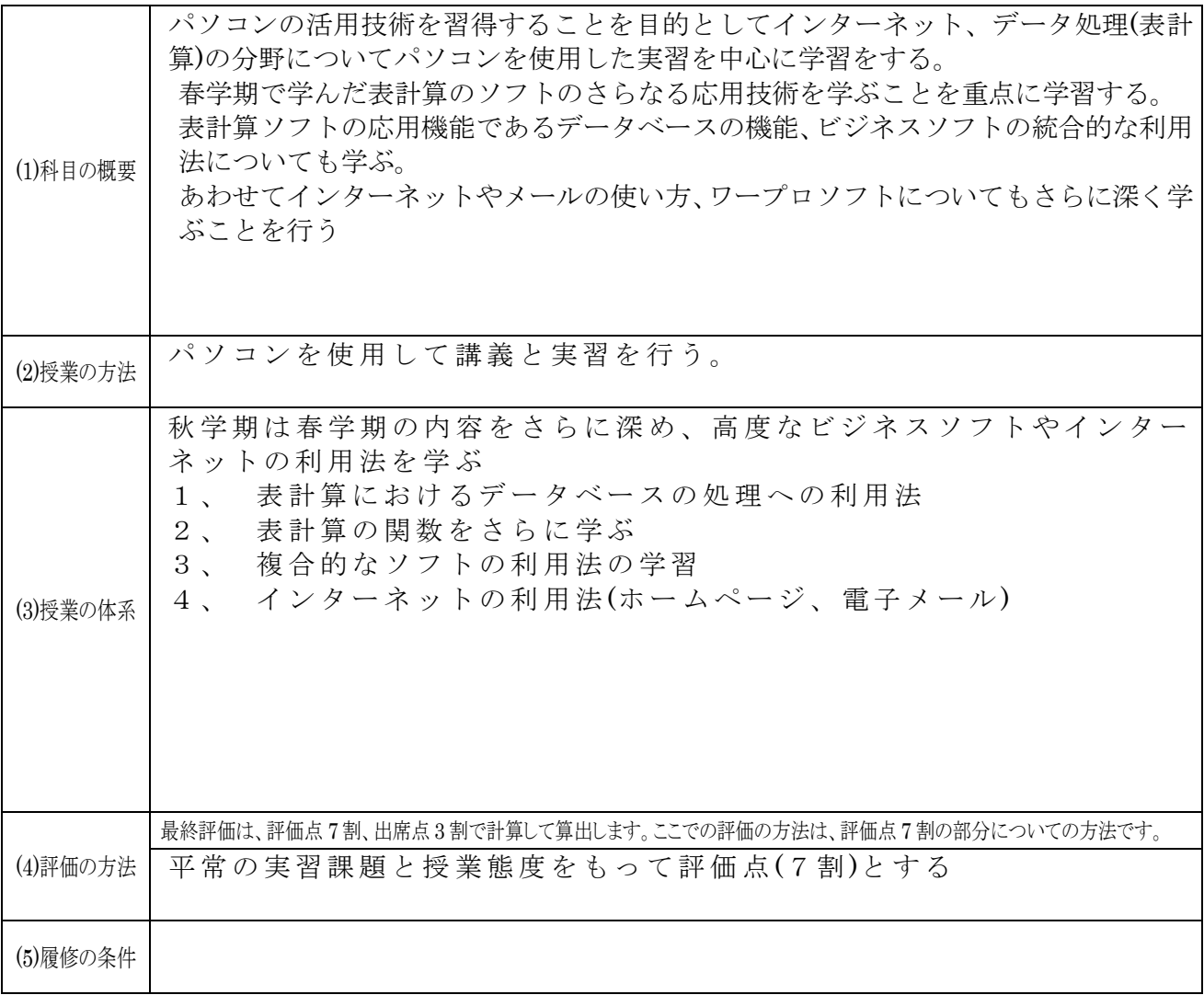

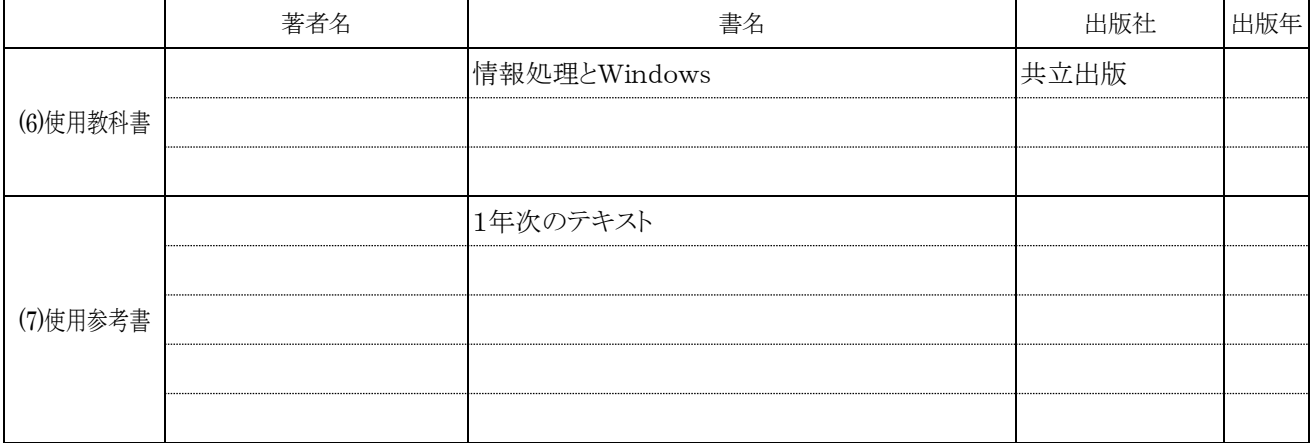

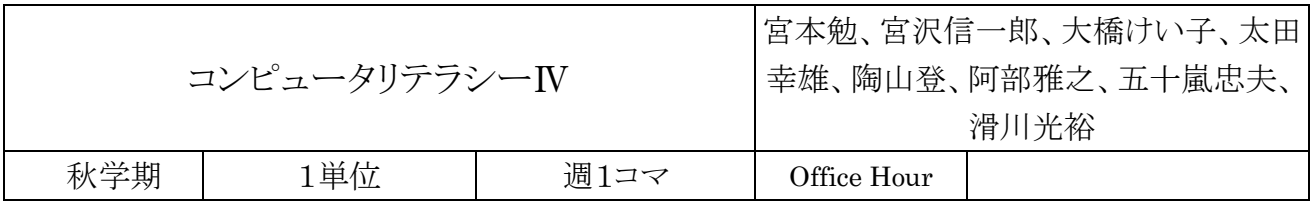

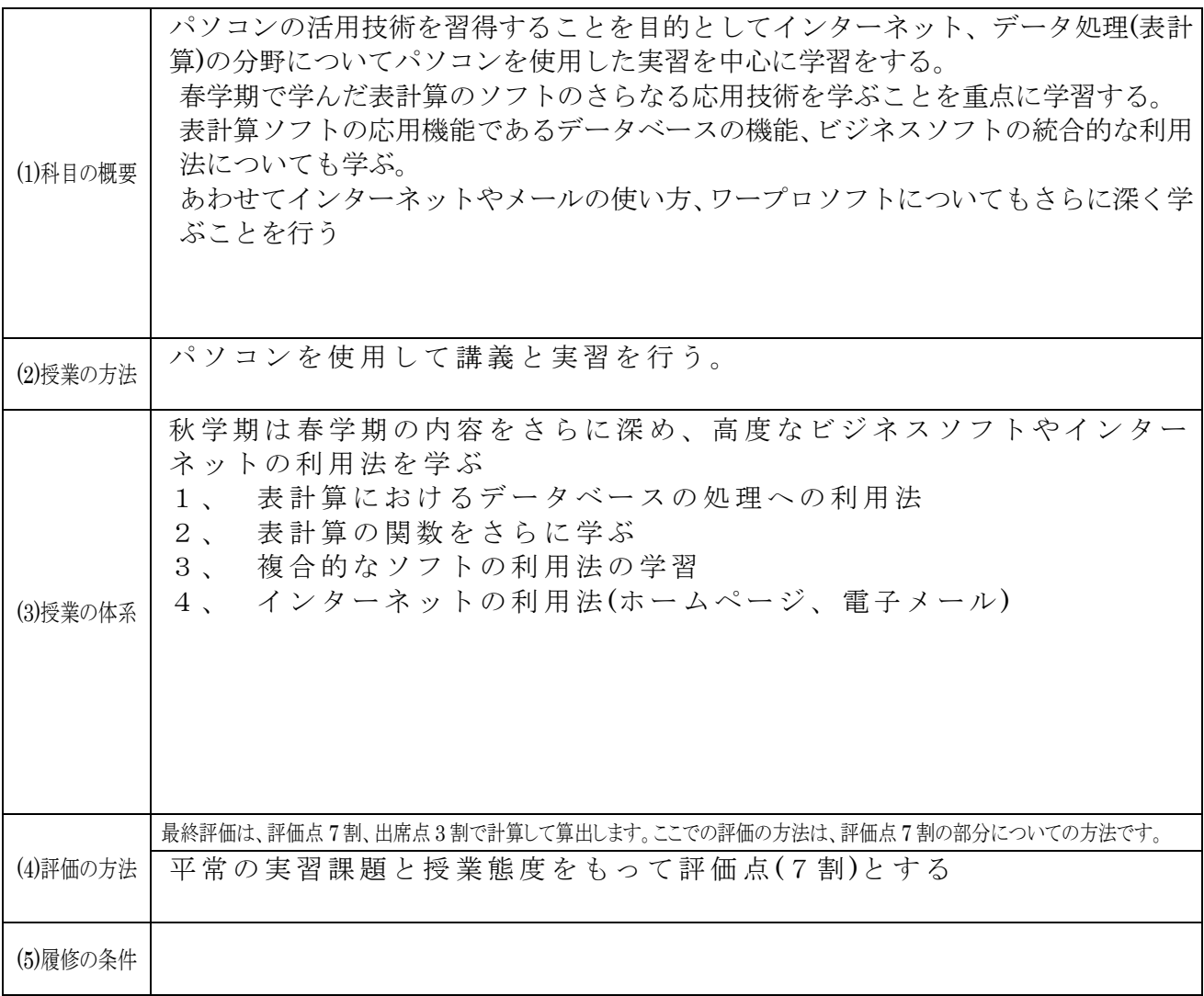

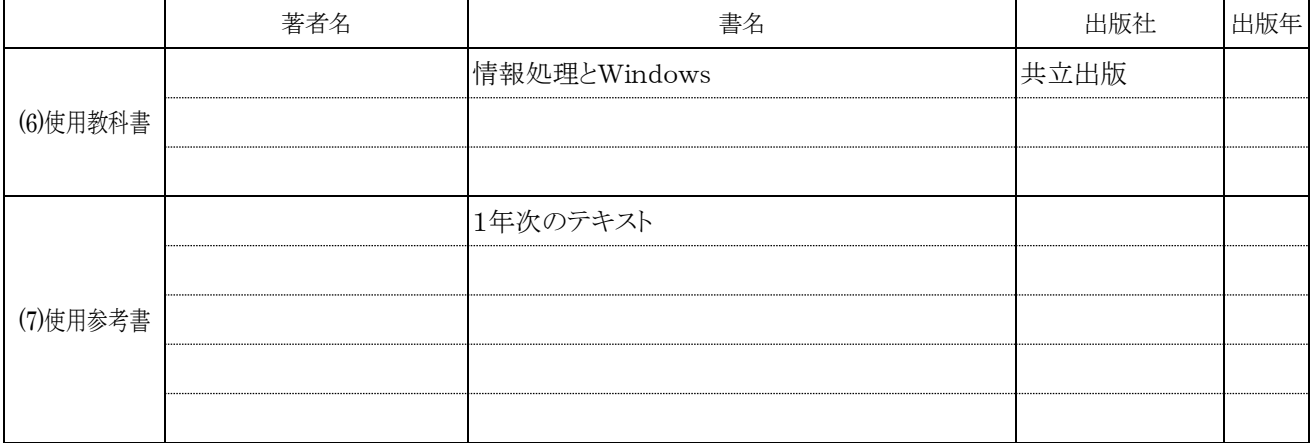

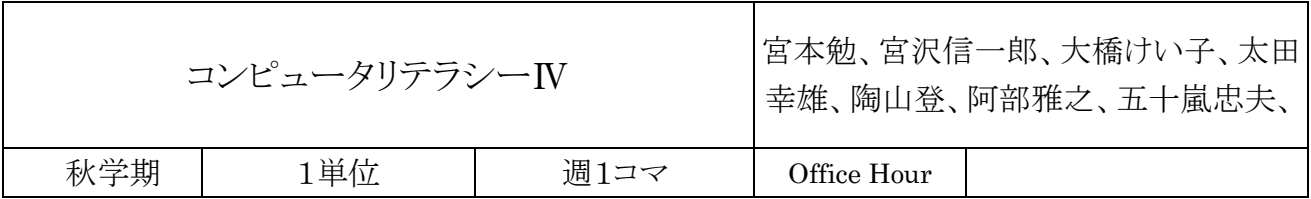

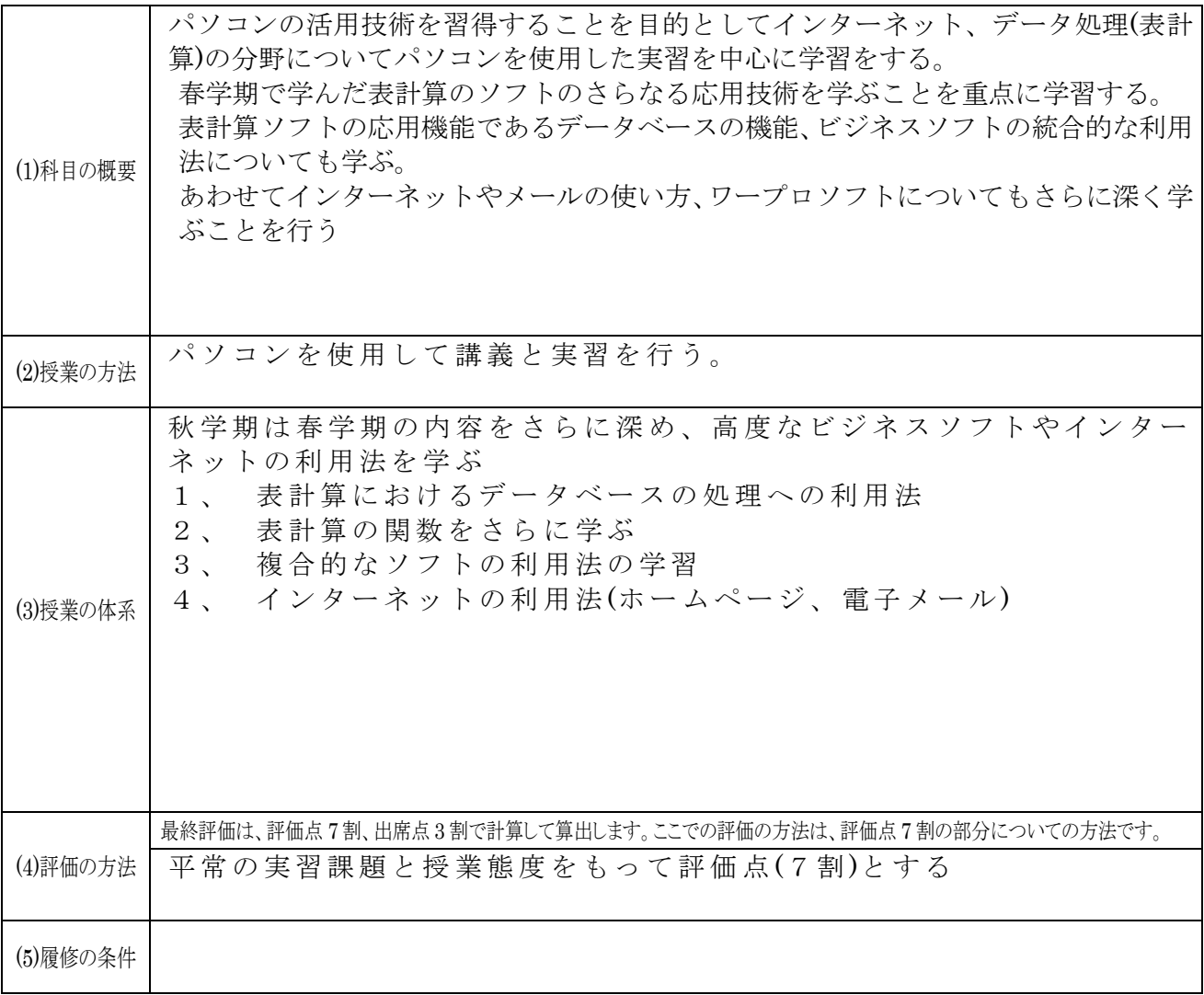

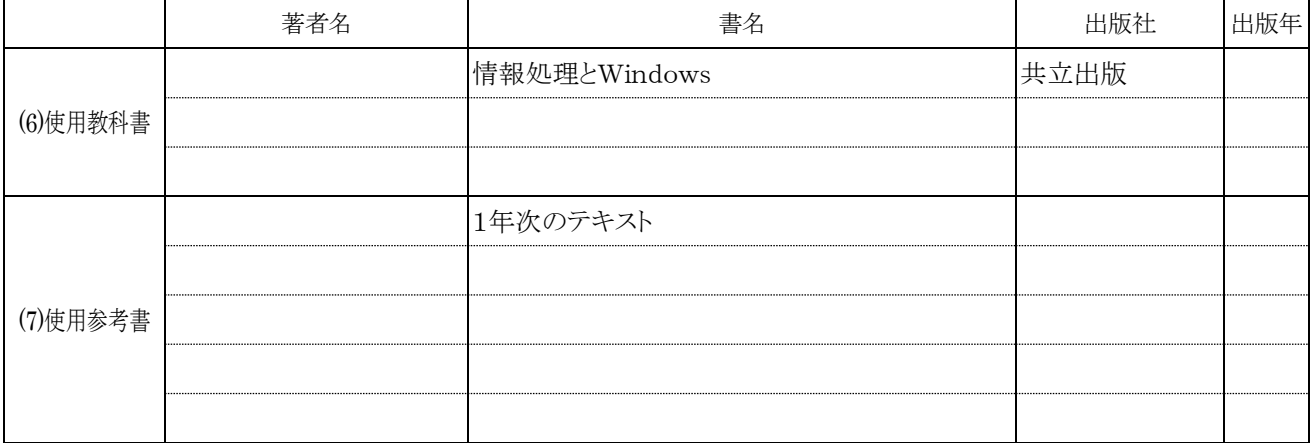

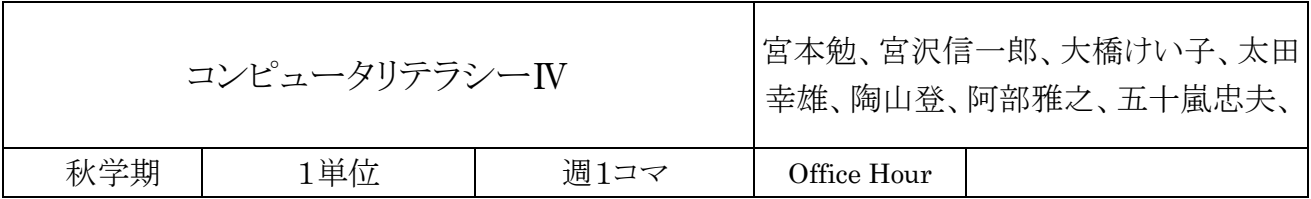

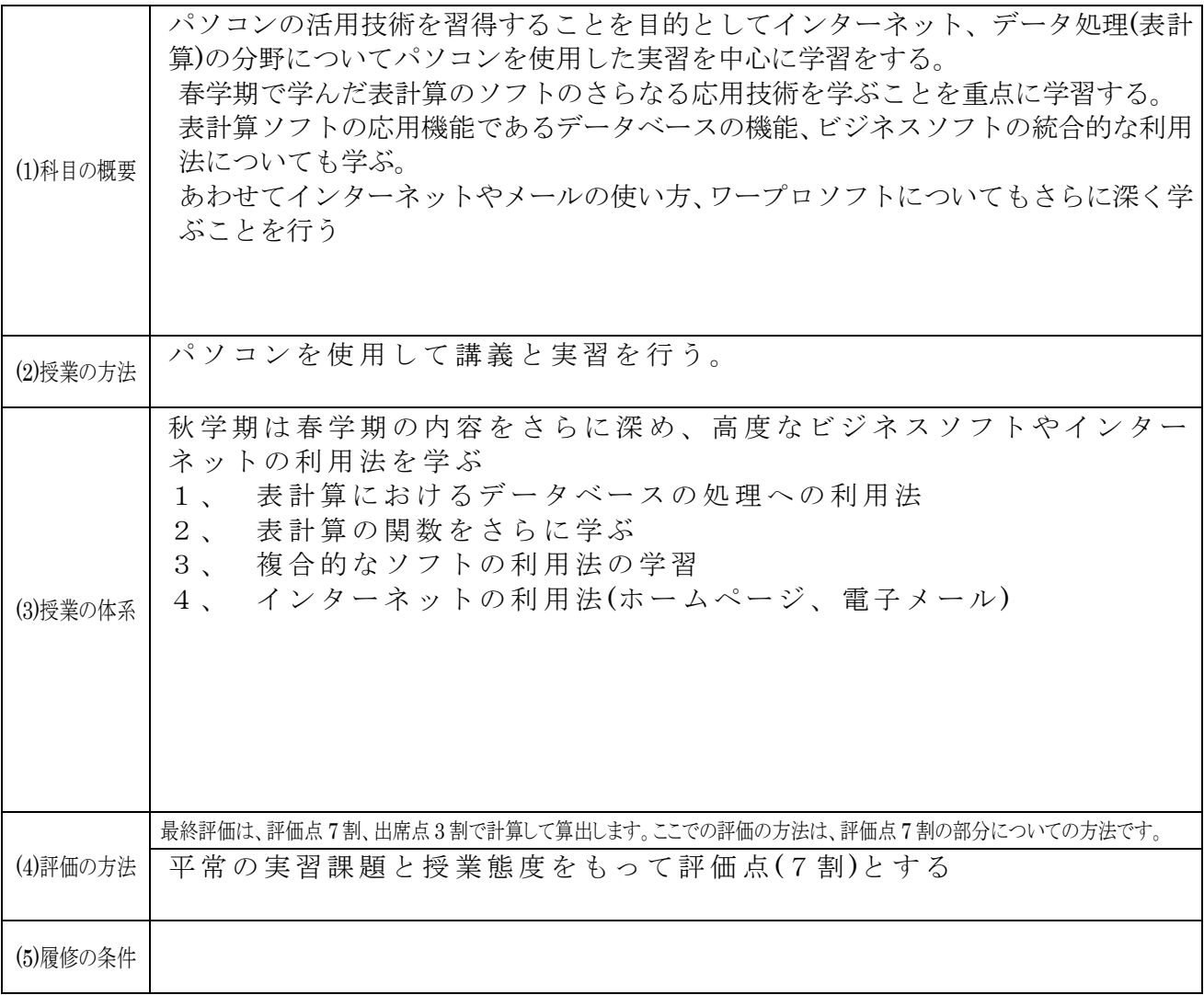

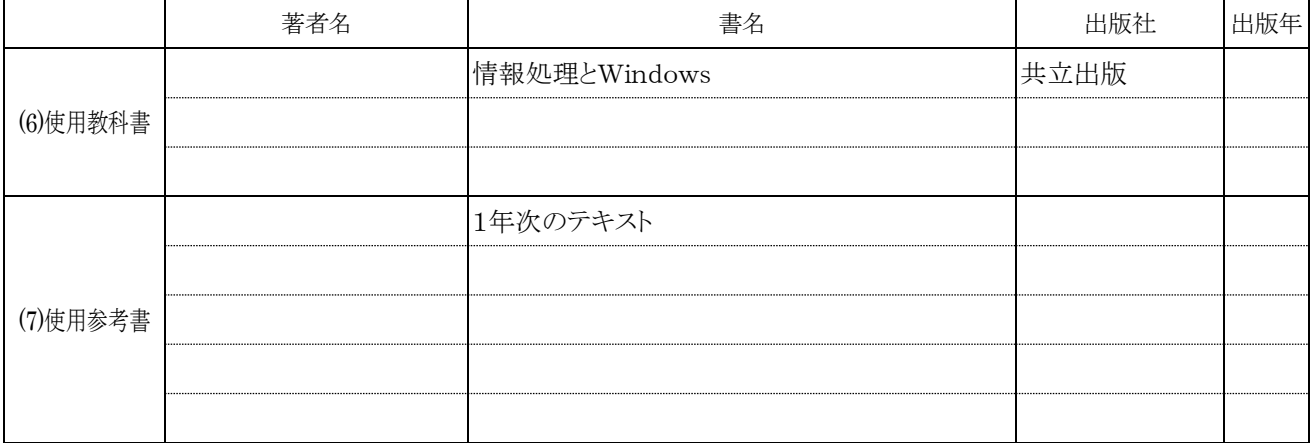

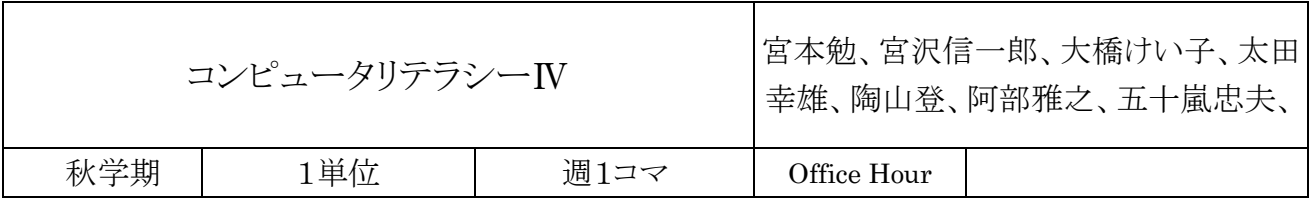

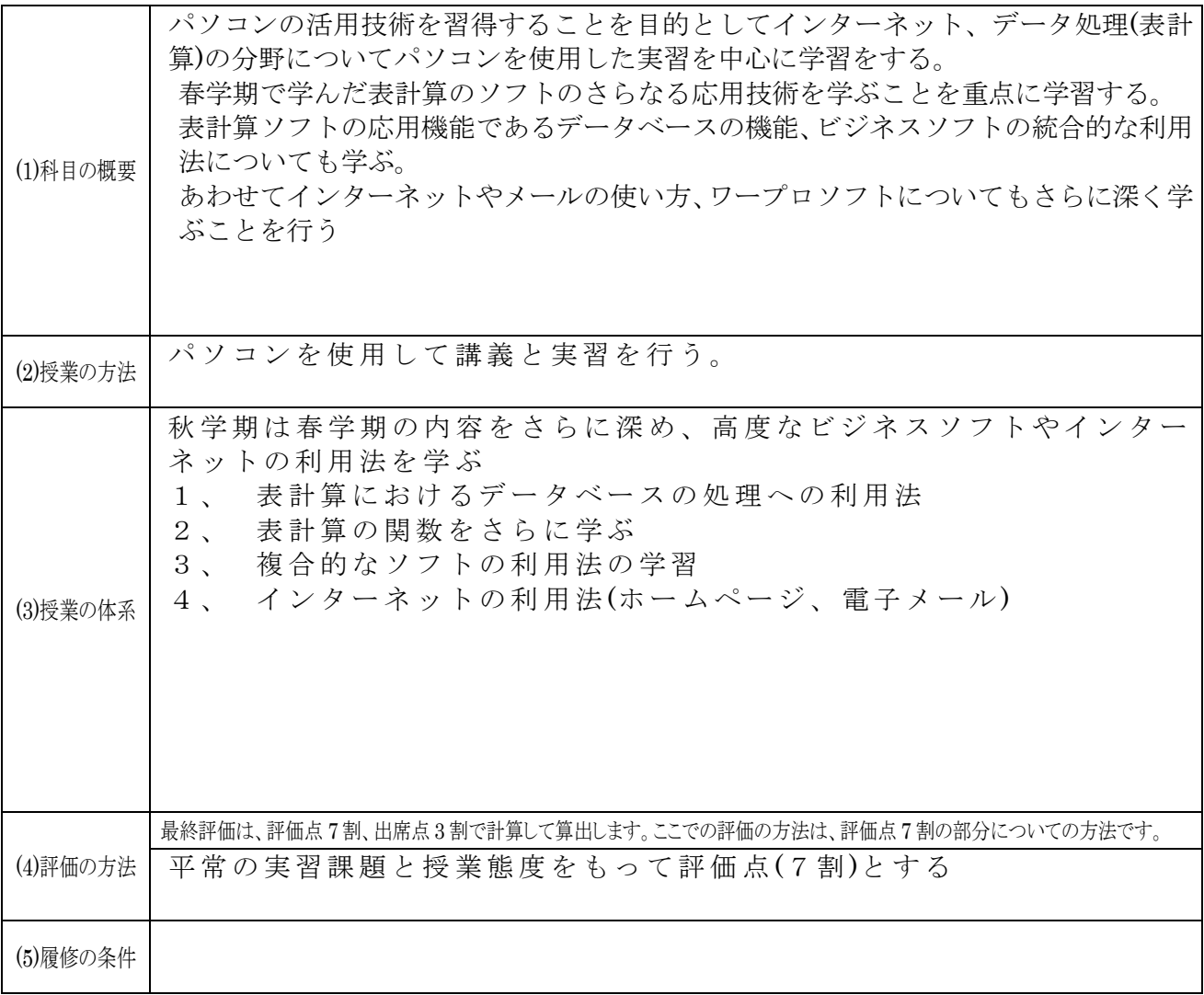

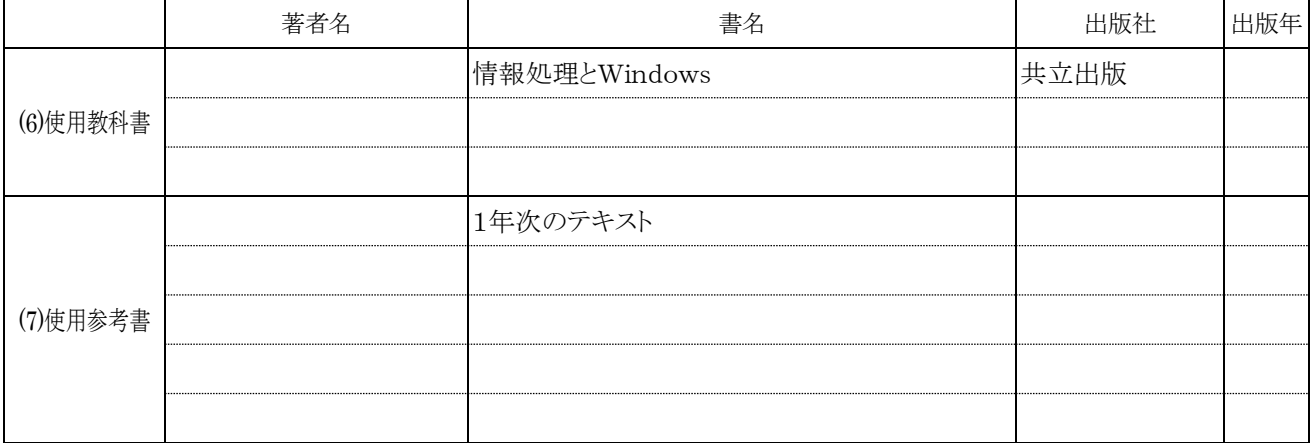

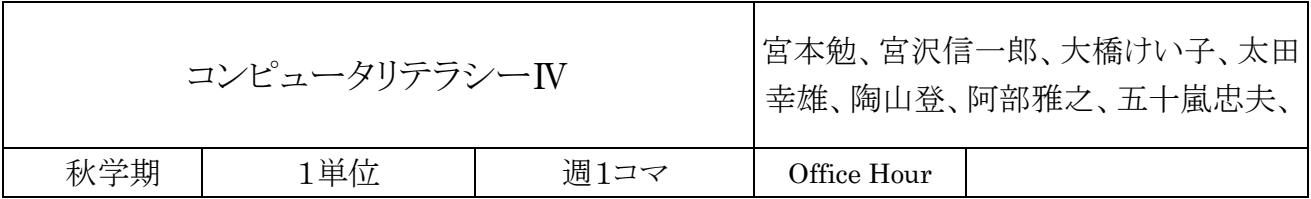

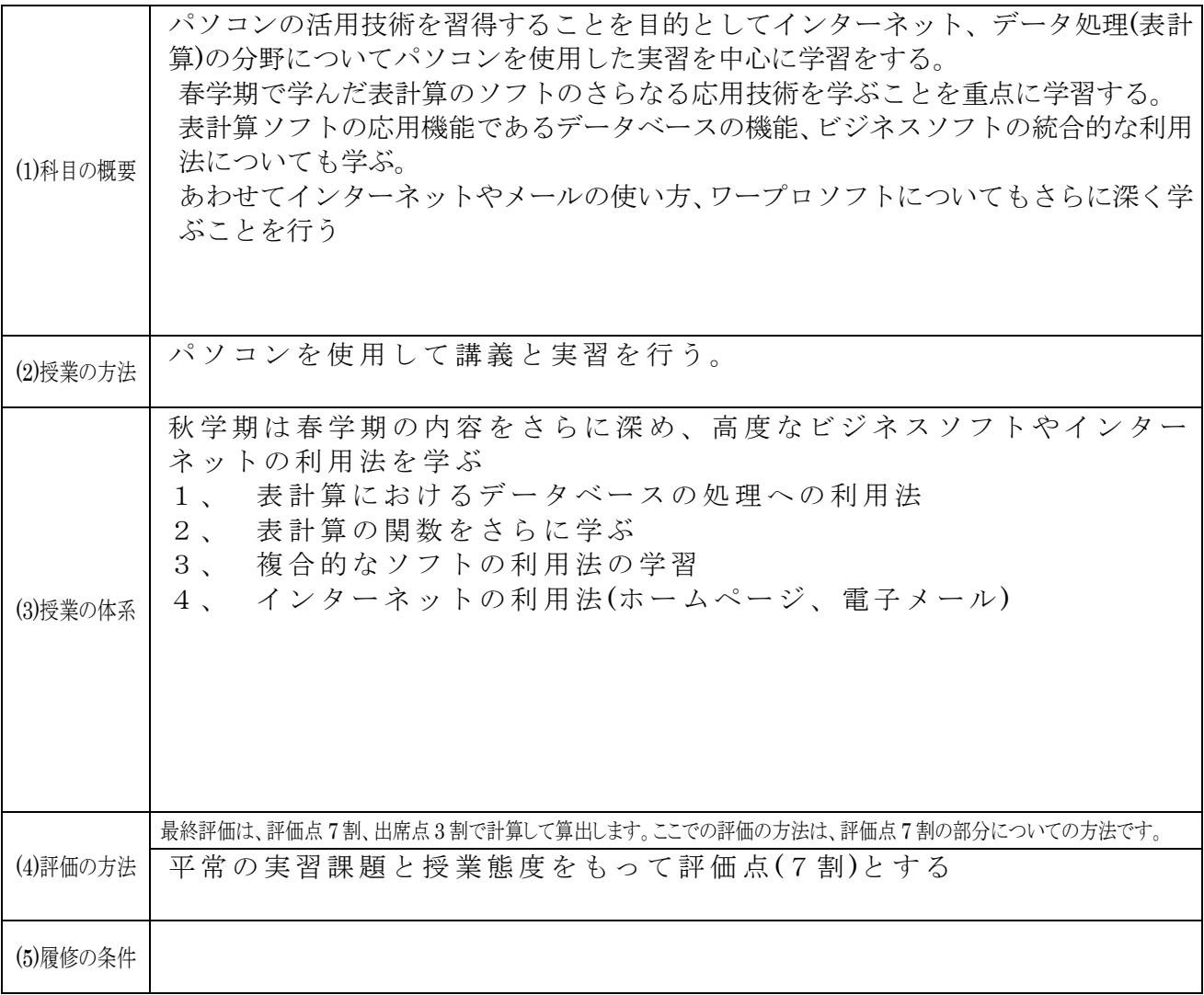

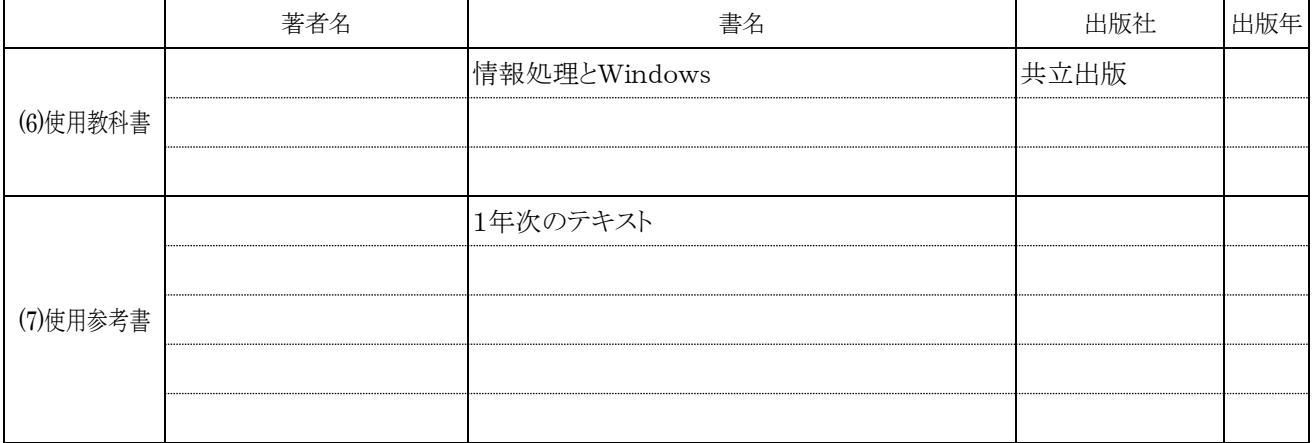

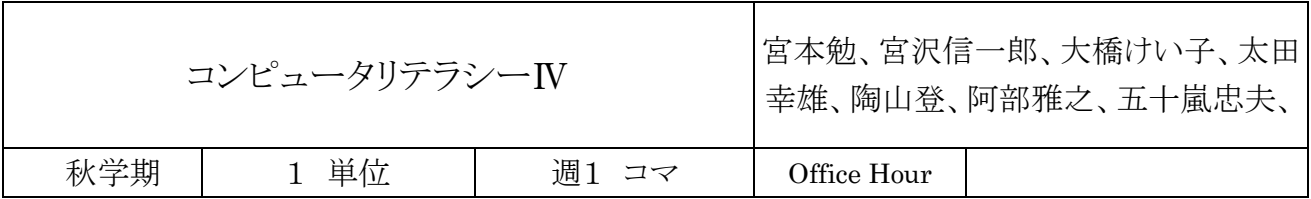

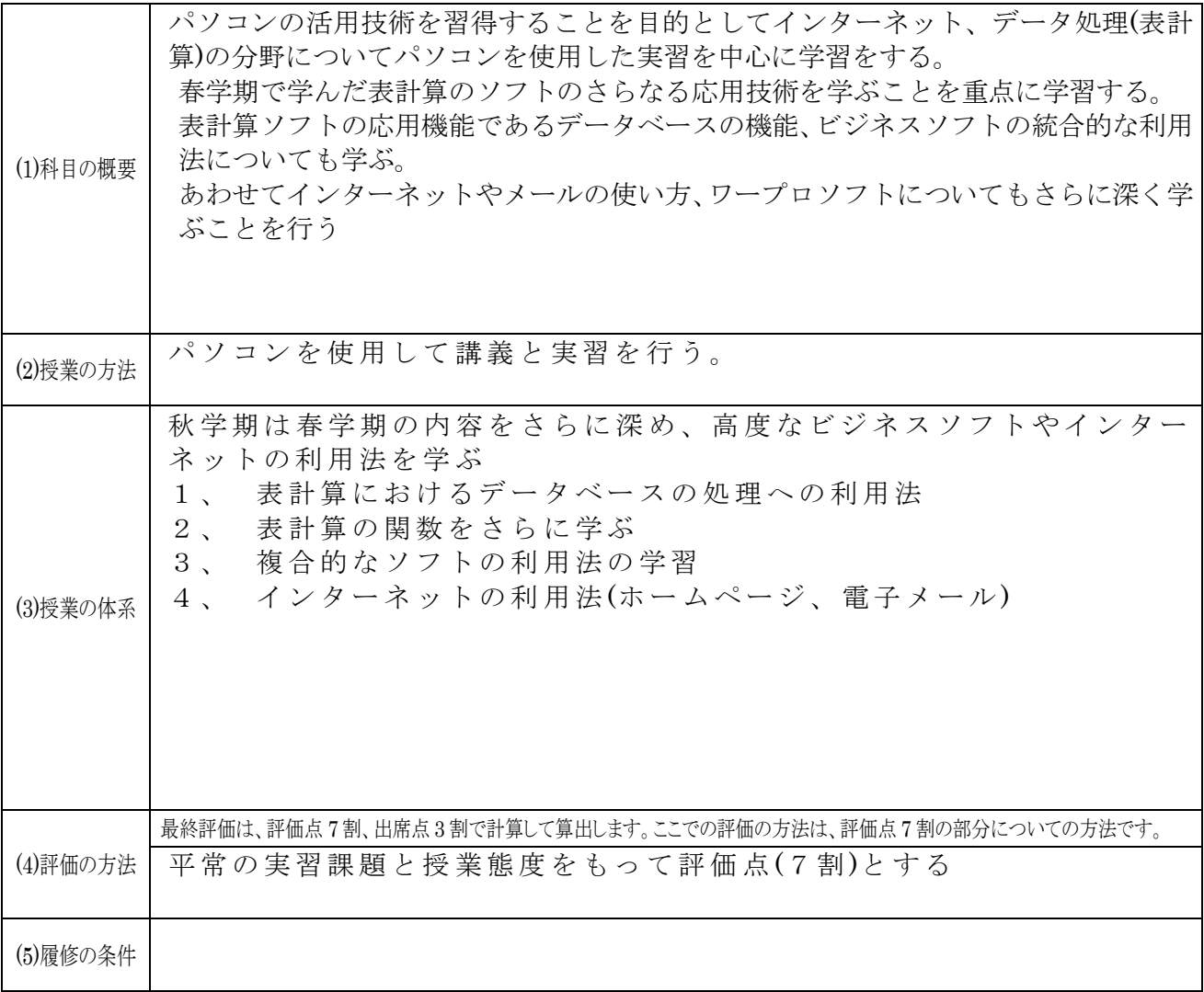

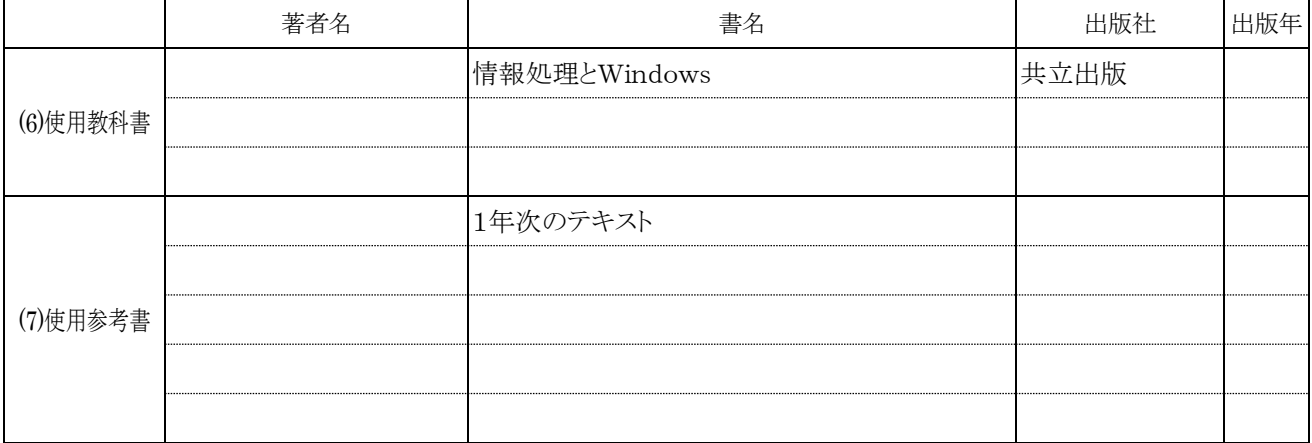

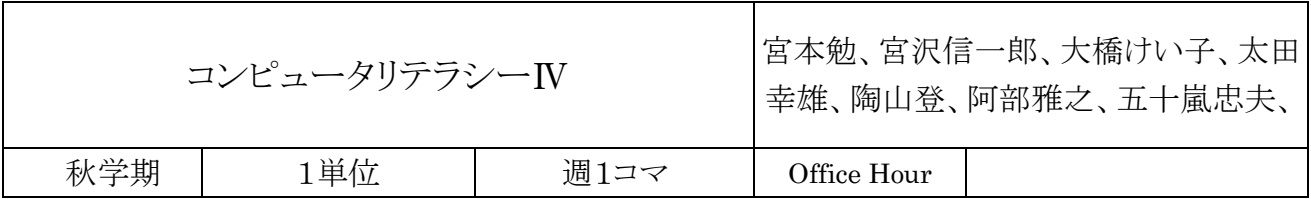

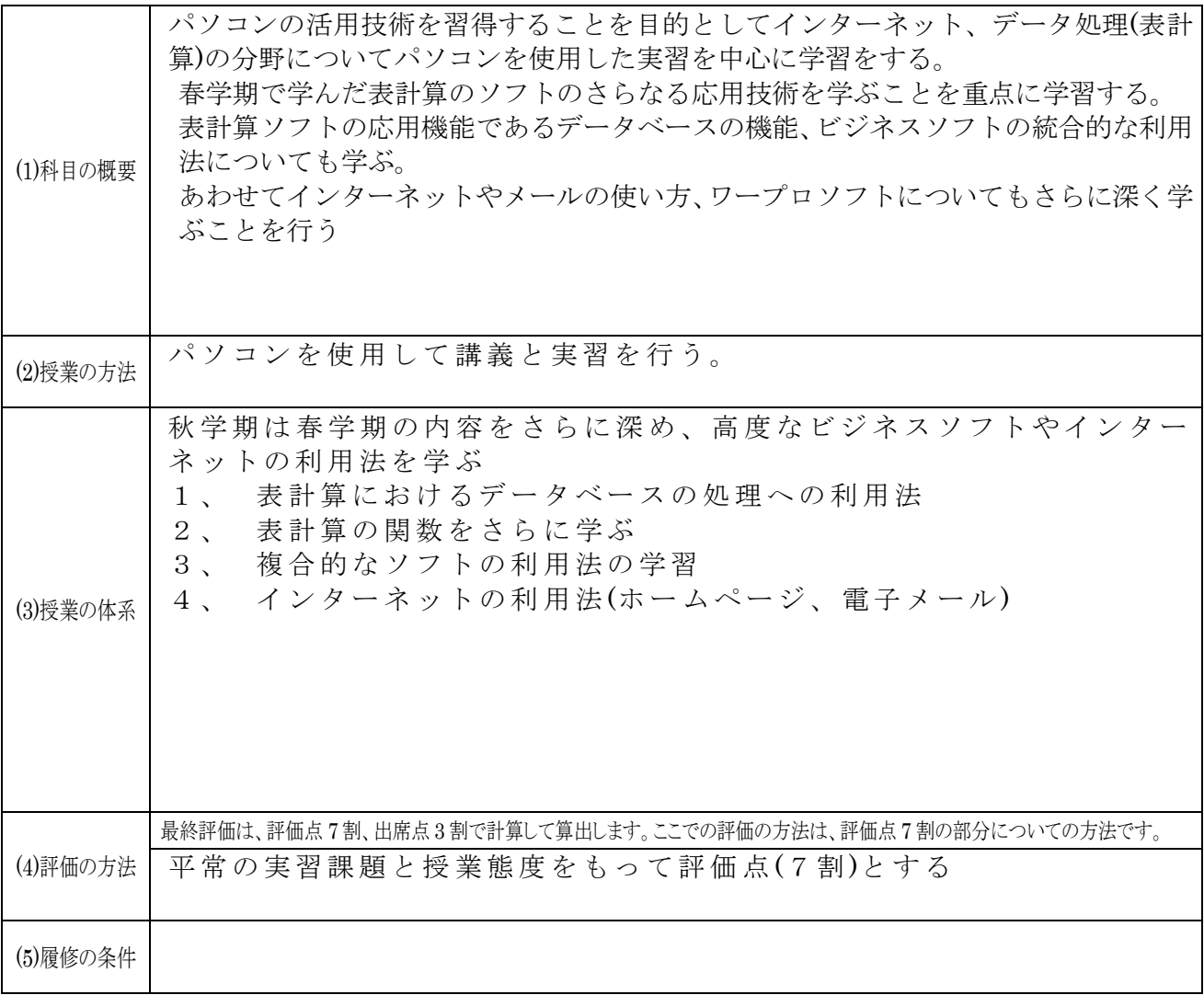

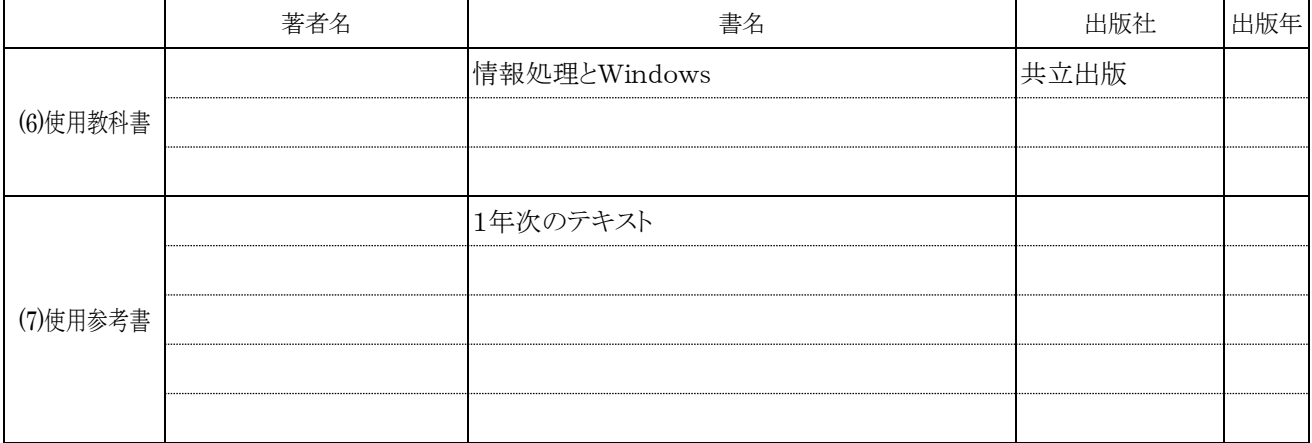

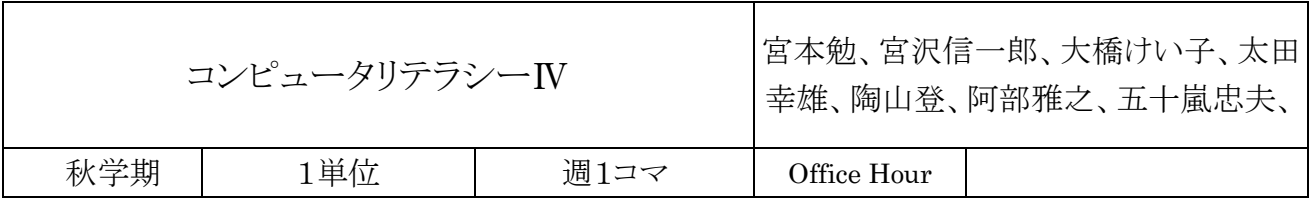

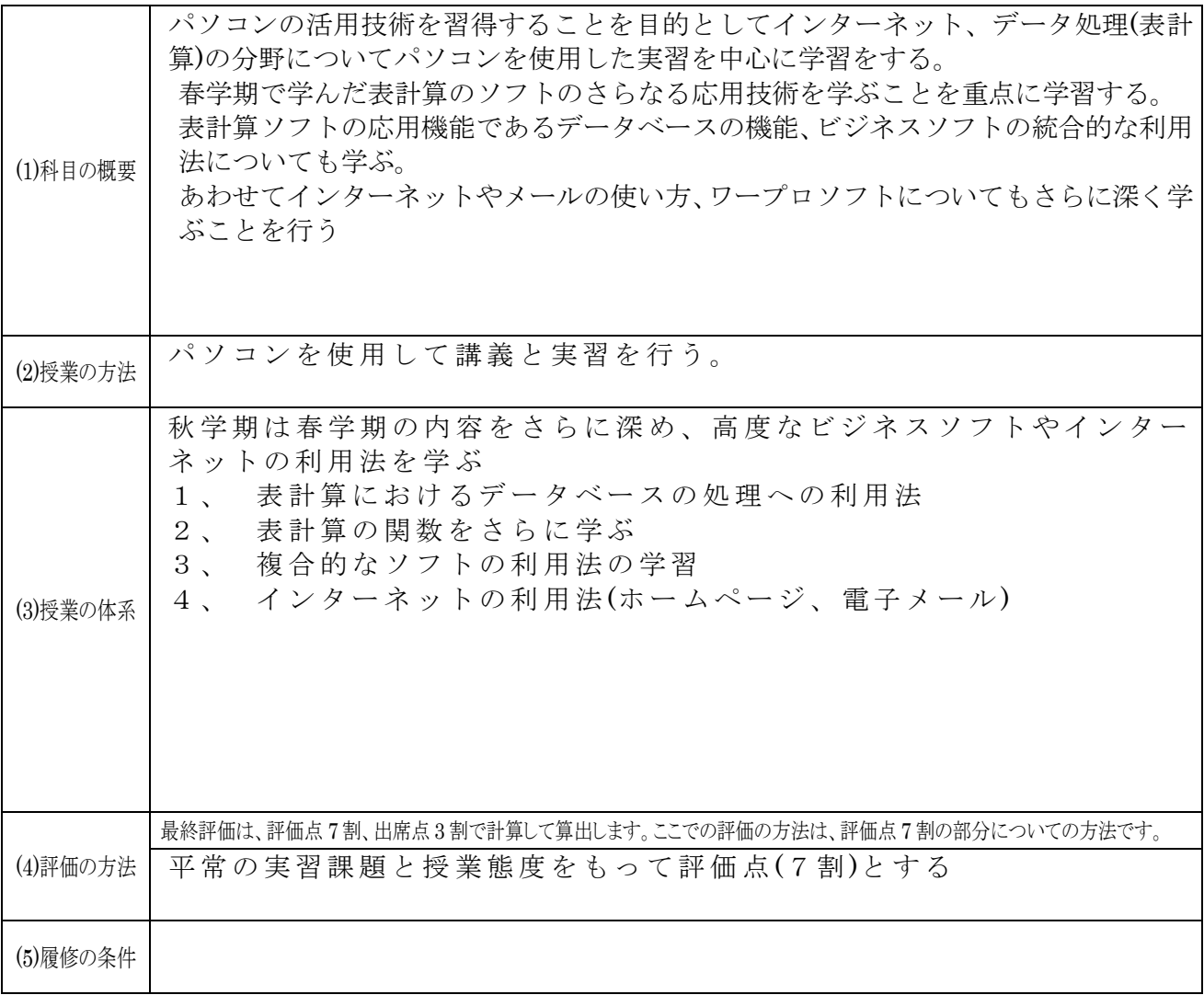

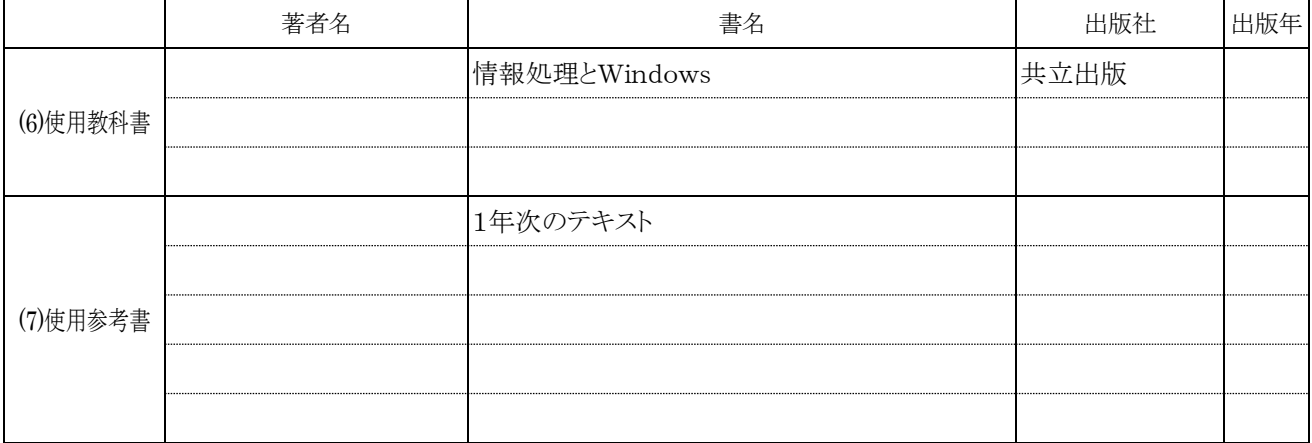

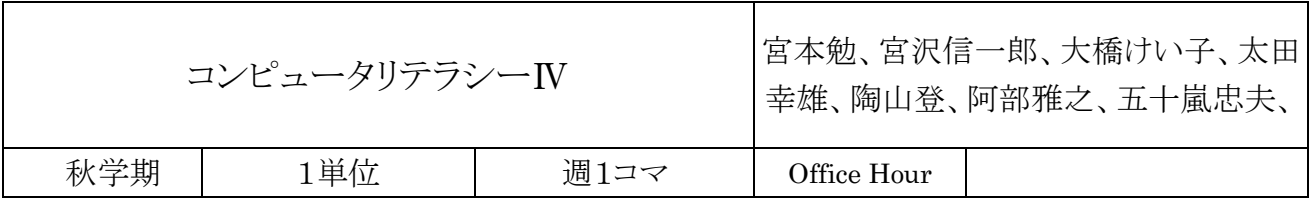

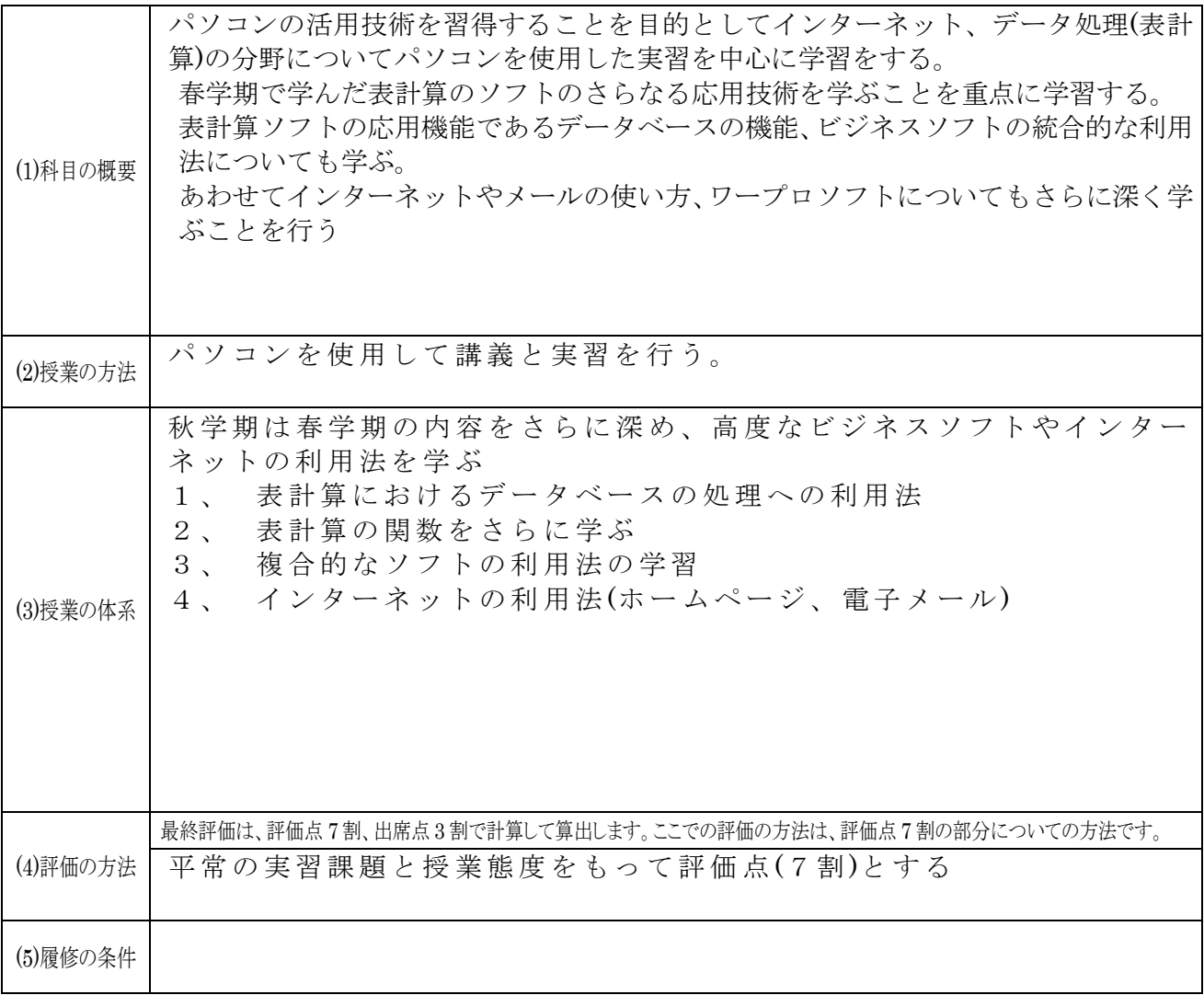

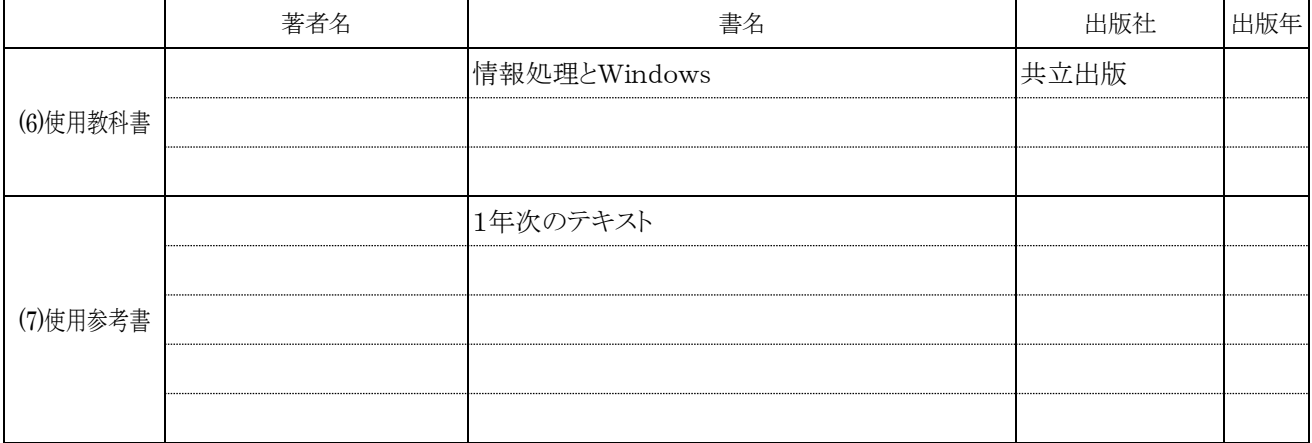

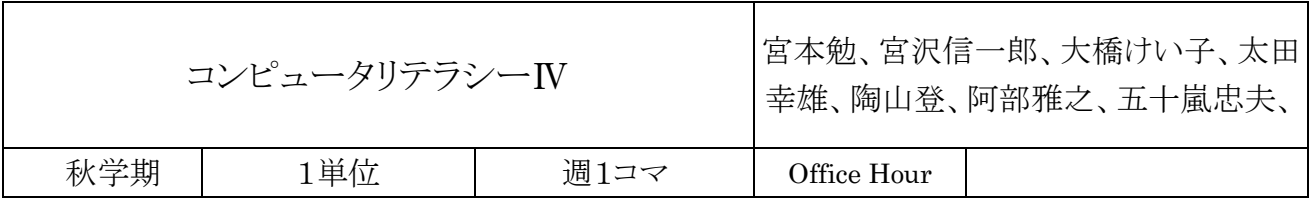

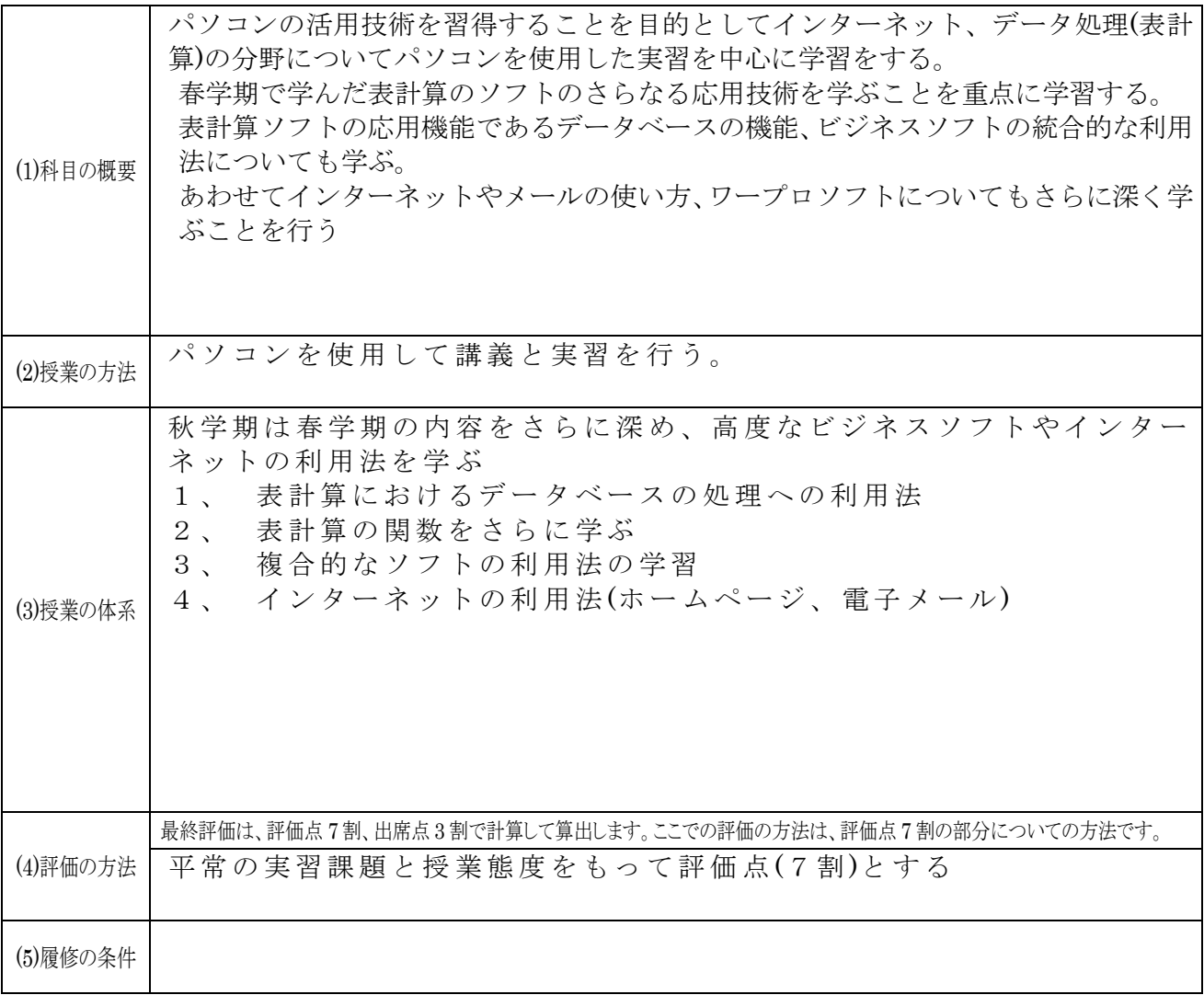

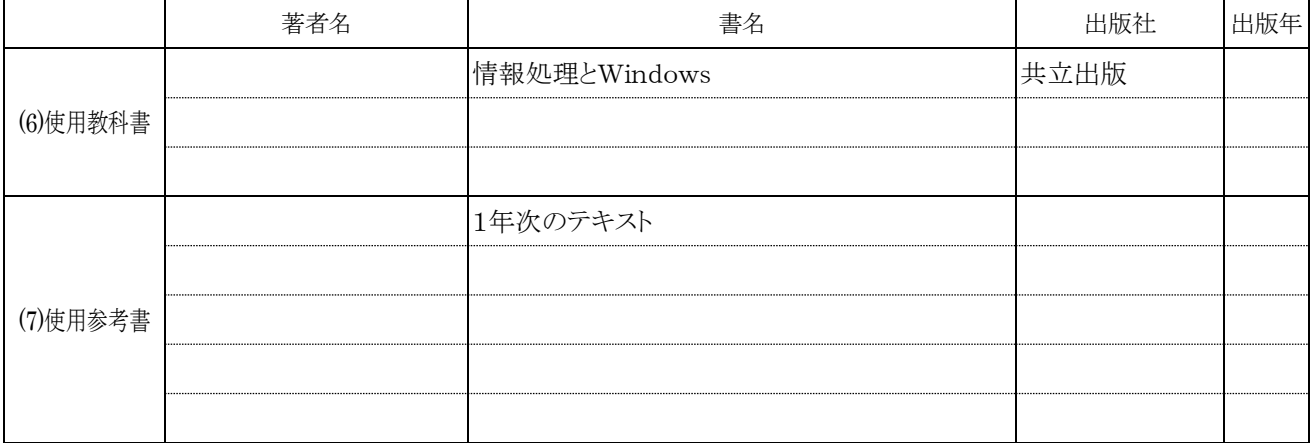

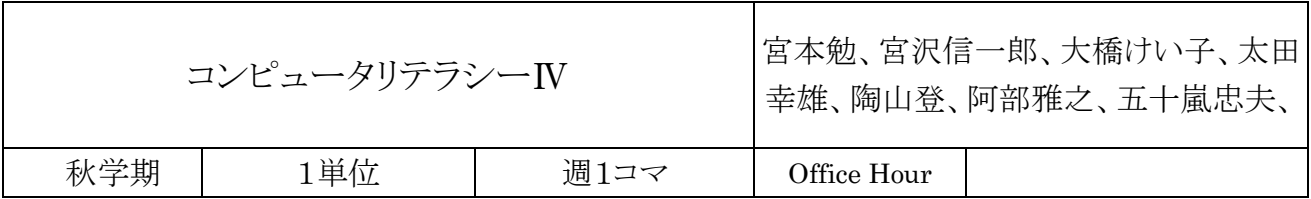

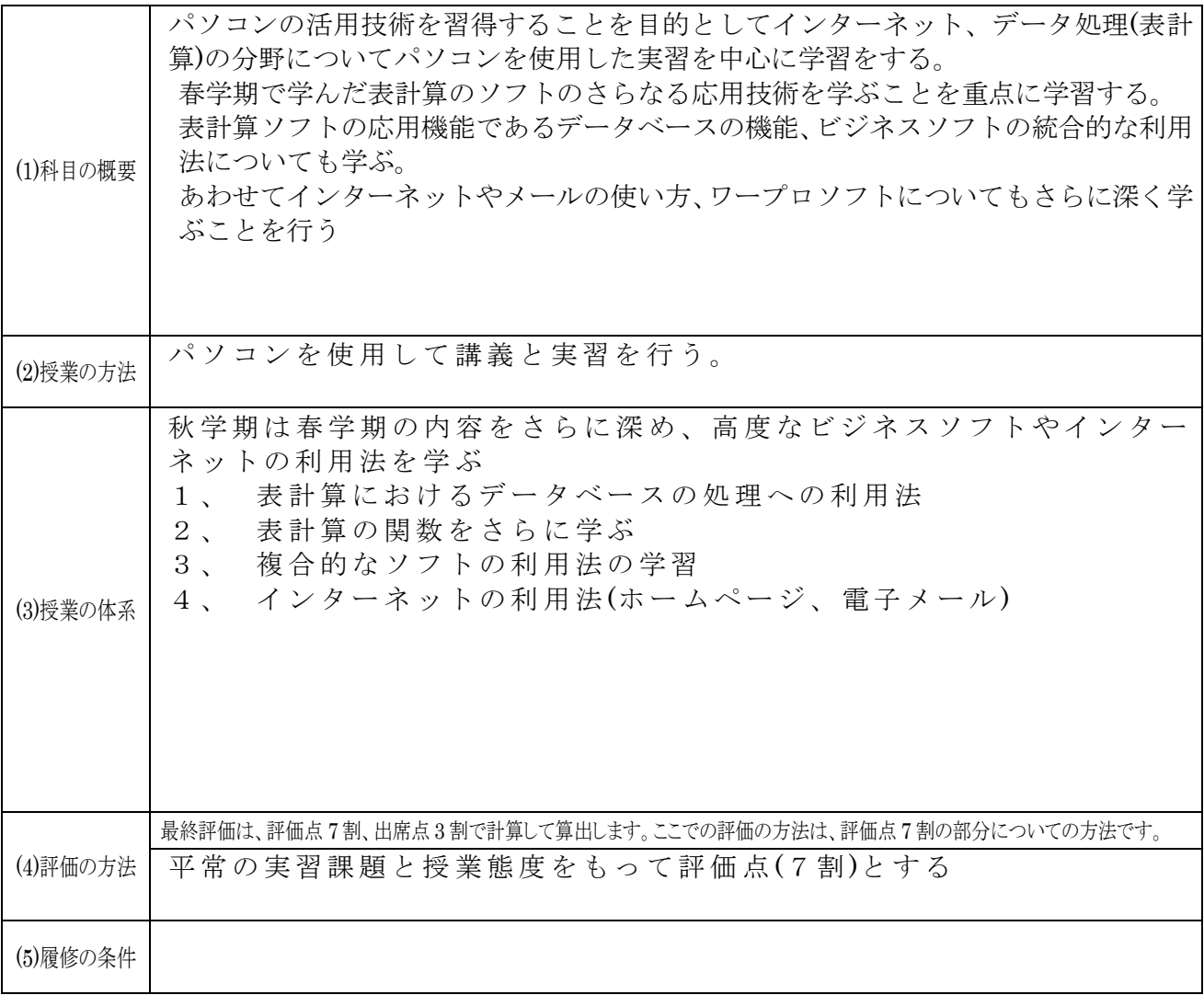

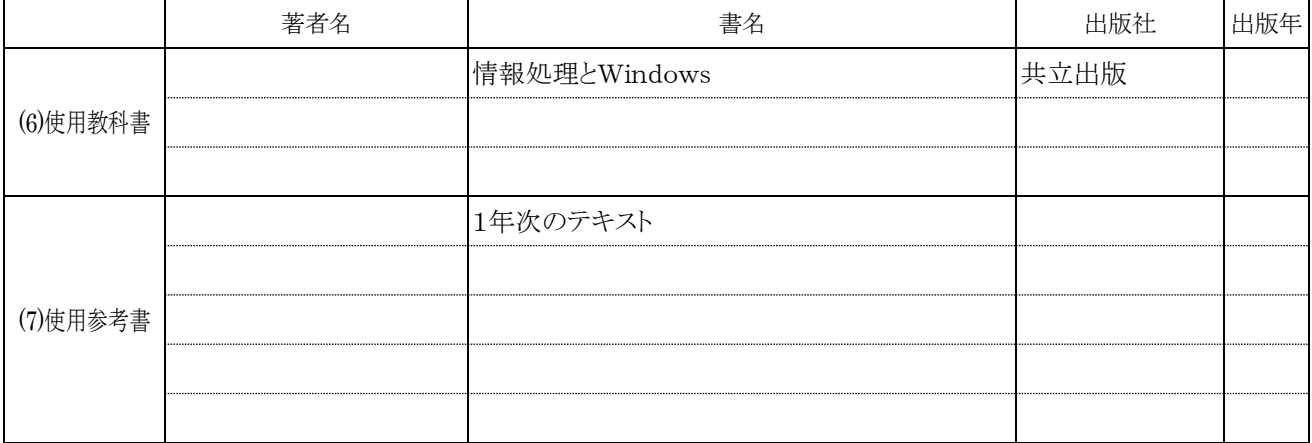

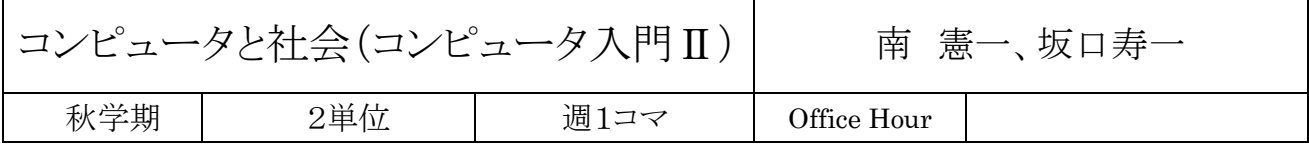

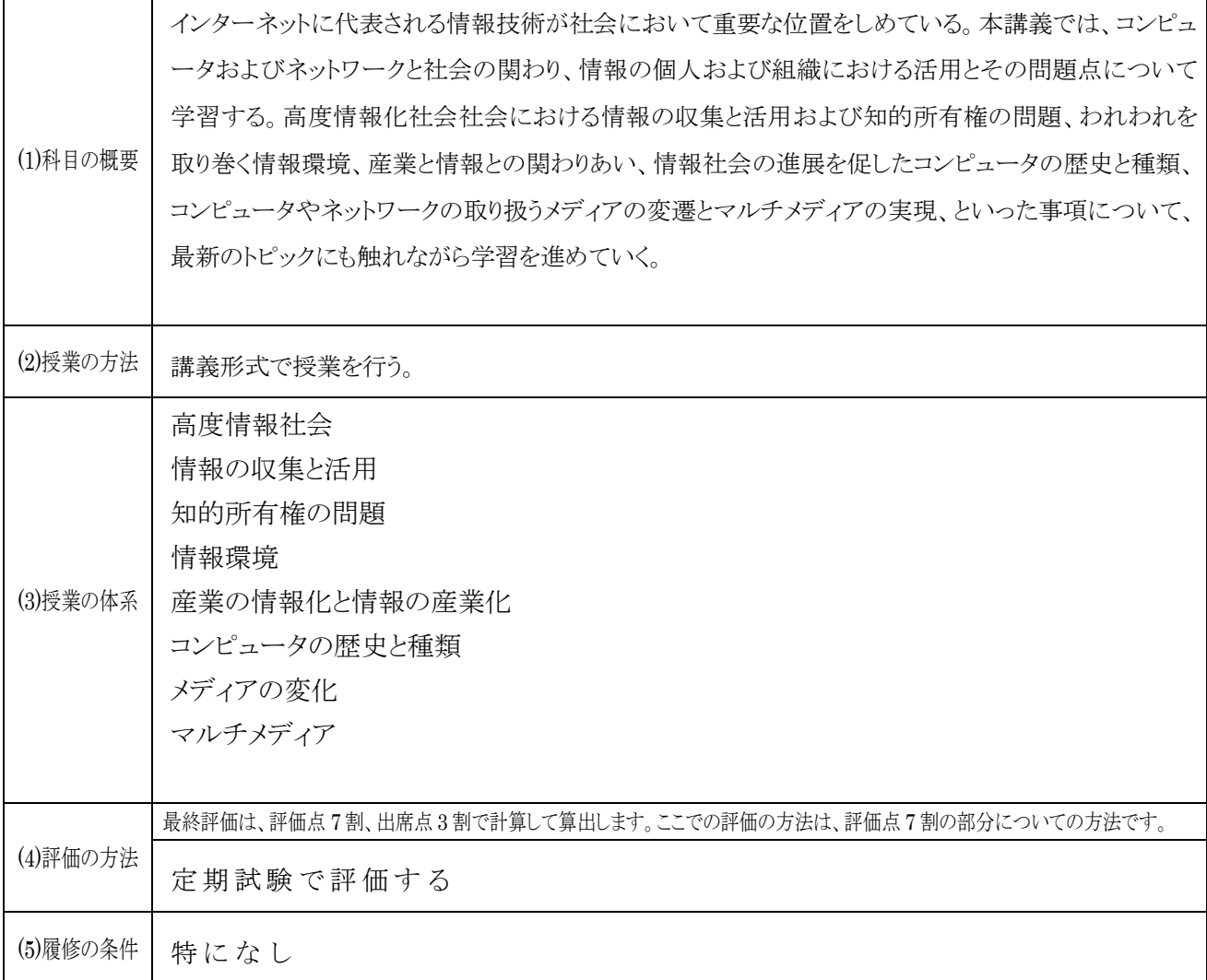

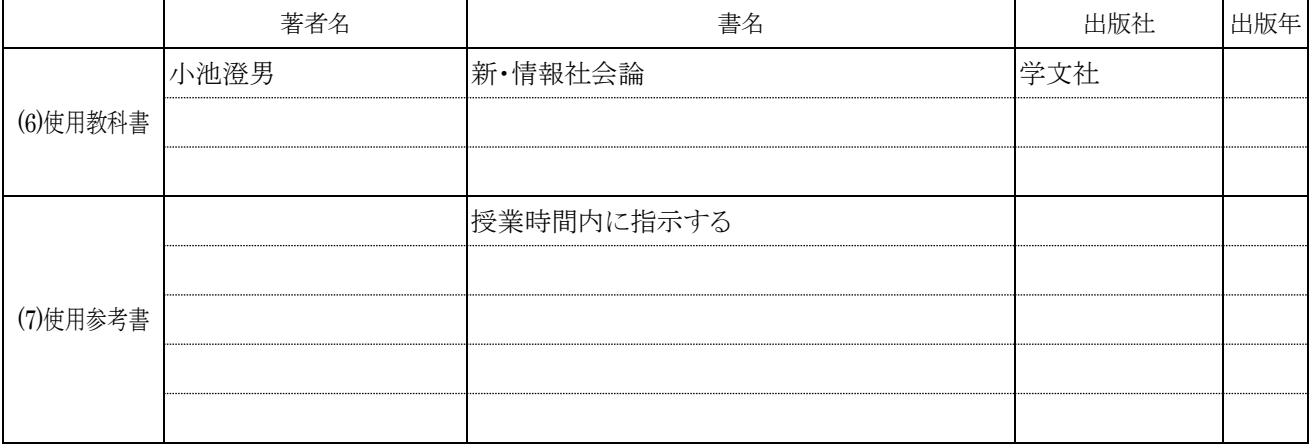

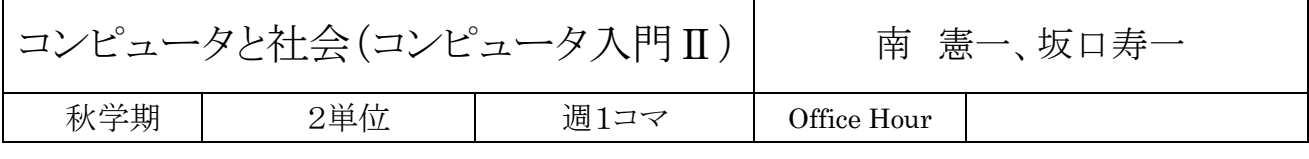

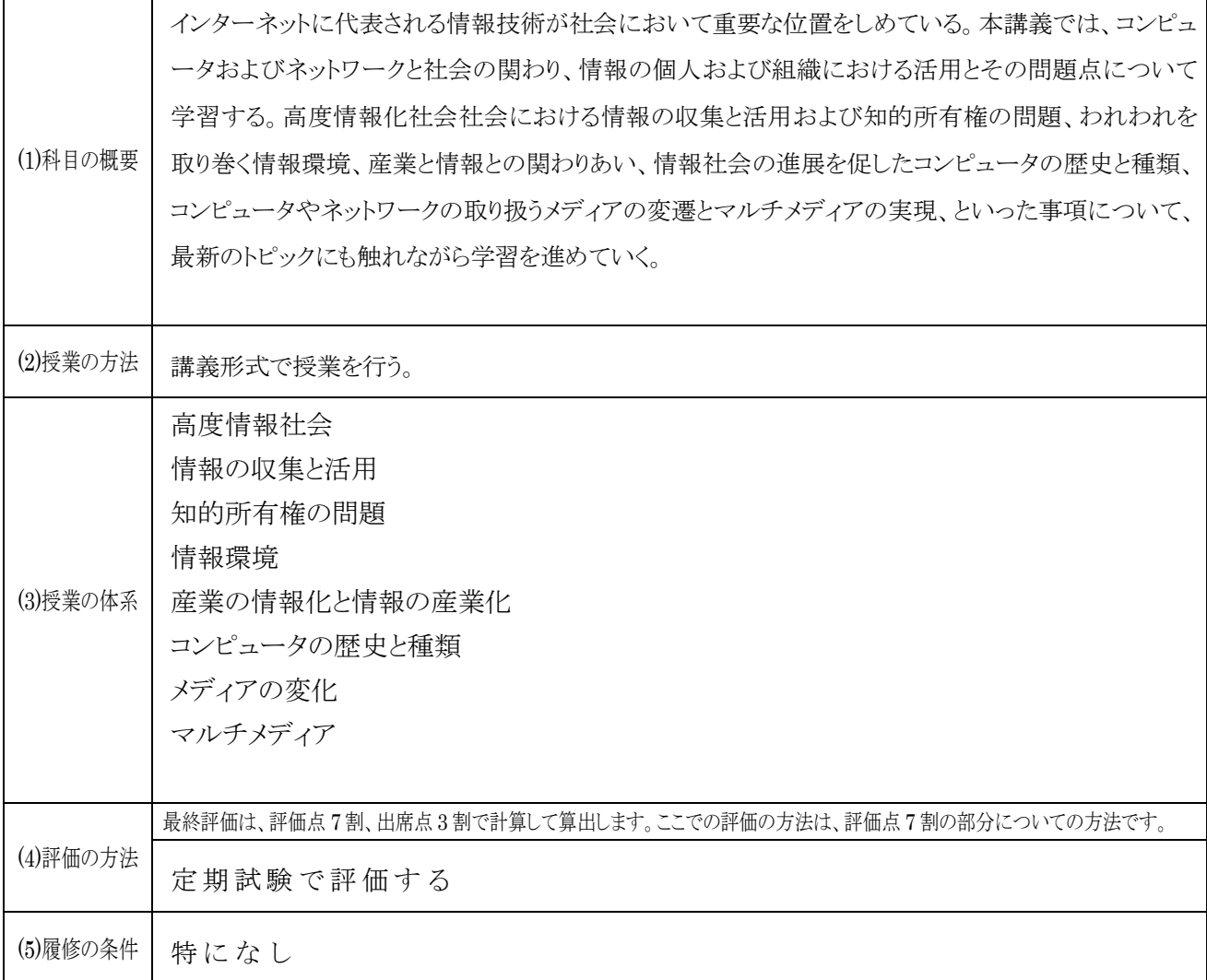

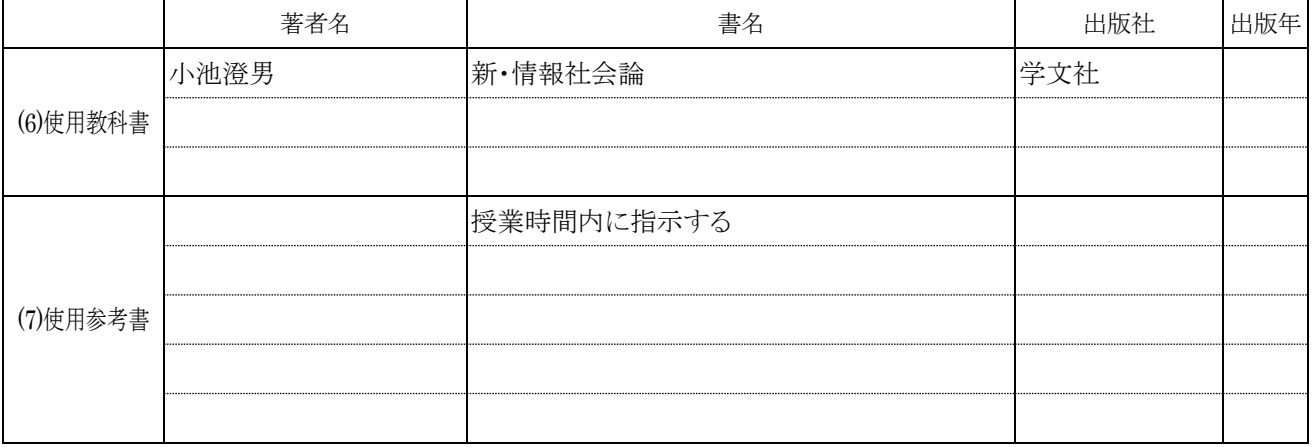

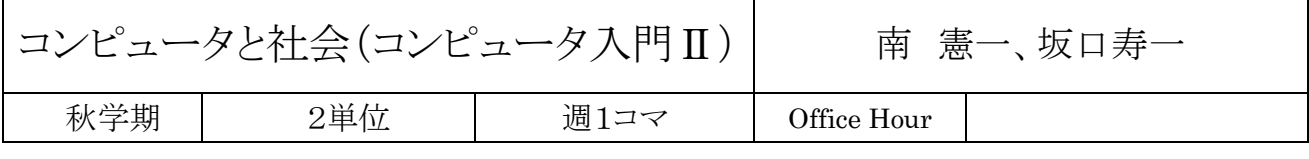

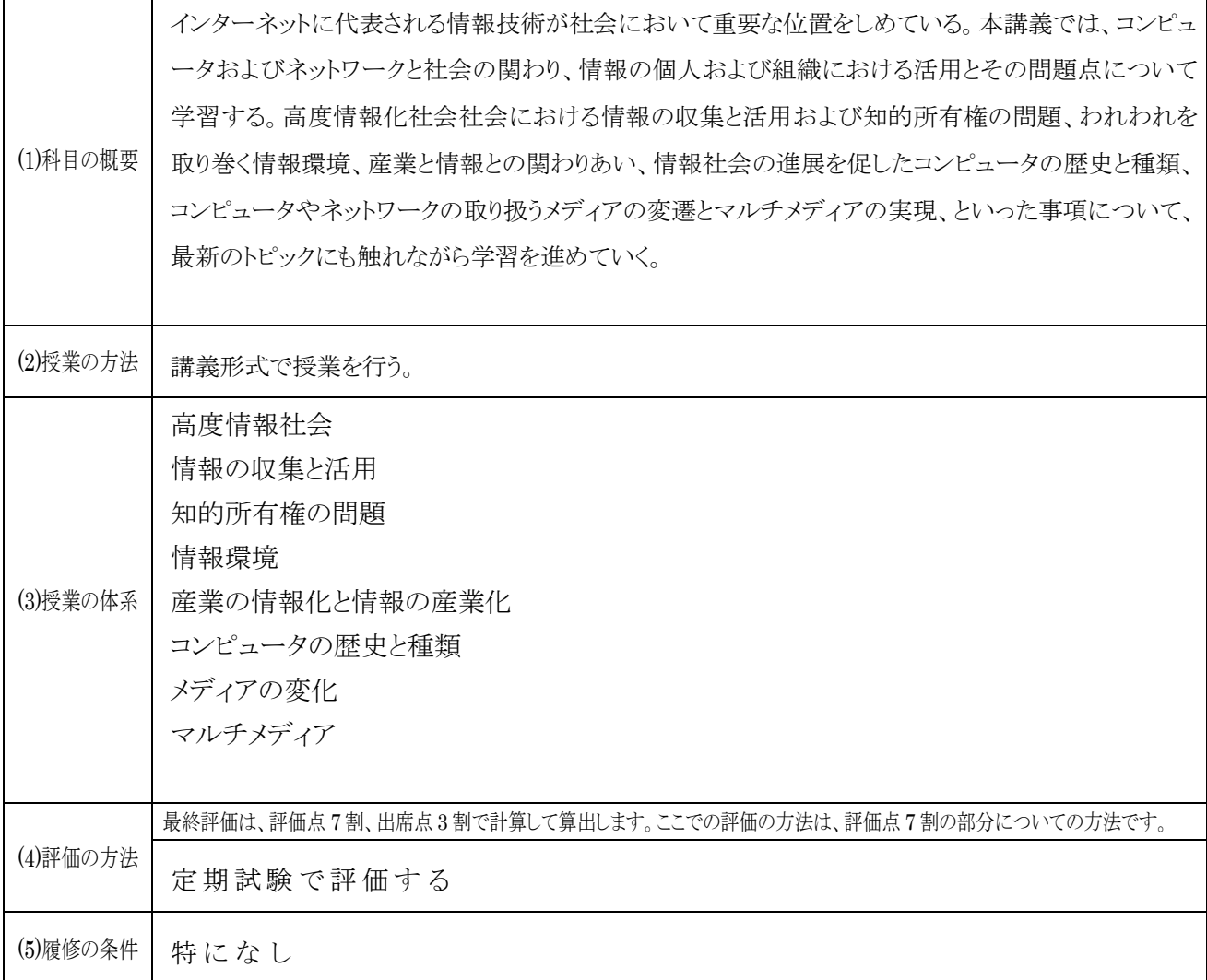

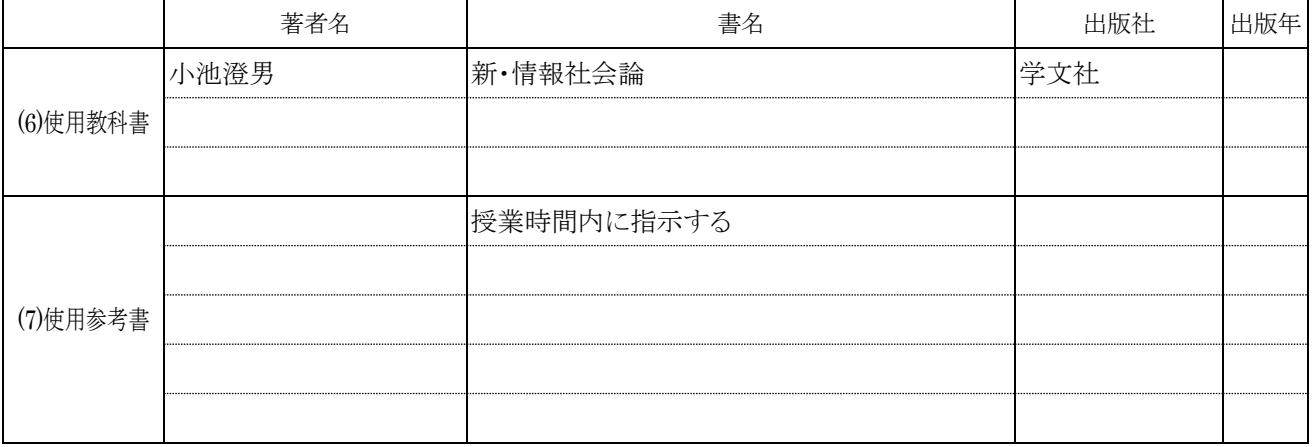

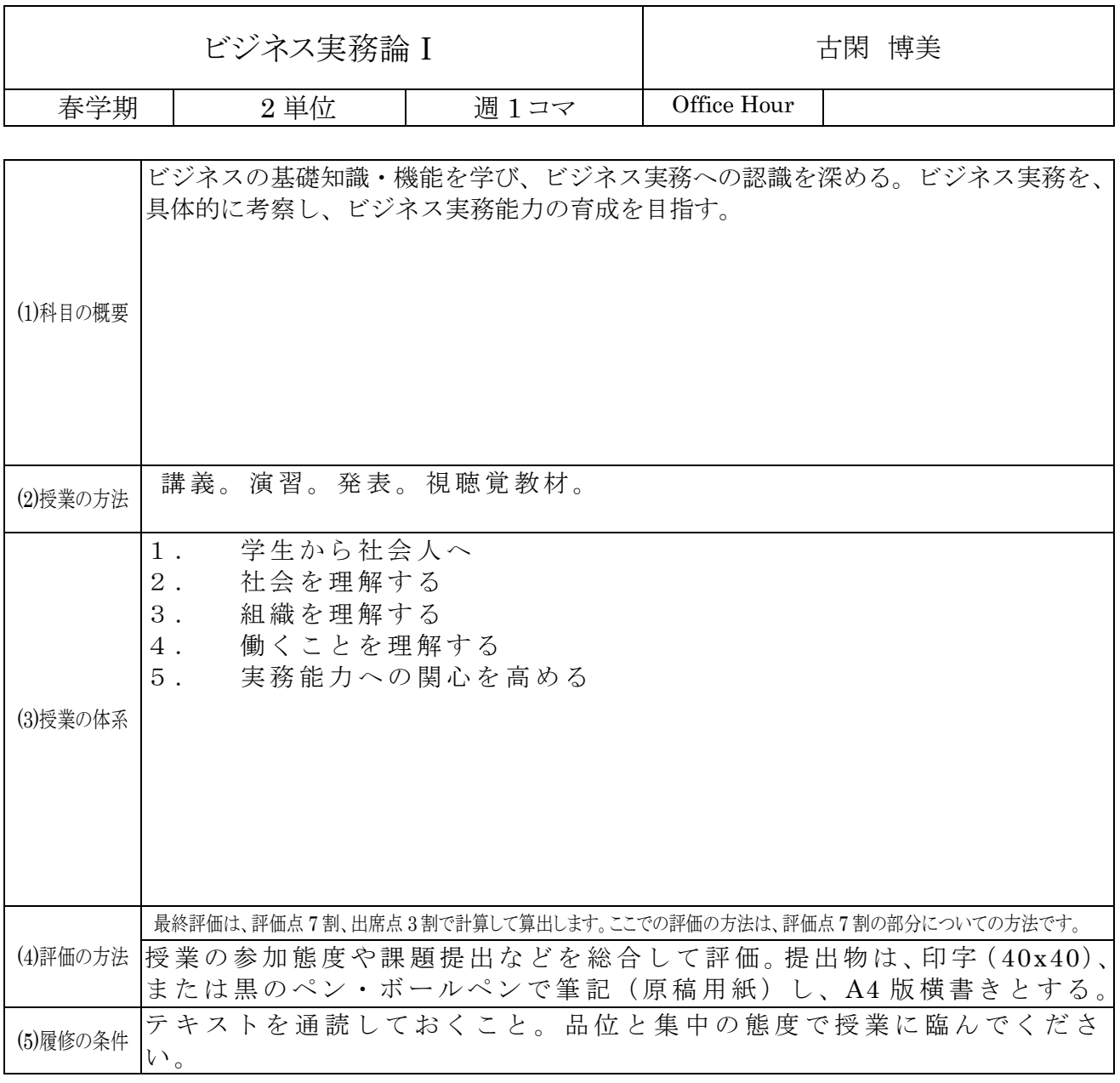

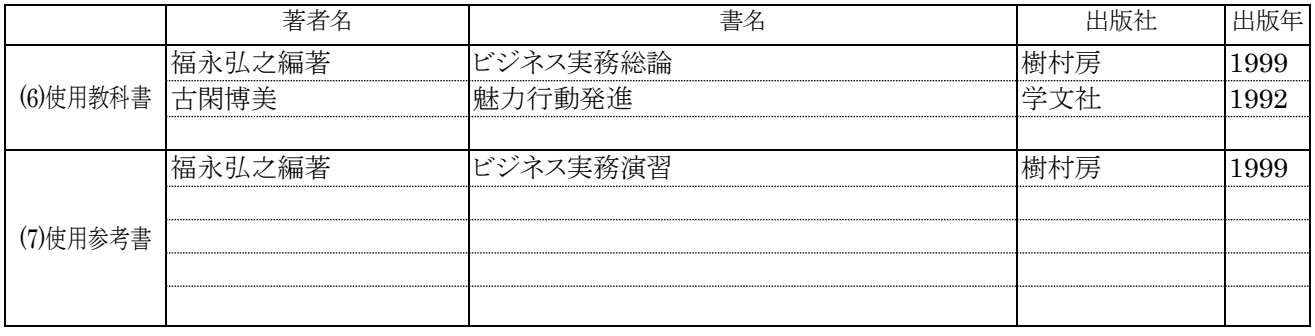

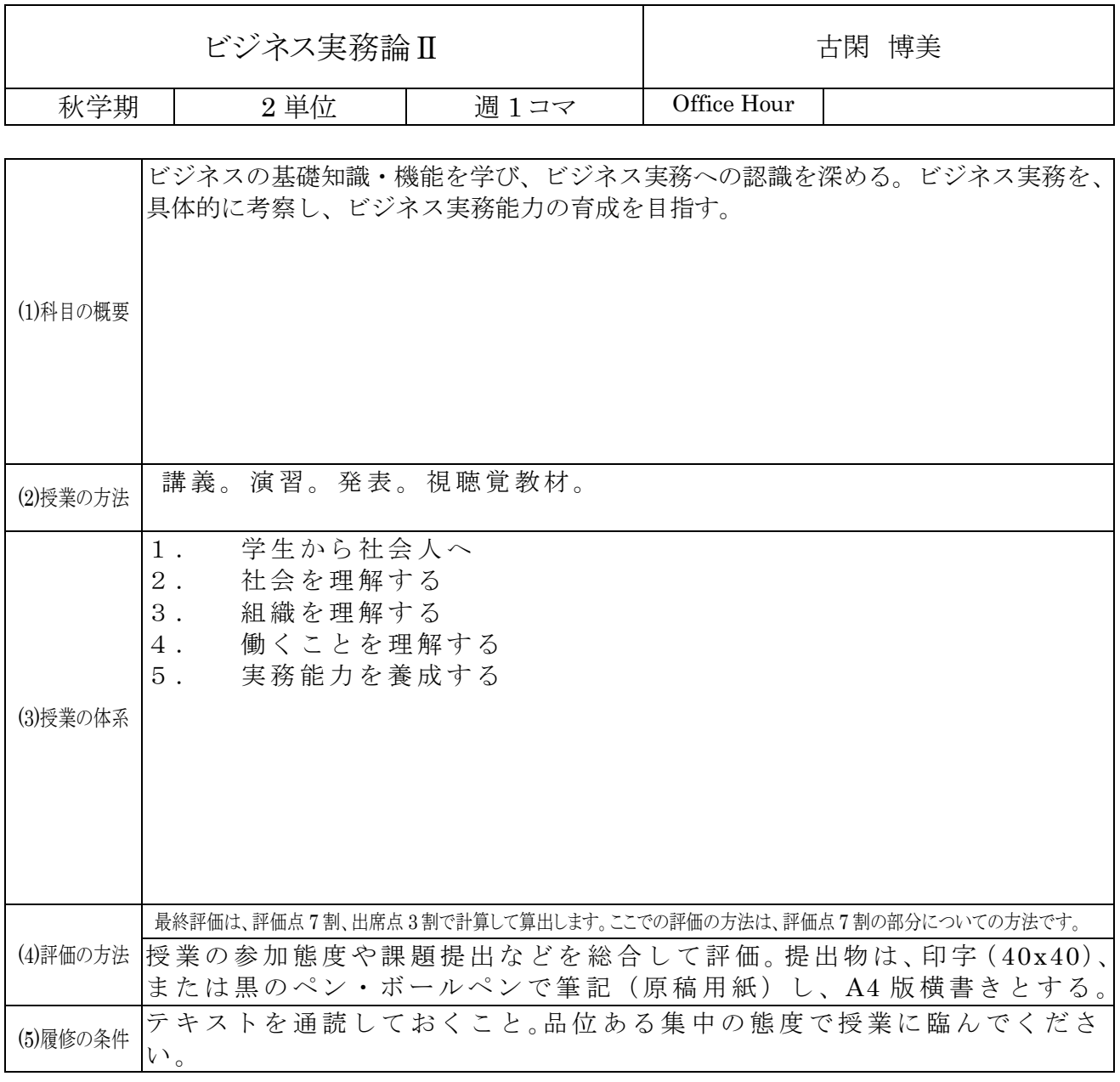

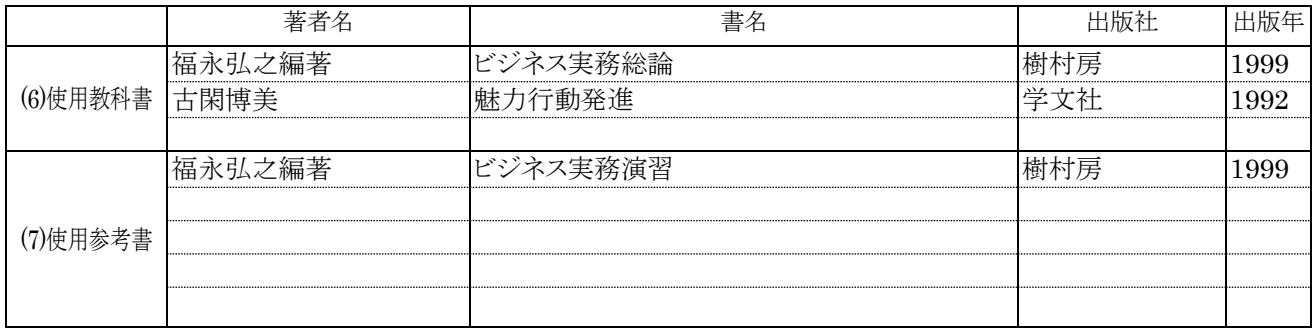

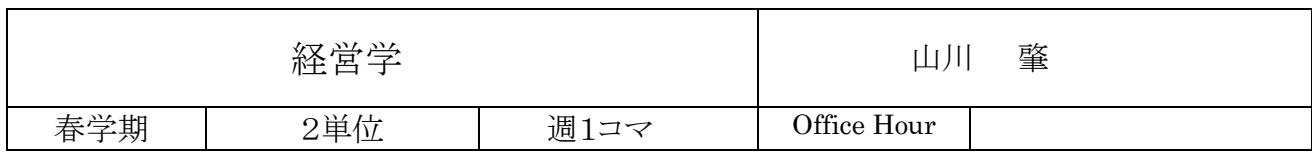

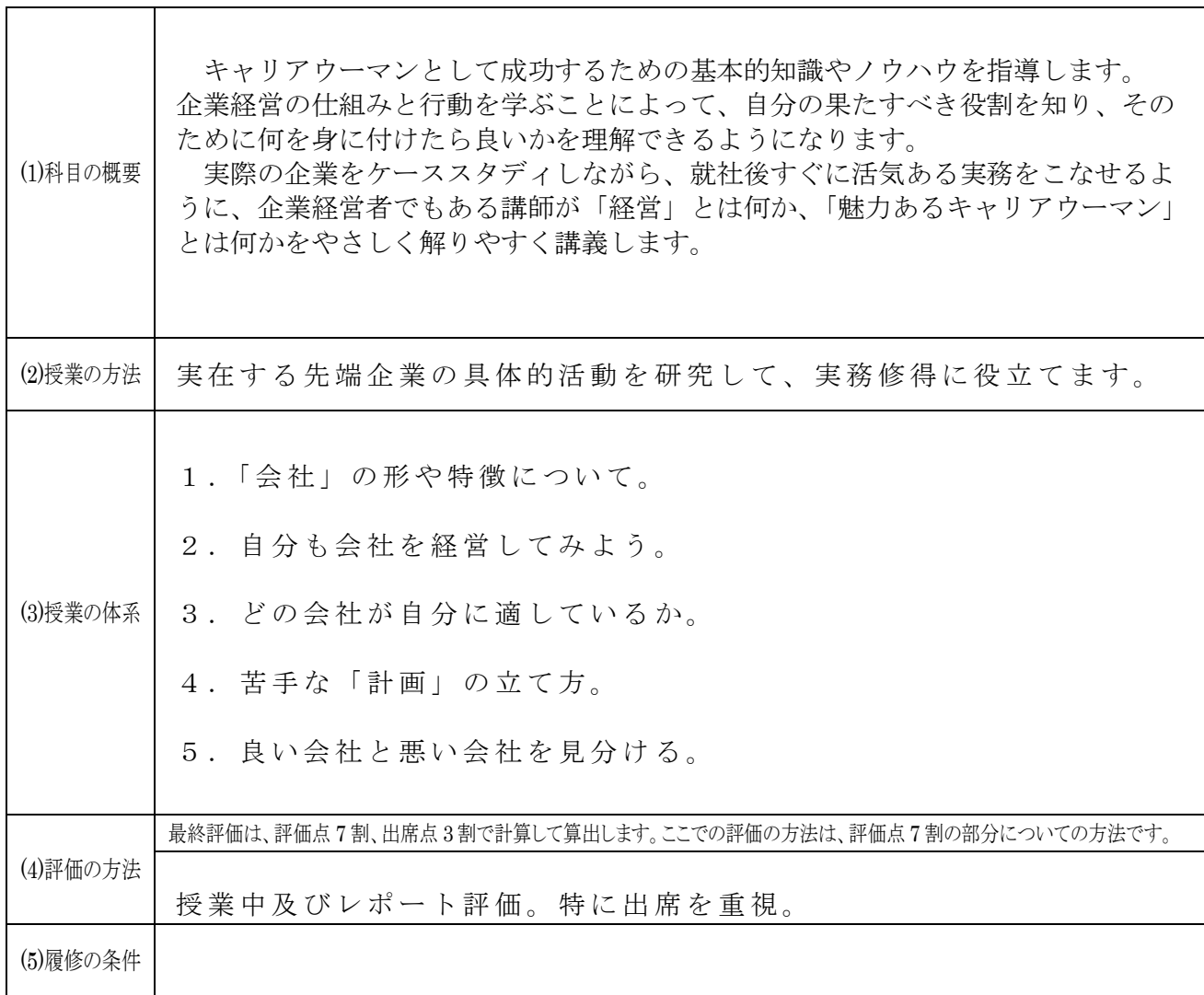

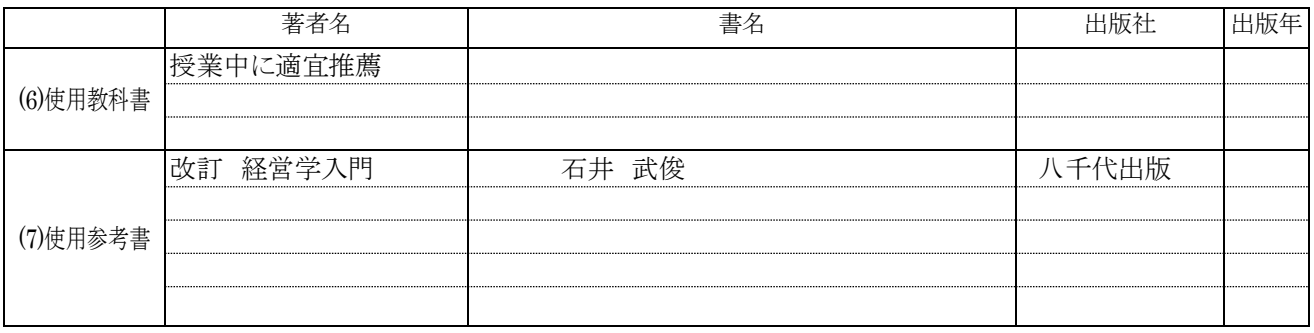

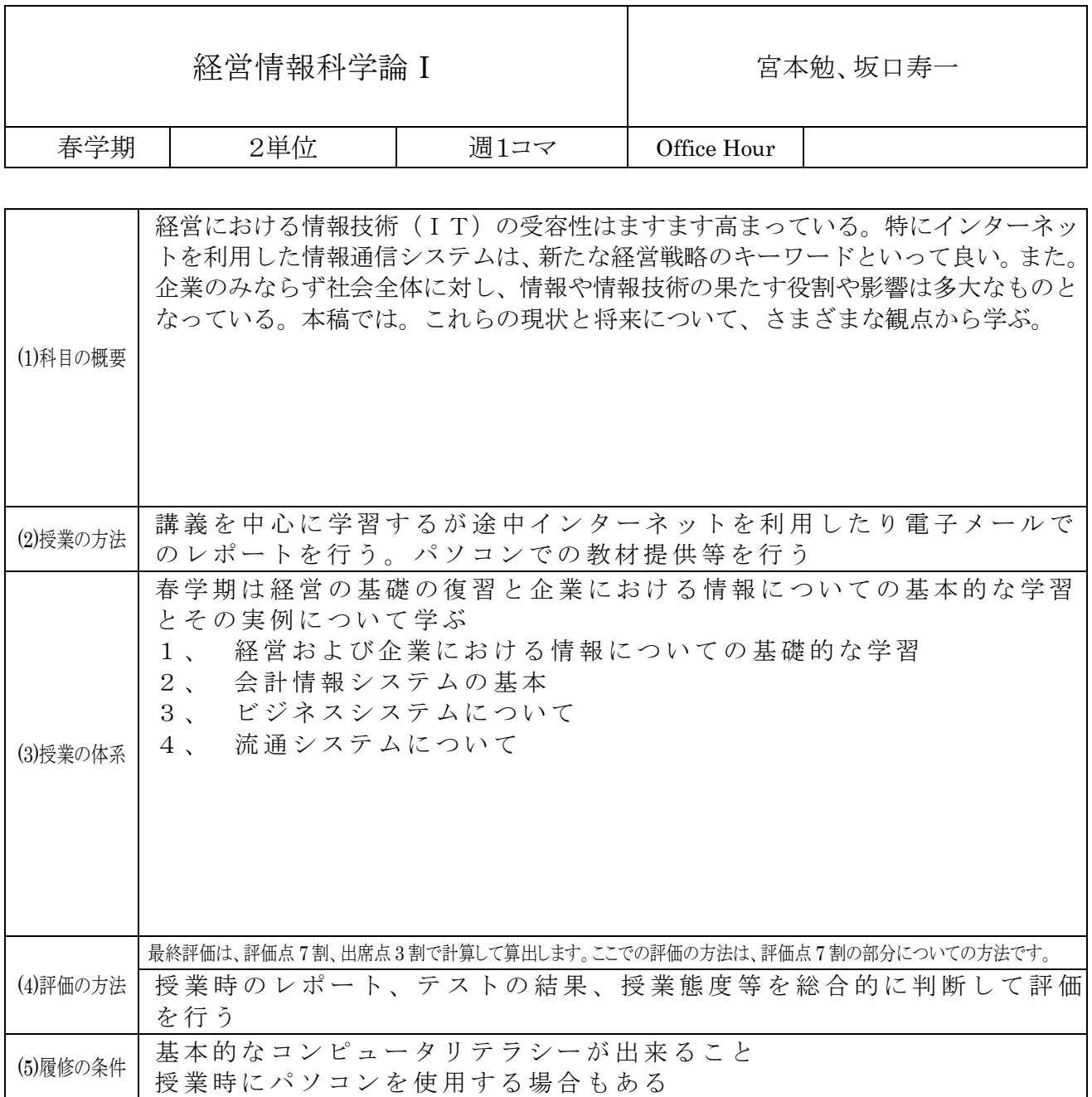

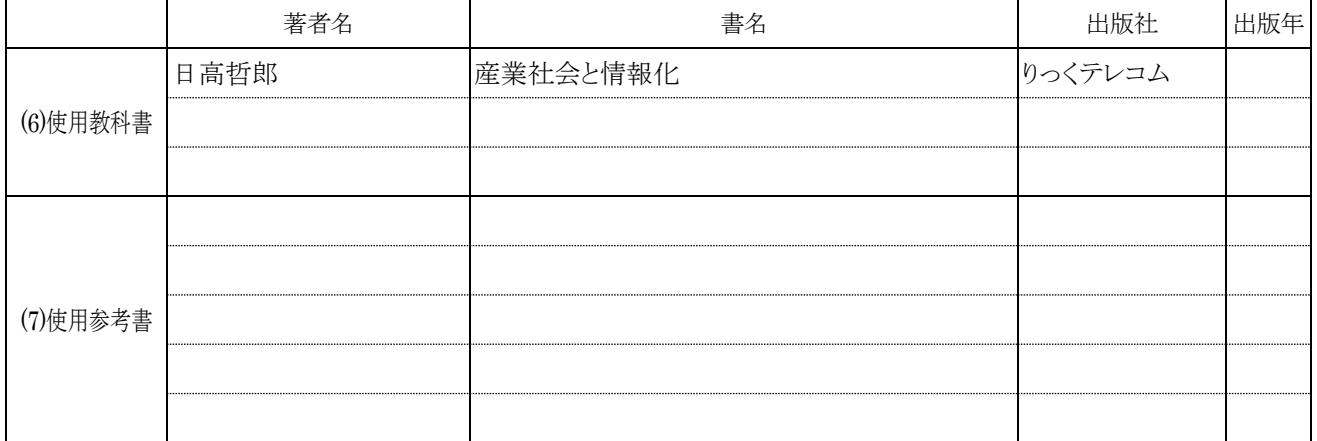

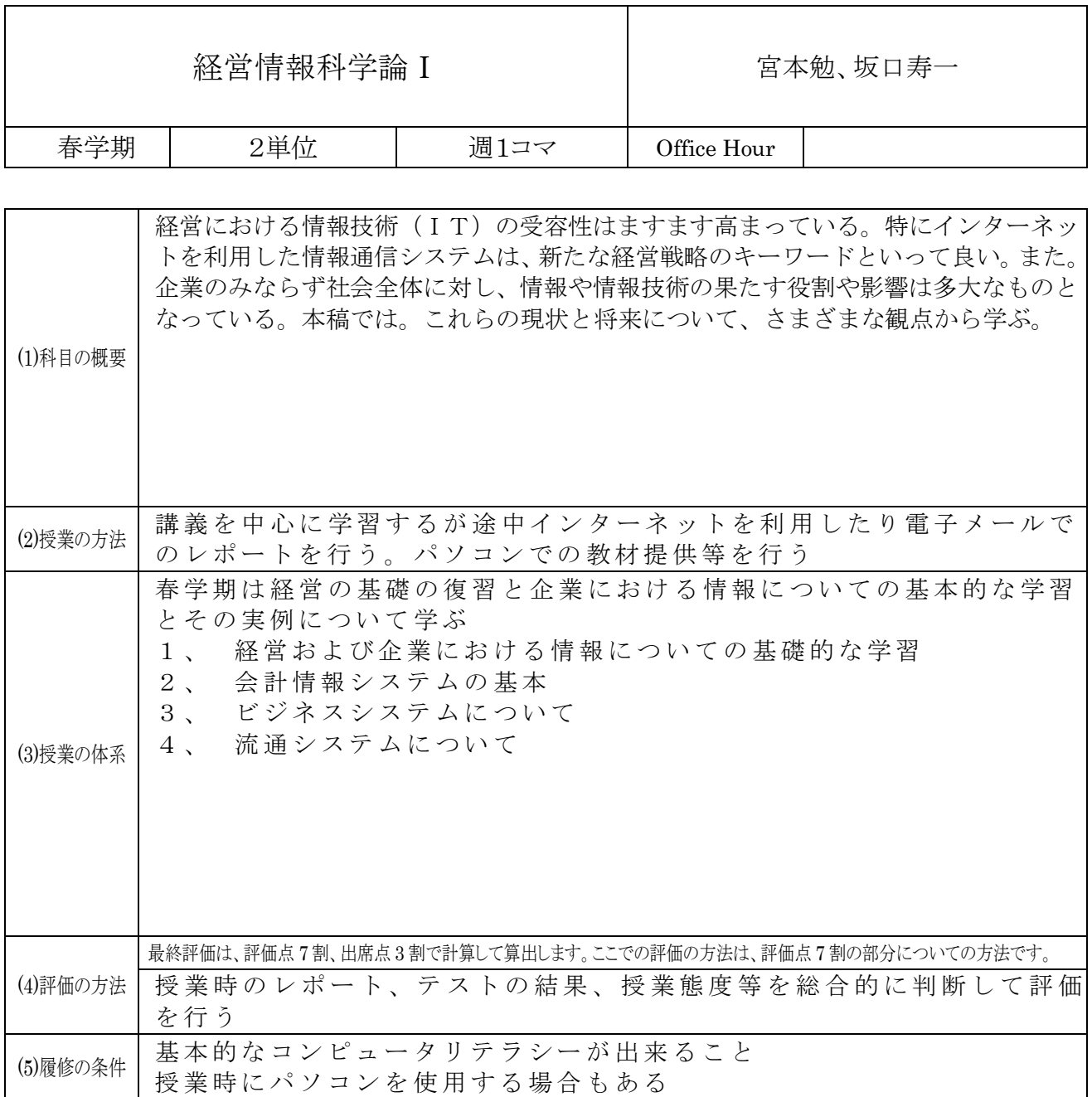

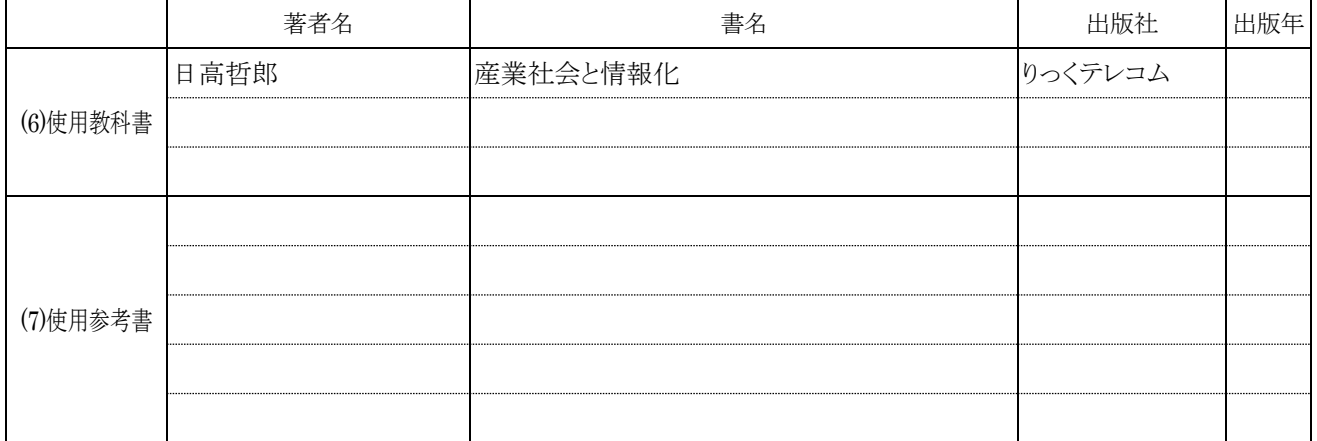

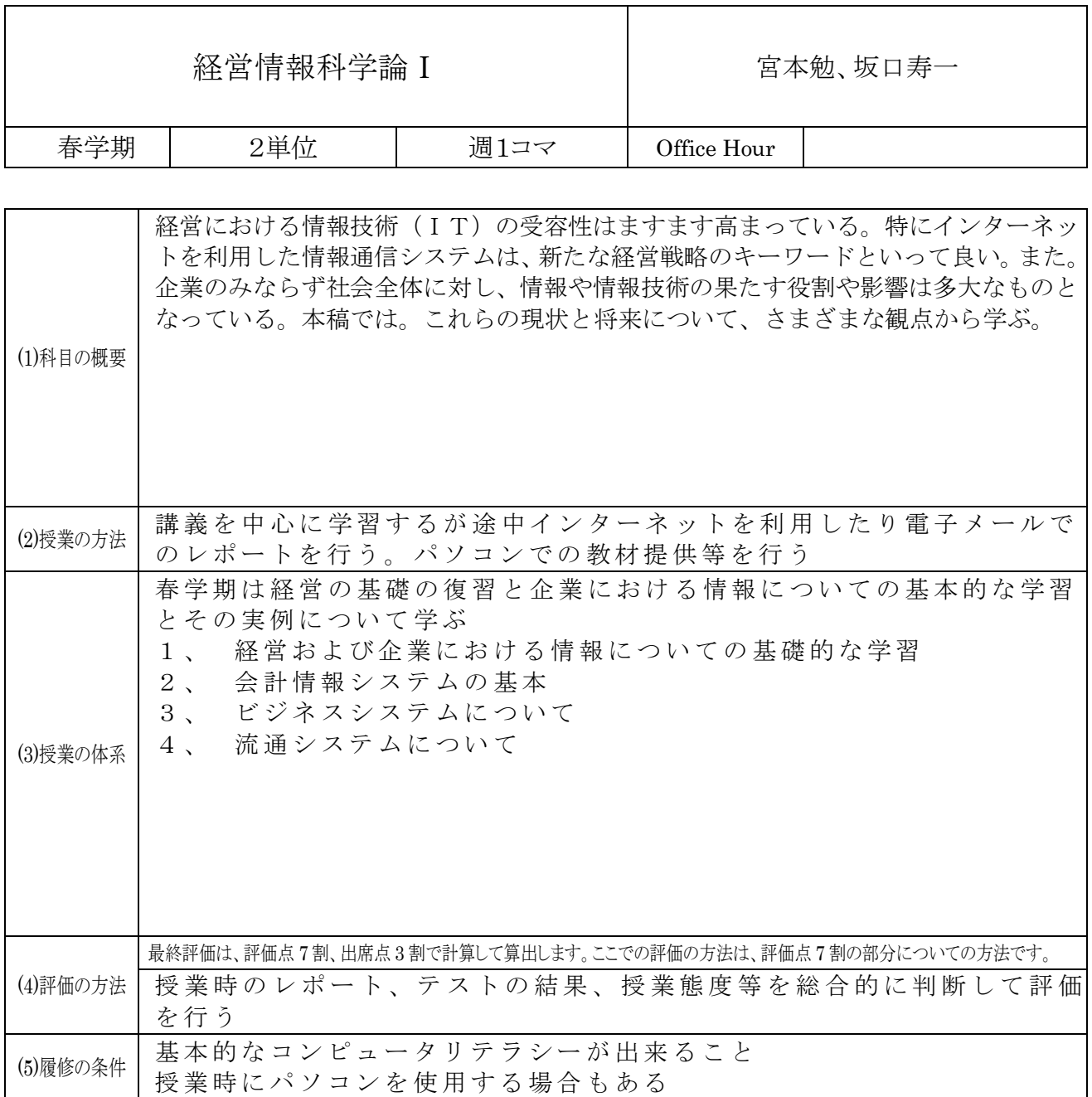

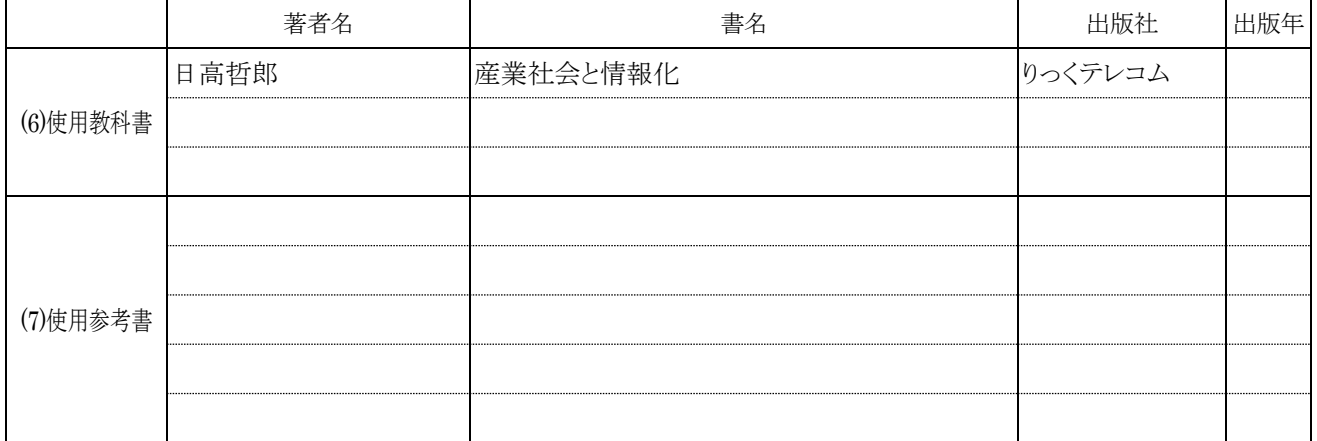

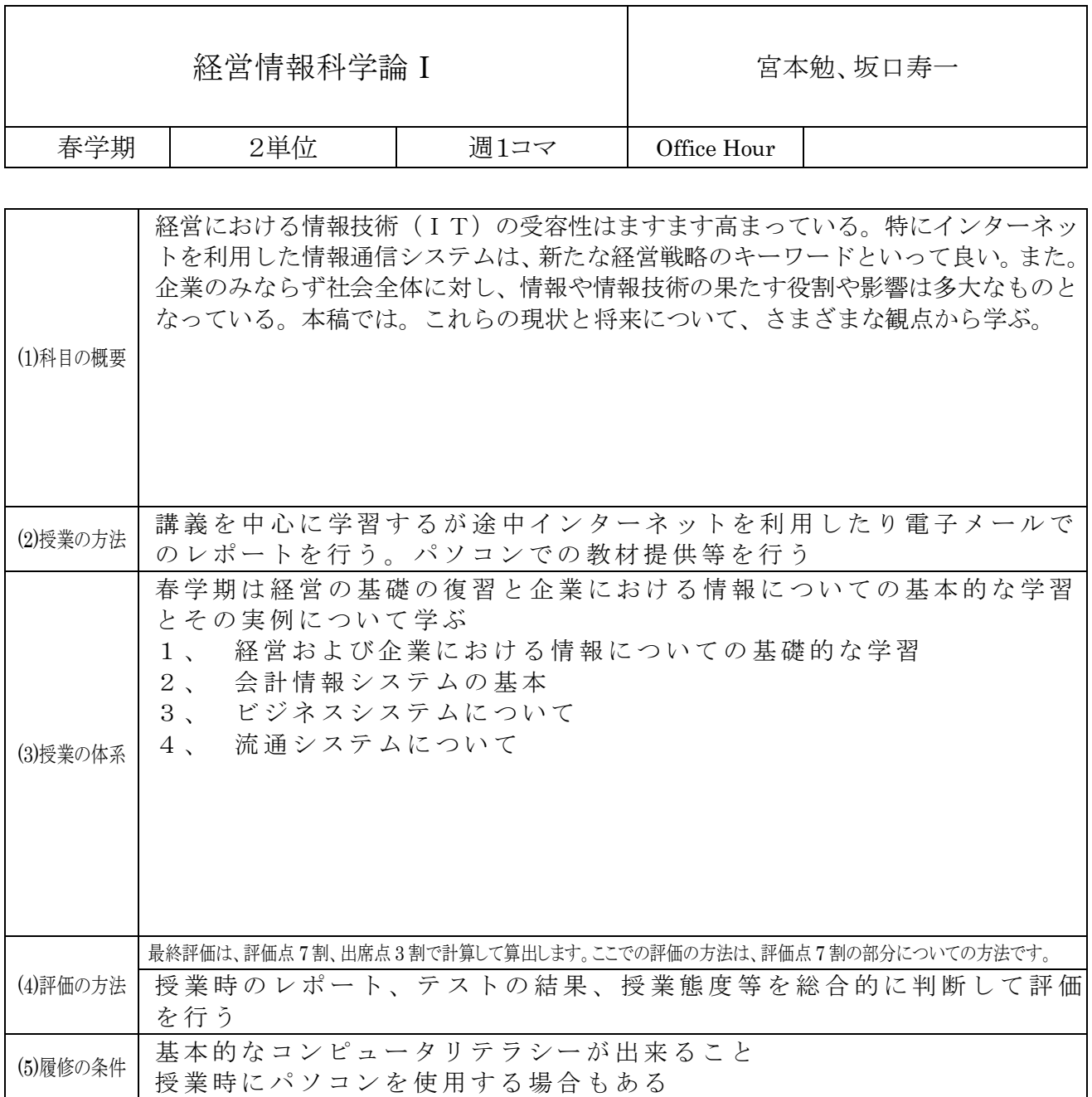

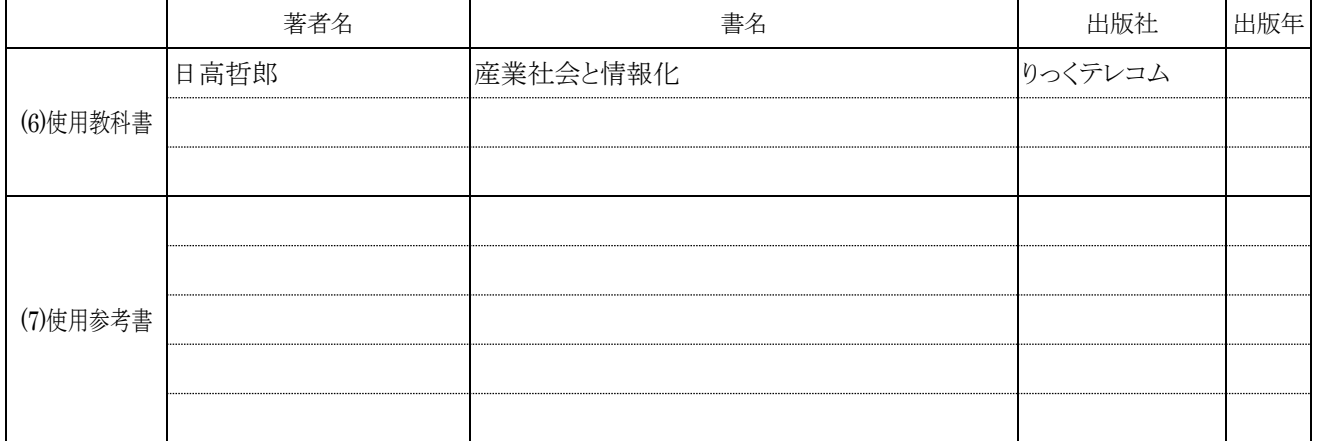

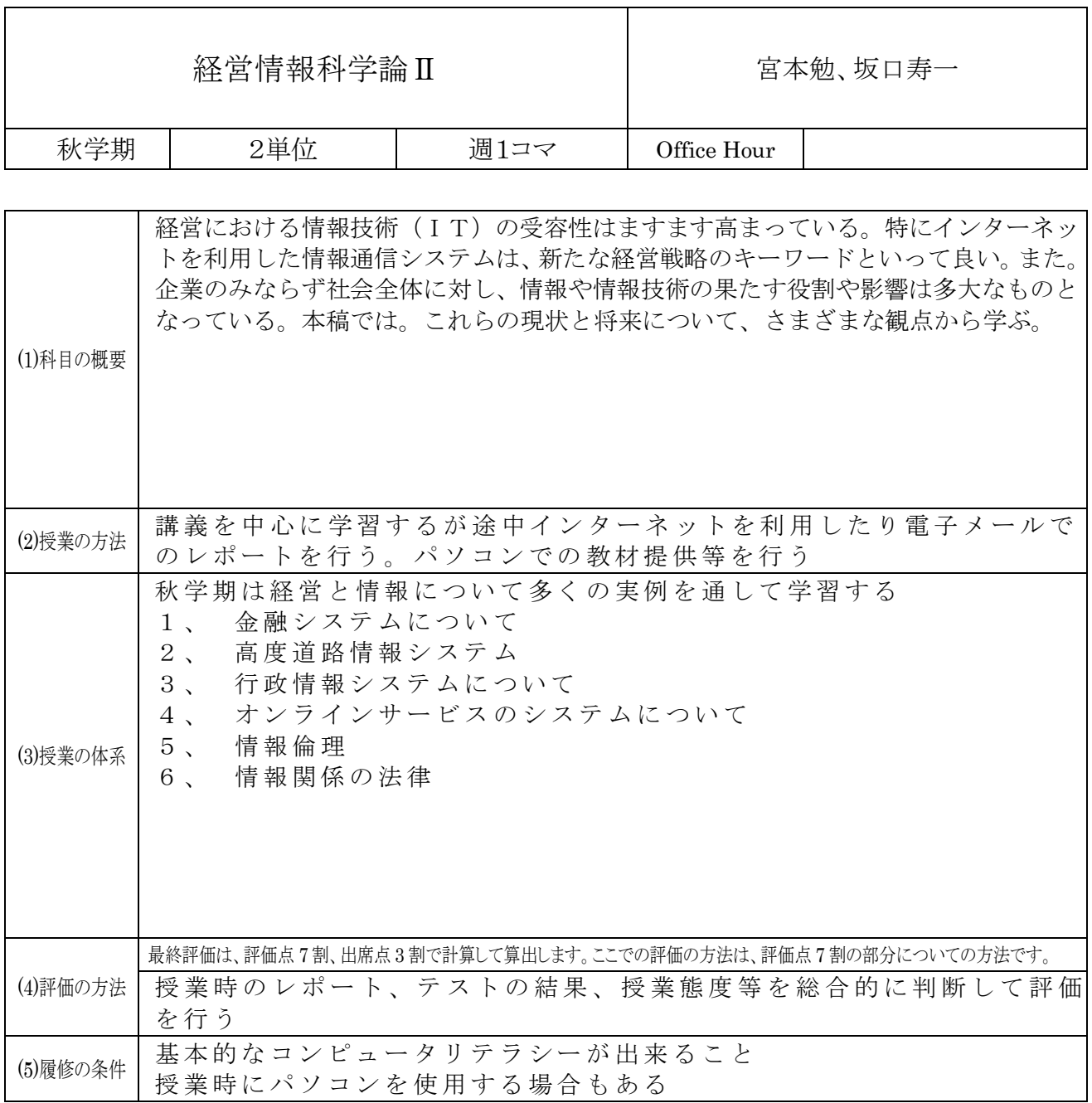

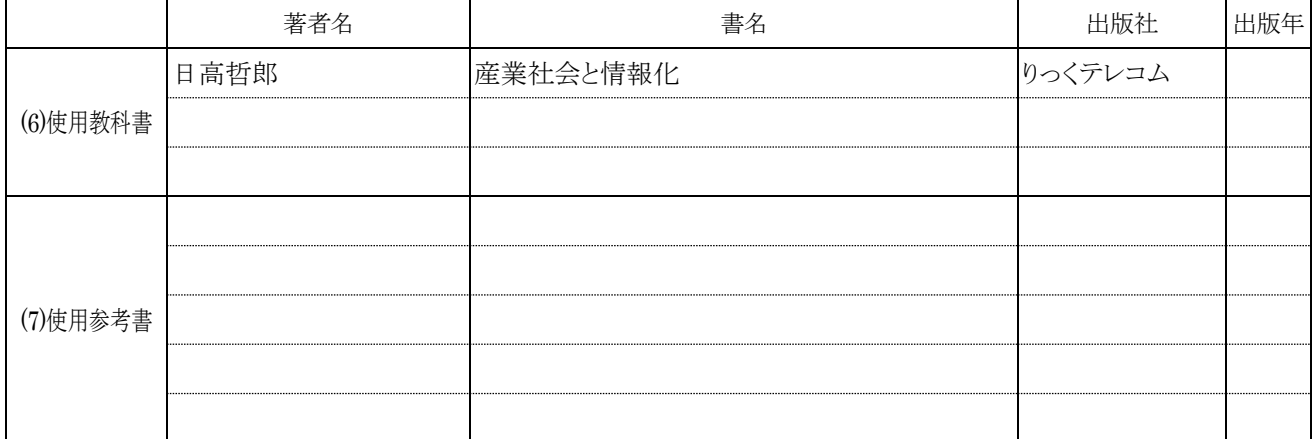

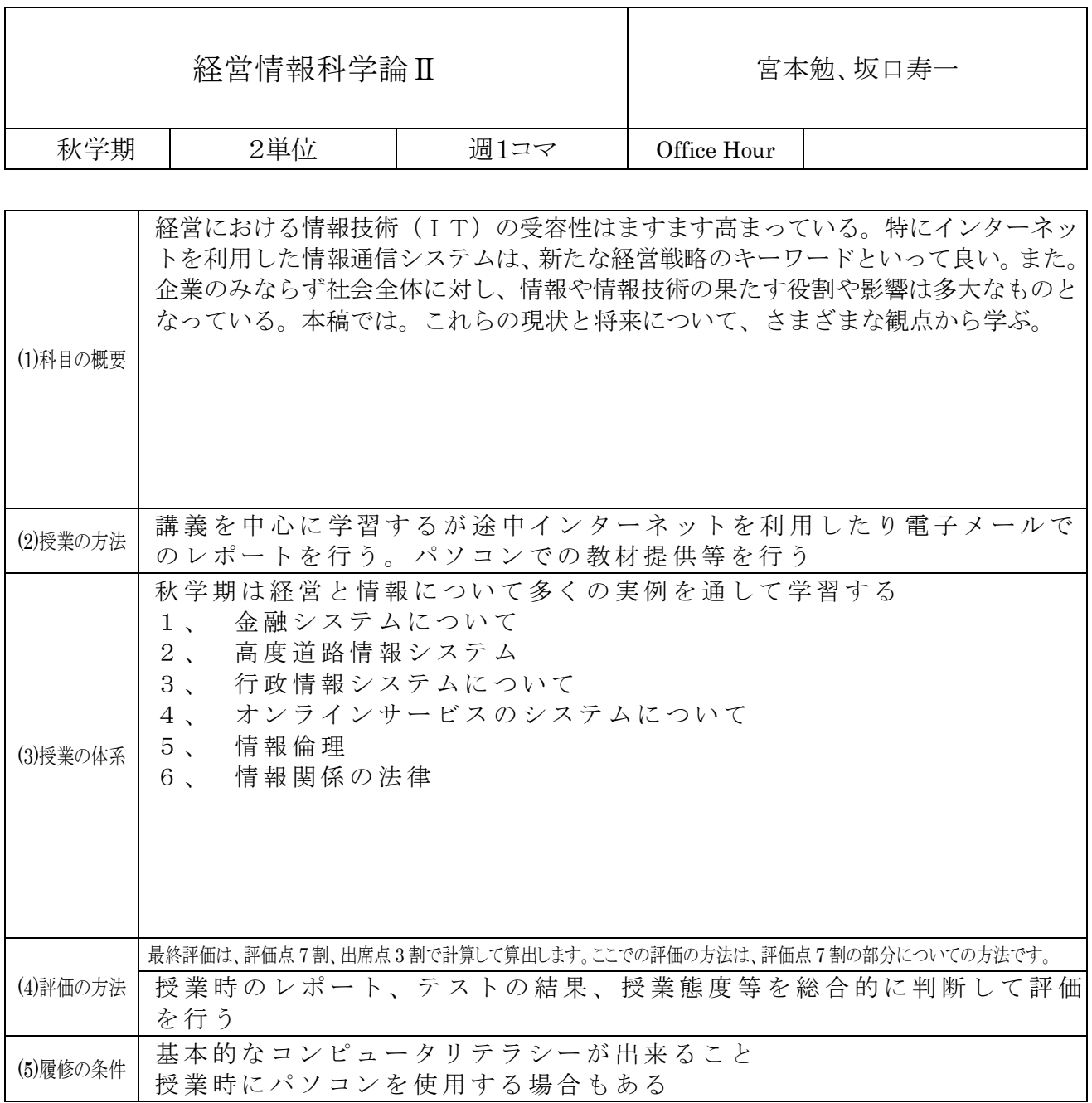

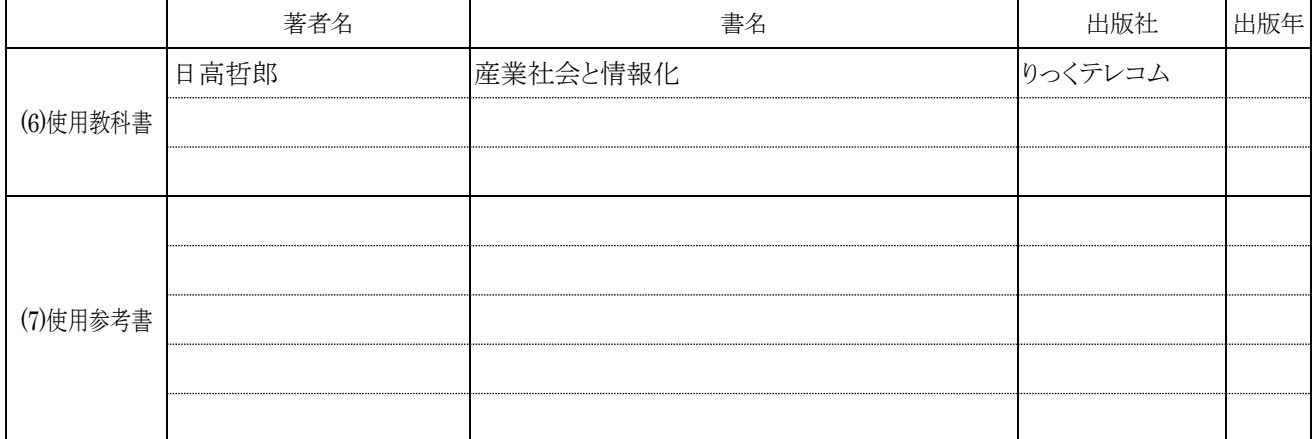

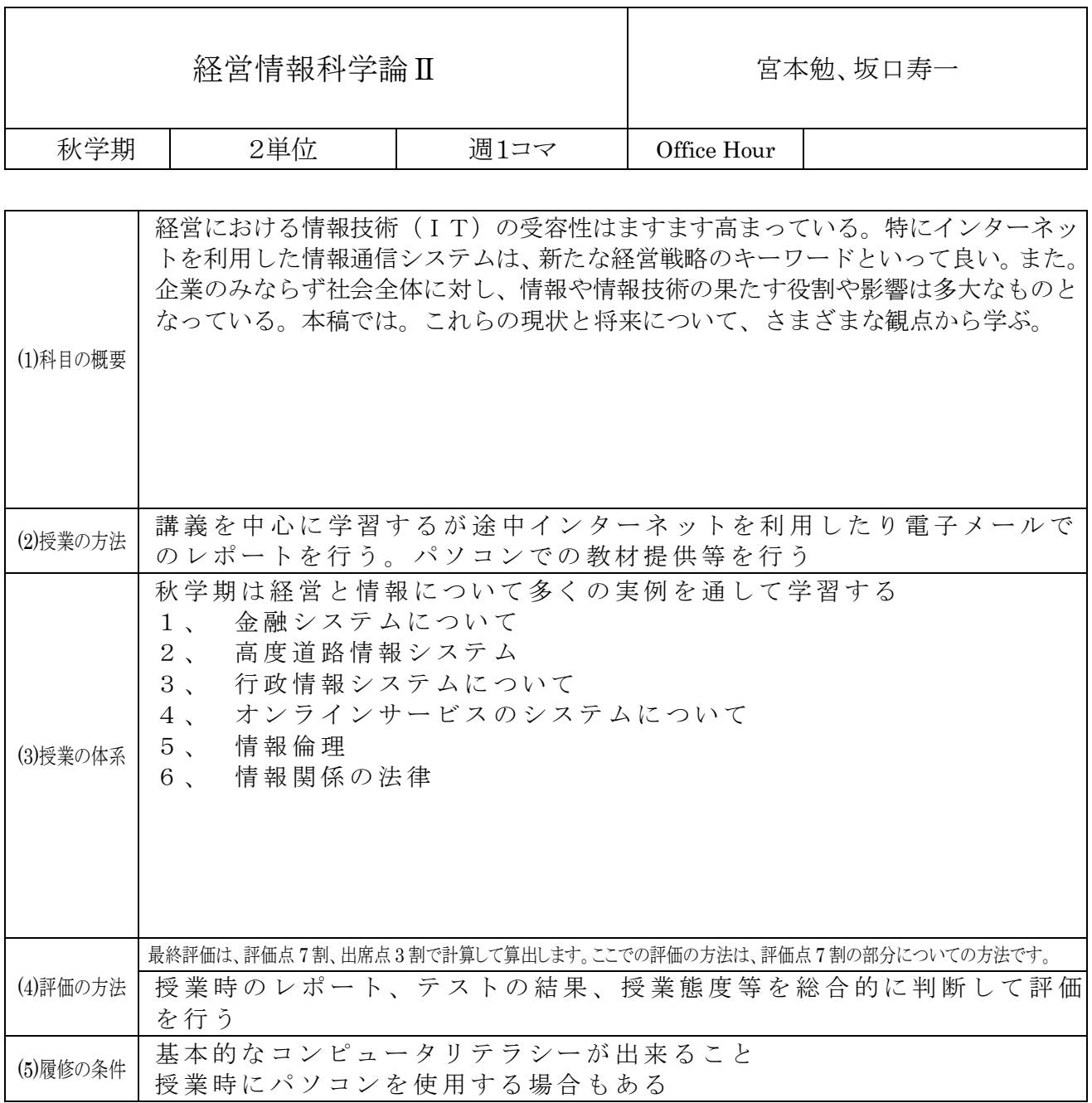

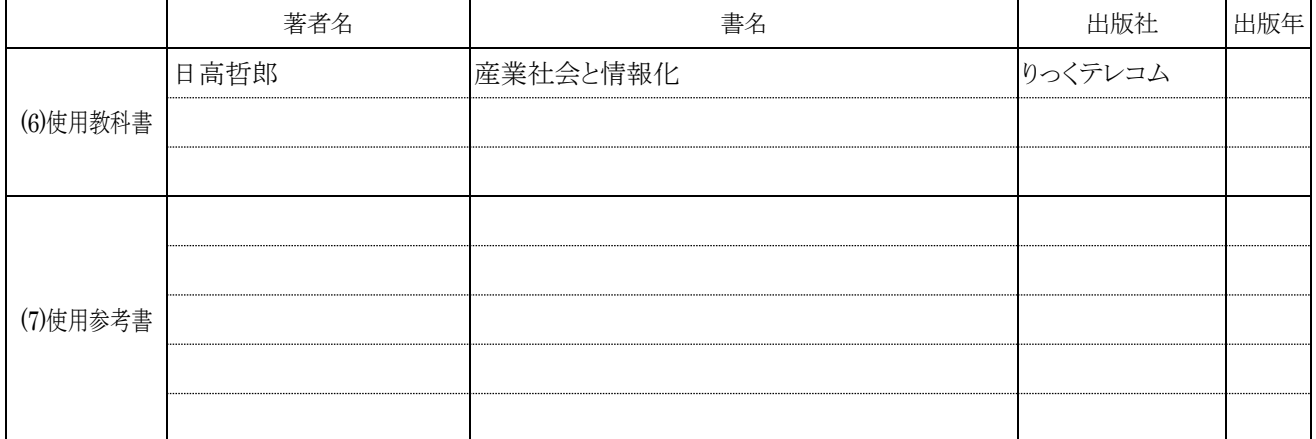

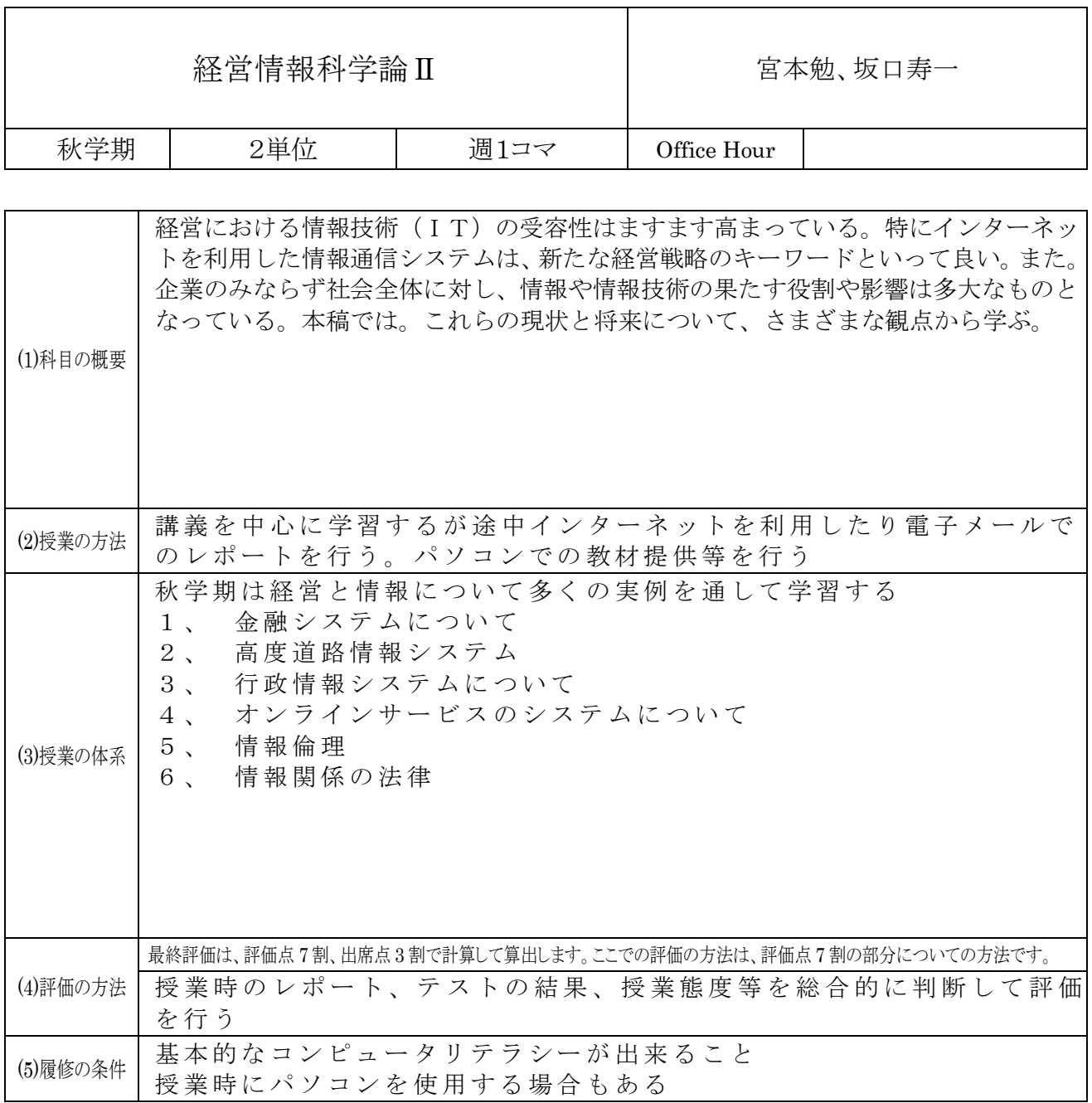

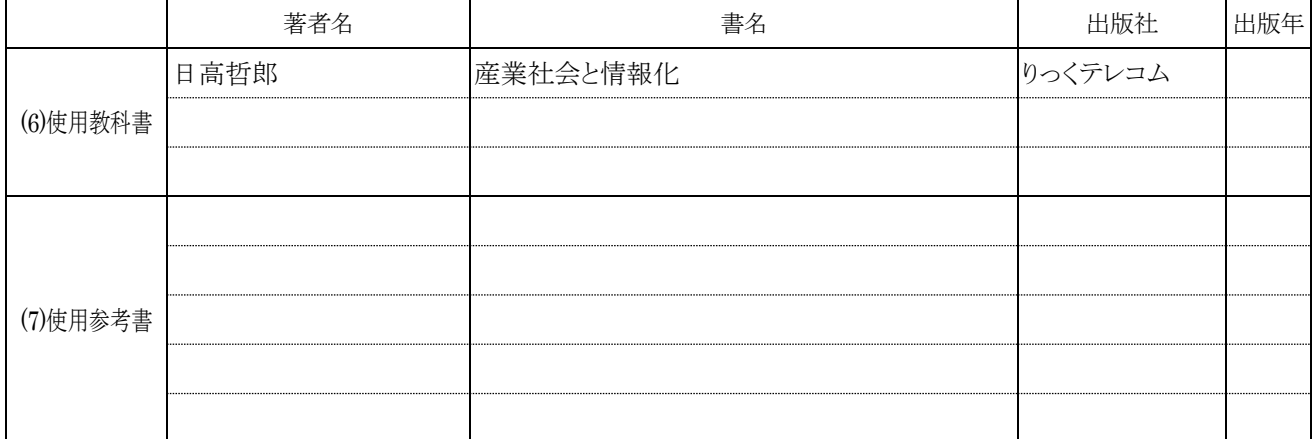

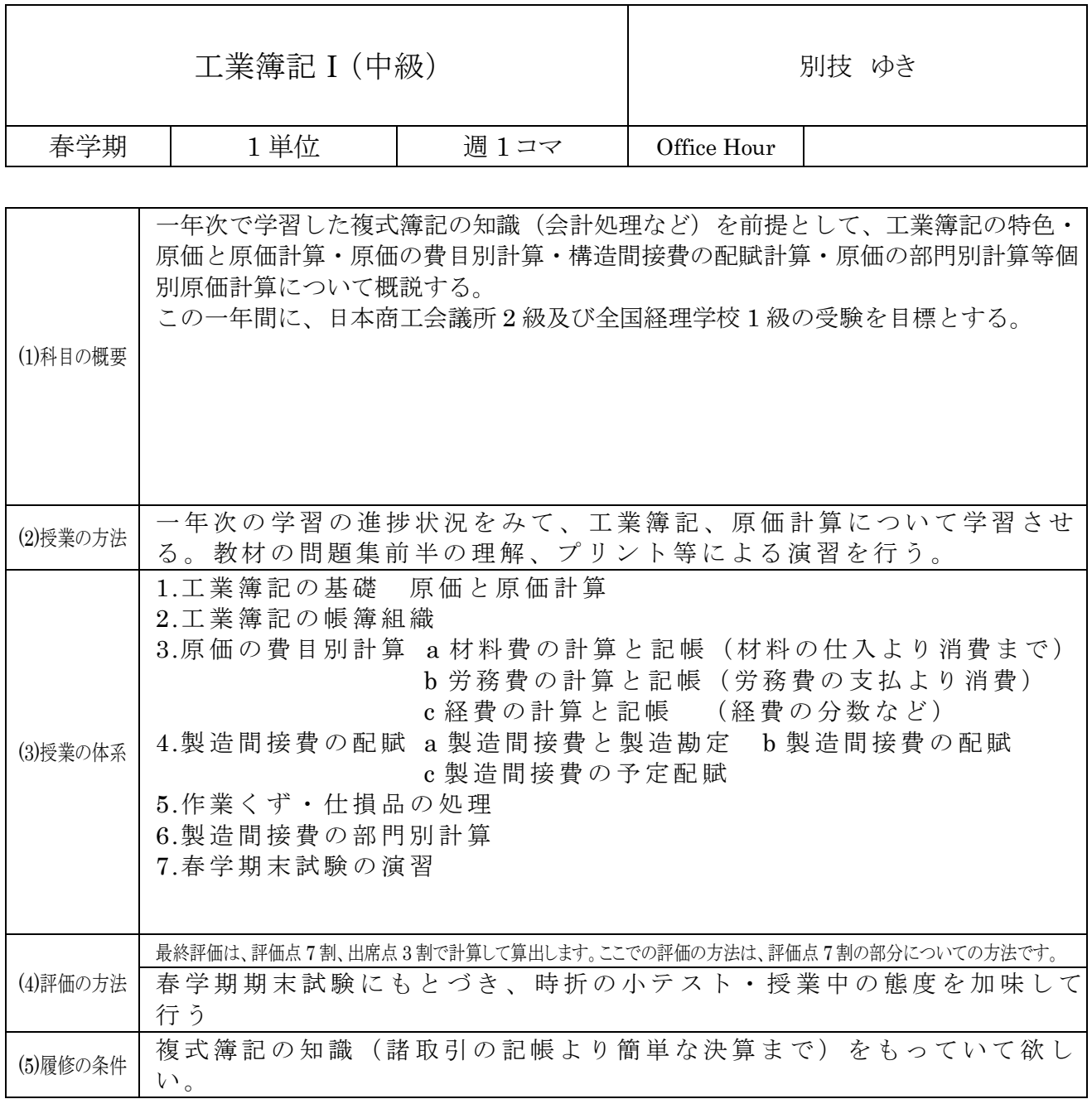

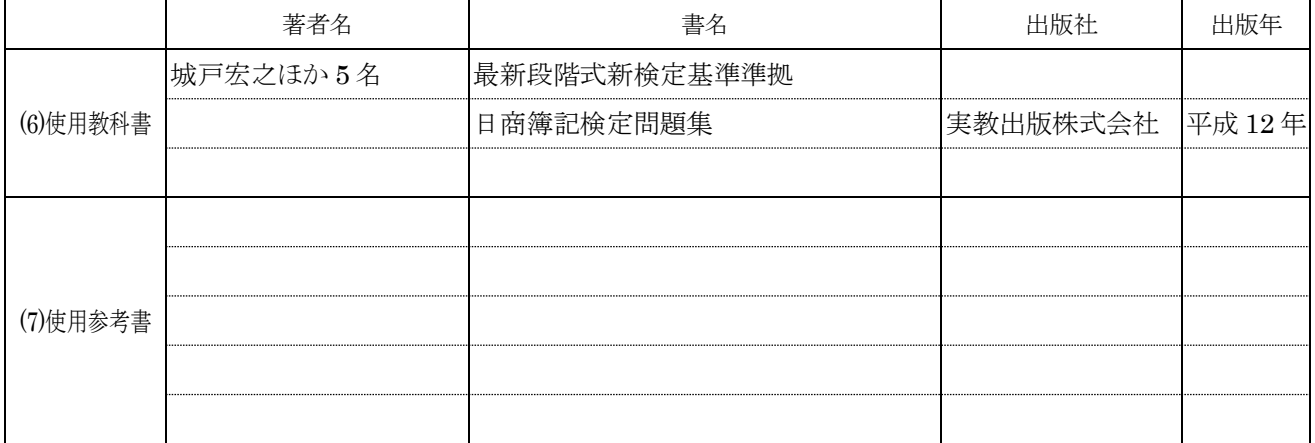

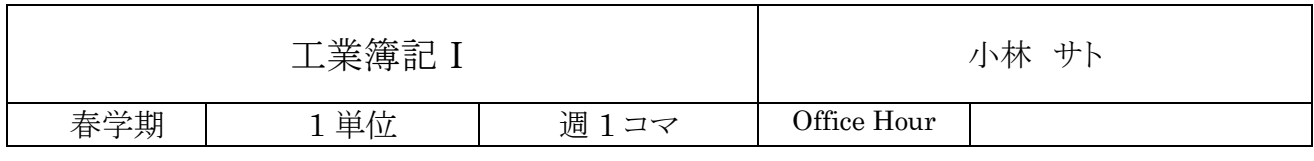

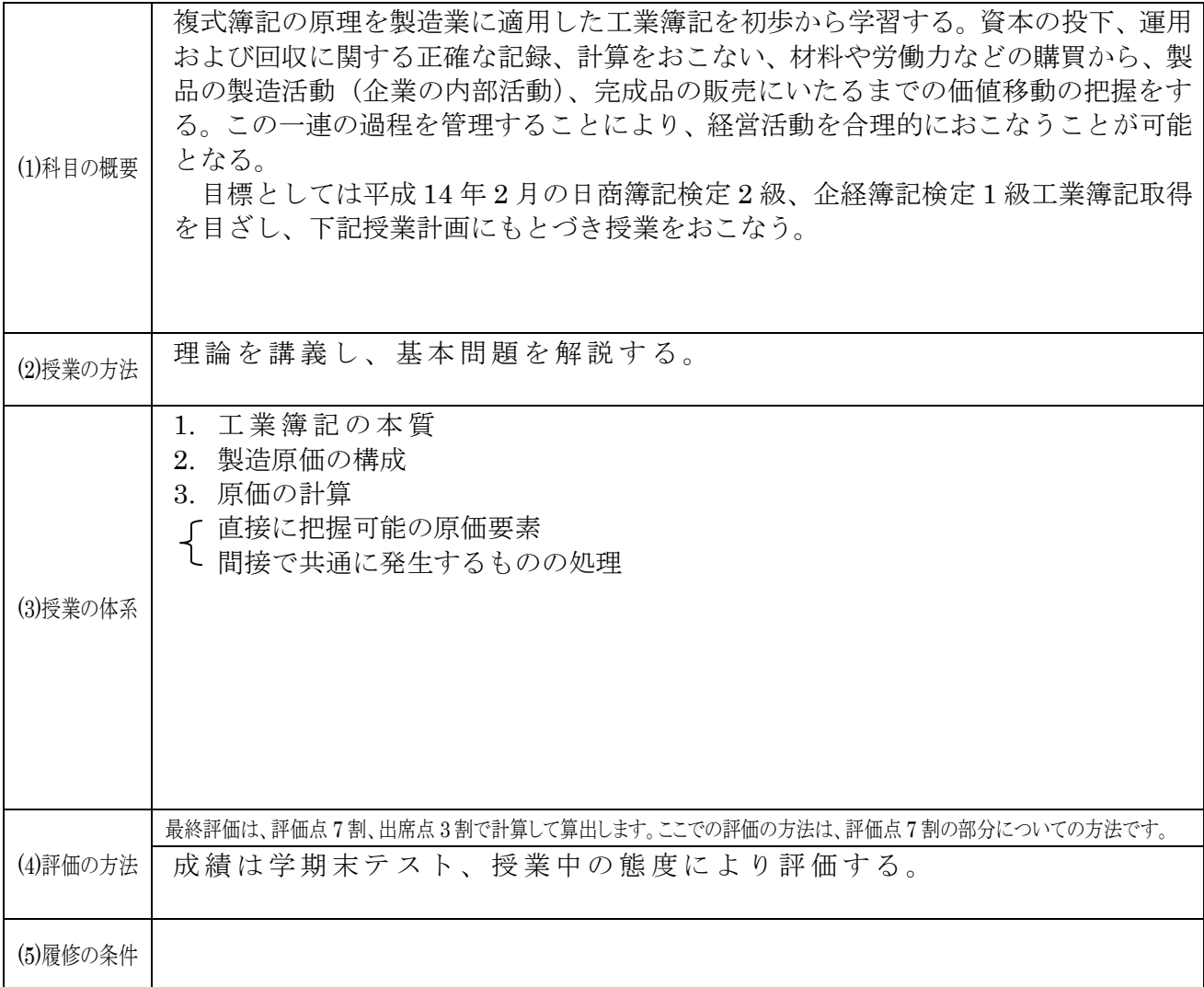

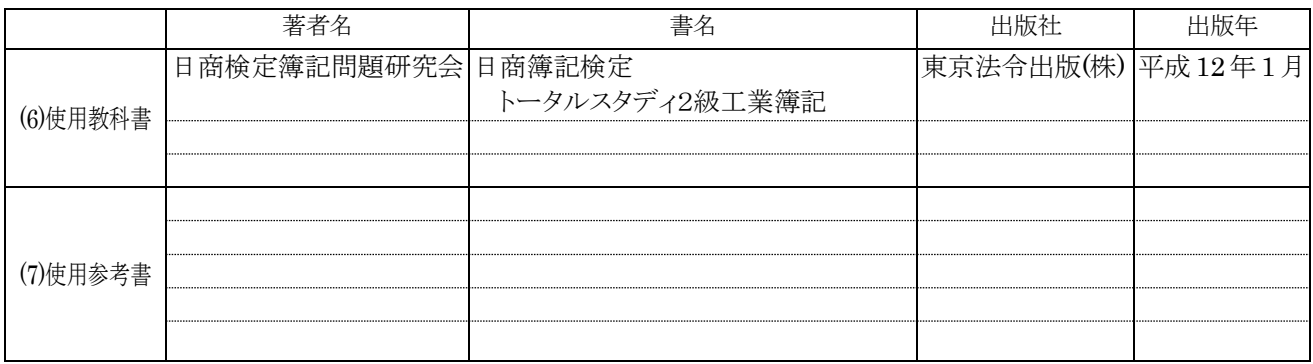

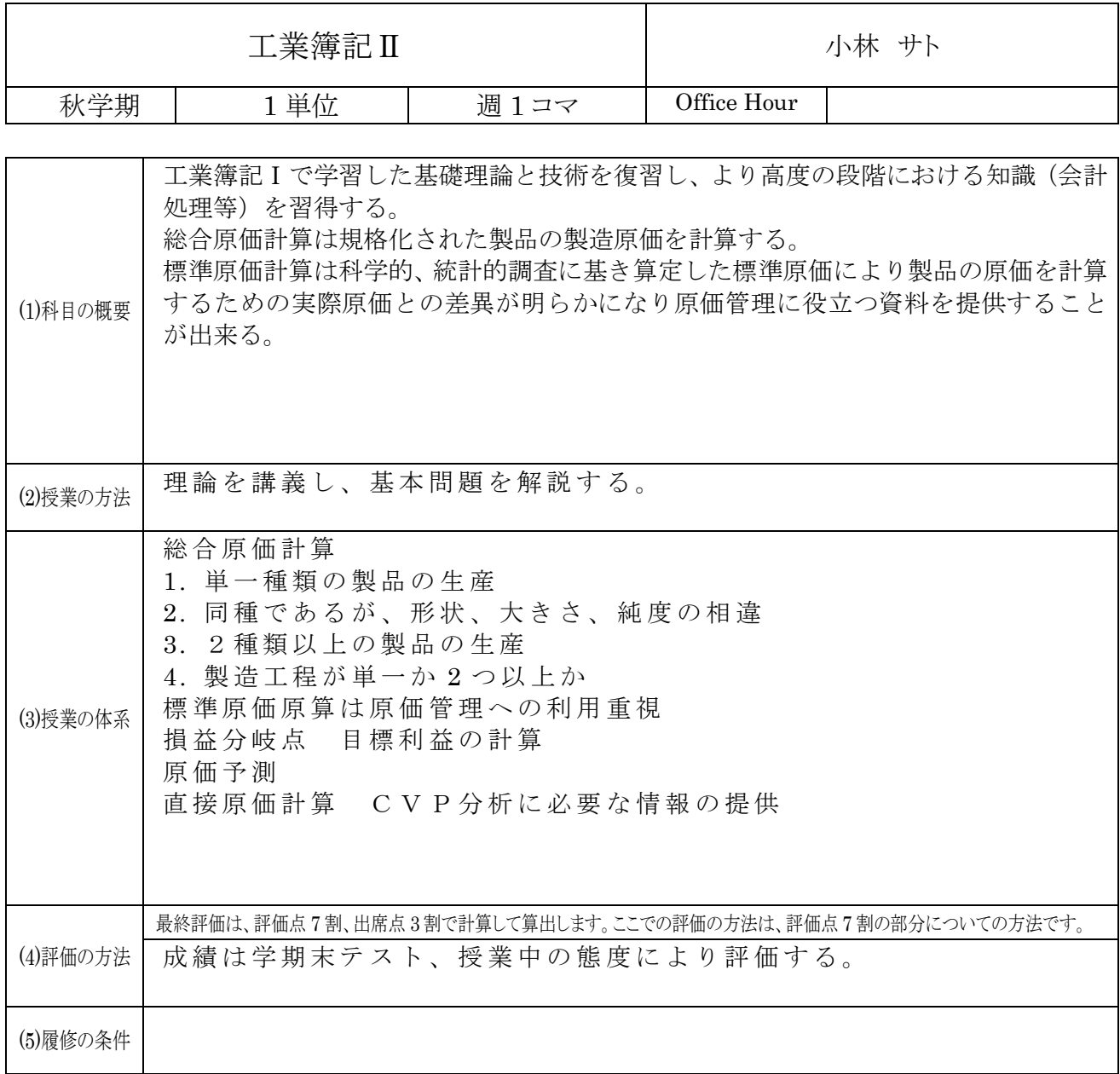

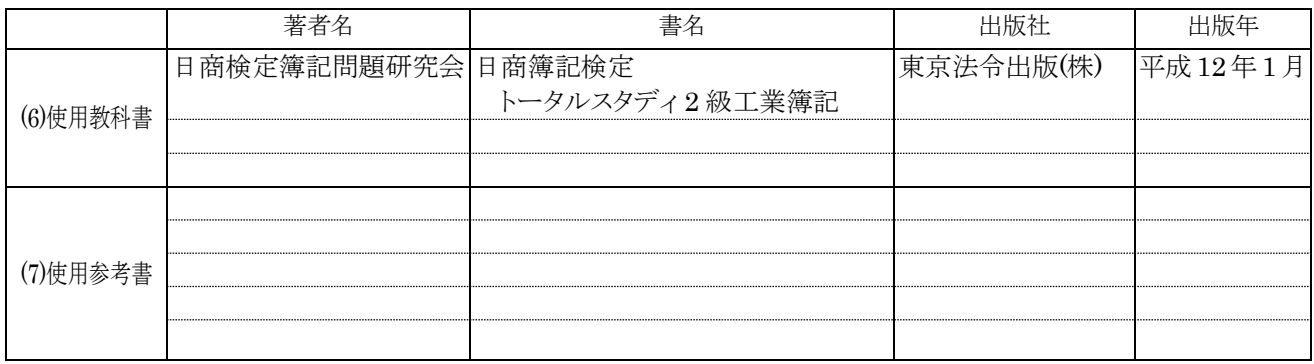

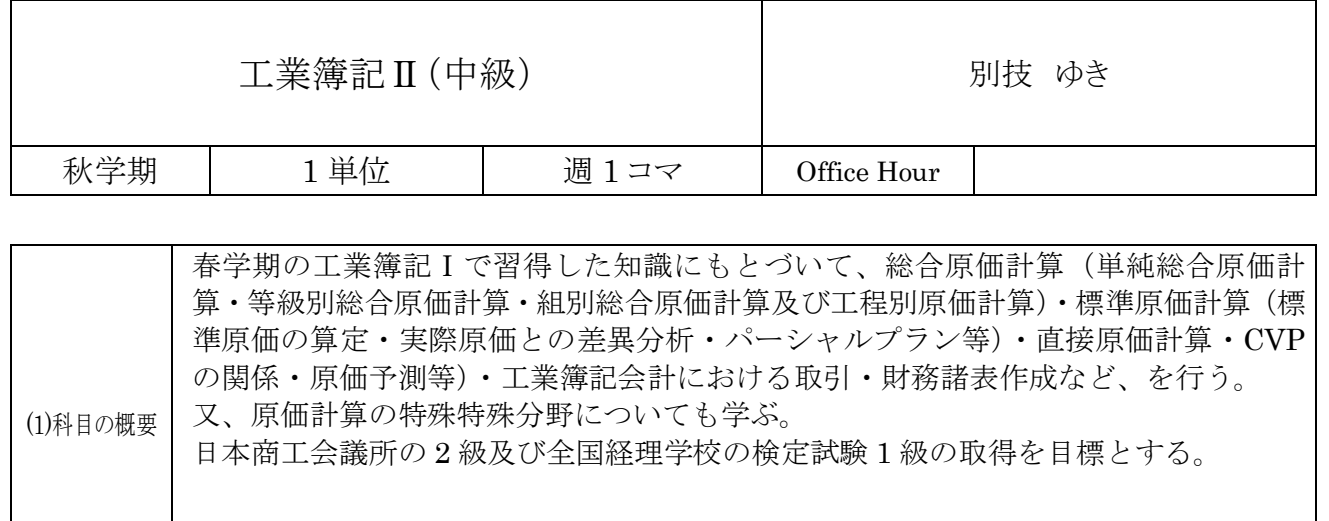

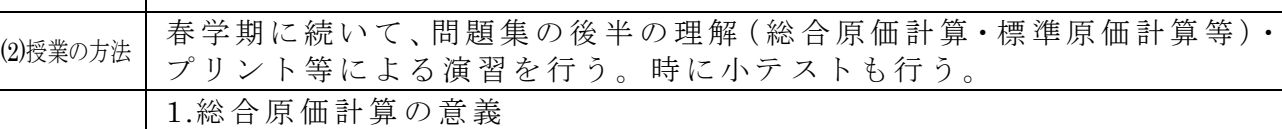

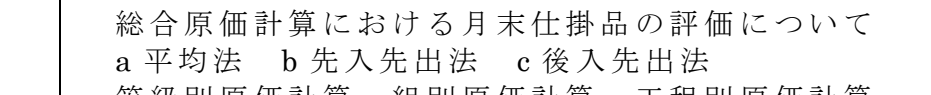

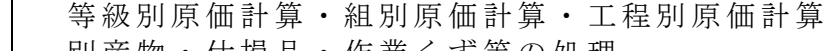

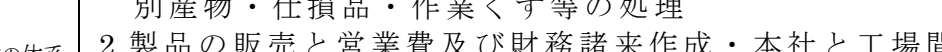

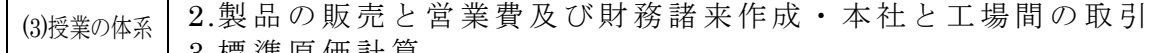

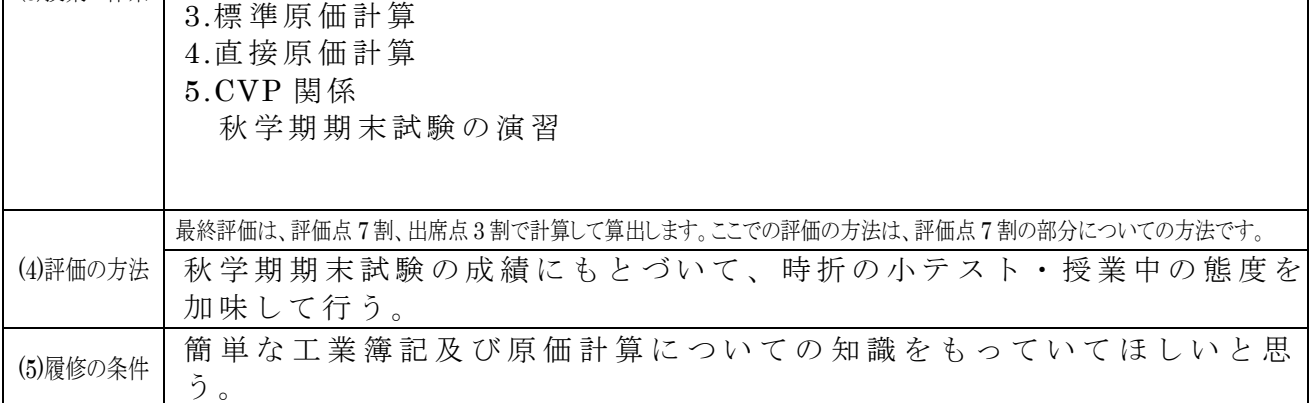

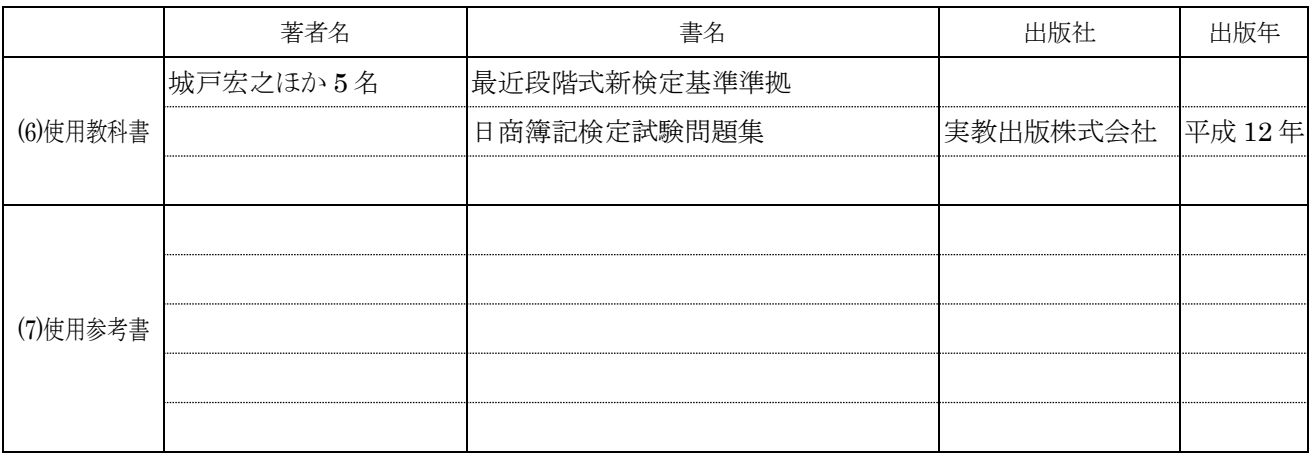

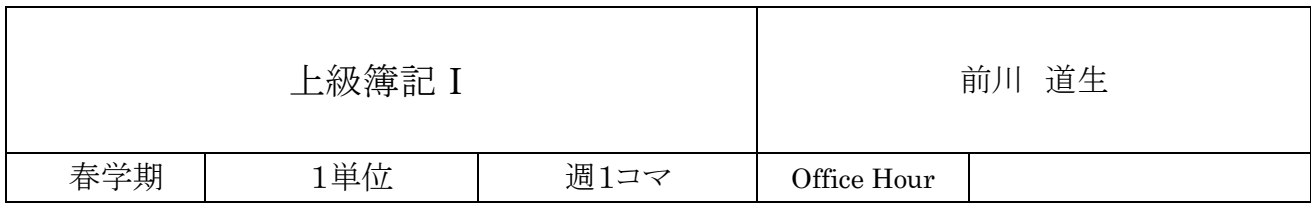

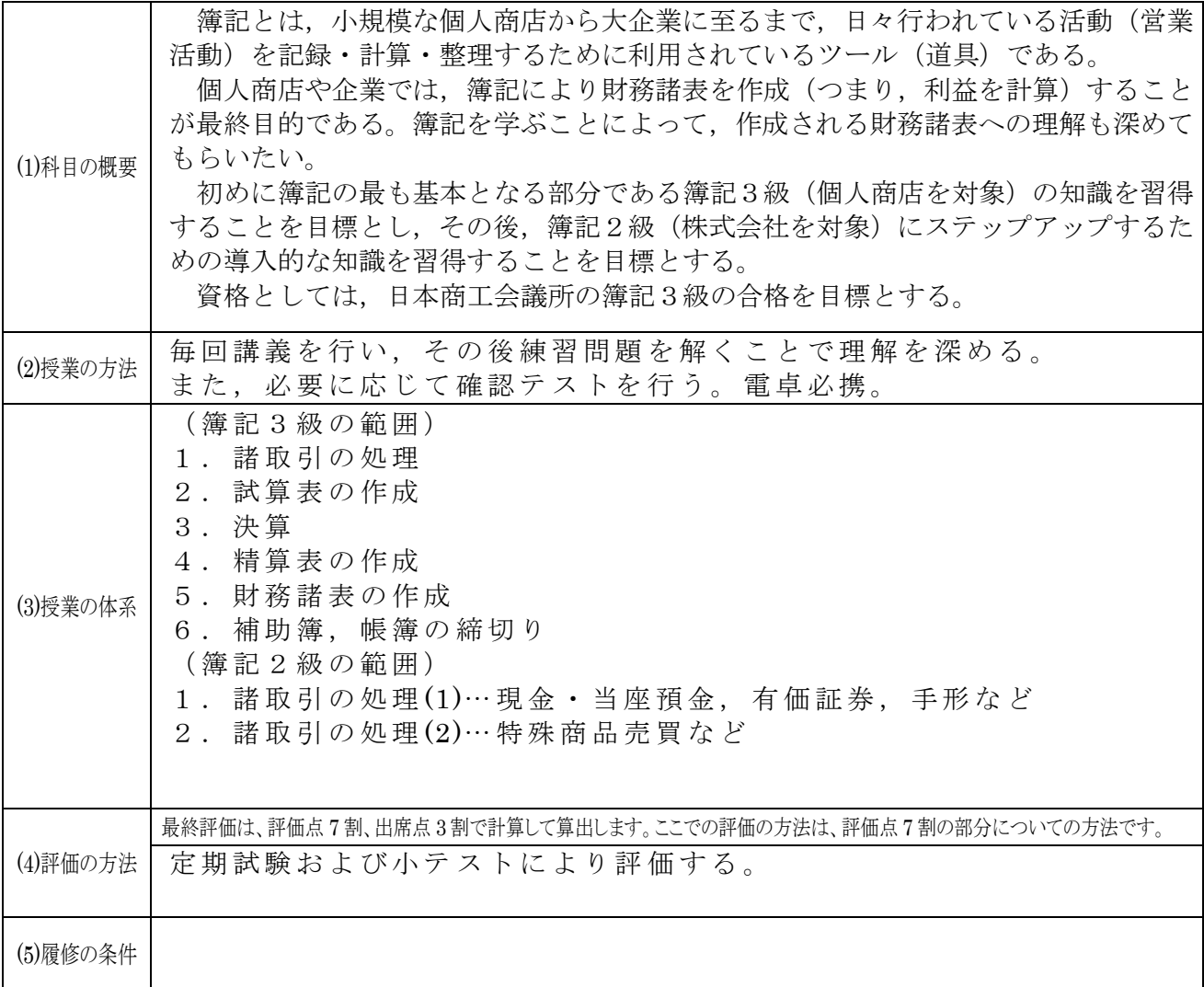

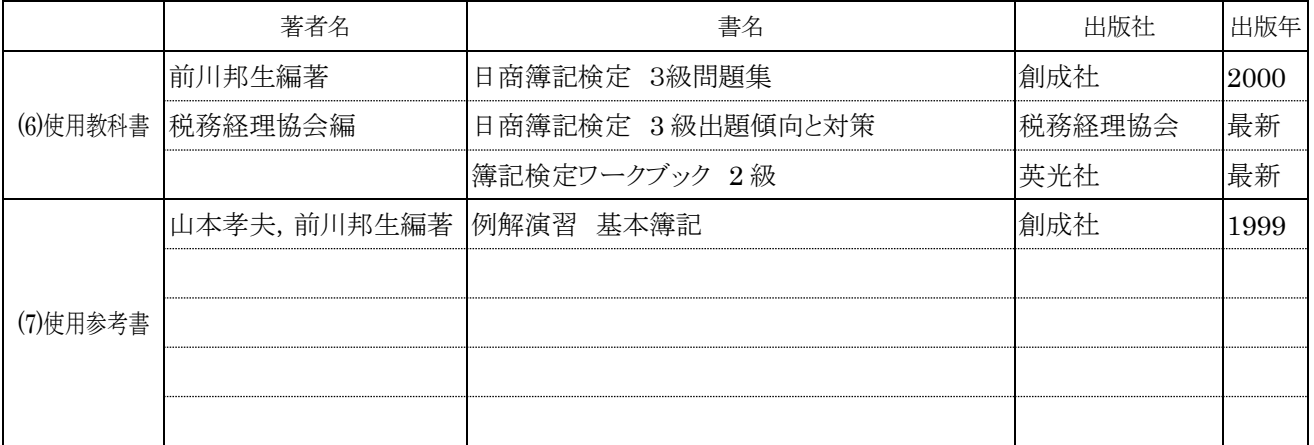

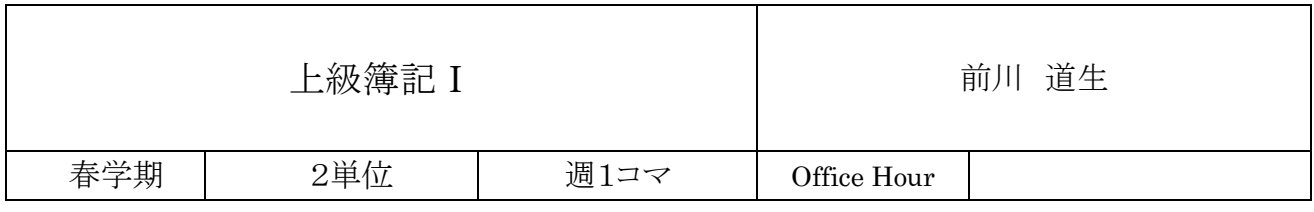

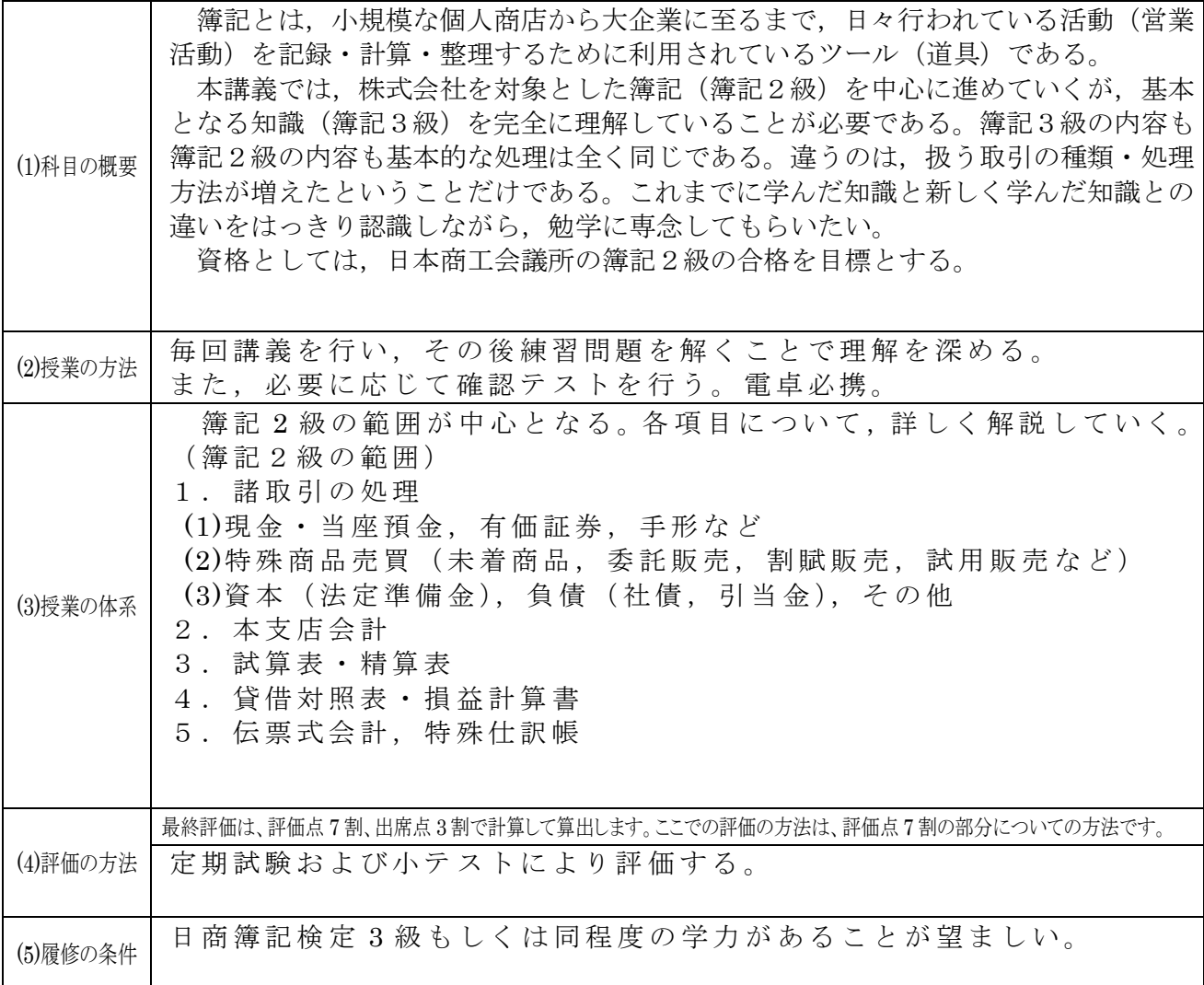

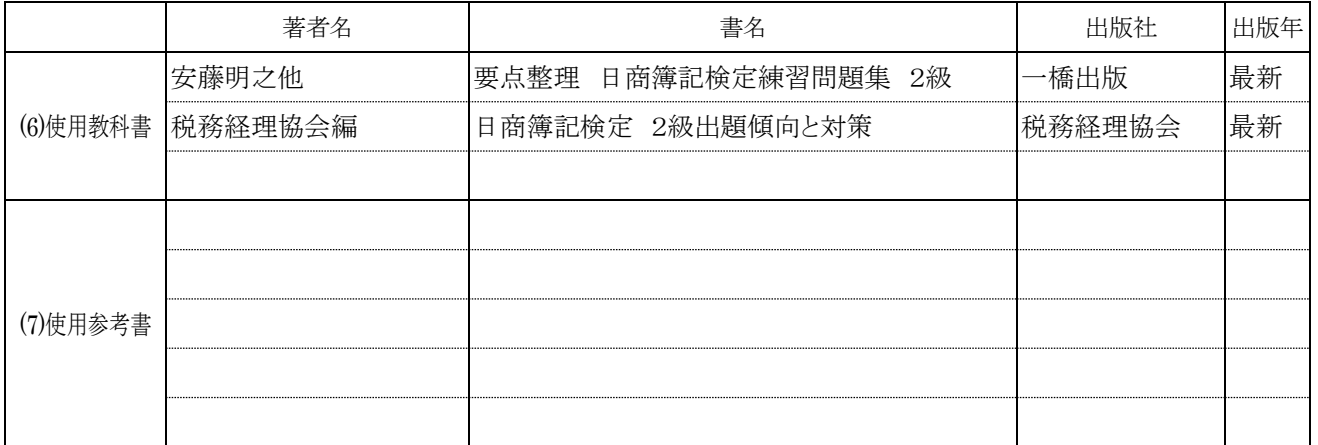
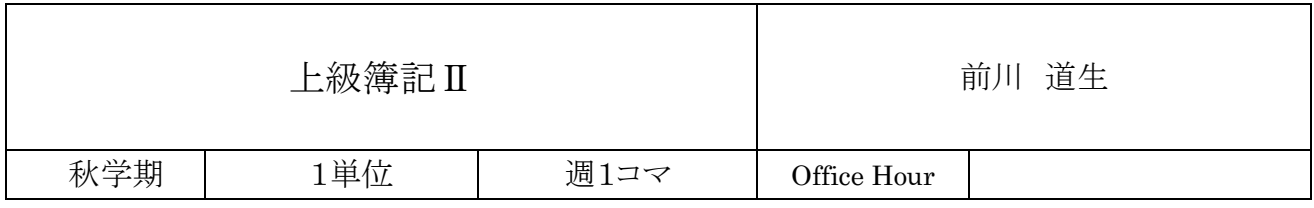

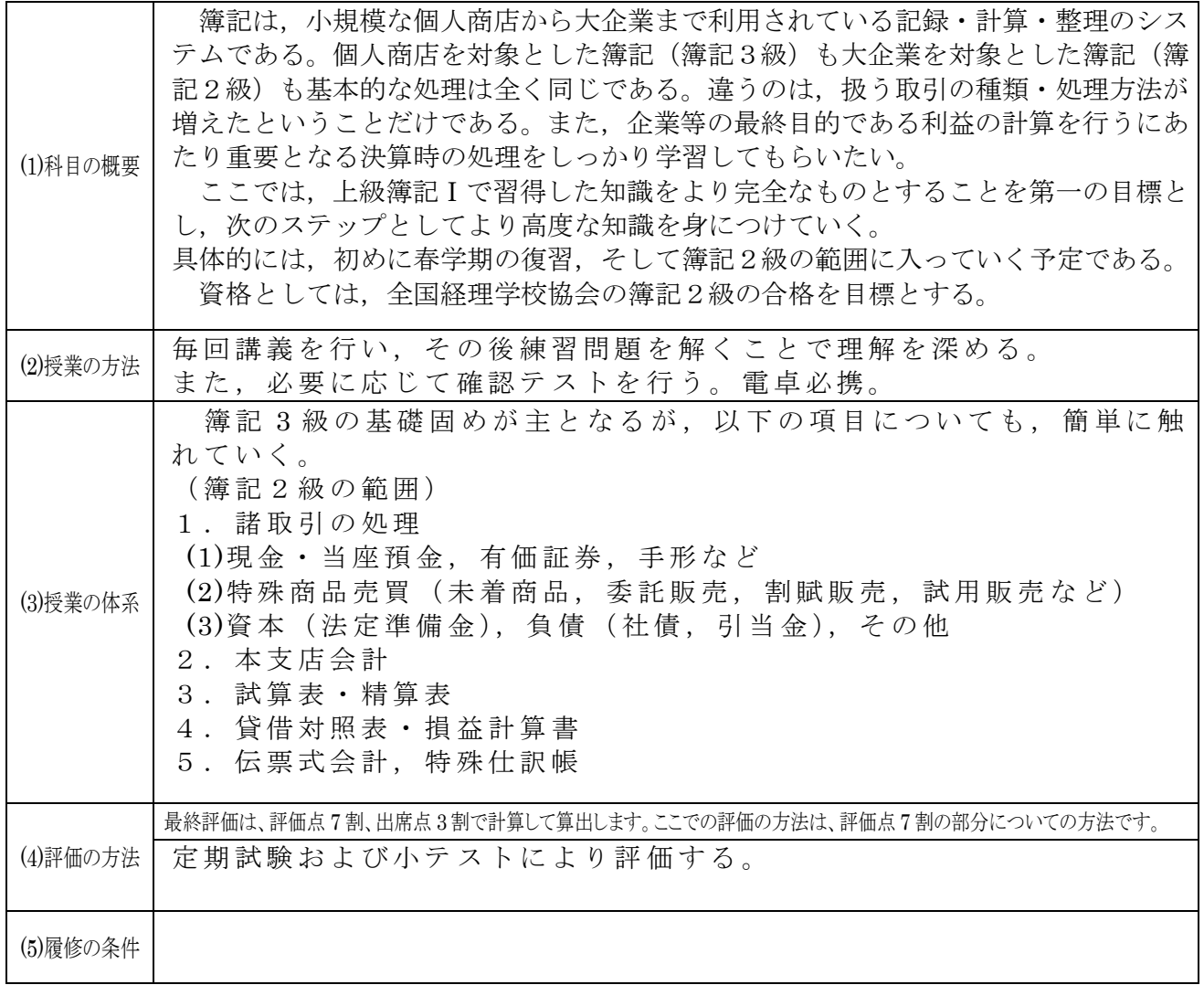

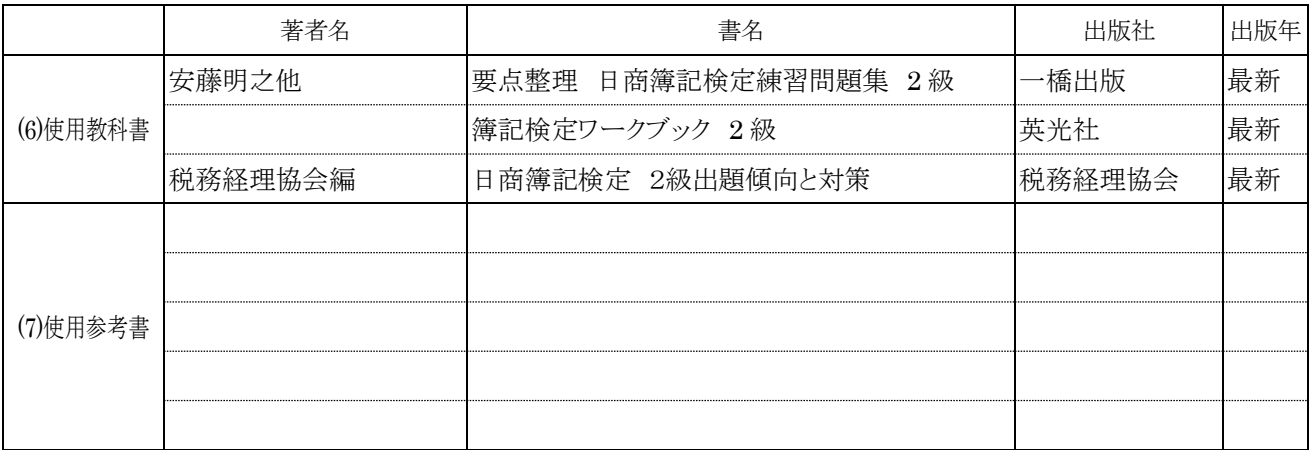

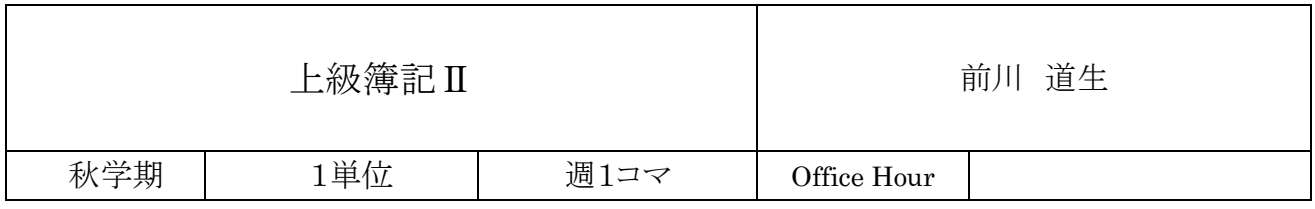

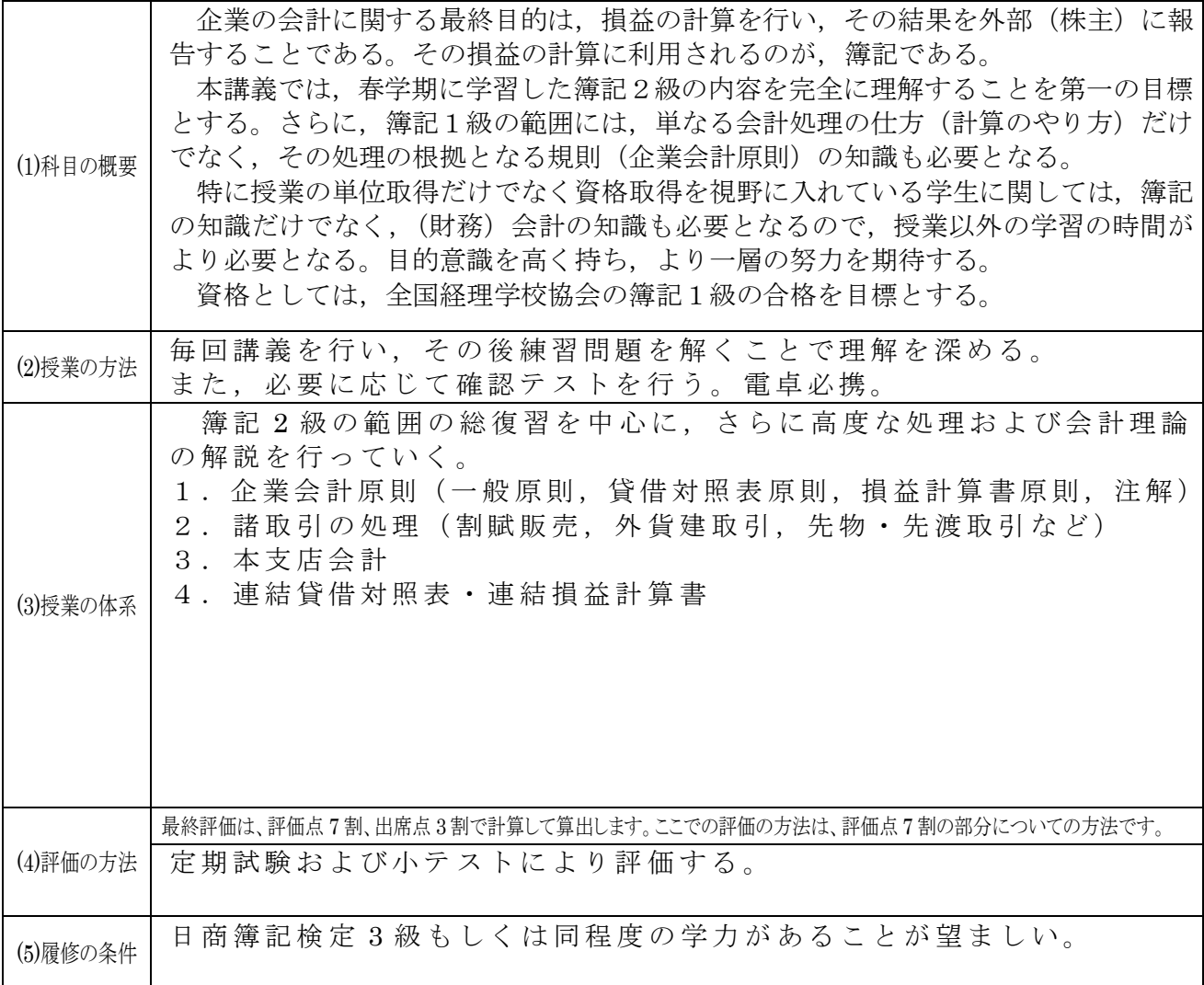

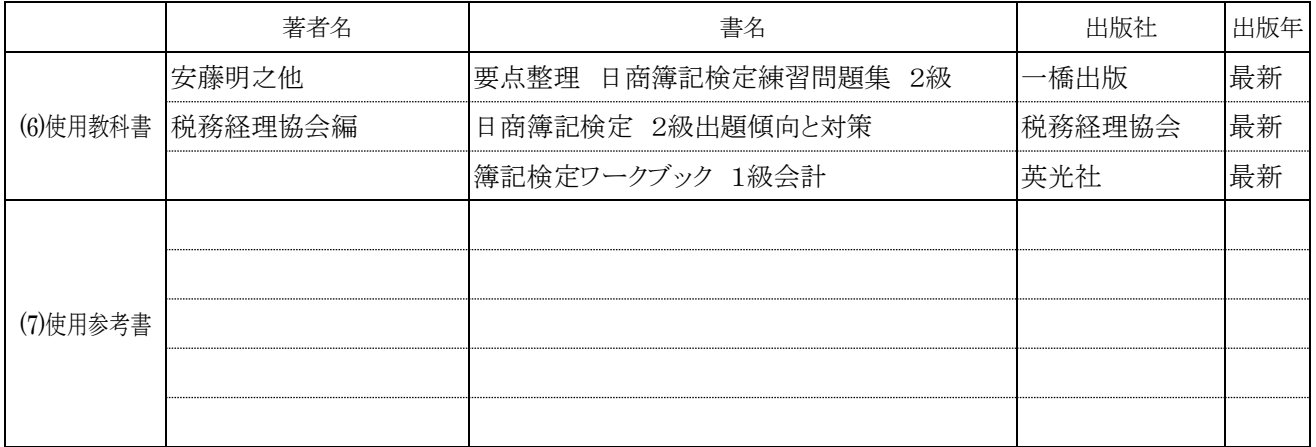

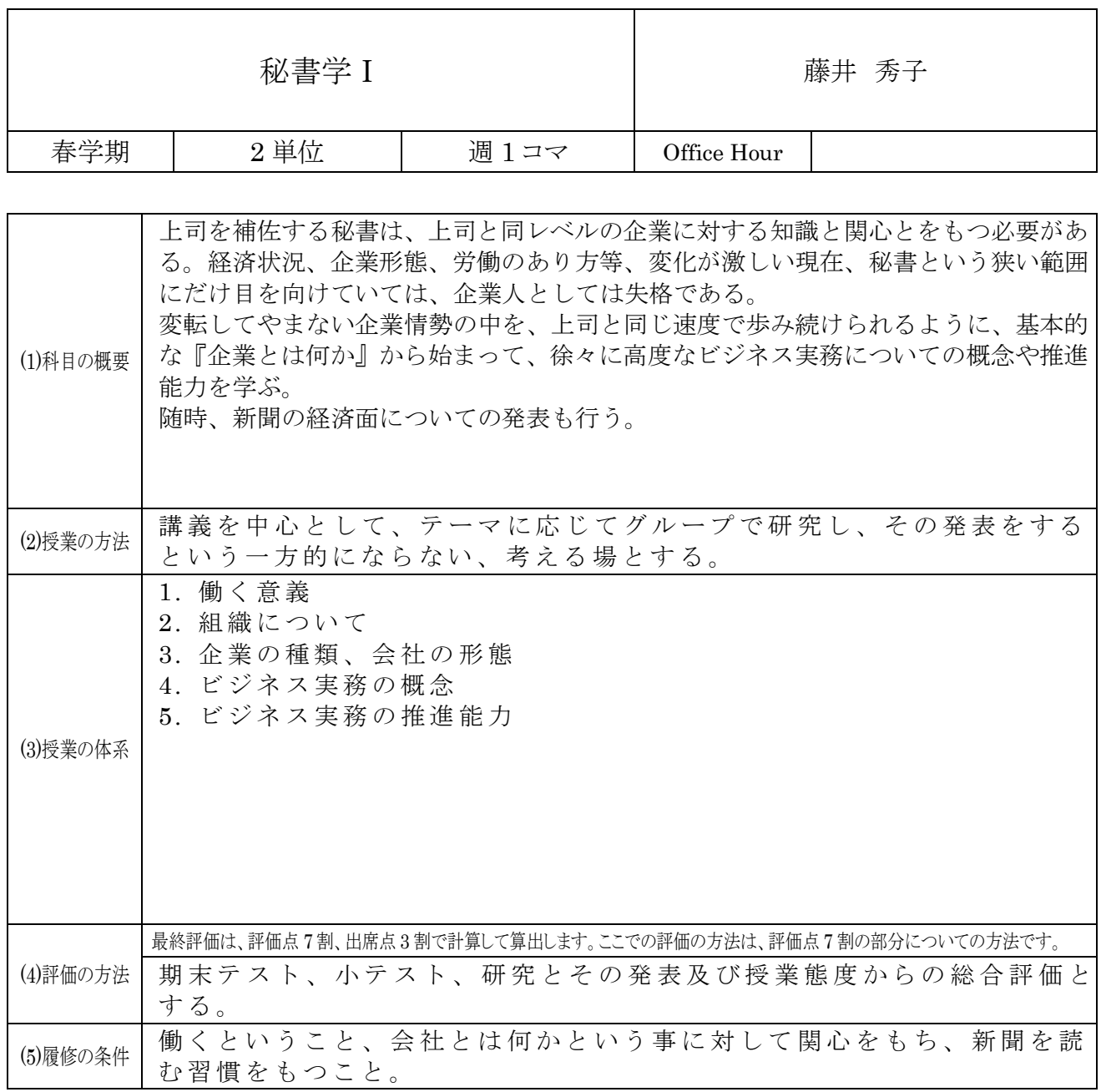

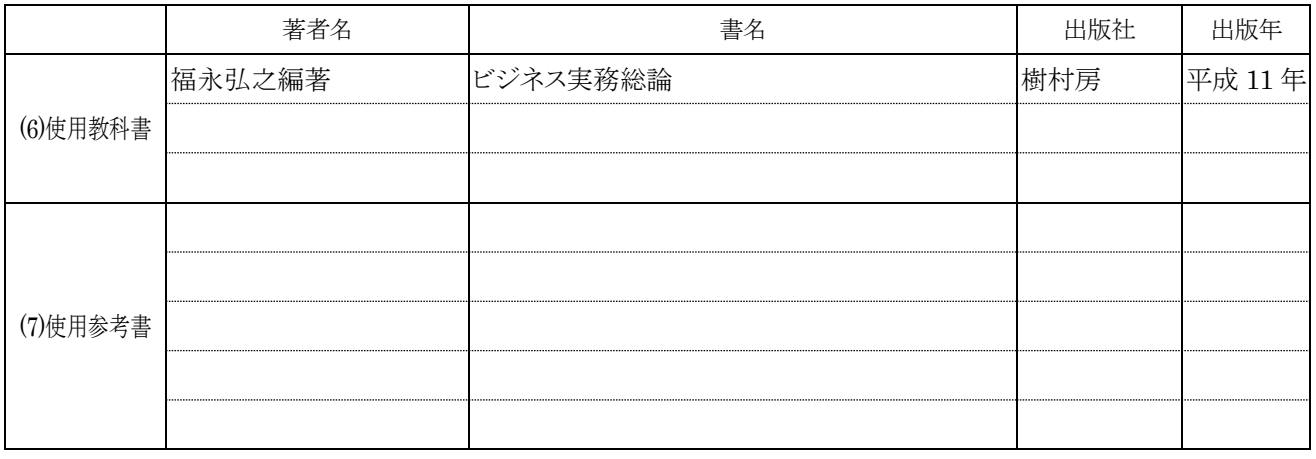

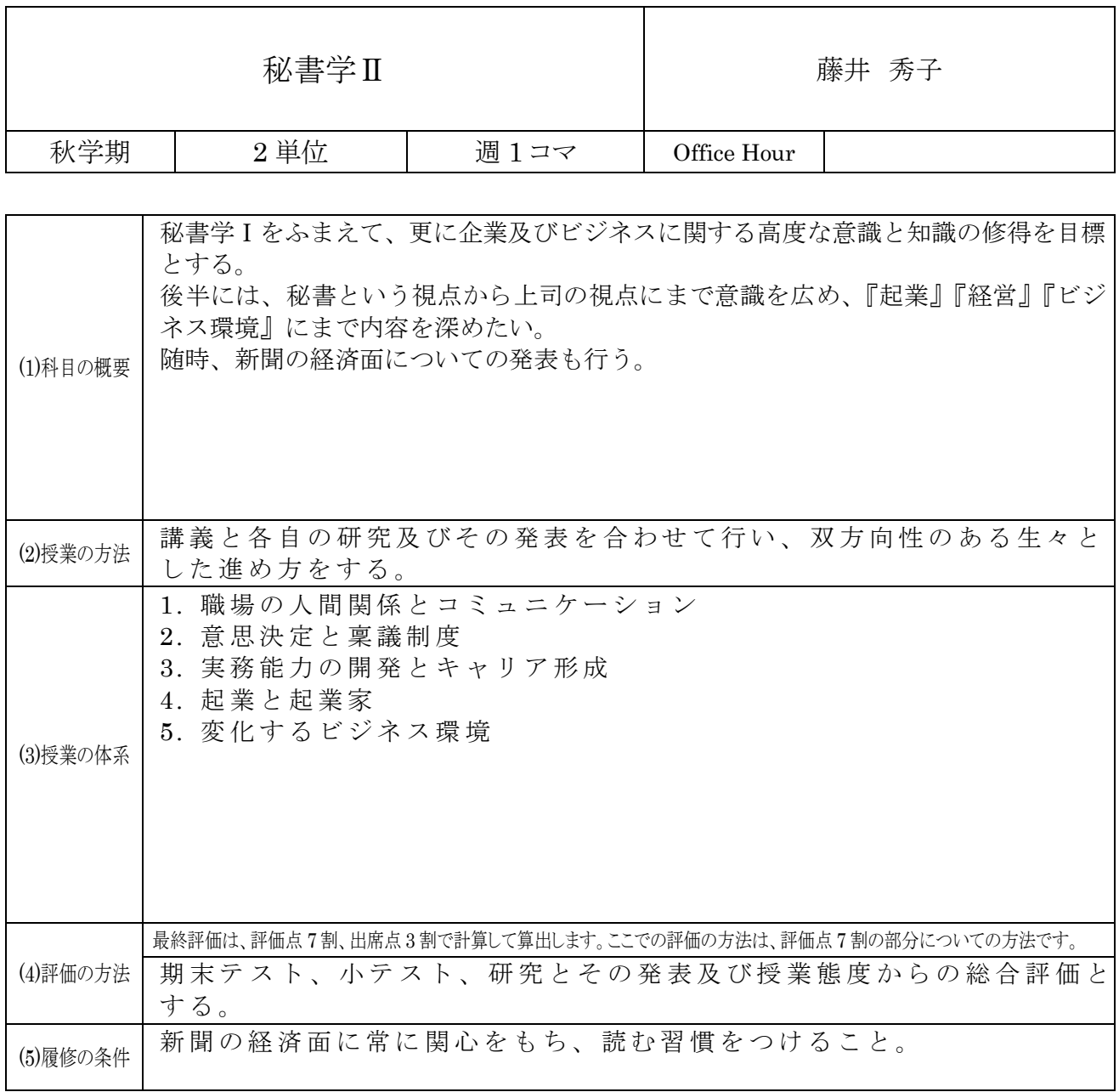

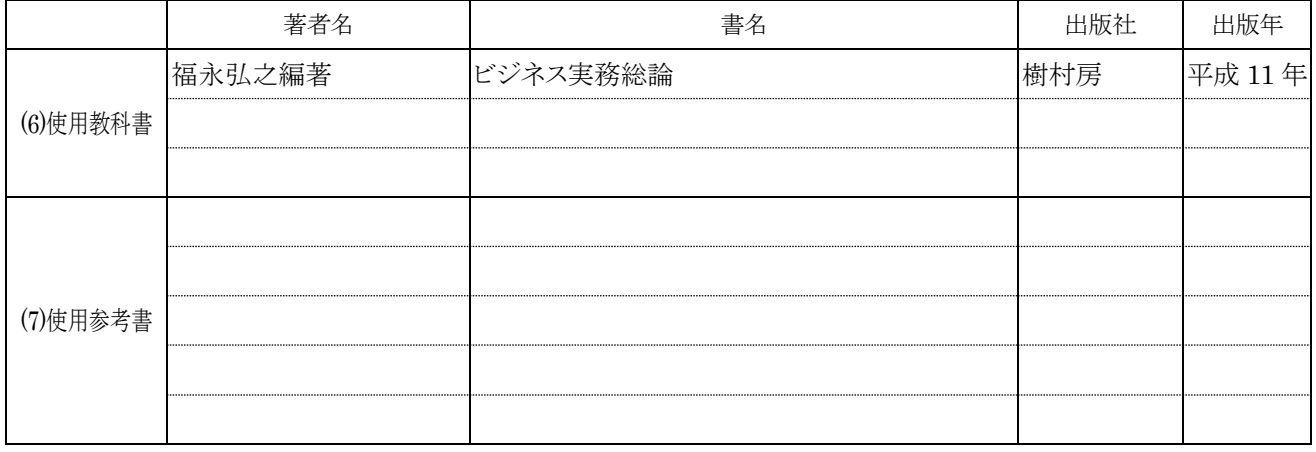

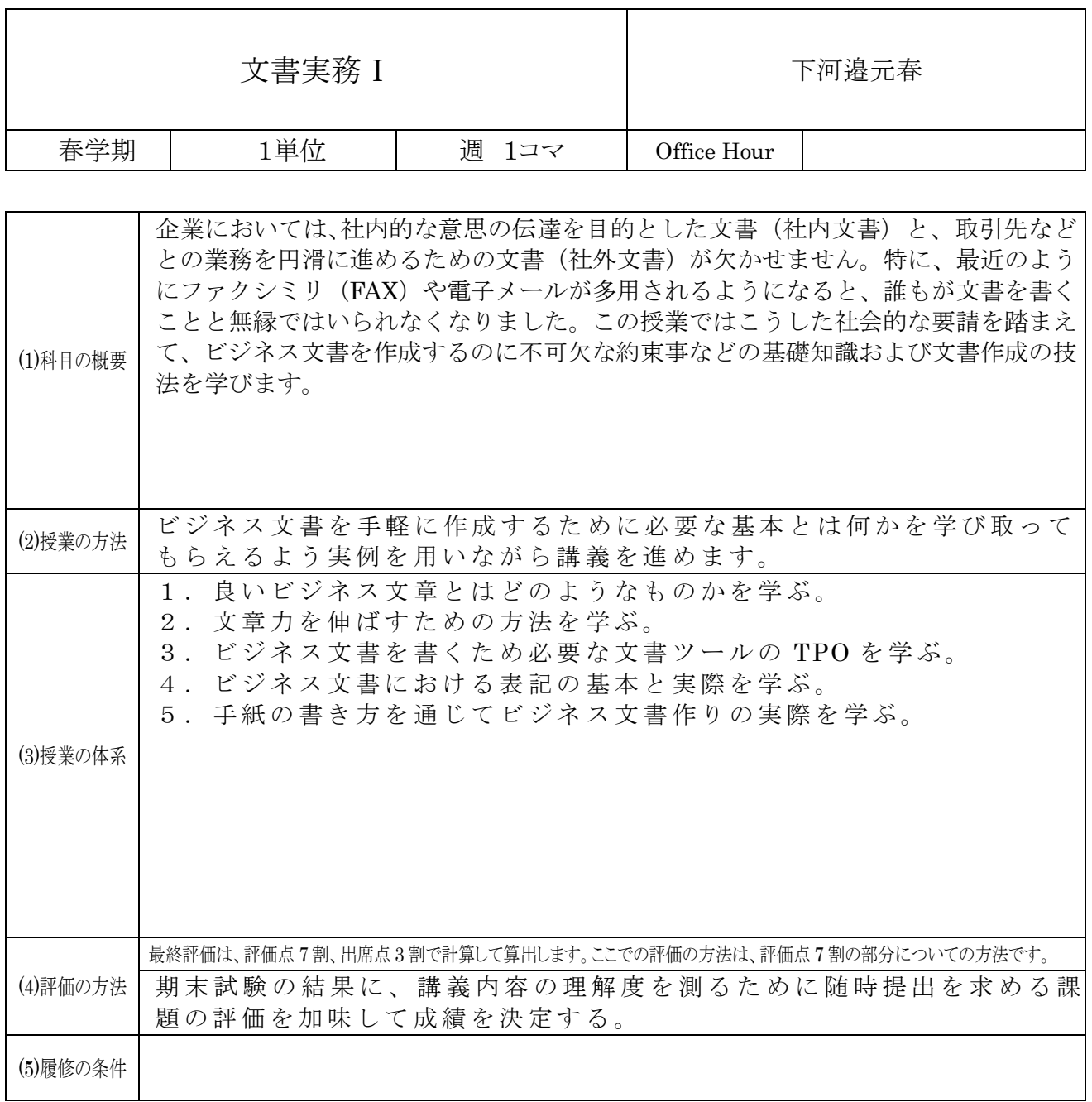

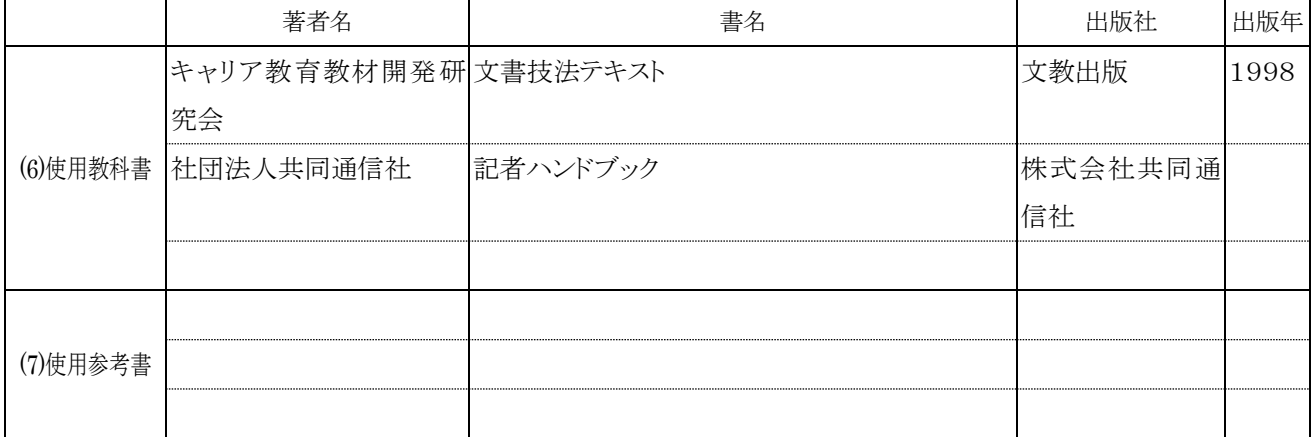

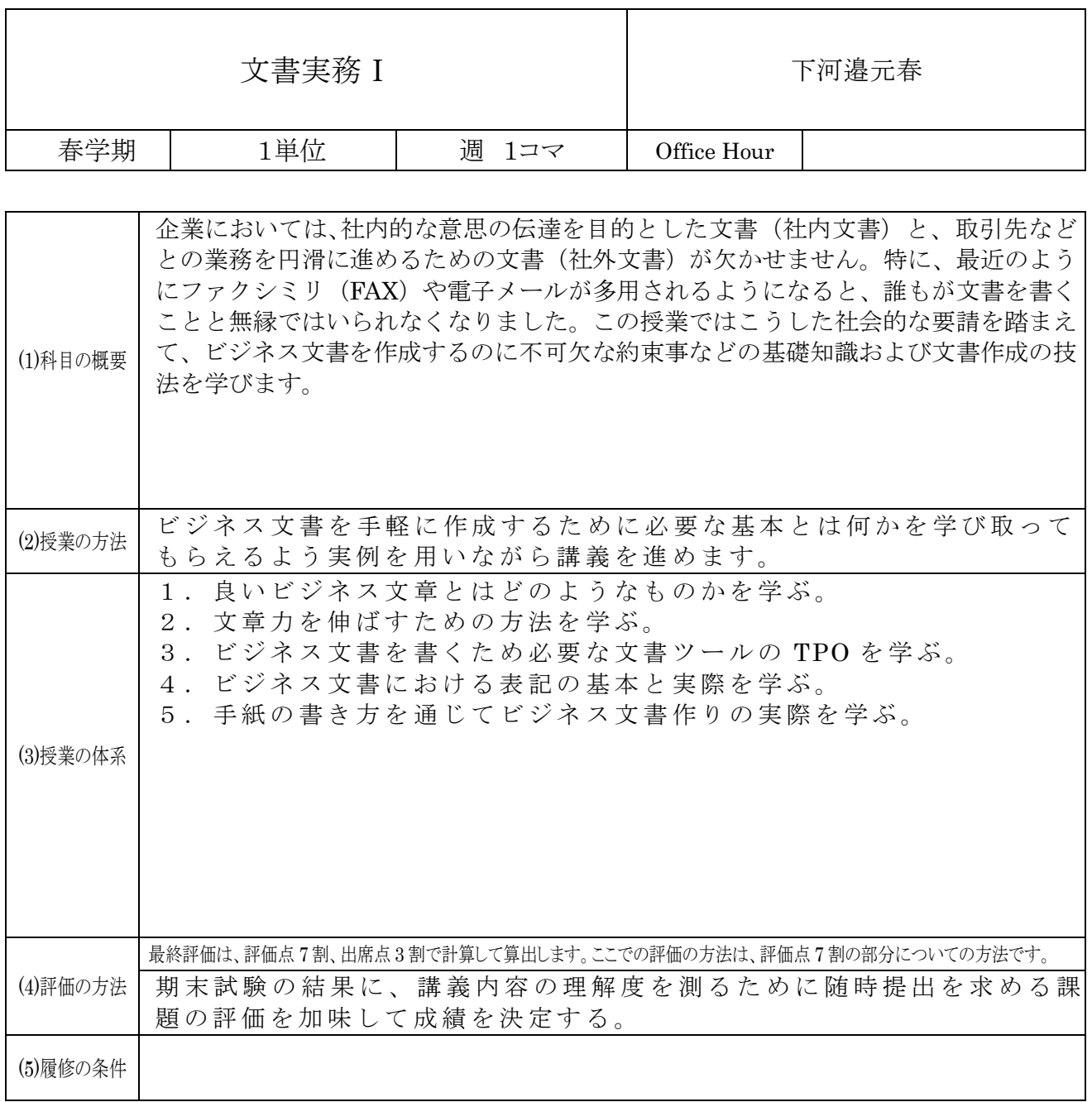

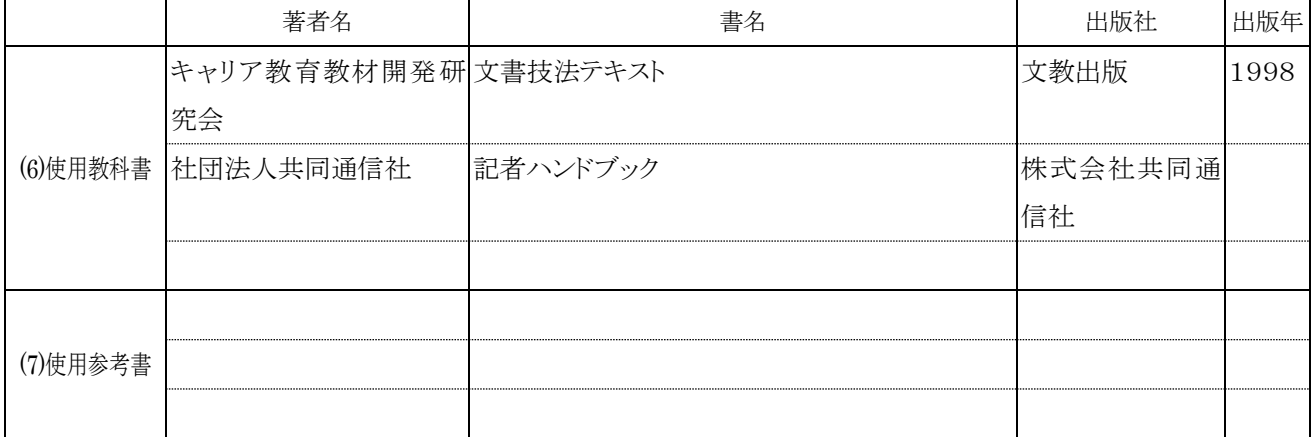

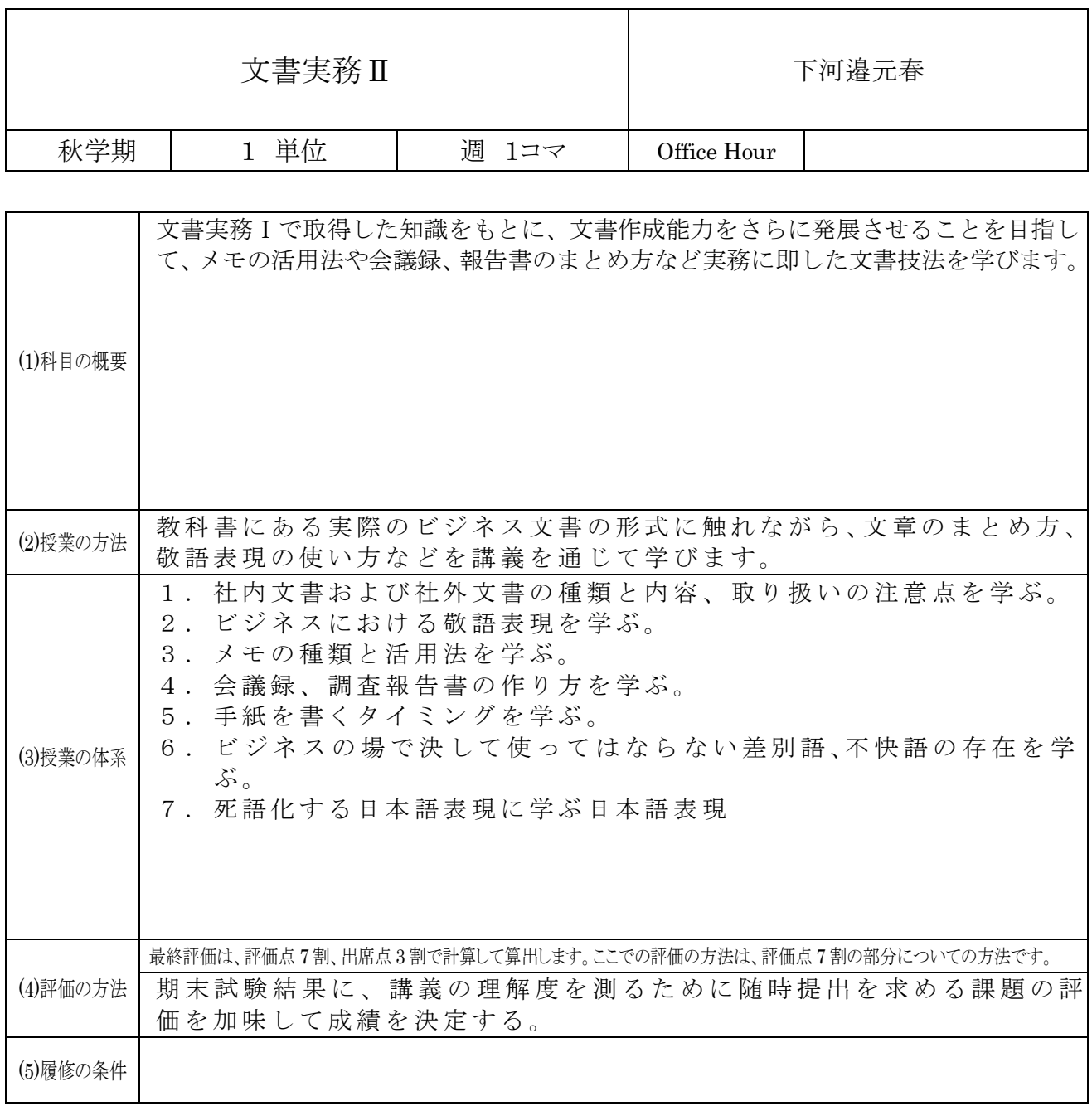

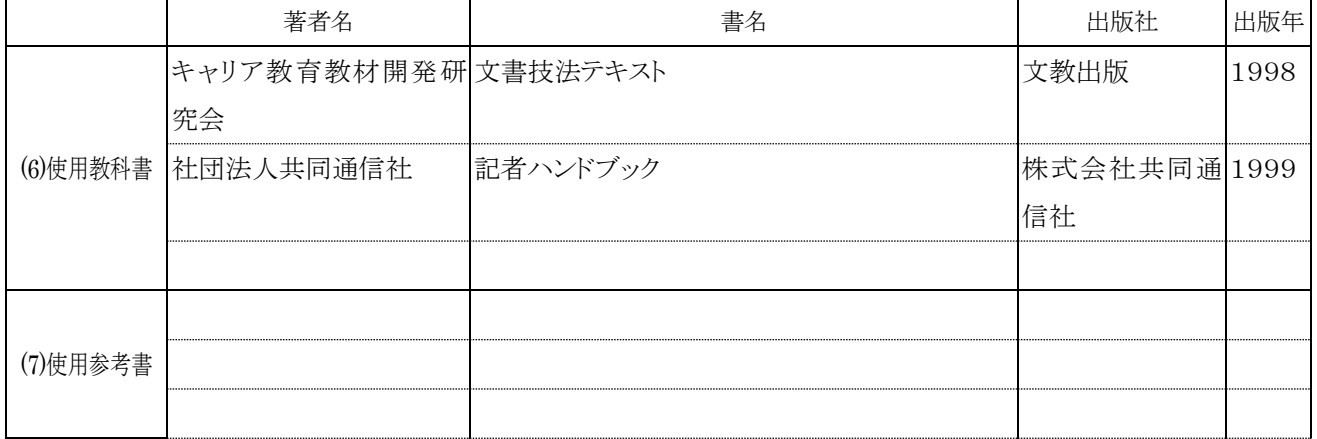

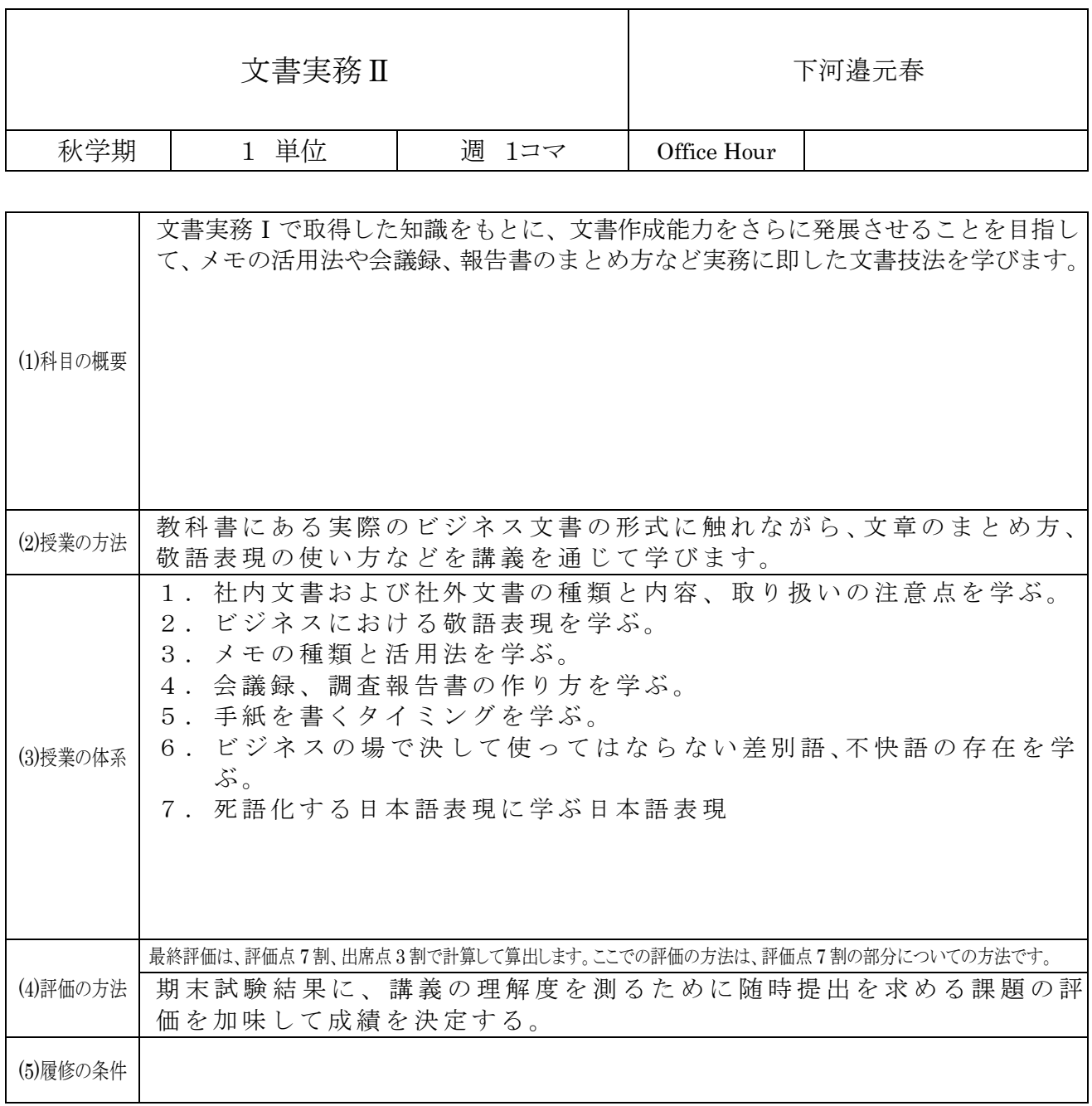

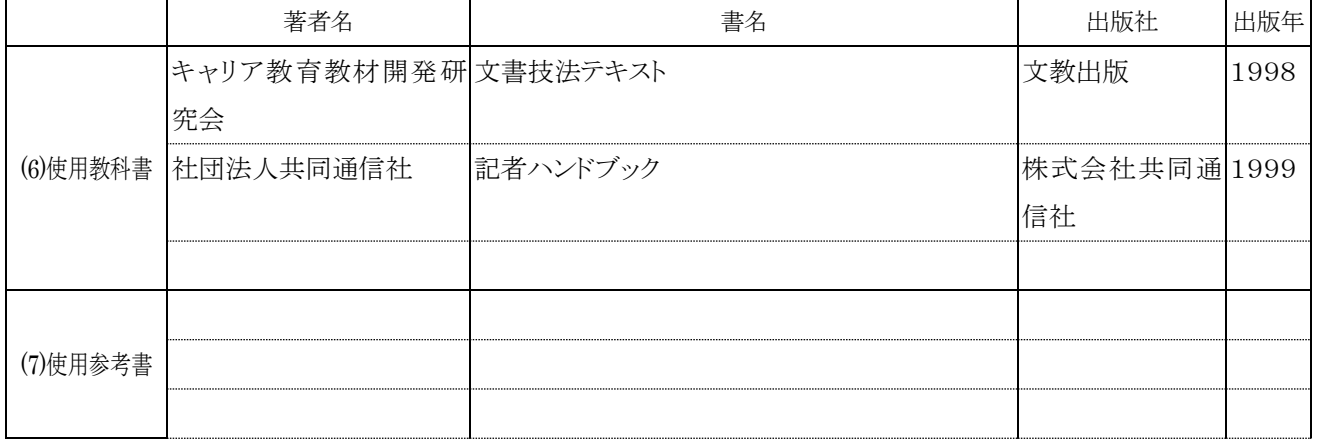

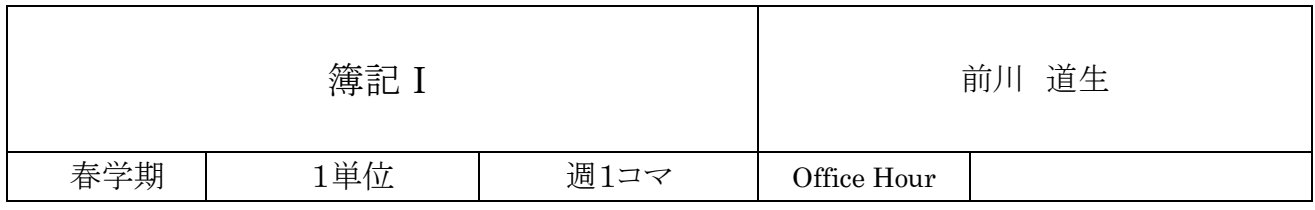

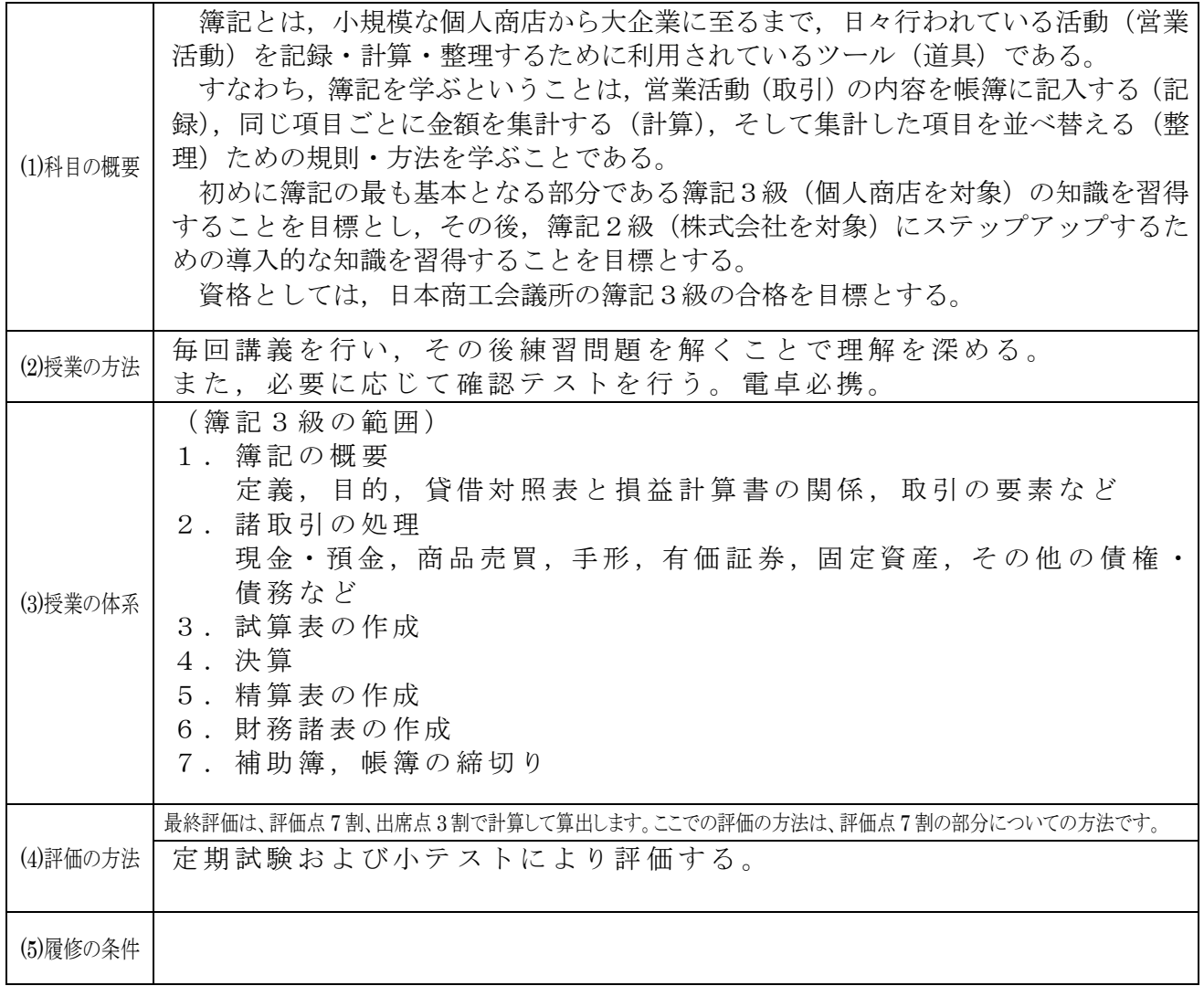

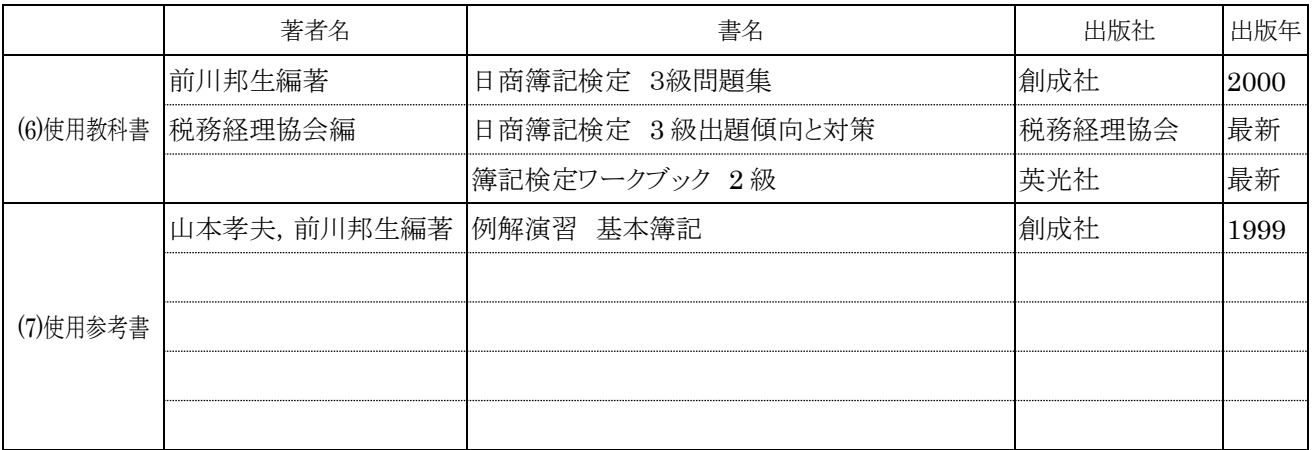

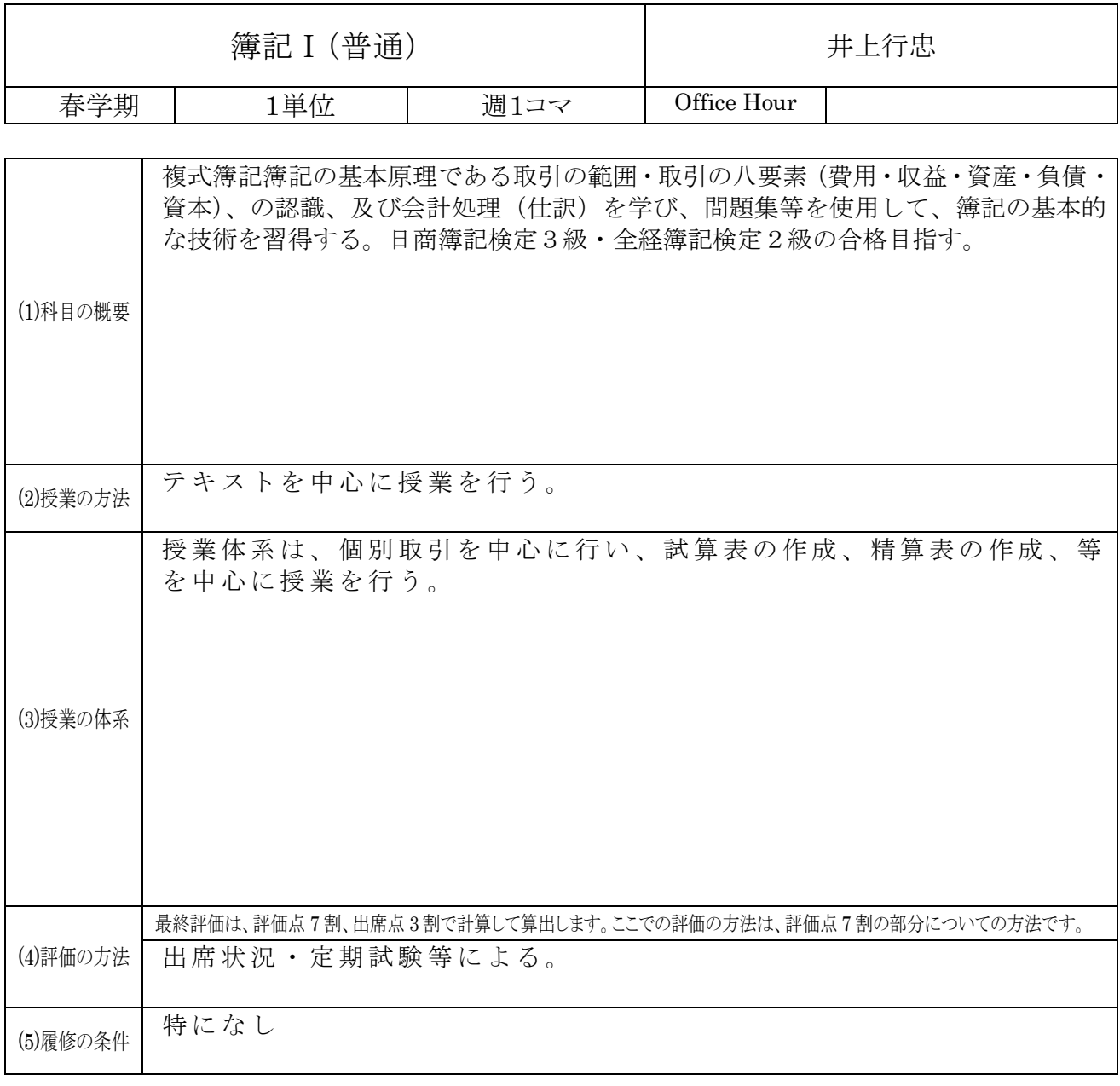

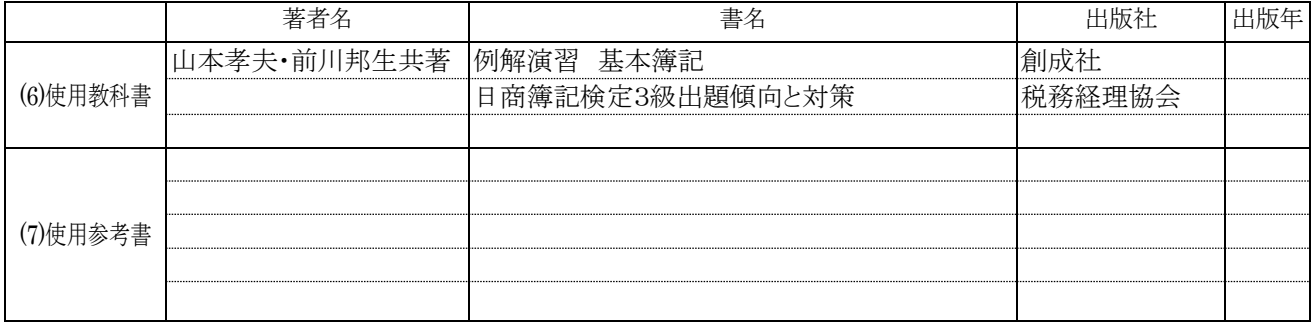

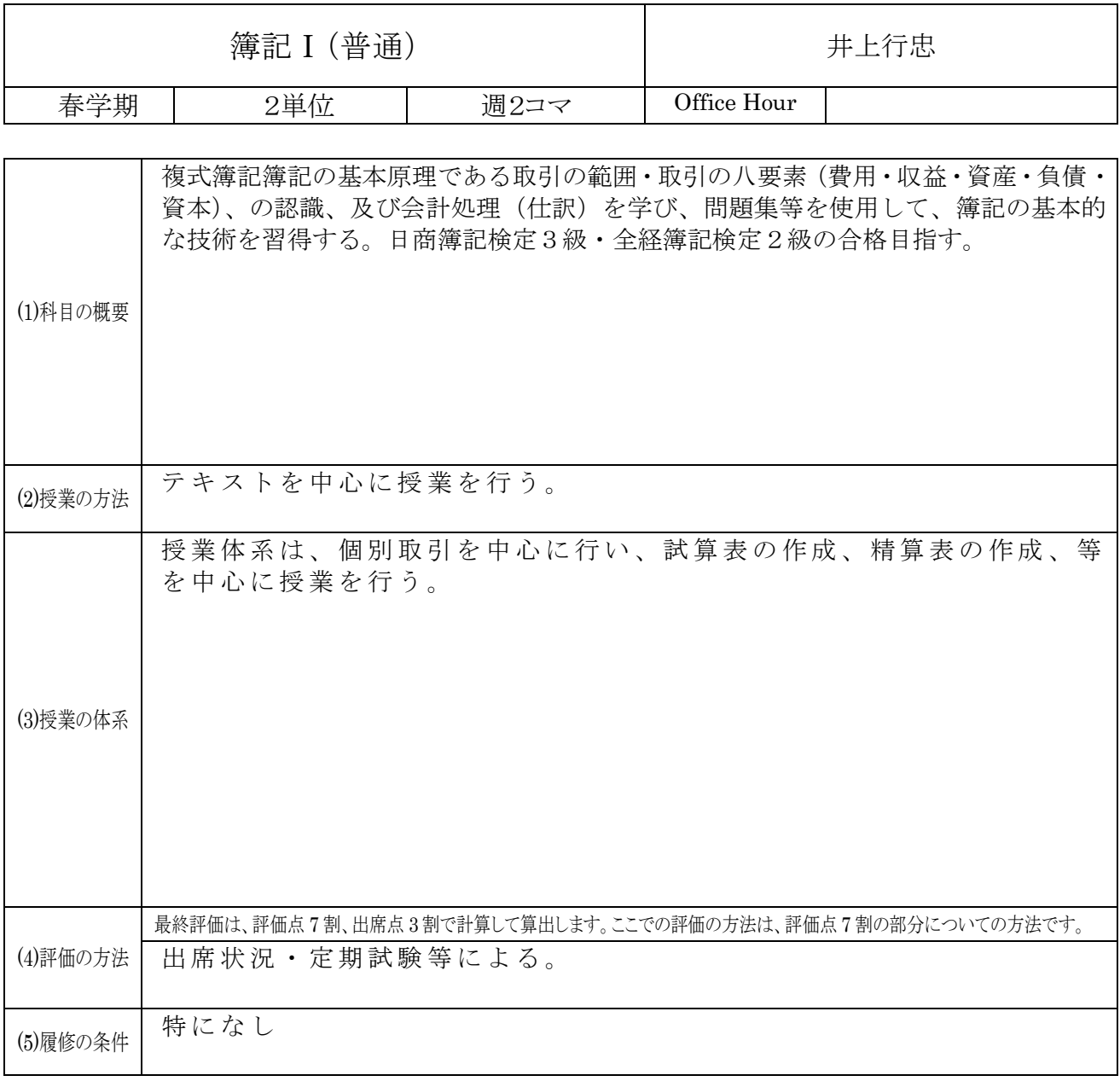

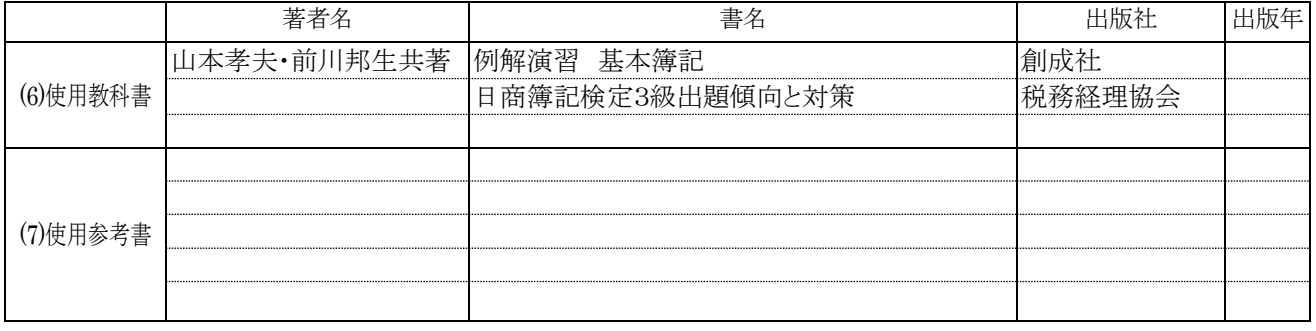

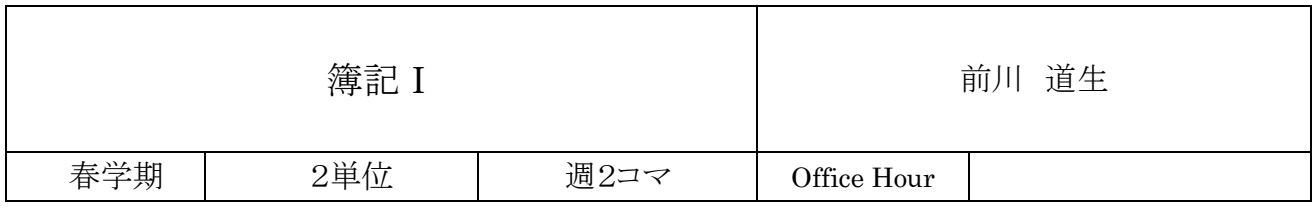

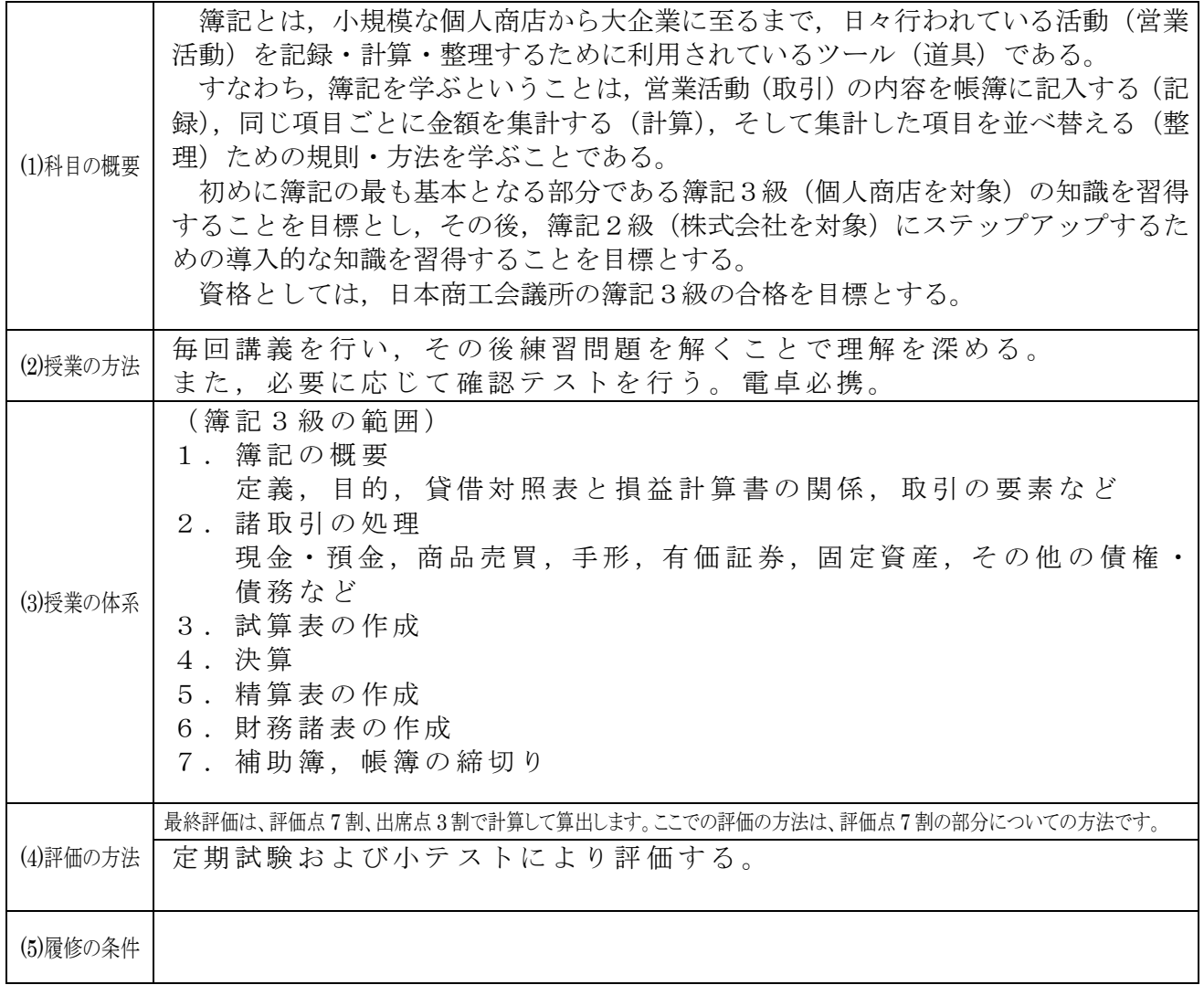

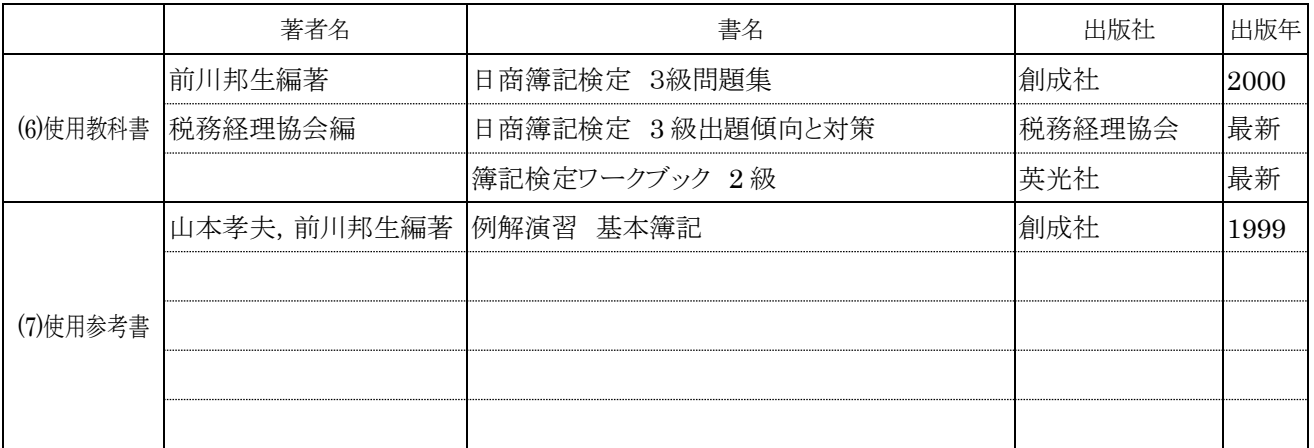

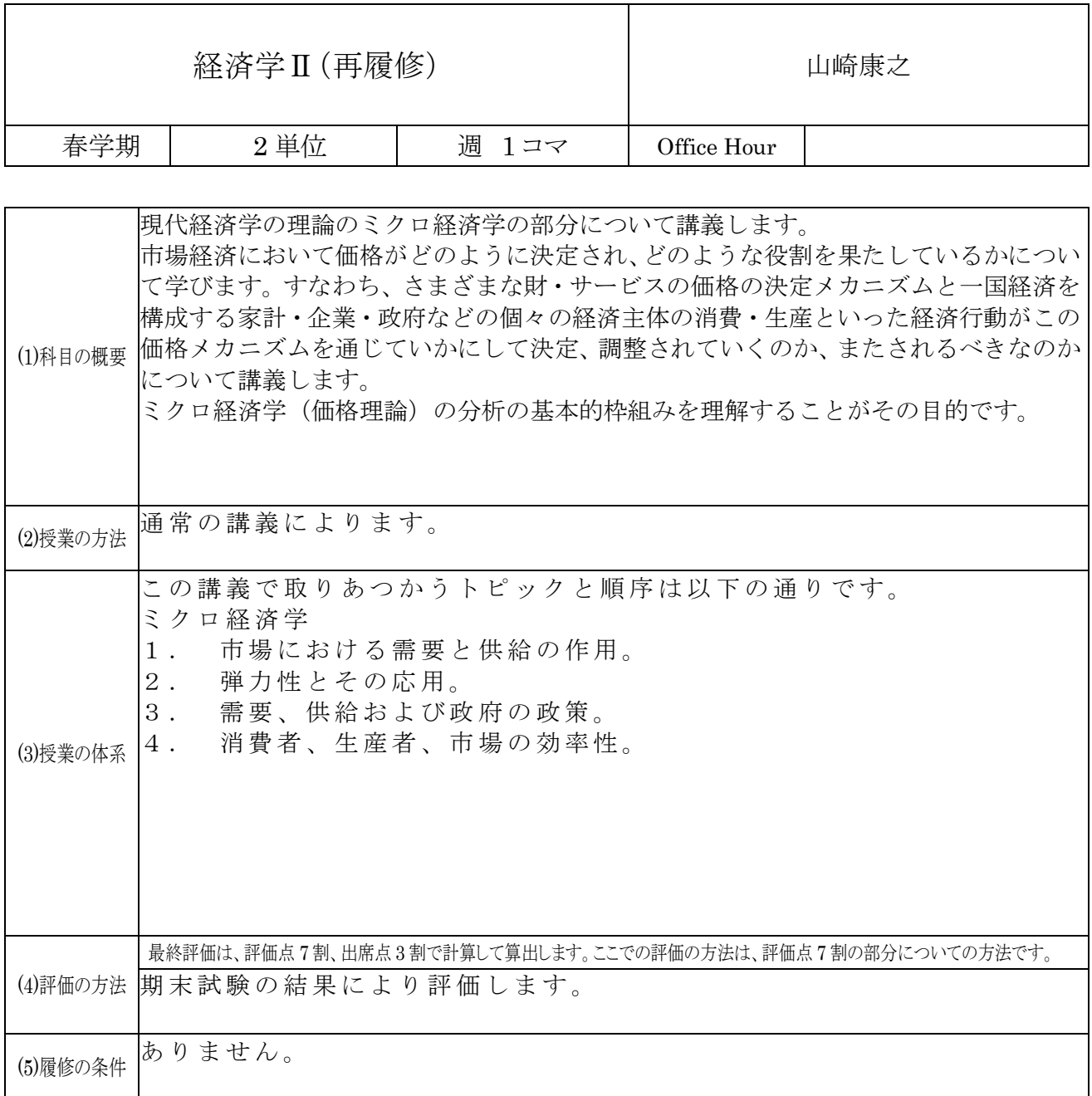

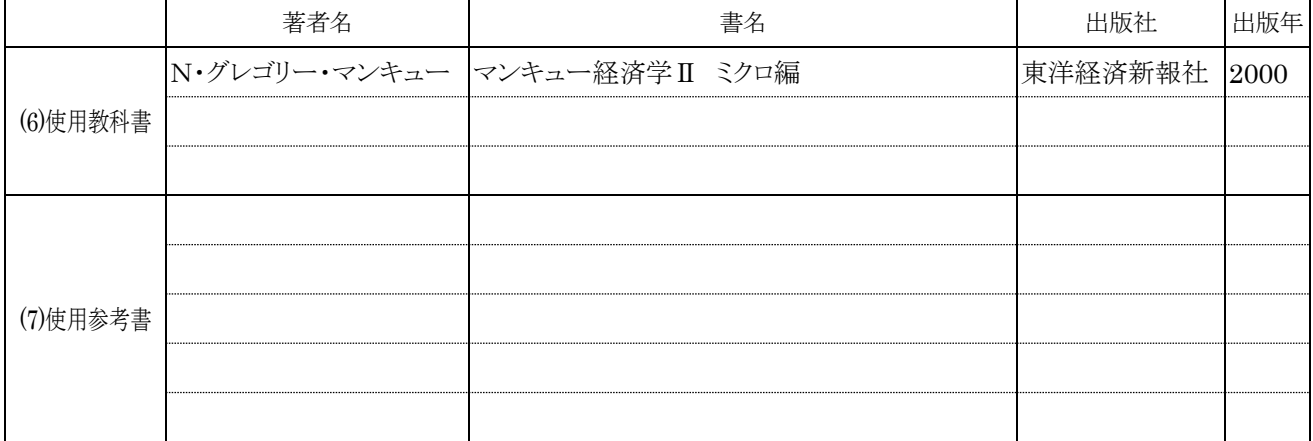

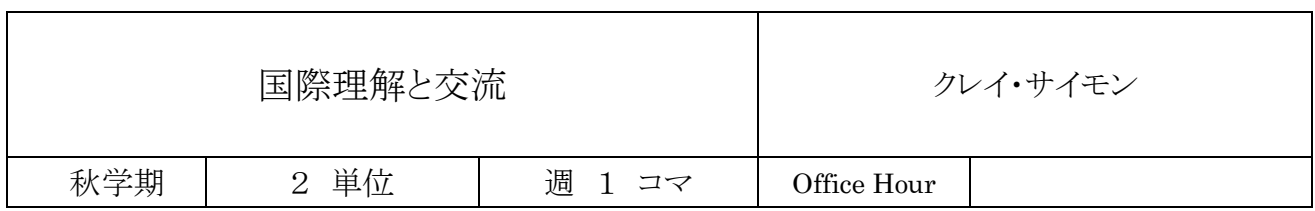

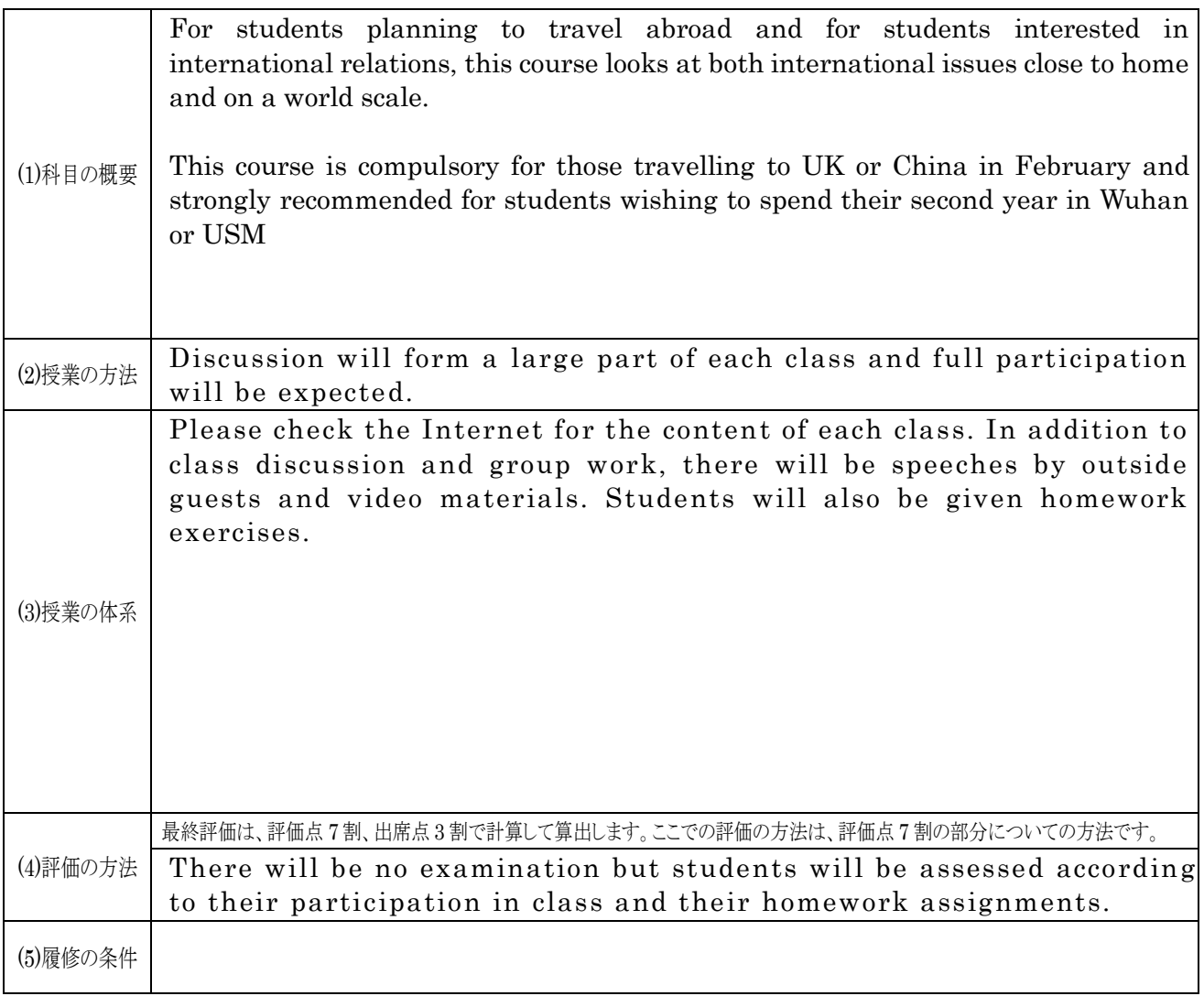

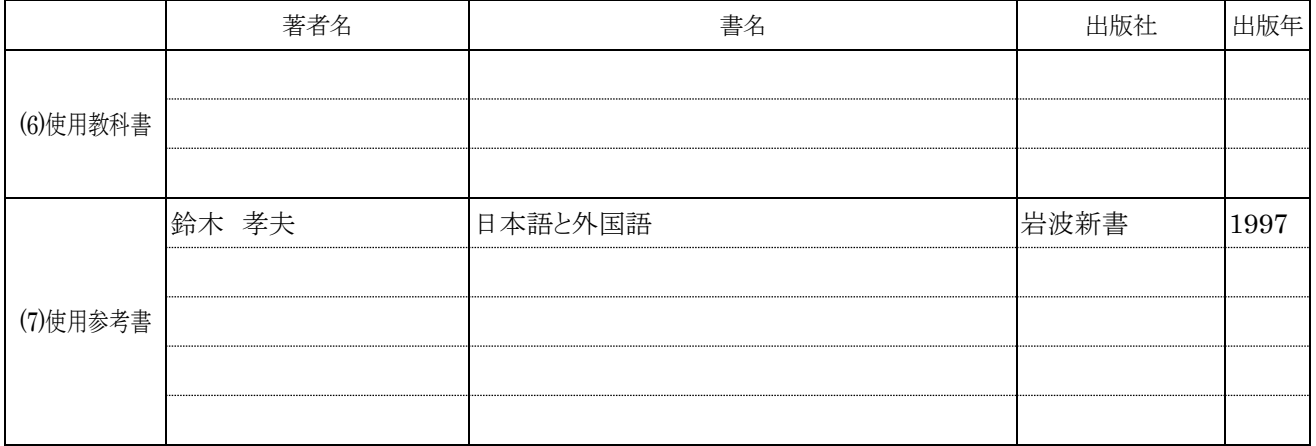

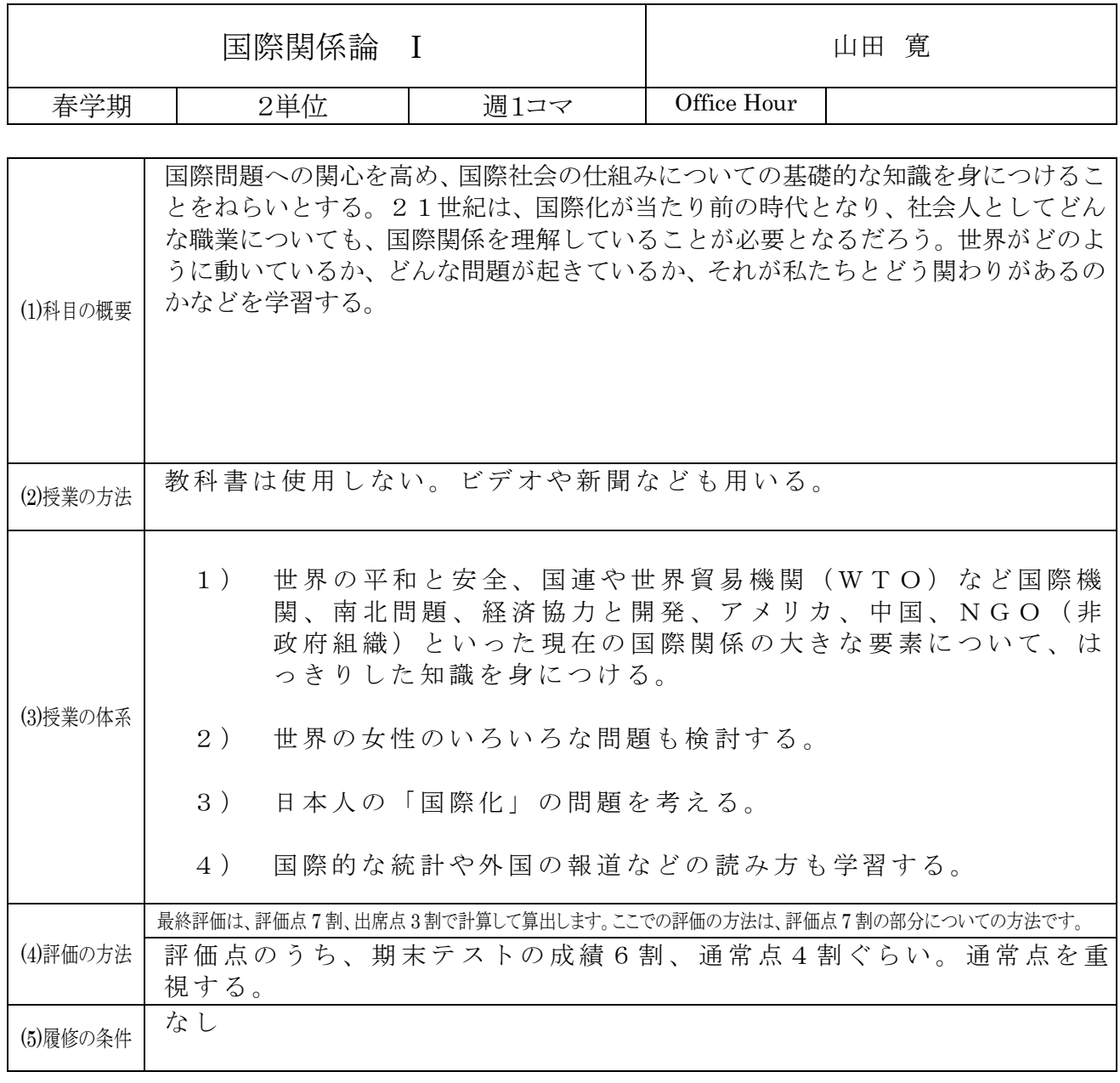

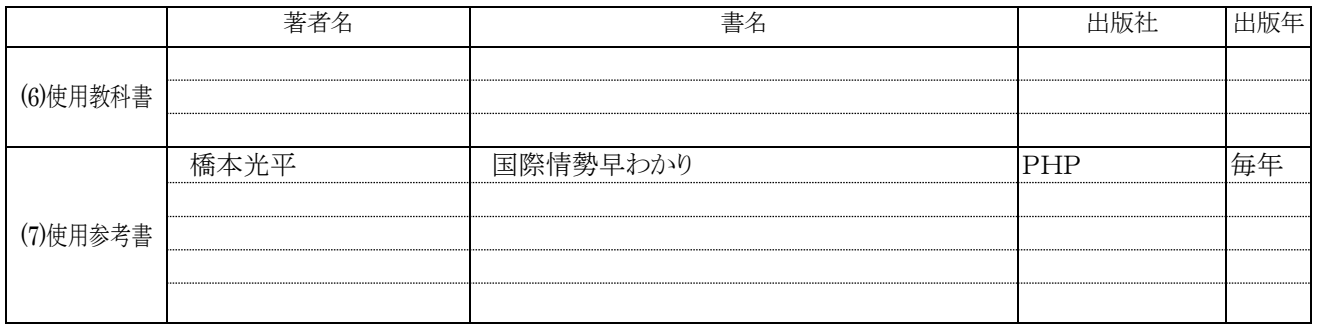

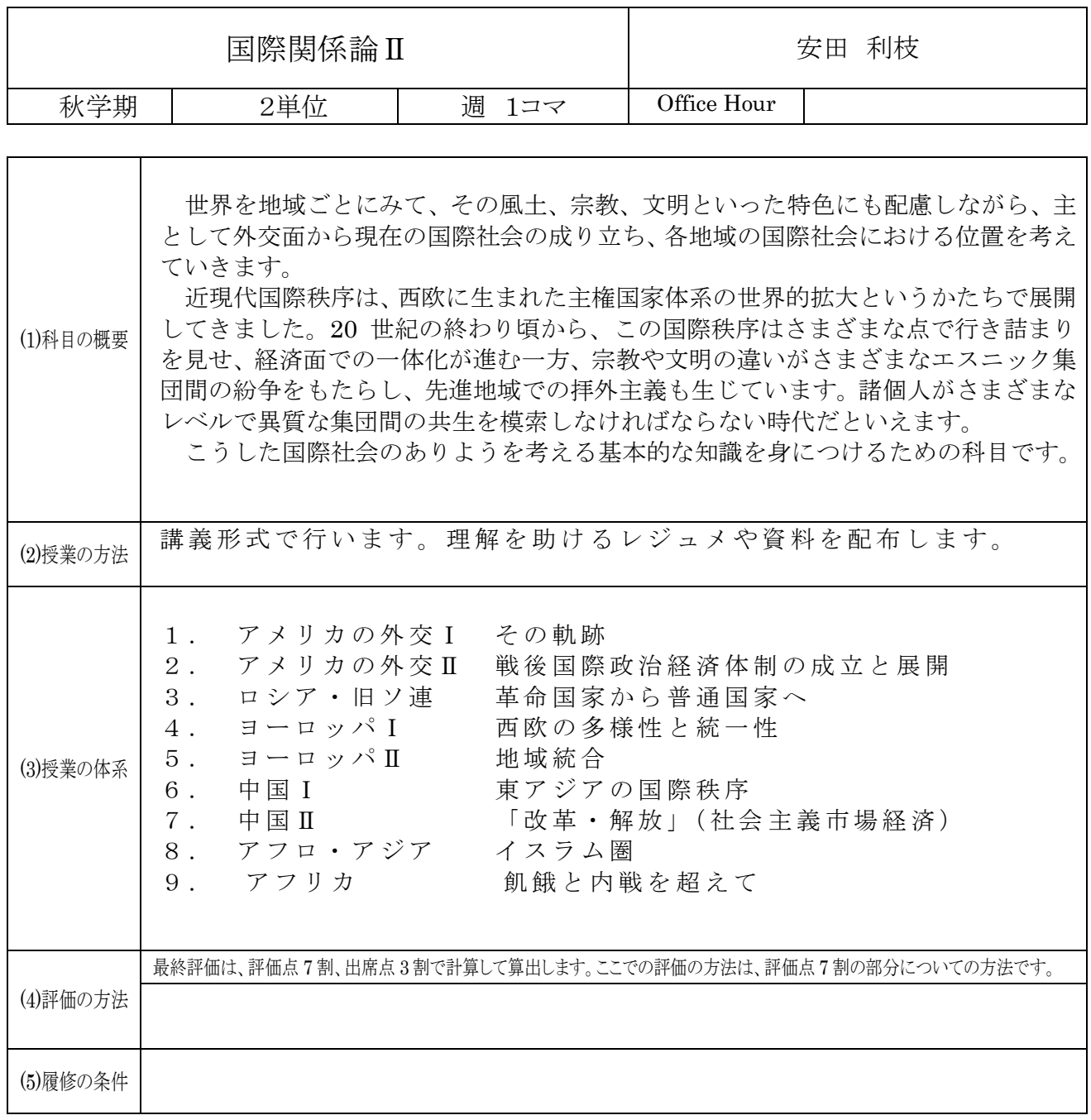

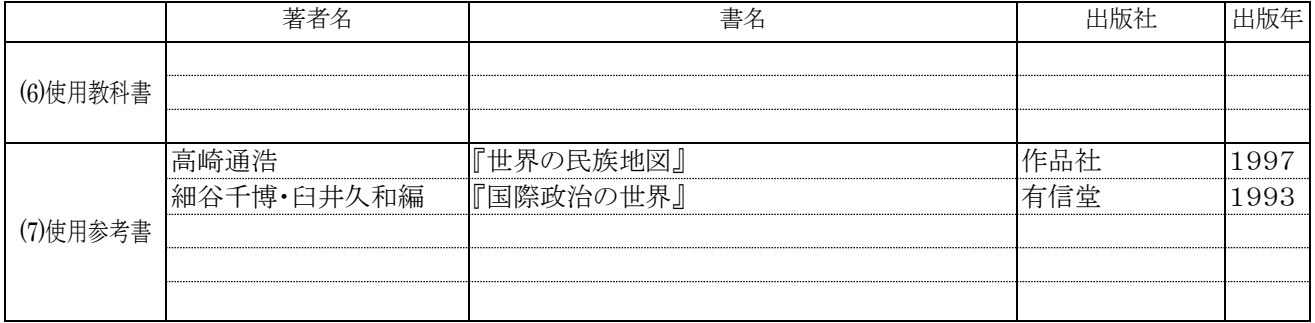

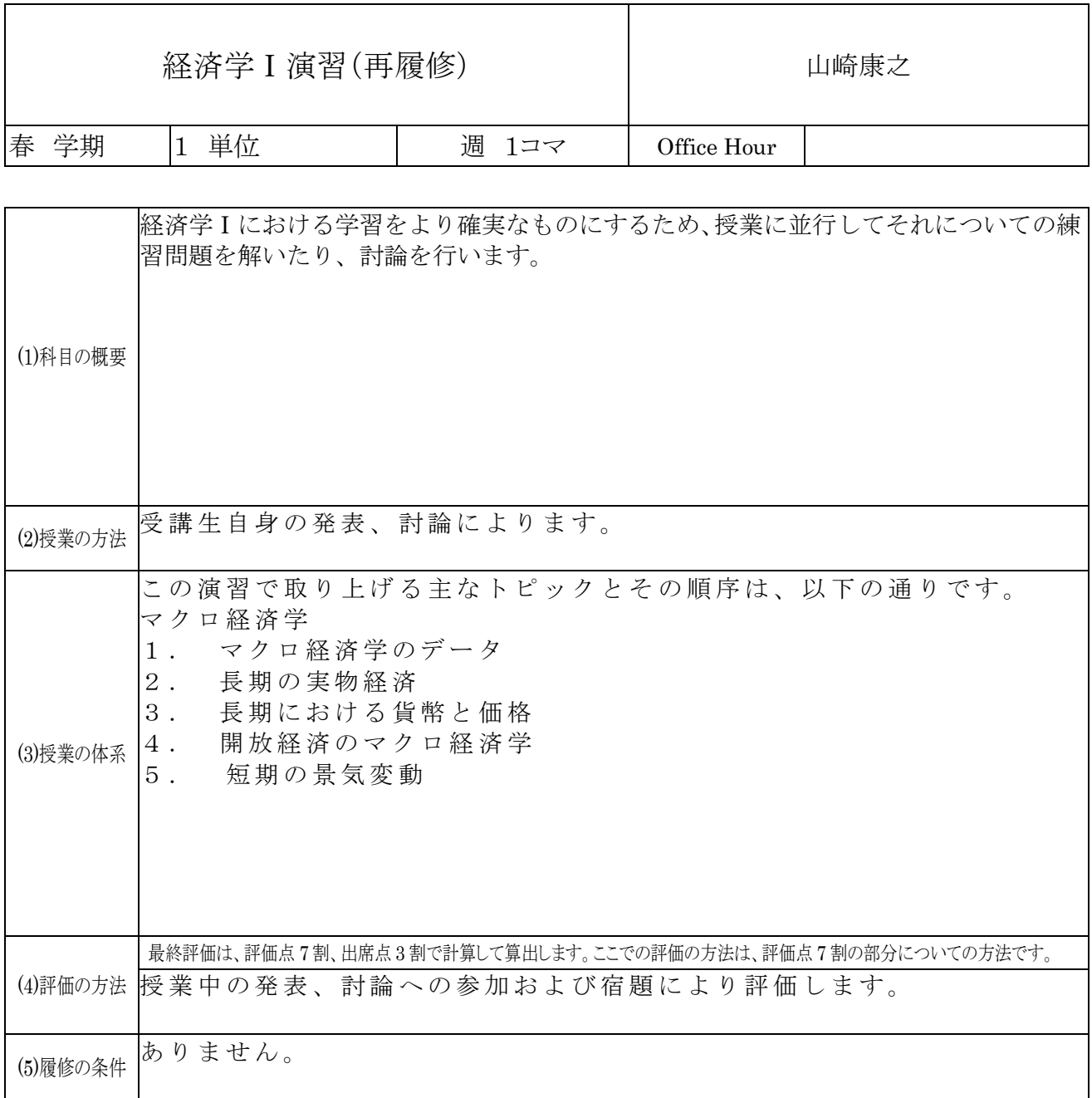

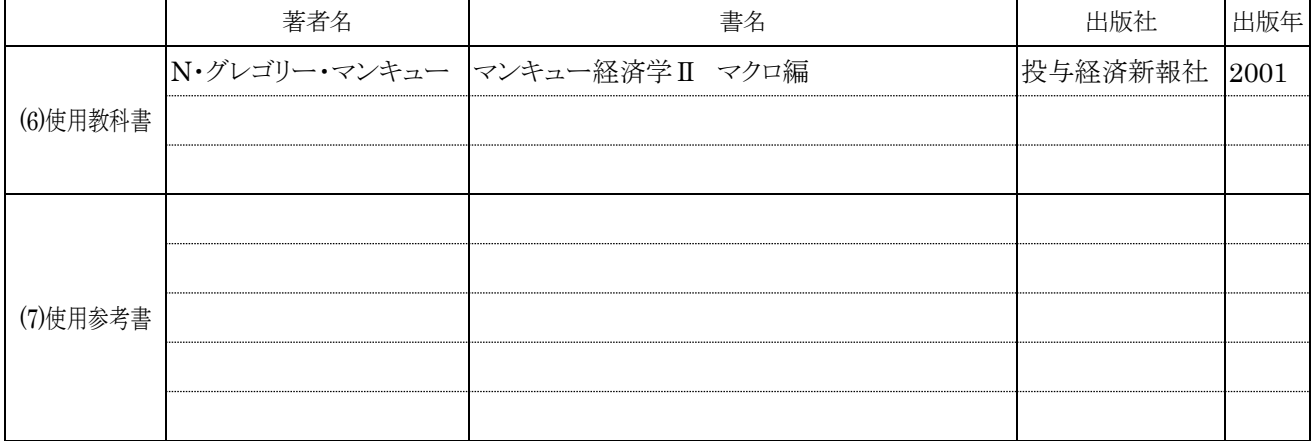

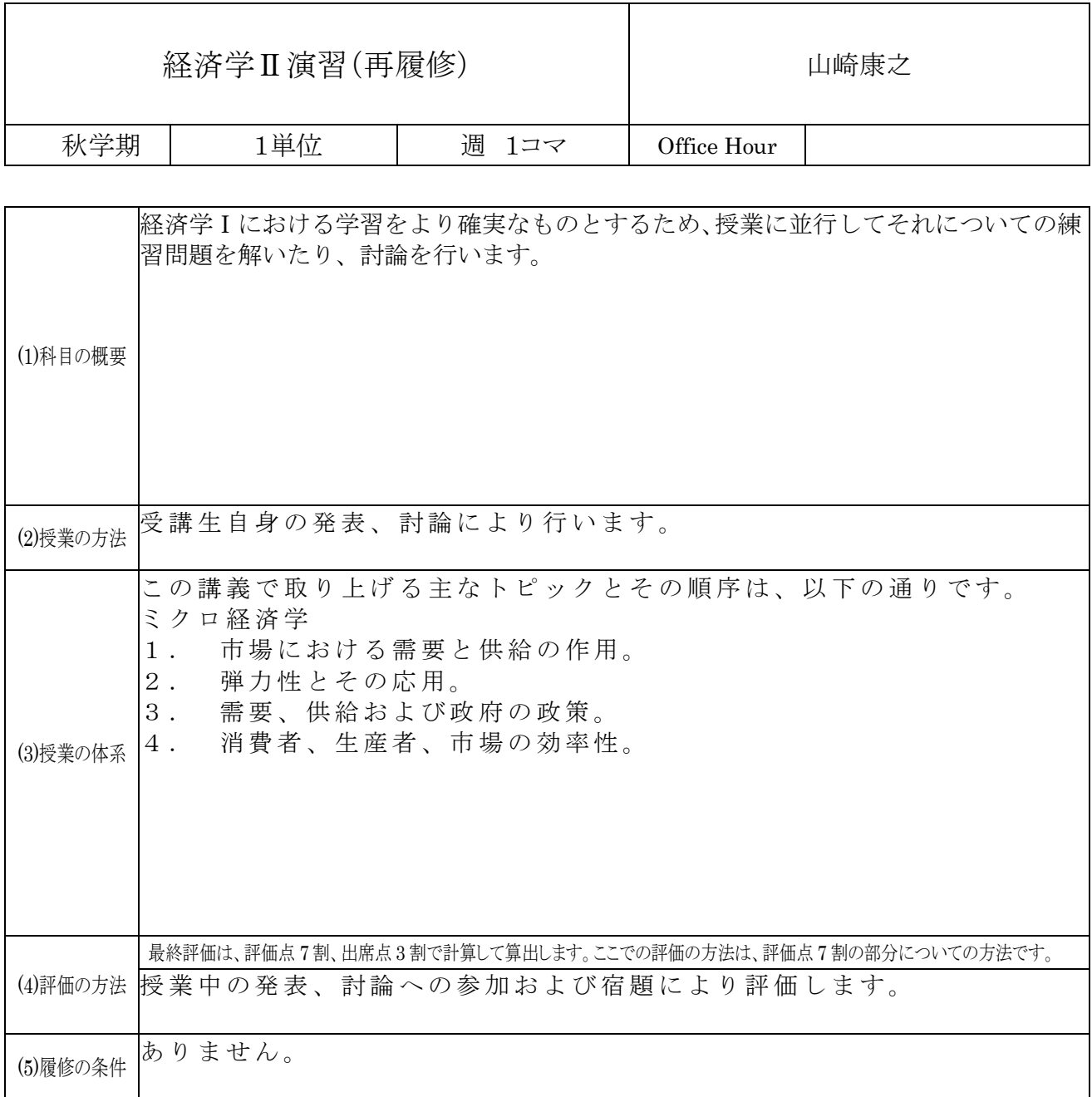

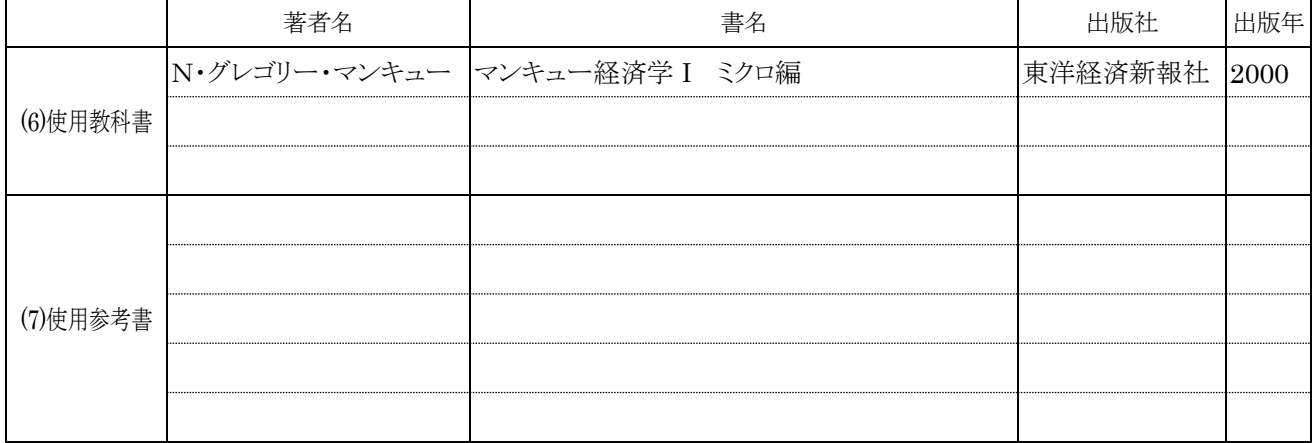

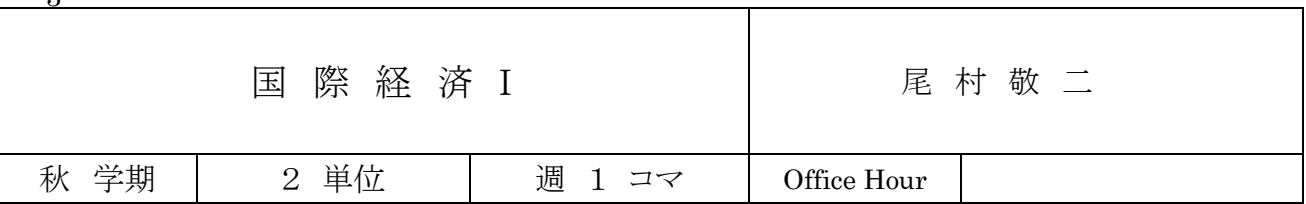

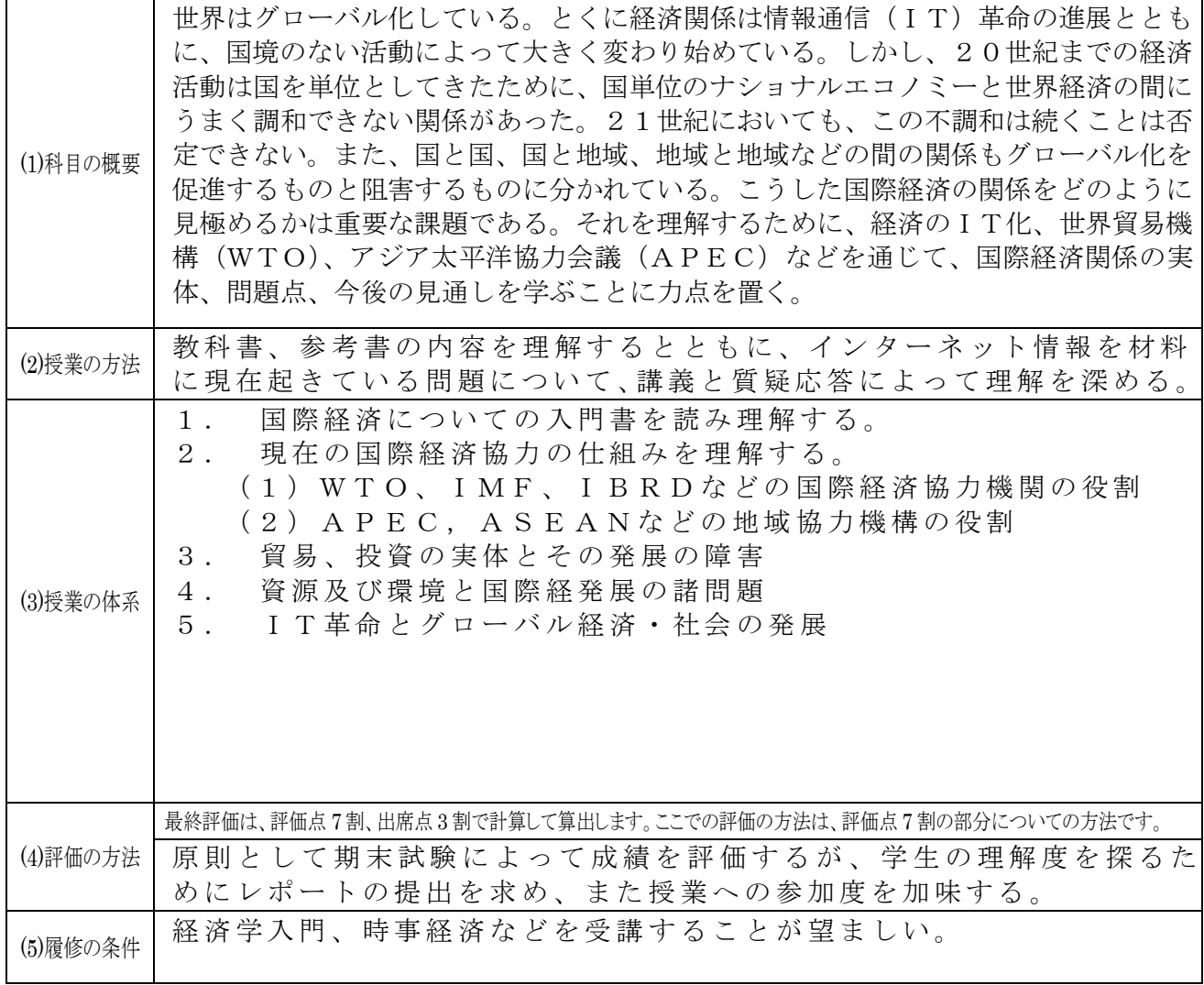

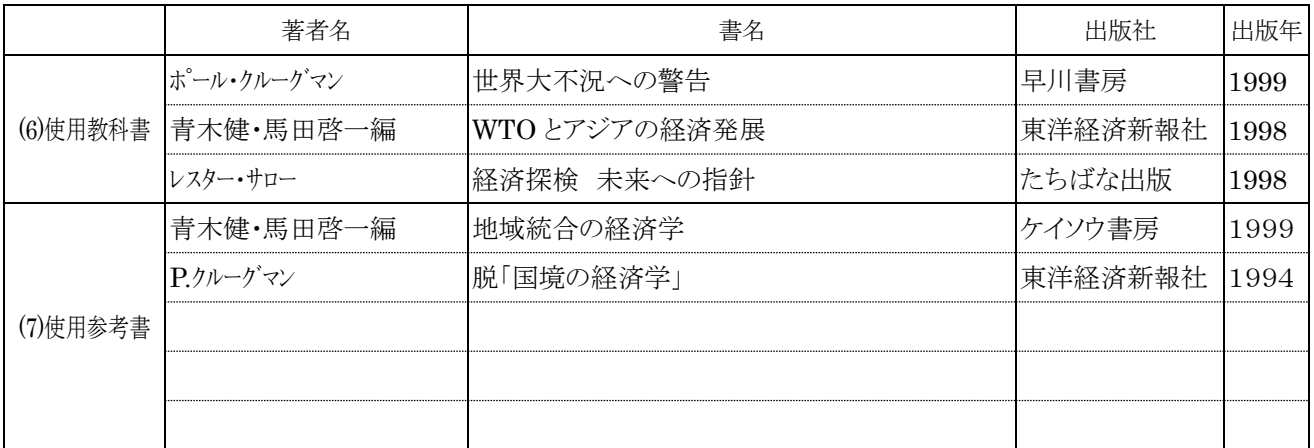

3

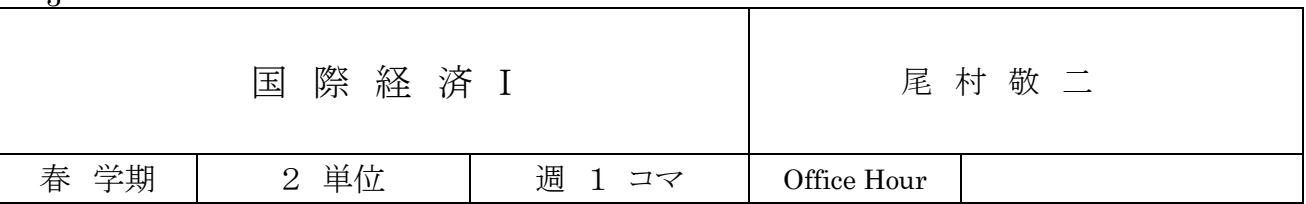

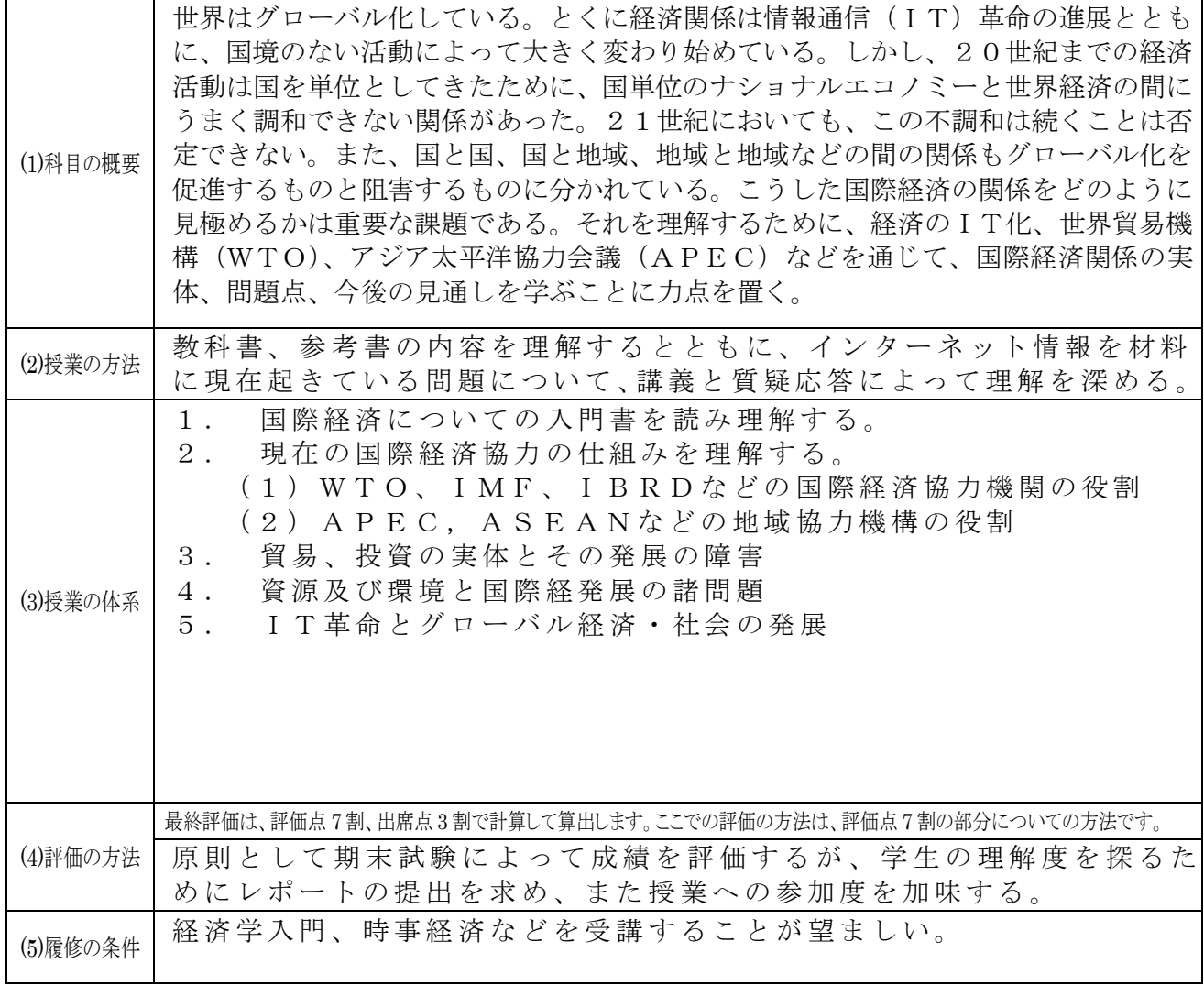

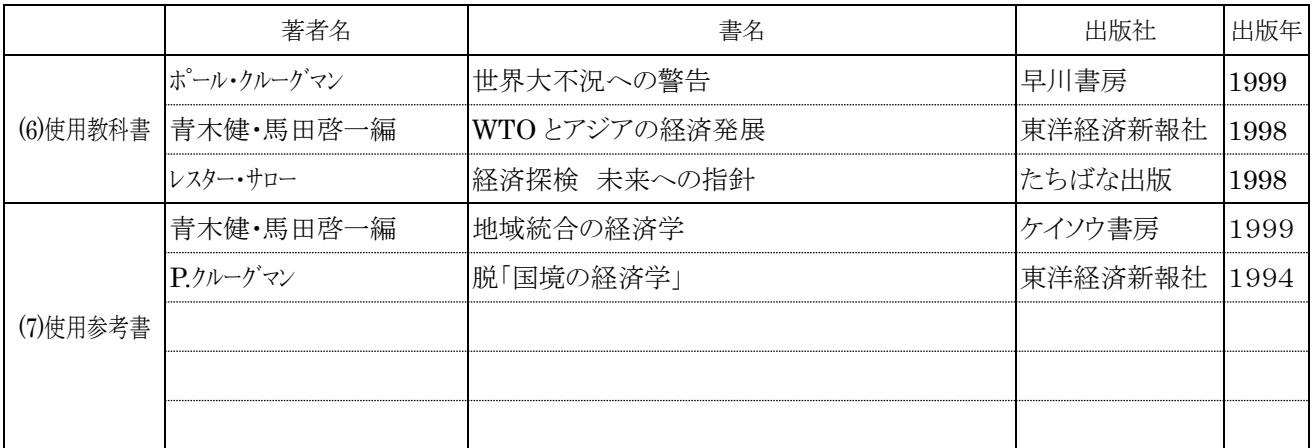

3

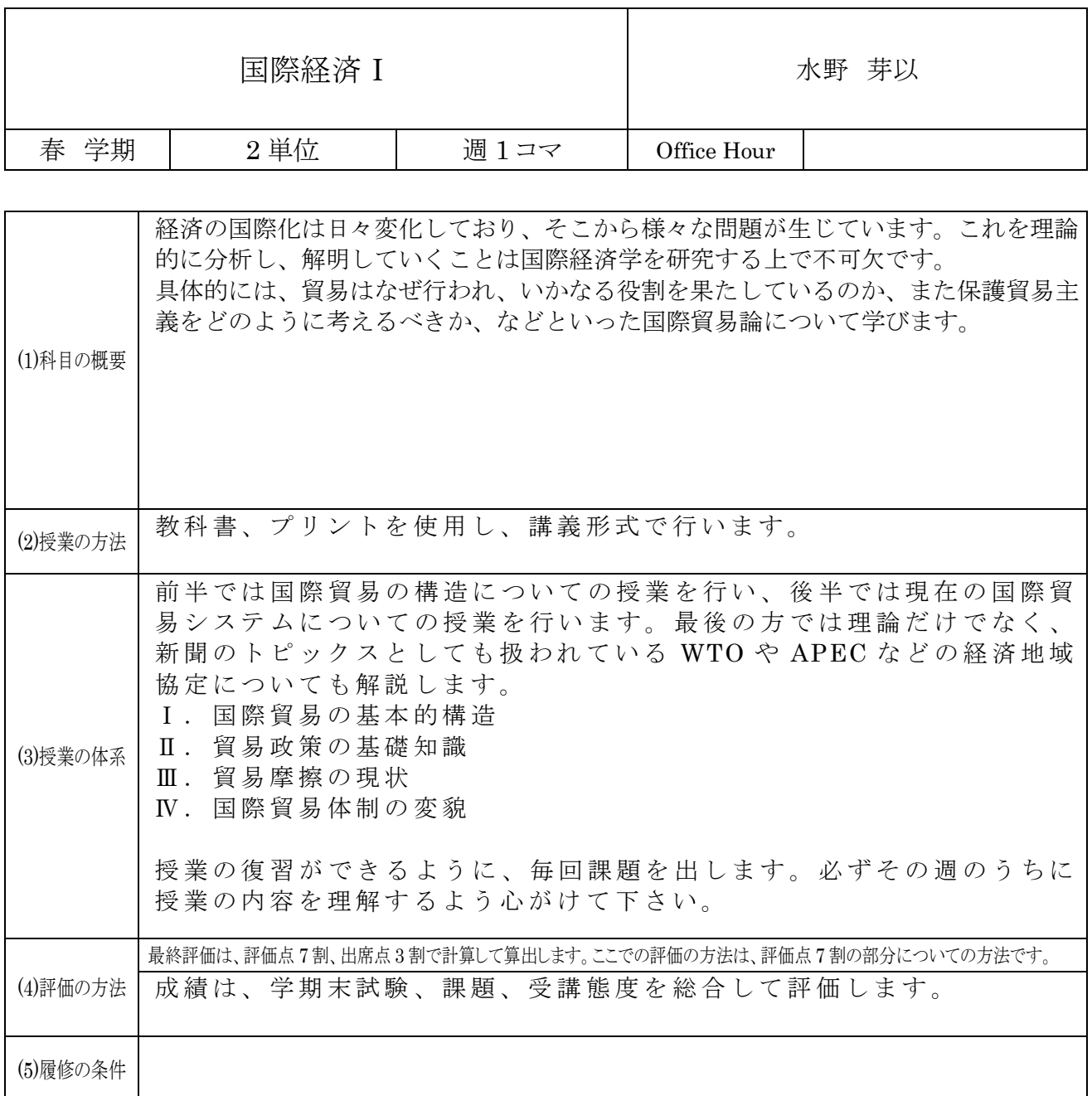

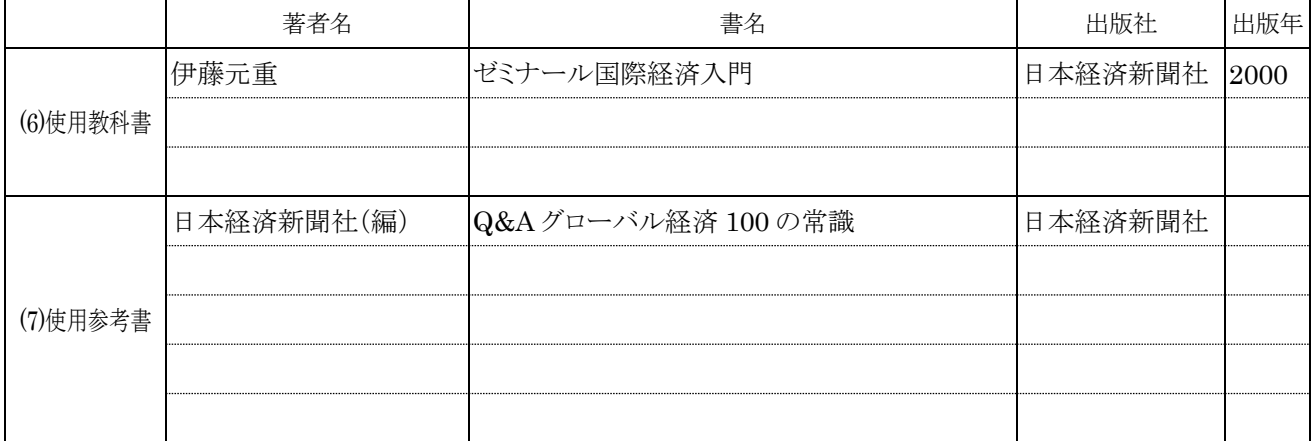

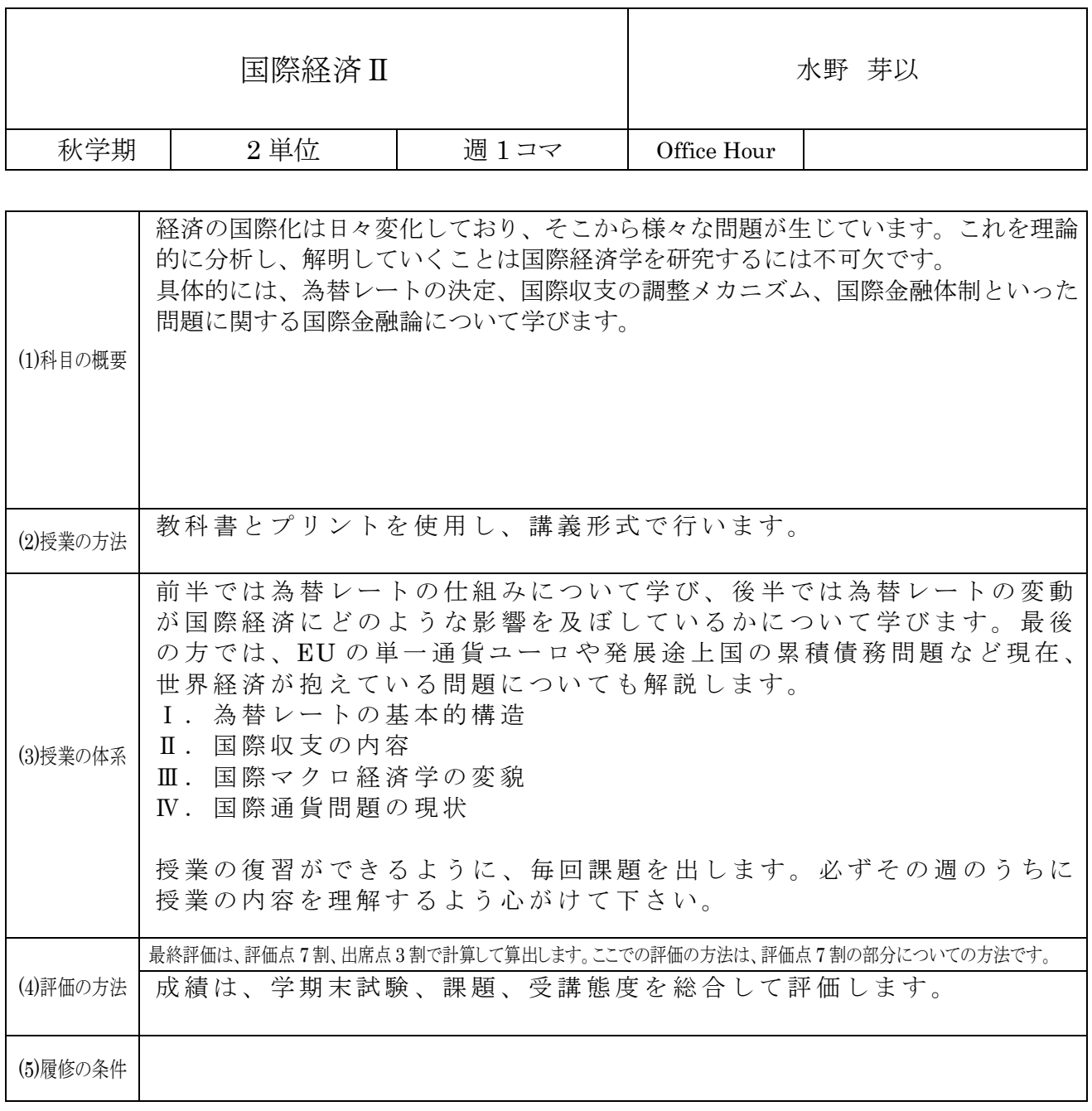

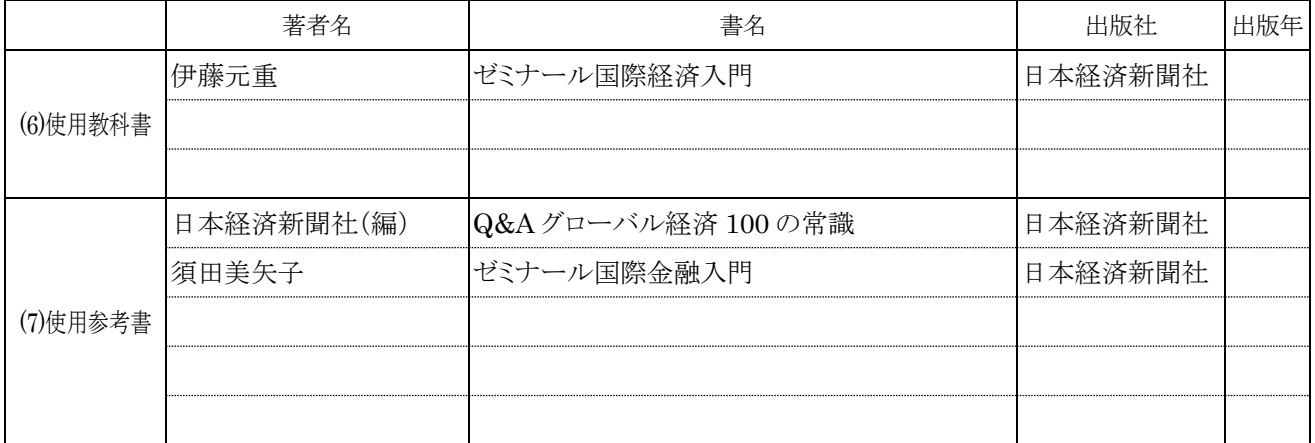

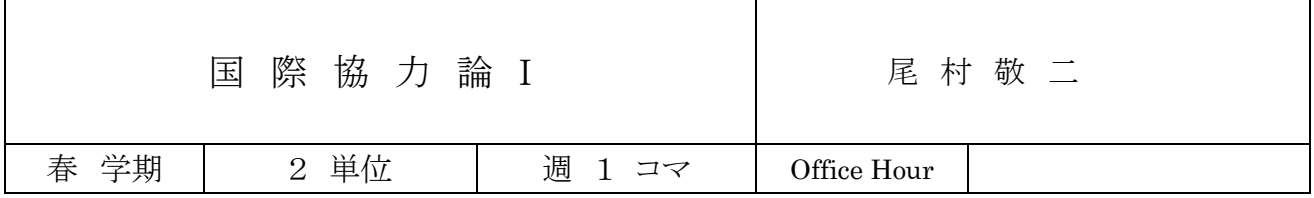

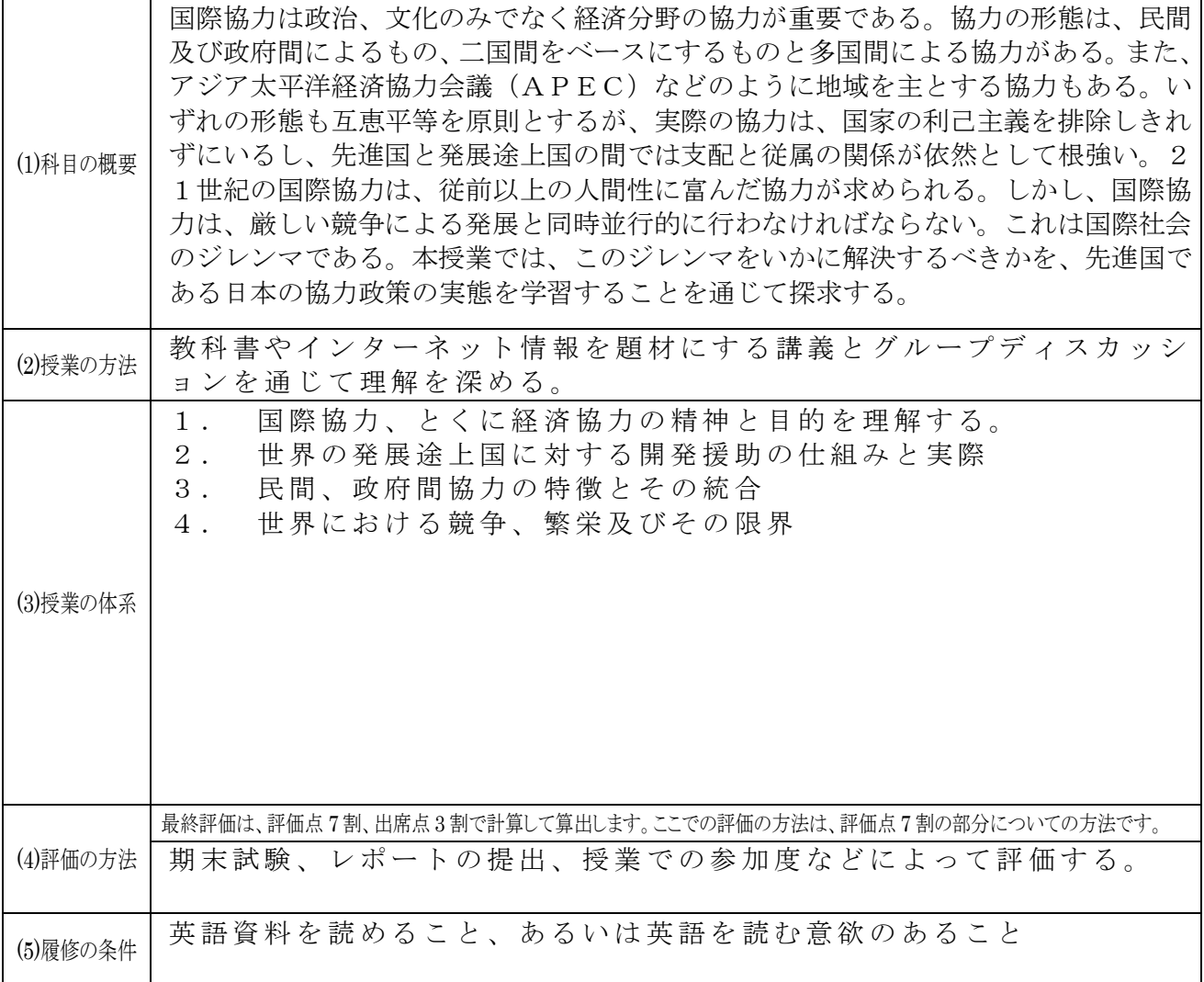

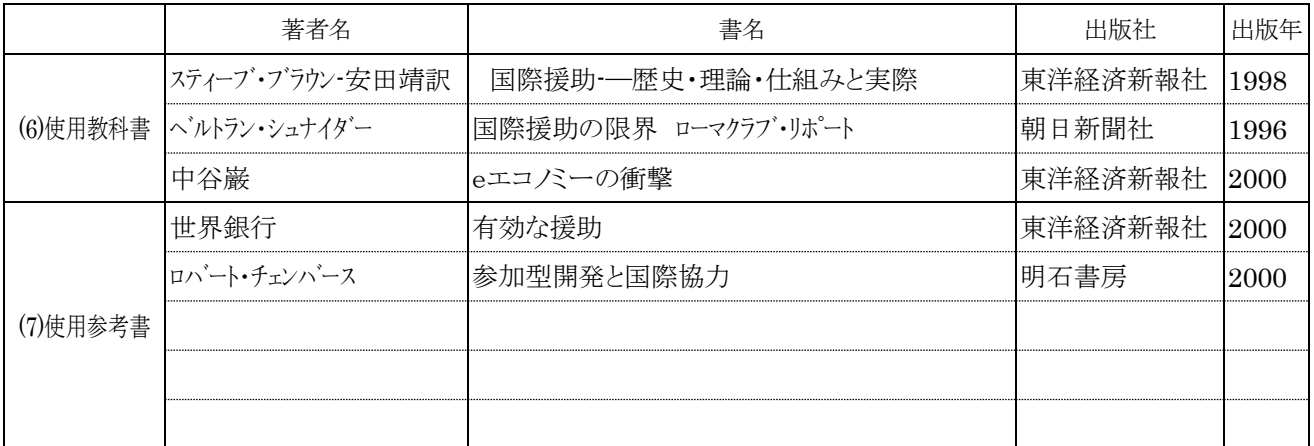

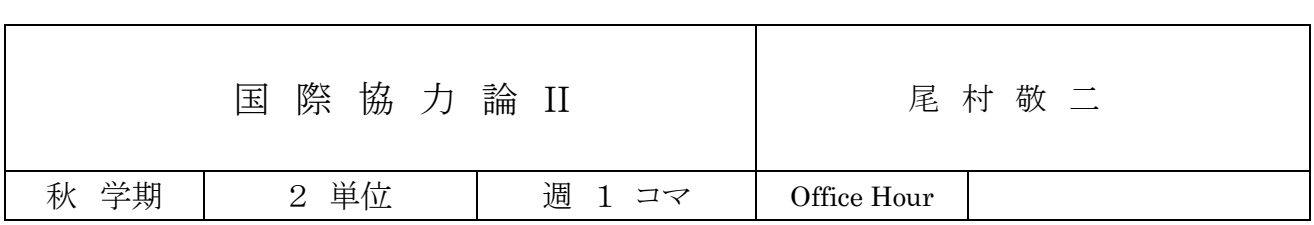

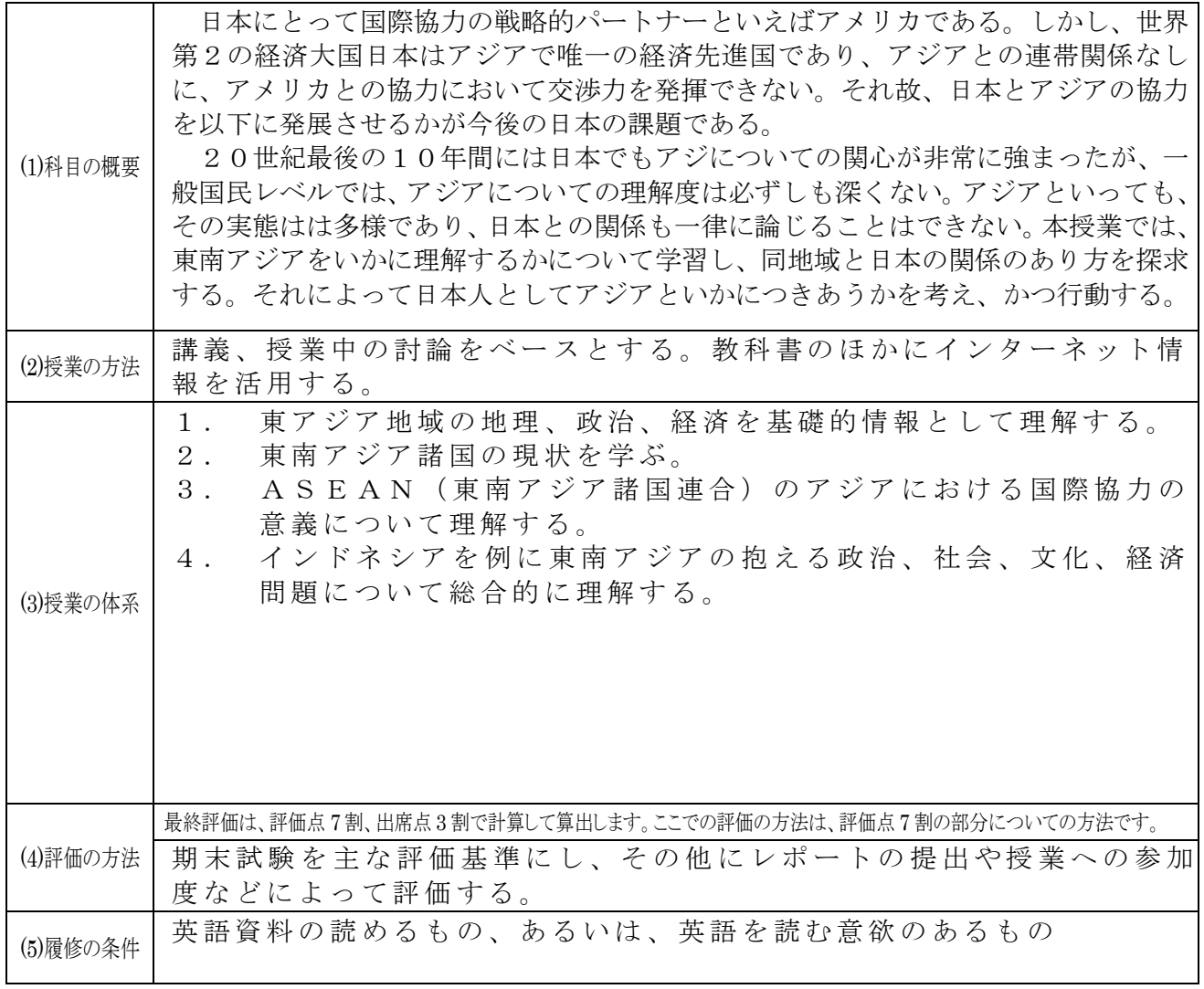

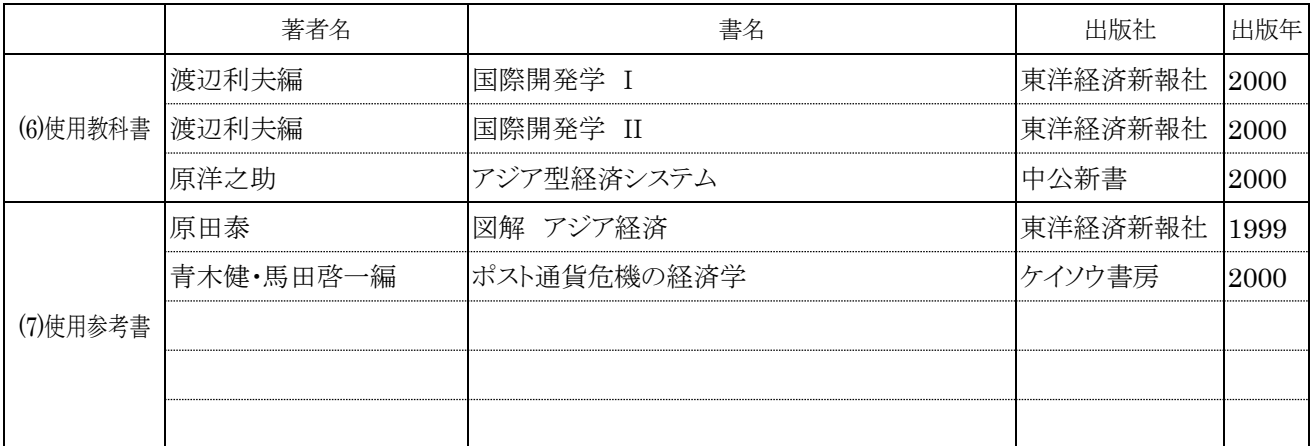

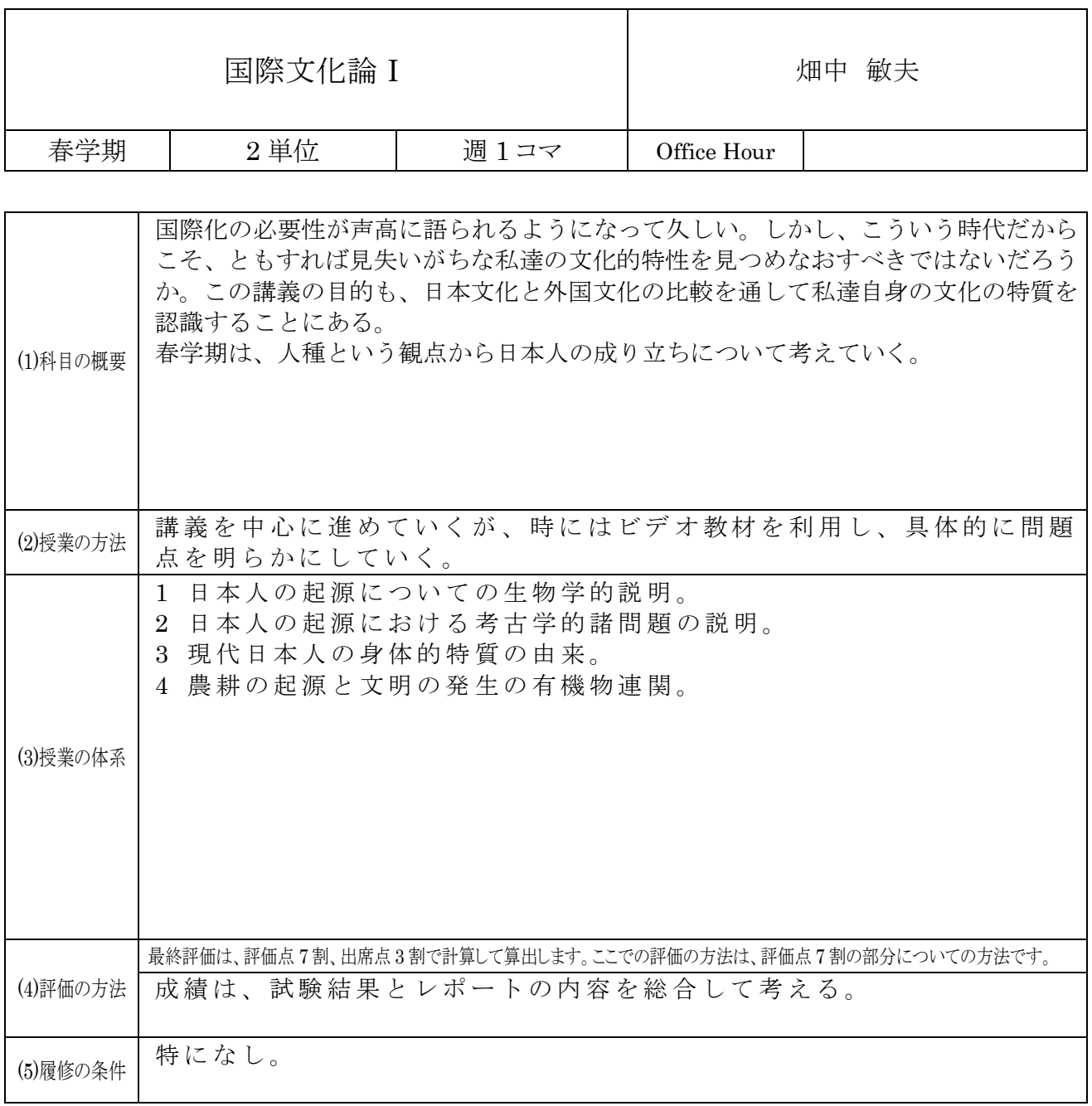

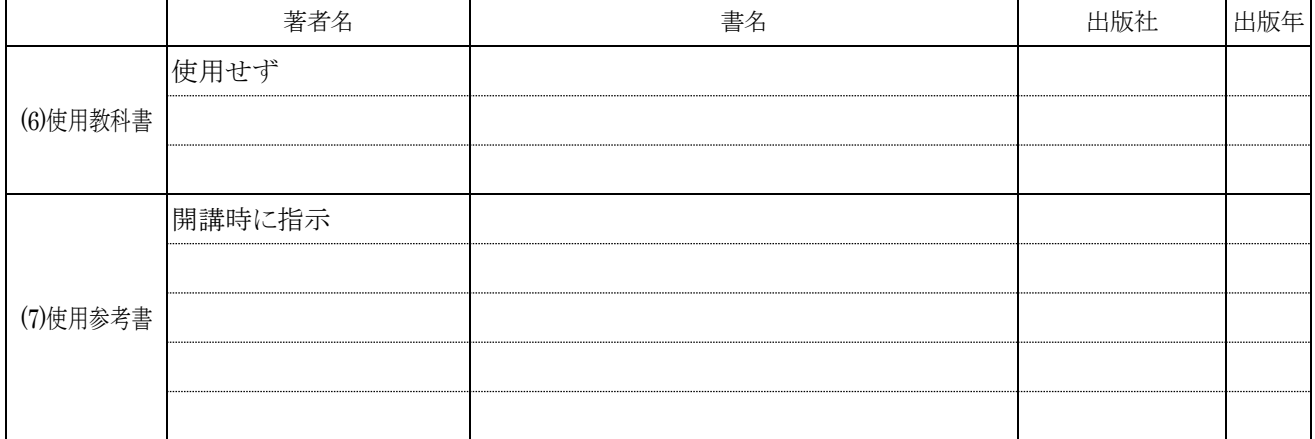

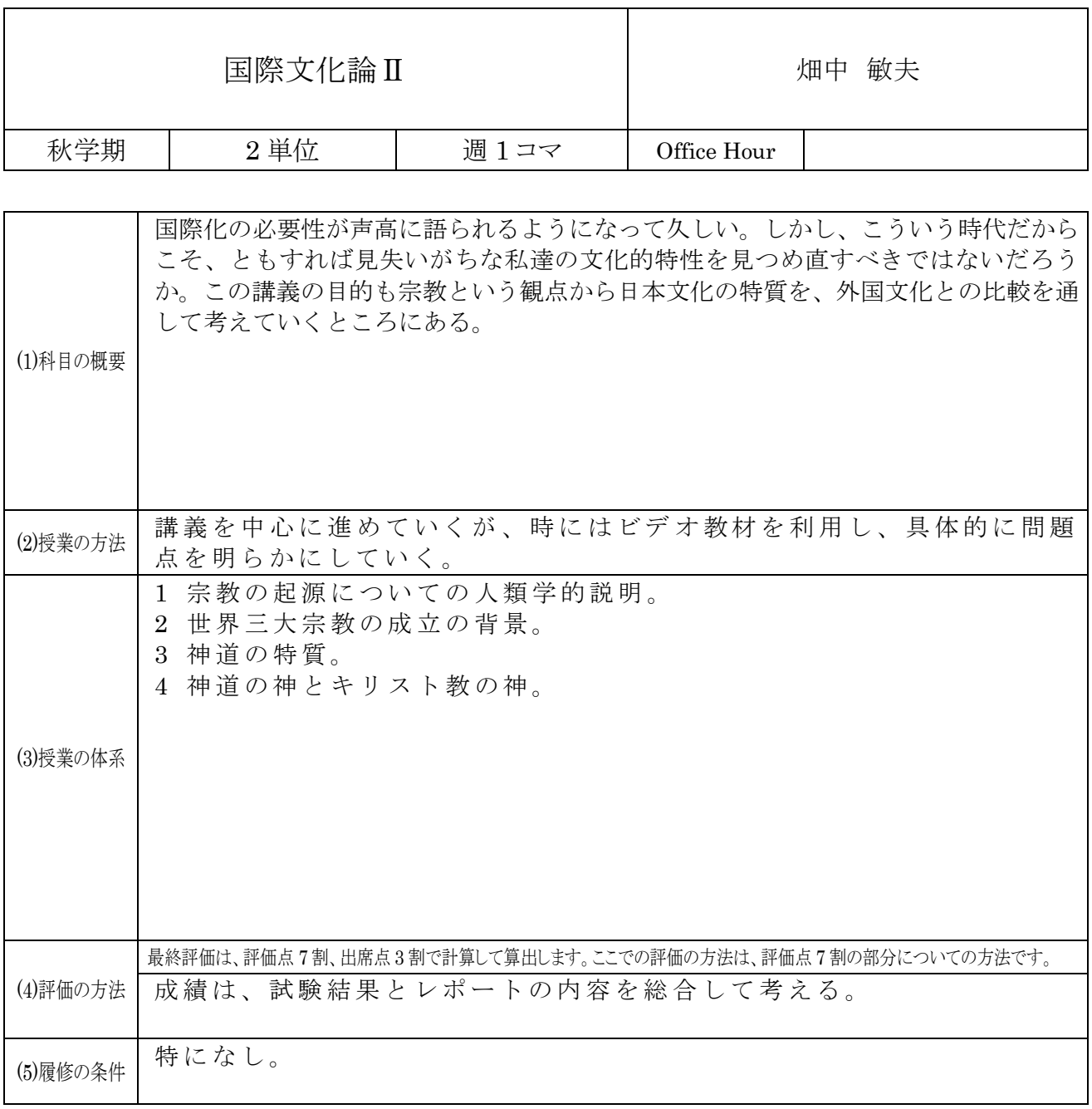

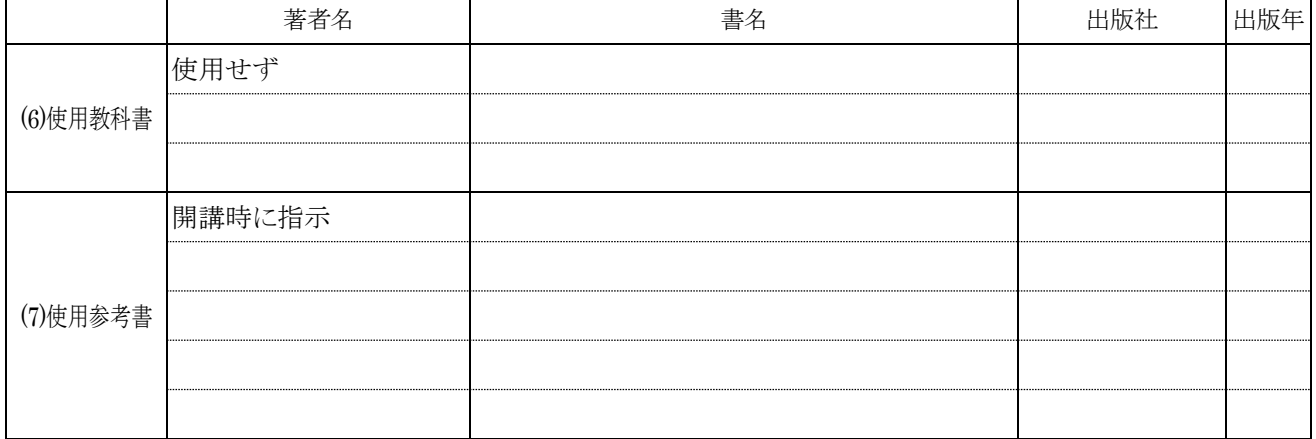

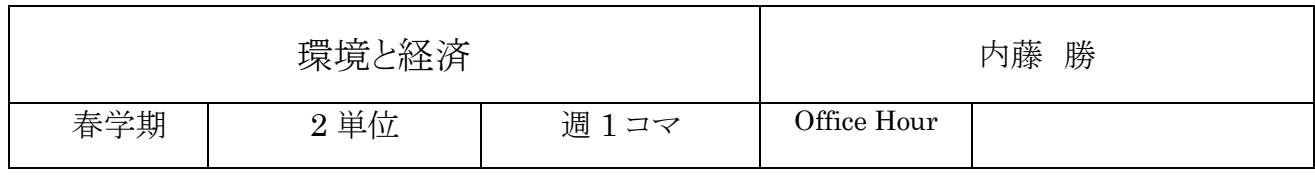

 $\overline{\phantom{a}}$ 

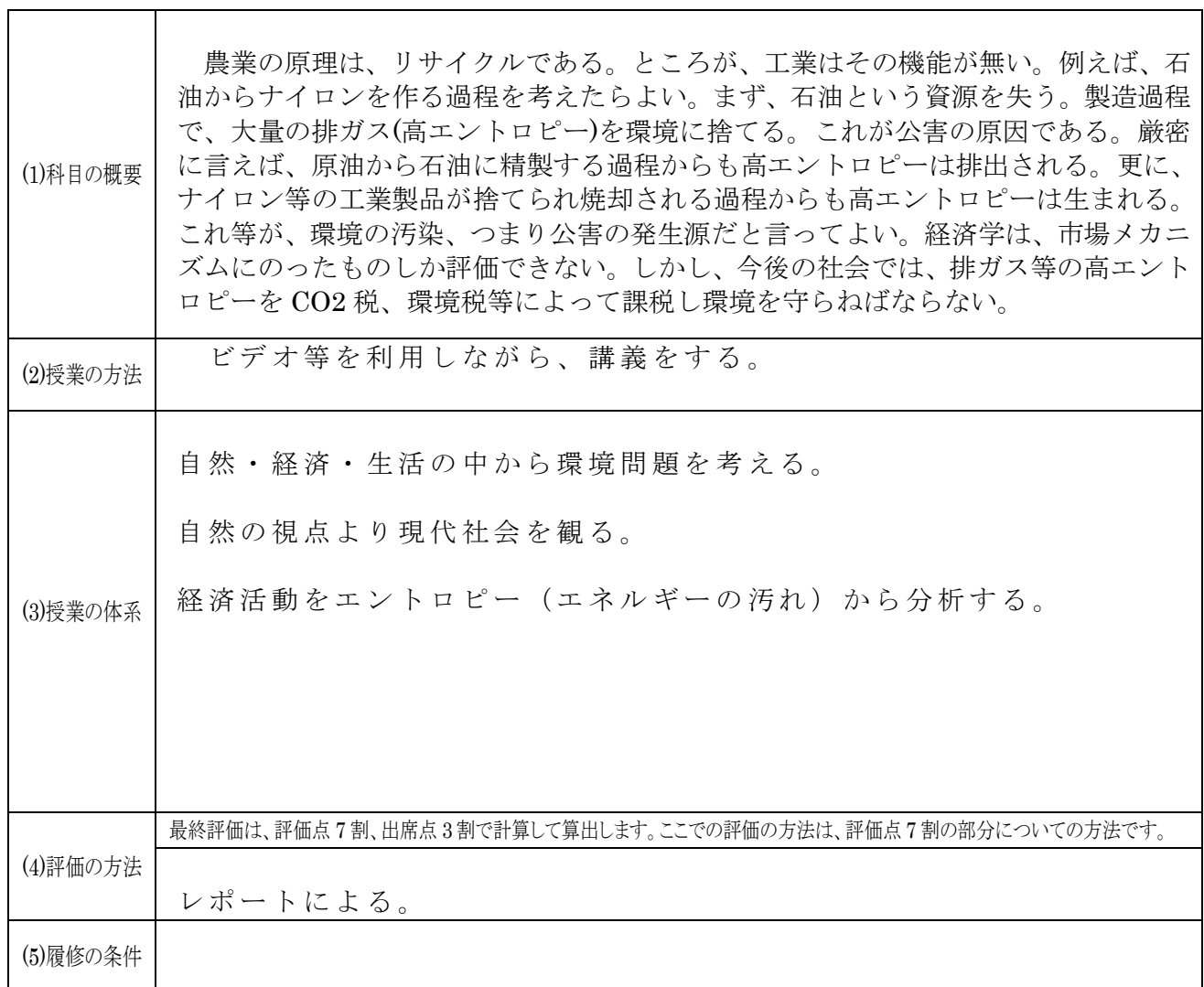

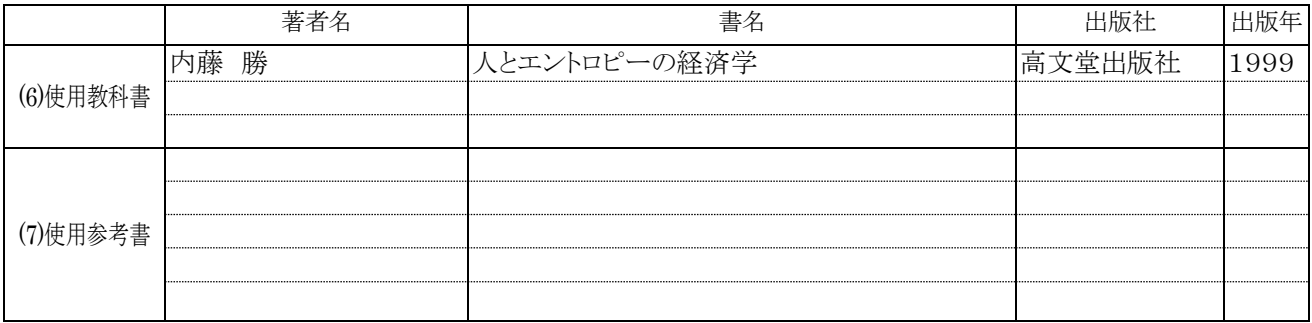

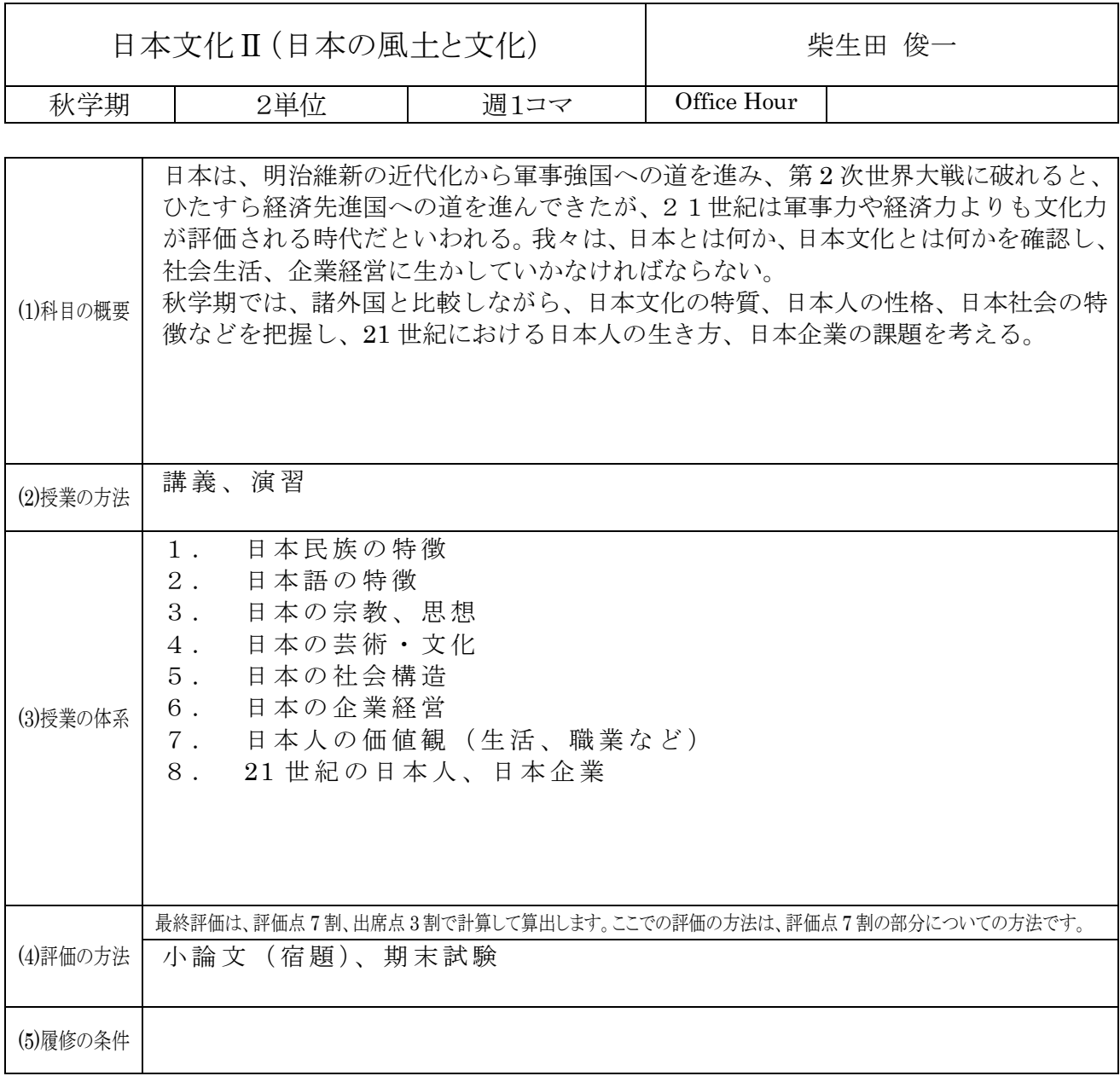

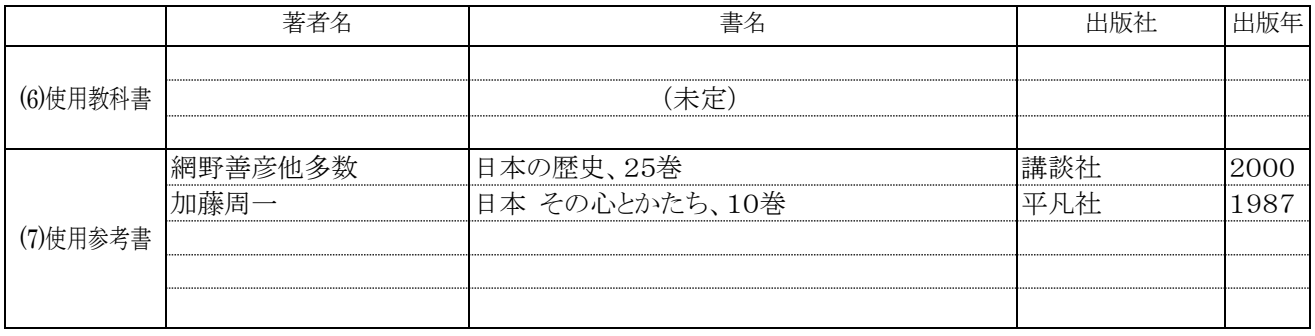

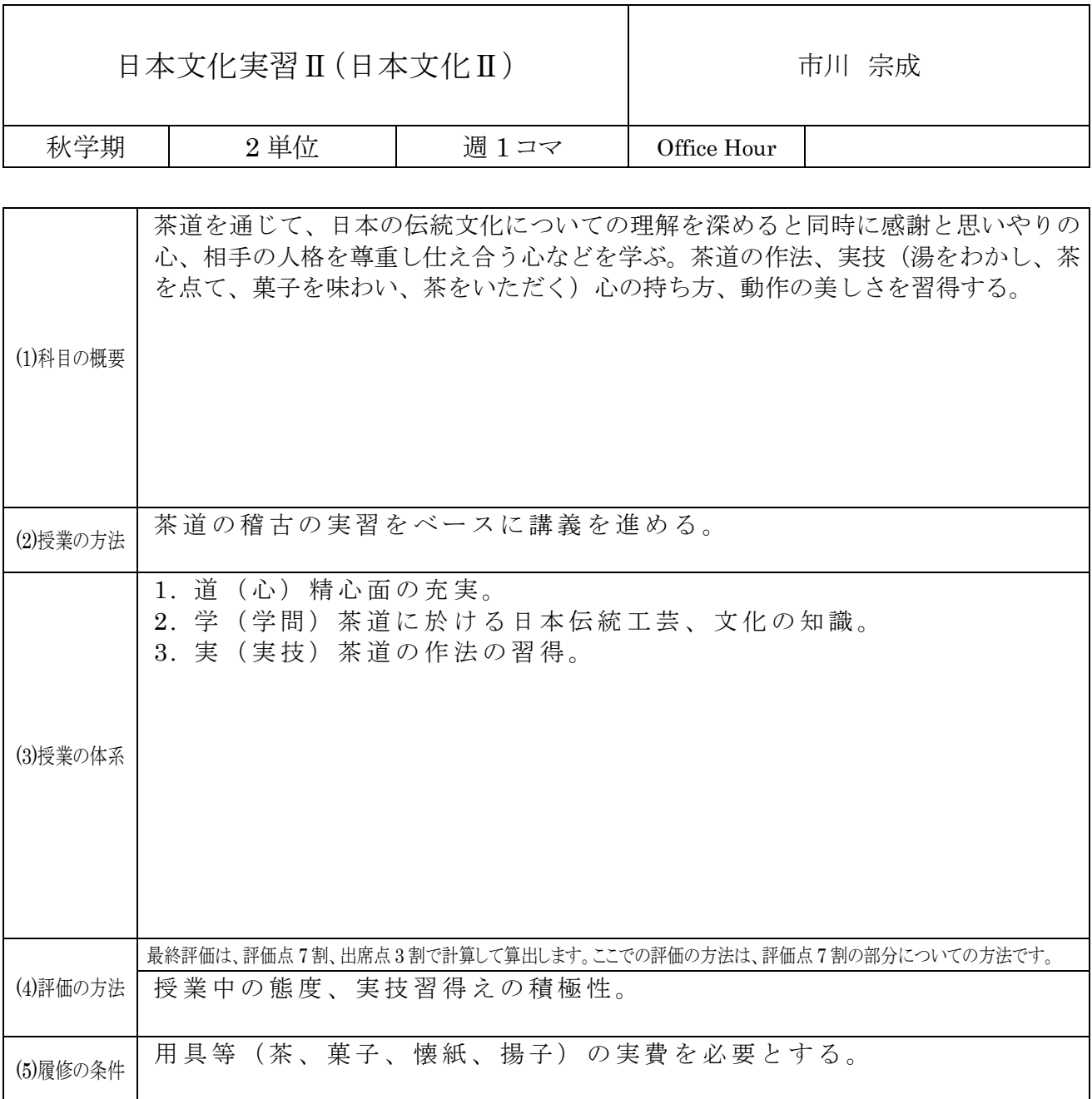

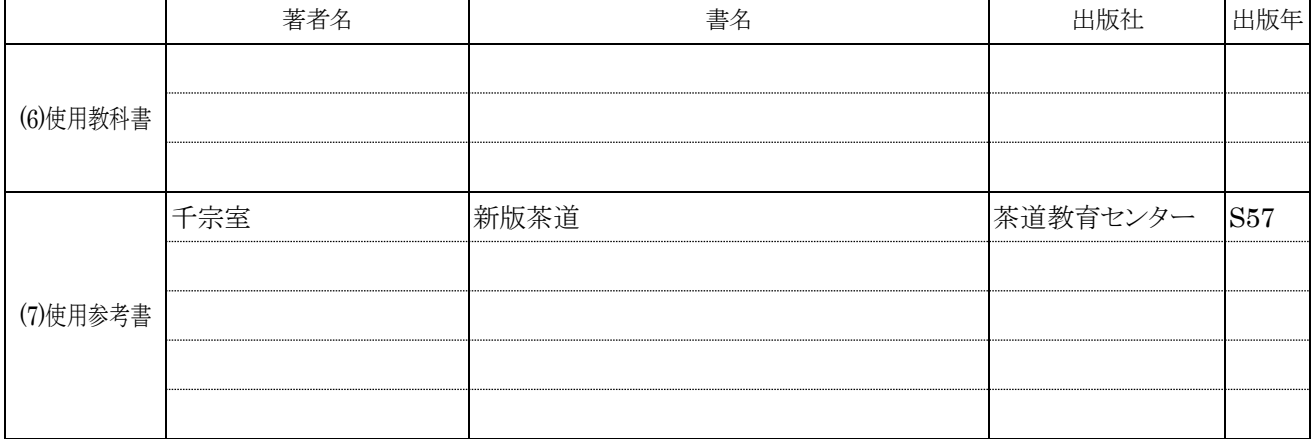

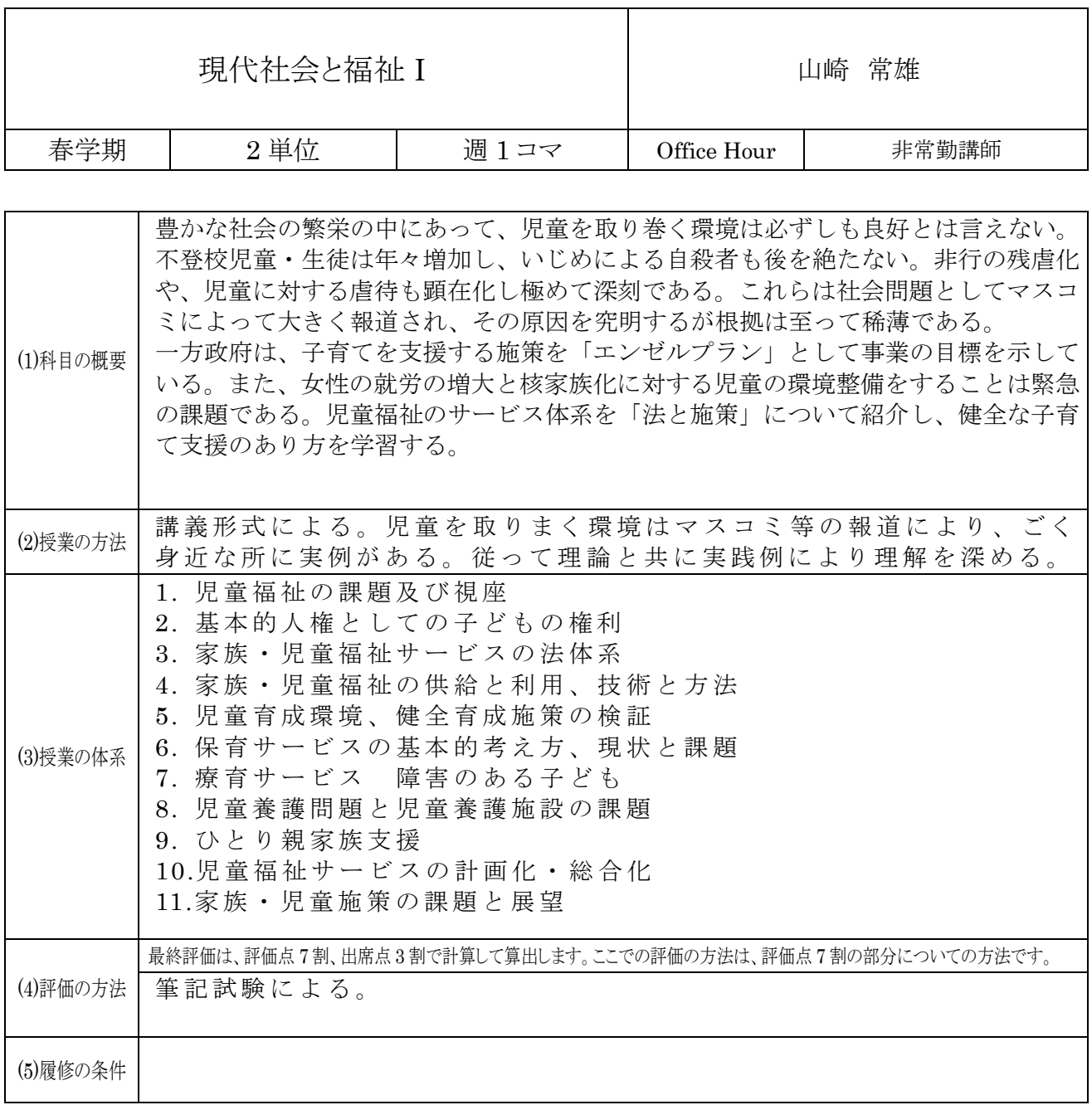

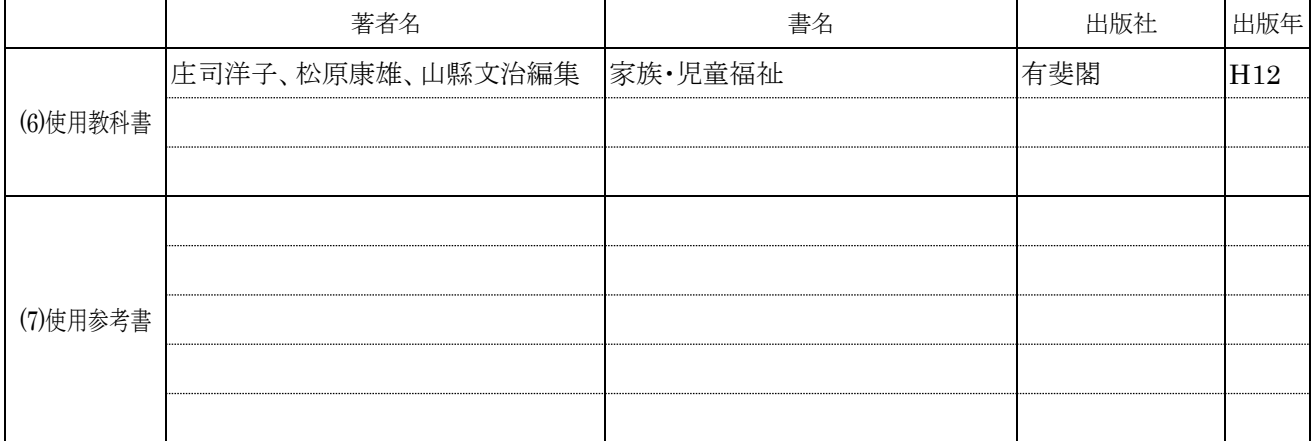

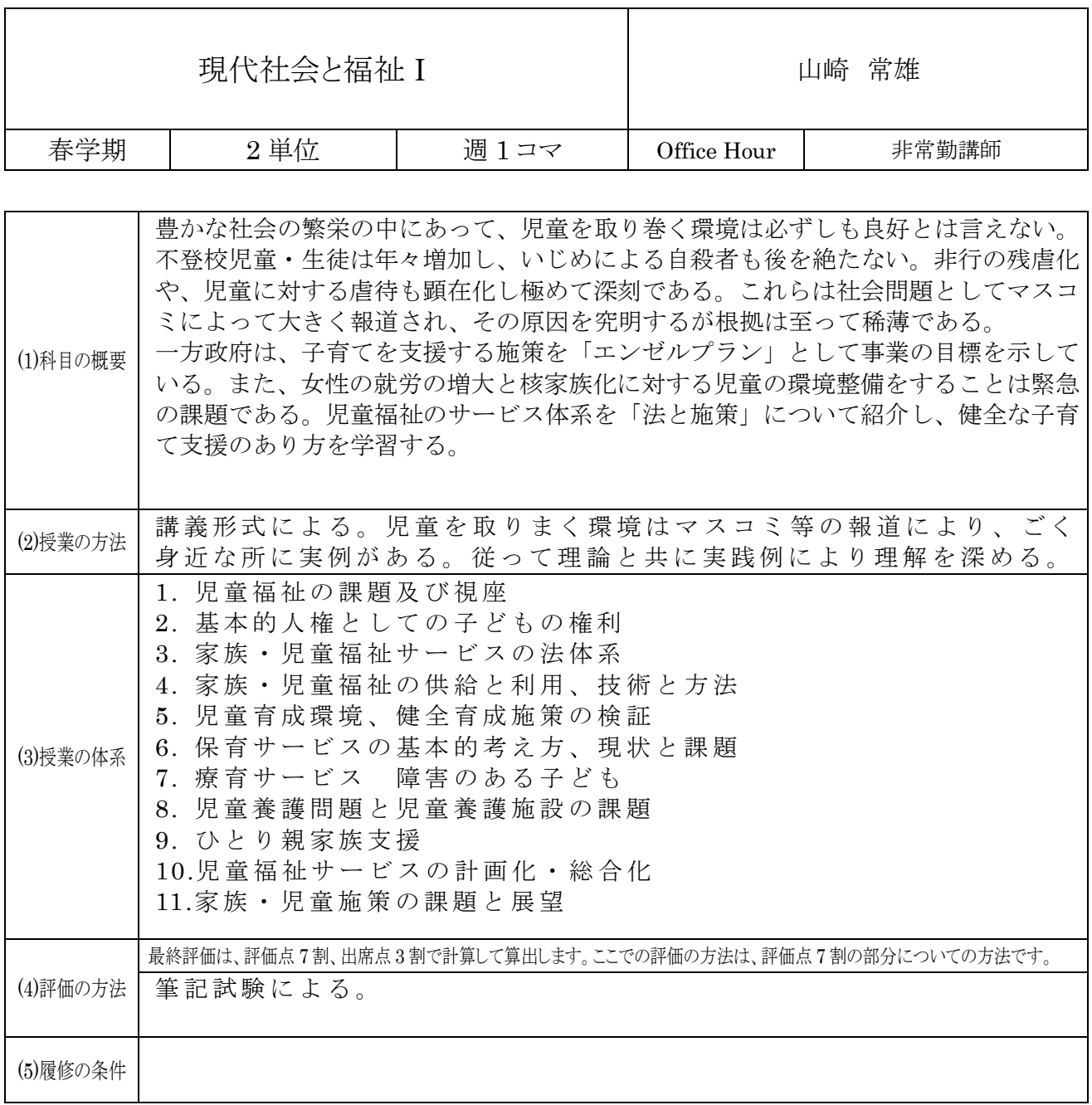

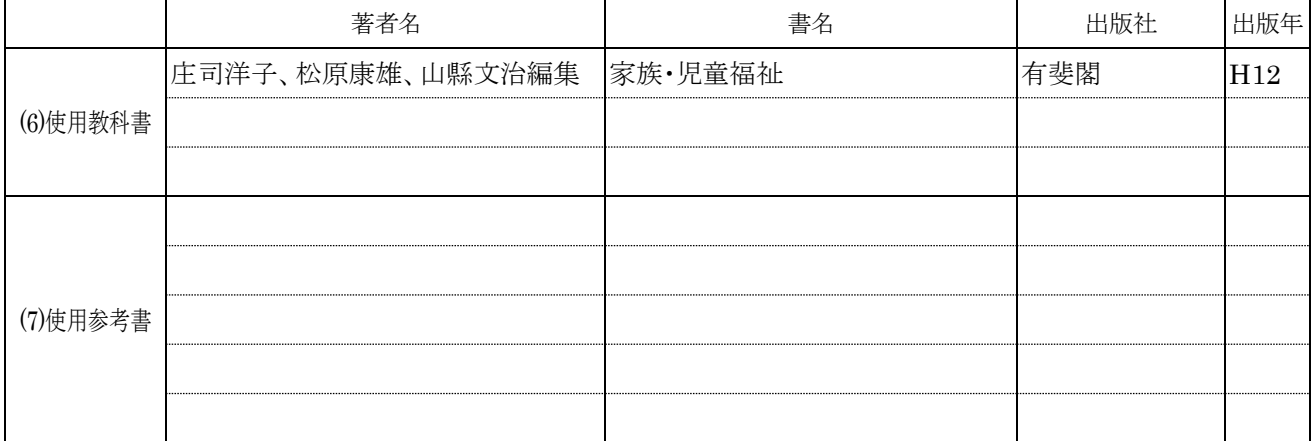

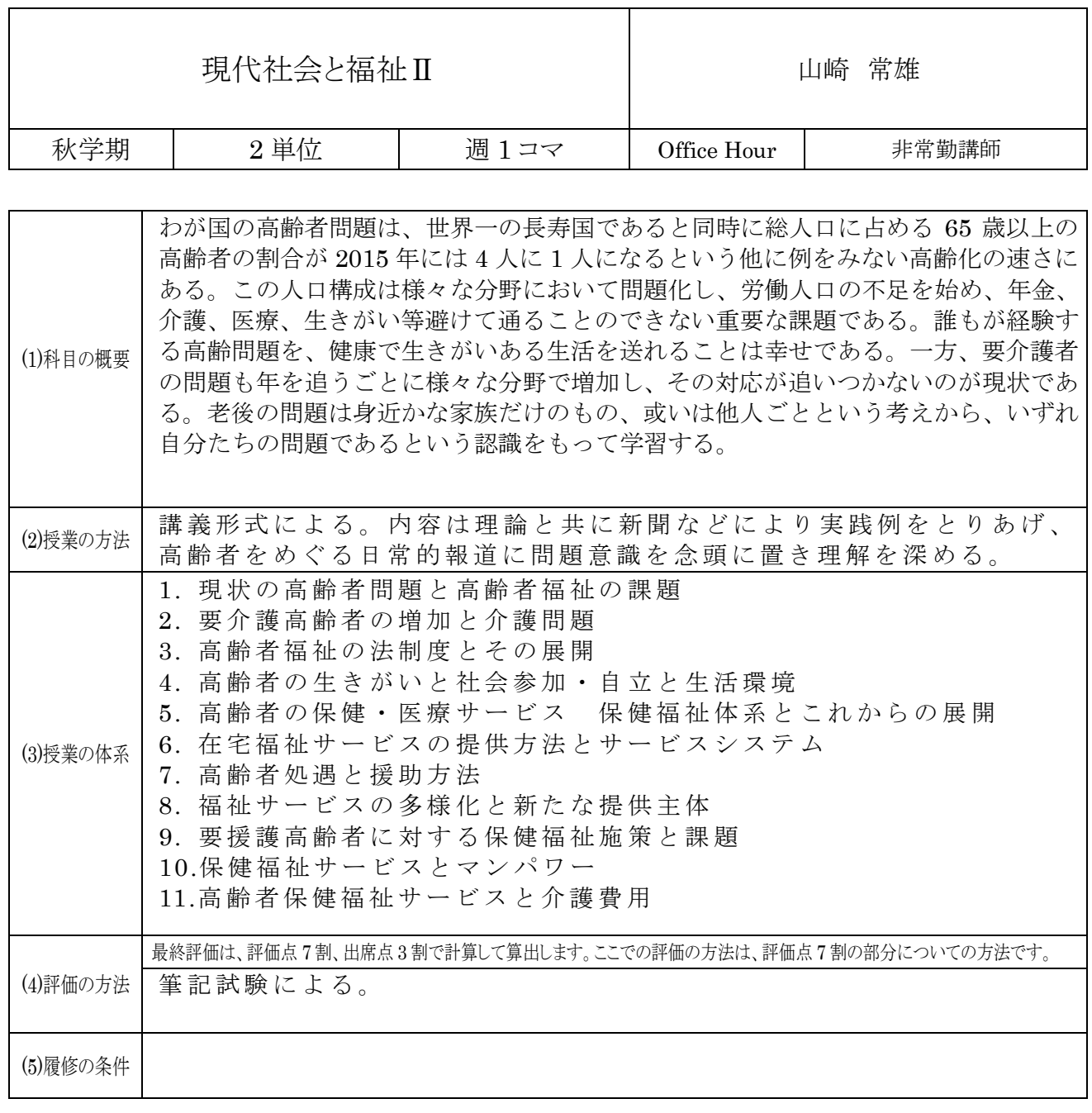

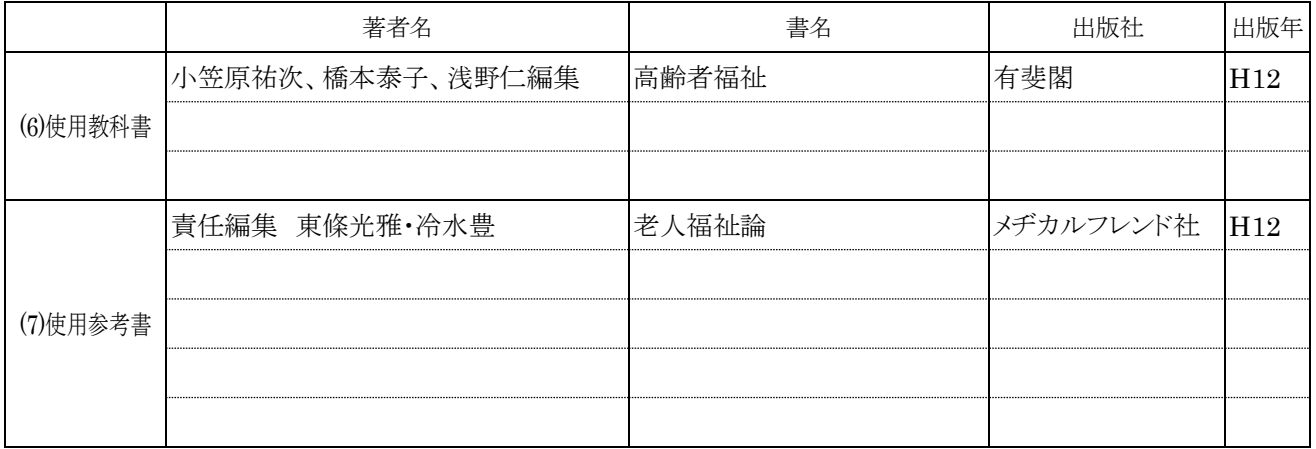

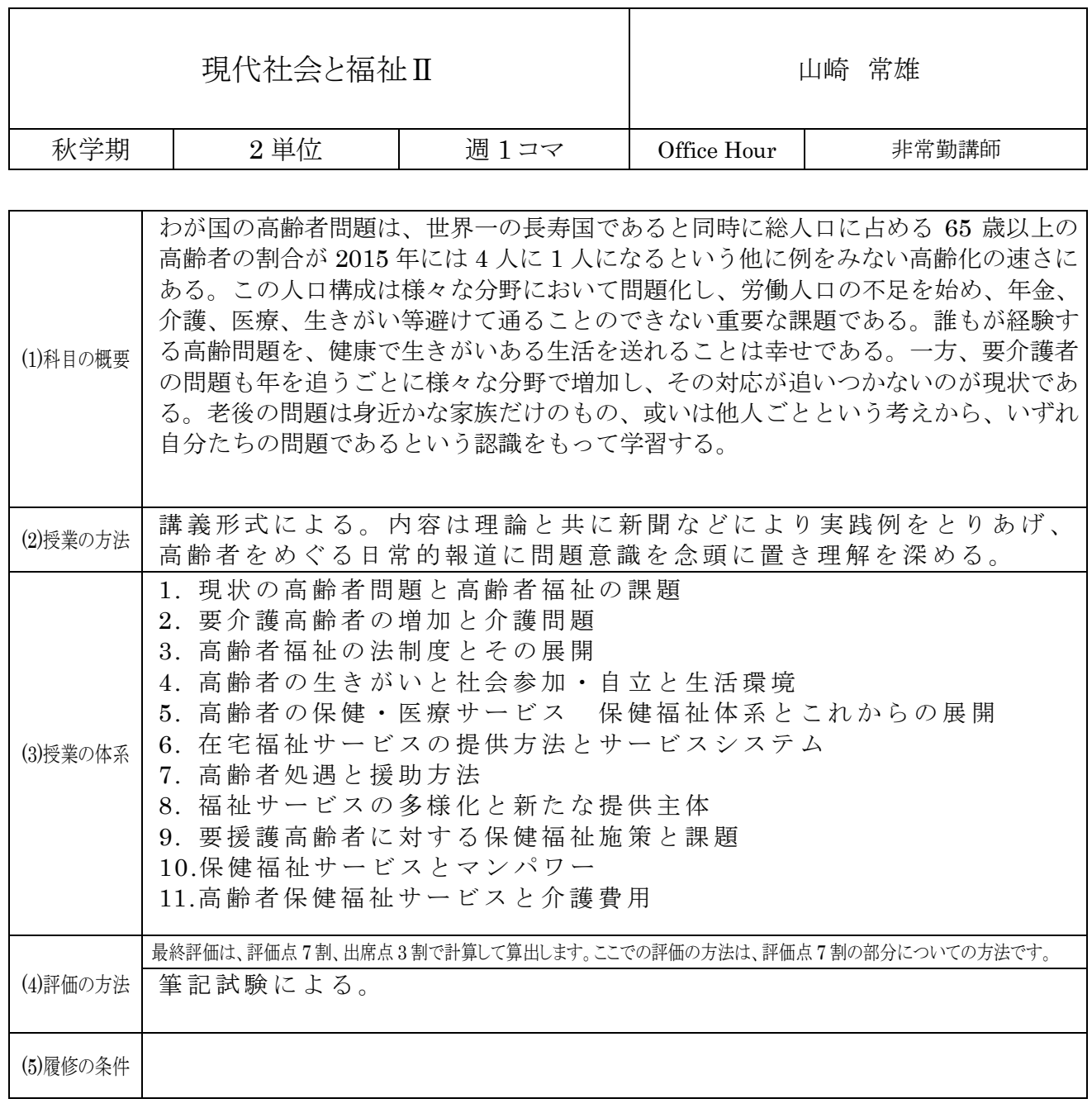

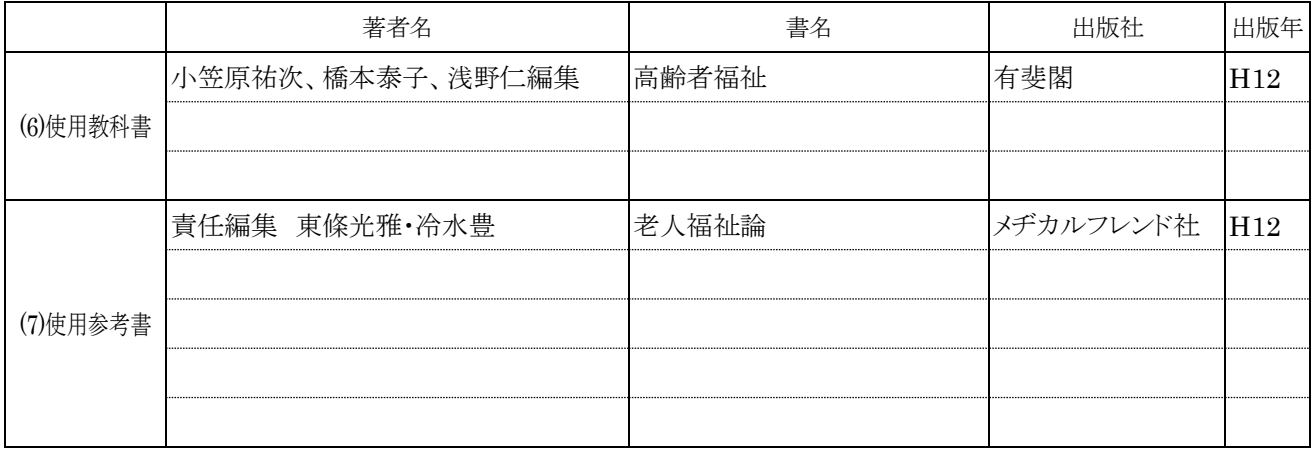

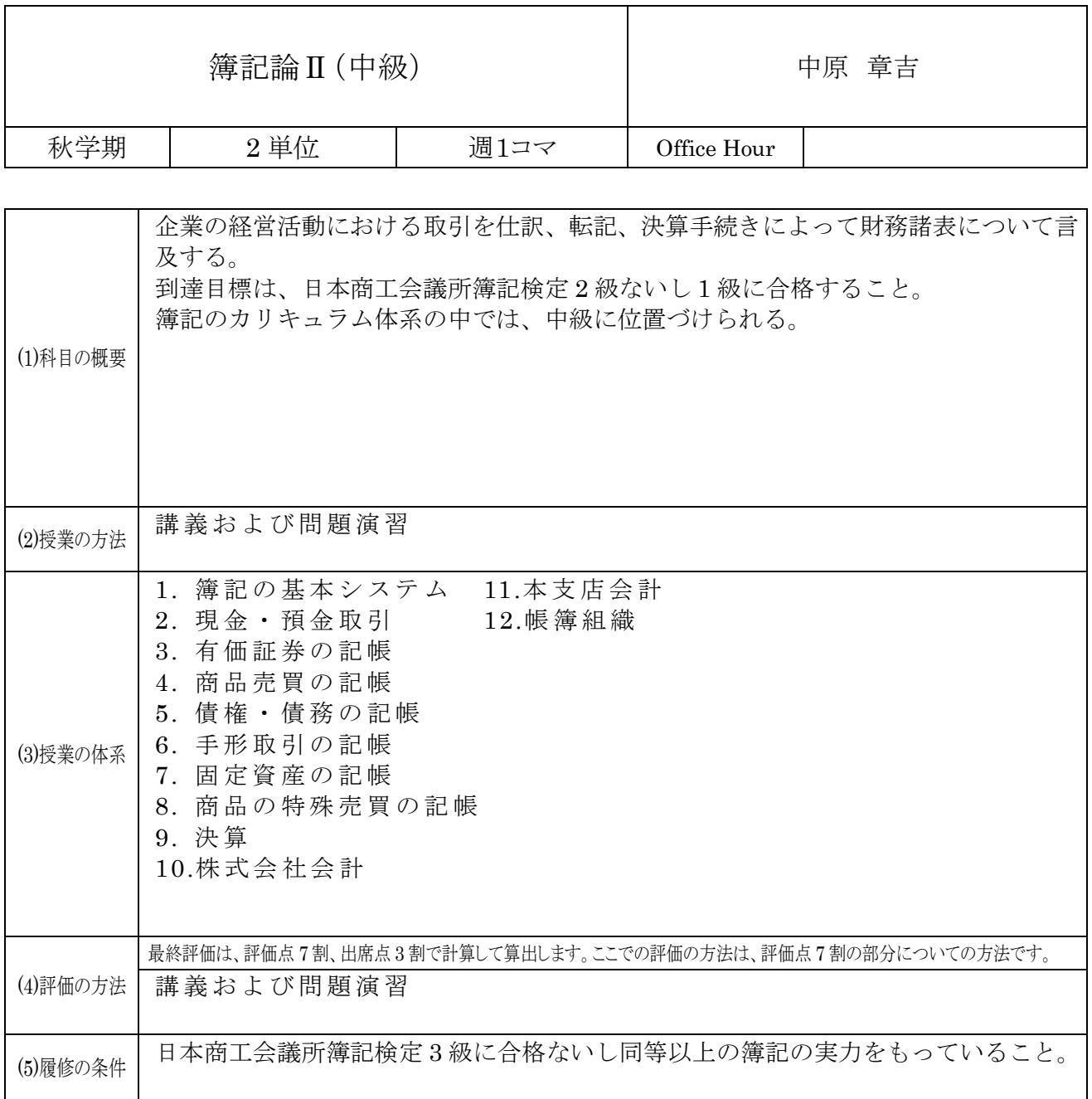

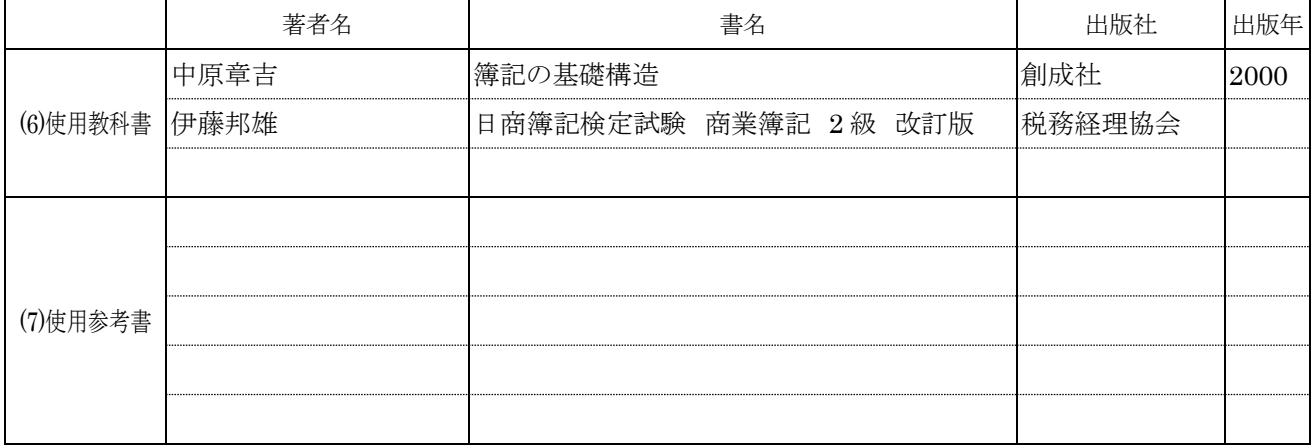

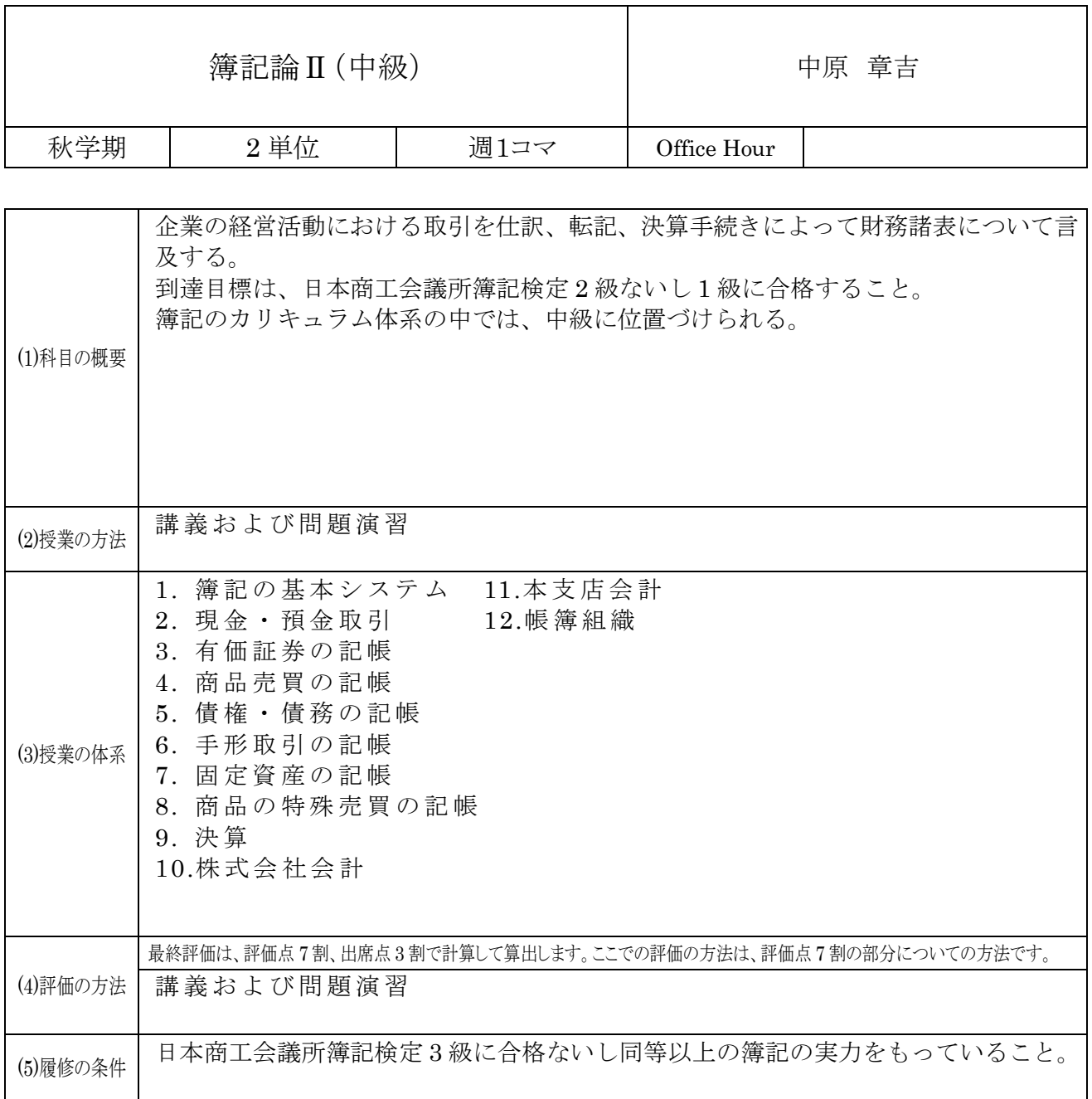

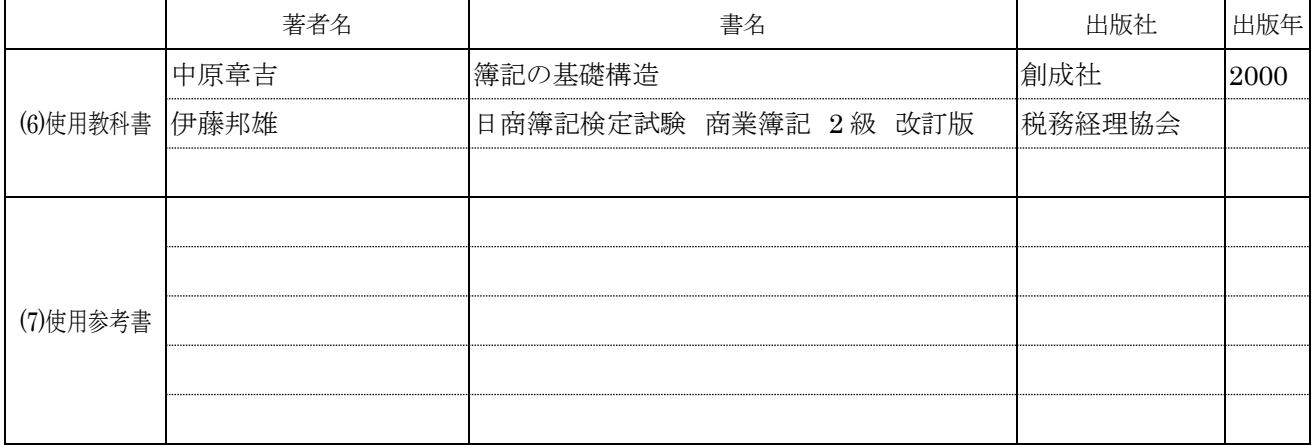

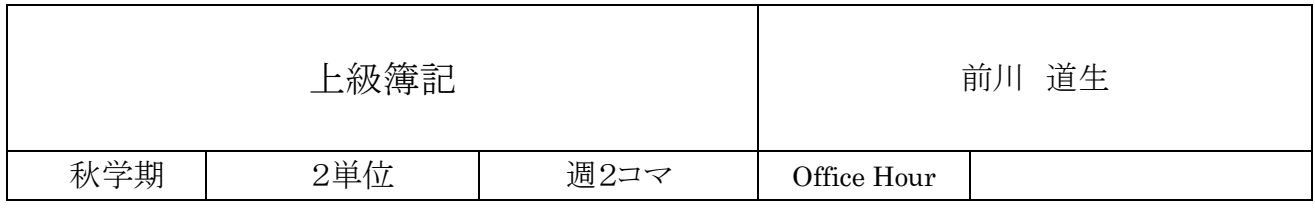

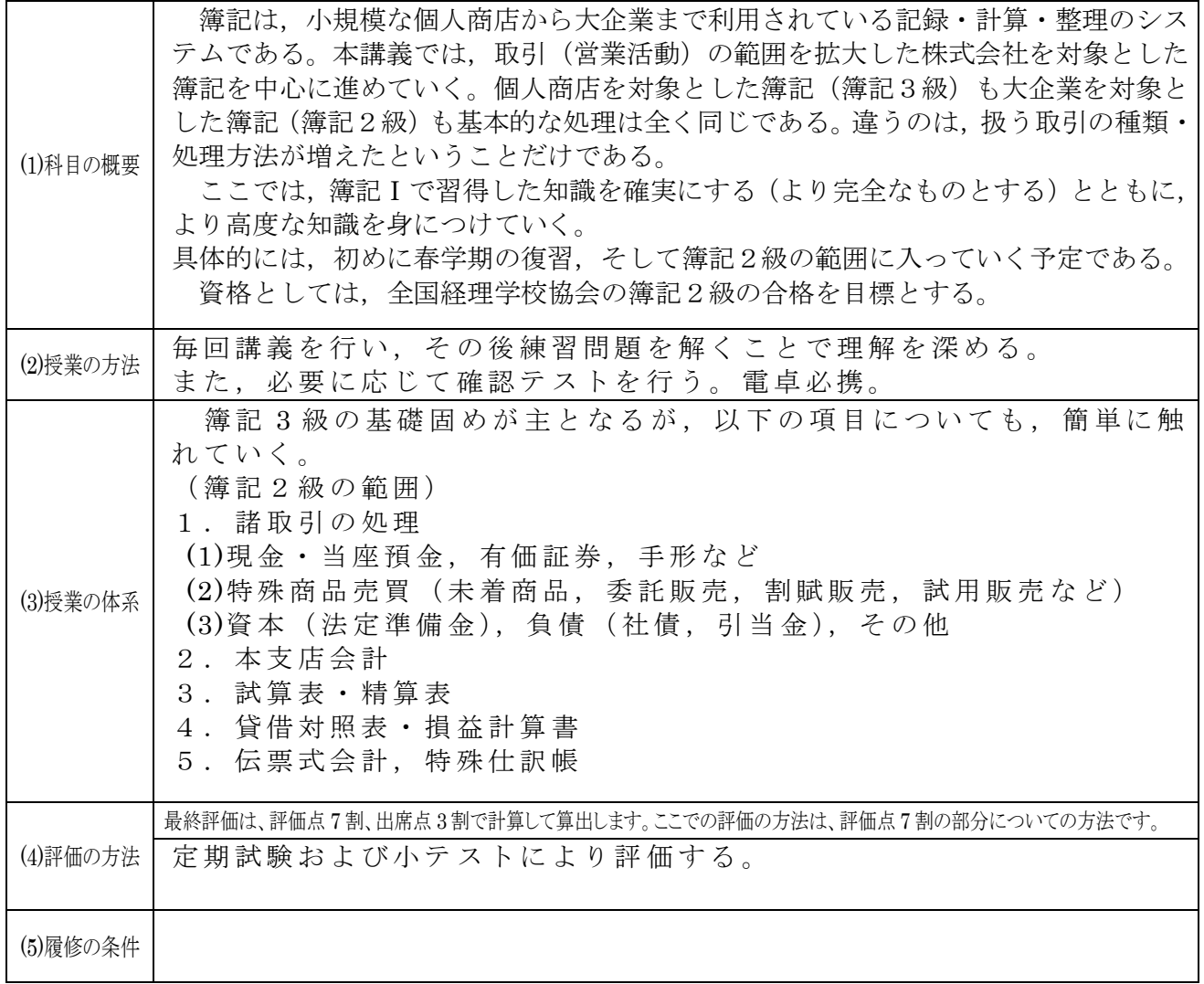

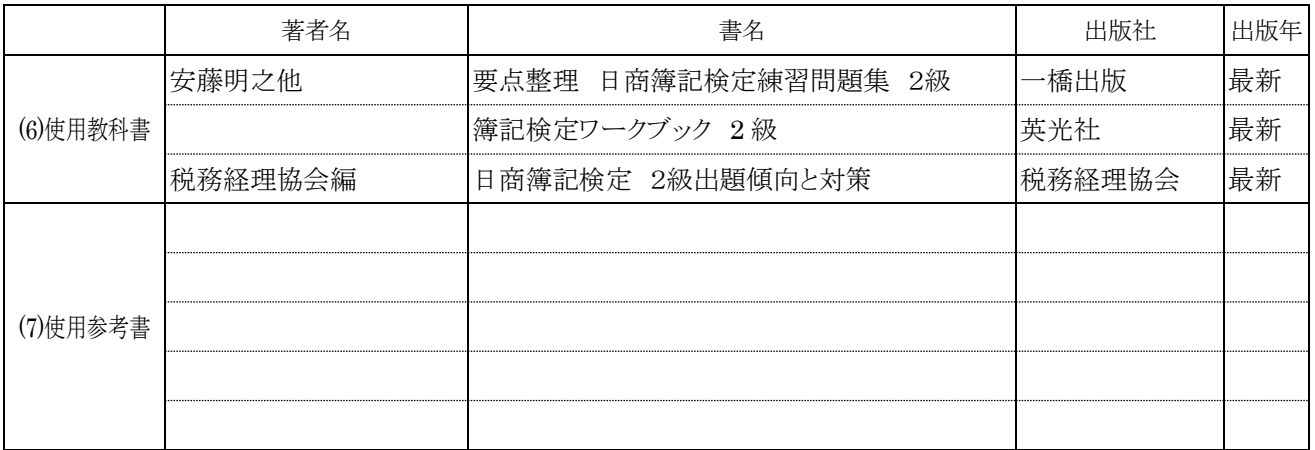
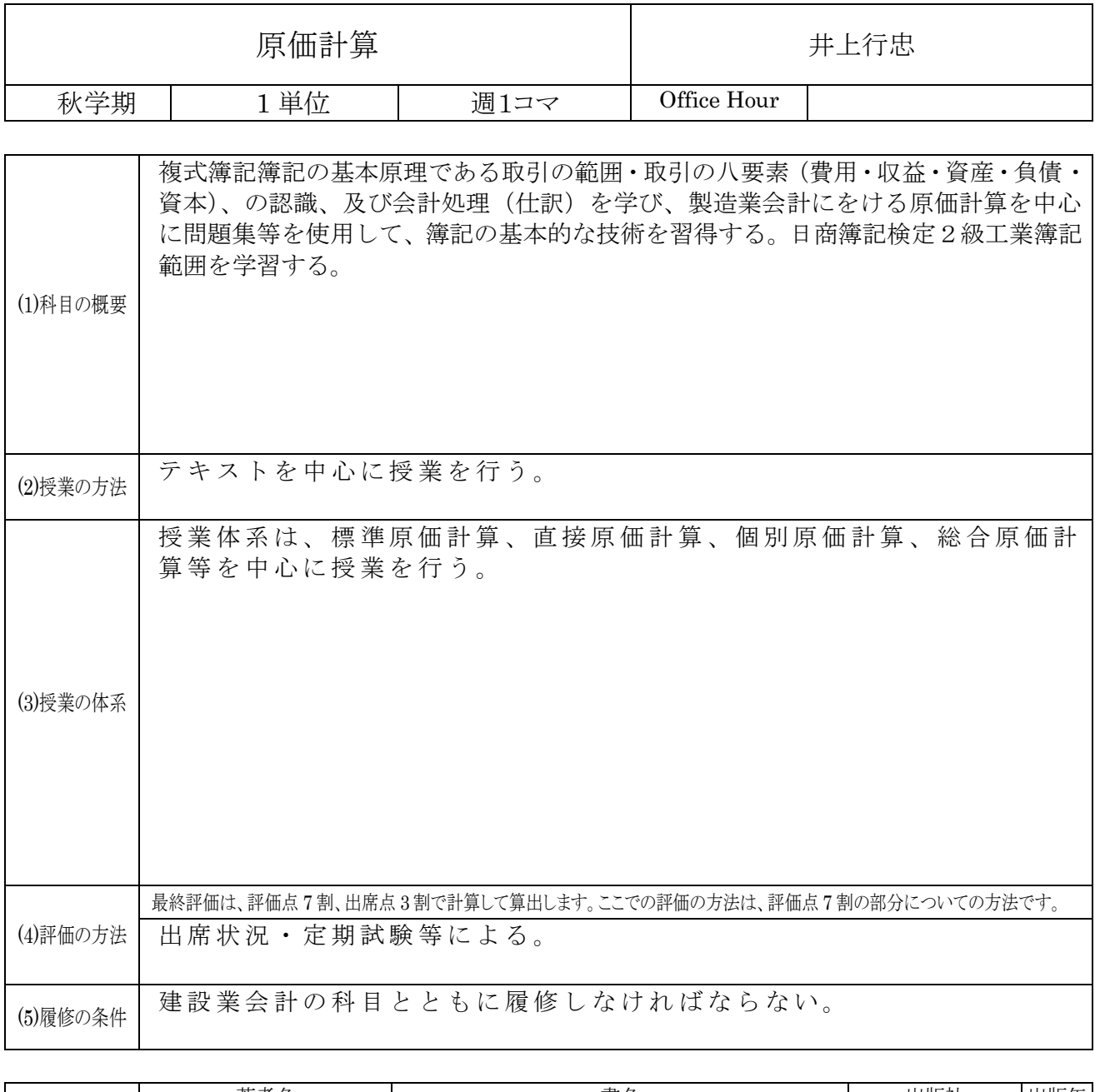

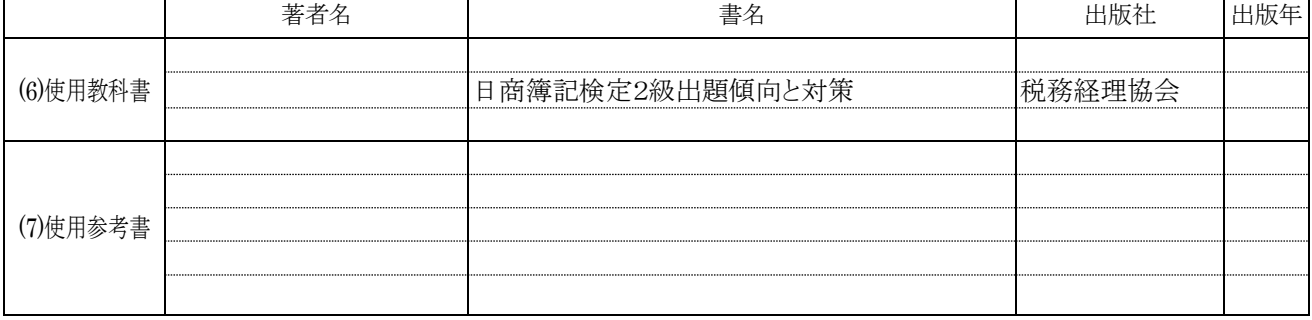

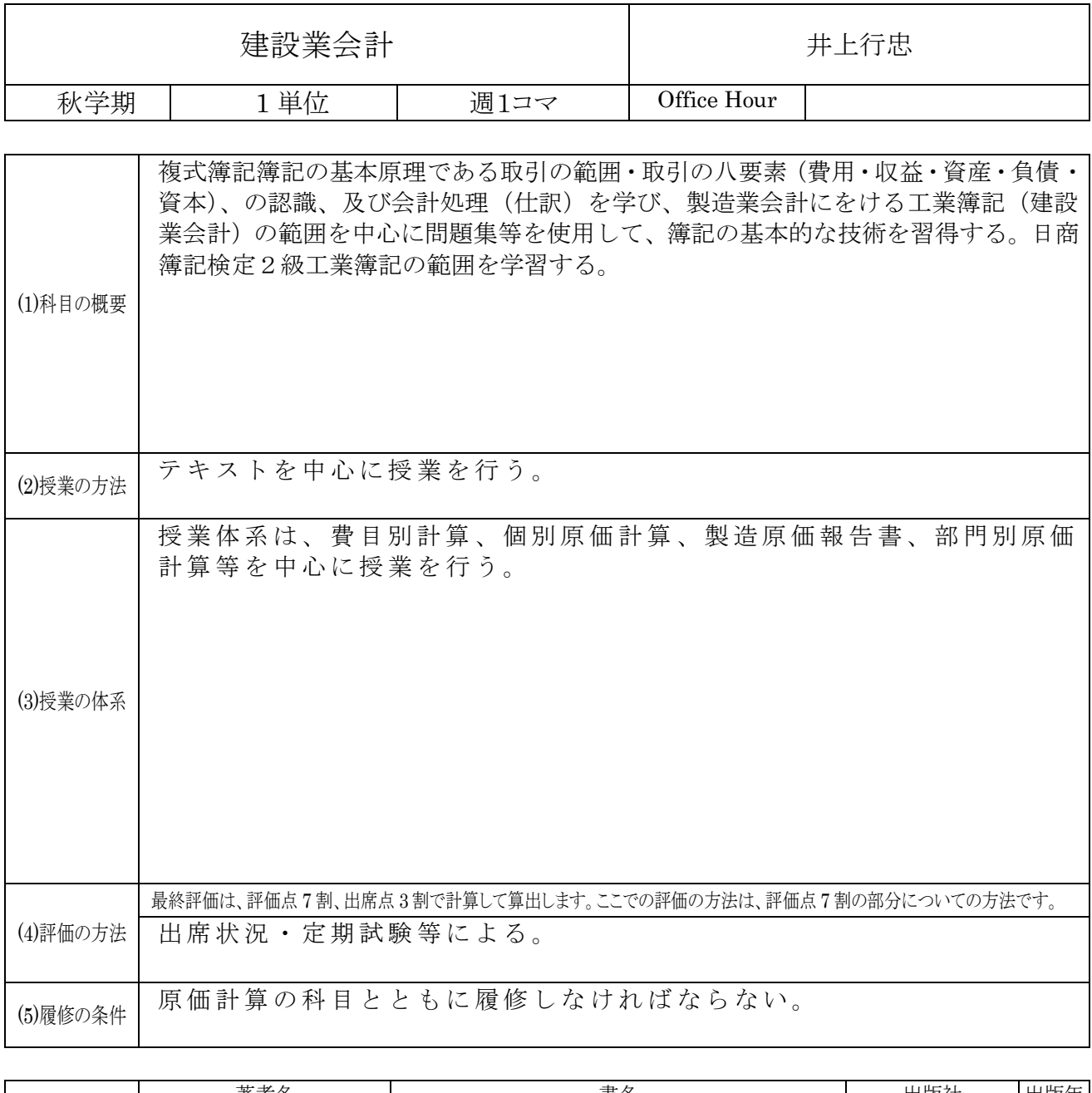

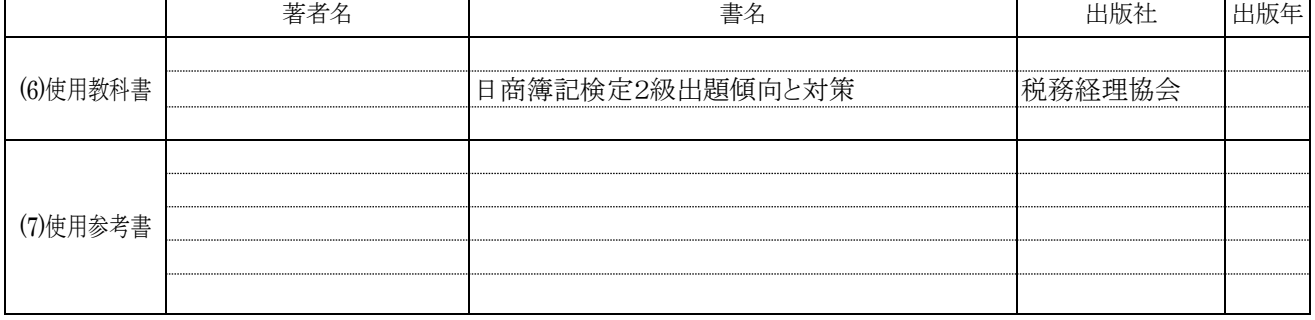

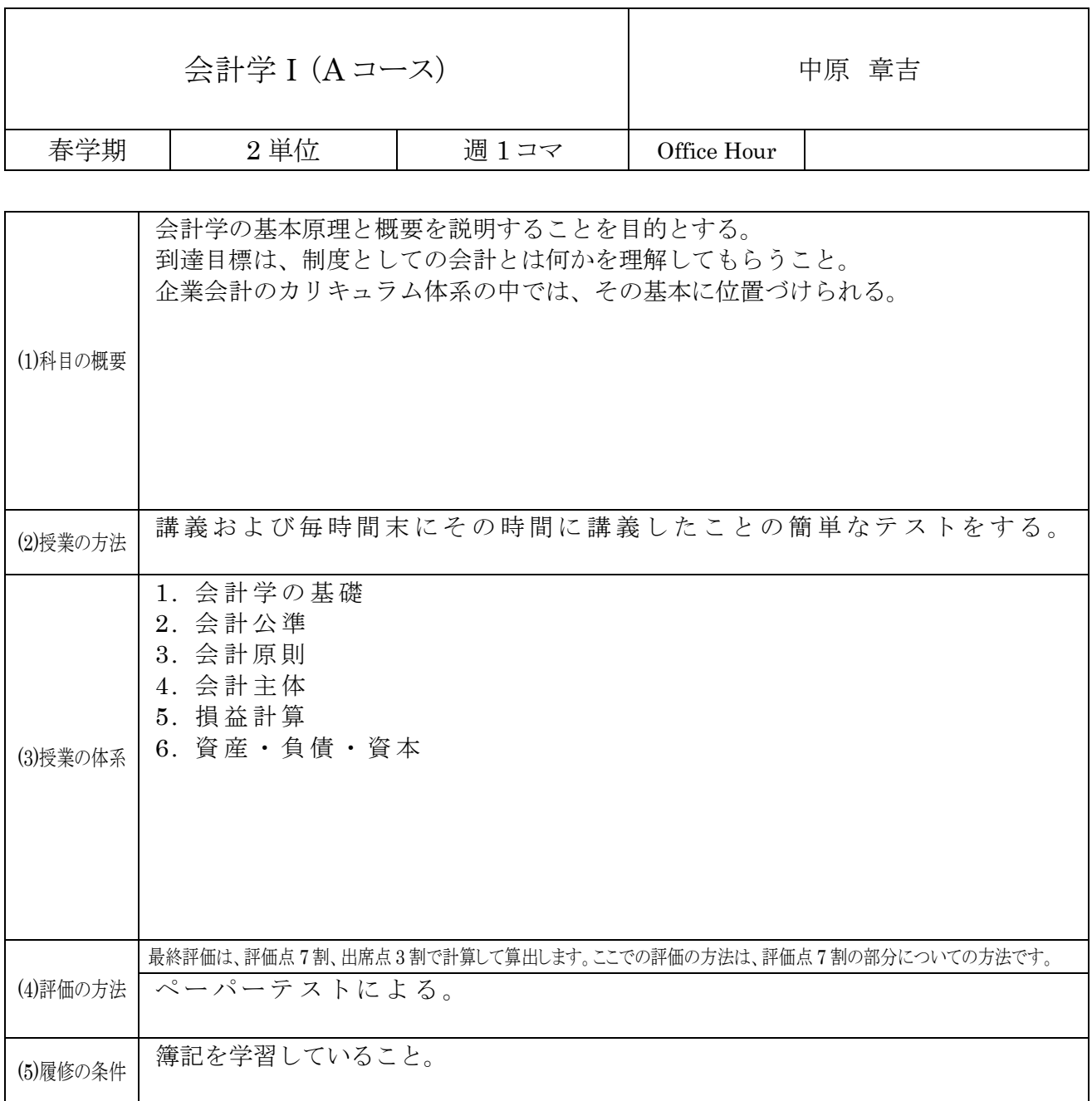

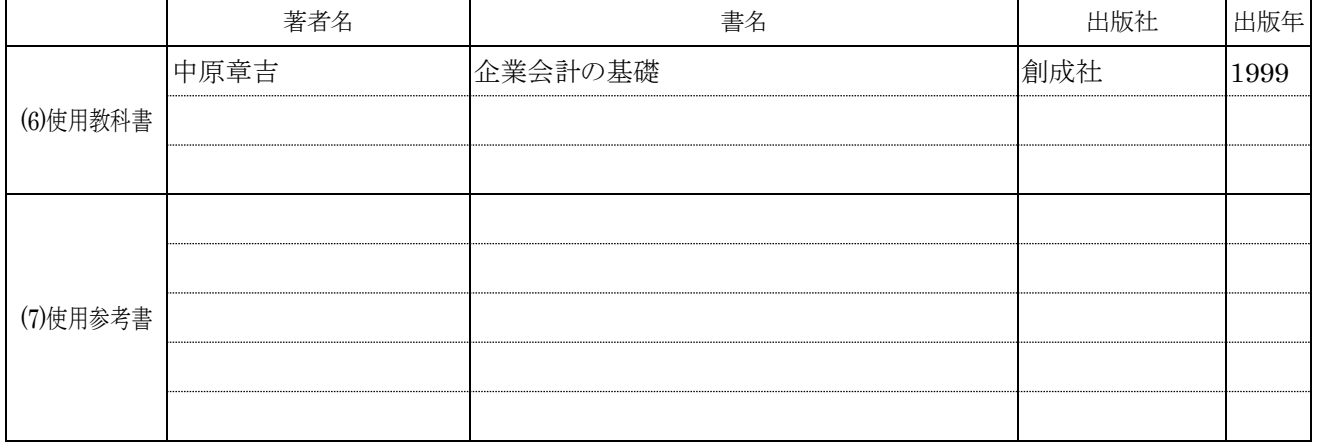

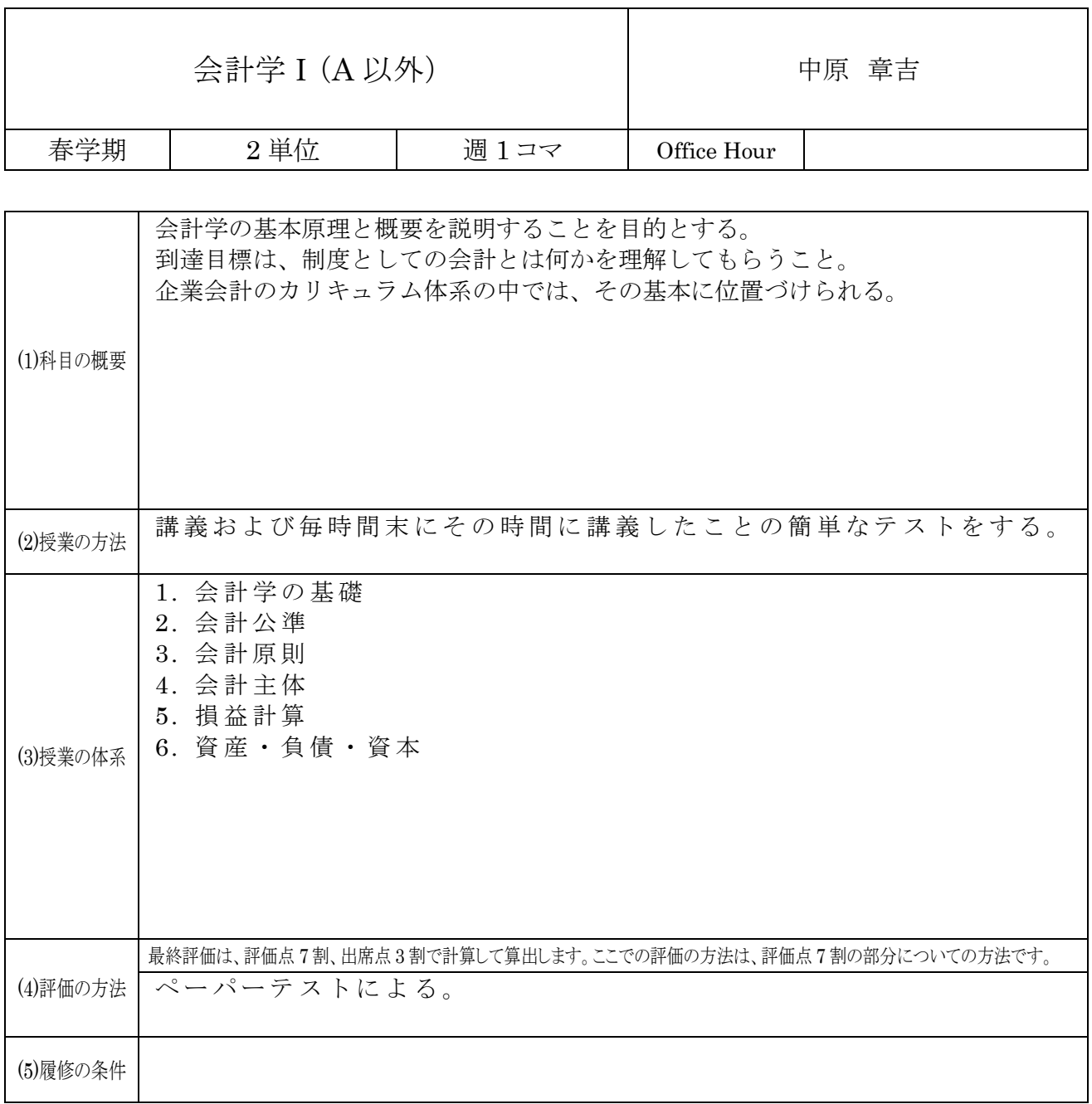

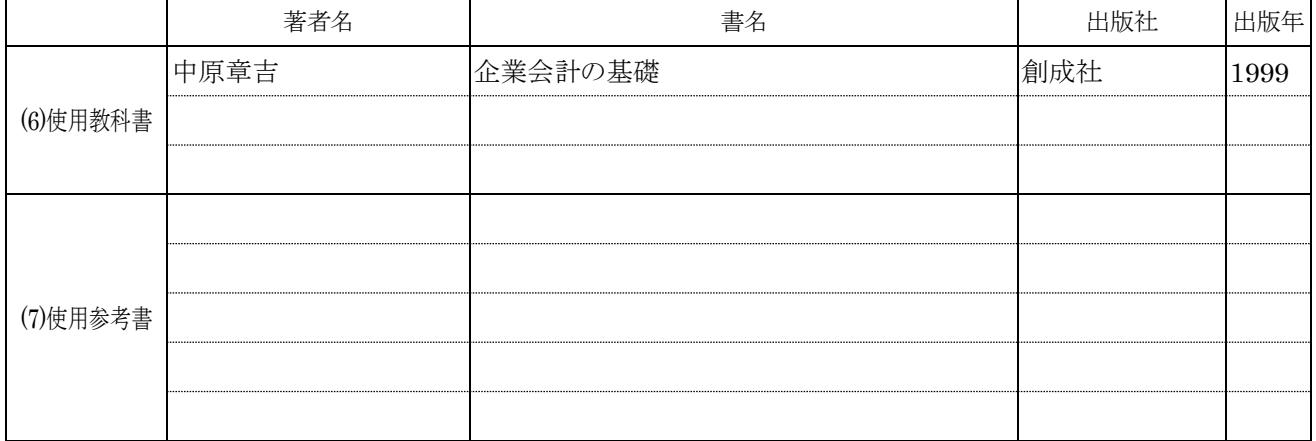

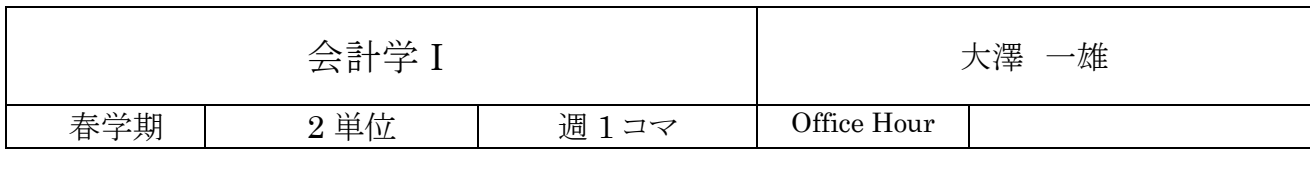

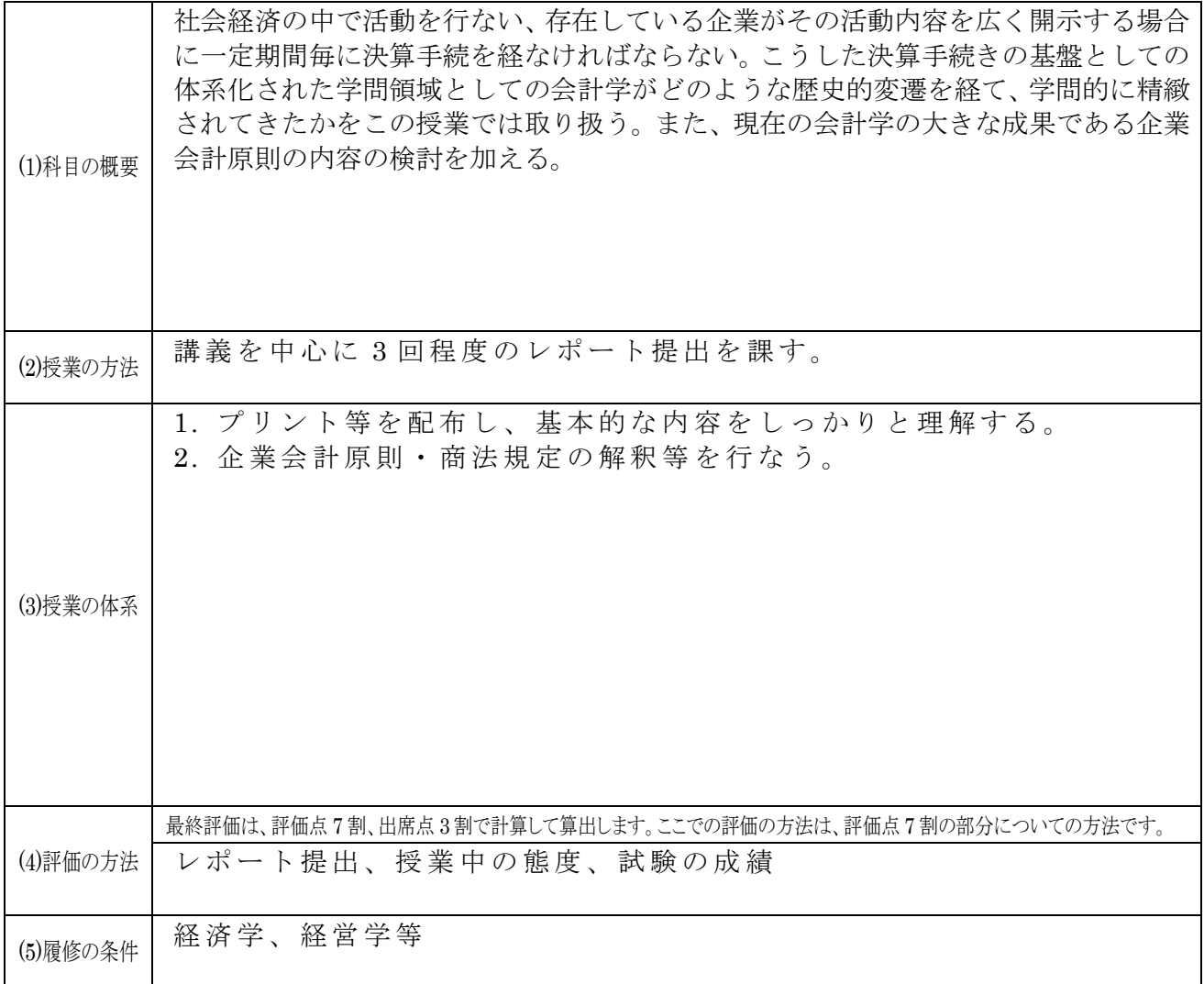

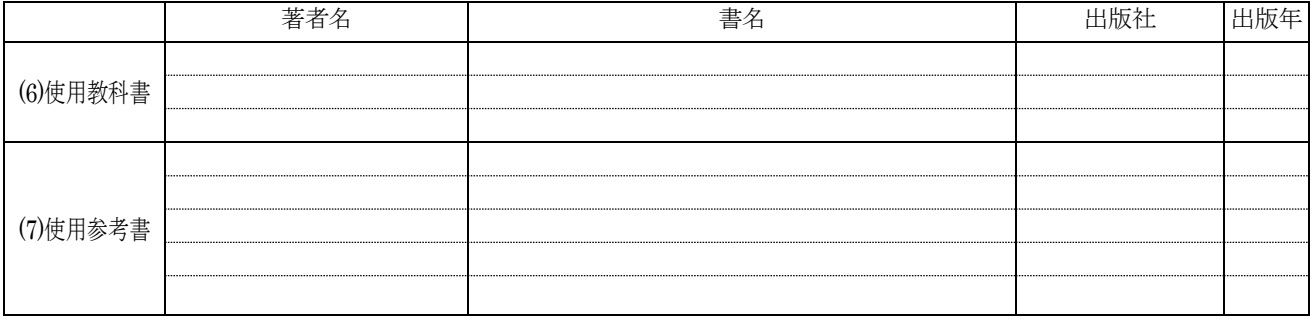

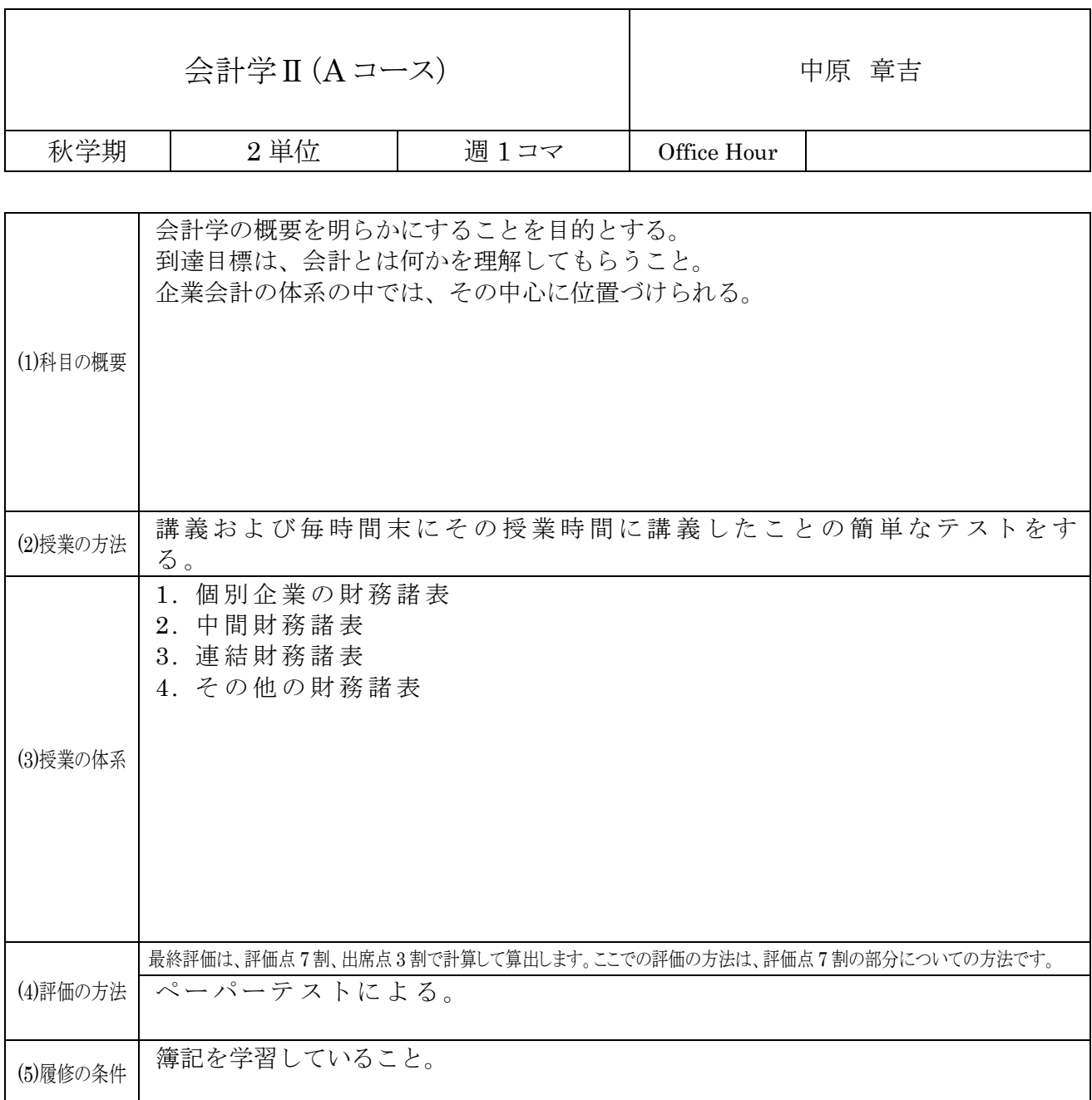

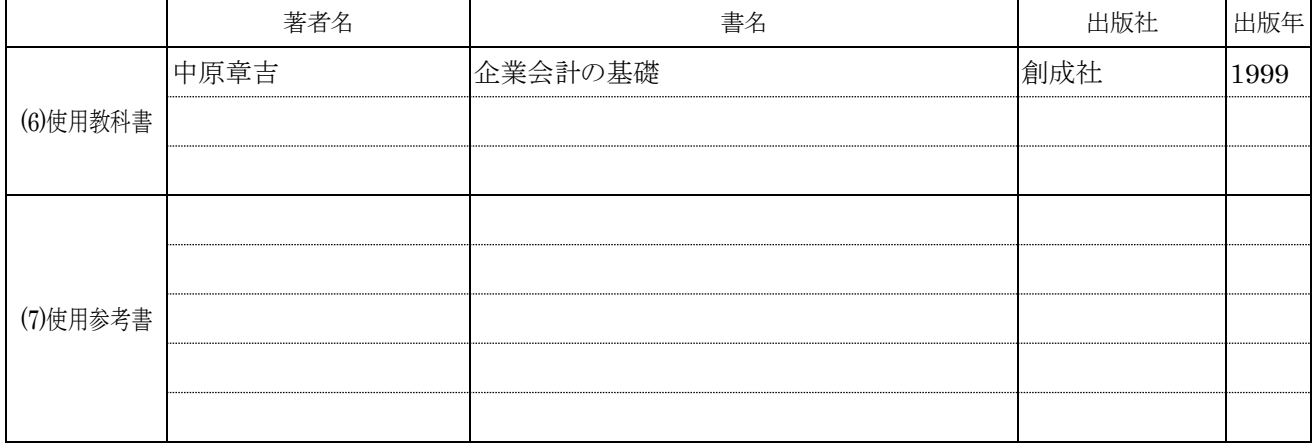

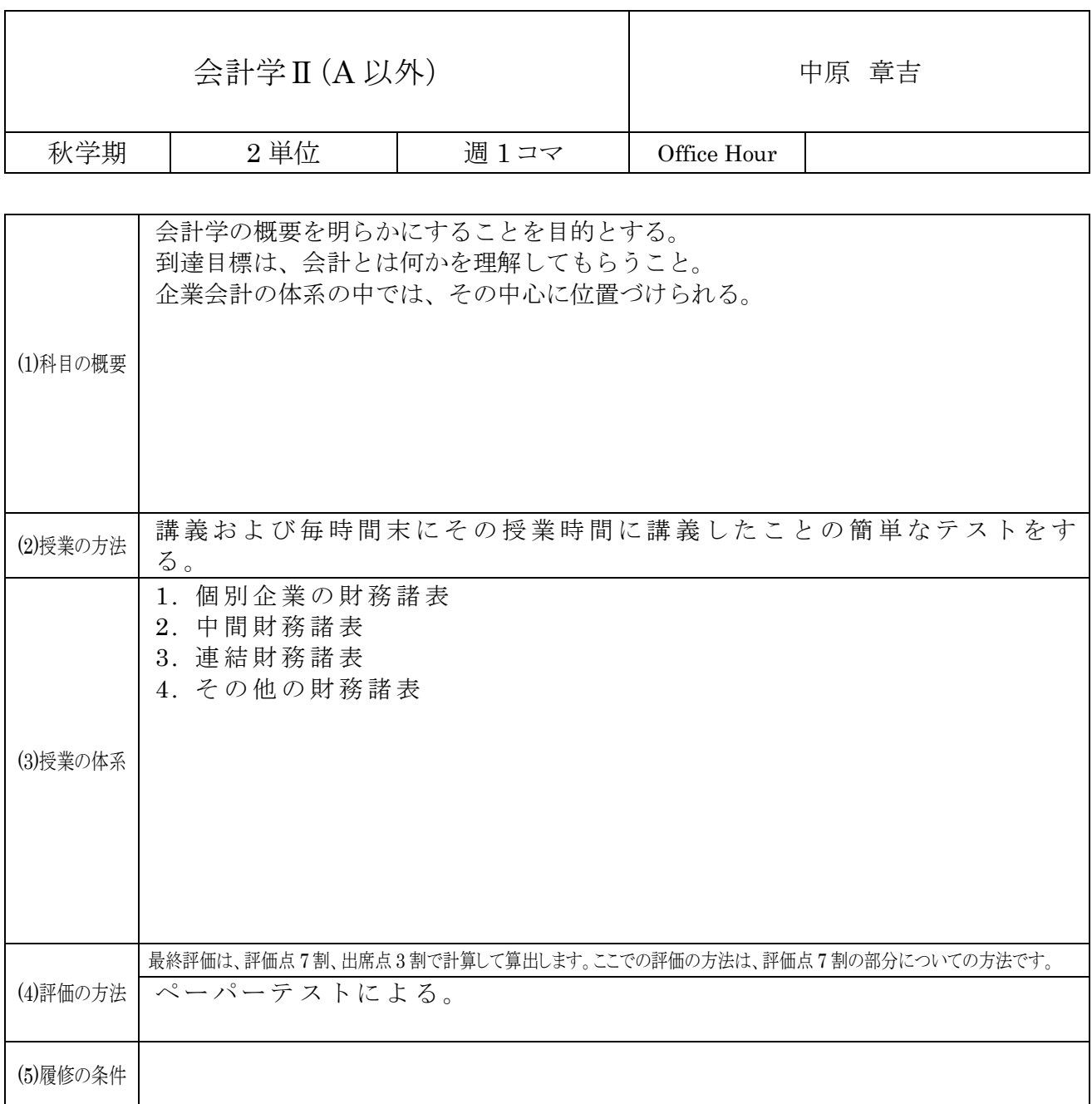

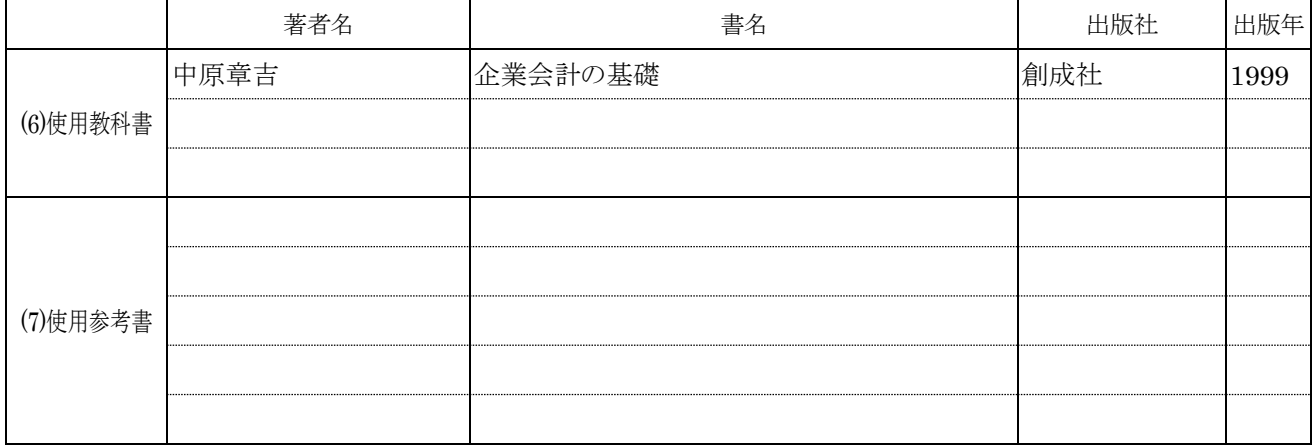

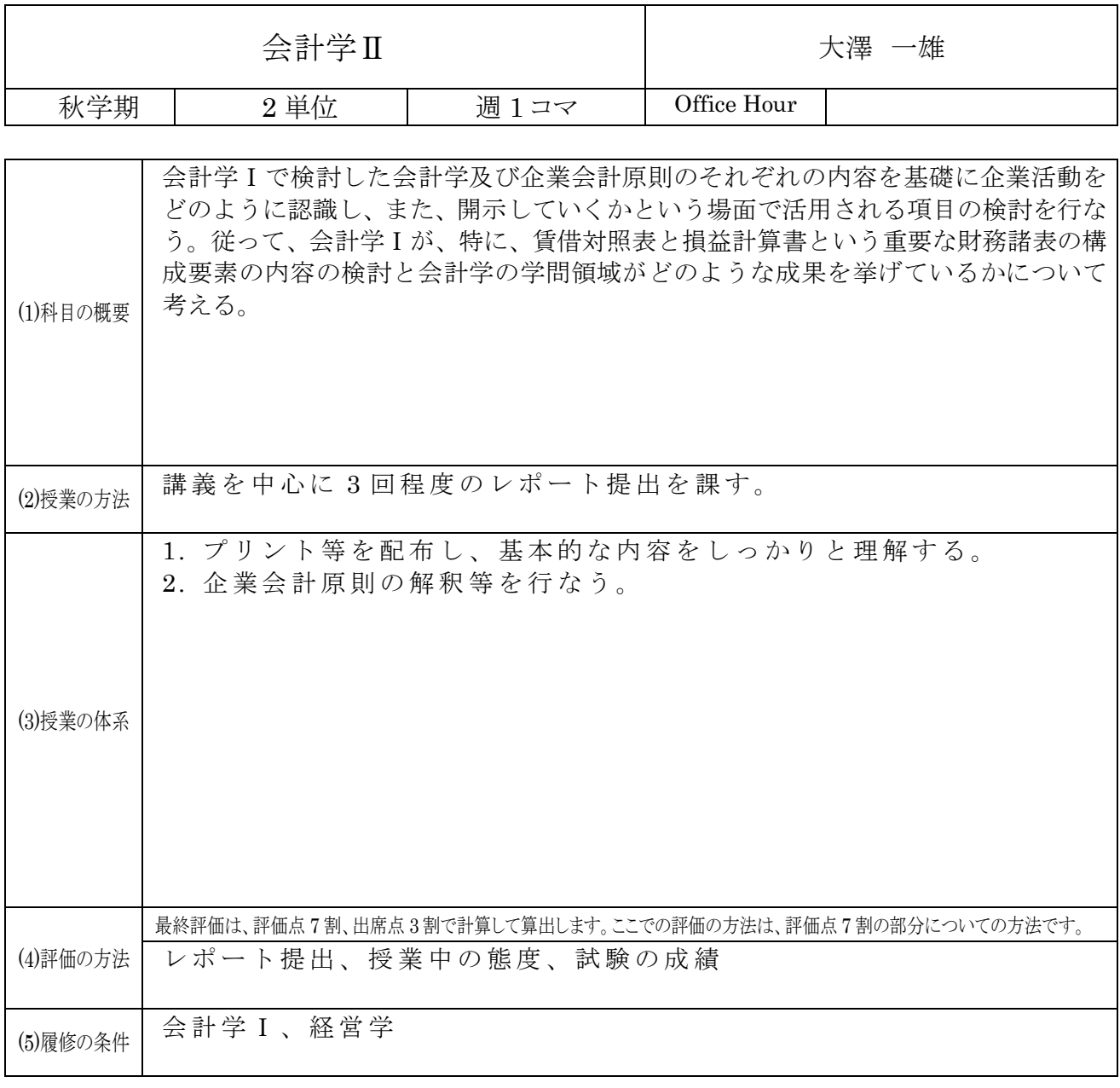

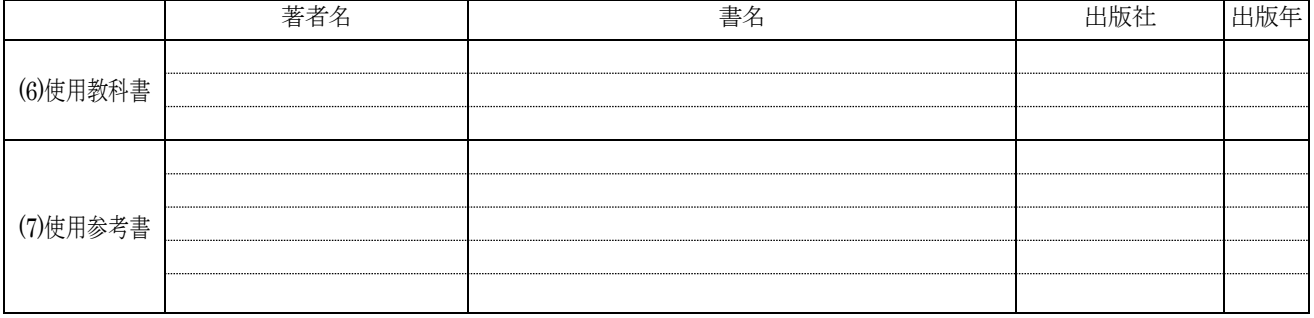

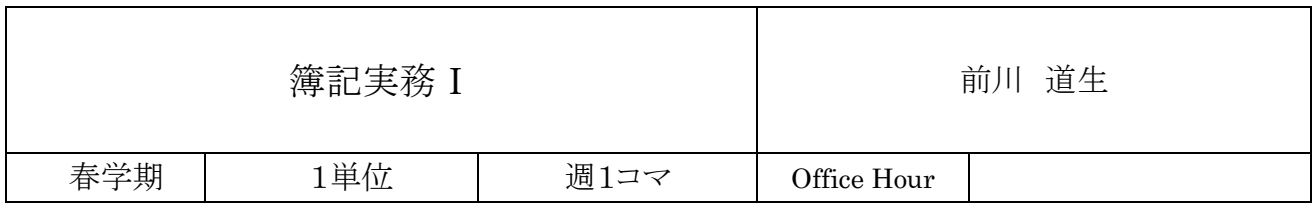

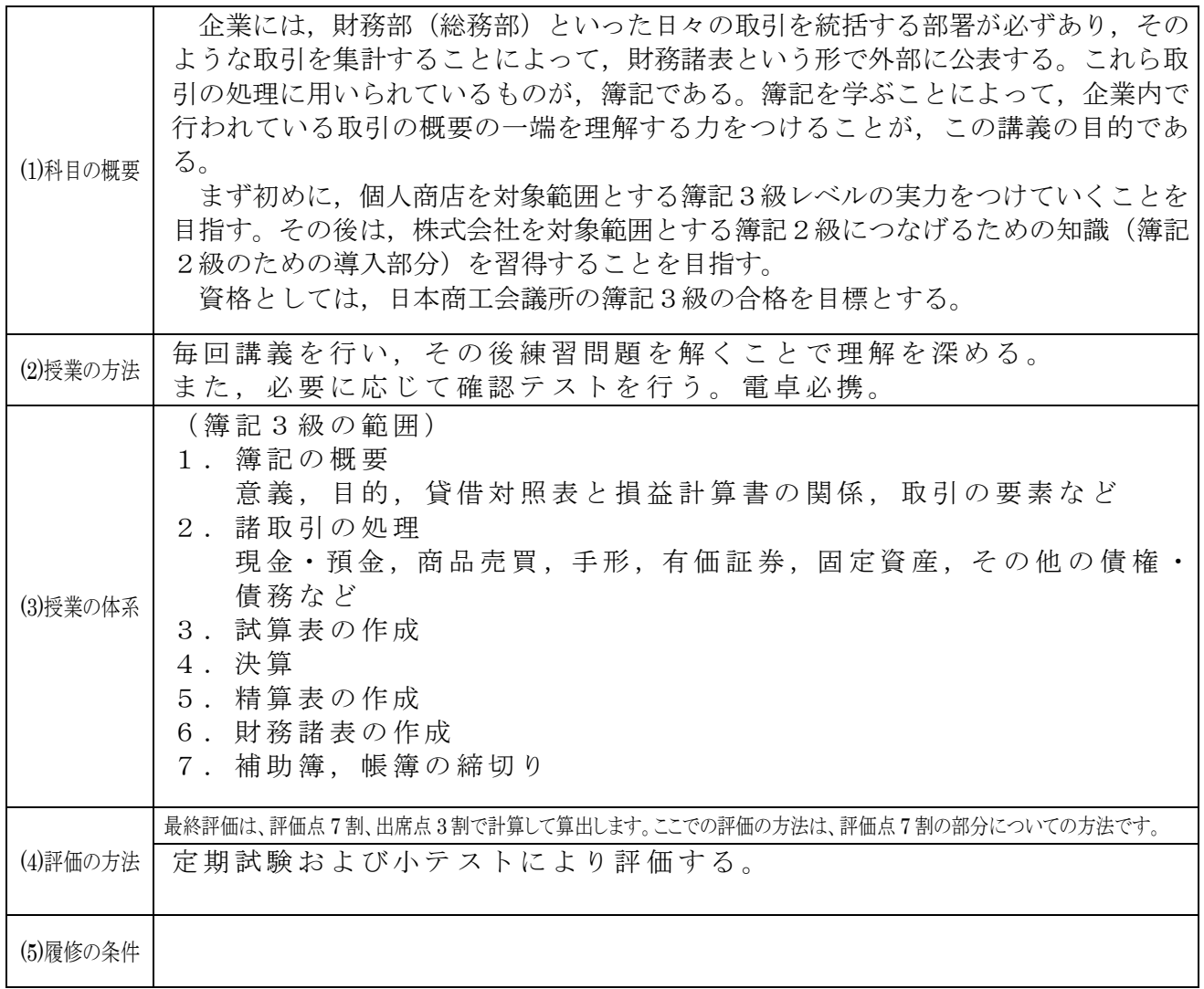

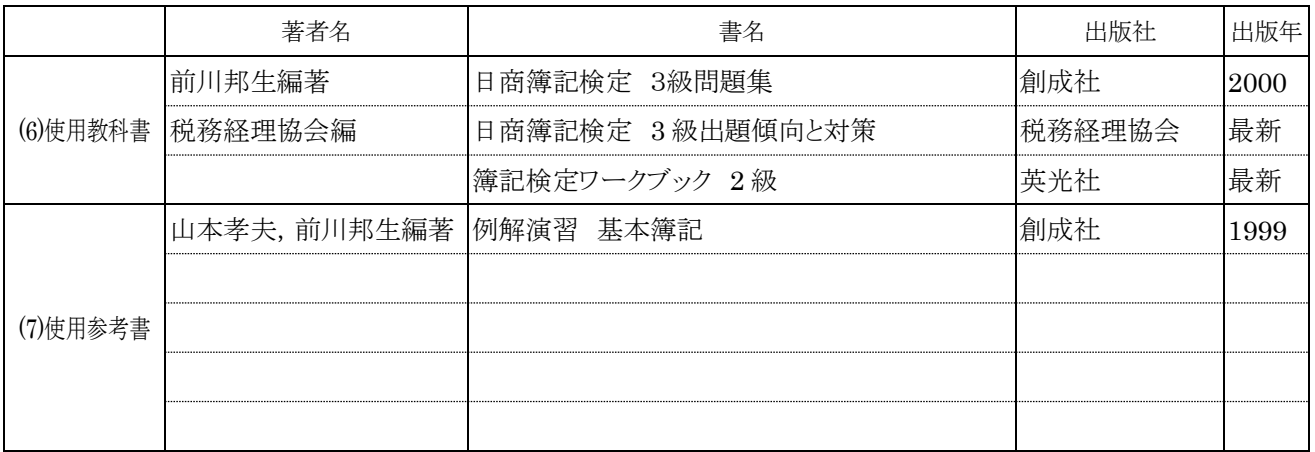

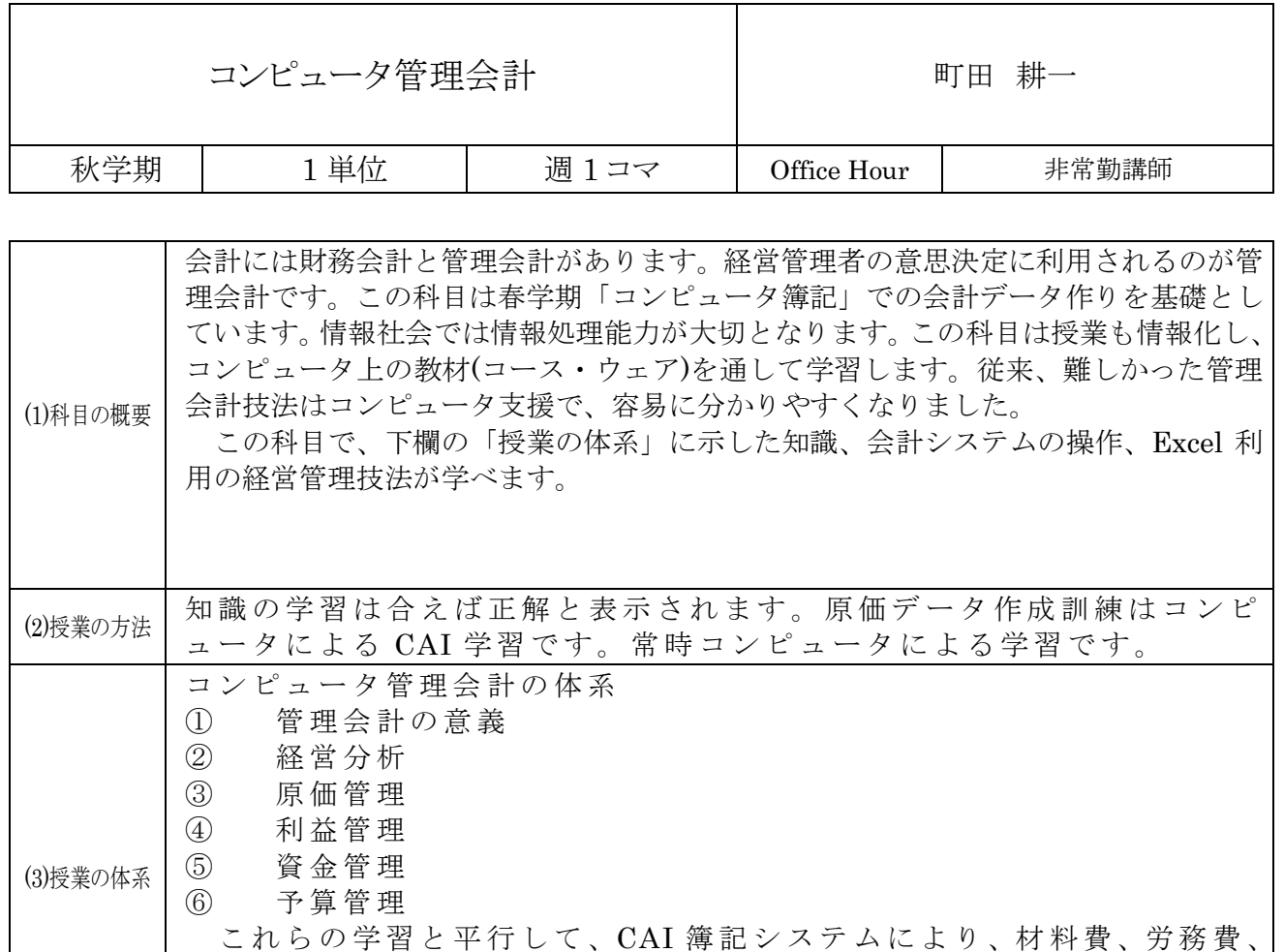

経費、製造間接費、部門費の原価データ作成を学習します。

⑷評価の方法│休まなければ、誰でも能力が向上します。教材は成績ファイルを作成するよ

うになっています。毎回の平常点で評価します。

(5)履修の条件

最終評価は、評価点 7 割、出席点 3 割で計算して算出します。ここでの評価の方法は、評価点 7 割の部分についての方法です。

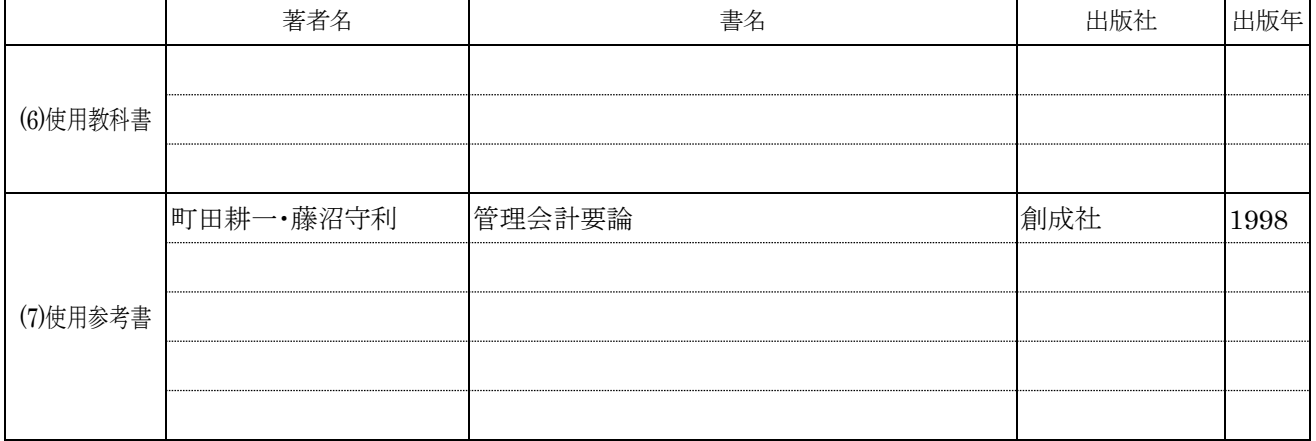

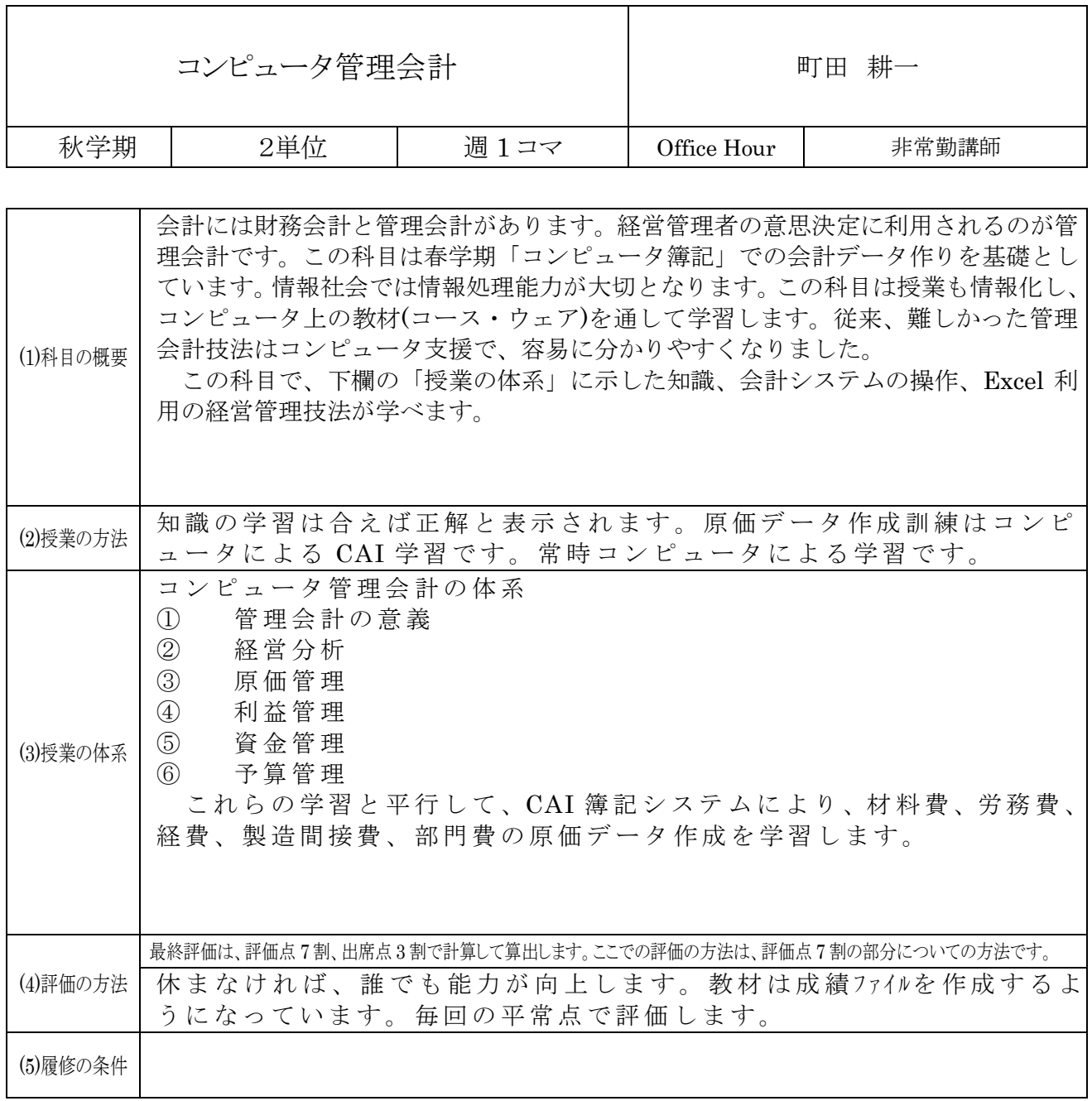

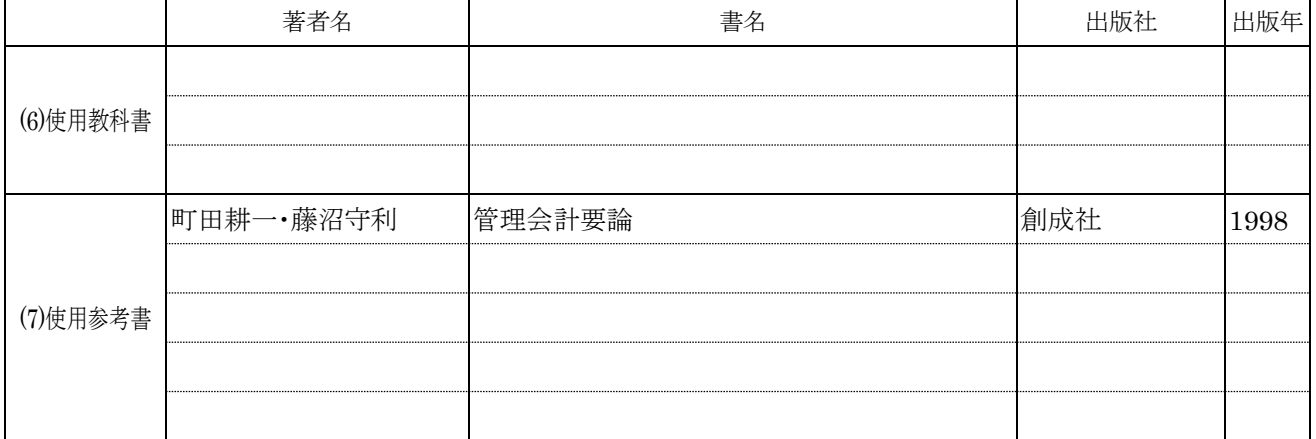

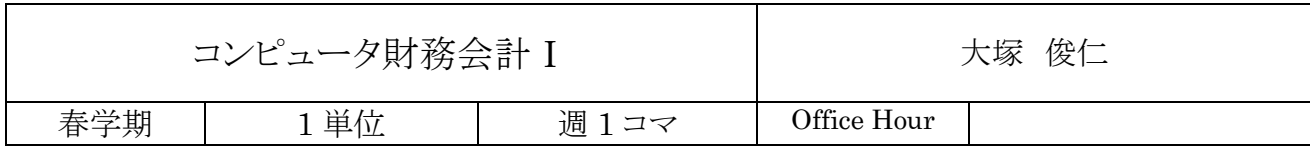

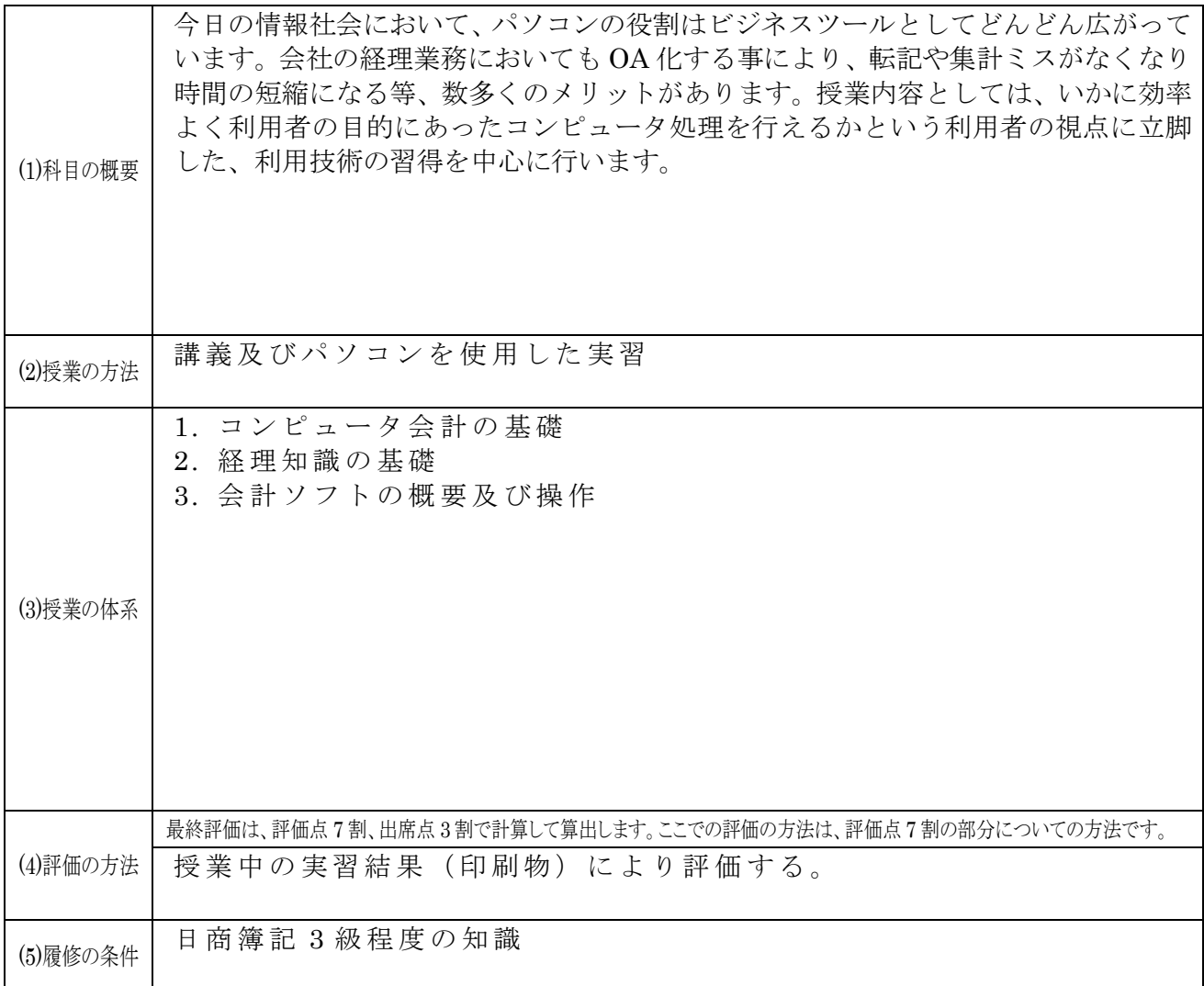

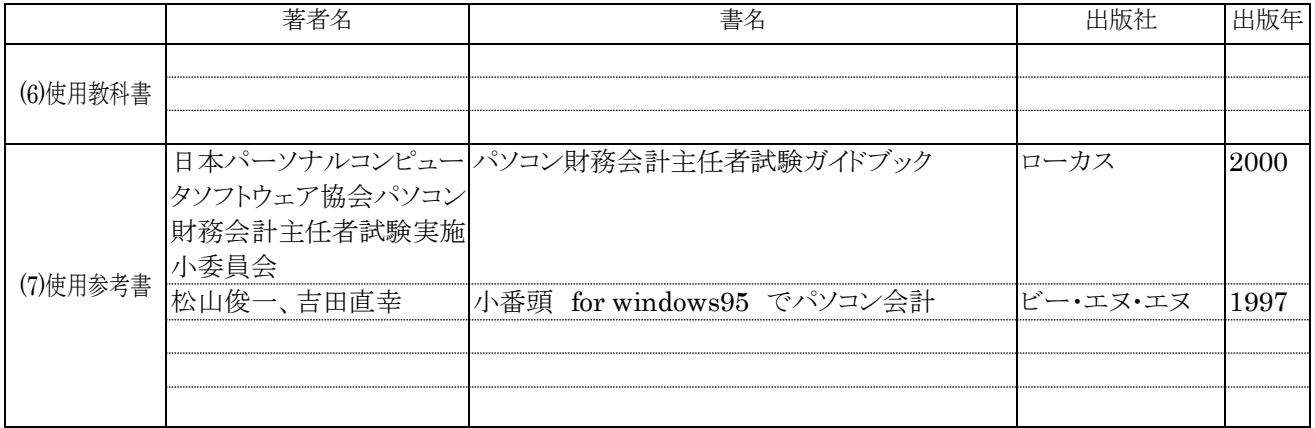

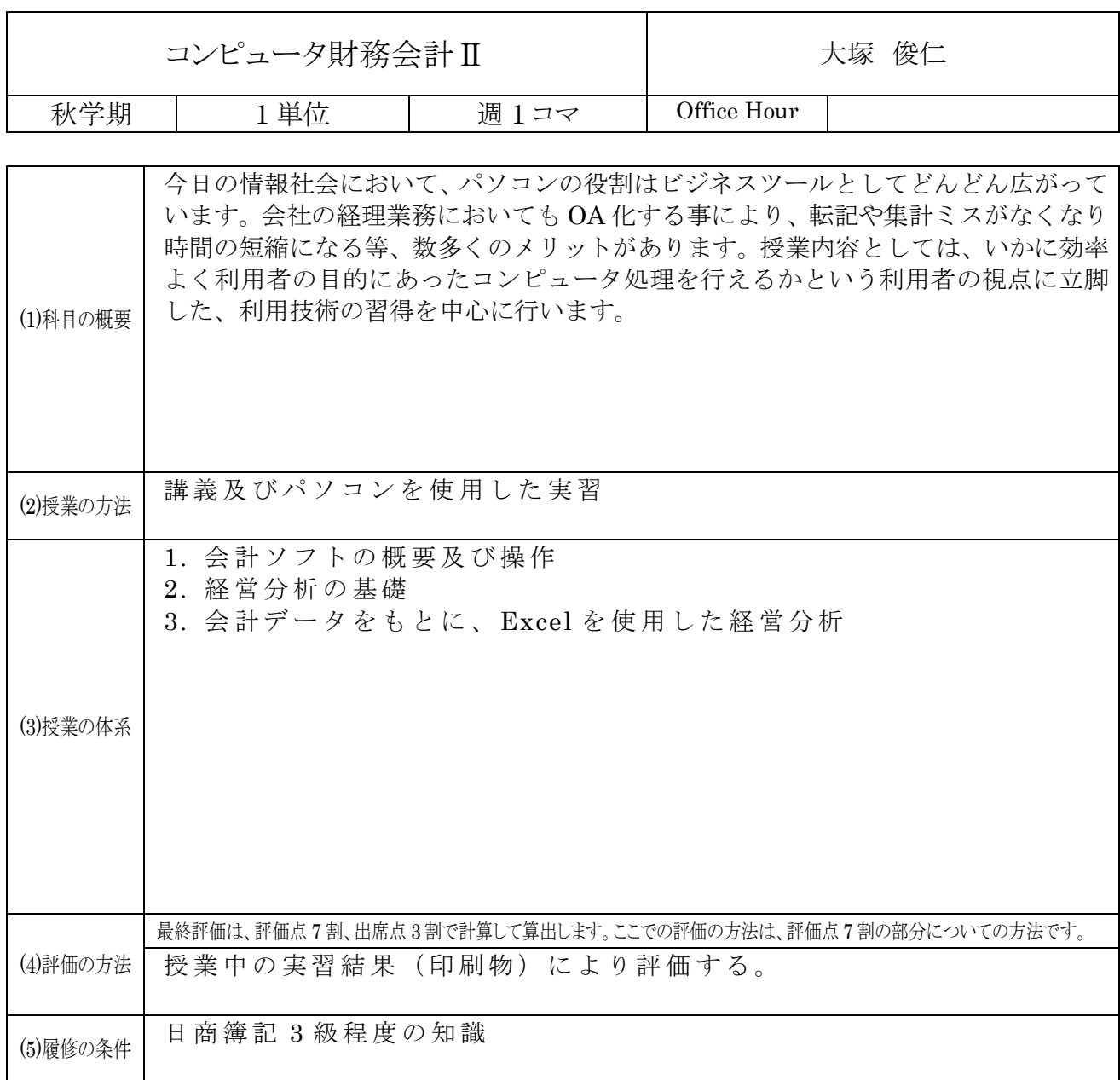

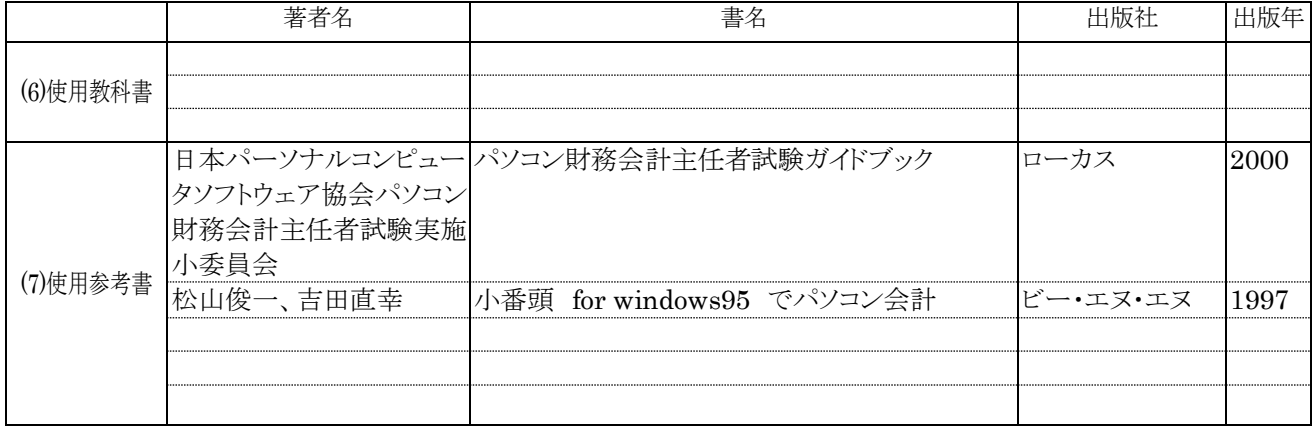

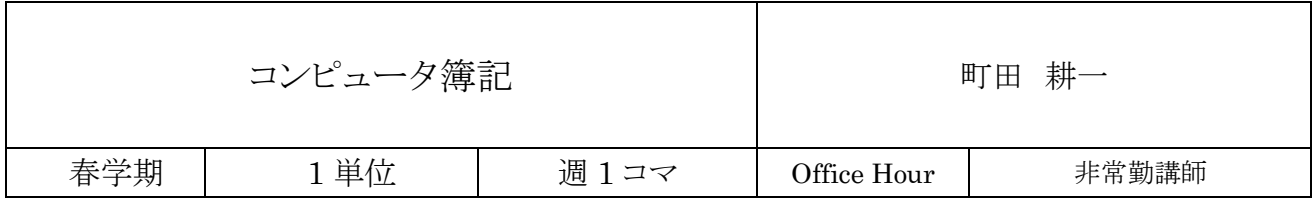

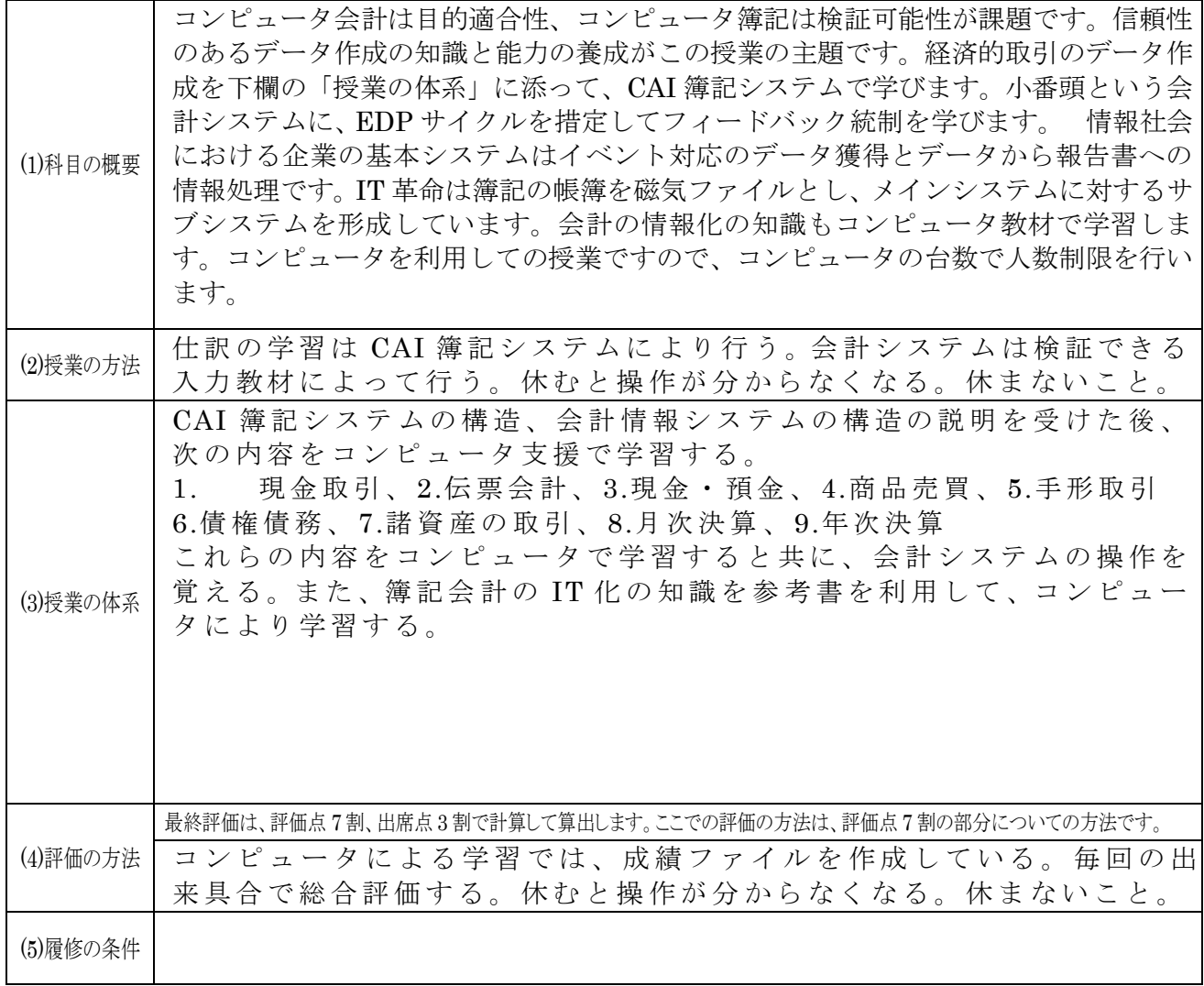

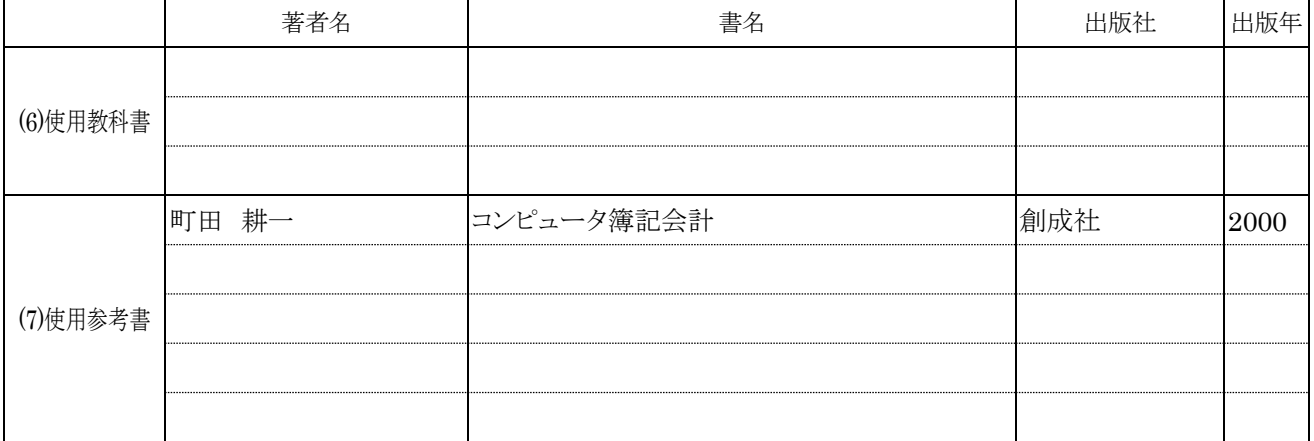

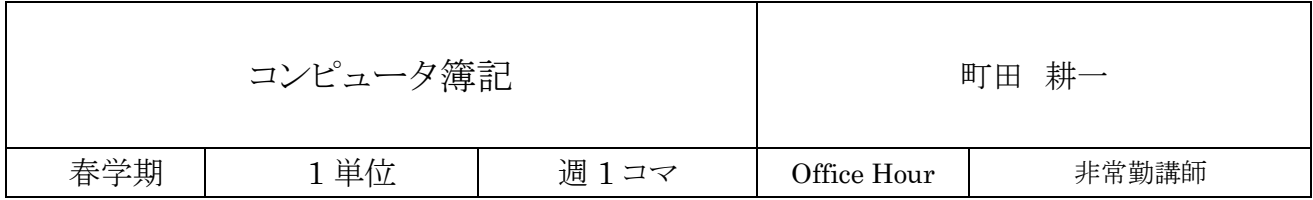

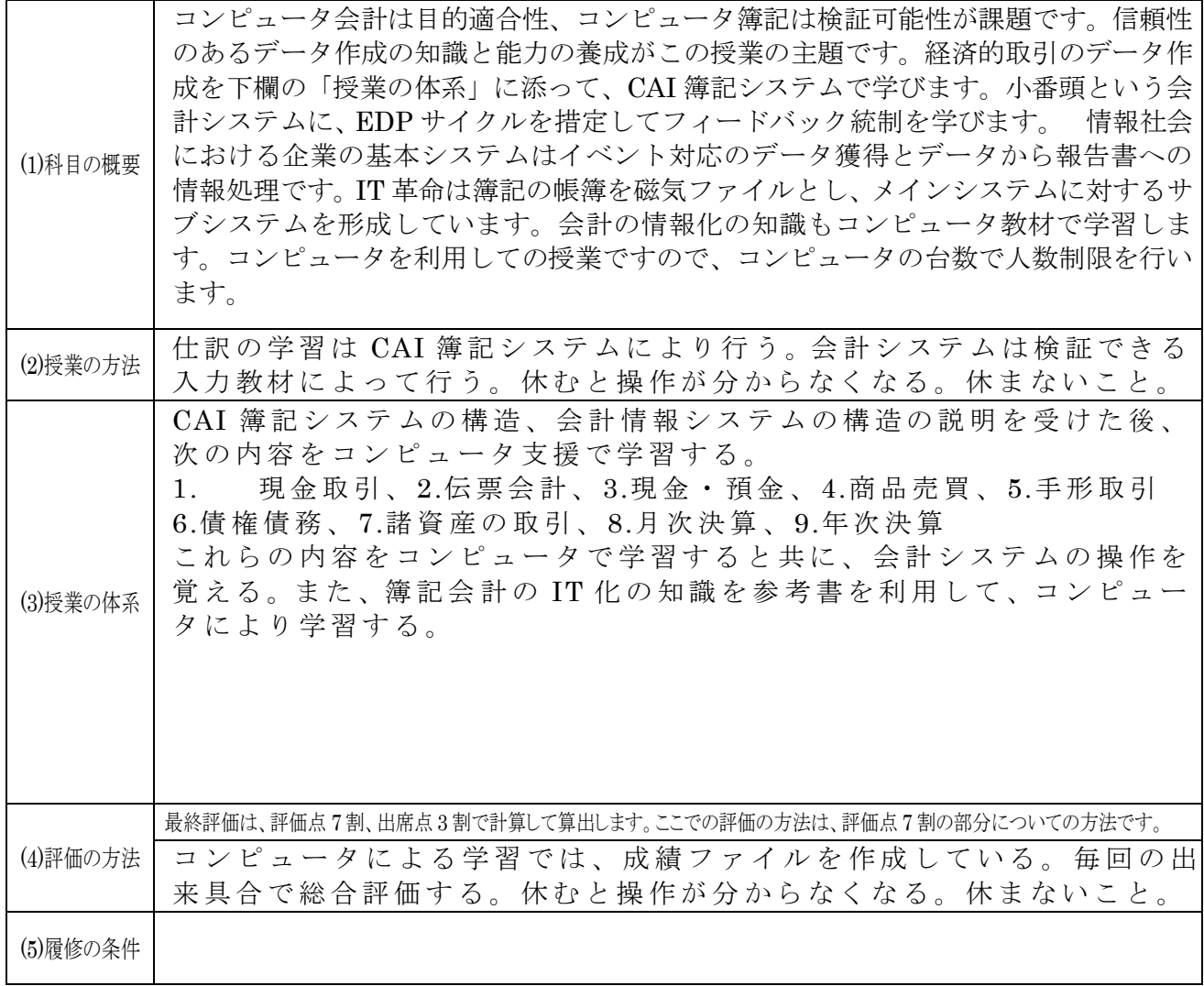

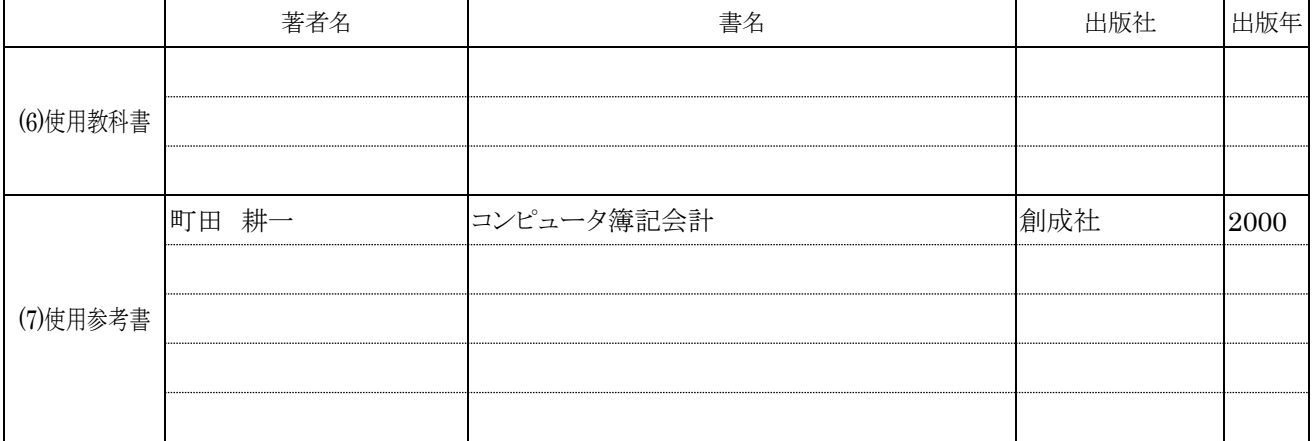

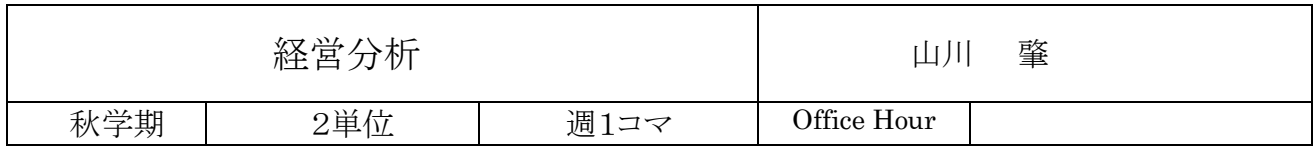

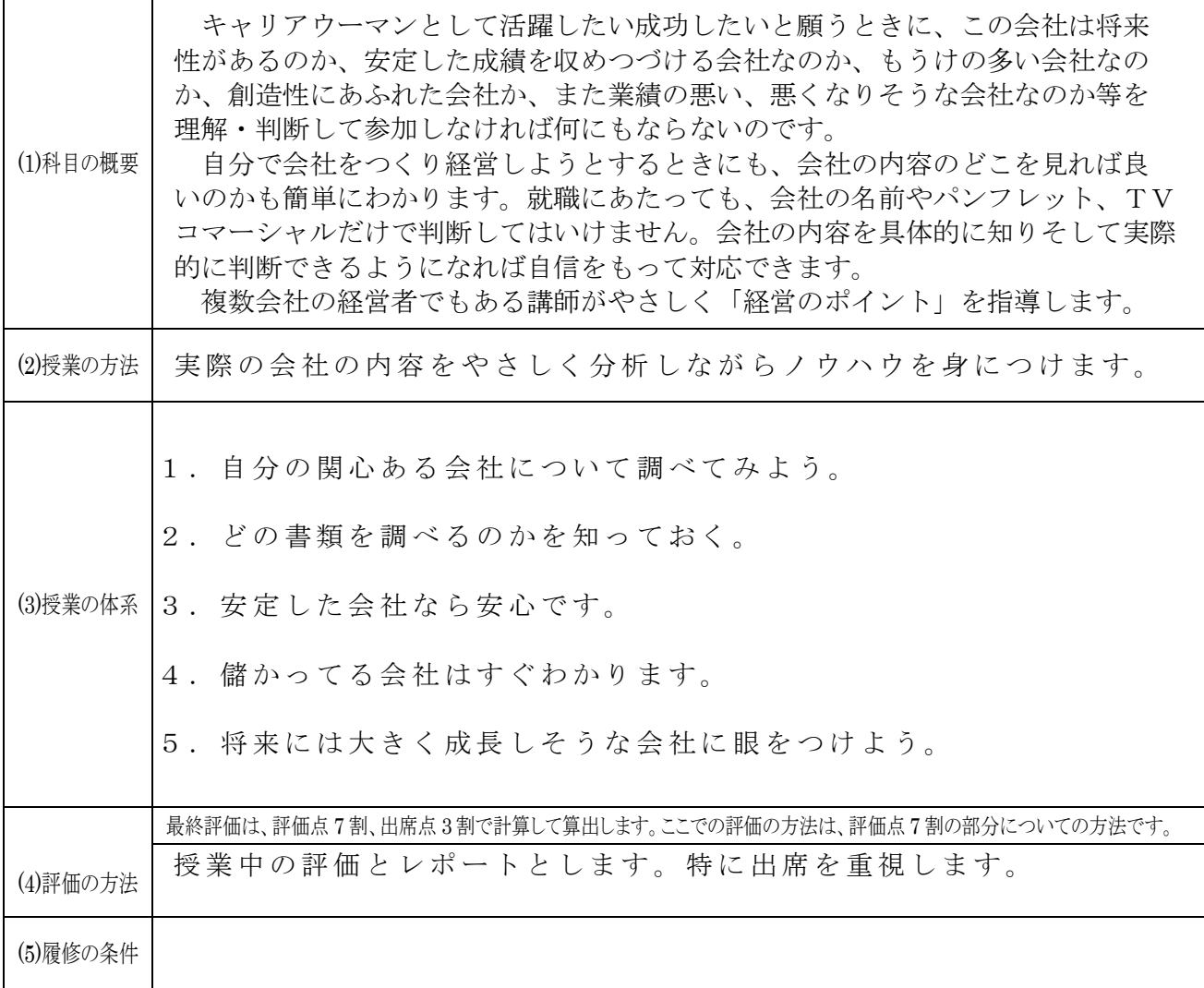

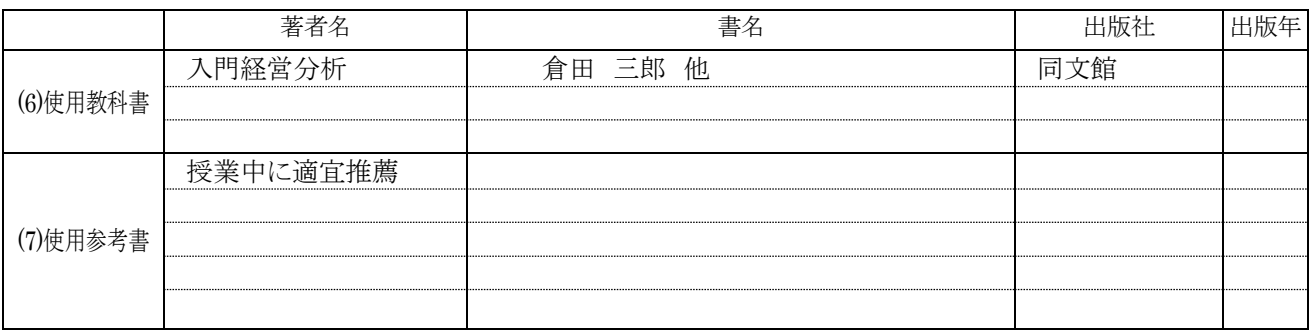

\*授業には電卓を持参して下さい。

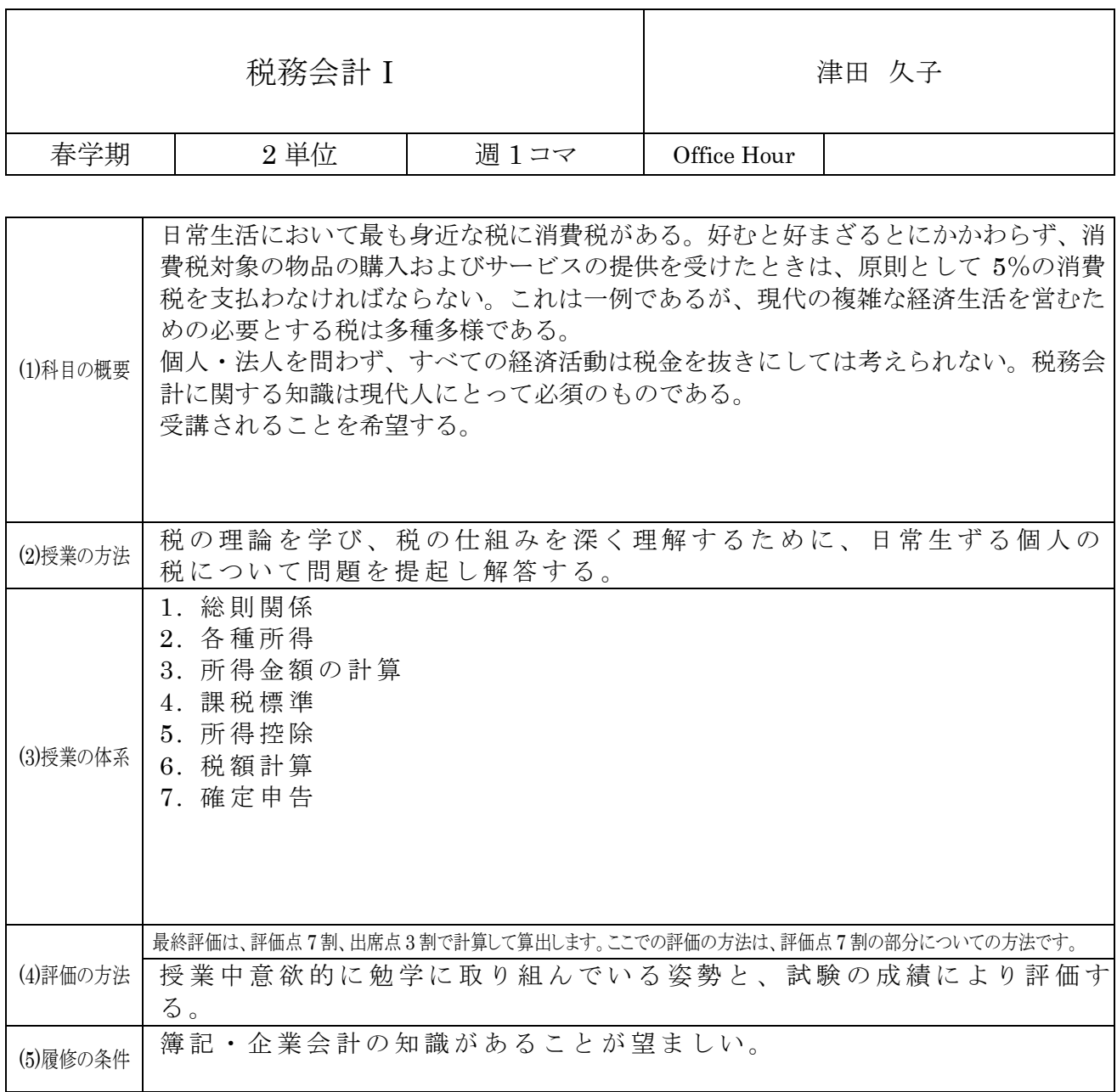

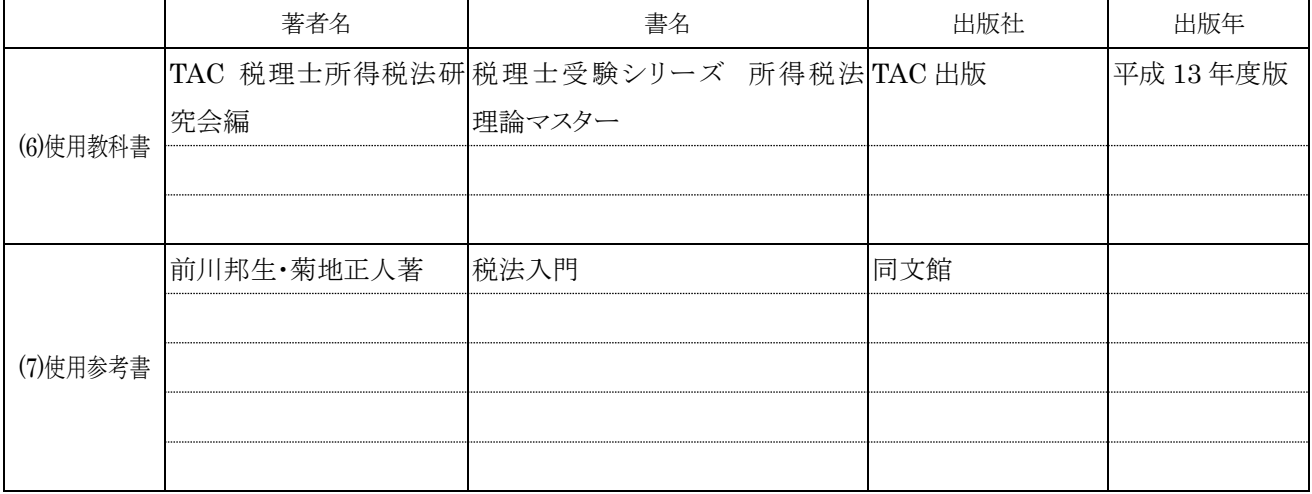

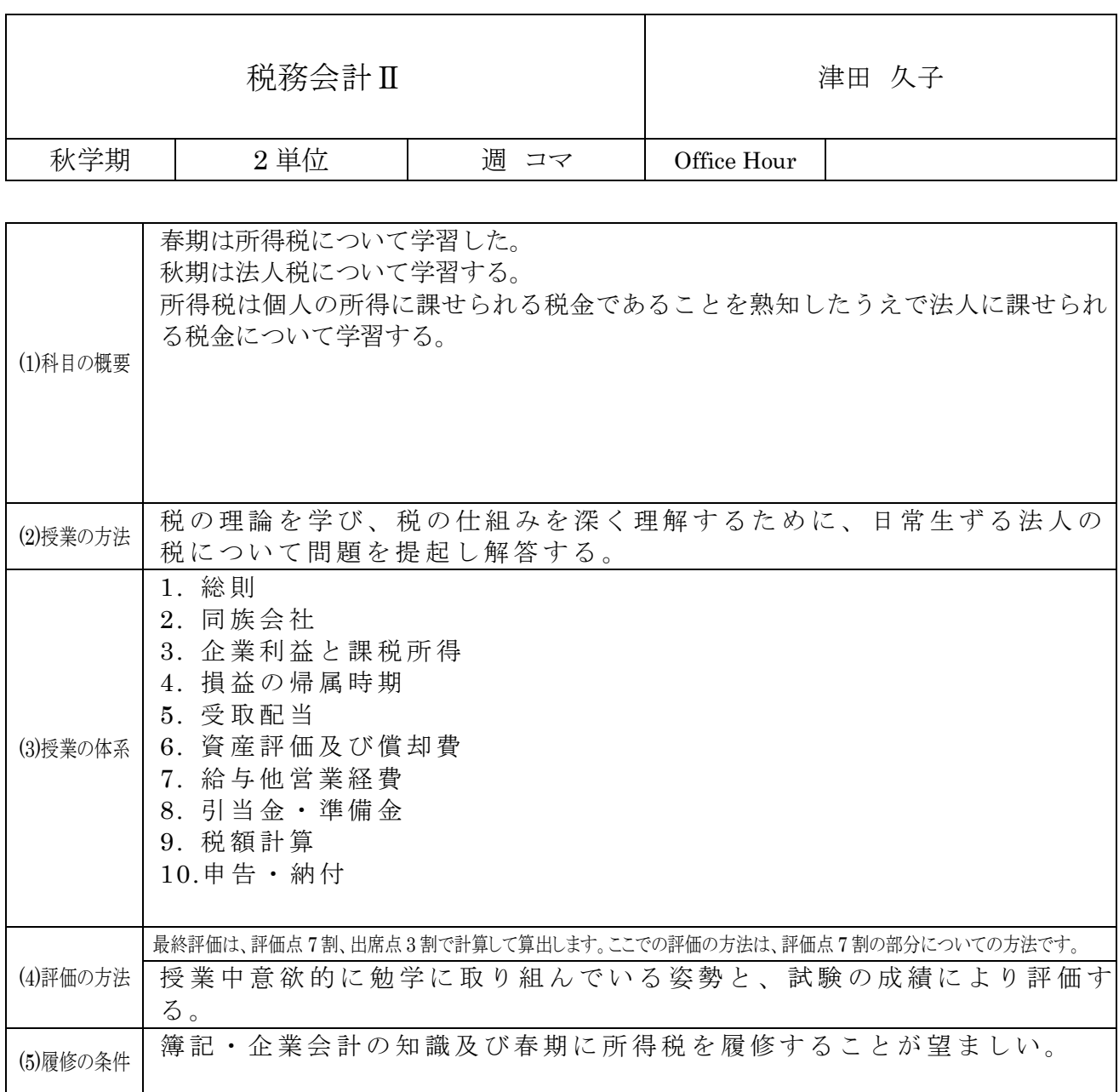

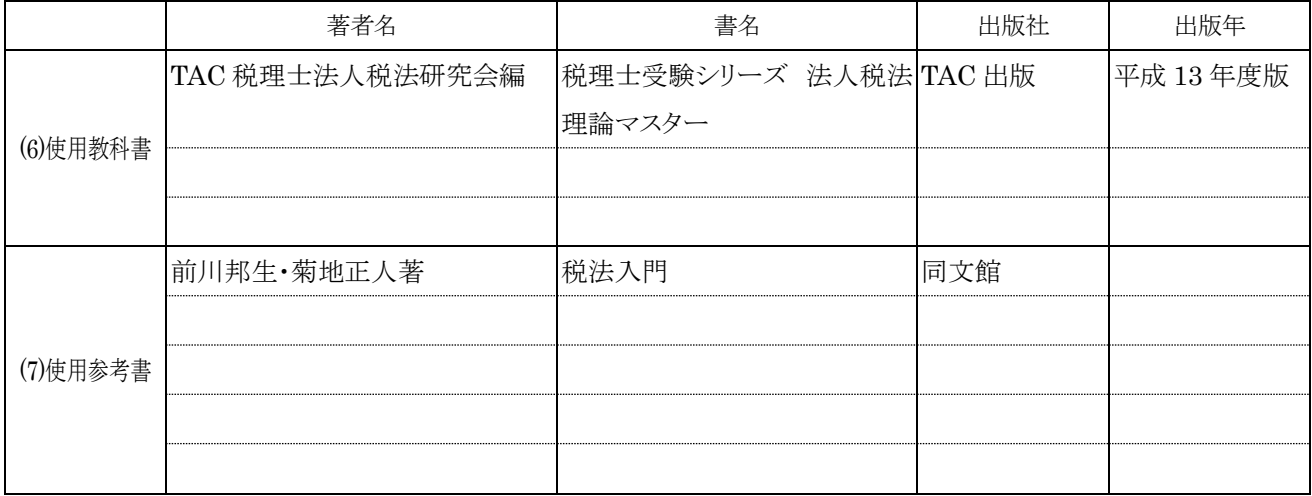

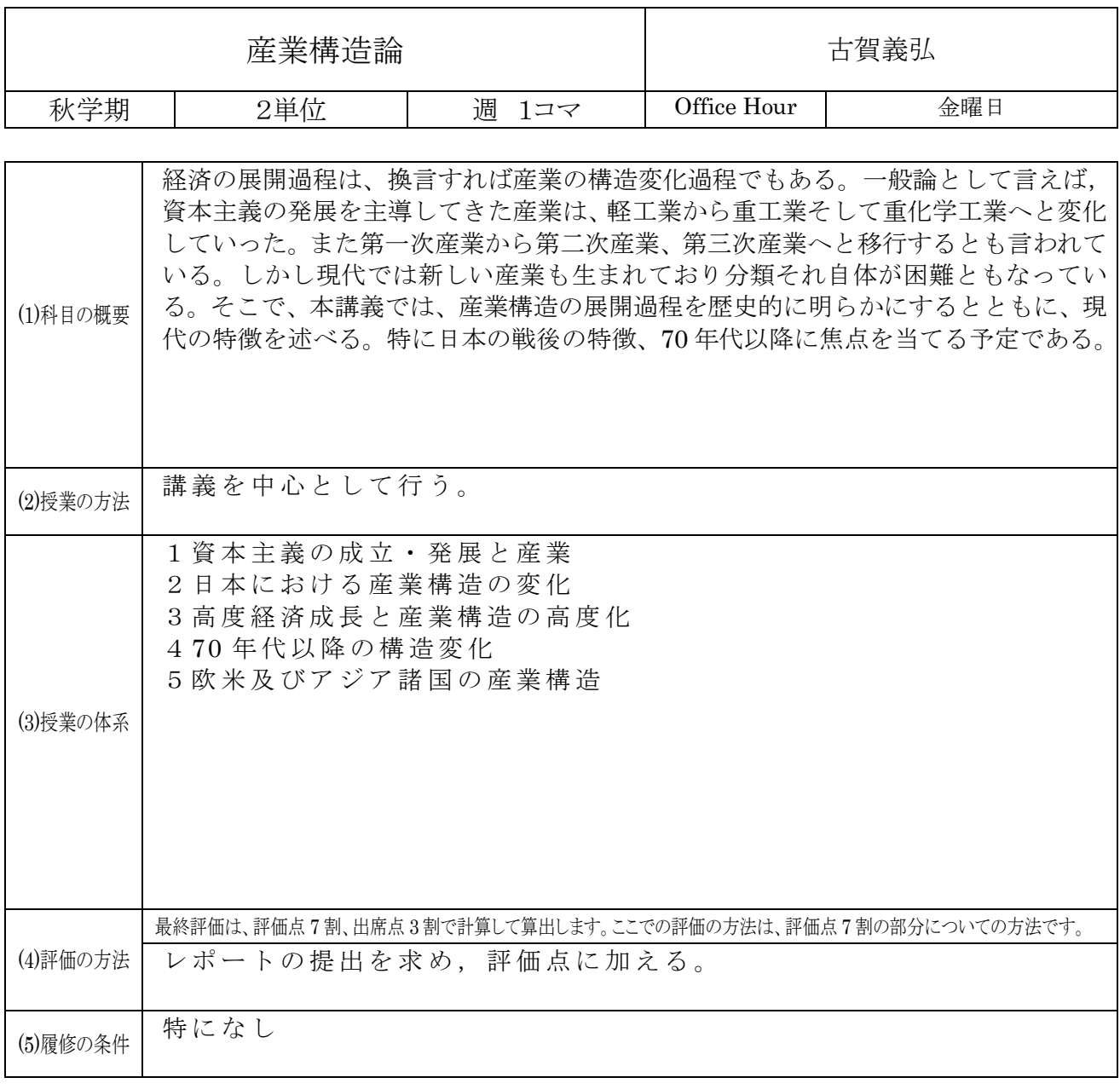

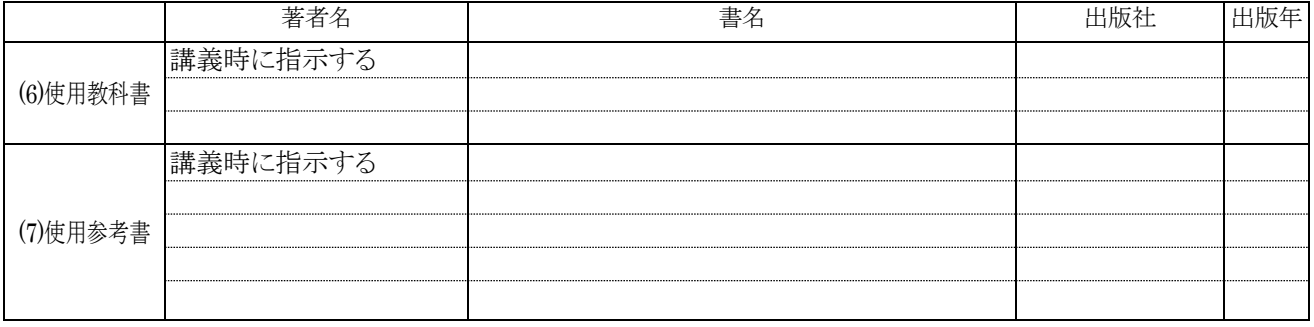

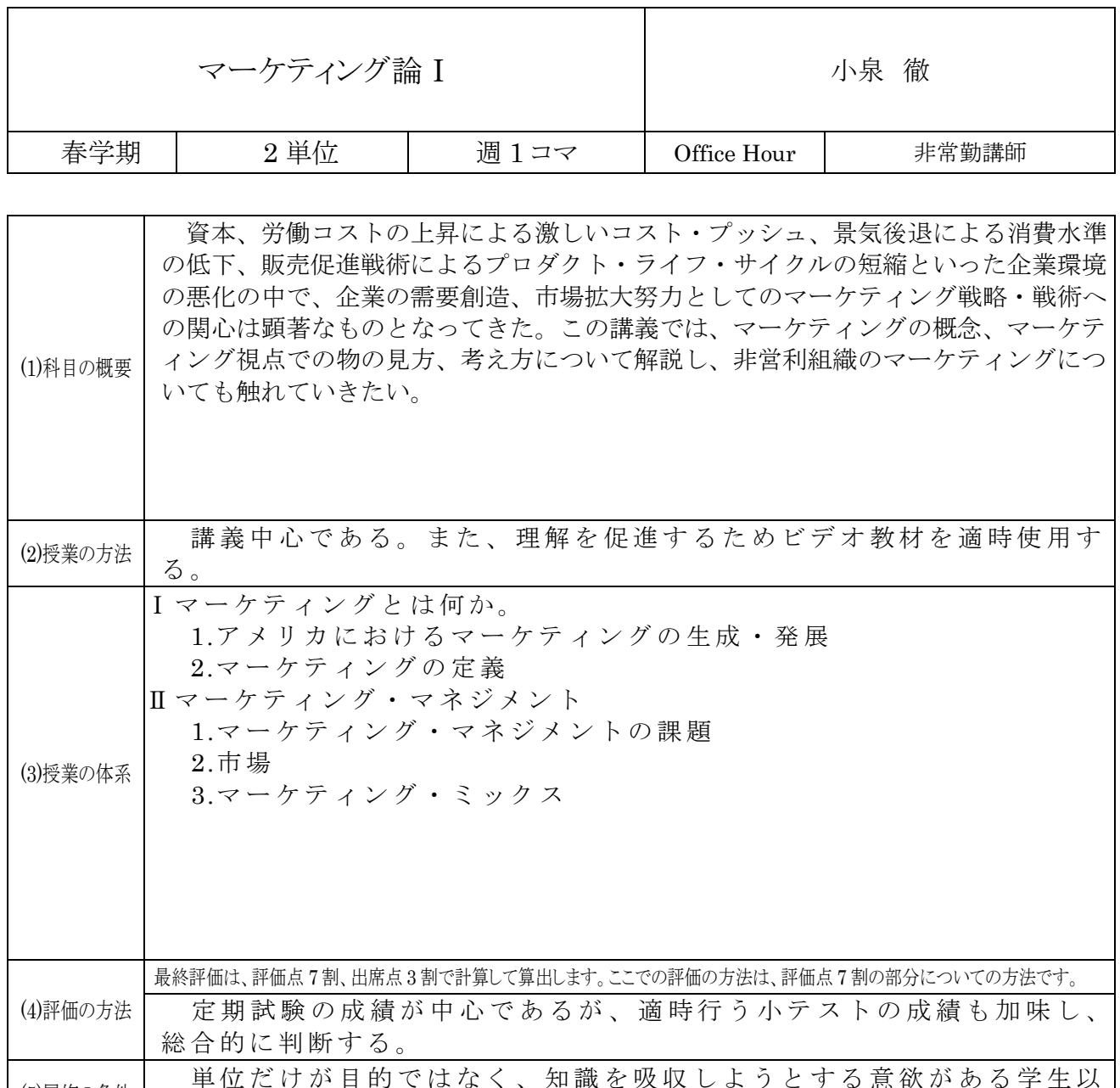

(5)履修の条件 │ 単位だけが目的ではなく、知識を吸収しようとする意欲がある学生以<br>「5)履修の条件 │ 外は御遠慮願いたい。マーケティング論Ⅱも履修することが望ましい。

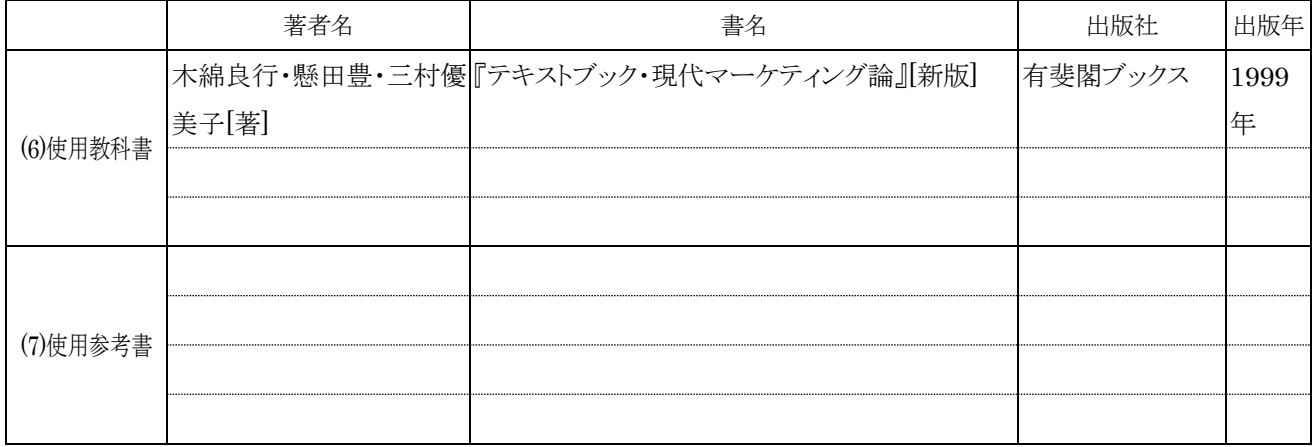

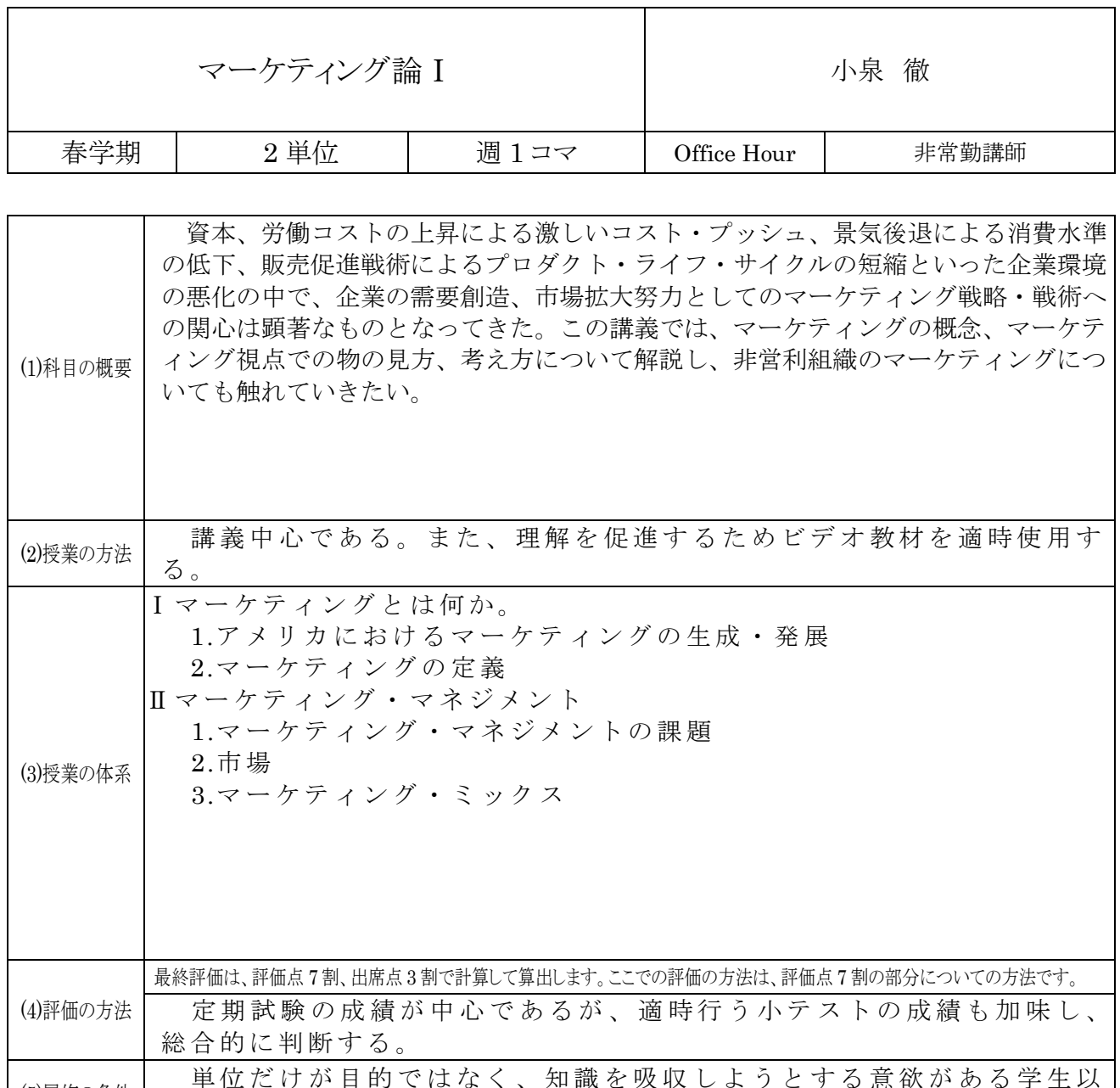

(5)履修の条件 │ 単位だけが目的ではなく、知識を吸収しようとする意欲がある学生以<br>「5)履修の条件 │ 外は御遠慮願いたい。マーケティング論Ⅱも履修することが望ましい。

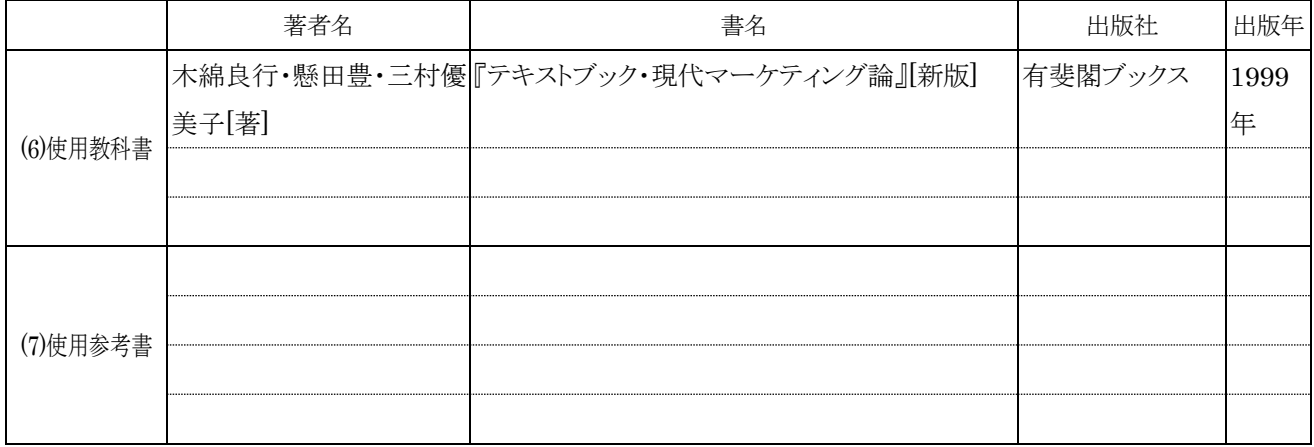

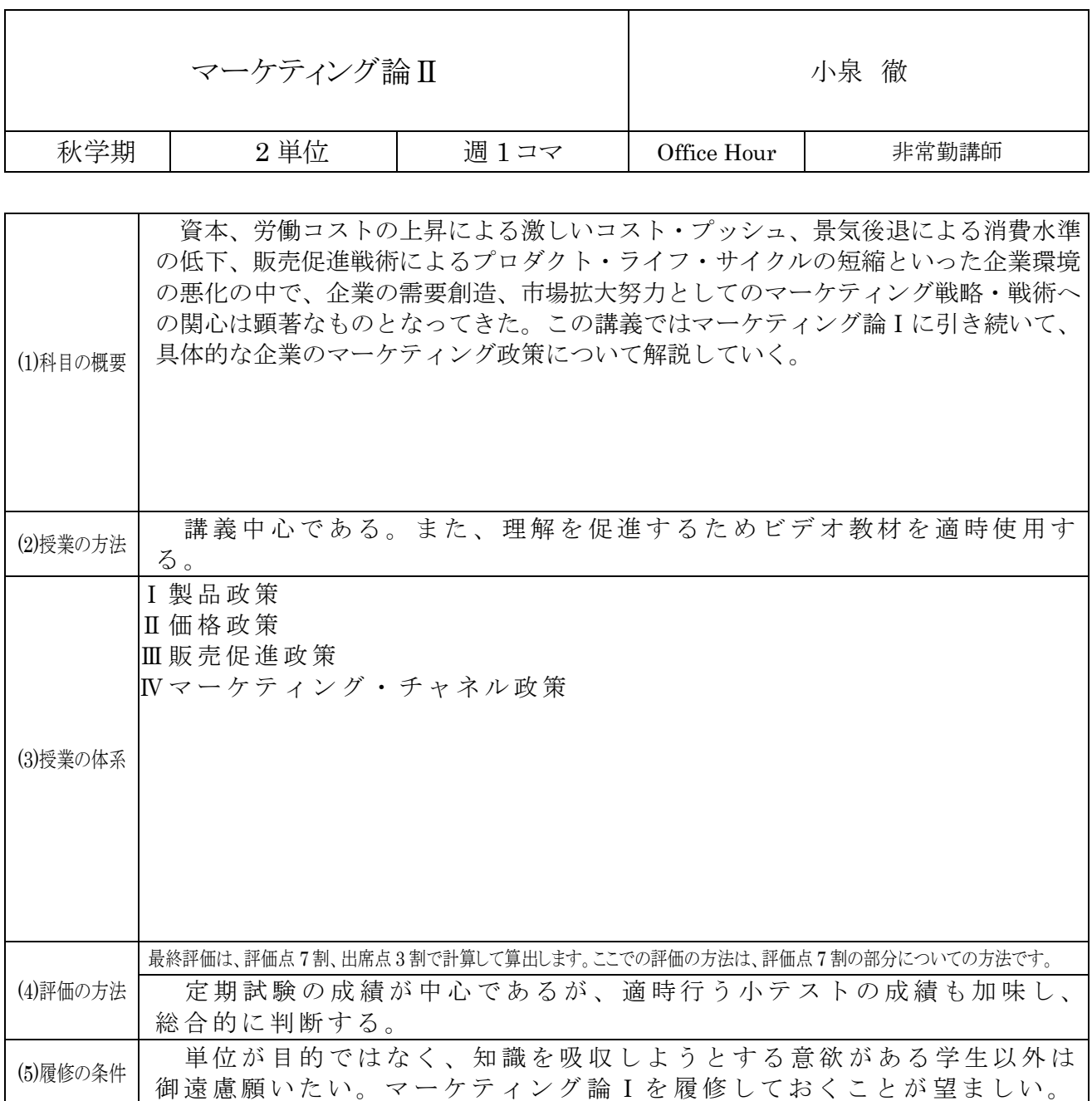

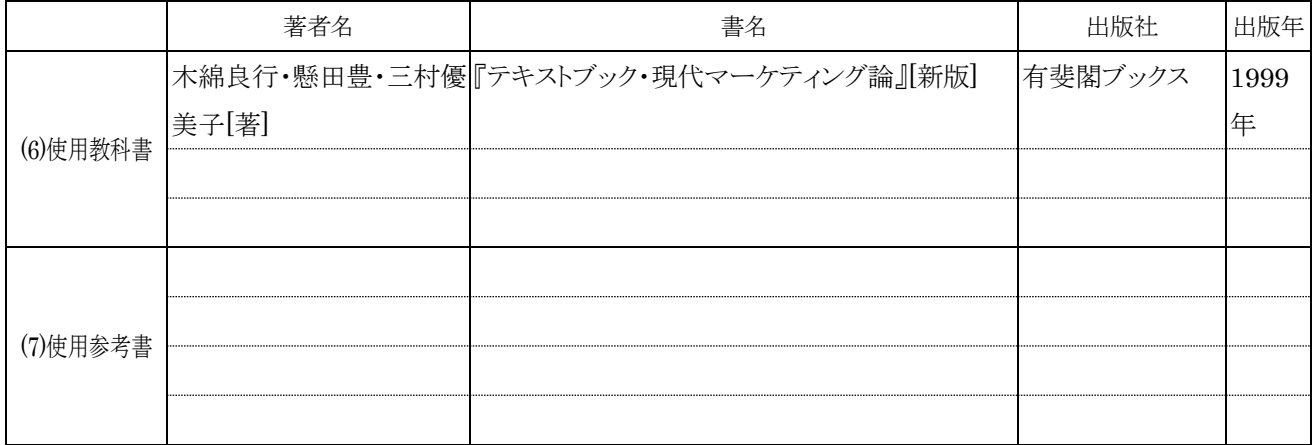

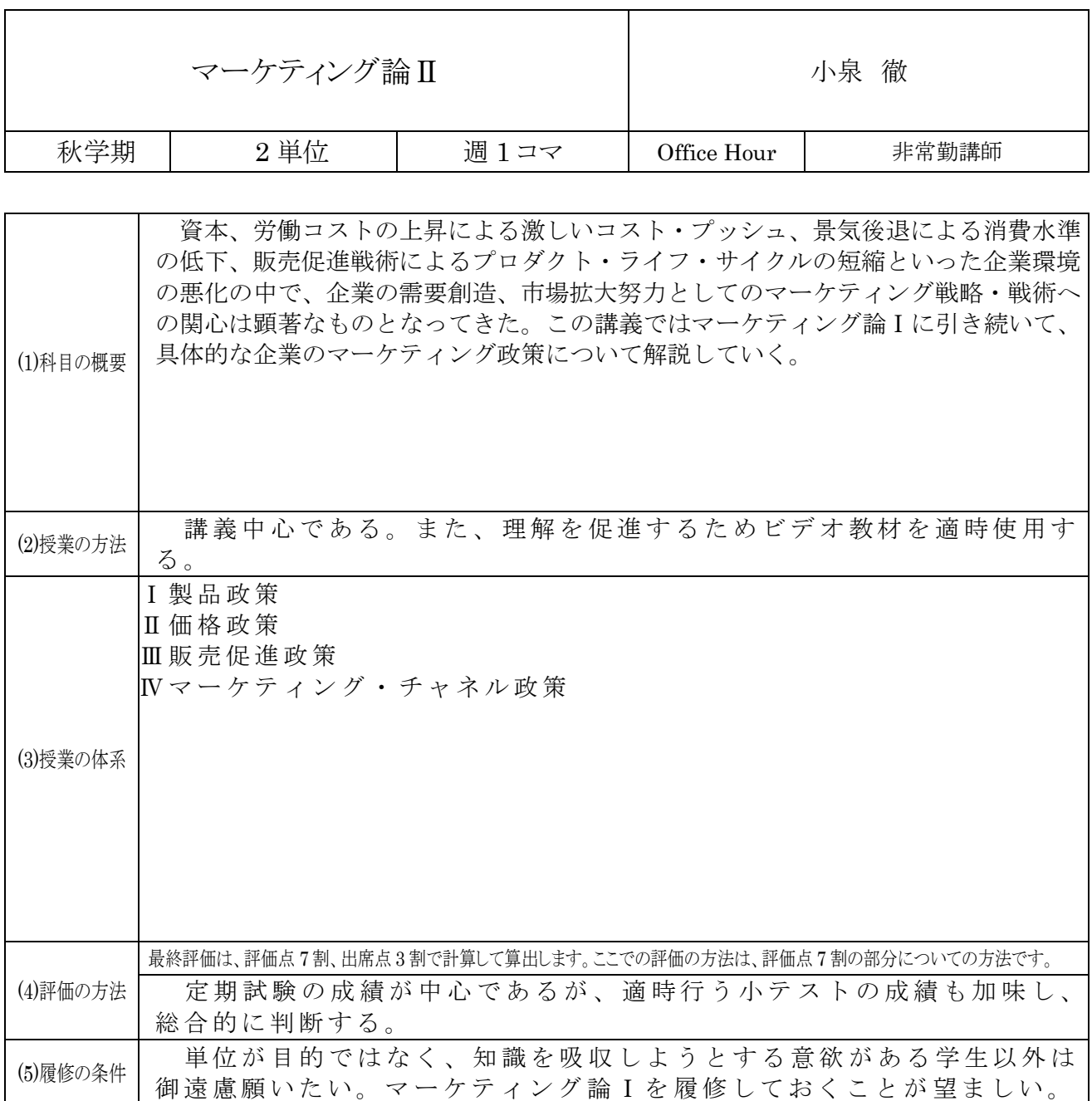

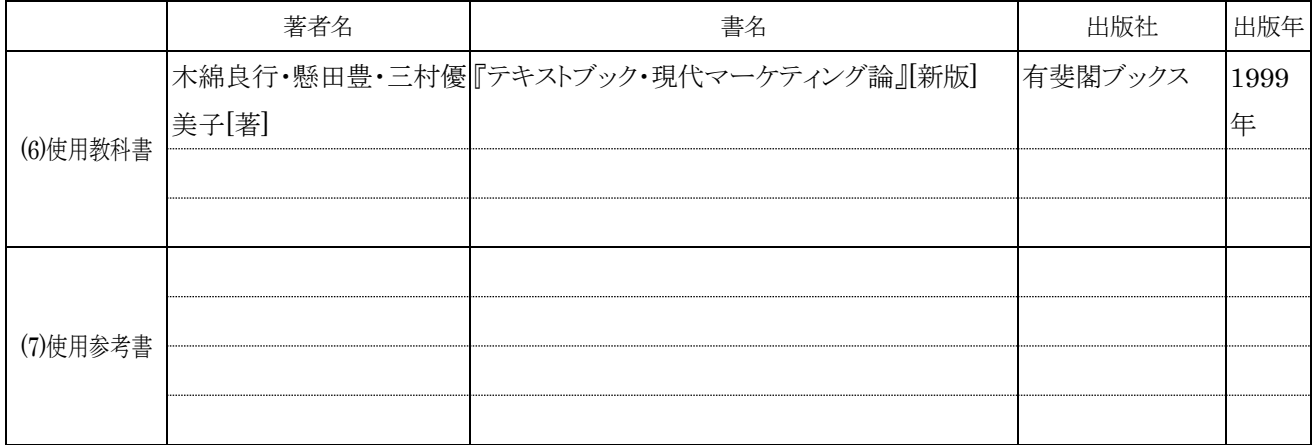

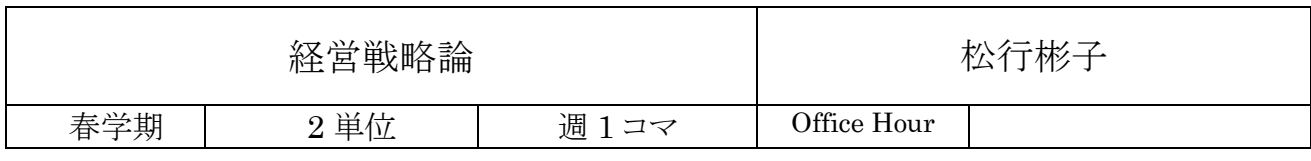

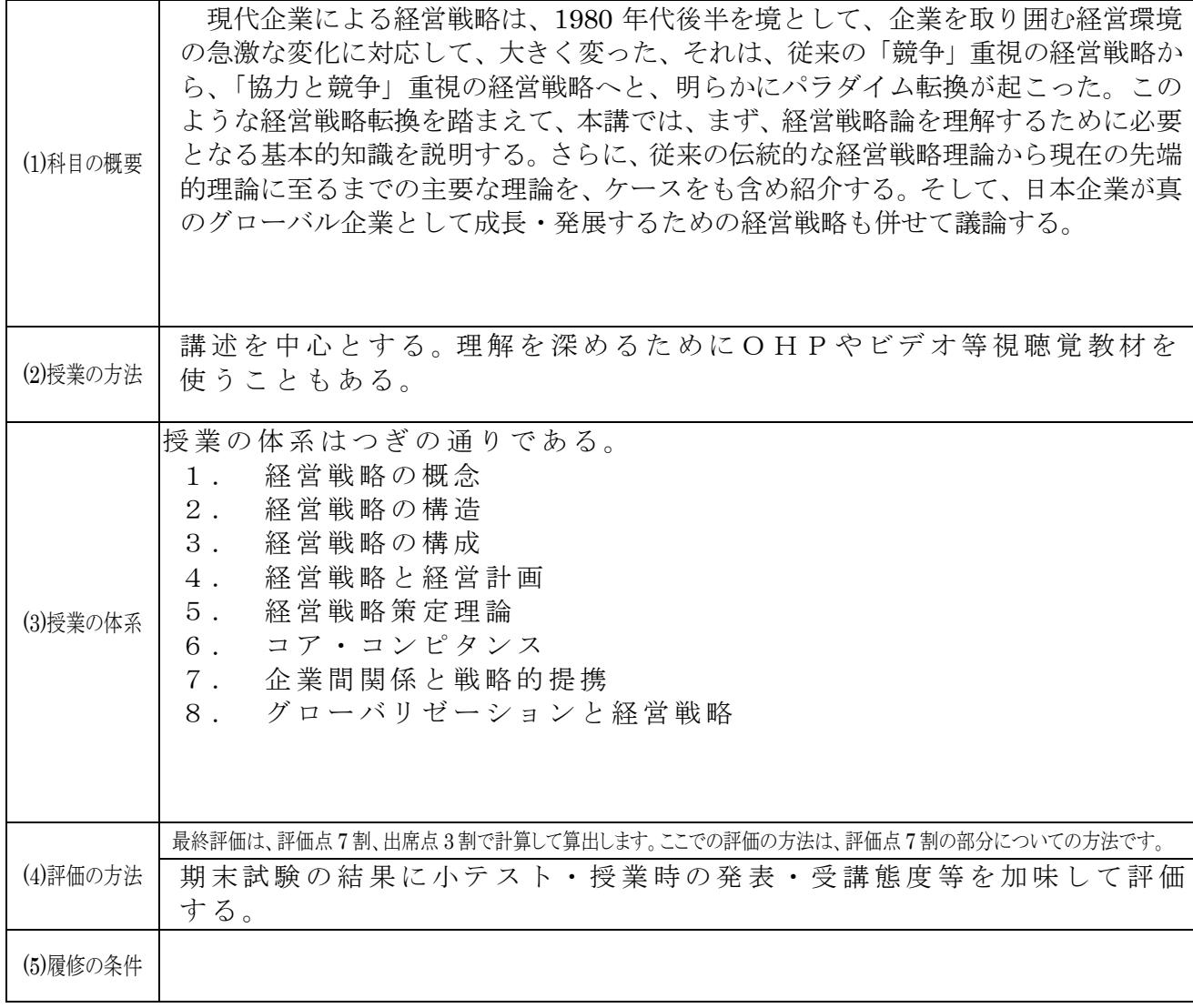

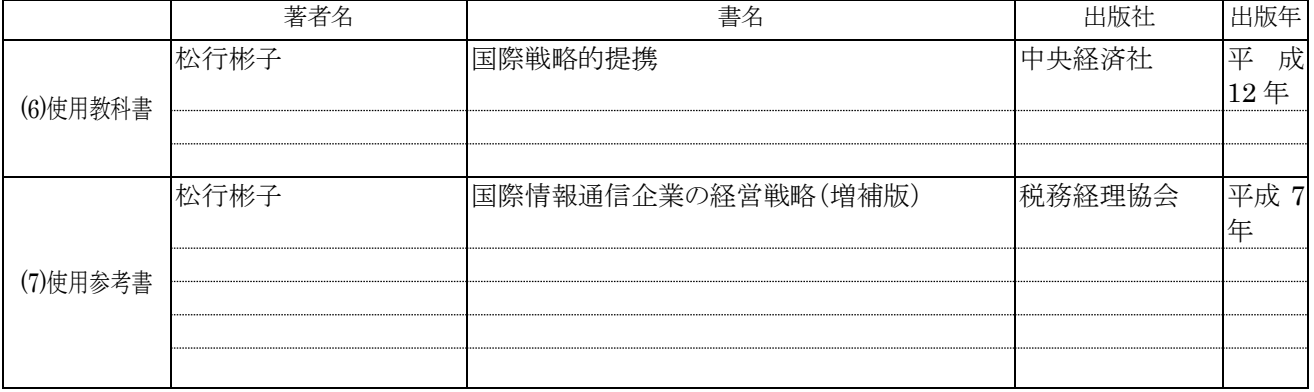

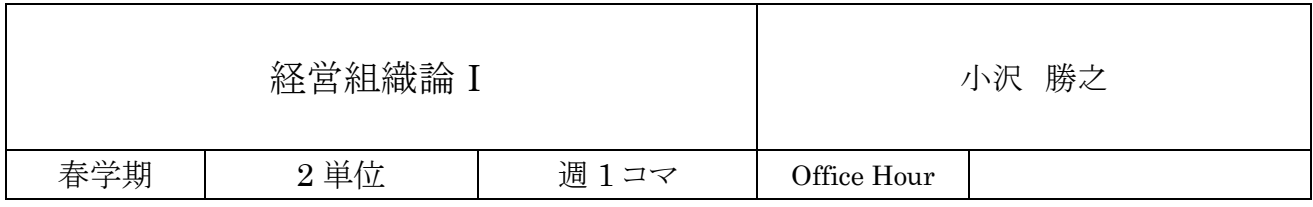

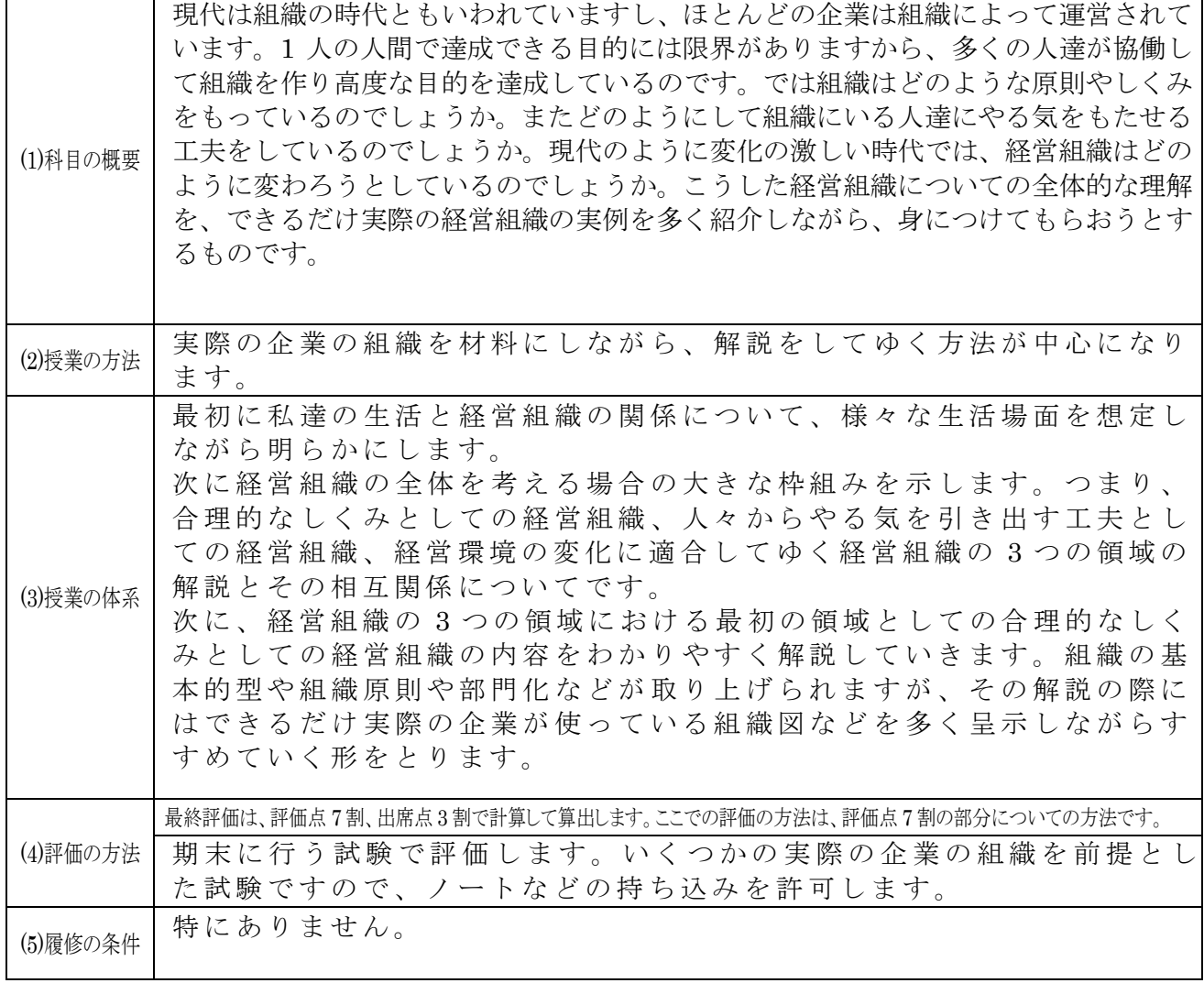

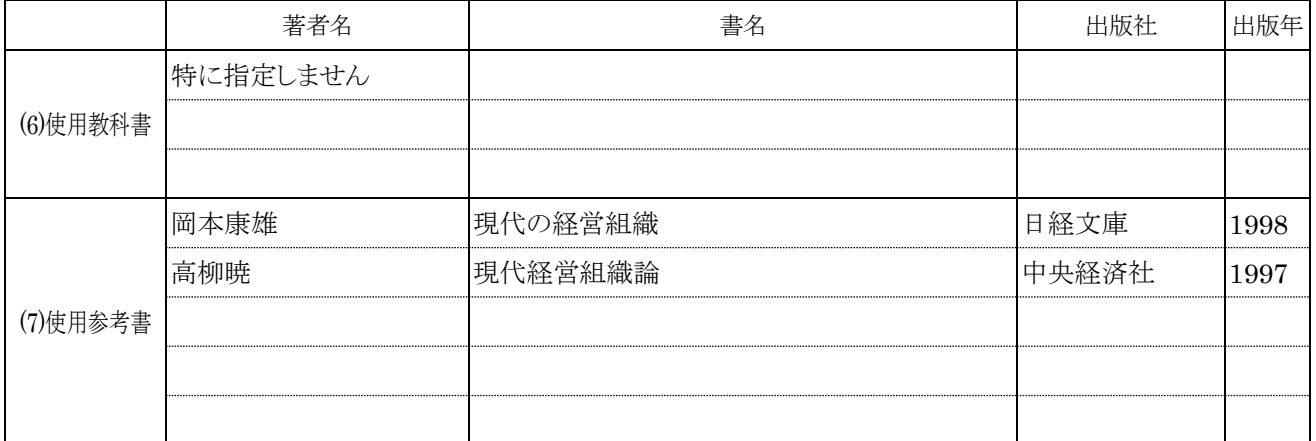

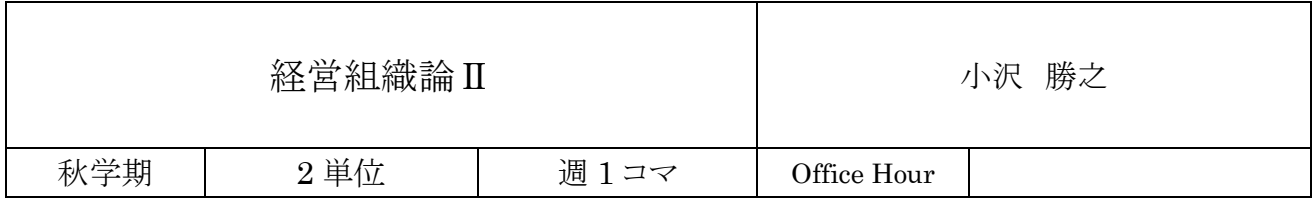

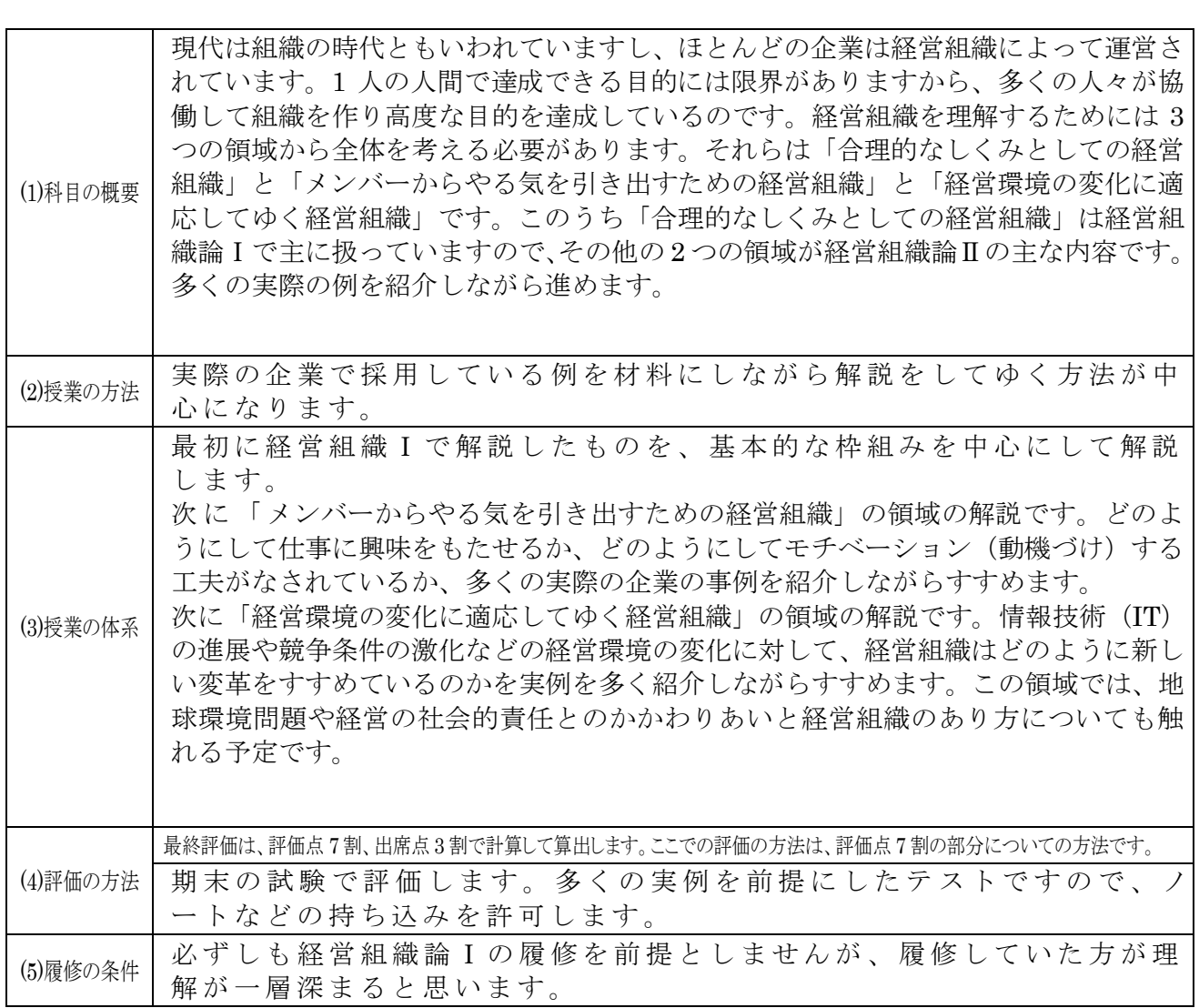

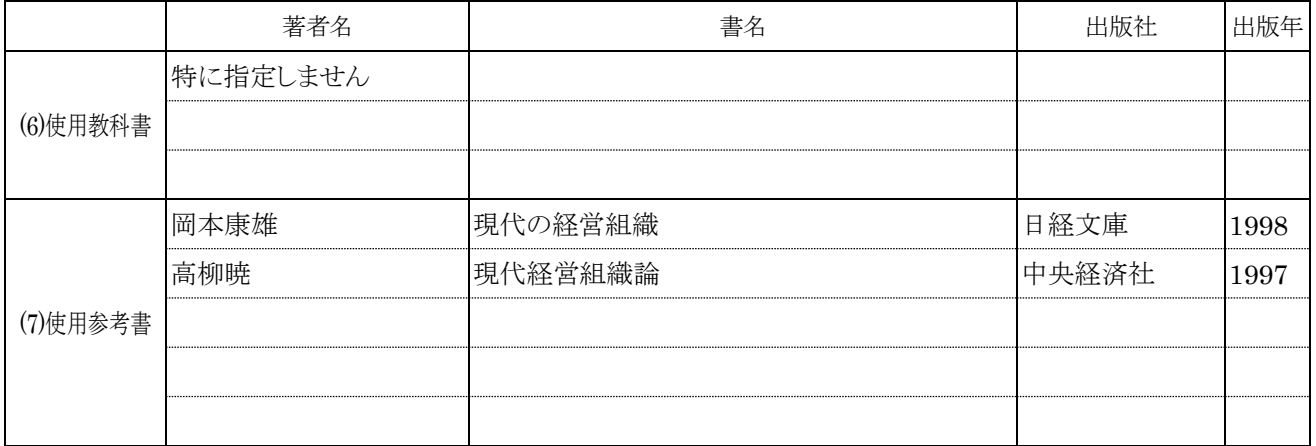

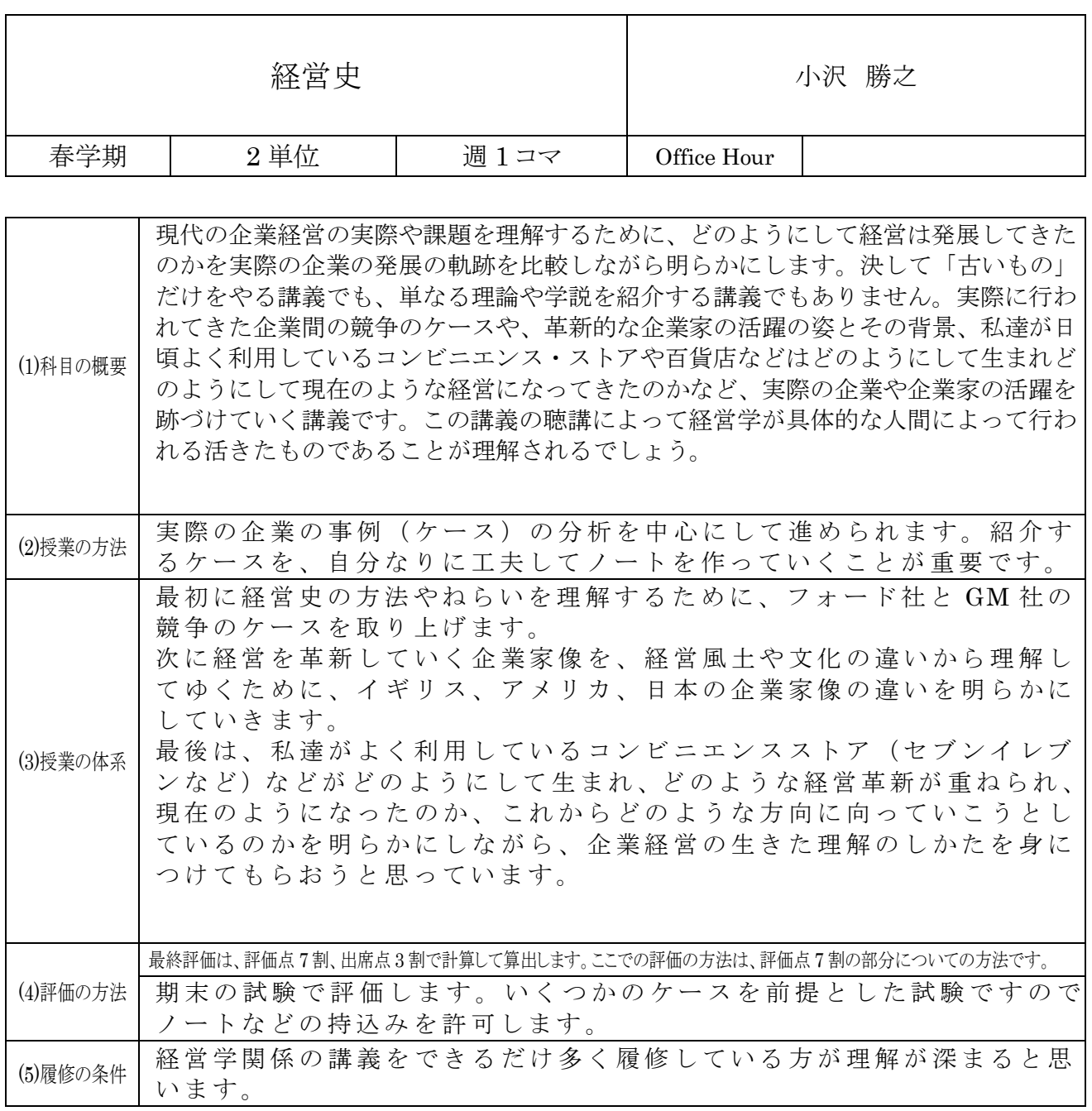

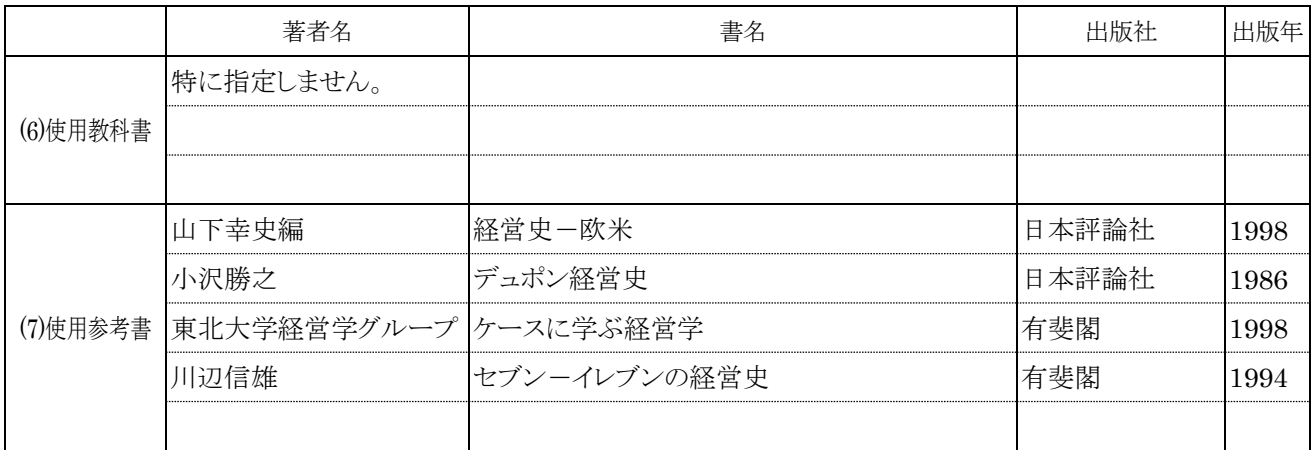

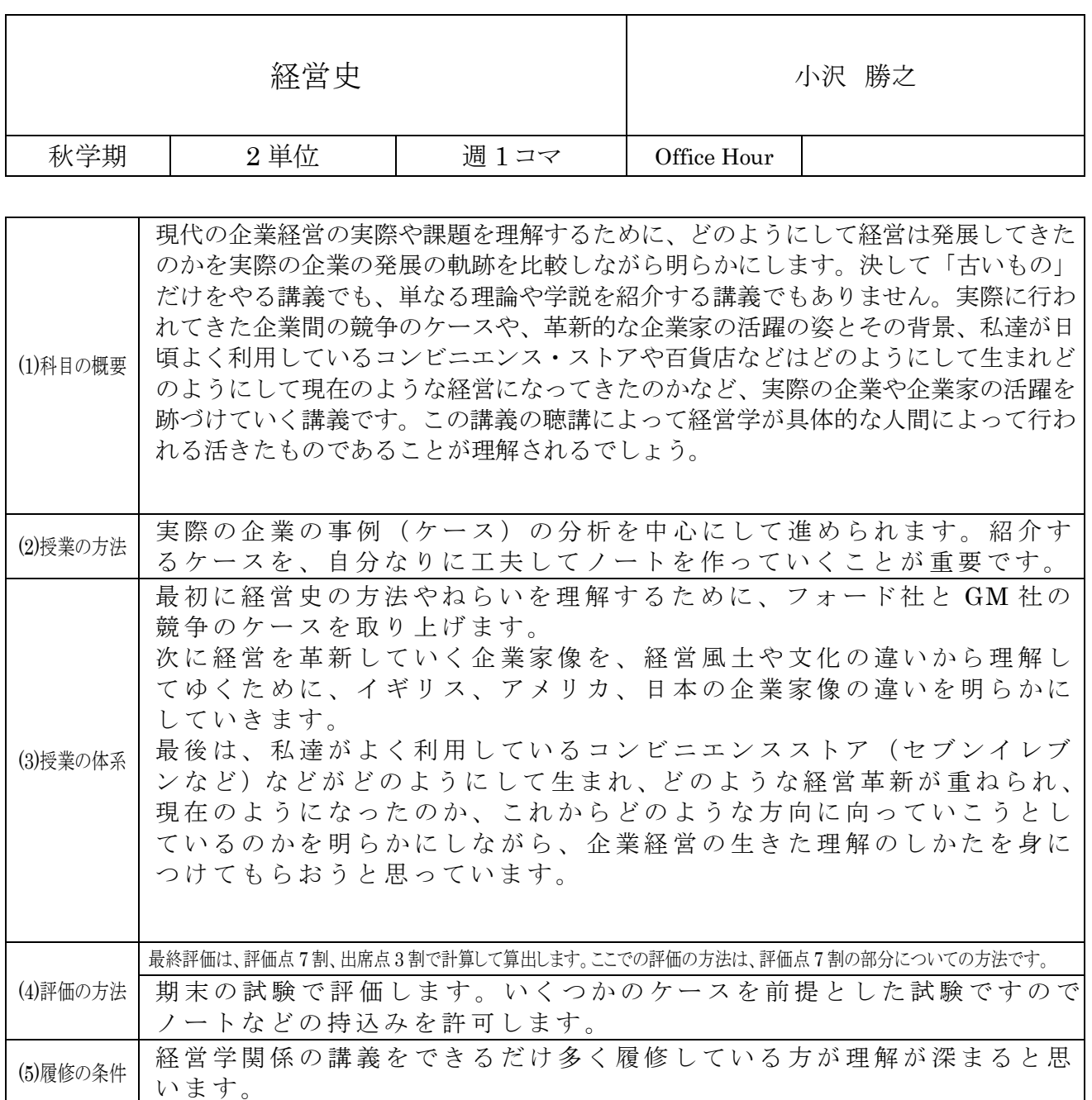

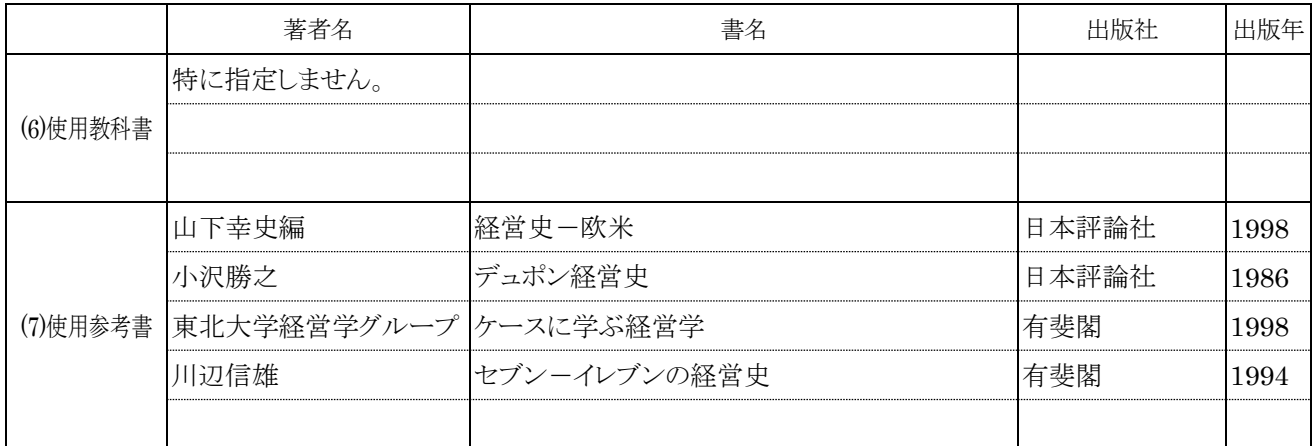

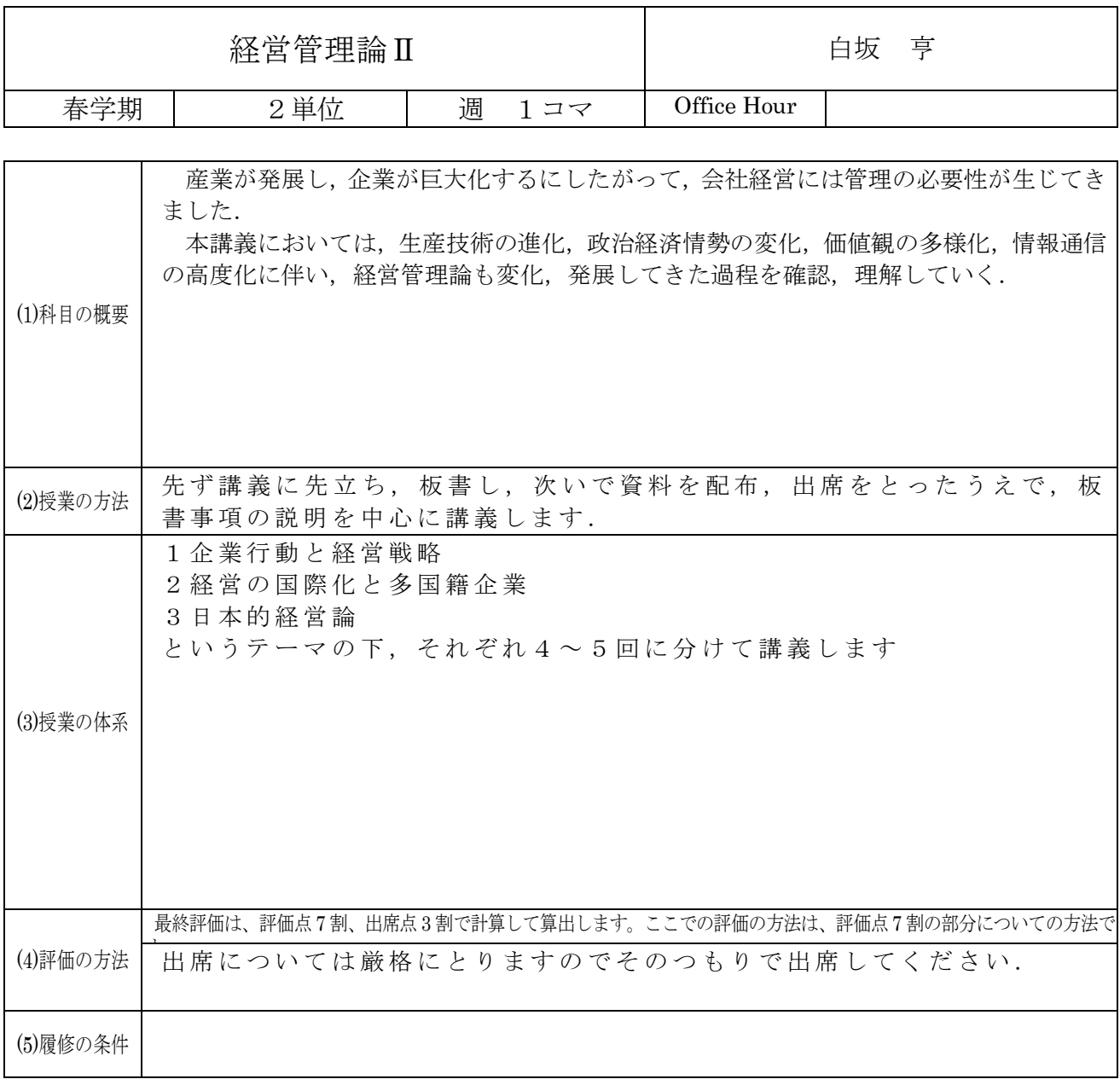

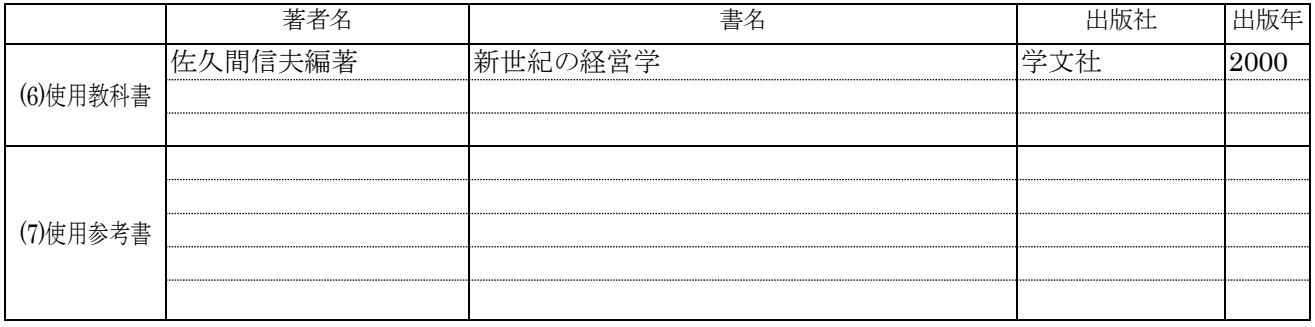

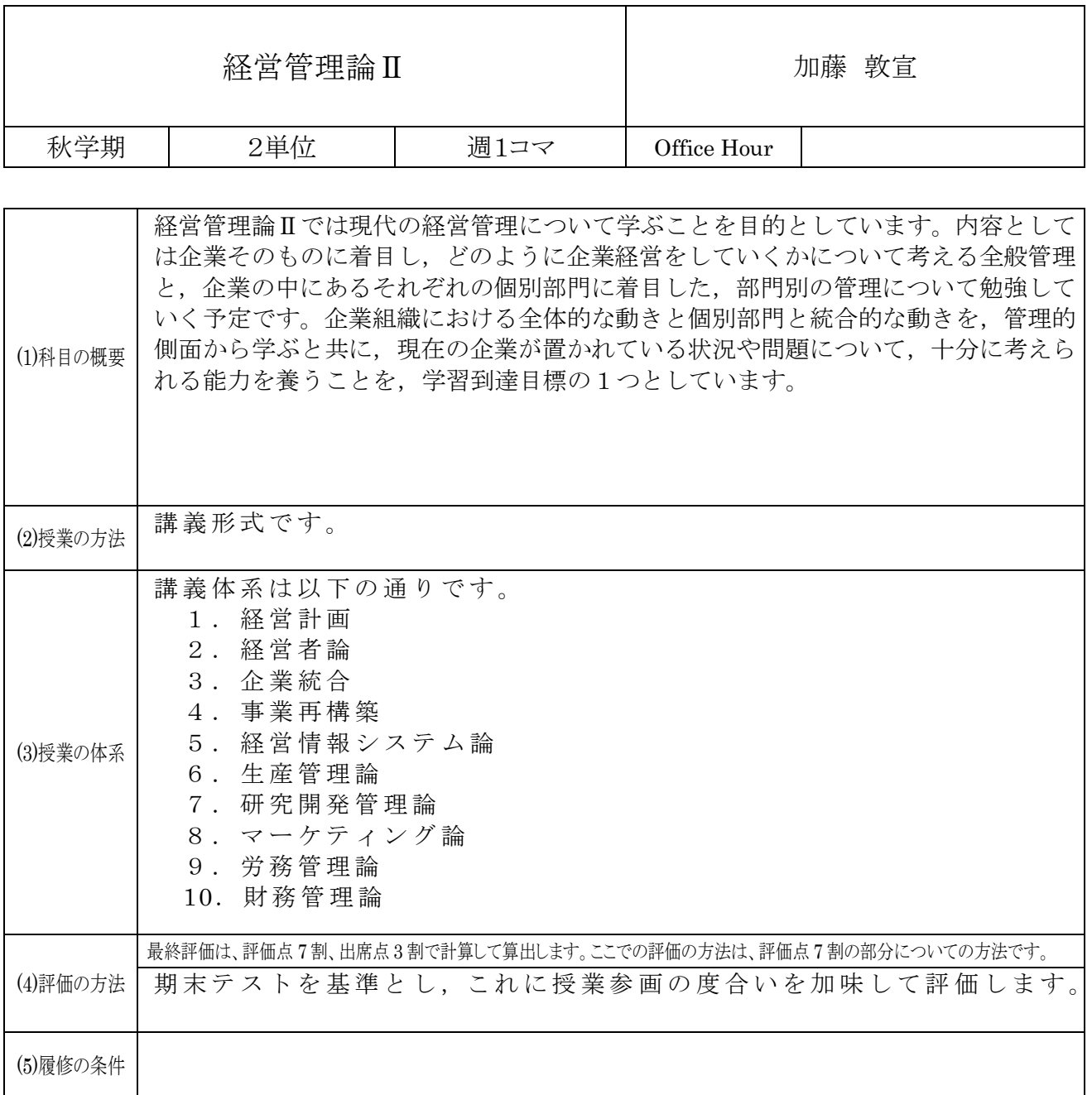

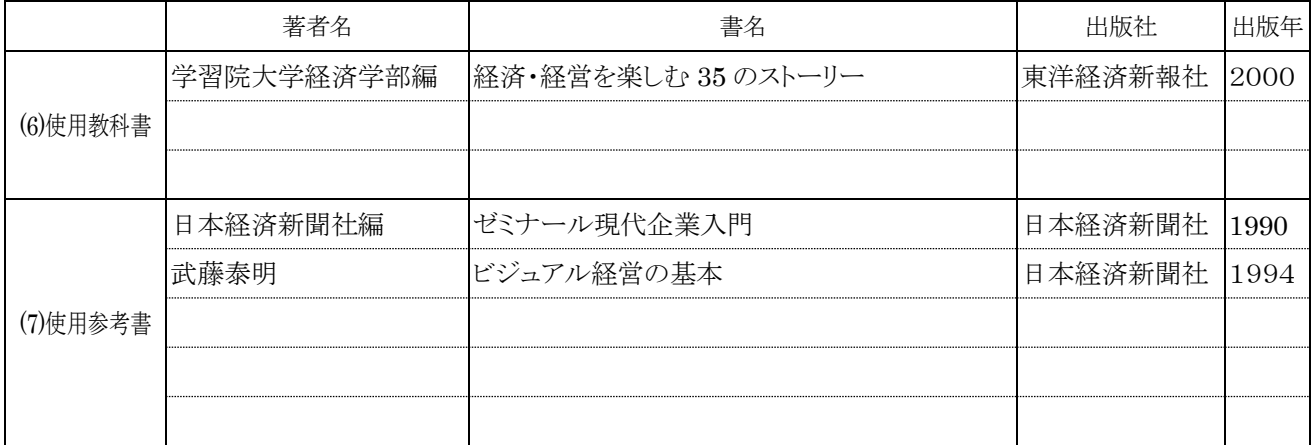

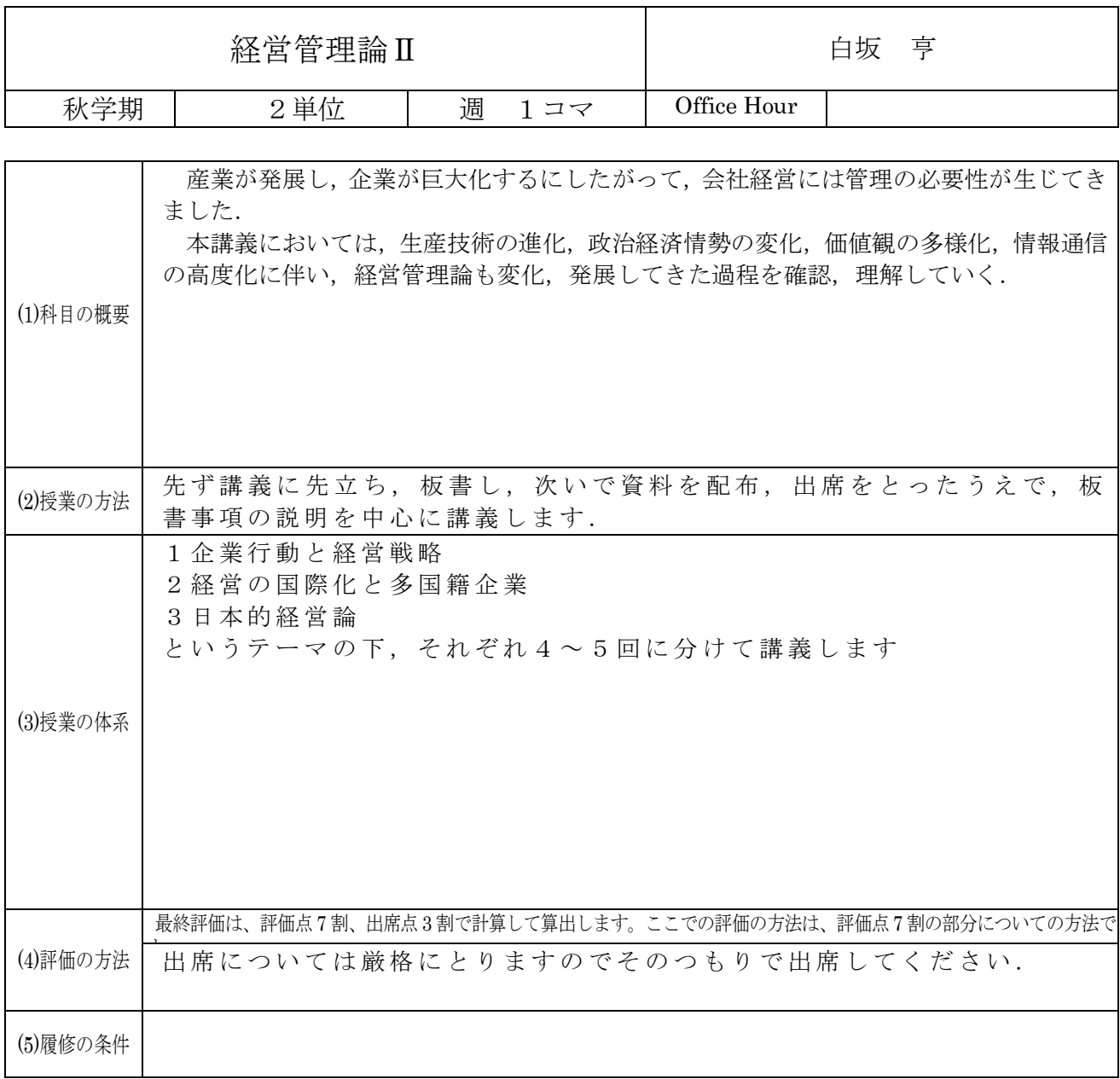

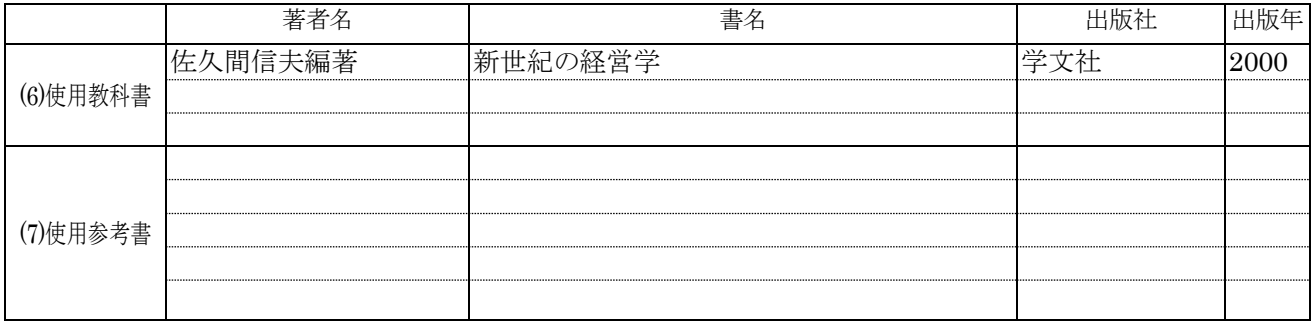

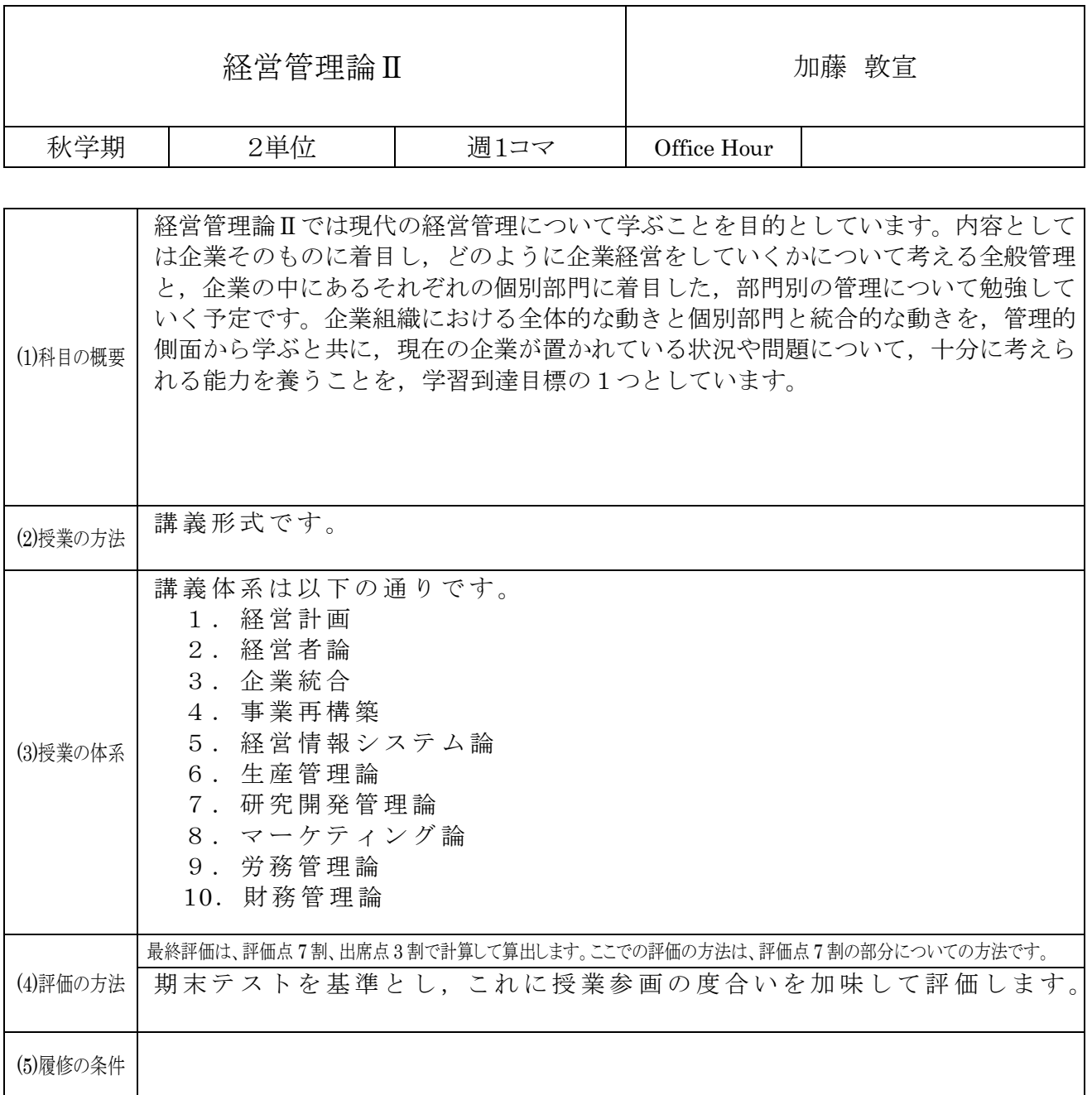

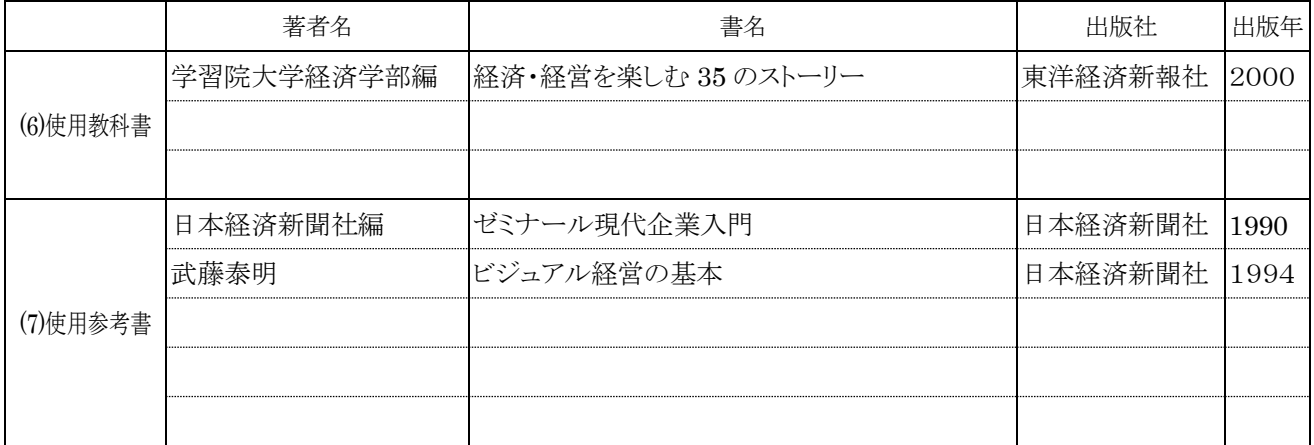

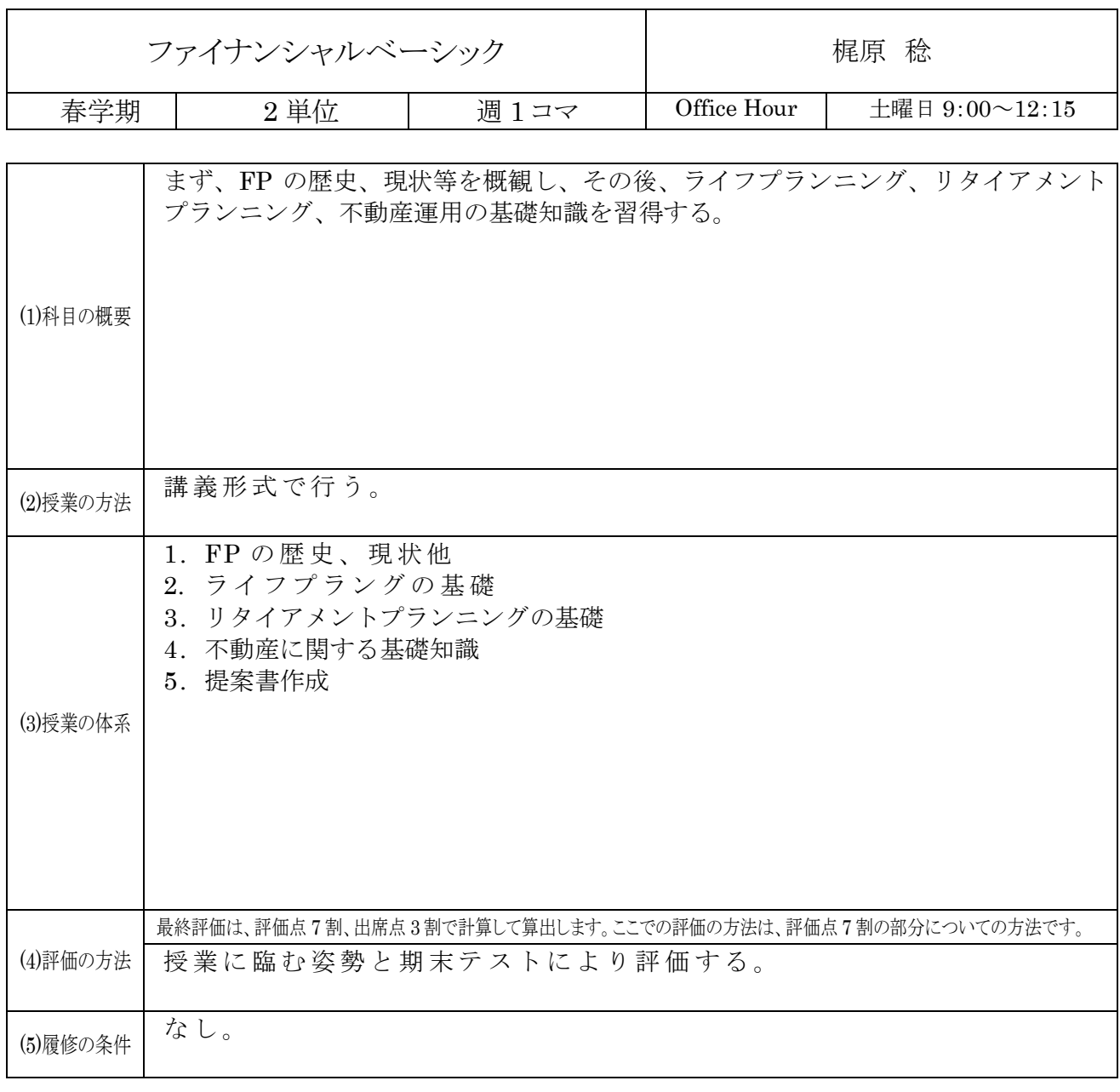

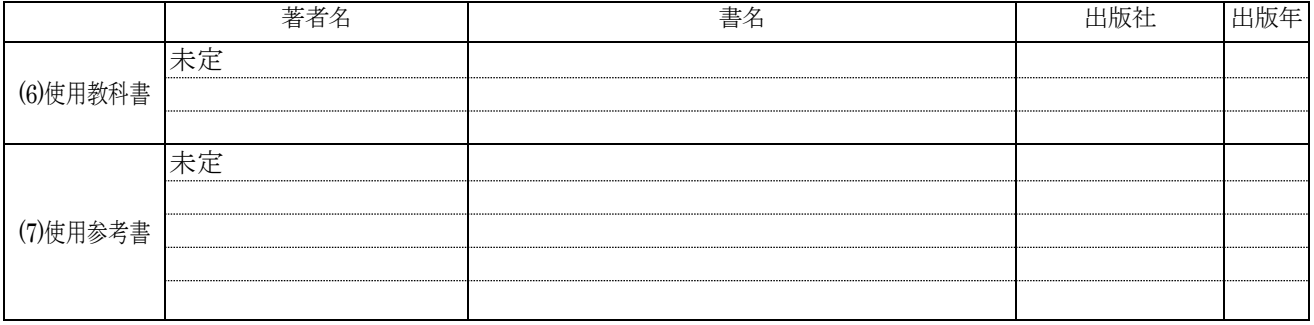

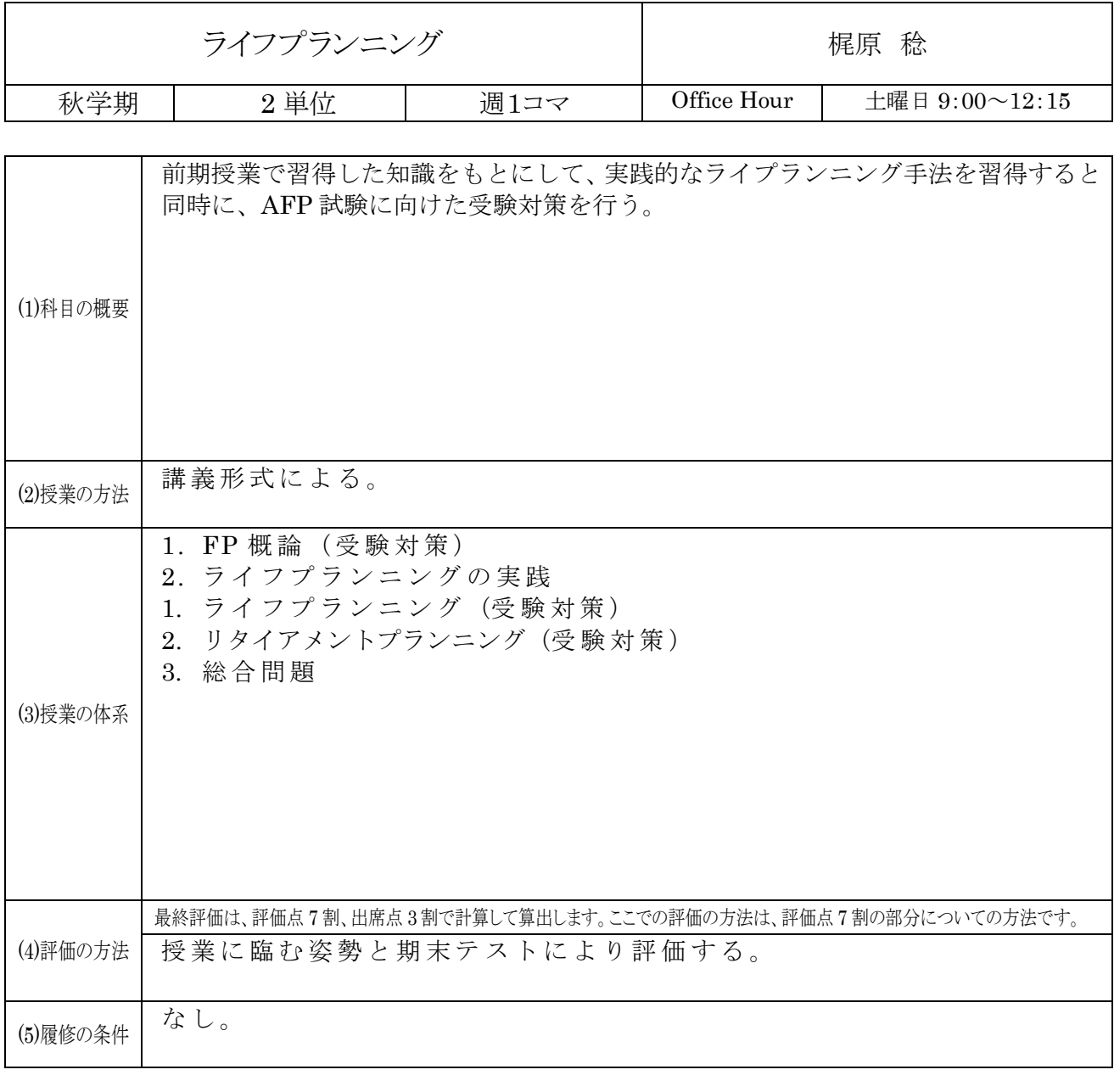

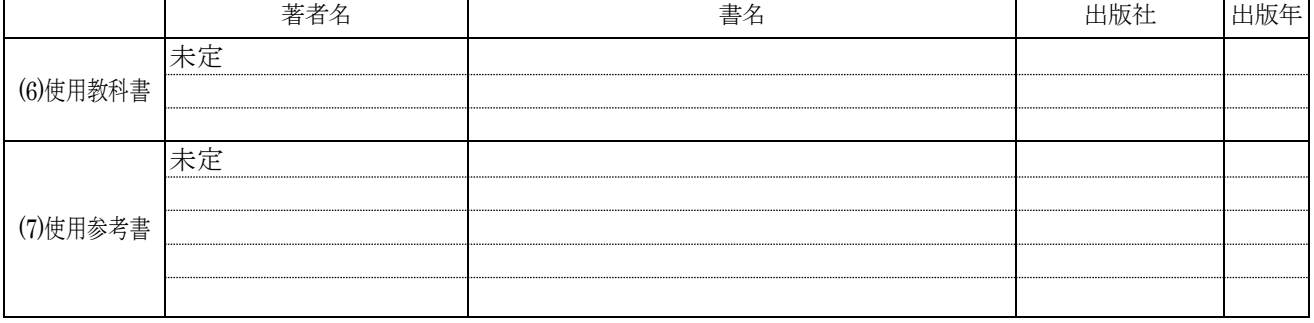

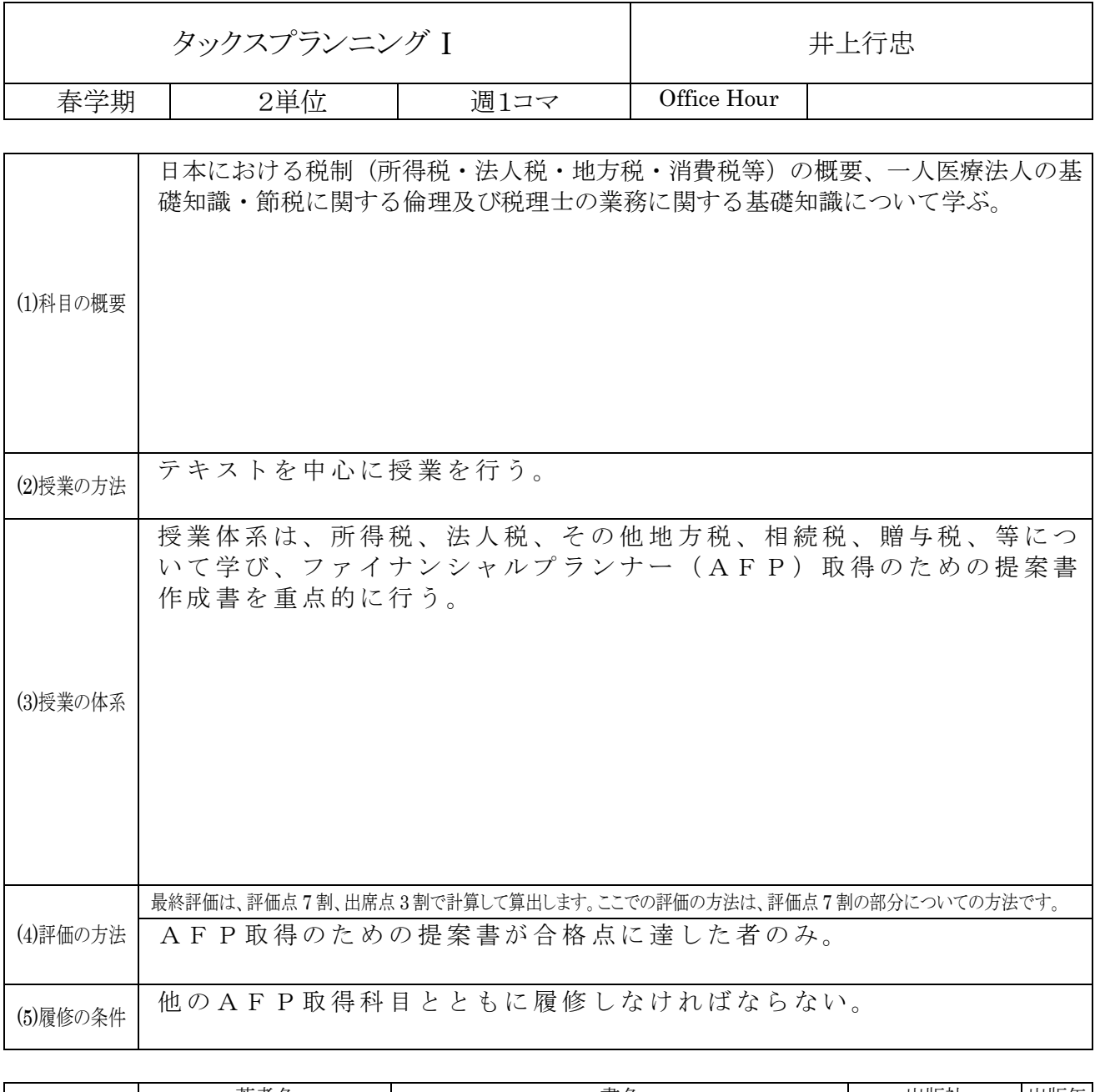

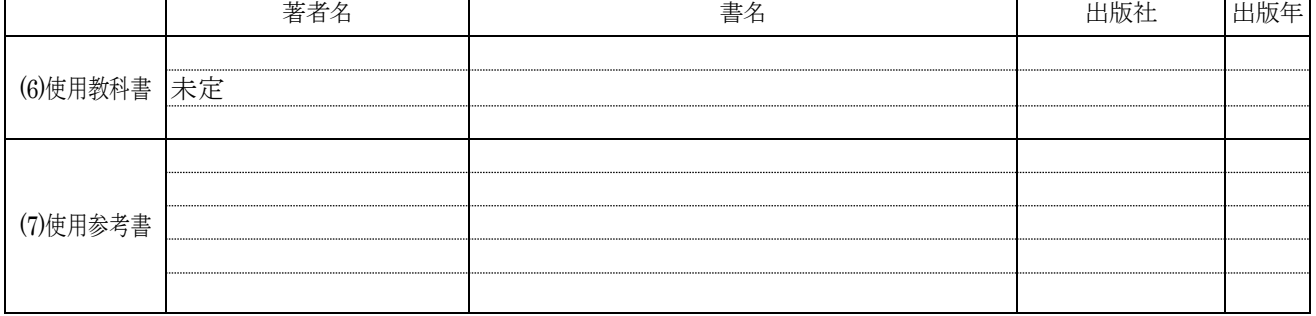

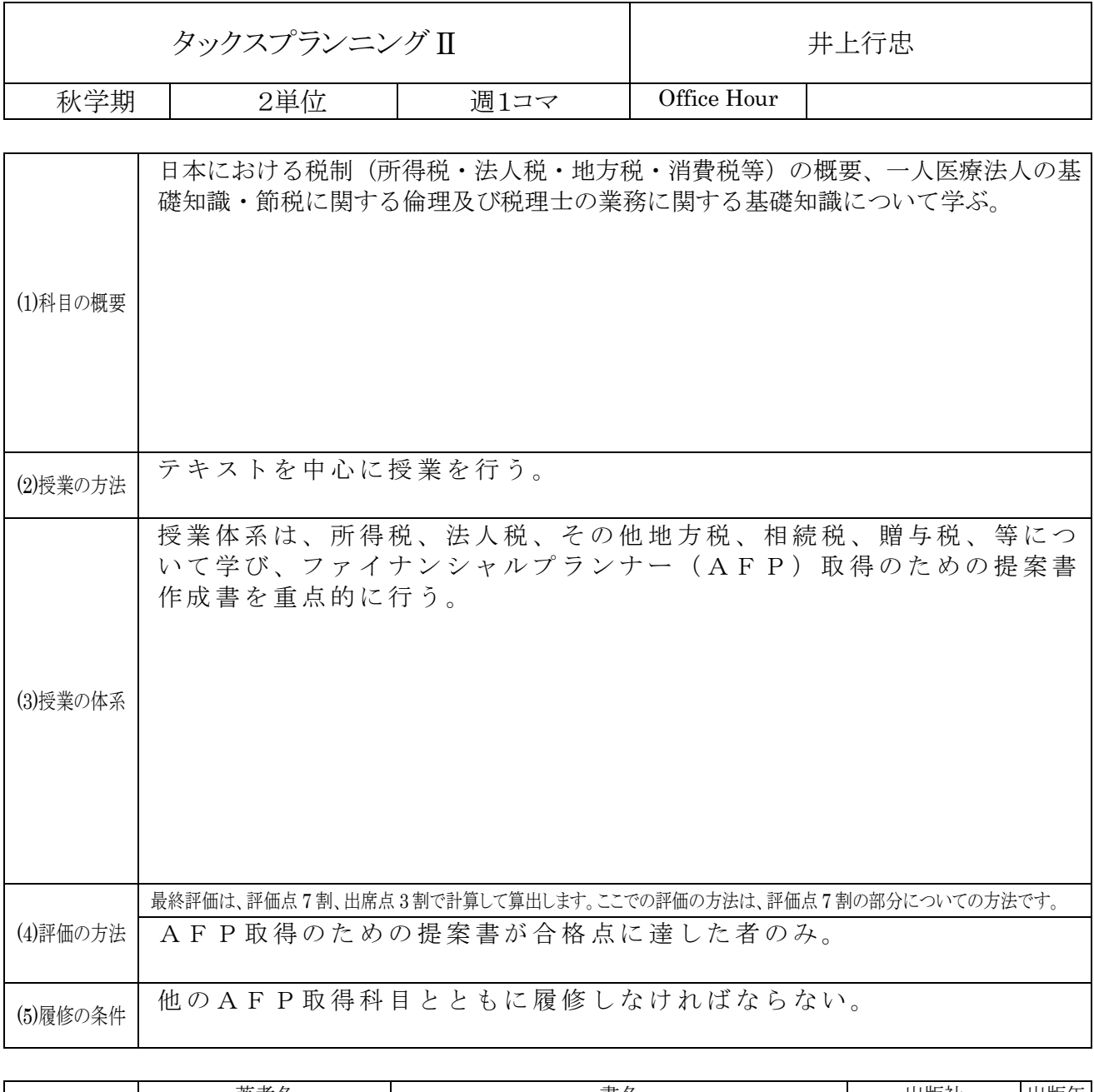

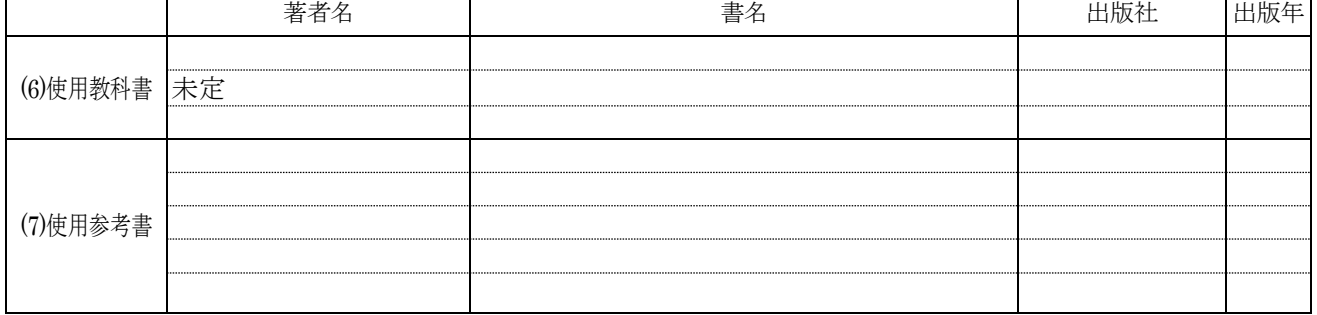
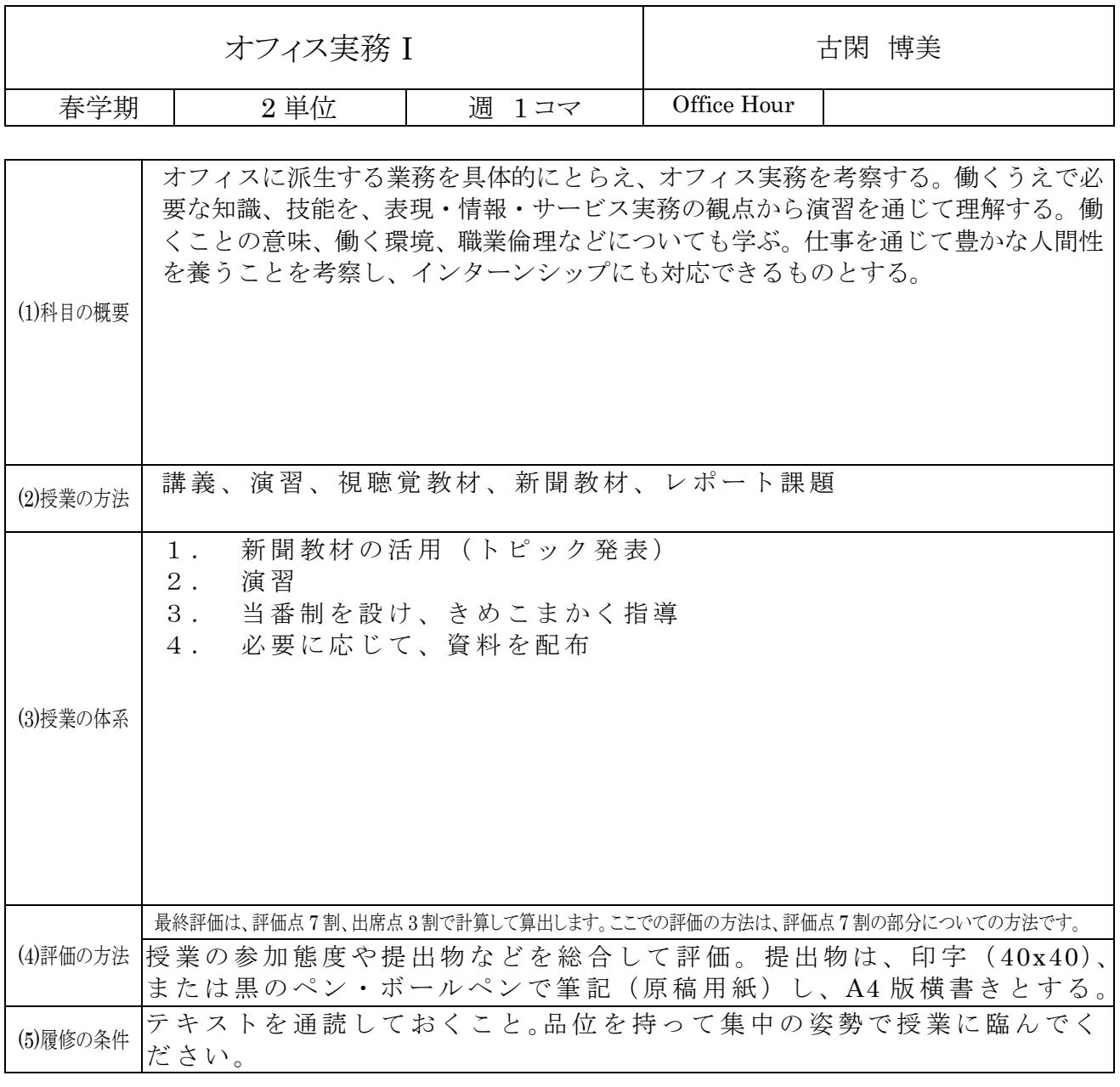

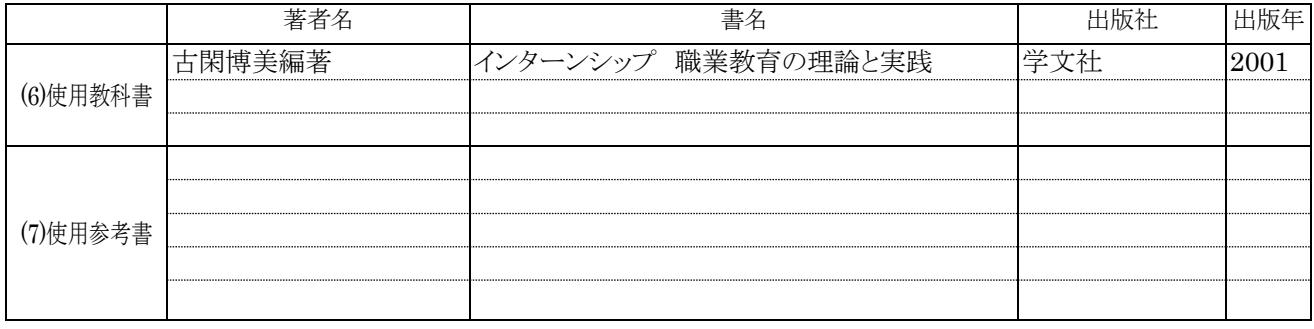

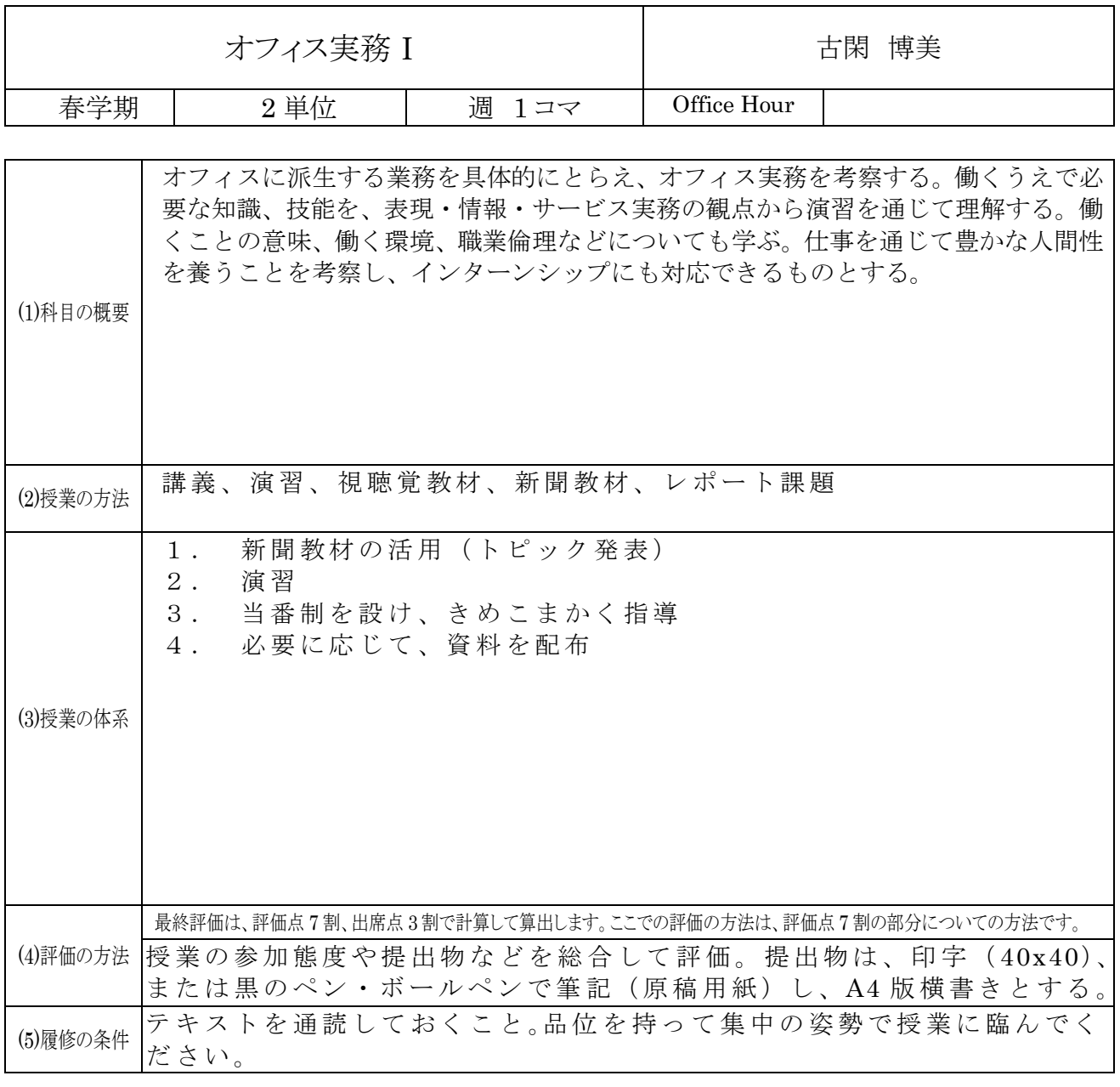

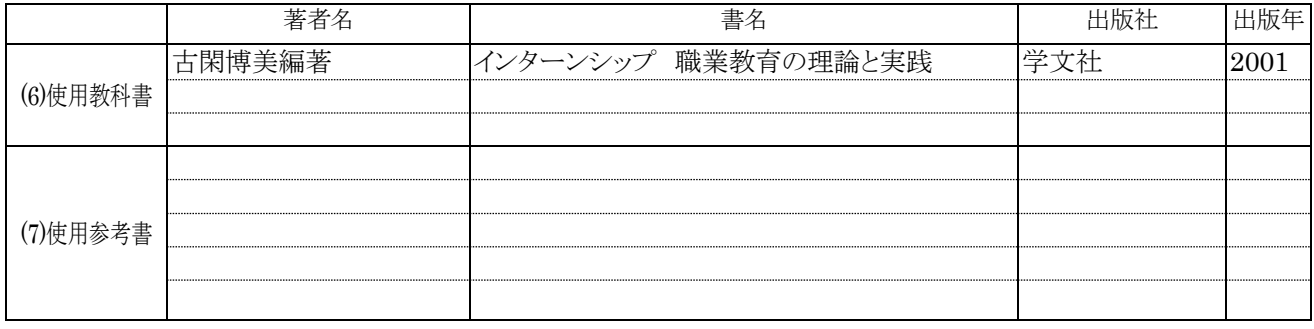

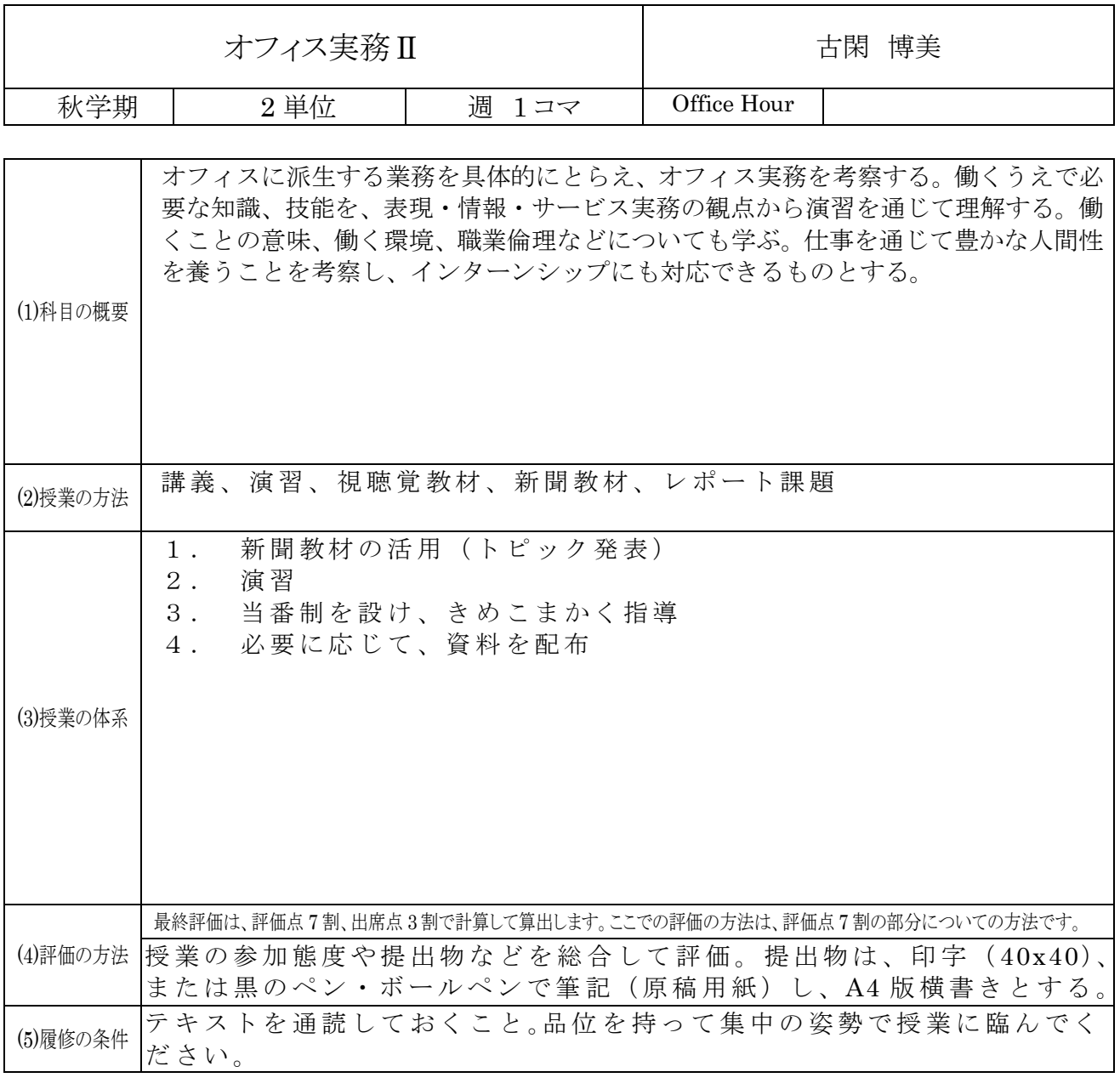

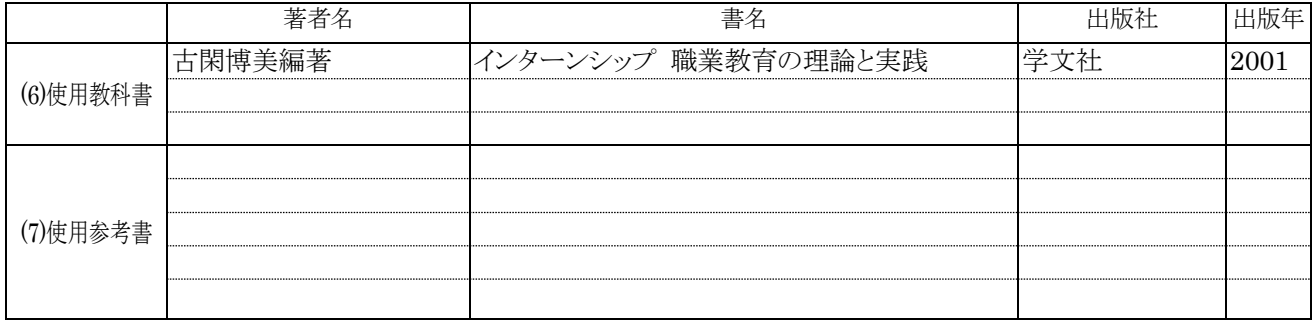

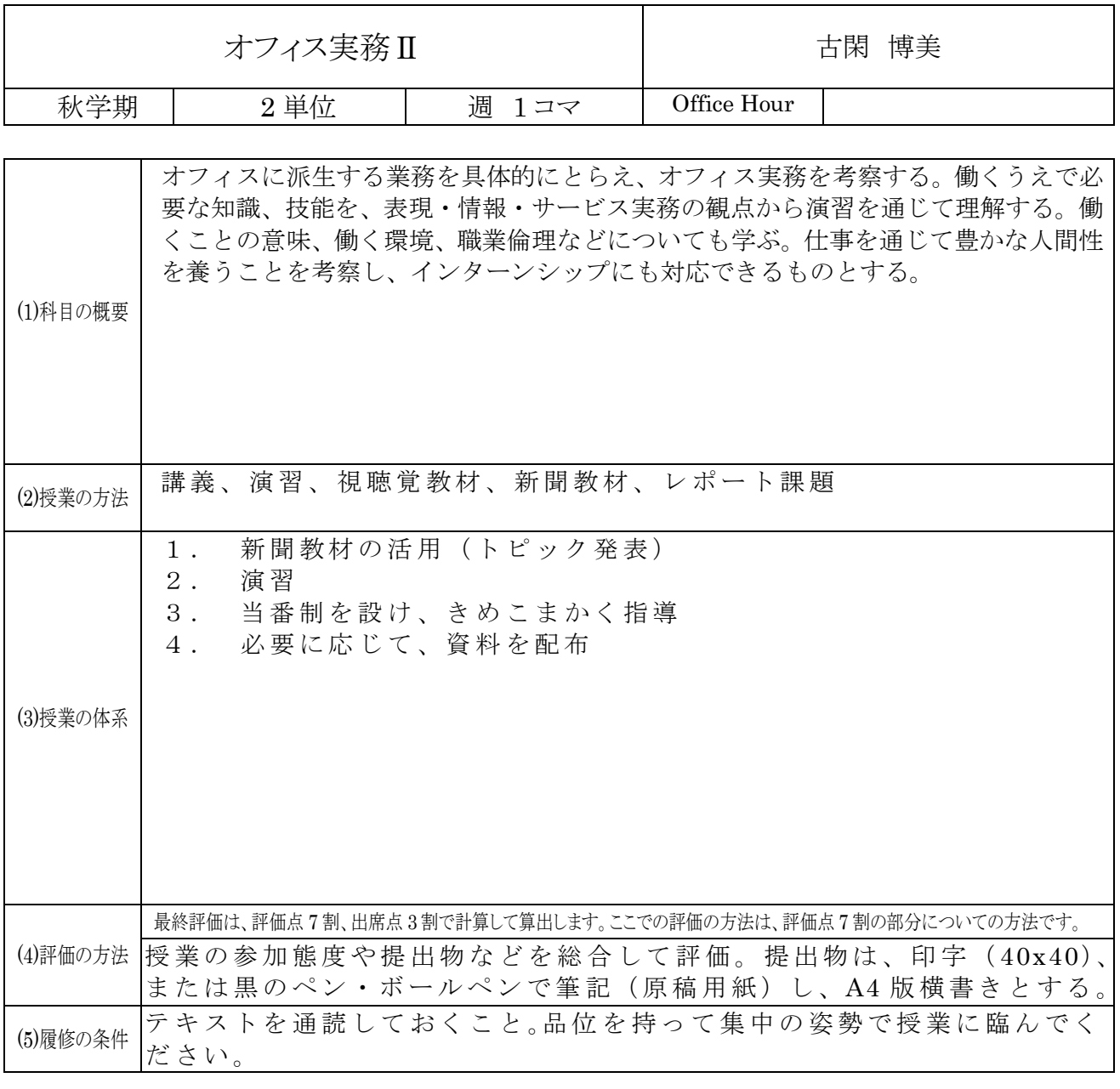

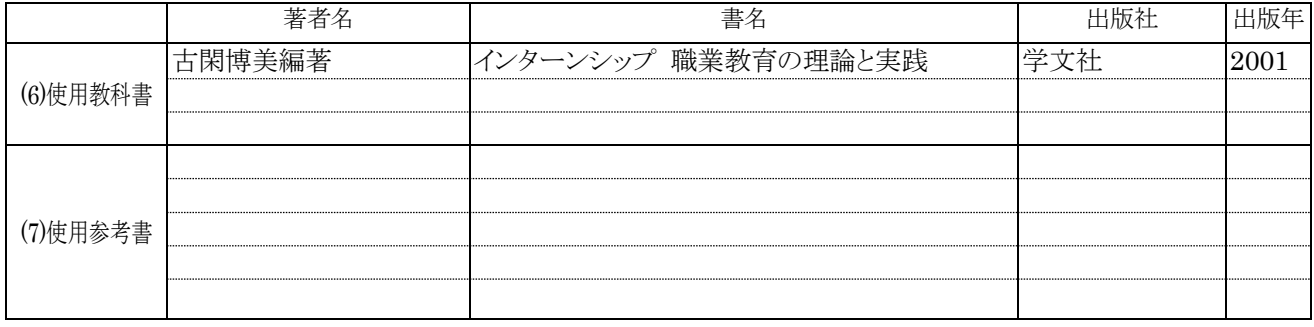

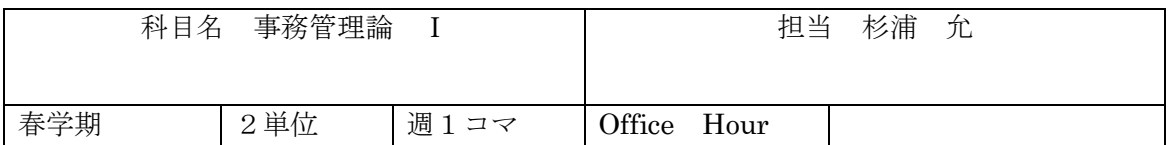

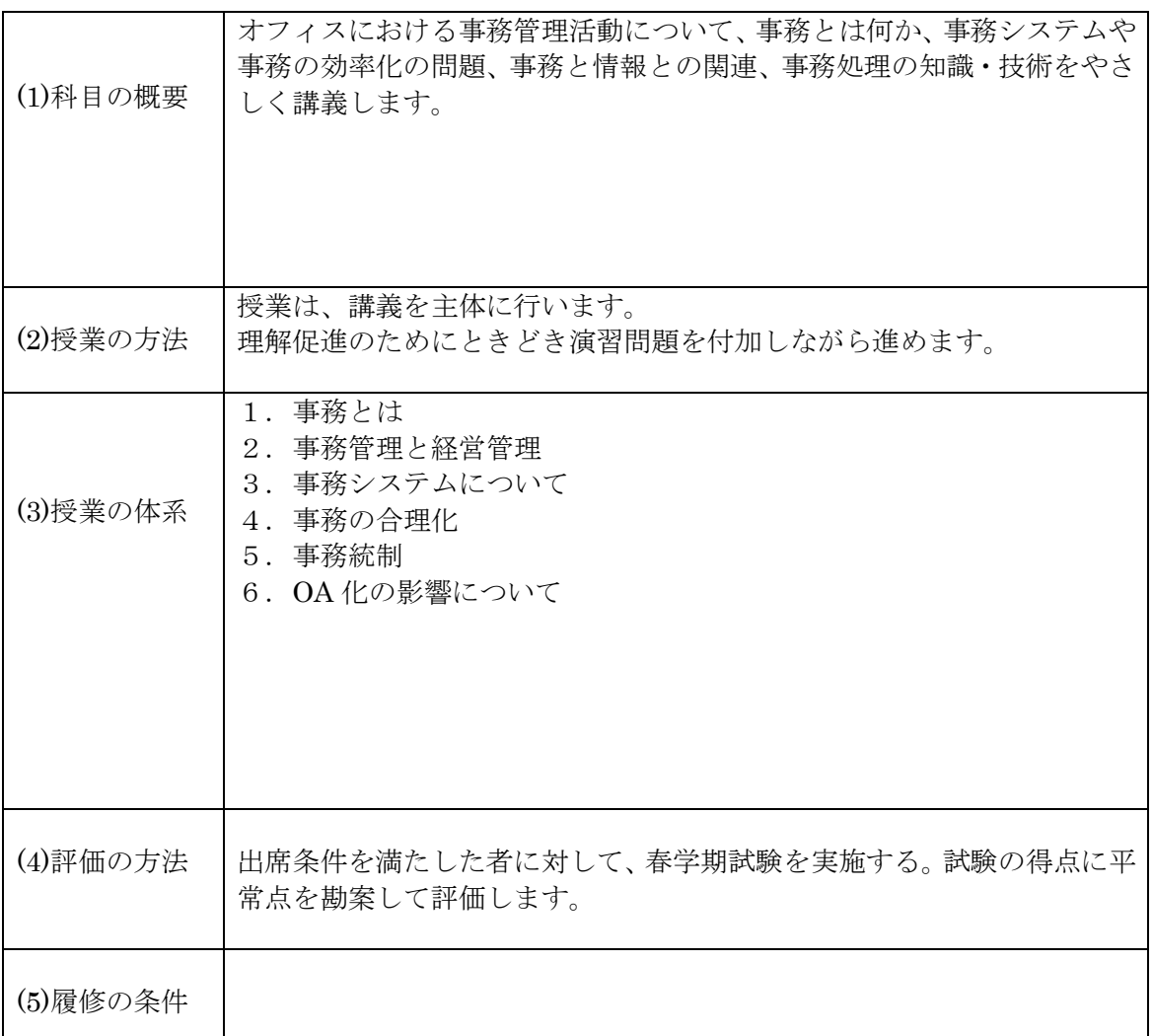

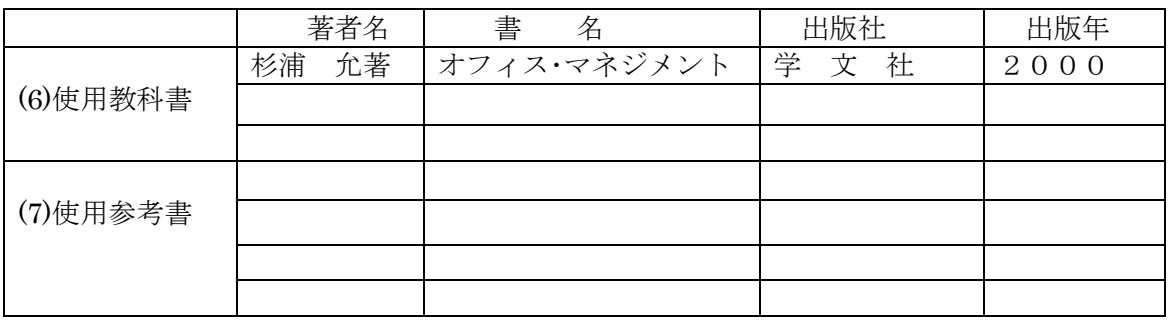

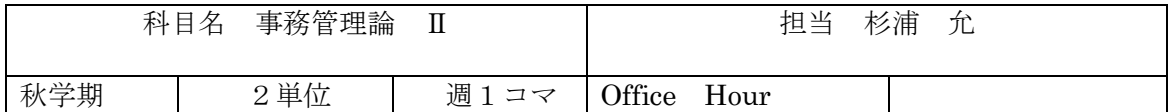

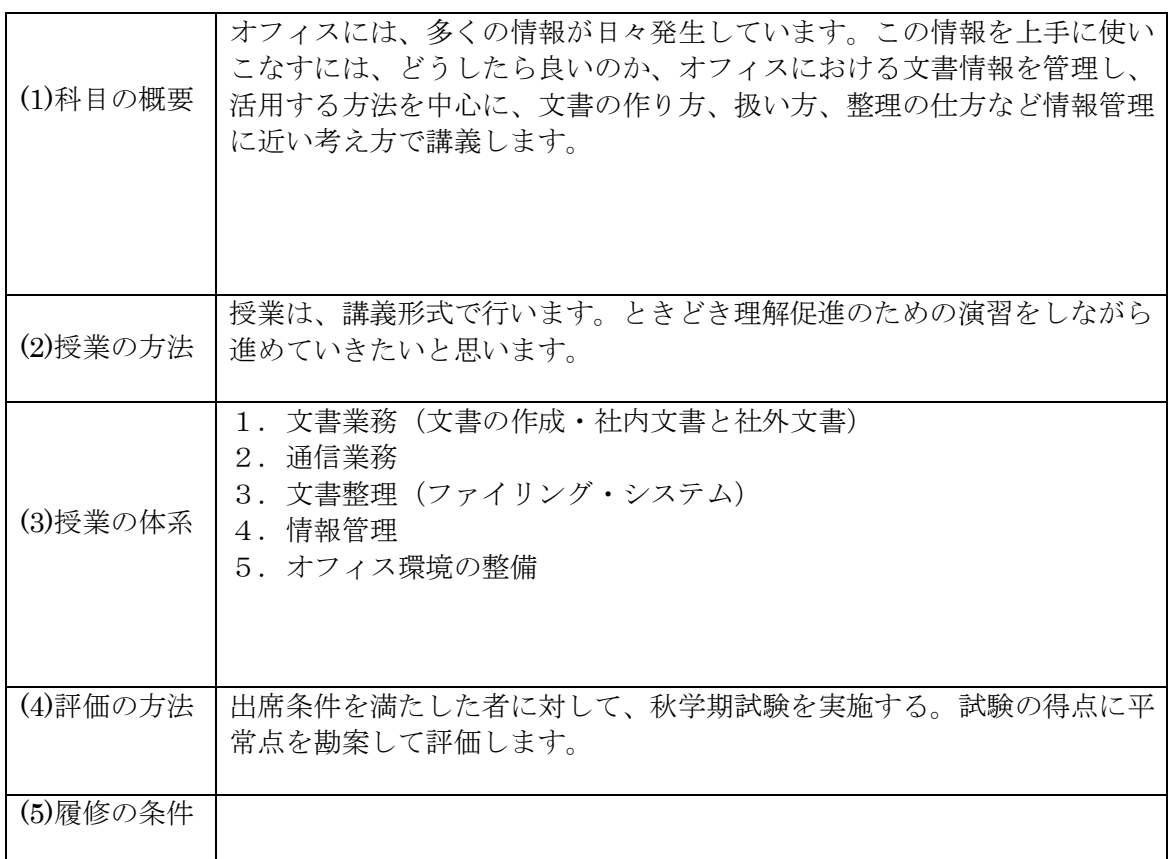

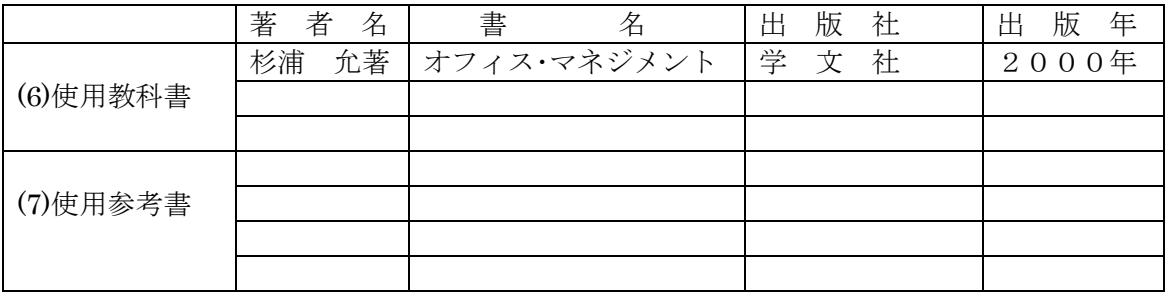

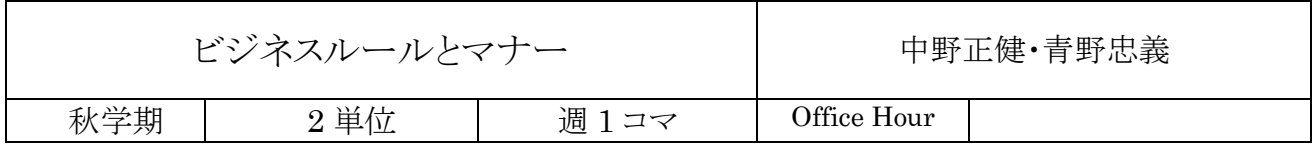

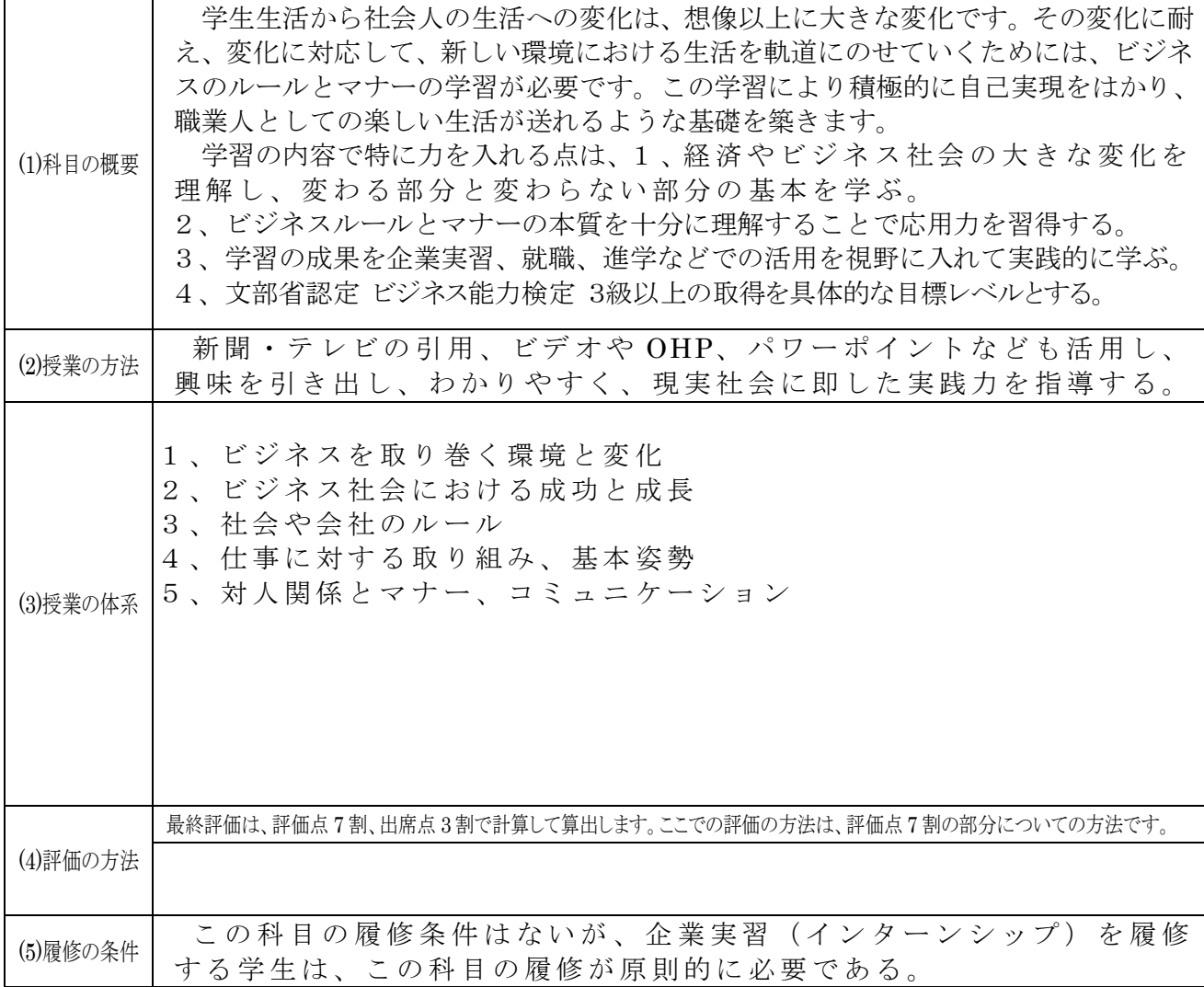

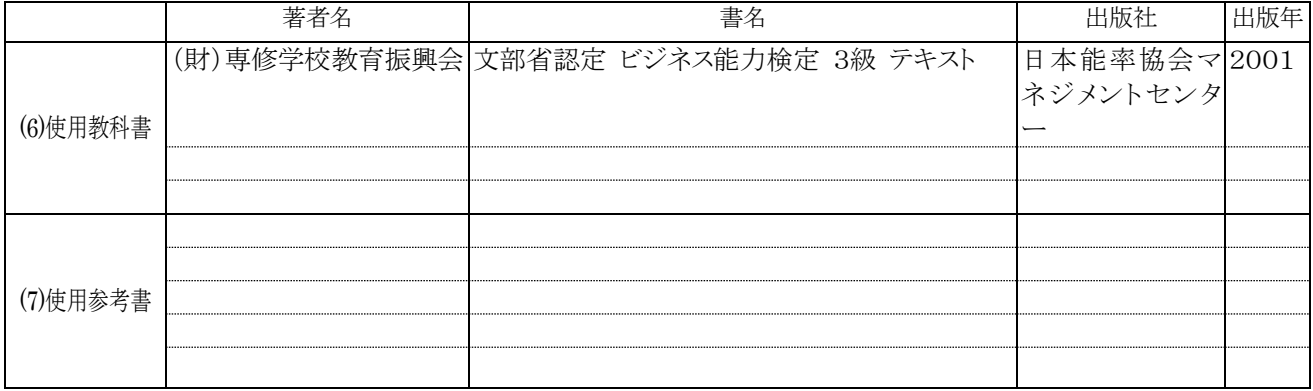

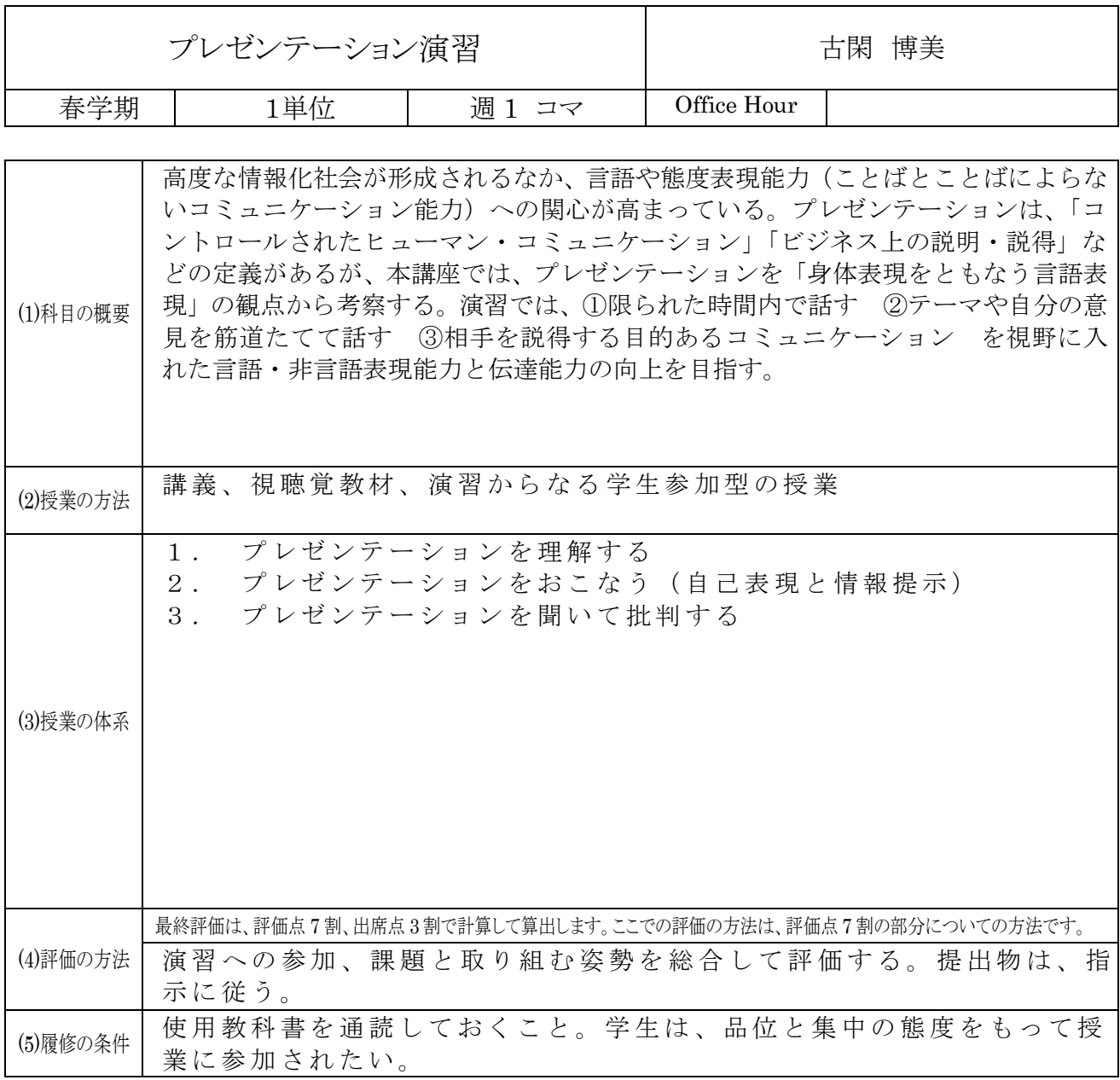

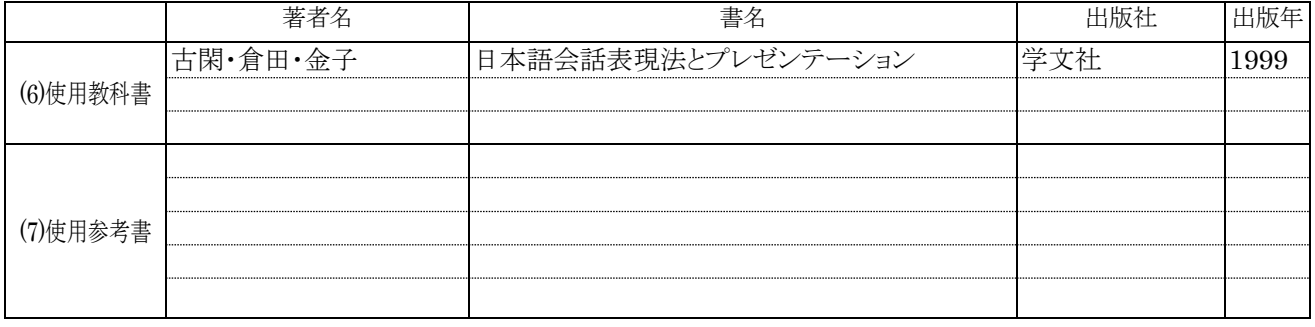

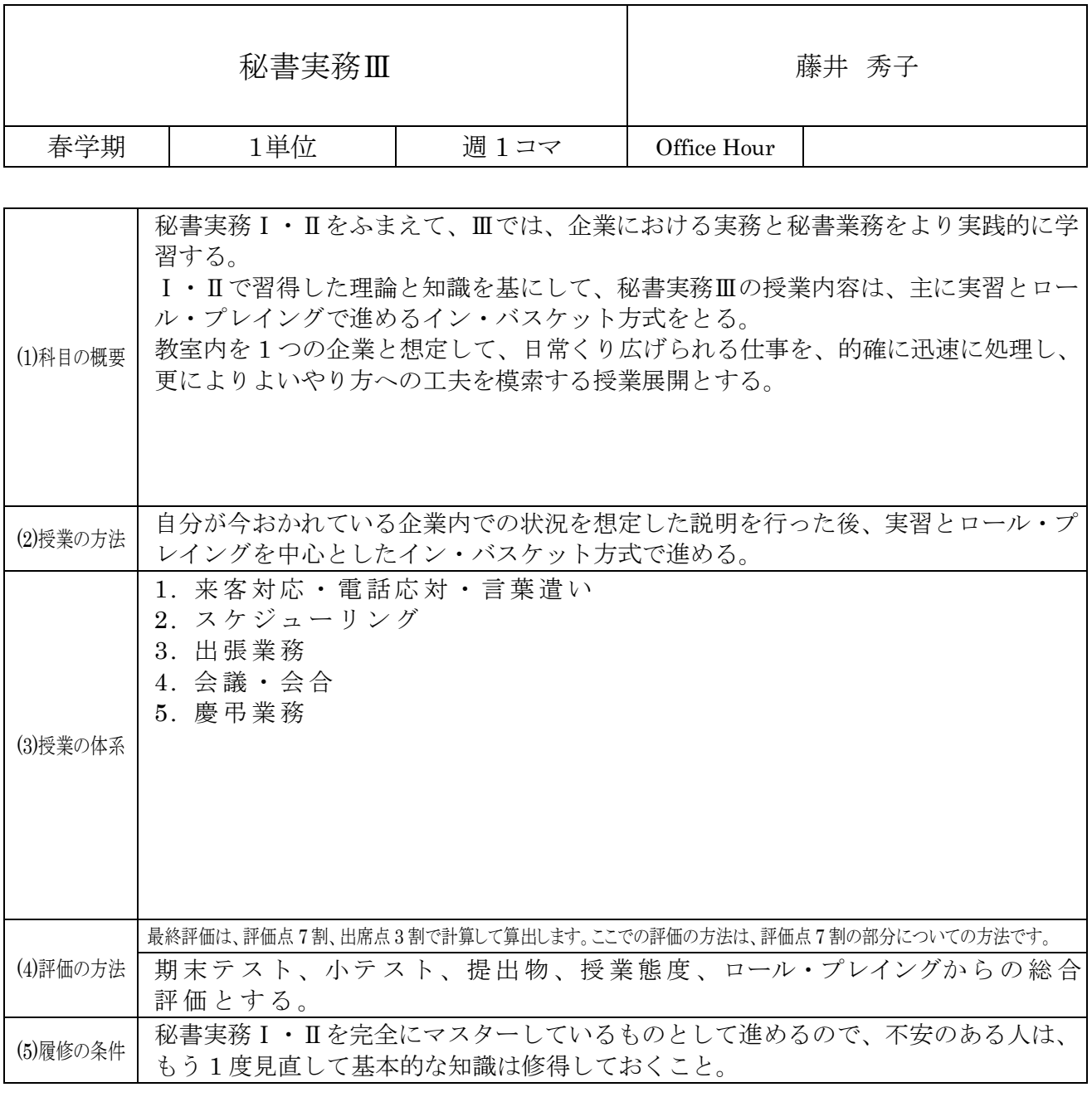

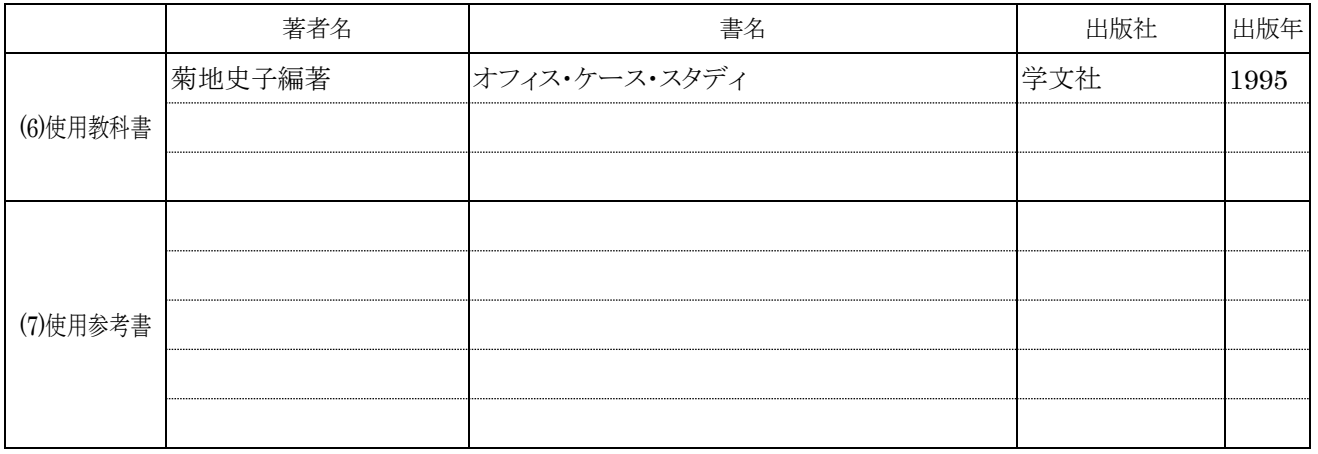

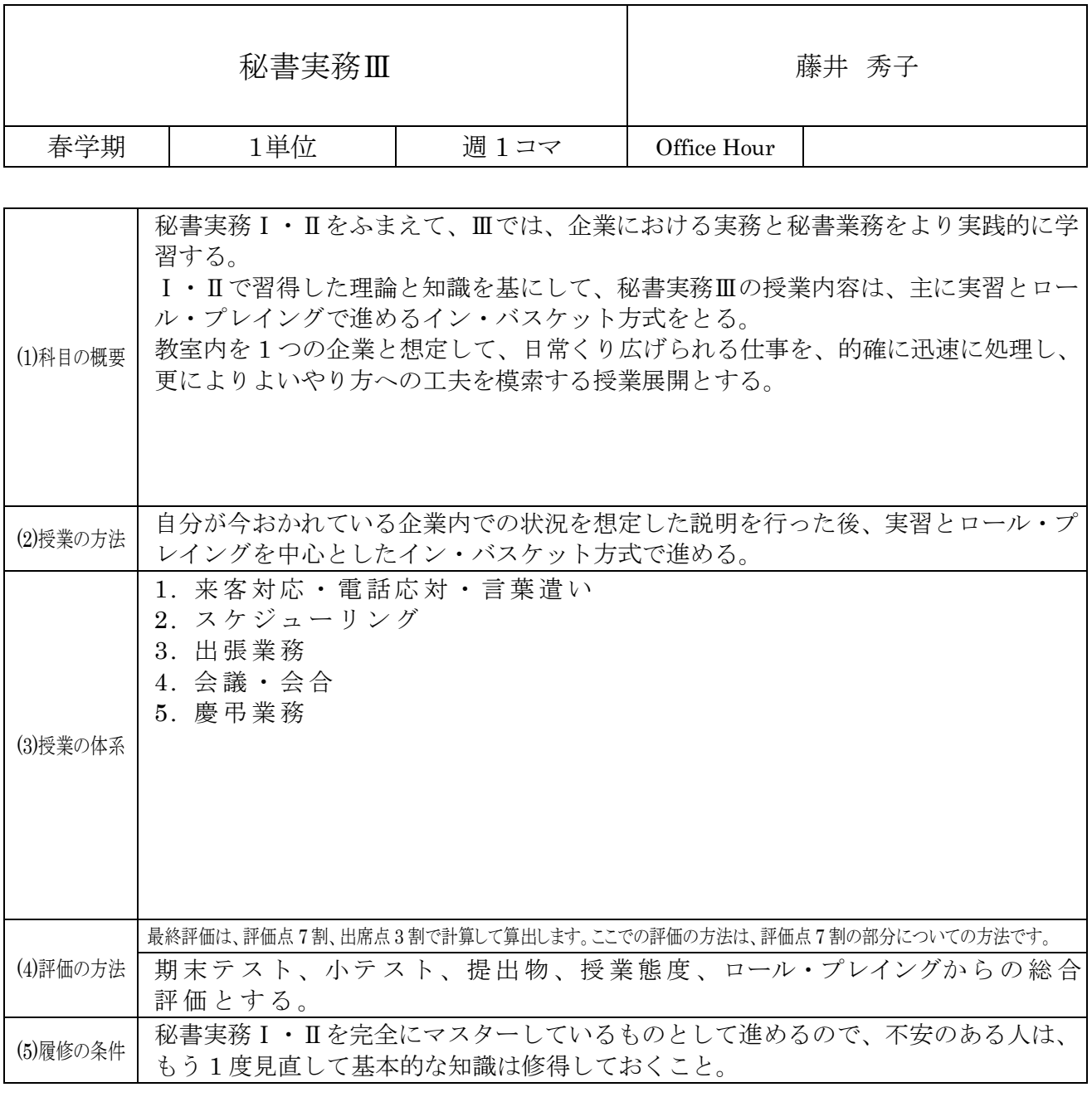

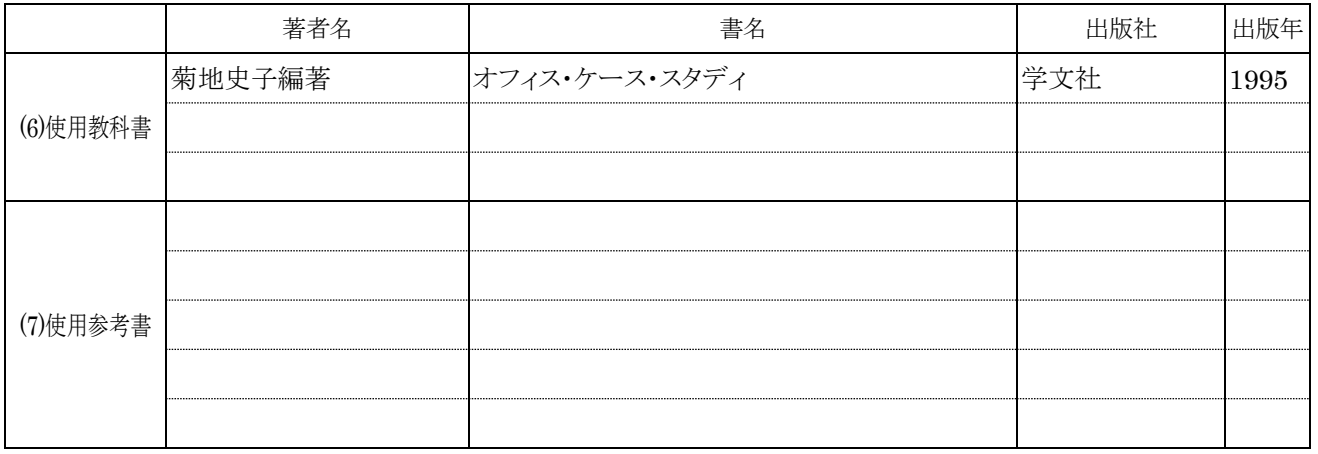

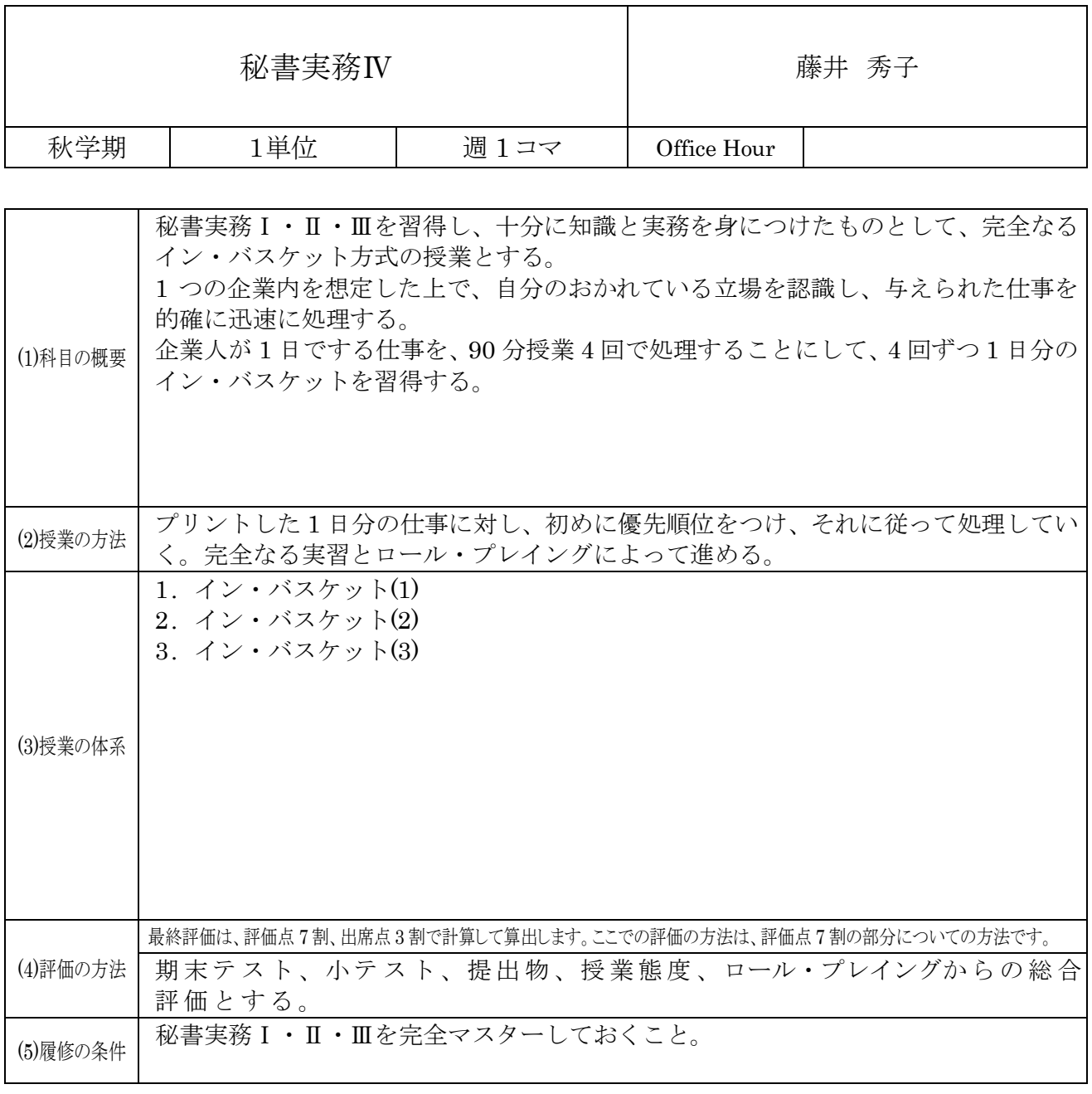

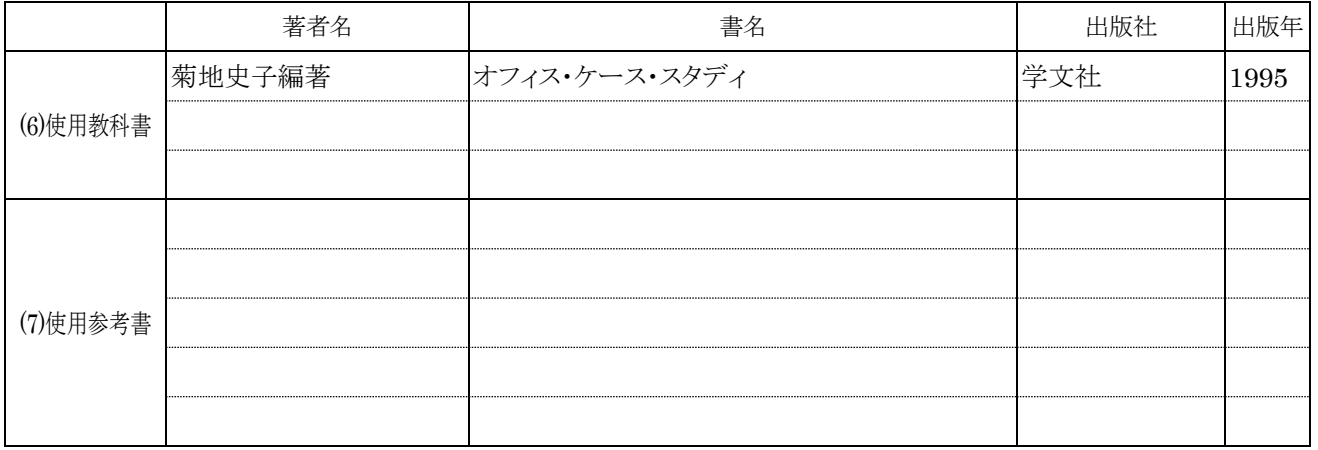

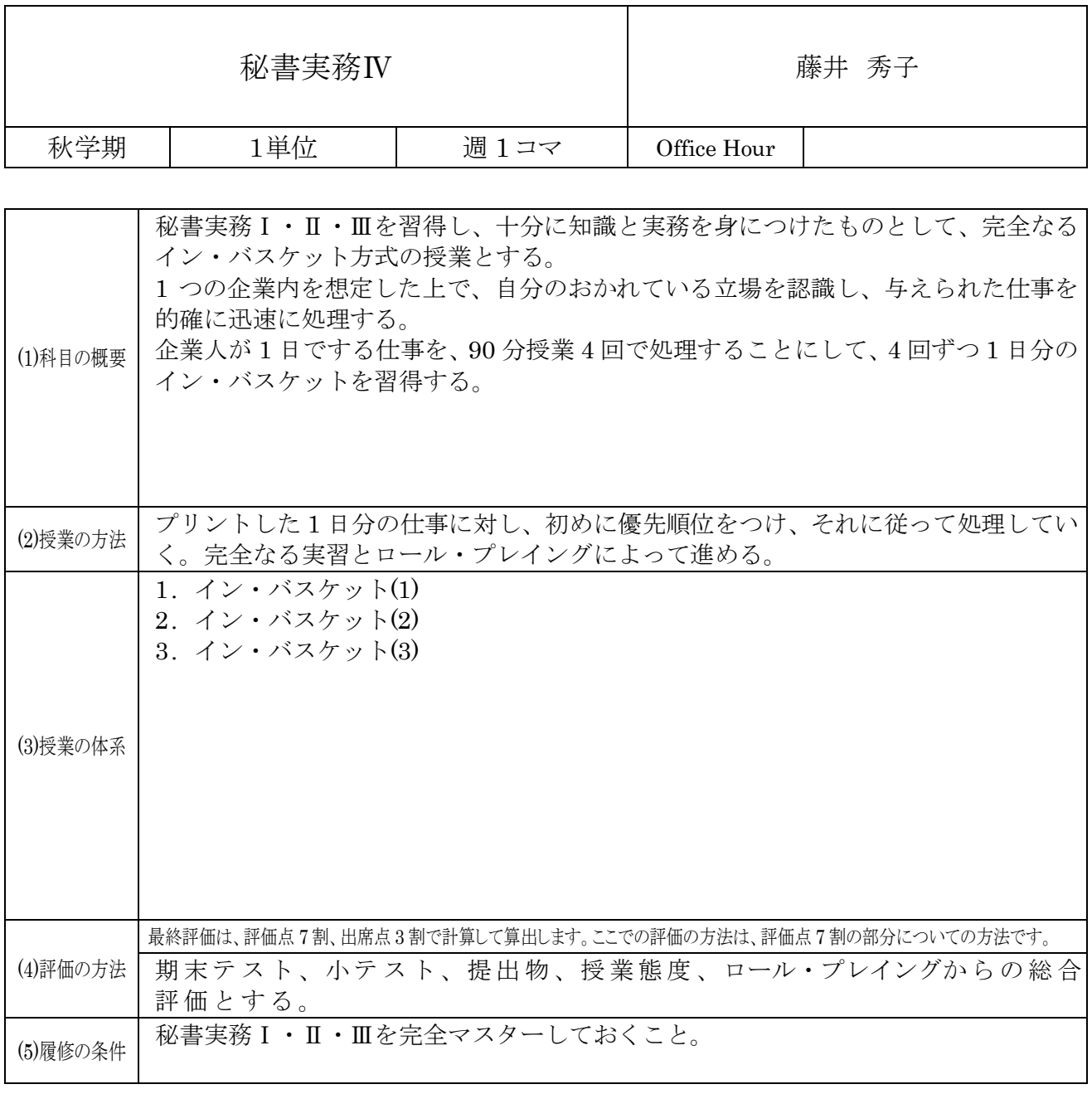

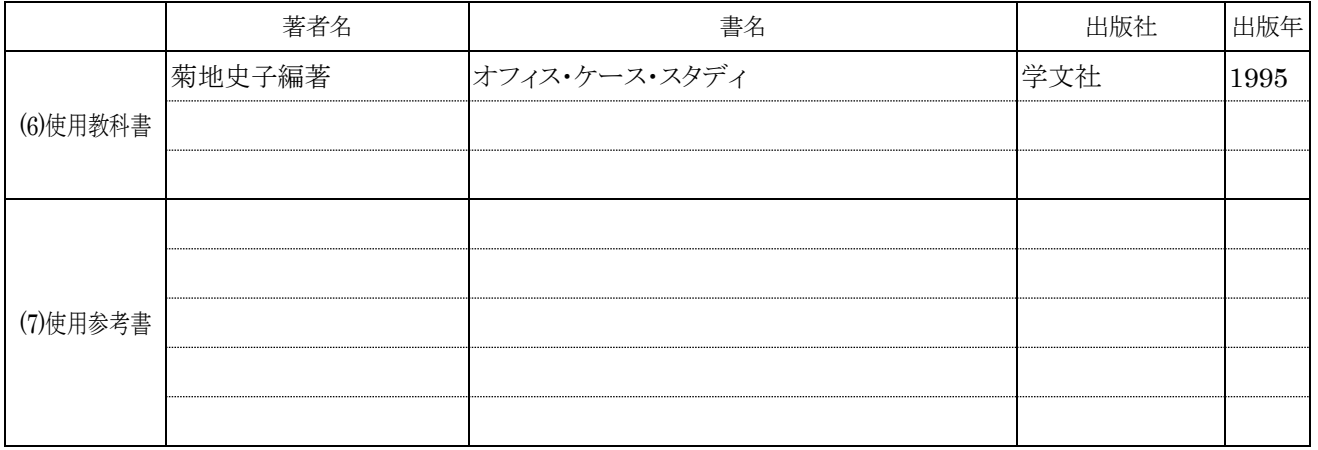

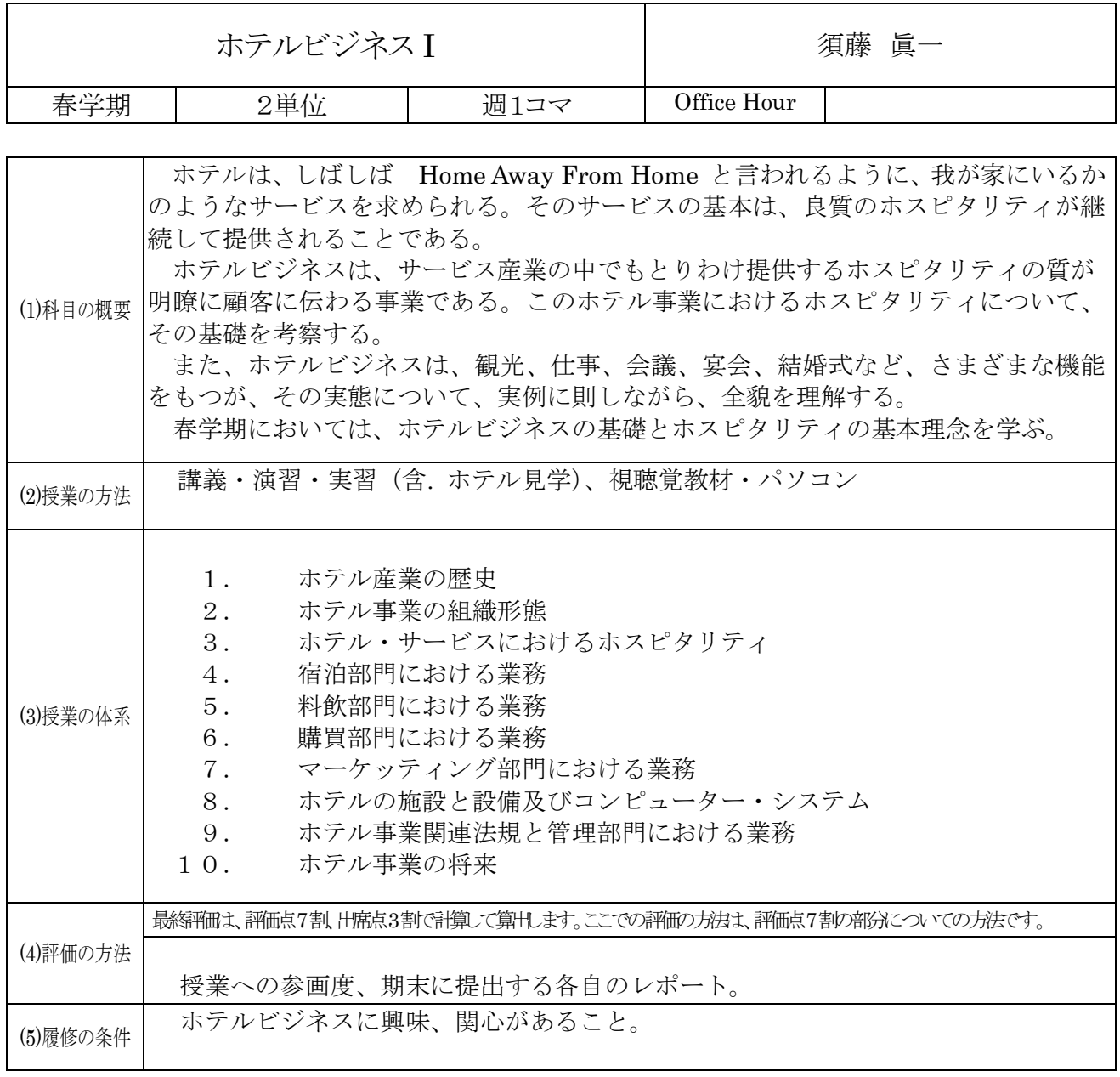

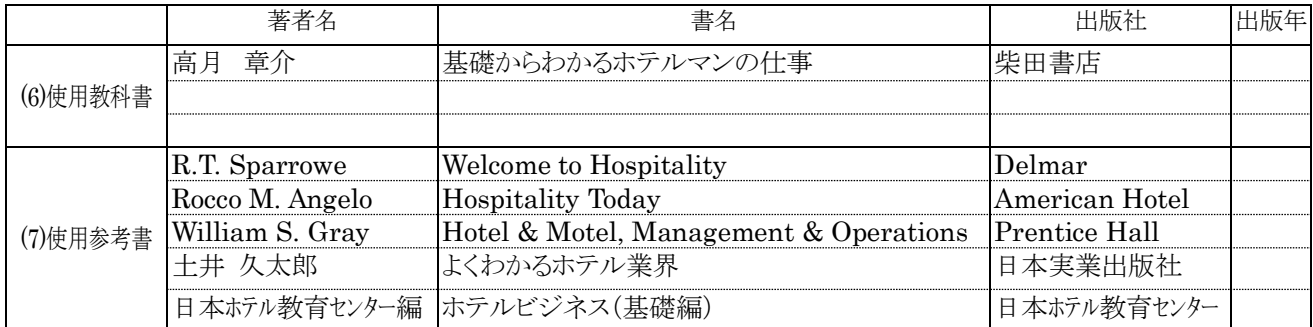

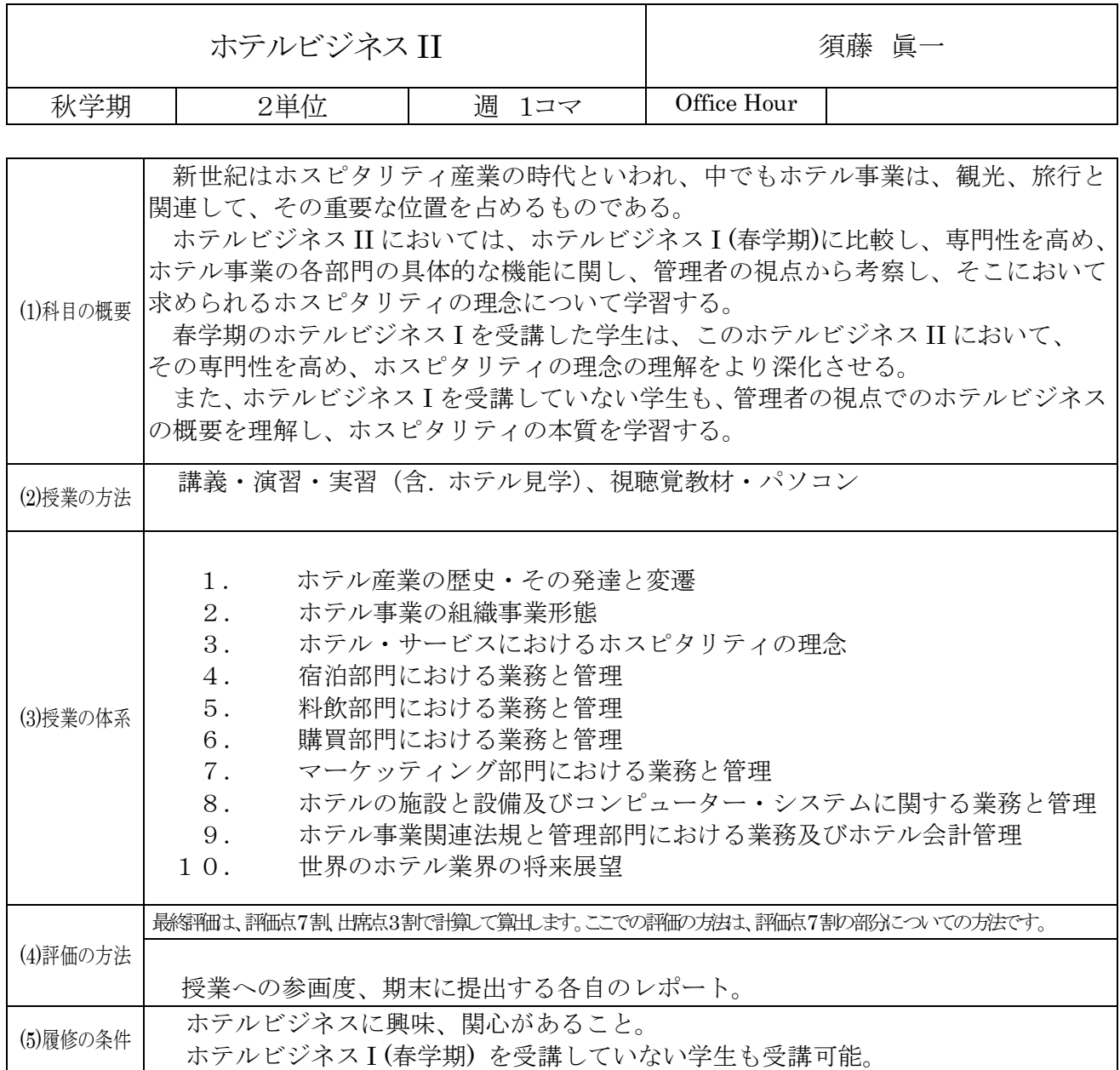

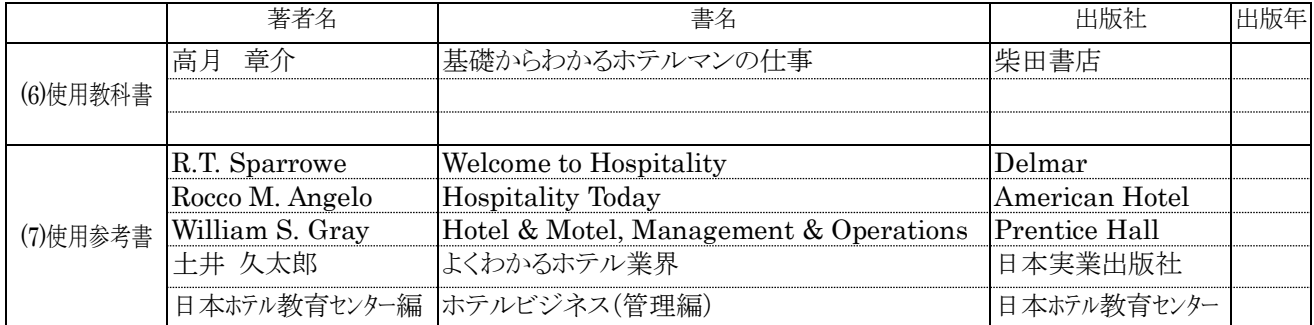

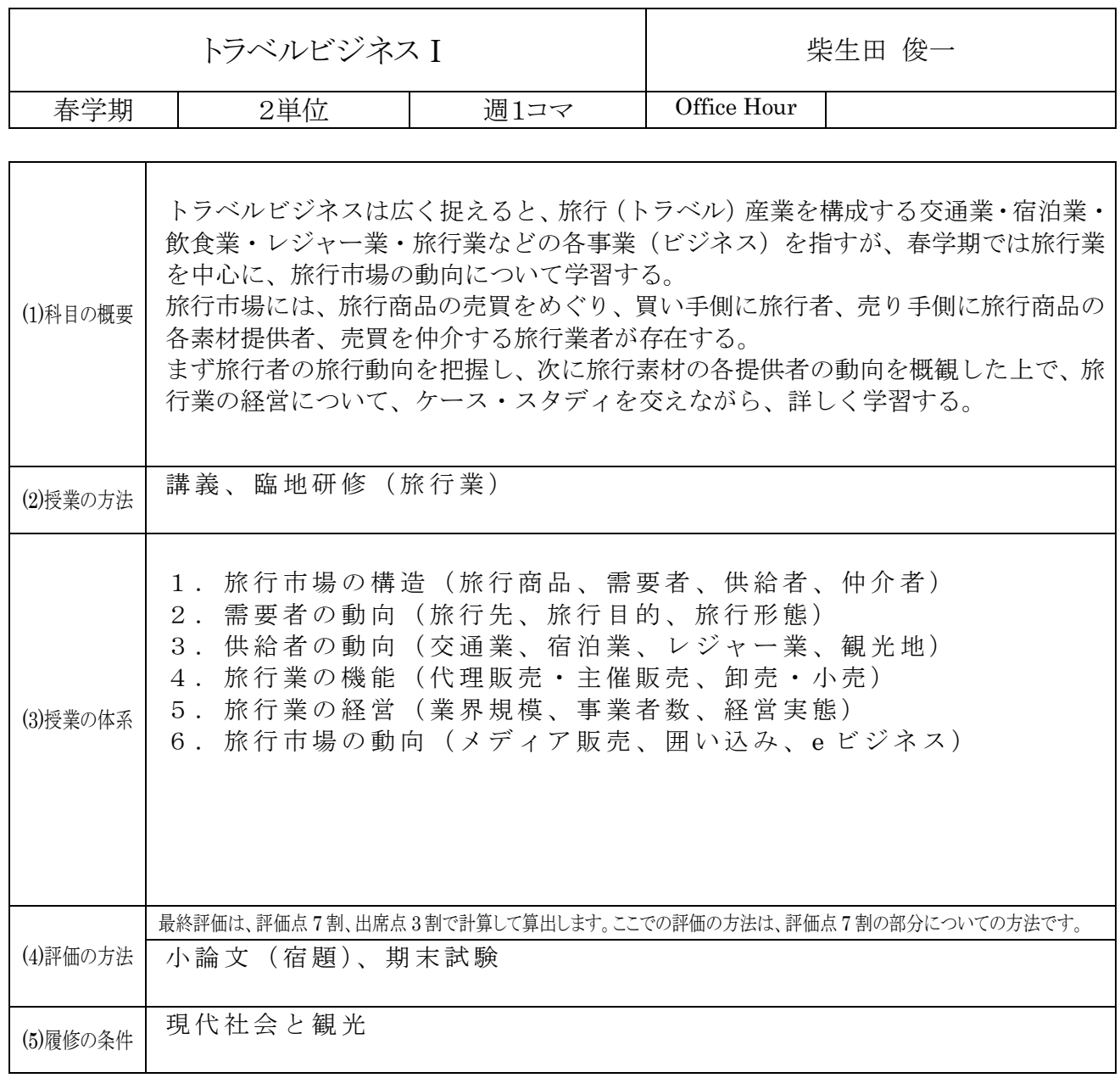

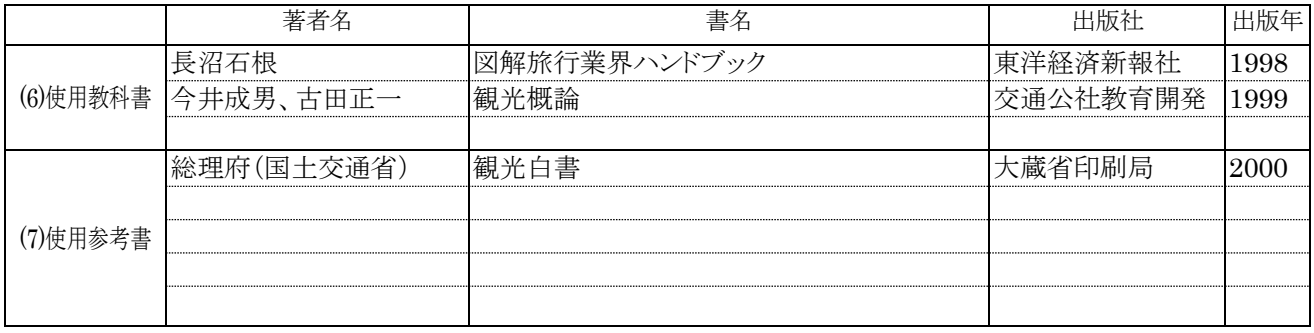

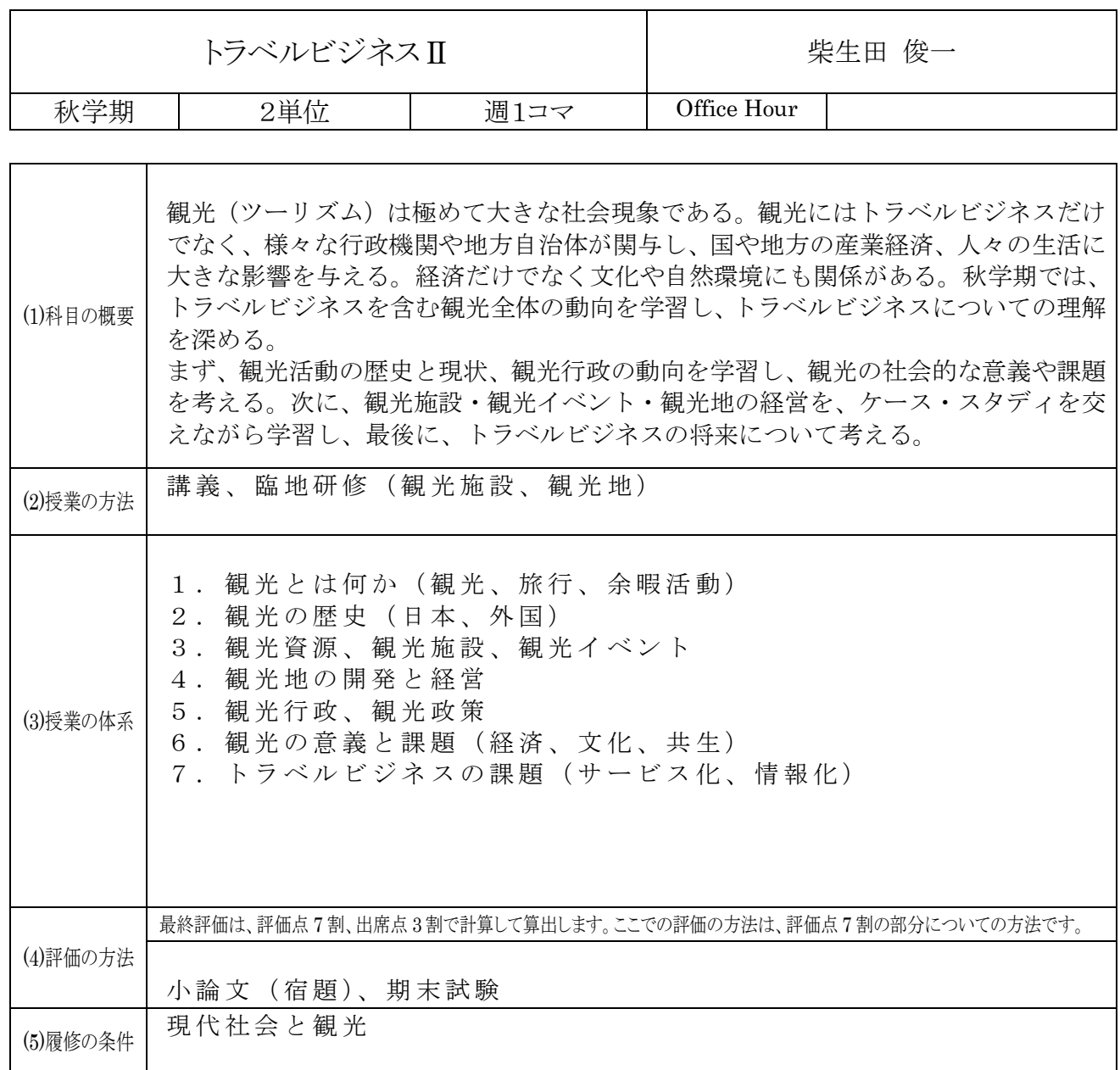

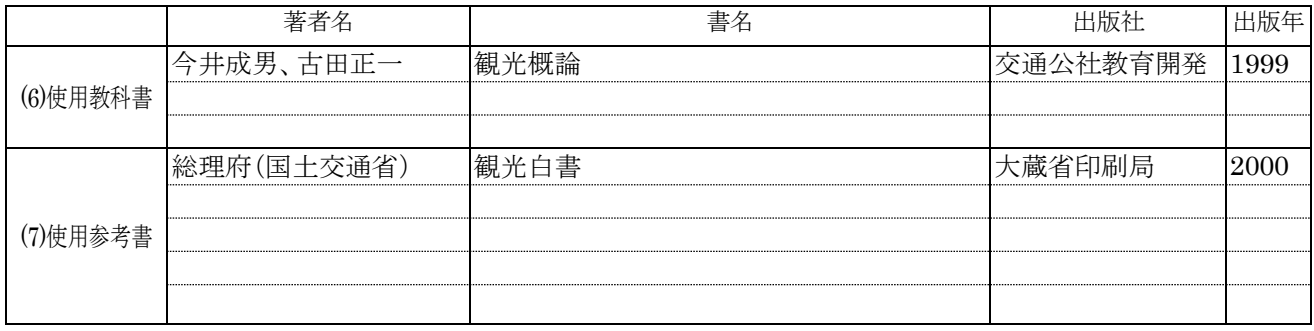

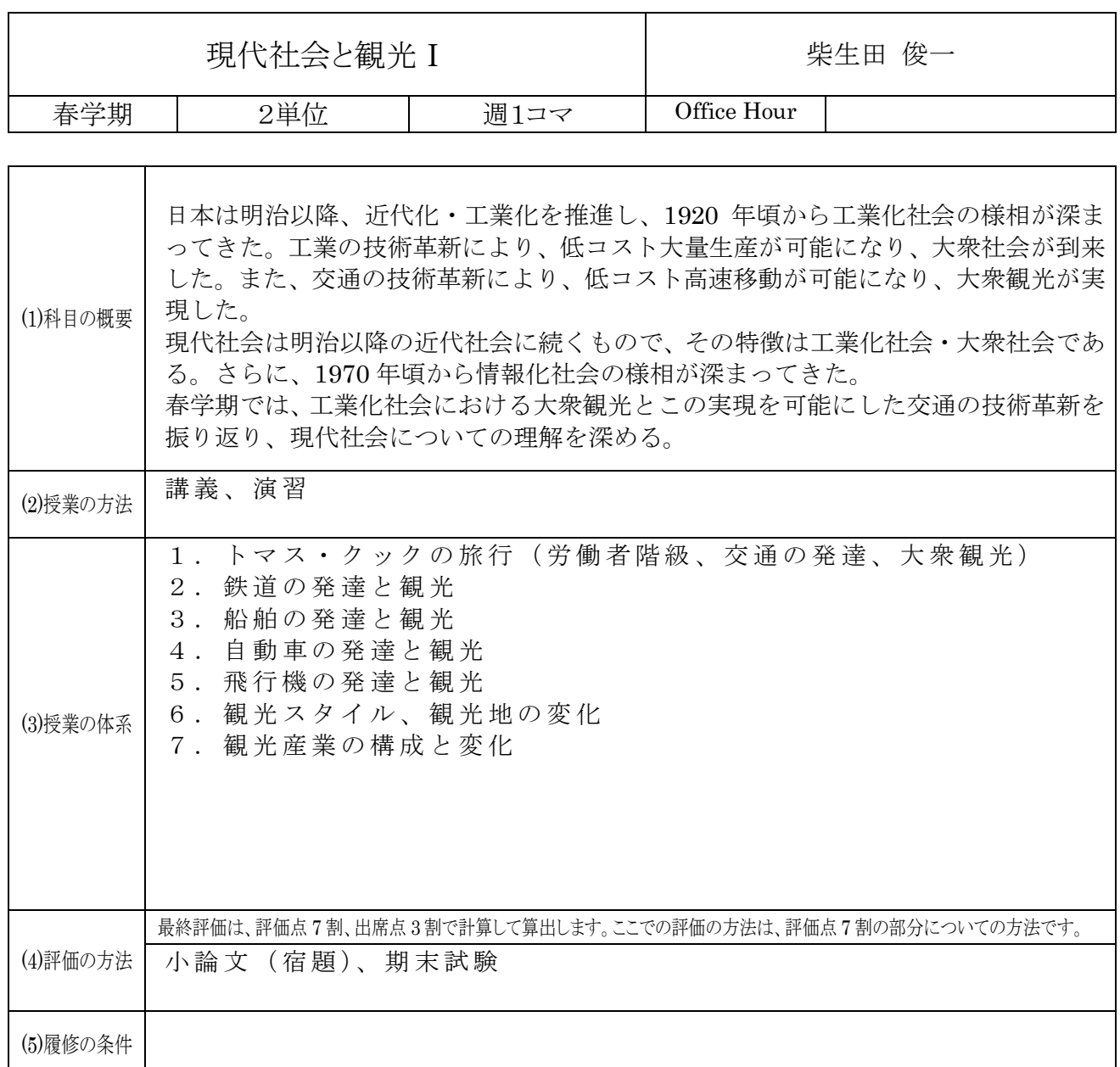

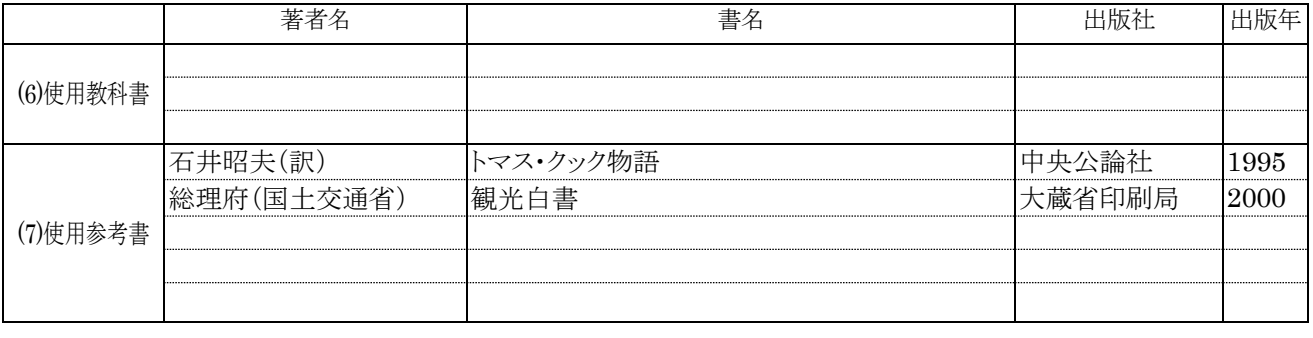

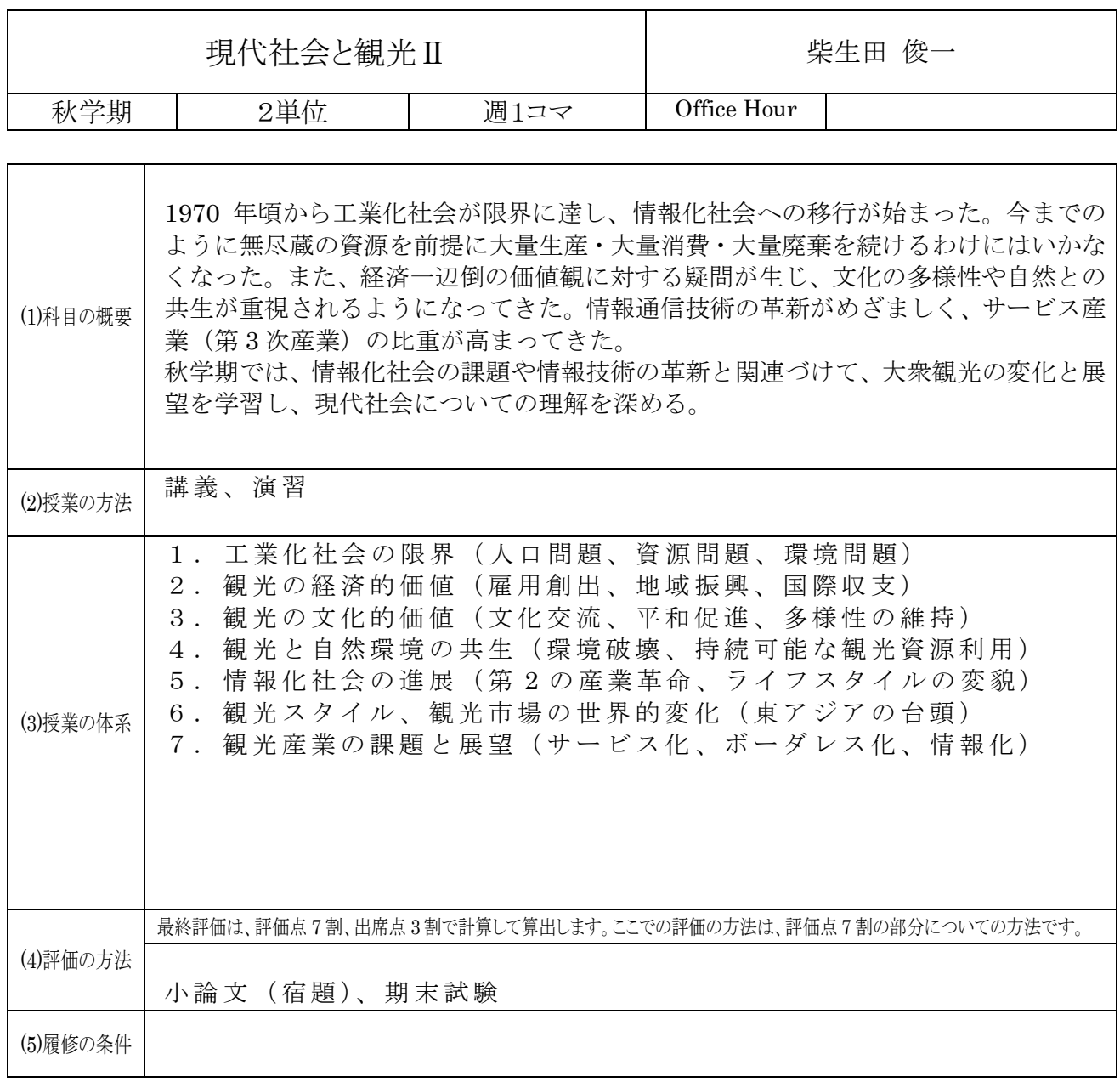

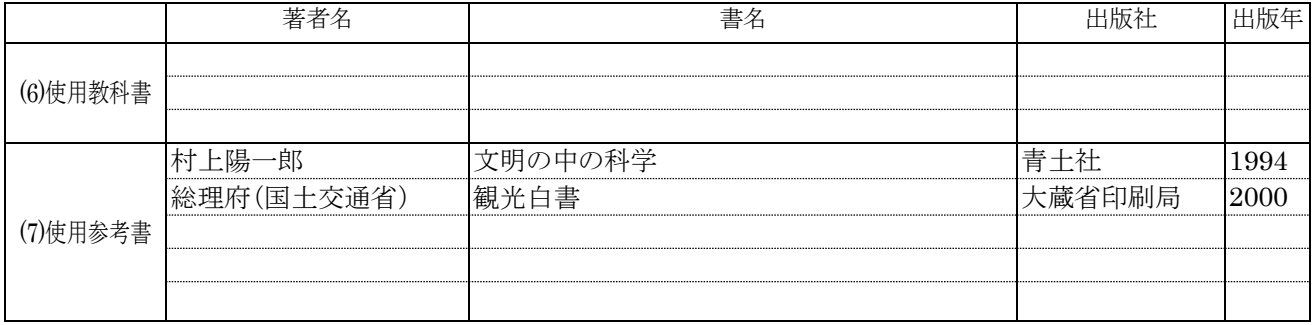

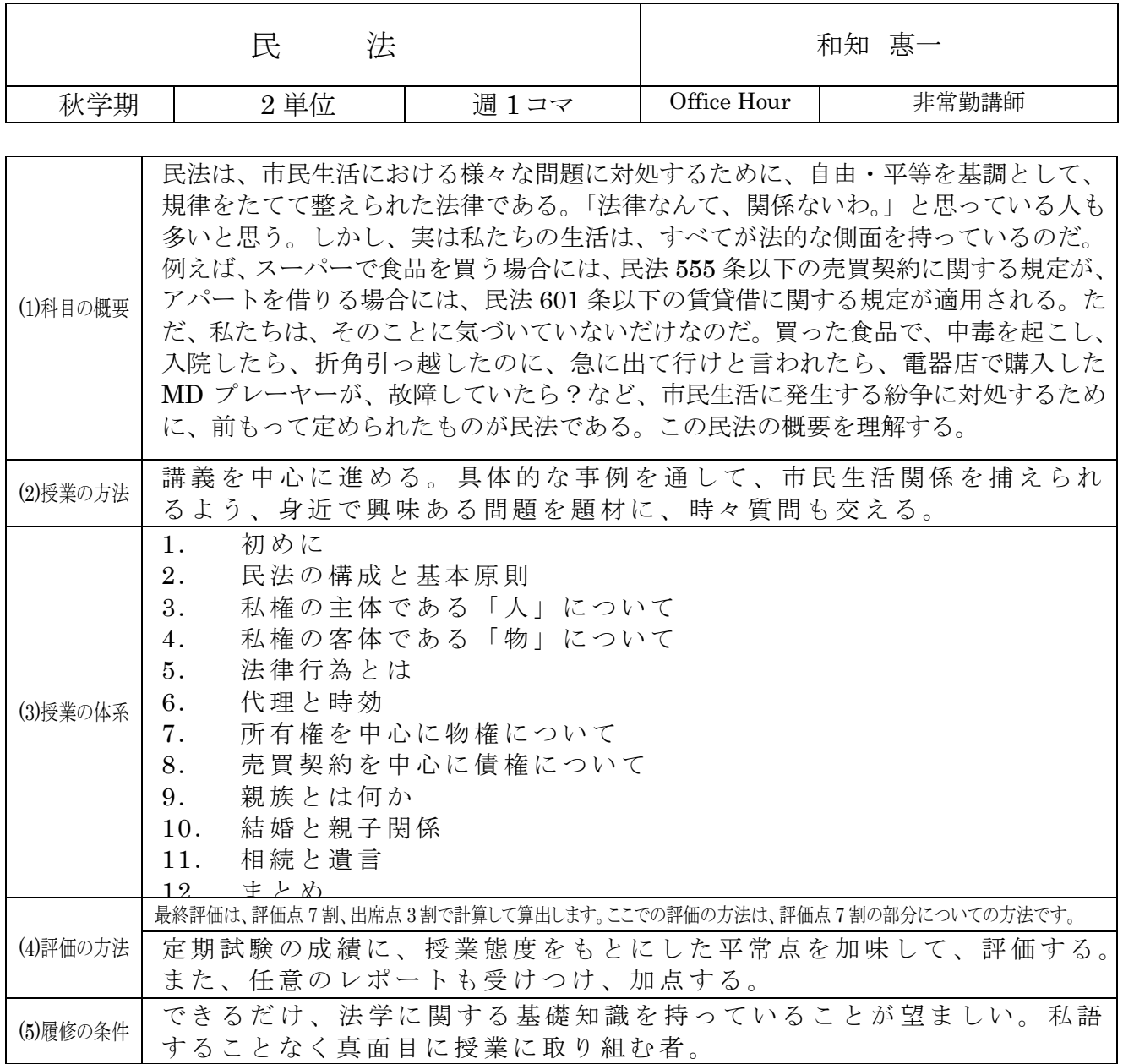

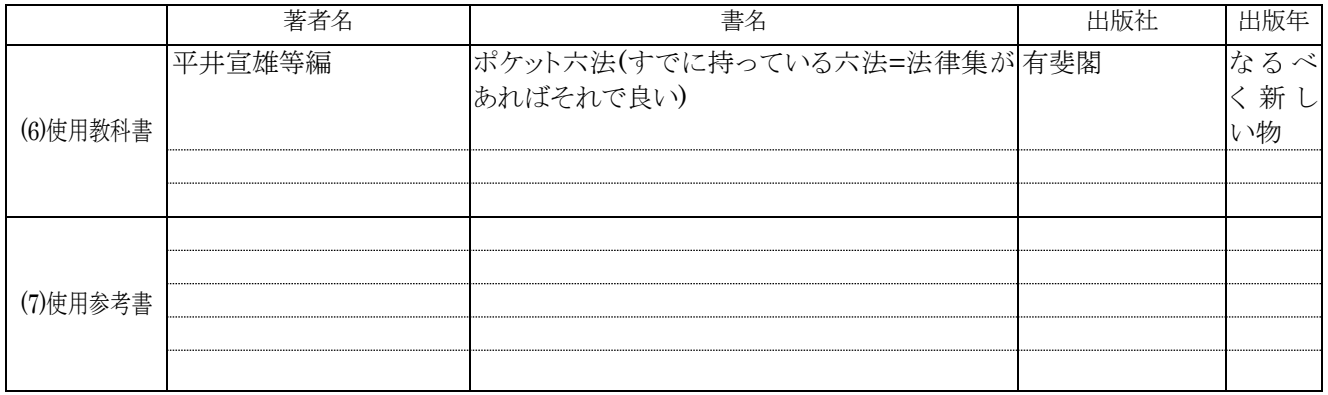

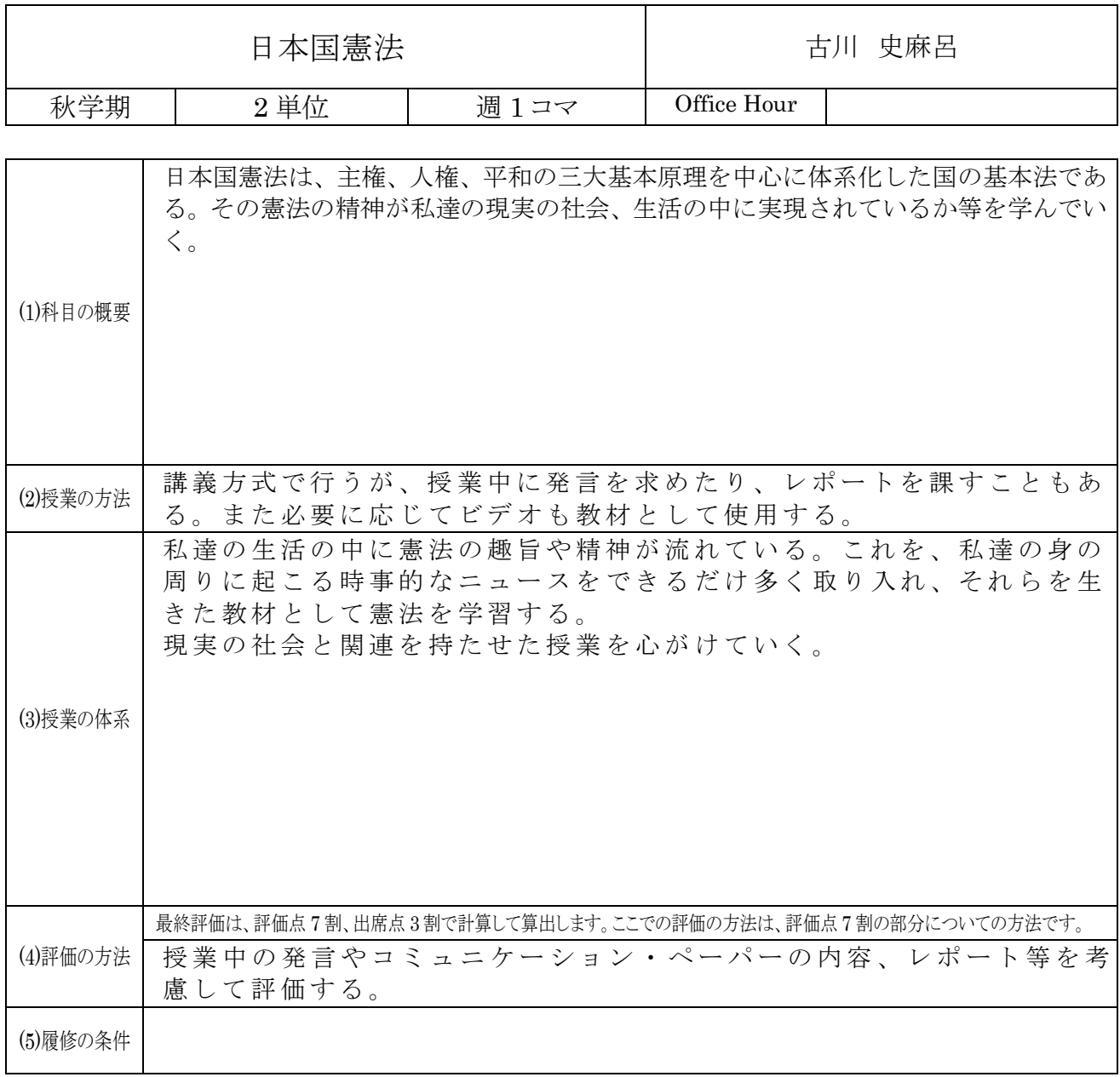

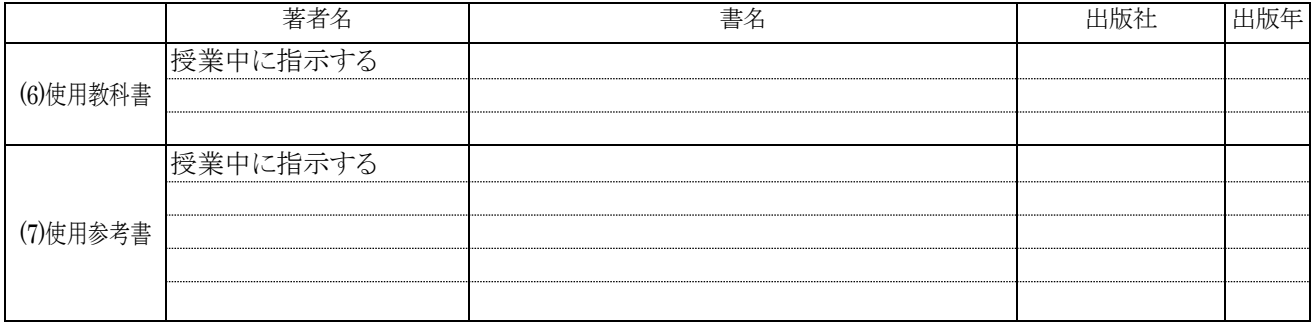

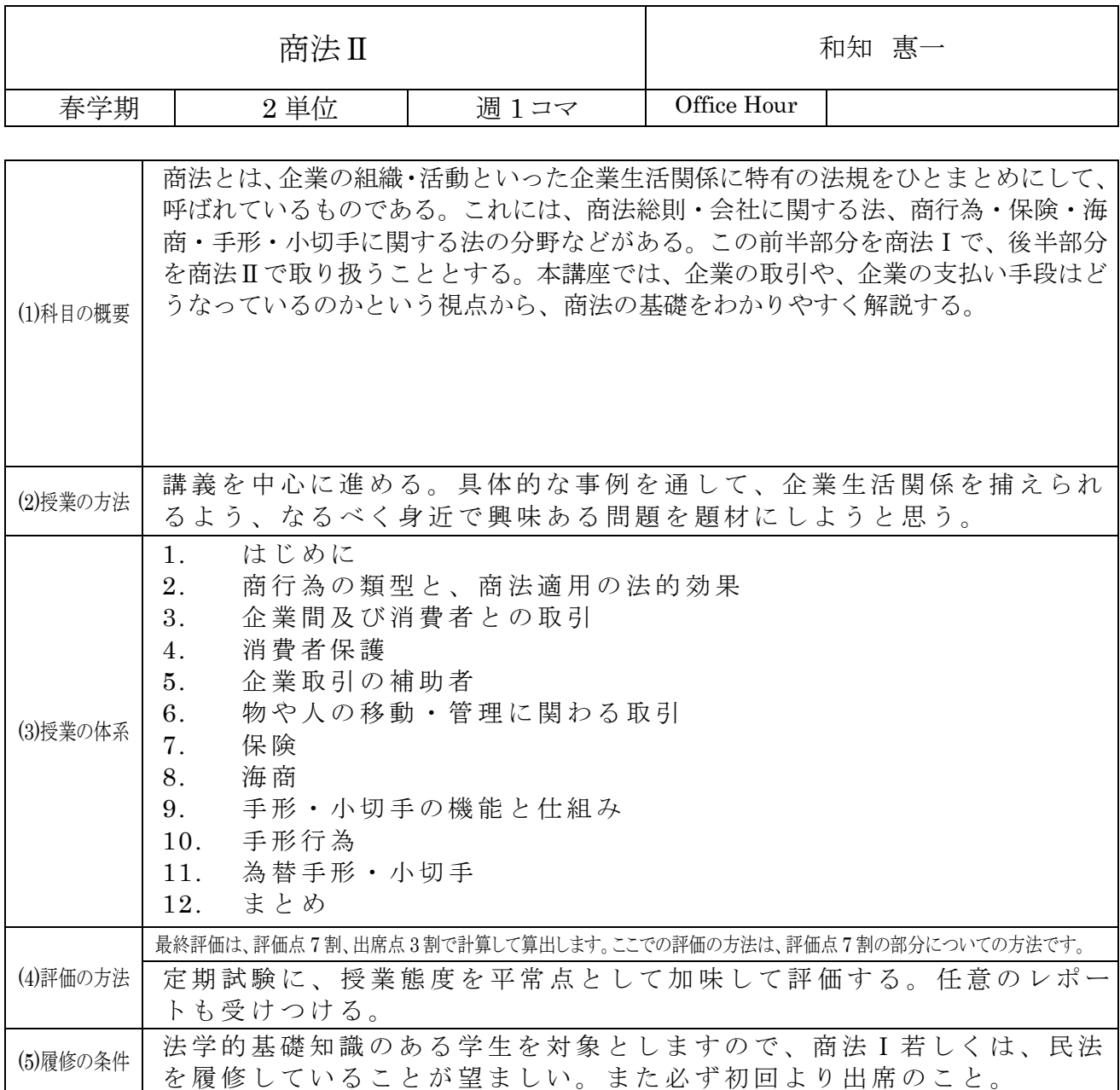

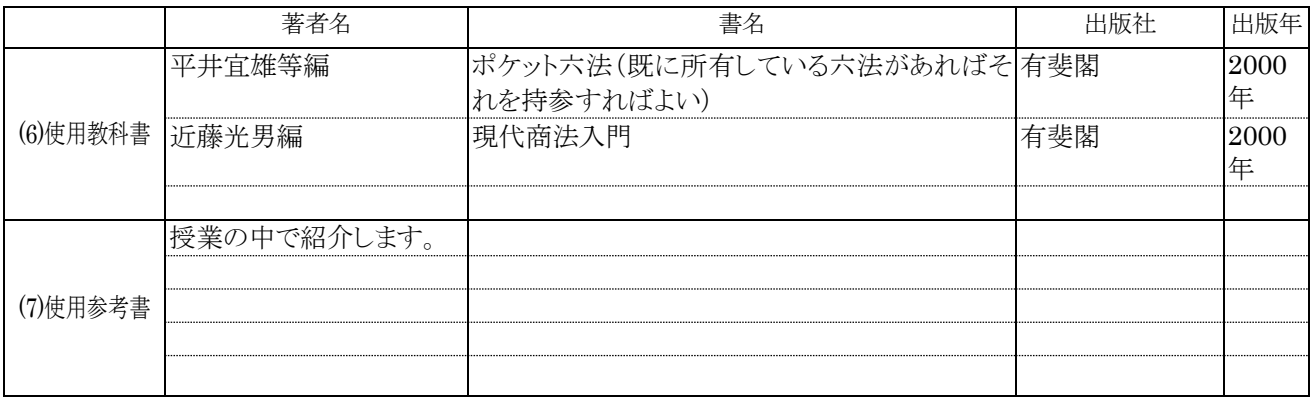

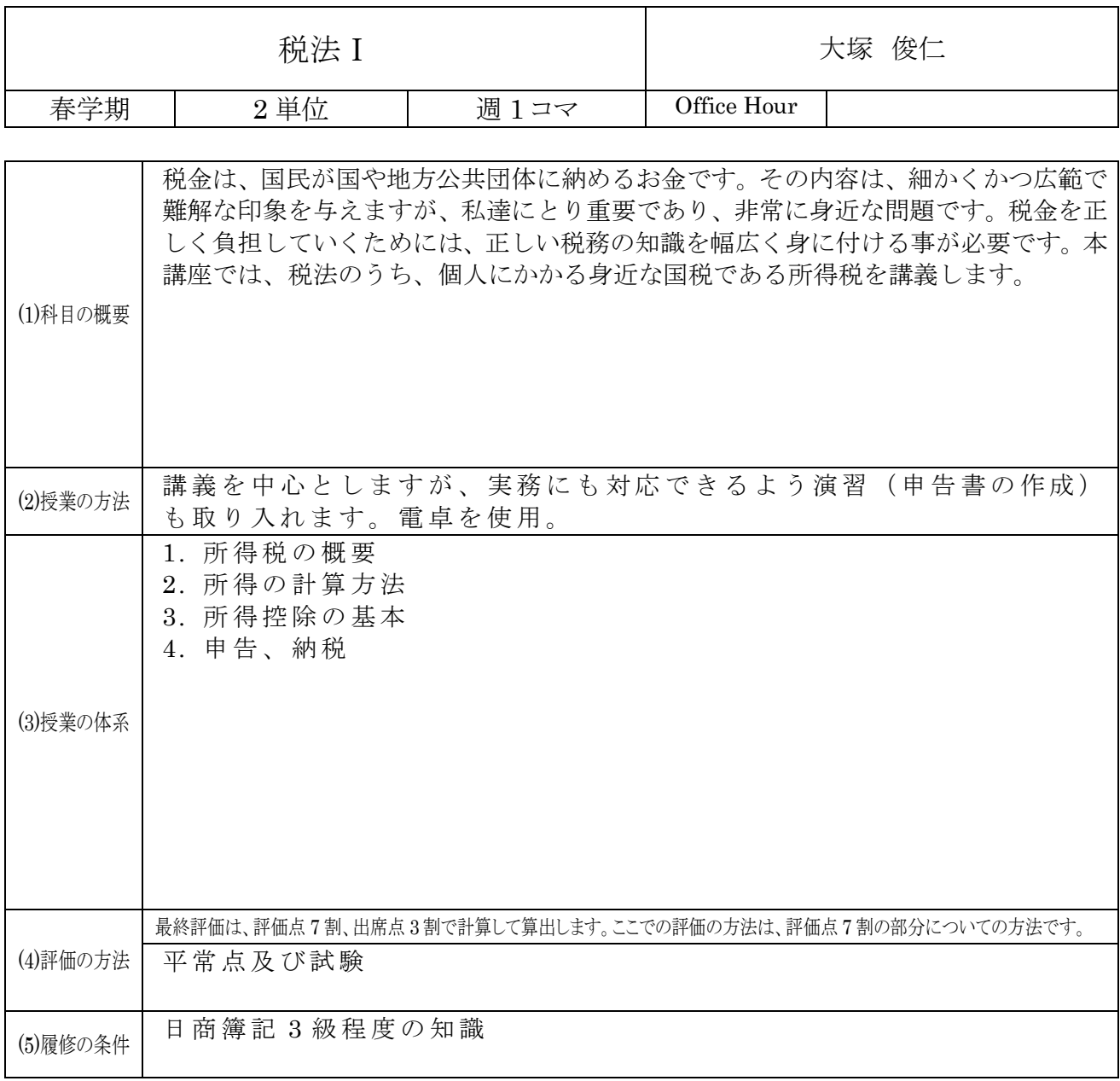

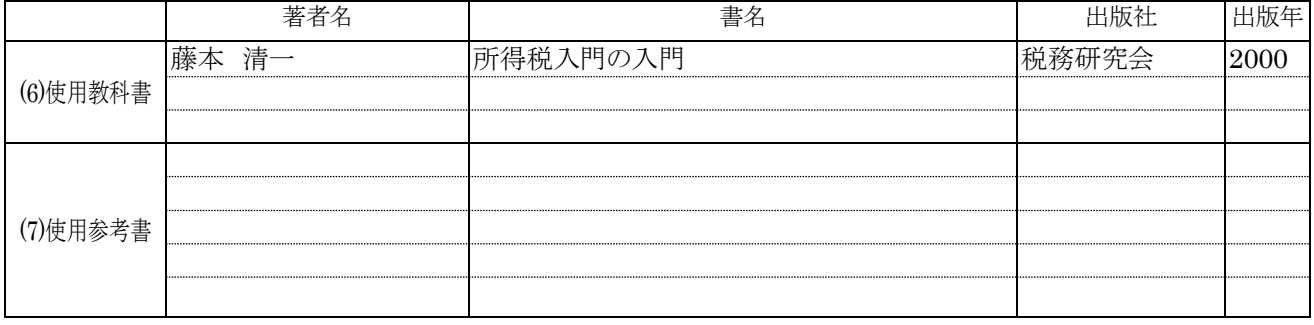

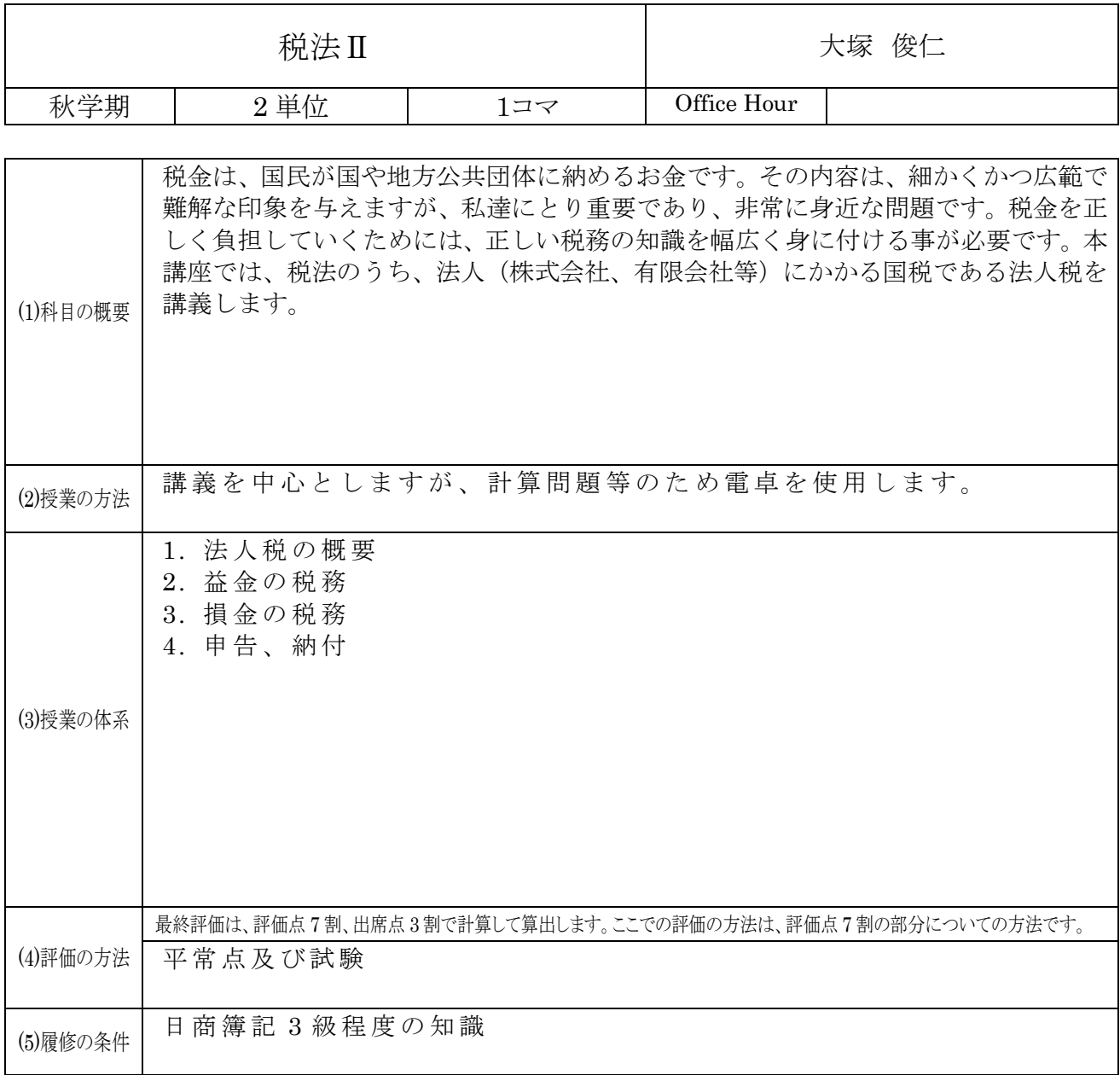

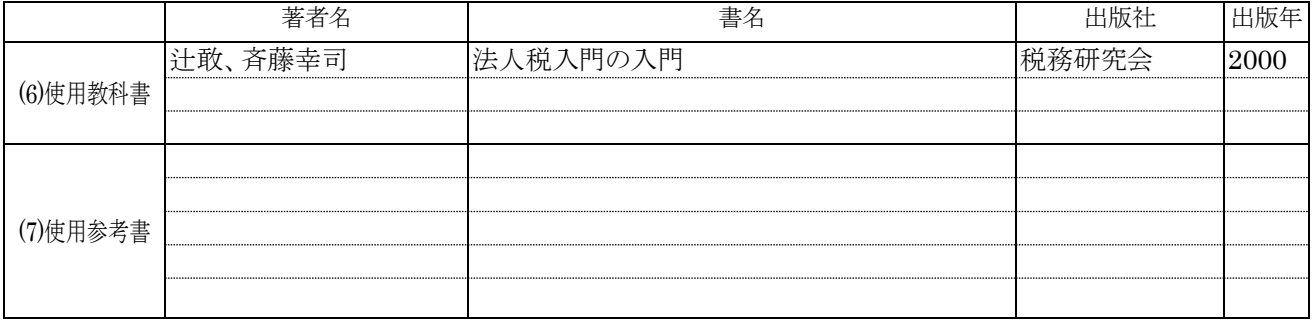

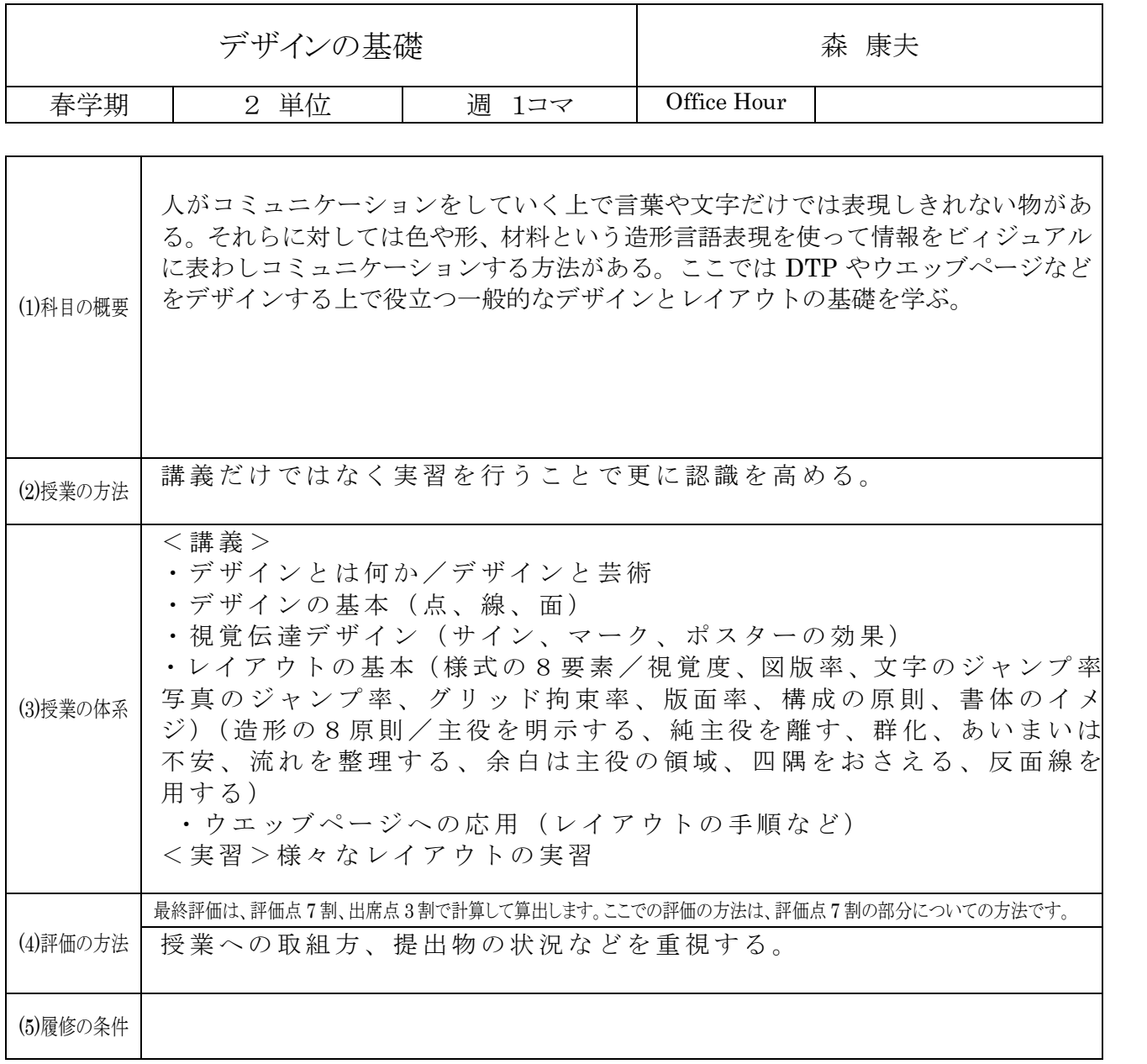

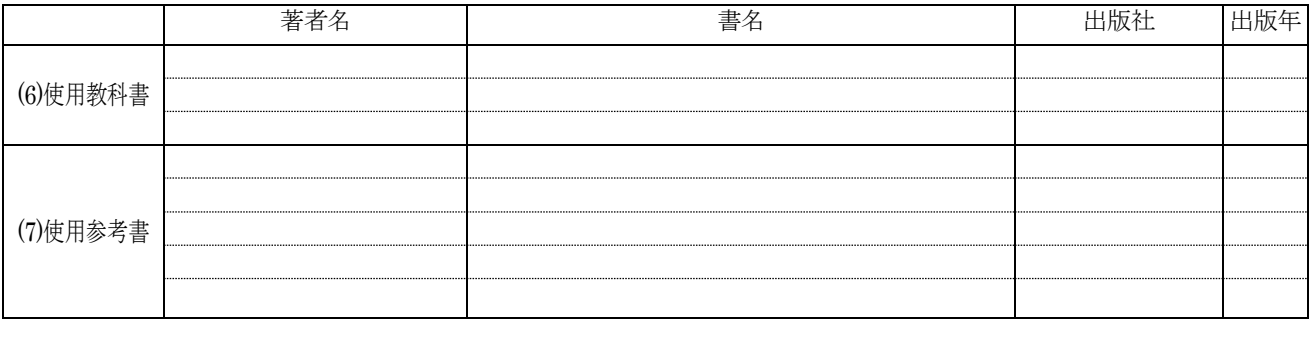

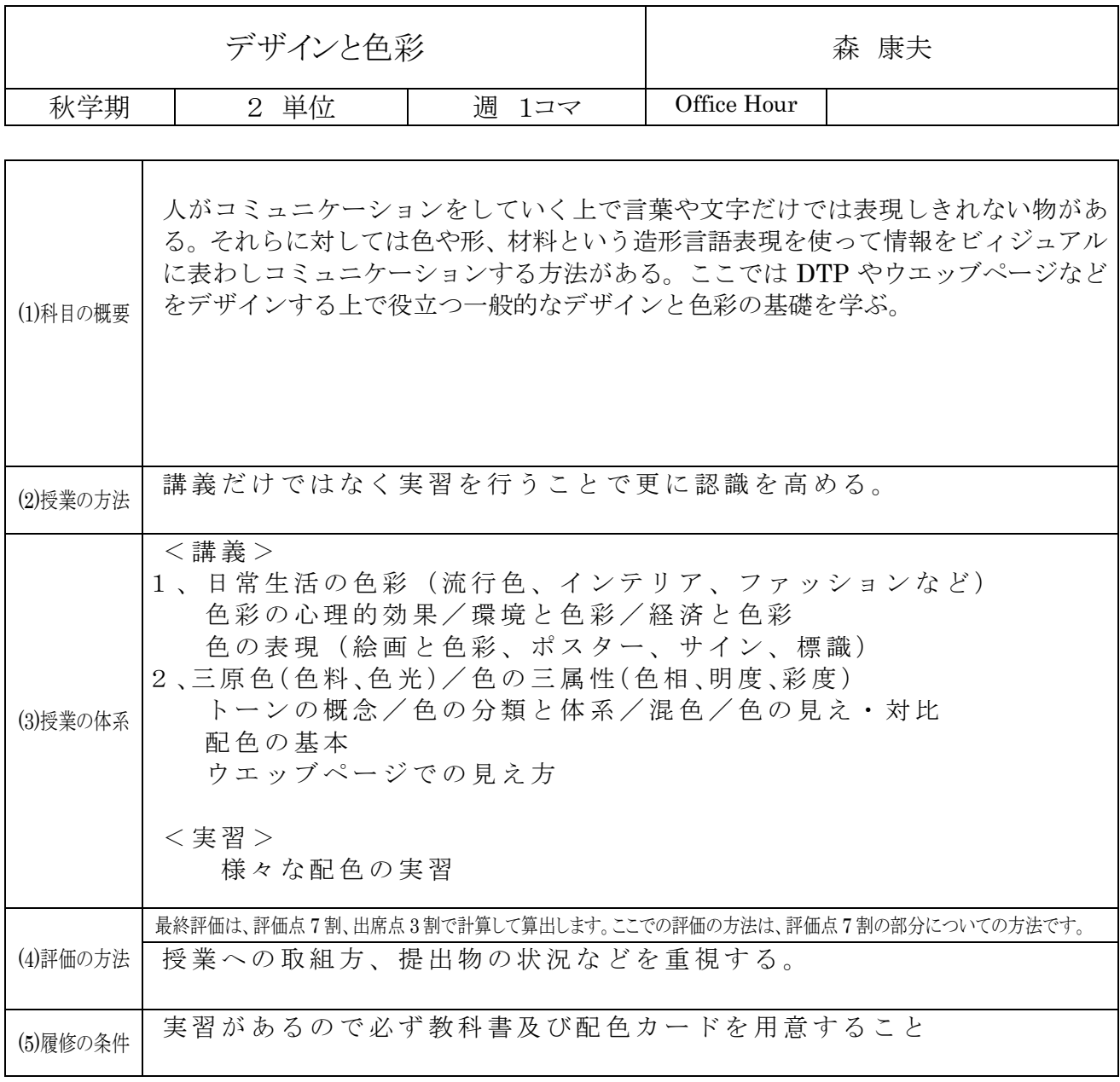

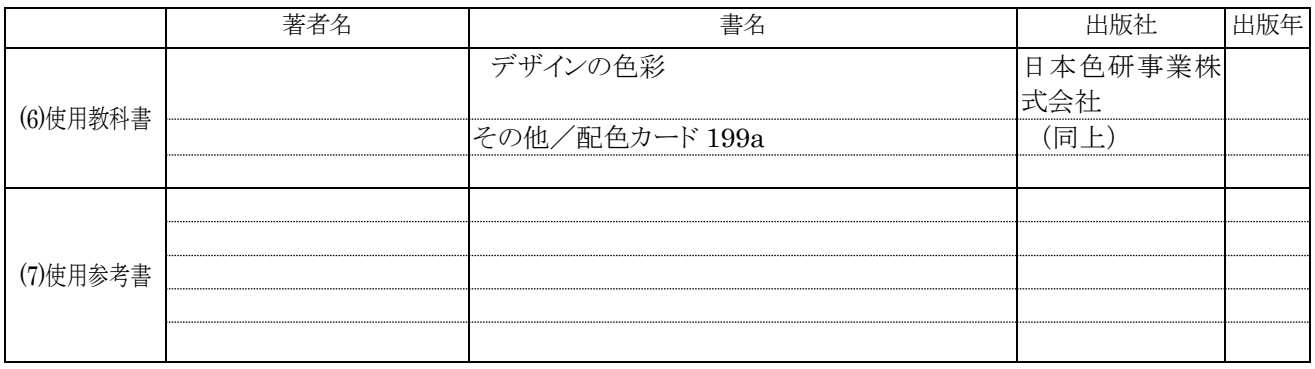

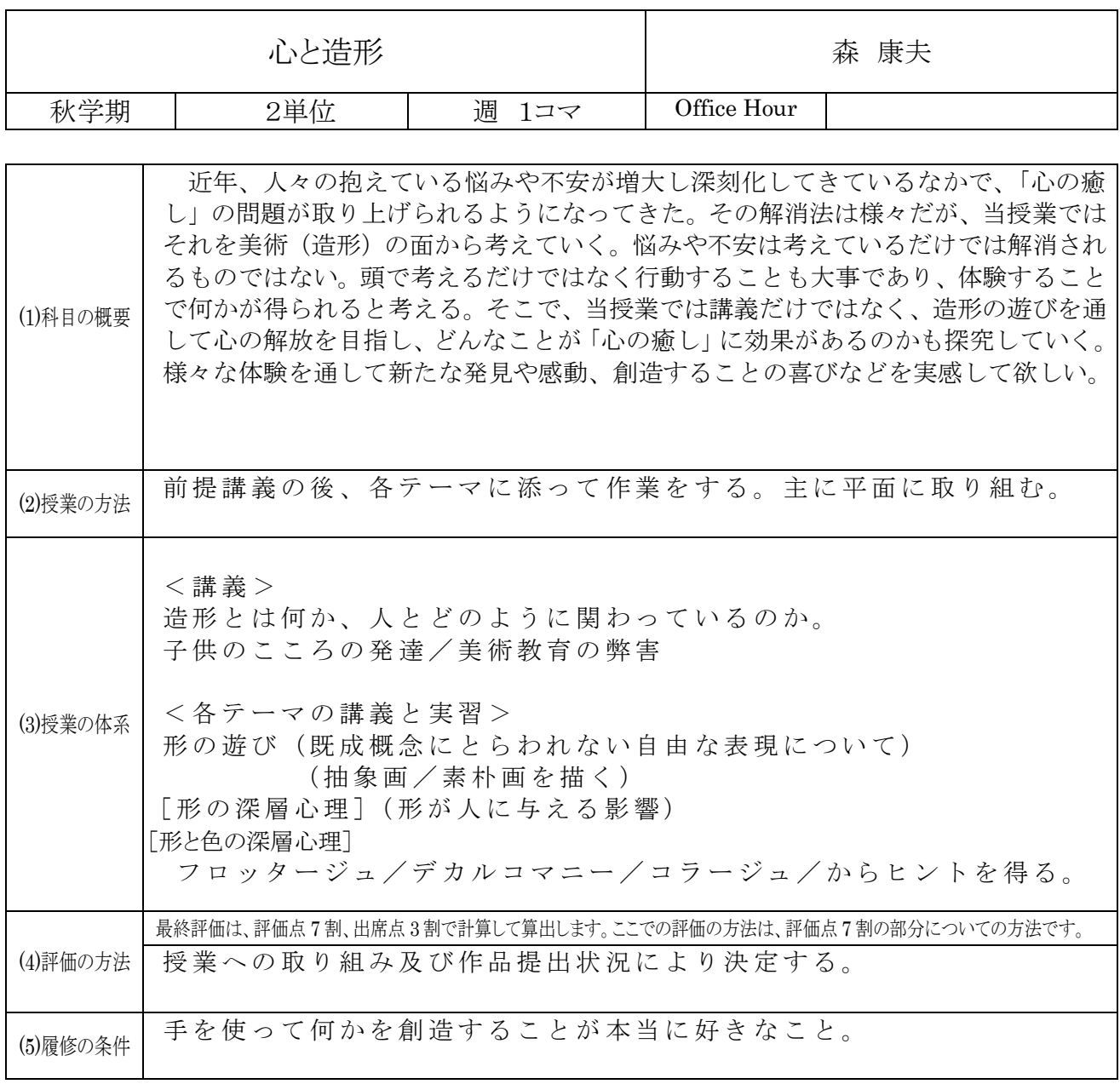

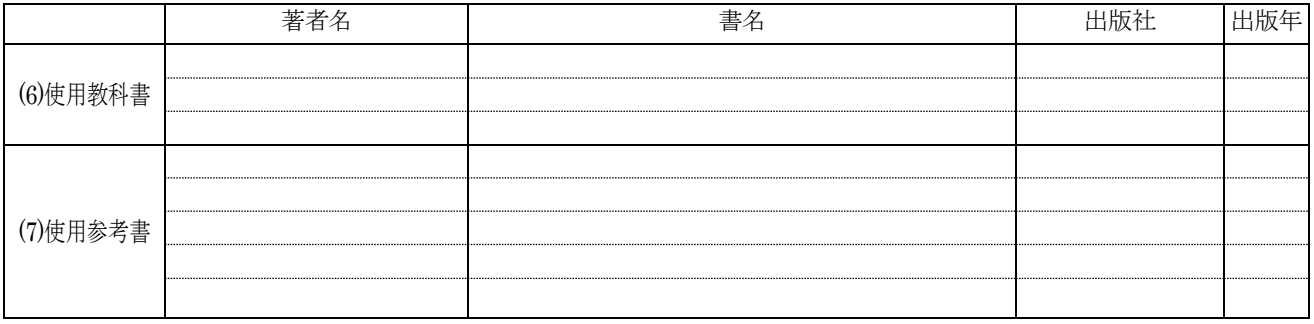

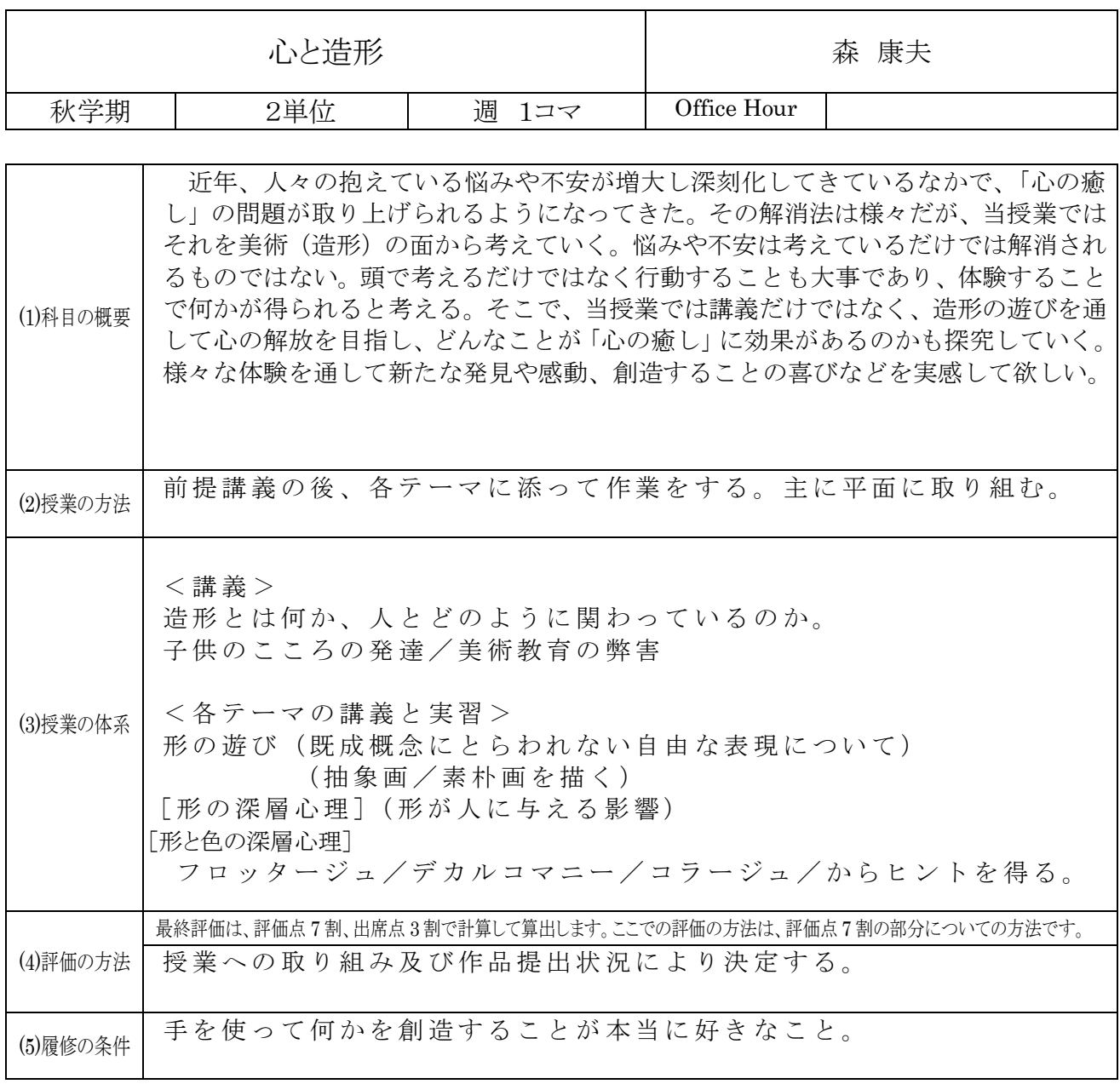

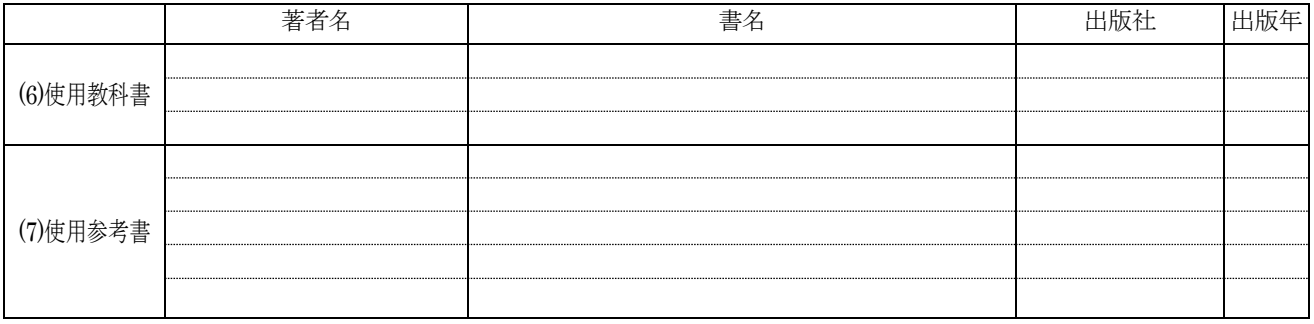

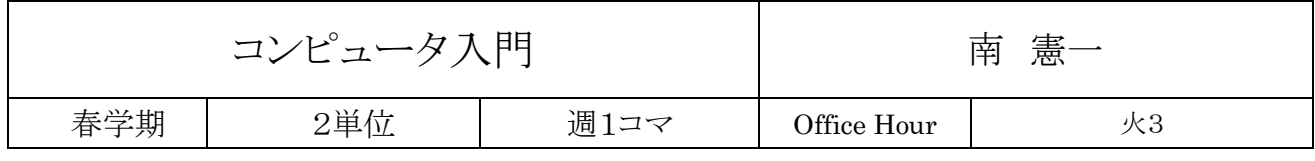

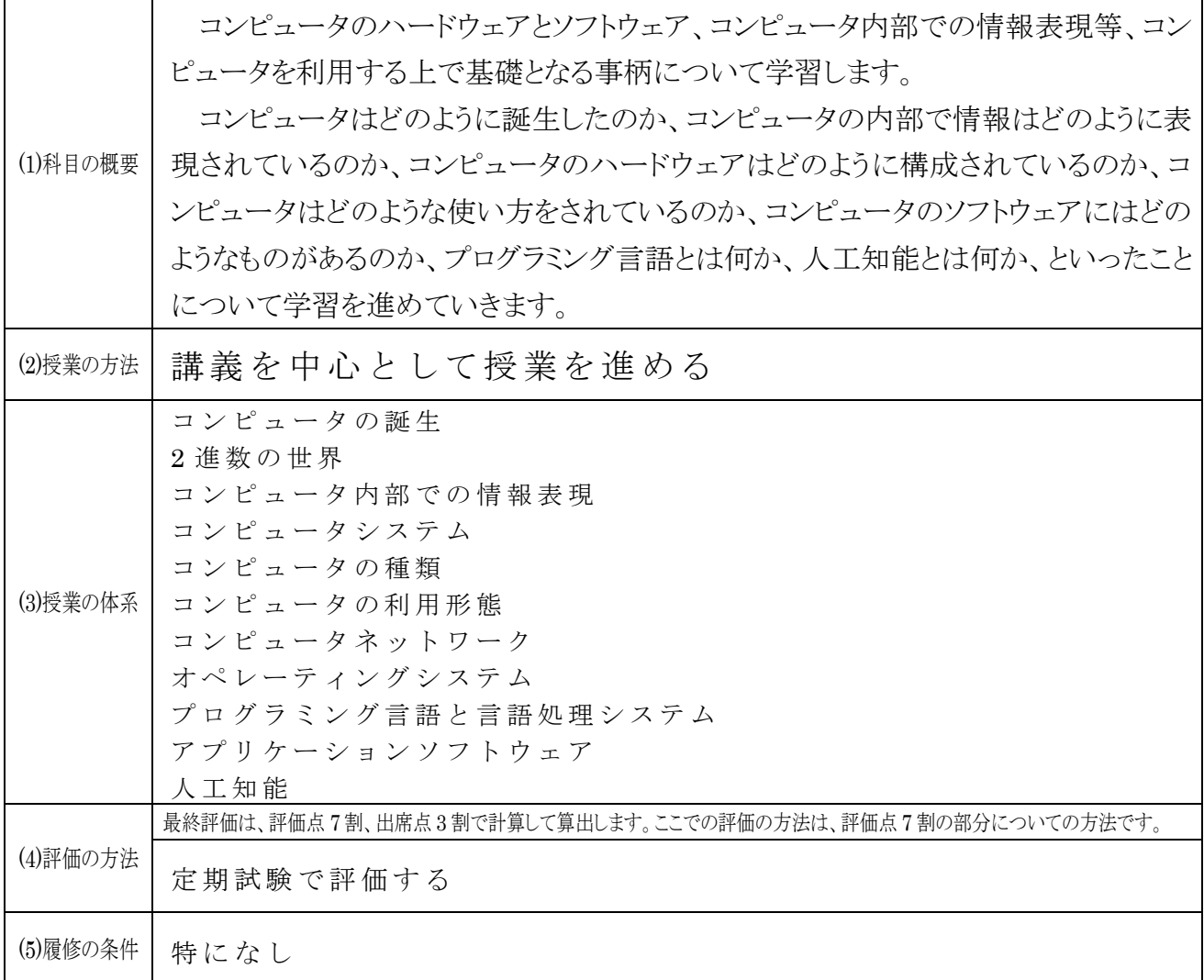

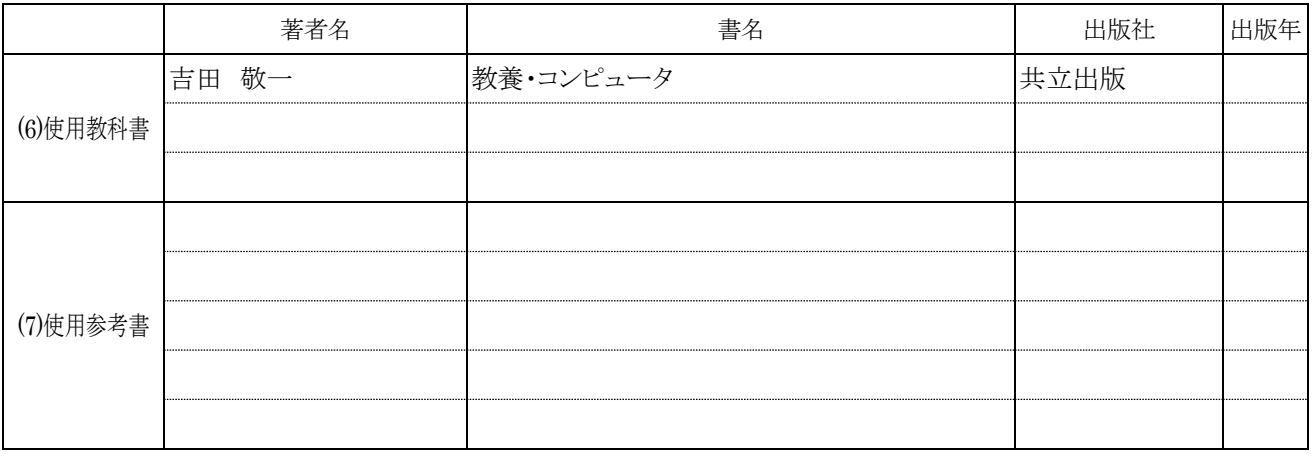

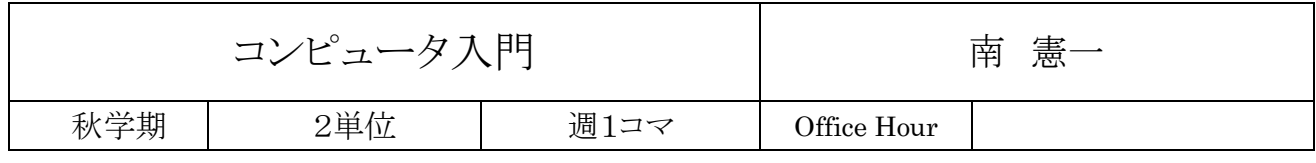

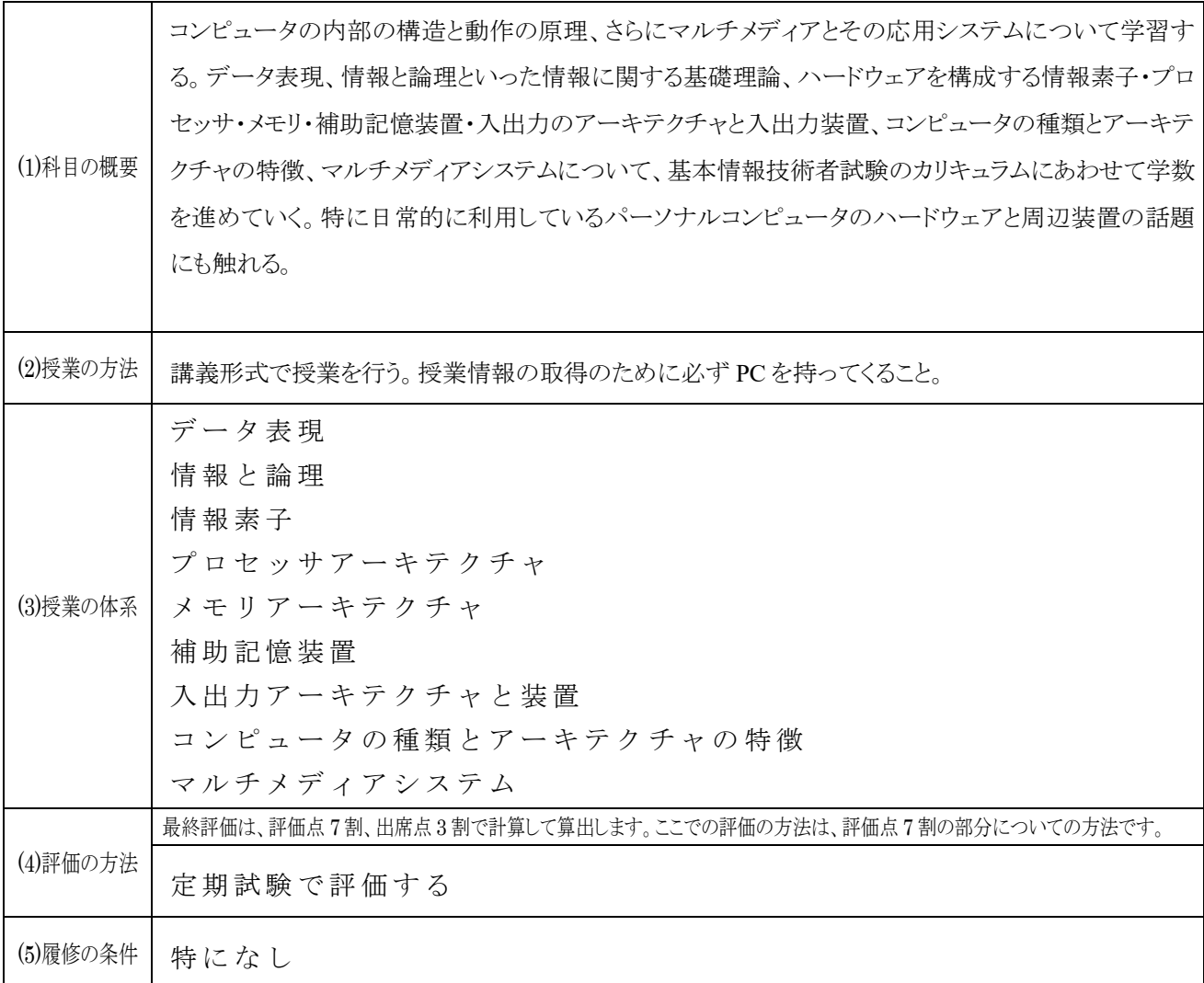

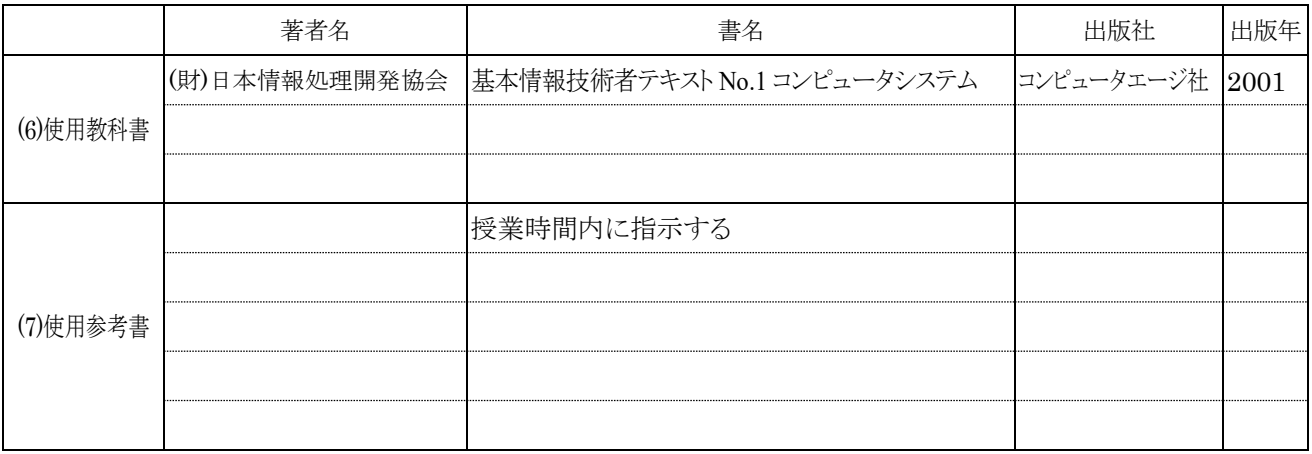

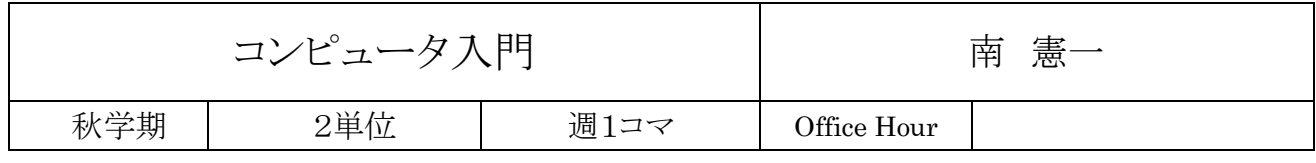

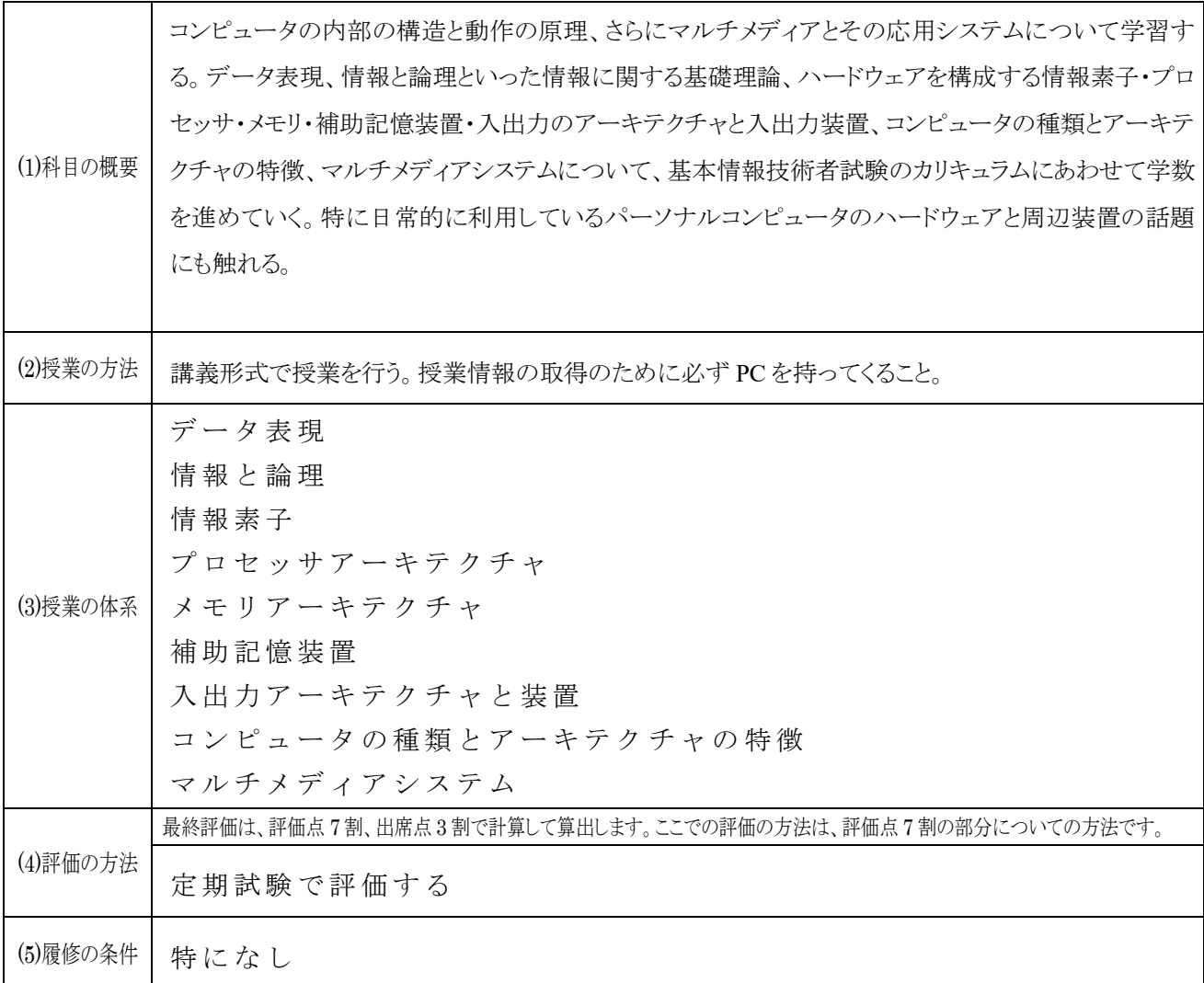

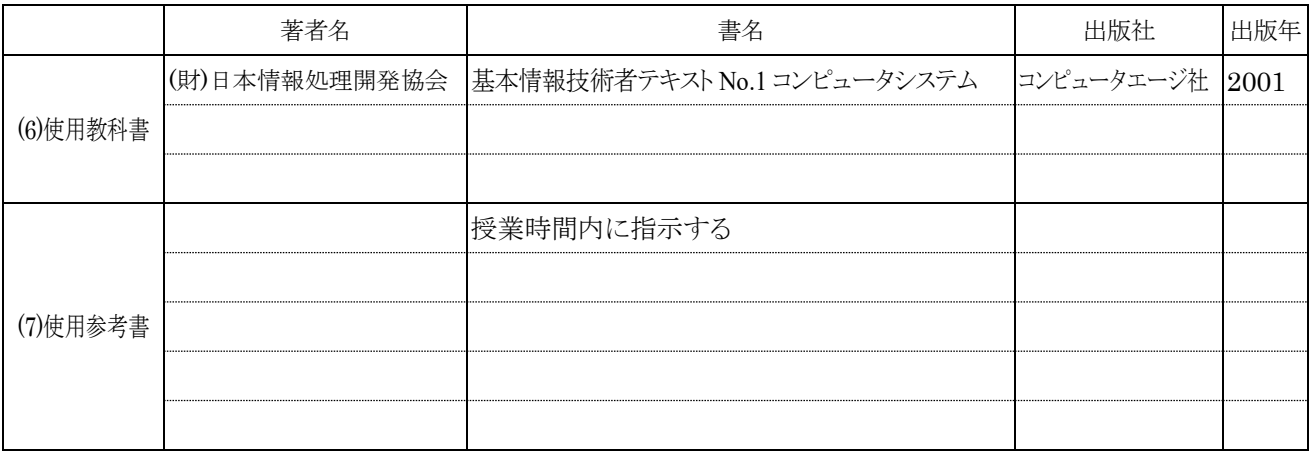

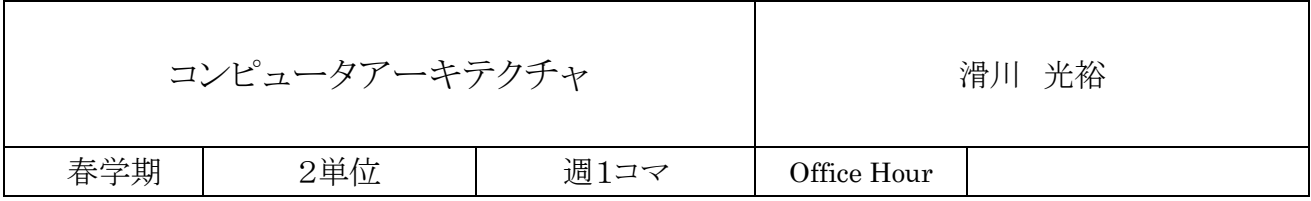

 $\overline{\phantom{0}}$ 

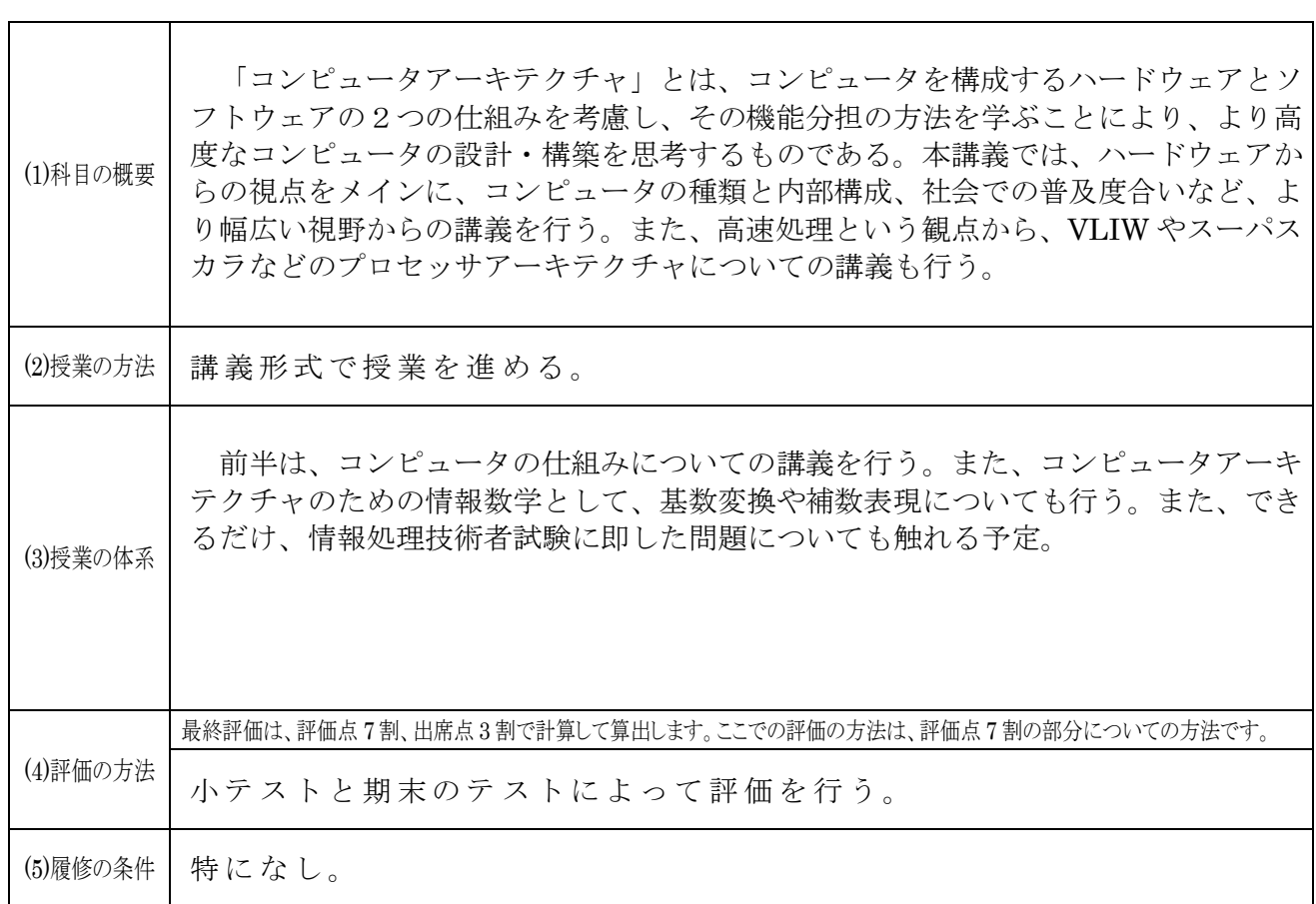

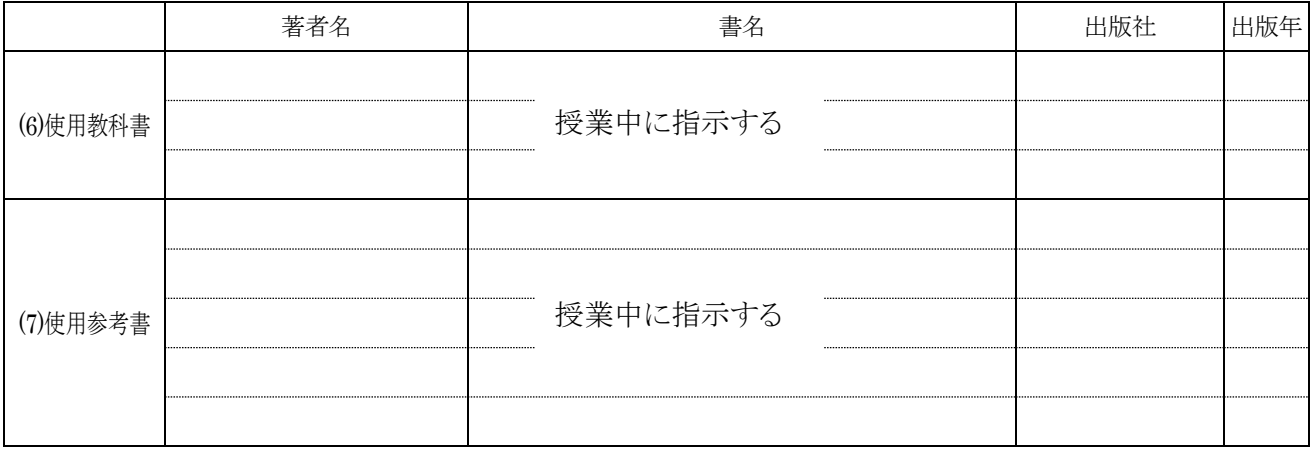

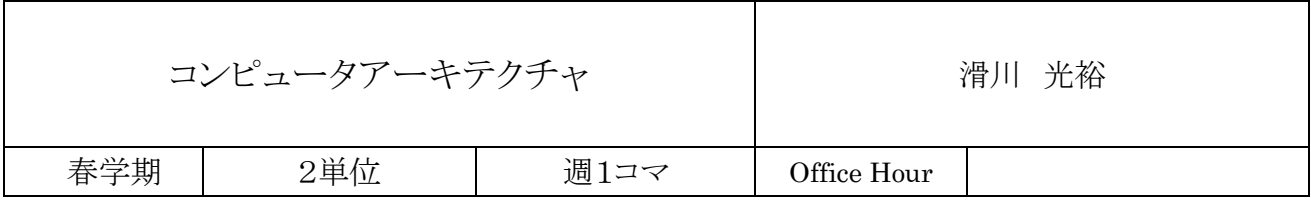

 $\overline{\phantom{0}}$ 

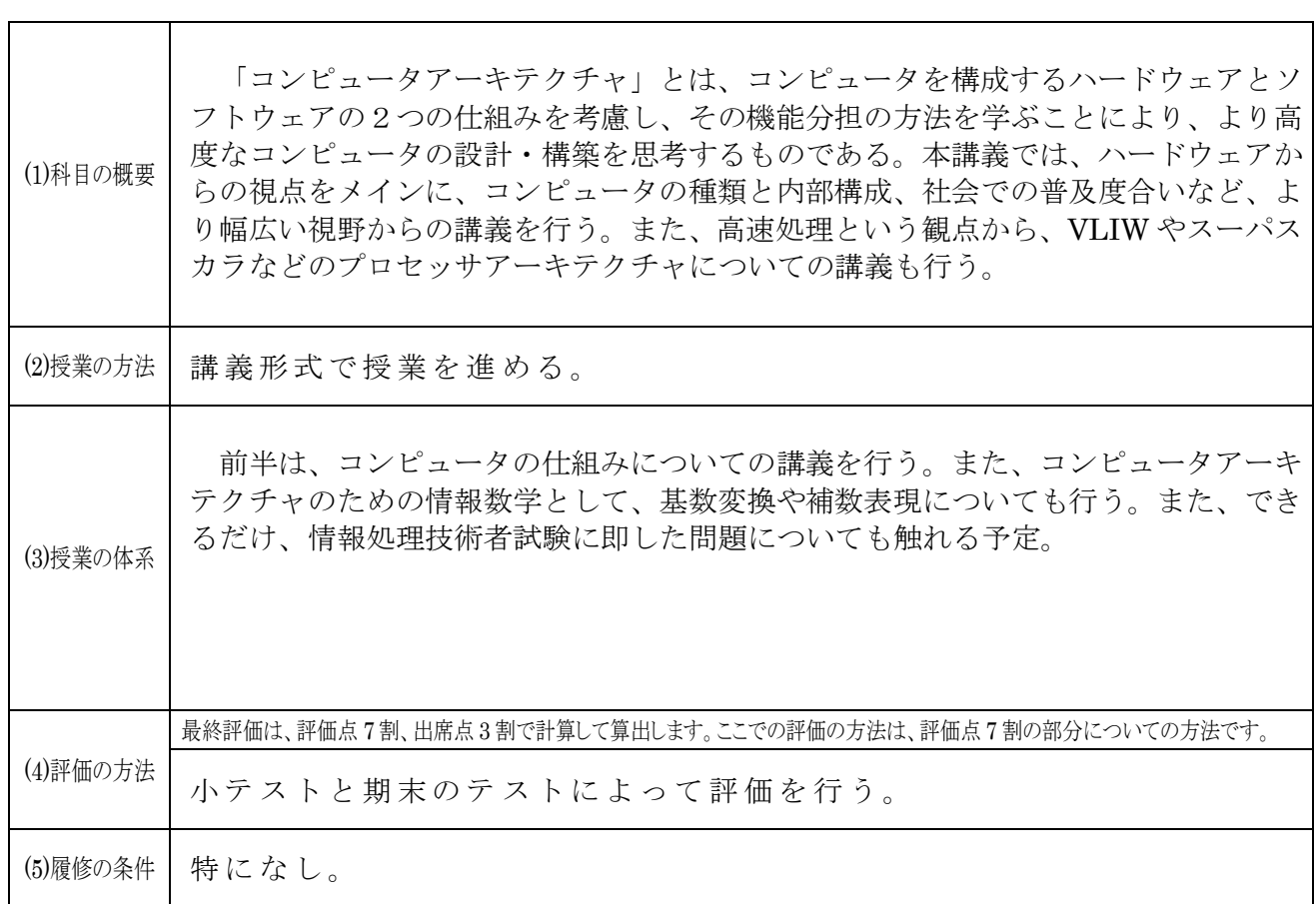

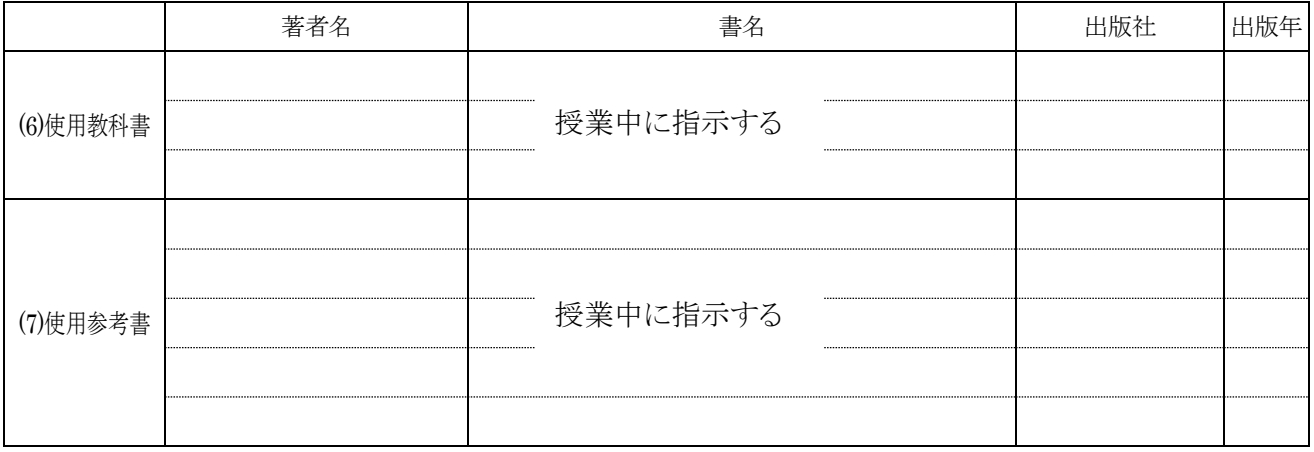

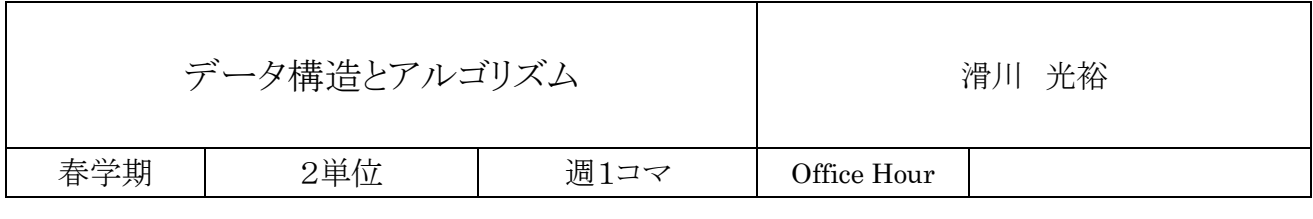

 $\Gamma$ 

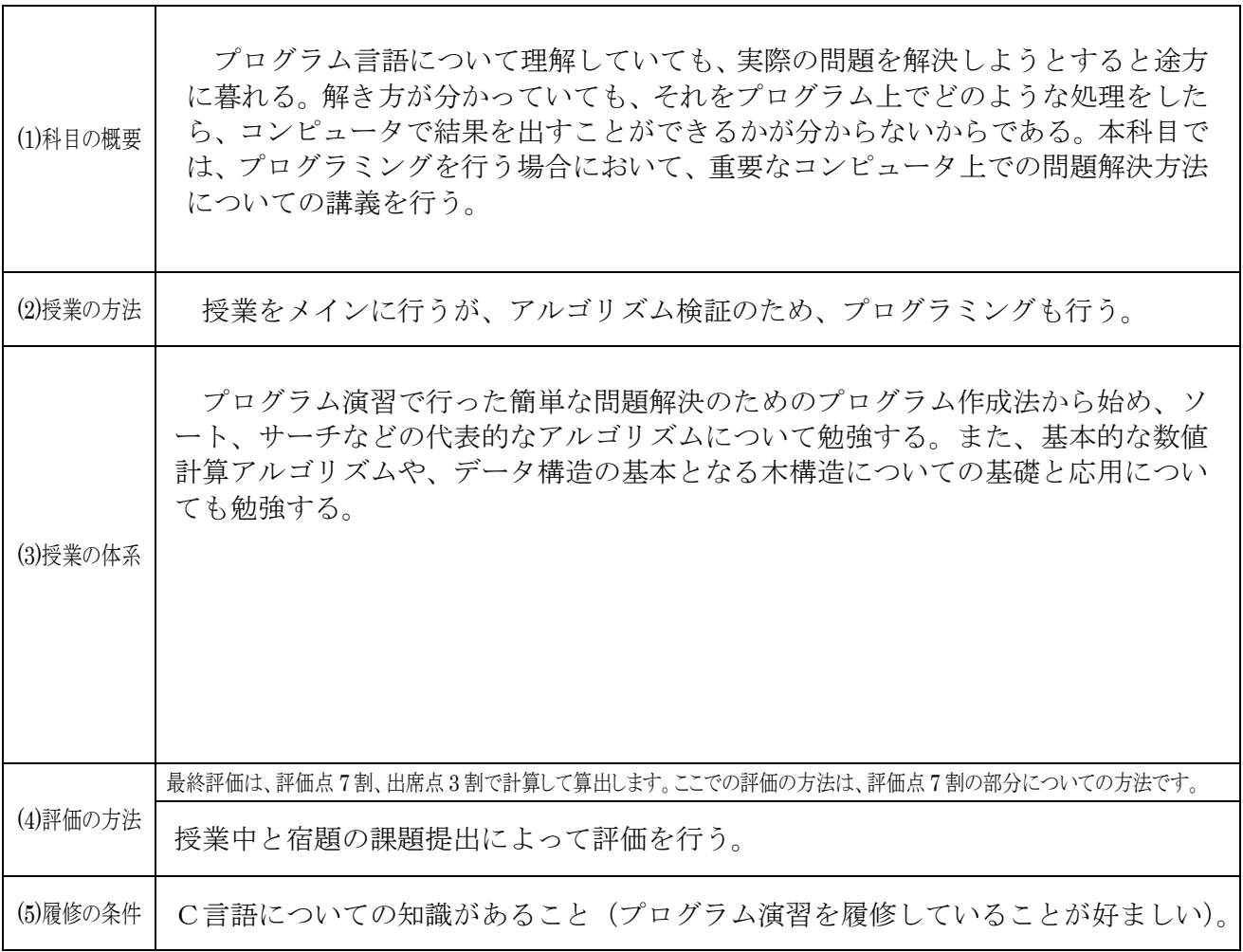

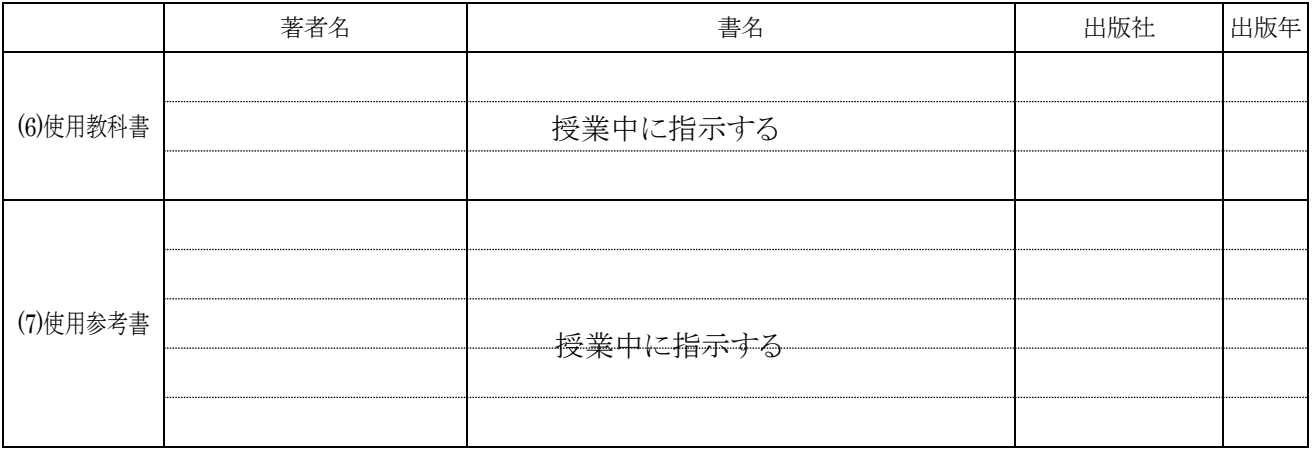

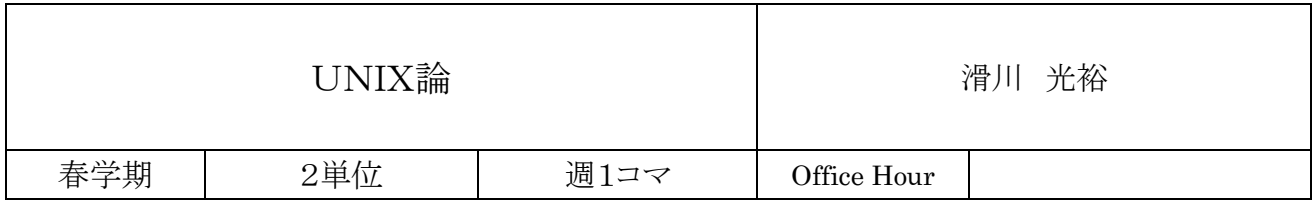

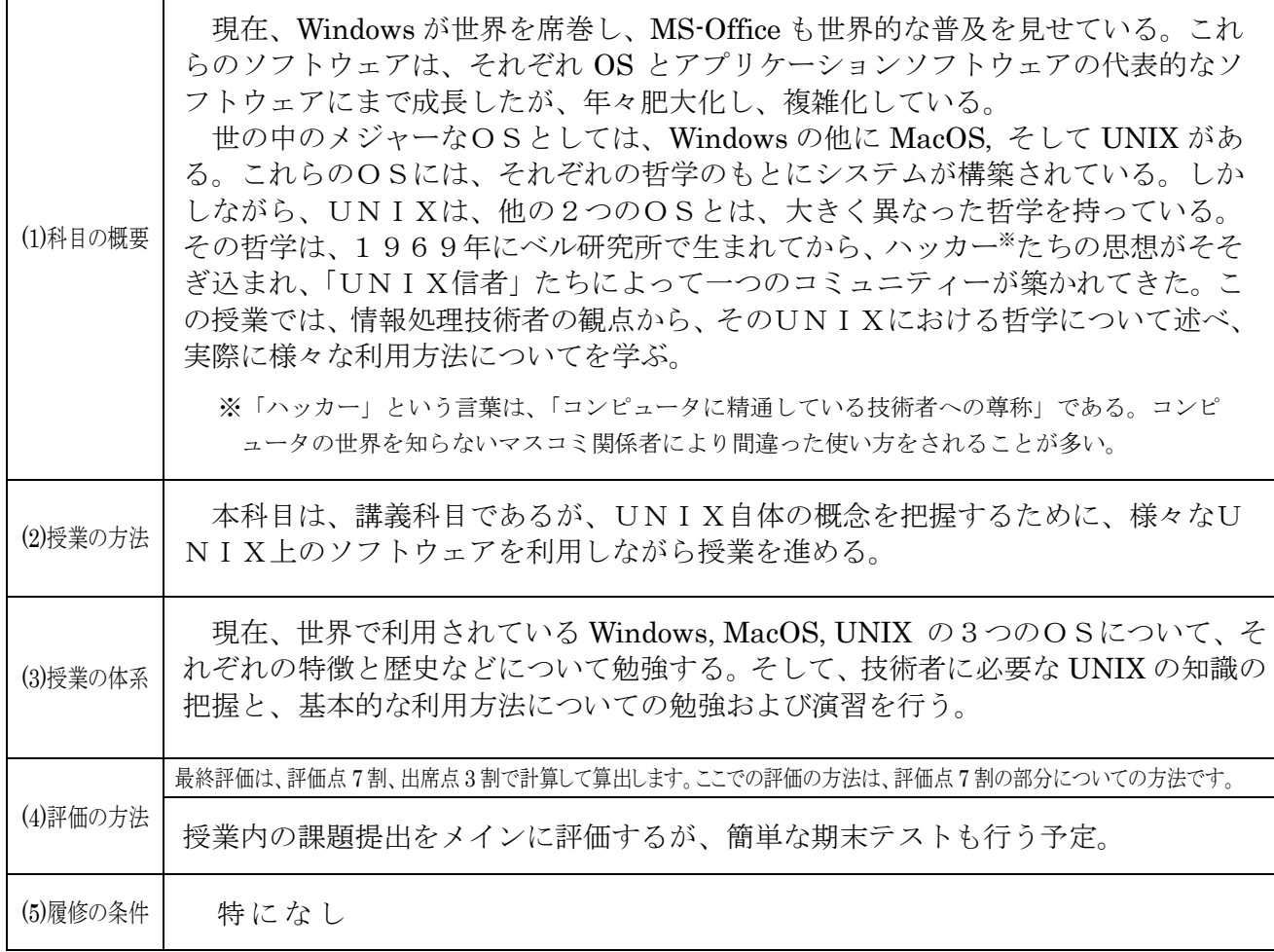

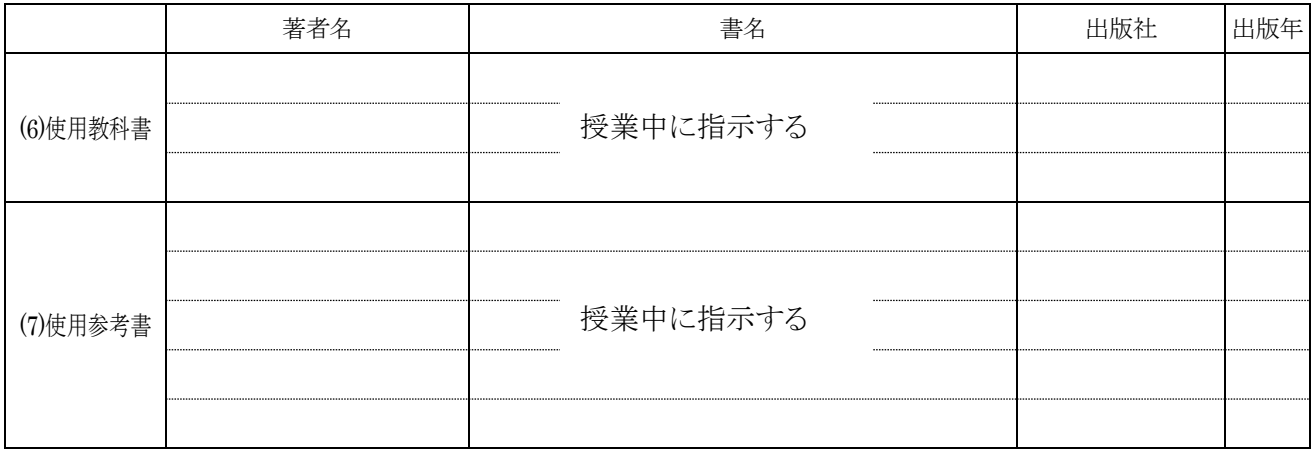

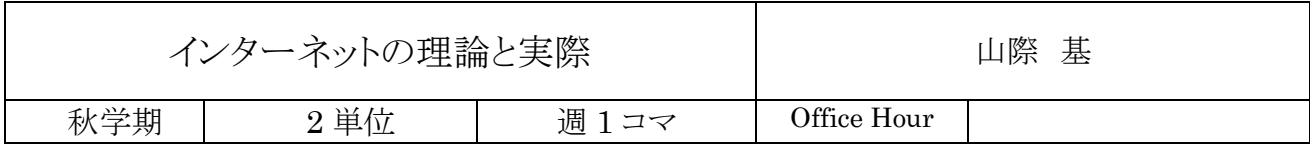

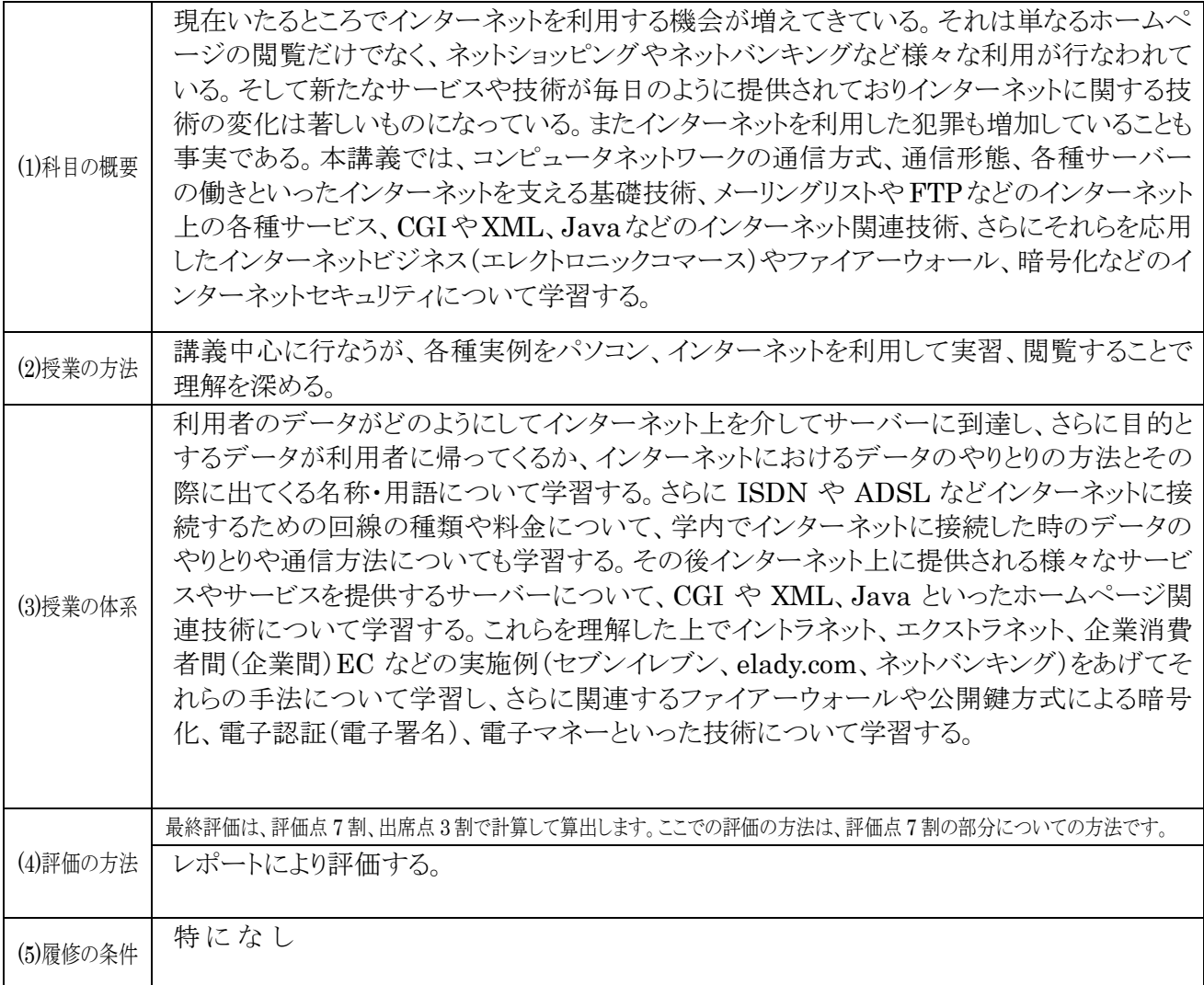

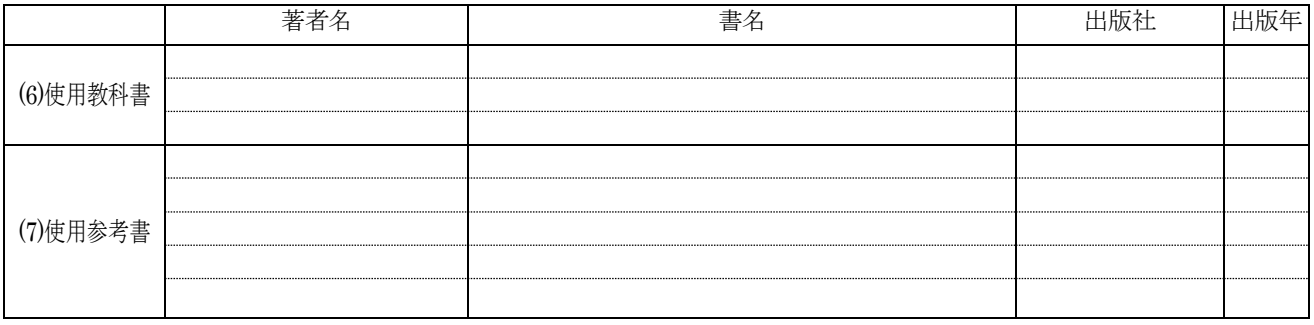

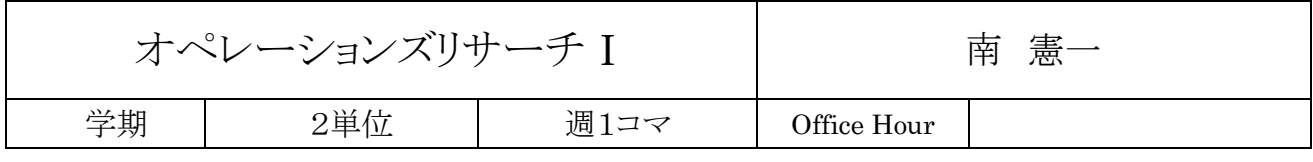

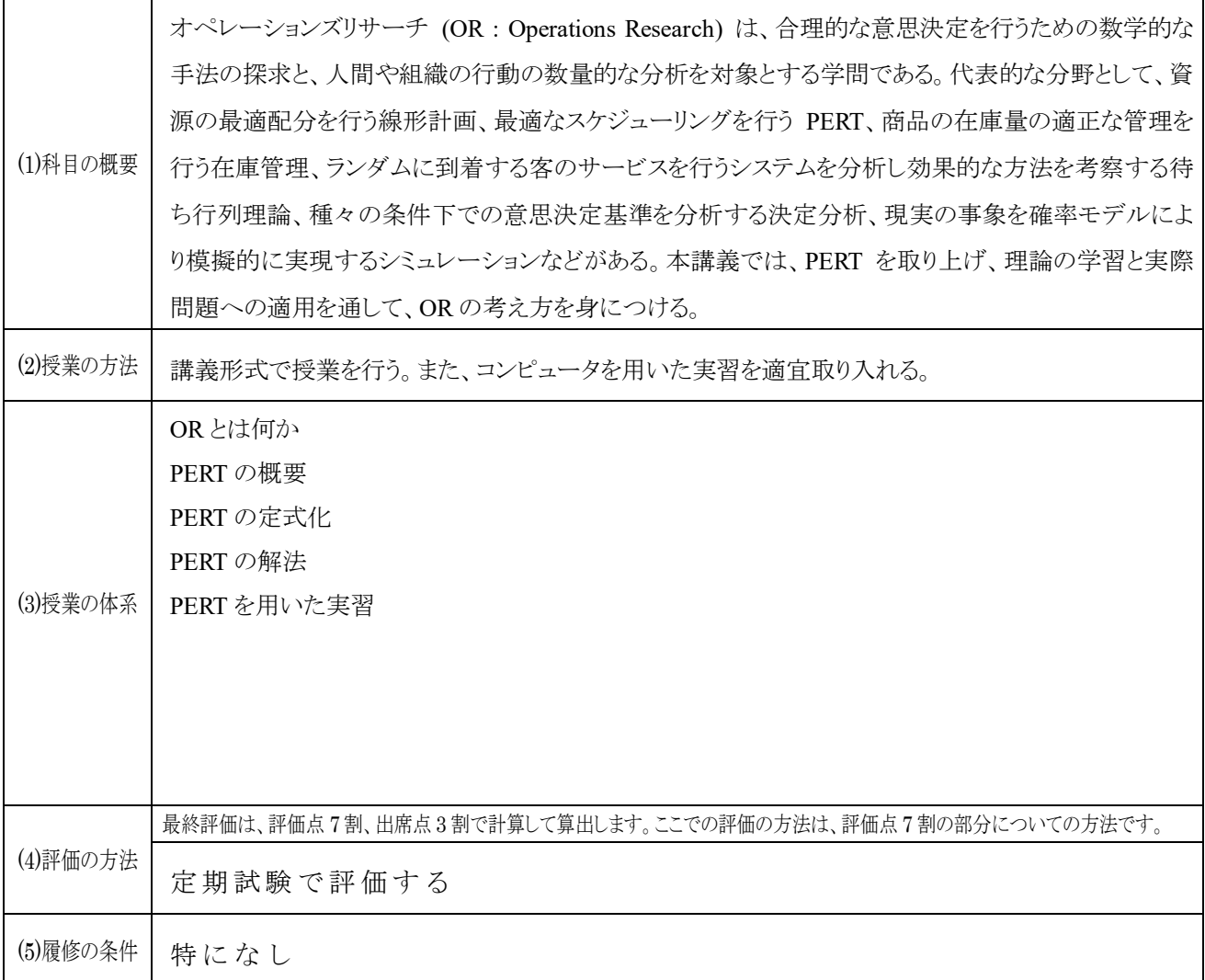

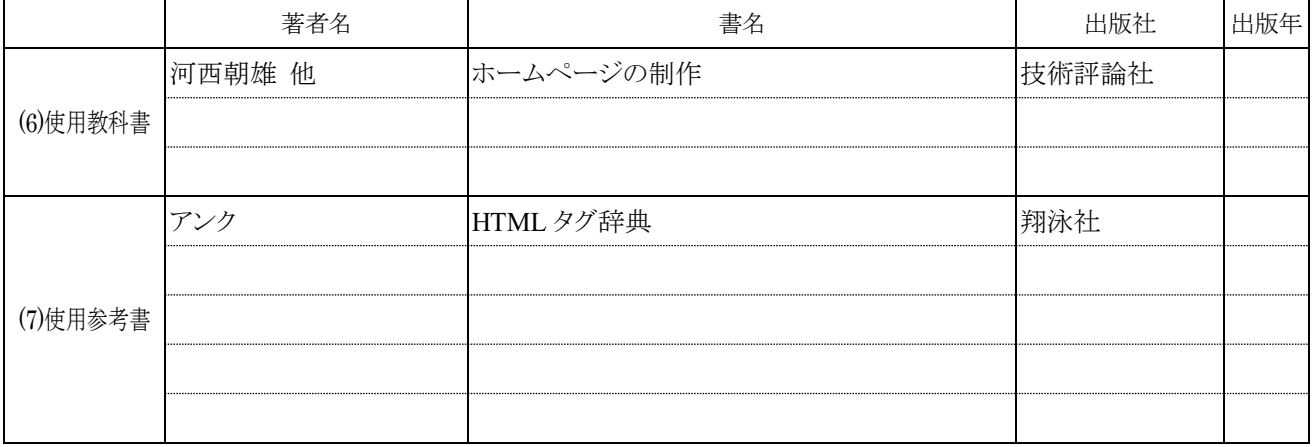
## 授業計画 1

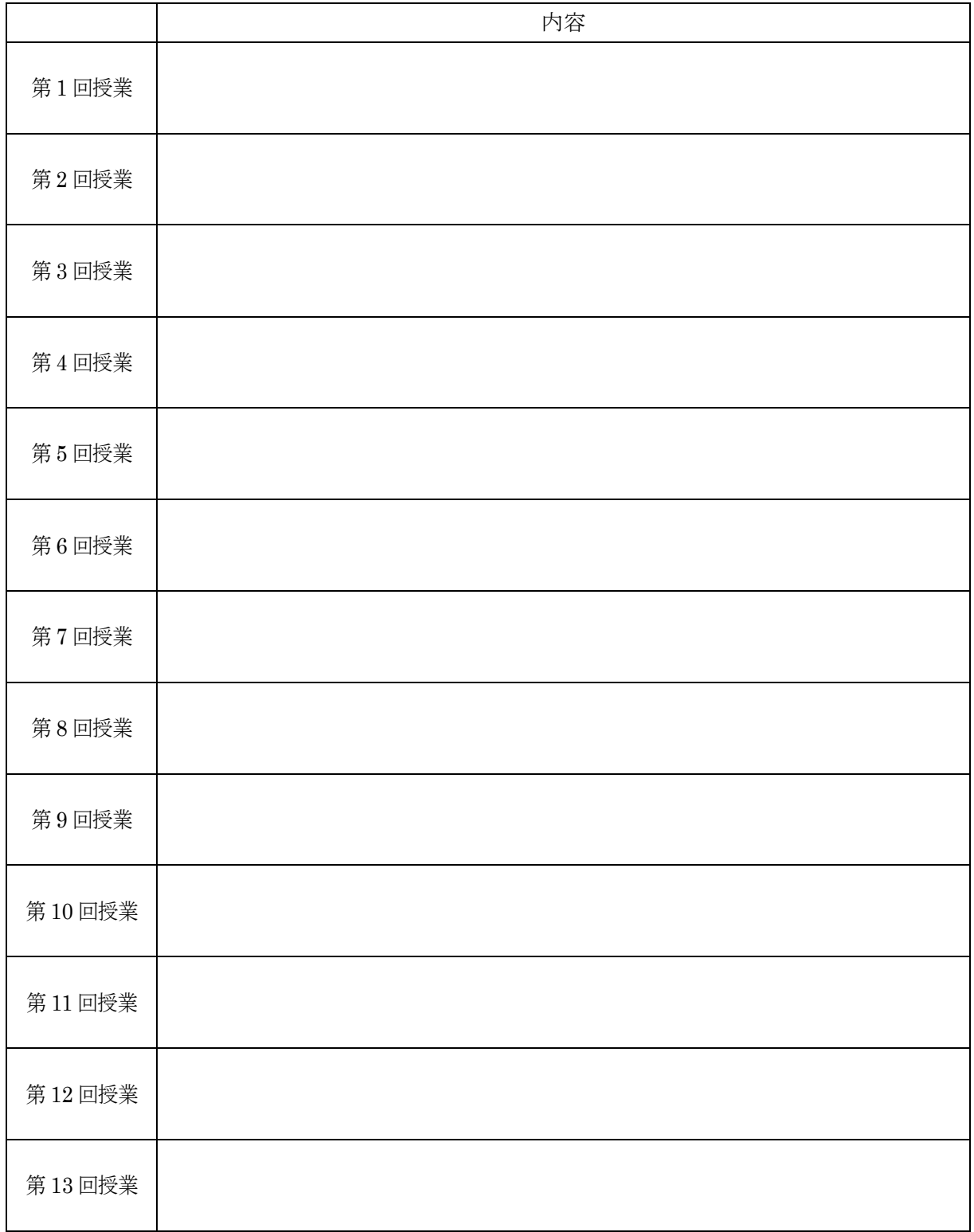

## 授業計画 2

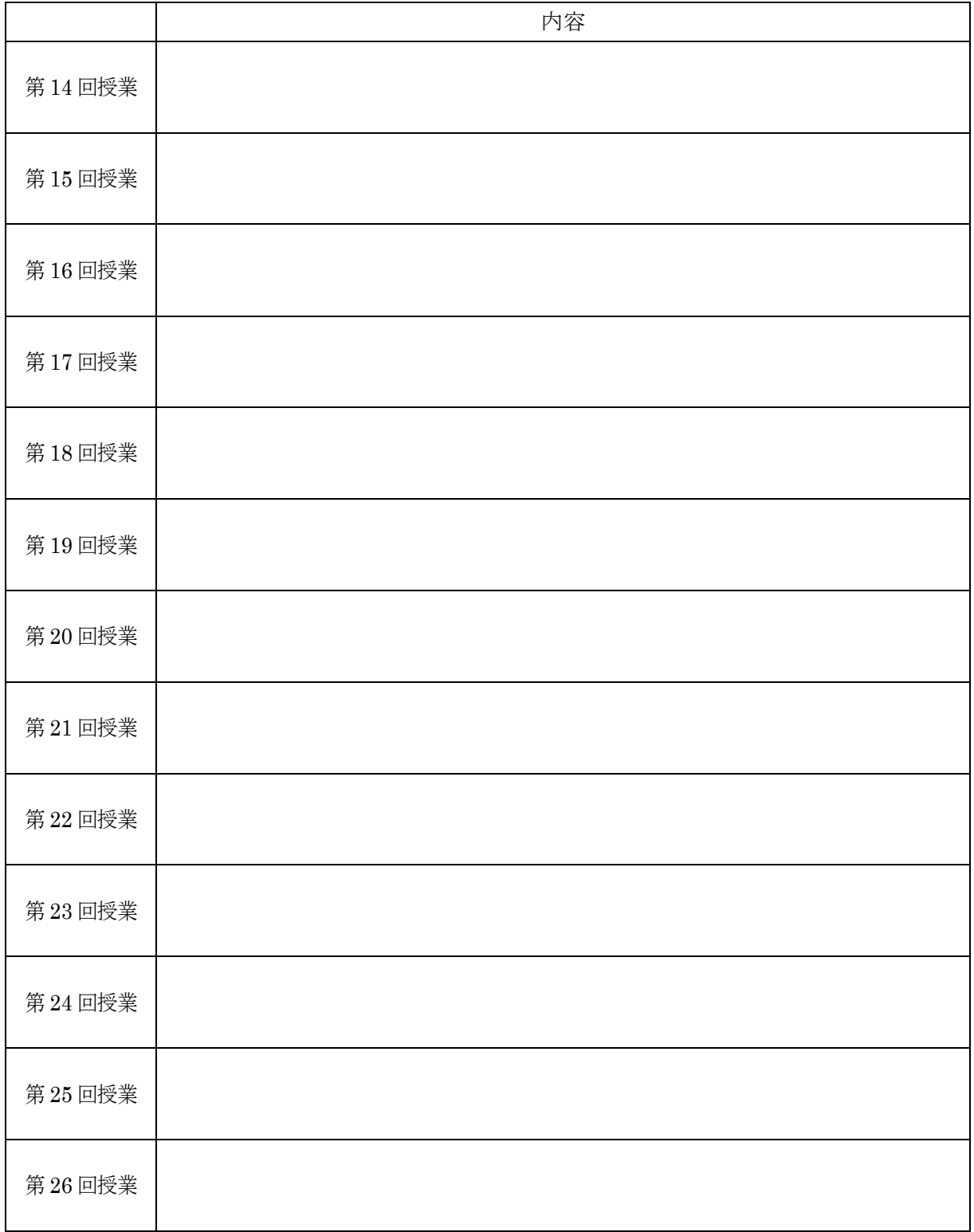

## 授業計画 3

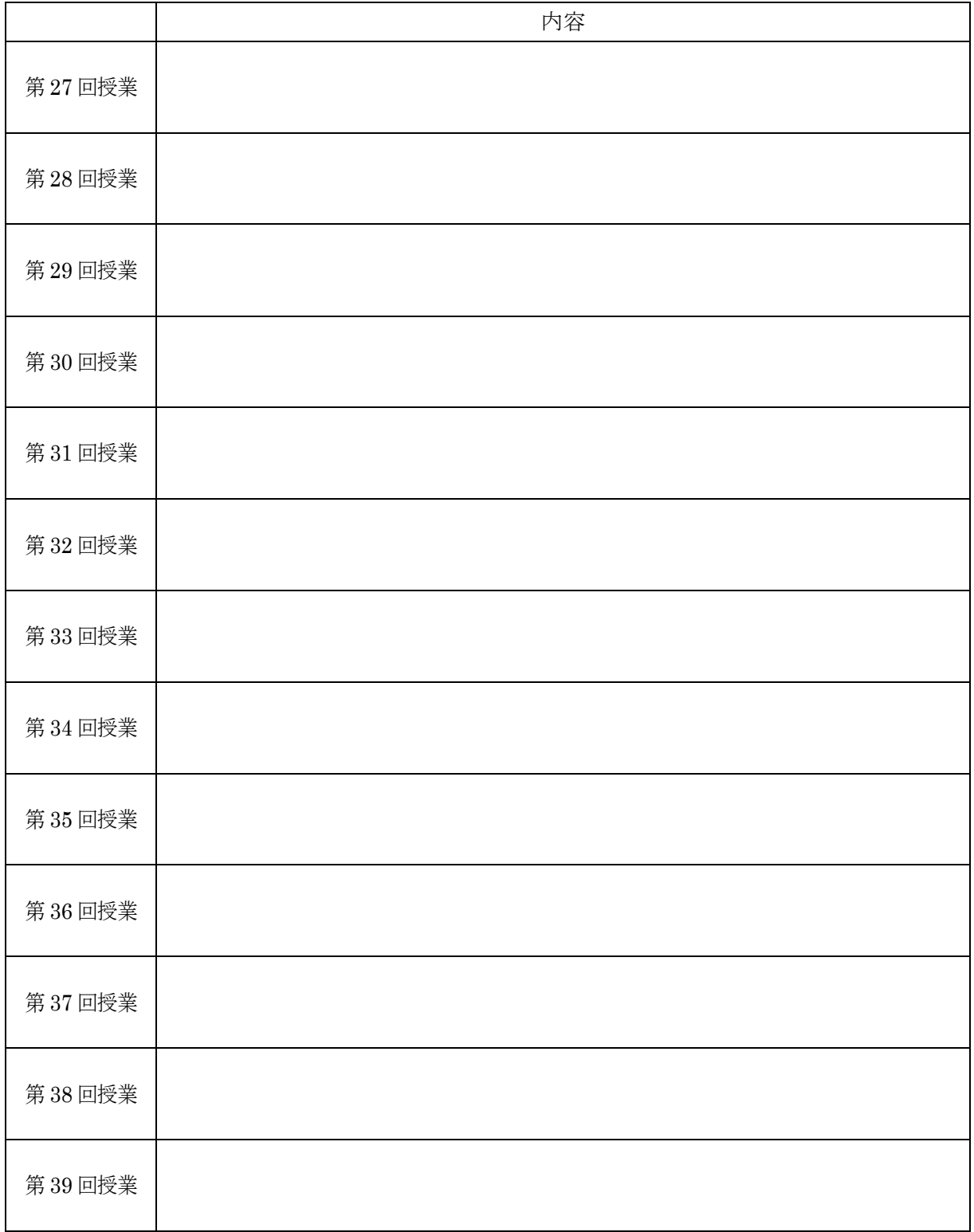

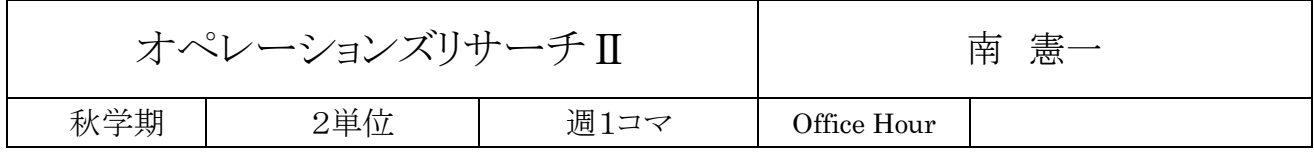

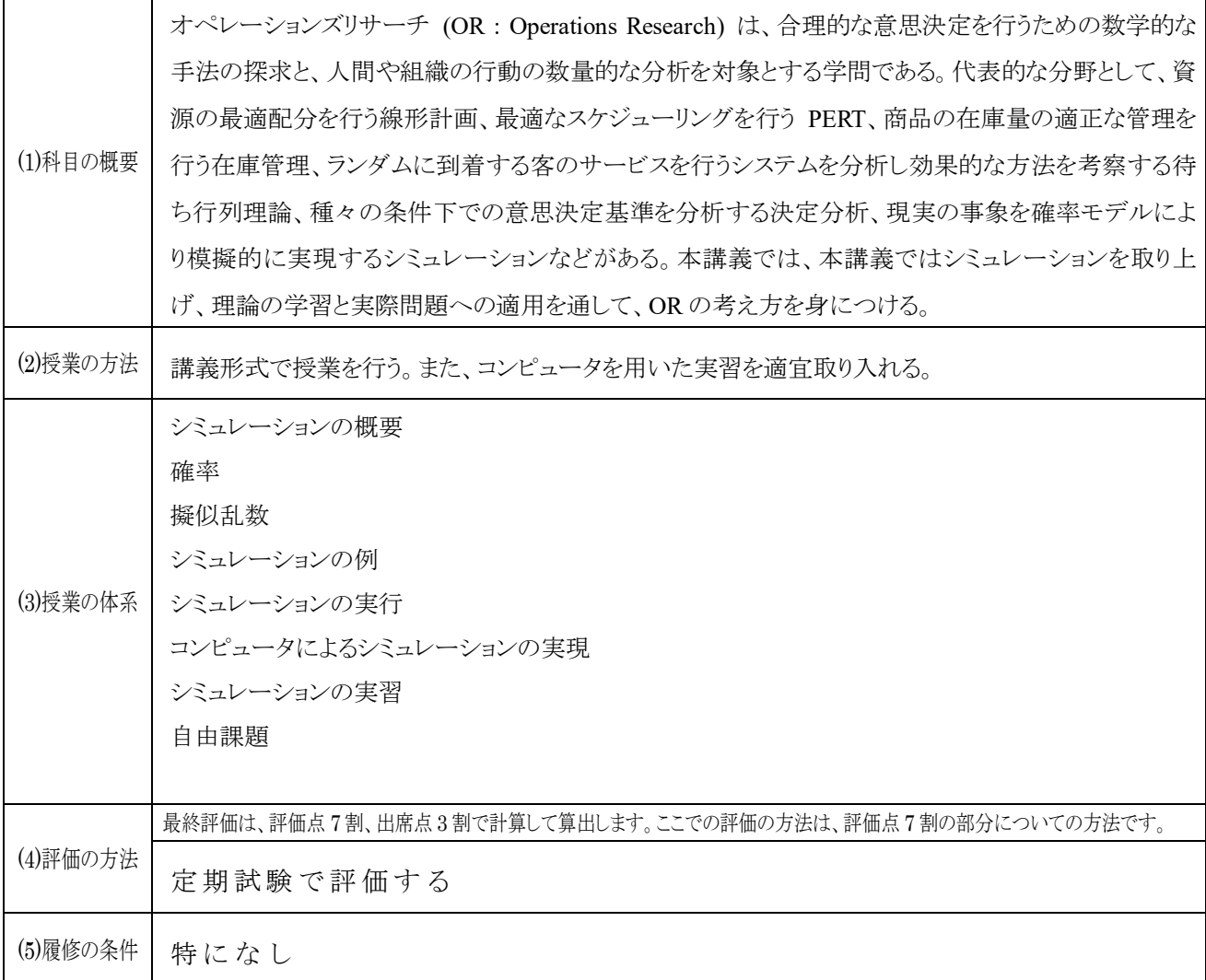

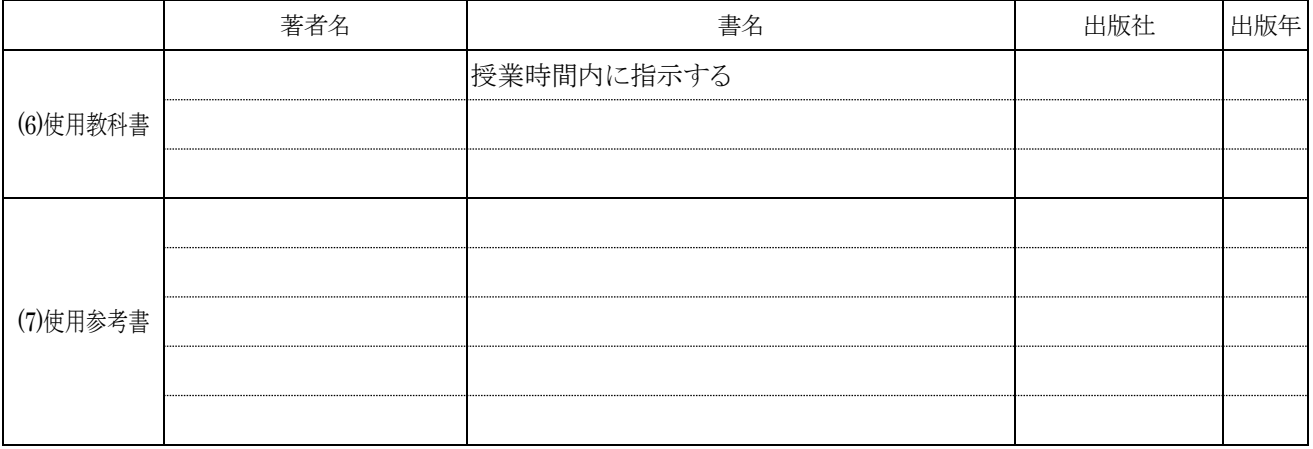

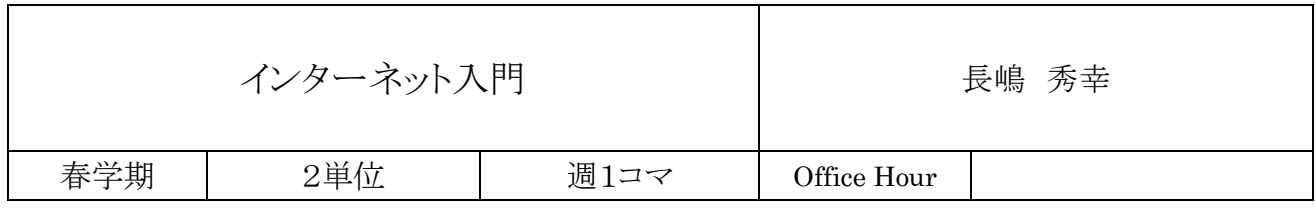

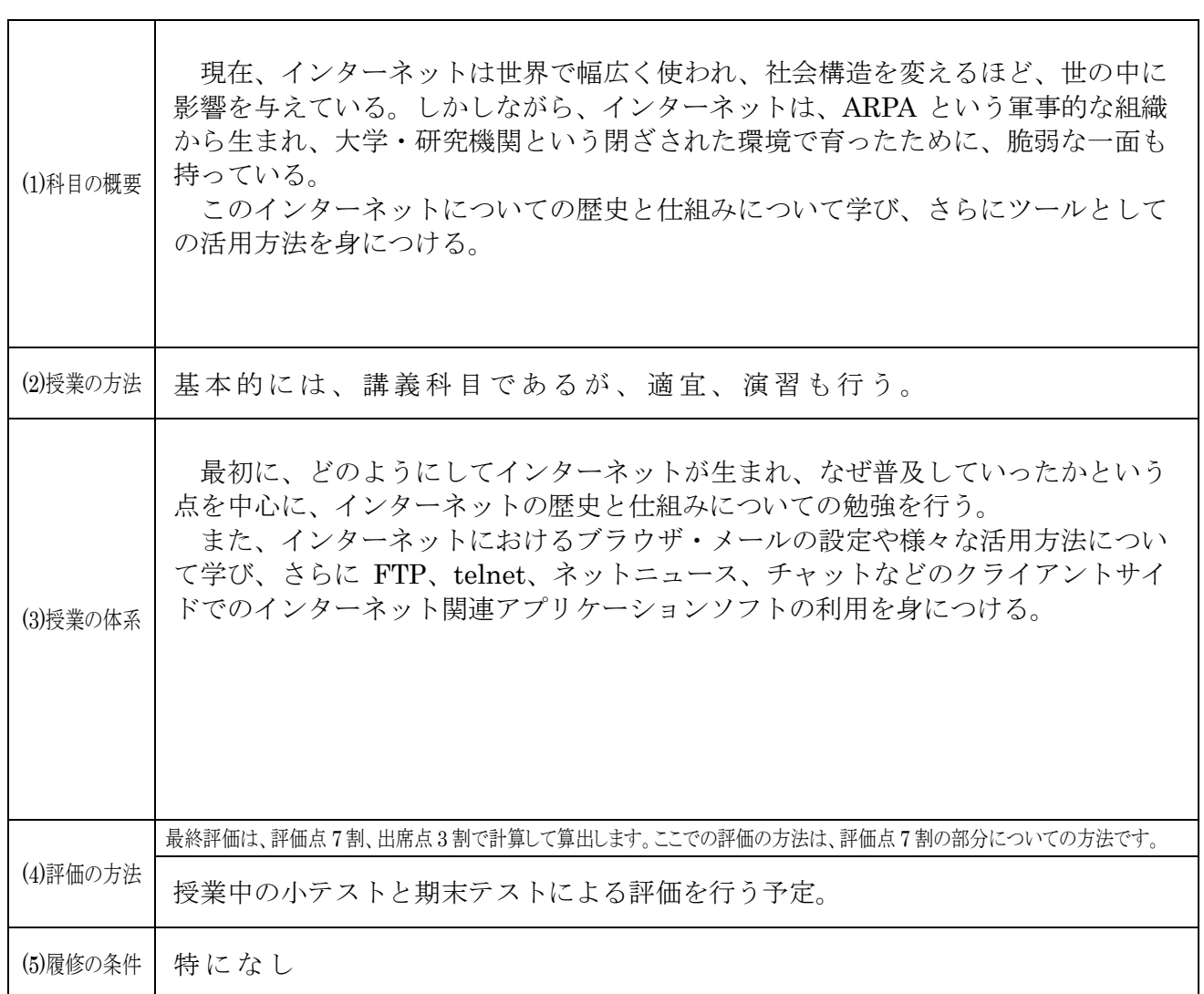

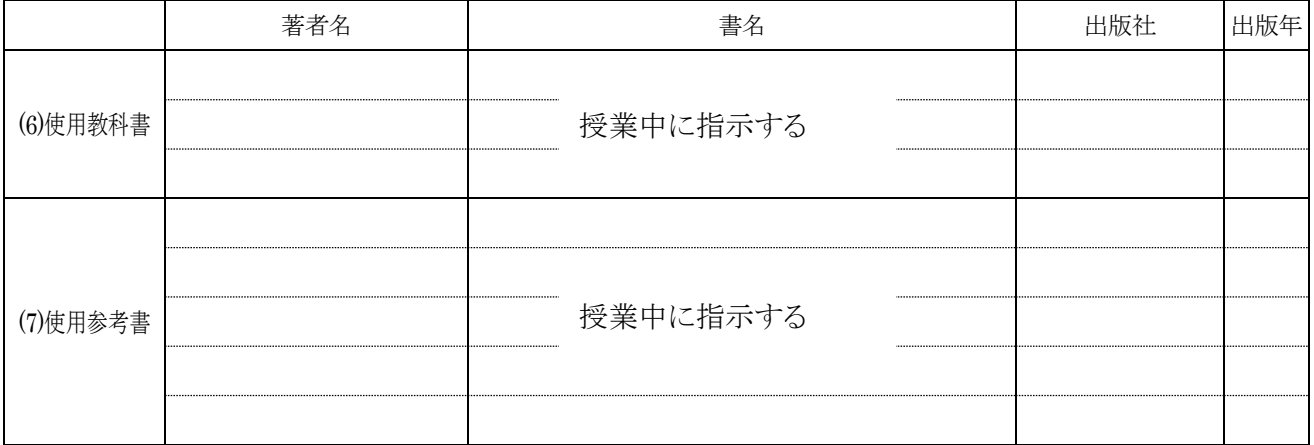

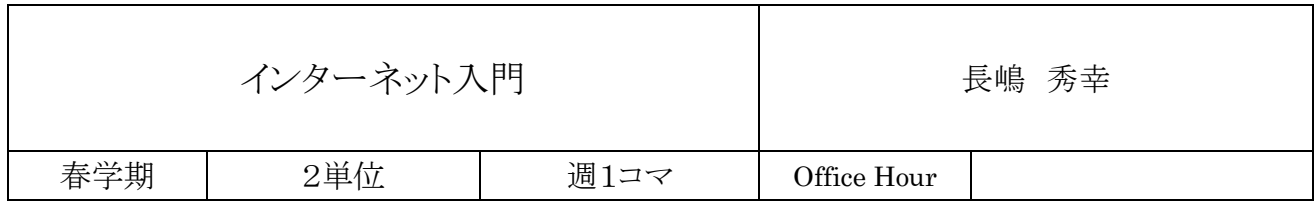

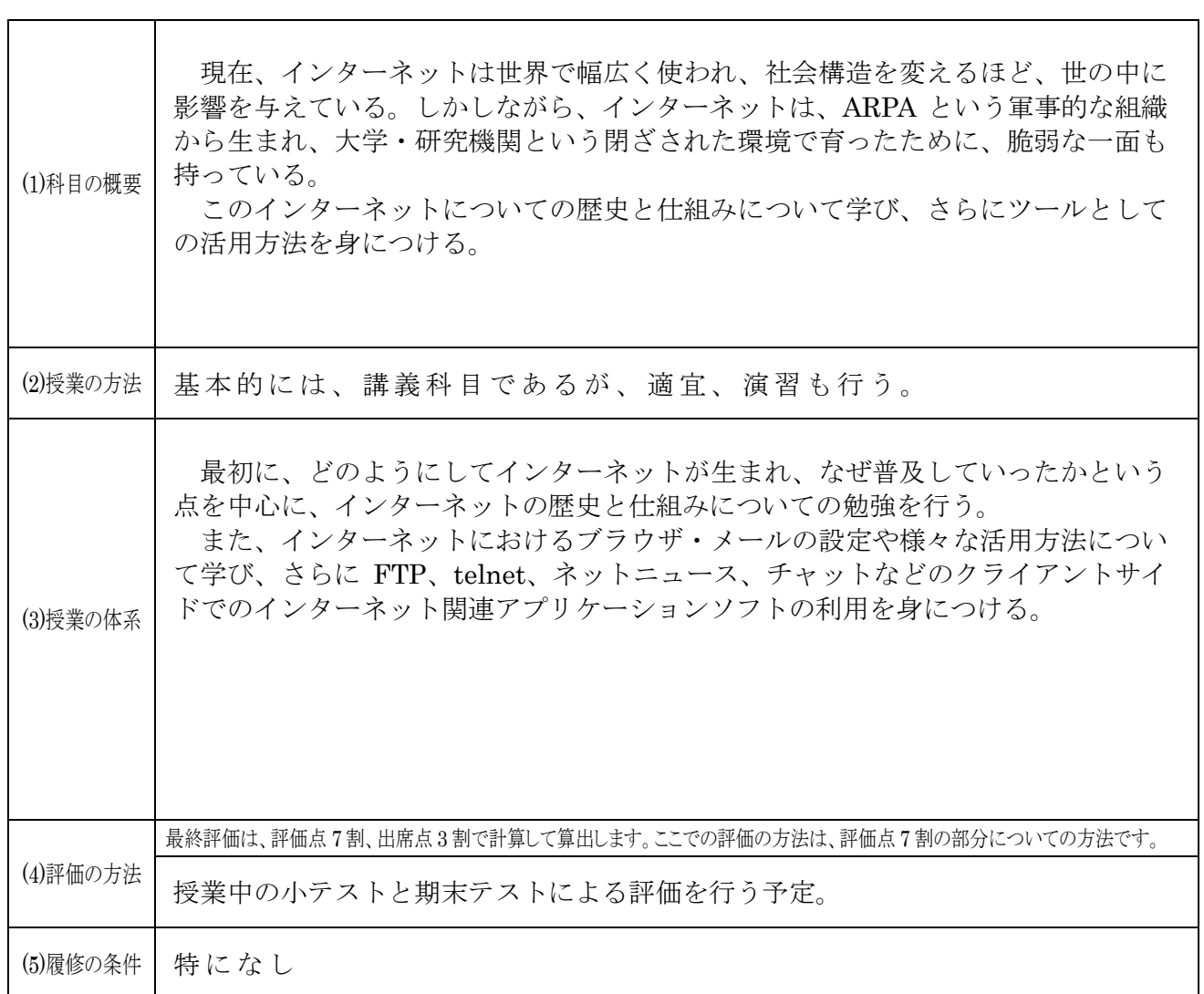

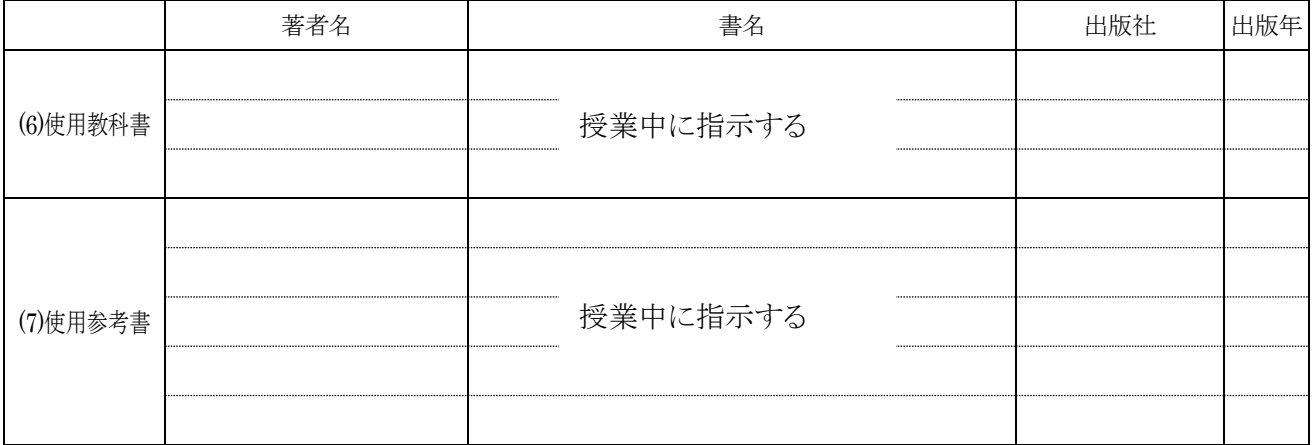

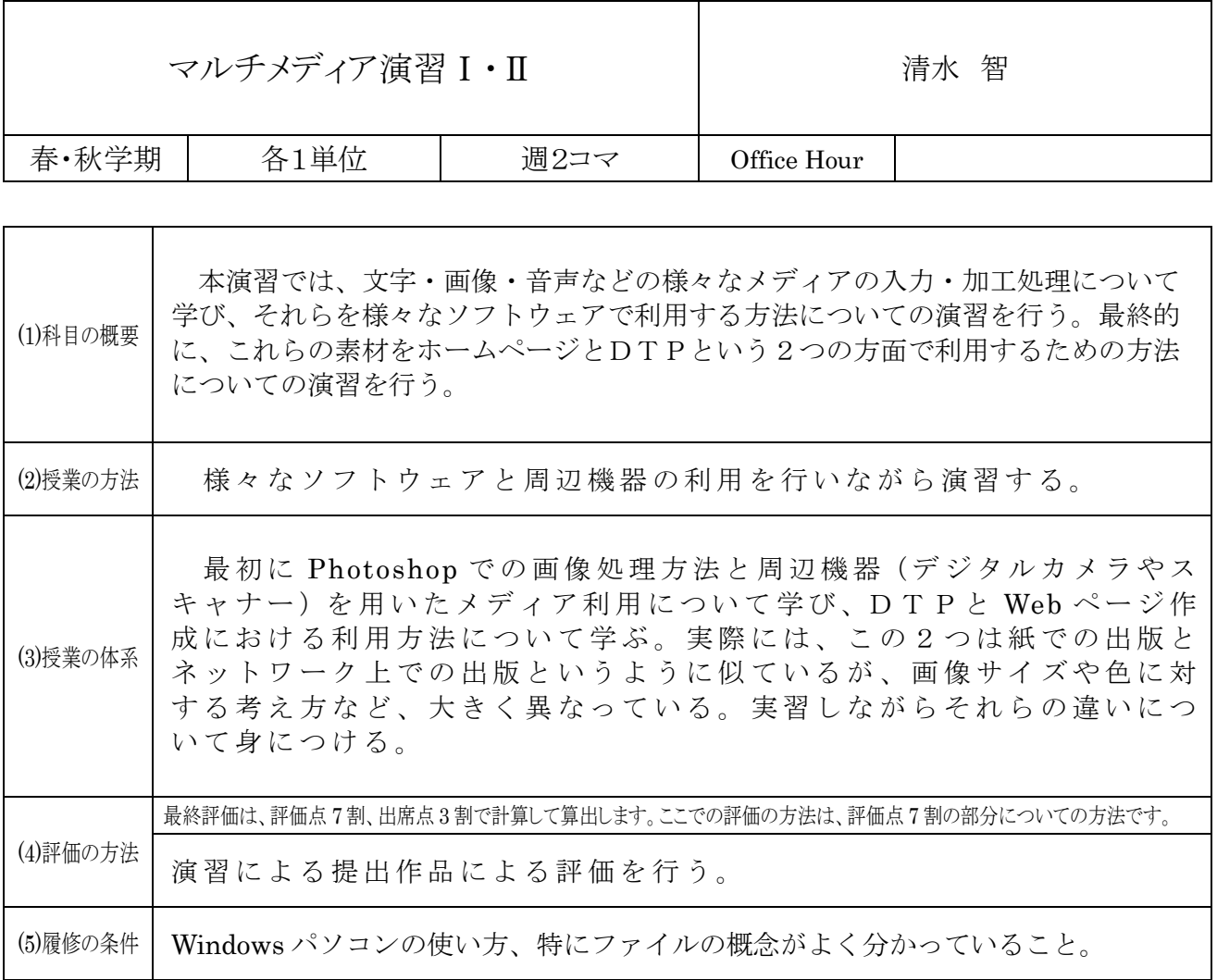

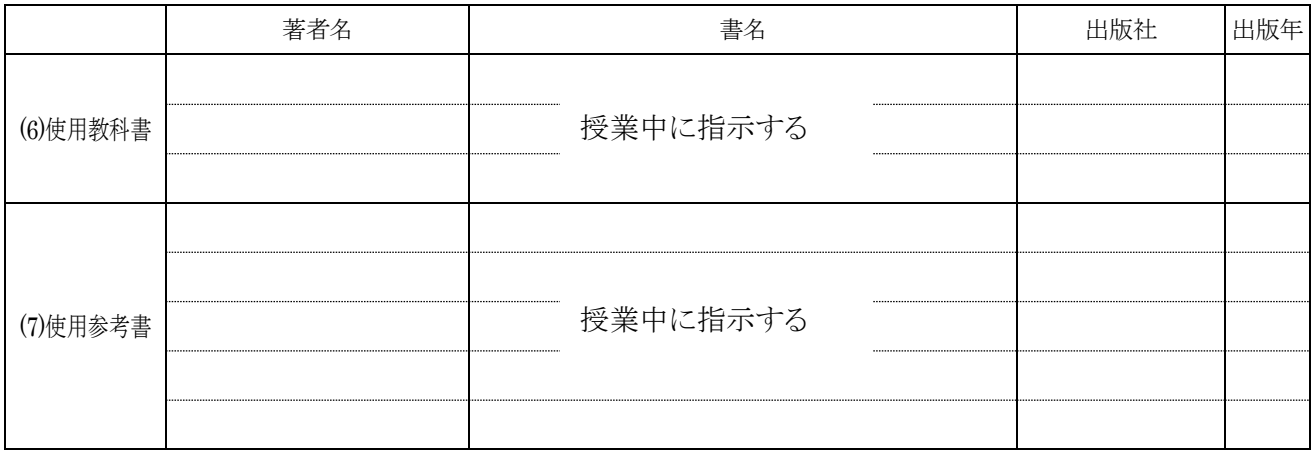

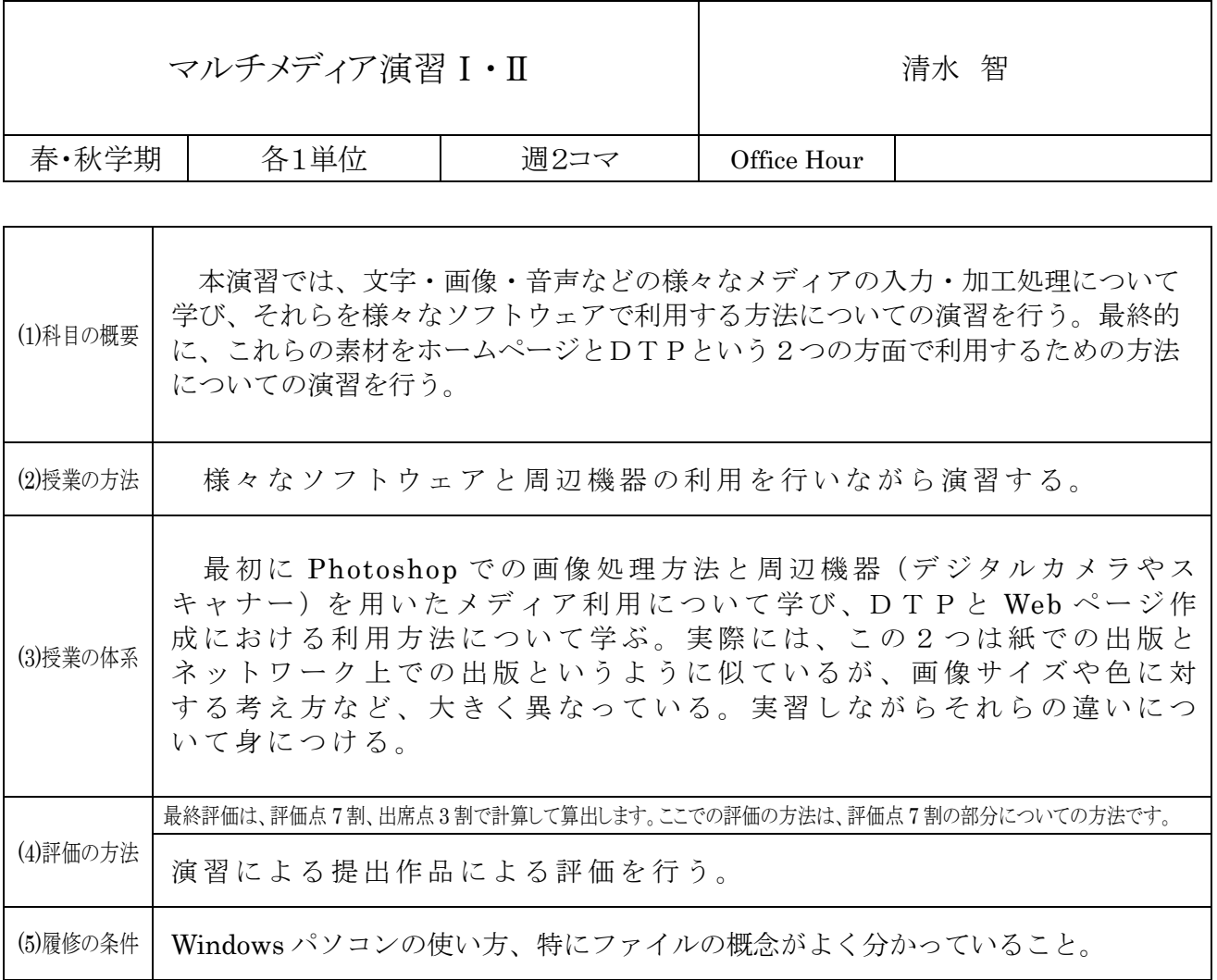

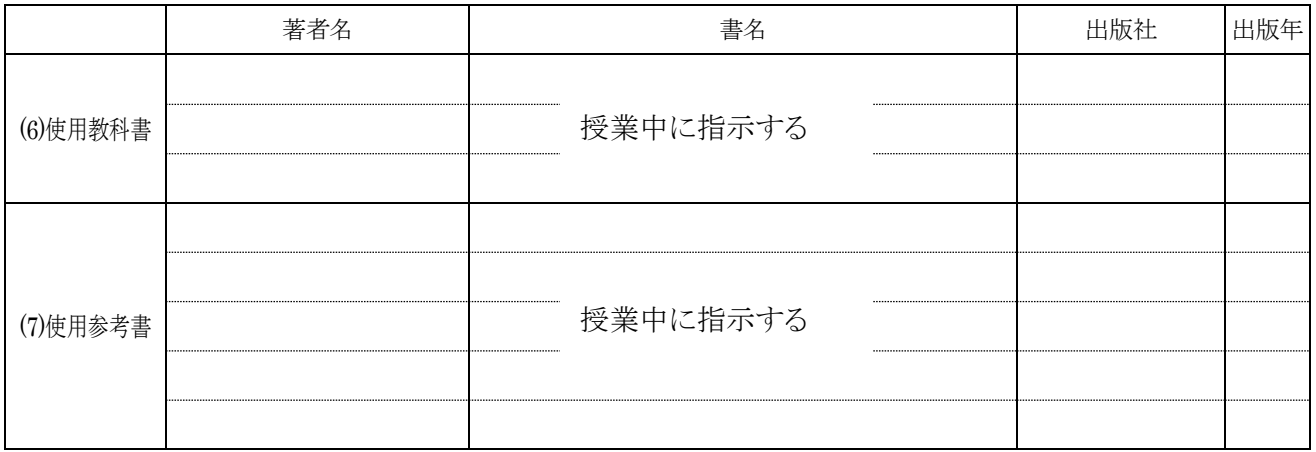

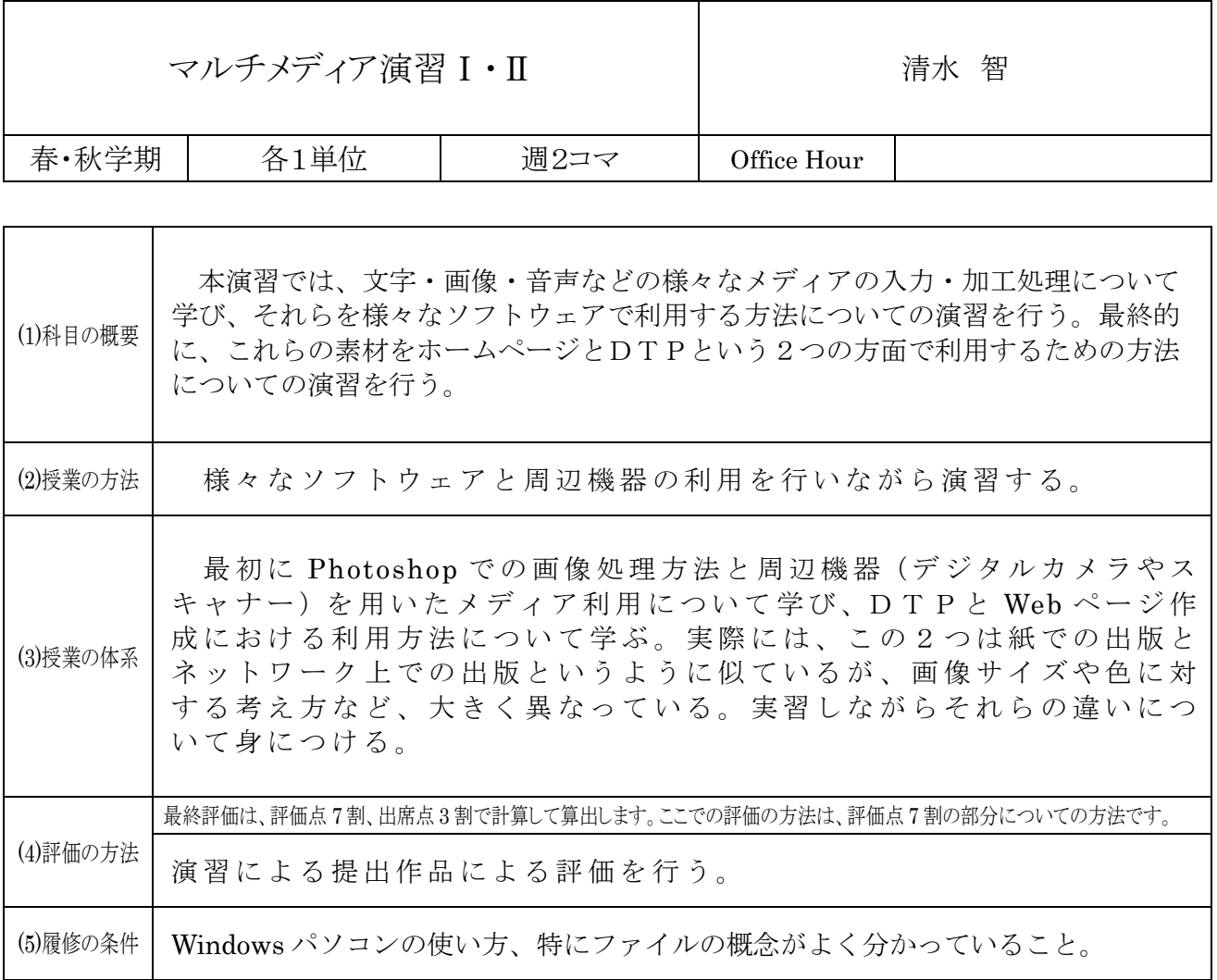

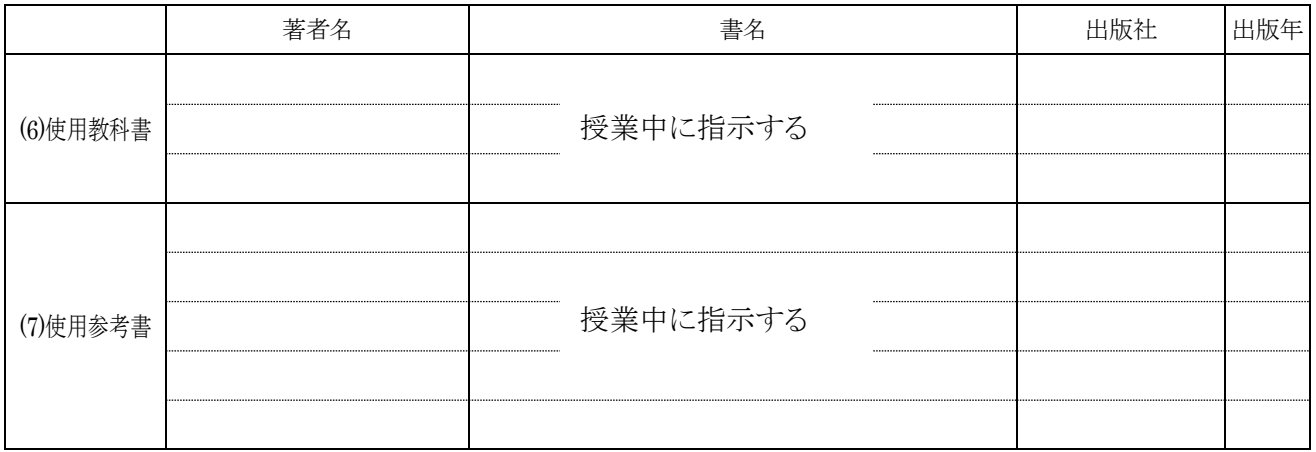

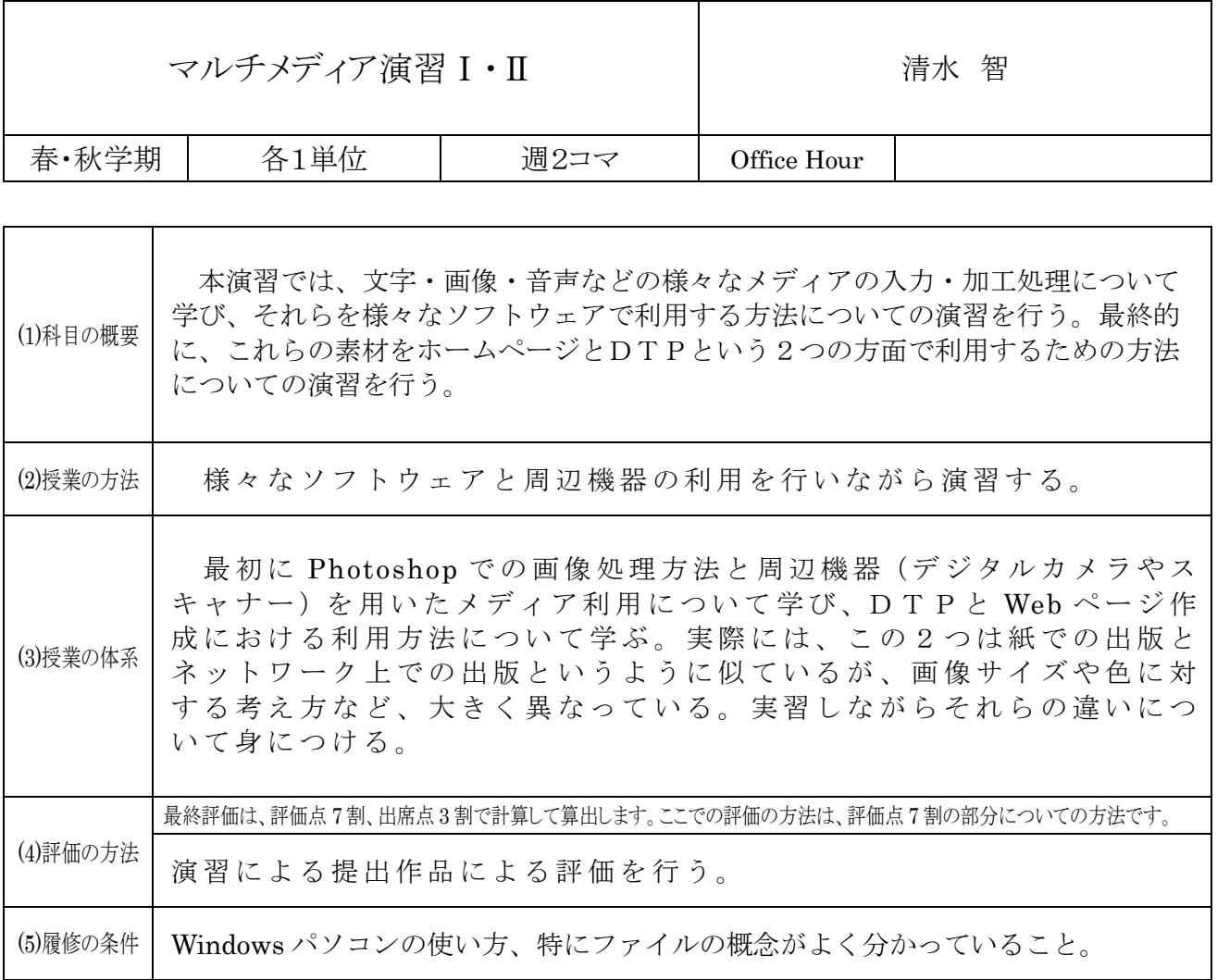

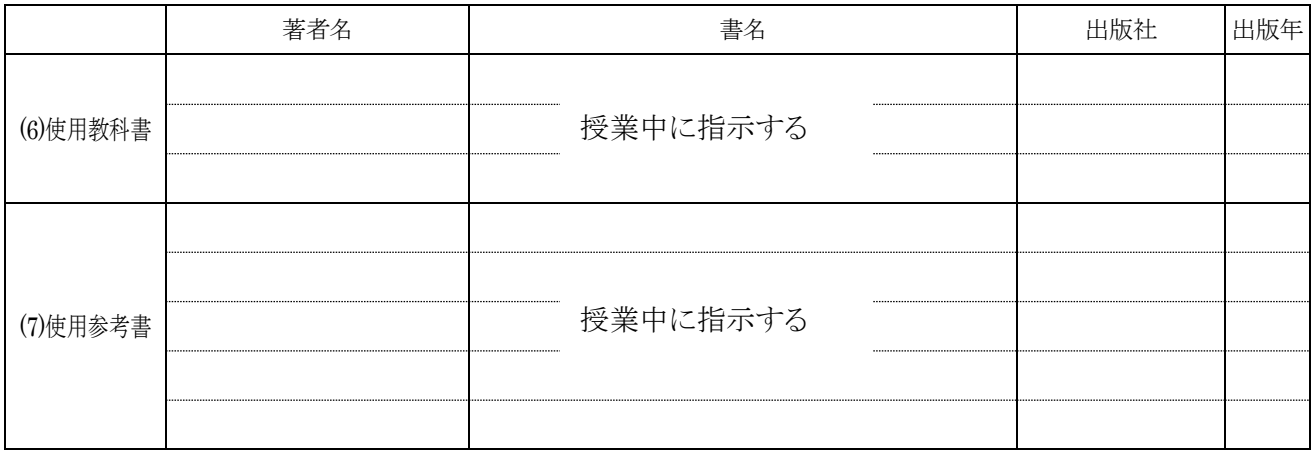

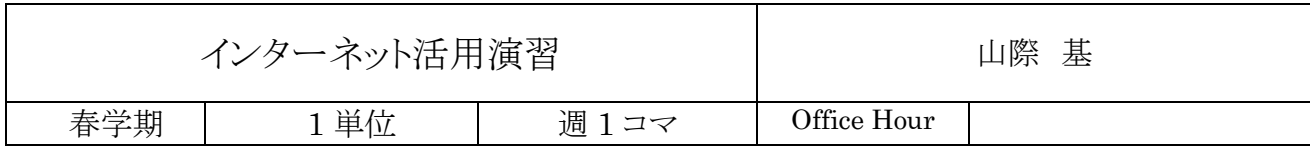

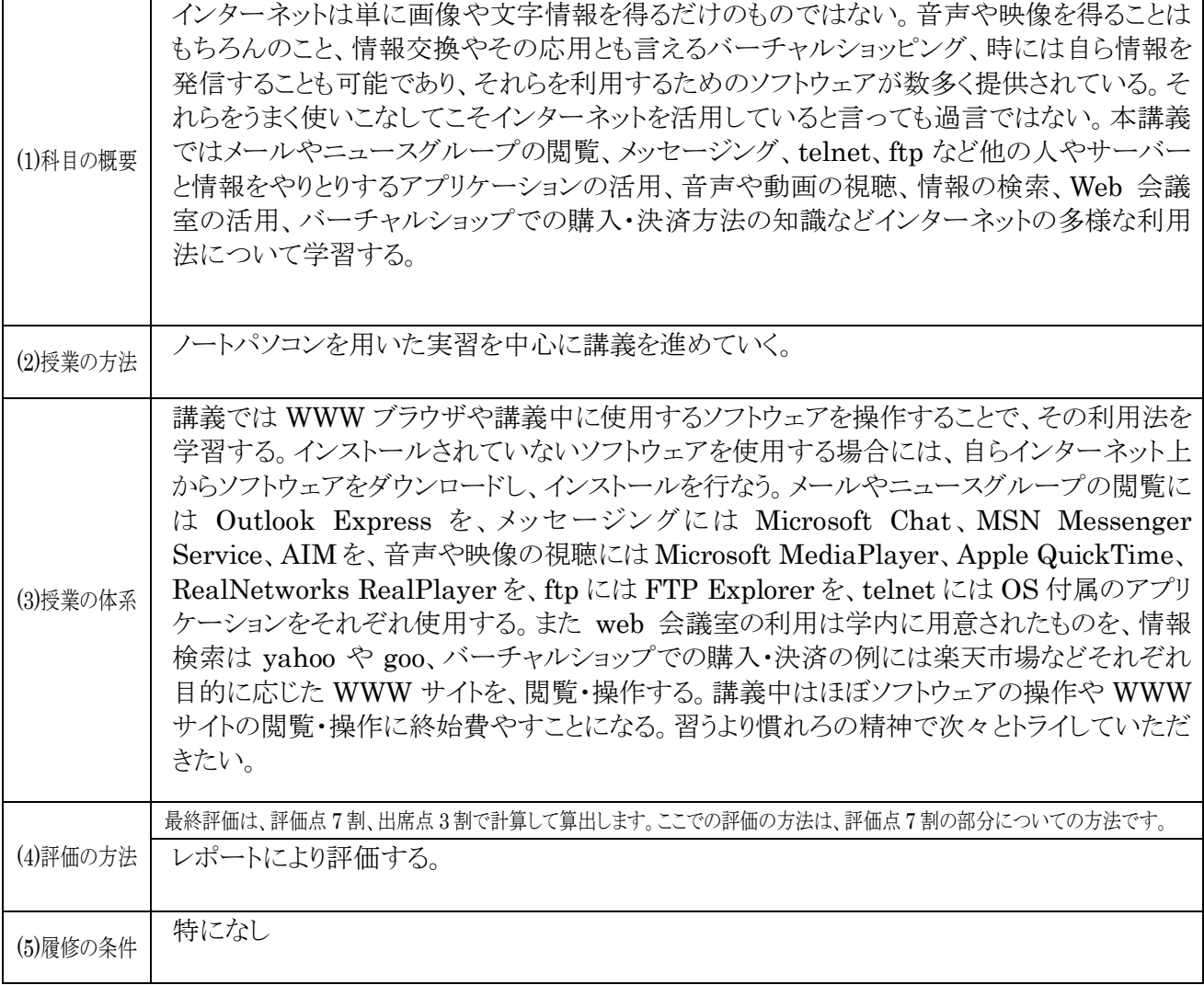

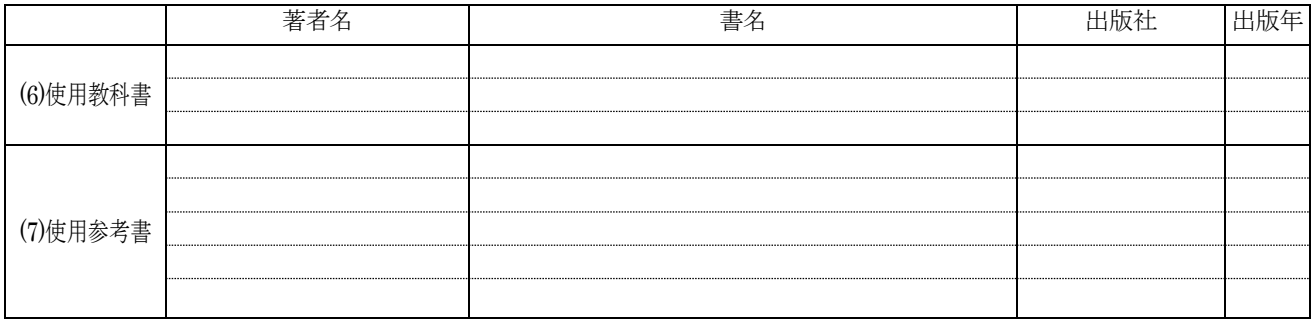

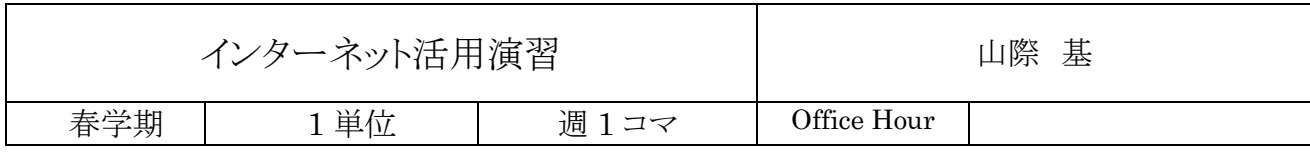

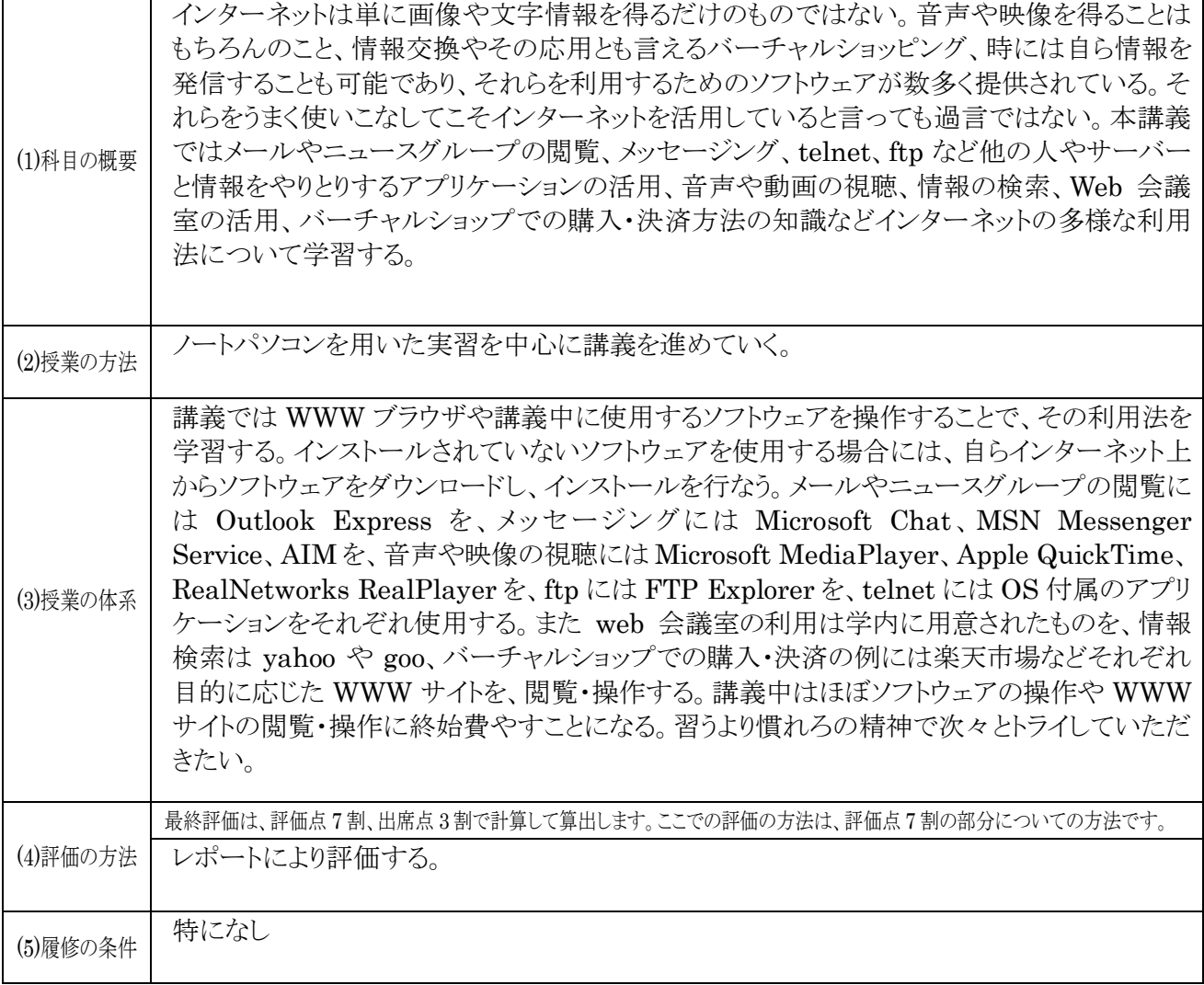

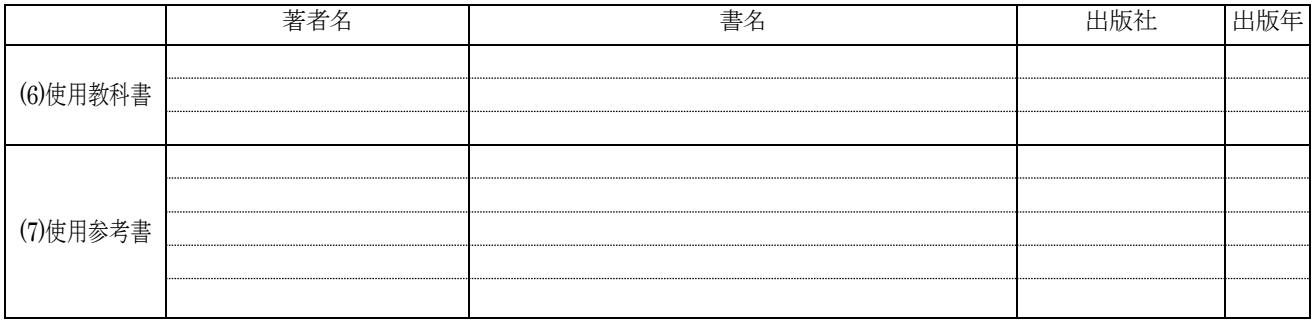

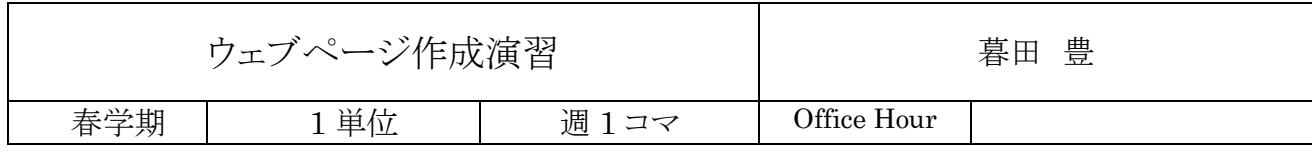

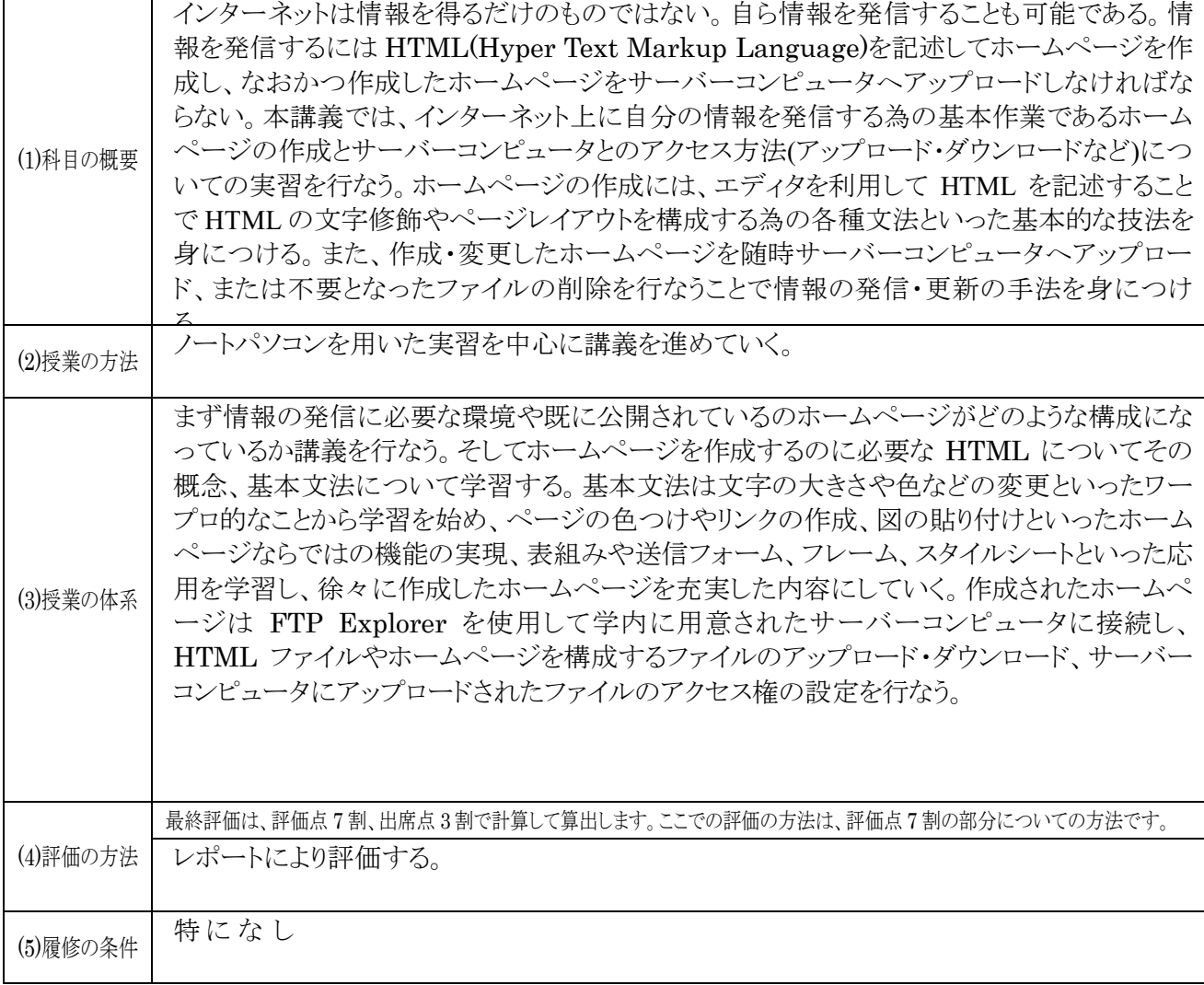

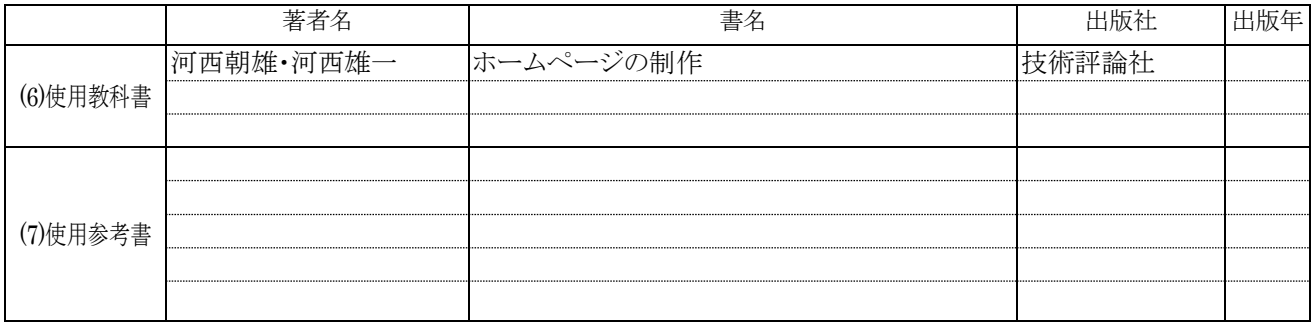

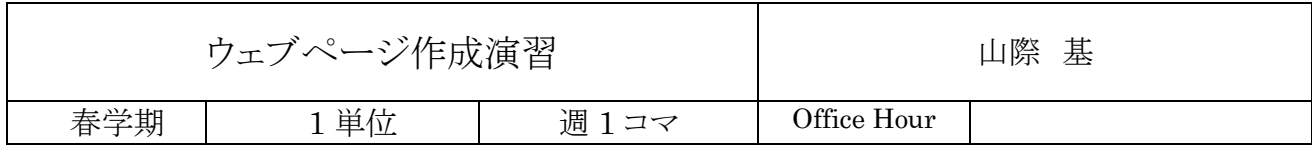

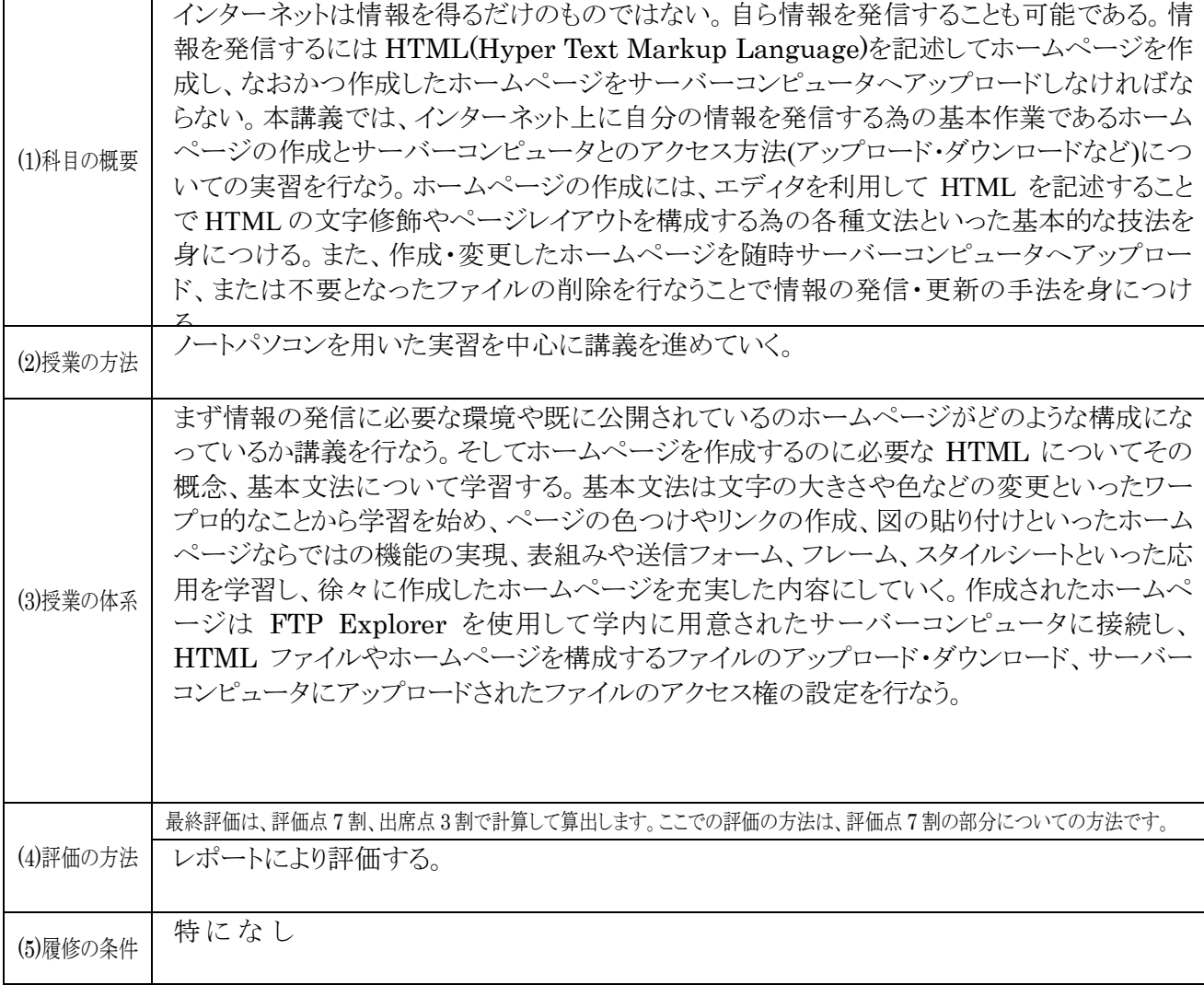

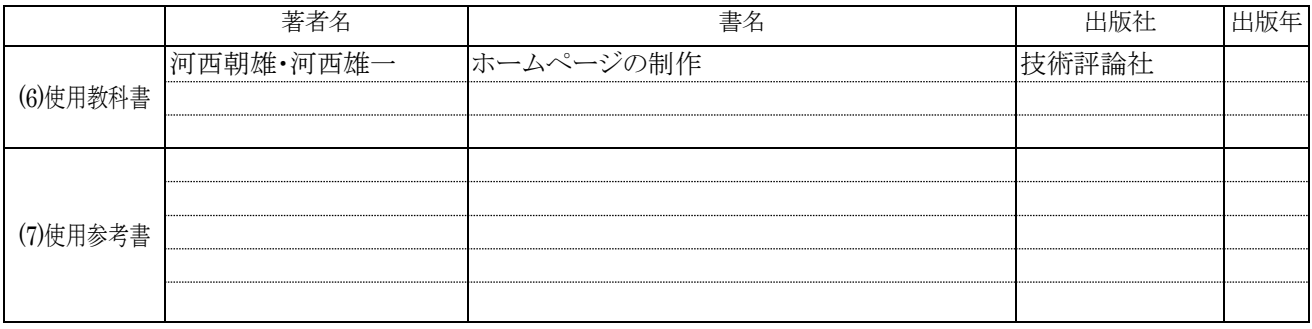

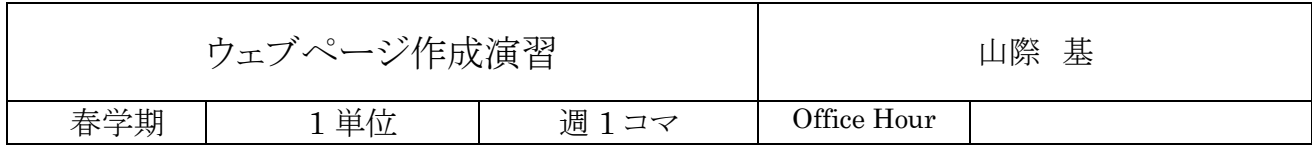

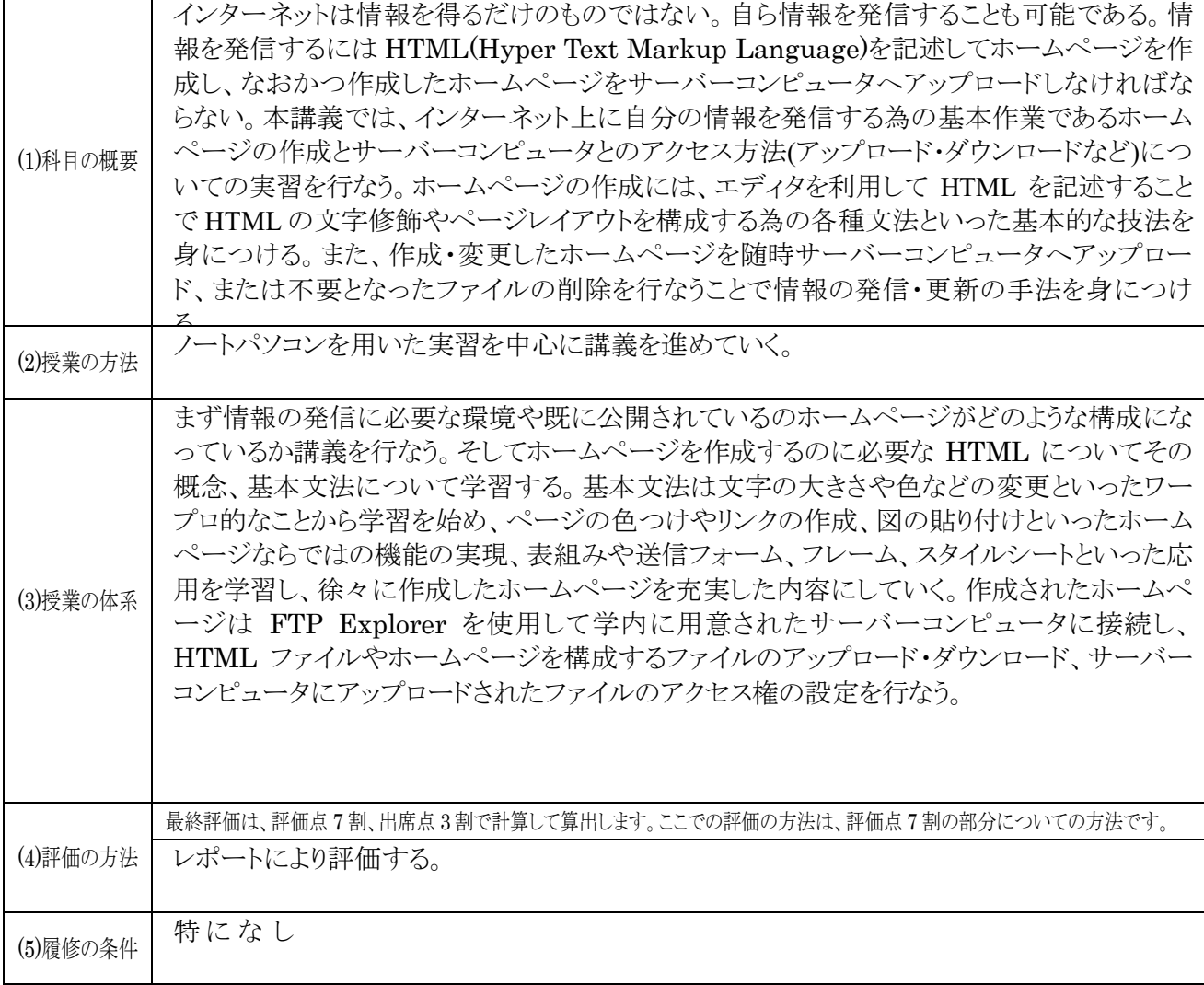

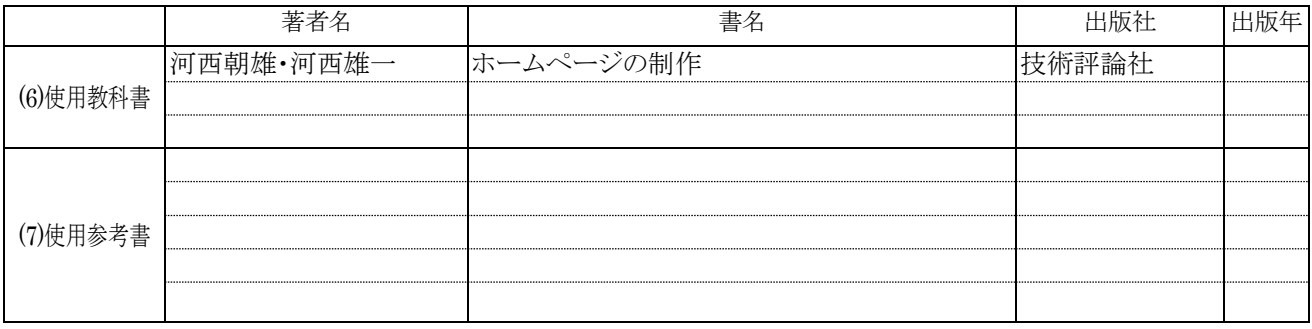

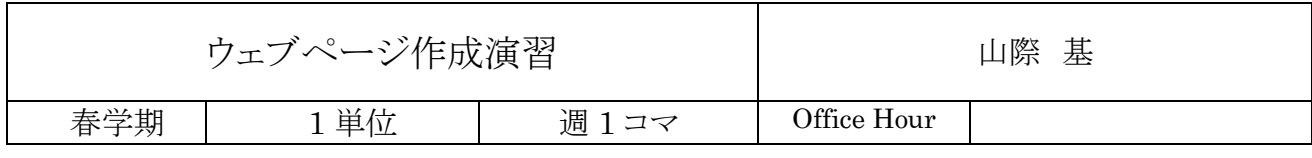

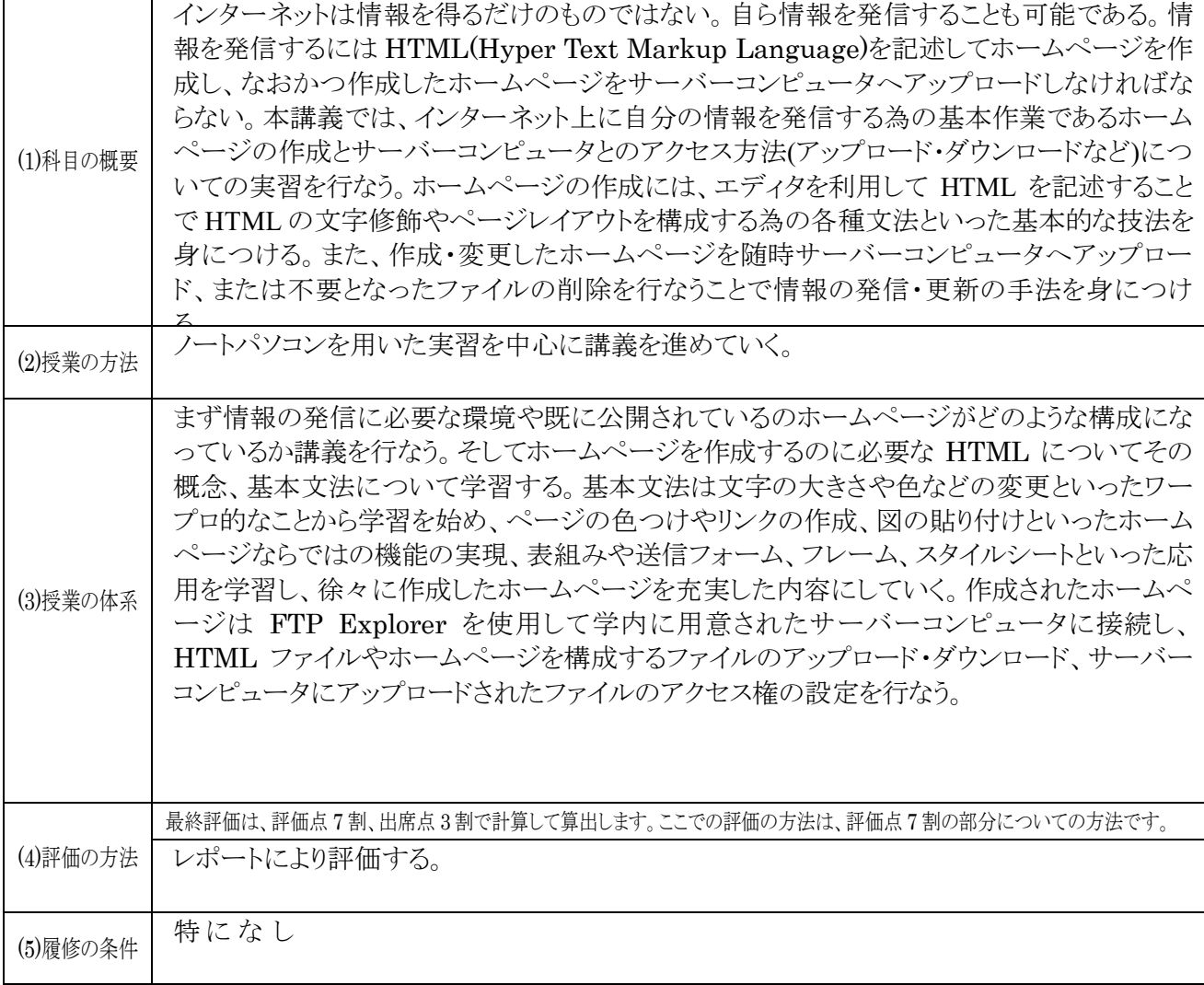

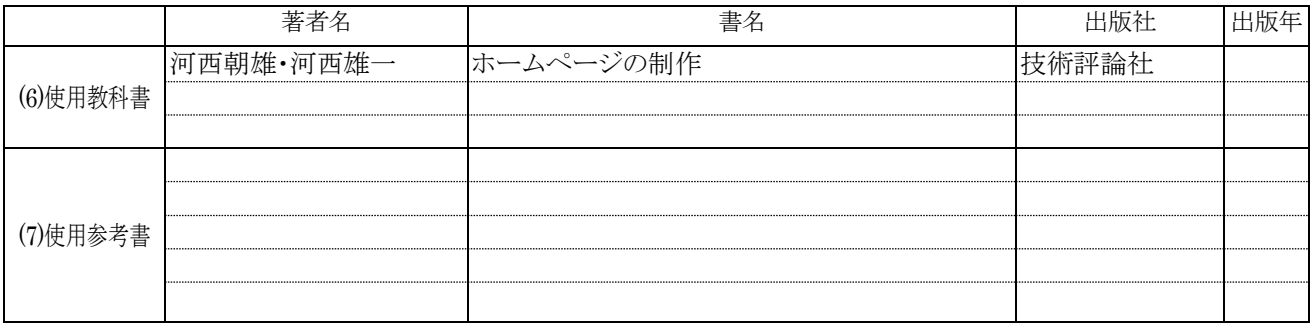

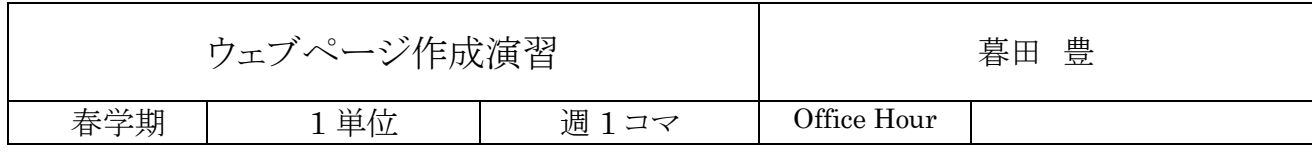

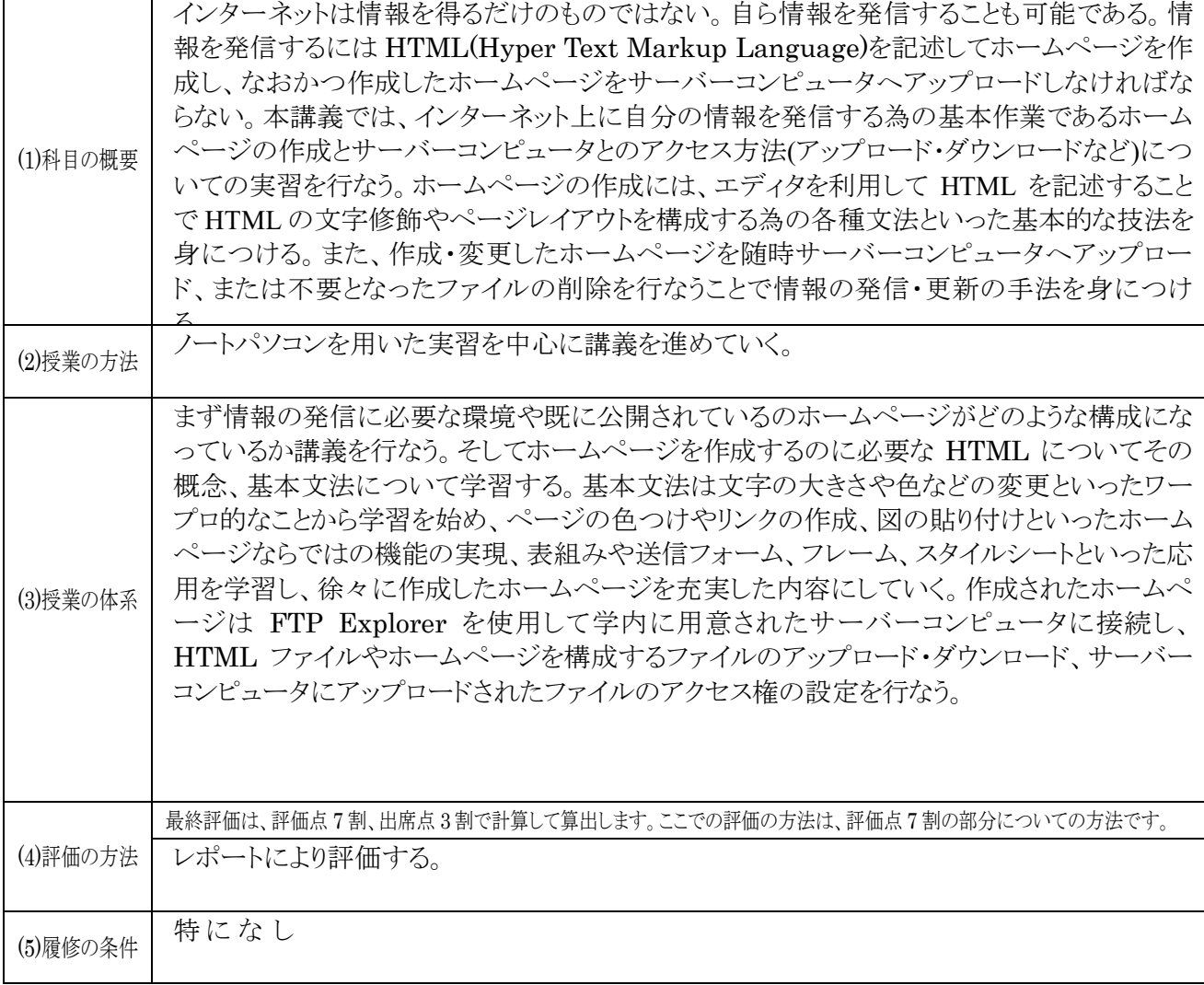

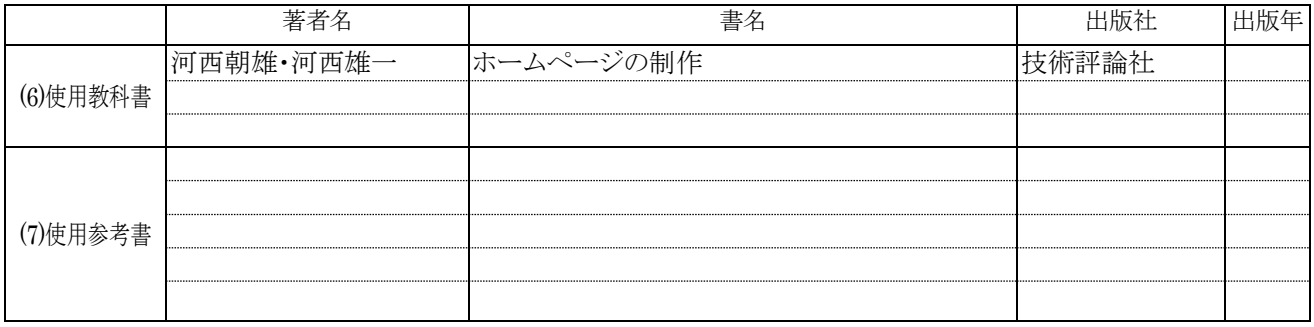

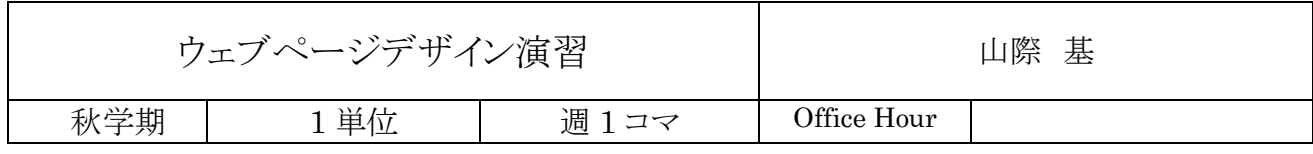

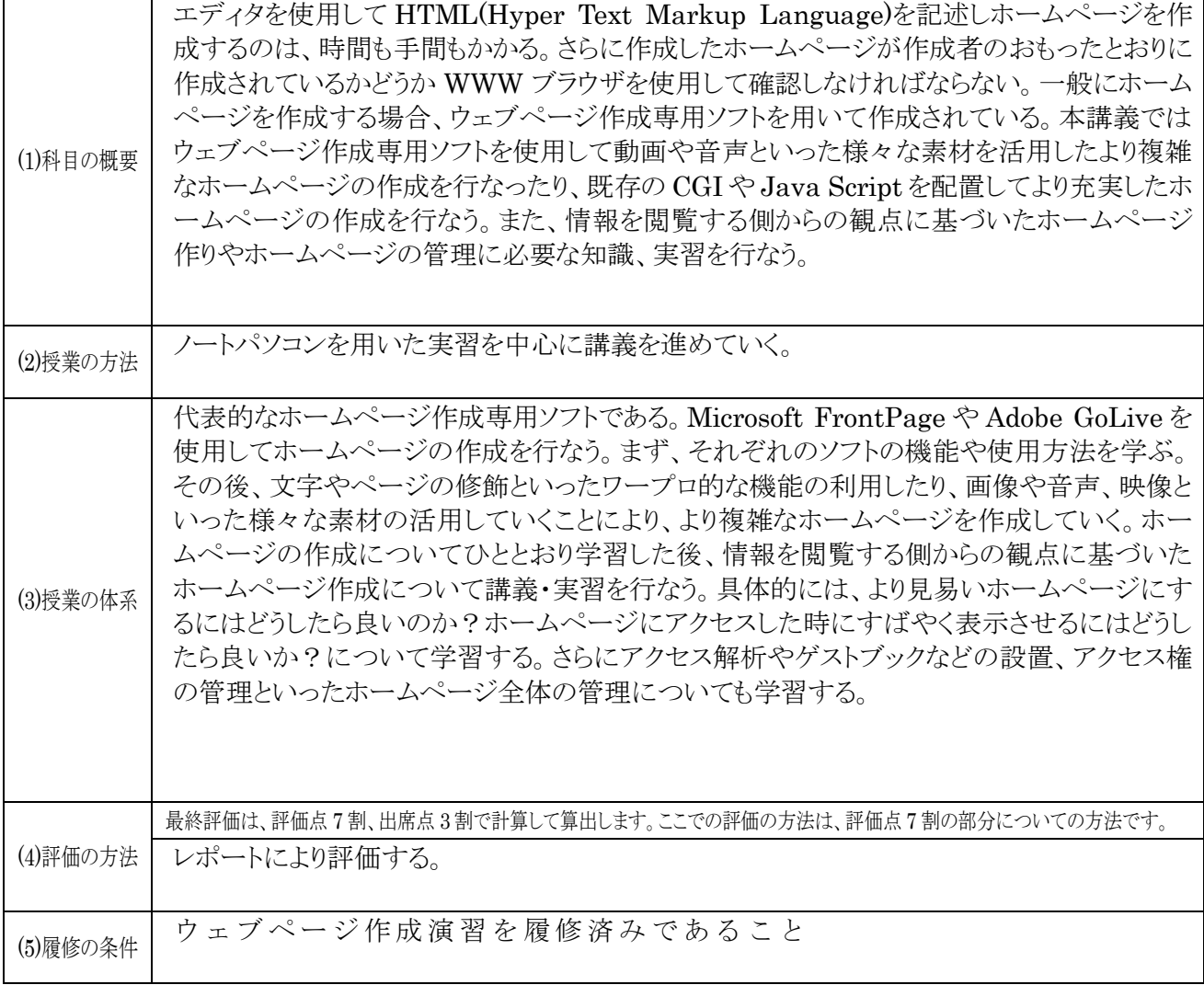

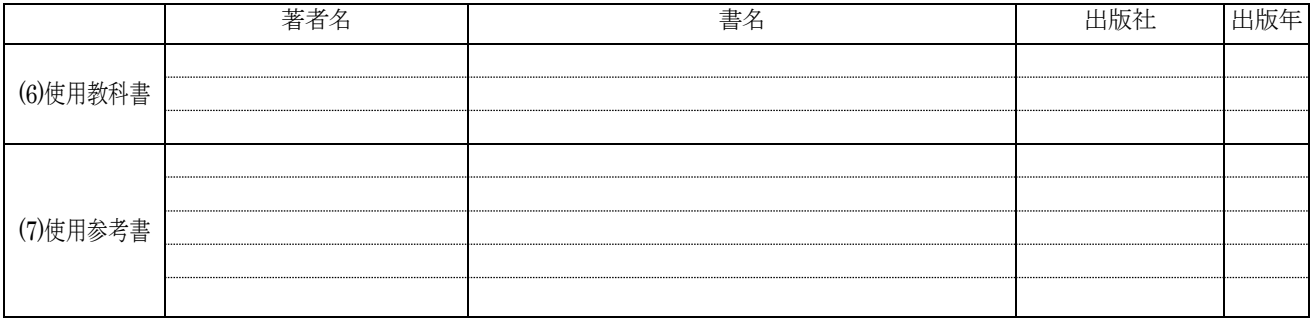

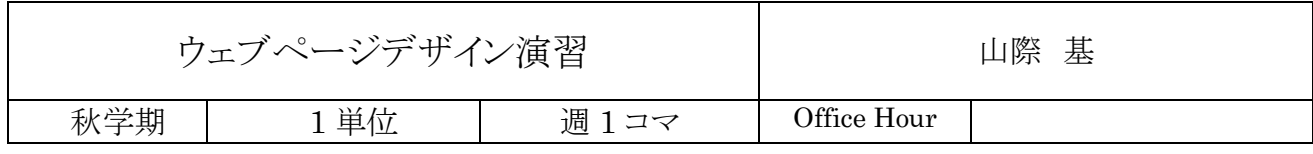

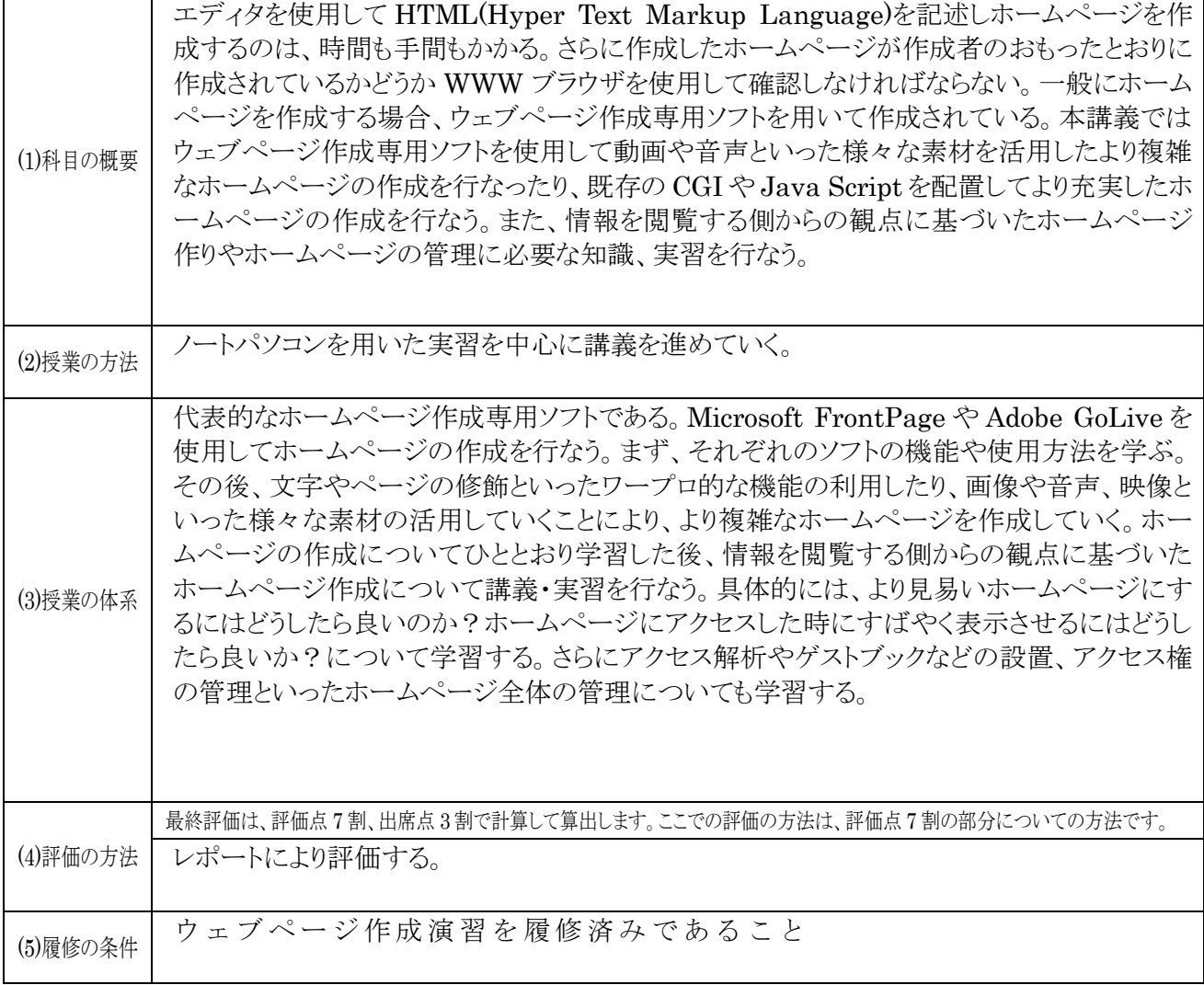

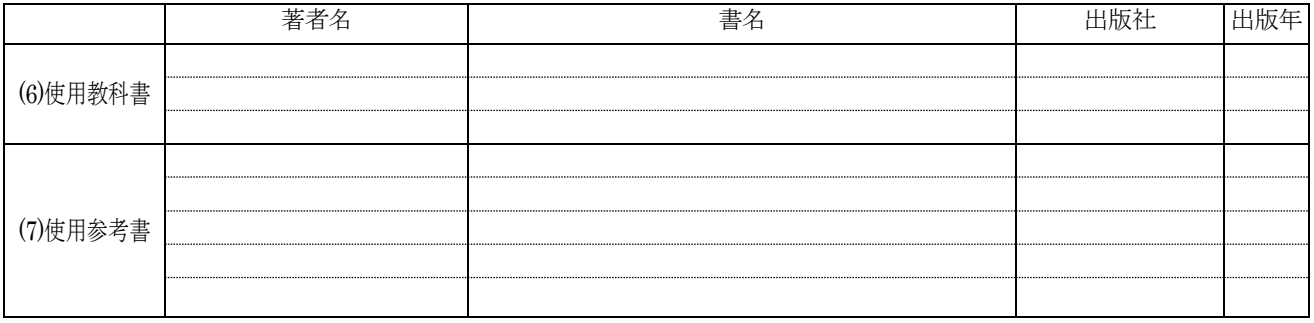

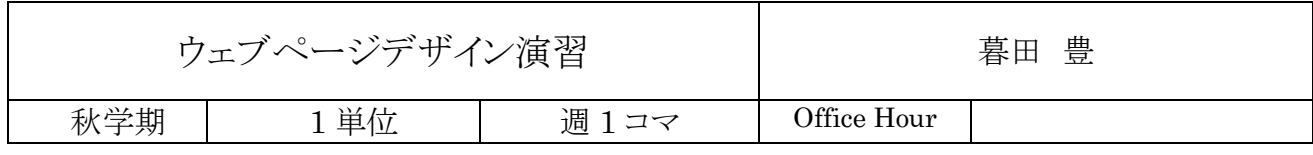

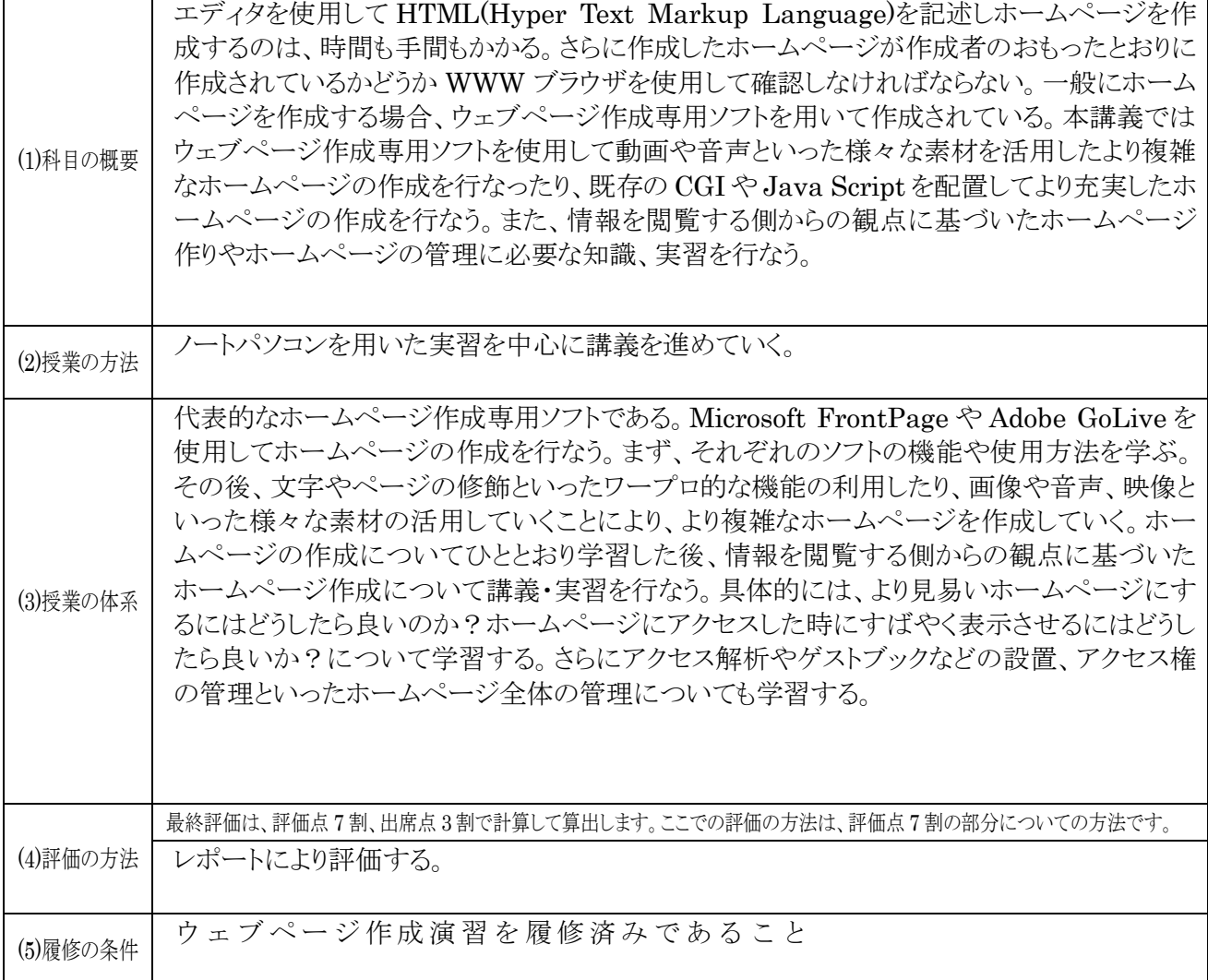

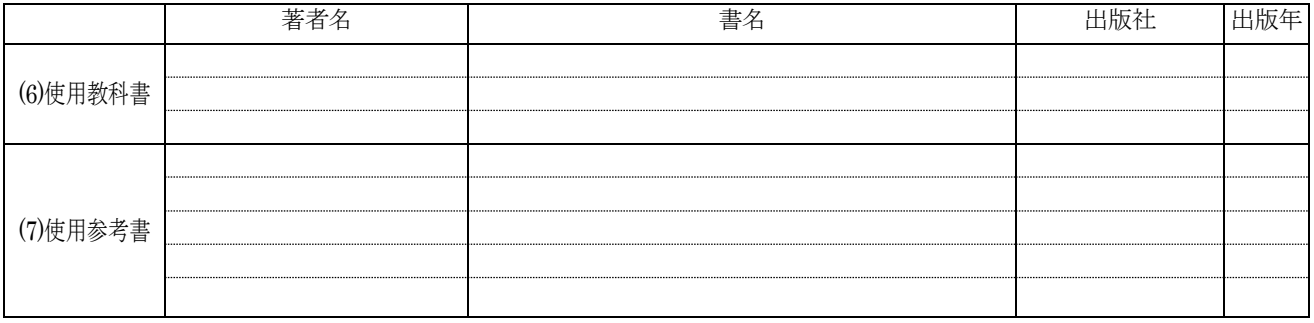

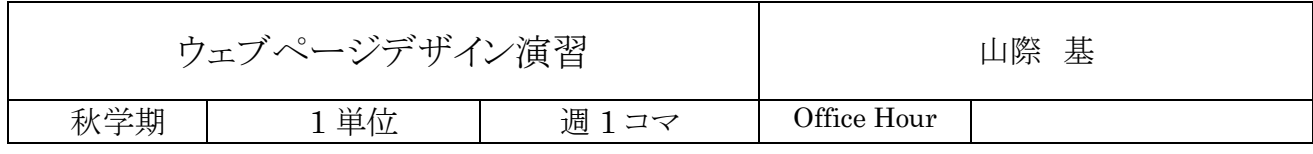

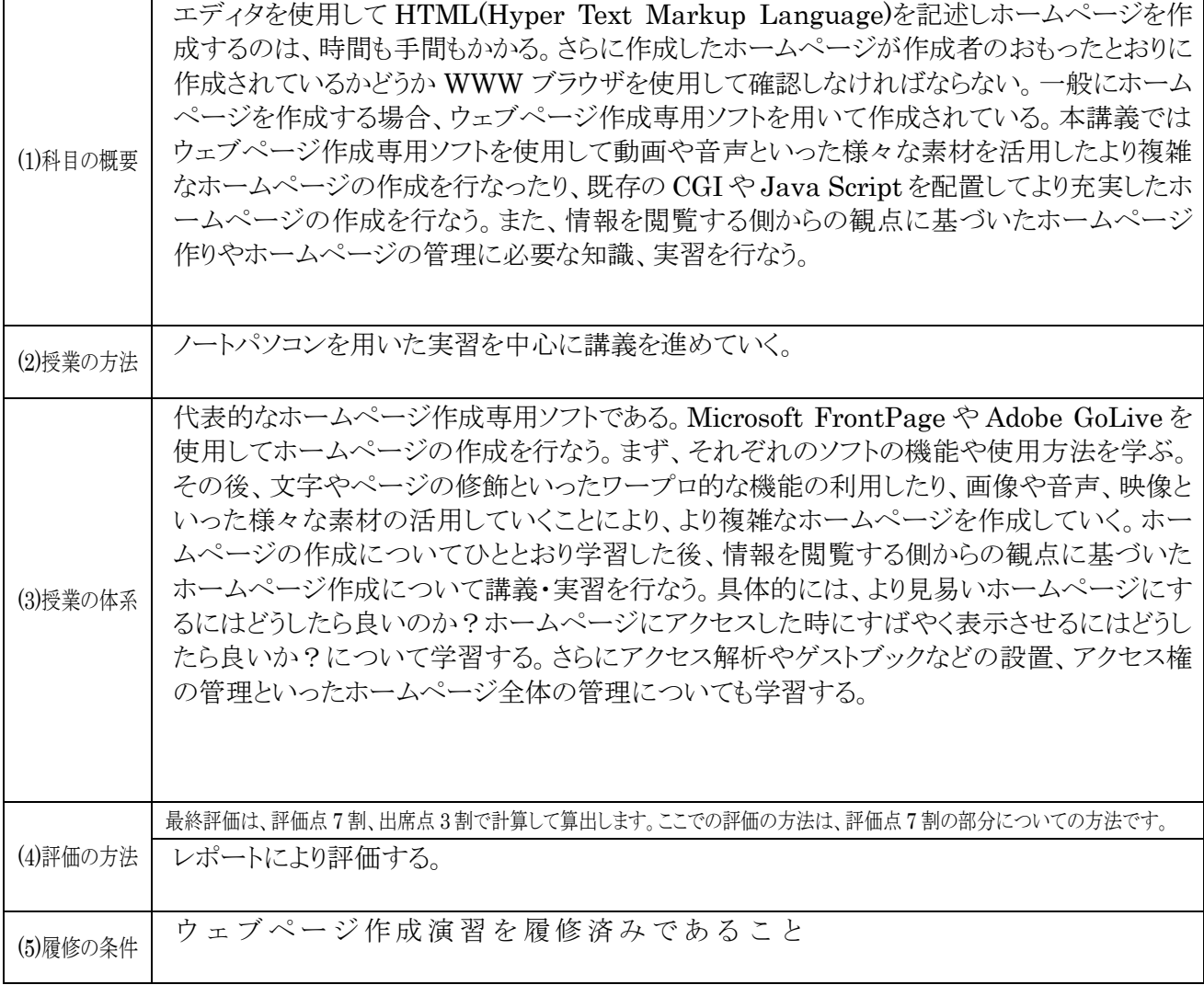

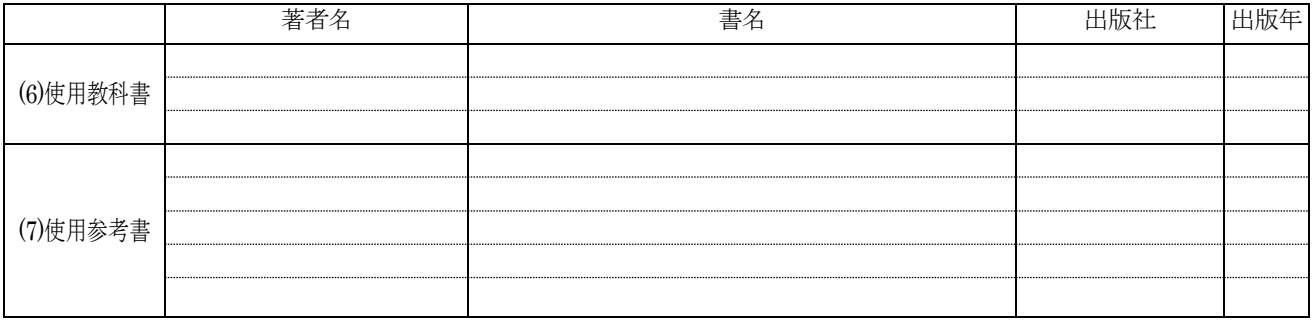

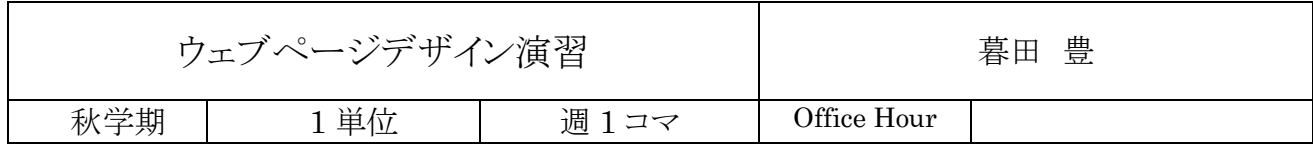

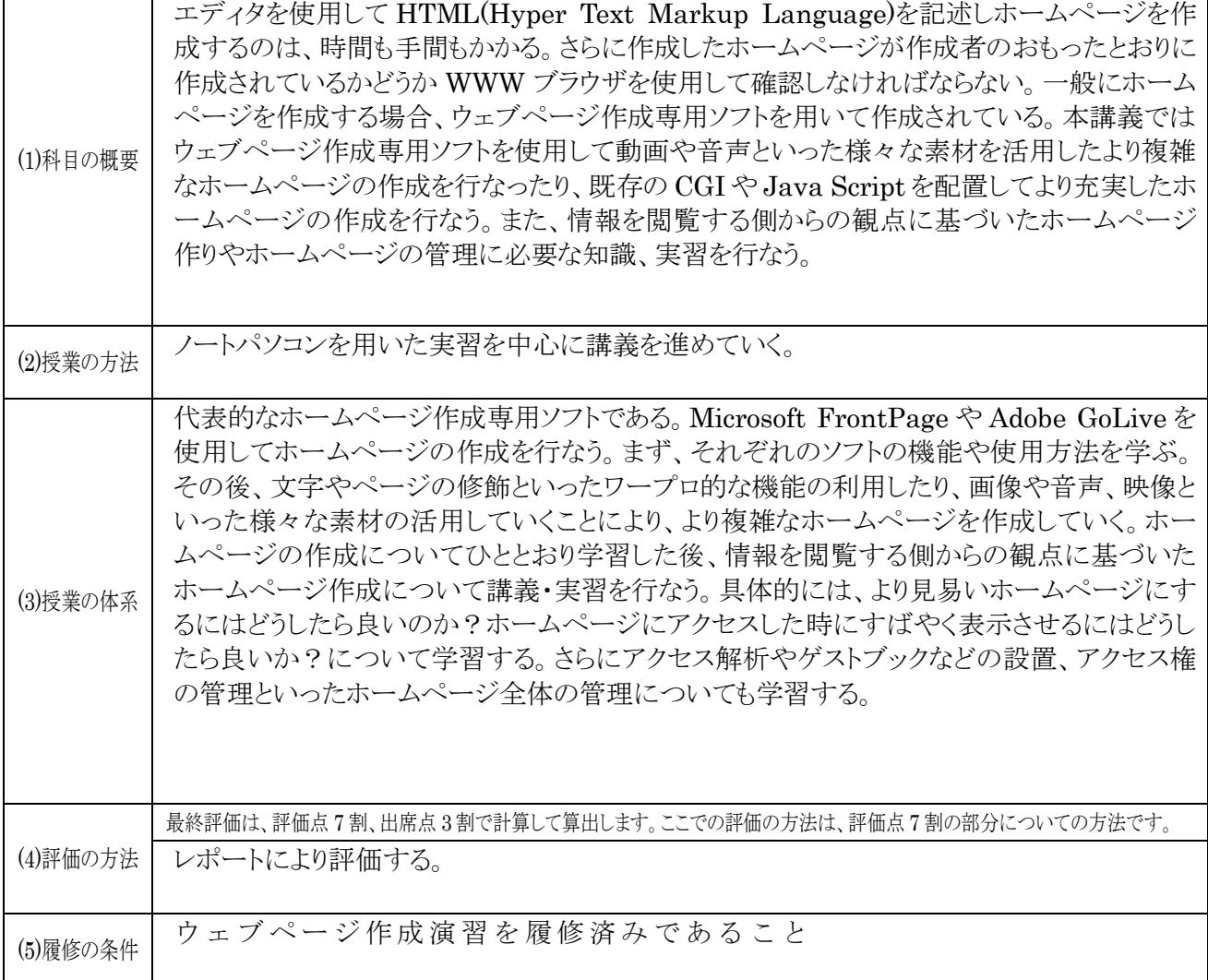

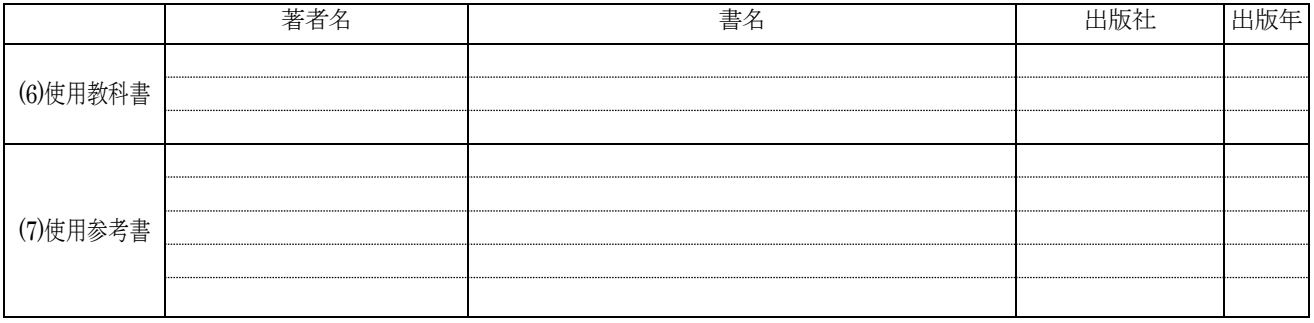

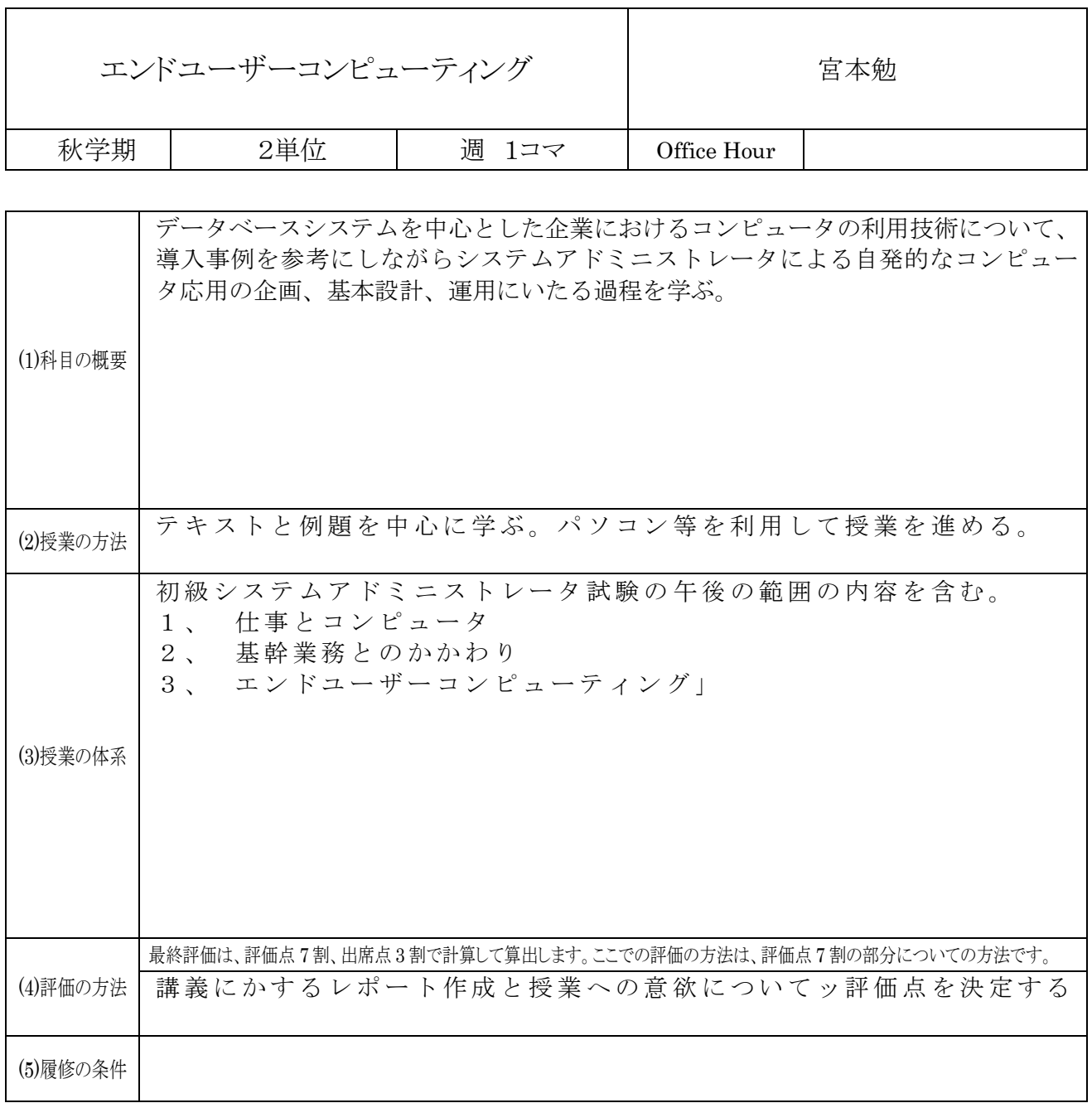

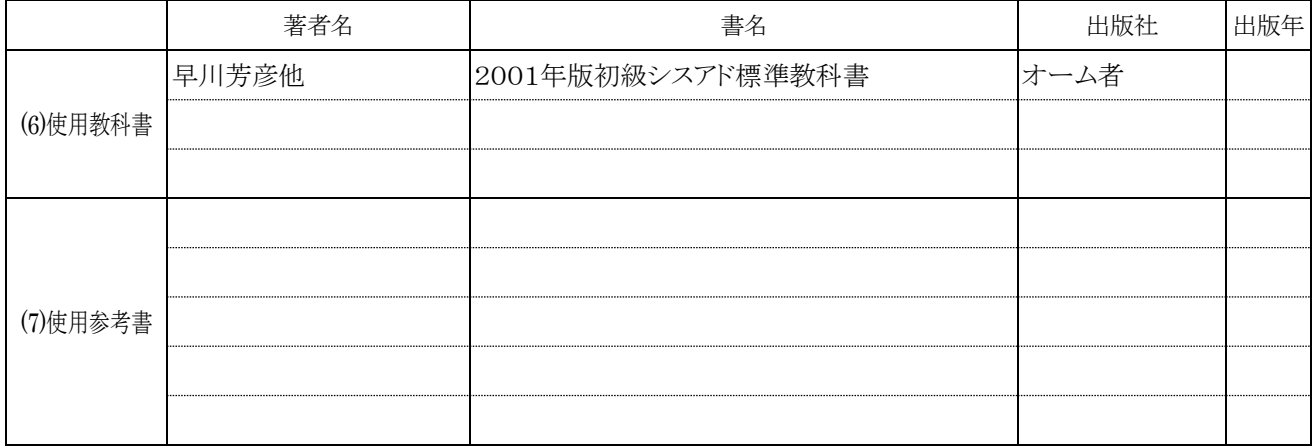

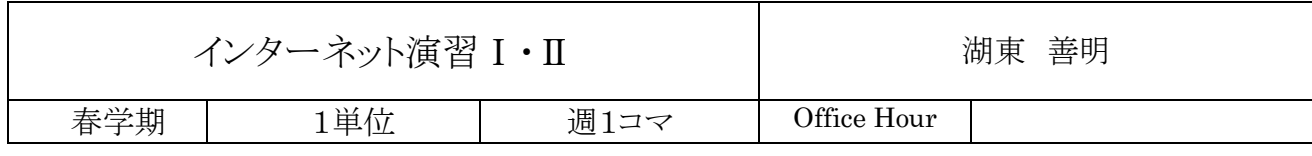

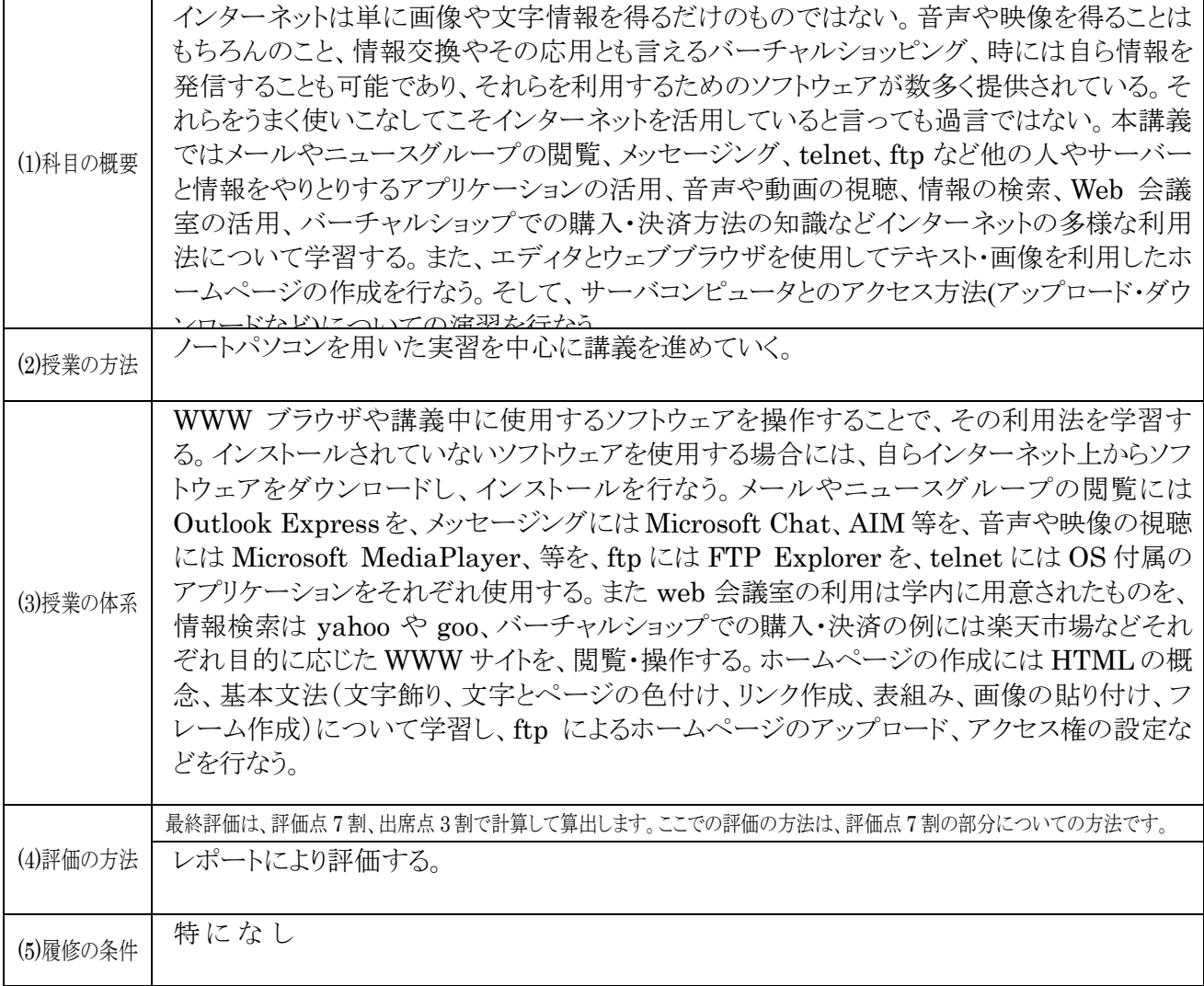

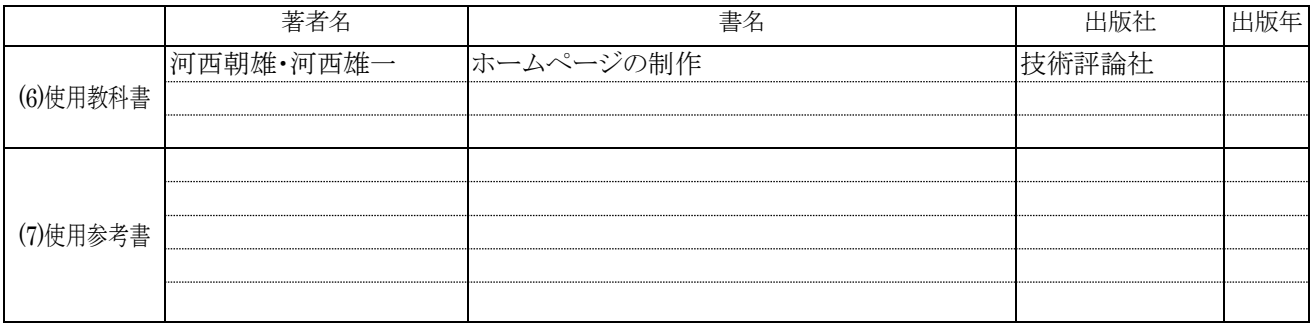

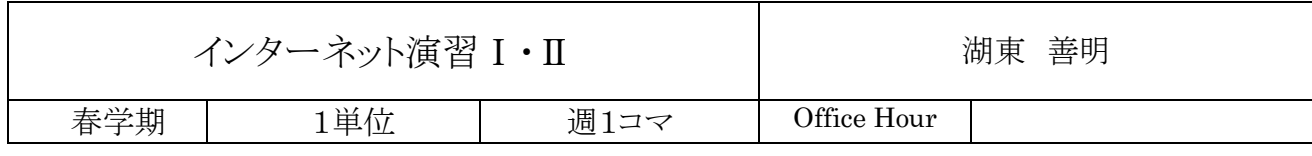

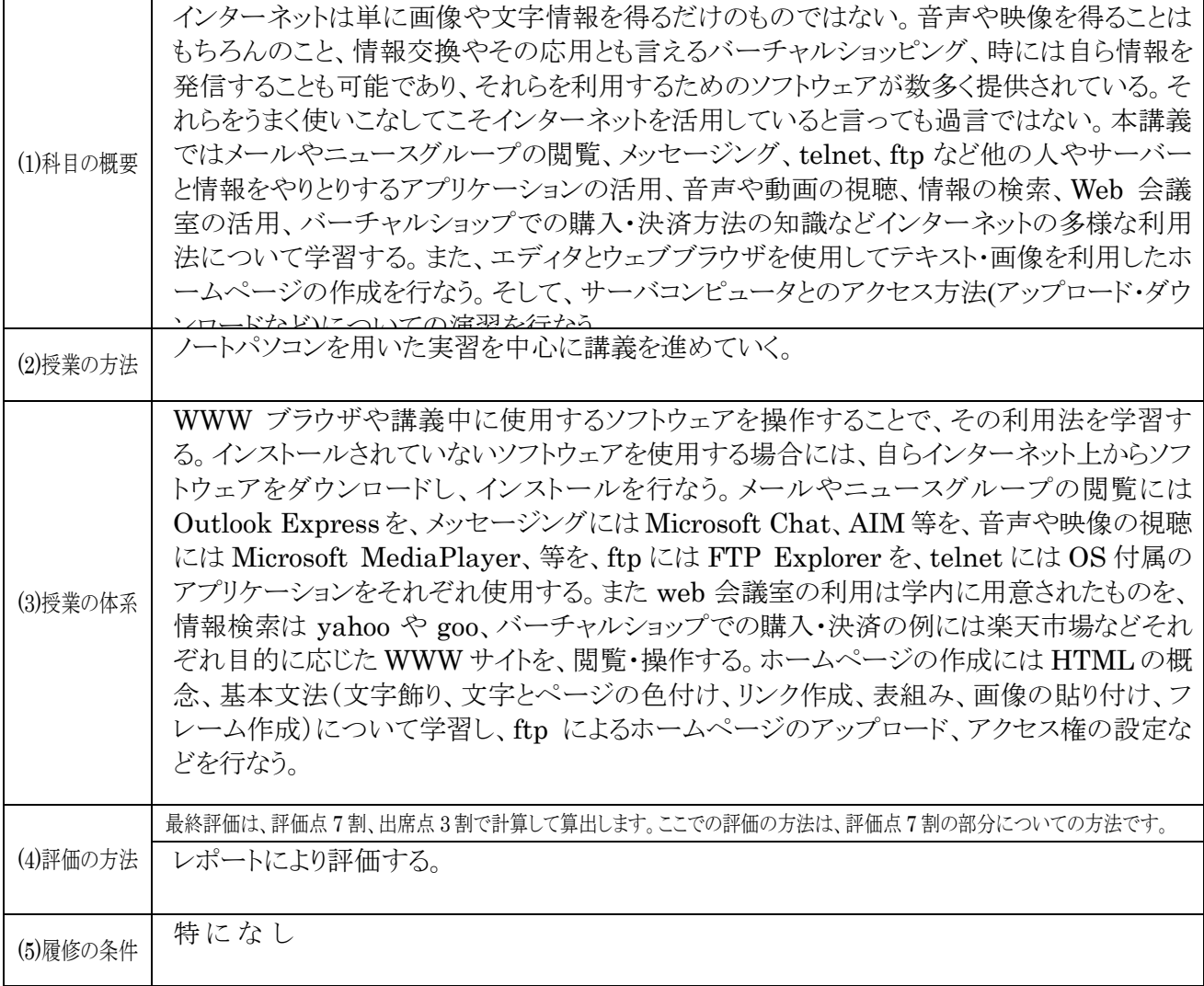

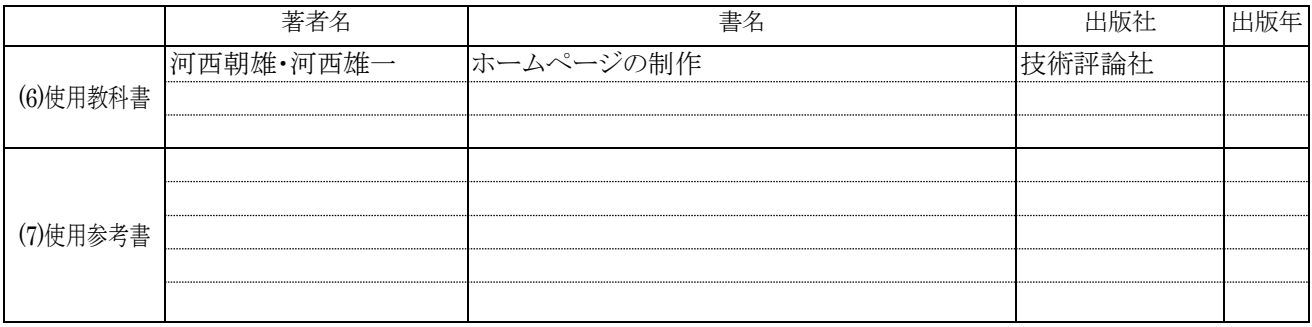

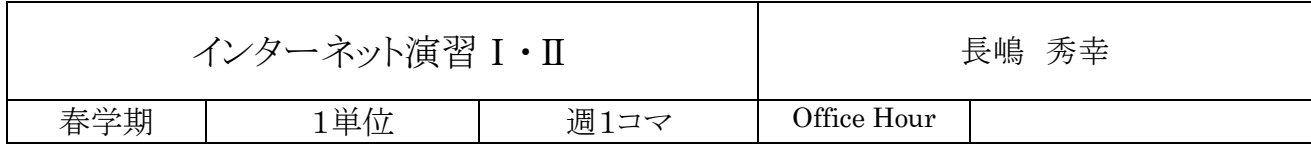

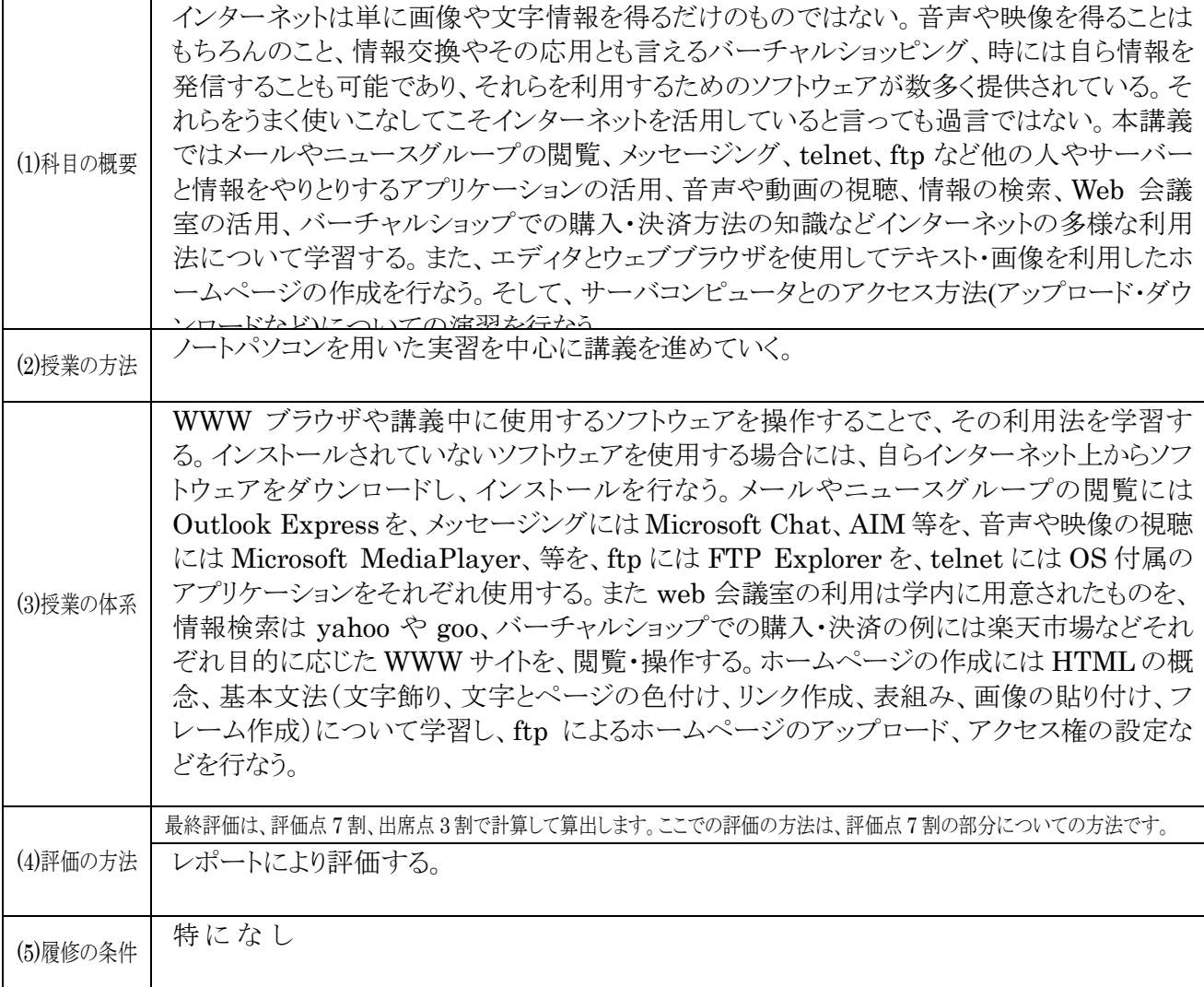

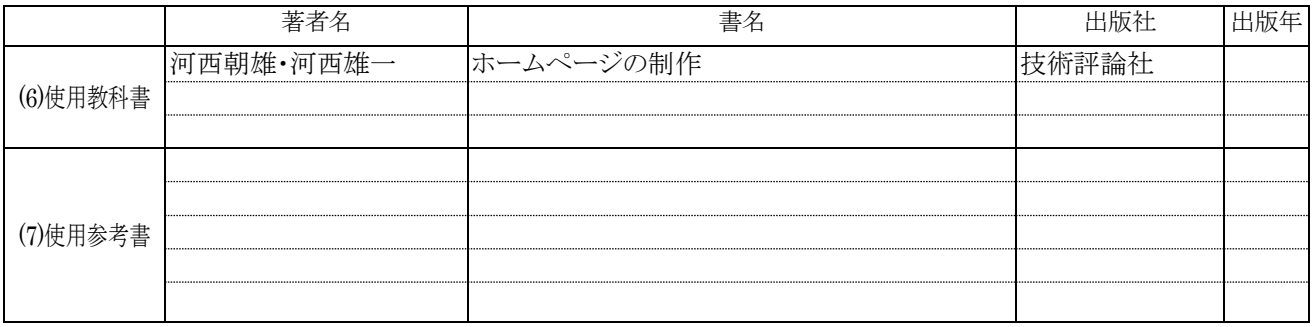

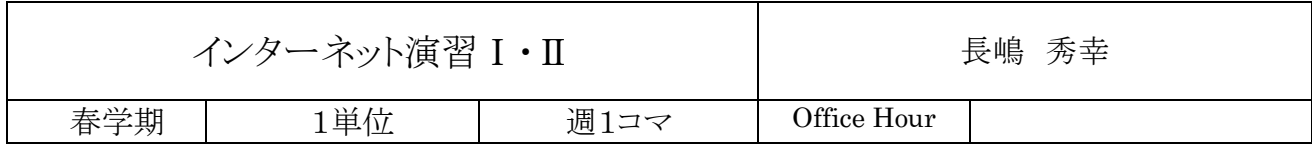

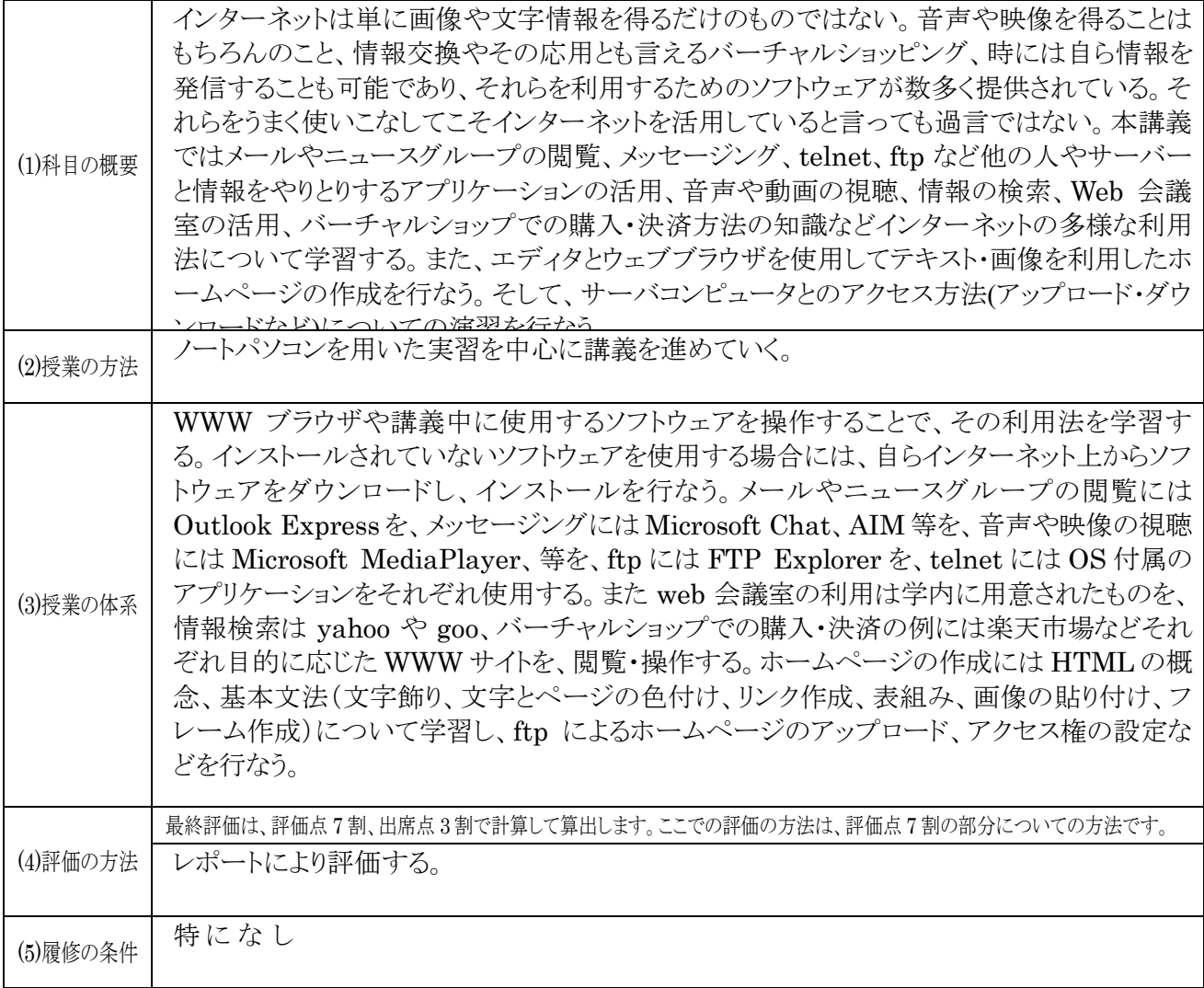

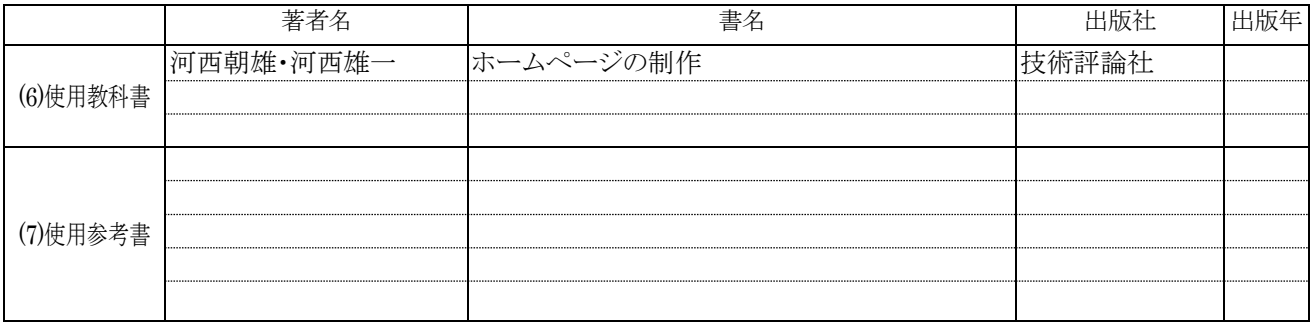

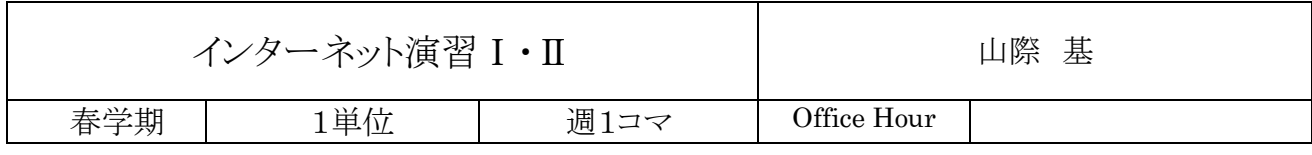

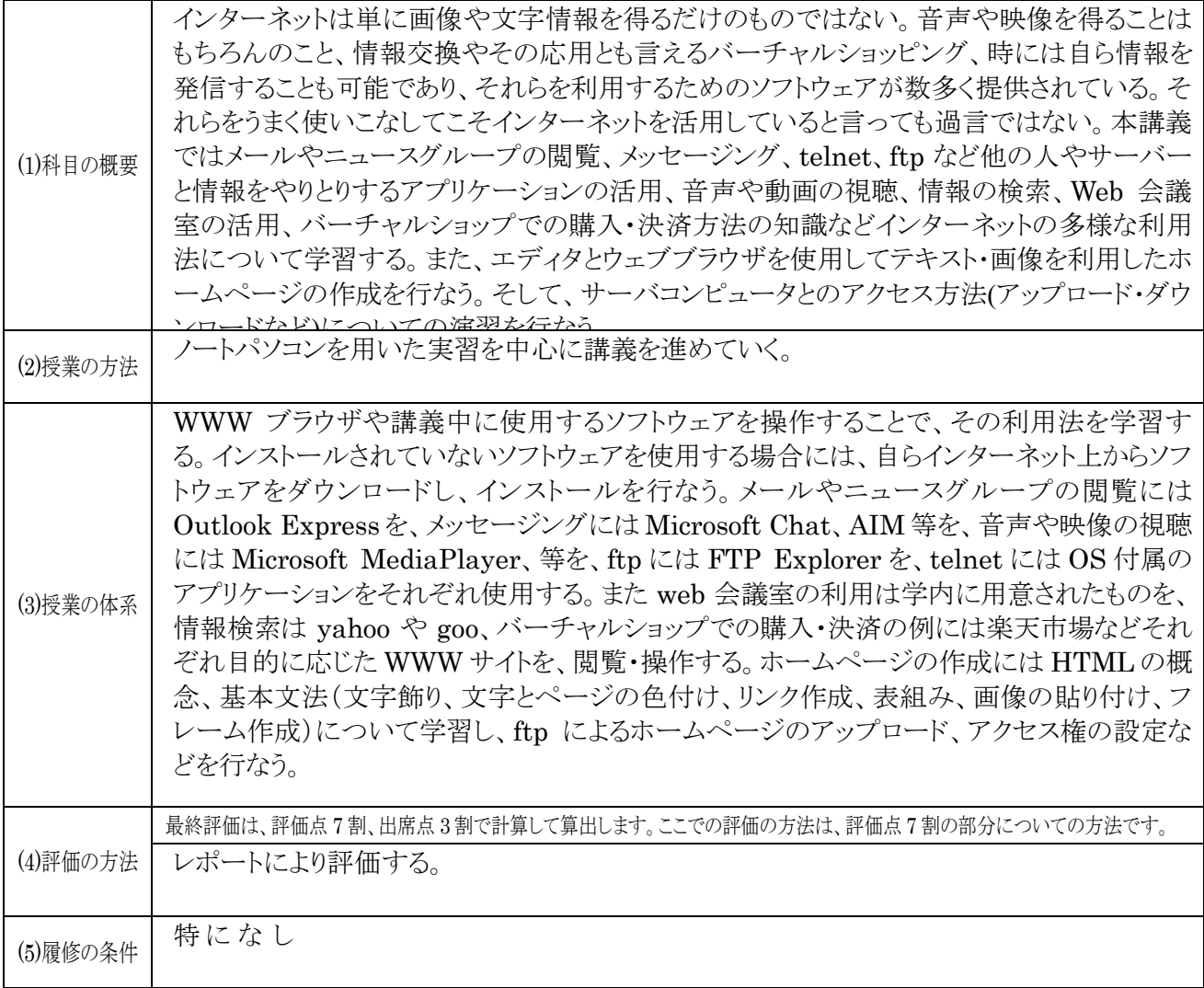

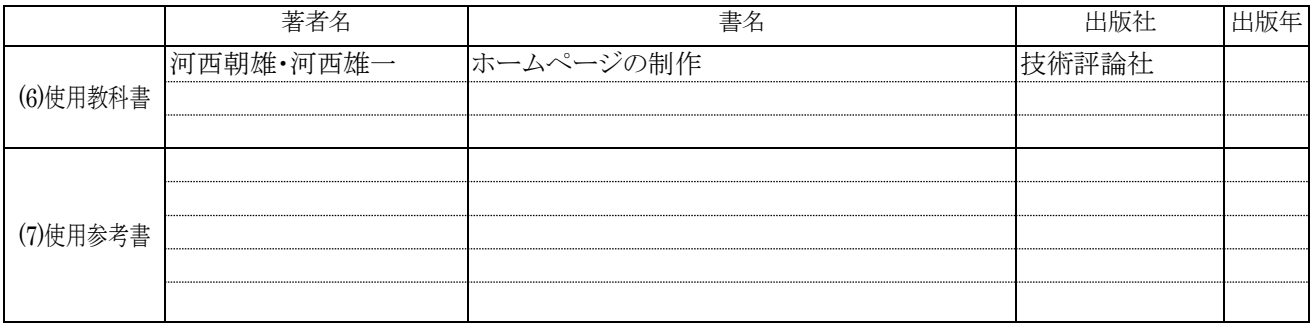

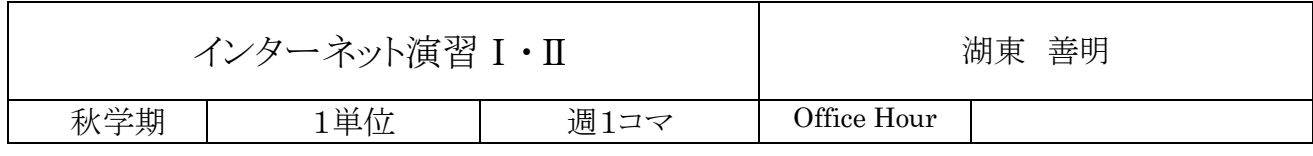

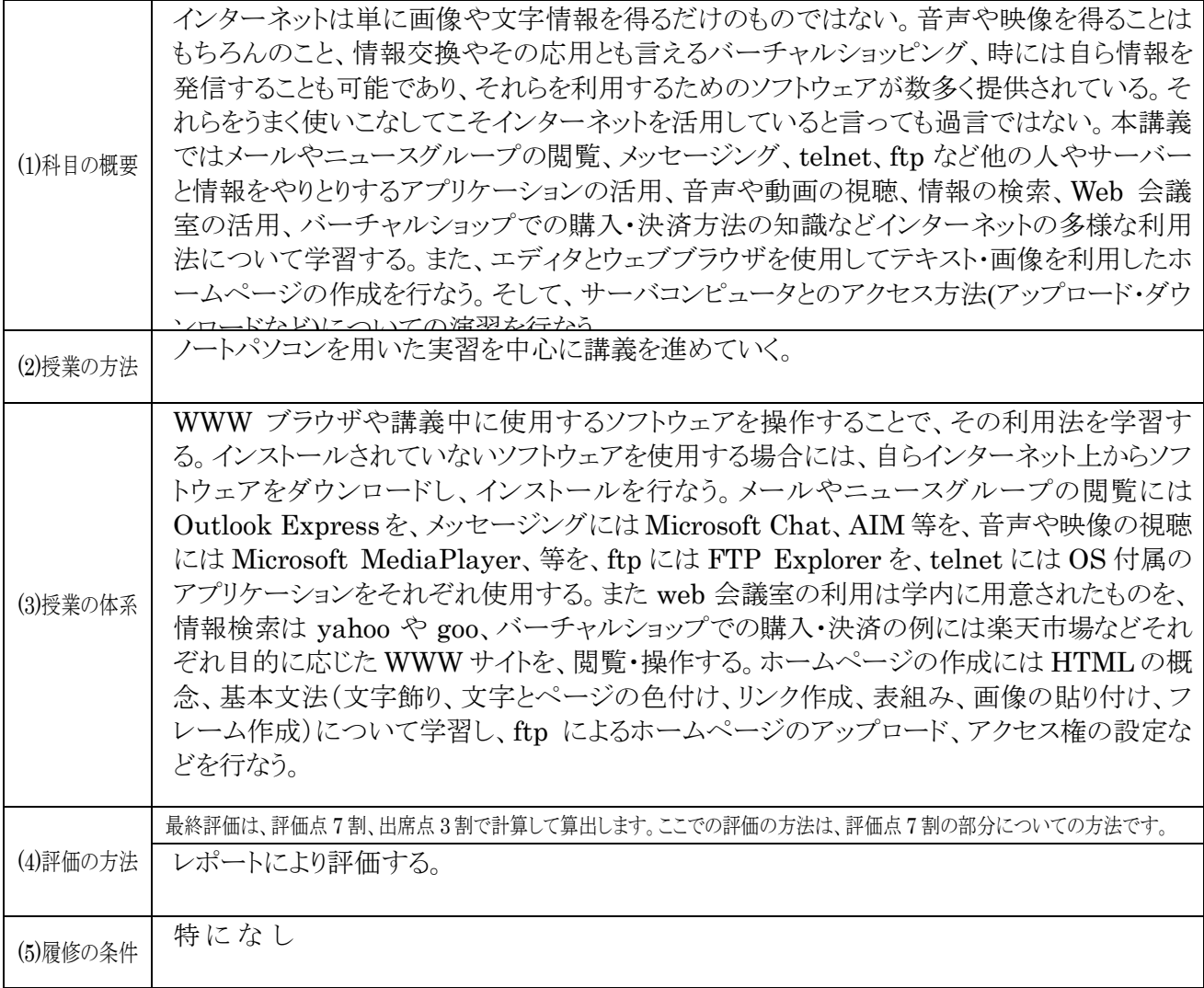

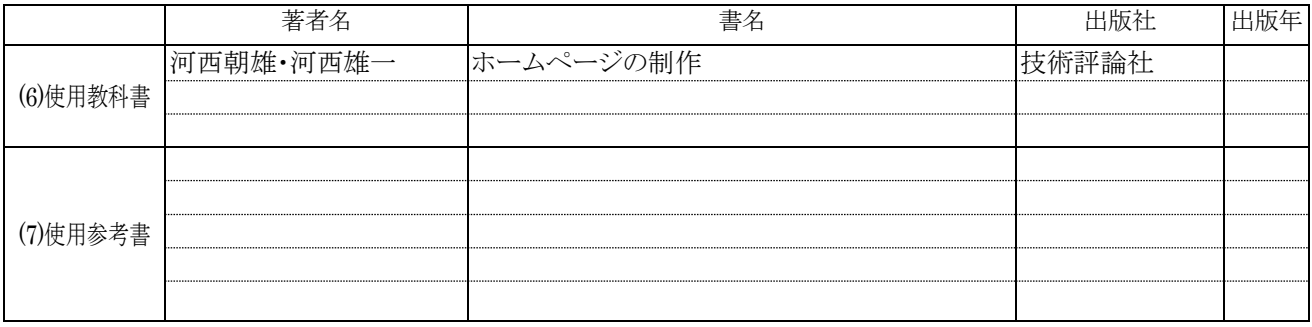

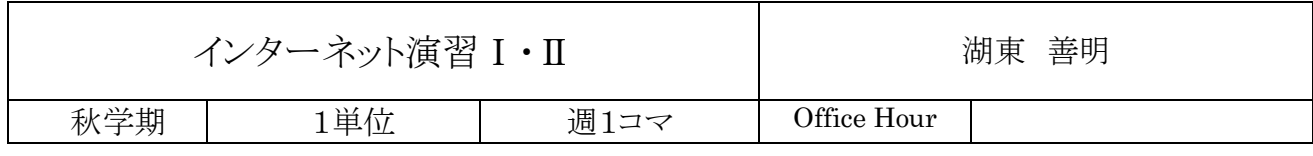

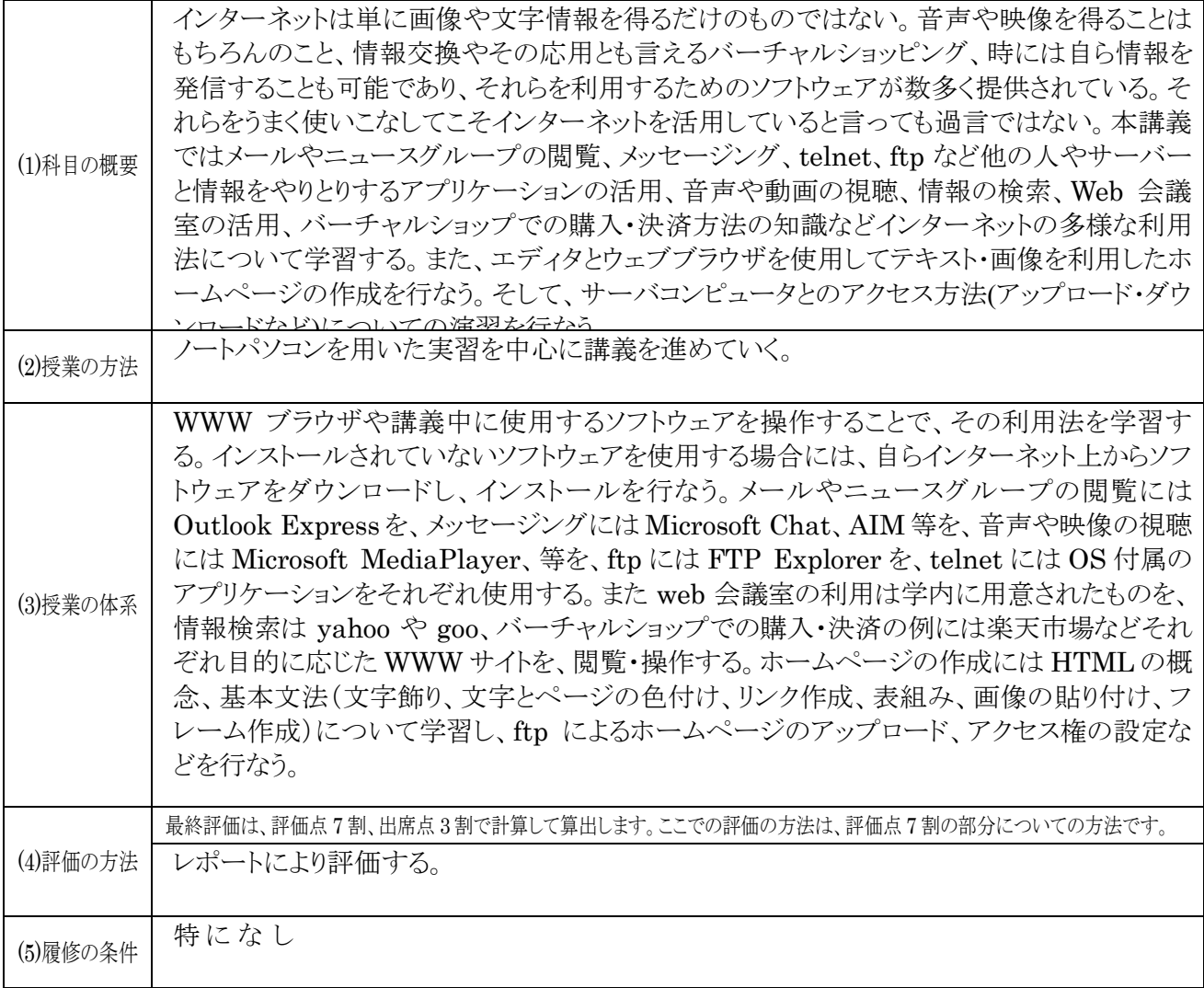

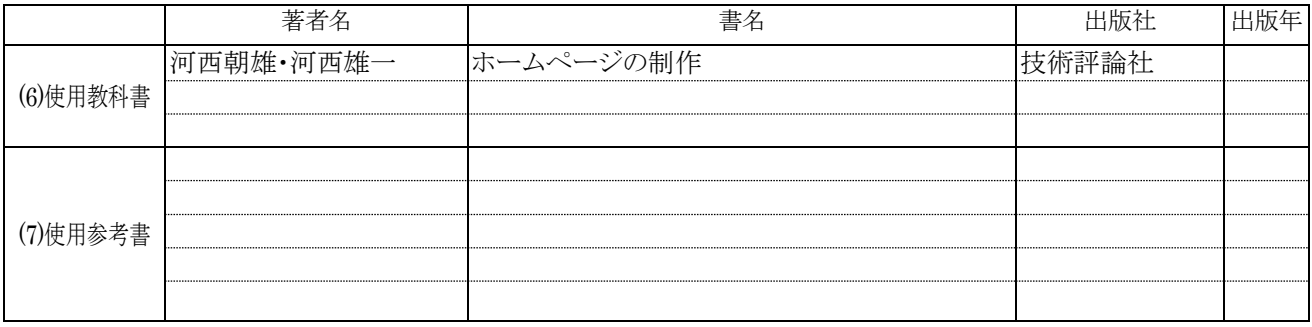

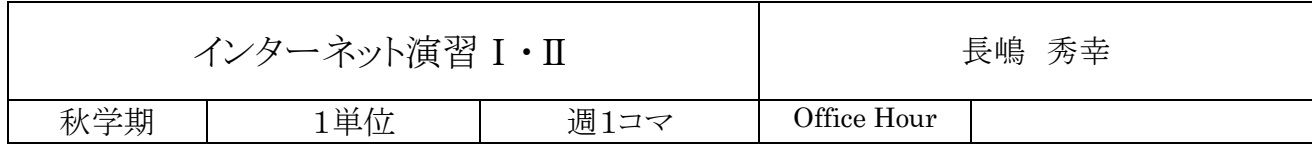

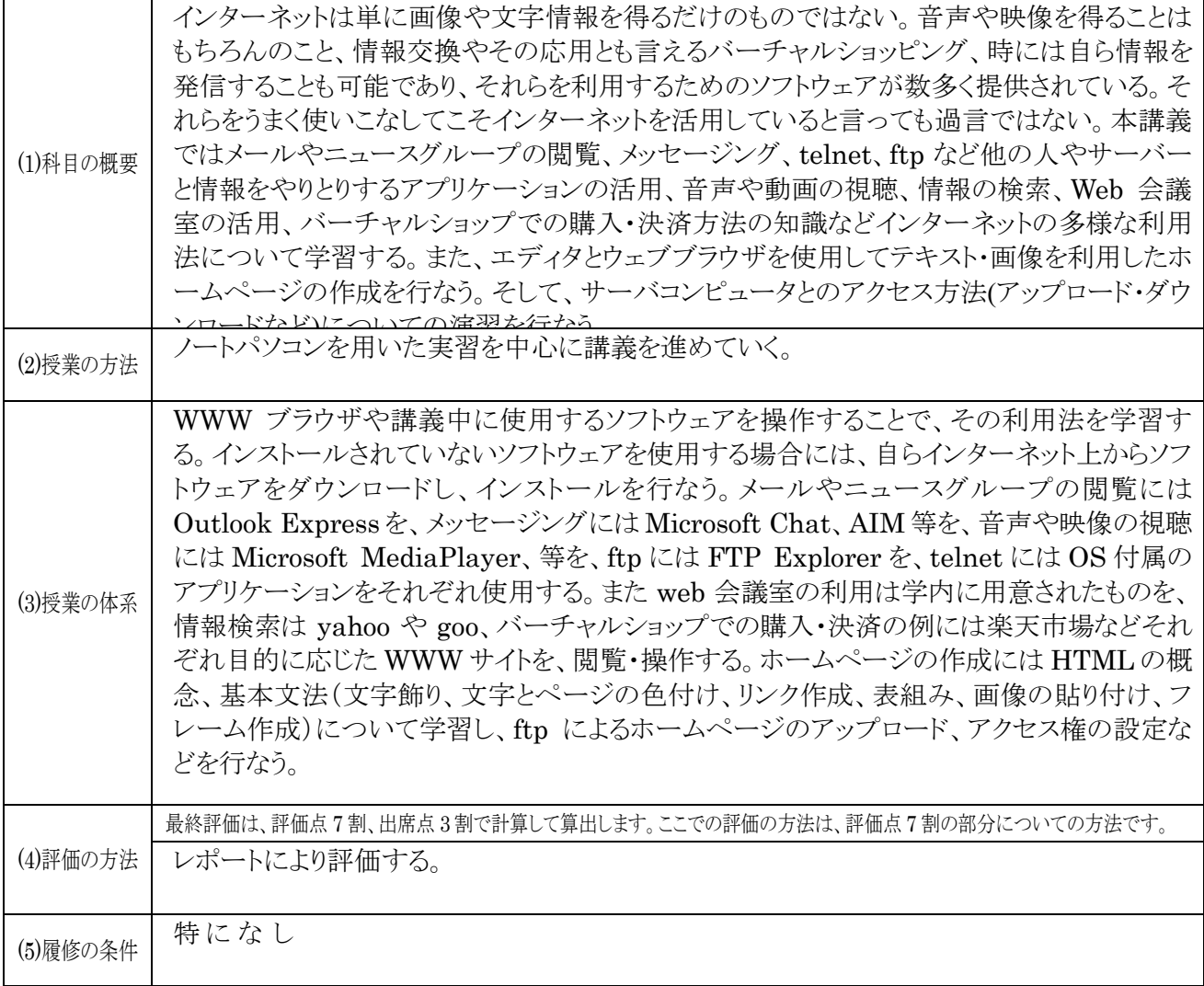

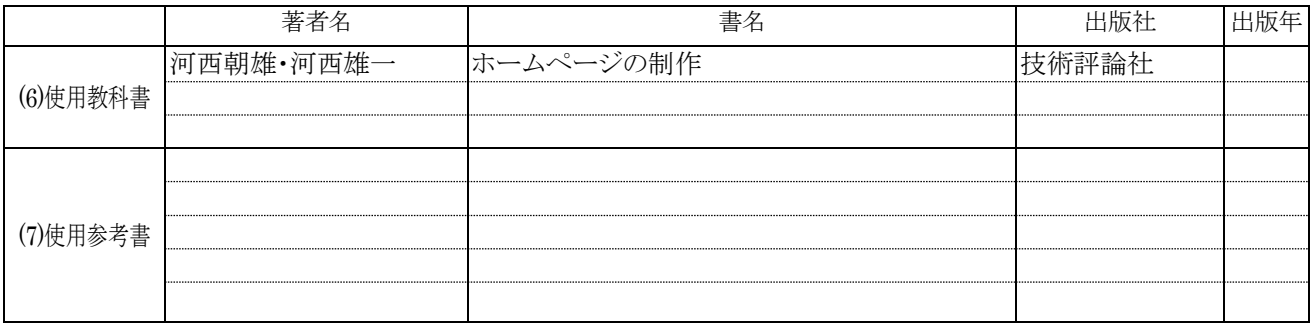

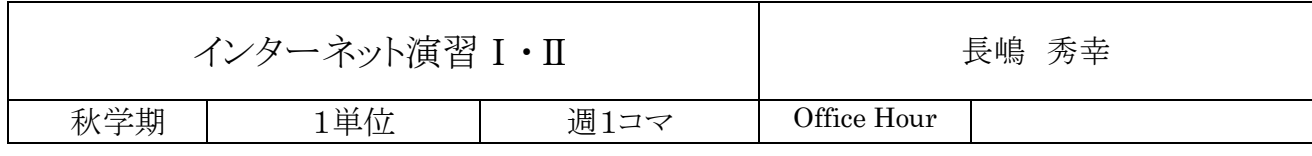

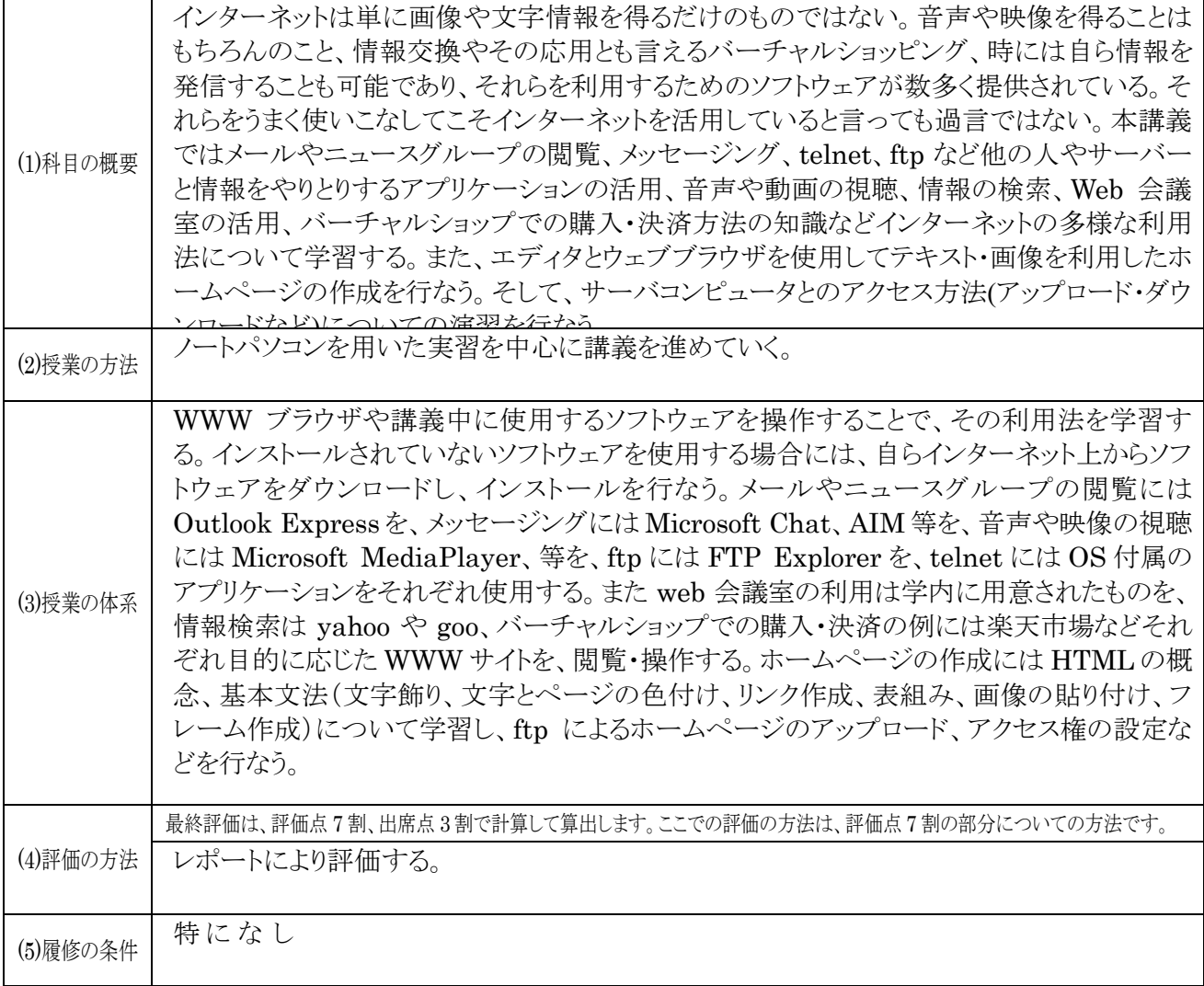

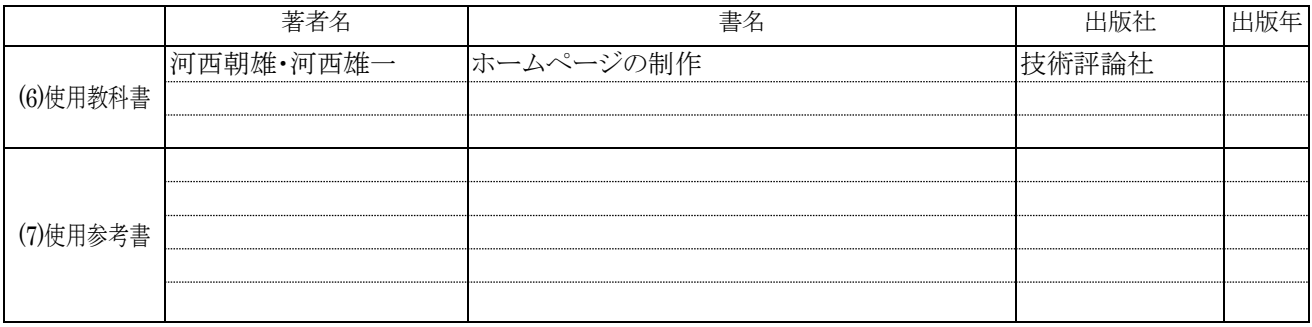

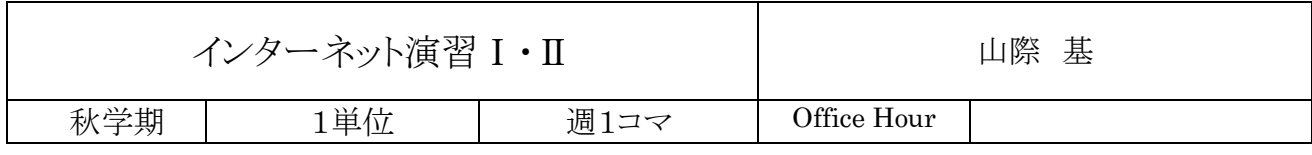

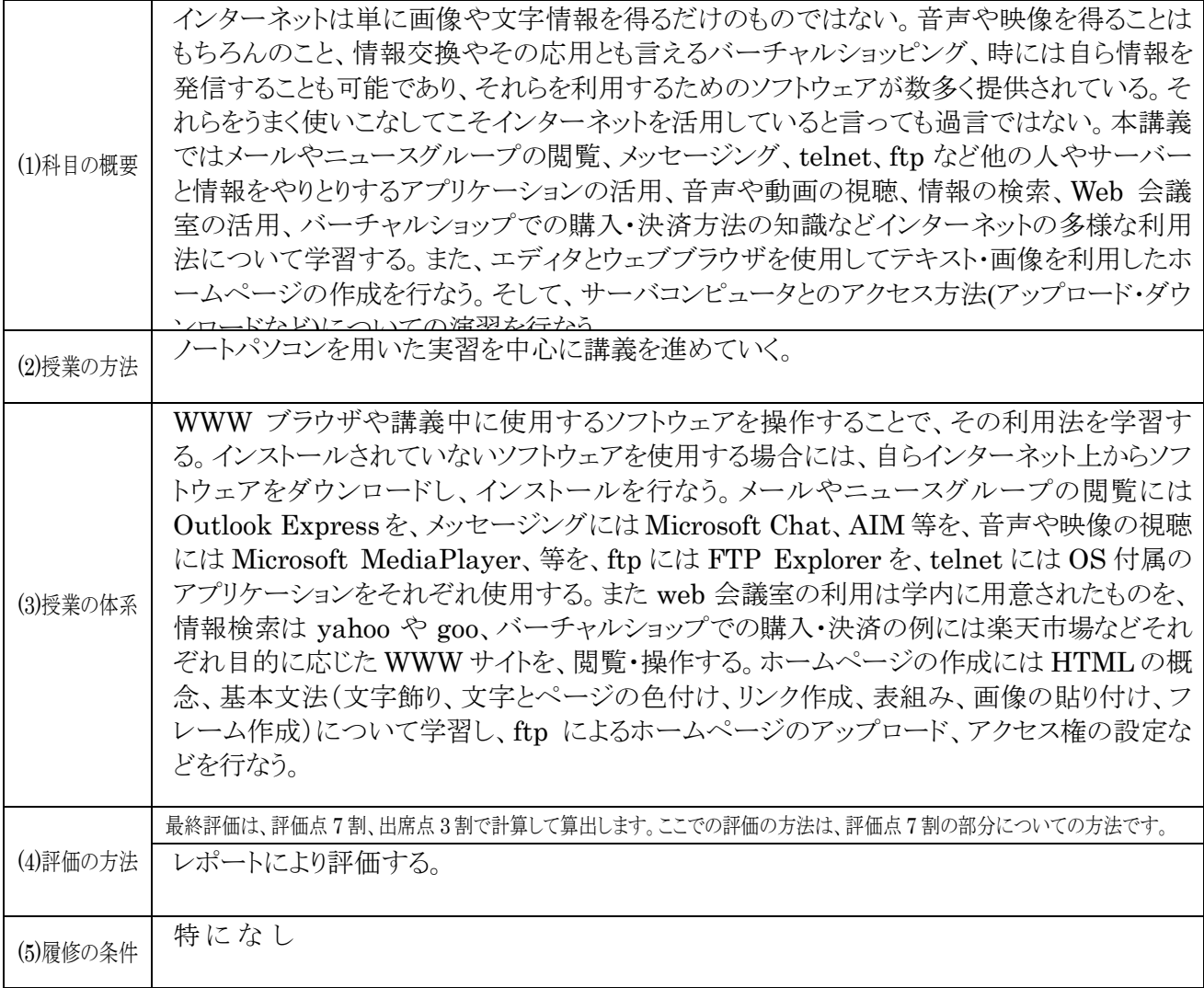

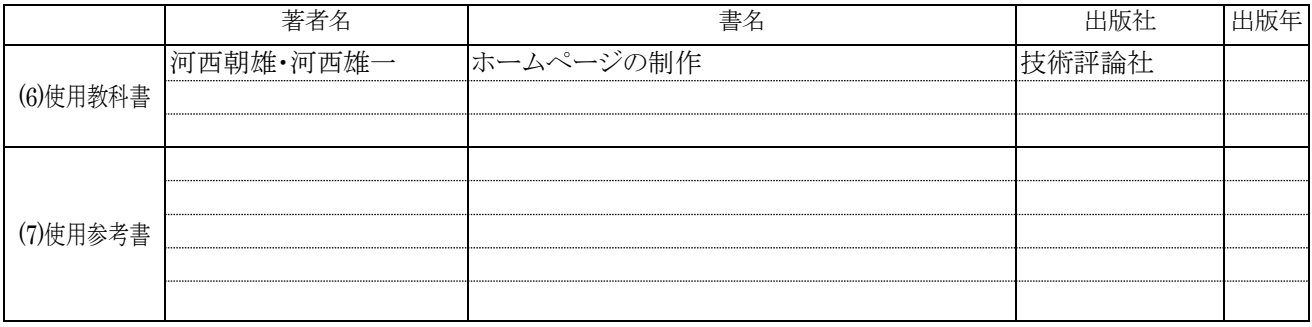

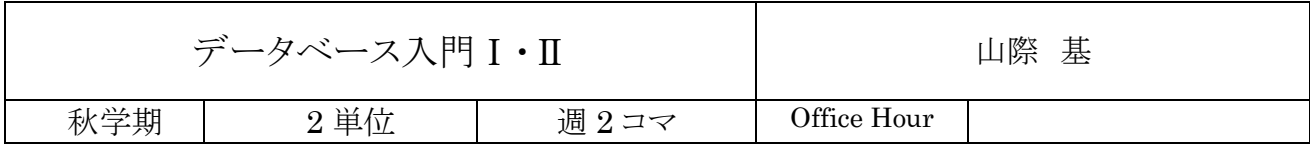

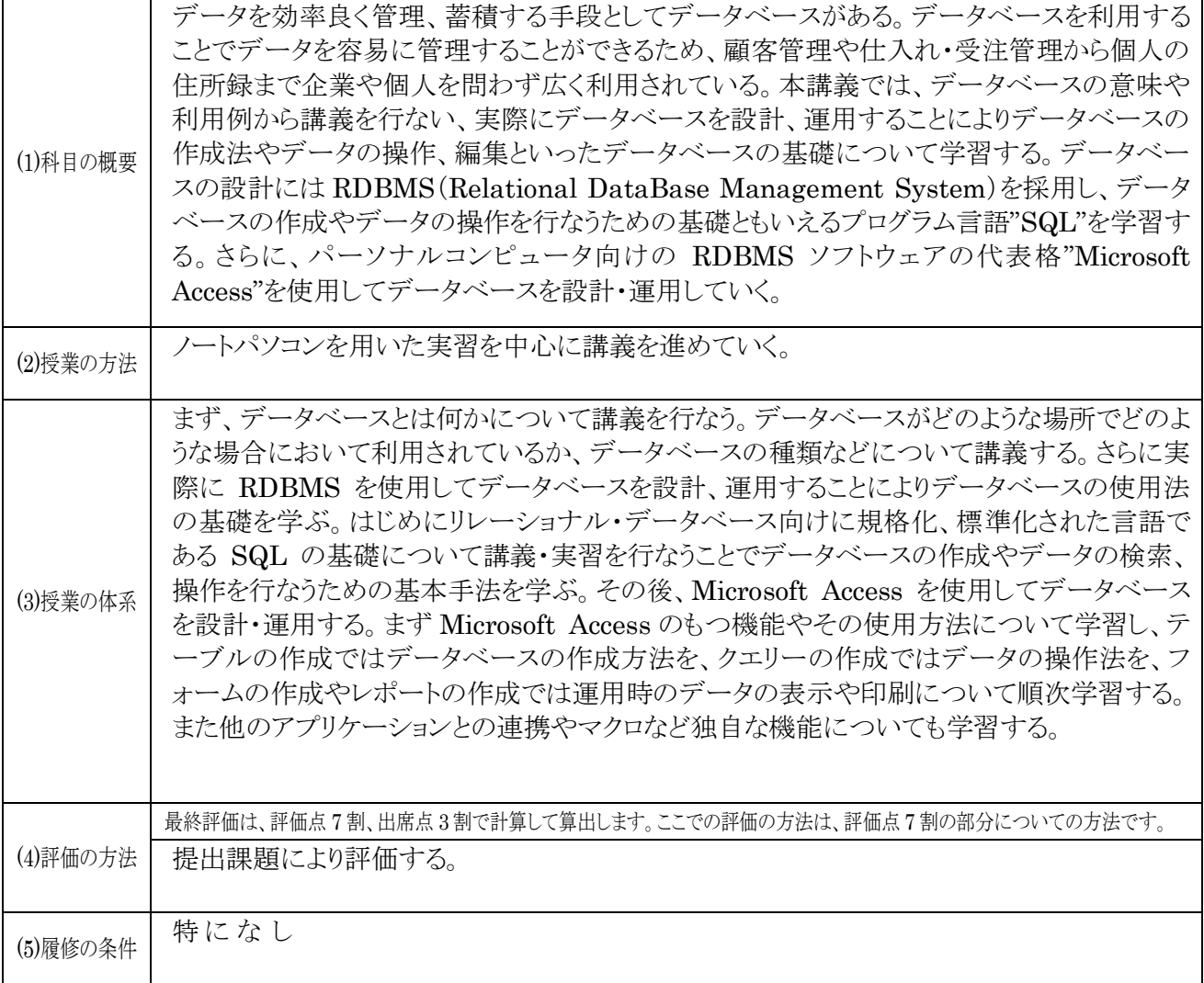

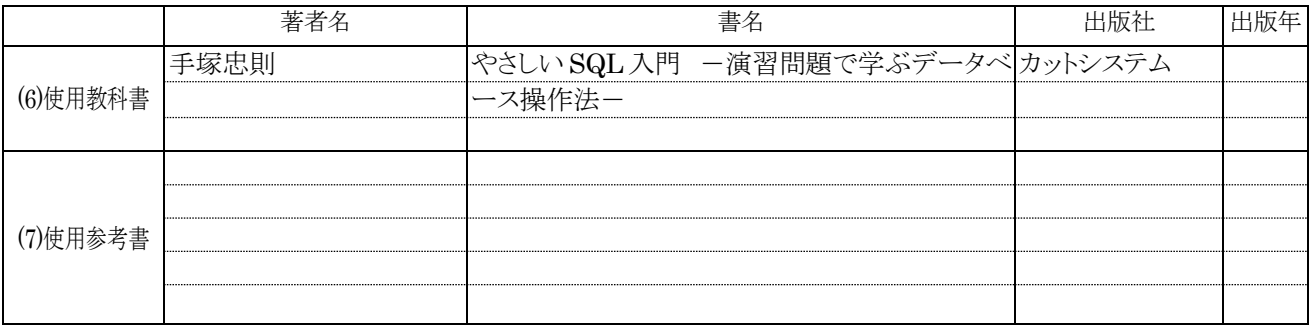

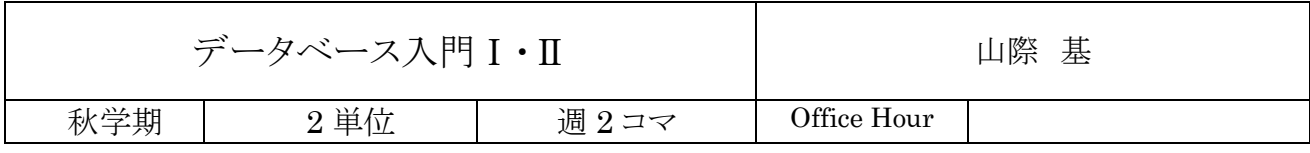

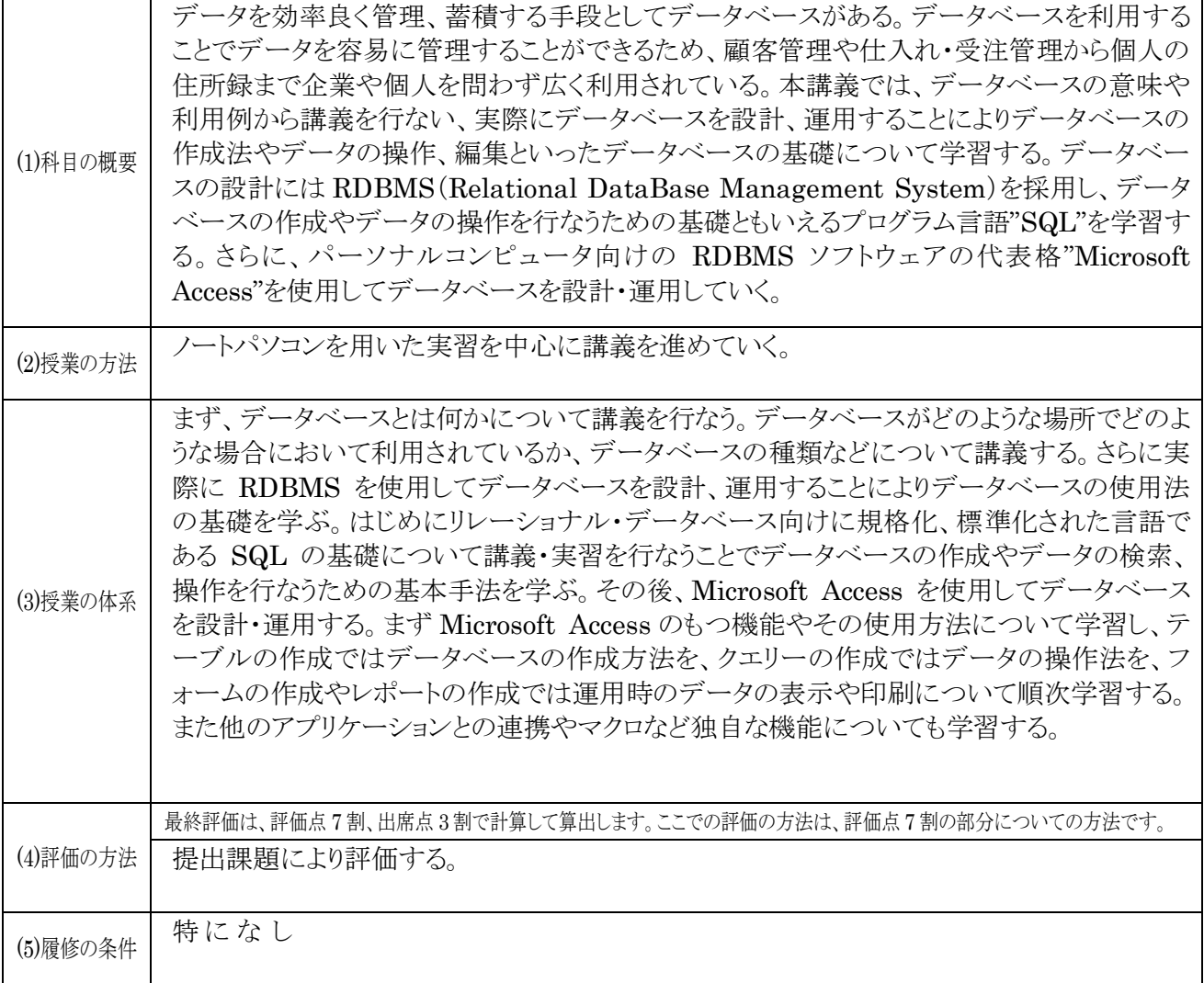

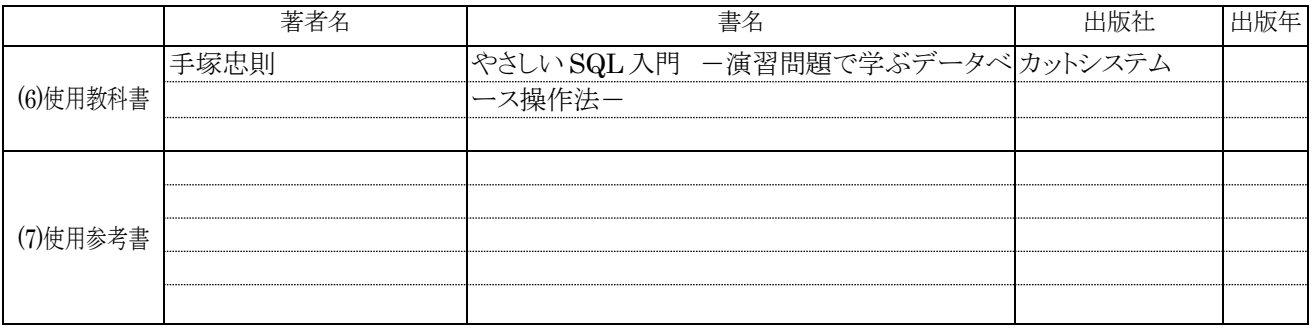

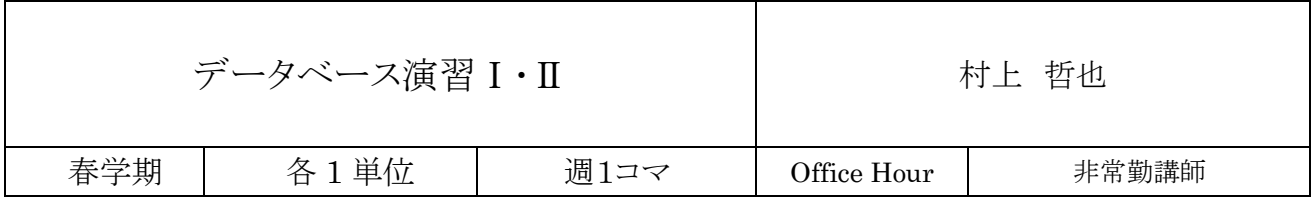

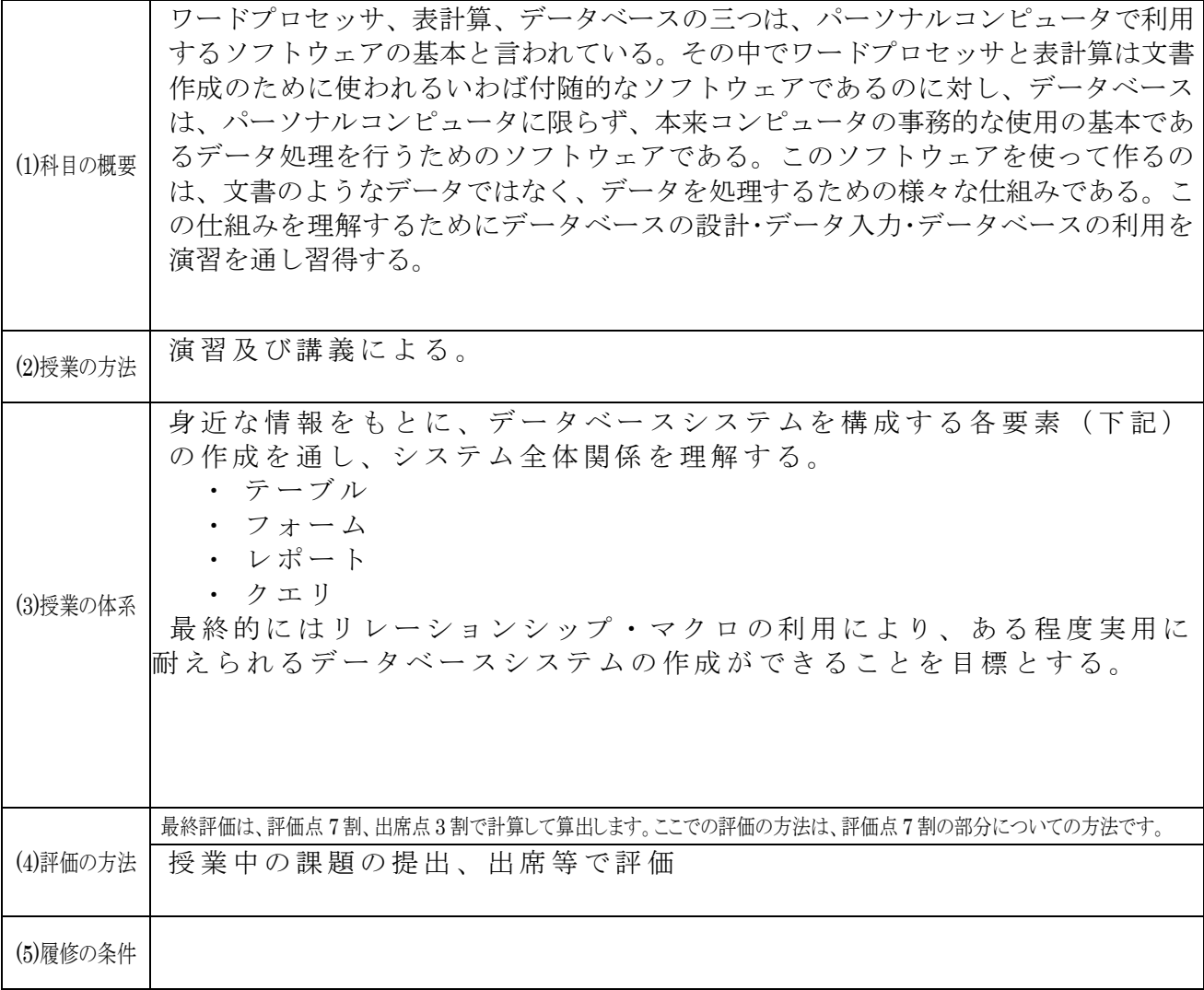

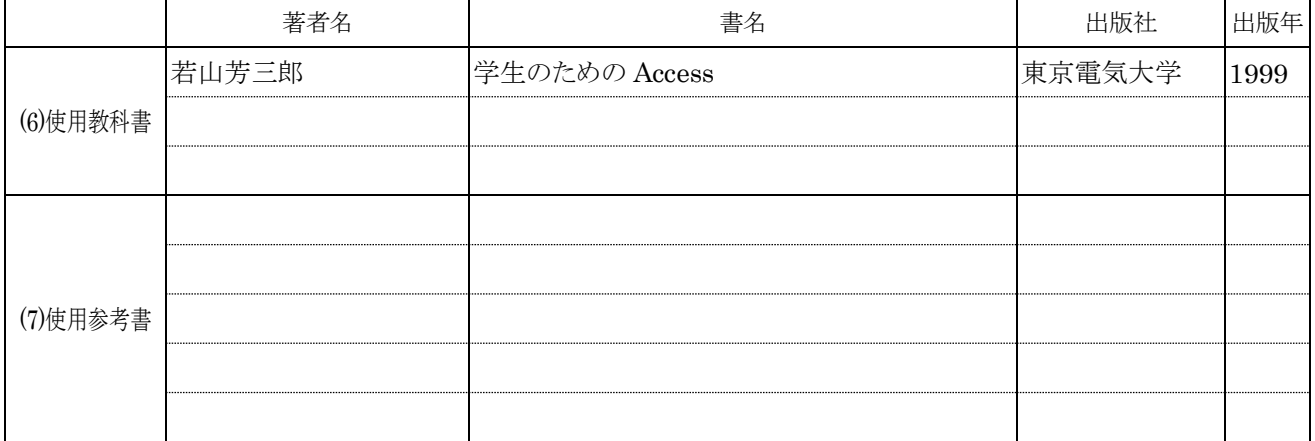
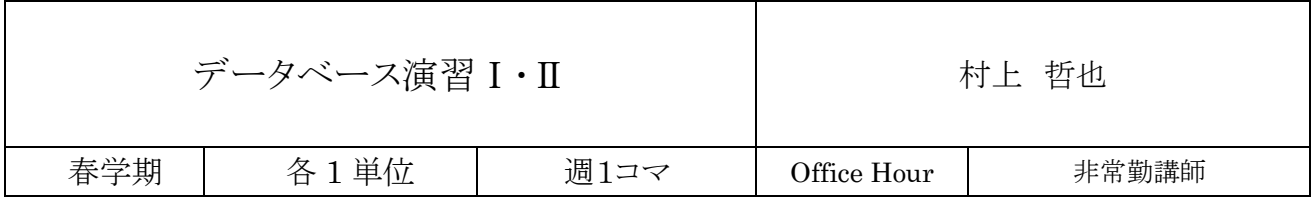

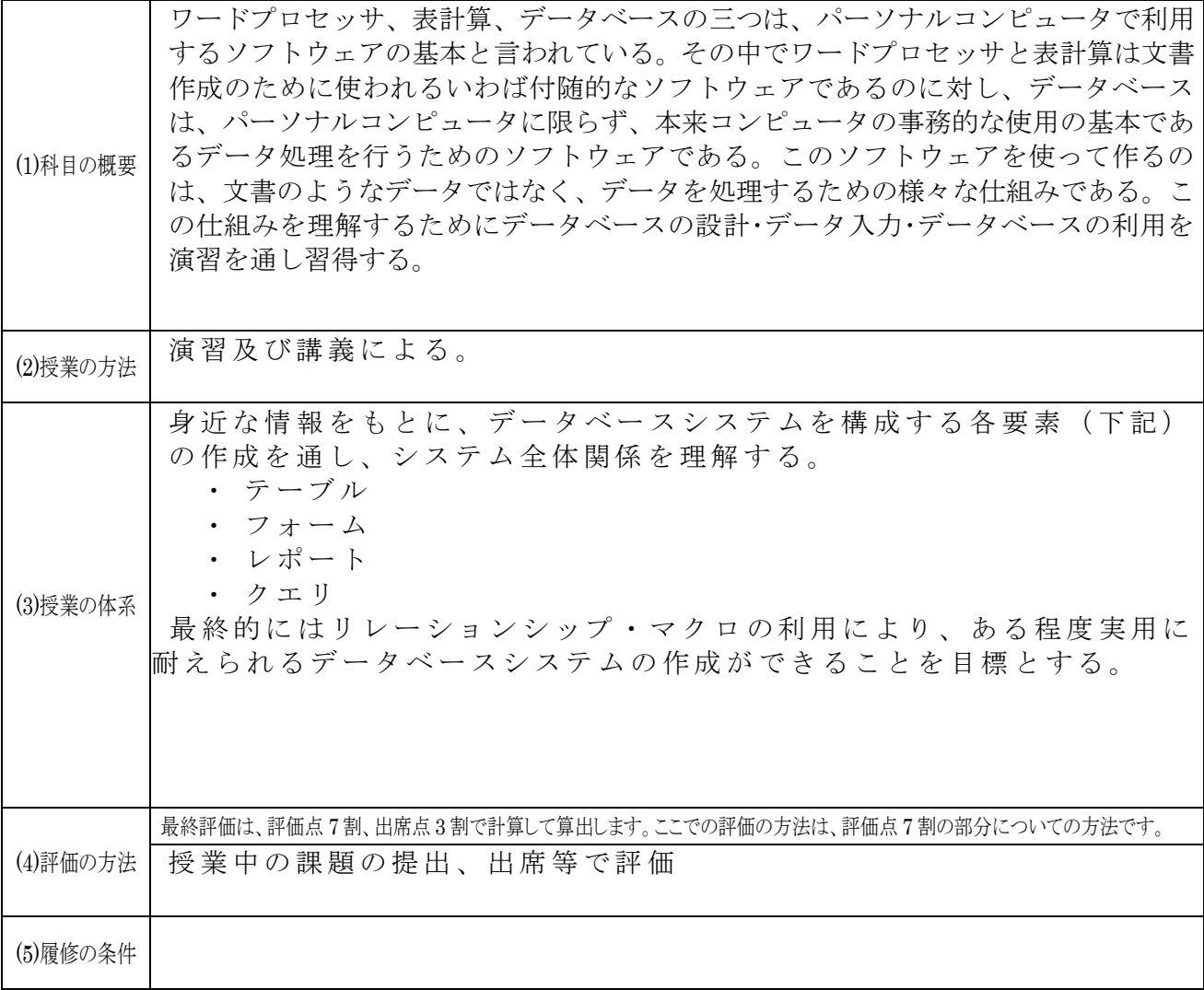

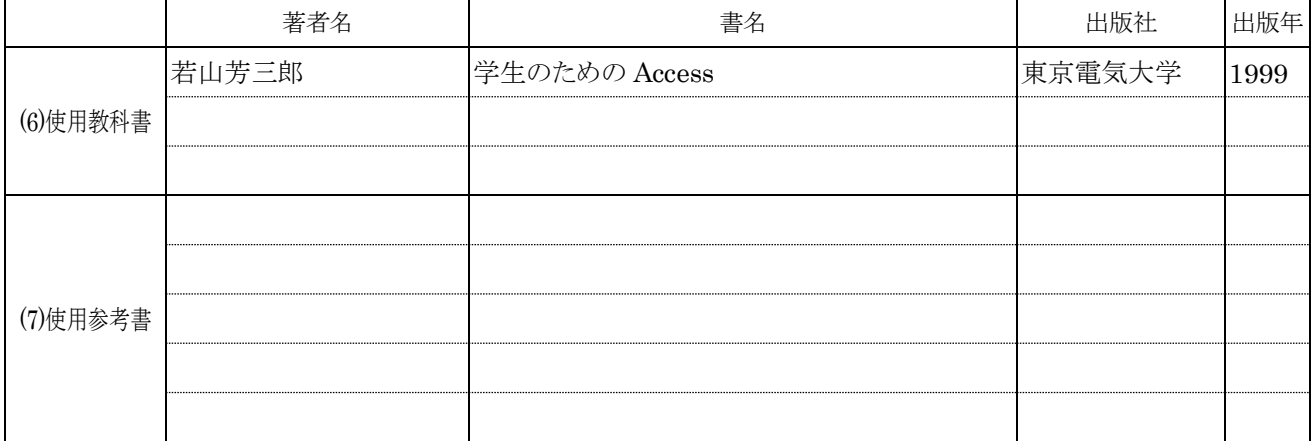

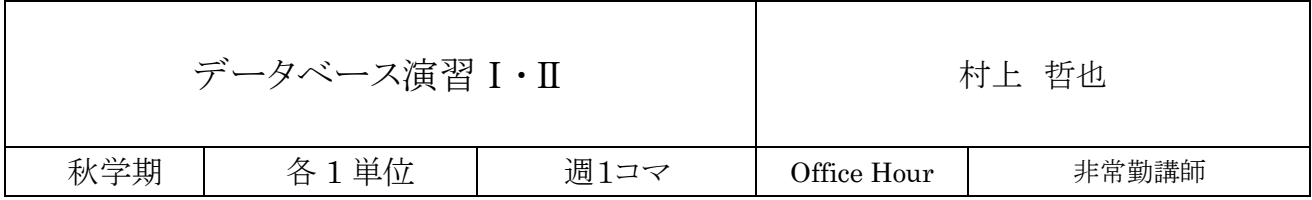

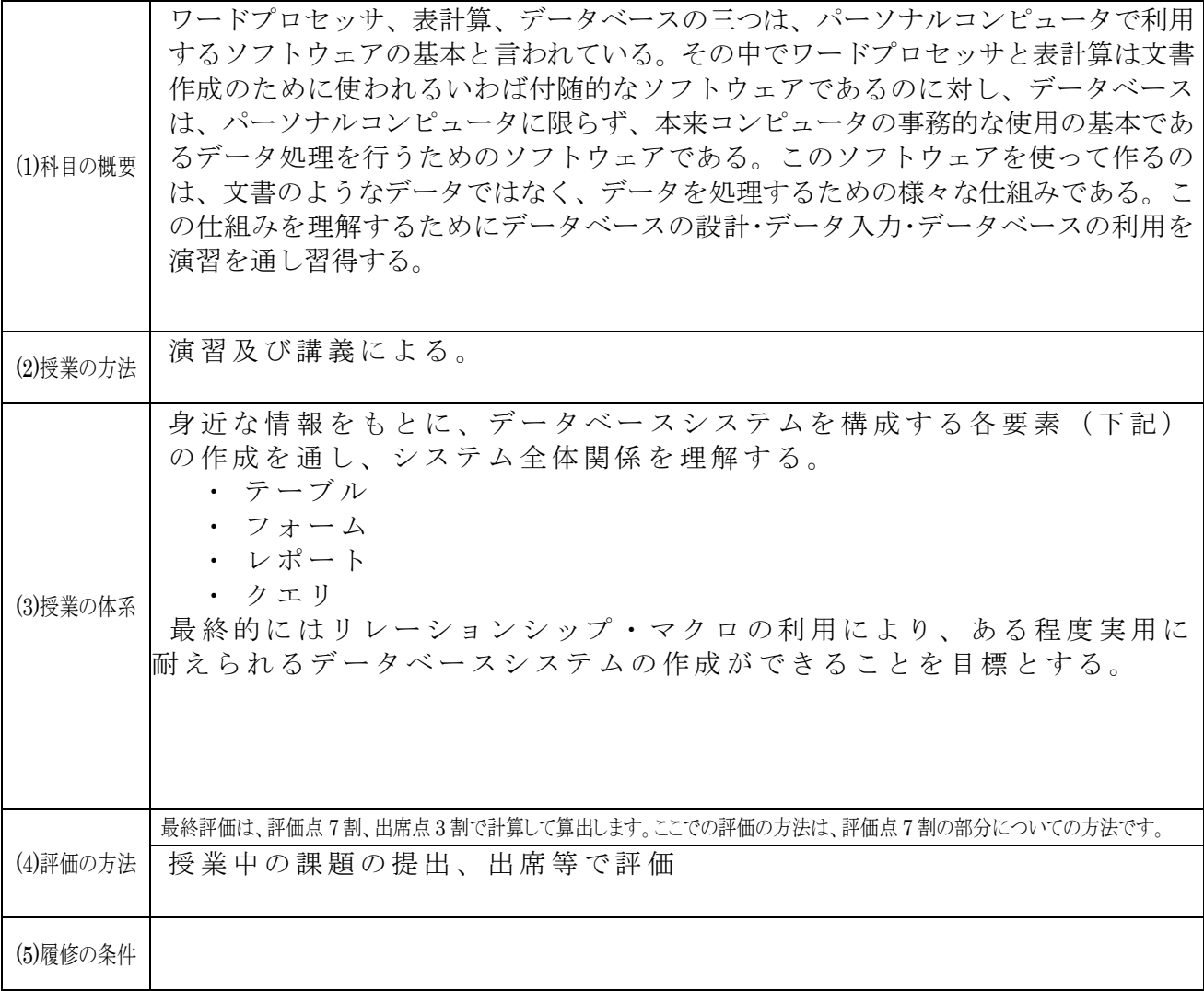

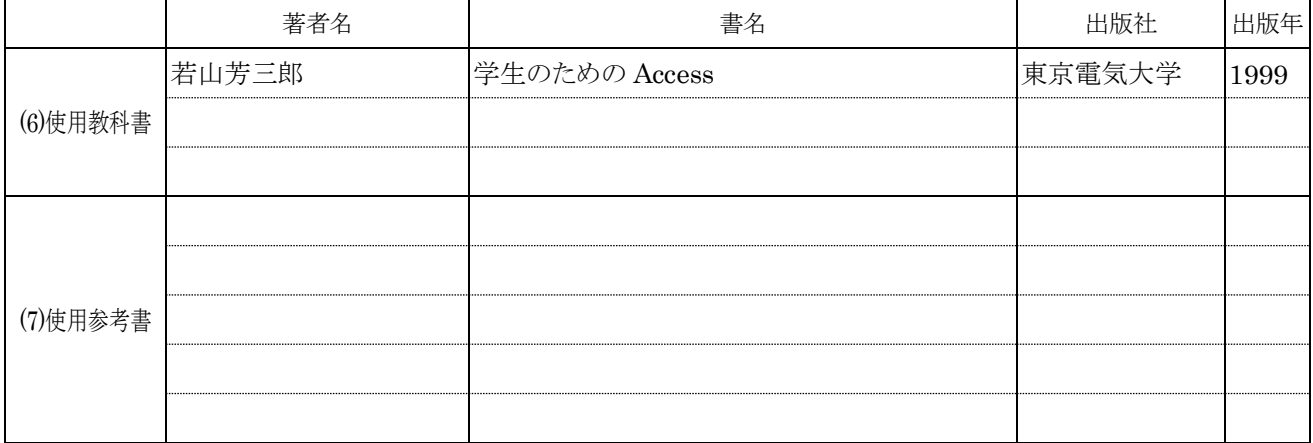

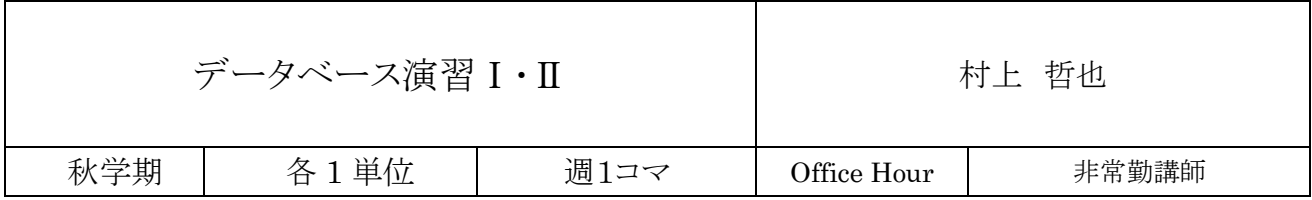

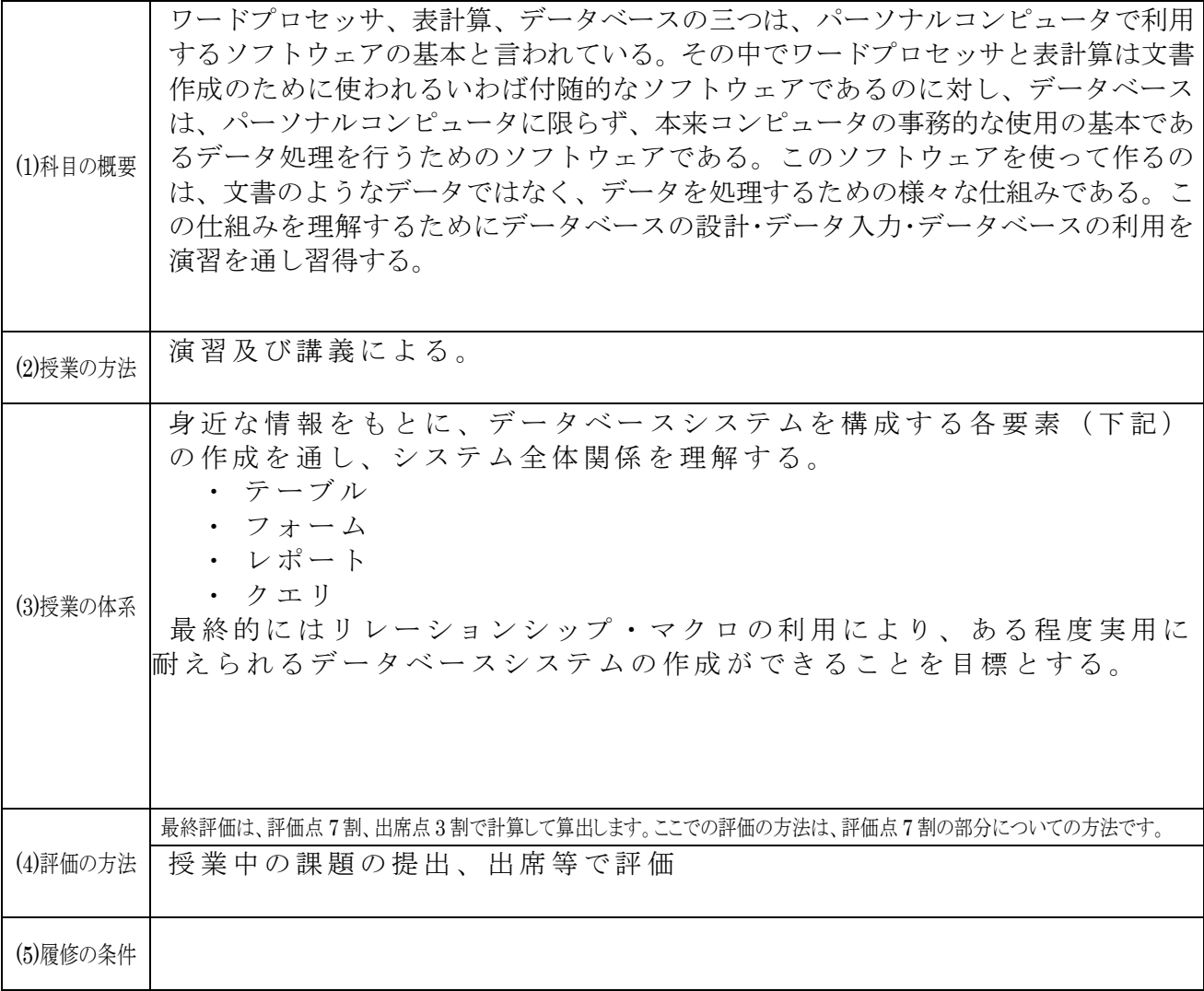

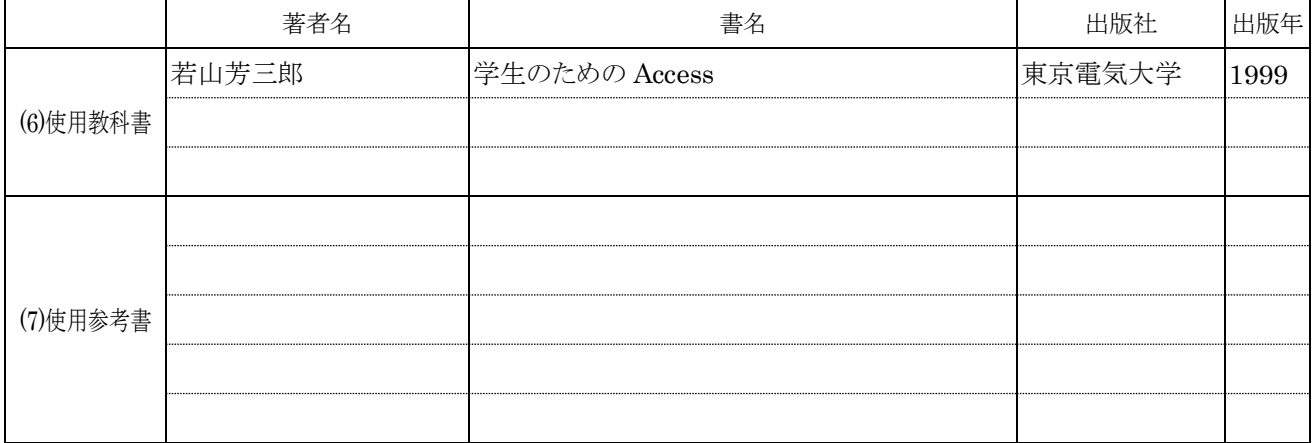

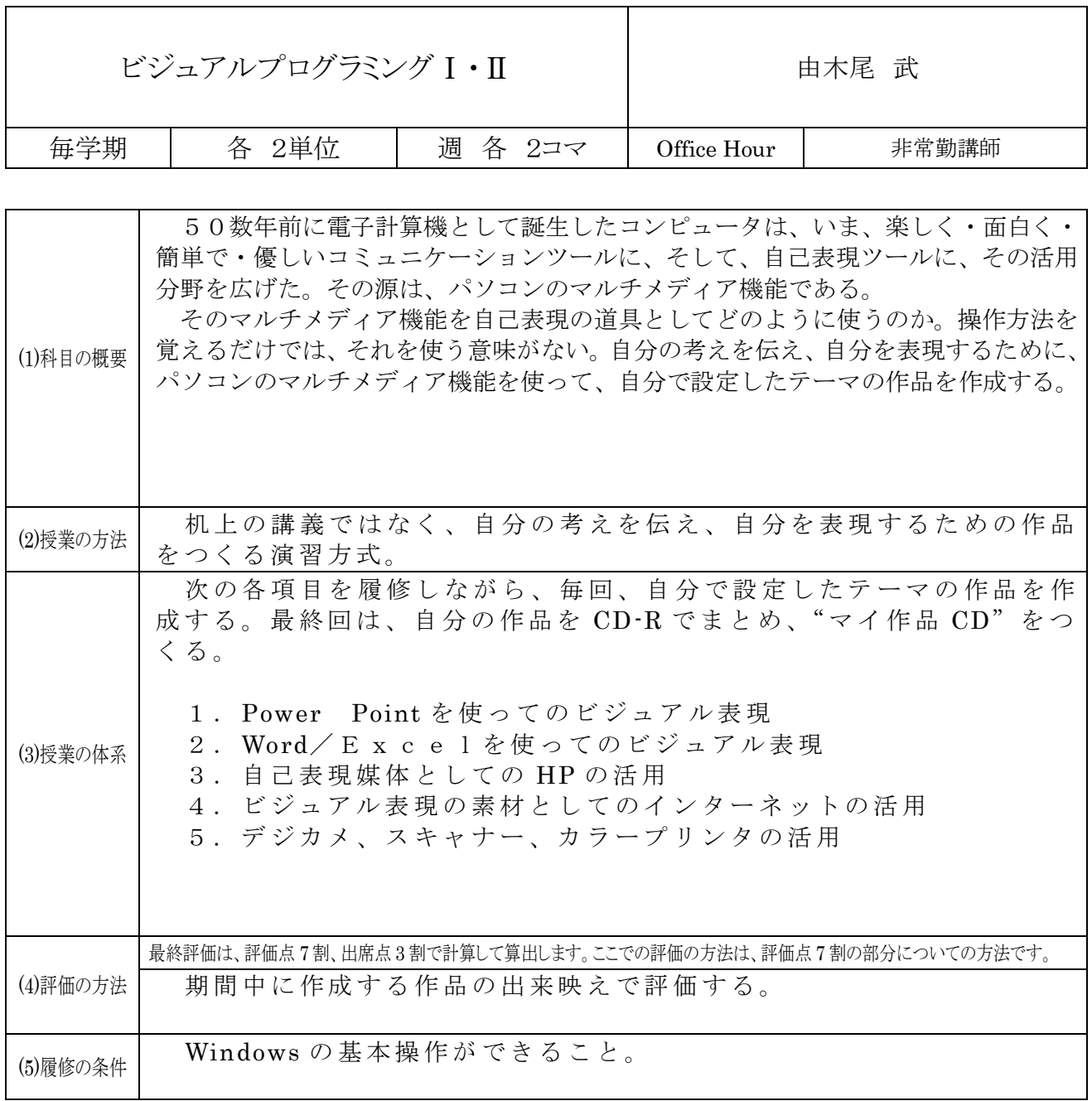

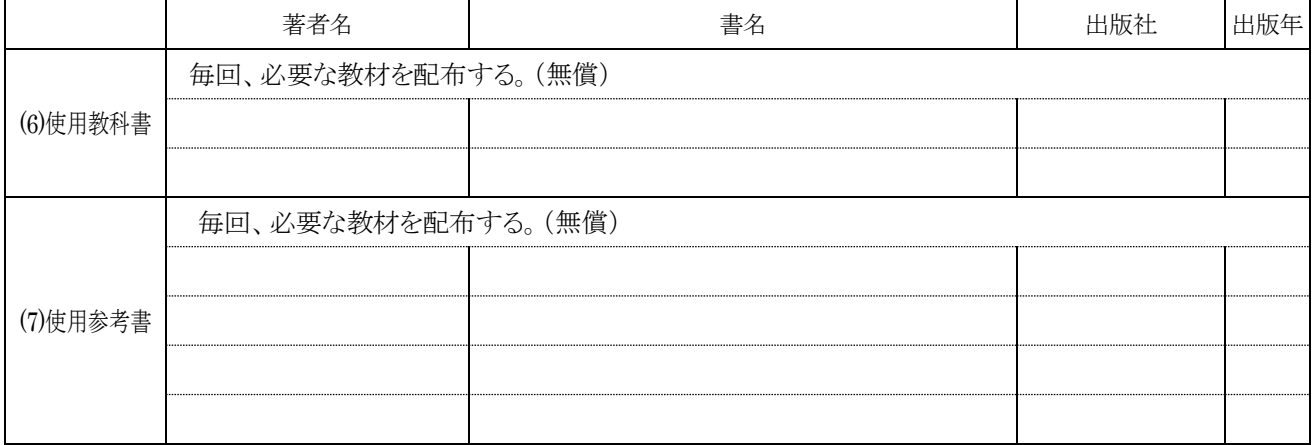

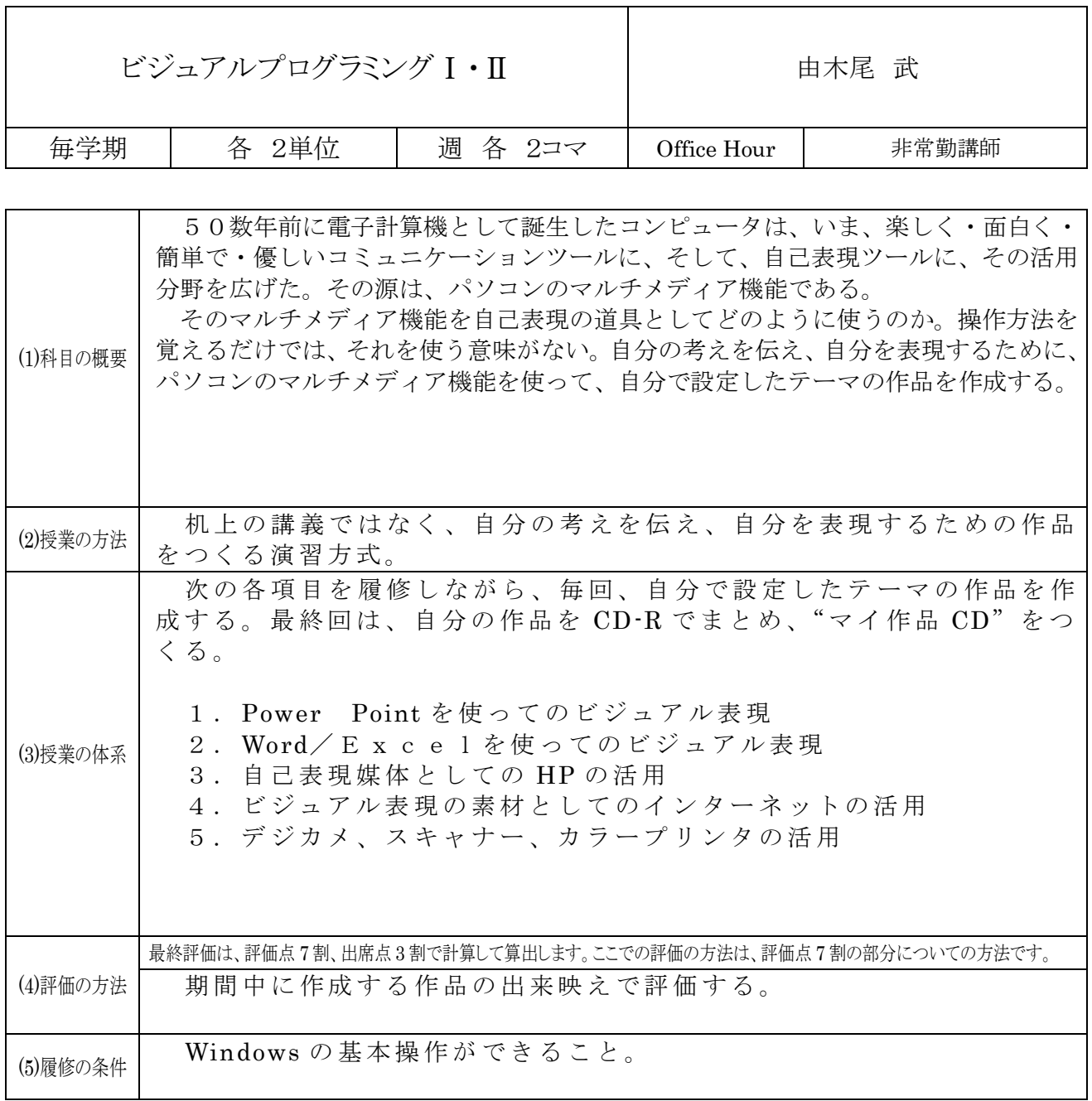

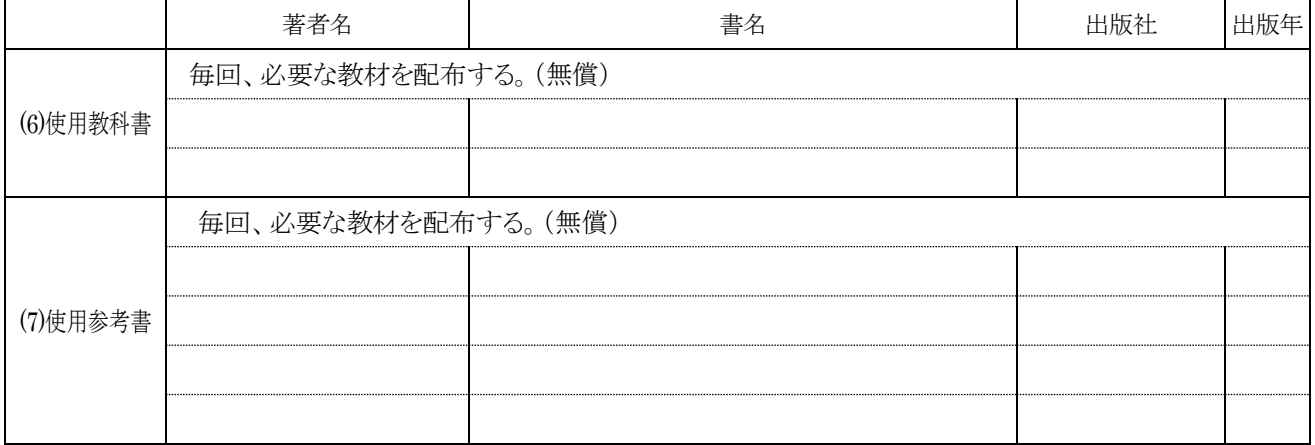

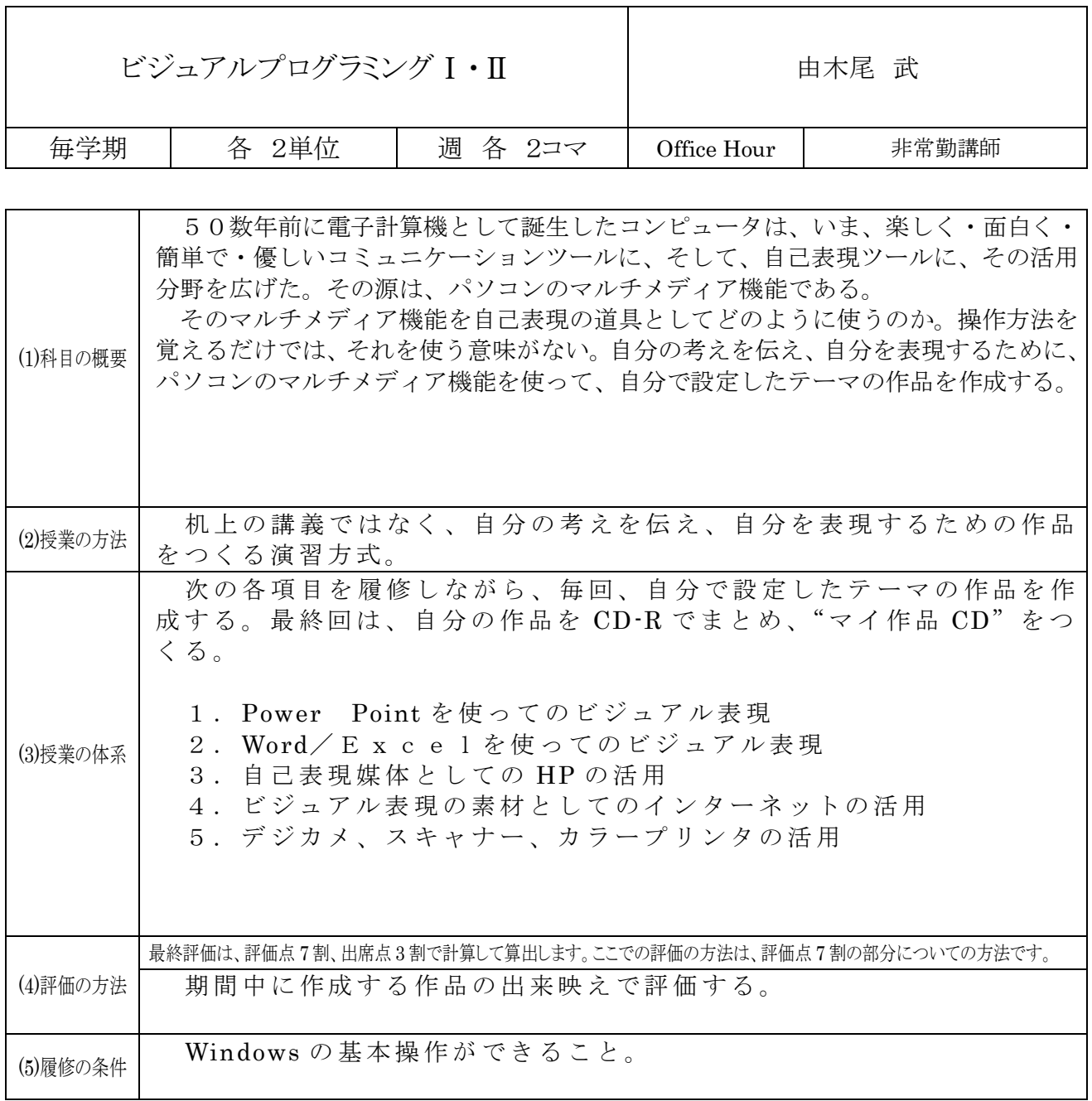

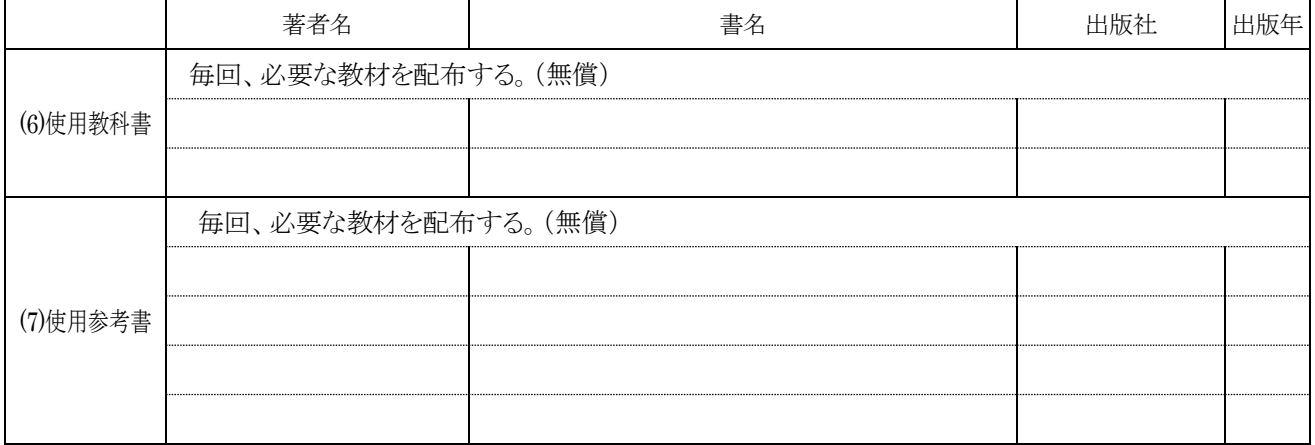

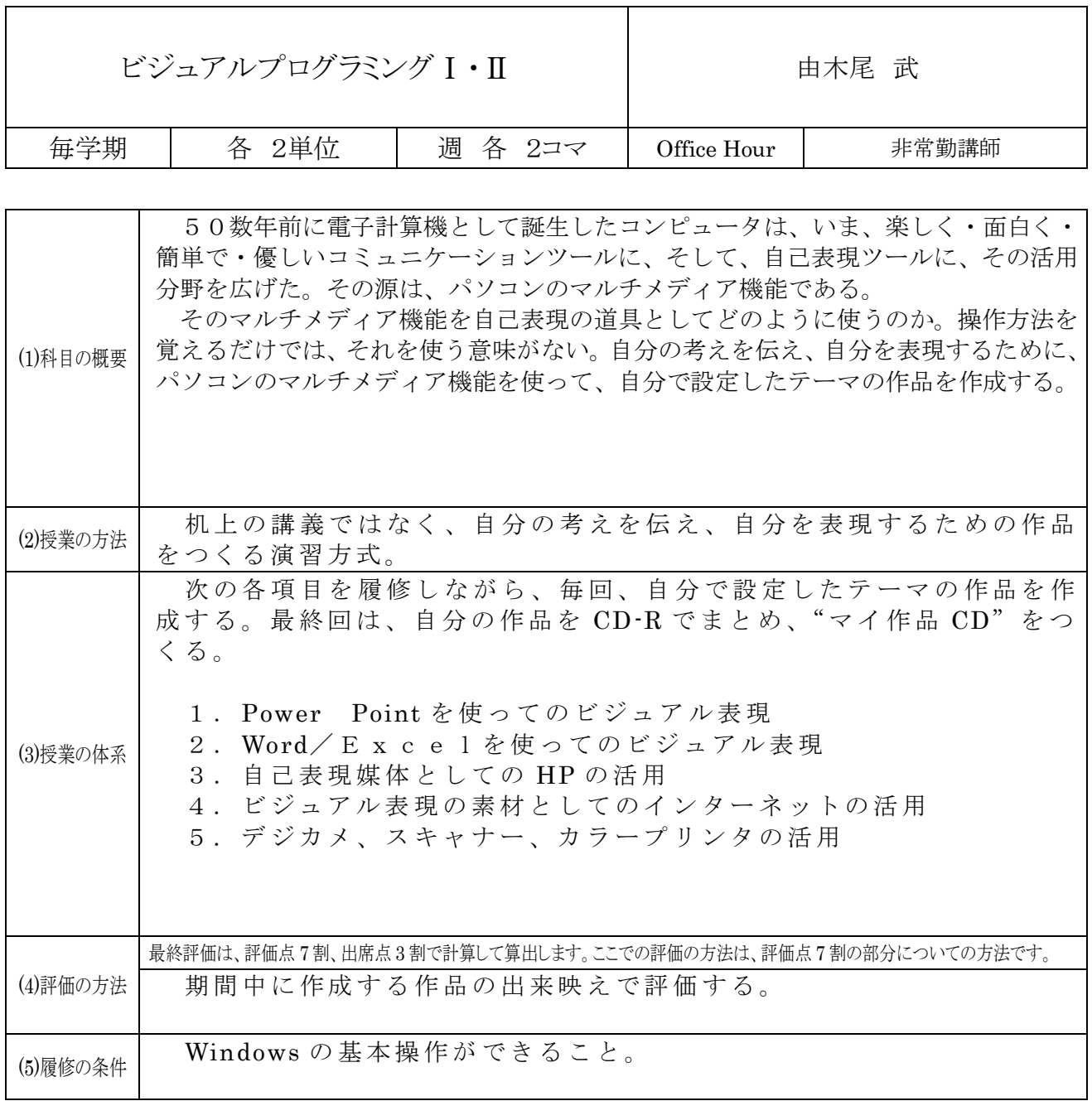

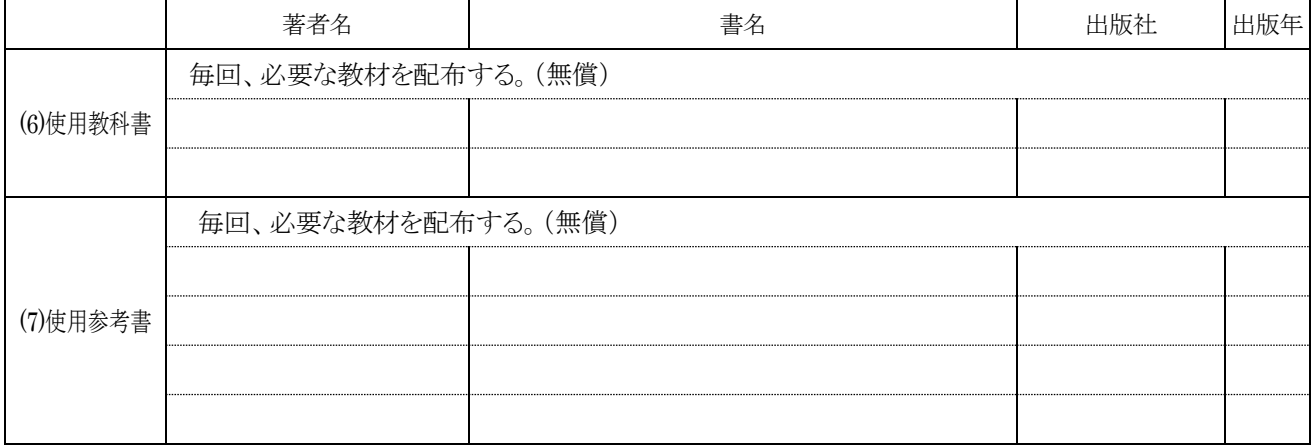

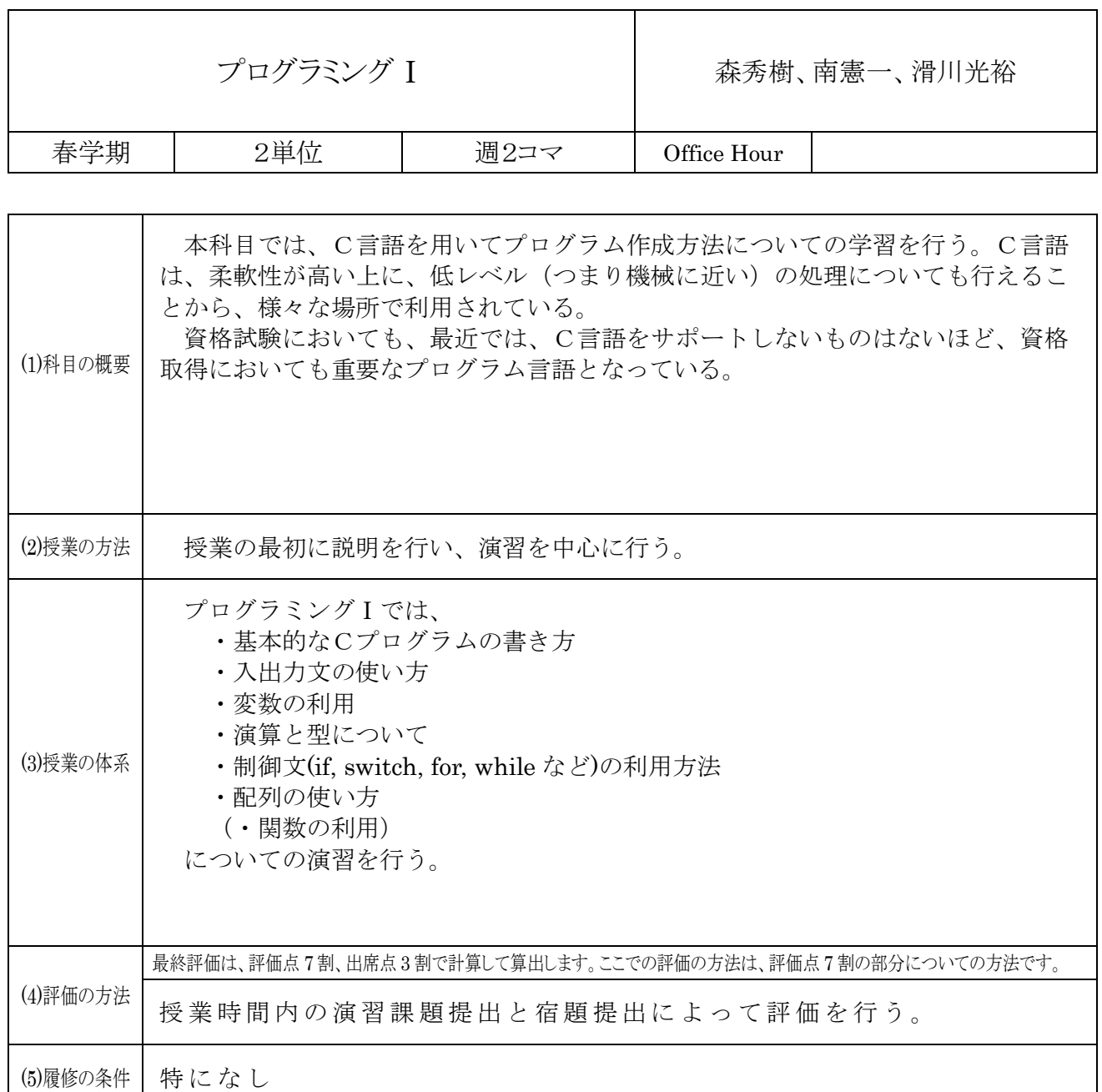

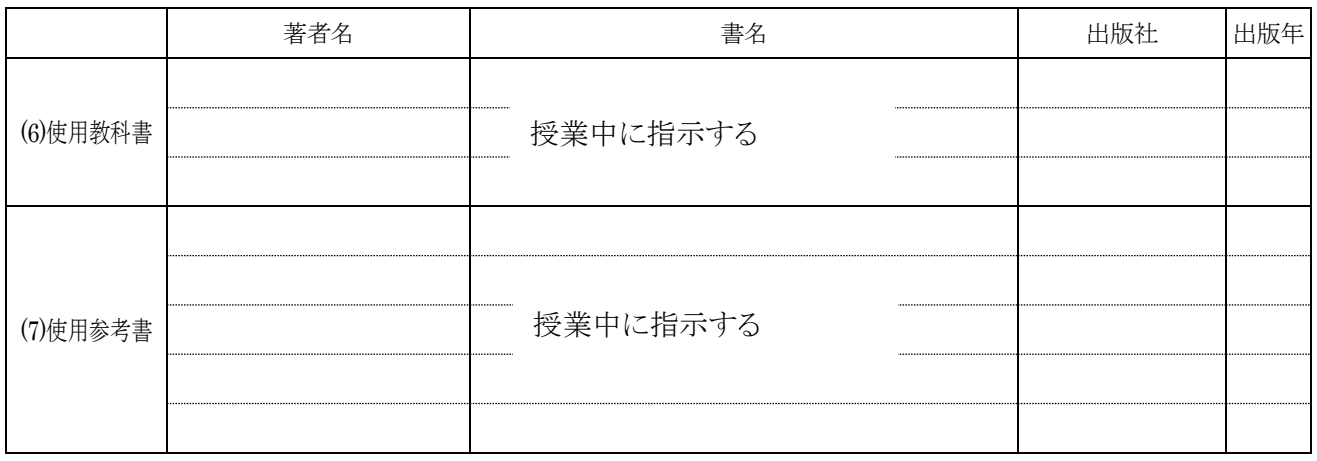

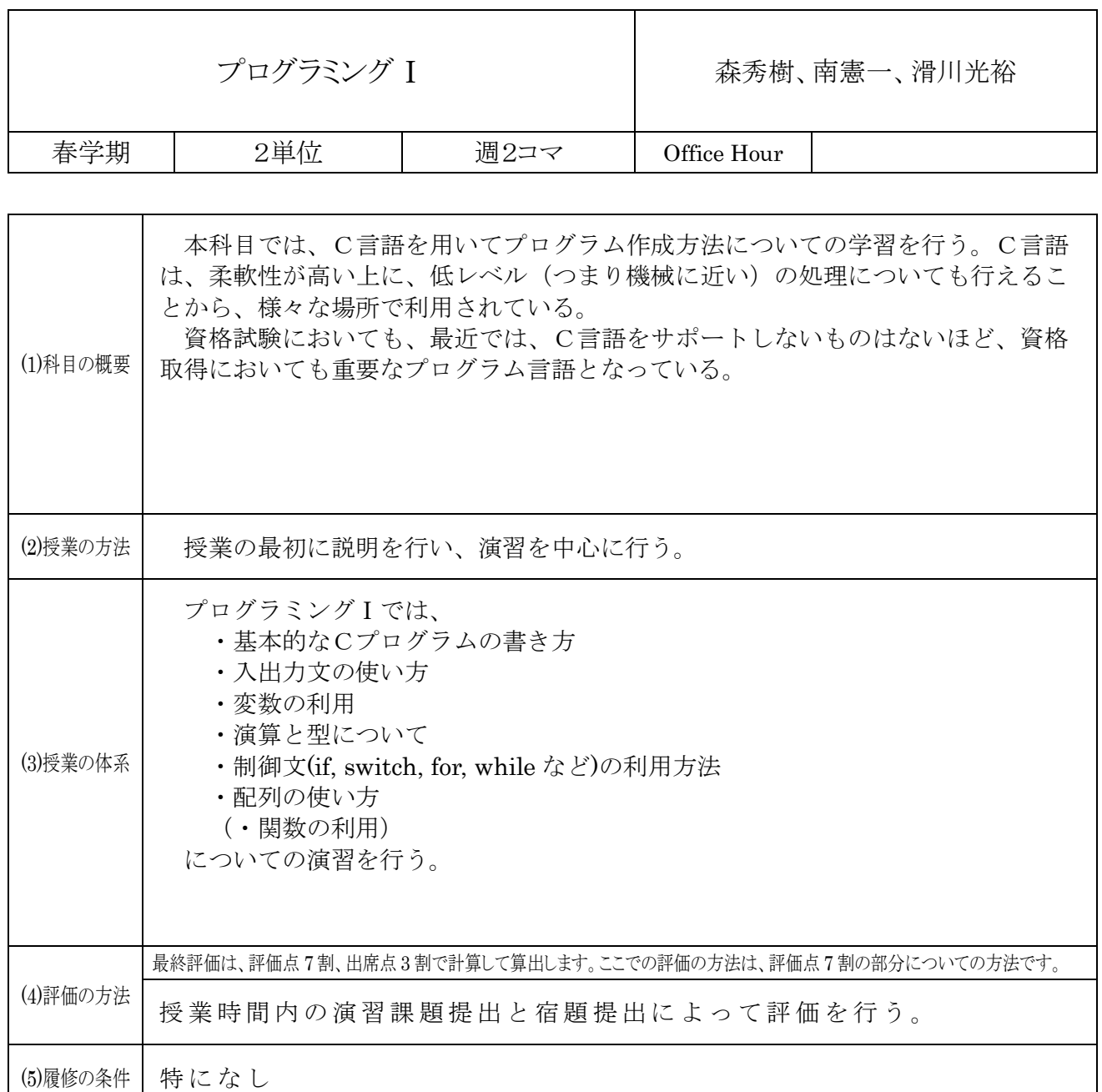

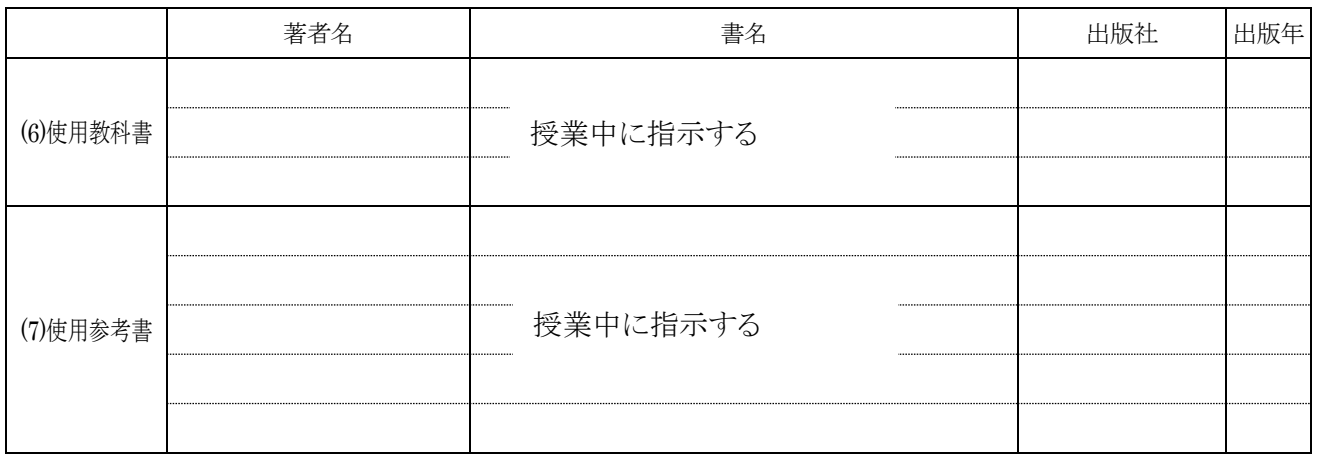

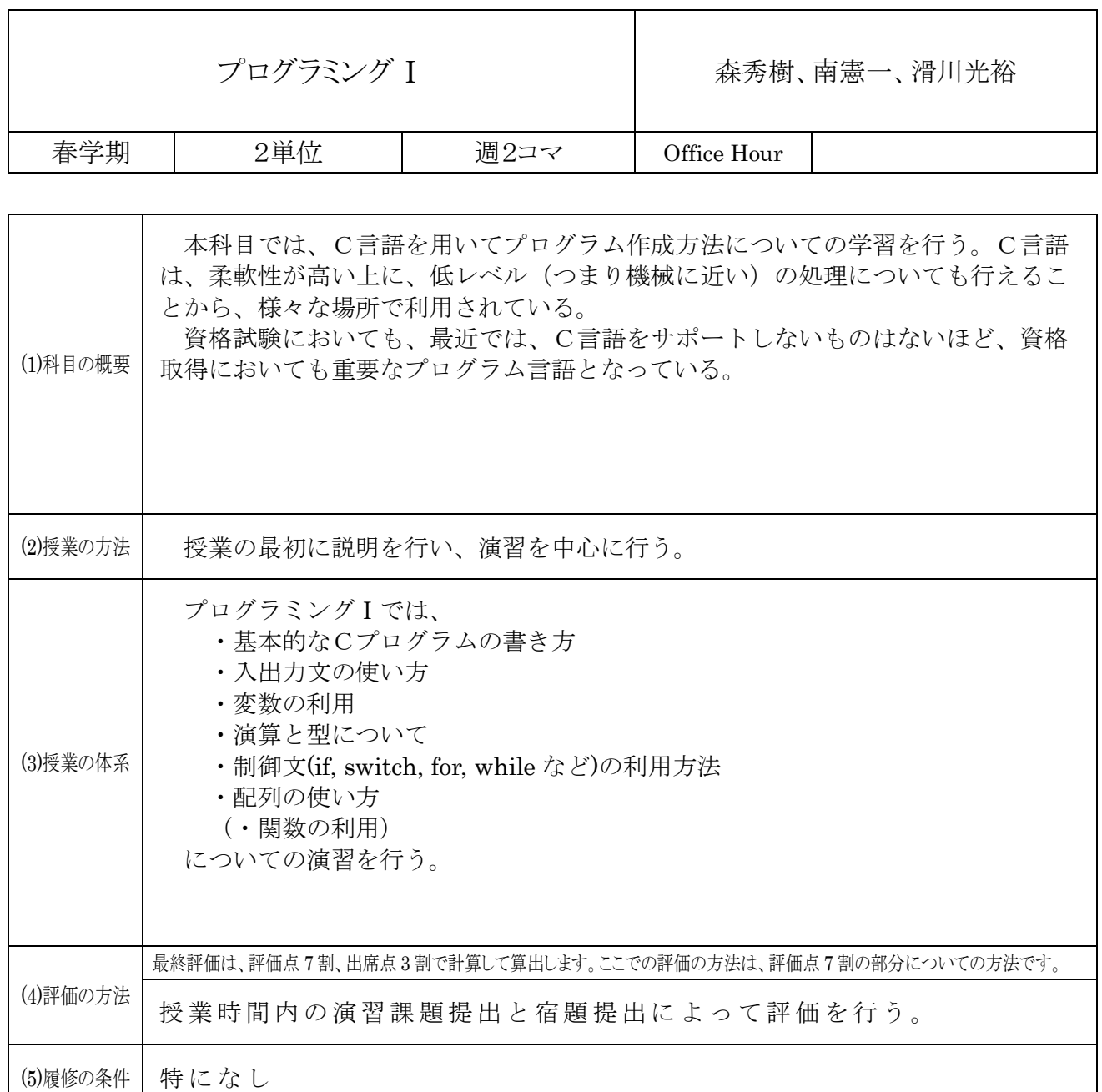

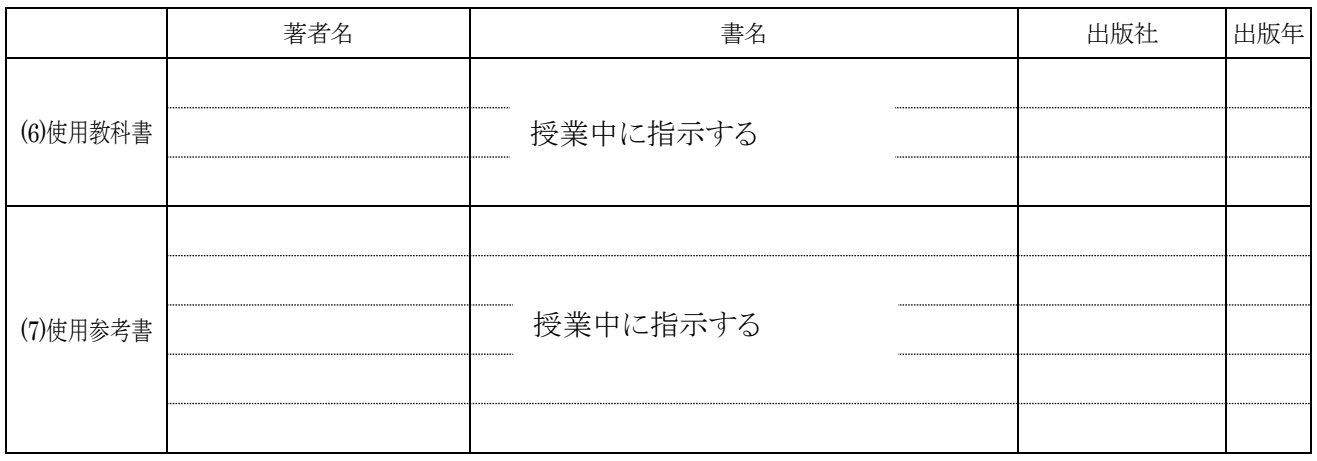

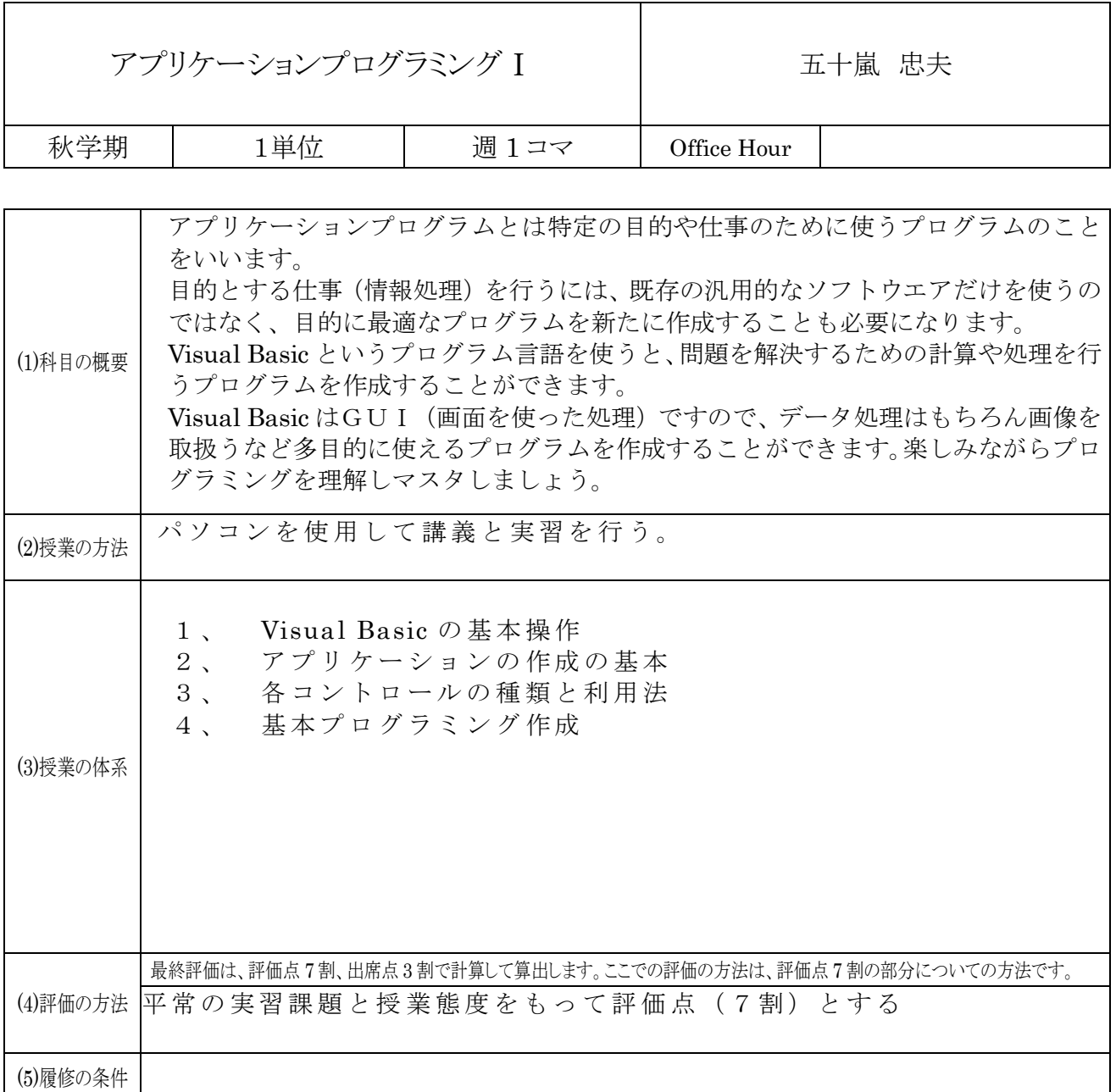

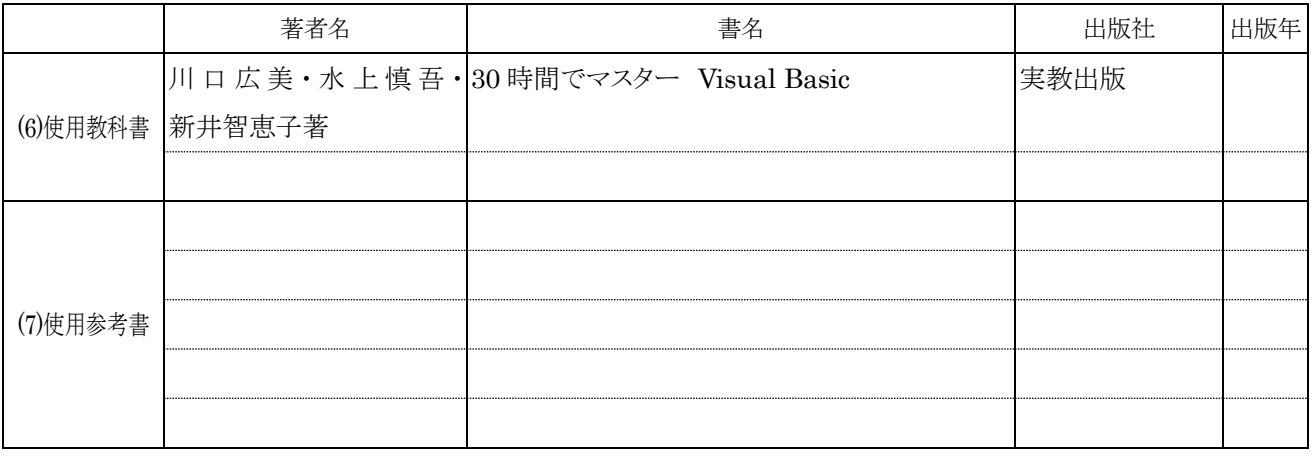

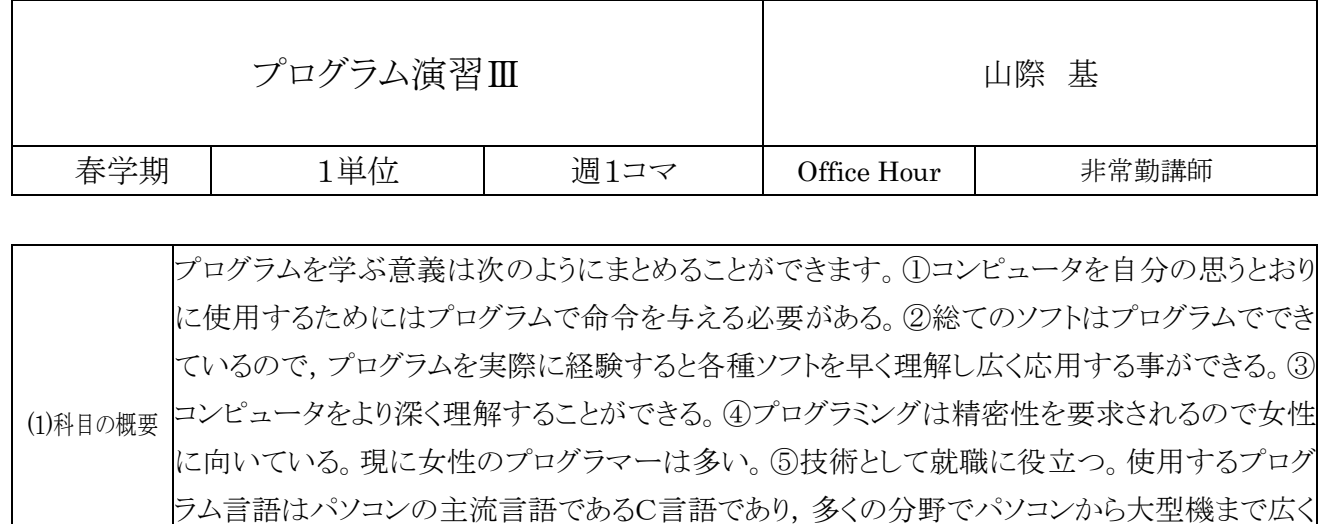

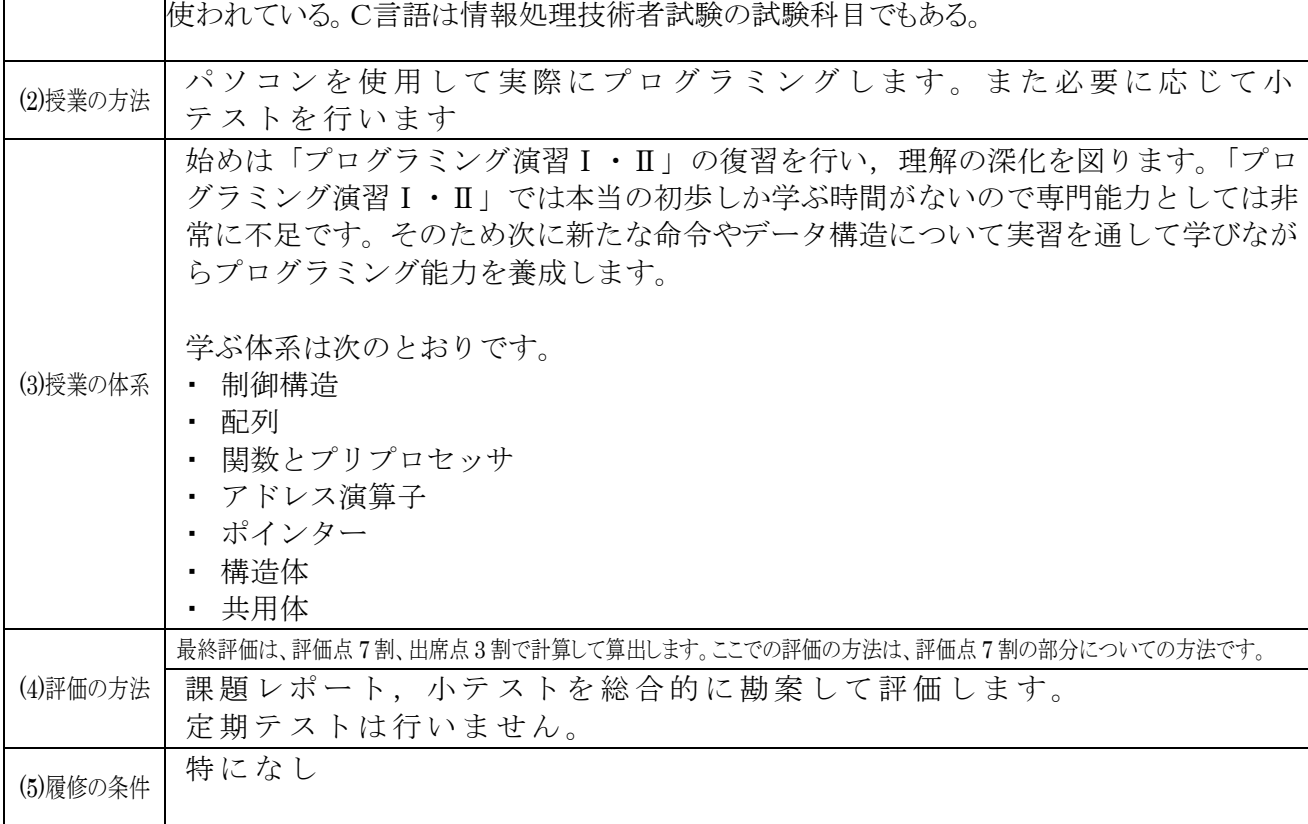

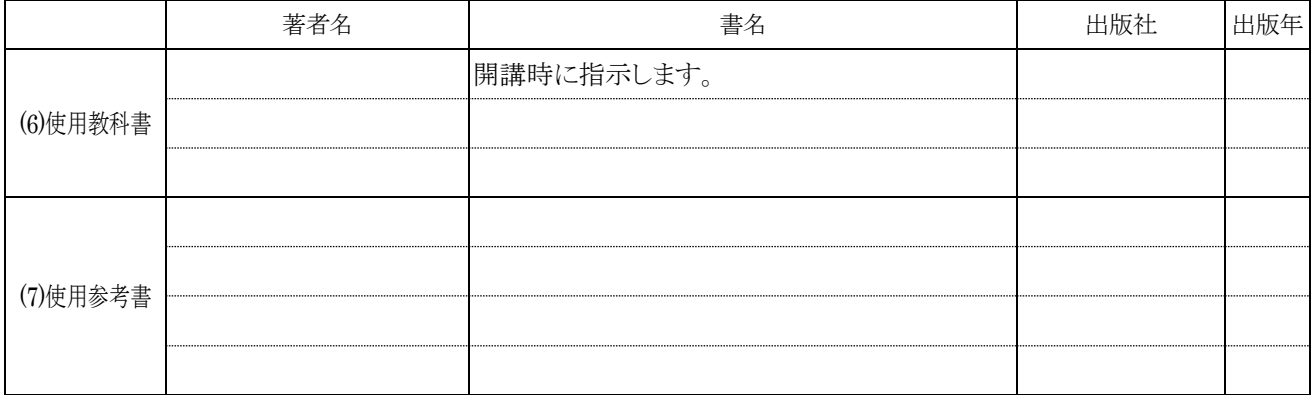

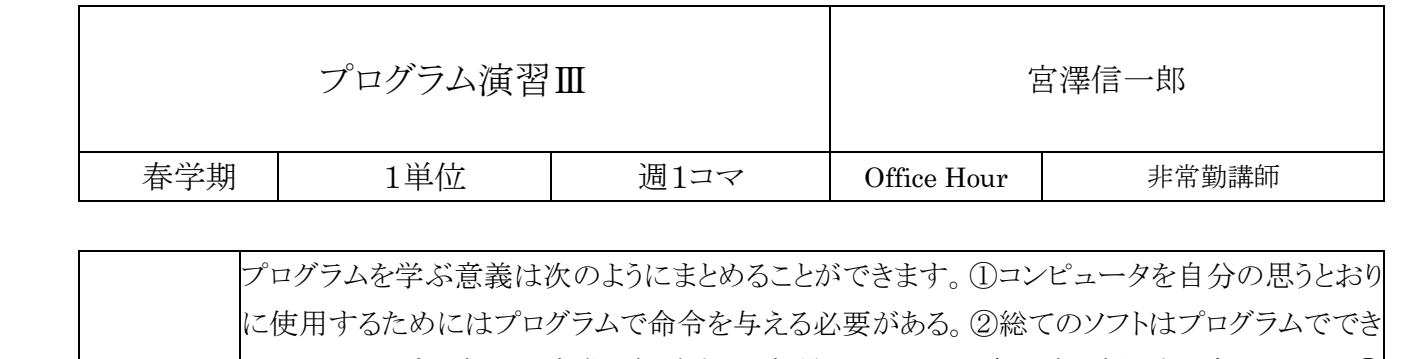

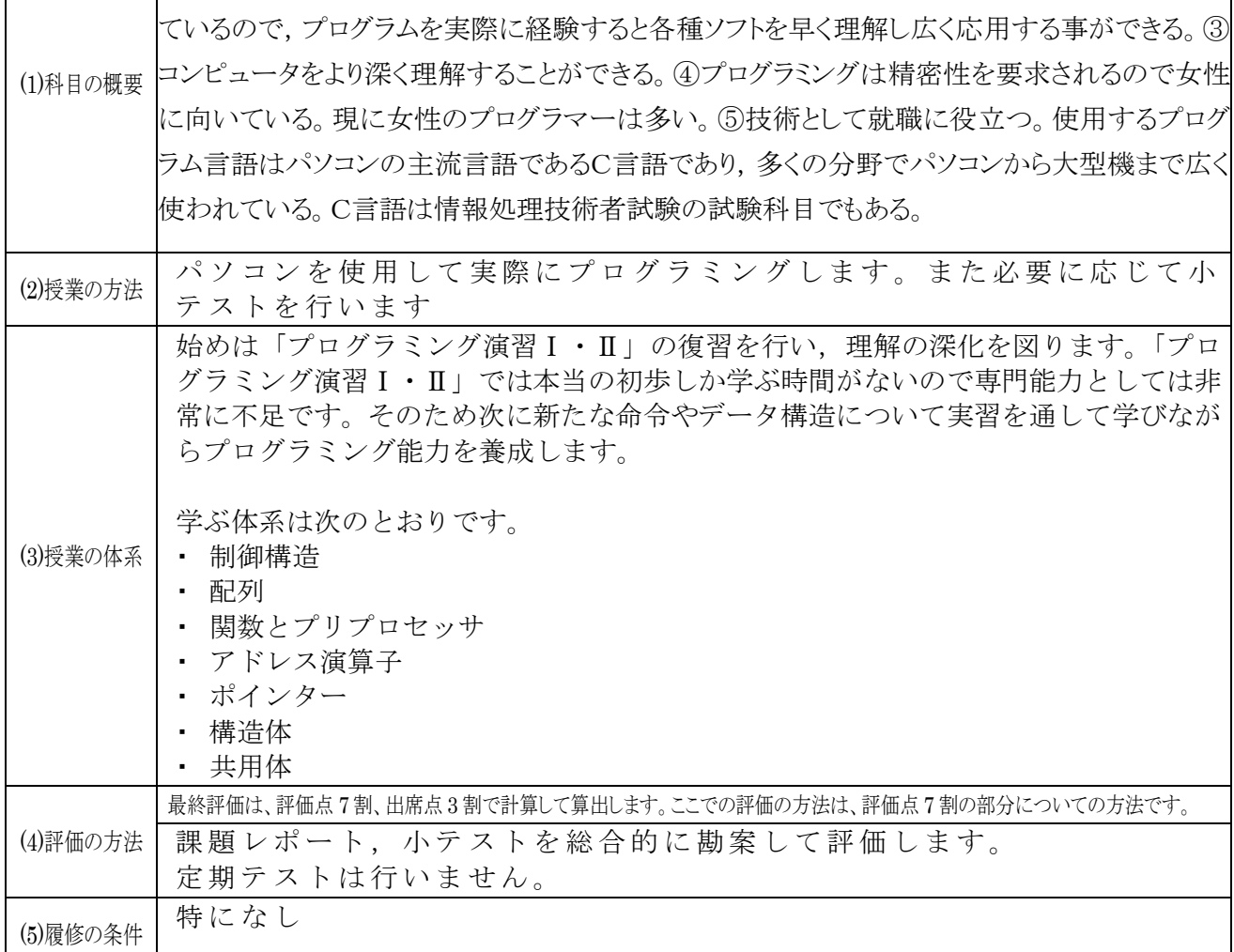

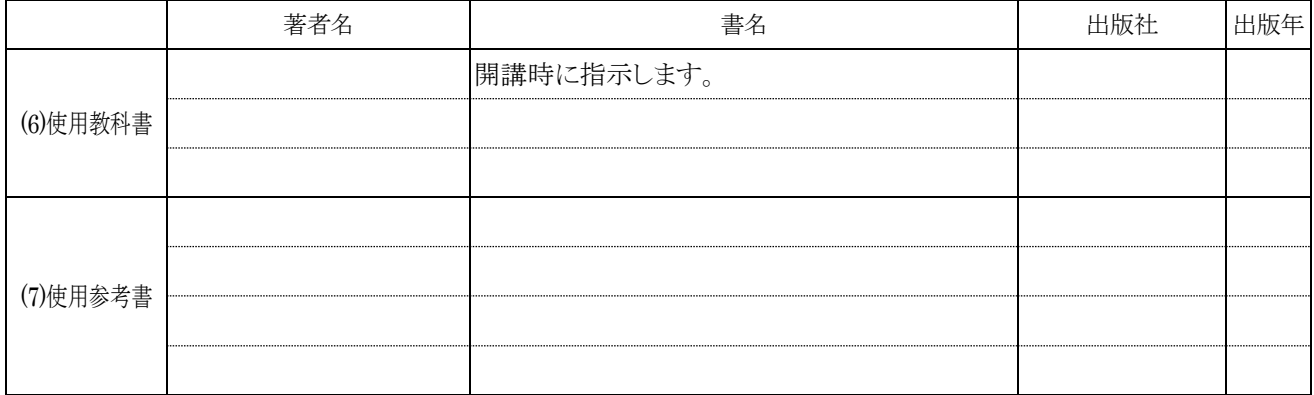

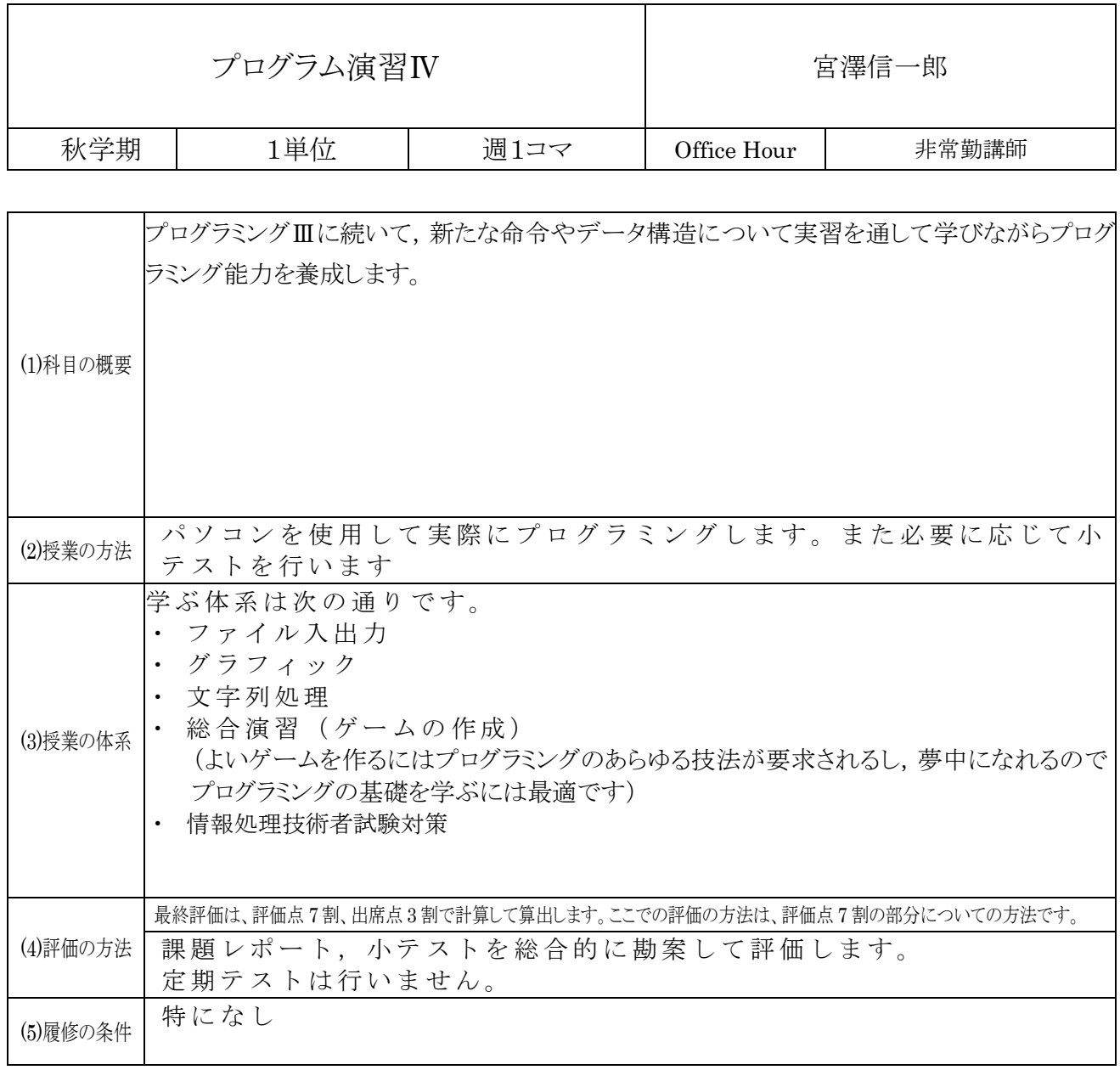

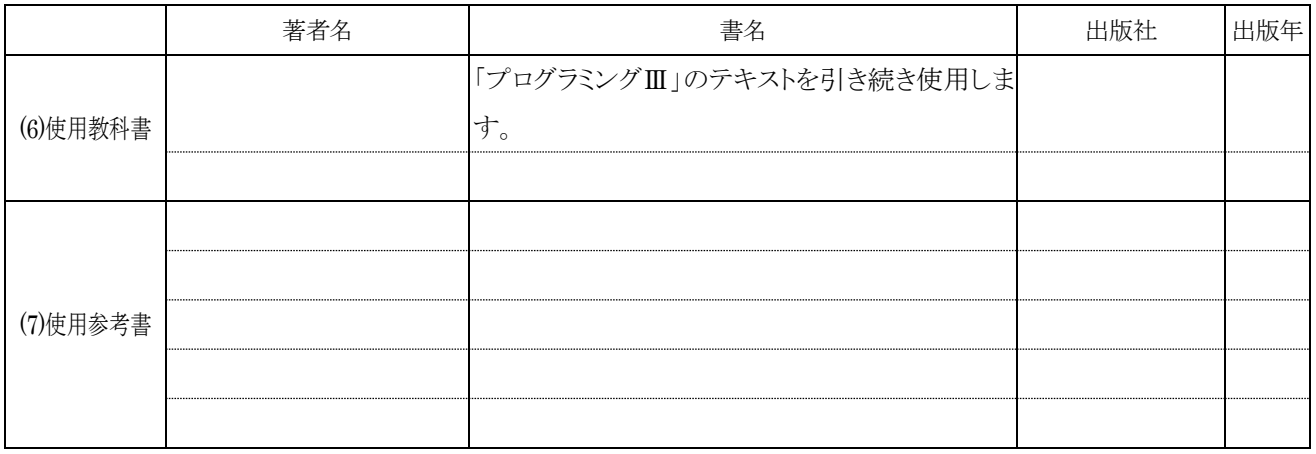

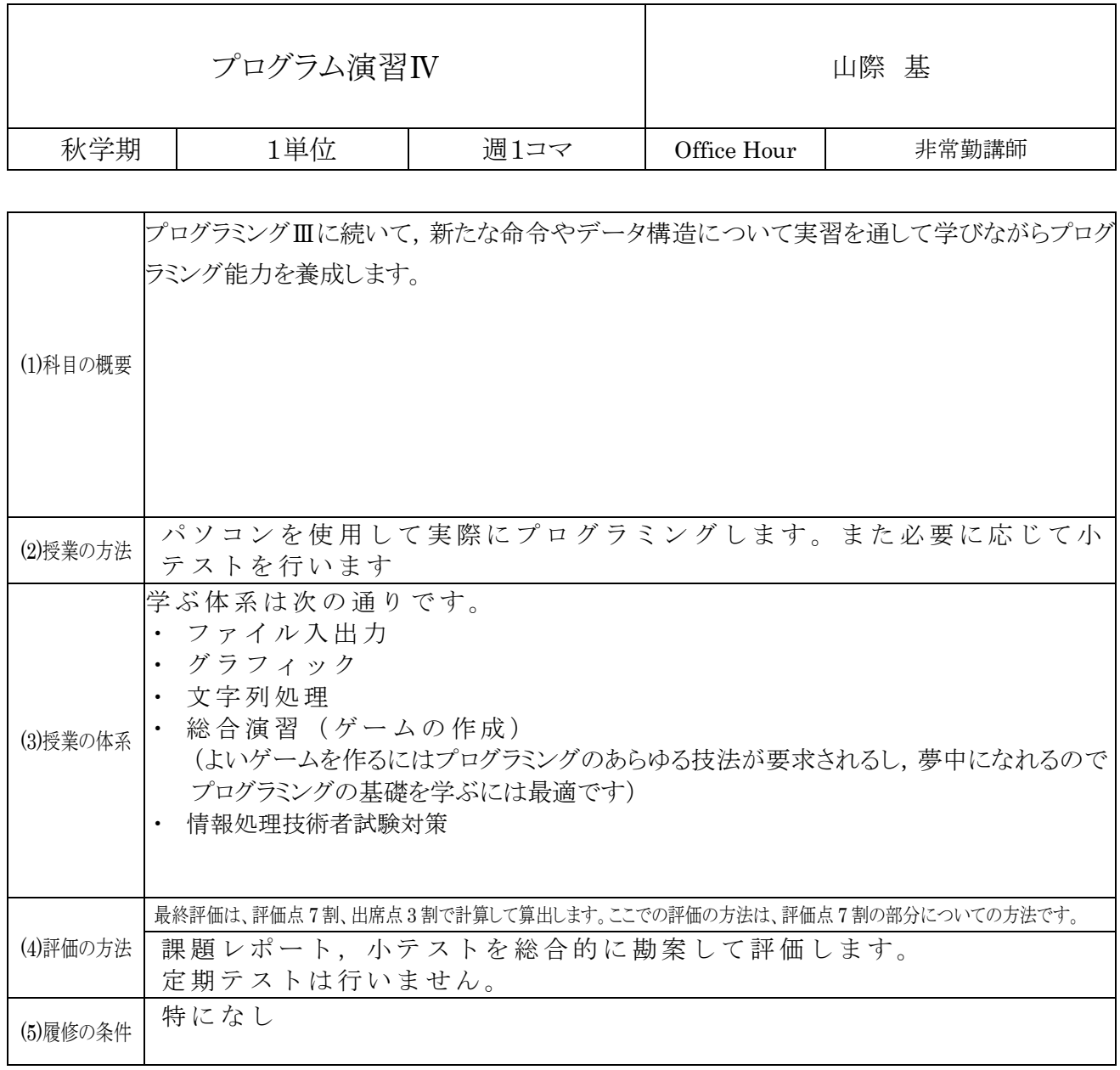

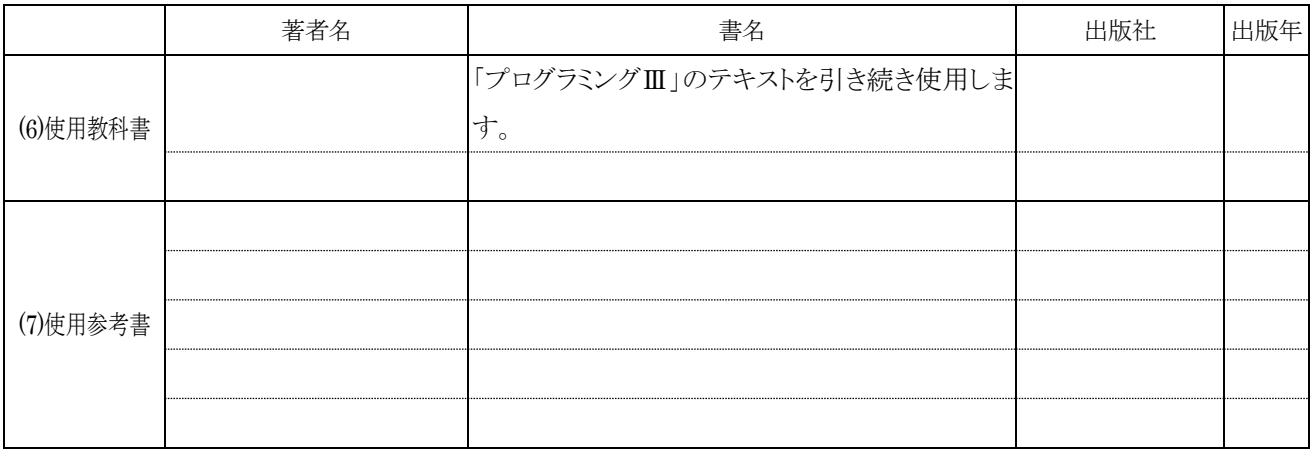

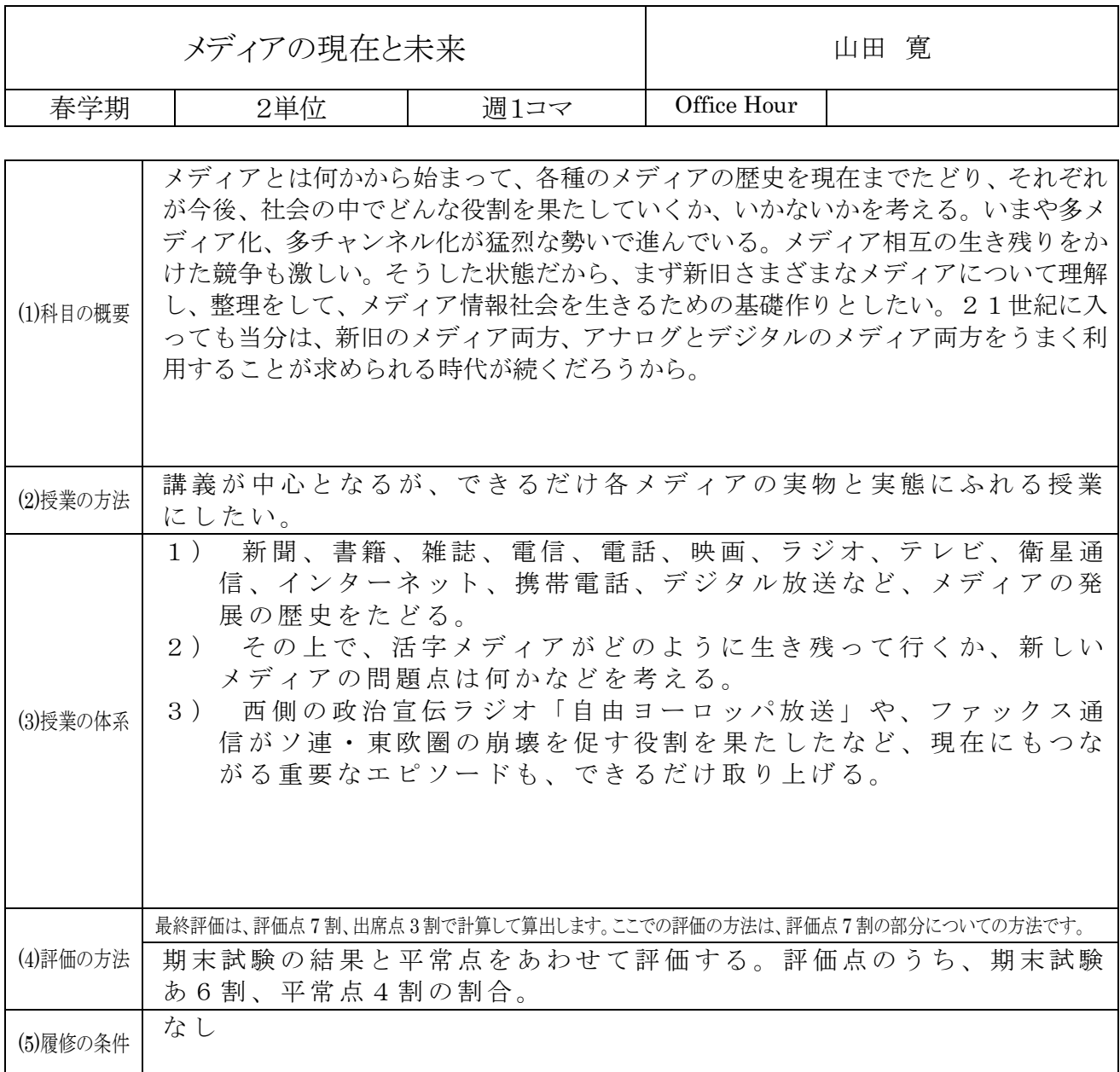

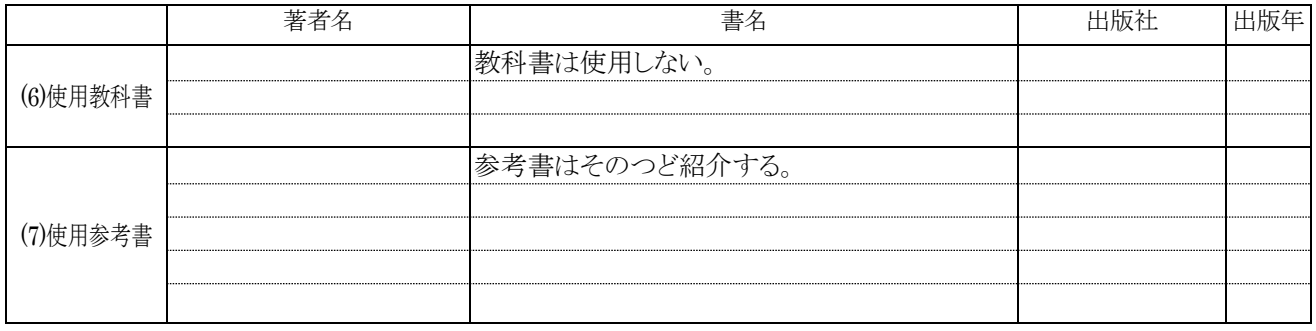

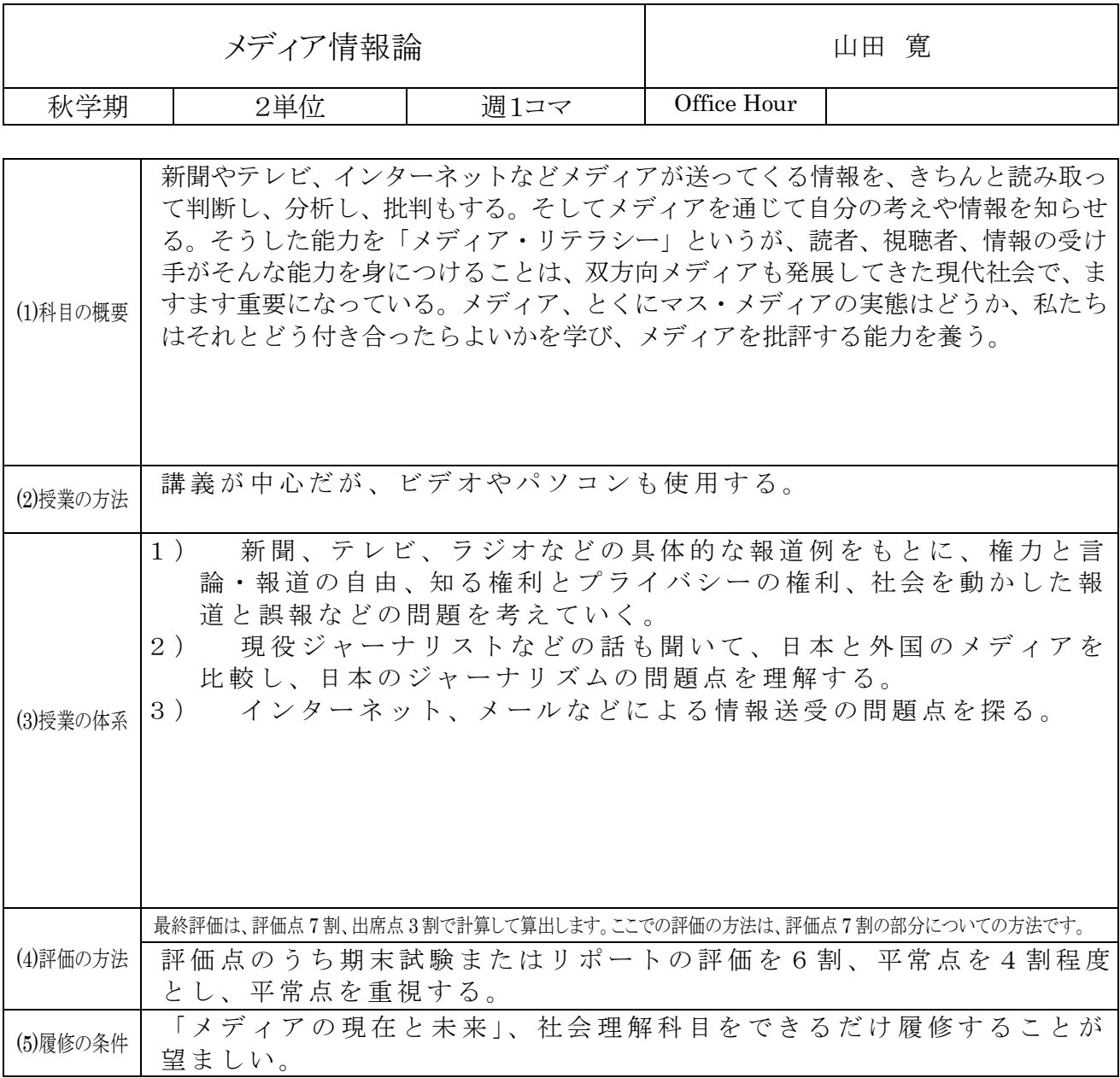

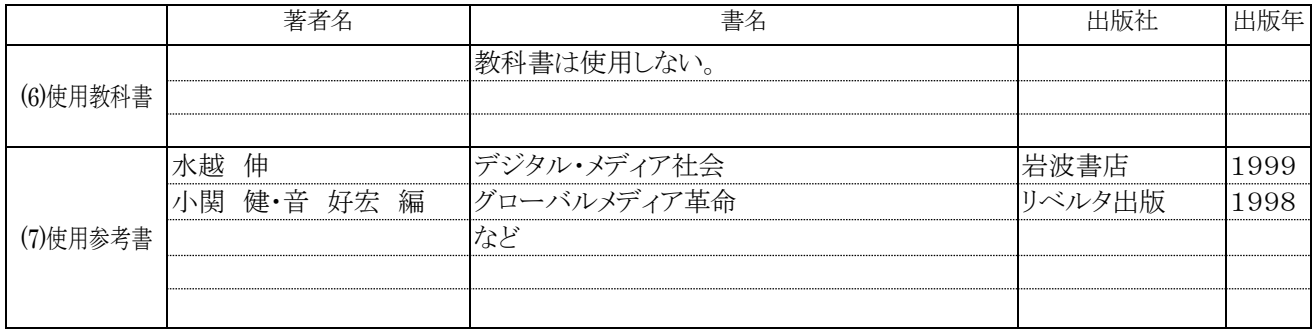

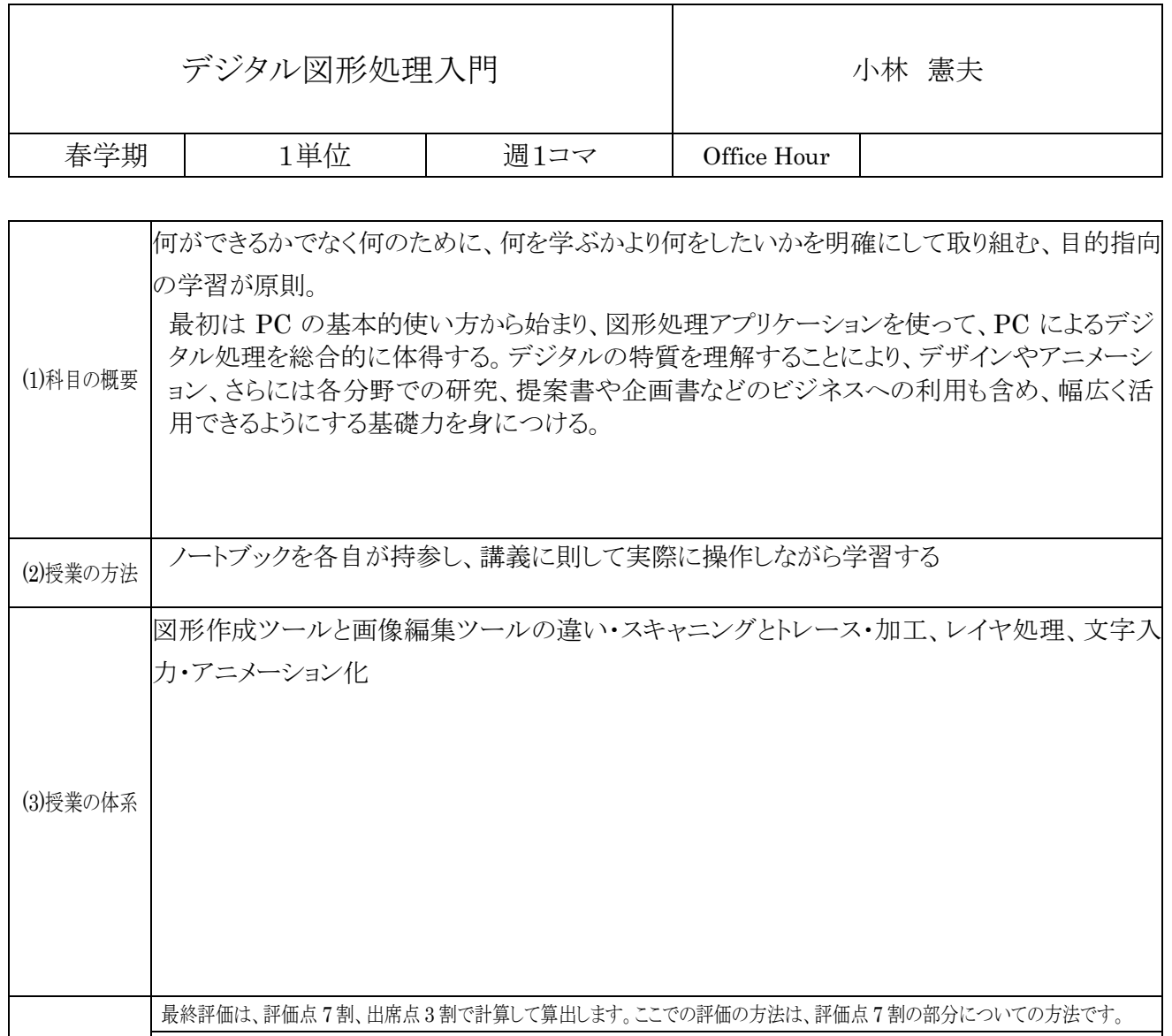

(4)評価の方法 授業中に随時課題を出し、提出された内容で総合的な評価を行う (5)履修の条件 Windows2000prefessional がインストールされた PC を保有し、授業に持参できること

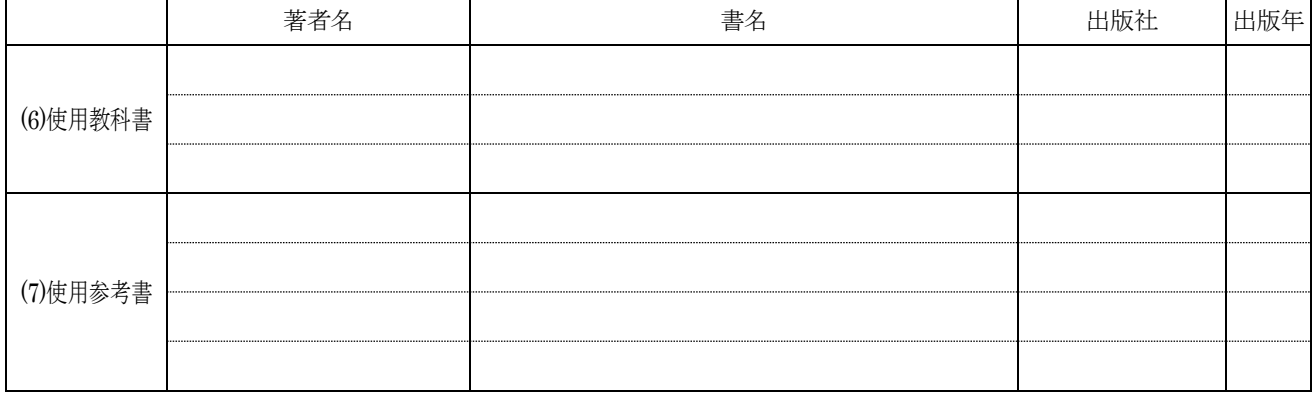

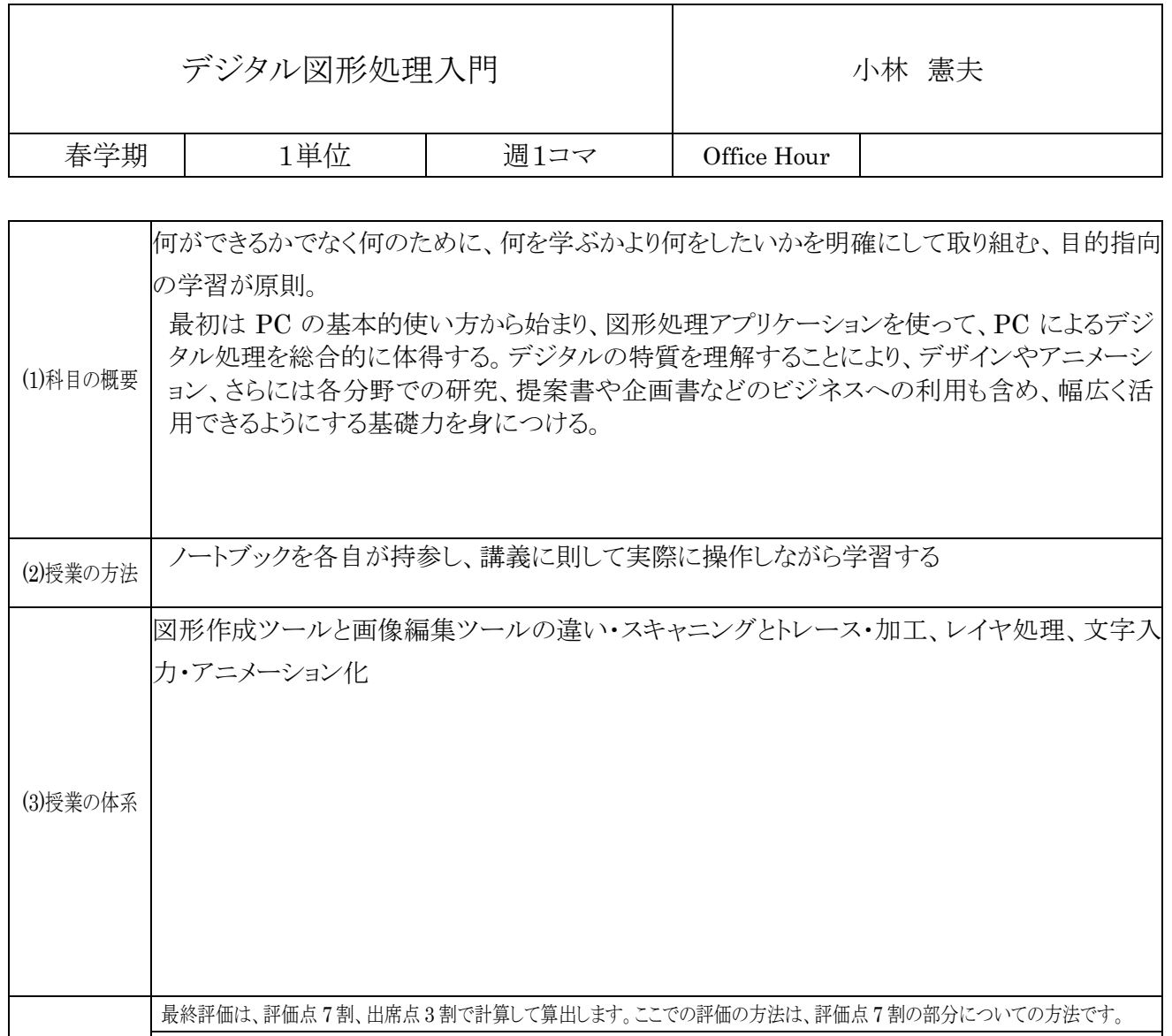

(4)評価の方法 授業中に随時課題を出し、提出された内容で総合的な評価を行う (5)履修の条件 Windows2000prefessional がインストールされた PC を保有し、授業に持参できること

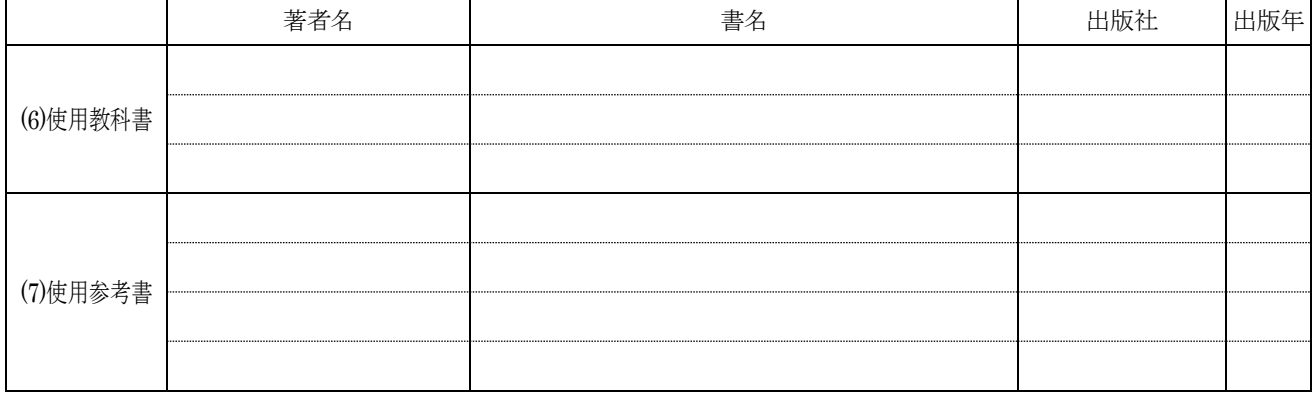

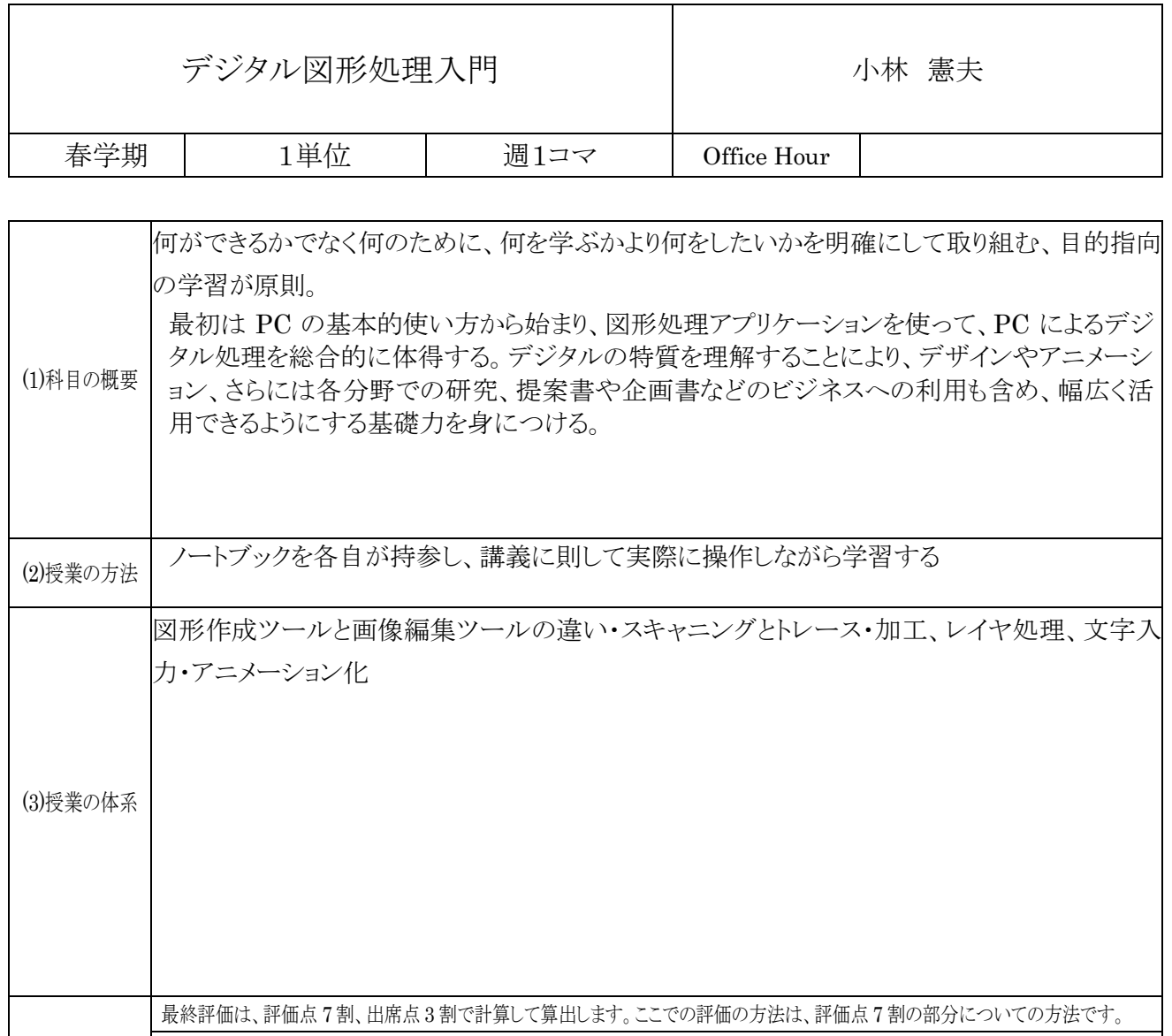

(4)評価の方法 授業中に随時課題を出し、提出された内容で総合的な評価を行う (5)履修の条件 Windows2000prefessional がインストールされた PC を保有し、授業に持参できること

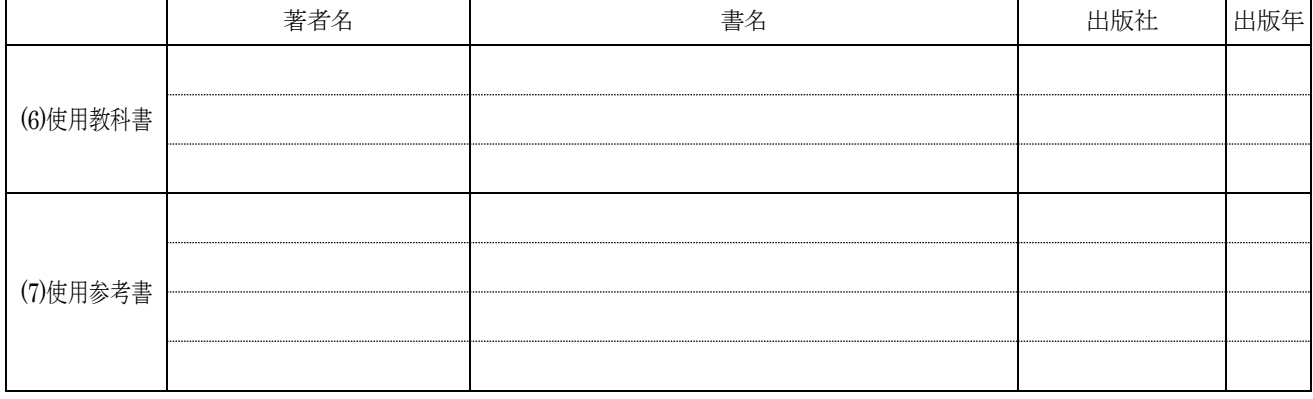

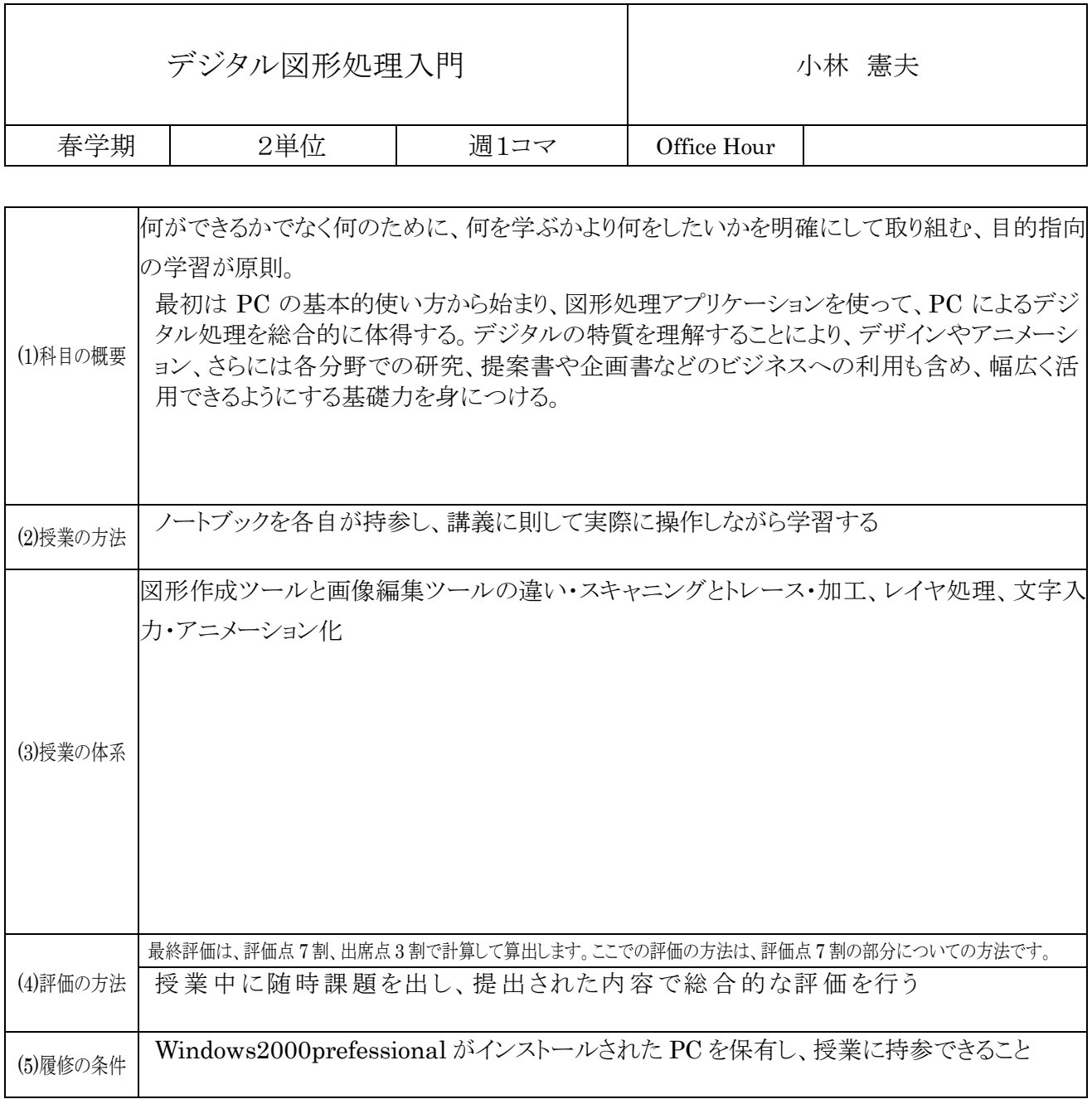

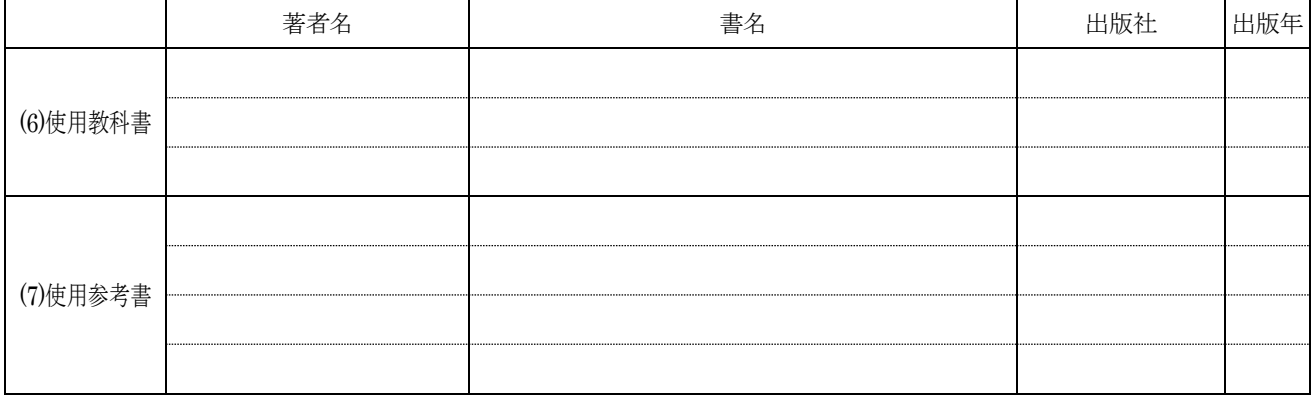

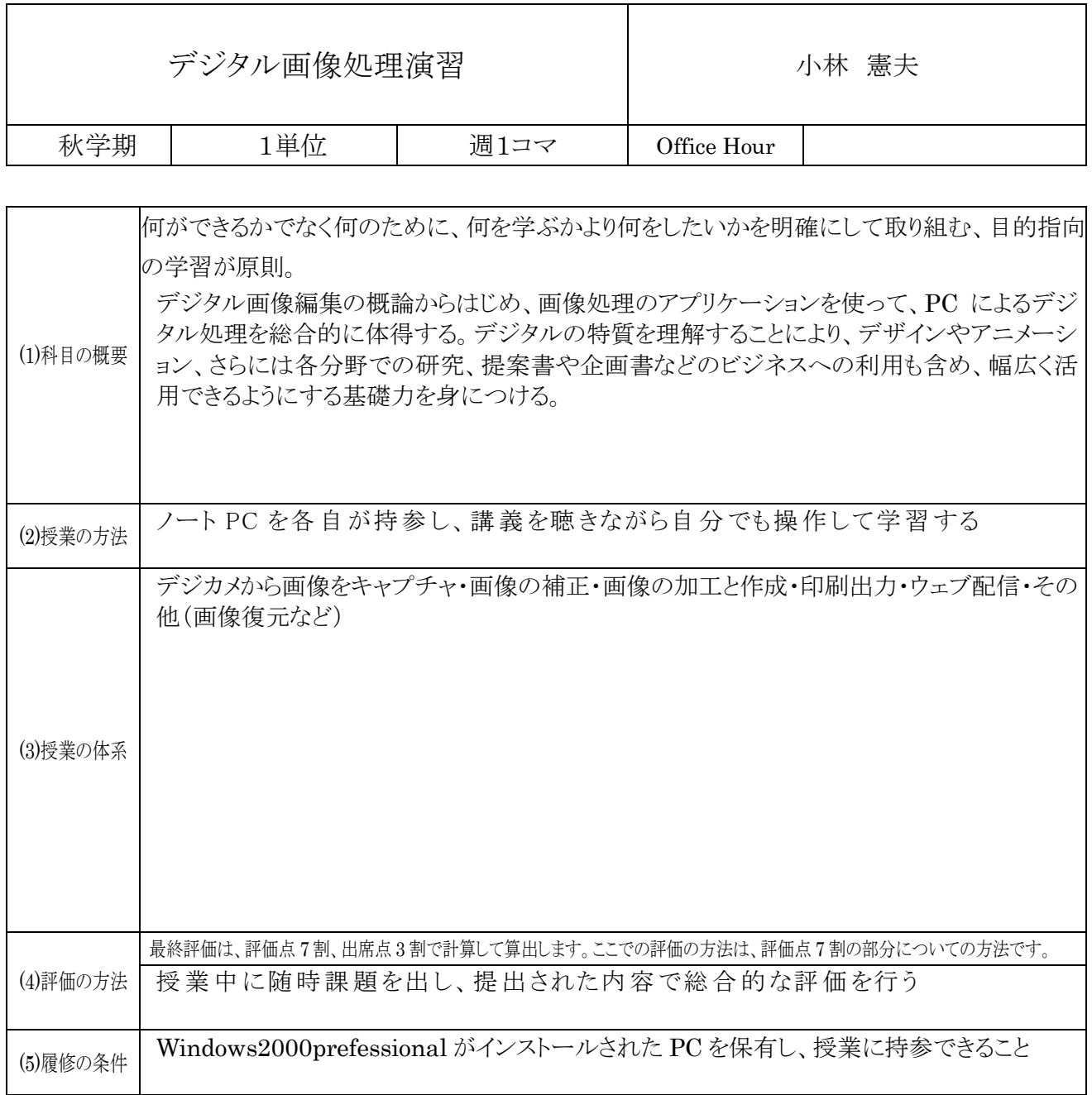

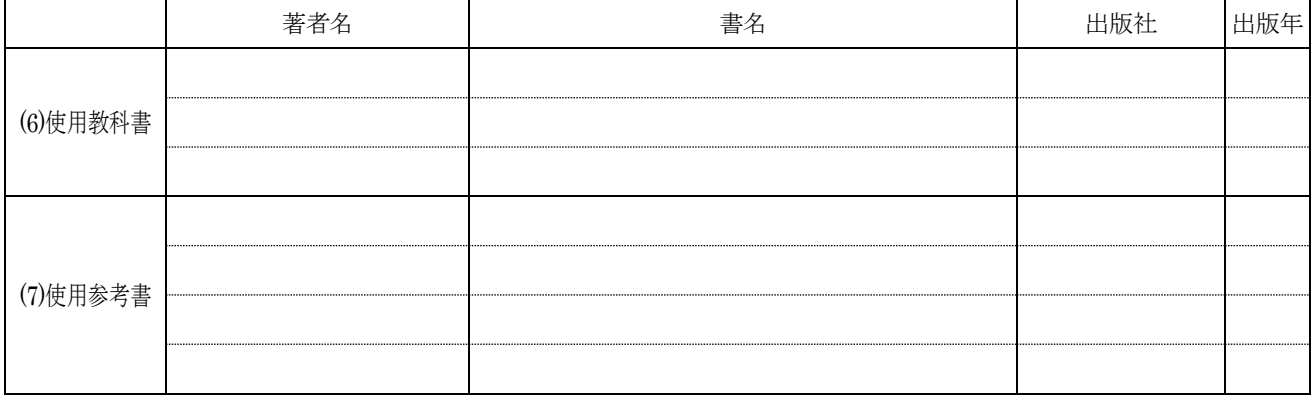

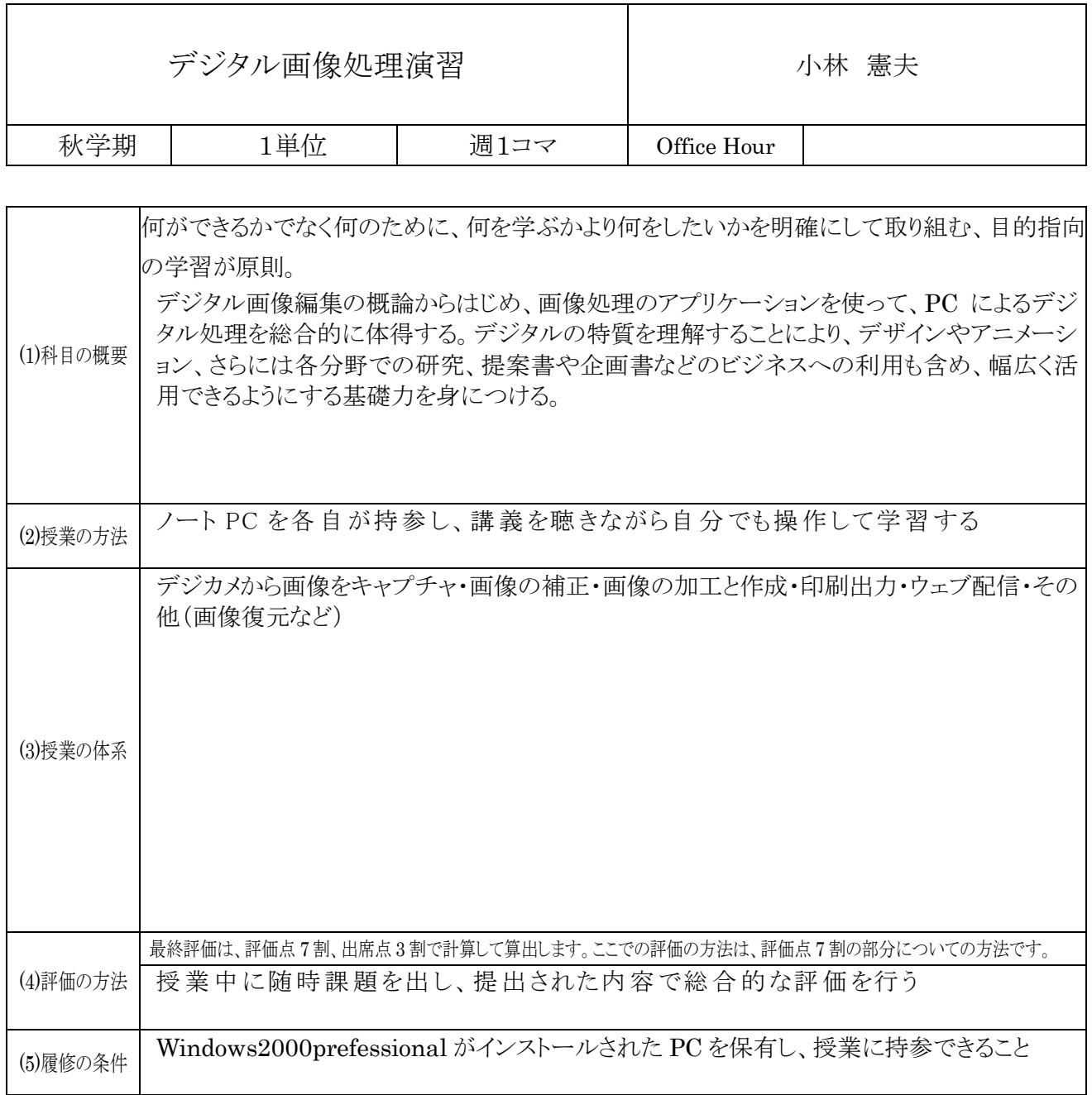

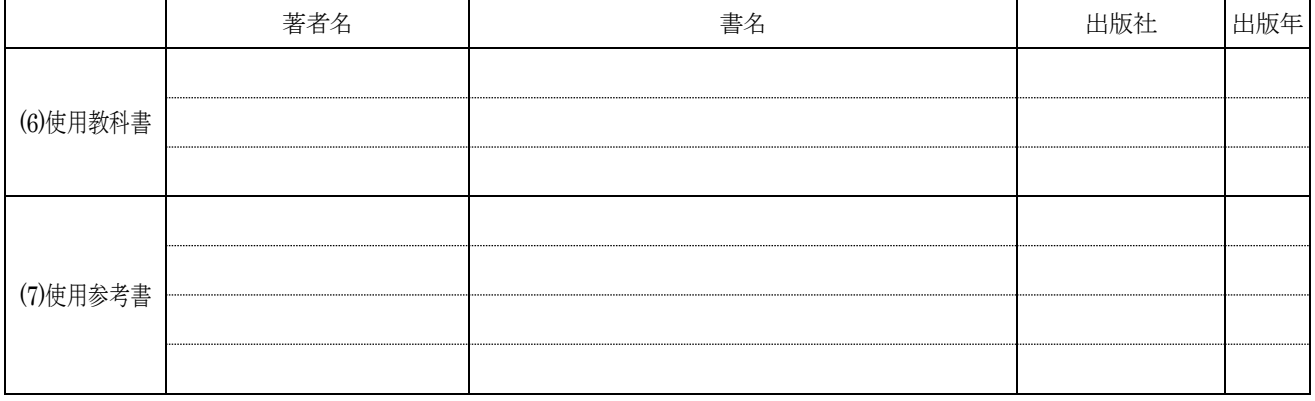

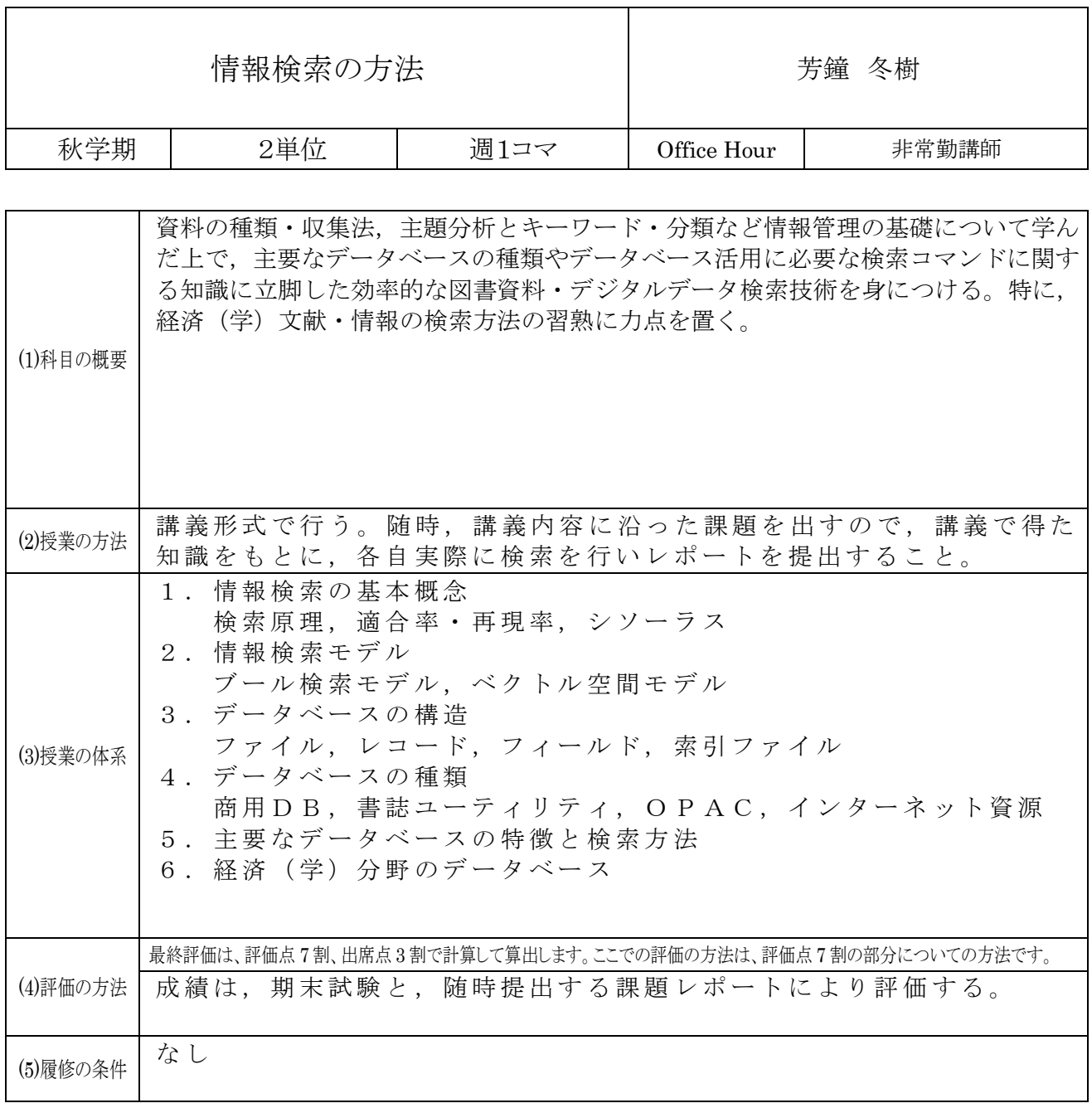

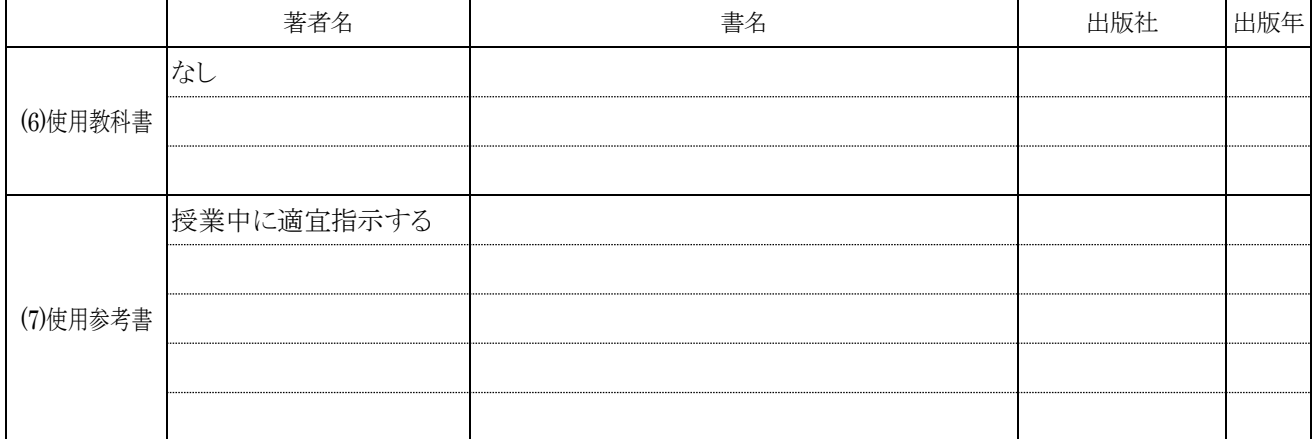

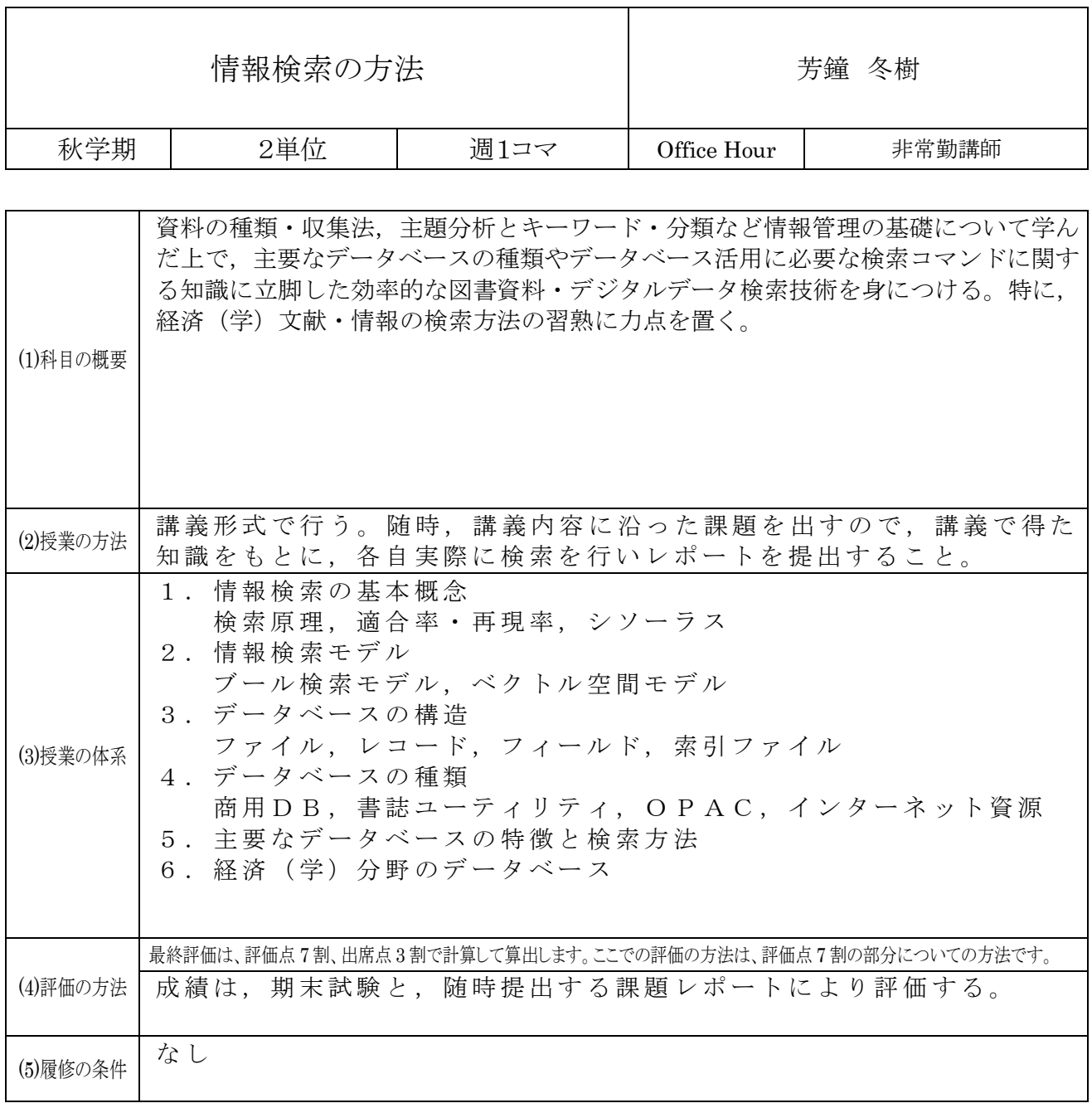

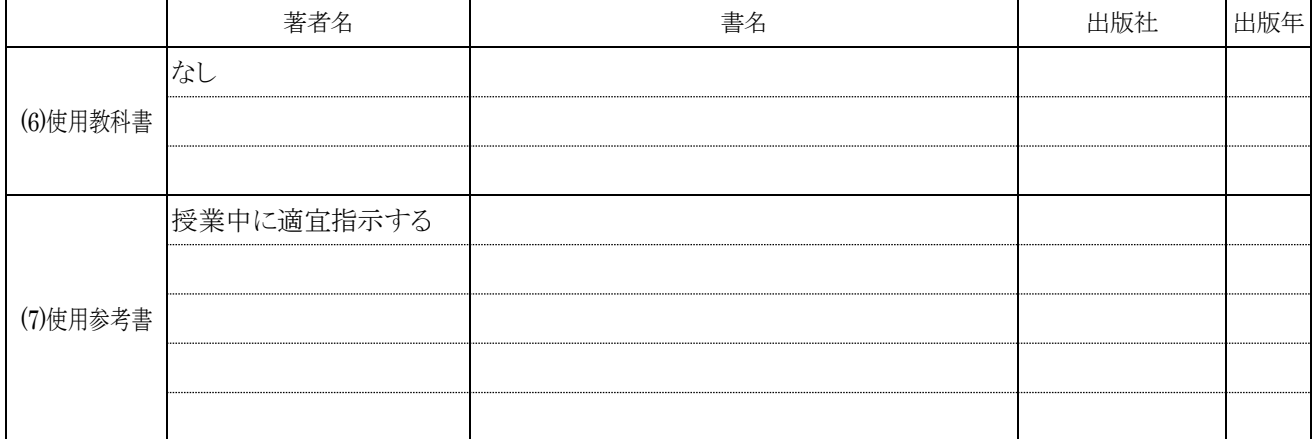

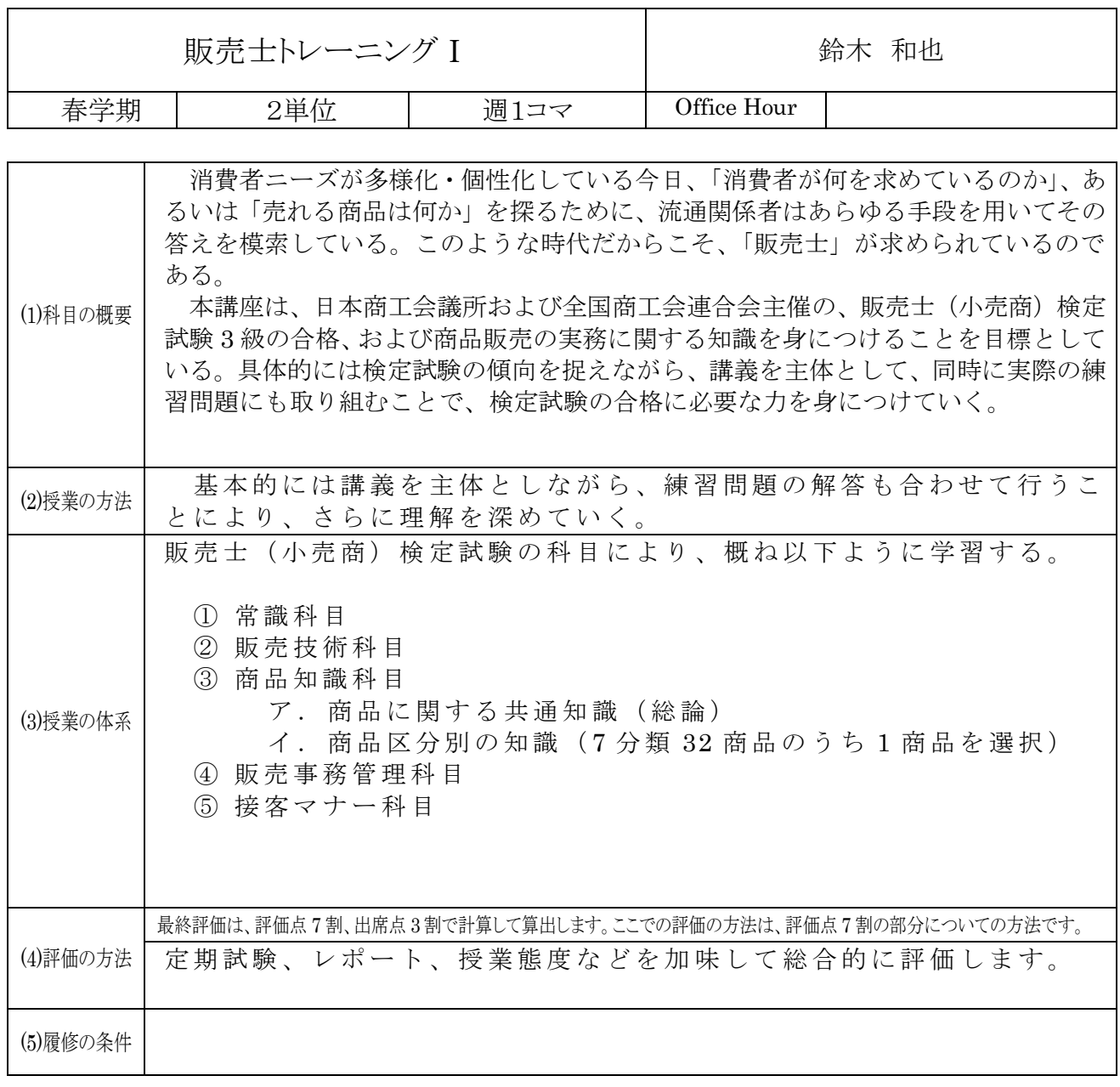

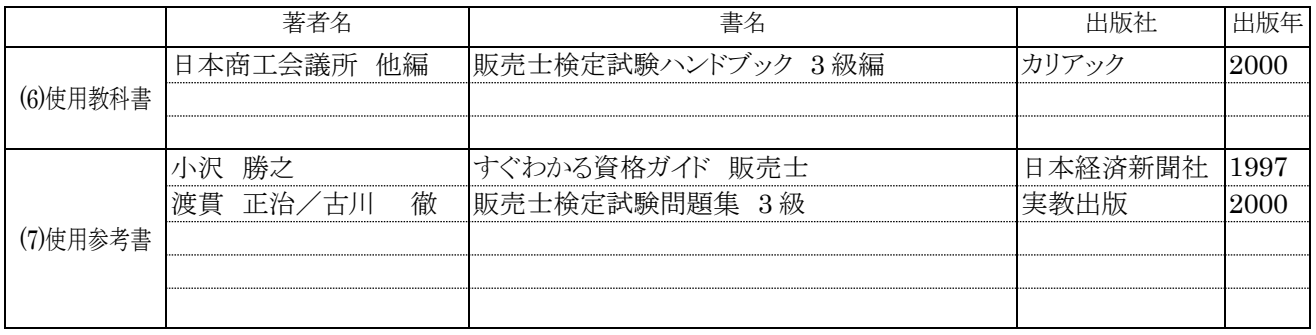

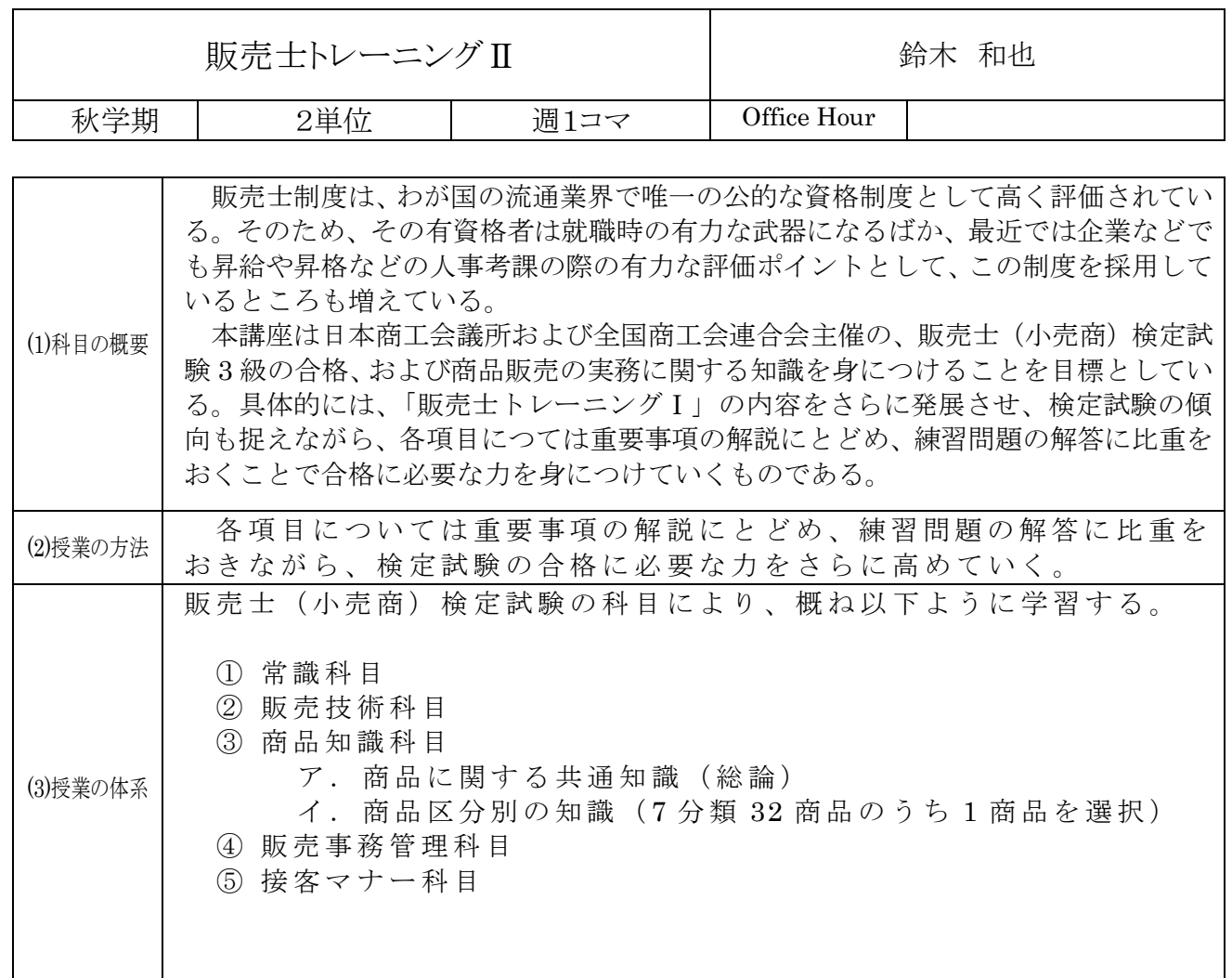

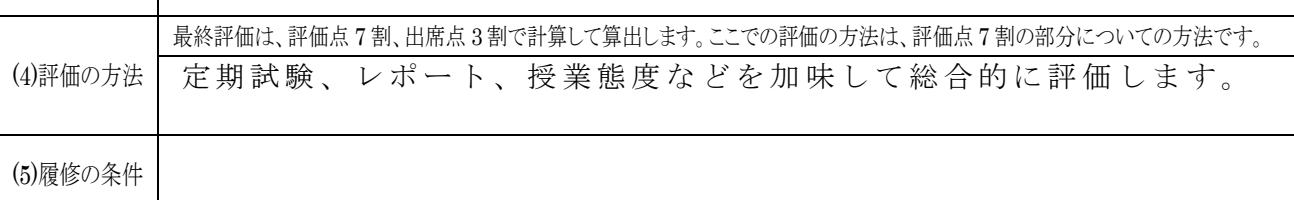

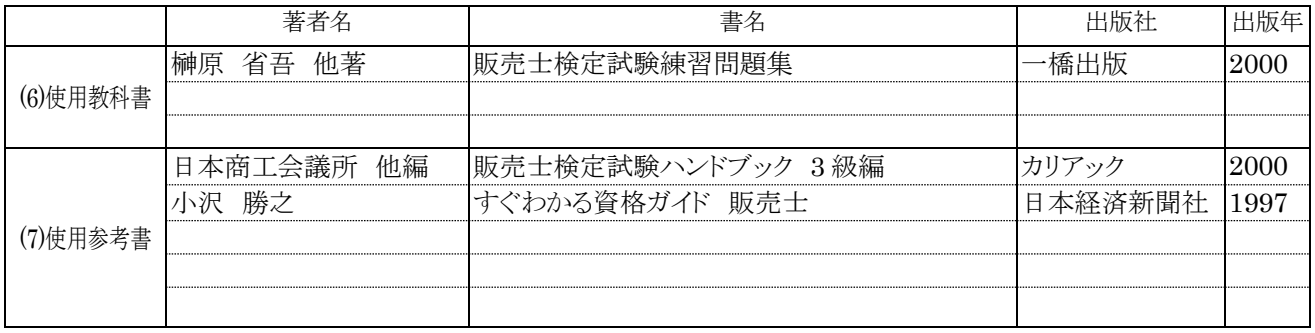

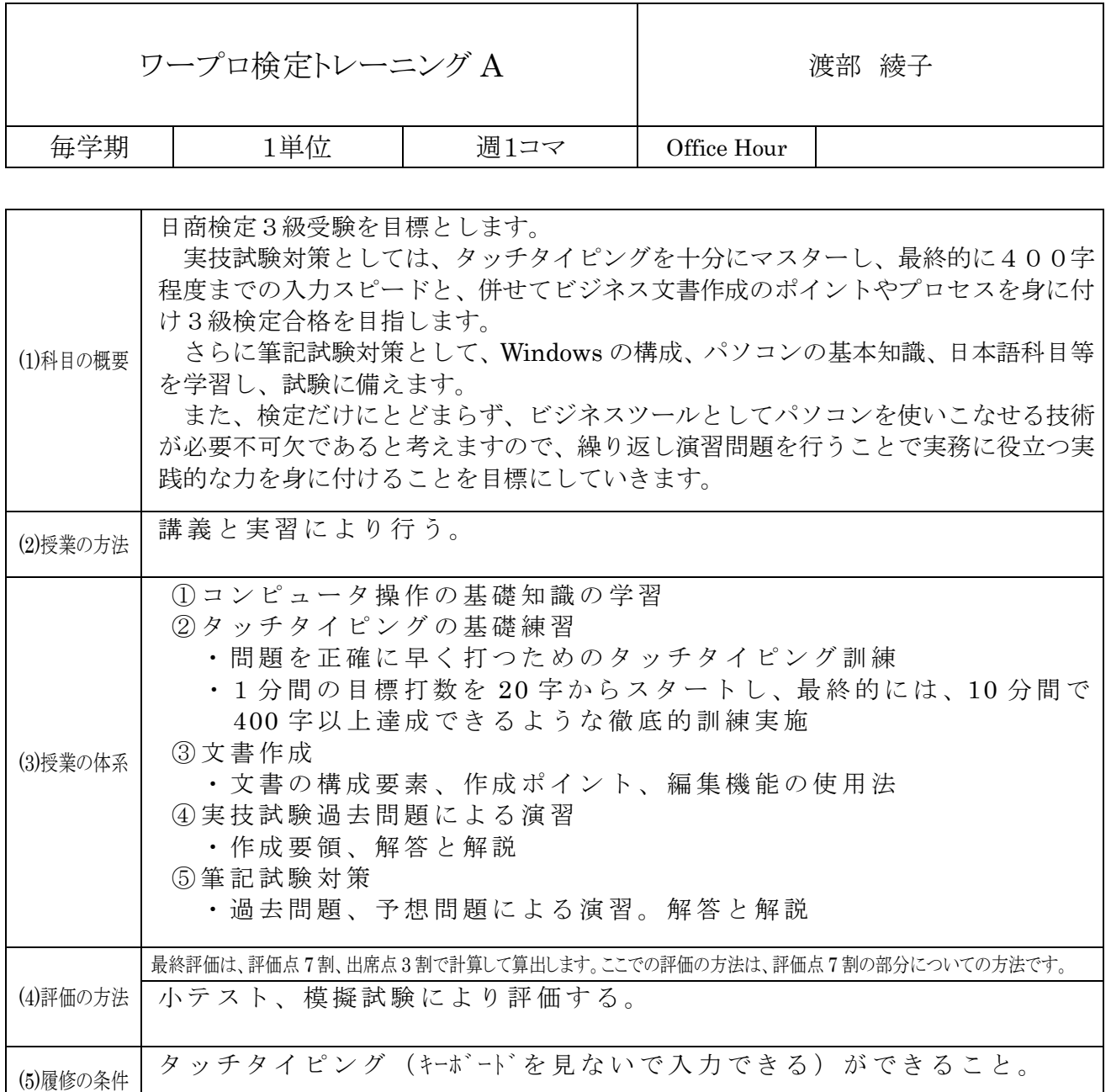

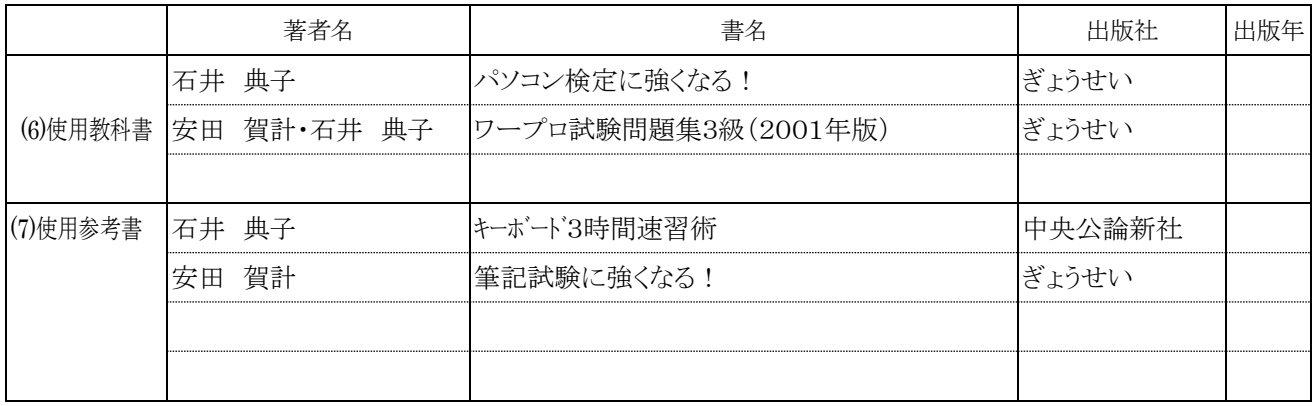

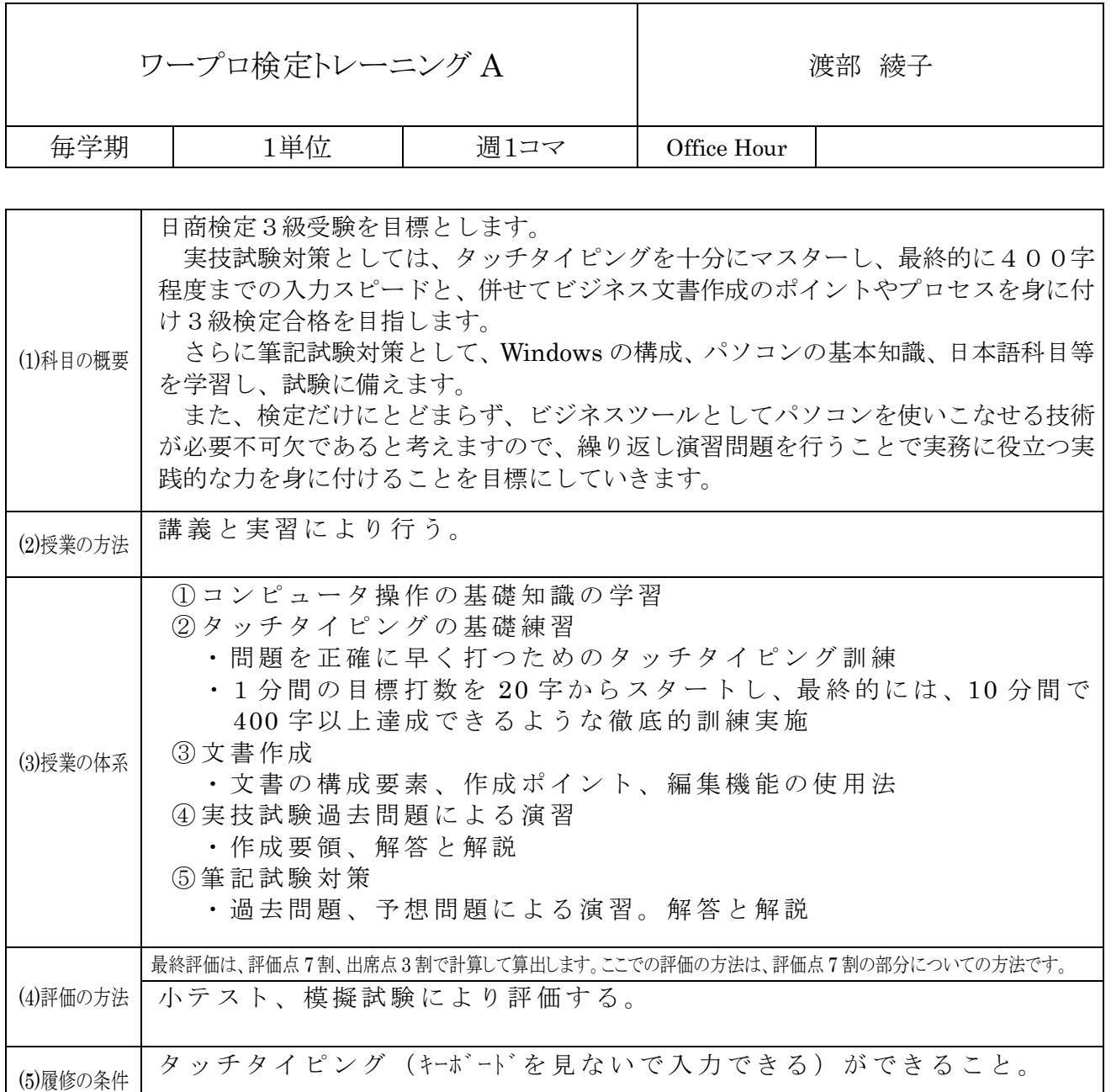

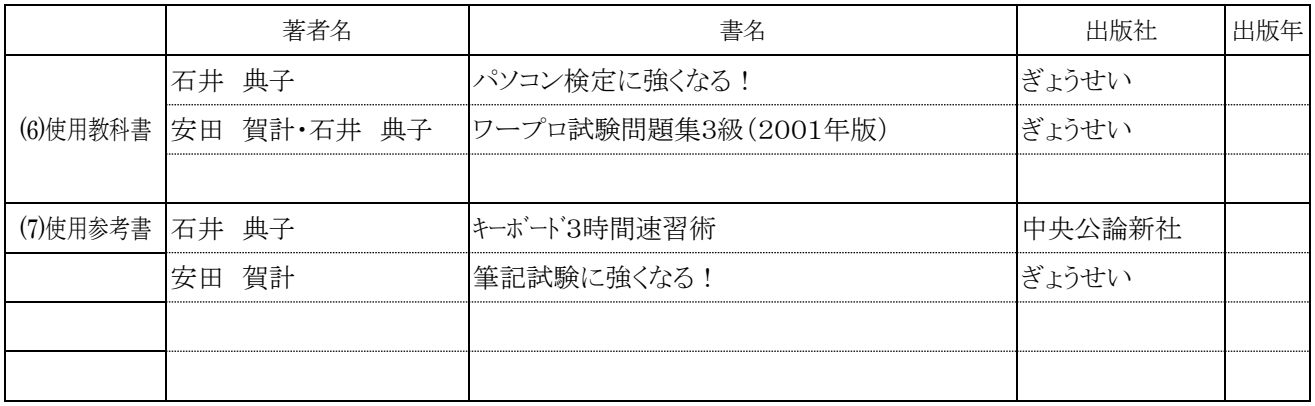

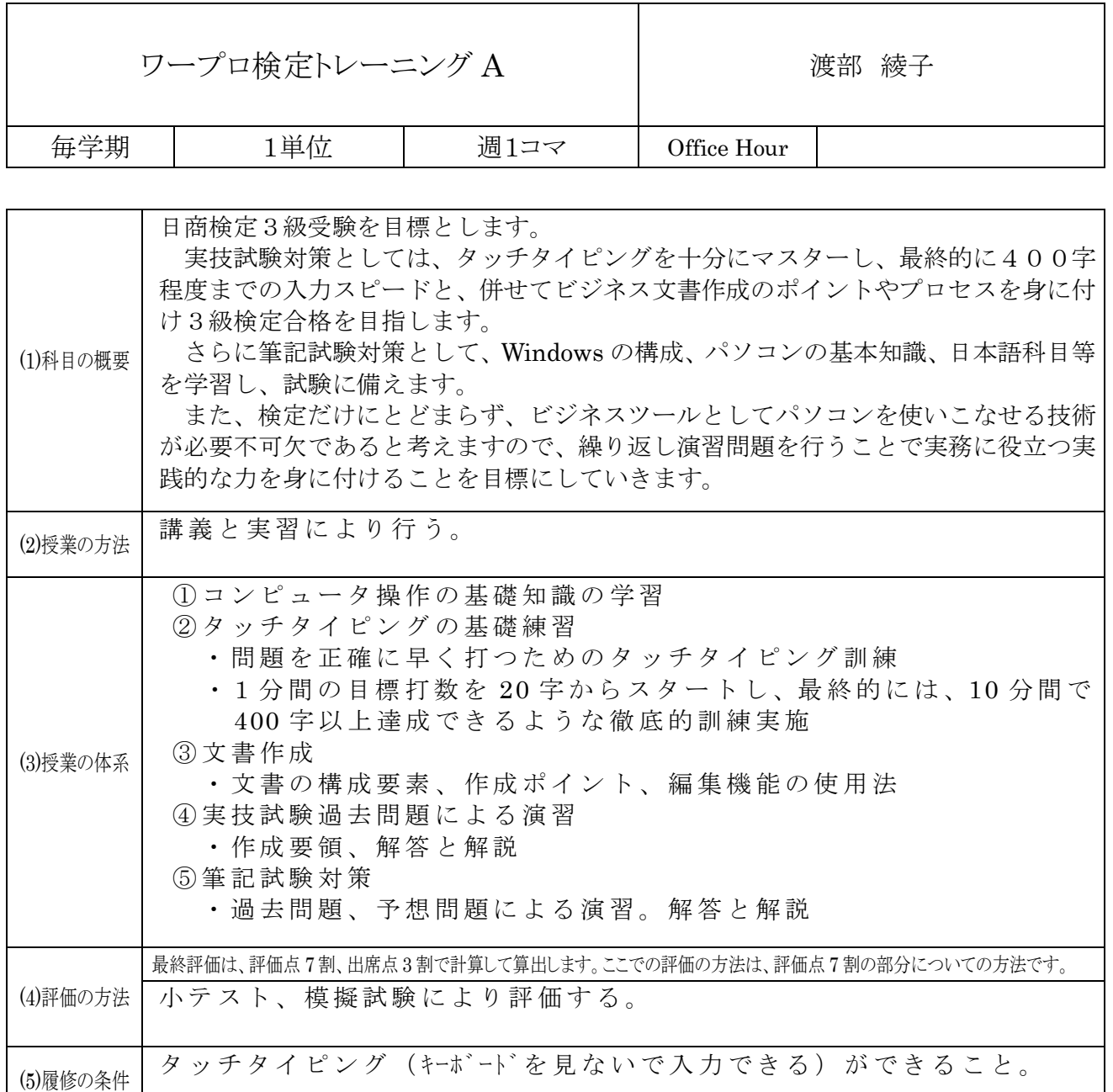

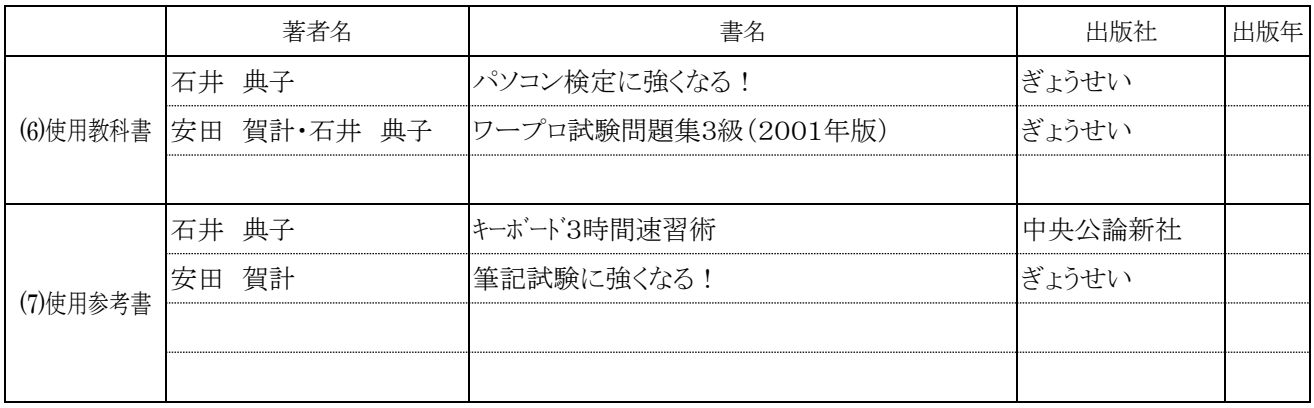

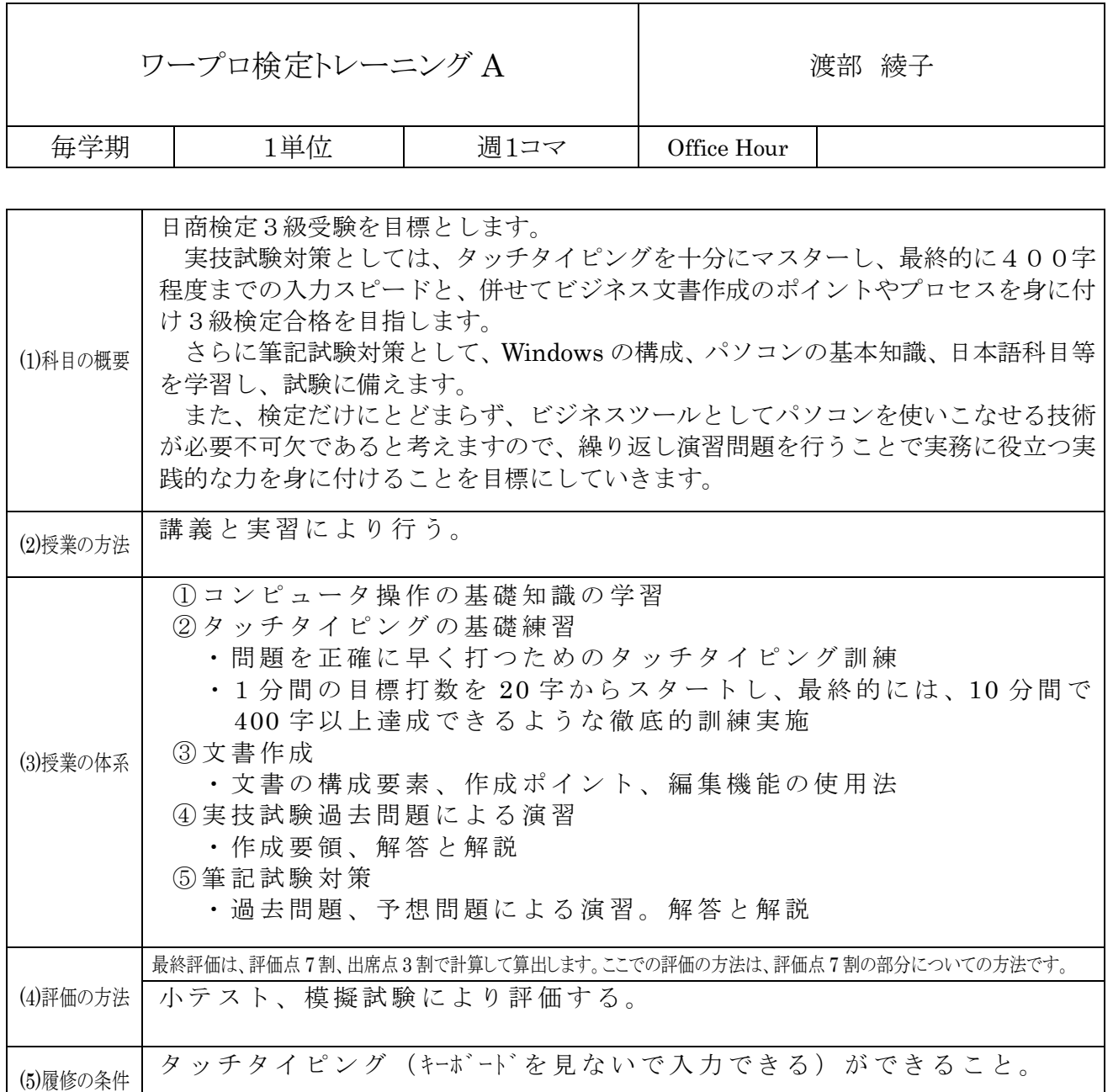

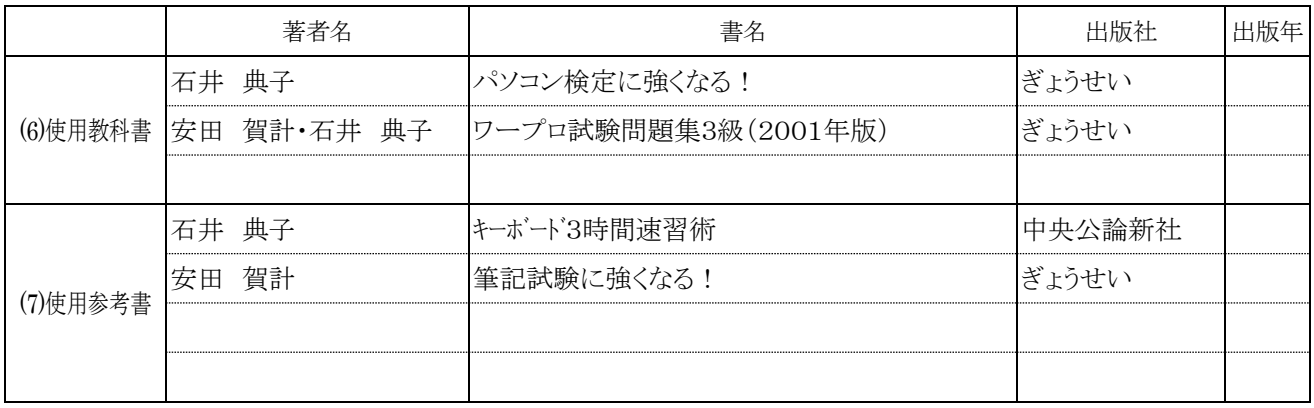

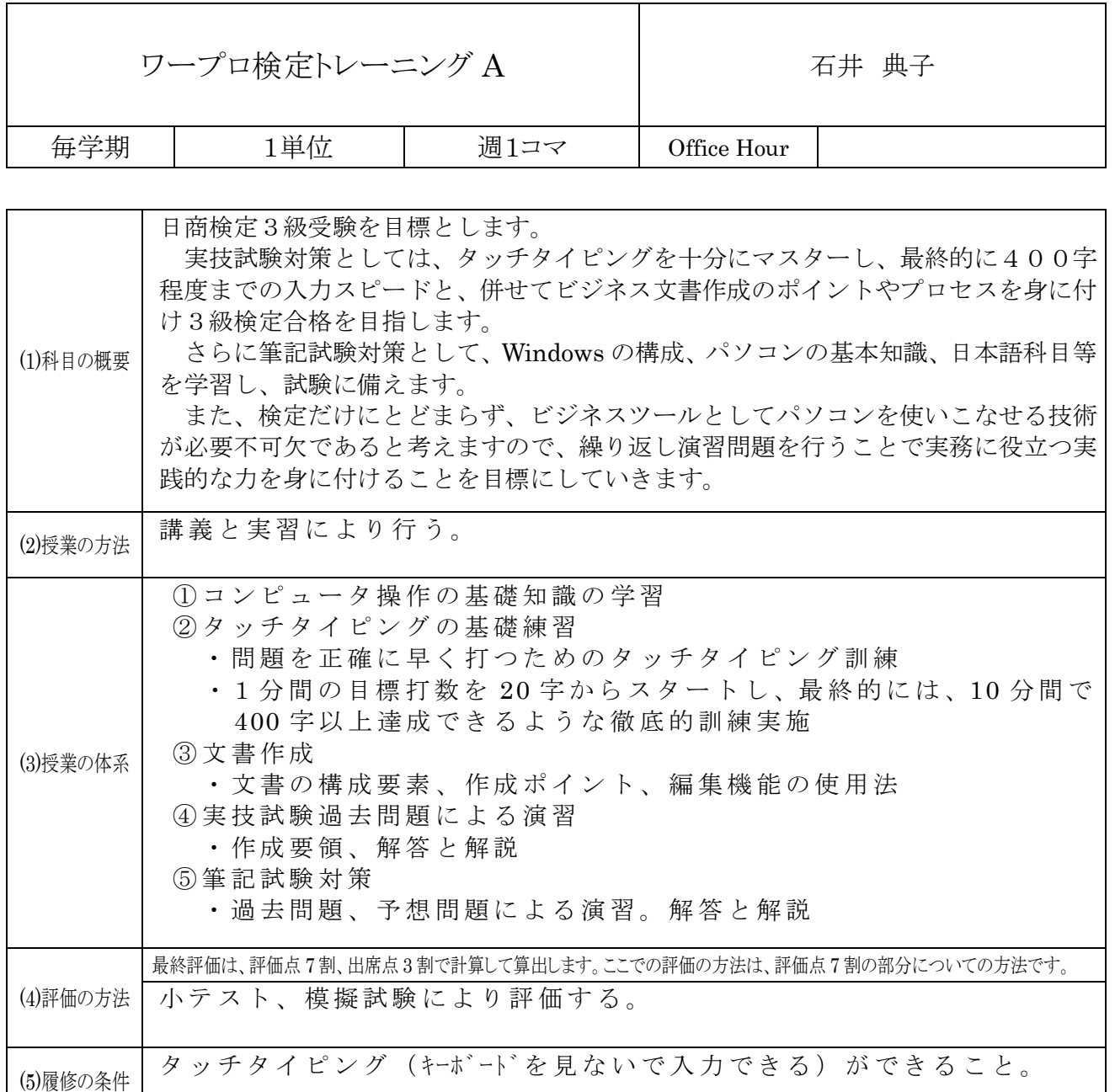

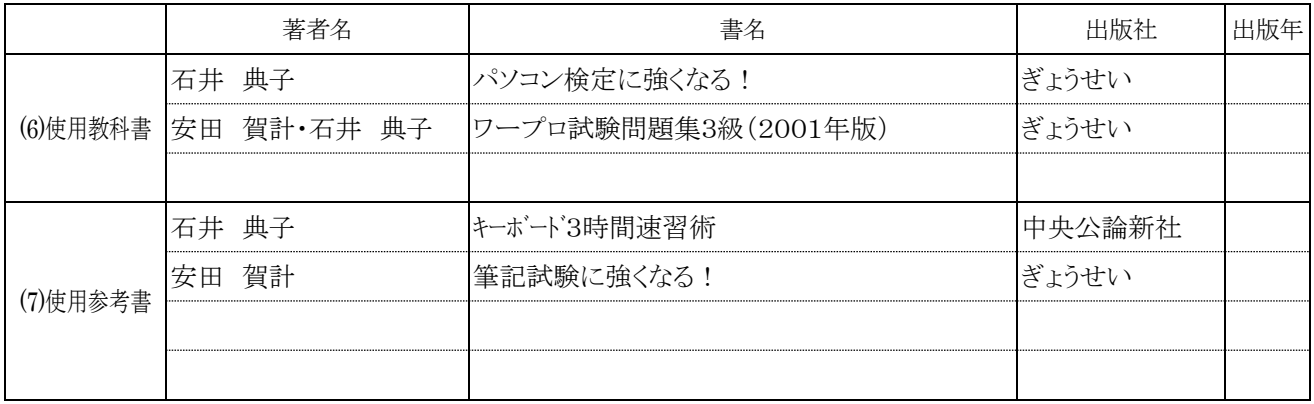

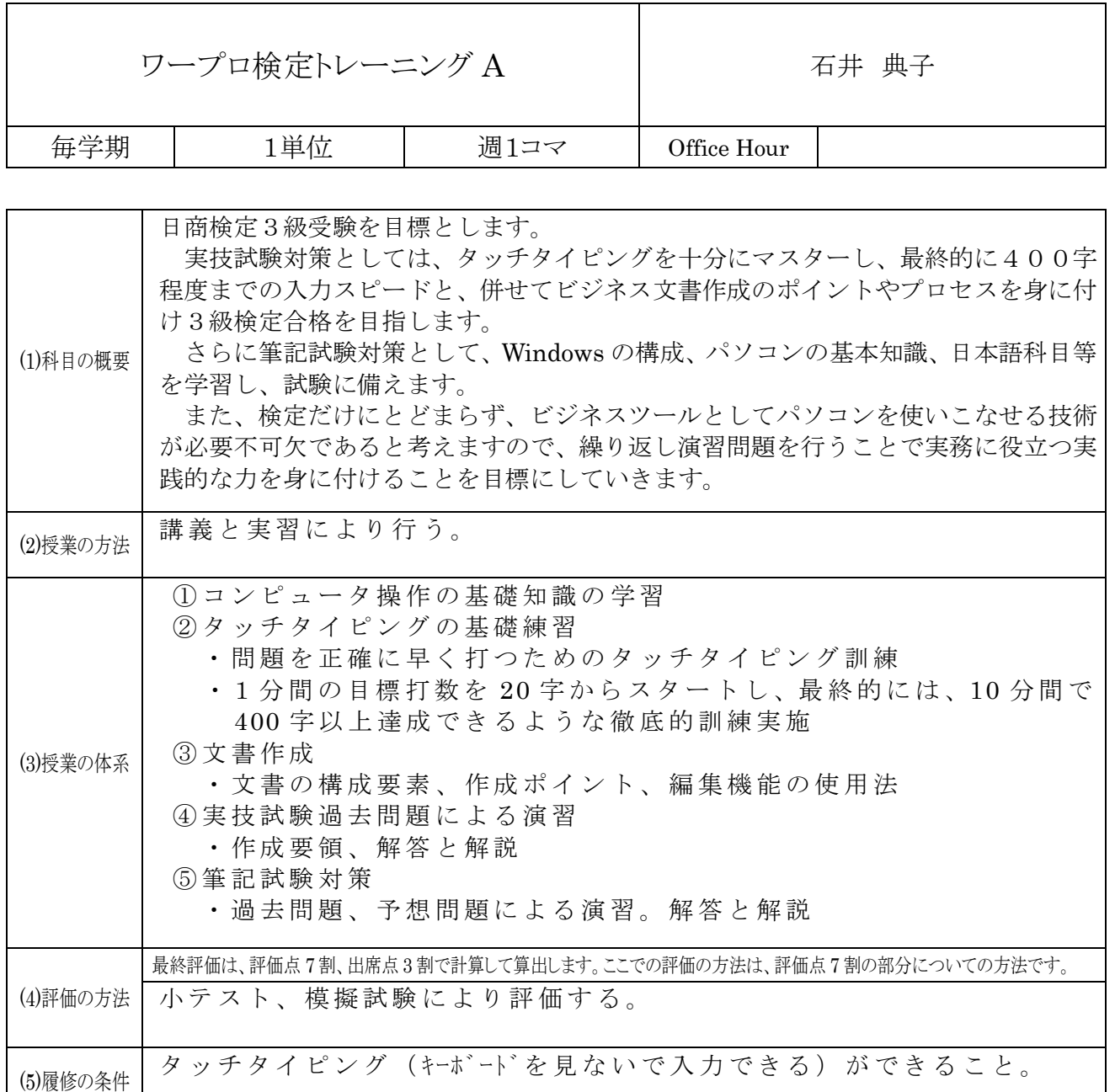

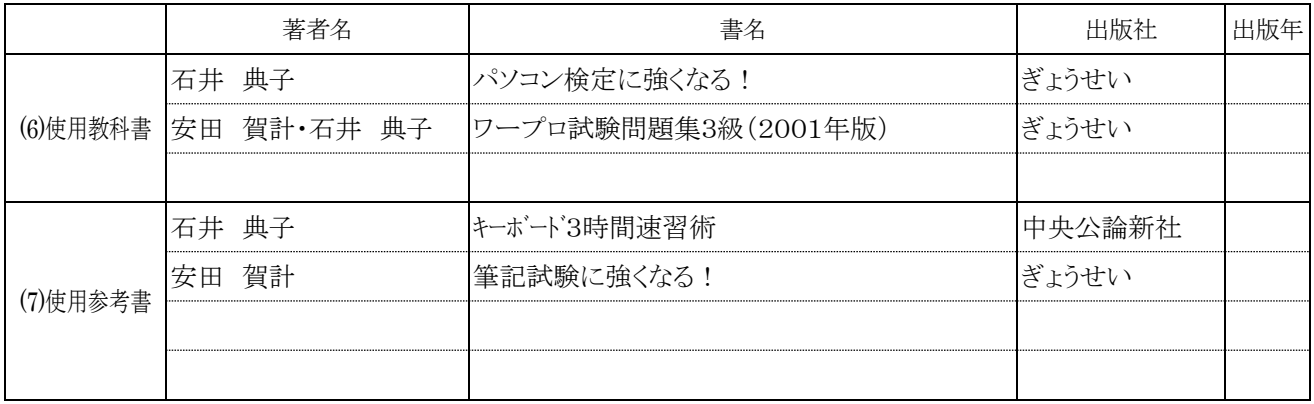

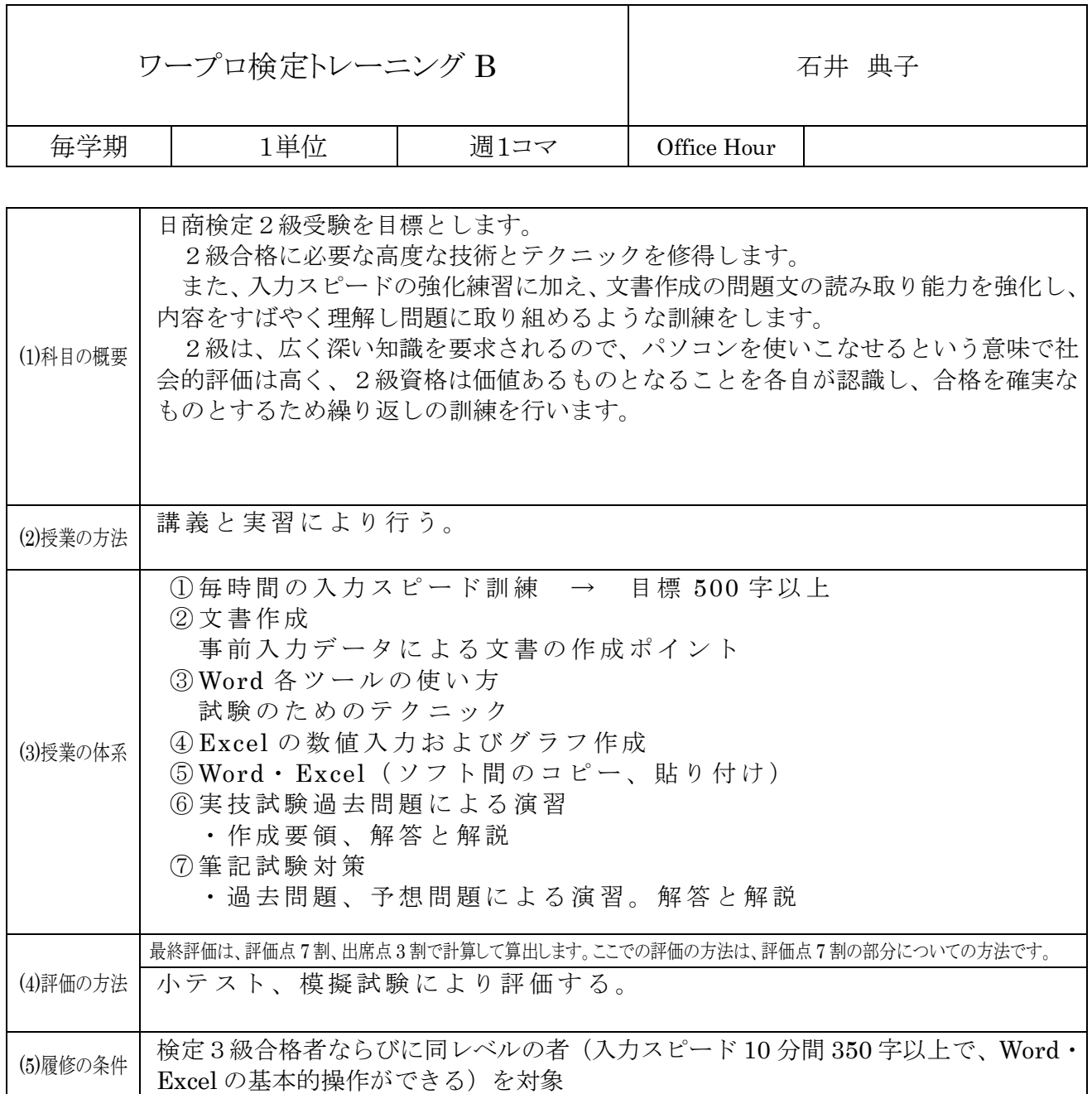

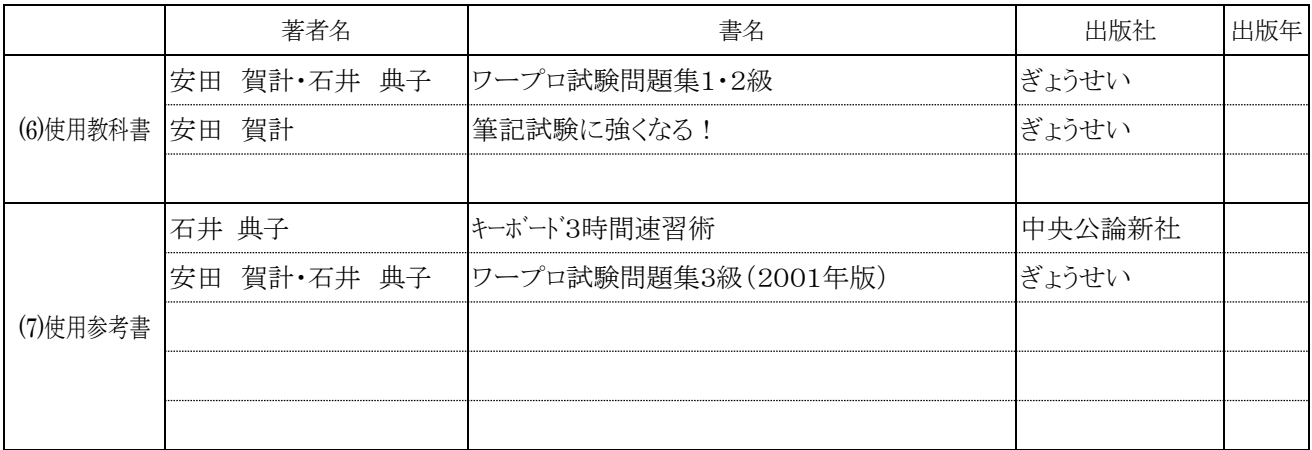

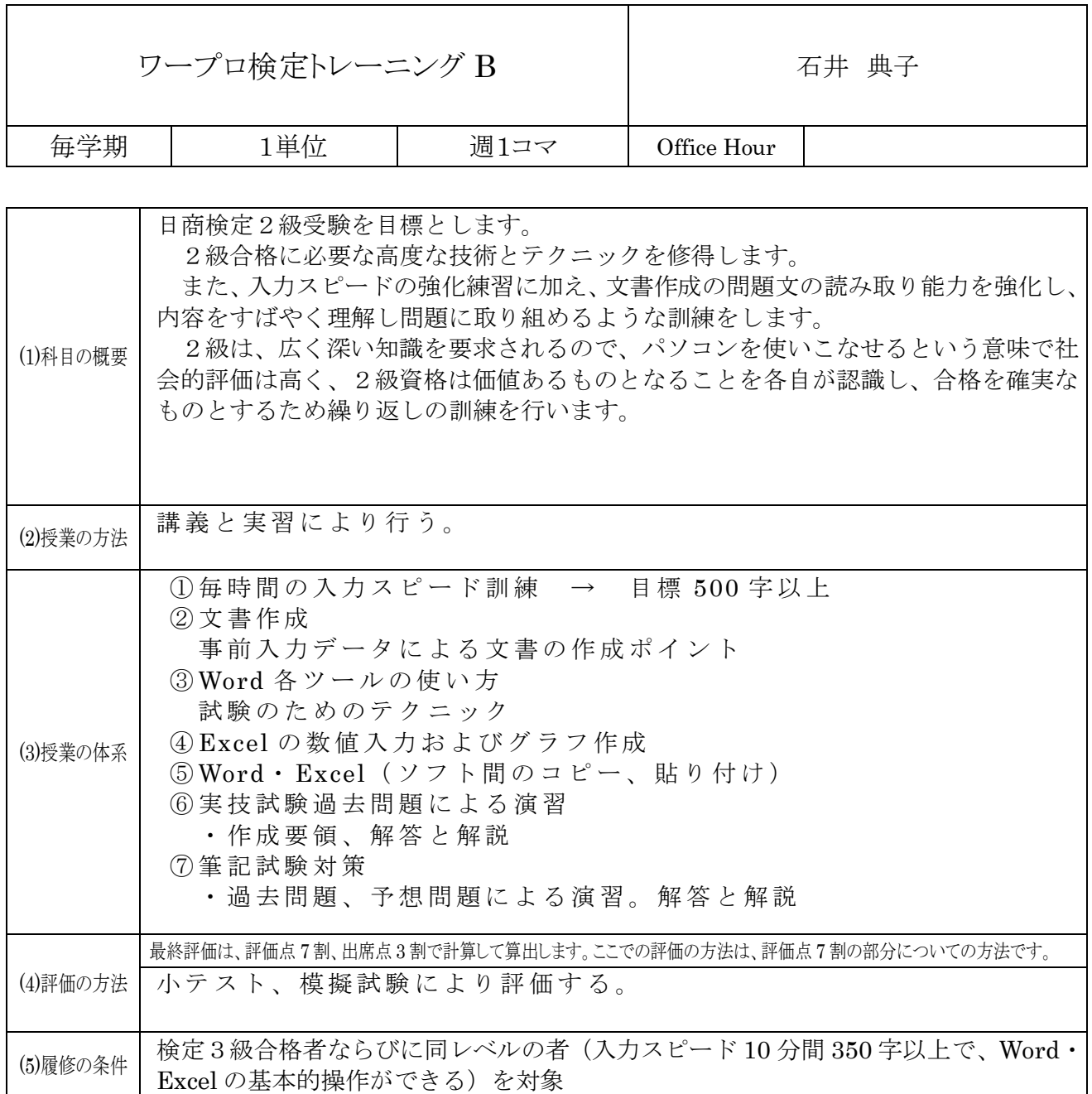

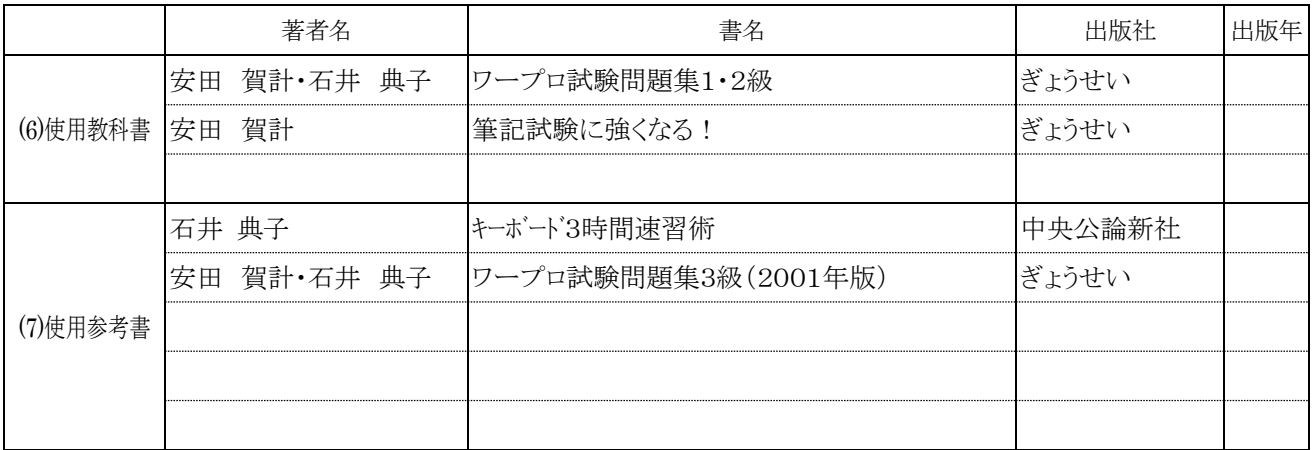
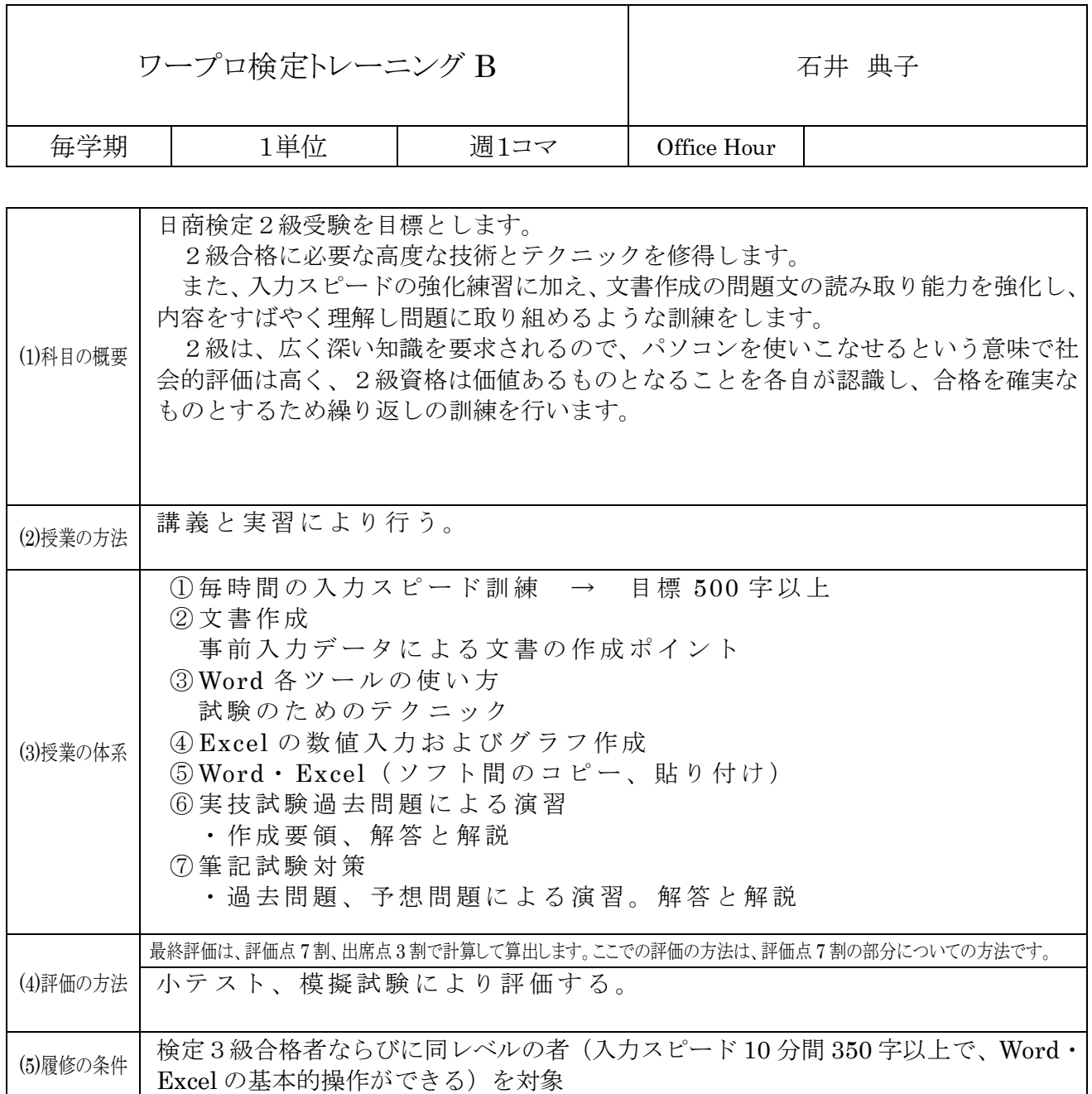

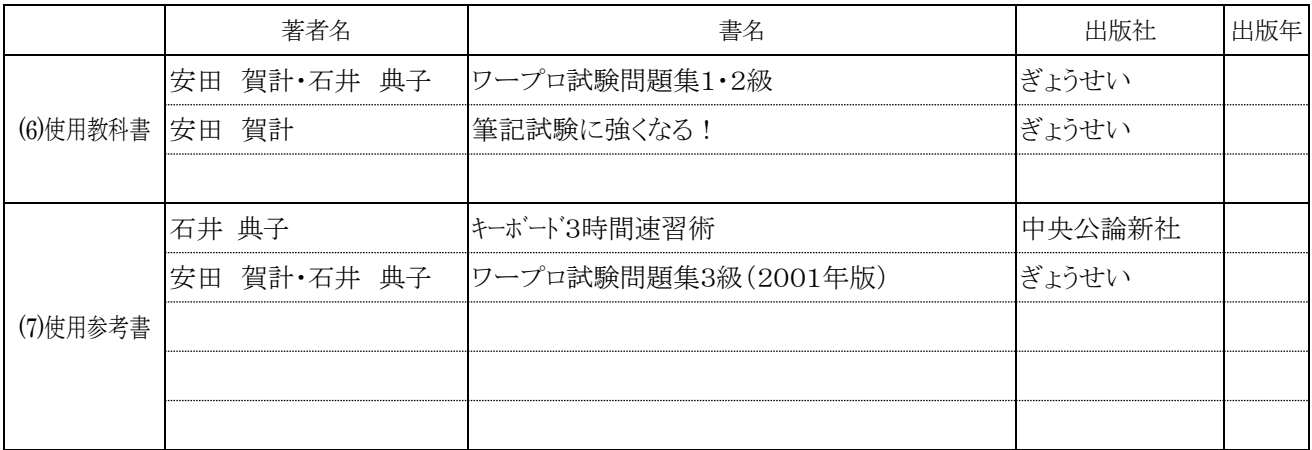

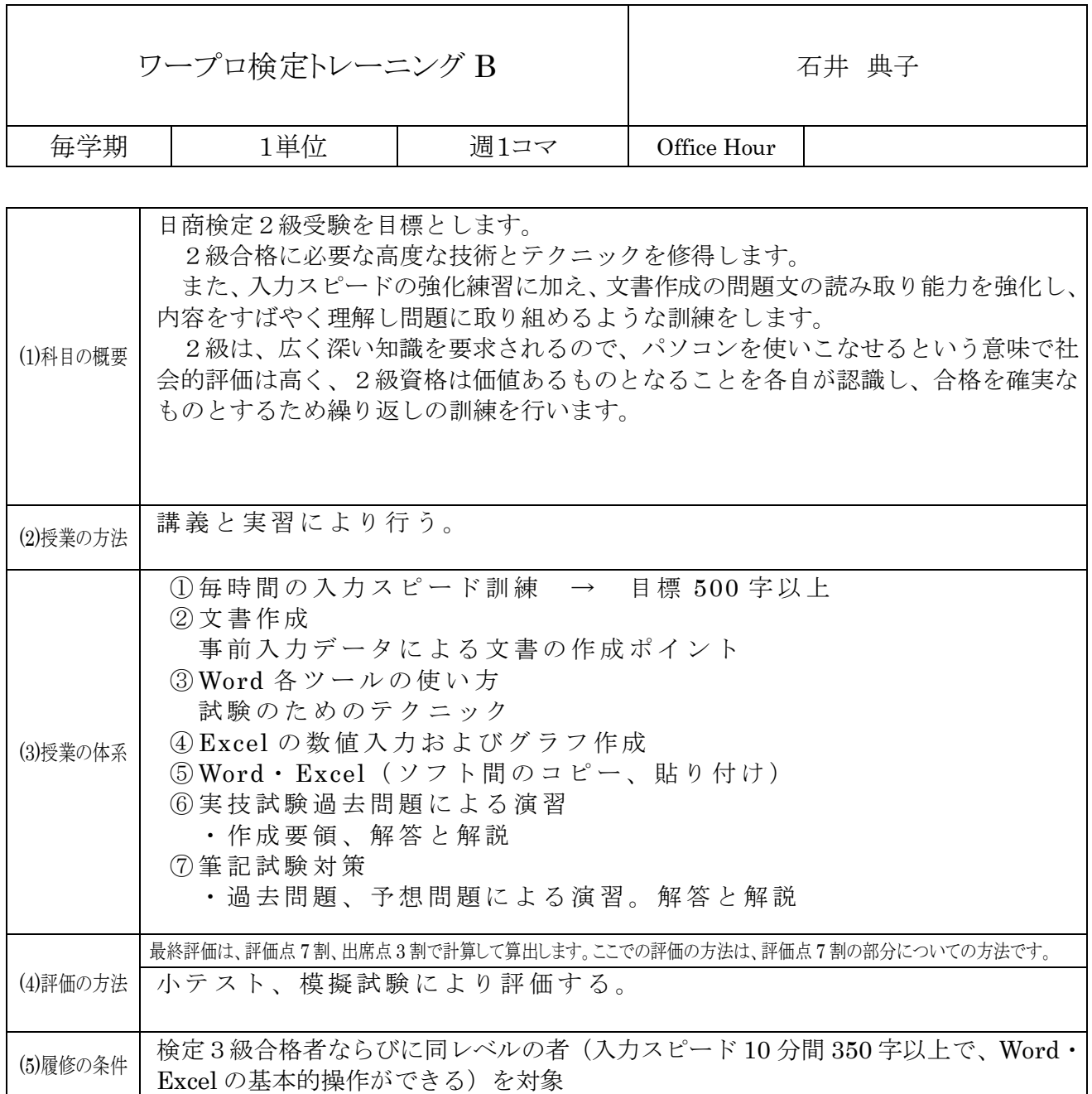

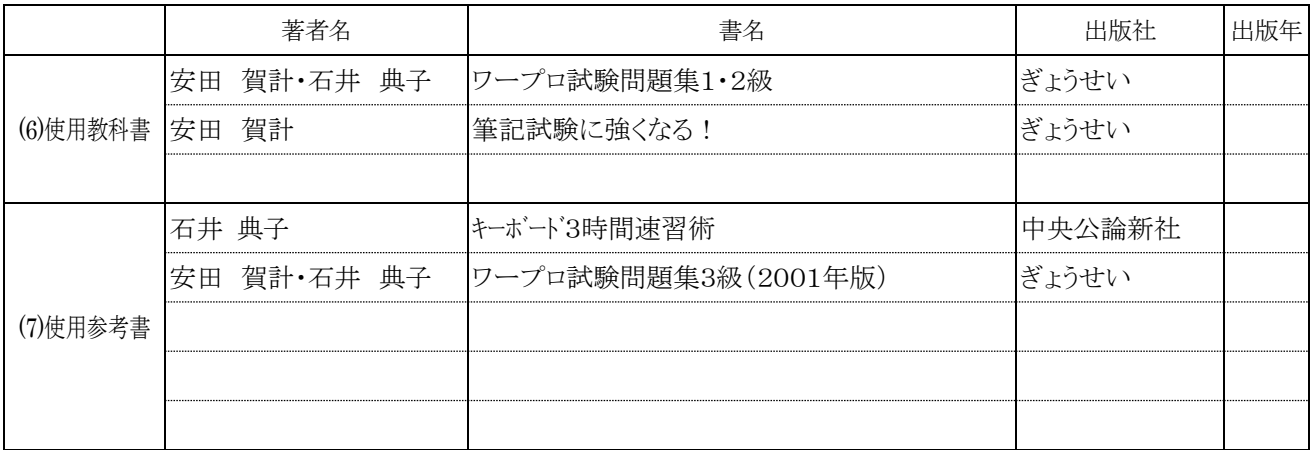

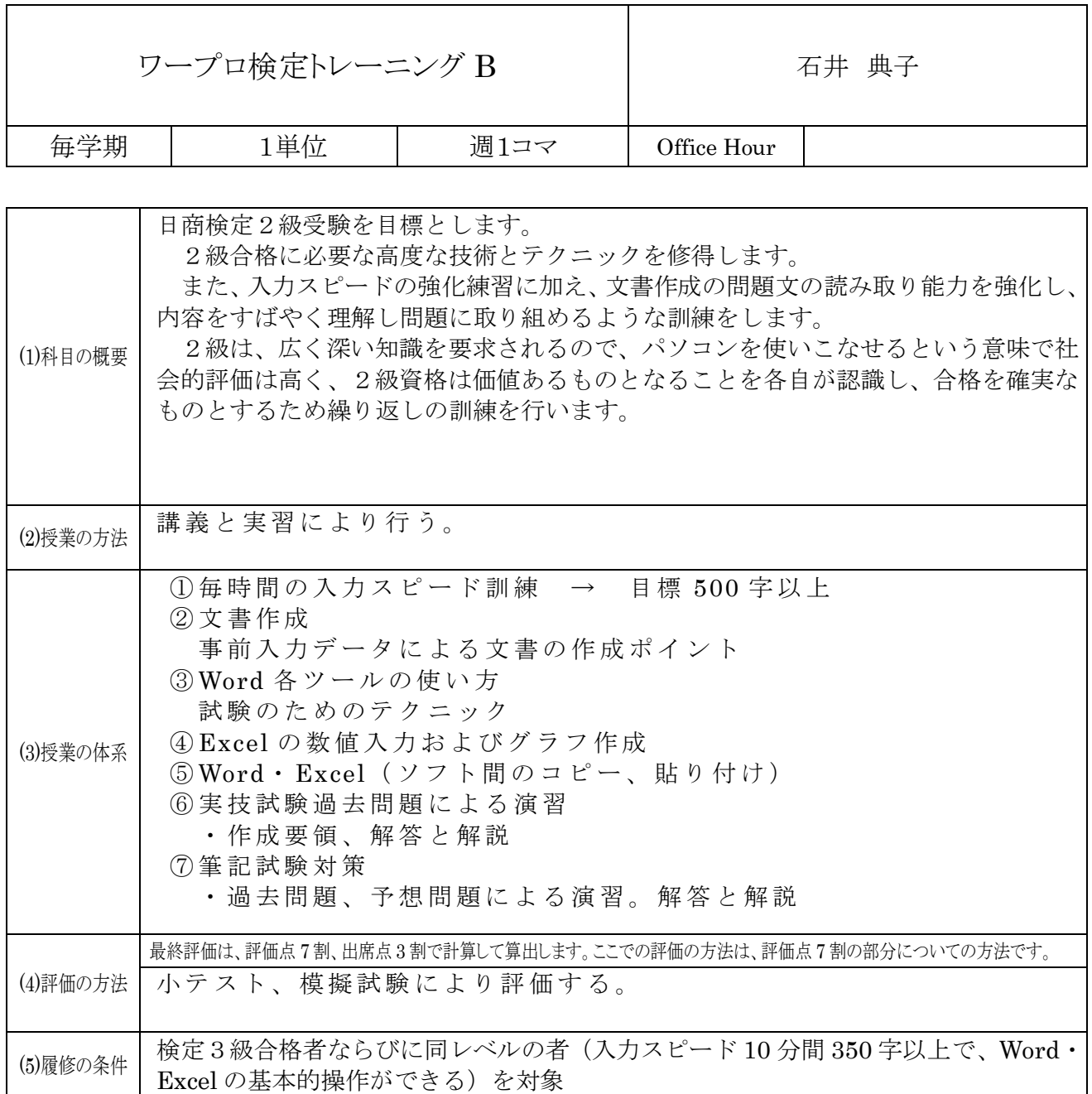

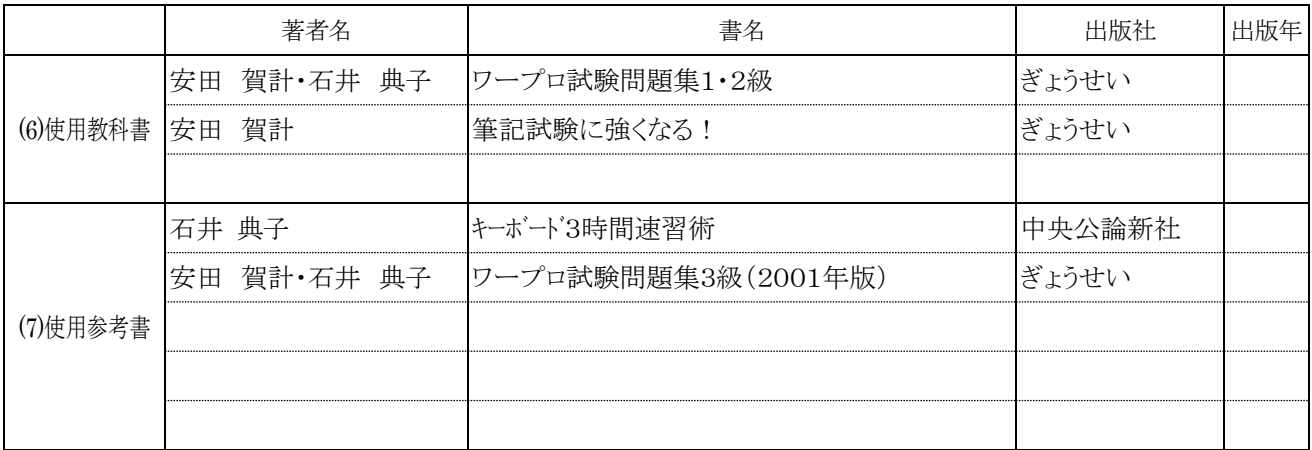

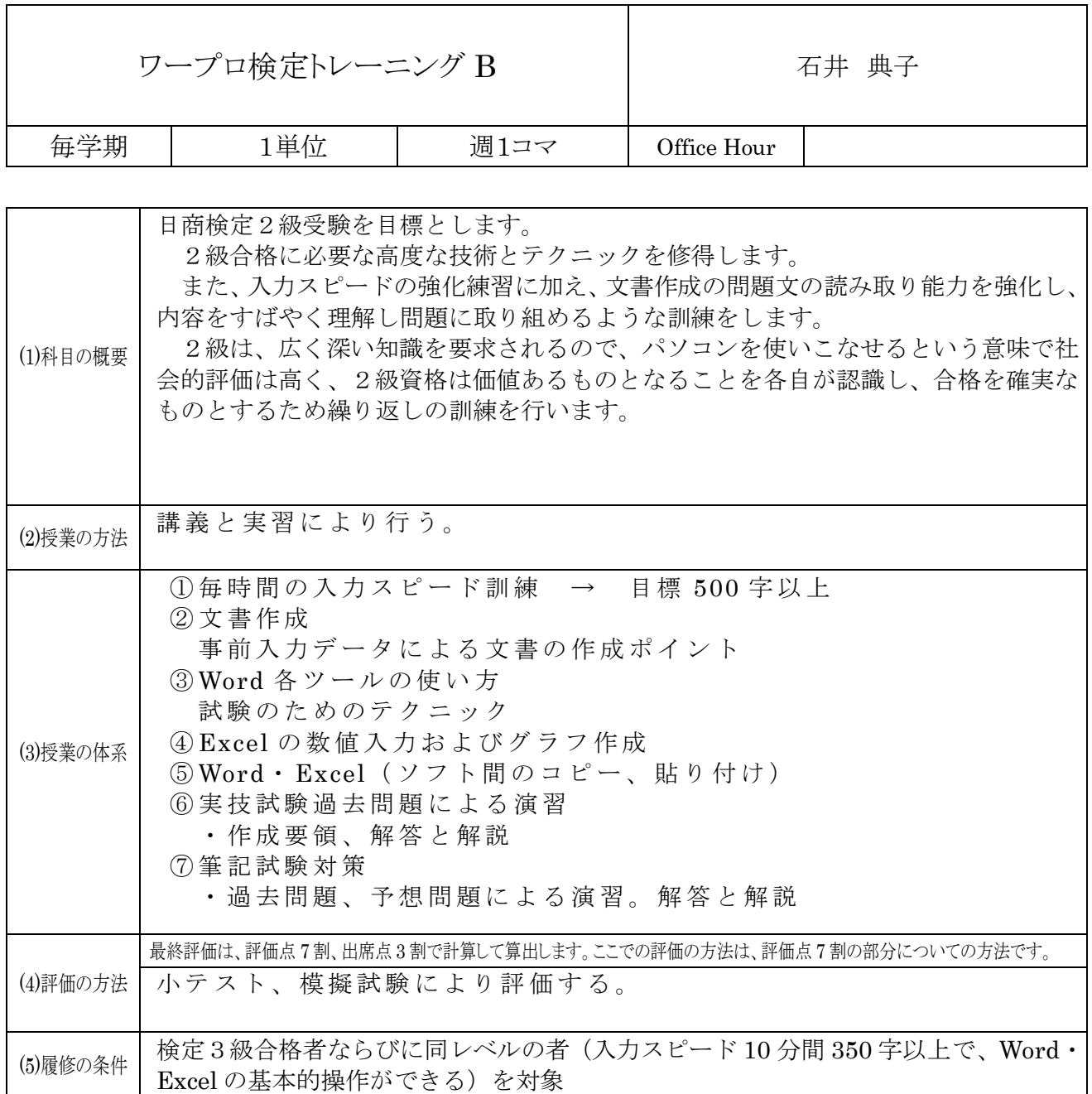

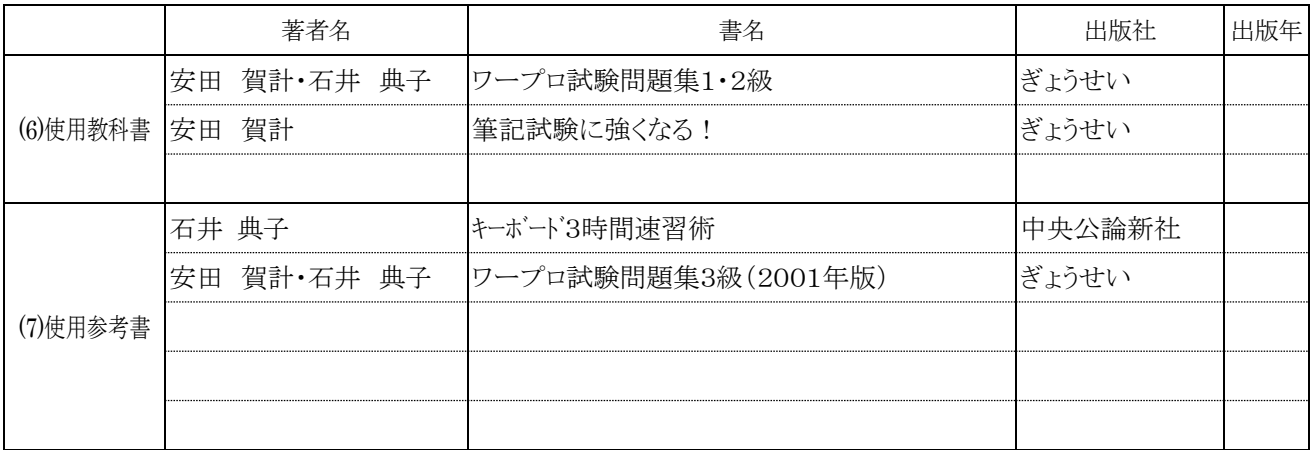

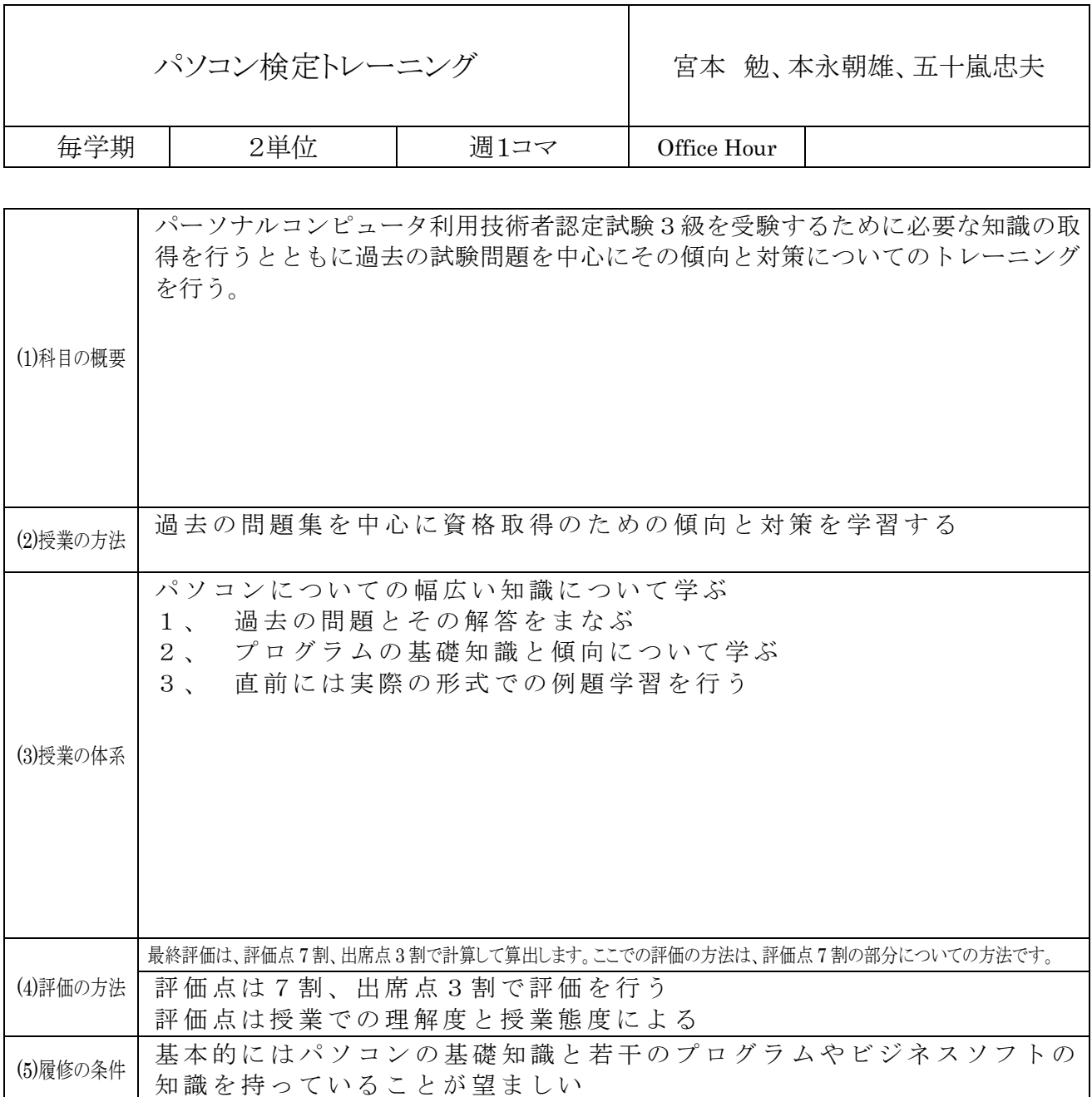

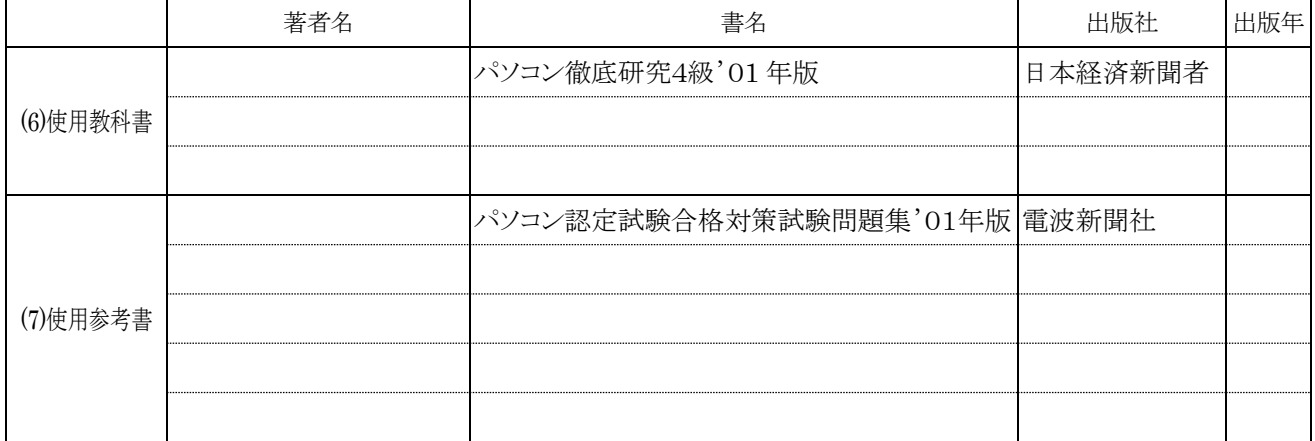

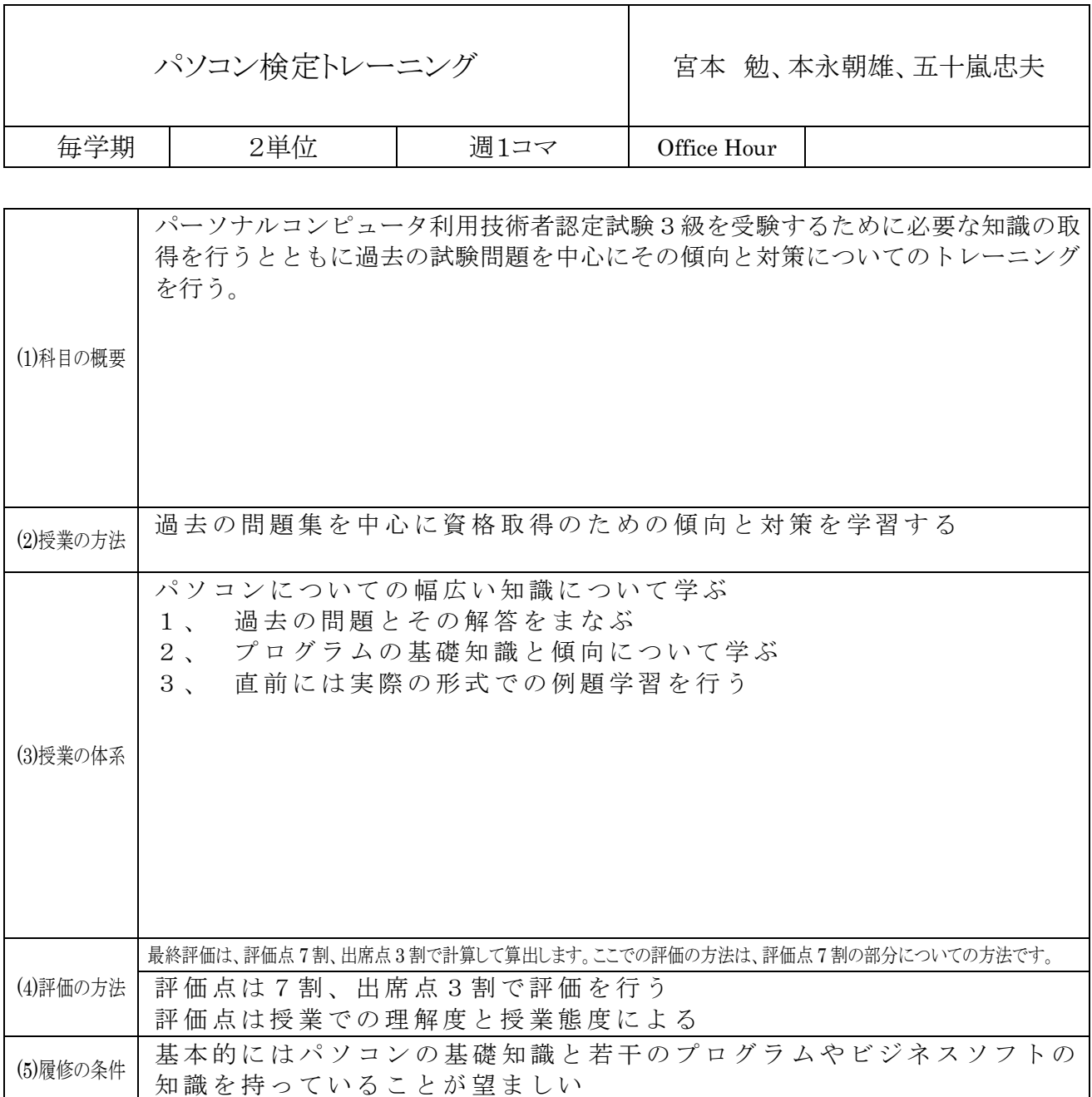

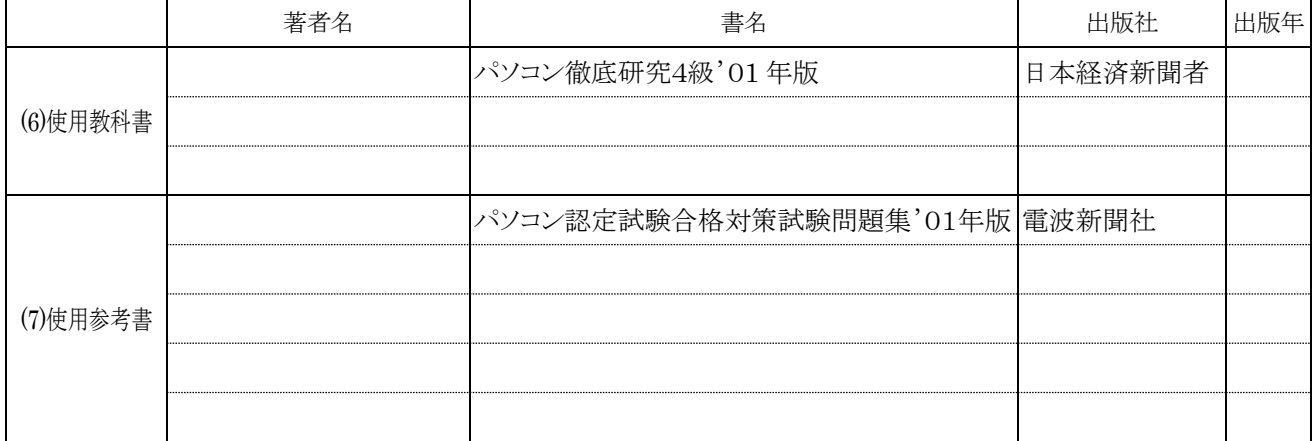

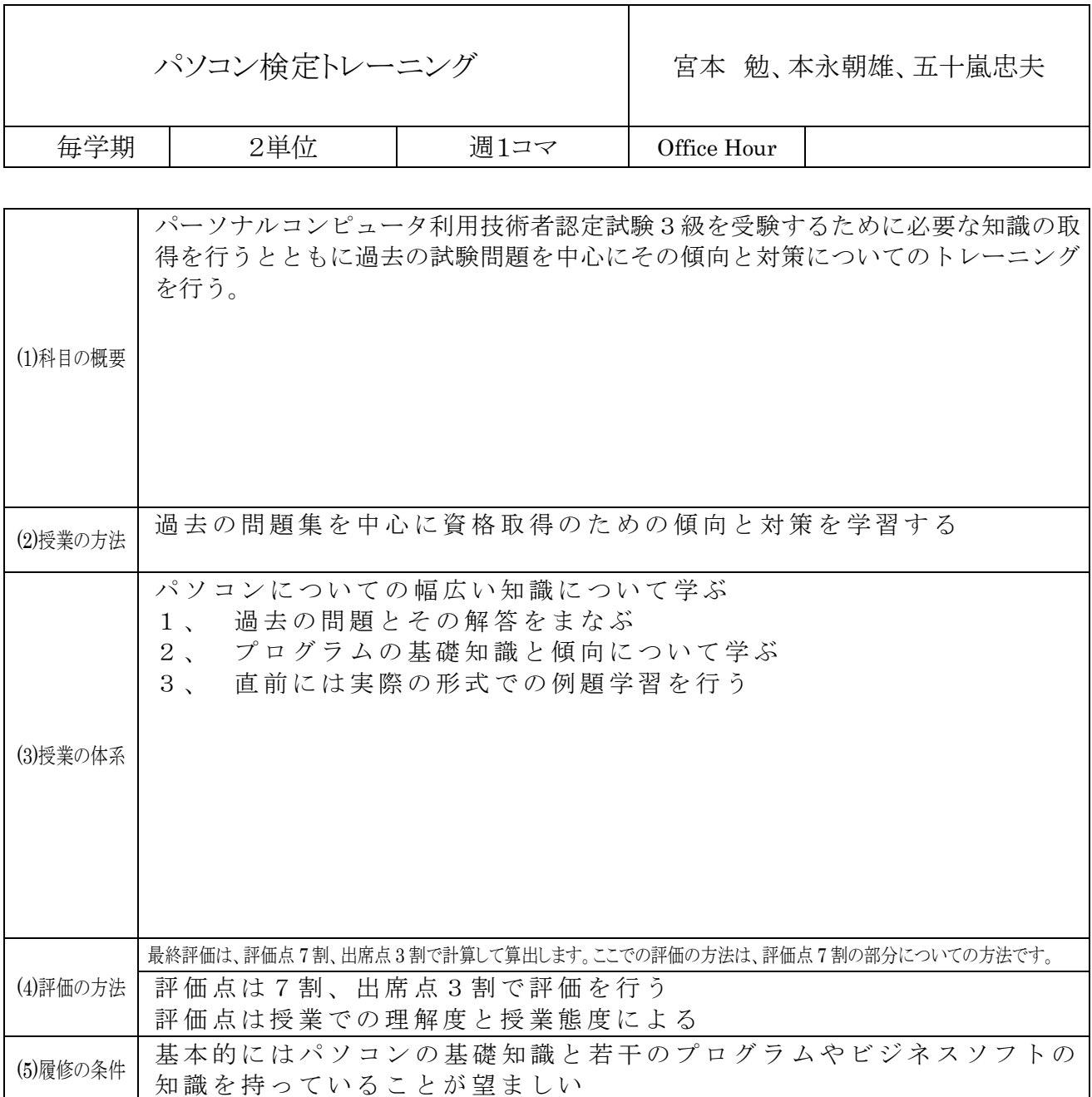

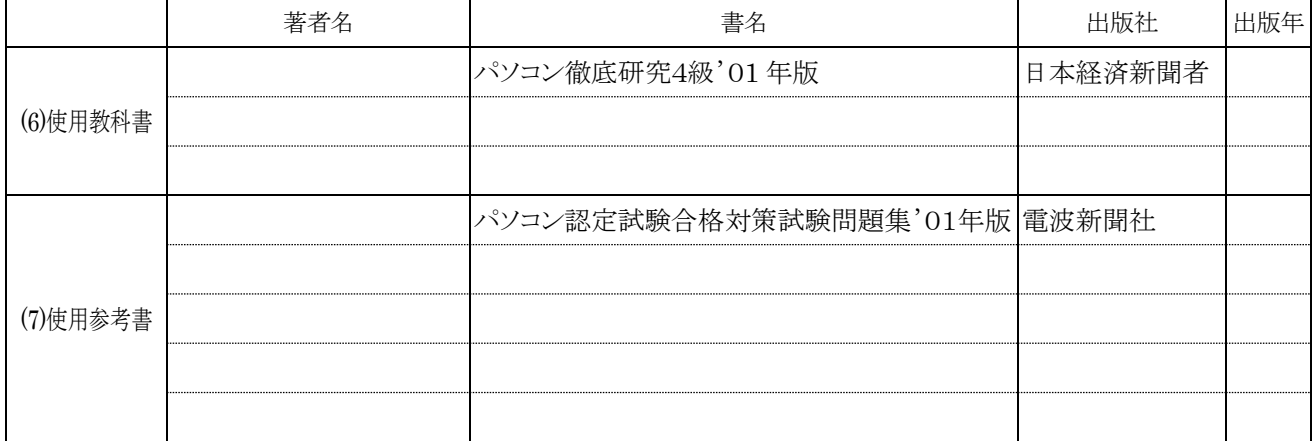

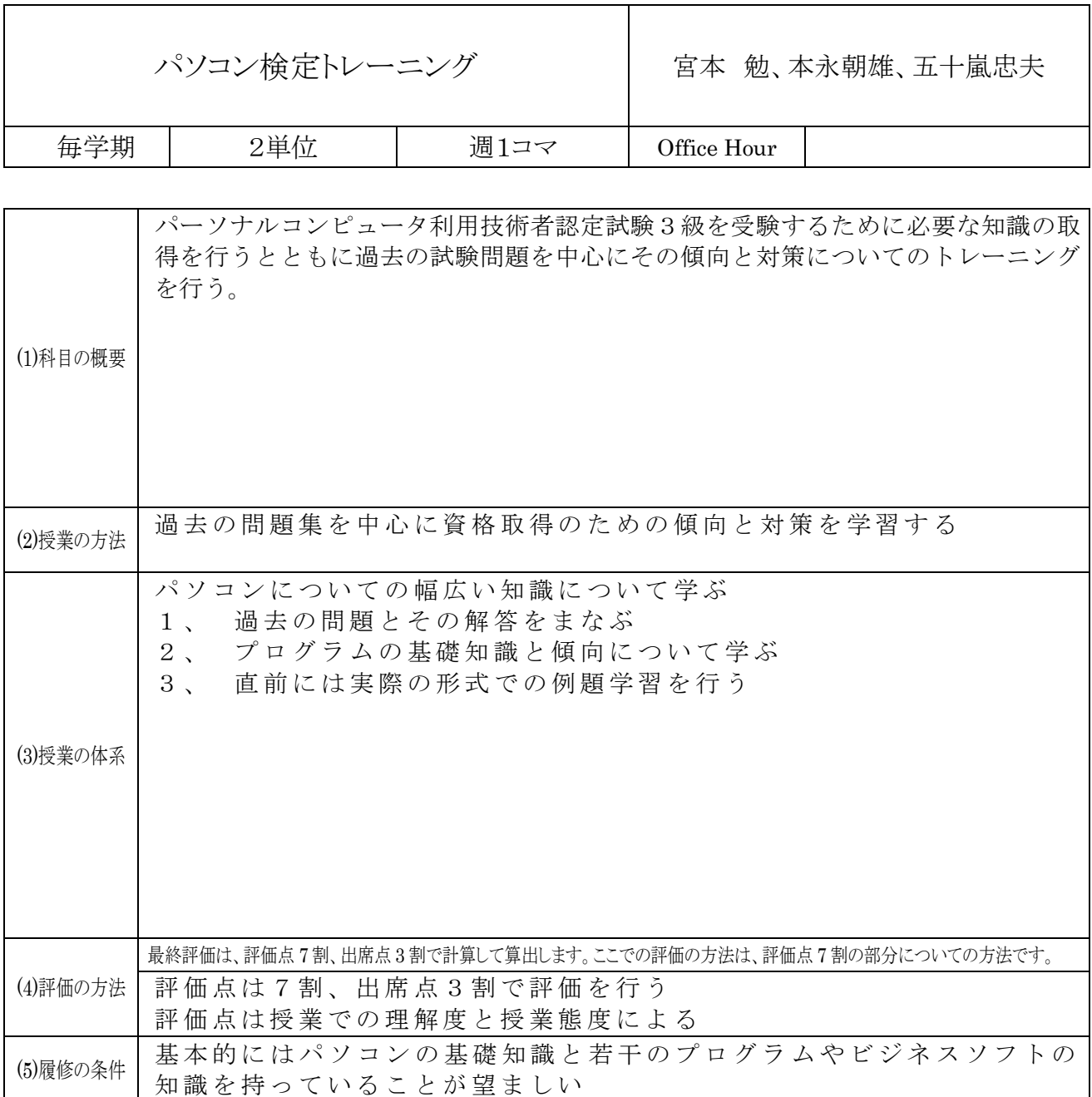

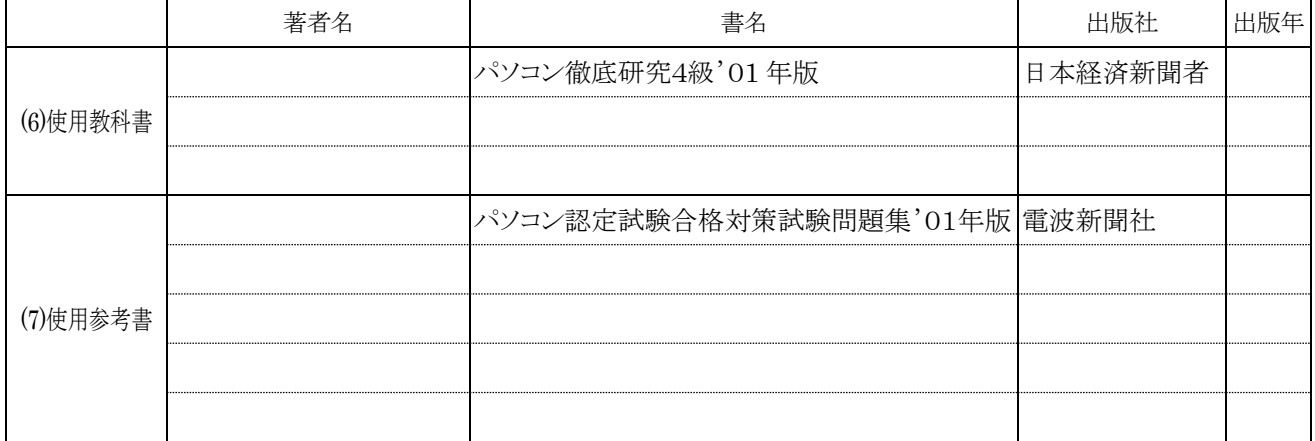

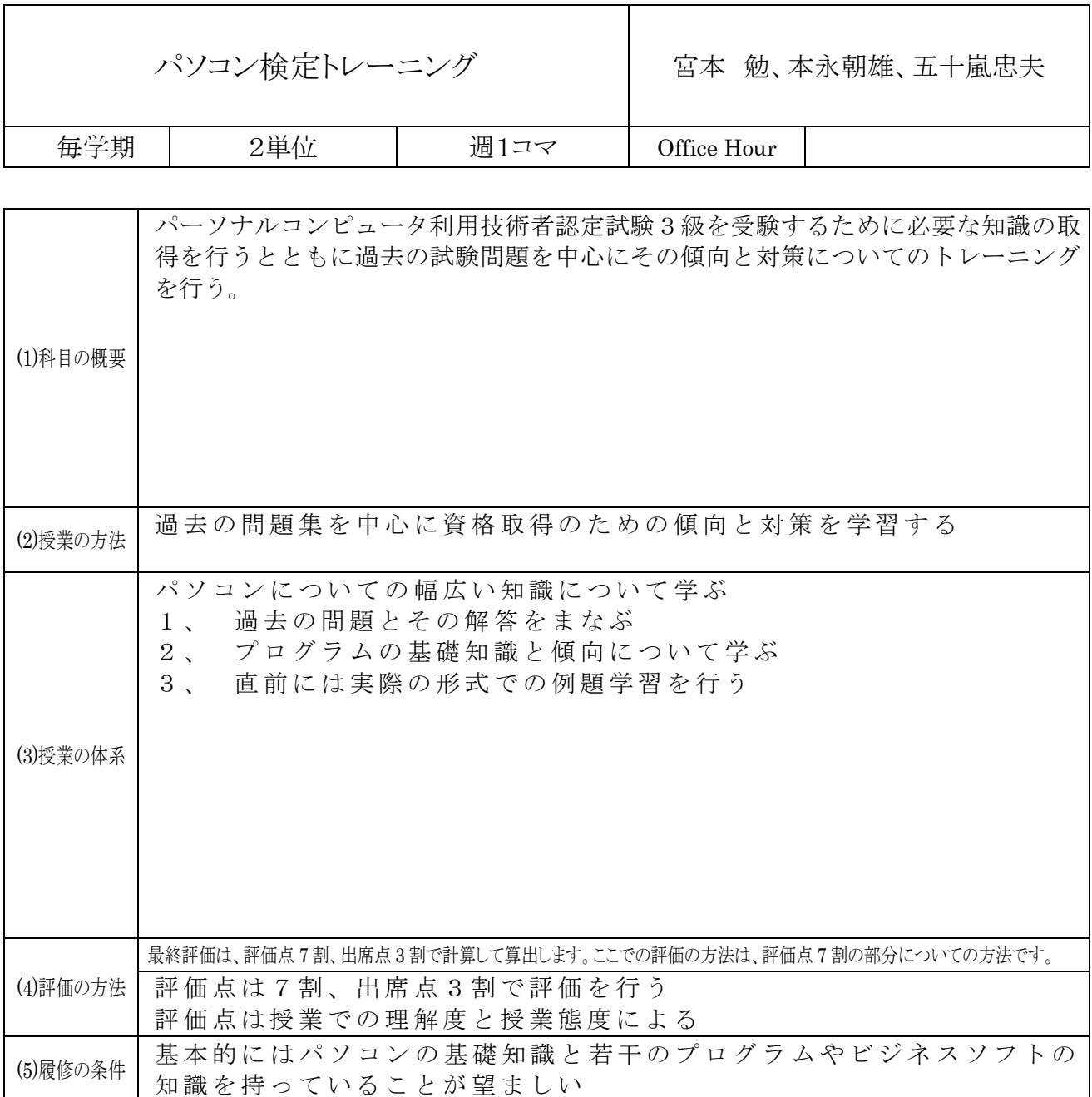

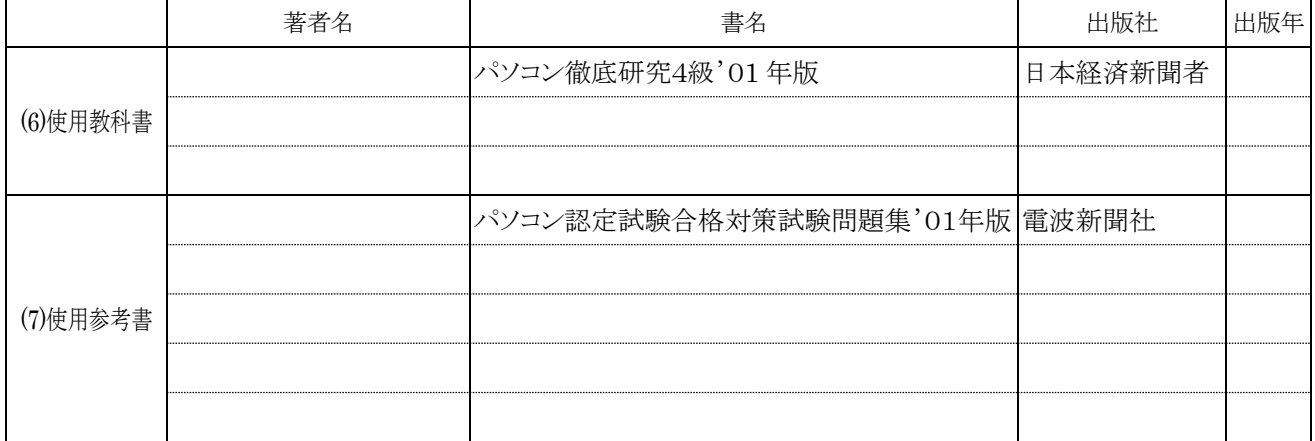

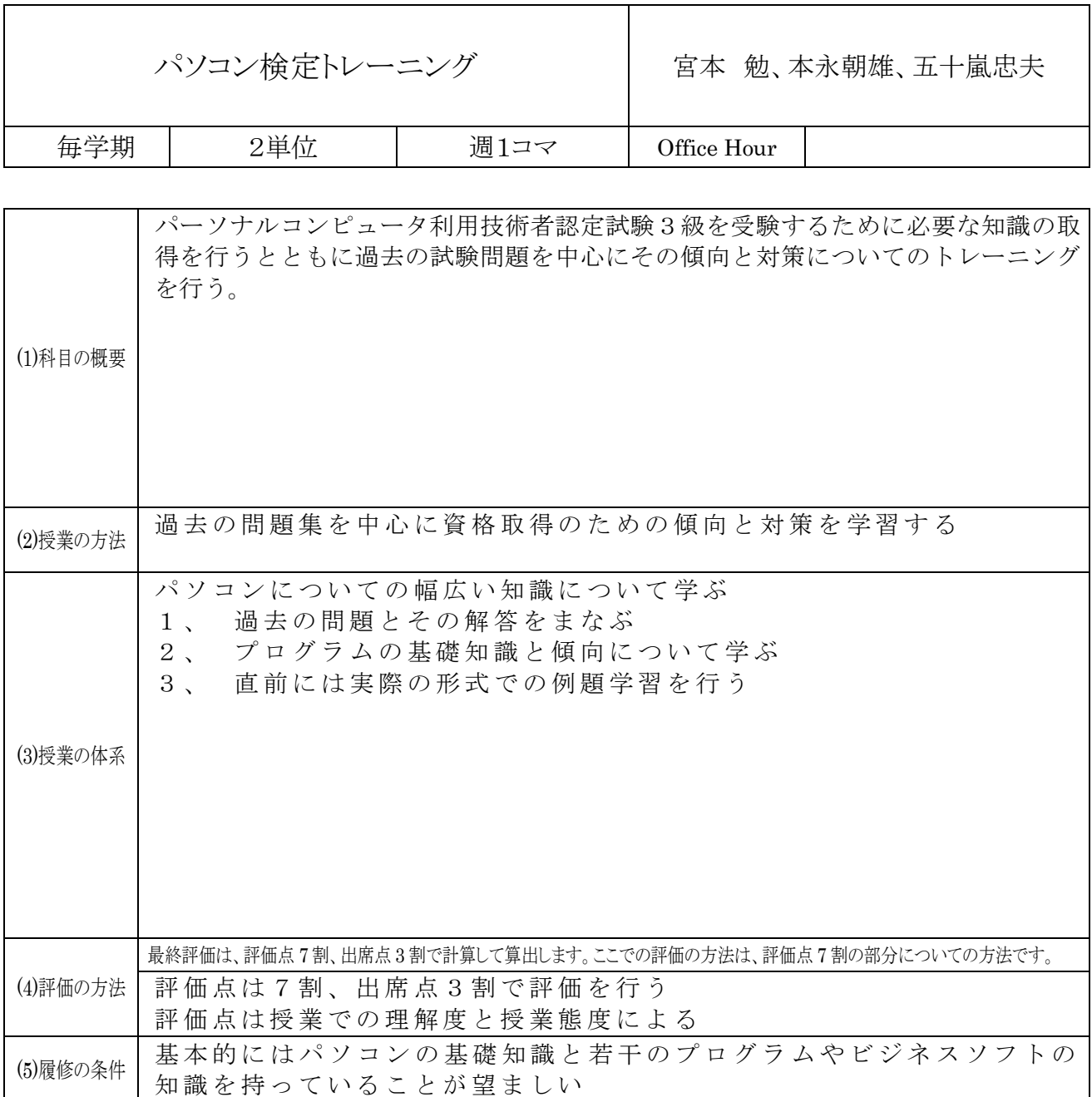

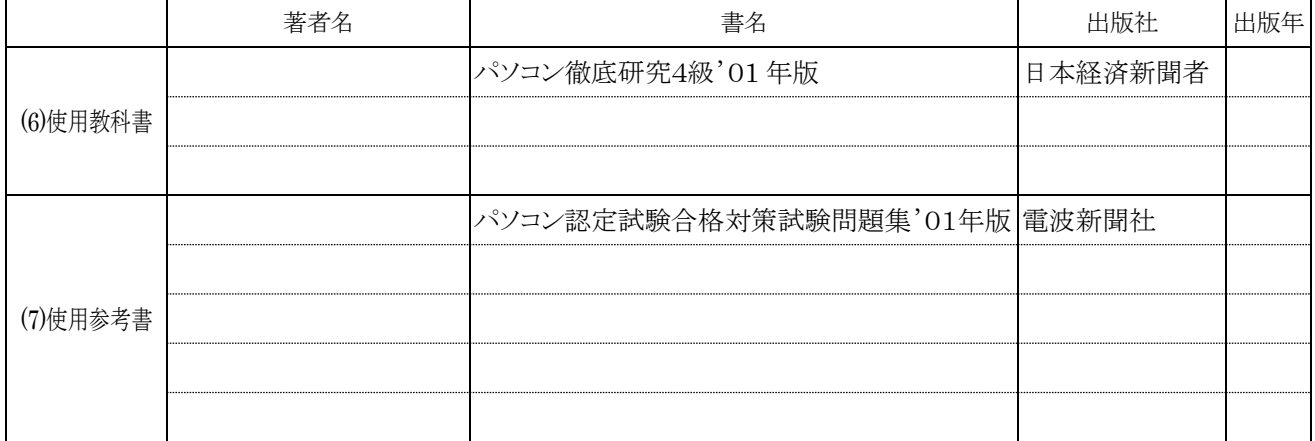

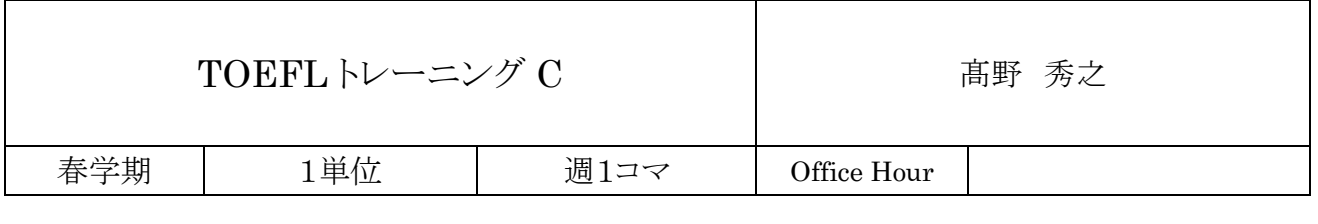

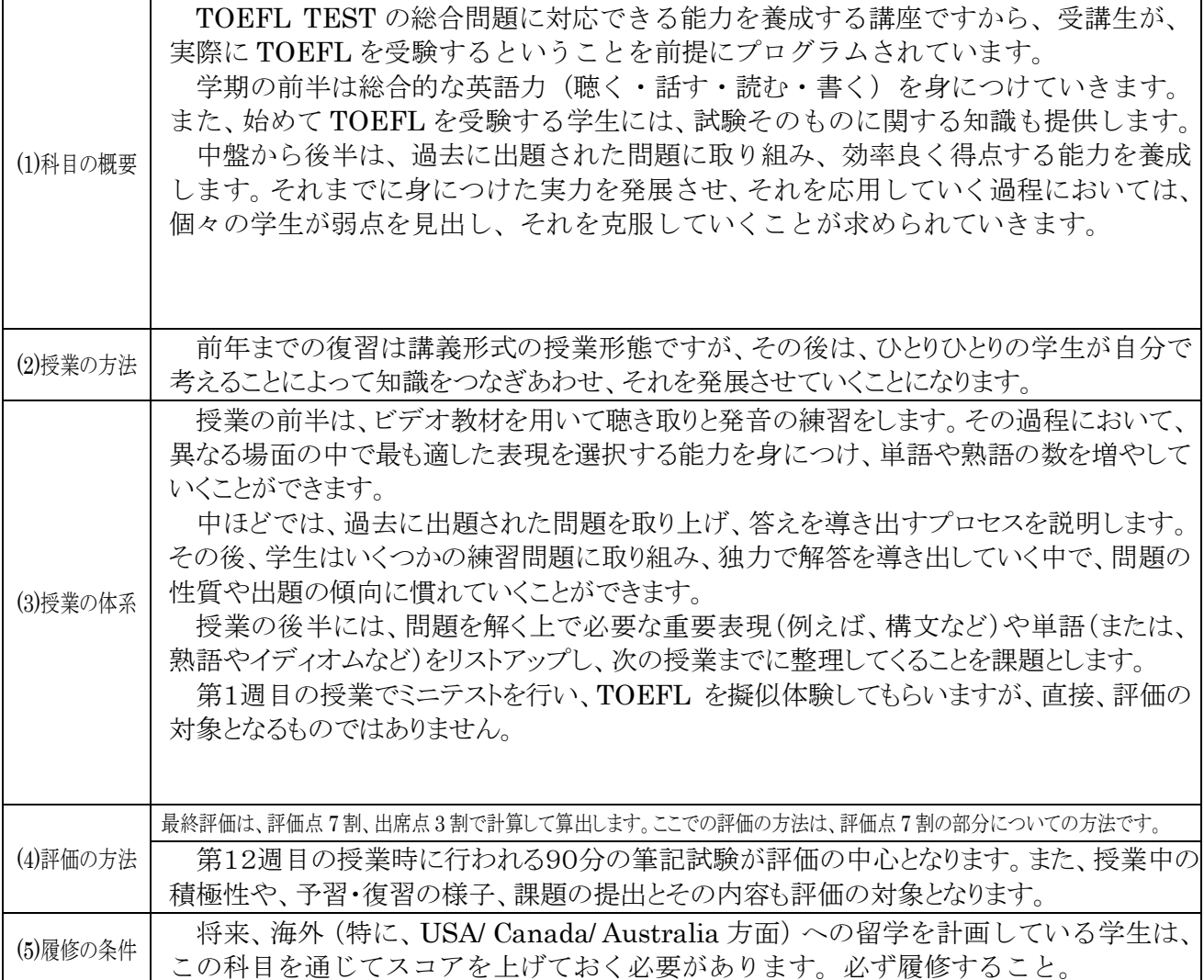

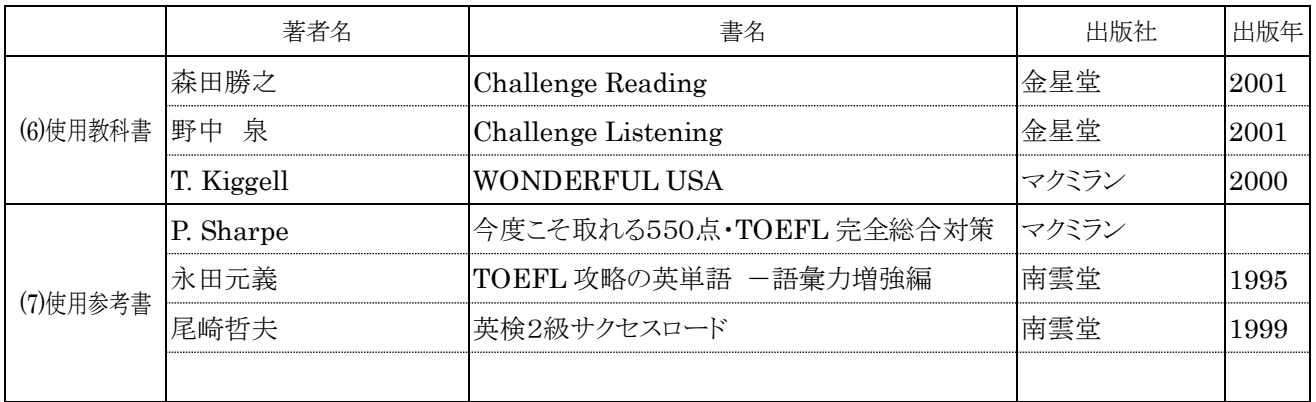

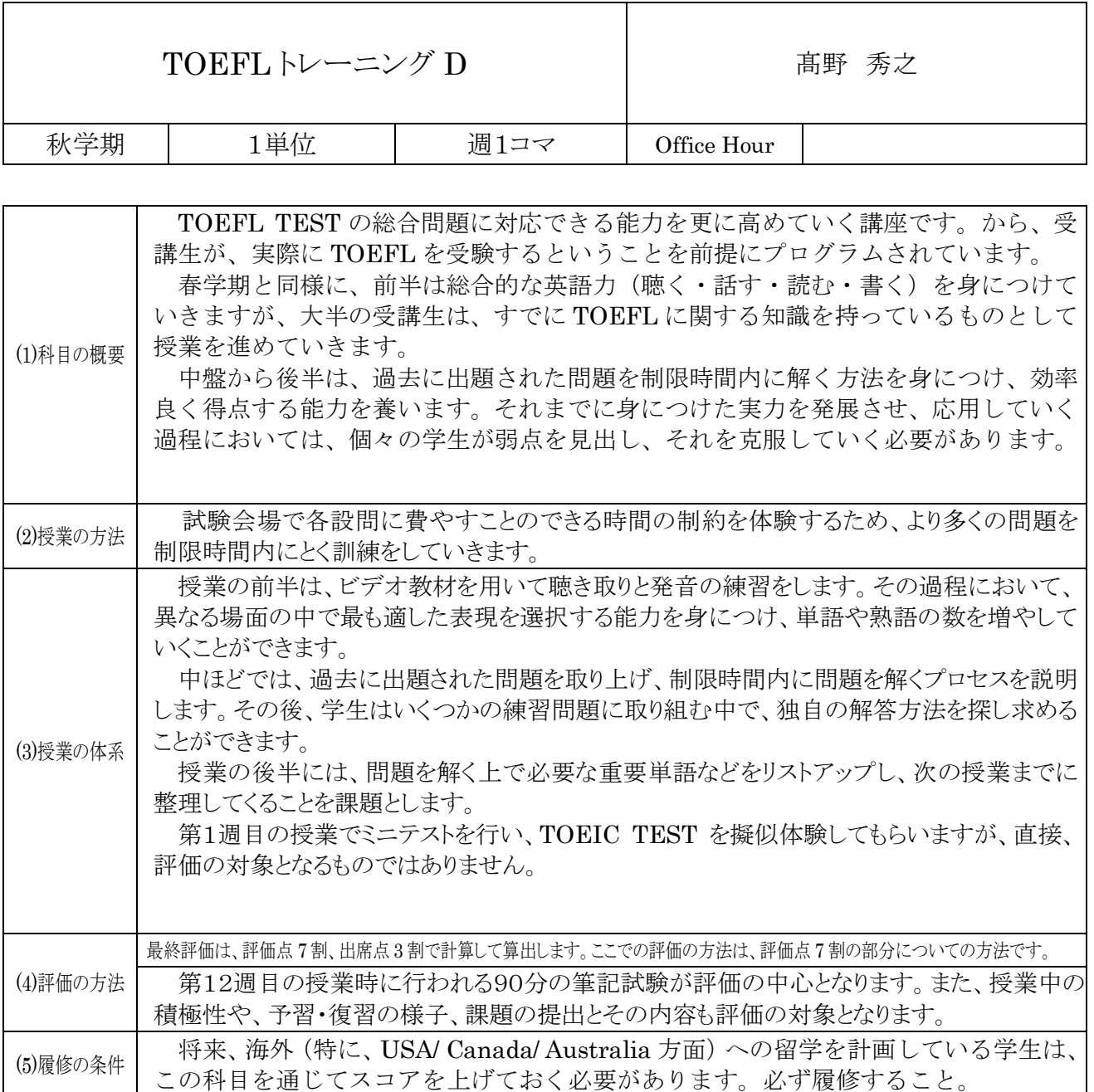

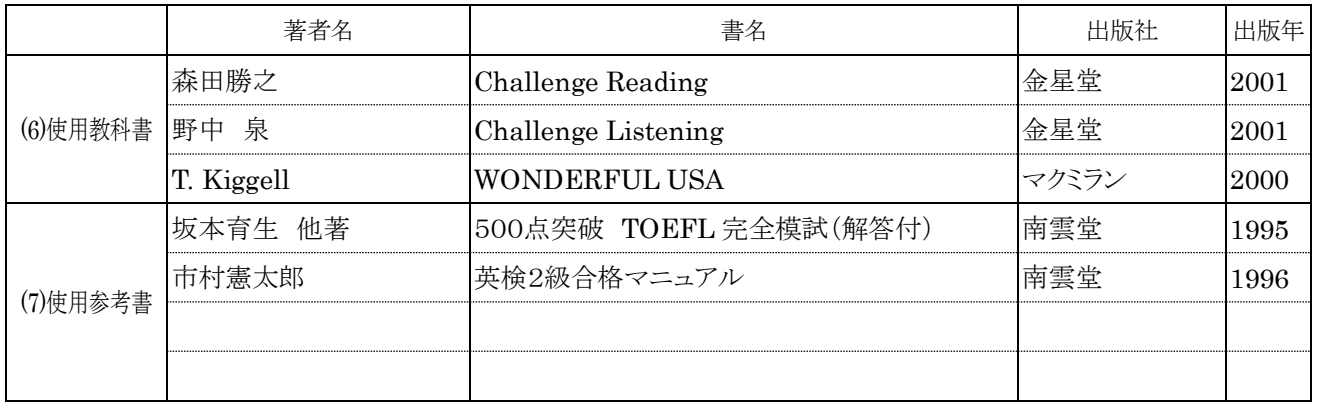

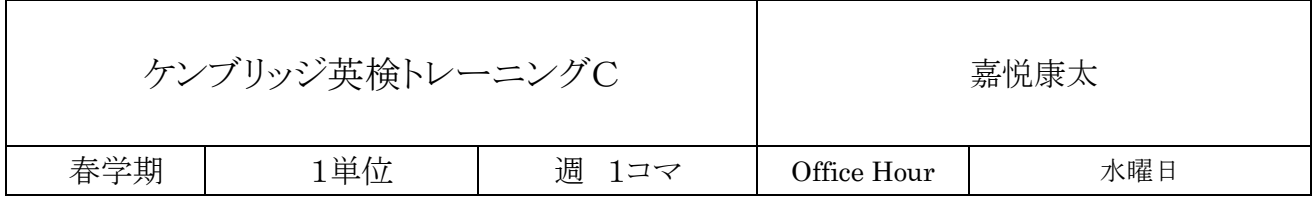

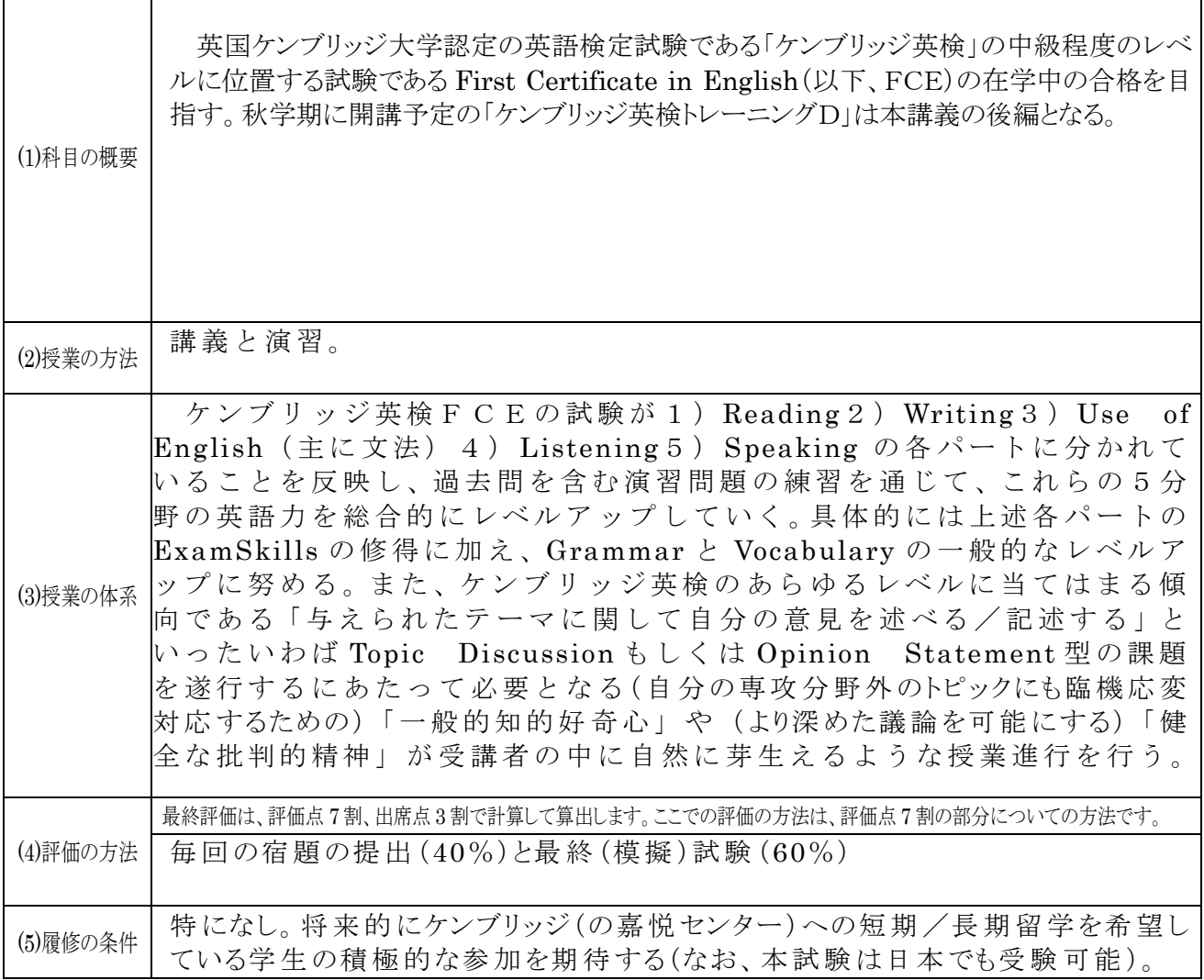

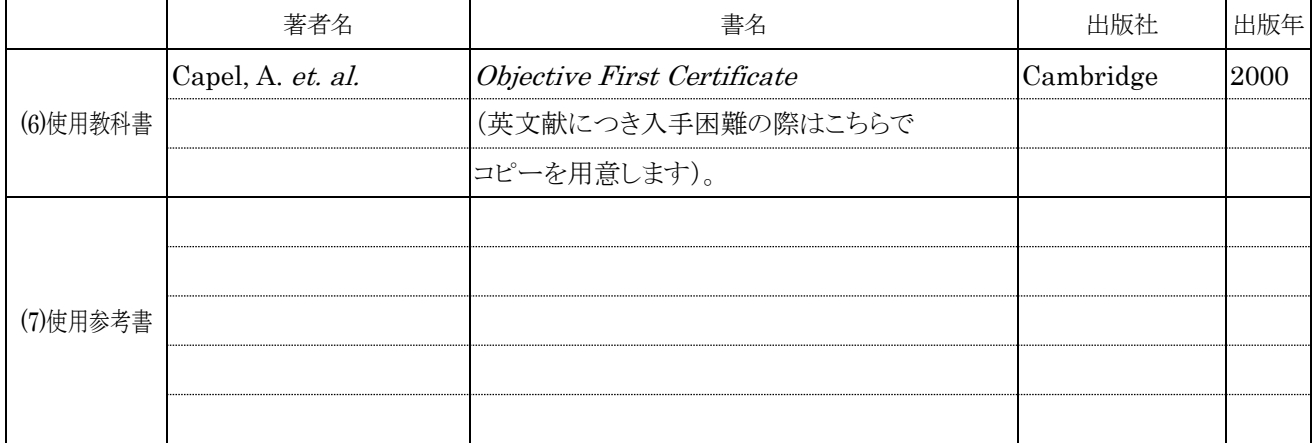

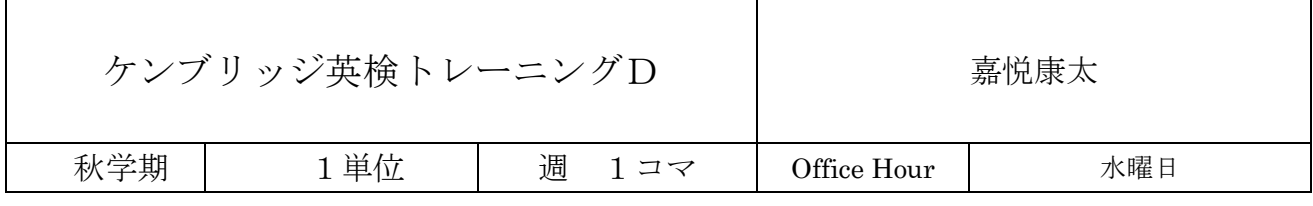

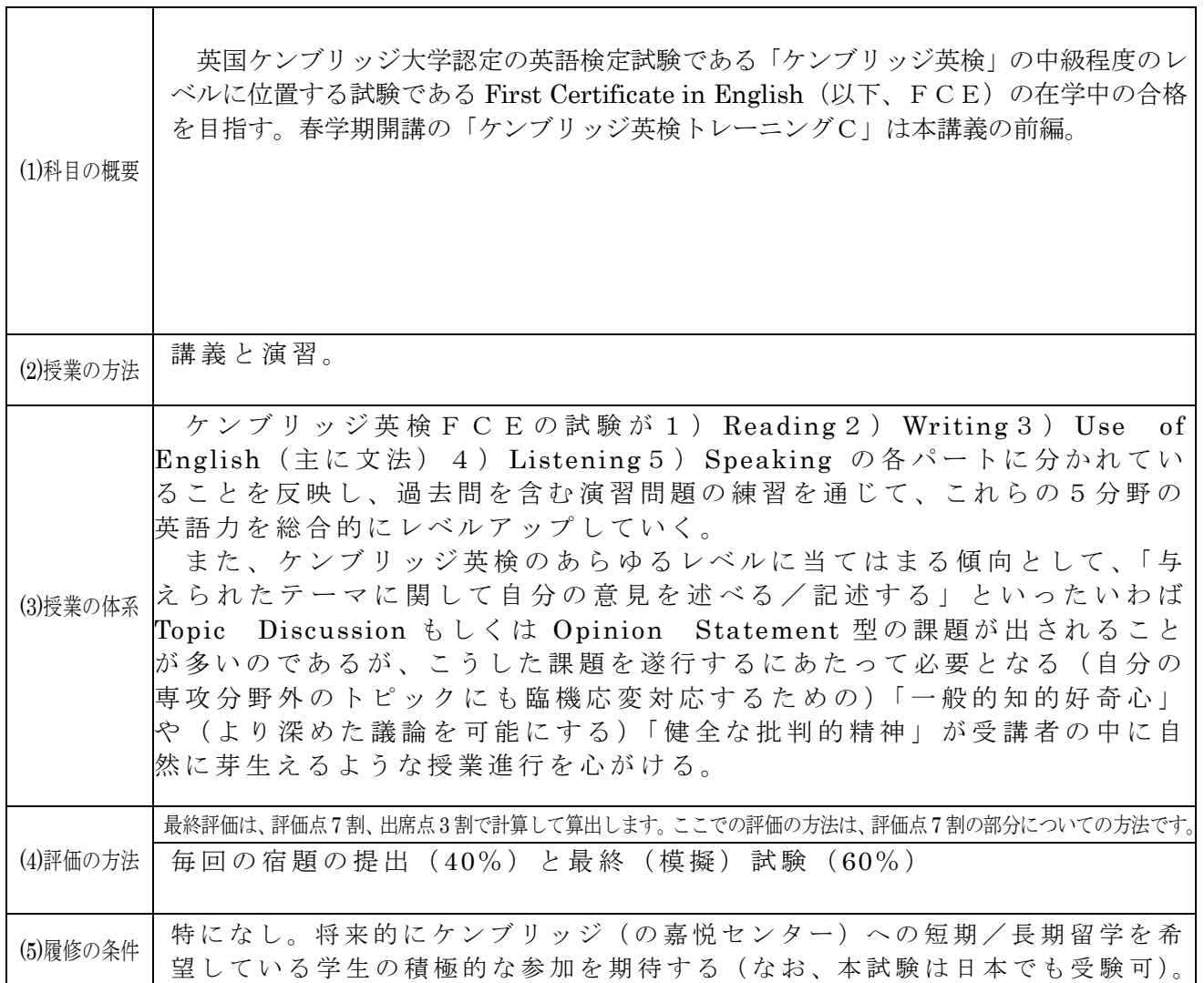

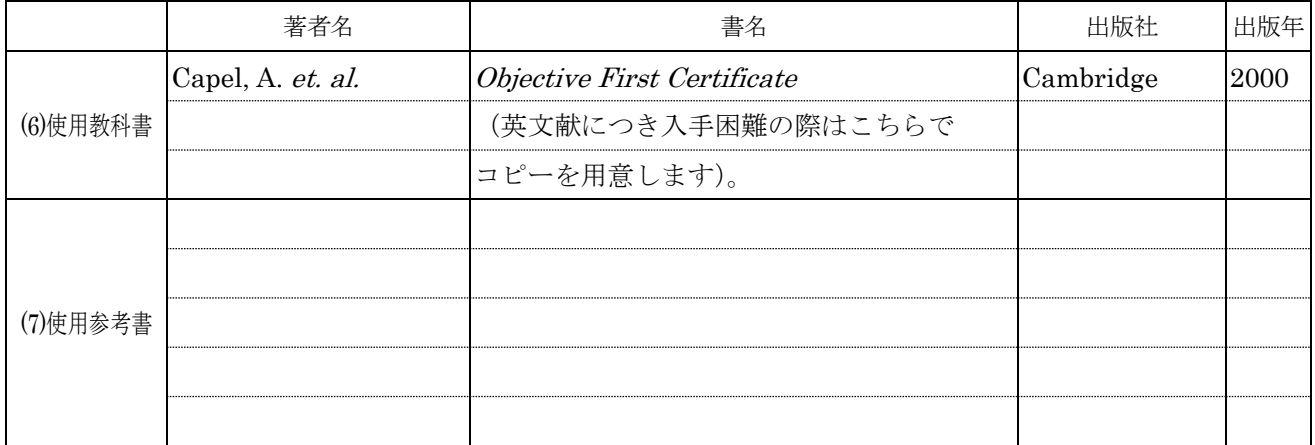

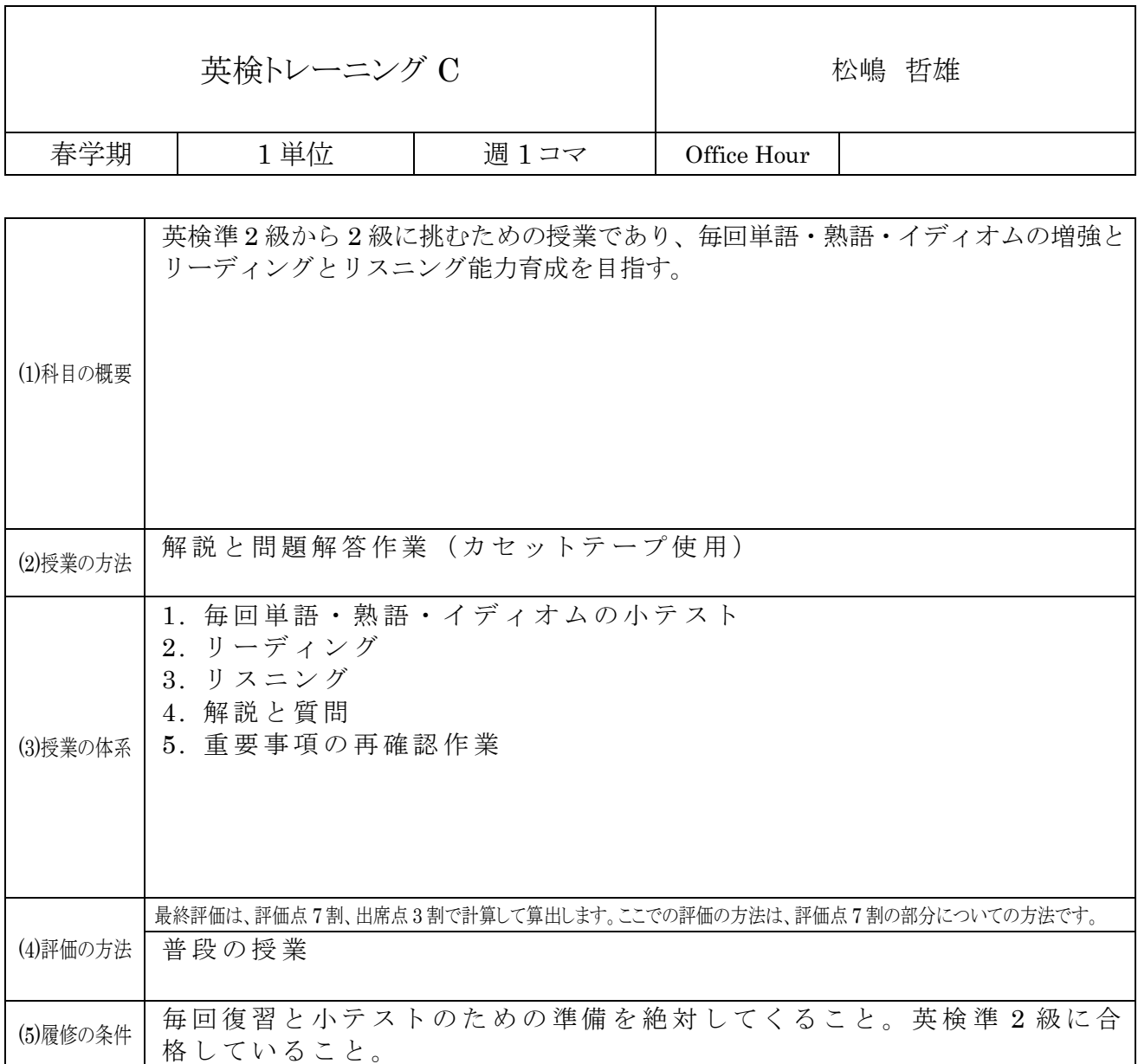

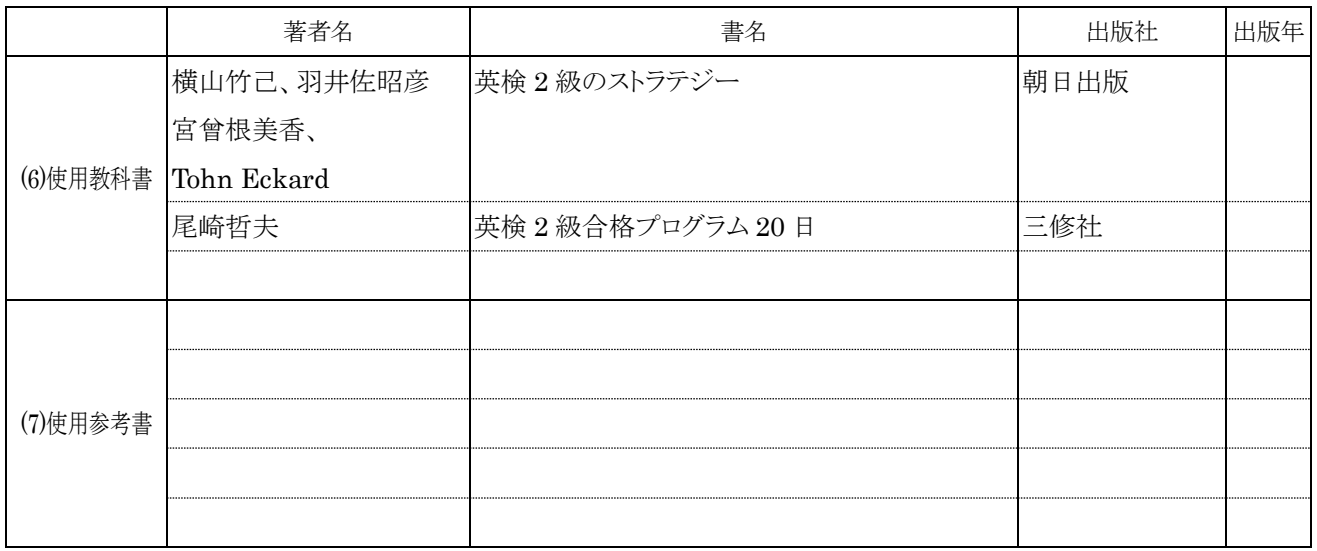

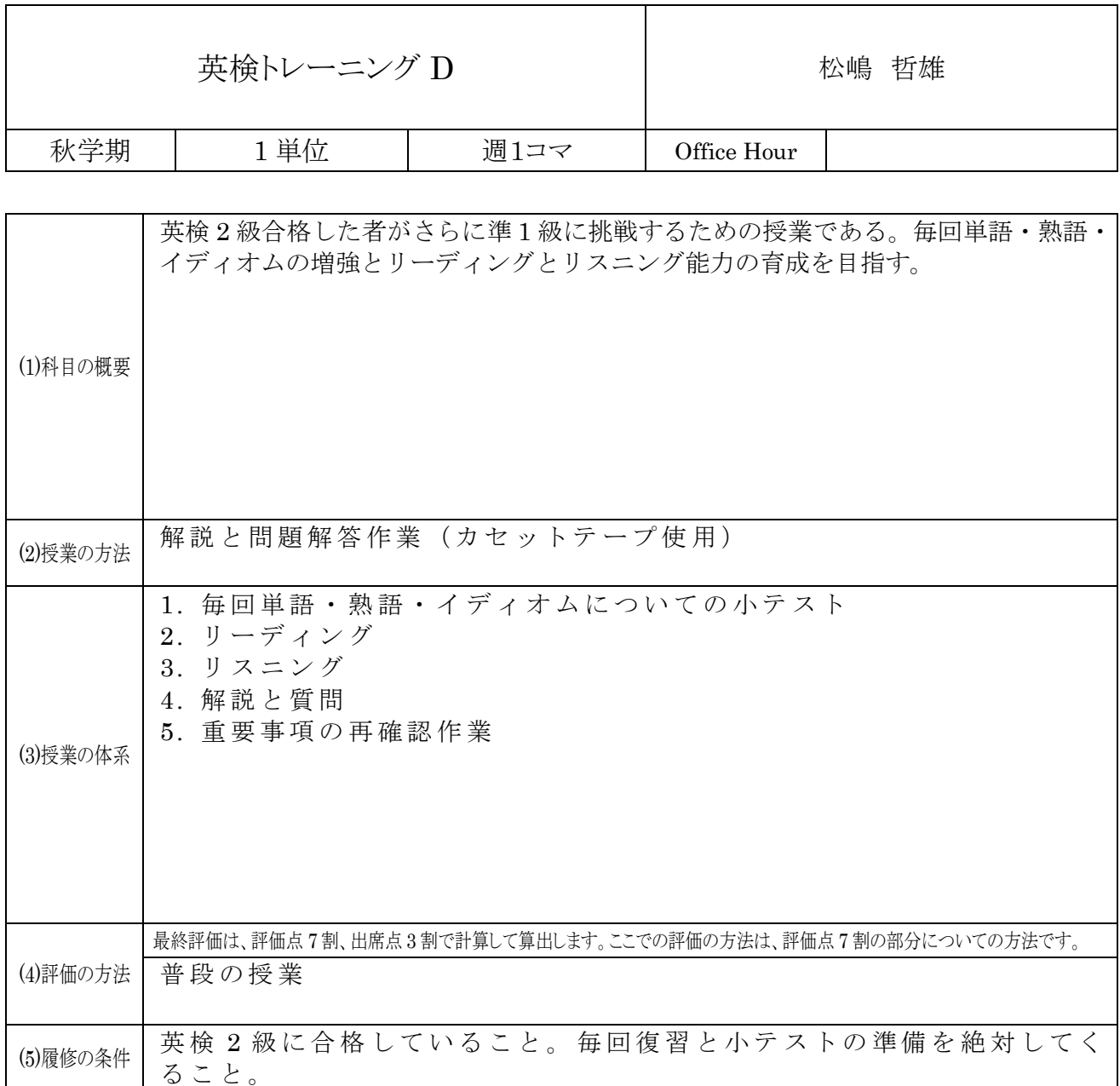

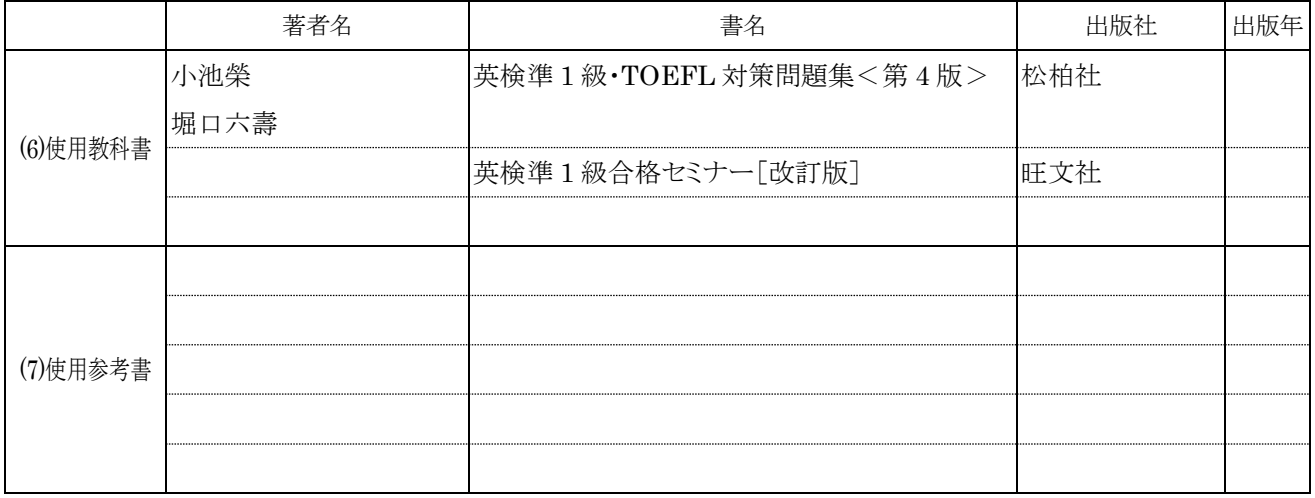

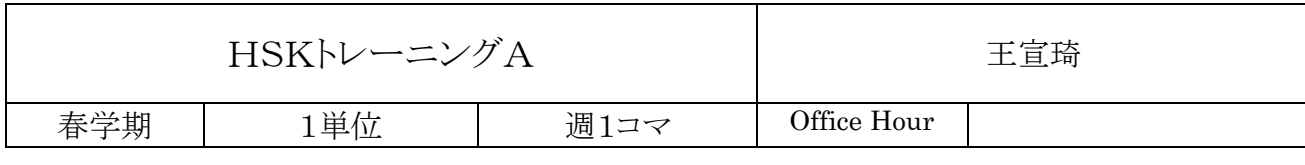

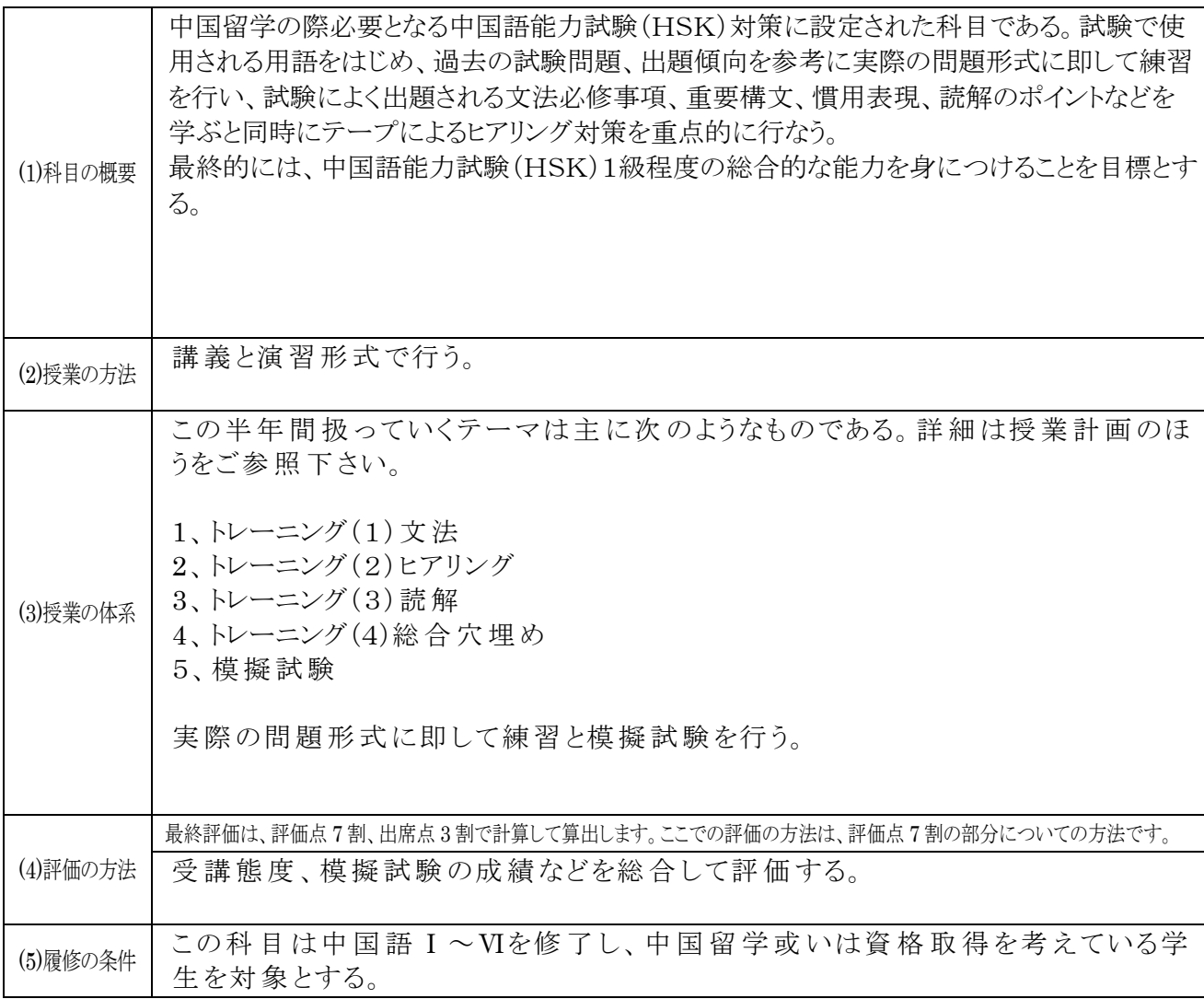

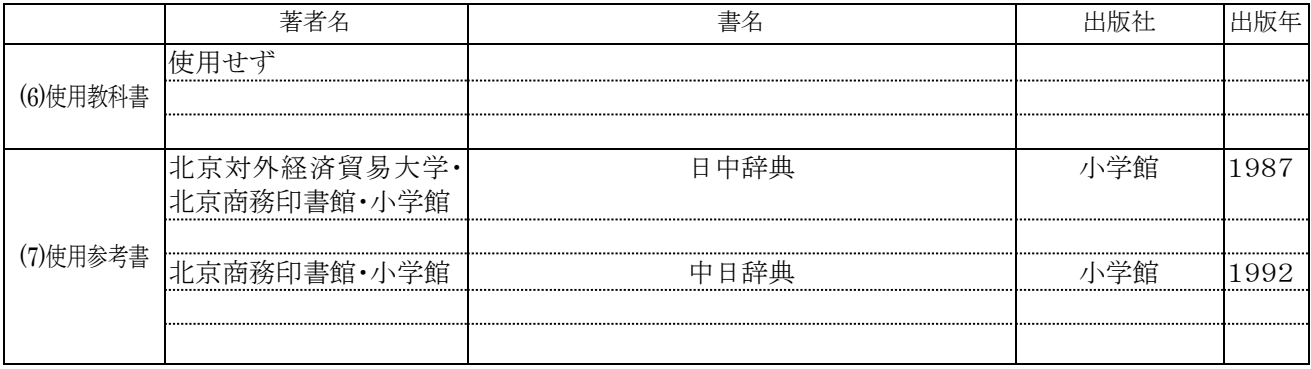

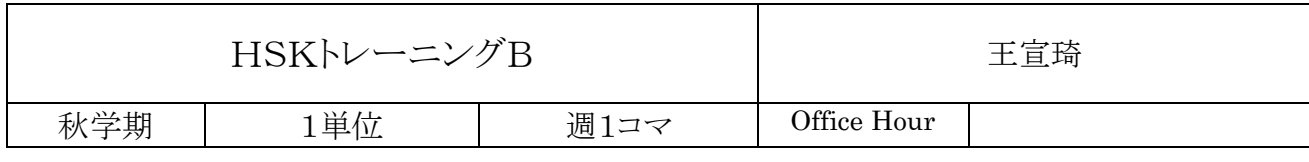

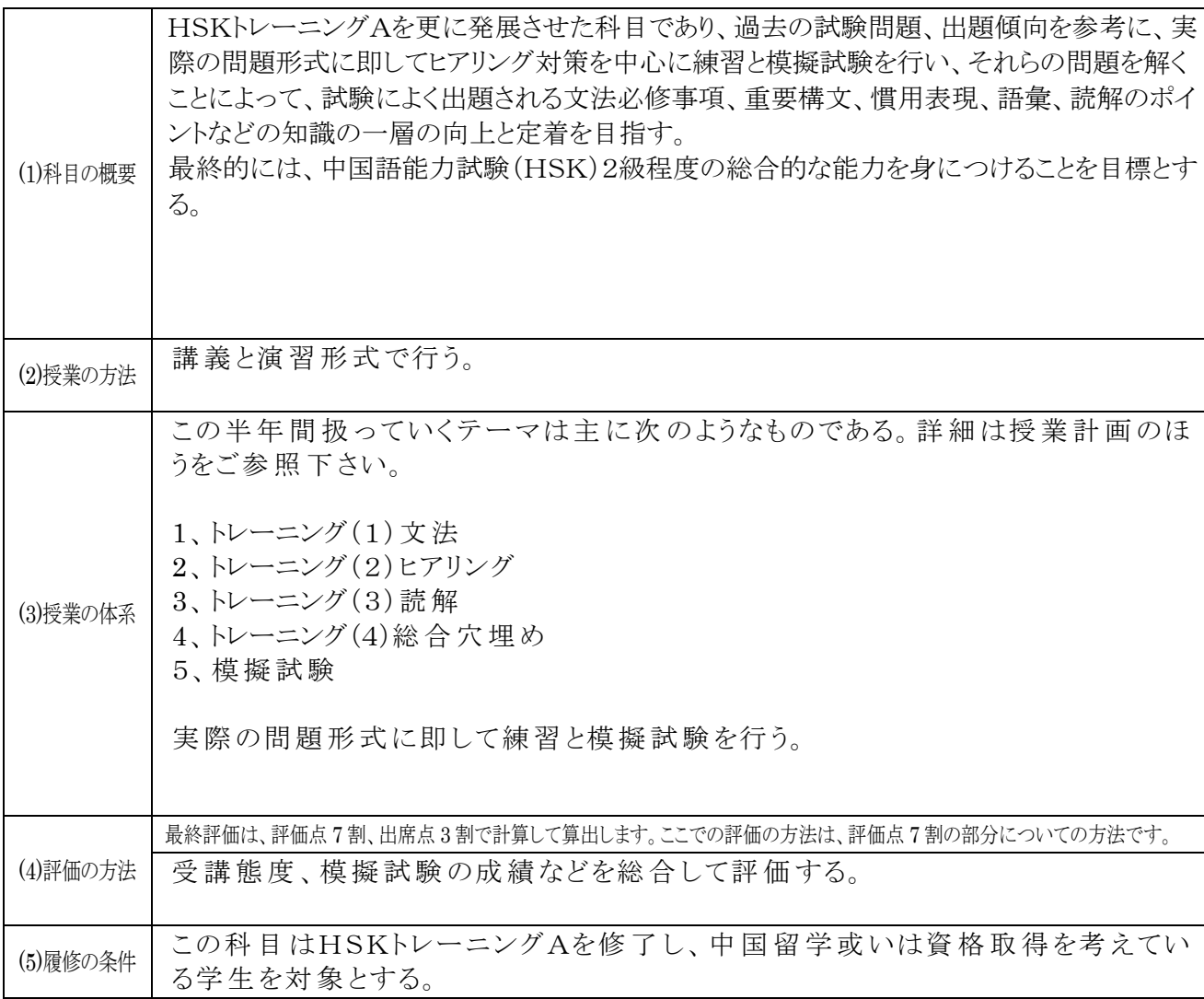

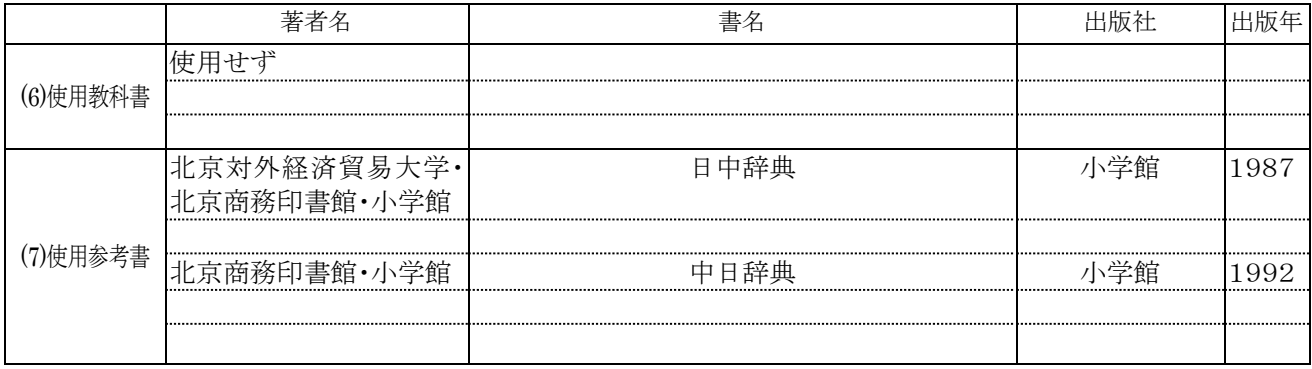

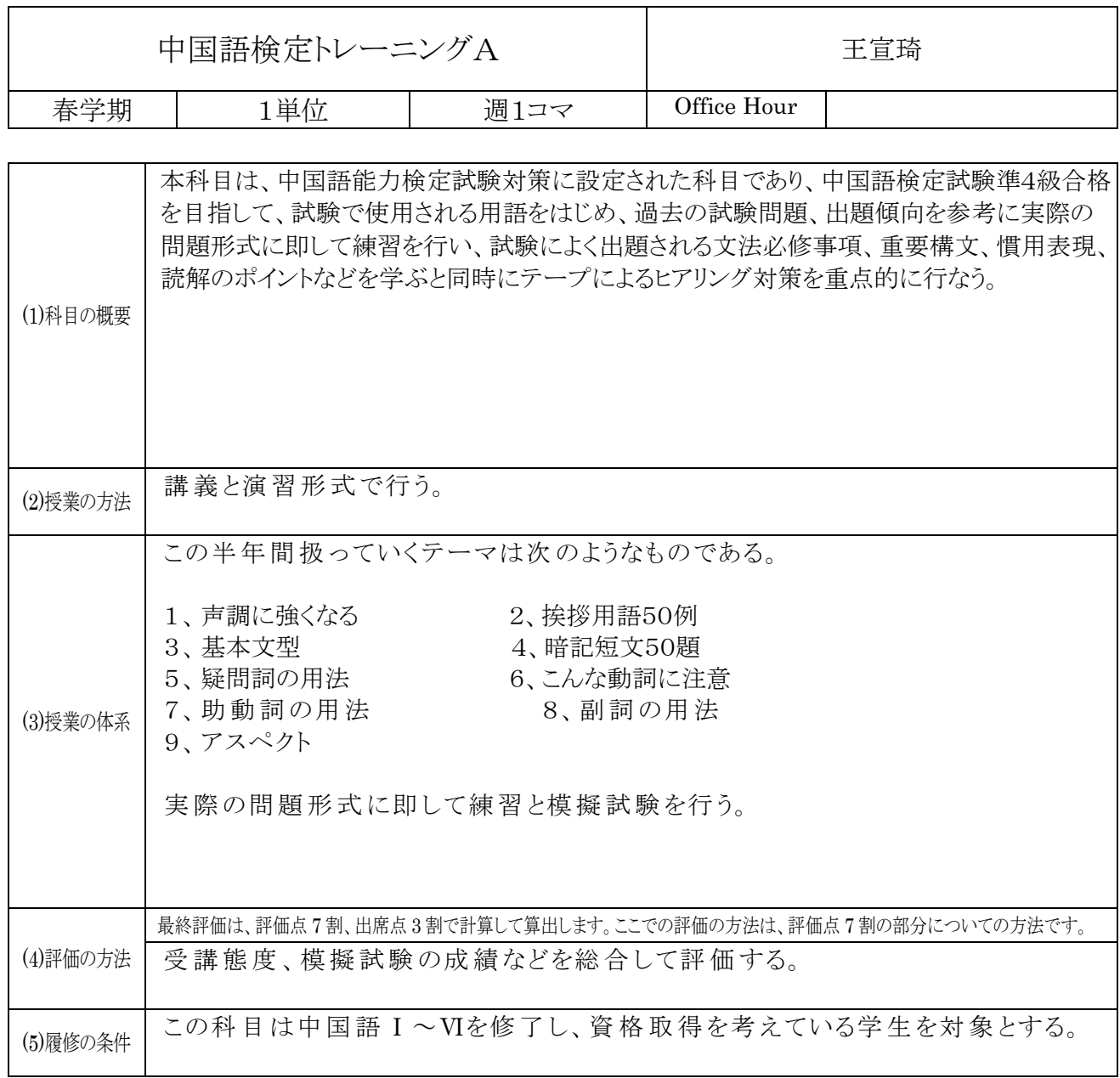

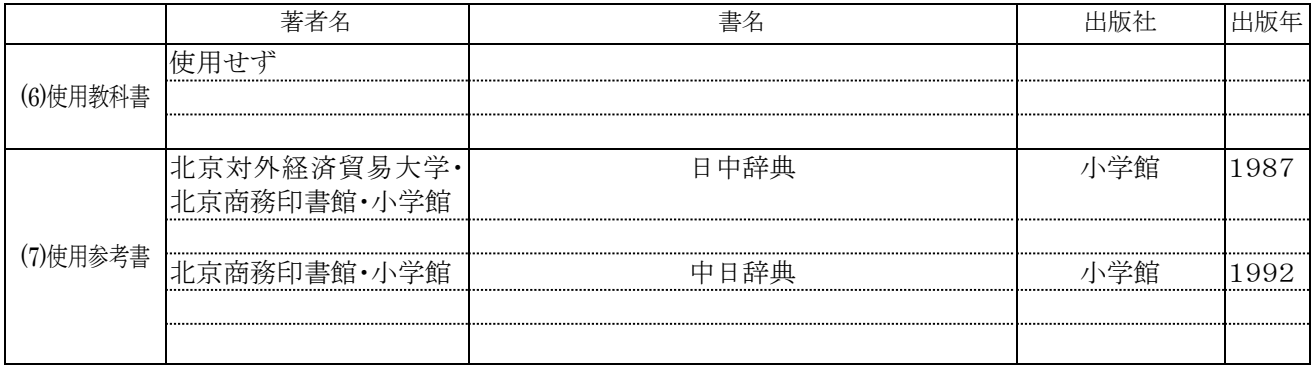

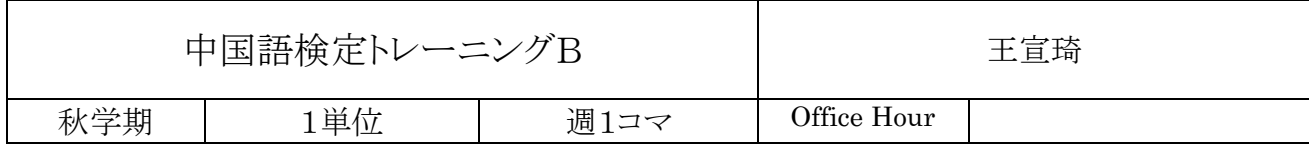

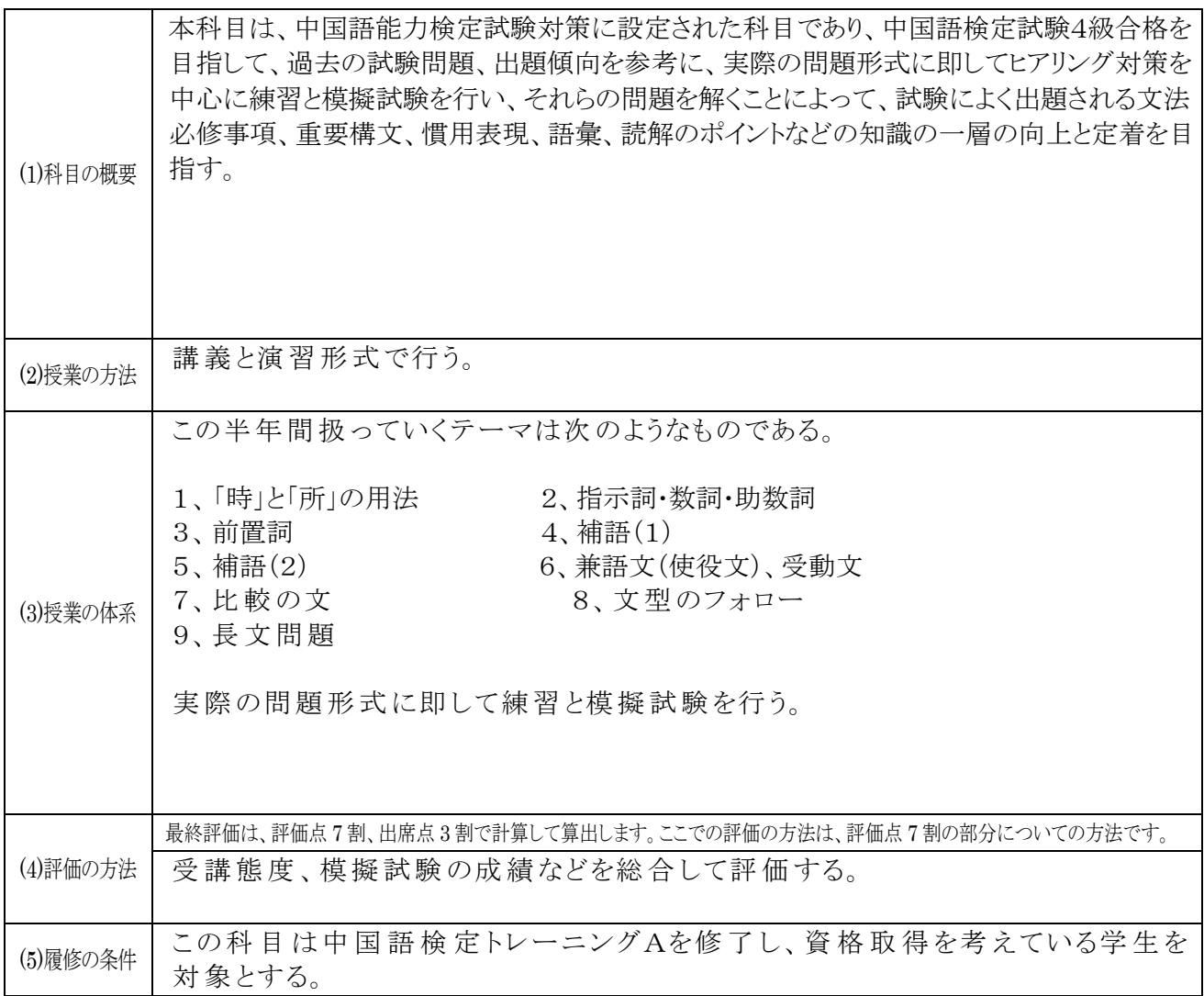

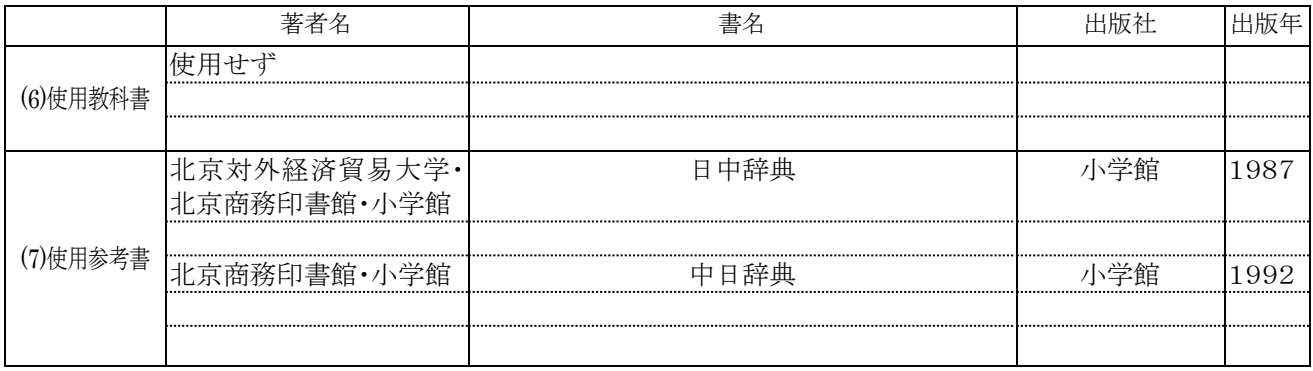

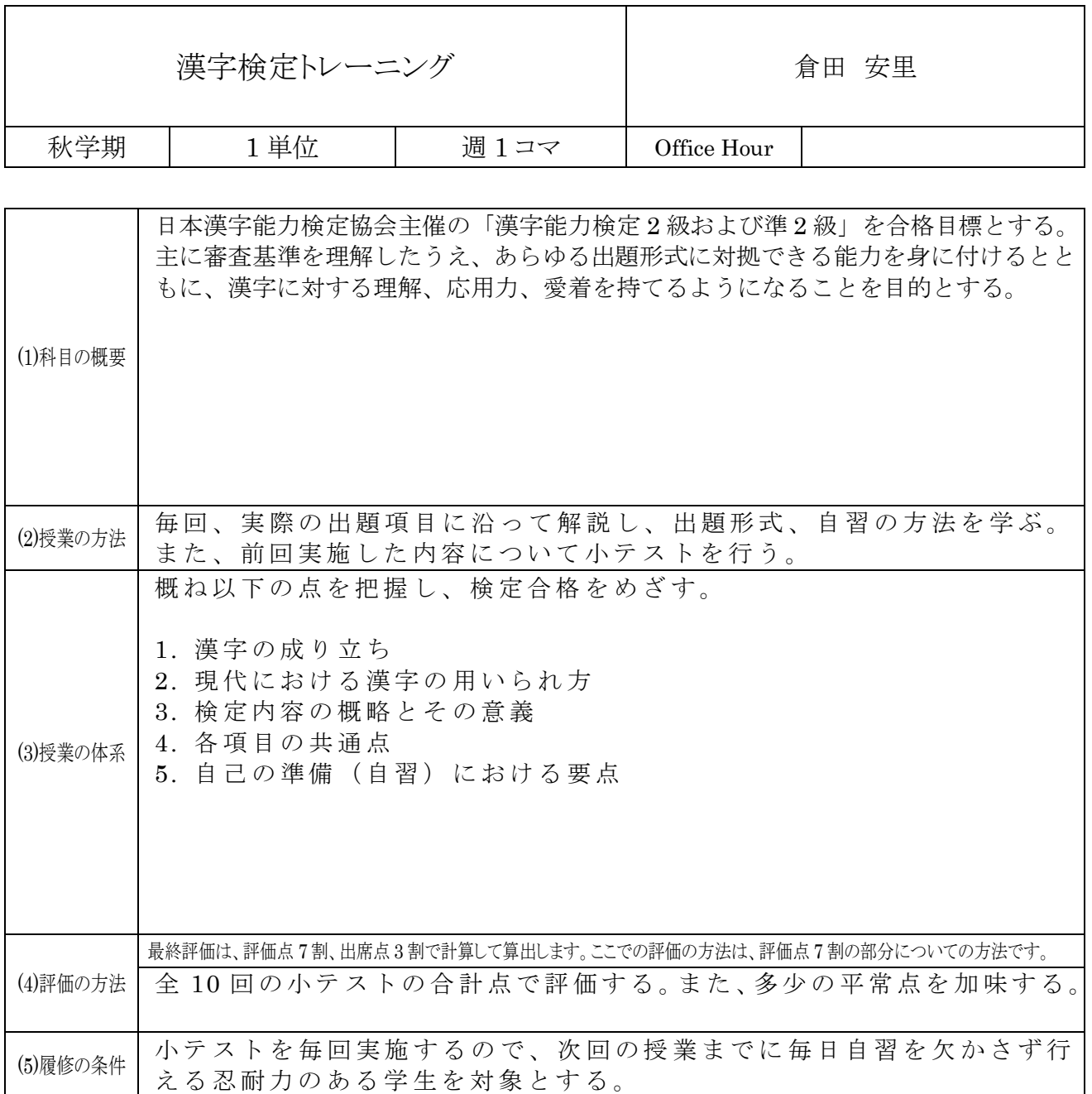

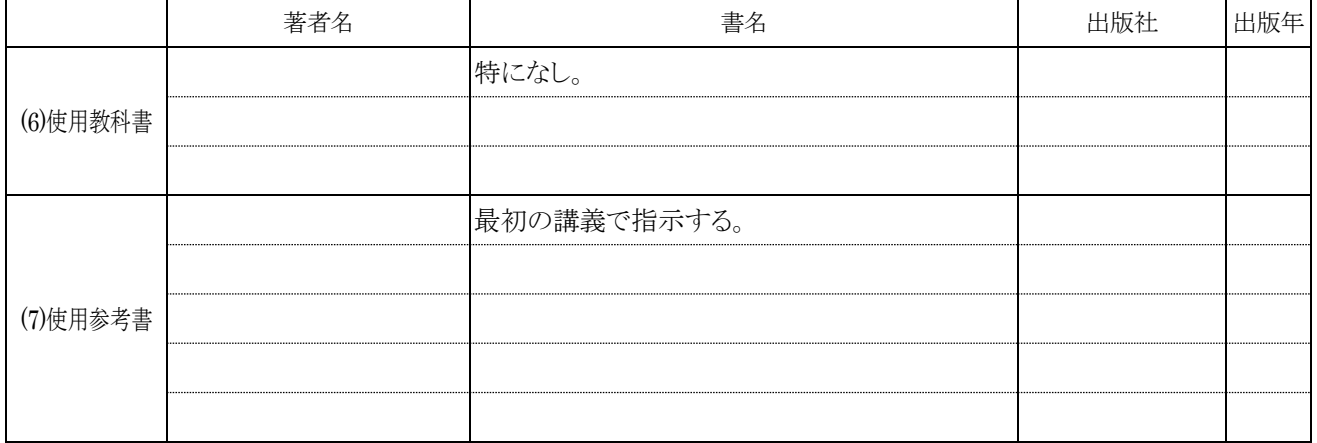

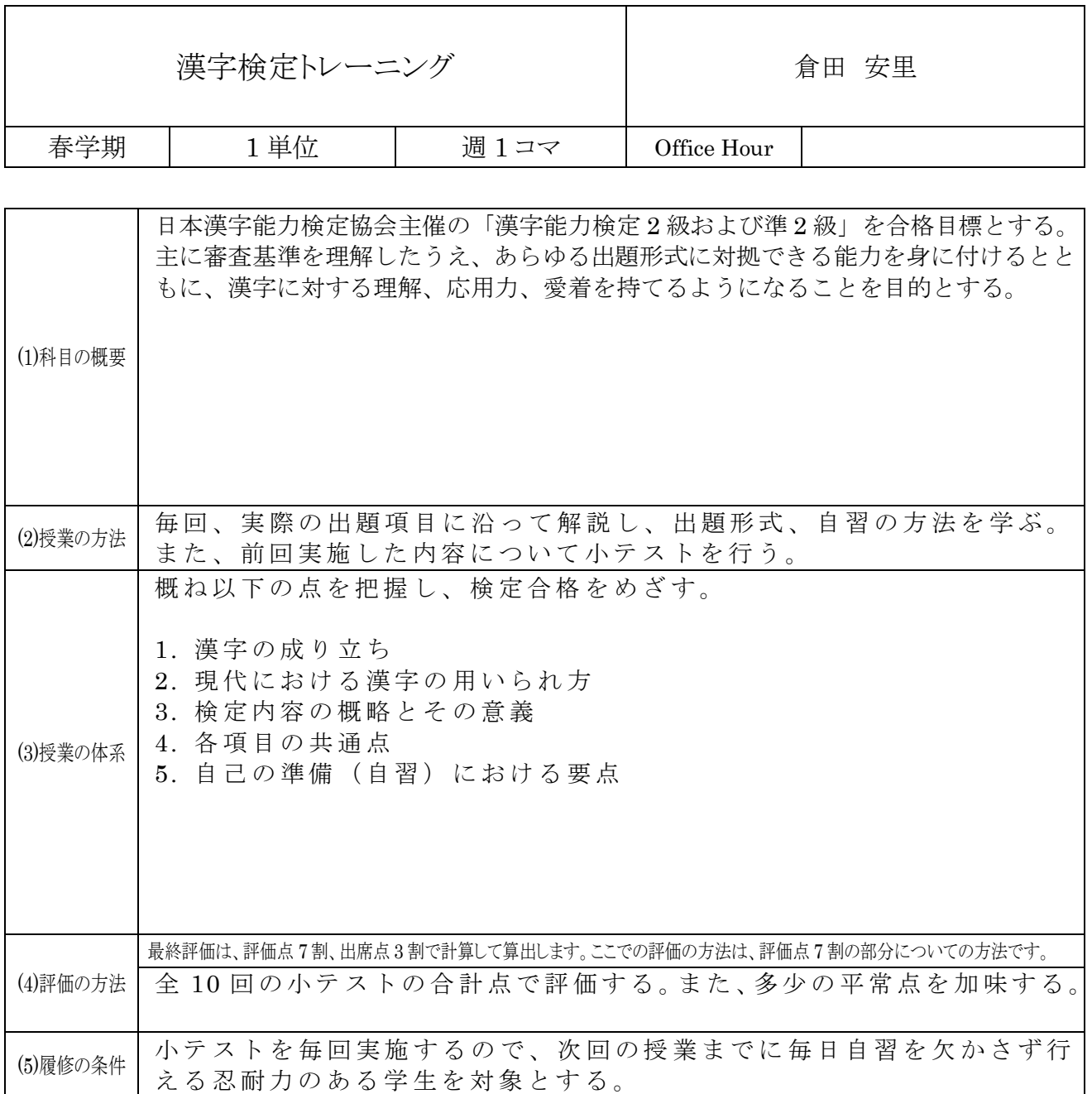

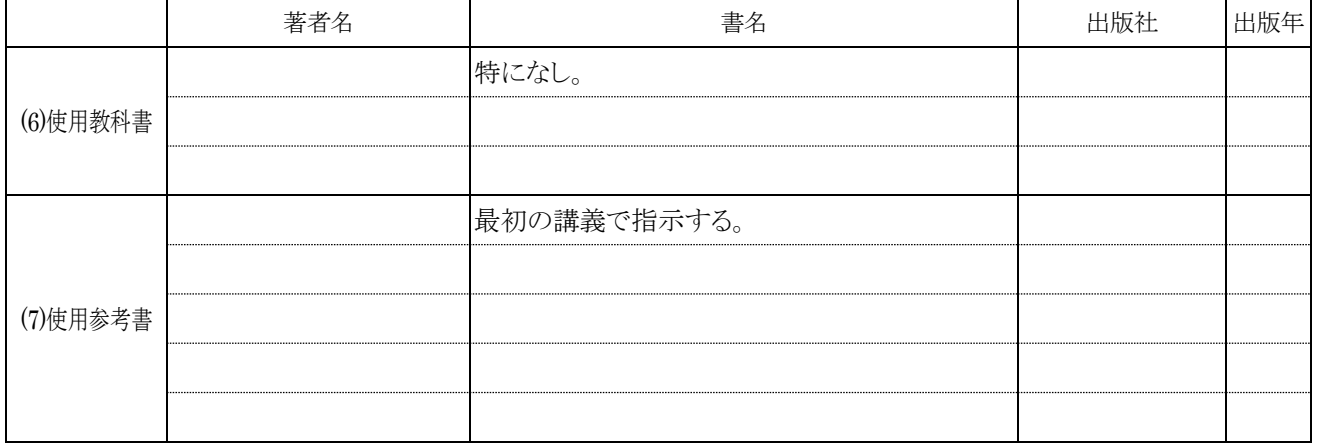

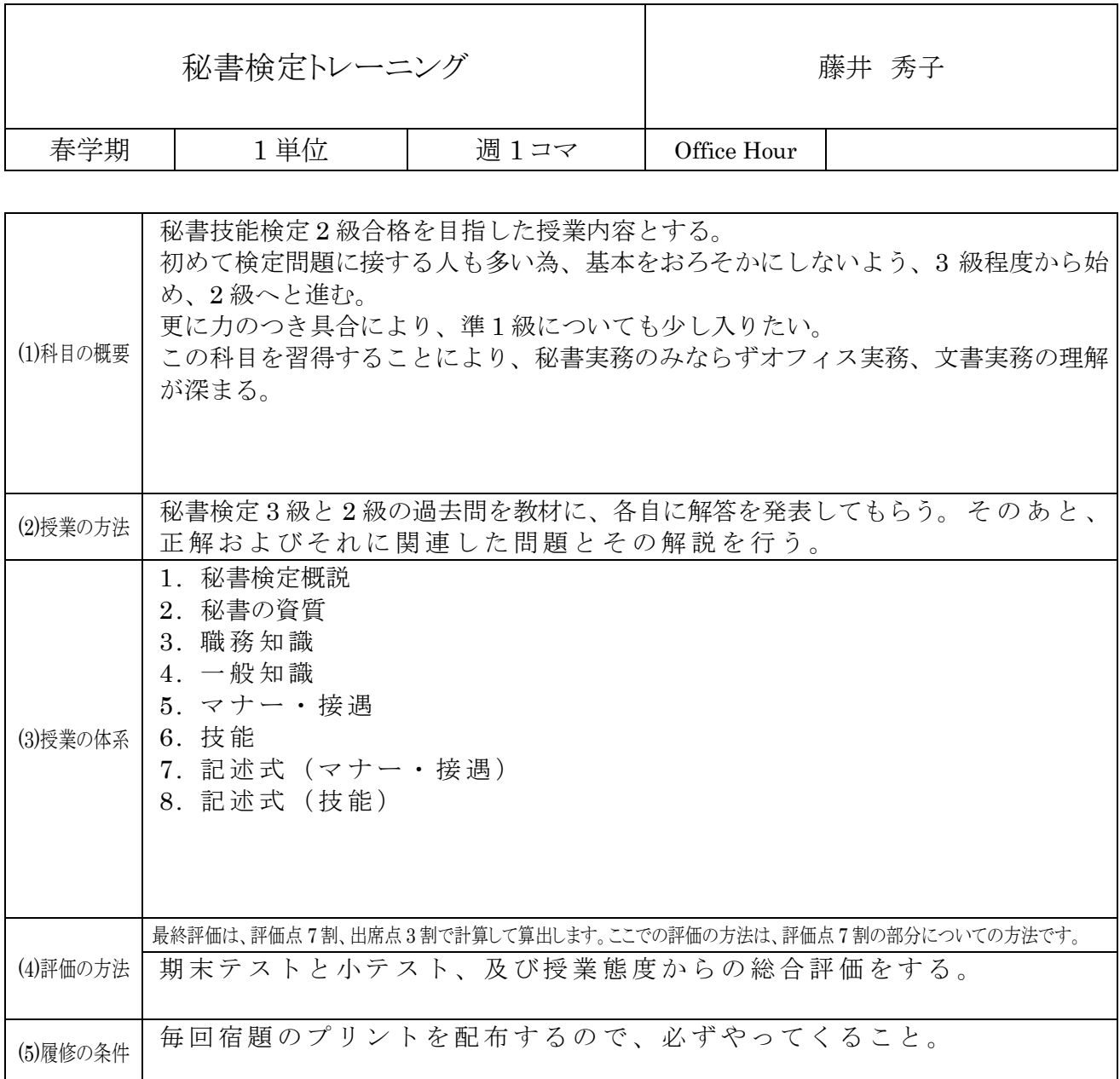

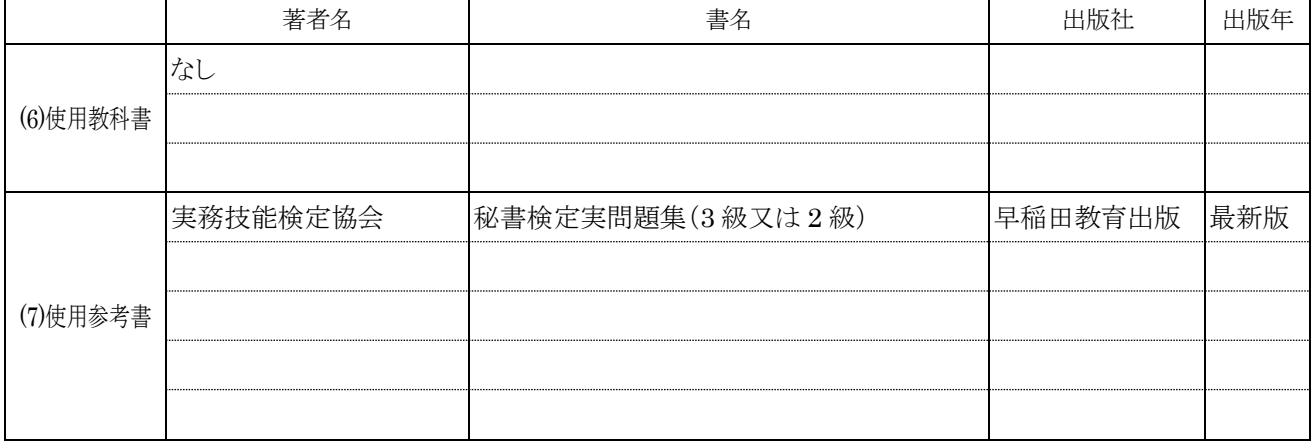

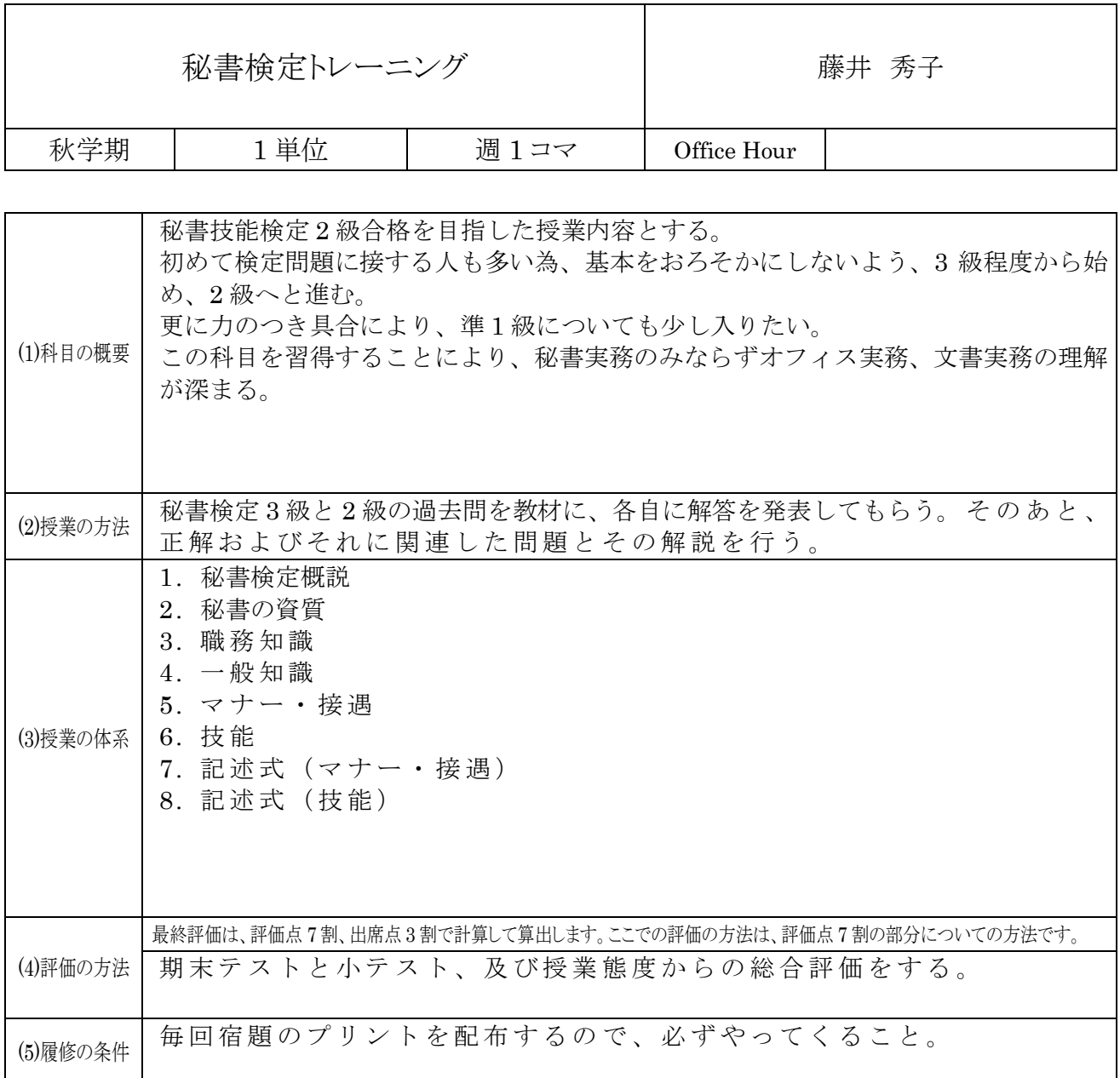

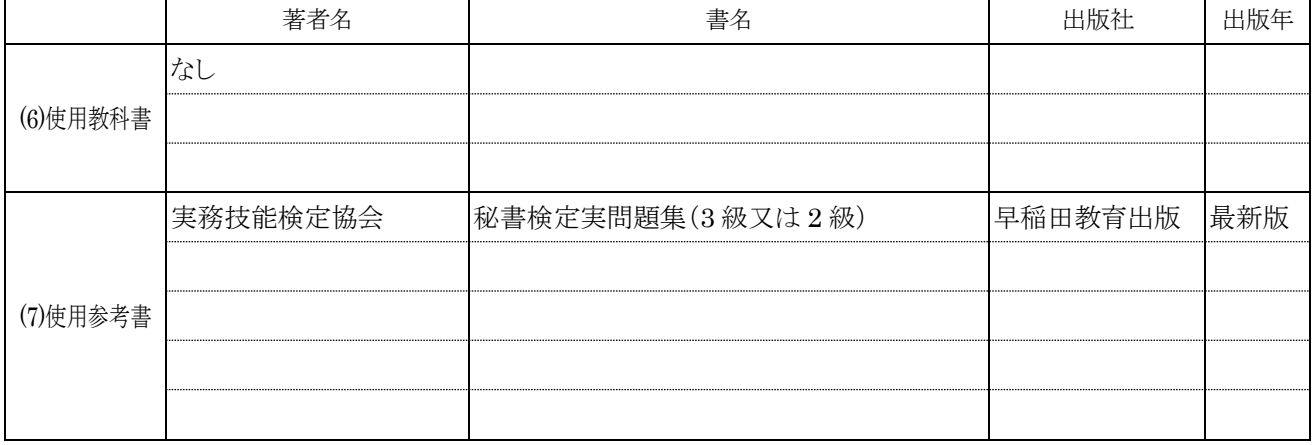

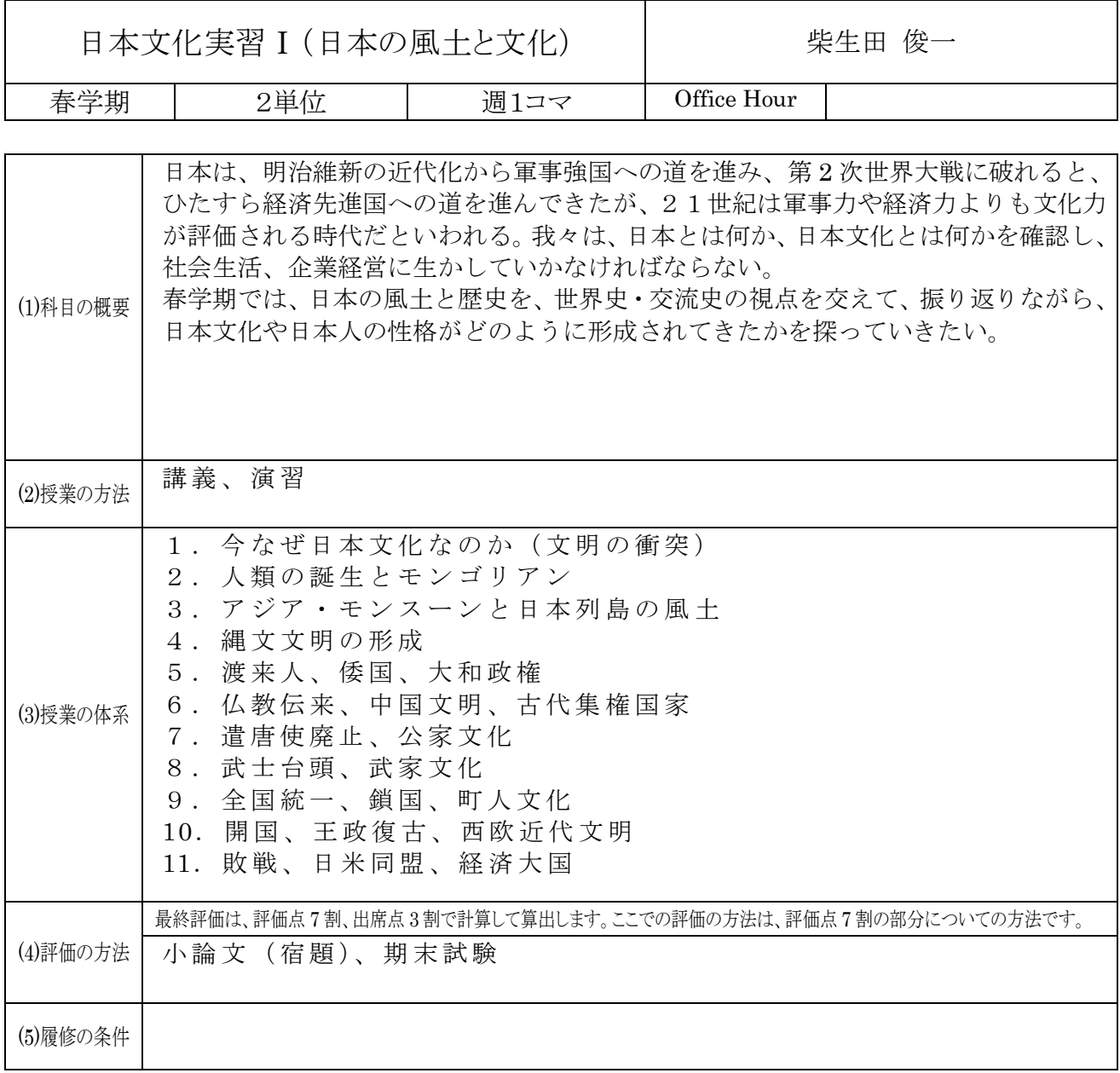

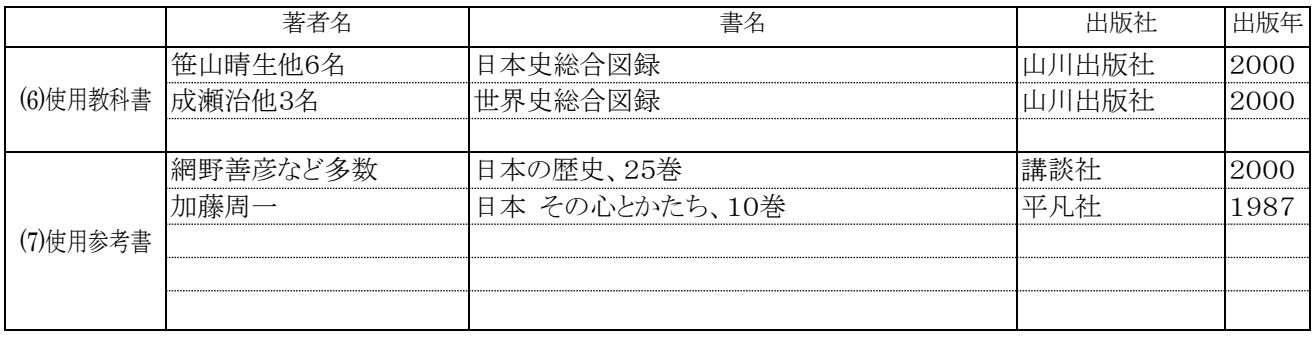

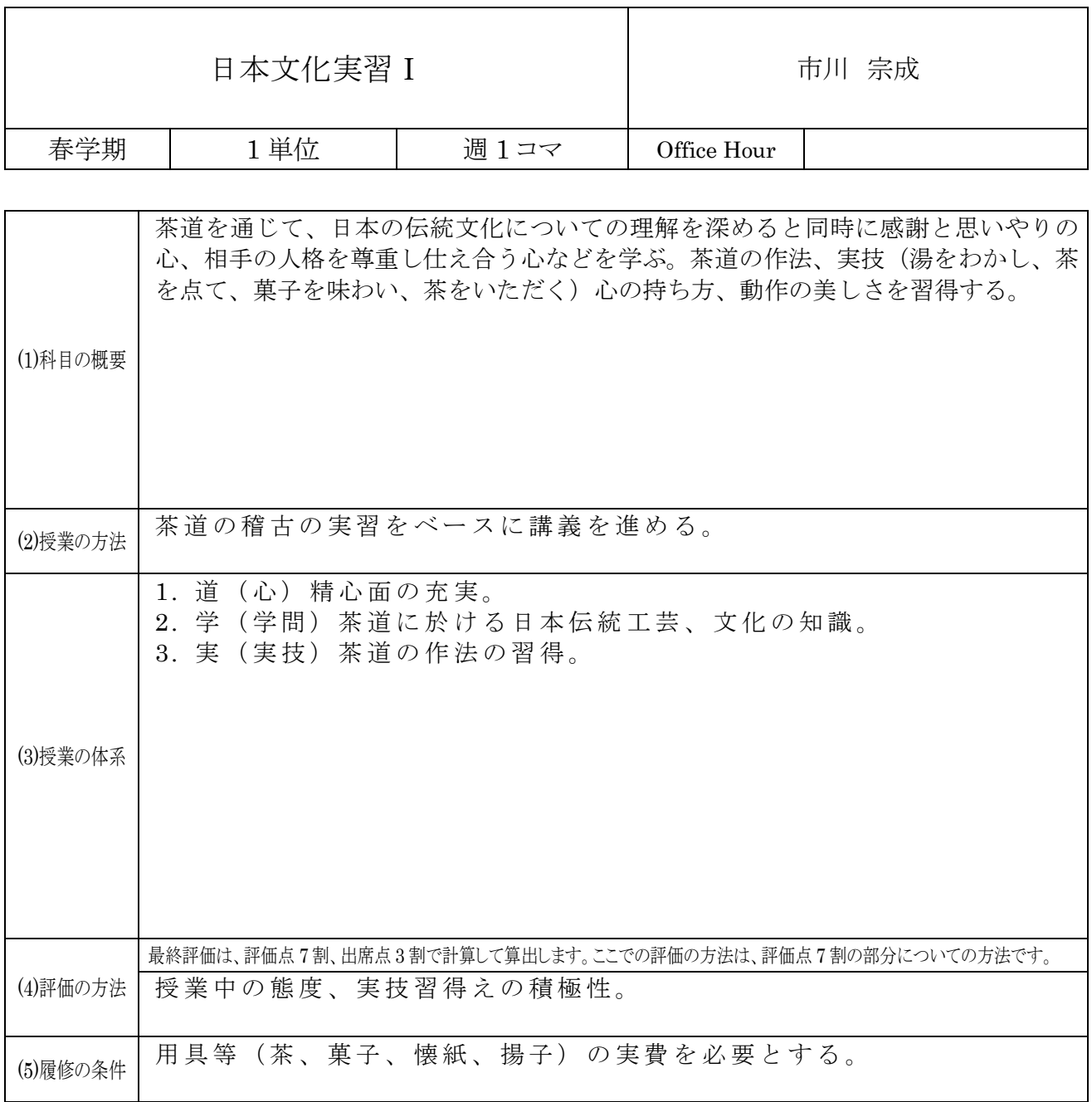

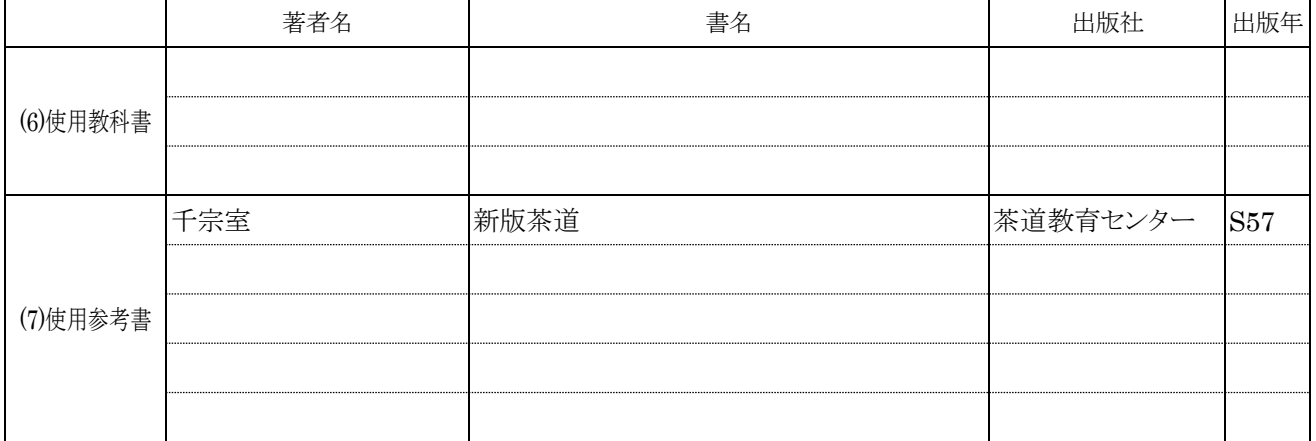

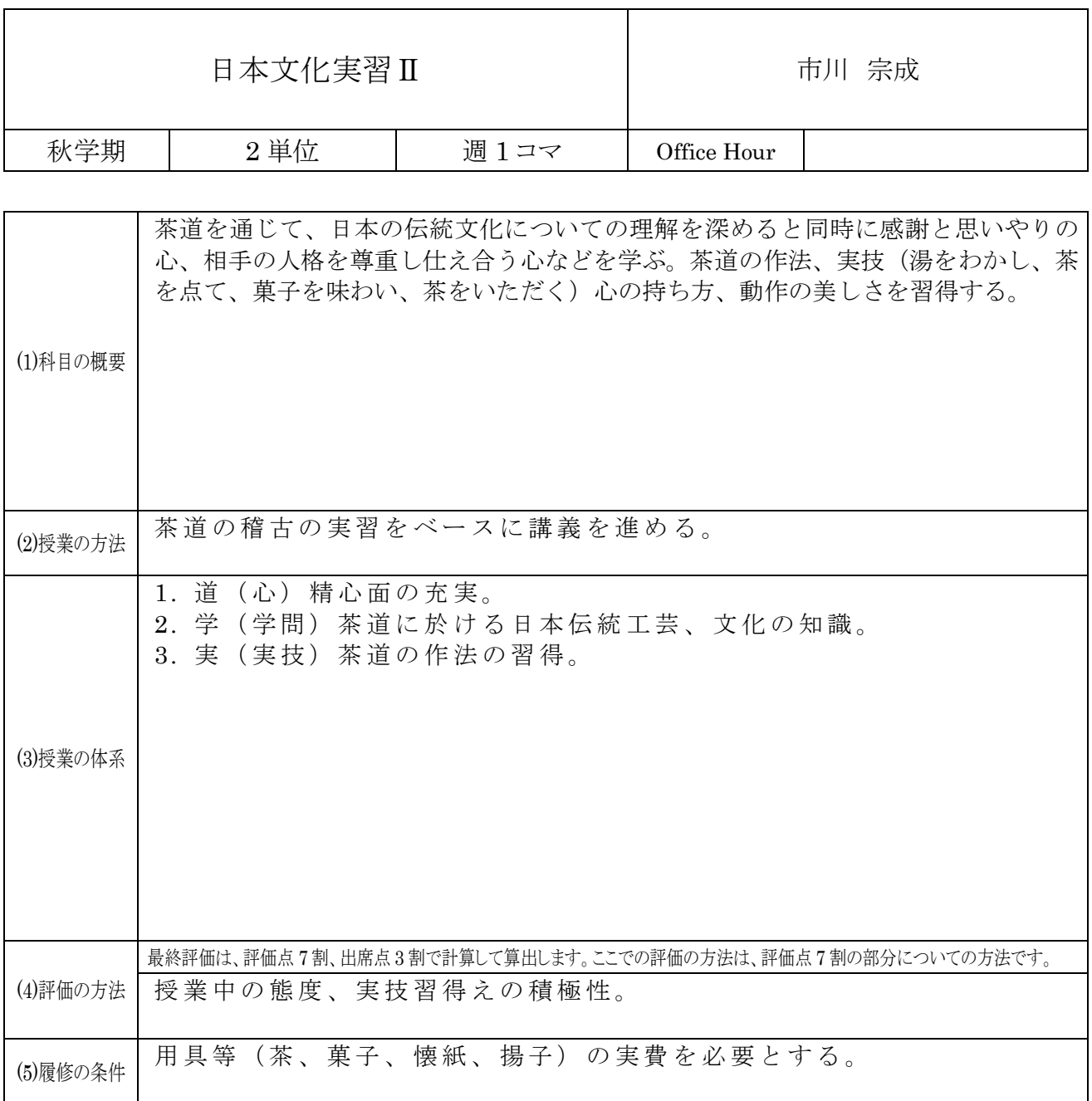

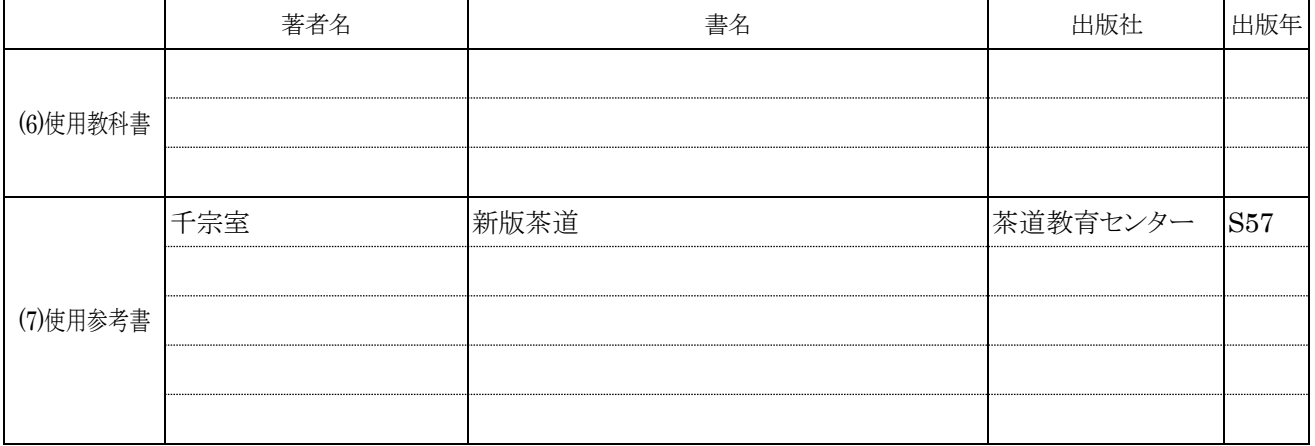

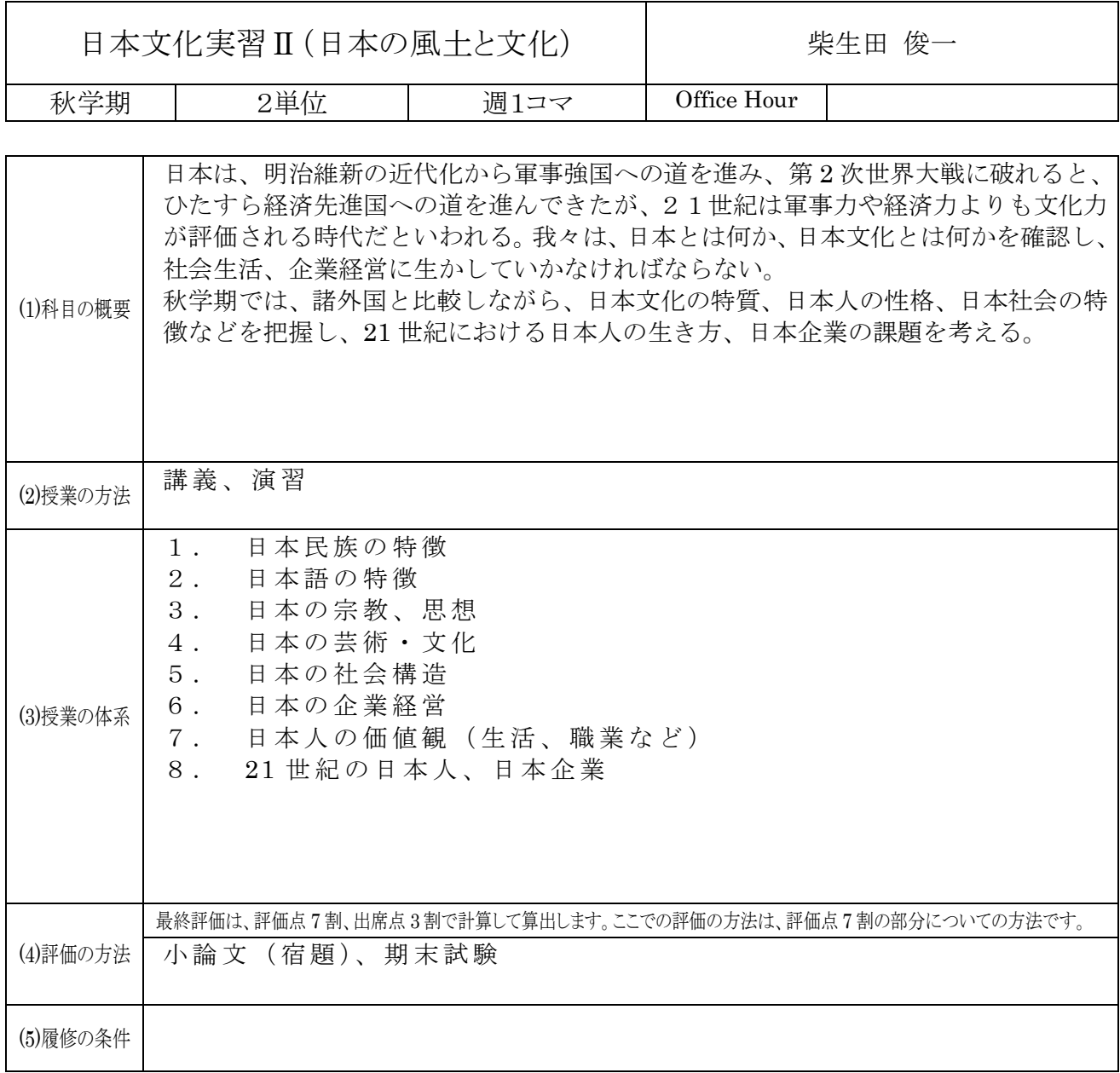

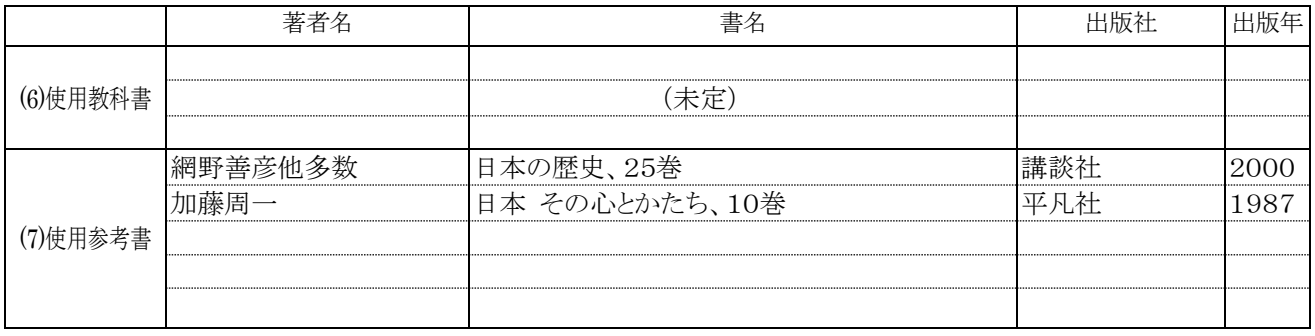

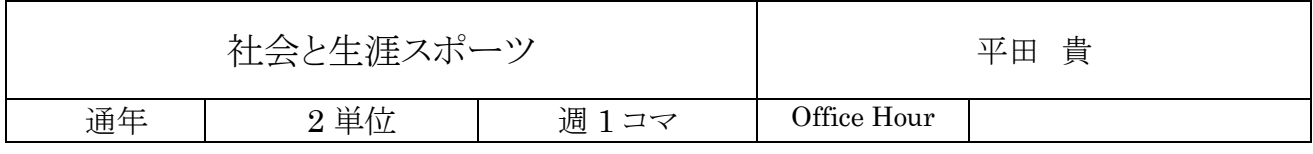

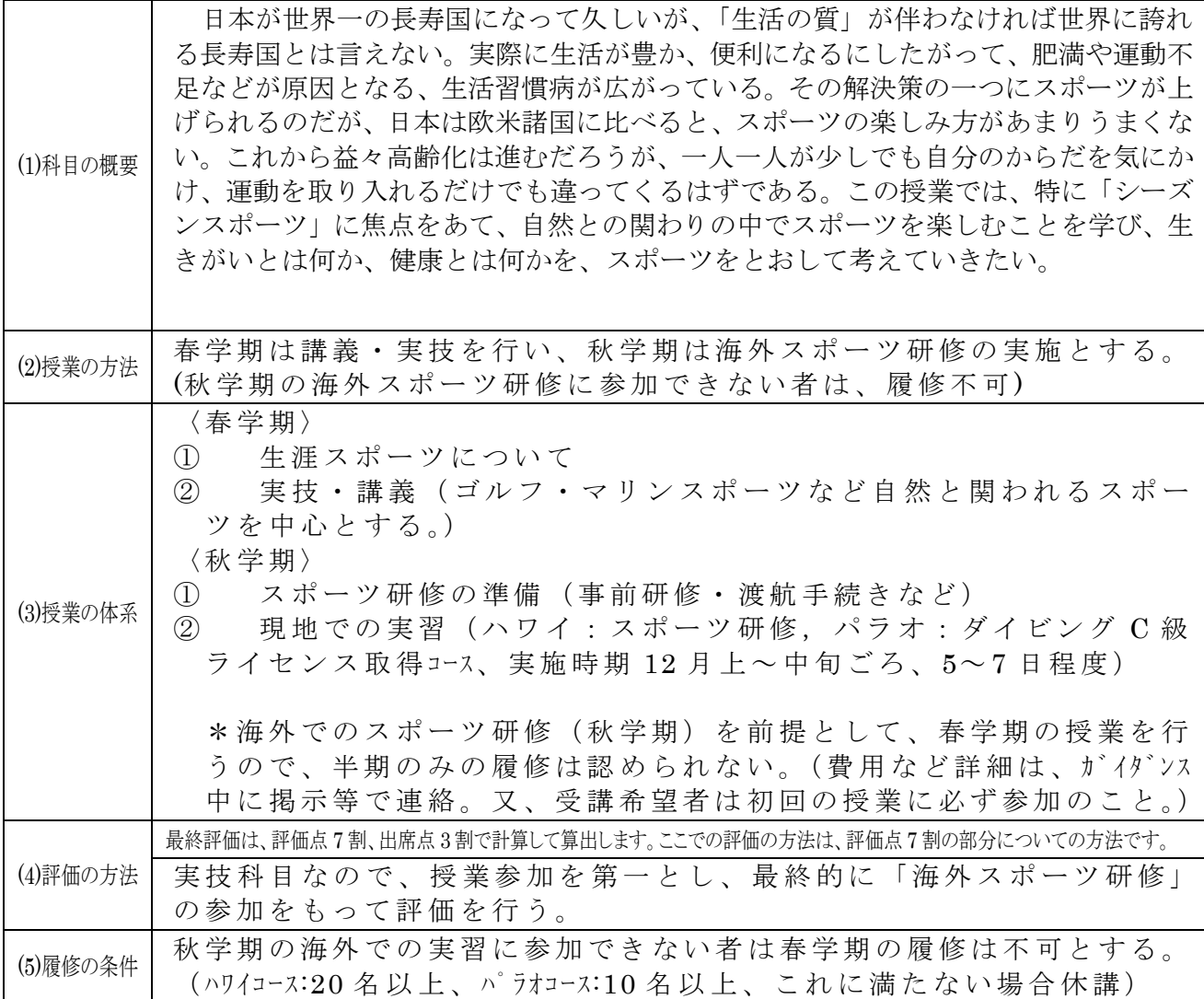

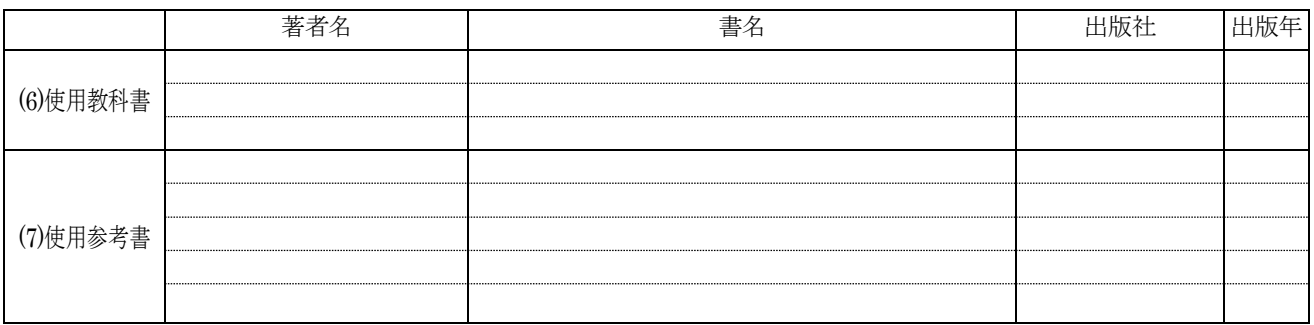

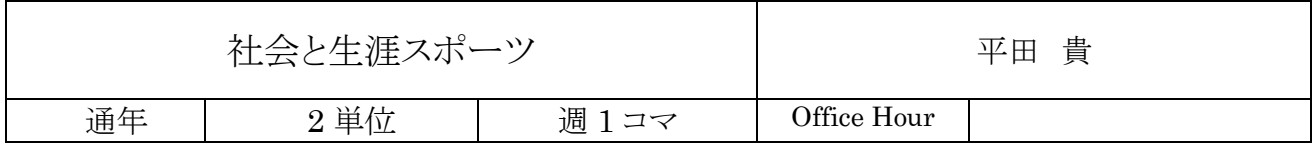

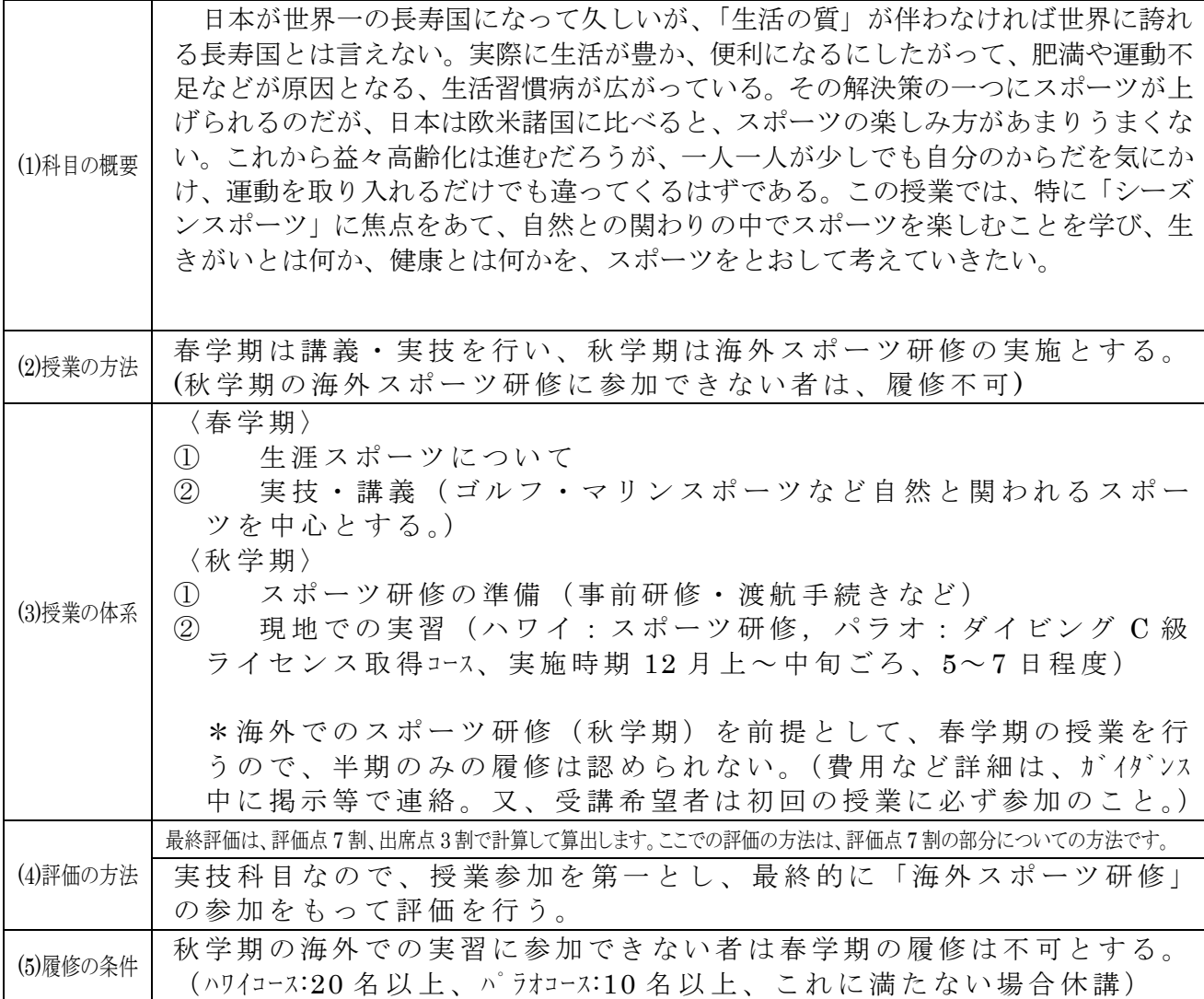

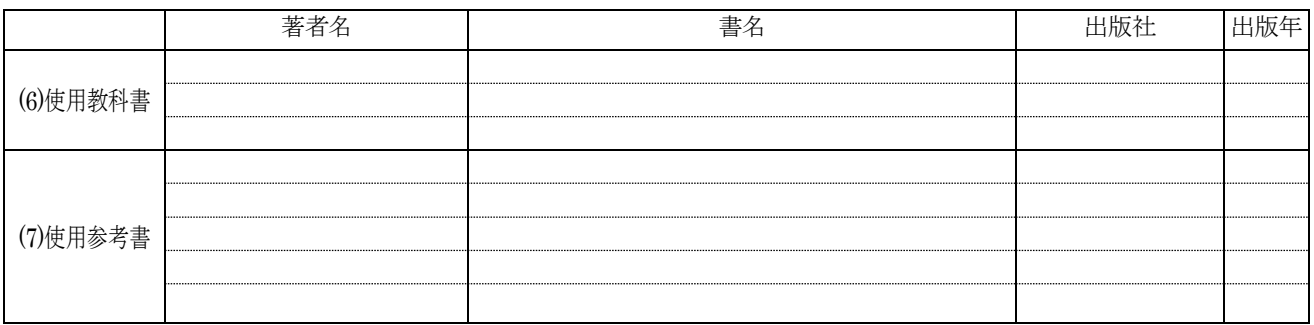